# OMRON

### AC SERVOMOTORS/SERVO DRIVES

# G5-series WITH BUILT-IN EtherCAT® COMMUNICATIONS

### **User's Manual**

R88M-K□ (AC Servomotors)
R88D-KN□-ECT (AC Servo Drives)

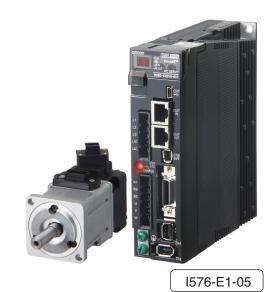

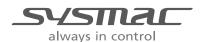

#### NOTE -

All rights reserved. No part of this publication may be reproduced, stored in a retrieval system, or transmitted, in any form, or by any means, mechanical, electronic, photocopying, recording, or otherwise, without the prior written permission of OMRON.

No patent liability is assumed with respect to the use of the information contained herein. Moreover, because OMRON is constantly striving to improve its high-quality products, the information contained in this manual is subject to change without notice. Every precaution has been taken in the preparation of this manual. Nevertheless, OMRON assumes no responsibility for errors or omissions. Neither is any liability assumed for damages resulting from the use of the information contained in this publication.

#### Trademarks -

- Sysmac and SYSMAC are trademarks or registered trademarks of OMRON Corporation in Japan and other countries for OMRON factory automation products.
- Microsoft, Windows, and Windows Vista are either registered trademarks or trademarks of Microsoft Corporation in the United States and other countries.
- EtherCAT® is registered trademark and patented technology, licensed by Beckhoff Automation GmbH, Germany.
- ODVA, CIP, CompoNet, DeviceNet, and EtherNet/IP are trademarks of ODVA.

Other company names and product names in this document are the trademarks or registered trademarks of their respective companies.

#### Copyrights

Microsoft product screen shots reprinted with permission from Microsoft Corporation.

### Introduction

Thank you for purchasing a G5-series Servo Drive. This manual explains how to install and wire the Servo Drive, set parameters needed to operate the Servo Drive, and remedies to be taken and inspection methods to be used should problems occur.

#### **Intended Readers**

This manual is intended for the following individuals.

Those having electrical knowledge (certified electricians or individuals having equivalent knowledge) and also being qualified for one of the following:

- Introducing FA equipment
- · Designing FA systems
- · Managing FA sites

### **Notice**

This manual contains information you need to know to correctly use the Servo Drive and peripheral equipment. Before using the Servo Drive, read this manual and gain a full understanding of the information provided herein.

After you finished reading this manual, keep it in a convenient place so that it can be referenced at any time.

Make sure this manual is delivered to the end user.

### **Terms and Conditions Agreement**

### Warranty, Limitations of Liability

### **Warranties**

### Exclusive Warranty

Omron's exclusive warranty is that the Products will be free from defects in materials and workmanship for a period of twelve months from the date of sale by Omron (or such other period expressed in writing by Omron). Omron disclaims all other warranties, express or implied.

#### Limitations

OMRON MAKES NO WARRANTY OR REPRESENTATION, EXPRESS OR IMPLIED, ABOUT NON-INFRINGEMENT, MERCHANTABILITY OR FITNESS FOR A PARTICULAR PURPOSE OF THE PRODUCTS. BUYER ACKNOWLEDGES THAT IT ALONE HAS DETERMINED THAT THE PRODUCTS WILL SUITABLY MEET THE REQUIREMENTS OF THEIR INTENDED USE.

Omron further disclaims all warranties and responsibility of any type for claims or expenses based on infringement by the Products or otherwise of any intellectual property right.

#### Buyer Remedy

Omron's sole obligation hereunder shall be, at Omron's election, to (i) replace (in the form originally shipped with Buyer responsible for labor charges for removal or replacement thereof) the non-complying Product, (ii) repair the non-complying Product, or (iii) repay or credit Buyer an amount equal to the purchase price of the non-complying Product; provided that in no event shall Omron be responsible for warranty, repair, indemnity or any other claims or expenses regarding the Products unless Omron's analysis confirms that the Products were properly handled, stored, installed and maintained and not subject to contamination, abuse, misuse or inappropriate modification. Return of any Products by Buyer must be approved in writing by Omron before shipment. Omron Companies shall not be liable for the suitability or unsuitability or the results from the use of Products in combination with any electrical or electronic components, circuits, system assemblies or any other materials or substances or environments. Any advice, recommendations or information given orally or in writing, are not to be construed as an amendment or addition to the above warranty.

See http://www.omron.com/global/ or contact your Omron representative for published information.

### Limitation on Liability; Etc

OMRON COMPANIES SHALL NOT BE LIABLE FOR SPECIAL, INDIRECT, INCIDENTAL, OR CONSEQUENTIAL DAMAGES, LOSS OF PROFITS OR PRODUCTION OR COMMERCIAL LOSS IN ANY WAY CONNECTED WITH THE PRODUCTS, WHETHER SUCH CLAIM IS BASED IN CONTRACT, WARRANTY, NEGLIGENCE OR STRICT LIABILITY.

Further, in no event shall liability of Omron Companies exceed the individual price of the Product on which liability is asserted.

### **Application Considerations**

### **Suitability of Use**

Omron Companies shall not be responsible for conformity with any standards, codes or regulations which apply to the combination of the Product in the Buyer's application or use of the Product. At Buyer's request, Omron will provide applicable third party certification documents identifying ratings and limitations of use which apply to the Product. This information by itself is not sufficient for a complete determination of the suitability of the Product in combination with the end product, machine, system, or other application or use. Buyer shall be solely responsible for determining appropriateness of the particular Product with respect to Buyer's application, product or system. Buyer shall take application responsibility in all cases.

NEVER USE THE PRODUCT FOR AN APPLICATION INVOLVING SERIOUS RISK TO LIFE OR PROPERTY OR IN LARGE QUANTITIES WITHOUT ENSURING THAT THE SYSTEM AS A WHOLE HAS BEEN DESIGNED TO ADDRESS THE RISKS, AND THAT THE OMRON PRODUCT(S) IS PROPERLY RATED AND INSTALLED FOR THE INTENDED USE WITHIN THE OVERALL EQUIPMENT OR SYSTEM.

### **Programmable Products**

Omron Companies shall not be responsible for the user's programming of a programmable Product, or any consequence thereof.

#### **Disclaimers**

### **Performance Data**

Data presented in Omron Company websites, catalogs and other materials is provided as a guide for the user in determining suitability and does not constitute a warranty. It may represent the result of Omron's test conditions, and the user must correlate it to actual application requirements. Actual performance is subject to the Omron's Warranty and Limitations of Liability.

### **Change in Specifications**

Product specifications and accessories may be changed at any time based on improvements and other reasons. It is our practice to change part numbers when published ratings or features are changed, or when significant construction changes are made. However, some specifications of the Product may be changed without any notice. When in doubt, special part numbers may be assigned to fix or establish key specifications for your application. Please consult with your Omron's representative at any time to confirm actual specifications of purchased Product.

### **Errors and Omissions**

Information presented by Omron Companies has been checked and is believed to be accurate; however, no responsibility is assumed for clerical, typographical or proofreading errors or omissions.

### **Safety Precautions**

- To ensure that the G5-series Servomotor and Servo Drive as well as peripheral equipment are used safely and
  correctly, be sure to read this Safety Precautions section and the main text before using the product in order to
  learn items you should know regarding the equipment as well as required safety information and precautions.
- Make an arrangement so that this manual also gets to the end user of this product.
- After reading this manual, keep it in a convenient place so that it can be referenced at any time.

### **Definition of Precautionary Information**

- The precautions explained in this section describe important information regarding safety and must be followed without fail.
- The display of precautions in this manual and their meanings are explained below.

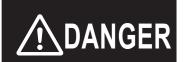

Indicates an imminently hazardous situation which, if not avoided, will result in death or serious injury. Additionally, there may be severe property damage.

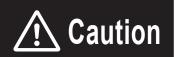

Indicates a potentially hazardous situation which, if not avoided, may result in minor or moderate injury, or property damage.

Even those items denoted by the caution symbol may lead to a serious outcome depending on the situation. Accordingly, be sure to observe all safety precautions.

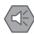

### **Precautions for Safe Use**

Indicates precautions on what to do and what not to do to ensure using the product safely.

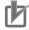

#### **Precautions for Correct Use**

Indicates precautions on what to do and what not to do to ensure proper operation and performance.

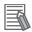

#### **Additional Information**

Indicates an item that helps deepen your understanding of the product or other useful tip.

### **Explanation of Symbols**

#### Example of symbols

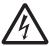

↑ This symbol indicates danger and caution.

The specific instruction is indicated using an illustration or text inside or near  $\triangle$ . The symbol shown to the left indicates "beware of electric shock."

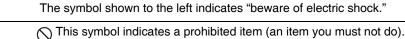

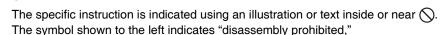

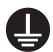

This symbol indicates a compulsory item (an item that must be done).

The specific instruction is indicated using an illustration or text inside or near The symbol shown to the left indicates "grounding required,"

### r 🌑

#### **Precautions for Safe Use of This Product**

- Illustrations contained in this manual sometimes depict conditions without covers and safety shields for the purpose of showing the details. When using this product, be sure to install the covers and shields as specified and use the product according to this manual.
- If the product has been stored for an extended period of time, contact your OMRON sales representative.

# 

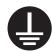

Always connect the frame ground terminals of a 100 V or 200 V type drive and motor to a type-D or higher ground. Always connect the ground terminals of a 400 V type to a type-C or higher ground. Improper grounding may result in electrical shock.

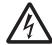

Never touch the parts inside the Servo Drive. Electric shock may result.

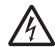

While the power is supplied, do not remove the front cover, terminal covers, cables, and options.

Electric shock may result.

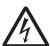

Installation, operation, and maintenance or inspection by unauthorized personnel is prohibited.

Electric shock or injury may result.

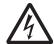

Before carrying out wiring or inspection, turn OFF the main circuit power and wait for at least 15 minutes.

Electric shock may result.

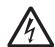

Do not damage, pull, stress strongly, or pinch the cables or place heavy articles on them. Electric shock, stopping of Servo Drive operation, or burn damage may result.

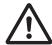

Never touch the rotating part of the Servomotor during operation. Injury may result.

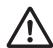

Never modify the Servo Drive.

Injury or equipment damage may result.

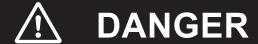

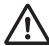

Install a stopping device on the machine to ensure safety.

\* The holding brake is not a stopping device to ensure safety.

Injury may result.

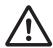

Install an immediate stop device externally to the machine so that the operation can be stopped and the power supply cut off immediately. Injury may result.

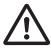

When the power is restored after a momentary power interruption, the machine may restart suddenly. Never come close to the machine when restoring power.

\* Implement measures to ensure safety of people nearby even when the machine is restarted.

Injury may result.

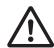

After an earthquake, be sure to conduct safety checks. Electric shock, injury, or fire may result.

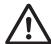

Never drive the Servomotor using an external drive source. Fire may result.

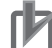

Do not place flammable materials near the Servomotor, Servo Drive, or Regeneration Resistor.

Fire may result.

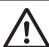

Install the Servomotor, Servo Drive, and Regeneration Resistor on non-flammable materials such as metals.

Fire may result.

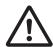

When you perform a system configuration using the safety function, be sure to fully understand the relevant safety standards and the information in the operation manual, and apply them to the system design.

Injury or damage may result.

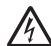

Do not use the cable when it is laying in oil or water.

Electric shock, injury, or fire may result.

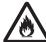

Never connect a commercial power supply directly to the Servomotor.

Fire or failure may result.

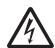

Do not perform wiring or any operation with wet hands. Electric shock, injury, or fire may result.

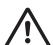

Do not touch the key grooves with bare hands if a Servomotor with shaft-end key grooves is being used.

Injury may result.

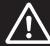

### **Caution**

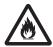

Use the Servomotor and Servo Drive in a specified combination. Fire or equipment damage may result.

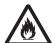

Do not store or install the Servo Drive in the following locations:

- Location subject to direct sunlight
- •Location where the ambient temperature exceeds the specified level
- •Location where the relative humidity exceeds the specified level
- •Location subject to condensation due to rapid temperature changes
- •Location subject to corrosive or flammable gases
- •Location subject to high levels of dust, salt content, or iron dust
- •Location subject to splashes of water, oil, chemicals, etc.
- •Location where the Servo Drive may receive vibration or impact directly

Installing or storing the Servo Drive in any of these locations may result in fire, electric shock, or equipment damage.

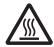

The Servo Drive radiator, Regeneration Resistor, Servomotor, etc., may become hot while the power is supplied or remain hot for a while even after the power supply is cut off. Never touch these components.

A burn injury may result.

### **Storage and Transportation**

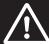

### Caution

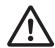

When transporting the Servo Drive, do not hold it by the cables or Servomotor shaft. Injury or failure may result.

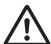

Do not overload the Servo Drive or Servomotor. (Follow the instructions on the product label.)

Injury or failure may result.

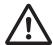

Use the Servomotor eye-bolts only when transporting the Servomotor.

Do not use them to transport the machine.

Injury or failure may result.

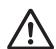

When lifting a 15 kW or higher Servo Drive during moving or installation, always have two people lift the product by grasping a metal part. Do not grasp a plastic part.

Risk of injury or product damage.

### **Installation and Wiring**

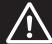

### **Caution**

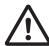

Do not step on the Servo Drive or place heavy articles on it. Injury may result.

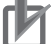

Do not block the intake or exhaust openings. Do not allow foreign objects to enter the Servo Drive.

Fire may result.

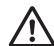

Be sure to observe the mounting direction.

Failure may result.

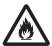

Provide the specified clearance between the Servo Drive and the inner surface of the control panel or other equipment.

Fire or failure may result.

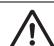

Do not apply strong impact on the Servomotor shaft or Servo Drive.

Failure may result.

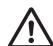

Wire the cables correctly and securely.

Runaway Servomotor, injury, or failure may result.

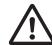

Securely tighten the mounting screws, terminal block screws, and cable screws. Failure may result.

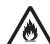

Use crimp terminals for wiring.

If simple twisted wires are connected directly to the protective ground terminal, fire may result.

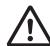

Only use the power supply voltage specified in this manual.

Burn damage may result.

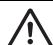

In locations where the power supply infrastructure is poor, make sure the rated voltage can be supplied.

Equipment damage may result.

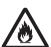

Provide safety measures, such as a breaker, to protect against short circuiting of external wiring.

Fire may result.

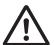

If the Servo Drive is used in the following locations, provide sufficient shielding measures.

- Location subject to noise e.g., due to static electricity
- Location subject to a strong electric or magnetic field
- Location where exposure to radioactivity may occur
- Location near power supply lines

Using the Servo Drive in any of these locations may result in equipment damage.

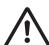

Connect an immediate stop relay in series with the brake control relay. Injury or failure may result.

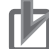

When connecting the battery, make sure the polarity is correct.

Battery damage or explosion may result.

### **Operation and Adjustment**

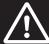

### **Caution**

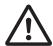

Conduct a test operation after confirming that the equipment is not affected. Equipment damage may result.

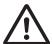

Before operating the Servo Drive in an actual environment, check if it operates correctly based on the parameters you have set.

Equipment damage may result.

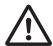

Never adjust or set parameters to extreme values, because it will make the operation unstable.

Injury may result.

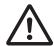

Separate the Servomotor from the mechanical system and check its operation before installing the Servomotor to the machine.

Injury may result.

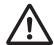

If an error occurs, remove the cause of the error and ensure safety, and then reset the alarm and restart the operation.

Injury may result.

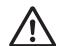

Do not use the built-in brake of the Servomotor for normal braking operation. Failure may result.

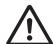

Do not operate the Servomotor connected to an excessive load inertia. Failure may result.

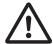

Install safety devices to prevent idling or locking of the electromagnetic brake or the gear head, or leakage of grease from the gear head.

Injury, damage, or taint damage result.

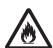

If the Servo Drive fails, cut off the power supply to the Servo Drive at the power supply. Fire may result.

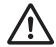

Do not turn ON and OFF the main Servo Drive power supply frequently. Failure may result.

### **Maintenance and Inspection**

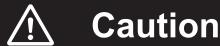

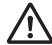

After replacing the Servo Drive, transfer to the new Servo Drive all data needed to resume operation, before restarting operation.

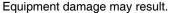

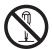

Never repair the Servo Drive by disassembling it. Electric shock or injury may result.

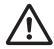

Be sure to turn OFF the power supply when the Servo Drive is not going to be used for a prolonged period of time. Injury may result.

### Location of Warning Label

The Servo Drive bears a warning label at the following location to provide handling warnings. When handling the Servo Drive, be sure to observe the instructions provided on this label.

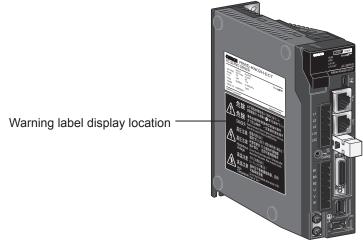

(R88D-KN02H-ECT)

### Instructions on Warning Label

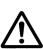

必ず取扱説明書を読んで指示に従うこと 感電保護のため確実に⊕端子を接地すること

请务必按照使用说明书的指示操作 Read the manual and follow the safety instructions before use DANGER Read the manual and rollow the salety illustration. Never fail to connect Protective Earth(PE) terminal.

感電の恐れあり 高圧注意

電源を切った後15分間は端子部に触るな!

高压注意

电源切断后15分钟内不要触摸 端子部分,否则可能导致触电

Hazardous Do not touch terminals within 15 minutes after disconnect the power. Risk of electric shock.

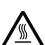

やけどの恐れあり 高温注意 ヒートシンクに触るな!

通电后不要触摸散热器, 否则 可能导致受伤

High Do not touch heatsink when power is ON. Risk of burn.

### **Disposal**

- When disposing of the battery, insulate it using tape, and dispose of it by following the applicable ordinances of your local government.
- Dispose of the Servo Drive as industrial waste.

### Items to Check after Unpacking

After unpacking, check the following items.

- Is this the model you ordered?
- · Was there any damage sustained during shipment?

### **Accessories**

Safety Precautions document x 1 copy

- Connectors, mounting screws, mounting brackets, and other accessories other than those in the table below are not supplied. They must be prepared by the customer.
- If any item is missing or a problem is found such as Servo Drive damage, contact the OMRON dealer or sales office where you purchased your product.

| Specifications    |        | Connector for main circuit power supply terminals and control circuit power supply terminals | Connector for External Regeneration Resistor connection terminals and Motor connection terminals | Safety<br>bypass<br>connector | Mounting<br>Brackets |
|-------------------|--------|----------------------------------------------------------------------------------------------|--------------------------------------------------------------------------------------------------|-------------------------------|----------------------|
| Single-           | 50 W   | Inclu                                                                                        | uded                                                                                             | Included                      | -                    |
| phase<br>100 VAC  | 100 W  |                                                                                              |                                                                                                  |                               |                      |
| 100 170           | 200 W  |                                                                                              |                                                                                                  |                               |                      |
|                   | 400 W  |                                                                                              |                                                                                                  |                               |                      |
| Single-           | 100 W  |                                                                                              |                                                                                                  |                               |                      |
| phase/3-<br>phase | 200 W  |                                                                                              |                                                                                                  |                               |                      |
| 200 VAC           | 400 W  |                                                                                              |                                                                                                  |                               |                      |
|                   | 750 W  |                                                                                              |                                                                                                  |                               |                      |
|                   | 1 kW   |                                                                                              |                                                                                                  |                               |                      |
|                   | 1.5 kW |                                                                                              |                                                                                                  |                               |                      |
| 3-phase           | 2 kW   |                                                                                              |                                                                                                  |                               | Included             |
| 200 VAC           | 3 kW   | -                                                                                            | -                                                                                                |                               |                      |
|                   | 5 kW   |                                                                                              |                                                                                                  |                               |                      |
|                   | 7.5 kW |                                                                                              |                                                                                                  |                               |                      |
|                   | 15 kW  |                                                                                              |                                                                                                  |                               | _                    |
| 3-phase           | 600 W  | Inclu                                                                                        | uded                                                                                             |                               | _                    |
| 400 VAC           | 1 kW   |                                                                                              |                                                                                                  |                               |                      |
|                   | 1.5 kW |                                                                                              |                                                                                                  |                               |                      |
|                   | 2 kW   |                                                                                              |                                                                                                  |                               | Included             |
|                   | 3 kW   | -                                                                                            | _                                                                                                |                               |                      |
|                   | 5 kW   |                                                                                              |                                                                                                  |                               |                      |
|                   | 7.5 kW |                                                                                              |                                                                                                  |                               |                      |
|                   | 15 kW  |                                                                                              |                                                                                                  |                               | -                    |

### **Revision History**

The manual revision code is a number appended to the end of the catalog number found in the bottom left-hand corner of the front or back cover.

Example

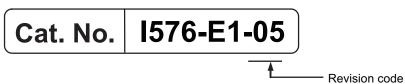

| Revision code                                                                         | Revision Date | Revised content                                                                                        |
|---------------------------------------------------------------------------------------|---------------|----------------------------------------------------------------------------------------------------|
| 01 January 2011                                                                       |               | Original production                                                                                    |
|                                                                                       |               | Add description on functions associated with unit version 2.1 and correct errors in writing on Rev.01. |
| 03                                                                                    | March 2015    | Added information and made corrections.                                                                |
| <ul><li>04 January 2018 • Added Decelerators.</li><li>• Corrected mistakes.</li></ul> |               |                                                                                                    |
| 05 September 2019 Corrected mistakes.                                                 |               | Corrected mistakes.                                                                                    |

### **Structure of This Document**

This manual consists of the following chapters.

Read the necessary chapter or chapters referring the following table.

|            |                                          | Outline                                                                                                    |
|------------|------------------------------------------|----------------------------------------------------------------------------------------------------|
| Chapter 1  | Features and<br>System<br>Configuration  | This chapter explains the features of the Servo Drive, name of each part, and applicable EC Directives and UL standards.                                                                                                    |
| Chapter 2  | Models and<br>External<br>Dimensions     | This chapter explains the models of Servo Drives, Servomotors, and peripheral equipment, and provides the external dimensions and mounting dimensions.                                                                                                    |
| Chapter 3  | Specifications                           | This chapter provides the general specifications, characteristics, connector specifications, and I/O circuits of the Servo Drives as well as the general specifications, characteristics, encoder specifications of the Servomotors and other peripheral devices.           |
| Chapter 4  | System Design                            | This chapter explains the installation conditions for the Servo Drive, Servomotor, and Decelerator, wiring methods including wiring conforming to EMC Directives and regenerative energy calculation methods as well as the performance of External Regeneration Resistors. |
| Chapter 5  | EtherCAT<br>Communications               | This chapter describes EtherCAT communications under the assumption that the G5-series Servo Drive is connected to a Machine Automation Controller NJ/NX-series CPU Unit or Position Control Unit (CJ1W-NC□8□).                                                             |
| Chapter 6  | Basic Control<br>Functions               | This chapter describes the profile that is used to control the Servo Drive.                                                                                                    |
| Chapter 7  | Applied<br>Functions                     | This chapter outlines the applied functions such as the electronic gear, gain switching and soft start, and explains the settings.                                                                                                    |
| Chapter 8  | Safety Function                          | This chapter gives an outline of application functions, such as electronic gears, gain switching, and soft start, and explains the settings.                                                                                                    |
| Chapter 9  | Details on Servo<br>Parameter<br>Objects | This chapter explains the set values and contents of each object.                                                                                                    |
| Chapter 10 | Operation                                | This chapter gives the operating procedures and explains how to operate in each mode.                                                                                                    |
| Chapter 11 | Adjustment<br>Functions                  | This chapter explains the functions, setting methods, and items to note regarding various gain adjustments.                                                                                                    |
| Chapter 12 | Troubleshooting and Maintenance          | This chapter explains the items to check when problems occur, error diagnosis using the error display and measures, error diagnosis based on the operating condition and measures, and periodic maintenance.                                                                |
| Appendices |                                          | The appendix provides explanation for the profile that is used to control the Servo Drive, lists of objects, Sysmac Error Status codes, and other information.                                                                                                    |

### **Contents**

| In          | troduction                                          | 1   |  |  |
|-------------|-----------------------------------------------------|-----|--|--|
| Te          | erms and Conditions Agreement                       | 2   |  |  |
|             | afety Precautions                                   |     |  |  |
|             | -                                                   |     |  |  |
| Ite         | Items to Check after Unpacking                      |     |  |  |
| Re          | Revision HistoryStructure of This Document          |     |  |  |
| St          |                                                     |     |  |  |
| Co          | ontents                                             | 16  |  |  |
| Section     | ,                                                   |     |  |  |
| 1-1         |                                                     |     |  |  |
|             | 1-1-1 Features of G5-series Servo Drives            | 1-2 |  |  |
|             | 1-1-2 What Is EtherCAT?                             |     |  |  |
| 1-2         | •                                                   |     |  |  |
|             |                                                     |     |  |  |
| 1-3         | Names and Functions                                 |     |  |  |
|             | 1-3-2 Servo Drive Functions                         |     |  |  |
| 1-4         | 4 System Block Diagram                              | 1-7 |  |  |
| 1-5         |                                                     |     |  |  |
|             | 1-5-1 EC Directives                                 |     |  |  |
|             | 1-5-2 UL and cUL Standards                          |     |  |  |
|             | 1-5-3 Korean Radio Regulations (KC)                 |     |  |  |
| 1-6         |                                                     |     |  |  |
| 1-0         | 1-6-1 Confirmation Method                           |     |  |  |
|             | 1-6-2 Unit Versions                                 |     |  |  |
|             |                                                     |     |  |  |
| Section     | 2 Models and External Dimensions                    |     |  |  |
| <b>2-</b> 1 | 1 Servo System Configuration                        | 2-2 |  |  |
| 2-2         |                                                     |     |  |  |
|             | 2-2-1 Servo Drive                                   |     |  |  |
|             | 2-2-2 Servomotors                                   |     |  |  |
|             | 2-2-4 Reduction Gear (15 Arcminutes Max.)           |     |  |  |
| 2-3         | 3 Model Tables                                      | 2-9 |  |  |
|             | 2-3-1 Servo Drive Model Table                       |     |  |  |
|             | 2-3-2 Servomotor Model Tables                       |     |  |  |
|             | 2-3-3 Servo Drive and Servomotor Combination Tables |     |  |  |
|             | 2-3-5 Cable and Peripheral Device Model Tables      |     |  |  |

| 2-4       | External and Mounting Dimensions                                 | 2-30  |
|-----------|------------------------------------------------------------------|-------|
|           | 2-4-1 Servo Drive Dimensions                                     | 2-30  |
|           | 2-4-2 Servomotor Dimensions                                      | 2-46  |
|           | 2-4-3 Combinations of Servomotors and Reduction Gears            | 2-72  |
|           | 2-4-4 Reduction Gear Dimensions                                  | 2-74  |
|           | 2-4-5 External Regeneration Resistor Dimensions                  |       |
|           | 2-4-6 Reactor Dimensions                                         |       |
|           | 2-4-7 Mounting Bracket (L-brackets for Rack Mounting) Dimensions | 2-95  |
| Section 3 | Specifications                                                   |       |
| 3-1       | Servo Drive Specifications                                       | 3-2   |
|           | 3-1-1 General Specifications                                     |       |
|           | 3-1-2 Characteristics                                            | 3-3   |
|           | 3-1-3 EtherCAT Communications Specifications                     | 3-7   |
|           | 3-1-4 Main Circuit and Motor Connections                         | 3-8   |
|           | 3-1-5 EtherCAT Communications Connector Specifications (RJ45)    |       |
|           | 3-1-6 Control I/O Connector Specifications (CN1)                 |       |
|           | 3-1-7 Control Input Circuits                                     | 3-21  |
|           | 3-1-8 Control Input Details                                      | 3-21  |
|           | 3-1-9 Control Output Circuits                                    |       |
|           | 3-1-10 Control Output Details                                    |       |
|           | 3-1-11 Encoder Connector Specifications (CN2)                    |       |
|           | 3-1-12 External Encoder Connector Specifications (CN4)           |       |
|           | 3-1-13 Analog Monitor Connector Specifications (CN5)             |       |
|           | 3-1-14 USB Connector Specifications (CN7)                        |       |
|           | 3-1-15 Safety Connector Specifications (CN8)                     | 3-33  |
| 3-2       | Overload Characteristics (Electronic Thermal Function)           |       |
|           |                                                                  |       |
| 3-3       | Servomotor Specifications                                        |       |
|           | 3-3-1 General Specifications                                     |       |
|           | 3-3-2 Characteristics                                            |       |
|           | 3-3-3 Encoder Specifications                                     | 3-59  |
| 3-4       | Reduction Gear Specifications                                    | 3-60  |
|           | 3-4-1 Models and Specifications                                  |       |
| 3-5       | Cable and Connector Specifications                               | 3-68  |
|           | 3-5-1 Bend Radius of Robot Cable                                 |       |
|           | 3-5-2 Encoder Cable Specifications                               |       |
|           | 3-5-3 Absolute Encoder Battery Cable Specifications              | 3-75  |
|           | 3-5-4 Motor Power Cable Specifications                           |       |
|           | 3-5-5 Connector Specifications                                   | 3-92  |
|           | 3-5-6 EtherCAT Communications Cable Specifications               | 3-95  |
|           | 3-5-7 Analog Monitor Cable Specifications                        | 3-98  |
|           | 3-5-8 Control Cable Specifications                               | 3-100 |
| 3-6       | External Regeneration Resistor Specifications                    | 3-105 |
| 0-0       | 3-6-1 External Regeneration Resistor Specifications              |       |
| 0.7       | ·                                                                |       |
| 3-7       | Reactor Specifications                                           |       |
|           | 3-7-1 Specifications                                             | 3-107 |
| Section 4 | System Design                                                    |       |
|           |                                                                  |       |
| 4-1       | Installation Conditions                                          |       |
|           | 4-1-1 Servo Drive Installation Conditions                        |       |
|           | 4-1-2 Servomotor Installation Conditions                         | _     |
|           | 4-1-3 Decelerator Installation Conditions                        | 4-6   |
|           |                                                                  |       |

|      | 4-2                          | Wiring                                                                      | 4-12 |
|------|------------------------------|-----------------------------------------------------------------------------|------|
|      |                              | 4-2-1 Power Cables for 1,500-r/min Servomotors                              |      |
|      |                              | 4-2-2 Peripheral Equipment Connection Examples                              |      |
|      |                              | 4-2-3 Main Circuit and Motor Connections                                    | 4-23 |
|      | 4-3                          | Wiring Conforming to EMC Directives                                         | 4-37 |
|      |                              | 4-3-1 Wiring Method                                                         |      |
|      |                              | 4-3-2 Selecting Connection Component                                        | 4-46 |
|      | 4-4                          | Regenerative Energy Absorption                                              | 4-58 |
|      |                              | 4-4-1 Calculating the Regenerative Energy                                   |      |
|      |                              | 4-4-2 Servo Drive Regeneration Absorption Capacity                          |      |
|      |                              | 4-4-3 Regenerative Energy Absorption with an External Regeneration Resistor | 4-61 |
|      |                              | 4-4-4 Connecting an External Regeneration Resistor                          | 4-62 |
|      | 4-5                          | Large Load Inertia Adjustment and Dynamic Brake                             | 4-65 |
|      |                              | 4-5-1 Adjustment When the Load Inertia Is Large                             |      |
|      |                              | 4-5-2 Dynamic Brake When the Load Inertia Is Large                          | 4-65 |
|      | 4-6                          | Using DC Power Input                                                        | 4-66 |
|      | . •                          | 4-6-1 Connection Example for Using DC power Input                           |      |
| Sect | ion 5<br>—<br><sub>5-1</sub> | Display Area and Settings                                                   |      |
|      |                              | 5-1-1 Node Address Setting                                                  |      |
|      |                              | 5-1-2 Status Indicators                                                     |      |
|      | 5-2                          | Structure of the CAN Application Protocol over EtherCAT                     |      |
|      | 5-3                          | EtherCAT State Machine                                                      |      |
|      | 5-4                          | Process Data Objects (PDOs)                                                 |      |
|      |                              | 5-4-1 PDO Mapping Settings                                                  |      |
|      |                              | 5-4-2 Sync Manager PDO Assignment Settings                                  |      |
|      |                              | 5-4-3 Fixed PDO Mapping                                                     |      |
|      |                              | 5-4-5 Multiple PDO Mapping                                                  |      |
|      | 5-5                          | Service Data Objects (SDOs)                                                 |      |
|      | <b>5-5</b>                   | 5-5-1 Abort Codes                                                           |      |
|      | 5-6                          | Synchronization with Distributed Clocks                                     | 5-13 |
|      |                              | 5-6-1 Communications Cycle (DC Cycle)                                       | 5-13 |
|      | 5-7                          | Emergency Messages                                                          | 5-14 |
|      | 5-8                          | Sysmac Device Features                                                      | 5-15 |
| Sect | ion 6                        | Basic Control Functions                                                     |      |
|      | 6-1                          | Cyclic Synchronous Position Mode                                            |      |
|      |                              | 6-1-1 Related Objects                                                       |      |
|      |                              |                                                                             |      |
|      | 6-2                          | Cyclic Synchronous Velocity Mode                                            |      |
|      |                              | 6-2-1 Related Objects                                                       |      |
|      |                              | 6-2-2 Objects Requiring Settings                                            |      |
|      |                              | 6-2-4 Block Diagram for Speed Control Mode                                  |      |
|      | 6-3                          | Cyclic Synchronous Torque Mode                                              |      |
|      | 0-3                          | 6-3-1 Related Objects                                                       |      |
|      |                              | 6-3-2 Objects Requiring Settings                                            |      |
|      |                              | 6-3-3 Related Functions                                                     |      |
|      |                              | 6-3-4 Block Diagram for Torque Control Mode                                 |      |
|      |                              |                                                                             |      |

| 6-4     | 4 Profile Position Mode                                     | 6-11 |
|---------|-------------------------------------------------------------|------|
|         | 6-4-1 Related Objects                                       | 6-12 |
|         | 6-4-2 Description of Function                               | 6-13 |
|         | 6-4-3 Controlword (6040 hex) in Profile Position Mode       | 6-14 |
|         | 6-4-4 Statusword (6041 hex) in Profile Position Mode        | 6-14 |
| 6-      | 5 Homing Mode                                               | 6-15 |
| 6-6     | 6 Fully-closed Control                                      | 6.16 |
| 0-0     | 6-6-1 Outline of Operation                                  |      |
|         | 6-6-2 Objects Requiring Settings                            |      |
|         | 6-6-3 Block Diagram for Fully-closed Control Mode           |      |
| 6-7     | •                                                           |      |
| Section | •                                                           | 0-20 |
| Section | 7 Applied Functions                                         |      |
| 7-      | 1 Sequence I/O Signals                                      | 7-2  |
|         | 7-1-1 Input Signals                                         |      |
|         | 7-1-2 Output Signals                                        |      |
| 7-2     | 2 Forward and Reverse Drive Prohibition Functions           | 7-8  |
| 1-1     | 7-2-1 Objects Requiring Settings                            |      |
| 7-3     |                                                             |      |
| /       | 7-3-1 Operating Conditions                                  |      |
|         | 7-3-1 Operating Conditions 7-3-2 Objects Requiring Settings |      |
|         | 7-3-2 Objects Requiring Settings                            |      |
| _       |                                                             |      |
| 7-4     |                                                             |      |
|         | 7-4-1 Objects Requiring Settings                            |      |
| 7-      |                                                             |      |
|         | 7-5-1 Objects Requiring Settings                            |      |
|         | 7-5-2 Operation Timing                                      | 7-16 |
| 7-0     |                                                             |      |
|         | 7-6-1 Objects Requiring Settings                            | 7-21 |
|         | 7-6-2 Operation Example                                     | 7-22 |
| 7-7     | 7 Torque Limit Switching                                    | 7-24 |
|         | 7-7-1 Operating Conditions                                  |      |
|         | 7-7-2 Objects Requiring Settings                            |      |
| 7-8     | B Soft Start                                                | 7-26 |
| , ,     | 7-8-1 Objects Requiring Settings                            |      |
|         | 7-8-2 Soft Start Acceleration or Deceleration Time          |      |
|         | 7-8-3 S-curve Acceleration or Deceleration Time             |      |
| 7-9     | 9 Gain Switching Function                                   | 7-28 |
| - `     | 7-9-1 Objects Requiring Settings                            |      |
|         | 7-9-2 Gain Switching Based on the Control Mode              |      |
|         | 7-9-3 Diagrams of Gain Switching Setting                    |      |
|         | 7-9-4 Position Gain Switching Time (3119 Hex)               |      |
| 7-      | 10 Gain Switching 3 Function                                | 7-38 |
| •       | 7-10-1 Operating Conditions                                 |      |
|         | 7-10-2 Objects Requiring Settings                           |      |
|         | 7-10-3 Operation Example                                    |      |
| 7       | 11 Touch Probe Function (Latch Function)                    |      |
| ,-      | 7-11-1 Related Objects                                      |      |
|         | 7-11-2 Trigger Signal Settings                              |      |
|         | 7-11-3 Operation Sequences                                  |      |
|         | 1 1                                                         |      |

| Section 8   | Safety Function                                                |       |
|-------------|----------------------------------------------------------------|-------|
| 8-1         | Safe Torque OFF Function                                       |       |
| 8-2         | Operation Example                                              |       |
|             |                                                                |       |
| 8-3         | Connection Examples                                            | 8-7   |
| Section 9   | Details on Servo Parameter Objects                             |       |
| 9-1         | Basic Settings                                                 | 9-2   |
| 9-2         | Gain Settings                                                  | 9-7   |
| 9-3         | Vibration Suppression Settings                                 | 9-20  |
| 9-4         | Analog Control Objects                                         | 9-26  |
| 9-5         | Interface Monitor Settings                                     | 9-31  |
| 9-6         | Extended Objects                                               |       |
| 9-7         | Special Objects                                                |       |
| <b>J</b> -1 | Openial Objects                                                |       |
| Section 1   | 0 Operation                                                    |       |
| 10-1        | Operational Procedure                                          |       |
| 10-2        | Preparing for Operation                                        | 10-3  |
|             | 10-2-1 Items to Check Before Turning ON the Power Supply       | 10-3  |
|             | 10-2-2 Turning ON the Power Supply                             |       |
|             | 10-2-3 Checking the Displays                                   |       |
|             | 10-2-5 Setting Up an Absolute Encoder from the CX-Drive        |       |
| 10-3        | Trial Operation                                                | 10-8  |
|             | 10-3-1 Preparations for Trial Operation                        |       |
|             | 10-3-2 Test Operation via USB Communications from the CX-Drive | 10-9  |
| Section 1   | 1 Adjustment Functions                                         |       |
| 11-1        | Analog Monitor                                                 |       |
|             | 11-1-1 Objects Requiring Settings                              | 11-2  |
| 11-2        | Gain Adjustment                                                |       |
|             | 11-2-1 Purpose of the Gain Adjustment                          |       |
|             | 11-2-2 Gain Adjustment Methods                                 |       |
| 44.0        | •                                                              |       |
| 11-3        | Realtime Autotuning                                            |       |
|             | 11-3-2 Setting Realtime Autotuning                             |       |
|             | 11-3-3 Setting Machine Rigidity                                |       |
| 11-4        | Manual Tuning                                                  | 11-15 |
|             | 11-4-1 Basic Settings                                          | 11-15 |
| 11-5        | Damping Control                                                | 11-23 |
|             | 11-5-1 Objects Requiring Settings                              | 11-23 |
|             | 11-5-2 Operating Procedure                                     | 11-24 |
| 11-6        | Adaptive Filter                                                |       |
|             | 11-6-1 Objects Requiring Settings                              |       |
|             | 11-6-2 Operating Procedure                                     | 11-28 |

| 11-30                                                  |
|--------------------------------------------------------|
| 11-30                                                  |
| 11-30                                                  |
| 11-32                                                  |
| 11-32                                                  |
| 11-33                                                  |
| 11-33                                                  |
| 11-34                                                  |
| 11-34                                                  |
| 11-34                                                  |
| 11-35                                                  |
| 11-36                                                  |
| 11-36                                                  |
| 11-36                                                  |
| 11-36                                                  |
| 11-37                                                  |
| 11-37                                                  |
| 11-38                                                  |
| 11-40                                                  |
| 11-40                                                  |
| 11-40                                                  |
| 11-41                                                  |
|                                                        |
| 12-2                                                   |
| 10.0                                                   |
| 12-2                                                   |
| 12-3                                                   |
|                                                        |
| 12-3                                                   |
| 12-3<br>12-3                                           |
| 12-3<br>12-3<br><b> 12-5</b>                           |
| 12-3<br>12-3<br><b> 12-5</b><br>12-5                   |
| 12-3<br>12-3<br><b>12-5</b><br>12-5<br>12-6            |
| 12-3<br>12-3<br>12-5<br>12-5<br>12-9                   |
| 12-3<br>12-3<br>12-5<br>12-6<br>12-9<br>12-9           |
| 12-3<br>12-5<br>12-5<br>12-6<br>12-9<br>12-12<br>12-14 |
| 12-3<br>12-5<br>12-5<br>12-6<br>12-9<br>12-12          |
| 12-3 12-5 12-5 12-6 12-9 12-12 12-14 12-14             |
| 12-3 12-5 12-5 12-6 12-9 12-12 12-14 12-28             |
| 12-3 12-5 12-5 12-6 12-9 12-12 12-14 12-28 12-30       |
| 12-3 12-5 12-5 12-6 12-9 12-12 12-14 12-30 12-30       |
|                                                        |

### **Appendices**

| Α-1        | CiA402   | 2 Drive Profile                                            | Α-2   |
|------------|----------|------------------------------------------------------------|-------|
|            | A-1-1    | Controlling the State Machine of the Servo Drive           |       |
|            | A-1-2    | Modes of Operation                                         |       |
|            | A-1-3    | Communications Cycles and Corresponding Modes of Operation |       |
|            | A-1-4    | Modes of Operation and Applied Functions                   |       |
|            | A-1-5    | Changing the Mode of Operation                             |       |
|            | A-1-6    | Homing Mode Specifications                                 |       |
|            | A-1-7    | Object Dictionary                                          | A-22  |
|            | A-1-8    | Communication Objects                                      | A-24  |
|            | A-1-9    | PDO Mapping Objects                                        |       |
|            | A-1-10   | Sync Manager Communication Objects                         | A-44  |
|            | A-1-11   | Manufacturer Specific Objects                              | A-49  |
|            | A-1-12   | Servo Drive Profile Object                                 | A-55  |
| A-2        | Object   | List                                                       | A-77  |
| A-3        | Sysma    | c Error Status Codes                                       | A-94  |
|            | A-3-1    | Error Table                                                |       |
|            | A-3-2    | Error Description                                          |       |
| <b>A-4</b> | EtherC   | AT Terminology                                             | A-168 |
| Δ-5        | Function | onal Differences among Unit Versions                       | Δ-169 |

### Index

# **Features and System Configuration**

This chapter explains the features of the Servo Drive, name of each part, and applicable EC Directives and UL standards.

| 1-1 | Outline<br>1-1-1<br>1-1-2<br>1-1-3        | Features of G5-series Servo Drives       1-2         What Is EtherCAT?       1-3         Object Dictionary       1-3                                |
|-----|-------------------------------------------|----------------------------------------------------------------------------------------------------|
| 1-2 |                                           | n Configuration1-4                                                                                                    |
| 1-3 | Names<br>1-3-1<br>1-3-2                   | and Functions.1-5Servo Drive Part Names.1-5Servo Drive Functions1-6                                                                                 |
| 1-4 | System                                    | n Block Diagram                                                                                                    |
| 1-5 | 1-5-1<br>1-5-2<br>1-5-3                   | Able Standards       1-17         EC Directives       1-17         UL and cUL Standards       1-17         Korean Radio Regulations (KC)       1-18 |
| 1-6 | 1-5-4<br><b>Unit Ve</b><br>1-6-1<br>1-6-2 | SEMI F47       1-18         ersions       1-19         Confirmation Method       1-19         Unit Versions       1-19                              |

### **Outline**

The G5-series Servo Drives with Built-in EtherCAT Communications support 100-Mbps EtherCAT.

When you use the G5-series Servo Drive with a Machine Automation Controller NJ/NX-series CPU Unit or CJ1W-NC□8□ EtherCAT-compatible Position Control Unit, you can construct a sophisticated positioning control system. Also, you need only one communications cable to connect the Servo Drive and the Controller. Therefore, you can realize a position control system easily with reduced wiring effort.

With real time autotuning, adaptive filter, notch filter, and damping control, you can set up a system that provides stable operation by suppressing vibration in low-rigidity machines.

#### 1-1-1 Features of G5-series Servo Drives

G5-series Servo Drives have the following features.

### Optimal Functionality and Operability by Standardizing Specifications

As a Sysmac Device, you can use the G5-series AC Servo Drive (with Built-in EtherCAT Communications) together with the NJ/NX-series Machine Automation Controller and the Sysmac Studio Automation Software to achieve optimum functionality and ease of operation.

\* Sysmac Device is a generic term for OMRON control devices such as an EtherCAT Slave, designed with unified communications specifications and user interface specifications.

### Data Transmission Using EtherCAT Communications

Combining the G5-series Servo Drive with a Machine Automation Controller NJ/NX-series CPU Unit or CJ1W-NC□8□ EtherCAT-compatible Position Control Unit enables you to exchange all position information with the controller in high-speed data communications.

Since the various control commands are transmitted via data communications, Servomotor's operational performance is maximized without being limited by interface specifications such as the response frequency of the encoder feedback pulses.

You can use the Servo Drive's various control parameters and monitor data on a host controller, and unify the system data for management.

### Achievement of Accurate Positioning by Fully-closed Control

Feedback from the external encoder connected to the motor is used to accurately control positioning. Position control is not affected by deviations caused by ball screws or temperature changes.

### Wide Range of Power Supplies to Meet Any Need

The G5 Series now has models supporting 400 V for use with large equipment, at overseas facilities and in wide-ranging applications and environment. Since the utilization ratio of facility equipment also increases, the TCO (total cost of ownership) will come down.

### Safe Torque OFF (STO) Function to Ensure Safety

You can cut off the motor current to stop the motor based on a signal from an emergency stop button or other safety equipment. This can be used for an emergency stop circuit that is compliant with safety standards without using an external contactor. Even during the torque OFF status, the present position of the motor is monitored by the control circuits to eliminate the need to perform an origin search when restarting.

# Suppressing Vibration of Low-rigidity Mechanisms during Acceleration/Deceleration

The damping control function suppresses vibration of low-rigidity mechanisms or devices whose tips tend to vibrate.

Two damping filters are provided to enable switching the damping frequency automatically according to the rotation direction and also via an external signal. In addition, the settings can be made easily by setting the damping frequency and filter values.

#### 1-1-2 What Is EtherCAT?

EtherCAT is an open high-speed industrial network system that conforms to Ethernet (IEEE 802.3). Each node achieves a short cycle time by transmitting Ethernet frames at high speed. A mechanism that allows sharing clock information enables high-precision synchronization control with low communications jitter.

EtherCAT is a registered trademark of Beckhoff Automation Gmbh (Germany). EtherCAT technology is protected by patents.

### 1-1-3 Object Dictionary

G5-series Servo Drives with Built-in EtherCAT Communications use the object dictionary for CAN application protocol over EtherCAT (CoE) as a base for communications.

An object is a special data structure inside a device that consists of data, parameters, and methods.

An object dictionary is a data structure that describes the data type objects, communications objects, and application objects.

All objects are assigned four-digit hexadecimal numbers in the areas shown in the following table.

| Indexes          | Area                         | Contents                                                                                |
|------------------|------------------------------|-----------------------------------------------------------------------------------------|
| 0000 to 0FFF hex | Data Type Area               | Definitions of data types.                                                              |
| 1000 to 1FFF hex | CoE Communications Area      | Definitions of variables that can be used by all servers for designated communications. |
| 2000 to 2FFF hex | Manufacturer Specific Area 1 | Variables with common definitions for all OMRON products.                               |
| 3000 to 5FFF hex | Manufacturer Specific Area 2 | Variables with common definitions for all G5-series Servo Drives (servo parameters).*1  |
| 6000 to 9FFF hex | Device Profile Area          | Variables defined in the Servo Drive's CiA402 drive profile.                            |
| A000 to FFFF hex | Reserved Area                | Area reserved for future use.                                                           |

<sup>\*1</sup> G5-series Servo Drive parameters (Pn \( \subseteq \subseteq \)) are allocated to objects 3000 to 3999 hex. Indexes 3 \( \subseteq \subseteq \) hex correspond to G5-series Servo Drive parameters Pn \( \subseteq \subseteq \). For example, object 3504 hex is the same as parameter Pn504.

Pn□□□ uses decimal numbers but object 3□□□ is a hexadecimal number.

For details on servo parameters, refer to Chapter 9 Details on Servo Parameter Objects.

### **System Configuration**

The system configuration for a G5-Series AC Servo Drive with Built-in EtherCAT Communications is shown below.

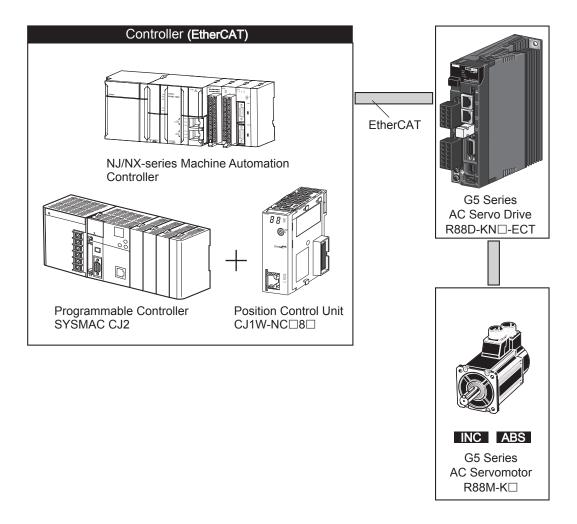

### 1-3 Names and Functions

This section describes the names and functions of Servo Drive parts.

### 1-3-1 Servo Drive Part Names

The Servo Drive part names are given below.

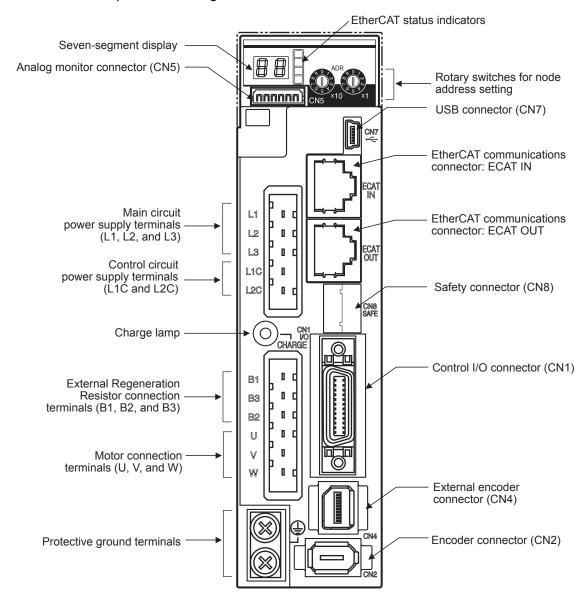

#### 1-3-2 **Servo Drive Functions**

The functions of each part are described below.

### **Display**

A 2-digit 7-segment display shows the node address, error codes, and other Servo Drive status.

### **Charge Lamp**

Lights when the main circuit power supply is turned ON.

### EtherCAT Status Indicators

These indicators show the status of EtherCAT communications.

For details, refer to Status Indicators on page 5-3.

### Control I/O Connector (CN1)

Used for command input signals and I/O signals.

### **Encoder Connector (CN2)**

Connector for the encoder installed in the Servomotor.

### **External Encoder Connector (CN4)**

Connector for an encoder signal used during fully-closed control.

### **EtherCAT Communications Connectors (ECAT IN and ECAT OUT)**

These connectors are for EtherCAT communications.

### **Analog Monitor Connector (CN5)**

You can use a special cable to monitor values, such as the motor rotation speed, torque command value, etc.

### **USB Connector (CN7)**

Communications connector for the computer.

### Safety Connector (CN8)

Connector for safety devices.

If no safety devices are used, keep the factory-set safety bypass connector installed.

### 1-4 System Block Diagram

This is the block diagram of the G5-series AC Servo Drive with Built-in EtherCAT Communications.

R88D-KNA5L-ECT/-KN01L-ECT/-KN02L-ECT/-KN01H-ECT/-KN02H-ECT/-KN04H-ECT

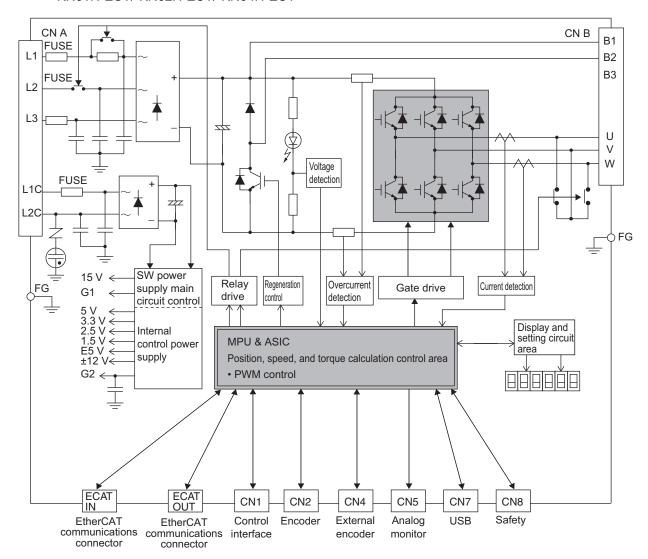

### R88D-KN04L-ECT/-KN08H-ECT/-KN10H-ECT/-KN15H-ECT

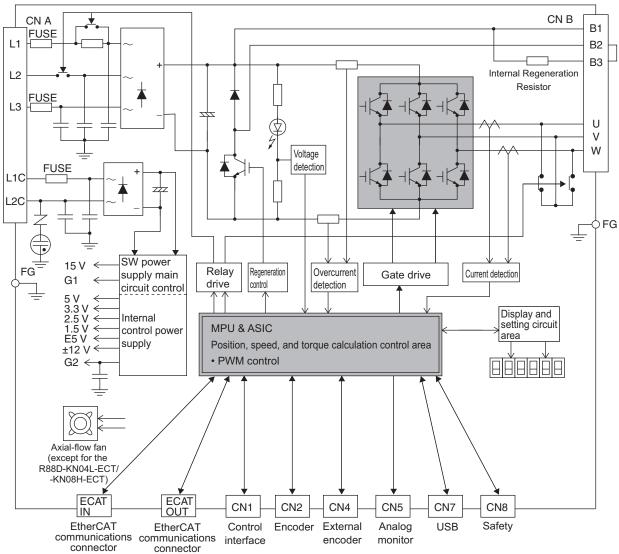

#### R88D-KN20H-ECT

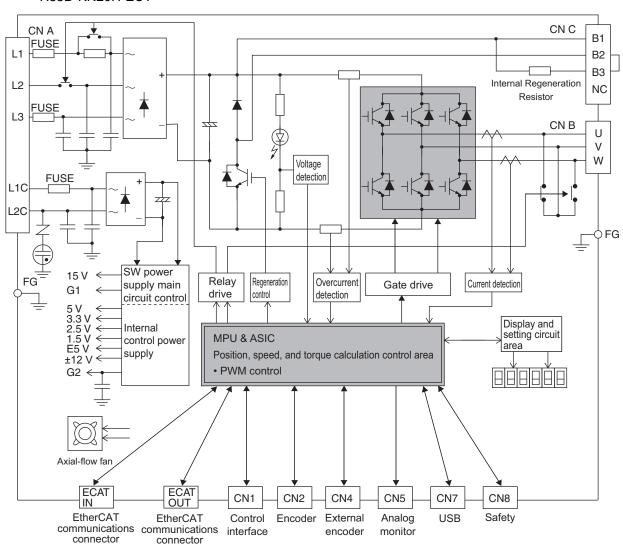

#### R88D-KN30H-ECT/-KN50H-ECT

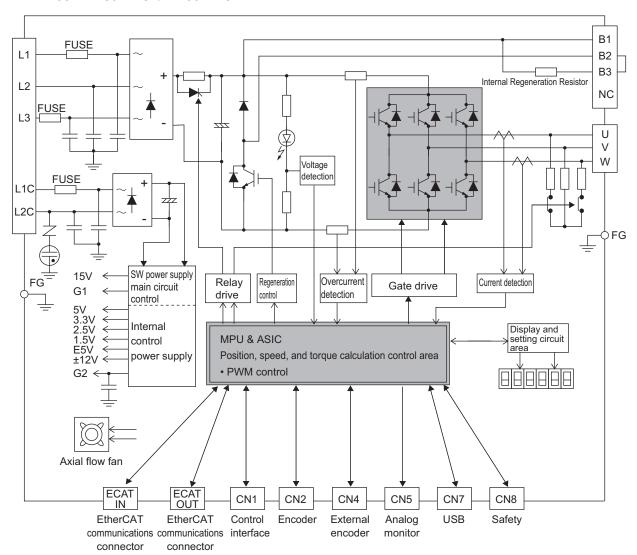

#### R88D-KN75H-ECT

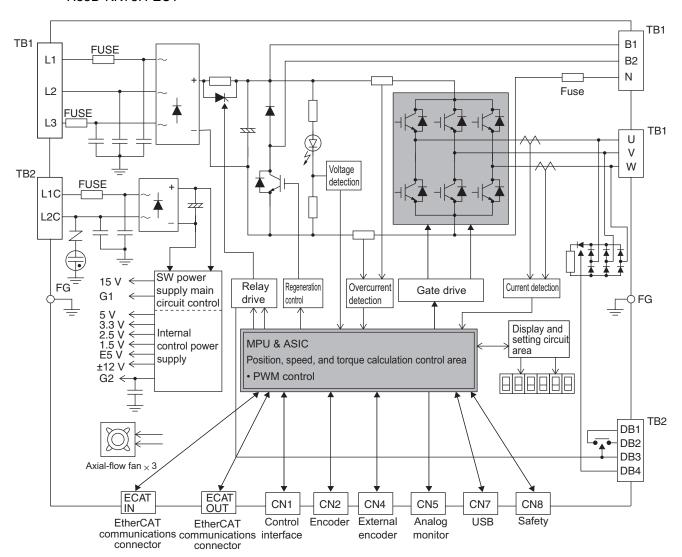

#### R88D-KN150H-ECT

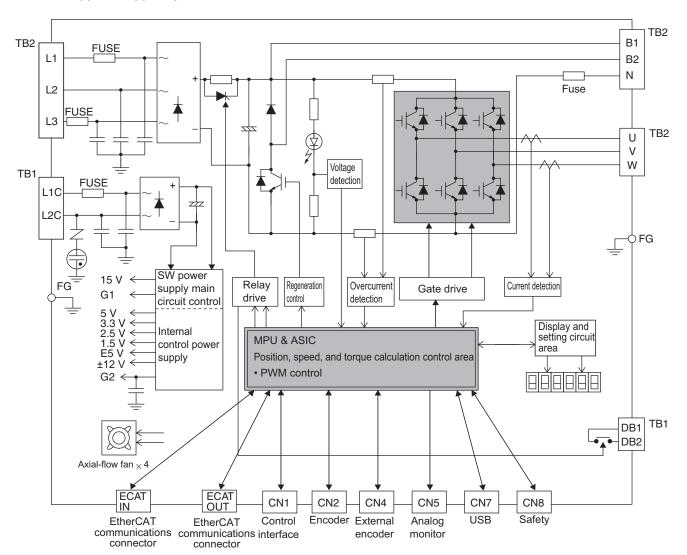

#### R88D-KN06F-ECT/-KN10F-ECT/-KN15F-ECT/-KN20F-ECT

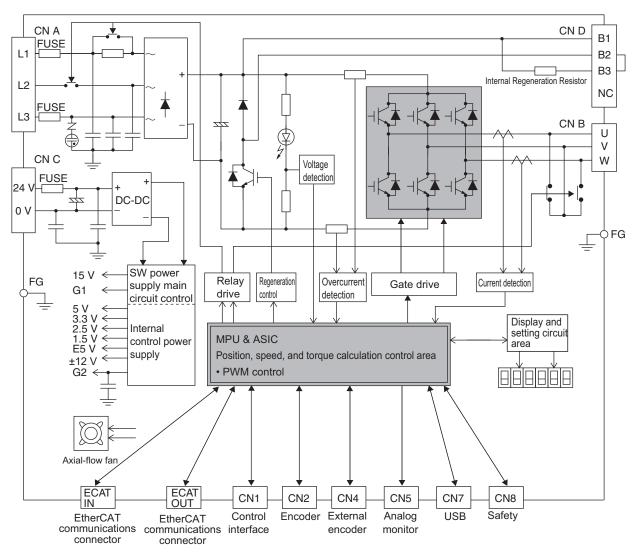

#### R88D-KN30F-ECT/-KN50F-ECT

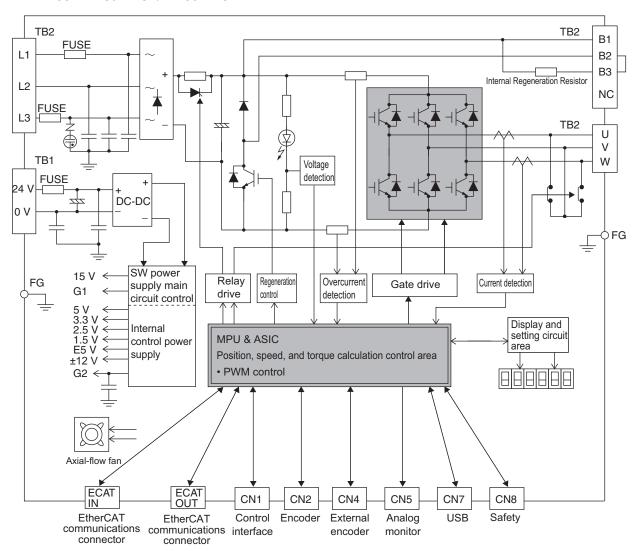

#### R88D-KN75F-ECT

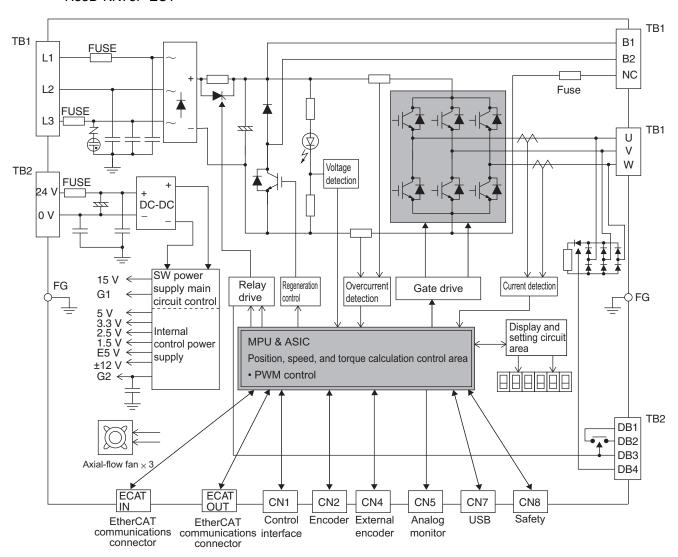

#### R88D-KN150F-ECT

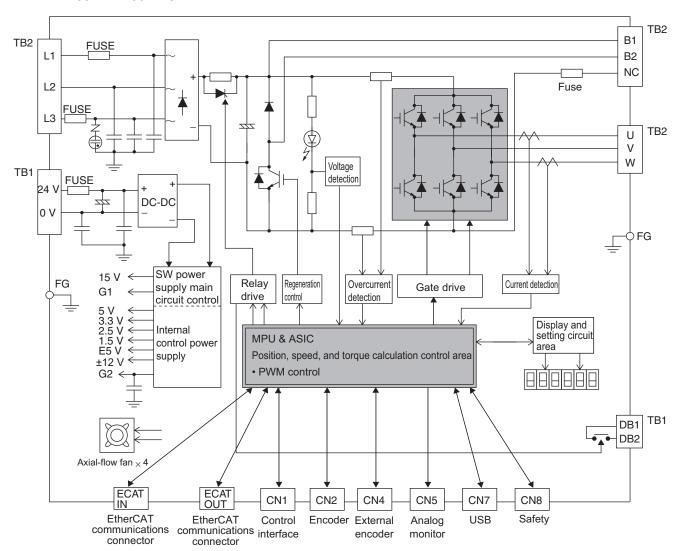

# 1-5 Applicable Standards

This section describes applicable EMC Directives.

#### 1-5-1 EC Directives

| EC<br>Directive      | Product         | Applicable standards                       |
|----------------------|-----------------|--------------------------------------------|
| Low                  | AC Servo Drives | EN 61800-5-1                               |
| Voltage<br>Directive | AC Servomotors  | EN 60034-1/-5                              |
| EMC                  | AC Servo Drives | EN 55011 class A group 1                   |
| Directive            |                 | IEC 61800-3                                |
|                      |                 | EN 61000-6-2                               |
| Machinery            | AC Servo Drives | EN 954-1 (Category 3)                      |
| Directive            |                 | EN ISO 13849-1: 2008 (Category 3) (PLc, d) |
|                      |                 | ISO 13849-1: 2006 (Category 3) (PLc, d)    |
|                      |                 | EN 61508 (SIL 2)                           |
|                      |                 | EN 62061 (SIL 2)                           |
|                      |                 | EN 61800-5-2 (STO)                         |
|                      |                 | IEC 61326-3-1 (SIL 2)                      |

**Note** To conform to EMC Directives, the Servomotor and Servo Drive must be installed under the conditions described in *4-3 Wiring Conforming to EMC Directives* on page 4-37.

#### 1-5-2 UL and cUL Standards

| Standard        | Product         | Applicable standards | File number           |
|-----------------|-----------------|----------------------|-----------------------|
| UL<br>standanda | AC Servo Drives | UL 508C              | E179149 <sup>*1</sup> |
| standards       | AC Servomotors  | UL 1004-1            | E331224               |
|                 |                 | UL 1004-1, UL 1004-6 | E331224 <sup>*2</sup> |
| CSA             | AC Servo Drives | CSA C22.2 No. 14     | E179149               |
| standards       | AC Servomotors  | CSA C22.2 No. 100    | E331224               |

<sup>\*1</sup> The Servo drive of R88D-KN20□ and smaller capacity the one are UL-Listed. The Servo drive of R88D-KN30□ and bigger capacity the one are UL-Recognized.

The Servo Drives and Servomotors comply with UL 508C (file No. E179149) as long as the following installation conditions 1 and 2 are met.

- (1) Use the Servo Drive in a pollution degree 1 or 2 environment as defined in IEC 60664-1 (example: installation in an IP54 control panel).
- (2) Be sure to connect a circuit breaker or fuse, which is a UL-listed product with LISTED and (n) mark, between the power supply and noise filter. Refer to the following table for the rated current of the circuit breaker or fuse. Use copper wiring with a temperature rating of 75°C or higher.

<sup>\*2</sup> Applies to 1,500-r/min Servomotors of 7.5 to 15 kW and 1,000-r/min Servomotors of 4.5 to 6 kW.

| Servo Drive model | Rated current of circuit breaker (A) |
|-------------------|--------------------------------------|
| R88D-KNA5L-ECT    | 10                                   |
| R88D-KN01L-ECT    | 10                                   |
| R88D-KN02L-ECT    | 10                                   |
| R88D-KN04L-ECT    | 10                                   |
| R88D-KN01H-ECT    | 10                                   |
| R88D-KN02H-ECT    | 10                                   |
| R88D-KN04H-ECT    | 10                                   |
| R88D-KN08H-ECT    | 15                                   |
| R88D-KN10H-ECT    | 15                                   |
| R88D-KN15H-ECT    | 20                                   |
| R88D-KN20H-ECT    | 30                                   |
| R88D-KN30H-ECT    | 50                                   |
| R88D-KN50H-ECT    | 50                                   |
| R88D-KN75H-ECT    | 60                                   |
| R88D-KN150H-ECT   | 100/125 <sup>*1</sup>                |
| R88D-KN06F-ECT    | 15                                   |
| R88D-KN10F-ECT    | 15                                   |
| R88D-KN15F-ECT    | 15                                   |
| R88D-KN20F-ECT    | 20                                   |
| R88D-KN30F-ECT    | 30                                   |
| R88D-KN50F-ECT    | 30                                   |
| R88D-KN75F-ECT    | 30                                   |
| R88D-KN150F-ECT   | 50/60 <sup>*2</sup>                  |

<sup>\*1</sup> For the use in combination with the Servomotor (Model: R88M-K11K015T-□, the rated current is 100 A, and for R88M-K15K015T-□, it is 125 A.

#### **Korean Radio Regulations (KC)** 1-5-3

- G5-series Servo Drives comply with the Korean Radio Regulations (KC).
- G5-series Servomotors is exempt from the Korean Radio Regulations (KC).

#### 1-5-4 SEMI F47

- Some Servo Drives conform to the SEMI F47 standard for momentary power interruptions (voltage sag immunity) for no-load or light-load operation.
- This standard applies to semiconductor manufacturing equipment.
- Note 1 It does not apply to Servo Drivers with single-phase 100-V specifications or with 24-VDC specifications for the control power input.
  - 2 Always perform evaluation testing for SEMI F47 compliance in the actual system.

<sup>\*2</sup> For the use in combination with the Servomotor (Model: R88M-K11K015C-□), the rated current is 50 A and for R88M-K15K015C-□, it is 60 A.

## 1-6 Unit Versions

The G5-series Servo Drive uses unit versions. Unit versions are used to manage differences in supported functions when product upgrades are made.

#### 1-6-1 Confirmation Method

The unit version of a G5-series Servo Drive is given on the product's nameplate as shown below.

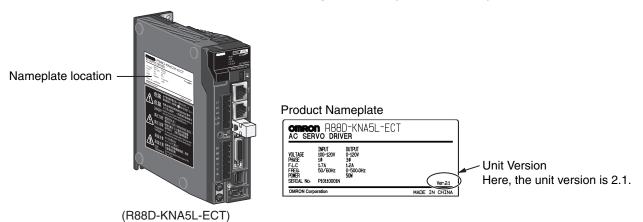

### 1-6-2 Unit Versions

| Unit version | Upgraded content*1                                                       | Supported CX-Drive versions |
|--------------|--------------------------------------------------------------------------|-----------------------------|
| Ver. 1.0     | New release                                                              | Ver. 1.92 or higher         |
| Ver. 2.0     | Function added, including support for csv, cst, and hm modes.            | Ver. 2.20 or higher         |
| Ver. 2.1     | Functions added to support operation as a Sysmac device and for pp mode. | Ver. 2.40 or higher         |

<sup>\*1</sup> Refer to A-5 Functional Differences among Unit Versions on page A-169 for details.

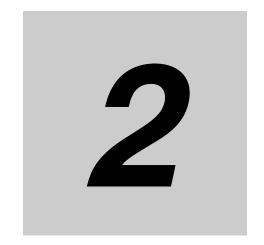

# **Models and External Dimensions**

This chapter explains the models of Servo Drive, Servomotor, and peripheral devices, and provides the external dimensions and mounting dimensions.

| 2-1 | Servo S            | System Configuration                                         | 2-2 |
|-----|--------------------|--------------------------------------------------------------|-----|
| 2-2 | How to             | Read Model Numbers                                           | 2-4 |
|     | 2-2-1              | Servo Drive                                                  | 2-4 |
|     | 2-2-2              | Servomotors                                                  | 2-5 |
|     | 2-2-3              | Reduction Gear (3 Arcminutes Max.)                           | 2-6 |
|     | 2-2-4              | Reduction Gear (15 Arcminutes Max.)                          | 2-7 |
| 2-3 | Model <sup>1</sup> | Tables                                                       | 2-9 |
|     | 2-3-1              | Servo Drive Model Table                                      | 2-9 |
|     | 2-3-2              | Servomotor Model Tables                                      | -10 |
|     | 2-3-3              | Servo Drive and Servomotor Combination Tables                | -15 |
|     | 2-3-4              | Reduction Gear Model Tables                                  | -17 |
|     | 2-3-5              | Cable and Peripheral Device Model Tables                     | -21 |
| 2-4 | Externa            | al and Mounting Dimensions                                   | -30 |
|     | 2-4-1              | Servo Drive Dimensions                                       | -30 |
|     | 2-4-2              | Servomotor Dimensions                                        | -46 |
|     | 2-4-3              | Combinations of Servomotors and Reduction Gears              | -72 |
|     | 2-4-4              | Reduction Gear Dimensions                                    | -74 |
|     | 2-4-5              | External Regeneration Resistor Dimensions                    | -90 |
|     | 2-4-6              | Reactor Dimensions                                           | -91 |
|     | 2-4-7              | Mounting Bracket (L-brackets for Rack Mounting) Dimensions 2 | -95 |
|     |                    |                                                              |     |

#### **Servo System Configuration** 2-1

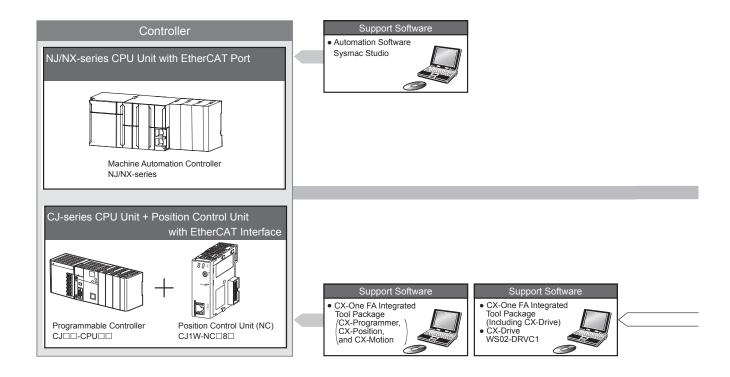

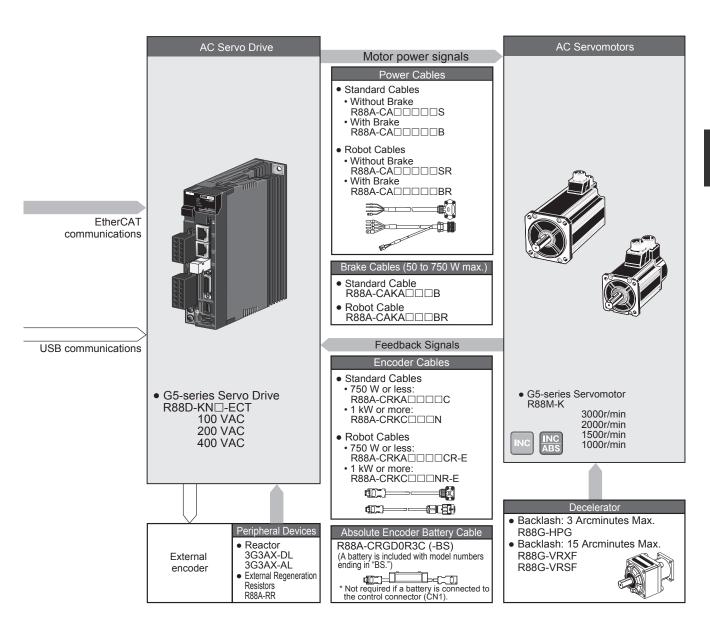

#### **How to Read Model Numbers** 2-2

This section describes how to read and understand the model numbers of Servo Drives and Servomotors.

#### 2-2-1 **Servo Drive**

The Servo Drive model number tells the Servo Drive type, applicable Servomotor capacity, power supply voltage, etc.

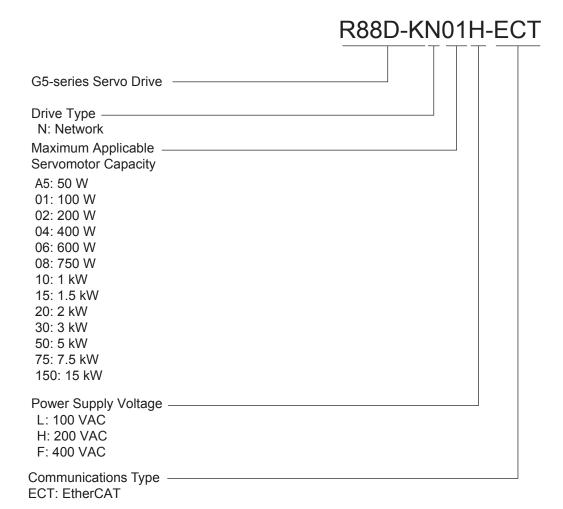

### 2-2-2 Servomotors

The model number provides information such as the Servomotor type, motor capacity, rated rotation speed, and power supply voltage.

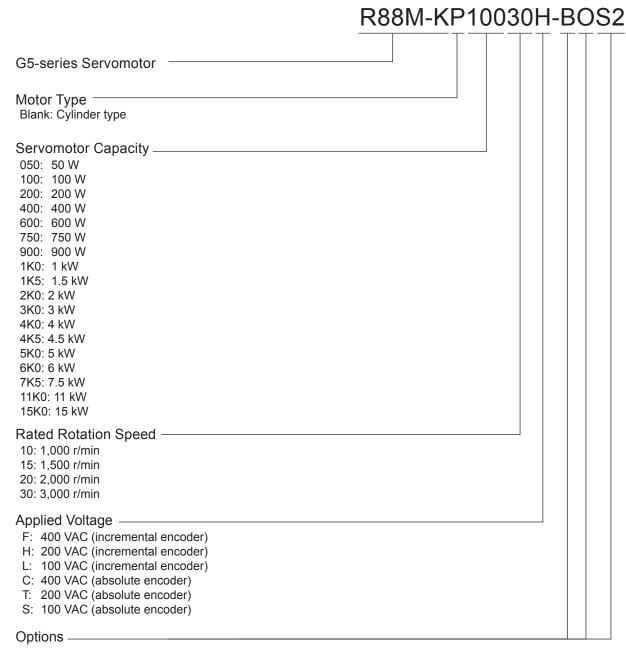

- No: Straight shaft
- B: With brake
- O: With oil seal
- S2: With key and tap

#### **Reduction Gear (3 Arcminutes Max.)** 2-2-3

The model number provides information such as the reduction gear, flange size number, reduction ratio, applicable Servomotor, Servomotor type, and backlash.

#### R88G-HPG14A05100SBJ For G5-series Servomotor Reduction Gear 3 Arcminutes Max. Flange Size Number -11B: □40 14A: □60 20A: □90 32A: □120 50A: □170 65A: □230 Reduction Ratio -05: 1/5 09: 1/9 11: 1/11 20: 1/20 21: 1/21 25: 1/25 33: 1/33 45: 1/45 Applicable Servomotor Capacity 050: 50 W 100: 100 W 200: 200 W 400: 400 W 750: 750 W 900: 900 W 1K0: 1k W 1K5: 1.5 kW 2K0: 2 kW 3K0: 3 kW 4K0: 4 kW 4K5: 4.5 kW 5K0: 5 kW Servomotor Type No: Cylinder type (3,000 r/min) S: 1500r/min Servomotors, 2000r/min Servomotors T: 1000r/min Servomotors Backlash B: 3 Arcminutes Max. Options No: Straight shaft

J: With key

### 2-2-4 Reduction Gear (15 Arcminutes Max.)

The model number provides information such as the reduction gear, flange size number, reduction ratio, applicable Servomotor, Servomotor type, and backlash.

|                                                                                         | R88G-VRXF09B100CJ |
|-----------------------------------------------------------------------------------------|-------------------|
| For G5-series Servomotor  Reduction Gear  15 Arcminutes Max.                            |                   |
| Reduction Ratio  05: 1/5  09: 1/9  15: 1/15  25: 1/25                                   |                   |
| Flange Size Number  B: □52 C: □78 D: □98                                                |                   |
| Applicable Servomotor Capacity  100: 50 W and 100 W  200: 200 W  400: 400 W  750: 750 W |                   |
| Backlash — C: 15 Arcminutes Max.                                                        |                   |
| Options  J: With key and tap                                                            |                   |

Options -J: With key

### R88G-VRSF09B100CJ For G5-series Servomotor -**Reduction Gear** 15 Arcminutes Max. Reduction Ratio -05: 1/5 09: 1/9 15: 1/15 25: 1/25 Flange Size Number — B: □52 C: □78 D: □98 Applicable Servomotor Capacity ———— 050: 50 W 100: 100 W 200: 200 W 400: 400 W 750: 750 W Backlash -C: 15 Arcminutes Max.

# 2-3 Model Tables

This section lists the standard models of Servo Drives, Servomotors, Cables, Connectors, and peripheral equipment.

### 2-3-1 Servo Drive Model Table

The table below lists the Servo Drive models.

| Specifications               |        | Model           |
|------------------------------|--------|-----------------|
| Single-phase 100 VAC         | 50 W   | R88D-KNA5L-ECT  |
|                              | 100 W  | R88D-KN01L-ECT  |
|                              | 200 W  | R88D-KN02L-ECT  |
|                              | 400 W  | R88D-KN04L-ECT  |
| Single-phase/3-phase 200 VAC | 100 W  | R88D-KN01H-ECT  |
|                              | 200 W  | R88D-KN02H-ECT  |
|                              | 400 W  | R88D-KN04H-ECT  |
|                              | 750 W  | R88D-KN08H-ECT  |
|                              | 1 kW   | R88D-KN10H-ECT  |
|                              | 1.5 kW | R88D-KN15H-ECT  |
| 3-phase 200 VAC              | 2 kW   | R88D-KN20H-ECT  |
|                              | 3 kW   | R88D-KN30H-ECT  |
|                              | 5 kW   | R88D-KN50H-ECT  |
|                              | 7.5 kW | R88D-KN75H-ECT  |
|                              | 15 kW  | R88D-KN150H-ECT |
| 3-phase 400 VAC              | 600 W  | R88D-KN06F-ECT  |
|                              | 1 kW   | R88D-KN10F-ECT  |
|                              | 1.5 kW | R88D-KN15F-ECT  |
|                              | 2 kW   | R88D-KN20F-ECT  |
|                              | 3 kW   | R88D-KN30F-ECT  |
|                              | 5 kW   | R88D-KN50F-ECT  |
|                              | 7.5 kW | R88D-KN75F-ECT  |
|                              | 15 kW  | R88D-KN150F-ECT |

#### 2-3-2 **Servomotor Model Tables**

The following tables list the Servomotor models by the rated motor speed.

## 3,000-r/min Servomotors

|                |               |        | Model                         |                                    |                            |                                 |  |
|----------------|---------------|--------|-------------------------------|------------------------------------|----------------------------|---------------------------------|--|
|                | Specifica     | ntions | With increme                  | ental encoder                      | With absolute encoder      |                                 |  |
|                | ореспісаціонз |        | Straight shaft<br>without key | Straight shaft<br>with key and tap | Straight shaft without key | Straight shaft with key and tap |  |
|                | 100 V         | 50 W   | R88M-K05030H                  | R88M-K05030H-S2                    | R88M-K05030T               | R88M-K05030T-S2                 |  |
|                |               | 100 W  | R88M-K10030L                  | R88M-K10030L-S2                    | R88M-K10030S               | R88M-K10030S-S2                 |  |
|                |               | 200 W  | R88M-K20030L                  | R88M-K20030L-S2                    | R88M-K20030S               | R88M-K20030S-S2                 |  |
|                |               | 400 W  | R88M-K40030L                  | R88M-K40030L-S2                    | R88M-K40030S               | R88M-K40030S-S2                 |  |
|                | 200 V         | 50 W   | R88M-K05030H                  | R88M-K05030H-S2                    | R88M-K05030T               | R88M-K05030T-S2                 |  |
|                |               | 100 W  | R88M-K10030H                  | R88M-K10030H-S2                    | R88M-K10030T               | R88M-K10030T-S2                 |  |
|                |               | 200 W  | R88M-K20030H                  | R88M-K20030H-S2                    | R88M-K20030T               | R88M-K20030T-S2                 |  |
|                |               | 400 W  | R88M-K40030H                  | R88M-K40030H-S2                    | R88M-K40030T               | R88M-K40030T-S2                 |  |
|                |               | 750 W  | R88M-K75030H                  | R88M-K75030H-S2                    | R88M-K75030T               | R88M-K75030T-S2                 |  |
| akes           |               | 1 kW   | R88M-K1K030H                  | R88M-K1K030H-S2                    | R88M-K1K030T               | R88M-K1K030T-S2                 |  |
| t bra          |               | 1.5 kW | R88M-K1K530H                  | R88M-K1K530H-S2                    | R88M-K1K530T               | R88M-K1K530T-S2                 |  |
| Without brakes |               | 2 kW   | R88M-K2K030H                  | R88M-K2K030H-S2                    | R88M-K2K030T               | R88M-K2K030T-S2                 |  |
| Wit            |               | 3 kW   | R88M-K3K030H                  | R88M-K3K030H-S2                    | R88M-K3K030T               | R88M-K3K030T-S2                 |  |
|                |               | 4 kW   | R88M-K4K030H                  | R88M-K4K030H-S2                    | R88M-K4K030T               | R88M-K4K030T-S2                 |  |
|                |               | 5 kW   | R88M-K5K030H                  | R88M-K5K030H-S2                    | R88M-K5K030T               | R88M-K5K030T-S2                 |  |
|                | 400 V         | 750 W  | R88M-K75030F                  | R88M-K75030F-S2                    | R88M-K75030C               | R88M-K75030C-S2                 |  |
|                |               | 1 kW   | R88M-K1K030F                  | R88M-K1K030F-S2                    | R88M-K1K030C               | R88M-K1K030C-S2                 |  |
|                |               | 1.5 kW | R88M-K1K530F                  | R88M-K1K530F-S2                    | R88M-K1K530C               | R88M-K1K530C-S2                 |  |
|                |               | 2 kW   | R88M-K2K030F                  | R88M-K2K030F-S2                    | R88M-K2K030C               | R88M-K2K030C-S2                 |  |
|                |               | 3 kW   | R88M-K3K030F                  | R88M-K3K030F-S2                    | R88M-K3K030C               | R88M-K3K030C-S2                 |  |
|                |               | 4 kW   | R88M-K4K030F                  | R88M-K4K030F-S2                    | R88M-K4K030C               | R88M-K4K030C-S2                 |  |
|                |               | 5 kW   | R88M-K5K030F                  | R88M-K5K030F-S2                    | R88M-K5K030C               | R88M-K5K030C-S2                 |  |

Note Models with oil seals are also available.

|             |                |        | Model                      |                                 |                            |                                 |  |
|-------------|----------------|--------|----------------------------|---------------------------------|----------------------------|---------------------------------|--|
|             | Snecifica      | ntions | With incremental encoder   |                                 | With absolute encoder      |                                 |  |
|             | Specifications |        | Straight shaft without key | Straight shaft with key and tap | Straight shaft without key | Straight shaft with key and tap |  |
|             | 100 V          | 50 W   | R88M-K05030H-B             | R88M-K05030H-BS2                | R88M-K05030T-B             | R88M-K05030T-BS2                |  |
|             |                | 100 W  | R88M-K10030L-B             | R88M-K10030L-BS2                | R88M-K10030S-B             | R88M-K10030S-BS2                |  |
|             |                | 200 W  | R88M-K20030L-B             | R88M-K20030L-BS2                | R88M-K20030S-B             | R88M-K20030S-BS2                |  |
|             |                | 400 W  | R88M-K40030L-B             | R88M-K40030L-BS2                | R88M-K40030S-B             | R88M-K40030S-BS2                |  |
|             | 200 V          | 50 W   | R88M-K05030H-B             | R88M-K05030H-BS2                | R88M-K05030T-B             | R88M-K05030T-BS2                |  |
|             |                | 100 W  | R88M-K10030H-B             | R88M-K10030H-BS2                | R88M-K10030T-B             | R88M-K10030T-BS2                |  |
|             |                | 200 W  | R88M-K20030H-B             | R88M-K20030H-BS2                | R88M-K20030T-B             | R88M-K20030T-BS2                |  |
|             |                | 400 W  | R88M-K40030H-B             | R88M-K40030H-BS2                | R88M-K40030T-B             | R88M-K40030T-BS2                |  |
|             |                | 750 W  | R88M-K75030H-B             | R88M-K75030H-BS2                | R88M-K75030T-B             | R88M-K75030T-BS2                |  |
| ses         |                | 1 kW   | R88M-K1K030H-B             | R88M-K1K030H-BS2                | R88M-K1K030T-B             | R88M-K1K030T-BS2                |  |
| With brakes |                | 1.5 kW | R88M-K1K530H-B             | R88M-K1K530H-BS2                | R88M-K1K530T-B             | R88M-K1K530T-BS2                |  |
| /ith        |                | 2 kW   | R88M-K2K030H-B             | R88M-K2K030H-BS2                | R88M-K2K030T-B             | R88M-K2K030T-BS2                |  |
| >           |                | 3 kW   | R88M-K3K030H-B             | R88M-K3K030H-BS2                | R88M-K3K030T-B             | R88M-K3K030T-BS2                |  |
|             |                | 4 kW   | R88M-K4K030H-B             | R88M-K4K030H-BS2                | R88M-K4K030T-B             | R88M-K4K030T-BS2                |  |
|             |                | 5 kW   | R88M-K5K030H-B             | R88M-K5K030H-BS2                | R88M-K5K030T-B             | R88M-K5K030T-BS2                |  |
|             | 400 V          | 750 W  | R88M-K75030F-B             | R88M-K75030F-BS2                | R88M-K75030C-B             | R88M-K75030C-BS2                |  |
|             |                | 1 kW   | R88M-K1K030F-B             | R88M-K1K030F-BS2                | R88M-K1K030C-B             | R88M-K1K030C-BS2                |  |
|             |                | 1.5 kW | R88M-K1K530F-B             | R88M-K1K530F-BS2                | R88M-K1K530C-B             | R88M-K1K530C-BS2                |  |
|             |                | 2 kW   | R88M-K2K030F-B             | R88M-K2K030F-BS2                | R88M-K2K030C-B             | R88M-K2K030C-BS2                |  |
|             |                | 3 kW   | R88M-K3K030F-B             | R88M-K3K030F-BS2                | R88M-K3K030C-B             | R88M-K3K030C-BS2                |  |
|             |                | 4 kW   | R88M-K4K030F-B             | R88M-K4K030F-BS2                | R88M-K4K030C-B             | R88M-K4K030C-BS2                |  |
|             |                | 5 kW   | R88M-K5K030F-B             | R88M-K5K030F-BS2                | R88M-K5K030C-B             | R88M-K5K030C-BS2                |  |

Note Models with oil seals are also available.

## 1,500-r/min and 2,000-r/min Servomotors

|                |             |        | Model                      |                                 |                            |                                 |  |
|----------------|-------------|--------|----------------------------|---------------------------------|----------------------------|---------------------------------|--|
|                | Specifica   | ntions | With increme               | ental encoder                   | With absolute encoder      |                                 |  |
|                | opeomounons |        | Straight shaft without key | Straight shaft with key and tap | Straight shaft without key | Straight shaft with key and tap |  |
|                | 200 V       | 1 kW   | R88M-K1K020H               | R88M-K1K020H-S2                 | R88M-K1K020T               | R88M-K1K020T-S2                 |  |
|                |             | 1.5 kW | R88M-K1K520H               | R88M-K1K520H-S2                 | R88M-K1K520T               | R88M-K1K520T-S2                 |  |
|                |             | 2 kW   | R88M-K2K020H               | R88M-K2K020H-S2                 | R88M-K2K020T               | R88M-K2K020T-S2                 |  |
|                |             | 3 kW   | R88M-K3K020H               | R88M-K3K020H-S2                 | R88M-K3K020T               | R88M-K3K020T-S2                 |  |
|                |             | 4 kW   | R88M-K4K020H               | R88M-K4K020H-S2                 | R88M-K4K020T               | R88M-K4K020T-S2                 |  |
|                |             | 5 kW   | R88M-K5K020H               | R88M-K5K020H-S2                 | R88M-K5K020T               | R88M-K5K020T-S2                 |  |
|                |             | 7.5 kW | -                          | _                               | R88M-K7K515T               | R88M-K7K515T-S2                 |  |
| S              |             | 11 kW  | -                          | _                               | R88M-K11K015T              | R88M-K11K015T-S2                |  |
| Without brakes |             | 15 kW  | -                          | _                               | R88M-K15K015T              | R88M-K15K015T-S2                |  |
| ŭtb            | 400 V       | 400 W  | R88M-K40020F               | R88M-K40020F-S2                 | R88M-K40020C               | R88M-K40020C-BS2                |  |
| itho           |             | 600 W  | R88M-K60020F               | R88M-K60020F-S2                 | R88M-K60020C               | R88M-K60020C-BS2                |  |
| ≥              |             | 1 kW   | R88M-K1K020F               | R88M-K1K020F-S2                 | R88M-K1K020C               | R88M-K1K020C-S2                 |  |
|                |             | 1.5 kW | R88M-K1K520F               | R88M-K1K520F-S2                 | R88M-K1K520C               | R88M-K1K520C-S2                 |  |
|                |             | 2 kW   | R88M-K2K020F               | R88M-K2K020F-S2                 | R88M-K2K020C               | R88M-K2K020C-S2                 |  |
|                |             | 3 kW   | R88M-K3K020F               | R88M-K3K020F-S2                 | R88M-K3K020C               | R88M-K3K020C-S2                 |  |
|                |             | 4 kW   | R88M-K4K020F               | R88M-K4K020F-S2                 | R88M-K4K020C               | R88M-K4K020C-S2                 |  |
|                |             | 5 kW   | R88M-K5K020F               | R88M-K5K020F-S2                 | R88M-K5K020C               | R88M-K5K020C-S2                 |  |
|                |             | 7.5 kW | -                          | _                               | R88M-K7K515C               | R88M-K7K515C-S2                 |  |
|                |             | 11 kW  | -                          | _                               | R88M-K11K015C              | R88M-K11K015C-S2                |  |
|                |             | 15 kW  | -                          | _                               | R88M-K15K015C              | R88M-K15K015C-S2                |  |

Note 1 Models with oil seals are also available.

<sup>2</sup> The rated rotation speed of Servomotors of 7.5 to 15 kW is 1,500 r/min.

|             |                |        | Model                      |                                 |                            |                                 |  |
|-------------|----------------|--------|----------------------------|---------------------------------|----------------------------|---------------------------------|--|
| 9           | Specifica      | ntions | With increme               | ental encoder                   | With absolute encoder      |                                 |  |
|             | opecinications |        | Straight shaft without key | Straight shaft with key and tap | Straight shaft without key | Straight shaft with key and tap |  |
|             | 200 V          | 1 kW   | R88M-K1K020H-B             | R88M-K1K020H-BS2                | R88M-K1K020T-B             | R88M-K1K020T-BS2                |  |
|             |                | 1.5 kW | R88M-K1K520H-B             | R88M-K1K520H-BS2                | R88M-K1K520T-B             | R88M-K1K520T-BS2                |  |
|             |                | 2 kW   | R88M-K2K020H-B             | R88M-K2K020H-BS2                | R88M-K2K020T-B             | R88M-K2K020T-BS2                |  |
|             |                | 3 kW   | R88M-K3K020H-B             | R88M-K3K020H-BS2                | R88M-K3K020T-B             | R88M-K3K020T-BS2                |  |
|             |                | 4 kW   | R88M-K4K020H-B             | R88M-K4K020H-BS2                | R88M-K4K020T-B             | R88M-K4K020T-BS2                |  |
|             |                | 5 kW   | R88M-K5K020H-B             | R88M-K5K020H-BS2                | R88M-K5K020T-B             | R88M-K5K020T-BS2                |  |
|             |                | 7.5 kW | -                          | -                               | R88M-K7K515T-B             | R88M-K7K515T-BS2                |  |
|             |                | 11 kW  | _                          | _                               | R88M-K11K015T-B            | R88M-K11K015T-BS2               |  |
|             |                | 15 kW  | _                          | _                               | R88M-K15K015T-B            | R88M-K15K015T-BS2               |  |
| With brakes | 400 V          | 400 W  | R88M-K40020F-B             | R88M-K40020F-BS2                | R88M-K40020C-B             | R88M-K40020C-BS2                |  |
| bra         |                | 600 W  | R88M-K60020F-B             | R88M-K60020F-BS2                | R88M-K60020C-B             | R88M-K60020C-BS2                |  |
| With        |                | 1 kW   | R88M-K1K020F-B             | R88M-K1K020F-BS2                | R88M-K1K020C-B             | R88M-K1K020C-BS2                |  |
|             |                | 1.5 kW | R88M-K1K520F-B             | R88M-K1K520F-BS2                | R88M-K1K520C-B             | R88M-K1K520C-BS2                |  |
|             |                | 2 kW   | R88M-K2K020F-B             | R88M-K2K020F-BS2                | R88M-K2K020C-B             | R88M-K2K020C-BS2                |  |
|             |                | 3 kW   | R88M-K3K020F-B             | R88M-K3K020F-BS2                | R88M-K3K020C-B             | R88M-K3K020C-BS2                |  |
|             |                | 4 kW   | R88M-K4K020F-B             | R88M-K4K020F-BS2                | R88M-K4K020C-B             | R88M-K4K020C-BS2                |  |
|             |                | 5 kW   | R88M-K5K020F-B             | R88M-K5K020F-BS2                | R88M-K5K020C-B             | R88M-K5K020C-BS2                |  |
|             |                | 7.5 kW | _                          |                                 | R88M-K7K515C-B             | R88M-K7K515C-BS2                |  |
|             |                | 11 kW  | _                          | _                               | R88M-K11K015C-B            | R88M-K11K015C-BS2               |  |
|             |                | 15 kW  | _                          | _                               | R88M-K15K015C-B            | R88M-K15K015C-BS2               |  |

Note 1 Models with oil seals are also available.

 $<sup>{\</sup>bf 2}~$  The rated rotation speed of Servomotors of 7.5 to 15 kW is 1,500 r/min.

## 1,000-r/min Servomotors

|                |             |           | Model                      |                                 |                            |                                 |  |
|----------------|-------------|-----------|----------------------------|---------------------------------|----------------------------|---------------------------------|--|
|                | Specifica   | ations    | With increme               | ental encoder                   | With abso                  | lute encoder                    |  |
|                | opcomoduono |           | Straight shaft without key | Straight shaft with key and tap | Straight shaft without key | Straight shaft with key and tap |  |
|                | 200 V       | 900<br>kW | R88M-K90010H               | R88M-K90010H-S2                 | R88M-K90010T               | R88M-K90010T-S2                 |  |
|                |             | 2 kW      | R88M-K2K010H               | R88M-K2K010H-S2                 | R88M-K2K010T               | R88M-K2K010T-S2                 |  |
|                |             | 3 kW      | R88M-K3K010H               | R88M-K3K010H-S2                 | R88M-K3K010T               | R88M-K3K010T-S2                 |  |
| es             |             | 4.5 kW    | _                          | _                               | R88M-K4K510T               | R88M-K4K510T-S2                 |  |
| rak            |             | 6 kW      | _                          | _                               | R88M-K6K010T               | R88M-K6K010T-S2                 |  |
| Without brakes | 400 V       | 900<br>kW | R88M-K90010F               | R88M-K90010F-S2                 | R88M-K90010C               | R88M-K90010C-S2                 |  |
| ≶              |             | 2 kW      | R88M-K2K010F               | R88M-K2K010F-S2                 | R88M-K2K010C               | R88M-K2K010C-S2                 |  |
|                |             | 3 kW      | R88M-K3K010F               | R88M-K3K010F-S2                 | R88M-K3K010C               | R88M-K3K010C-S2                 |  |
|                |             | 4.5 kW    | -                          | -                               | R88M-K4K510C               | R88M-K4K510C-S2                 |  |
|                |             | 6 kW      | _                          | _                               | R88M-K6K010C               | R88M-K6K010C-S2                 |  |
|                | 200 V       | 900<br>kW | R88M-K90010H-B             | R88M-K90010H-BS2                | R88M-K90010T-B             | R88M-K90010T-BS2                |  |
|                |             | 2 kW      | R88M-K2K010H-B             | R88M-K2K010H-BS2                | R88M-K2K010T-B             | R88M-K2K010T-BS2                |  |
|                |             | 3 kW      | R88M-K3K010H-B             | R88M-K3K010H-BS2                | R88M-K3K010T-B             | R88M-K3K010T-BS2                |  |
| S              |             | 4.5 kW    | _                          | _                               | R88M-K4K510T-B             | R88M-K4K510T-BS2                |  |
| ake            |             | 6 kW      | _                          | _                               | R88M-K6K010T-B             | R88M-K6K010T-BS2                |  |
| With brakes    | 400 V       | 900<br>kW | R88M-K90010F-B             | R88M-K90010F-BS2                | R88M-K90010C-B             | R88M-K90010C-BS2                |  |
|                |             | 2 kW      | R88M-K2K010F-B             | R88M-K2K010F-BS2                | R88M-K2K010C-B             | R88M-K2K010C-BS2                |  |
|                |             | 3 kW      | R88M-K3K010F-B             | R88M-K3K010F-BS2                | R88M-K3K010C-B             | R88M-K3K010C-BS2                |  |
|                |             | 4.5 kW    | -                          | -                               | R88M-K4K510C-B             | R88M-K4K510C-BS2                |  |
|                |             | 6 kW      | _                          | _                               | R88M-K6K010C-B             | R88M-K6K010C-BS2                |  |

Note Models with oil seals are also available.

#### 2-3-3 Servo Drive and Servomotor Combination Tables

The tables in this section show the possible combinations of G5-series Servo Drives and Servomotors. The Servomotors and Servo Drives can only be used in the listed combinations.

"-\(\subset\)" at the end of the motor model number is for options, such as the shaft type, brake, oil seal and key.

### 3,000-r/min Servomotors and Servo Drives

|               |              | Servomoto                |                       |                |
|---------------|--------------|--------------------------|-----------------------|----------------|
| Voltage       | Rated output | With incremental encoder | With absolute encoder | Servo Drive    |
| Single-phase  | 50 W         | R88M-K05030H-□           | R88M-K05030T-□        | R88D-KNA5L-ECT |
| 100 V         | 100 W        | R88M-K10030L-□           | R88M-K10030S-□        | R88D-KN01L-ECT |
| Single-phase/ | 200 W        | R88M-K20030L-□           | R88M-K20030S-□        | R88D-KN02L-ECT |
| 3-phase 100 V | 400 W        | R88M-K40030L-□           | R88M-K40030S-□        | R88D-KN04L-ECT |
| Single-phase/ | *50 W        | R88M-K05030H-□           | R88M-K05030T-□        | R88D-KN01H-ECT |
| 3-phase 200 V | 100 W        | R88M-K10030H-□           | R88M-K10030T-□        | R88D-KN01H-ECT |
|               | 200 W        | R88M-K20030H-□           | R88M-K20030T-□        | R88D-KN02H-ECT |
|               | 400 W        | R88M-K40030H-□           | R88M-K40030T-□        | R88D-KN04H-ECT |
|               | 750 W        | R88M-K75030H-□           | R88M-K75030T-□        | R88D-KN08H-ECT |
|               | *1 kW        | R88M-K1K030H-□           | R88M-K1K030T-□        | R88D-KN15H-ECT |
|               | 1.5 kW       | R88M-K1K530H-□           | R88M-K1K530T-□        | R88D-KN15H-ECT |
| 3-phase 200 V | 2 kW         | R88M-K2K030H-□           | R88M-K2K030T-□        | R88D-KN20H-ECT |
|               | 3 kW         | R88M-K3K030H-□           | R88M-K3K030T-□        | R88D-KN30H-ECT |
|               | *4 kW        | R88M-K4K030H-□           | R88M-K4K030T-□        | R88D-KN50H-ECT |
|               | 5 kW         | R88M-K5K030H-□           | R88M-K5K030T-□        | R88D-KN50H-ECT |
| 3-phase 400 V | *750 W       | R88M-K75030F-□           | R88M-K75030C-□        | R88D-KN10F-ECT |
|               | *1 kW        | R88M-K1K030F-□           | R88M-K1K030C-□        | R88D-KN15F-ECT |
|               | 1.5 kW       | R88M-K1K530F-□           | R88M-K1K530C-□        | R88D-KN15F-ECT |
|               | 2 kW         | R88M-K2K030F-□           | R88M-K2K030C-□        | R88D-KN20F-ECT |
|               | 3 kW         | R88M-K3K030F-□           | R88M-K3K030C-□        | R88D-KN30F-ECT |
|               | *4 kW        | R88M-K4K030F-□           | R88M-K4K030C-□        | R88D-KN50F-ECT |
|               | 5 kW         | R88M-K5K030F-□           | R88M-K5K030C-□        | R88D-KN50F-ECT |

<sup>\*</sup> Use these combination with caution because the Servo Drive and Servomotor have different capacities.

### 1,500-r/min and 2,000-r/min Servomotors and Servo Drives

|               |              | Servomoto                | r                     |                 |
|---------------|--------------|--------------------------|-----------------------|-----------------|
| Voltage       | Rated output | With incremental encoder | With absolute encoder | Servo Drive     |
| Single-phase/ | 1 kW         | R88M-K1K020H-□           | R88M-K1K020T-□        | R88D-KN10H-ECT  |
| 3-phase 200 V | 1.5 kW       | R88M-K1K520H-□           | R88M-K1K520T-□        | R88D-KN15H-ECT  |
| 3-phase 200 V | 2 kW         | R88M-K2K020H-□           | R88M-K2K020T-□        | R88D-KN20H-ECT  |
|               | 3 kW         | R88M-K3K020H-□           | R88M-K3K020T-□        | R88D-KN30H-ECT  |
|               | *4 kW        | R88M-K4K020H-□           | R88M-K4K020T-□        | R88D-KN50H-ECT  |
|               | 5 kW         | R88M-K5K020H-□           | R88M-K5K020T-□        | R88D-KN50H-ECT  |
|               | 7.5 kW       | -                        | R88M-K7K515T-□        | R88D-KN75H-ECT  |
|               | *11 kW       | -                        | R88M-K11K015T-□       | R88D-KN150H-ECT |
|               | 15 kW        | -                        | R88M-K15K015T-□       | R88D-KN150H-ECT |
| 3-phase 400 V | *400 W       | R88M-K40020F-□           | R88M-K40020C-□        | R88D-KN06F-ECT  |
|               | 600 W        | R88M-K60020F-□           | R88M-K60020C-□        | R88D-KN06F-ECT  |
|               | 1 kW         | R88M-K1K020F-□           | R88M-K1K020C-□        | R88D-KN10F-ECT  |
|               | 1.5 kW       | R88M-K1K520F-□           | R88M-K1K520C-□        | R88D-KN15F-ECT  |
|               | 2 kW         | R88M-K2K020F-□           | R88M-K2K020C-□        | R88D-KN20F-ECT  |
|               | 3 kW         | R88M-K3K020F-□           | R88M-K3K020C-□        | R88D-KN30F-ECT  |
|               | *4 kW        | R88M-K4K020F-□           | R88M-K4K020C-□        | R88D-KN50F-ECT  |
|               | 5 kW         | R88M-K5K020F-□           | R88M-K5K020C-□        | R88D-KN50F-ECT  |
|               | 7.5 kW       | -                        | R88M-K7K515C-□        | R88D-KN75F-ECT  |
|               | *11 kW       | -                        | R88M-K11K015C-□       | R88D-KN150F-ECT |
|               | 15 kW        | _                        | R88M-K15K015C-□       | R88D-KN150F-ECT |

<sup>\*</sup> Use these combination with caution because the Servo Drive and Servomotor have different capacities.

### 1,000-r/min Servomotors and Servo Drives

|                                |              | Servomoto                |                       |                |
|--------------------------------|--------------|--------------------------|-----------------------|----------------|
| Voltage                        | Rated output | With incremental encoder | With absolute encoder | Servo Drive    |
| Single-phase/<br>3-phase 200 V | *900 W       | R88M-K90010H-□           | R88M-K90010T-□        | R88D-KN15H-ECT |
| 3-phase 200 V                  | *2 kW        | R88M-K2K010H-□           | R88M-K2K010T-□        | R88D-KN30H-ECT |
|                                | *3 kW        | R88M-K3K010H-□           | R88M-K3K010T-□        | R88D-KN50H-ECT |
|                                | *4.5 kW      | _                        | R88M-K4K510T-□        | R88D-KN50H-ECT |
|                                | *6 kW        | _                        | R88M-K6K010T-□        | R88D-KN75H-ECT |
| 3-phase 400 V                  | *900 W       | R88M-K90010F-□           | R88M-K90010C-□        | R88D-KN15F-ECT |
|                                | *2 kW        | R88M-K2K010F-□           | R88M-K2K010C-□        | R88D-KN30F-ECT |
|                                | *3 kW        | R88M-K3K010F-□           | R88M-K3K010C-□        | R88D-KN50F-ECT |
|                                | *4.5 kW      | _                        | R88M-K4K510C-□        | R88D-KN50F-ECT |
|                                | *6 kW        | _                        | R88M-K6K010C-□        | R88D-KN75F-ECT |

<sup>\*</sup> Use these combination with caution because the Servo Drive and Servomotor have different capacities.

#### 2-3-4 Reduction Gear Model Tables

The following tables list the Reduction Gear models for G5-series Servomotor. Select the model by the Servomotor capacity.

### 3 Arcminutes Max.

### • For 3,000-r/min Servomotors

| Specifications      |                    |                    |
|---------------------|--------------------|--------------------|
| Servomotor capacity | Reduction<br>Ratio | Model              |
| 50 W                | 1/5                | R88G-HPG11B05100B□ |
|                     | 1/9                | R88G-HPG11B09050B□ |
|                     | 1/21               | R88G-HPG14A21100B□ |
|                     | 1/33               | R88G-HPG14A33050B□ |
|                     | 1/45               | R88G-HPG14A45050B□ |
| 100 W               | 1/5                | R88G-HPG11B05100B□ |
|                     | 1/11               | R88G-HPG14A11100B□ |
|                     | 1/21               | R88G-HPG14A21100B□ |
|                     | 1/33               | R88G-HPG20A33100B□ |
|                     | 1/45               | R88G-HPG20A45100B□ |
| 200 W               | 1/5                | R88G-HPG14A05200B□ |
|                     | 1/11               | R88G-HPG14A11200B□ |
|                     | 1/21               | R88G-HPG20A21200B□ |
|                     | 1/33               | R88G-HPG20A33200B□ |
|                     | 1/45               | R88G-HPG20A45200B□ |

| Specifications      |                    |                     |
|---------------------|--------------------|---------------------|
| Servomotor capacity | Reduction<br>Ratio | Model               |
| 400 W               | 1/5                | R88G-HPG14A05400B□  |
|                     | 1/11               | R88G-HPG20A11400B□  |
|                     | 1/21               | R88G-HPG20A21400B□  |
|                     | 1/33               | R88G-HPG32A33400B□  |
|                     | 1/45               | R88G-HPG32A45400B□  |
| 750 W               | 1/5                | R88G-HPG20A05750B□  |
| (200 V)             | 1/11               | R88G-HPG20A11750B□  |
|                     | 1/21               | R88G-HPG32A21750B□  |
|                     | 1/33               | R88G-HPG32A33750B□  |
|                     | 1/45               | R88G-HPG32A45750B□  |
| 750 W               | 1/5                | R88G-HPG32A052K0B□  |
| (400 V)             | 1/11               | R88G-HPG32A112K0B□  |
|                     | 1/21               | R88G-HPG32A211K5B□  |
|                     | 1/33               | R88G-HPG32A33600SB□ |
|                     | 1/45               | R88G-HPG50A451K5B□  |
| 1 kW                | 1/5                | R88G-HPG32A052K0B□  |
|                     | 1/11               | R88G-HPG32A112K0B□  |
|                     | 1/21               | R88G-HPG32A211K5B□  |
|                     | 1/33               | R88G-HPG50A332K0B□  |
|                     | 1/45               | R88G-HPG50A451K5B□  |
| 1.5 kW              | 1/5                | R88G-HPG32A052K0B□  |
|                     | 1/11               | R88G-HPG32A112K0B□  |
|                     | 1/21               | R88G-HPG32A211K5B□  |
|                     | 1/33               | R88G-HPG50A332K0B□  |
|                     | 1/45               | R88G-HPG50A451K5B□  |
| 2 kW                | 1/5                | R88G-HPG32A052K0B□  |
|                     | 1/11               | R88G-HPG32A112K0B□  |
|                     | 1/21               | R88G-HPG50A212K0B□  |
|                     | 1/33               | R88G-HPG50A332K0B□  |
| 3 kW                | 1/5                | R88G-HPG32A053K0B□  |
|                     | 1/11               | R88G-HPG50A113K0B□  |
|                     | 1/21               | R88G-HPG50A213K0B□  |
| 4 kW                | 1/5                | R88G-HPG32A054K0B□  |
|                     | 1/11               | R88G-HPG50A115K0B□  |
| 5 kW                | 1/5                | R88G-HPG50A055K0B□  |
|                     | 1/11               | R88G-HPG50A115K0B□  |

Note 1 The standard shaft type is a straight shaft.

2 A model with a key and tap is indicated by adding "J" to the end of the model number (the suffix shown in the box).

(Example: R88G-HPG11B05100BJ)

### • For 2,000-r/min Servomotors

| Specifications      |                    |                     |
|---------------------|--------------------|---------------------|
| Servomotor capacity | Reduction<br>Ratio | Model               |
| 400 W               | 1/5                | R88G-HPG32A052K0B□  |
|                     | 1/11               | R88G-HPG32A112K0B□  |
|                     | 1/21               | R88G-HPG32A211K5B□  |
|                     | 1/33               | R88G-HPG32A33600SB□ |
|                     | 1/45               | R88G-HPG32A45400SB□ |
| 600 W               | 1/5                | R88G-HPG32A052K0B□  |
|                     | 1/11               | R88G-HPG32A112K0B□  |
|                     | 1/21               | R88G-HPG32A211K5B□  |
|                     | 1/33               | R88G-HPG32A33600SB□ |
|                     | 1/45               | R88G-HPG50A451K5B□  |
| 1 kW                | 1/5                | R88G-HPG32A053K0B□  |
|                     | 1/11               | R88G-HPG32A112K0SB□ |
|                     | 1/21               | R88G-HPG32A211K0SB□ |
|                     | 1/33               | R88G-HPG50A332K0SB□ |
|                     | 1/45               | R88G-HPG50A451K0SB□ |
| 1.5 kW              | 1/5                | R88G-HPG32A053K0B□  |
|                     | 1/11               | R88G-HPG32A112K0SB□ |
|                     | 1/21               | R88G-HPG50A213K0B□  |
|                     | 1/33               | R88G-HPG50A332K0SB□ |
| 2 kW                | 1/5                | R88G-HPG32A053K0B□  |
|                     | 1/11               | R88G-HPG32A112K0SB□ |
|                     | 1/21               | R88G-HPG50A213K0B□  |
|                     | 1/33               | R88G-HPG50A332K0SB□ |
| 3 kW                | 1/5                | R88G-HPG32A054K0B□  |
|                     | 1/11               | R88G-HPG50A115K0B□  |
|                     | 1/21               | R88G-HPG50A213K0SB□ |
|                     | 1/25               | R88G-HPG65A253K0SB□ |
| 4 kW                | 1/5                | R88G-HPG50A055K0SB□ |
|                     | 1/11               | R88G-HPG50A115K0SB□ |
|                     | 1/20               | R88G-HPG65A205K0SB□ |
|                     | 1/25               | R88G-HPG65A255K0SB□ |
| 5 kW                | 1/5                | R88G-HPG50A055K0SB□ |
|                     | 1/11               | R88G-HPG50A115K0SB□ |
|                     | 1/20               | R88G-HPG65A205K0SB□ |
|                     | 1/25               | R88G-HPG65A255K0SB□ |

Note 1 The standard shaft type is a straight shaft.

2 A model with a key and tap is indicated by adding "J" to the end of the model number (the suffix shown in the box).

(Example: R88G-HPG32A053K0BJ)

#### • For 1,000-r/min Servomotors

| Specifications      |                    |                     |
|---------------------|--------------------|---------------------|
| Servomotor capacity | Reduction<br>Ratio | Model               |
| 900 W               | 1/5                | R88G-HPG32A05900TB□ |
|                     | 1/11               | R88G-HPG32A11900TB□ |
|                     | 1/21               | R88G-HPG50A21900TB□ |
|                     | 1/33               | R88G-HPG50A33900TB□ |
| 2 kW                | 1/5                | R88G-HPG32A052K0TB□ |
|                     | 1/11               | R88G-HPG50A112K0TB□ |
|                     | 1/21               | R88G-HPG50A212K0TB□ |
|                     | 1/25               | R88G-HPG65A255K0SB□ |
| 3 kW                | 1/5                | R88G-HPG50A055K0SB□ |
|                     | 1/11               | R88G-HPG50A115K0SB□ |
|                     | 1/20               | R88G-HPG65A205K0SB□ |
|                     | 1/25               | R88G-HPG65A255K0SB□ |

Note 1 The standard shaft type is a straight shaft.

(Example: R88G-HPG32A05900TBJ)

### 15 Arcminutes Max.

#### For 3,000-r/min Servomotors

| Specifications      |                    |                   |  |
|---------------------|--------------------|-------------------|--|
| Servomotor capacity | Reduction<br>Ratio | Model             |  |
| 50 W                | 1/5                | R88G-VRXF05B100CJ |  |
|                     | 1/9                | R88G-VRXF09B100CJ |  |
|                     | 1/15               | R88G-VRXF15B100CJ |  |
|                     | 1/25               | R88G-VRXF25B100CJ |  |
| 100 W               | 1/5                | R88G-VRXF05B100CJ |  |
|                     | 1/9                | R88G-VRXF09B100CJ |  |
|                     | 1/15               | R88G-VRXF15B100CJ |  |
|                     | 1/25               | R88G-VRXF25B100CJ |  |
| 200 W               | 1/5                | R88G-VRXF05B200CJ |  |
|                     | 1/9                | R88G-VRXF09C200CJ |  |
|                     | 1/15               | R88G-VRXF15C200CJ |  |
|                     | 1/25               | R88G-VRXF25C200CJ |  |
| 400 W               | 1/5                | R88G-VRXF05C400CJ |  |
|                     | 1/9                | R88G-VRXF09C400CJ |  |
|                     | 1/15               | R88G-VRXF15C400CJ |  |
|                     | 1/25               | R88G-VRXF25C400CJ |  |
| 750 W               | 1/5                | R88G-VRXF05C750CJ |  |
| (200V)              | 1/9                | R88G-VRXF09D750CJ |  |
|                     | 1/15               | R88G-VRXF15D750CJ |  |
|                     | 1/25               | R88G-VRXF25D750CJ |  |

Note For new use of a 15 Arcminutes Max. model, we recommend the successor model VRXF Series.

<sup>2</sup> A model with a key and tap is indicated by adding "J" to the end of the model number (the suffix shown in

#### • For 3,000-r/min Servomotors

| Specifications      |                    |                   |
|---------------------|--------------------|-------------------|
| Servomotor capacity | Reduction<br>Ratio | Model             |
| 50 W                | 1/5                | R88G-VRSF05B100CJ |
|                     | 1/9                | R88G-VRSF09B100CJ |
|                     | 1/15               | R88G-VRSF15B100CJ |
|                     | 1/25               | R88G-VRSF25B100CJ |
| 100 W               | 1/5                | R88G-VRSF05B100CJ |
|                     | 1/9                | R88G-VRSF09B100CJ |
|                     | 1/15               | R88G-VRSF15B100CJ |
|                     | 1/25               | R88G-VRSF25B100CJ |
| 200 W               | 1/5                | R88G-VRSF05B200CJ |
|                     | 1/9                | R88G-VRSF09C200CJ |
|                     | 1/15               | R88G-VRSF15C200CJ |
|                     | 1/25               | R88G-VRSF25C200CJ |
| 400 W               | 1/5                | R88G-VRSF05C400CJ |
|                     | 1/9                | R88G-VRSF09C400CJ |
|                     | 1/15               | R88G-VRSF15C400CJ |
|                     | 1/25               | R88G-VRSF25C400CJ |
| 750 W               | 1/5                | R88G-VRSF05C750CJ |
| (200V)              | 1/9                | R88G-VRSF09D750CJ |
|                     | 1/15               | R88G-VRSF15D750CJ |
|                     | 1/25               | R88G-VRSF25D750CJ |

Note For new use of a 15 Arcminutes Max. model, we recommend the successor model VRXF Series.

### 2-3-5 Cable and Peripheral Device Model Tables

The following tables list the models of cables and peripheral devices. The cables include motor power cables, brake cables, encoder cables, EtherCAT communications cables, and absolute encoder battery cables. The peripheral devices include Connectors, External Regeneration Resistors, and Mounting Brackets.

### **Encoder Cables (Standard Cable)**

| Specifications                                        |      | Model         |
|-------------------------------------------------------|------|---------------|
| [100 V and 200 V]                                     | 3 m  | R88A-CRKA003C |
| For 3,000-r/min Servomotors of 50 to 750 W            | 5 m  | R88A-CRKA005C |
| (for both absolute encoders and incremental encoders) | 10 m | R88A-CRKA010C |
|                                                       | 15 m | R88A-CRKA015C |
|                                                       | 20 m | R88A-CRKA020C |
|                                                       | 30 m | R88A-CRKA030C |
|                                                       | 40 m | R88A-CRKA040C |
|                                                       | 50 m | R88A-CRKA050C |

| Specifications                            | Model |               |
|-------------------------------------------|-------|---------------|
| [100 V and 200 V]                         | 3 m   | R88A-CRKC003N |
| 3,000-r/min Servomotors of 1.0 kW or more | 5 m   | R88A-CRKC005N |
| For 2,000-r/min Servomotors               | 10 m  | R88A-CRKC010N |
| For 1,500-r/min Servomotors               | 15 m  | R88A-CRKC015N |
| For 1,000-r/min Servomotors               | 20 m  | R88A-CRKC020N |
|                                           | 30 m  | R88A-CRKC030N |
| [400 V]                                   | 40 m  | R88A-CRKC040N |
| For 3,000-r/min Servomotors               | 50 m  | R88A-CRKC050N |
| For 2,000-r/min Servomotors               |       |               |
| For 1,500-r/min Servomotors               |       |               |
| For 1,000-r/min Servomotors               |       |               |

### Motor Power Cables (Standard Cable)

| Specifications                               |      | Model                   |                      |  |
|----------------------------------------------|------|-------------------------|----------------------|--|
| Specifications                               |      | For motor without brake | For motor with brake |  |
| [100 V and 200 V]                            | 3 m  | R88A-CAKA003S           | (See note 1.)        |  |
| For 3,000-r/min Servomotors of 50 to 750 W   | 5 m  | R88A-CAKA005S           |                      |  |
|                                              | 10 m | R88A-CAKA010S           |                      |  |
|                                              | 15 m | R88A-CAKA015S           |                      |  |
|                                              | 20 m | R88A-CAKA020S           |                      |  |
|                                              | 30 m | R88A-CAKA030S           |                      |  |
|                                              | 40 m | R88A-CAKA040S           |                      |  |
|                                              | 50 m | R88A-CAKA050S           |                      |  |
| [200 V]                                      | 3 m  | R88A-CAGB003S           | R88A-CAGB003B        |  |
| For 3,000-r/min Servomotors of 1 to 2 kW     | 5 m  | R88A-CAGB005S           | R88A-CAGB005B        |  |
| For 2,000-r/min Servomotors of 1 to 2 kW     | 10 m | R88A-CAGB010S           | R88A-CAGB010B        |  |
| For 1,000-r/min Servomotors of 900 W         | 15 m | R88A-CAGB015S           | R88A-CAGB015B        |  |
|                                              | 20 m | R88A-CAGB020S           | R88A-CAGB020B        |  |
|                                              | 30 m | R88A-CAGB030S           | R88A-CAGB030B        |  |
|                                              | 40 m | R88A-CAGB040S           | R88A-CAGB040B        |  |
|                                              | 50 m | R88A-CAGB050S           | R88A-CAGB050B        |  |
| [400 V]                                      | 3 m  | R88A-CAGB003S           | R88A-CAKF003B        |  |
| For 3,000-r/min Servomotors of 750 W to      | 5 m  | R88A-CAGB005S           | R88A-CAKF005B        |  |
| 2 kW                                         | 10 m | R88A-CAGB010S           | R88A-CAKF010B        |  |
| For 2,000-r/min Servomotors of 400 W to 2 kW | 15 m | R88A-CAGB015S           | R88A-CAKF015B        |  |
| For 1,000-r/min Servomotors of 900 W         | 20 m | R88A-CAGB020S           | R88A-CAKF020B        |  |
| i di 1,000 i/ilimi dal valliatara di 000 ii  | 30 m | R88A-CAGB030S           | R88A-CAKF030B        |  |
|                                              | 40 m | R88A-CAGB040S           | R88A-CAKF040B        |  |
|                                              | 50 m | R88A-CAGB050S           | R88A-CAKF050B        |  |
| For 3,000-r/min Servomotors of 3 to 5 kW     | 3 m  | R88A-CAGD003S           | R88A-CAGD003B        |  |
| For 2,000-r/min Servomotors of 3 to 5 kW     | 5 m  | R88A-CAGD005S           | R88A-CAGD005B        |  |
| For 1,000-r/min Servomotors of 2 to 4.5 kW   | 10 m | R88A-CAGD010S           | R88A-CAGD010B        |  |
|                                              | 15 m | R88A-CAGD015S           | R88A-CAGD015B        |  |
|                                              | 20 m | R88A-CAGD020S           | R88A-CAGD020B        |  |
|                                              | 30 m | R88A-CAGD030S           | R88A-CAGD030B        |  |
|                                              | 40 m | R88A-CAGD040S           | R88A-CAGD040B        |  |
|                                              | 50 m | R88A-CAGD050S           | R88A-CAGD050B        |  |
| For 2,000-r/min Servomotors of 7.5 kW        | 3 m  | R88A-CAGE003S           | -                    |  |
| For 1,000-r/min Servomotors of 6 kW          | 5 m  | R88A-CAGE005S           | _                    |  |
|                                              | 10 m | R88A-CAGE010S           | -                    |  |
|                                              | 15 m | R88A-CAGE015S           | -                    |  |
|                                              | 20 m | R88A-CAGE020S           | -                    |  |
|                                              | 30 m | R88A-CAGE030S           | -                    |  |
|                                              | 40 m | R88A-CAGE040S           | -                    |  |
|                                              | 50 m | R88A-CAGE050S           | _                    |  |

- Note 1 Different connectors are used for the motor power and the brake on 100-V and 200-V, 3,000-r/min Servomotors of 50 to 750 W and Servomotors of 6 to 15 kW. When using a Servomotor with a brake, two cables are required: a Power Cable without Brake and a Brake Cable.
  - 2 For flexible power cables for Servomotors of 11 to 15 kW, refer to 4-2 Wiring (page 4-12) and make your own cable.

## **Brake Cables (Standard Cable)**

| Specifications                              |      | Model         |
|---------------------------------------------|------|---------------|
| [100 V and 200 V]                           | 3 m  | R88A-CAKA003B |
| For 3,000-r/min Servomotors of 50 to 750 W  | 5 m  | R88A-CAKA005B |
|                                             | 10 m | R88A-CAKA010B |
|                                             | 15 m | R88A-CAKA015B |
|                                             | 20 m | R88A-CAKA020B |
|                                             | 30 m | R88A-CAKA030B |
|                                             | 40 m | R88A-CAKA040B |
|                                             | 50 m | R88A-CAKA050B |
| For 1,500-r/min Servomotors of 7.5 to 15 kW | 3 m  | R88A-CAGE003B |
| For 1,000-r/min Servomotors of 6 kW         | 5 m  | R88A-CAGE005B |
|                                             | 10 m | R88A-CAGE010B |
|                                             | 15 m | R88A-CAGE015B |
|                                             | 20 m | R88A-CAGE020B |
|                                             | 30 m | R88A-CAGE030B |
|                                             | 40 m | R88A-CAGE040B |
|                                             | 50 m | R88A-CAGE050B |

## Encoder Cables (Robot Cable)

| Specifications                                                  |      | Model          |
|-----------------------------------------------------------------|------|----------------|
| [100 V and 200 V]                                               | 3 m  | R88A-CRKA003CR |
| For 3,000-r/min Servomotors of 50 to 750 W                      | 5 m  | R88A-CRKA005CR |
| (for both absolute encoders and incremental encoders)           | 10 m | R88A-CRKA010CR |
|                                                                 | 15 m | R88A-CRKA015CR |
|                                                                 | 20 m | R88A-CRKA020CR |
|                                                                 | 30 m | R88A-CRKA030CR |
|                                                                 | 40 m | R88A-CRKA040CR |
|                                                                 | 50 m | R88A-CRKA050CR |
| [100 V and 200 V]                                               | 3 m  | R88A-CRKC003NR |
| 3,000-r/min Servomotors of 1.0 kW or more                       | 5 m  | R88A-CRKC005NR |
| For 2,000-r/min Servomotors                                     | 10 m | R88A-CRKC010NR |
| For 1,000-r/min Servomotors                                     | 15 m | R88A-CRKC015NR |
|                                                                 | 20 m | R88A-CRKC020NR |
| [400 V] For 3,000-r/min Servomotors For 2,000-r/min Servomotors | 30 m | R88A-CRKC030NR |
|                                                                 | 40 m | R88A-CRKC040NR |
|                                                                 | 50 m | R88A-CRKC050NR |
| For 1,500-r/min Servomotors                                     |      |                |
| For 1,000-r/min Servomotors                                     |      |                |

### **Motor Power Cables (Robot Cable)**

| Charifications                                  |      | Model                   |                      |  |
|-------------------------------------------------|------|-------------------------|----------------------|--|
| Specifications                                  |      | For motor without brake | For motor with brake |  |
| [100 V and 200 V]                               | 3 m  | R88A-CAKA003SR          | -                    |  |
| For 3,000-r/min Servomotors of 50 to 750 W      | 5 m  | R88A-CAKA005SR          | _                    |  |
|                                                 | 10 m | R88A-CAKA010SR          | _                    |  |
|                                                 | 15 m | R88A-CAKA015SR          | _                    |  |
|                                                 | 20 m | R88A-CAKA020SR          | _                    |  |
|                                                 | 30 m | R88A-CAKA030SR          | _                    |  |
|                                                 | 40 m | R88A-CAKA040SR          | _                    |  |
|                                                 | 50 m | R88A-CAKA050SR          | _                    |  |
| [200 V]                                         | 3 m  | R88A-CAGB003SR          | R88A-CAGB003BR       |  |
| For 3,000-r/min Servomotors of 1 to 2 kW        | 5 m  | R88A-CAGB005SR          | R88A-CAGB005BR       |  |
| For 2,000-r/min Servomotors of 1 to 2 kW        | 10 m | R88A-CAGB010SR          | R88A-CAGB010BR       |  |
| For 1,000-r/min Servomotors of 900 W            | 15 m | R88A-CAGB015SR          | R88A-CAGB015BR       |  |
|                                                 | 20 m | R88A-CAGB020SR          | R88A-CAGB020BR       |  |
|                                                 | 30 m | R88A-CAGB030SR          | R88A-CAGB030BR       |  |
|                                                 | 40 m | R88A-CAGB040SR          | R88A-CAGB040BR       |  |
|                                                 | 50 m | R88A-CAGB050SR          | R88A-CAGB050BR       |  |
| [400 V]                                         | 3 m  | R88A-CAGB003SR          | R88A-CAKF003BR       |  |
| For 3,000-r/min Servomotors of 750 W to 2 kW $$ | 5 m  | R88A-CAGB005SR          | R88A-CAKF005BR       |  |
| For 2,000-r/min Servomotors of 400 W to 2 kW    | 10 m | R88A-CAGB010SR          | R88A-CAKF010BR       |  |
| For 1,000-r/min Servomotors of 900 W            | 15 m | R88A-CAGB015SR          | R88A-CAKF015BR       |  |
|                                                 | 20 m | R88A-CAGB020SR          | R88A-CAKF020BR       |  |
|                                                 | 30 m | R88A-CAGB030SR          | R88A-CAKF030BR       |  |
|                                                 | 40 m | R88A-CAGB040SR          | R88A-CAKF040BR       |  |
|                                                 | 50 m | R88A-CAGB050SR          | R88A-CAKF050BR       |  |
| For 3,000-r/min Servomotors of 3 to 5 kW        | 3 m  | R88A-CAGD003SR          | R88A-CAGD003BR       |  |
| For 2,000-r/min Servomotors of 3 to 5 kW        | 5 m  | R88A-CAGD005SR          | R88A-CAGD005BR       |  |
| For 1,000-r/min Servomotors of 2 to 4.5 kW      | 10 m | R88A-CAGD010SR          | R88A-CAGD010BR       |  |
|                                                 | 15 m | R88A-CAGD015SR          | R88A-CAGD015BR       |  |
|                                                 | 20 m | R88A-CAGD020SR          | R88A-CAGD020BR       |  |
|                                                 | 30 m | R88A-CAGD030SR          | R88A-CAGD030BR       |  |
|                                                 | 40 m | R88A-CAGD040SR          | R88A-CAGD040BR       |  |
|                                                 | 50 m | R88A-CAGD050SR          | R88A-CAGD050BR       |  |

Note 1 Different connectors are used for the motor power and the brake on 100-V and 200-V, 3,000-r/min Servomotors of 50 to 750 W and Servomotors of 6 to 15 kW. When using a Servomotor with a brake, two cables are required: a Power Cable without Brake and a Brake Cable.

<sup>2</sup> For flexible power cables for Servomotors of 11 to 15 kW, refer to 4-2 Wiring on page 4-12 and make your own cable.

For flexible power cables for Servomotors of 6 to 7.5 kW, refer to 3-5-1 Bend Radius of Robot Cable on page 3-68 and 3-5-4 Motor Power Cable Specifications on page 3-76 and make your own power cable.

### Brake Cables (Robot Cable)

| Specifications                             |      | Model          |
|--------------------------------------------|------|----------------|
| [100 V and 200 V]                          | 3 m  | R88A-CAKA003BR |
| For 3,000-r/min Servomotors of 50 to 750 W | 5 m  | R88A-CAKA005BR |
|                                            | 10 m | R88A-CAKA010BR |
|                                            | 15 m | R88A-CAKA015BR |
|                                            | 20 m | R88A-CAKA020BR |
|                                            | 30 m | R88A-CAKA030BR |
|                                            | 40 m | R88A-CAKA040BR |
|                                            | 50 m | R88A-CAKA050BR |

**Note** For flexible brake cables for Servomotors of 6 to 15 kW, refer to *3-5 Cable and Connector Specifications* and make your own brake cable.

## **EtherCAT Communications Cable (Recommended)**

| Size x Number of cable cores (pairs) | Recommended manufacturer     | Model                    |
|--------------------------------------|------------------------------|--------------------------|
| AWG24 x 4P                           | Tonichi kyosan Cable, Ltd.   | NETSTAR-C5E SAB 0.5 × 4P |
|                                      | Kuramo Electric Co.          | KETH-SB                  |
|                                      | SWCC Showa Cable Systems Co. | FAE-5004                 |
| AWG22 x 2P                           | Kuramo Electric Co.          | KETH-PSB-OMR             |

Ethernet Category 5 (100BASE-TX) or higher (twisted-pair cable with double, aluminum tape and braided shielding) is recommended.

### **Absolute Encoder Battery Cables**

| Name                                                                     |       | Model            |
|--------------------------------------------------------------------------|-------|------------------|
| Absolute Encoder Battery Cable (battery not supplied)                    | 0.3 m | R88A-CRGD0R3C    |
| Absolute Encoder Battery Cable (R88A-BAT01G battery $\times$ 1 supplied) | 0.3 m | R88A-CRGD0R3C-BS |

### **Absolute Encoder Backup Battery**

| Name                            | Model       |
|---------------------------------|-------------|
| Absolute Encoder Backup Battery | R88A-BAT01G |

### **Analog Monitor Cable**

| Name                 |     | Model        |
|----------------------|-----|--------------|
| Analog Monitor Cable | 1 m | R88A-CMK001S |

### Connectors

| Name and applications                  |                                              | Model       |
|----------------------------------------|----------------------------------------------|-------------|
| Motor Connector for Encoder Cable      | [100 V and 200 V]                            | R88A-CNK02R |
|                                        | For 3,000-r/min of 50 to 750 W               |             |
|                                        | [100 V and 200 V]                            | R88A-CNK04R |
|                                        | For 3,000-r/min of 1 to 5 kW                 |             |
|                                        | For 2,000 r/min, 1,000 r/min                 |             |
|                                        | [400 V]                                      |             |
|                                        | For 3,000 r/min, 2,000 r/min and 1,000 r/min |             |
| Control I/O Connector (CN1)            |                                              | R88A-CNW01C |
| Encoder Connector (CN2)                |                                              | R88A-CNW01R |
| External Encoder Connector (CN4)       |                                              | R88A-CNK41L |
| Safety Connector (CN8)                 |                                              | R88A-CNK81S |
| Power Cable Connector (for 750 W max.) |                                              | R88A-CNK11A |
| Brake Cable Connector (for 750 W max.) |                                              | R88A-CNK11B |

### **Control Cables**

| Name                                |                                 |               | Model         |
|-------------------------------------|---------------------------------|---------------|---------------|
| Connector-terminal Block Cables 1 m |                                 | XW2Z-100J-B34 |               |
|                                     |                                 | 2 m           | XW2Z-200J-B34 |
| Connector-terminal Block            | nector-terminal Block M3 screws |               | XW2B-20G4     |
| M3.5 screws                         |                                 | XW2B-20G5     |               |
|                                     | M3 screws                       | 3             | XW2D-20G6     |

## **External Regeneration Resistors**

| Specifications                                                                | Model          |
|-------------------------------------------------------------------------------|----------------|
| Regeneration process capacity: 20 W, 50 Ω (with 150°C thermal sensor)         | R88A-RR08050S  |
| Regeneration process capacity: 20 W, 100 $\Omega$ (with 150°C thermal sensor) | R88A-RR080100S |
| Regeneration process capacity: 70 W, 47 Ω (with 150°C thermal sensor)         | R88A-RR22047S1 |
| Regeneration process capacity: 180 W, 20 Ω (with 200°C thermal sensor)        | R88A-RR50020S  |

# Reactor

| Servo Drive     |                        | Reactor      |
|-----------------|------------------------|--------------|
| Model           | Number of power phases | Model        |
| R88D-KNA5L-ECT  | Single-phase           | 3G3AX-DL2002 |
| R88D-KN01L-ECT  |                        | 3G3AX-DL2004 |
| R88D-KN02L-ECT  |                        | 3G3AX-DL2007 |
| R88D-KN04L-ECT  |                        | 3G3AX-DL2015 |
| R88D-KN01H-ECT  | Single-phase           | 3G3AX-DL2002 |
|                 | Three-phase            | 3G3AX-AL2025 |
| R88D-KN02H-ECT  | Single-phase           | 3G3AX-DL2004 |
|                 | Three-phase            | 3G3AX-AL2025 |
| R88D-KN04H-ECT  | Single-phase           | 3G3AX-DL2007 |
|                 | Three-phase            | 3G3AX-AL2025 |
| R88D-KN08H-ECT  | Single-phase           | 3G3AX-DL2015 |
|                 | Three-phase            | 3G3AX-AL2025 |
| R88D-KN10H-ECT  | Single-phase           | 3G3AX-DL2015 |
|                 | Three-phase            | 3G3AX-AL2025 |
| R88D-KN15H-ECT  | Single-phase           | 3G3AX-DL2022 |
|                 | Three-phase            | 3G3AX-AL2025 |
| R88D-KN20H-ECT  | Three-phase            | 3G3AX-AL2055 |
| R88D-KN30H-ECT  |                        |              |
| R88D-KN50H-ECT  |                        | 3G3AX-AL2110 |
| R88D-KN75H-ECT  |                        | 3G3AX-AL2220 |
| R88D-KN150H-ECT |                        |              |
| R88D-KN06F-ECT  |                        | 3G3AX-AL4025 |
| R88D-KN10F-ECT  |                        |              |
| R88D-KN15F-ECT  |                        |              |
| R88D-KN20F-ECT  |                        | 3G3AX-AL4055 |
| R88D-KN30F-ECT  |                        |              |
| R88D-KN50F-ECT  |                        | 3G3AX-AL4110 |
| R88D-KN75F-ECT  |                        | 3G3AX-AL4220 |
| R88D-KN150F-ECT | 7                      |              |

# **Mounting Brackets (L-brackets for Rack Mounting)**

| Applicable Servo Drives                                    | Model      |
|------------------------------------------------------------|------------|
| R88D-KNA5L-ECT/-KN01L-ECT/-KN01H-ECT/-KN02H-ECT            | R88A-TK01K |
| R88D-KN02L-ECT/-KN04H-ECT                                  | R88A-TK02K |
| R88D-KN04L-ECT/-KN08H-ECT                                  | R88A-TK03K |
| R88D-KN10H-ECT/-KN15H-ECT/-KN06F-ECT/-KN10F-ECT/-KN15F-ECT | R88A-TK04K |

# **External and Mounting Dimensions**

This section describes the external dimensions and the mounting dimensions of Servo Drives, Servomotors, and peripheral devices.

#### 2-4-1 **Servo Drive Dimensions**

The dimensional description starts with a Servo Drive of the smallest motor capacity, which is followed by the next smallest, and so on.

Single-phase 100 VAC: R88D-KNA5L-ECT/-KN01L-ECT (50 to 100 W) Single-phase/3-phase 200 VAC: R88D-KN01H-ECT/-KN02H-ECT (100 to 200 W)

### Wall Mounting

### **External dimensions**

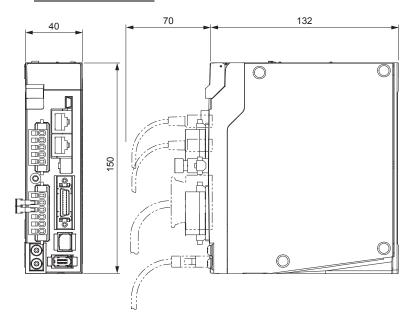

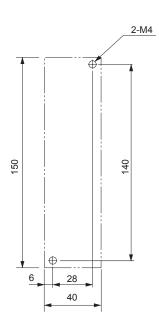

### • Front Mounting (Using Front Mounting Brackets)

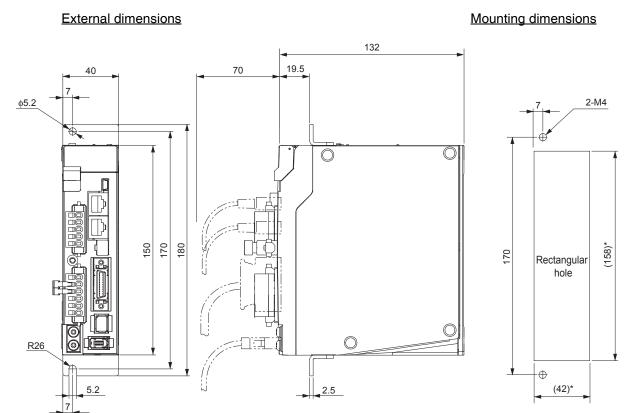

# Single-phase/3-phase 100 VAC: R88D-KN02L-ECT (200 W) Single-phase/3-phase 200 VAC: R88D-KN04H-ECT (400 W)

### Wall Mounting

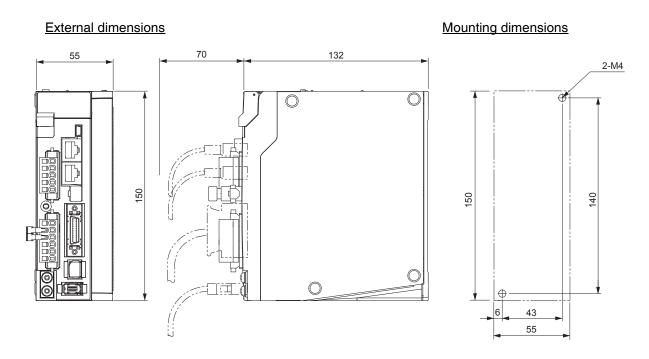

### Front Mounting (Using Front Mounting Brackets)

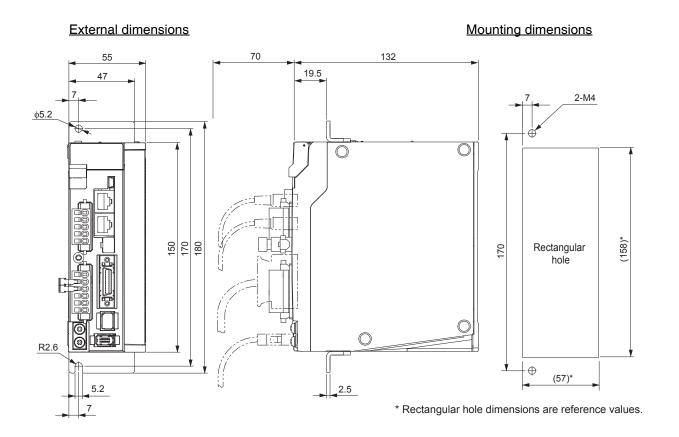

Single-phase/3-phase 100 VAC: R88D-KN04L-ECT (400 W) Single-phase/3-phase 200 VAC: R88D-KN08H-ECT (750 W)

### Wall Mounting

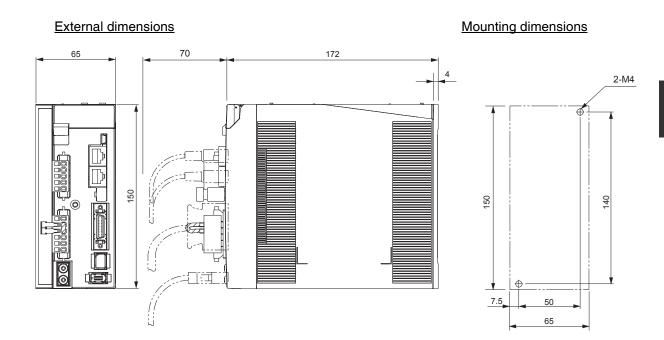

### • Front Mounting (Using Front Mounting Brackets)

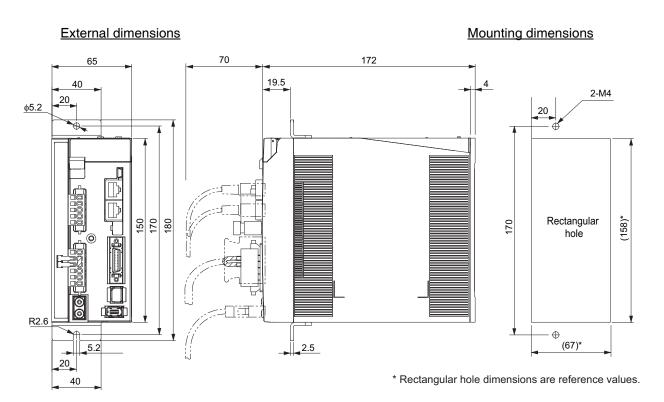

# Single-phase/3-phase 200 VAC: R88D-KN10H-ECT/-KN15H-ECT (900 W to 1.5 kW)

### Wall Mounting

# **External dimensions** Mounting dimensions 172 86 2-M4 150 86

### Front Mounting (Using Front Mounting Brackets)

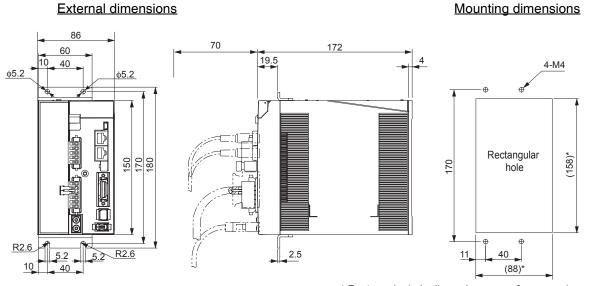

<sup>\*</sup> Rectangular hole dimensions are reference values.

# 3-phase 200 VAC: R88D-KN20H-ECT (2 kW)

### Wall Mounting

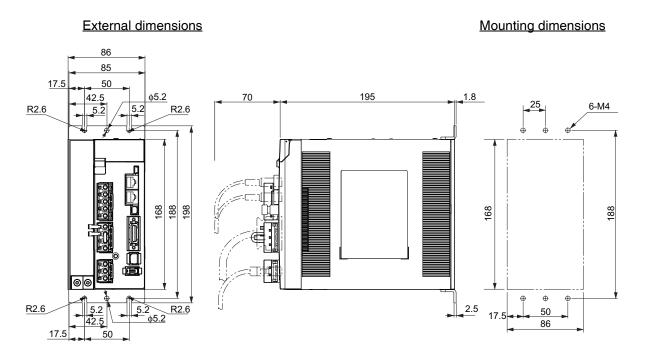

### • Front Mounting (Using Front Mounting Brackets)

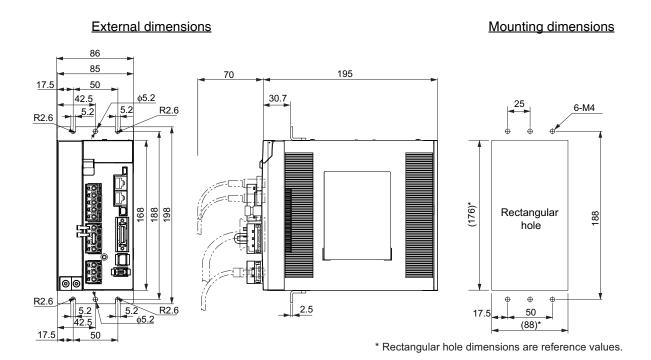

# 3-phase 200 VAC: R88D-KN30H-ECT/-KN50H-ECT (3 to 5 kW)

### Wall Mounting

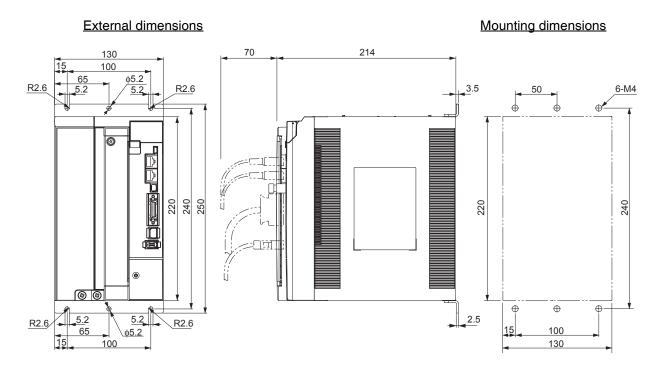

## Front Mounting (Using Front Mounting Brackets)

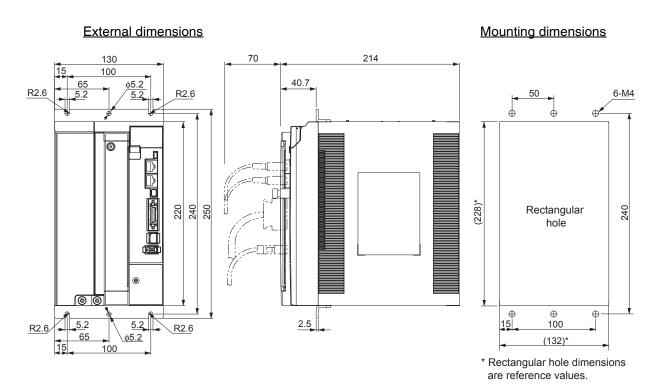

# 3-phase 200 VAC: R88D-KN75H-ECT (7.5 kW)

## Wall Mounting

### External dimensions

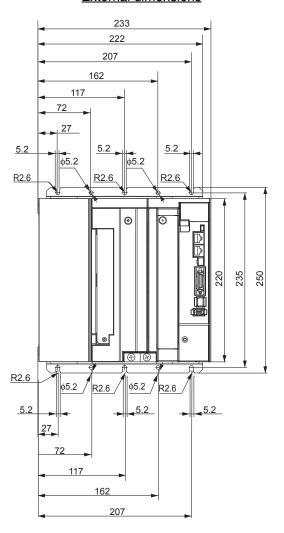

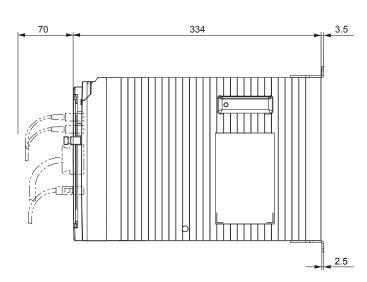

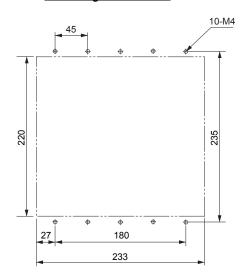

## • Front Mounting (Using Front Mounting Brackets)

### **External dimensions**

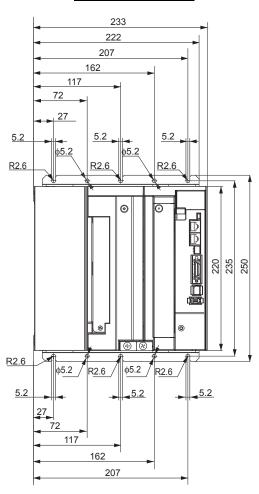

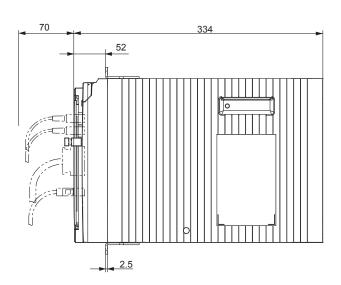

### Mounting dimensions

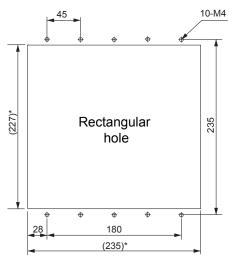

\* Rectangular hole dimensions are reference values.

# 3-phase 200 VAC: R88D-KN150H-ECT (15 kW)

## Wall Mounting

### External dimensions

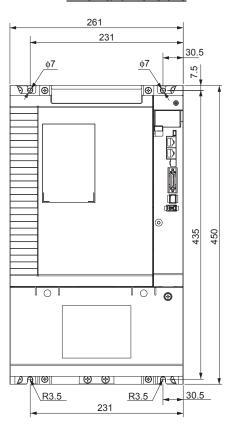

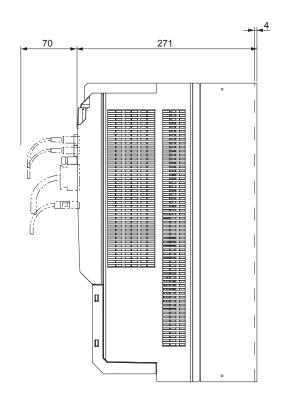

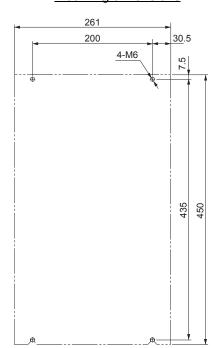

3-phase 400 VAC: R88D-KN06F-ECT/-KN10F-ECT (600 W to 1.0 kW) 3-phase 400 VAC: R88D-KN15F-ECT (1.5 kW)

### Wall Mounting

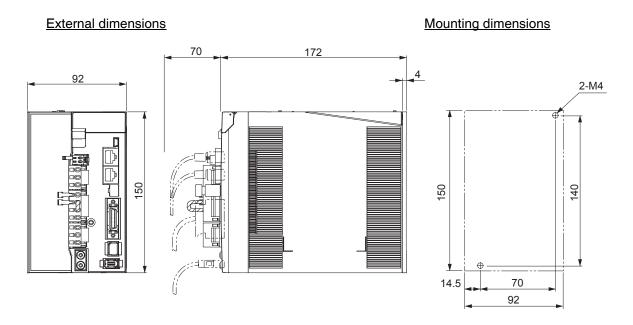

### Front Mounting (Using Front Mounting Brackets)

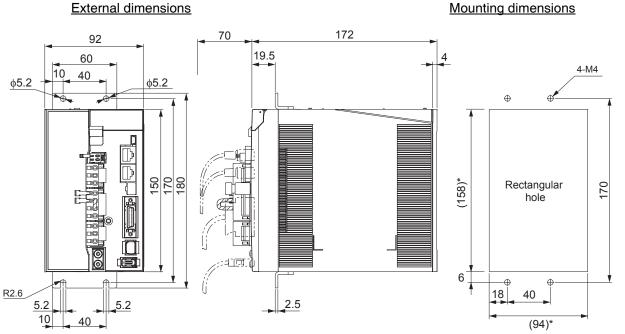

# 3-phase 400 VAC: R88D-KN20F-ECT (2 kW)

### Wall Mounting

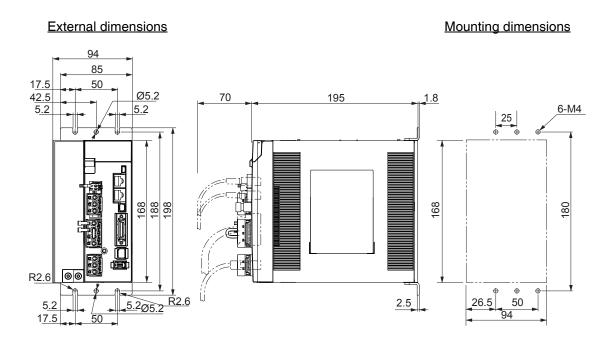

## • Front Mounting (Using Front Mounting Brackets)

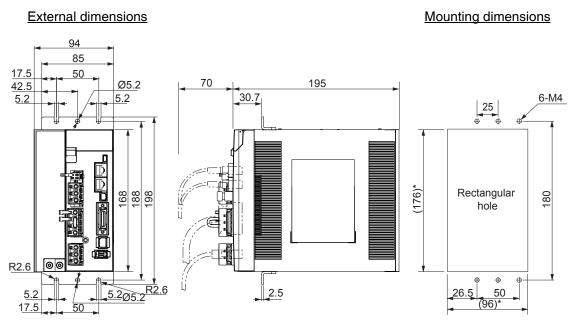

# 3-phase 400 VAC: R88D-KN30F-ECT/-KN50F-ECT (3 to 5 kW)

### Wall Mounting

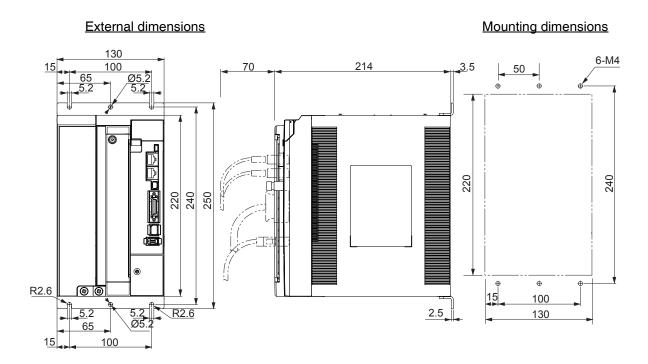

## • Front Mounting (Using Front Mounting Brackets)

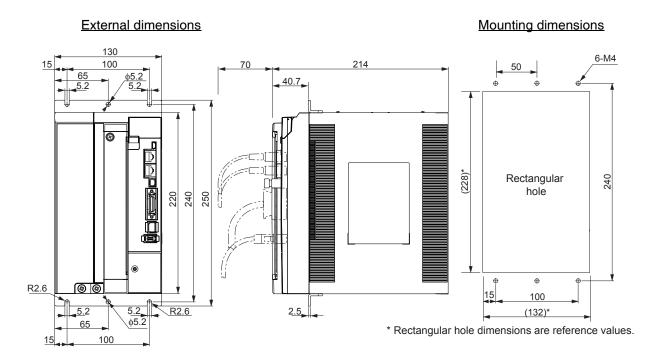

# 3-phase 400 VAC: R88D-KN75F-ECT (7.5 kW)

## Wall Mounting

### External dimensions

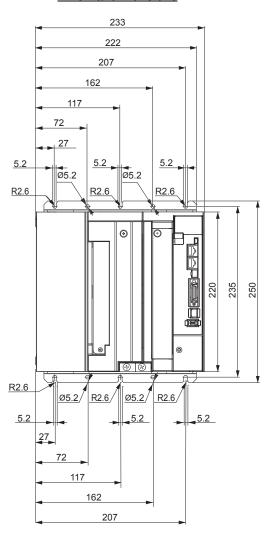

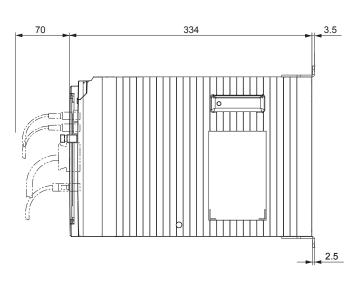

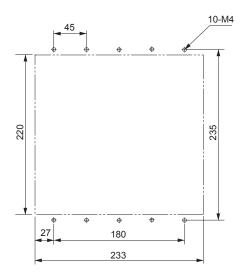

## • Front Mounting (Using Front Mounting Brackets)

### **External dimensions**

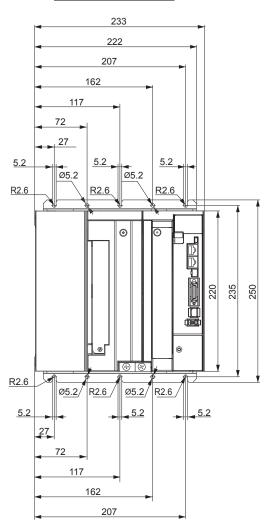

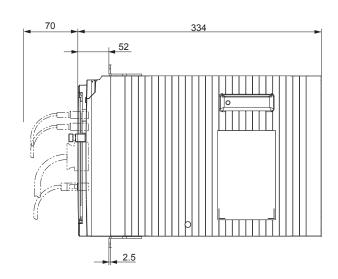

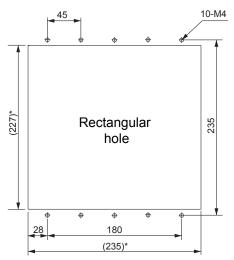

<sup>\*</sup> Rectangular hole dimensions are reference values.

# 3-phase 400 VAC: R88D-KN150F-ECT (15 kW)

## Wall Mounting

### **External dimensions**

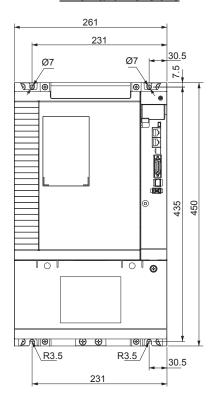

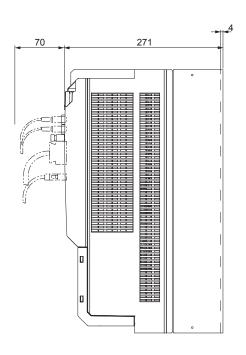

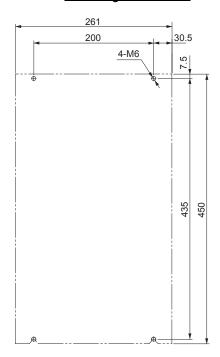

#### 2-4-2 **Servomotor Dimensions**

In this description, the Servomotors are grouped by rated rotation speed. The description starts with a Servomotor of the smallest capacity, which is followed by the next smallest, and so on.

## 3,000-r/min Servomotors (100 V and 200 V)

### • 50 W/100 W (without Brake)

R88M-K05030H (-S2)/-K10030□ (-S2)

R88M-K05030T (-S2)/-K10030□ (-S2) ABS

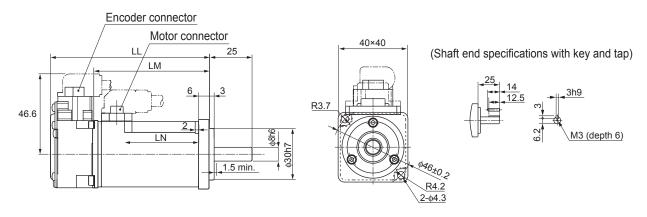

| Model        | Dimensions (mm) |    |    |  |
|--------------|-----------------|----|----|--|
| Wodei        | LL              | LM | LN |  |
| R88M-K05030□ | 72              | 48 | 23 |  |
| R88M-K10030□ | 92              | 68 | 43 |  |

Note The standard models have a straight shaft. Models with a key and tap are indicated with S2 at the end of the model number.

### • 50 W/100 W (with Brake)

R88M-K05030H-B (S2)/-K10030□-B (S2) INC

R88M-K05030T-B (S2)/-K10030□-B (S2) ABS

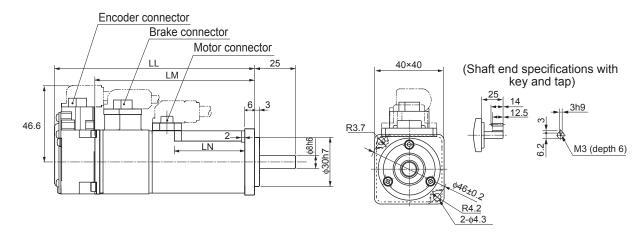

| Model           | Dimensions (mm) |    |    |  |
|-----------------|-----------------|----|----|--|
| Model           | LL              | LM | LN |  |
| R88M-K05030□-B□ | 102             | 78 | 23 |  |
| R88M-K10030□-B□ | 122             | 98 | 43 |  |

**Note** The standard models have a straight shaft. Models with a key and tap are indicated with S2 at the end of the model number.

Models with an oil seal are indicated with O at the end of the model number. The motor dimensions do not change.

### ● 200 W/400 W (without Brake)

R88M-K20030□ (-S2)/-K40030□ (-S2) INC

R88M-K20030□ (-S2)/-K40030□ (-S2) ABS

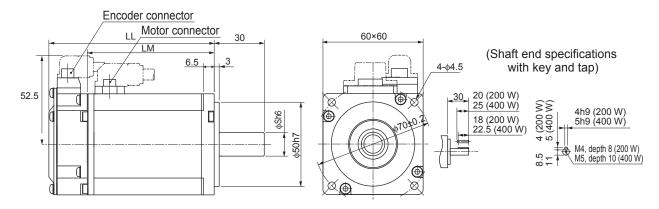

| Model        | Dimensions (mm) |      |    |  |
|--------------|-----------------|------|----|--|
| Model        | LL              | LM   | S  |  |
| R88M-K20030□ | 79.5            | 56.5 | 11 |  |
| R88M-K40030□ | 99              | 76   | 14 |  |

**Note** The standard models have a straight shaft. Models with a key and tap are indicated with S2 at the end of the model number.

### • 200 W/400 W (with Brake)

R88M-K20030□-B (S2)/-K40030□-B (S2) INC

R88M-K20030□-B (S2)/-K40030□-B (S2) ABS

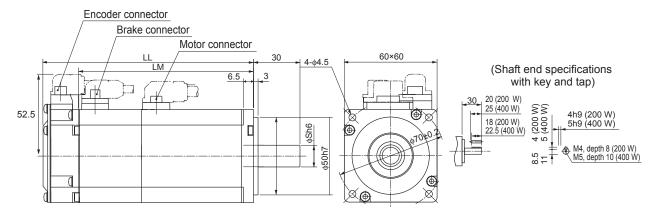

| Model           | Dimensions (mm) |       |    |  |  |
|-----------------|-----------------|-------|----|--|--|
| Wodei           | LL              | LM    | S  |  |  |
| R88M-K20030□-B□ | 116             | 93    | 11 |  |  |
| R88M-K40030□-B□ | 135.5           | 112.5 | 14 |  |  |

Note The standard models have a straight shaft. Models with a key and tap are indicated with S2 at the end of the model number.

Models with an oil seal are indicated with O at the end of the model number. The motor dimensions do not change.

### • 750 W (without Brake)

R88M-K75030H (-S2) INC

R88M-K75030T (-S2) ABS

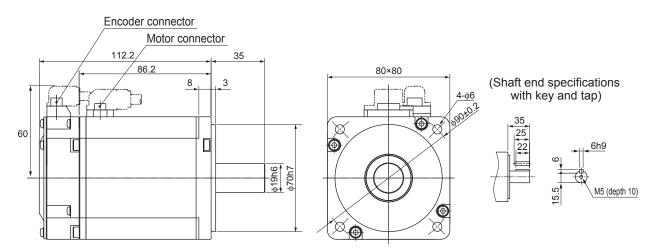

Note The standard models have a straight shaft. Models with a key and tap are indicated with S2 at the end of the model number.

### • 750 W (with Brake)

R88M-K75030H-B (S2) INC

R88M-K75030T-B (S2) ABS

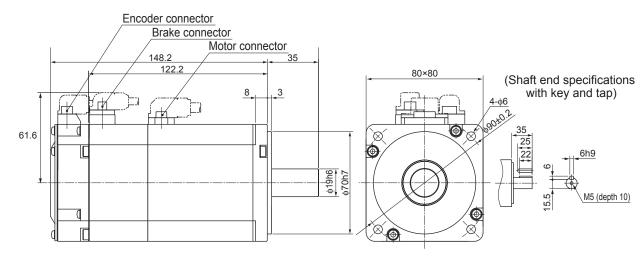

Note The standard models have a straight shaft. Models with a key and tap are indicated with S2 at the end of the model number.

Models with an oil seal are indicated with O at the end of the model number. The motor dimensions do not change.

### • 1 kW/1.5 kW/2 kW (without Brake)

R88M-K1K030H (-S2)/-K1K530H (-S2)/-K2K030H (-S2) INC

R88M-K1K030T (-S2)/-K1K530T (-S2)/-K2K030T (-S2) ABS

### • 1 kW/1.5 kW/2 kW (with Brake)

R88M-K1K030H-B (S2)/-K1K530H-B (S2)/-K2K030H-B (-S2) INC

R88M-K1K030T-B (S2)/-K1K530T-B (S2)/-K2K030T-B (-S2) ABS

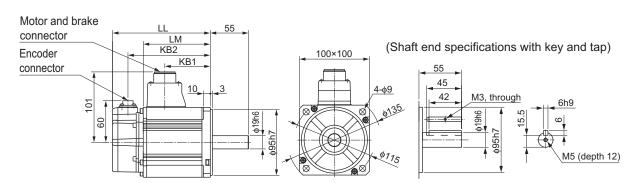

| Model           | Dimensions (mm) |       |       |       |
|-----------------|-----------------|-------|-------|-------|
| Wiodei          | LL              | LM    | KB1   | KB2   |
| R88M-K1K030□    | 141             | 97    | 66    | 119   |
| R88M-K1K530□    | 159.5           | 115.5 | 84.5  | 137.5 |
| R88M-K2K030□    | 178.5           | 134.5 | 103.5 | 156.5 |
| R88M-K1K030□-B□ | 168             | 124   | 66    | 146   |
| R88M-K1K530□-B□ | 186.5           | 142.5 | 84.5  | 164.5 |
| R88M-K2K030□-B□ | 205.5           | 161.5 | 103.5 | 183.5 |

Note The standard models have a straight shaft. Models with a key and tap are indicated with S2 at the end of the model number.

Models with an oil seal are indicated with O at the end of the model number. The motor dimensions do not change.

### • 3 kW (without Brake)

R88M-K3K030H (-S2) INC

R88M-K3K030T (-S2) ABS

### • 3 kW (with Brake)

R88M-K3K030H-B (S2) INC

R88M-K3K030T-B (S2) ABS

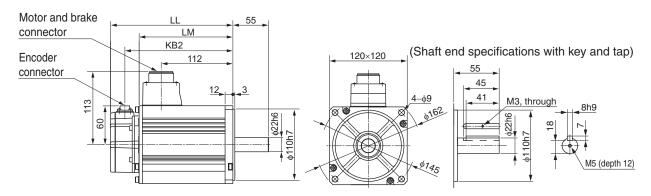

| Model           | Dimensions (mm) |     |     |  |  |
|-----------------|-----------------|-----|-----|--|--|
| Woder           | LL              | LM  | KB2 |  |  |
| R88M-K3K030□    | 190             | 146 | 168 |  |  |
| R88M-K3K030□-B□ | 215             | 171 | 193 |  |  |

Note The standard models have a straight shaft. Models with a key and tap are indicated with S2 at the end of the model number.

### • 4 kW/5 kW (without Brake)

R88M-K4K030H (-S2)/-K5K030H (-S2) INC

R88M-K4K030T (-S2)/-K5K030T (-S2) ABS

### • 4 kW/5 kW (with Brake)

R88M-K4K030H-B (S2)/-K5K030H-B (S2) INC

R88M-K4K030T-B (S2)/-K5K030T-B (S2) ABS

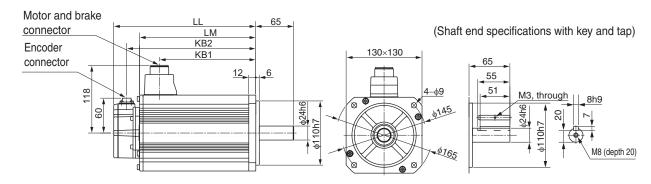

| Model           | Dimensions (mm) |     |     |     |
|-----------------|-----------------|-----|-----|-----|
| WIOGE           | LL              | LM  | KB1 | KB2 |
| R88M-K4K030□    | 208             | 164 | 127 | 186 |
| R88M-K5K030□    | 243             | 199 | 162 | 221 |
| R88M-K4K030□-B□ | 236             | 192 | 127 | 214 |
| R88M-K5K030□-B□ | 271             | 227 | 162 | 249 |

**Note** The standard models have a straight shaft. Models with a key and tap are indicated with S2 at the end of the model number.

# 3,000-r/min Servomotors (400 V)

### ● 750 W/1 kW/1.5 kW/2 kW (without Brake)

R88M-K75030F (-S2)/-K1K030F (-S2)/-K1K530F (-S2)/-K2K030F (-S2)

R88M-K75030C (-S2)/-K1K030C (-S2)/-K1K530C (-S2)/-K2K030C (-S2) ABS

### • 750 W/1 kW/1.5 kW/2 kW (with Brake)

R88M-K75030F-B (S2)/-K1K030F-B (S2)/-K1K530F-B (S2)/-K2K030F-B (-S2)

R88M-K75030C-B (S2)/-K1K030C-B (S2)/-K1K530C-B (S2)/-K2K030C-B (-S2) ABS

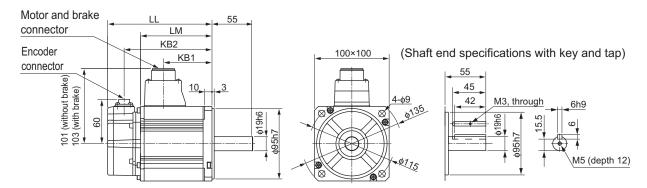

| Model           | Dimensions (mm) |       |       |       |
|-----------------|-----------------|-------|-------|-------|
| Woder           | LL              | LM    | KB1   | KB2   |
| R88M-K75030□    | 131.5           | 87.5  | 56.5  | 109.5 |
| R88M-K1K030□    | 141             | 97    | 66    | 119   |
| R88M-K1K530□    | 159.5           | 115.5 | 84.5  | 137.5 |
| R88M-K2K030□    | 178.5           | 134.5 | 103.5 | 156.5 |
| R88M-K75030□-B□ | 158.5           | 114.5 | 53.5  | 136.5 |
| R88M-K1K030□-B□ | 168             | 124   | 63    | 146   |
| R88M-K1K530□-B□ | 186.5           | 142.5 | 81.5  | 164.5 |
| R88M-K2K030□-B□ | 205.5           | 161.5 | 100.5 | 183.5 |

Note The standard models have a straight shaft. Models with a key and tap are indicated with S2 at the end of the model number.

### • 3 kW (without Brake)

R88M-K3K030F (-S2) INC

R88M-K3K030C (-S2) ABS

### • 3 kW (with Brake)

R88M-K3K030F-B (S2) INC

R88M-K3K030C-B (S2) ABS

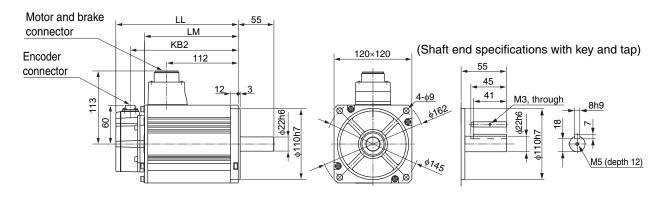

| Model           | Dimensions (mm) |     |     |  |  |
|-----------------|-----------------|-----|-----|--|--|
| Model           | LL              | LM  | KB2 |  |  |
| R88M-K3K030□    | 190             | 146 | 168 |  |  |
| R88M-K3K030□-B□ | 215             | 171 | 193 |  |  |

**Note** The standard models have a straight shaft. Models with a key and tap are indicated with S2 at the end of the model number.

### • 4 kW/5 kW (without Brake)

R88M-K4K030F (-S2)/-K5K030F (-S2) INC

R88M-K4K030C (-S2)/-K5K030C (-S2) ABS

### • 4 kW/5 kW (with Brake)

R88M-K4K030F-B (S2)/-K5K030F-B (S2) INC

R88M-K4K030C-B (S2)/-K5K030C-B (S2) ABS

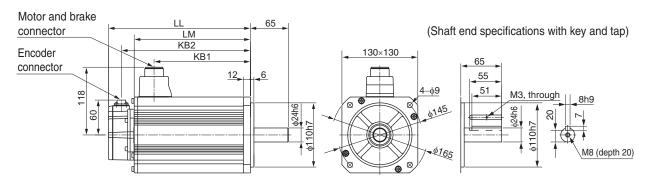

| Model           | Dimensions (mm) |     |     |     |
|-----------------|-----------------|-----|-----|-----|
| IMOGEI          | LL              | LM  | KB1 | KB2 |
| R88M-K4K030□    | 208             | 164 | 127 | 186 |
| R88M-K5K030□    | 243             | 199 | 162 | 221 |
| R88M-K4K030□-B□ | 236             | 192 | 127 | 214 |
| R88M-K5K030□-B□ | 271             | 227 | 162 | 249 |

Note The standard models have a straight shaft. Models with a key and tap are indicated with S2 at the end of the model number.

## 1,500-r/min and 2,000-r/min Servomotors (200 V)

### ■ 1 kW/1.5 kW/2 kW/3 kW (without Brake)

R88M-K1K020H (-S2)/-K1K520H (-S2)/-K2K020H (-S2)/-K3K020H (-S2)

R88M-K1K020T (-S2)/-K1K520T (-S2)/-K2K020T (-S2)/-K3K020T (-S2) ABS

### ● 1 kW/1.5 kW/2 kW/3 kW (with Brake)

R88M-K1K020H-B (S2)/-K1K520H-B (S2)/-K2K020H-B (S2)/-K3K020H-B (S2)

R88M-K1K020T-B (S2)/-K1K520T-B (S2)/-K2K020T-B (S2)/-K3K020T-B (S2)

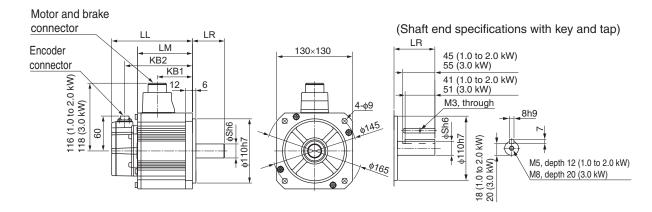

| Model           | Dimensions (mm) |    |       |    |      |       |  |  |  |
|-----------------|-----------------|----|-------|----|------|-------|--|--|--|
| Model           | LL              | LR | LM    | S  | KB1  | KB2   |  |  |  |
| R88M-K1K020□    | 138             | 55 | 94    | 22 | 60   | 116   |  |  |  |
| R88M-K1K520□    | 155.5           | 55 | 111.5 | 22 | 77.5 | 133.5 |  |  |  |
| R88M-K2K020□    | 173             | 55 | 129   | 22 | 95   | 151   |  |  |  |
| R88M-K3K020□    | 208             | 65 | 164   | 24 | 127  | 186   |  |  |  |
| R88M-K1K020□-B□ | 166             | 55 | 122   | 22 | 60   | 144   |  |  |  |
| R88M-K1K520□-B□ | 183.5           | 55 | 139.5 | 22 | 77.5 | 161.5 |  |  |  |
| R88M-K2K020□-B□ | 201             | 55 | 157   | 22 | 95   | 179   |  |  |  |
| R88M-K3K020□-B□ | 236             | 65 | 192   | 24 | 127  | 214   |  |  |  |

Note The standard models have a straight shaft. Models with a key and tap are indicated with S2 at the end of the model number.

### • 4 kW/5 kW (without Brake)

R88M-K4K020H (-S2)/-K5K020H (-S2) INC

R88M-K4K020T (-S2)/-K5K020T (-S2) ABS

### 4 kW/5 kW (with Brake)

R88M-K4K020H-B (S2)/-K5K020H-B (S2) INC

R88M-K4K020T-B (S2)/-K5K020T-B (S2) ABS

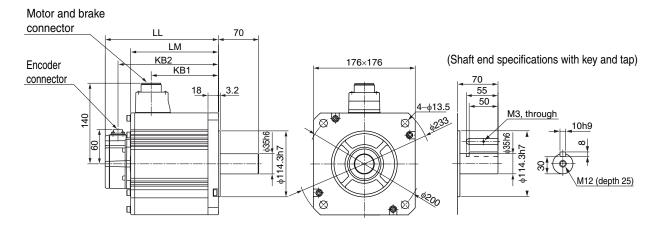

| Model           | Dimensions (mm) |     |     |     |  |  |  |  |
|-----------------|-----------------|-----|-----|-----|--|--|--|--|
| Model           | LL              | LM  | KB1 | KB2 |  |  |  |  |
| R88M-K4K020□    | 177             | 133 | 96  | 155 |  |  |  |  |
| R88M-K5K020□    | 196             | 152 | 115 | 174 |  |  |  |  |
| R88M-K4K020□-B□ | 206             | 162 | 96  | 184 |  |  |  |  |
| R88M-K5K020□-B□ | 225             | 181 | 115 | 203 |  |  |  |  |

Note The standard models have a straight shaft. Models with a key and tap are indicated with S2 at the end of the model number.

### • 7.5 kW (without Brake)

R88M-K7K515T (-S2) ABS

### • 7.5 kW (with Brake)

R88M-K7K515T-B (S2) ABS

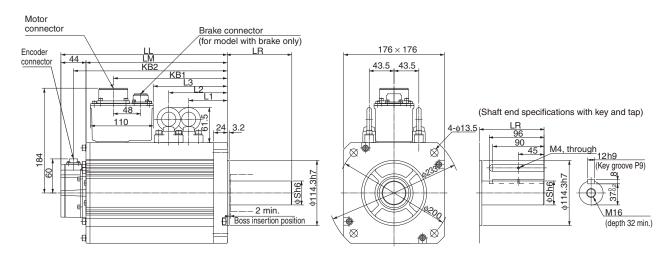

| Model           | Dimensions (mm) |     |     |    |     |     |       |       |     |
|-----------------|-----------------|-----|-----|----|-----|-----|-------|-------|-----|
| Wiodei          | LL              | LR  | LM  | S  | KB1 | KB2 | L1    | L2    | L3  |
| R88M-K7K515T□   | 312             | 113 | 268 | 42 | 219 | 290 | 117.5 | 117.5 | 149 |
| R88M-K7K515T-B□ | 337             | 113 | 293 | 42 | 253 | 315 | 117.5 | 152.5 | 183 |

**Note** The standard models have a straight shaft. Models with a key and tap are indicated with S2 at the end of the model number.

### • 11 kW/15 kW (without Brake)

R88M-K11K015T (-S2)/-K15K015T (-S2) ABS

### • 11 kW/15 kW (with Brake)

R88M-K11K015T-B (S2)/R88M-K15K015T-B (S2) ABS

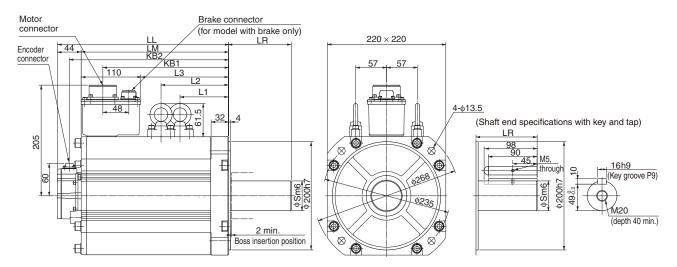

| Model            |     | Dimensions (mm) |     |    |     |     |       |       |     |  |
|------------------|-----|-----------------|-----|----|-----|-----|-------|-------|-----|--|
| Wiodei           | LL  | LR              | LM  | S  | KB1 | KB2 | L1    | L2    | L3  |  |
| R88M-K11K015T□   | 316 | 116             | 272 | 55 | 232 | 294 | 124.5 | 124.5 | 162 |  |
| R88M-K15K015T□   | 384 | 116             | 340 | 55 | 300 | 362 | 158.5 | 158.5 | 230 |  |
| R88M-K11K015T-B□ | 364 | 116             | 320 | 55 | 266 | 342 | 124.5 | 159.5 | 196 |  |
| R88M-K15K015T-B□ | 432 | 116             | 388 | 55 | 334 | 410 | 158.5 | 193.5 | 264 |  |

Note The standard models have a straight shaft. Models with a key and tap are indicated with S2 at the end of the model number.

# 1,500-r/min and 2,000-r/min Servomotors (400 V)

### 400 W/600 W (without Brake)

R88M-K40020F (-S2)/-K60020F (-S2) INC

R88M-K40020C (-S2)/-K60020C (-S2) ABS

### • 400 W/600 W (with Brake)

R88M-K40020F-B (S2)/-K60020F-B (S2) INC

R88M-K40020C-B (S2)/-K60020C-B (S2) ABS

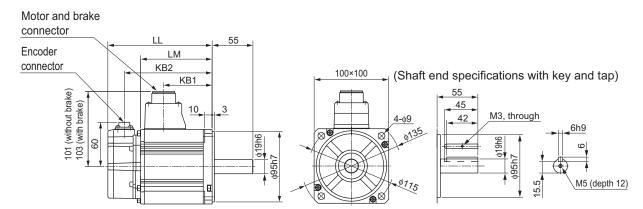

| Model           | Dimensions (mm) |       |      |       |  |  |  |  |
|-----------------|-----------------|-------|------|-------|--|--|--|--|
| Model           | LL              | LM    | KB1  | KB2   |  |  |  |  |
| R88M-K40020□    | 131.5           | 87.5  | 56.5 | 109.5 |  |  |  |  |
| R88M-K60020□    | 141             | 97    | 66   | 119   |  |  |  |  |
| R88M-K40020□-B□ | 158.5           | 114.5 | 53.5 | 136.5 |  |  |  |  |
| R88M-K60020□-B□ | 168             | 124   | 63   | 146   |  |  |  |  |

Note The standard models have a straight shaft. Models with a key and tap are indicated with S2 at the end of the model number.

### • 1 kW/1.5 kW/2 kW/3 kW (without Brake)

R88M-K1K020F (-S2)/-K1K520F (-S2)/-K2K020F (-S2)/-K3K020F (-S2)

R88M-K1K020C (-S2)/-K1K520C (-S2)/-K2K020C (-S2)/-K3K020C (-S2) ABS

### 1 kW/1.5 kW/2 kW/3 kW (with Brake)

R88M-K1K020F-B (S2)/-K1K520F-B (S2)/-K2K020F-B (S2)/-K3K020F-B (S2)

R88M-K1K020C-B (S2)/-K1K520C-B (S2)/-K2K020C-B (S2)/-K3K020C-B (S2) ABS

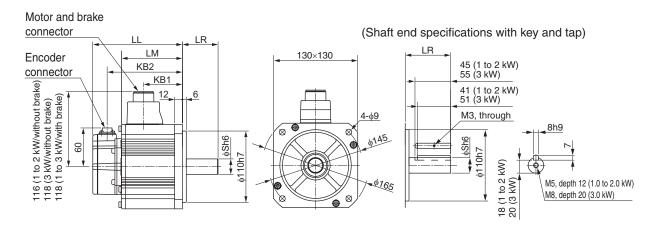

| Model           |          | Dimensions (mm) |       |     |      |       |  |  |  |  |  |  |
|-----------------|----------|-----------------|-------|-----|------|-------|--|--|--|--|--|--|
| Woder           | LL LR LM |                 | S     | KB1 | KB2  |       |  |  |  |  |  |  |
| R88M-K1K020□    | 138      | 55              | 94    | 22  | 60   | 116   |  |  |  |  |  |  |
| R88M-K1K520□    | 155.5    | 55              | 111.5 | 22  | 77.5 | 133.5 |  |  |  |  |  |  |
| R88M-K2K020□    | 173      | 55              | 129   | 22  | 95   | 151   |  |  |  |  |  |  |
| R88M-K3K020□    | 208      | 65              | 164   | 24  | 127  | 186   |  |  |  |  |  |  |
| R88M-K1K020□-B□ | 166      | 55              | 122   | 22  | 57   | 144   |  |  |  |  |  |  |
| R88M-K1K520□-B□ | 183.5    | 55              | 139.5 | 22  | 74.5 | 161.5 |  |  |  |  |  |  |
| R88M-K2K020□-B□ | 201      | 55              | 157   | 22  | 92   | 179   |  |  |  |  |  |  |
| R88M-K3K020□-B□ | 236      | 65              | 192   | 24  | 127  | 214   |  |  |  |  |  |  |

Note The standard models have a straight shaft. Models with a key and tap are indicated with S2 at the end of the

### • 4 kW/5 kW (without Brake)

R88M-K4K020F (-S2)/-K5K020F (-S2) INC

R88M-K4K020C (-S2)/-K5K020C (-S2) ABS

### • 4 kW/5 kW (with Brake)

R88M-K4K020F-B (S2)/-K5K020F-B (S2) INC

R88M-K4K020C-B (S2)/-K5K020C-B (S2) ABS

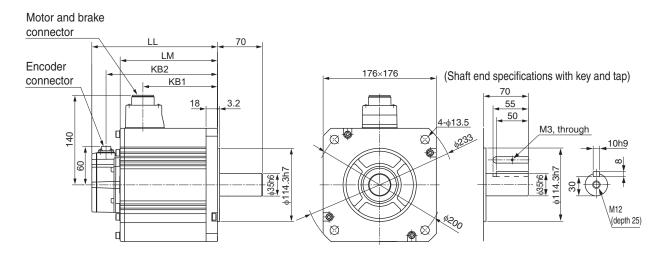

| Model           | Dimensions (mm) |     |     |     |  |  |  |  |
|-----------------|-----------------|-----|-----|-----|--|--|--|--|
| Wiodei          | LL              | LM  | KB1 | KB2 |  |  |  |  |
| R88M-K4K020□    | 177             | 133 | 96  | 155 |  |  |  |  |
| R88M-K5K020□    | 196             | 152 | 115 | 174 |  |  |  |  |
| R88M-K4K020□-B□ | 206             | 162 | 96  | 184 |  |  |  |  |
| R88M-K5K020□-B□ | 225             | 181 | 115 | 203 |  |  |  |  |

**Note** The standard models have a straight shaft. Models with a key and tap are indicated with S2 at the end of the model number.

### • 7.5 kW (without Brake)

R88M-K7K515C (-S2) ABS

### • 7.5 kW (with Brake)

R88M-K7K515C-B (S2) ABS

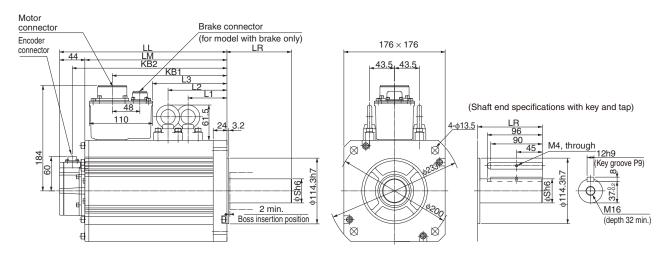

| Model           | Dimensions (mm) |     |     |    |     |     |       |       |     |
|-----------------|-----------------|-----|-----|----|-----|-----|-------|-------|-----|
| Wiodei          | LL              | LR  | LM  | S  | KB1 | KB2 | L1    | L2    | L3  |
| R88M-K7K515C□   | 312             | 113 | 268 | 42 | 219 | 290 | 117.5 | 117.5 | 149 |
| R88M-K7K515C-B□ | 337             | 113 | 293 | 42 | 253 | 315 | 117.5 | 152.5 | 183 |

Note The standard models have a straight shaft. Models with a key and tap are indicated with S2 at the end of the model number.

### • 11 kW/15 kW (without Brake)

R88M-K11K015C (-S2)/-K15K015C (-S2) ABS

### • 11 kW/15 kW (with Brake)

R88M-K11K015C-B (S2)/R88M-K15K015C-B (S2) ABS

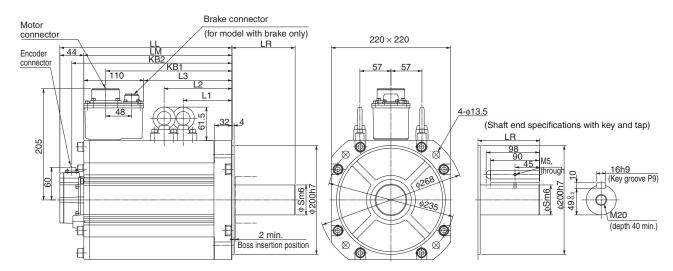

| Model            |     | Dimensions (mm) |     |    |     |     |       |       |     |  |
|------------------|-----|-----------------|-----|----|-----|-----|-------|-------|-----|--|
| Wiodei           | LL  | LR              | LM  | S  | KB1 | KB2 | L1    | L2    | L3  |  |
| R88M-K11K015C□   | 316 | 116             | 272 | 55 | 232 | 294 | 124.5 | 124.5 | 162 |  |
| R88M-K15K015C□   | 384 | 116             | 340 | 55 | 300 | 362 | 158.5 | 158.5 | 230 |  |
| R88M-K11K015C-B□ | 364 | 116             | 320 | 55 | 266 | 342 | 124.5 | 159.5 | 196 |  |
| R88M-K15K015C-B□ | 432 | 116             | 388 | 55 | 334 | 410 | 158.5 | 193.5 | 264 |  |

**Note** The standard models have a straight shaft. Models with a key and tap are indicated with S2 at the end of the model number.

# 1,000-r/min Servomotors (200 V)

### • 900 W (without Brake)

R88M-K90010H (-S2) INC

R88M-K90010T (-S2) ABS

### • 900 W (with Brake)

R88M-K90010H-B (S2) INC

R88M-K90010T-B (S2) ABS

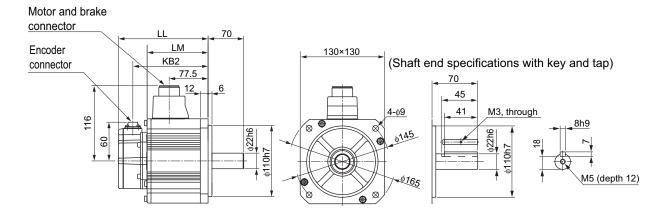

| Model           | Dimensions (mm) |       |       |  |  |  |  |
|-----------------|-----------------|-------|-------|--|--|--|--|
| Woder           | LL              | LM    | KB2   |  |  |  |  |
| R88M-K90010□    | 155.5           | 111.5 | 133.5 |  |  |  |  |
| R88M-K90010□-B□ | 183.5           | 139.5 | 161.5 |  |  |  |  |

Note The standard models have a straight shaft. Models with a key and tap are indicated with S2 at the end of the model number.

#### • 2 kW/3 kW (without Brake)

R88M-K2K010H (-S2)/-K3K010H (-S2) INC

R88M-K2K010T (-S2)/-K3K010T (-S2) ABS

#### • 2 kW/3 kW (with Brake)

R88M-K2K010H-B (S2)/-K3K010H-B (S2) INC

R88M/-K2K010T-B (S2)/-K3K010T-B (S2) ABS

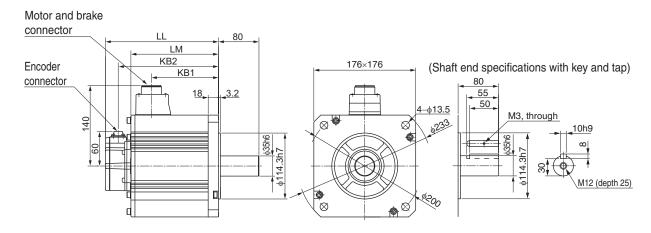

| Model           |       | Dimension | ons (mm) |       |
|-----------------|-------|-----------|----------|-------|
| Wiodei          | LL    | LM        | KB1      | KB2   |
| R88M-K2K010□    | 163.5 | 119.5     | 82.5     | 141.5 |
| R88M-K3K010□    | 209.5 | 165.5     | 128.5    | 187.5 |
| R88M-K2K010□-B□ | 192.5 | 148.5     | 82.5     | 170.5 |
| R88M-K3K010□-B□ | 238.5 | 194.5     | 128.5    | 216.5 |

**Note** The standard models have a straight shaft. Models with a key and tap are indicated with S2 at the end of the model number.

Models with an oil seal are indicated with O at the end of the model number. The motor dimensions do not change.

#### • 4.5 kW (without Brake)

R88M-K4K510T (-S2) ABS

#### • 4.5 kW (with Brake)

R88M-K4K510T-B (S2) ABS

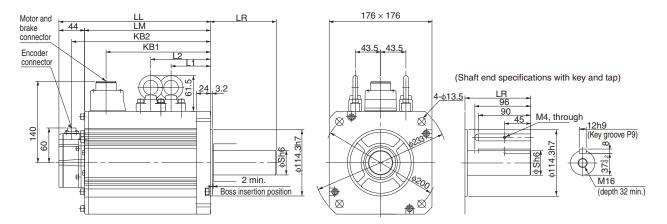

| Model           |     |     |     | Dimensio | ons (mm | 1)  |    |     |
|-----------------|-----|-----|-----|----------|---------|-----|----|-----|
| Wiodei          | LL  | LR  | LM  | S        | KB1     | KB2 | L1 | L2  |
| R88M-K4K510T□   | 266 | 113 | 222 | 42       | 185     | 244 | 98 | 98  |
| R88M-K4K510T-B□ | 291 | 113 | 247 | 42       | 185     | 269 | 98 | 133 |

Note The standard models have a straight shaft. Models with a key and tap are indicated with S2 at the end of the model number.

Models with an oil seal are indicated with O at the end of the model number. The motor dimensions do not change.

#### • 6 kW (without Brake)

R88M-K6K010T (-S2) ABS

#### • 6 kW (with Brake)

R88M-K6K010T-B (S2) ABS

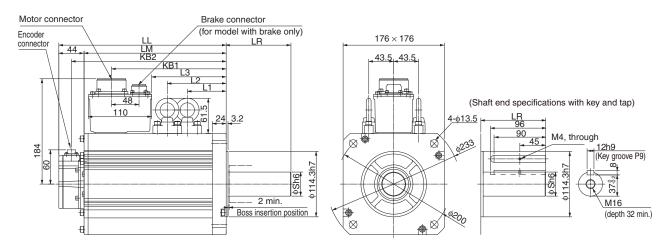

| Model           |     |     |     | Dime | ensions | (mm) |       |       |     |
|-----------------|-----|-----|-----|------|---------|------|-------|-------|-----|
| Wiodei          | LL  | LR  | LM  | S    | KB1     | KB2  | L1    | L2    | L3  |
| R88M-K6K010T□   | 312 | 113 | 268 | 42   | 219     | 290  | 117.5 | 117.5 | 149 |
| R88M-K6K010T-B□ | 337 | 113 | 293 | 42   | 253     | 315  | 117.5 | 152.5 | 183 |

Note The standard models have a straight shaft. Models with a key and tap are indicated with S2 at the end of the model number.

Models with an oil seal are indicated with O at the end of the model number. The motor dimensions do not change.

## 1,000-r/min Servomotors (400 V)

#### • 900 W (without Brake)

R88M-K90010F (-S2) INC

R88M-K90010C (-S2) ABS

#### • 900 W (with Brake)

R88M-K90010F-B (S2) INC

R88M-K90010C-B (S2) ABS

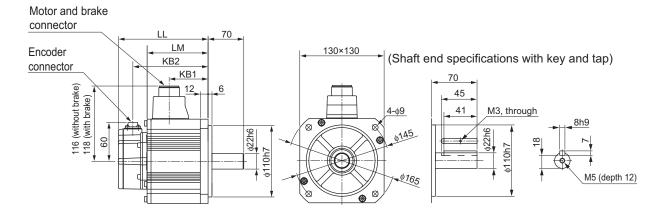

| Model           |       | Dimension | ons (mm) |       |
|-----------------|-------|-----------|----------|-------|
| Wodel           | LL    | LM        | KB1      | KB2   |
| R88M-K90010□    | 155.5 | 111.5     | 77.5     | 133.5 |
| R88M-K90010□-B□ | 183.5 | 139.5     | 74.5     | 161.5 |

Note The standard models have a straight shaft. Models with a key and tap are indicated with S2 at the end of the model number.

Models with an oil seal are indicated with O at the end of the model number. The motor dimensions do not change.

#### • 2 kW/3 kW (without Brake)

R88M-K2K010F (-S2)/-K3K010F (-S2) INC

R88M-K2K010C (-S2)/-K3K010C (-S2) ABS

#### • 2 kW/3 kW (with Brake)

R88M-K2K010F-B (S2)/-K3K010F-B (S2) INC

R88M-K2K010C-B (S2)/-K3K010C-B (S2) ABS

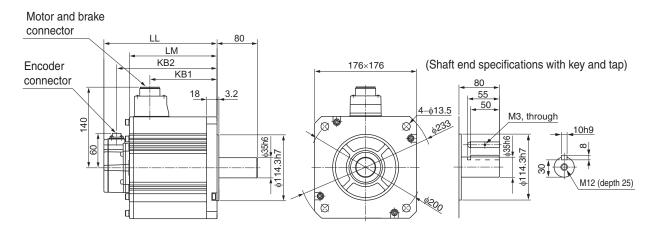

| Model           |       | Dimension | ons (mm) |       |
|-----------------|-------|-----------|----------|-------|
| Model           | LL    | LM        | KB1      | KB2   |
| R88M-K2K010□    | 163.5 | 119.5     | 82.5     | 141.5 |
| R88M-K3K010□    | 209.5 | 165.5     | 128.5    | 187.5 |
| R88M-K2K010□-B□ | 192.5 | 148.5     | 82.5     | 170.5 |
| R88M-K3K010□-B□ | 238.5 | 194.5     | 128.5    | 216.5 |

**Note** The standard models have a straight shaft. Models with a key and tap are indicated with S2 at the end of the model number.

Models with an oil seal are indicated with O at the end of the model number. The motor dimensions do not change.

#### • 4.5 kW (without Brake)

R88M-K4K510C (-S2) ABS

#### • 4.5 kW (with Brake)

R88M-K4K510C-B (S2) ABS

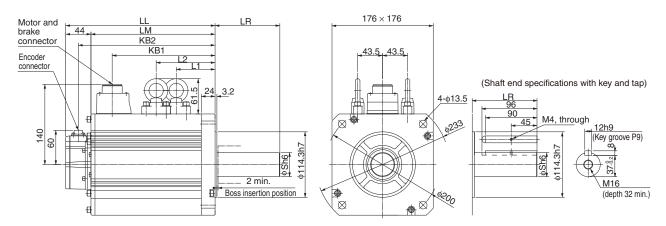

| Model           |     |     |     | Dimensio | ons (mm | 1)  |    |     |
|-----------------|-----|-----|-----|----------|---------|-----|----|-----|
| Wiodei          | LL  | LR  | LM  | S        | KB1     | KB2 | L1 | L2  |
| R88M-K4K510C□   | 266 | 113 | 222 | 42       | 185     | 244 | 98 | 98  |
| R88M-K4K510C-B□ | 291 | 113 | 247 | 42       | 185     | 269 | 98 | 133 |

Note The standard models have a straight shaft. Models with a key and tap are indicated with S2 at the end of the model number.

Models with an oil seal are indicated with O at the end of the model number. The motor dimensions do not change.

#### • 6 kW (without Brake)

R88M-K6K010C (-S2) ABS

#### • 6 kW (with Brake)

R88M-K6K010C-B (S2) ABS

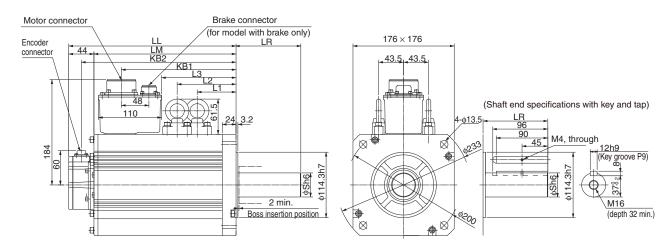

| Model           | Dimensions (mm) |     |     |    |     |     |       |       |     |  |
|-----------------|-----------------|-----|-----|----|-----|-----|-------|-------|-----|--|
| Wodel           | LL              | LR  | LM  | S  | KB1 | KB2 | L1    | L2    | L3  |  |
| R88M-K6K010C□   | 312             | 113 | 268 | 42 | 219 | 290 | 117.5 | 117.5 | 149 |  |
| R88M-K6K010C-B□ | 337             | 113 | 293 | 42 | 253 | 315 | 117.5 | 152.5 | 183 |  |

**Note** The standard models have a straight shaft. Models with a key and tap are indicated with S2 at the end of the model number.

Models with an oil seal are indicated with O at the end of the model number. The motor dimensions do not change.

#### 2-4-3 **Combinations of Servomotors and Reduction Gears**

The tables in this section show the possible combinations of Servomotors and Reduction Gears by the rated motor rotation speed.

## 3,000-r/min Servomotors

| Servomotor models            | 1/5                                                       | 1/11<br>(1/9 for flange 11)                                | 1/21                                                       | 1/33                                                       | 1/45                                                       |
|------------------------------|-----------------------------------------------------------|------------------------------------------------------------|------------------------------------------------------------|------------------------------------------------------------|------------------------------------------------------------|
| R88M-<br>K05030□             | R88G-<br>HPG11B05100B□<br>(for both with<br>R88M-K10030□) | R88G-<br>HPG11B09050B□<br>(Reduction Ratio 1/9)            | R88G-<br>HPG14A21100B□<br>(for both with<br>R88M-K10030□)  | R88G-<br>HPG14A33050B□                                     | R88G-<br>HPG14A45050B□                                     |
| R88M-<br>K10030□             | R88G-<br>HPG11B05100B□                                    | R88G-<br>HPG14A11100B□                                     | R88G-<br>HPG14A21100B□                                     | R88G-<br>HPG20A33100B□                                     | R88G-<br>HPG20A45100B□                                     |
| R88M-<br>K20030□             | R88G-<br>HPG14A05200B□                                    | R88G-<br>HPG14A11200B□                                     | R88G-<br>HPG20A21200B□                                     | R88G-<br>HPG20A33200B□                                     | R88G-<br>HPG20A45200B□                                     |
| R88M-<br>K40030□             | R88G-<br>HPG14A05400B□                                    | R88G-<br>HPG20A11400B□                                     | R88G-<br>HPG20A21400B□                                     | R88G-<br>HPG32A33400B□                                     | R88G-<br>HPG32A45400B□                                     |
| R88M-<br>K75030H/T<br>(200V) | R88G-<br>HPG20A05750B□                                    | R88G-<br>HPG20A11750B□                                     | R88G-<br>HPG32A21750B□                                     | R88G-<br>HPG32A33750B□                                     | R88G-<br>HPG32A45750B□                                     |
| R88M-<br>K75030F/C<br>(400V) | R88G-<br>HPG32A052K0B□<br>(for both with<br>R88M-K2K030□) | R88G-<br>HPG32A112K0B□<br>(for both with<br>R88M-K2K030□)  | R88G-<br>HPG32A211K5B□<br>(for both with<br>R88M-K1K5030□) | R88G-<br>HPG32A33600SB□<br>(for both with<br>R88M-K60020□) | R88G-<br>HPG50A451K5B□<br>(for both with<br>R88M-K1K5030□) |
| R88M-<br>K1K030□             | R88G-<br>HPG32A052K0B□<br>(for both with<br>R88M-K2K030□) | R88G-<br>HPG32A112K0B□<br>(for both with<br>R88M-K2K030□)  | R88G-<br>HPG32A211K5B□<br>(for both with<br>R88M-K1K5030□) | R88G-<br>HPG50A332K0B□<br>(for both with<br>R88M-K2K030□)  | R88G-<br>HPG50A451K5B□<br>(for both with<br>R88M-K1K5030□) |
| R88M-<br>K1K530□             | R88G-<br>HPG32A052K0B□<br>(for both with<br>R88M-K2K030□) | R88G-<br>HPG32A112K0B□<br>(for both with<br>R88M-K2K030□)  | R88G-<br>HPG32A211K5B□                                     | R88G-<br>HPG50A332K0B□<br>(for both with<br>R88M-K2K030□)  | R88G-<br>HPG50A451K5B□                                     |
| R88M-<br>K2K030□             | R88G-<br>HPG32A052K0B□                                    | R88G-<br>HPG32A112K0B□                                     | R88G-<br>HPG50A212K0B□                                     | R88G-<br>HPG50A332K0B□                                     | -                                                          |
| R88M-<br>K3K030□             | R88G-<br>HPG32A053K0B□                                    | R88G-<br>HPG50A113K0B□                                     | R88G-<br>HPG50A213K0B□                                     | _                                                          | -                                                          |
| R88M-<br>K4K030□             | R88G-<br>HPG32A054K0B□                                    | R88G-<br>HPG50A115K0B□<br>(for both with<br>R88M-K1K5030□) | -                                                          | -                                                          | -                                                          |
| R88M-<br>K5K030□             | R88G-<br>HPG50A055K0B□                                    | R88G-<br>HPG50A115K0B□                                     | -                                                          | -                                                          | -                                                          |

## 2,000-r/min Servomotors

| Servomotor models                | 1/5                                                        | 1/11                                                       | 1/21<br>(1/20 for flange 65)                               | 1/33<br>(1/25 for flange 65)                               | 1/45                                                      |
|----------------------------------|------------------------------------------------------------|------------------------------------------------------------|------------------------------------------------------------|------------------------------------------------------------|-----------------------------------------------------------|
| R88M-<br>K40020 (only for 400 V) | R88G-<br>HPG32A052K0B□<br>(for both with<br>R88M-K2K030□)  | R88G-<br>HPG32A112K0B□<br>(for both with<br>R88M-K2K030□)  | R88G-<br>HPG32A211K5B□<br>(for both with<br>R88M-K1K5030□) | R88G-<br>HPG32A33600SB (for both with<br>R88M-K60020 ()    | R88G-<br>HPG32A45400SB□                                   |
| R88M-<br>K60020 (only for 400 V) | R88G-<br>HPG32A052K0B□<br>(for both with<br>R88M-K2K030□)  | R88G-<br>HPG32A112K0B□<br>(for both with<br>R88M-K2K030□)  | R88G-<br>HPG32A211K5B□<br>(for both with<br>R88M-K1K5030□) | R88G-<br>HPG32A33600SB□                                    | R88G-<br>HPG50A451K5B□<br>(for both with<br>R88M-K1K530□) |
| R88M-<br>K1K020□                 | R88G-<br>HPG32A053K0B□<br>(for both with<br>R88M-K3K030□)  | R88G-<br>HPG32A112K0SB□<br>(for both with<br>R88M-K2K020□) | R88G-<br>HPG32A211K0SB□                                    | R88G-<br>HPG50A332K0SB□<br>(for both with<br>R88M-K2K020□) | R88G-<br>HPG50A451K0SB□                                   |
| R88M-<br>K1K520□                 | R88G-<br>HPG32A053K0B□<br>(for both with<br>R88M-K3K030□)  | R88G-<br>HPG32A112K0SB□<br>(for both with<br>R88M-K2K020□) | R88G-<br>HPG50A213K0B□<br>(for both with<br>R88M-K3K030□)  | R88G-<br>HPG50A332K0SB□<br>(for both with<br>R88M-K2K020□) | -                                                         |
| R88M-<br>K2K020□                 | R88G-<br>HPG32A053K0B□<br>(for both with<br>R88M-K3K030□)  | R88G-<br>HPG32A112K0SB□                                    | R88G-<br>HPG50A213K0B□<br>(for both with<br>R88M-K3K030□)  | R88G-<br>HPG50A332K0SB□                                    | -                                                         |
| R88M-<br>K3K020□                 | R88G-<br>HPG32A054K0B□<br>(for both with<br>R88M-K4K030□)  | R88G-<br>HPG50A115K0B□<br>(for both with<br>R88M-K5K030□)  | R88G-<br>HPG50A213K0SB□                                    | R88G-<br>HPG65A253K0SB□                                    | -                                                         |
| R88M-<br>K4K020□                 | R88G-<br>HPG50A055K0SB□<br>(for both with<br>R88M-K5K020□) | R88G-<br>HPG50A115K0SB□<br>(for both with<br>R88M-K3K030□) | R88G-<br>HPG65A205K0SB□<br>(for both with<br>R88M-K3K030□) | R88G-<br>HPG65A255K0SB□<br>(for both with<br>R88M-K5K020□) | -                                                         |
| R88M-<br>K5K020□                 | R88G-<br>HPG50A055K0SB□                                    | R88G-<br>HPG50A115K0SB□                                    | R88G-<br>HPG65A205K0SB□                                    | R88G-<br>HPG65A255K0SB□                                    | _                                                         |

## 1,000-r/min Servomotors

| Servomotor models | 1/5                     | 1/11                    | 1/21<br>(1/20 for flange 65)                               | 1/33<br>(1/25 for flange 65)                               |
|-------------------|-------------------------|-------------------------|------------------------------------------------------------|------------------------------------------------------------|
| R88M-K90010□      | R88G-                   | R88G-                   | R88G-                                                      | R88G-                                                      |
|                   | HPG32A05900TB□          | HPG32A11900TB□          | HPG50A21900TB□                                             | HPG50A33900TB□                                             |
| R88M-K2K010□      | R88G-<br>HPG32A052K0TB□ | R88G-<br>HPG50A112K0TB□ | R88G-<br>HPG50A212K0TB□<br>(for both with<br>R88M-K5K020□) | R88G-<br>HPG65A255K0SB□<br>(for both with<br>R88M-K5K020□) |
| R88M-K3K010□      | R88G-                   | R88G-                   | R88G-                                                      | R88G-                                                      |
|                   | HPG50A055K0SB□          | HPG50A115K0SB□          | HPG65A205K0SB□                                             | HPG65A255K0SB□                                             |
|                   | (for both with          | (for both with          | (for both with                                             | (for both with                                             |
|                   | R88M-K5K020□)           | R88M-K5K020□)           | R88M-K5K020□)                                              | R88M-K5K020□)                                              |

#### 2-4-4 **Reduction Gear Dimensions**

## 3 Arcminutes Max.

#### For 3,000-r/min Servomotors (50 to 200 W)

|       |      |                    |                 |      |    |    |     |     |    |    | imensi | ons (n | nm)              |    |     |    |   |
|-------|------|--------------------|-----------------|------|----|----|-----|-----|----|----|--------|--------|------------------|----|-----|----|---|
|       |      | Model              | External view   | LM   | LR | C1 | C2  | D1  | D2 | D3 | D4     | D5     | D6 <sup>*2</sup> | E  | F1  | F2 |   |
| 50 W  | 1/5  | R88G-HPG11B05100B□ | 1 <sup>*1</sup> | 39.5 | 42 | 40 | □40 | 46  | 46 | 40 | 39.5   | 29     | =                | 27 | 2.2 | 15 |   |
|       | 1/9  | R88G-HPG11B09050B□ | 1 <sup>*1</sup> | 39.5 | 42 | 40 | □40 | 46  | 46 | 40 | 39.5   | 29     | _                | 27 | 2.2 | 15 | , |
|       | 1/21 | R88G-HPG14A21100B□ | 1               | 64.0 | 58 | 60 | □60 | 70  | 46 | 56 | 55.5   | 40     | =                | 37 | 2.5 | 21 |   |
|       | 1/33 | R88G-HPG14A33050B□ | 1               | 64.0 | 58 | 60 | □60 | 70  | 46 | 56 | 55.5   | 40     | =                | 37 | 2.5 | 21 |   |
|       | 1/45 | R88G-HPG14A45050B□ | 1               | 64.0 | 58 | 60 | □60 | 70  | 46 | 56 | 55.5   | 40     | _                | 37 | 2.5 | 21 | , |
| 100 W | 1/5  | R88G-HPG11B05100B□ | 1*1             | 39.5 | 42 | 40 | □40 | 46  | 46 | 40 | 39.5   | 29     | _                | 27 | 2.2 | 15 | , |
|       | 1/11 | R88G-HPG14A11100B□ | 1               | 64.0 | 58 | 60 | □60 | 70  | 46 | 56 | 55.5   | 40     | _                | 37 | 2.5 | 21 | , |
|       | 1/21 | R88G-HPG14A21100B□ | 1               | 64.0 | 58 | 60 | □60 | 70  | 46 | 56 | 55.5   | 40     | _                | 37 | 2.5 | 21 | , |
|       | 1/33 | R88G-HPG20A33100B□ | 2               | 66.5 | 80 | 90 | ø55 | 105 | 46 | 85 | 84     | 59     | ø89              | 53 | 7.5 | 27 | , |
|       | 1/45 | R88G-HPG20A45100B□ | 2               | 66.5 | 80 | 90 | ø55 | 105 | 46 | 85 | 84     | 59     | ø89              | 53 | 7.5 | 27 |   |
| 200 W | 1/5  | R88G-HPG14A05200B□ | 1               | 64.0 | 58 | 60 | □60 | 70  | 70 | 56 | 55.5   | 40     | =                | 37 | 2.5 | 21 |   |
|       | 1/11 | R88G-HPG14A11200B□ | 1               | 64.0 | 58 | 60 | □60 | 70  | 70 | 56 | 55.5   | 40     | =                | 37 | 2.5 | 21 |   |
|       | 1/21 | R88G-HPG20A21200B□ | 2               | 71.0 | 80 | 90 | ø89 | 105 | 70 | 85 | 84     | 59     | _                | 53 | 7.5 | 27 |   |
|       | 1/33 | R88G-HPG20A33200B□ | 2               | 71.0 | 80 | 90 | ø89 | 105 | 70 | 85 | 84     | 59     | _                | 53 | 7.5 | 27 |   |
|       | 1/45 | R88G-HPG20A45200B□ | 2               | 71.0 | 80 | 90 | ø89 | 105 | 70 | 85 | 84     | 59     | -                | 53 | 7.5 | 27 |   |

Note 1 The standard shaft type is a straight shaft.

- 2 A model with a key and tap is indicated by adding "J" to the end of the model number (the suffix shown in the box). (Example: R88G-HPG11B05100BJ)
- 3 The diameter of the motor shaft insertion is same as of the corresponding Servomotor shaft.
- 4 If the key on a Servomotor with key is uninstalled, it is possible to use the Decelerator by installing the Servomotor without above mentioned key.
- The external dimensions diagrams in this manual provide only the main dimensions. They are not intended to show the detail shapes of the products.

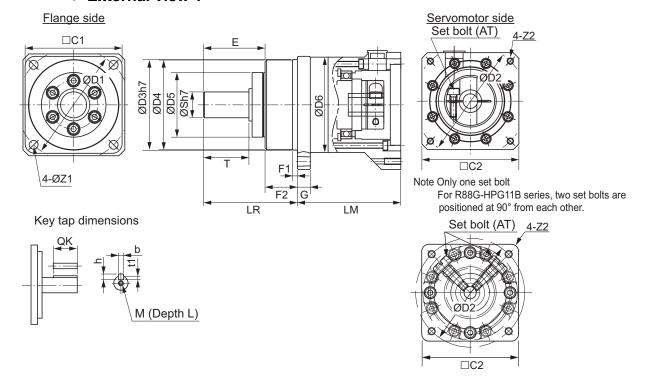

|    |    |    |     | Dimensions | (mm) |    |   |    |     |    |    |                    |      |       |
|----|----|----|-----|------------|------|----|---|----|-----|----|----|--------------------|------|-------|
| G  | s  | т  | Z1  | Z2         | AT*3 |    | K | еу |     | Ta | ар | Model              |      |       |
| G  | 3  | '  | 21  | 22         | AI°  | QK | b | h  | t1  | М  | L  |                    |      |       |
| 5  | 8  | 20 | 3.4 | M4 × 9     | МЗ   | 15 | 3 | 3  | 1.8 | МЗ | 6  | R88G-HPG11B05100B□ | 1/5  | 50 W  |
| 5  | 8  | 20 | 3.4 | M4 × 9     | МЗ   | 15 | 3 | 3  | 1.8 | МЗ | 6  | R88G-HPG11B09050B□ | 1/9  |       |
| 8  | 16 | 28 | 5.5 | M4 × 10    | МЗ   | 25 | 5 | 5  | 3   | M4 | 8  | R88G-HPG14A21100B□ | 1/21 |       |
| 8  | 16 | 28 | 5.5 | M4 × 10    | МЗ   | 25 | 5 | 5  | 3   | M4 | 8  | R88G-HPG14A33050B□ | 1/33 |       |
| 8  | 16 | 28 | 5.5 | M4 × 10    | МЗ   | 25 | 5 | 5  | 3   | M4 | 8  | R88G-HPG14A45050B□ | 1/45 |       |
| 5  | 8  | 20 | 3.4 | M4 × 9     | МЗ   | 15 | 3 | 3  | 1.8 | МЗ | 6  | R88G-HPG11B05100B□ | 1/5  | 100 W |
| 8  | 16 | 28 | 5.5 | M4 × 10    | МЗ   | 25 | 5 | 5  | 3   | M4 | 8  | R88G-HPG14A11100B□ | 1/11 |       |
| 8  | 16 | 28 | 5.5 | M4 × 10    | МЗ   | 25 | 5 | 5  | 3   | M4 | 8  | R88G-HPG14A21100B□ | 1/21 |       |
| 10 | 25 | 42 | 9   | M4 × 10    | M4   | 36 | 8 | 7  | 4   | M6 | 12 | R88G-HPG20A33100B□ | 1/33 |       |
| 10 | 25 | 42 | 9   | M4 × 10    | M4   | 36 | 8 | 7  | 4   | M6 | 12 | R88G-HPG20A45100B□ | 1/45 |       |
| 8  | 16 | 28 | 5.5 | M4 × 10    | M4   | 25 | 5 | 5  | 3   | M4 | 8  | R88G-HPG14A05200B□ | 1/5  | 200 W |
| 8  | 16 | 28 | 5.5 | M4 × 10    | M4   | 25 | 5 | 5  | 3   | M4 | 8  | R88G-HPG14A11200B□ | 1/11 |       |
| 10 | 25 | 42 | 9   | M4 × 10    | M4   | 36 | 8 | 7  | 4   | M6 | 12 | R88G-HPG20A21200B□ | 1/21 |       |
| 10 | 25 | 42 | 9   | M4 × 10    | M4   | 36 | 8 | 7  | 4   | M6 | 12 | R88G-HPG20A33200B□ | 1/33 | 1     |
| 10 | 25 | 42 | 9   | M4 × 10    | M4   | 36 | 8 | 7  | 4   | M6 | 12 | R88G-HPG20A45200B□ | 1/45 |       |

- \*1 Two set bolts are positioned at  $90^{\circ}$  from each other.
- \*2 D6 is the maximum diameter of the decelerator body between the flange side and Servomotor side. (Refer to the Outline Drawing) The value is given only when the diameter is larger than the diameters of these two sides. Take heed of this when you mount the decelerator to the machine.
- \*3 Indicates set bolt.

#### • External view 2

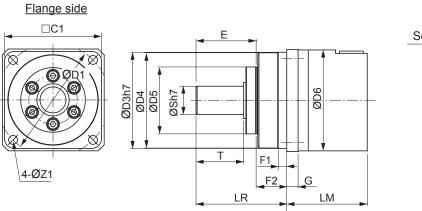

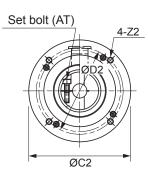

Servomotor side

Key tap dimensions

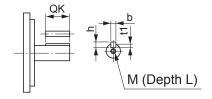

#### • For 3,000-r/min Servomotors (400 to 750 W)

|         |      |                     |               |     |     |     |      |     |     |     | Dimens | ions ( | mm)  |     |      |    |   |
|---------|------|---------------------|---------------|-----|-----|-----|------|-----|-----|-----|--------|--------|------|-----|------|----|---|
|         |      | Model               | External view | LM  | LR  | C1  | C2   | D1  | D2  | D3  | D4     | D5     | D6*1 | E   | F1   | F2 |   |
| 400 W   | 1/5  | R88G-HPG14A05400B□  | 1             | 64  | 58  | 60  | □60  | 70  | 70  | 56  | 55.5   | 40     | -    | 37  | 2.5  | 21 |   |
| •       | 1/11 | R88G-HPG20A11400B□  | 2             | 71  | 80  | 90  | ø89  | 105 | 70  | 85  | 84     | 59     | -    | 53  | 7.5  | 27 |   |
| •       | 1/21 | R88G-HPG20A21400B□  | 2             | 71  | 80  | 90  | ø89  | 105 | 70  | 85  | 84     | 59     | _    | 53  | 7.5  | 27 | , |
| •       | 1/33 | R88G-HPG32A33400B□  | 2             | 104 | 133 | 120 | ø122 | 135 | 70  | 115 | 114    | 84     | _    | 98  | 12.5 | 35 | , |
| •       | 1/45 | R88G-HPG32A45400B□  | 2             | 104 | 133 | 120 | ø122 | 135 | 70  | 115 | 114    | 84     | _    | 98  | 12.5 | 35 | , |
| 750 W   | 1/5  | R88G-HPG20A05750B□  | 1             | 78  | 80  | 90  | □80  | 105 | 90  | 85  | 84     | 59     | ø89  | 53  | 7.5  | 27 | , |
| (200 V) | 1/11 | R88G-HPG20A11750B□  | 1             | 78  | 80  | 90  | □80  | 105 | 90  | 85  | 84     | 59     | ø89  | 53  | 7.5  | 27 |   |
| •       | 1/21 | R88G-HPG32A21750B□  | 2             | 104 | 133 | 120 | ø122 | 135 | 90  | 115 | 114    | 84     | -    | 98  | 12.5 | 35 |   |
| •       | 1/33 | R88G-HPG32A33750B□  | 2             | 104 | 133 | 120 | ø122 | 135 | 90  | 115 | 114    | 84     | -    | 98  | 12.5 | 35 |   |
| •       | 1/45 | R88G-HPG32A45750B□  | 2             | 104 | 133 | 120 | ø122 | 135 | 90  | 115 | 114    | 84     | -    | 98  | 12.5 | 35 |   |
| 750 W   | 1/5  | R88G-HPG32A052K0B□  | 2             | 110 | 133 | 120 | ø135 | 135 | 115 | 115 | 114    | 84     | -    | 98  | 12.5 | 35 |   |
| (400 V) | 1/11 | R88G-HPG32A112K0B□  | 2             | 110 | 133 | 120 | ø135 | 135 | 115 | 115 | 114    | 84     | -    | 98  | 12.5 | 35 |   |
| •       | 1/21 | R88G-HPG32A211K5B□  | 2             | 110 | 133 | 120 | ø135 | 135 | 115 | 115 | 114    | 84     | -    | 98  | 12.5 | 35 | , |
| •       | 1/33 | R88G-HPG32A33600SB□ | 2             | 110 | 133 | 120 | ø135 | 135 | 115 | 115 | 114    | 84     | -    | 98  | 12.5 | 35 | , |
|         | 1/45 | R88G-HPG50A451K5B□  | 2             | 123 | 156 | 170 | ø170 | 190 | 115 | 165 | 163    | 122    | _    | 103 | 12   | 53 |   |

Note 1 The standard shaft type is a straight shaft.

- 2 A model with a key and tap is indicated by adding "J" to the end of the model number (the suffix shown in the box). (Example: R88G-HPG14A05400BJ)
- 3 The diameter of the motor shaft insertion is same as of the corresponding Servomotor shaft.
- If the key on a Servomotor with key is uninstalled, it is possible to use the Decelerator by installing the Servomotor without above mentioned key.
- The external dimensions diagrams in this manual provide only the main dimensions. They are not intended to show the detail shapes of the products.

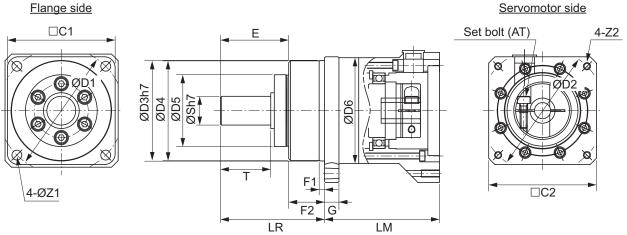

Key tap dimensions

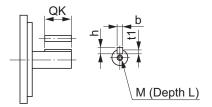

|    |    |    |     | Dimensions | (mm) |    |    |    |     |     |    |                     |      |          |
|----|----|----|-----|------------|------|----|----|----|-----|-----|----|---------------------|------|----------|
| G  | s  | т  | Z1  | <b>Z</b> 2 | AT*2 |    | K  | ∍y |     | Ta  | ар | Model               |      |          |
| G  | 3  | '  | 21  | 22         | AI - | QK | b  | h  | t1  | M   | L  |                     |      |          |
| 8  | 16 | 28 | 5.5 | M4 × 10    | M4   | 25 | 5  | 5  | 3   | M4  | 8  | R88G-HPG14A05400B□  | 1/5  | 400 W    |
| 10 | 25 | 42 | 9   | M4 × 10    | M4   | 36 | 8  | 7  | 4   | M6  | 12 | R88G-HPG20A11400B□  | 1/11 |          |
| 10 | 25 | 42 | 9   | M4 × 10    | M4   | 36 | 8  | 7  | 4   | M6  | 12 | R88G-HPG20A21400B□  | 1/21 |          |
| 13 | 40 | 82 | 11  | M4 × 10    | M4   | 70 | 12 | 8  | 5   | M10 | 20 | R88G-HPG32A33400B□  | 1/33 |          |
| 13 | 40 | 82 | 11  | M4 × 10    | M4   | 70 | 12 | 8  | 5   | M10 | 20 | R88G-HPG32A45400B□  | 1/45 |          |
| 10 | 25 | 42 | 9   | M5 × 12    | M4   | 36 | 8  | 7  | 4   | M6  | 12 | R88G-HPG20A05750B□  | 1/5  | 750 W    |
| 10 | 25 | 42 | 9   | M5 × 12    | M4   | 36 | 8  | 7  | 4   | M6  | 12 | R88G-HPG20A11750B□  | 1/11 | (200 V)  |
| 13 | 40 | 82 | 11  | M5 × 12    | M6   | 70 | 12 | 8  | 5   | M10 | 20 | R88G-HPG32A21750B□  | 1/21 |          |
| 13 | 40 | 82 | 11  | M5 × 12    | M6   | 70 | 12 | 8  | 5   | M10 | 20 | R88G-HPG32A33750B□  | 1/33 |          |
| 13 | 40 | 82 | 11  | M5 × 12    | M6   | 70 | 12 | 8  | 5   | M10 | 20 | R88G-HPG32A45750B□  | 1/45 |          |
| 13 | 40 | 82 | 11  | M8 × 10    | M6   | 70 | 12 | 8  | 5   | M10 | 20 | R88G-HPG32A052K0B□  | 1/5  | 750 W    |
| 13 | 40 | 82 | 11  | M8 × 10    | M6   | 70 | 12 | 8  | 5   | M10 | 20 | R88G-HPG32A112K0B□  | 1/11 | (400 V)  |
| 13 | 40 | 82 | 11  | M8 × 10    | M6   | 70 | 12 | 8  | 5   | M10 | 20 | R88G-HPG32A211K5B□  | 1/21 |          |
| 13 | 40 | 82 | 11  | M8 × 10    | M6   | 70 | 12 | 8  | 5   | M10 | 20 | R88G-HPG32A33600SB□ | 1/33 |          |
| 16 | 50 | 82 | 14  | M8 × 10    | M6   | 70 | 14 | 9  | 5.5 | M10 | 20 | R88G-HPG50A451K5B□  | 1/45 | <u> </u> |

<sup>\*1</sup> D6 is the maximum diameter of the decelerator body between the flange side and Servomotor side.

(Refer to the Outline Drawing) The value is given only when the diameter is larger than the diameters of these two sides.

Take heed of this when you mount the decelerator to the machine.

\*2 Indicates set bolt.

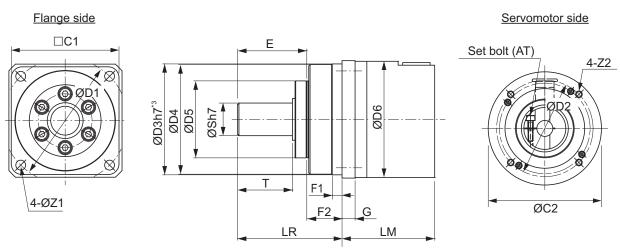

Key tap dimensions

\*3 The tolerance is "h8" for R88G-HPG50□.

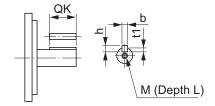

#### • For 3,000-r/min Servomotors (1 kW to 5 kW)

|        |      |                    |                  |     |     |     |      |     |     | Di  | mensio | ons (m | m)   |     |      |    |  |
|--------|------|--------------------|------------------|-----|-----|-----|------|-----|-----|-----|--------|--------|------|-----|------|----|--|
|        |      | Model              | External<br>view | LM  | LR  | C1  | C2   | D1  | D2  | D3  | D4     | D5     | D6*1 | E   | F1   | F2 |  |
| 1 kW   | 1/5  | R88G-HPG32A052K0B□ | 2                | 110 | 133 | 120 | ø135 | 135 | 115 | 115 | 114    | 84     | _    | 98  | 12.5 | 35 |  |
|        | 1/11 | R88G-HPG32A112K0B□ | 2                | 110 | 133 | 120 | ø135 | 135 | 115 | 115 | 114    | 84     | _    | 98  | 12.5 | 35 |  |
|        | 1/21 | R88G-HPG32A211K5B□ | 2                | 110 | 133 | 120 | ø135 | 135 | 115 | 115 | 114    | 84     | _    | 98  | 12.5 | 35 |  |
|        | 1/33 | R88G-HPG50A332K0B□ | 2                | 123 | 156 | 170 | ø170 | 190 | 115 | 165 | 163    | 122    | _    | 103 | 12   | 53 |  |
|        | 1/45 | R88G-HPG50A451K5B□ | 2                | 123 | 156 | 170 | ø170 | 190 | 115 | 165 | 163    | 122    | _    | 103 | 12   | 53 |  |
| 1.5 kW | 1/5  | R88G-HPG32A052K0B□ | 2                | 110 | 133 | 120 | ø135 | 135 | 115 | 115 | 114    | 84     | _    | 98  | 12.5 | 35 |  |
|        | 1/11 | R88G-HPG32A112K0B□ | 2                | 110 | 133 | 120 | ø135 | 135 | 115 | 115 | 114    | 84     | _    | 98  | 12.5 | 35 |  |
|        | 1/21 | R88G-HPG32A211K5B□ | 2                | 110 | 133 | 120 | ø135 | 135 | 115 | 115 | 114    | 84     | _    | 98  | 12.5 | 35 |  |
|        | 1/33 | R88G-HPG50A332K0B□ | 2                | 123 | 156 | 170 | ø170 | 190 | 115 | 165 | 163    | 122    | _    | 103 | 12   | 53 |  |
|        | 1/45 | R88G-HPG50A451K5B□ | 2                | 123 | 156 | 170 | ø170 | 190 | 115 | 165 | 163    | 122    | -    | 103 | 12   | 53 |  |
| 2 kW   | 1/5  | R88G-HPG32A052K0B□ | 2                | 110 | 133 | 120 | ø135 | 135 | 115 | 115 | 114    | 84     | -    | 98  | 12.5 | 35 |  |
|        | 1/11 | R88G-HPG32A112K0B□ | 2                | 110 | 133 | 120 | ø135 | 135 | 115 | 115 | 114    | 84     | -    | 98  | 12.5 | 35 |  |
|        | 1/21 | R88G-HPG50A212K0B□ | 2                | 123 | 156 | 170 | ø170 | 190 | 115 | 165 | 163    | 122    | _    | 103 | 12   | 53 |  |
|        | 1/33 | R88G-HPG50A332K0B□ | 2                | 123 | 156 | 170 | ø170 | 190 | 115 | 165 | 163    | 122    | -    | 103 | 12   | 53 |  |
| 3 kW   | 1/5  | R88G-HPG32A053K0B□ | 1                | 107 | 133 | 120 | □130 | 135 | 145 | 115 | 114    | 84     | -    | 98  | 12.5 | 35 |  |
|        | 1/11 | R88G-HPG50A113K0B□ | 2                | 123 | 156 | 170 | ø170 | 190 | 145 | 165 | 163    | 122    | -    | 103 | 12   | 53 |  |
|        | 1/21 | R88G-HPG50A213K0B□ | 2                | 123 | 156 | 170 | ø170 | 190 | 145 | 165 | 163    | 122    | -    | 103 | 12   | 53 |  |
| 4 kW   | 1/5  | R88G-HPG32A054K0B□ | 1                | 129 | 133 | 120 | □130 | 135 | 145 | 115 | 114    | 84     | -    | 98  | 12.5 | 35 |  |
|        | 1/11 | R88G-HPG50A115K0B□ | 1                | 149 | 156 | 170 | □130 | 190 | 145 | 165 | 163    | 122    | ø170 | 103 | 12   | 53 |  |
| 5 kW   | 1/5  | R88G-HPG50A055K0B□ | 1                | 149 | 156 | 170 | □130 | 190 | 145 | 165 | 163    | 122    | ø170 | 103 | 12   | 53 |  |
|        | 1/11 | R88G-HPG50A115K0B□ | 1                | 149 | 156 | 170 | □130 | 190 | 145 | 165 | 163    | 122    | ø170 | 103 | 12   | 53 |  |

Note 1 The standard shaft type is a straight shaft.

- 2 A model with a key and tap is indicated by adding "J" to the end of the model number (the suffix shown in the box). (Example: R88G-HPG32A052K0BJ)
- 3 The diameter of the motor shaft insertion is same as of the corresponding Servomotor shaft.
- 4 If the key on a Servomotor with key is uninstalled, it is possible to use the Decelerator by installing the Servomotor without above mentioned key.
- The external dimensions diagrams in this manual provide only the main dimensions. They are not intended to show the detail shapes of the products.

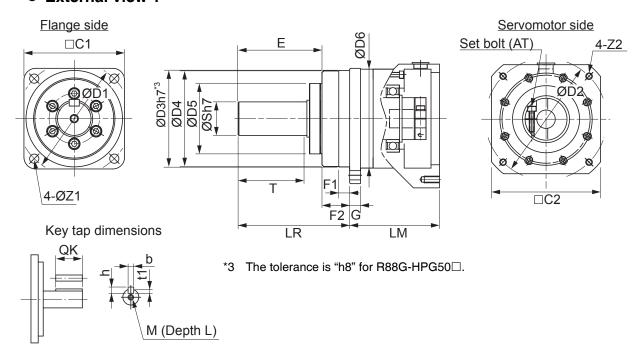

|    |    |    |    | Dimensions | (mm) |    |    |    |     |     |    |                    |      |        |
|----|----|----|----|------------|------|----|----|----|-----|-----|----|--------------------|------|--------|
|    |    | _  | -4 | 70         | *2   |    | K  | ey |     | Ta  | ар | Model              |      |        |
| G  | S  | Т  | Z1 | Z2         | AT*2 | QK | b  | h  | t1  | М   | L  |                    |      |        |
| 13 | 40 | 82 | 11 | M8 × 10    | M6   | 70 | 12 | 8  | 5   | M10 | 20 | R88G-HPG32A052K0B□ | 1/5  | 1 kW   |
| 13 | 40 | 82 | 11 | M8 × 10    | M6   | 70 | 12 | 8  | 5   | M10 | 20 | R88G-HPG32A112K0B□ | 1/11 |        |
| 13 | 40 | 82 | 11 | M8 × 10    | M6   | 70 | 12 | 8  | 5   | M10 | 20 | R88G-HPG32A211K5B□ | 1/21 |        |
| 16 | 50 | 82 | 14 | M8 × 10    | M6   | 70 | 14 | 9  | 5.5 | M10 | 20 | R88G-HPG50A332K0B□ | 1/33 |        |
| 16 | 50 | 82 | 14 | M8 × 10    | M6   | 70 | 14 | 9  | 5.5 | M10 | 20 | R88G-HPG50A451K5B□ | 1/45 |        |
| 13 | 40 | 82 | 11 | M8 × 10    | M6   | 70 | 12 | 8  | 5   | M10 | 20 | R88G-HPG32A052K0B□ | 1/5  | 1.5 kW |
| 13 | 40 | 82 | 11 | M8 × 10    | M6   | 70 | 12 | 8  | 5   | M10 | 20 | R88G-HPG32A112K0B□ | 1/11 |        |
| 13 | 40 | 82 | 11 | M8 × 10    | M6   | 70 | 12 | 8  | 5   | M10 | 20 | R88G-HPG32A211K5B□ | 1/21 |        |
| 16 | 50 | 82 | 14 | M8 × 10    | M6   | 70 | 14 | 9  | 5.5 | M10 | 20 | R88G-HPG50A332K0B□ | 1/33 |        |
| 16 | 50 | 82 | 14 | M8 × 10    | M6   | 70 | 14 | 9  | 5.5 | M10 | 20 | R88G-HPG50A451K5B□ | 1/45 |        |
| 13 | 40 | 82 | 11 | M8 × 10    | M6   | 70 | 12 | 8  | 5   | M10 | 20 | R88G-HPG32A052K0B□ | 1/5  | 2 kW   |
| 13 | 40 | 82 | 11 | M8 × 10    | M6   | 70 | 12 | 8  | 5   | M10 | 20 | R88G-HPG32A112K0B□ | 1/11 |        |
| 16 | 50 | 82 | 14 | M8 × 10    | M6   | 70 | 14 | 9  | 5.5 | M10 | 20 | R88G-HPG50A212K0B□ | 1/21 |        |
| 16 | 50 | 82 | 14 | M8 × 10    | M6   | 70 | 14 | 9  | 5.5 | M10 | 20 | R88G-HPG50A332K0B□ | 1/33 |        |
| 13 | 40 | 82 | 11 | M8 × 18    | M6   | 70 | 12 | 8  | 5   | M10 | 20 | R88G-HPG32A053K0B□ | 1/5  | 3 kW   |
| 16 | 50 | 82 | 14 | M8 × 16    | M6   | 70 | 14 | 9  | 5.5 | M10 | 20 | R88G-HPG50A113K0B□ | 1/11 |        |
| 16 | 50 | 82 | 14 | M8 × 16    | M6   | 70 | 14 | 9  | 5.5 | M10 | 20 | R88G-HPG50A213K0B□ | 1/21 |        |
| 13 | 40 | 82 | 11 | M8 × 25    | M6   | 70 | 12 | 8  | 5   | M10 | 20 | R88G-HPG32A054K0B□ | 1/5  | 4 kW   |
| 16 | 50 | 82 | 14 | M8 × 25    | M6   | 70 | 14 | 9  | 5.5 | M10 | 20 | R88G-HPG50A115K0B□ | 1/11 | 1      |
| 16 | 50 | 82 | 14 | M8 × 25    | M6   | 70 | 14 | 9  | 5.5 | M10 | 20 | R88G-HPG50A055K0B□ | 1/5  | 5 kW   |
| 16 | 50 | 82 | 14 | M8 × 25    | M6   | 70 | 14 | 9  | 5.5 | M10 | 20 | R88G-HPG50A115K0B□ | 1/11 | ]      |

<sup>\*1</sup> D6 is the maximum diameter of the decelerator body between the flange side and Servomotor side.

(Refer to the Outline Drawing) The value is given only when the diameter is larger than the diameters of these two sides.

Take heed of this when you mount the decelerator to the machine.

#### \*2 Indicates set bolt.

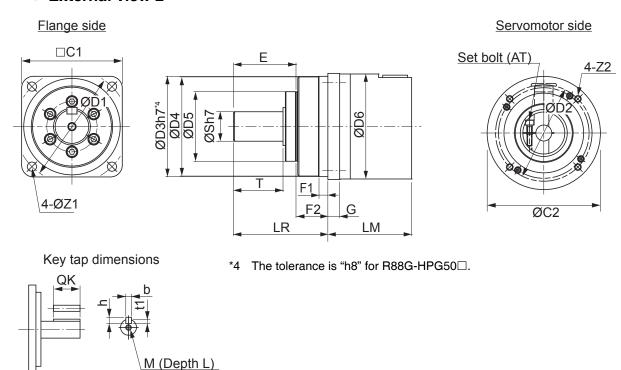

#### • For 2,000-r/min Servomotors (400 W to 1 kW)

|         |      |                     |               |     |     |     |      |     |     |     | imens | sions ( | (mm)             |     |      |    |  |
|---------|------|---------------------|---------------|-----|-----|-----|------|-----|-----|-----|-------|---------|------------------|-----|------|----|--|
|         |      | Model               | External view | LM  | LR  | C1  | C2   | D1  | D2  | D3  | D4    | D5      | D6 <sup>*1</sup> | E   | F1   | F2 |  |
| 400 W   | 1/5  | R88G-HPG32A052K0B□  | 2             | 110 | 133 | 120 | ø135 | 135 | 115 | 115 | 114   | 84      | -                | 98  | 12.5 | 35 |  |
| (400 V) | 1/11 | R88G-HPG32A112K0B□  | 2             | 110 | 133 | 120 | ø135 | 135 | 115 | 115 | 114   | 84      | -                | 98  | 12.5 | 35 |  |
|         | 1/21 | R88G-HPG32A211K5B□  | 2             | 110 | 133 | 120 | ø135 | 135 | 115 | 115 | 114   | 84      | -                | 98  | 12.5 | 35 |  |
|         | 1/33 | R88G-HPG32A33600SB□ | 2             | 110 | 133 | 120 | ø135 | 135 | 115 | 115 | 114   | 84      | -                | 98  | 12.5 | 35 |  |
|         | 1/45 | R88G-HPG32A45400SB□ | 2             | 110 | 133 | 120 | ø135 | 135 | 115 | 115 | 114   | 84      | -                | 98  | 12.5 | 35 |  |
| 600 W   | 1/5  | R88G-HPG32A052K0B□  | 2             | 110 | 133 | 120 | ø135 | 135 | 115 | 115 | 114   | 84      | -                | 98  | 12.5 | 35 |  |
| (400 V) | 1/11 | R88G-HPG32A112K0B□  | 2             | 110 | 133 | 120 | ø135 | 135 | 115 | 115 | 114   | 84      | -                | 98  | 12.5 | 35 |  |
|         | 1/21 | R88G-HPG32A211K5B□  | 2             | 110 | 133 | 120 | ø135 | 135 | 115 | 115 | 114   | 84      | -                | 98  | 12.5 | 35 |  |
|         | 1/33 | R88G-HPG32A33600SB□ | 2             | 110 | 133 | 120 | ø135 | 135 | 115 | 115 | 114   | 84      | -                | 98  | 12.5 | 35 |  |
|         | 1/45 | R88G-HPG50A451K5B□  | 2             | 123 | 156 | 170 | ø170 | 190 | 115 | 165 | 163   | 122     | -                | 103 | 12   | 53 |  |
| 1 kW    | 1/5  | R88G-HPG32A053K0B□  | 1             | 107 | 133 | 120 | □130 | 135 | 145 | 115 | 114   | 84      | -                | 98  | 12.5 | 35 |  |
|         | 1/11 | R88G-HPG32A112K0SB□ | 1             | 107 | 133 | 120 | □130 | 135 | 145 | 115 | 114   | 84      | -                | 98  | 12.5 | 35 |  |
|         | 1/21 | R88G-HPG32A211K0SB□ | 1             | 107 | 133 | 120 | □130 | 135 | 145 | 115 | 114   | 84      | _                | 98  | 12.5 | 35 |  |
|         | 1/33 | R88G-HPG50A332K0SB□ | 2             | 123 | 156 | 170 | ø170 | 190 | 145 | 165 | 163   | 122     | _                | 103 | 12   | 53 |  |
|         | 1/45 | R88G-HPG50A451K0SB□ | 2             | 123 | 156 | 170 | ø170 | 190 | 145 | 165 | 163   | 122     | -                | 103 | 12   | 53 |  |

Note 1 The standard shaft type is a straight shaft.

- 2 A model with a key and tap is indicated by adding "J" to the end of the model number (the suffix shown in the box). (Example: R88G-HPG32A053K0BJ)
- 3 The diameter of the motor shaft insertion is same as of the corresponding Servomotor shaft.
- 4 If the key on a Servomotor with key is uninstalled, it is possible to use the Decelerator by installing the Servomotor without above mentioned key.
- 5 The external dimensions diagrams in this manual provide only the main dimensions. They are not intended to show the detail shapes of the products.

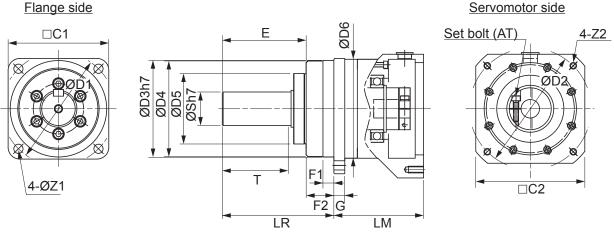

Key tap dimensions

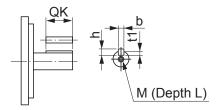

|    |    |    |            | Dimensions | (mm) |    |    |    |     |     |    |                     |      |         |
|----|----|----|------------|------------|------|----|----|----|-----|-----|----|---------------------|------|---------|
| G  | s  | т  | <b>Z</b> 1 | <b>Z</b> 2 | AT*2 |    | K  | еу |     | Ta  | ар | Model               |      |         |
| G  | 3  | '  | 21         | 22         | AI - | QK | b  | h  | t1  | M   | L  |                     |      |         |
| 13 | 40 | 82 | 11         | M8 × 10    | M6   | 70 | 12 | 8  | 5   | M10 | 20 | R88G-HPG32A052K0B□  | 1/5  | 400 W   |
| 13 | 40 | 82 | 11         | M8 × 10    | M6   | 70 | 12 | 8  | 5   | M10 | 20 | R88G-HPG32A112K0B□  | 1/11 | (400 V) |
| 13 | 40 | 82 | 11         | M8 × 10    | M6   | 70 | 12 | 8  | 5   | M10 | 20 | R88G-HPG32A211K5B□  | 1/21 | ĺ       |
| 13 | 40 | 82 | 11         | M8 × 10    | M6   | 70 | 12 | 8  | 5   | M10 | 20 | R88G-HPG32A33600SB□ | 1/33 |         |
| 13 | 40 | 82 | 11         | M8 × 10    | M6   | 70 | 12 | 8  | 5   | M10 | 20 | R88G-HPG32A45400SB□ | 1/45 |         |
| 13 | 40 | 82 | 11         | M8 × 10    | M6   | 70 | 12 | 8  | 5   | M10 | 20 | R88G-HPG32A052K0B□  | 1/5  | 600 W   |
| 13 | 40 | 82 | 11         | M8 × 10    | M6   | 70 | 12 | 8  | 5   | M10 | 20 | R88G-HPG32A112K0B□  | 1/11 | (400 V) |
| 13 | 40 | 82 | 11         | M8 × 10    | M6   | 70 | 12 | 8  | 5   | M10 | 20 | R88G-HPG32A211K5B□  | 1/21 |         |
| 13 | 40 | 82 | 11         | M8 × 10    | M6   | 70 | 12 | 8  | 5   | M10 | 20 | R88G-HPG32A33600SB□ | 1/33 |         |
| 16 | 50 | 82 | 14         | M8 × 10    | M6   | 70 | 14 | 9  | 5.5 | M10 | 20 | R88G-HPG50A451K5B□  | 1/45 |         |
| 13 | 40 | 82 | 11         | M8 × 18    | M6   | 70 | 12 | 8  | 5   | M10 | 20 | R88G-HPG32A053K0B□  | 1/5  | 1 kW    |
| 13 | 40 | 82 | 11         | M8 × 18    | M6   | 70 | 12 | 8  | 5   | M10 | 20 | R88G-HPG32A112K0SB□ | 1/11 |         |
| 13 | 40 | 82 | 11         | M8 × 18    | M6   | 70 | 12 | 8  | 5   | M10 | 20 | R88G-HPG32A211K0SB□ | 1/21 |         |
| 16 | 50 | 82 | 14         | M8 × 16    | M6   | 70 | 14 | 9  | 5.5 | M10 | 20 | R88G-HPG50A332K0SB□ | 1/33 | ĺ       |
| 16 | 50 | 82 | 14         | M8 × 16    | M6   | 70 | 14 | 9  | 5.5 | M10 | 20 | R88G-HPG50A451K0SB□ | 1/45 |         |

<sup>\*1</sup> D6 is the maximum diameter of the decelerator body between the flange side and Servomotor side.

(Refer to the Outline Drawing) The value is given only when the diameter is larger than the diameters of these two sides.

Take heed of this when you mount the decelerator to the machine.

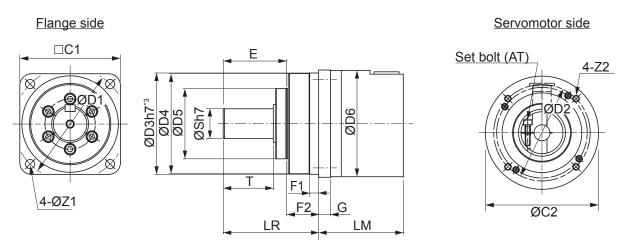

Key tap dimensions

\*3 The tolerance is "h8" for R88G-HPG50 $\square$ .

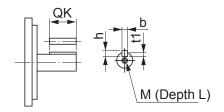

<sup>\*2</sup> Indicates set bolt.

#### • For 2,000-r/min Servomotors (1.5 kW to 5 kW)

|        |      |                     |                  |     |     |     |      |     |     |     | Dimens | sions ( | (mm)             |     |      |    |  |
|--------|------|---------------------|------------------|-----|-----|-----|------|-----|-----|-----|--------|---------|------------------|-----|------|----|--|
|        |      | Model               | External<br>view | LM  | LR  | C1  | C2   | D1  | D2  | D3  | D4     | D5      | D6 <sup>*1</sup> | Е   | F1   | F2 |  |
| 1.5 kW | 1/5  | R88G-HPG32A053K0B□  | 1                | 107 | 133 | 120 | □130 | 135 | 145 | 115 | 114    | 84      | -                | 98  | 12.5 | 35 |  |
|        | 1/11 | R88G-HPG32A112K0SB□ | 1                | 107 | 133 | 120 | □130 | 135 | 145 | 115 | 114    | 84      | -                | 98  | 12.5 | 35 |  |
|        | 1/21 | R88G-HPG50A213K0B□  | 2                | 123 | 156 | 170 | ø170 | 190 | 145 | 165 | 163    | 122     | -                | 103 | 12   | 53 |  |
|        | 1/33 | R88G-HPG50A332K0SB□ | 2                | 123 | 156 | 170 | ø170 | 190 | 145 | 165 | 163    | 122     | -                | 103 | 12   | 53 |  |
| 2 kW   | 1/5  | R88G-HPG32A053K0B□  | 1                | 107 | 133 | 120 | □130 | 135 | 145 | 115 | 114    | 84      | ı                | 98  | 12.5 | 35 |  |
|        | 1/11 | R88G-HPG32A112K0SB□ | 1                | 107 | 133 | 120 | □130 | 135 | 145 | 115 | 114    | 84      | ı                | 98  | 12.5 | 35 |  |
|        | 1/21 | R88G-HPG50A213K0B□  | 2                | 123 | 156 | 170 | ø170 | 190 | 145 | 165 | 163    | 122     | 1                | 103 | 12   | 53 |  |
|        | 1/33 | R88G-HPG50A332K0SB□ | 2                | 123 | 156 | 170 | ø170 | 190 | 145 | 165 | 163    | 122     | ı                | 103 | 12   | 53 |  |
| 3 kW   | 1/5  | R88G-HPG32A054K0B□  | 1                | 129 | 133 | 120 | □130 | 135 | 145 | 115 | 114    | 84      | ı                | 98  | 12.5 | 35 |  |
|        | 1/11 | R88G-HPG50A115K0B□  | 1                | 149 | 156 | 170 | □130 | 190 | 145 | 165 | 163    | 122     | ø170             | 103 | 12   | 53 |  |
|        | 1/21 | R88G-HPG50A213K0SB□ | 1                | 149 | 156 | 170 | □130 | 190 | 145 | 165 | 163    | 122     | ø170             | 103 | 12   | 53 |  |
|        | 1/25 | R88G-HPG65A253K0SB□ | 1                | 231 | 222 | 230 | □130 | 260 | 145 | 220 | 214    | 168     | ø220             | 165 | 12   | 57 |  |
| 4 kW   | 1/5  | R88G-HPG50A055K0SB□ | 1                | 149 | 156 | 170 | □180 | 190 | 200 | 165 | 163    | 122     | _                | 103 | 12   | 53 |  |
|        | 1/11 | R88G-HPG50A115K0SB□ | 1                | 149 | 156 | 170 | □180 | 190 | 200 | 165 | 163    | 122     | -                | 103 | 12   | 53 |  |
|        | 1/20 | R88G-HPG65A205K0SB□ | 1                | 231 | 222 | 230 | □180 | 260 | 200 | 220 | 214    | 168     | ø220             | 165 | 12   | 57 |  |
|        | 1/25 | R88G-HPG65A255K0SB□ | 1                | 231 | 222 | 230 | □180 | 260 | 200 | 220 | 214    | 168     | ø220             | 165 | 12   | 57 |  |
| 5 kW   | 1/5  | R88G-HPG50A055K0SB□ | 1                | 149 | 156 | 170 | □180 | 190 | 200 | 165 | 163    | 122     | -                | 103 | 12   | 53 |  |
|        | 1/11 | R88G-HPG50A115K0SB□ | 1                | 149 | 156 | 170 | □180 | 190 | 200 | 165 | 163    | 122     | _                | 103 | 12   | 53 |  |
|        | 1/20 | R88G-HPG65A205K0SB□ | 1                | 231 | 222 | 230 | □180 | 260 | 200 | 220 | 214    | 168     | ø220             | 165 | 12   | 57 |  |
|        | 1/25 | R88G-HPG65A255K0SB□ | 1                | 231 | 222 | 230 | □180 | 260 | 200 | 220 | 214    | 168     | ø220             | 165 | 12   | 57 |  |

**Note 1** The standard shaft type is a straight shaft.

- 2 A model with a key and tap is indicated by adding "J" to the end of the model number (the suffix shown in the box). (Example: R88G-HPG32A05900TBJ)
- 3 The diameter of the motor shaft insertion is same as of the corresponding Servomotor shaft.
- 4 If the key on a Servomotor with key is uninstalled, it is possible to use the Decelerator by installing the Servomotor without above mentioned key.
- The external dimensions diagrams in this manual provide only the main dimensions. They are not intended to show the detail shapes of the products.

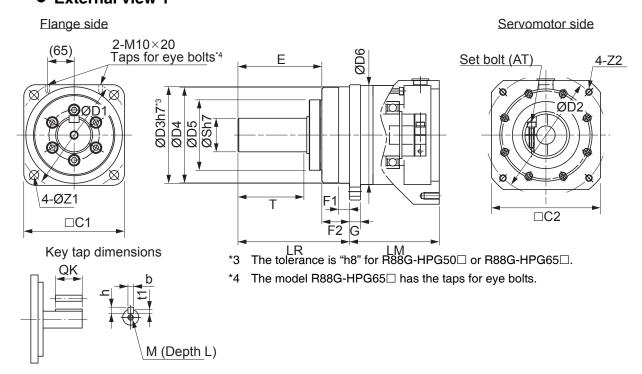

|    |    |     |    | Dimensions | (mm)             |     |    |    |     |     |    |                         |        |
|----|----|-----|----|------------|------------------|-----|----|----|-----|-----|----|-------------------------|--------|
| _  |    | _   | 74 | 70         | AT*2             |     | K  | еу |     | Ta  | ар | Model                   |        |
| G  | S  | Т   | Z1 | Z2         | AI" <sup>2</sup> | QK  | b  | h  | t1  | М   | L  |                         |        |
| 13 | 40 | 82  | 11 | M8 × 18    | М6               | 70  | 12 | 8  | 5   | M10 | 20 | R88G-HPG32A053K0B□ 1/5  | 1.5 kW |
| 13 | 40 | 82  | 11 | M8 × 18    | M6               | 70  | 12 | 8  | 5   | M10 | 20 | R88G-HPG32A112K0SB□ 1/1 | 1      |
| 16 | 50 | 82  | 14 | M8 × 16    | M6               | 70  | 14 | 9  | 5.5 | M10 | 20 | R88G-HPG50A213K0B□ 1/2  | 1      |
| 16 | 50 | 82  | 14 | M8 × 16    | M6               | 70  | 14 | 9  | 5.5 | M10 | 20 | R88G-HPG50A332K0SB□ 1/3 | 3      |
| 13 | 40 | 82  | 11 | M8 × 18    | M6               | 70  | 12 | 8  | 5   | M10 | 20 | R88G-HPG32A053K0B□ 1/5  | 2 kW   |
| 13 | 40 | 82  | 11 | M8 × 18    | M6               | 70  | 12 | 8  | 5   | M10 | 20 | R88G-HPG32A112K0SB□ 1/1 | 1      |
| 16 | 50 | 82  | 14 | M8 × 16    | M6               | 70  | 14 | 9  | 5.5 | M10 | 20 | R88G-HPG50A213K0B□ 1/2  | 1      |
| 16 | 50 | 82  | 14 | M8 × 16    | M6               | 70  | 14 | 9  | 5.5 | M10 | 20 | R88G-HPG50A332K0SB□ 1/3 | 3      |
| 13 | 40 | 82  | 11 | M8 × 25    | M6               | 70  | 12 | 8  | 5   | M10 | 20 | R88G-HPG32A054K0B□ 1/5  | 3 kW   |
| 16 | 50 | 82  | 14 | M8 × 25    | M6               | 70  | 14 | 9  | 5.5 | M10 | 20 | R88G-HPG50A115K0B□ 1/1  | 1      |
| 16 | 50 | 82  | 14 | M8 × 25    | M6               | 70  | 14 | 9  | 5.5 | M10 | 20 | R88G-HPG50A213K0SB□ 1/2 | 1      |
| 25 | 80 | 130 | 18 | M8 × 25    | M8               | 110 | 22 | 14 | 9   | M16 | 35 | R88G-HPG65A253K0SB□ 1/2 | 5      |
| 16 | 50 | 82  | 14 | M12 × 25   | M6               | 70  | 14 | 9  | 5.5 | M10 | 20 | R88G-HPG50A055K0SB□ 1/5 | 4 kW   |
| 16 | 50 | 82  | 14 | M12 × 25   | M6               | 70  | 14 | 9  | 5.5 | M10 | 20 | R88G-HPG50A115K0SB□ 1/1 | 1      |
| 25 | 80 | 130 | 18 | M12 × 25   | M8               | 110 | 22 | 14 | 9   | M16 | 35 | R88G-HPG65A205K0SB□ 1/2 | )      |
| 25 | 80 | 130 | 18 | M12 × 25   | M8               | 110 | 22 | 14 | 9   | M16 | 35 | R88G-HPG65A255K0SB□ 1/2 | 5      |
| 16 | 50 | 82  | 14 | M12 × 25   | M6               | 70  | 14 | 9  | 5.5 | M10 | 20 | R88G-HPG50A055K0SB□ 1/5 | 5 kW   |
| 16 | 50 | 82  | 14 | M12 × 25   | M6               | 70  | 14 | 9  | 5.5 | M10 | 20 | R88G-HPG50A115K0SB□ 1/1 | 1      |
| 25 | 80 | 130 | 18 | M12 × 25   | М8               | 110 | 22 | 14 | 9   | M16 | 35 | R88G-HPG65A205K0SB□ 1/2 | )      |
| 25 | 80 | 130 | 18 | M12 × 25   | M8               | 110 | 22 | 14 | 9   | M16 | 35 | R88G-HPG65A255K0SB□ 1/2 | 5      |

- \*1 D6 is the maximum diameter of the decelerator body between the flange side and Servomotor side. (Refer to the Outline Drawing) The value is given only when the diameter is larger than the diameters of these two sides. Take heed of this when you mount the decelerator to the machine.
- \*2 Indicates set bolt.

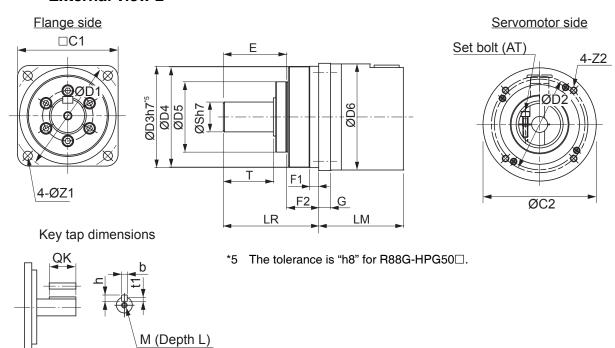

#### • For 1,000-r/min Servomotors (900 W to 3 kW)

|       |      |                     |                  |     |     |     |      |     |     |     | Dimens | sions ( | (mm)             |     |      |    |  |
|-------|------|---------------------|------------------|-----|-----|-----|------|-----|-----|-----|--------|---------|------------------|-----|------|----|--|
|       |      | Model               | External<br>view | LM  | LR  | C1  | C2   | D1  | D2  | D3  | D4     | D5      | D6 <sup>*1</sup> | E   | F1   | F2 |  |
| 900 W | 1/5  | R88G-HPG32A05900TB□ | 1                | 129 | 133 | 120 | □130 | 135 | 145 | 115 | 114    | 84      |                  | 98  | 12.5 | 35 |  |
|       | 1/11 | R88G-HPG32A11900TB□ | 1                | 129 | 133 | 120 | □130 | 135 | 145 | 115 | 114    | 84      |                  | 98  | 12.5 | 35 |  |
|       | 1/21 | R88G-HPG50A21900TB□ | 1                | 149 | 156 | 170 | □130 | 190 | 145 | 165 | 163    | 122     | ø170             | 103 | 12   | 53 |  |
|       | 1/33 | R88G-HPG50A33900TB□ | 1                | 149 | 156 | 170 | □130 | 190 | 145 | 165 | 163    | 122     | ø170             | 103 | 12   | 53 |  |
| 2 kW  | 1/5  | R88G-HPG32A052K0TB□ | 1                | 129 | 133 | 120 | □180 | 135 | 200 | 115 | 114    | 84      |                  | 98  | 12.5 | 35 |  |
|       | 1/11 | R88G-HPG50A112K0TB□ | 1                | 149 | 156 | 170 | □180 | 190 | 200 | 165 | 163    | 122     |                  | 103 | 12   | 53 |  |
|       | 1/21 | R88G-HPG50A212K0TB□ | 1                | 149 | 156 | 170 | □180 | 190 | 200 | 165 | 163    | 122     |                  | 103 | 12   | 53 |  |
|       | 1/25 | R88G-HPG65A255K0SB□ | 1                | 231 | 222 | 230 | □180 | 260 | 200 | 220 | 214    | 168     | ø220             | 165 | 12   | 57 |  |
| 3 kW  | 1/5  | R88G-HPG50A055K0SB□ | 1                | 149 | 156 | 170 | □180 | 190 | 200 | 165 | 163    | 122     |                  | 103 | 12   | 53 |  |
|       | 1/11 | R88G-HPG50A115K0SB□ | 1                | 149 | 156 | 170 | □180 | 190 | 200 | 165 | 163    | 122     |                  | 103 | 12   | 53 |  |
|       | 1/20 | R88G-HPG65A205K0SB□ | 1                | 231 | 222 | 230 | □180 | 260 | 200 | 220 | 214    | 168     | ø220             | 165 | 12   | 57 |  |
|       | 1/25 | R88G-HPG65A255K0SB□ | 1                | 231 | 222 | 230 | □180 | 260 | 200 | 220 | 214    | 168     | ø220             | 165 | 12   | 57 |  |

Note 1 The standard shaft type is a straight shaft.

- 2 A model with a key and tap is indicated by adding "J" to the end of the model number (the suffix shown in the box). (Example: R88G-HPG32A05900TBJ)
- The diameter of the motor shaft insertion is same as of the corresponding Servomotor shaft.
- If the key on a Servomotor with key is uninstalled, it is possible to use the Decelerator by installing the Servomotor without above mentioned key.
- The external dimensions diagrams in this manual provide only the main dimensions. They are not intended to show the detail shapes of the products.

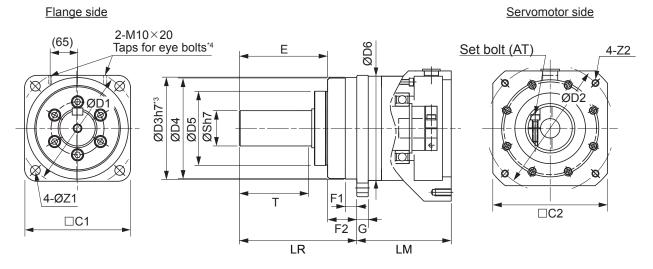

Key tap dimensions

- The tolerance is "h8" for R88G-HPG50□ or R88G-HPG65□.
- The model R88G-HPG65□ has the taps for eye bolts.

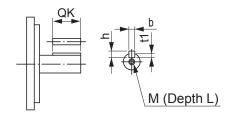

|    |    |     |            | Dimensions | (mm) |     |    |    |     |     |    |                     |      |          |
|----|----|-----|------------|------------|------|-----|----|----|-----|-----|----|---------------------|------|----------|
| G  | s  | _   | <b>Z</b> 1 | <b>Z</b> 2 | AT*2 |     | K  | еу |     | Ta  | ар | Model               |      |          |
| G  | 9  | •   | 21         | 22         | AI - | QK  | b  | h  | t1  | М   | L  |                     |      |          |
| 13 | 40 | 82  | 11         | M8 × 25    | M6   | 70  | 12 | 8  | 5   | M10 | 20 | R88G-HPG32A05900TB□ | 1/5  | 900 W    |
| 13 | 40 | 82  | 11         | M8 × 25    | M6   | 70  | 12 | 8  | 5   | M10 | 20 | R88G-HPG32A11900TB□ | 1/11 | Ī        |
| 16 | 50 | 82  | 14         | M8 × 25    | M6   | 70  | 14 | 9  | 5.5 | M10 | 20 | R88G-HPG50A21900TB□ | 1/21 | Ī        |
| 16 | 50 | 82  | 14         | M8 × 25    | M6   | 70  | 14 | 9  | 5.5 | M10 | 20 | R88G-HPG50A33900TB□ | 1/33 | Ī        |
| 13 | 40 | 82  | 11         | M12 × 25   | M6   | 70  | 12 | 8  | 5   | M10 | 20 | R88G-HPG32A052K0TB□ | 1/5  | 2 kW     |
| 16 | 50 | 82  | 14         | M12 × 25   | M6   | 70  | 14 | 9  | 5.5 | M10 | 20 | R88G-HPG50A112K0TB□ | 1/11 | Ī        |
| 16 | 50 | 82  | 14         | M12 × 25   | M6   | 70  | 14 | 9  | 5.5 | M10 | 20 | R88G-HPG50A212K0TB□ | 1/21 | Ī        |
| 25 | 80 | 130 | 18         | M12 × 25   | M8   | 110 | 22 | 14 | 9   | M16 | 35 | R88G-HPG65A255K0SB□ | 1/25 | Ī        |
| 16 | 50 | 82  | 14         | M12 × 25   | M6   | 70  | 14 | 9  | 5.5 | M10 | 20 | R88G-HPG50A055K0SB□ | 1/5  | 3 kW     |
| 16 | 50 | 82  | 14         | M12 × 25   | M6   | 70  | 14 | 9  | 5.5 | M10 | 20 | R88G-HPG50A115K0SB□ | 1/11 | Ī        |
| 25 | 80 | 130 | 18         | M12 × 25   | M8   | 110 | 22 | 14 | 9   | M16 | 35 | R88G-HPG65A205K0SB□ | 1/20 | 1        |
| 25 | 80 | 130 | 18         | M12 × 25   | M8   | 110 | 22 | 14 | 9   | M16 | 35 | R88G-HPG65A255K0SB□ | 1/25 | <u> </u> |

<sup>\*1</sup> D6 is the maximum diameter of the decelerator body between the flange side and Servomotor side. (Refer to the Outline Drawing) The value is given only when the diameter is larger than the diameters of these two sides. Take heed of this when you mount the decelerator to the machine.

<sup>\*2</sup> Indicates set bolt.

## 15 Arcminutes Max.

#### • For 3,000-r/min Servomotors

|         |      |                   |       |    |    |    |    | Dimens | sions (r | nm) |    |    |    |  |
|---------|------|-------------------|-------|----|----|----|----|--------|----------|-----|----|----|----|--|
|         |      | Model             | LM    | LR | C1 | C2 | D1 | D2     | D3       | F   | G  | s  | Т  |  |
| 50 W    | 1/5  | R88G-VRXF05B100CJ | 67.5  | 32 | 40 | 52 | 46 | 60     | 50       | 3   | 6  | 12 | 20 |  |
|         | 1/9  | R88G-VRXF09B100CJ | 67.5  | 32 | 40 | 52 | 46 | 60     | 50       | 3   | 6  | 12 | 20 |  |
|         | 1/15 | R88G-VRXF15B100CJ | 78.0  | 32 | 40 | 52 | 46 | 60     | 50       | 3   | 6  | 12 | 20 |  |
|         | 1/25 | R88G-VRXF25B100CJ | 78.0  | 32 | 40 | 52 | 46 | 60     | 50       | 3   | 6  | 12 | 20 |  |
| 100 W   | 1/5  | R88G-VRXF05B100CJ | 67.5  | 32 | 40 | 52 | 46 | 60     | 50       | 3   | 6  | 12 | 20 |  |
|         | 1/9  | R88G-VRXF09B100CJ | 67.5  | 32 | 40 | 52 | 46 | 60     | 50       | 3   | 6  | 12 | 20 |  |
|         | 1/15 | R88G-VRXF15B100CJ | 78.0  | 32 | 40 | 52 | 46 | 60     | 50       | 3   | 6  | 12 | 20 |  |
|         | 1/25 | R88G-VRXF25B100CJ | 78.0  | 32 | 40 | 52 | 46 | 60     | 50       | 3   | 6  | 12 | 20 |  |
| 200 W   | 1/5  | R88G-VRXF05B200CJ | 72.5  | 32 | 60 | 52 | 70 | 60     | 50       | 3   | 10 | 12 | 20 |  |
|         | 1/9  | R88G-VRXF09C200CJ | 89.5  | 50 | 60 | 78 | 70 | 90     | 70       | 3   | 8  | 19 | 30 |  |
|         | 1/15 | R88G-VRXF15C200CJ | 100.0 | 50 | 60 | 78 | 70 | 90     | 70       | 3   | 8  | 19 | 30 |  |
|         | 1/25 | R88G-VRXF25C200CJ | 100.0 | 50 | 60 | 78 | 70 | 90     | 70       | 3   | 8  | 19 | 30 |  |
| 400 W   | 1/5  | R88G-VRXF05C400CJ | 89.5  | 50 | 60 | 78 | 70 | 90     | 70       | 3   | 8  | 19 | 30 |  |
|         | 1/9  | R88G-VRXF09C400CJ | 89.5  | 50 | 60 | 78 | 70 | 90     | 70       | 3   | 8  | 19 | 30 |  |
|         | 1/15 | R88G-VRXF15C400CJ | 100.0 | 50 | 60 | 78 | 70 | 90     | 70       | 3   | 8  | 19 | 30 |  |
|         | 1/25 | R88G-VRXF25C400CJ | 100.0 | 50 | 60 | 78 | 70 | 90     | 70       | 3   | 8  | 19 | 30 |  |
| 750 W   | 1/5  | R88G-VRXF05C750CJ | 93.5  | 50 | 80 | 78 | 90 | 90     | 70       | 3   | 10 | 19 | 30 |  |
| (200 V) | 1/9  | R88G-VRXF09D750CJ | 97.5  | 61 | 80 | 98 | 90 | 115    | 90       | 5   | 10 | 24 | 40 |  |
|         | 1/15 | R88G-VRXF15D750CJ | 110.0 | 61 | 80 | 98 | 90 | 115    | 90       | 5   | 10 | 24 | 40 |  |
|         | 1/25 | R88G-VRXF25D750CJ | 110.0 | 61 | 80 | 98 | 90 | 115    | 90       | 5   | 10 | 24 | 40 |  |

Note 1 The standard shaft type is a shaft with key and tap.

- 2 The diameter of the motor shaft insertion is same as of the corresponding Servomotor shaft.
- 3 If the key on a Servomotor with key is uninstalled, it is possible to use the Decelerator by installing the Servomotor without above mentioned key.
- 4 The external dimensions diagrams in this manual provide only the main dimensions. They are not intended to show the detail shapes of the products.

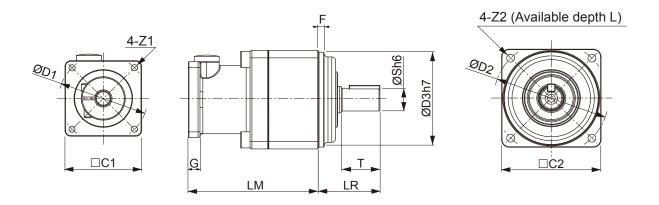

|        |    | D                | imensi | ons (m | m) |     |     |    |    |                   |      |         |
|--------|----|------------------|--------|--------|----|-----|-----|----|----|-------------------|------|---------|
| Z1     | Z2 | AT <sup>*1</sup> |        |        | K  | Сеу |     | Ta | ар | Model             |      |         |
| 21     |    | AI.              | L      | QK     | b  | h   | t1  | m  | I  |                   |      |         |
| M4     | M5 | M4               | 12     | 16     | 4  | 4   | 2.5 | M5 | 10 | R88G-VRXF05B100CJ | 1/5  | 50 W    |
| M4     | M5 | M4               | 12     | 16     | 4  | 4   | 2.5 | M5 | 10 | R88G-VRXF09B100CJ | 1/9  |         |
| M4     | M5 | M4               | 12     | 16     | 4  | 4   | 2.5 | M5 | 10 | R88G-VRXF15B100CJ | 1/15 |         |
| M4     | M5 | M4               | 12     | 16     | 4  | 4   | 2.5 | M5 | 10 | R88G-VRXF25B100CJ | 1/25 |         |
| M4     | M5 | M4               | 12     | 16     | 4  | 4   | 2.5 | M5 | 10 | R88G-VRXF05B100CJ | 1/5  | 100 W   |
| M4     | M5 | M4               | 12     | 16     | 4  | 4   | 2.5 | M5 | 10 | R88G-VRXF09B100CJ | 1/9  | 1       |
| M4     | M5 | M4               | 12     | 16     | 4  | 4   | 2.5 | M5 | 10 | R88G-VRXF15B100CJ | 1/15 | 1       |
| M4     | M5 | M4               | 12     | 16     | 4  | 4   | 2.5 | M5 | 10 | R88G-VRXF25B100CJ | 1/25 | 1       |
| M4     | M5 | M4               | 12     | 16     | 4  | 4   | 2.5 | M5 | 10 | R88G-VRXF05B200CJ | 1/5  | 200 W   |
| M4     | M6 | M5               | 20     | 22     | 6  | 6   | 3.5 | M6 | 12 | R88G-VRXF09C200CJ | 1/9  | 1       |
| <br>M4 | M6 | M5               | 20     | 22     | 6  | 6   | 3.5 | M6 | 12 | R88G-VRXF15C200CJ | 1/15 | 1       |
| M4     | M6 | M5               | 20     | 22     | 6  | 6   | 3.5 | M6 | 12 | R88G-VRXF25C200CJ | 1/25 | 1       |
| M4     | M6 | M5               | 20     | 22     | 6  | 6   | 3.5 | M6 | 12 | R88G-VRXF05C400CJ | 1/5  | 400 W   |
| M4     | M6 | M5               | 20     | 22     | 6  | 6   | 3.5 | M6 | 12 | R88G-VRXF09C400CJ | 1/9  | 1       |
| <br>M4 | M6 | M5               | 20     | 22     | 6  | 6   | 3.5 | M6 | 12 | R88G-VRXF15C400CJ | 1/15 | 1       |
| <br>M4 | M6 | M5               | 20     | 22     | 6  | 6   | 3.5 | M6 | 12 | R88G-VRXF25C400CJ | 1/25 | 1       |
| M5     | M6 | М6               | 20     | 22     | 6  | 6   | 3.5 | M6 | 12 | R88G-VRXF05C750CJ | 1/5  | 750 W   |
| M5     | M8 | М6               | 20     | 30     | 8  | 7   | 4   | M8 | 16 | R88G-VRXF09D750CJ | 1/9  | (200 V) |
| M5     | M8 | М6               | 20     | 30     | 8  | 7   | 4   | M8 | 16 | R88G-VRXF15D750CJ | 1/15 | 1       |
| M5     | M8 | М6               | 20     | 30     | 8  | 7   | 4   | M8 | 16 | R88G-VRXF25D750CJ | 1/25 | 1       |

<sup>\*1</sup> Indicates set bolt.

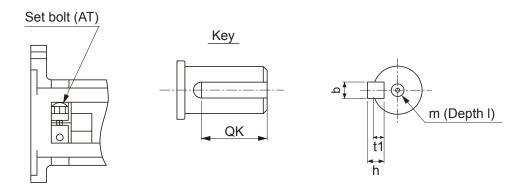

|         |      |                   |       |    |    |    |    | Dimens | sions (r | mm) |    |   |    |  |
|---------|------|-------------------|-------|----|----|----|----|--------|----------|-----|----|---|----|--|
|         |      | LM                | LR    | C1 | C2 | D1 | D2 | D3     | D4       | E3  | F  | G |    |  |
| 50 W    | 1/5  | R88G-VRSF05B100CJ | 67.5  | 32 | 40 | 52 | 46 | 60     | 50       | 45  | 10 | 3 | 6  |  |
|         | 1/9  | R88G-VRSF09B100CJ | 67.5  | 32 | 40 | 52 | 46 | 60     | 50       | 45  | 10 | 3 | 6  |  |
|         | 1/15 | R88G-VRSF15B100CJ | 78.0  | 32 | 40 | 52 | 46 | 60     | 50       | 45  | 10 | 3 | 6  |  |
|         | 1/25 | R88G-VRSF25B100CJ | 78.0  | 32 | 40 | 52 | 46 | 60     | 50       | 45  | 10 | 3 | 6  |  |
| 100 W   | 1/5  | R88G-VRSF05B100CJ | 67.5  | 32 | 40 | 52 | 46 | 60     | 50       | 45  | 10 | 3 | 6  |  |
|         | 1/9  | R88G-VRSF09B100CJ | 67.5  | 32 | 40 | 52 | 46 | 60     | 50       | 45  | 10 | 3 | 6  |  |
|         | 1/15 | R88G-VRSF15B100CJ | 78.0  | 32 | 40 | 52 | 46 | 60     | 50       | 45  | 10 | 3 | 6  |  |
|         | 1/25 | R88G-VRSF25B100CJ | 78.0  | 32 | 40 | 52 | 46 | 60     | 50       | 45  | 10 | 3 | 6  |  |
| 200 W   | 1/5  | R88G-VRSF05B200CJ | 72.5  | 32 | 60 | 52 | 70 | 60     | 50       | 45  | 10 | 3 | 10 |  |
|         | 1/9  | R88G-VRSF09C200CJ | 89.5  | 50 | 60 | 78 | 70 | 90     | 70       | 62  | 17 | 3 | 8  |  |
|         | 1/15 | R88G-VRSF15C200CJ | 100.0 | 50 | 60 | 78 | 70 | 90     | 70       | 62  | 17 | 3 | 8  |  |
|         | 1/25 | R88G-VRSF25C200CJ | 100.0 | 50 | 60 | 78 | 70 | 90     | 70       | 62  | 17 | 3 | 8  |  |
| 400 W   | 1/5  | R88G-VRSF05C400CJ | 89.5  | 50 | 60 | 78 | 70 | 90     | 70       | 62  | 17 | 3 | 8  |  |
|         | 1/9  | R88G-VRSF09C400CJ | 89.5  | 50 | 60 | 78 | 70 | 90     | 70       | 62  | 17 | 3 | 8  |  |
|         | 1/15 | R88G-VRSF15C400CJ | 100.0 | 50 | 60 | 78 | 70 | 90     | 70       | 62  | 17 | 3 | 8  |  |
|         | 1/25 | R88G-VRSF25C400CJ | 100.0 | 50 | 60 | 78 | 70 | 90     | 70       | 62  | 17 | 3 | 8  |  |
| 750 W   | 1/5  | R88G-VRSF05C750CJ | 93.5  | 50 | 80 | 78 | 90 | 90     | 70       | 62  | 17 | 3 | 10 |  |
| (200 V) | 1/9  | R88G-VRSF09D750CJ | 97.5  | 61 | 80 | 98 | 90 | 115    | 90       | 75  | 18 | 5 | 10 |  |
|         | 1/15 | R88G-VRSF15D750CJ | 110.0 | 61 | 80 | 98 | 90 | 115    | 90       | 75  | 18 | 5 | 10 |  |
|         | 1/25 | R88G-VRSF25D750CJ | 110.0 | 61 | 80 | 98 | 90 | 115    | 90       | 75  | 18 | 5 | 10 |  |

Note 1 The standard shaft type is a shaft with key.

- 2 The diameter of the motor shaft insertion is same as of the corresponding Servomotor shaft.
- 3 If the key on a Servomotor with key is uninstalled, it is possible to use the Decelerator by installing the Servomotor without above mentioned key.
- 4 The external dimensions diagrams in this manual provide only the main dimensions. They are not intended to show the detail shapes of the products.

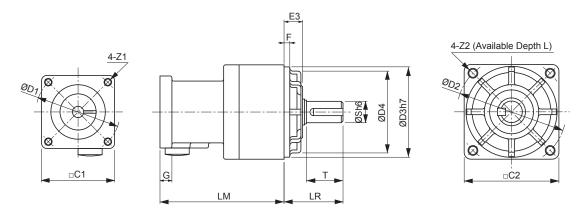

|        |    | Din |    |                  |    |    |   |     |     |                   |      |         |
|--------|----|-----|----|------------------|----|----|---|-----|-----|-------------------|------|---------|
| s      | т  | Z1  | Z2 | a <b>-</b> *1    |    |    | K | Сеу |     | Model             |      |         |
| 5      | '  | 21  |    | AT <sup>*1</sup> | L  | QK | b | h   | t1  |                   |      |         |
| 12     | 20 | M4  | M5 | МЗ               | 12 | 16 | 4 | 4   | 2.5 | R88G-VRSF05B100CJ | 1/5  | 50 W    |
| 12     | 20 | M4  | M5 | МЗ               | 12 | 16 | 4 | 4   | 2.5 | R88G-VRSF09B100CJ | 1/9  | 1       |
| 12     | 20 | M4  | M5 | МЗ               | 12 | 16 | 4 | 4   | 2.5 | R88G-VRSF15B100CJ | 1/15 |         |
| 12     | 20 | M4  | M5 | МЗ               | 12 | 16 | 4 | 4   | 2.5 | R88G-VRSF25B100CJ | 1/25 |         |
| 12     | 20 | M4  | M5 | МЗ               | 12 | 16 | 4 | 4   | 2.5 | R88G-VRSF05B100CJ | 1/5  | 100 W   |
| 12     | 20 | M4  | M5 | МЗ               | 12 | 16 | 4 | 4   | 2.5 | R88G-VRSF09B100CJ | 1/9  |         |
| 12     | 20 | M4  | M5 | МЗ               | 12 | 16 | 4 | 4   | 2.5 | R88G-VRSF15B100CJ | 1/15 |         |
| 12     | 20 | M4  | M5 | МЗ               | 12 | 16 | 4 | 4   | 2.5 | R88G-VRSF25B100CJ | 1/25 |         |
| 12     | 20 | M4  | M5 | M4               | 12 | 16 | 4 | 4   | 2.5 | R88G-VRSF05B200CJ | 1/5  | 200 W   |
| 19     | 30 | M4  | M6 | M4               | 20 | 22 | 6 | 6   | 3.5 | R88G-VRSF09C200CJ | 1/9  |         |
| 19     | 30 | M4  | M6 | M4               | 20 | 22 | 6 | 6   | 3.5 | R88G-VRSF15C200CJ | 1/15 |         |
| 19     | 30 | M4  | M6 | M4               | 20 | 22 | 6 | 6   | 3.5 | R88G-VRSF25C200CJ | 1/25 |         |
| 19     | 30 | M4  | M6 | M4               | 20 | 22 | 6 | 6   | 3.5 | R88G-VRSF05C400CJ | 1/5  | 400 W   |
| 19     | 30 | M4  | M6 | M4               | 20 | 22 | 6 | 6   | 3.5 | R88G-VRSF09C400CJ | 1/9  | 1       |
| 19     | 30 | M4  | M6 | M4               | 20 | 22 | 6 | 6   | 3.5 | R88G-VRSF15C400CJ | 1/15 | 1       |
| 19     | 30 | M4  | M6 | M4               | 20 | 22 | 6 | 6   | 3.5 | R88G-VRSF25C400CJ | 1/25 | 1       |
| <br>19 | 30 | M5  | M6 | M4               | 20 | 22 | 6 | 6   | 3.5 | R88G-VRSF05C750CJ | 1/5  | 750 W   |
| <br>24 | 40 | M5  | M8 | M4               | 20 | 30 | 8 | 7   | 4   | R88G-VRSF09D750CJ | 1/9  | (200 V) |
| 24     | 40 | M5  | M8 | M4               | 20 | 30 | 8 | 7   | 4   | R88G-VRSF15D750CJ | 1/15 | 1       |
| 24     | 40 | M5  | M8 | M4               | 20 | 30 | 8 | 7   | 4   | R88G-VRSF25D750CJ | 1/25 | 1       |

<sup>\*1</sup> Indicates set bolt.

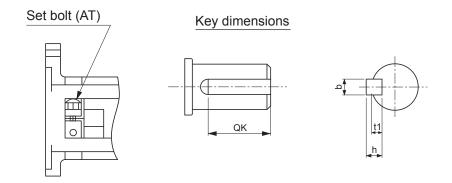

#### **External Regeneration Resistor Dimensions** 2-4-5

## **External Regeneration Resistor**

#### R88A-RR08050S/-RR080100S

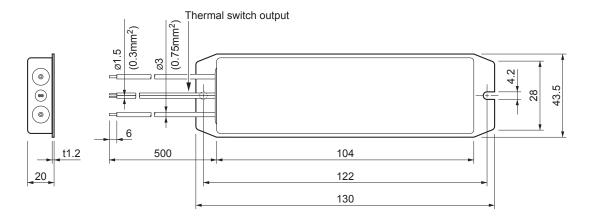

#### R88A-RR22047S1

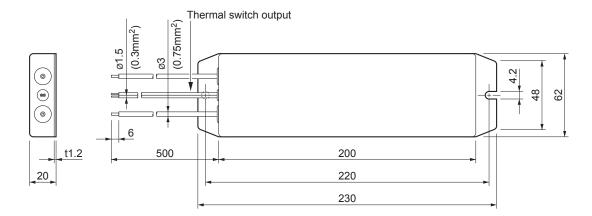

#### R88A-RR50020S

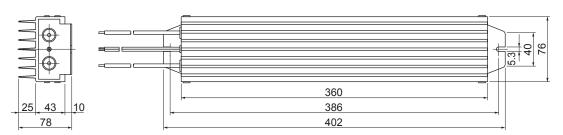

### 2-4-6 Reactor Dimensions

# 3G3AX-DL2002

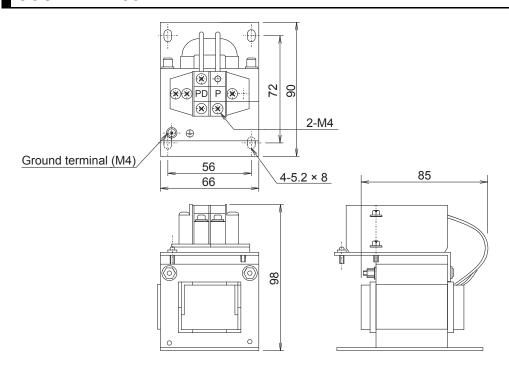

## 3G3AX-DL2004

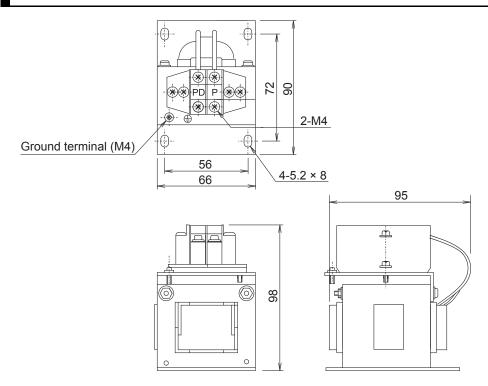

## 3G3AX-DL2007

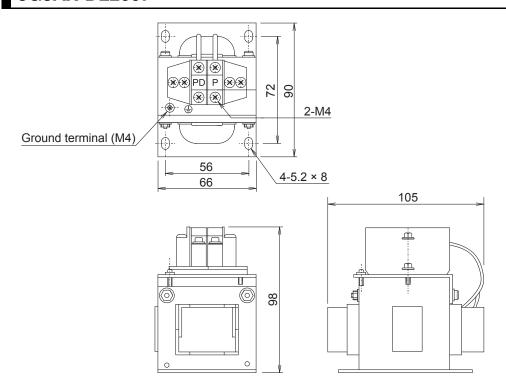

## 3G3AX-DL2015

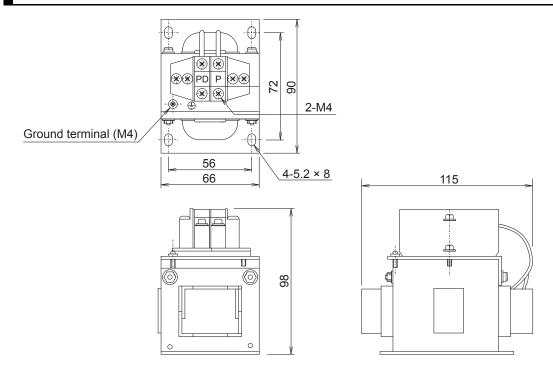

## 3G3AX-DL2022

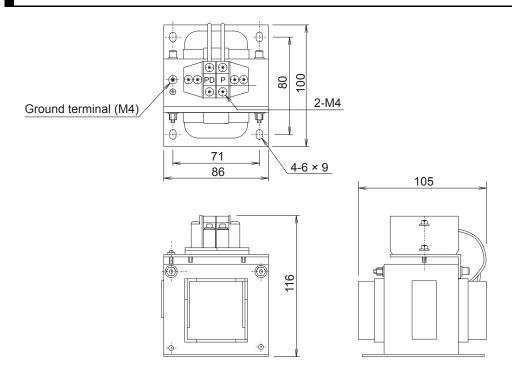

## 3G3AX-AL2025/-AL2055/-AL4025/-AL4055

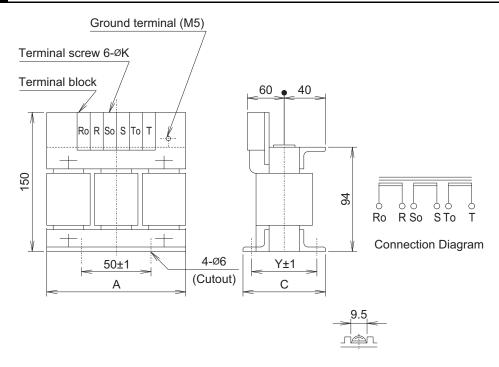

| Model        | Dimensions (mm) |    |    |   |  |  |  |  |
|--------------|-----------------|----|----|---|--|--|--|--|
| Wodel        | Α               | С  | Υ  | K |  |  |  |  |
| 3G3AX-AL2025 | 120             | 82 | 67 | 4 |  |  |  |  |
| 3G3AX-AL2055 | 120             | 98 | 75 | 4 |  |  |  |  |
| 3G3AX-AL4025 | 130             | 82 | 67 | 4 |  |  |  |  |
| 3G3AX-AL4055 | 130             | 98 | 75 | 5 |  |  |  |  |

## 3G3AX-AL2110/-AL2220/-AL4110/-AL4220

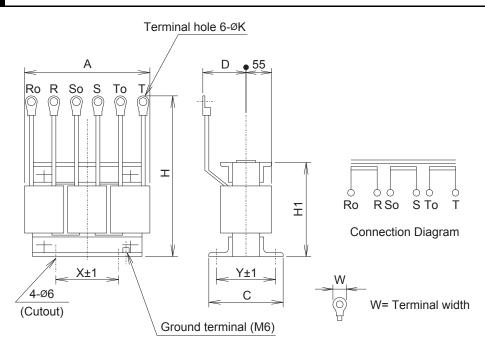

| Model        | Dimensions (mm) |     |    |     |     |     |    |                          |      |  |  |  |
|--------------|-----------------|-----|----|-----|-----|-----|----|--------------------------|------|--|--|--|
| Wodel        | Α               | С   | D  | Н   | H1  | Х   | Υ  | <b>K</b> 5.3 8.4 5.0 5.3 | W    |  |  |  |
| 3G3AX-AL2110 | 150             | 103 | 70 | 170 | 108 | 60  | 80 | 5.3                      | 12   |  |  |  |
| 3G3AX-AL2220 | 180             | 113 | 75 | 190 | 140 | 90  | 90 | 8.4                      | 16.5 |  |  |  |
| 3G3AX-AL4110 | 150             | 116 | 75 | 170 | 106 | 60  | 98 | 5.0                      | 12.5 |  |  |  |
| 3G3AX-AL4220 | 180             | 103 | 75 | 190 | 140 | 100 | 80 | 5.3                      | 12   |  |  |  |

## 2-4-7 Mounting Bracket (L-brackets for Rack Mounting) Dimensions

## **R88A-TK01K**

Mounting bracket for top side

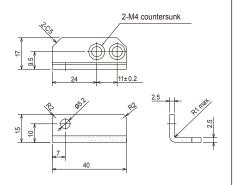

Mounting bracket for bottom side

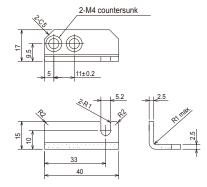

## **R88A-TK02K**

Mounting bracket for top side

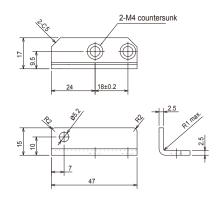

Mounting bracket for bottom side

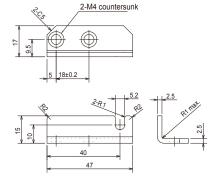

## **R88A-TK03K**

Mounting bracket for top side

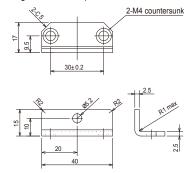

Mounting bracket for bottom side

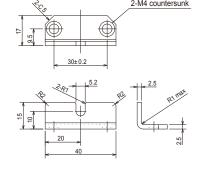

## R88A-TK04K

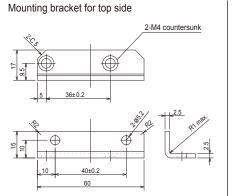

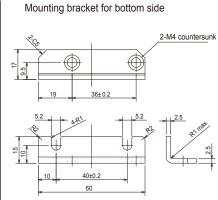

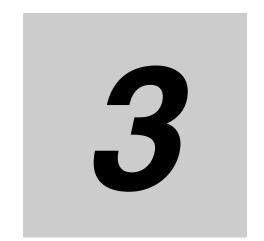

# **Specifications**

This chapter provides the general specifications, characteristics, connector specifications, and I/O circuits of the Servo Drives as well as the general specifications, characteristics, encoder specifications of the Servomotors and other peripheral devices.

| 3-1 | Servo            | Drive Specifications                                    | 3-2    |
|-----|------------------|---------------------------------------------------------|--------|
|     | 3-1-1            | General Specifications                                  |        |
|     | 3-1-2            | Characteristics                                         | 3-3    |
|     | 3-1-3            | EtherCAT Communications Specifications                  | 3-7    |
|     | 3-1-4            | Main Circuit and Motor Connections                      |        |
|     | 3-1-5            | EtherCAT Communications Connector Specifications (RJ45) |        |
|     | 3-1-6            | Control I/O Connector Specifications (CN1)              | 3-18   |
|     | 3-1-7            | Control Input Circuits                                  |        |
|     | 3-1-8            | Control Input Details                                   |        |
|     | 3-1-9            | Control Output Circuits                                 |        |
|     | 3-1-10<br>3-1-11 | Control Output Details                                  |        |
|     | 3-1-11           | External Encoder Connector Specifications (CN4)         |        |
|     | 3-1-12           | Analog Monitor Connector Specifications (CN5)           |        |
|     | 3-1-14           | USB Connector Specifications (CN7)                      |        |
|     | 3-1-15           | Safety Connector Specifications (CN8)                   |        |
| 3-2 | Overlo           | pad Characteristics                                     |        |
| J-Z |                  | onic Thermal Function)                                  | 3-35   |
|     | 3-2-1            | Overload Characteristics Graphs                         |        |
|     |                  | ·                                                       |        |
| 3-3 |                  | motor Specifications                                    |        |
|     | 3-3-1            | General Specifications                                  |        |
|     | 3-3-2            | Characteristics                                         |        |
|     | 3-3-3            | Encoder Specifications                                  |        |
| 3-4 |                  | tion Gear Specifications                                |        |
|     | 3-4-1            | Models and Specifications                               | . 3-60 |
| 3-5 | Cable            | and Connector Specifications                            | . 3-68 |
|     | 3-5-1            | Bend Radius of Robot Cable                              |        |
|     | 3-5-2            | Encoder Cable Specifications                            | . 3-70 |
|     | 3-5-3            | Absolute Encoder Battery Cable Specifications           |        |
|     | 3-5-4            | Motor Power Cable Specifications                        |        |
|     | 3-5-5            | Connector Specifications                                | . 3-92 |
|     | 3-5-6            | EtherCAT Communications Cable Specifications            | . 3-95 |
|     | 3-5-7            | Analog Monitor Cable Specifications                     |        |
|     | 3-5-8            | Control Cable Specifications.                           |        |
| 3-6 |                  | al Regeneration Resistor Specifications                 |        |
|     | 3-6-1            | External Regeneration Resistor Specifications.          |        |
| 3-7 | Reacto           | or Specifications                                       | 3-107  |
|     | 3-7-1            | Specifications                                          | 3-107  |
|     |                  |                                                         |        |

# **Servo Drive Specifications**

Select a Servo Drive that matches the Servomotor to be used. Refer to 2-3-3 Servo Drive and Servomotor Combination Tables on page 2-15.

#### 3-1-1 **General Specifications**

|                        | Iten                              | า                        | Specifications                                                                                                    |  |  |  |  |  |  |
|------------------------|-----------------------------------|--------------------------|----------------------------------------------------------------------------------------------------|--|--|--|--|--|--|
|                        | bient operating terating humidity | emperature and           | 0 to 55°C, 85% max. (with no condensation)                                                                                                    |  |  |  |  |  |  |
|                        | rage ambient ter<br>nidity        | nperature and            | -20 to 65°C, 85% max. (with no condensation)                                                                                                    |  |  |  |  |  |  |
| Ор                     | erating and stora                 | ge atmosphere            | No corrosive gases                                                                                                    |  |  |  |  |  |  |
| Vib                    | ration resistance                 |                          | 10 to 60 Hz and at an acceleration of 5.88 m/s <sup>2</sup> or less (Not to be run continuously at a resonance point)                                                           |  |  |  |  |  |  |
| Ins                    | ulation resistance                | Э                        | Between power supply terminals/power terminals and FG terminal: 0.5 M $\Omega$ min. (at 500 VDC)                                                                                |  |  |  |  |  |  |
| Die                    | lectric strength                  |                          | Between power supply/power line terminals and FG terminal: 1,500 VAC for 1 min at 50/60 Hz                                                                                      |  |  |  |  |  |  |
| Pro                    | tective structure                 |                          | Built into panel                                                                                                    |  |  |  |  |  |  |
|                        | EC Directives                     | EMC Directive            | EN 55011, EN 61000-6-2, IEC 61800-3                                                                                                    |  |  |  |  |  |  |
| andard                 |                                   | Low Voltage<br>Directive | EN 61800-5-1                                                                                                    |  |  |  |  |  |  |
| International standard |                                   | Machinery<br>Directive   | EN954-1 (Category 3), EN ISO 13849-1: 2008 (Category 3) (PLc,d), ISO 13849-1: 2006 (Category 3) (PLc,d), EN61508 (SIL2), EN62061 (SIL2), EN61800-5-2 (STO), IEC61326-3-1 (SIL2) |  |  |  |  |  |  |
| ern                    | UL standards                      |                          | UL 508C                                                                                                    |  |  |  |  |  |  |
| <u>=</u>               | CSA standards                     |                          | CSA C22.2 No. 14                                                                                                    |  |  |  |  |  |  |
|                        | Korean Radio F                    | Regulations (KC)         | Compliant                                                                                                    |  |  |  |  |  |  |

Note 1 The above items reflect individual evaluation testing. The results may differ under compound conditions.

- 2 Never perform dielectric strength or other megameter tests on the Servo Drive. Failure to follow this guideline may result in damaging the internal elements.
- 3 Some Servo Drive parts will require maintenance. For details, refer to 12-5 Periodic Maintenance on page 12-36.

## 3-1-2 Characteristics

# 100-VAC Input Models

|                          | Item                                   |                          | R88D-<br>KNA5L-ECT                                     | R88D-<br>KN01L-ECT   | R88D-<br>KN02L-ECT    | R88D-<br>KN04L-ECT |  |  |  |  |  |
|--------------------------|----------------------------------------|--------------------------|--------------------------------------------------------|----------------------|-----------------------|--------------------|--|--|--|--|--|
| Continuous o             | output currer                          | nt (rms)                 | 1.2 A                                                  | 1.7 A                | 2.5 A                 | 4.6 A              |  |  |  |  |  |
| Input power supply       | Main<br>circuit                        | Power supply capacity    | 0.4 KVA                                                | 0.4 KVA              | 0.5 KVA               | 0.9 KVA            |  |  |  |  |  |
|                          |                                        | Power supply voltage     | Single                                                 | e-phase 100 to 120 V | AC (85 to 132 V) 50/6 | 60 Hz              |  |  |  |  |  |
|                          |                                        | Rated current            | 1.7 A                                                  | 2.6 A                | 4.3 A                 | 7.6 A              |  |  |  |  |  |
|                          |                                        | Heat value*1             | 11 W                                                   | 16.6 W               | 21 W                  | 25 W               |  |  |  |  |  |
|                          | Control circuit                        | Power supply voltage     | Single                                                 | 60 Hz                |                       |                    |  |  |  |  |  |
|                          |                                        | Heat value*1             | 4 W                                                    | 4 W                  | 4 W                   | 4 W                |  |  |  |  |  |
| Weight                   |                                        | •                        | Approx. 0.8 kg                                         | Approx. 0.8 kg       | Approx. 1.0 kg        | Approx. 1.6 kg     |  |  |  |  |  |
| Maximum ap               | plicable mot                           | tor capacity             | 50 W                                                   | 100 W                | 200 W                 | 400 W              |  |  |  |  |  |
| Applicable<br>Servomotor | 3,000<br>r/min                         | INC                      | K05030H                                                | K10030L              | K20030L               | K40030L            |  |  |  |  |  |
| (R88M-)                  |                                        | ABS                      | K05030T                                                | K10030S              | K20030S               | K40030S            |  |  |  |  |  |
|                          | 2,000<br>r/min                         | ABS                      | -                                                      | -                    | _                     | _                  |  |  |  |  |  |
|                          | 1,000<br>r/min                         | ABS                      | -                                                      | -                    | _                     | -                  |  |  |  |  |  |
| Performance              | Speed cor                              | trol range               | 1:5000                                                 |                      |                       |                    |  |  |  |  |  |
|                          | Speed var characteris                  | iation (load<br>stic)    | 0.01% max. from 0% to 100% (percentage of rated speed) |                      |                       |                    |  |  |  |  |  |
|                          | Speed var<br>(voltage ch               | iation<br>naracteristic) | 0% at rated voltage ±10% (percentage of rated speed)   |                      |                       |                    |  |  |  |  |  |
|                          | Temperatu<br>(temperatu<br>characteris |                          | ±0.01% max. (percentage of rated speed) from 0 to 50°C |                      |                       |                    |  |  |  |  |  |
|                          | Torque cor<br>repeatabili              |                          | ±1%                                                    |                      |                       |                    |  |  |  |  |  |

<sup>\*1</sup> The heat value is given for rated operation.

## 200-VAC Input Models

|                                     | Item                                   |                          | R88D-<br>KN01H-ECT                                     | R88D-<br>KN02H-ECT      | R88D-<br>KN04H-ECT      | R88D-<br>KN08H-ECT       | R88D-<br>KN10H-ECT      | R88D-<br>KN15H-ECT       |  |  |  |  |
|-------------------------------------|----------------------------------------|--------------------------|--------------------------------------------------------|-------------------------|-------------------------|--------------------------|-------------------------|--------------------------|--|--|--|--|
| Continuous o                        | output curre                           | nt (rms)                 | 1.2 A                                                  | 1.6 A                   | 2.6 A                   | 4.1 A                    | 5.9 A                   | 9.4 A                    |  |  |  |  |
| Input power supply                  | Main<br>circuit                        | Power supply capacity    | 0.5 KVA                                                | 0.5 KVA                 | 0.9 KVA                 | 1.3 KVA                  | 1.8 KVA                 | 2.3KVA                   |  |  |  |  |
|                                     |                                        | Power supply voltage     | Sing                                                   | lle-phase or 3-         | phase 200 to 2          | 240 VAC (170             | to 264 V) 50/6          | 0 Hz                     |  |  |  |  |
|                                     |                                        | Rated current            | 1.6/0.9 A * <sup>1</sup>                               | 2.4/1.3 A* <sup>1</sup> | 4.1/2.4 A* <sup>1</sup> | 6.6/3.6 A* <sup>1</sup>  | 9.1/5.2 A* <sup>1</sup> | 14.2/8.1 A* <sup>1</sup> |  |  |  |  |
|                                     |                                        | Heat value*2             | 14.3/13.7 W * <sup>1</sup>                             | 23/19 W * <sup>1</sup>  | 33/24 W *1              | 30/35.5 W * <sup>1</sup> | 57/49 W * <sup>1</sup>  | 104/93 W * <sup>1</sup>  |  |  |  |  |
|                                     | Control circuit                        | Power supply voltage     |                                                        |                         |                         |                          |                         |                          |  |  |  |  |
|                                     |                                        | Heat value*2             | 4 W                                                    | 4 W                     | 4 W                     | 4 W                      | 7 W                     | 7 W                      |  |  |  |  |
| Weight                              |                                        |                          | Approx.<br>0.8 kg                                      | Approx.<br>0.8 kg       | Approx.<br>1.0 kg       | Approx.<br>1.6 kg        | Approx.<br>1.8 kg       | Approx.<br>1.8 kg        |  |  |  |  |
| Maximum ap                          | plicable mo                            | tor capacity             | 100 W                                                  | 200 W                   | 400 W                   | 750 W                    | 1 kW                    | 1.5 kW                   |  |  |  |  |
| Applicable<br>Servomotor<br>(R88M-) | 3,000<br>r/min                         | INC                      | K05030H<br>K10030H                                     | K20030H                 | K40030H                 | K75030H                  | -                       | K1K030H<br>K1K530H       |  |  |  |  |
| (HOOIVI-)                           |                                        | ABS                      | K05030T<br>K10030T                                     | K20030T                 | K40030T                 | K75030T                  | _                       | K1K030T<br>K1K530T       |  |  |  |  |
|                                     | 2,000<br>r/min                         | INC                      | _                                                      | _                       | -                       | -                        | K1K020H                 | K1K520H                  |  |  |  |  |
|                                     |                                        | ABS                      | -                                                      | -                       | -                       | -                        | K1K020T                 | K1K520T                  |  |  |  |  |
|                                     | 1,000<br>r/min                         | INC                      | -                                                      | -                       | -                       | -                        | -                       | K90010H                  |  |  |  |  |
|                                     |                                        | ABS                      | _                                                      | -                       | -                       | -                        | -                       | K90010T                  |  |  |  |  |
| Performance                         | Speed cor                              | ntrol range              |                                                        |                         | 1:5                     | 000                      |                         |                          |  |  |  |  |
| remained                            |                                        | iation (load             |                                                        |                         |                         |                          |                         |                          |  |  |  |  |
|                                     | Speed var<br>(voltage cl               | iation<br>naracteristic) | 0% at rated voltage ±10% (percentage of rated speed)   |                         |                         |                          |                         |                          |  |  |  |  |
|                                     | Temperatu<br>(temperatu<br>characteris |                          | ±0.01% max. (percentage of rated speed) from 0 to 50°C |                         |                         |                          |                         |                          |  |  |  |  |
|                                     | Torque co repeatabili                  |                          | ±1%                                                    |                         |                         |                          |                         |                          |  |  |  |  |

<sup>\*1</sup> The first value is for single-phase input power and the second value is for 3-phase input power.

<sup>\*2</sup> The heat value is given for rated operation.

|                                     | Item                                     |                       | R88D-<br>KN20H-ECT                                         | R88D-<br>KN30H-ECT | R88D-<br>KN50H-ECT | R88D-<br>KN75H-ECT | R88D-<br>KN150H-<br>ECT |  |
|-------------------------------------|------------------------------------------|-----------------------|------------------------------------------------------------|--------------------|--------------------|--------------------|-------------------------|--|
| Continuous output current (rms)     |                                          |                       | 13.4 A                                                     | 18.7 A             | 33.0 A             | 44.0 A             | 66.1 A                  |  |
| Input power supply                  | Main<br>circuit                          | Power supply capacity | 3.3 KVA                                                    | 4.5 KVA            | 7.5 KVA            | 11.0 KVA           | 22.0 KVA                |  |
|                                     |                                          | Power supply voltage  | 3-р                                                        | hase 200 to 23     | 30 VAC (170 to     | 253 V) 50/60 H     | lz <sup>*2</sup>        |  |
|                                     |                                          | Rated current         | 11.8 A                                                     | 15.1 A             | 21.6 A             | 32.0 A             | 58.0 A                  |  |
|                                     |                                          | Heat value*1          | 139 W                                                      | 108 W              | 328 W              | 381 W              | 720 W                   |  |
|                                     | Control circuit                          | Power supply voltage  | Single                                                     | e-phase 200 to     | 230 VAC (170       | to 253 V) 50/60    | ) Hz <sup>*2</sup>      |  |
|                                     |                                          | Heat value*1          | 10 W                                                       | 13 W               | 13 W               | 15 W               | 17 W                    |  |
| Weight                              |                                          | 1                     | Approx.<br>2.7 kg                                          | Approx.<br>4.8 kg  | Approx.<br>4.8 kg  | Approx.<br>13.5 kg | Approx.<br>21.0 kg      |  |
| Maximum app                         | licable mot                              | or capacity           | 2 kW                                                       | 3 kW               | 5 kW               | 7.5 kW             | 15 kW                   |  |
| Applicable<br>Servomotor<br>(R88M-) | 3,000-r/<br>min                          | INC                   | K2K030H                                                    | K3K030H            | K4K030H<br>K5K030H | _                  | -                       |  |
| (Hoolvi-)                           |                                          | ABS                   | K2K030T                                                    | K3K030T            | K4K030T<br>K5K030T | -                  | _                       |  |
|                                     | 2,000-r/<br>min or                       | INC                   | K2K020H                                                    | K3K020H            | K4K020H<br>K5K020H | -                  | _                       |  |
|                                     | 1,500-r/<br>min                          | ABS                   | K2K020T                                                    | K3K020T            | K4K020T<br>K5K020T | K7K515T            | K11K015T<br>K15K015T    |  |
|                                     | 1,000-r/<br>min                          | INC                   | _                                                          | K2K010H            | K3K010H            | _                  | _                       |  |
|                                     |                                          | ABS                   | _                                                          | K2K010T            | K3K010T<br>K4K510T | K6K010T            | _                       |  |
| Performance                         | Speed cor                                | ntrol range           |                                                            | l                  | 1:5000             |                    |                         |  |
|                                     | Speed variation (load characteristic)    |                       | 0.01% max. from 0% to 100% (percentage of rated speed)     |                    |                    |                    |                         |  |
|                                     | Speed variation (voltage characteristic) |                       | 0% at rated voltage $\pm 10\%$ (percentage of rated speed) |                    |                    |                    |                         |  |
|                                     | Temperati<br>(temperati<br>characteri    |                       | ±0.01% max. (percentage of rated speed) from 0 to 50°C     |                    |                    |                    |                         |  |
|                                     | Torque co repeatabil                     |                       |                                                            |                    | ±2%                |                    |                         |  |

<sup>\*1</sup> The heat value is given for rated operation.

<sup>\*2</sup> R88D-KN75H-ECT and R88D-KN150H-ECT support DC power input in addition to AC power input. DC power supplies with a voltage rating of 280 to 325 VDC (238 to 357 V) can be connected.

# 400-VAC Input Models

|                          | Item                                         |                                                | R88D-<br>KN06F-ECT                                     | R88D-<br>KN10F-ECT                                     | R88D-<br>KN15F-ECT | R88D-<br>KN20F-ECT | R88D-<br>KN30F-ECT | R88D-<br>KN50F-ECT | R88D-<br>KN75F-ECT | R88D-<br>KN150F-ECT  |
|--------------------------|----------------------------------------------|------------------------------------------------|--------------------------------------------------------|--------------------------------------------------------|--------------------|--------------------|--------------------|--------------------|--------------------|----------------------|
| Continuous o             | output curi                                  | rent (rms)                                     | 1.5 A                                                  | 2.9 A                                                  | 4.7 A              | 6.7 A              | 9.4 A              | 16.5 A             | 22.0 A             | 33.1 A               |
| Input power supply       | Main<br>circuit                              | Power supply capacity                          | 1.2 KVA                                                | 1.8 KVA                                                | 2.3 KVA            | 3.8 KVA            | 4.5 KVA            | 6.0 KVA            | 11.0 KVA           | 22.0 KVA             |
|                          |                                              | Power supply voltage                           |                                                        | 3-phase 380 to 480 VAC (323 to 528 V) 50/60 Hz         |                    |                    |                    |                    |                    |                      |
|                          |                                              | Rated current                                  | 2.1 A                                                  | 2.8 A                                                  | 3.9 A              | 5.9 A              | 7.6 A              | 12.1 A             | 16.0 A             | 29.0 A               |
|                          |                                              | Heat<br>value*1                                | 32.2 W                                                 | 48 W                                                   | 49 W               | 65 W               | 108 W              | 200 W              | 300 W              | 590 W                |
|                          | Control circuit                              | Power supply voltage                           |                                                        |                                                        | 2                  | 24 VDC (20         | .4 to 27.6 V       | )                  |                    |                      |
|                          |                                              | Heat value*1                                   | 7 W                                                    | 7 W                                                    | 7 W                | 10 W               | 13 W               | 13 W               | 15 W               | 22 W                 |
| Weight                   |                                              |                                                | Approx.<br>1.9 kg                                      | Approx.<br>1.9 kg                                      | Approx.<br>1.9 kg  | Approx.<br>2.7 kg  | Approx.<br>4.7 kg  | Approx.<br>4.7 kg  | Approx.<br>13.5 kg | Approx.<br>21.0 kg   |
| Maximum ap capacity      | plicable m                                   | notor                                          | 600 W                                                  | 1 kW                                                   | 1.5 kW             | 2 kW               | 3 kW               | 5 kW               | 7.5 kW             | 15 kW                |
| Applicable<br>Servomotor | 3,000-<br>r/min                              | INC                                            | _                                                      | K75030F                                                | K1K030F<br>K1K530F | K2K030F            | K3K030F            | K4K030F<br>K5K030F | -                  | -                    |
| (R88M-)                  |                                              | ABS                                            | _                                                      | K75030C                                                | K1K030C<br>K1K530C | K2K030C            | K3K030C            | K4K030C<br>K5K030C | -                  | -                    |
|                          | 2,000-<br>r/min or                           | INC                                            | K40020F<br>K60020F                                     | K1K020F                                                | K1K520F            | K2K020F            | K3K020F            | K4K020F<br>K5K020F | -                  | _                    |
|                          | 1,500-<br>r/min                              | ABS                                            | K40020C<br>K60020C                                     | K1K020C                                                | K1K520C            | K2K020C            | K3K020C            | K4K020C<br>K5K020C | K7K515C            | K11K015C<br>K15K015C |
|                          | 1,000-<br>r/min                              | INC                                            | _                                                      | -                                                      | K90010F            | -                  | K2K010F            | K3K010F            | _                  | -                    |
|                          |                                              | ABS                                            | _                                                      | _                                                      | K90010C            | _                  | K2K010C            | K3K010C<br>K4K510C | K6K010C            | _                    |
| Performance              | Speed c                                      | ontrol                                         |                                                        |                                                        |                    | 1:5                | 000                |                    |                    |                      |
|                          | Speed variation<br>(load<br>characteristic)  |                                                | 0.01% max. from 0% to 100% (percentage of rated speed) |                                                        |                    |                    |                    |                    |                    |                      |
|                          | (voltage                                     | Speed variation<br>(voltage<br>characteristic) |                                                        | 0% at rated voltage ±10% (percentage of rated speed)   |                    |                    |                    |                    |                    |                      |
|                          | Tempera<br>variation<br>(tempera<br>characte | ı<br>ature                                     |                                                        | ±0.01% max. (percentage of rated speed) from 0 to 50°C |                    |                    |                    |                    |                    |                      |
|                          | Torque o                                     |                                                |                                                        | ±1%                                                    |                    |                    |                    | ±2%                |                    |                      |

<sup>\*1</sup> The heat value is given for rated operation.

# 3-1-3 EtherCAT Communications Specifications

| Item                    | Specification                                                                                                    |
|-------------------------|----------------------------------------------------------------------------------------------------|
| Communications standard | IEC 61158 Type 12, IEC 61800-7 CiA 402 Drive Profile                                                                             |
| Physical layer          | 100BASE-TX (IEEE802.3)                                                                                                    |
| Connectors              | RJ45 × 2 (shielded)                                                                                                    |
|                         | ECAT IN: EtherCAT input ECAT OUT: EtherCAT output                                                                                |
| Communications media    | Ethernet Category 5 (100BASE-TX) or higher (twisted-pair cable with double, aluminum tape and braided shielding) is recommended. |
| Communications distance | Distance between nodes: 100 m max.                                                                                               |
| Process data            | Fixed PDO mapping                                                                                                    |
| Mailbox (CoE)           | Emergency messages, SDO requests, SDO responses, and SDO information                                                             |
| Distributed clock (DC)  | Synchronization in DC mode.                                                                                                    |
|                         | DC cycle: 250 μs, 500 μs, 1 ms, 2 ms, 4 ms                                                                                       |
| Indicators              | L/A IN (Link/Activity IN) × 1                                                                                                    |
|                         | L/A OUT (Link/Activity OUT) × 1                                                                                                  |
|                         | RUN × 1                                                                                                    |
|                         | ERR × 1                                                                                                    |
| CiA402 Drive Profile    | Cyclic synchronous position mode                                                                                                 |
|                         | Cyclic synchronous velocity mode                                                                                                 |
|                         | Cyclic synchronous torque mode                                                                                                   |
|                         | Profile potion mode                                                                                                    |
|                         | Homing mode                                                                                                    |
|                         | Touch probe function (Latch function)                                                                                            |
|                         | Torque limit function                                                                                                    |

#### 3-1-4 **Main Circuit and Motor Connections**

When wiring the main circuit, use proper wire sizes, grounding systems, and noise resistance.

# R88D-KNA5L-ECT/-KN01L-ECT/-KN02L-ECT/-KN04L-ECT/ -KN01H-ECT/-KN02H-ECT/-KN04H-ECT/-KN08H-ECT/ -KN10H-ECT/-KN15H-ECT

# • Main Circuit Connector Specifications (CNA)

| Symbol | Name                  | Function                                                              |
|--------|-----------------------|-----------------------------------------------------------------------|
| L1     | Main circuit power    | R88D-KN□L-ECT                                                         |
| L2     | supply input          | 50 to 400 W: Single-phase 100 to 120 VAC (85 to 132 V) 50/60 Hz       |
| L3     |                       | R88D-KN□H-ECT                                                         |
|        |                       | 100 W to 1.5 kW: Single-phase: 200 to 240 VAC (170 to 264 V) 50/60 Hz |
|        |                       | 100 W to 1.5 kW: 3-phase: 200 to 240 VAC (170 to 264 V) 50/60 Hz      |
|        |                       |                                                                       |
|        |                       | Note: Single-phase should connect to L1 and L3.                       |
| L1C    | Control circuit power | R88D-KN□L-ECT: Single-phase 100 to 120 VAC (85 to 132 V) 50/60 Hz     |
| L2C    | supply input          | R88D-KN H-ECT : Single-phase 200 to 240 VAC (170 to 264 V) 50/60 Hz   |

### Motor Connector Specifications (CNB)

| Symbol | Name                  | Function                                                                                                    |                                                   |  |  |  |
|--------|-----------------------|----------------------------------------------------------------------------------------------------|---------------------------------------------------|--|--|--|
| B1     | External Regeneration | R88D-KNA5L-ECT/-KN01L-ECT/-KN02L-ECT/-KN01H-ECT/-KN02H-ECT/                                                                                                    |                                                   |  |  |  |
| В3     | Resistor connection   | -KN04H-ECT: Normally, do not short B1 and B2. Doing so may result in                                                                                                    |                                                   |  |  |  |
| B2     | - terminals           | malfunctioning. If there is high regenerative energy, connect an External Regeneration Resistor between B1 and B2.                                                                                                    |                                                   |  |  |  |
|        |                       | R88D-KN04L-ECT/-KN08H-ECT/-KN10H-ECT/-KN15H-ECT: Normally B2 and B3 are shorted. Do not short B1 and B2. Doing so may result in malfunctioning. If there is high regenerative energy, remove the short-circuit bar between B2 and B3 and connect an External Regeneration Resistor between B1 and B2. |                                                   |  |  |  |
| U      | Motor connection      | Phase U                                                                                                    | These are the output terminals to the Servomotor. |  |  |  |
| V      | terminals             | Phase V                                                                                                    | Be sure to wire them correctly.                   |  |  |  |
| W      |                       | Phase W                                                                                                    |                                                   |  |  |  |

# R88D-KN20H-ECT

# • Main Circuit Connector Specifications (CNA)

| Symbol | Name                  | Function                                                          |
|--------|-----------------------|-------------------------------------------------------------------|
| L1     | Main circuit power    | R88D-KN□H-ECT (2 kW) :                                            |
| L2     | supply input          | 3-phase: 200 to 230 VAC (170 to 253 VAC) 50/60 Hz                 |
| L3     |                       |                                                                   |
| L1C    | Control circuit power | R88D-KN□H-ECT: Single-phase 200 to 230 VAC (170 to 253 VAC) 50/60 |
| L2C    | supply input          | Hz                                                                |

# • Motor Connector Specifications (CNB)

| Symbol | Name             | Function |                                                   |  |
|--------|------------------|----------|---------------------------------------------------|--|
| U      | Motor connection | Phase U  | These are the output terminals to the Servomotor. |  |
| V      | terminals        | Phase V  | Be sure to wire them correctly.                   |  |
| W      |                  | Phase W  |                                                   |  |

### External Regeneration Resistor Connector Specifications (CNC)

| Symbol | Name                                      | Function                                                                                       |  |
|--------|-------------------------------------------|------------------------------------------------------------------------------------------------|--|
| B1     | External Regeneration Resistor connection | Normally B2 and B3 are shorted. Do not short B1 and B2. Doing so may result in malfunctioning. |  |
| В3     | terminals                                 | If there is high regenerative energy, remove the short bar between B2 and                      |  |
| B2     |                                           | B3 and connect an External Regeneration Resistor between B1 and B2.                            |  |
| NC     | Do not connect.                           |                                                                                                |  |

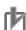

- Tighten the ground screws to the torque of 0.7 to 0.8 N·m (M4) or 1.4 to 1.6 N·m (M5).
- Do not connect any External Regeneration Resistors between B1 and NC.

# R88D-KN30H-ECT/R88D-KN50H-ECT

# Main Circuit Terminal Block Specifications

| Symbol | Name                                      | Function                                                                                       |                                                   |  |  |
|--------|-------------------------------------------|------------------------------------------------------------------------------------------------|---------------------------------------------------|--|--|
| L1     | Main circuit power                        | R88D-KN□H-ECT (3 to 5 kW):                                                                     |                                                   |  |  |
| L2     | supply input                              | 3-phase 200 to 230 VAC (170 to 253 VAC) 50/60 Hz                                               |                                                   |  |  |
| L3     |                                           |                                                                                                |                                                   |  |  |
| L1C    | Control circuit power                     | R88D-KN H-ECT : Single-phase 200 to 230 VAC (170 to 253 VAC) 50/60                             |                                                   |  |  |
| L2C    | supply input                              | Hz                                                                                             |                                                   |  |  |
| B1     | External Regeneration Resistor connection | Normally B2 and B3 are shorted. Do not short B1 and B2. Doing so may result in malfunctioning. |                                                   |  |  |
| B3     | terminals                                 | If there is high regenerative energy, remove the short-circuit bar between                     |                                                   |  |  |
| B2     |                                           | B2 and B3 and connect an External Regeneration Resistor between B1 and B2.                     |                                                   |  |  |
| NC     | Do not connect.                           |                                                                                                |                                                   |  |  |
| U      | Motor connection                          | Phase U                                                                                        | These are the output terminals to the Servomotor. |  |  |
| V      | terminals                                 | Phase V Be sure to wire them correctly.                                                        |                                                   |  |  |
| W      |                                           | Phase W                                                                                        |                                                   |  |  |

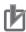

- Tighten the terminal block screws to the torque of 0.75 N·m (M4) or 1.5 N·m (M5).
- If the torque for terminal block screws exceeds 1.2 N·m (M4) or 2.0 N·m (M5), the terminal block may be damaged.
- Tighten the fixing screw of the terminal block cover to the torque of 0.2 N·m (M3).
- Tighten the ground screws to the torque of 0.7 to 0.8 N·m (M4) or 1.4 to 1.6 N·m (M5).
- Do not connect any External Regeneration Resistors between B1 and NC.

# R88D-KN75H-ECT

# • Terminal Block Specifications, Left Terminal Block (TB1)

| Symbol | Name                                      | Function                                                                            |                                                   |  |  |
|--------|-------------------------------------------|-------------------------------------------------------------------------------------|---------------------------------------------------|--|--|
| L1     | Main circuit power                        | R88D-KN□H-ECT (7.5 kW):                                                             |                                                   |  |  |
| L2     | supply input                              | 3-phase 200 to 230 VAC (170 to 253 VAC) 50/60 Hz<br>280 to 325 VDC (238 to 357 VDC) |                                                   |  |  |
| L3     |                                           |                                                                                     |                                                   |  |  |
| B1     | External Regeneration Resistor connection | Connect an External Regeneration Resistor between B1 and B2.                        |                                                   |  |  |
| B2     | terminals                                 |                                                                                     |                                                   |  |  |
| N*1    |                                           |                                                                                     |                                                   |  |  |
| U      | Motor connection                          | Red                                                                                 | These are the output terminals to the Servomotor. |  |  |
| V      | terminals                                 | White                                                                               | Be sure to wire them correctly.                   |  |  |
| W      |                                           | Blue                                                                                |                                                   |  |  |
| (4)    |                                           | Green/<br>Yellow                                                                    |                                                   |  |  |

<sup>\*1</sup> The symbol "N" is found on G5-series AC Servo Drives with unit version 2.1 or later.

### • Terminal Block Specifications, Right Terminal Block (TB2)

| Symbol   | Name                   | Function                                                                                                  |
|----------|------------------------|----------------------------------------------------------------------------------------------------|
| L1C      | Control circuit power  | R88D-KN□H-ECT:                                                                                            |
| L2C      | supply input           | Single-phase 200 to 230 VAC (170 to 253 VAC) 50/60 Hz 280 to 325 VDC (238 to 357 VDC)                     |
| DB1      | Dynamic Brake Resistor | These terminals are used to control the MC for externally connected                                       |
| DB2      | control terminals      | dynamic brake resistance. The output contact specifications are 1 A max. at 300 VAC/100 VDC max.          |
|          |                        | Connect them if required.                                                                                 |
| DB3      |                        | Normally DB3 and DB4 are shorted.                                                                         |
| DB4      |                        | When using an externally connected Dynamic Brake Resistor, remove the short bar from between DB3 and DB4. |
| <u>_</u> | Frame ground           | This is the ground terminal. Ground it to 100 $\Omega$ or less.                                           |

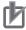

- Tighten the fixing screw of the terminal block cover to the torque of 1.5 N·m (M5).
- If the torque for terminal block screws exceeds 2.0 N·m (M5), the terminal block may be damaged.
- Tighten the fixing screw of the terminal block cover to the torque of 0.2 N·m (M3).
- Tighten the ground screw to a torque of 1.4 to 1.6 N·m (M5).
- Do not connect any External Regeneration Resistors between B1 and N (or NC).

# R88D-KN150H-ECT

# • Terminal Block Specifications, Top Terminal Block (TB1)

| Symbol | Name                   | Function                                                                                         |
|--------|------------------------|--------------------------------------------------------------------------------------------------|
| L1C    | Control circuit power  | R88D-KN□H-ECT:                                                                                   |
| L2C    | supply input           | Single-phase 200 to 230 VAC (170 to 253 VAC) 50/60 Hz<br>280 to 325 VDC (238 to 357 VDC)         |
| DB1    | Dynamic Brake Resistor | These terminals are used to control the MC for externally connected                              |
| DB2    | control terminals      | dynamic brake resistance. The output contact specifications are 1 A max. at 300 VAC/100 VDC max. |
|        |                        | Connect them if required.                                                                        |

### Terminal Block Specifications, Bottom Terminal Block (TB2)

| Symbol | Name                                      | Function                                                     |                                                   |  |
|--------|-------------------------------------------|--------------------------------------------------------------|---------------------------------------------------|--|
| L1     | Main circuit power                        |                                                              | H-ECT (7.5 kW):                                   |  |
| L2     | supply input                              |                                                              | 0 to 230 VAC (170 to 253 VAC) 50/60 Hz            |  |
| L3     |                                           | 280 to 325 VDC (238 to 357 VDC)                              |                                                   |  |
| B1     | External Regeneration Resistor connection | Connect an                                                   | External Regeneration Resistor between B1 and B2. |  |
| B2     | terminals                                 |                                                              |                                                   |  |
| N*1    |                                           |                                                              |                                                   |  |
| U      | Motor connection                          | Red                                                          | These are the output terminals to the Servomotor. |  |
| V      | terminals                                 | White                                                        | Be sure to wire them correctly.                   |  |
| W      |                                           | Blue                                                         |                                                   |  |
| (=)    |                                           | Green/<br>Yellow                                             |                                                   |  |
| -      | Frame ground                              | This is the ground terminal. Ground to 100 $\Omega$ or less. |                                                   |  |

<sup>\*1</sup> The symbol "N" is found on G5-series AC Servo Drives with unit version 2.1 or later.

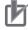

- Tighten the fixing screw of the terminal block cover to the torque of 1.5 N·m (M5) or 2.5 N·m (M6).
- If the torque for terminal block screws exceeds 2.0 N·m (M5) or 3.0 N·m (M6), the terminal block may be damaged.
- Tighten the fixing screw of the terminal block cover to the torque of 0.4 N·m (M5).
- Tighten the ground screw to a torque of 2.4 to 2.6 N·m (M6).
- Do not connect any External Regeneration Resistors between B1 and N (or NC).

# R88D-KN06F-ECT/-KN10F-ECT/-KN15F-ECT/-KN20F-ECT

# • Main Circuit Connector Specifications (CNA)

| Symbol | Name               | Function                                                           |
|--------|--------------------|--------------------------------------------------------------------|
| L1     | Main circuit power | R88D-KN□F-ECT                                                      |
| L2     | supply input       | 600 W to 1.5 kW: 3-phase: 380 to 480 VAC (323 to 528 VAC) 50/60 Hz |
| L3     |                    |                                                                    |

# Motor Connector Specifications (CNB)

| Symbol | Name             | Function |                                                   |  |
|--------|------------------|----------|---------------------------------------------------|--|
| U      | Motor connection | Phase U  | These are the output terminals to the Servomotor. |  |
| V      | terminals        | Phase V  | Be sure to wire them correctly.                   |  |
| W      |                  | Phase W  |                                                   |  |

# • Control Circuit Connector Specifications (CNC)

| Symbol | Name                  | Function     |
|--------|-----------------------|--------------|
| 24 V   | Control circuit power | 24 VDC ± 15% |
| 0 V    | supply input          |              |

### • External Regeneration Resistor Connector Specifications (CND)

| Symbol | Name                                      | Function                                                                                       |
|--------|-------------------------------------------|------------------------------------------------------------------------------------------------|
| B1     | External Regeneration Resistor connection | Normally B2 and B3 are shorted. Do not short B1 and B2. Doing so may result in malfunctioning. |
| В3     | terminals                                 | If there is high regenerative energy, remove the short-circuit bar between                     |
| B2     |                                           | B2 and B3 and connect an External Regeneration Resistor between B1 and B2.                     |
| NC     | Do not connect.                           |                                                                                                |

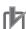

### **Precautions for Correct Use**

• Do not connect any External Regeneration Resistors between B1 and NC.

# R88D-KN30F-ECT/R88D-KN50F-ECT

# • Main Circuit Terminal Block Specifications (TB1)

| Symbol | Name                  | Function     |
|--------|-----------------------|--------------|
| 24 V   | Control circuit power | 24 VDC ± 15% |
| 0 V    | supply input          |              |

### Main Circuit Terminal Block Specifications (TB2)

| Symbol | Name                          | Function                                                                           |                                                   |  |  |
|--------|-------------------------------|------------------------------------------------------------------------------------|---------------------------------------------------|--|--|
| L1     | Main circuit power            |                                                                                    | R88D-KN□F-ECT (3 to 5 kW):                        |  |  |
| L2     | supply input                  | 3-phase 380 to 480 VAC (323 to 528 VAC) 50/60 Hz                                   |                                                   |  |  |
| L3     |                               |                                                                                    |                                                   |  |  |
| B1     | External Regeneration         | A Regenera                                                                         | A Regeneration Resistor is not built in.          |  |  |
| В3     | Resistor connection terminals | Connect an External Regeneration Resistor between B1 and B2 as                     |                                                   |  |  |
| B2     | terriiriais                   | required. Normally, do not short B1 and B2. Doing so may result in malfunctioning. |                                                   |  |  |
| NC     | Do not connect.               |                                                                                    |                                                   |  |  |
| U      | Motor connection              | Phase U                                                                            | These are the output terminals to the Servomotor. |  |  |
| V      | terminals                     | Phase V Be sure to wire them correctly.                                            |                                                   |  |  |
| W      |                               | Phase W                                                                            |                                                   |  |  |

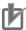

- Tighten the terminal block screws to the torque of 0.75 N·m (M4) or 1.5 N·m (M5).
- If the torque for terminal block screws exceeds 1.2 N·m (M4) or 2.0 N·m (M5), the terminal block may be damaged.
- Tighten the fixing screw of the terminal block cover to the torque of 0.2 N·m (M3).
- Tighten the ground screws to the torque of 0.7 to 0.8 N·m (M4) or 1.4 to 1.6 N·m (M5).
- Do not connect any External Regeneration Resistors between B1 and NC.

# R88D-KN75F-ECT

# • Terminal Block Specifications, Left Terminal Block (TB1)

| Symbol     | Name                                      | Function                |                                                   |  |  |
|------------|-------------------------------------------|-------------------------|---------------------------------------------------|--|--|
| L1         | Main circuit power                        | R88D-KN□F-ECT (7.5 kW): |                                                   |  |  |
| L2         | supply input                              | 3-phase 380             | to 480 VAC (323 to 528 VAC) 50/60 Hz              |  |  |
| L3         |                                           |                         |                                                   |  |  |
| B1         | External Regeneration Resistor connection | Connect an              | External Regeneration Resistor between B1 and B2. |  |  |
| B2         | terminals                                 |                         |                                                   |  |  |
| NC         | Do not connect.                           |                         |                                                   |  |  |
| U          | Motor connection                          | Red                     | These are the output terminals to the Servomotor. |  |  |
| V          | terminals                                 | White                   | Be sure to wire them correctly.                   |  |  |
| W          |                                           | Blue                    |                                                   |  |  |
| <b>(±)</b> |                                           | Green/<br>Yellow        |                                                   |  |  |

### • Terminal Block Specifications, Right Terminal Block (TB2)

| Symbol | Name                   | Function                                                                                                  |  |
|--------|------------------------|----------------------------------------------------------------------------------------------------|--|
| 24 V   | Control circuit power  | 24 VDC ±15%                                                                                               |  |
| 0 V    | supply input           |                                                                                                    |  |
| DB1    | Dynamic Brake Resistor | These terminals are used to control the MC for externally connected                                       |  |
| DB2    | control terminals      | dynamic brake resistance. The output contact specifications are 1 A max. at 300 VAC/100 VDC max.          |  |
|        |                        | Connect them if required.                                                                                 |  |
| DB3    |                        | Normally DB3 and DB4 are shorted.                                                                         |  |
| DB4    |                        | When using an externally connected Dynamic Brake Resistor, remove the short bar from between DB3 and DB4. |  |
|        | Frame ground           | This is the ground terminal. Ground to 10 $\Omega$ or less.                                               |  |

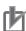

- Tighten the fixing screw of the terminal block cover to the torque of 1.5 N·m (M5).
- If the torque for terminal block screws exceeds 2.0 N·m (M5), the terminal block may be damaged.
- Tighten the fixing screw of the terminal block cover to the torque of 0.2 N·m (M3).
- Tighten the ground screw to a torque of 1.4 to 1.6 N·m (M5).
- Do not connect any External Regeneration Resistors between B1 and NC.

# R88D-KN150F-ECT

# • Terminal Block Specifications, Top Terminal Block (TB1)

| Symbol | Name                   | Function                                                                                         |
|--------|------------------------|--------------------------------------------------------------------------------------------------|
| 24 V   | Control circuit power  | 24 VDC ±15%                                                                                      |
| 0 V    | supply input           |                                                                                                  |
| DB1    | Dynamic Brake Resistor | These terminals are used to control the MC for externally connected                              |
| DB2    | control terminals      | dynamic brake resistance. The output contact specifications are 1 A max. at 300 VAC/100 VDC max. |
|        |                        | Connect them if required.                                                                        |

### Terminal Block Specifications, Bottom Terminal Block (TB2)

| Symbol | Name                                      |                                                              | Function                                          |  |
|--------|-------------------------------------------|--------------------------------------------------------------|---------------------------------------------------|--|
| L1     | Main circuit power                        | R88D-KN□F-ECT (15 kW):                                       |                                                   |  |
| L2     | supply input                              | 3-phase 380 to 480 VAC (323 to 528 VAC) 50/60 Hz             |                                                   |  |
| L3     |                                           |                                                              |                                                   |  |
| B1     | External Regeneration Resistor connection | Connect an External Regeneration Resistor between B1 and B2. |                                                   |  |
| B2     | terminals                                 |                                                              |                                                   |  |
| NC     | Do not connect.                           |                                                              |                                                   |  |
| U      | Motor connection                          | Red                                                          | These are the output terminals to the Servomotor. |  |
| V      | terminals                                 | White                                                        | Be sure to wire them correctly.                   |  |
| W      |                                           | Blue                                                         |                                                   |  |
| (=)    |                                           | Green/<br>Yellow                                             |                                                   |  |
| (1)    | Frame ground                              | This is the ground terminal. Ground to 10 $\Omega$ or less.  |                                                   |  |

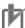

- Tighten the terminal block screws to the torque of 1.5 N·m (M5) or 2.5 N·m (M6).
- If the torque for terminal block screws exceeds 2.0 N·m (M5) or 3.0 N·m (M6), the terminal block may be damaged.
- Tighten the fixing screw of the terminal block cover to the torque of 0.4 N·m (M5).
- Tighten the ground screw to a torque of 2.4 to 2.6 N·m (M6).
- Do not connect any External Regeneration Resistors between B1 and NC.

# 3-1-5 EtherCAT Communications Connector Specifications (RJ45)

The EtherCAT twisted-pair cable is connected to a shielded connector.

- Electrical characteristics: Confirm to IEEE 802.3.
- Connector structure: RJ45 8-pin modular connector (conforms to ISO 8877)

| Pin No.        | Signal name       | Abbreviation | Direction |
|----------------|-------------------|--------------|-----------|
| 1              | Send data +       | TD+          | Output    |
| 2              | Send data –       | TD-          | Output    |
| 3              | Receive data +    | RD+          | Input     |
| 4              | Not used          | -            | _         |
| 5              | Not used          | _            | _         |
| 6              | Receive data –    | RD-          | Input     |
| 7              | Not used          | -            | _         |
| 8              | Not used          | _            | -         |
| Connector hood | Protective ground | FG           | _         |

#### **Control I/O Connector Specifications (CN1)** 3-1-6

# Control I/O Signal Connections and External Signal Processing

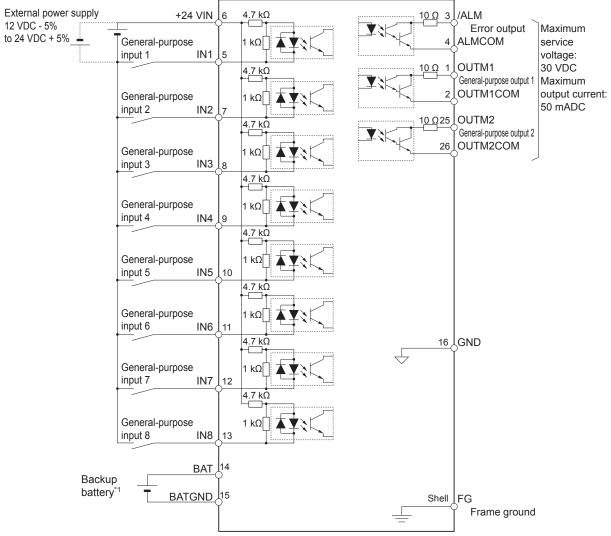

<sup>\*1</sup> A cable equipped with a battery is not required if a backup battery is connected.

Note 1 The input function of pins 5 and 7 to 13 are determined by object settings.

- 2 The output function of pins 1, 2, 25 and 26 are determined by object settings.
- 3 It is not necessary to wire input pins that are not being used.

# Control I/O Signal Tables

# CN1 Control Inputs

| Pin    | Cumbal  | Signal                     |                                    | Function and interface                                                                                                    |
|--------|---------|----------------------------|------------------------------------|----------------------------------------------------------------------------------------------------|
| number | Symbol  | Name                       | Default                            | Function and interface                                                                                                    |
| 6      | +24 VIN | Power supply inpu          | ut 12 to 24 VDC.                   | The input terminal of the external power supply (12 to 24 VDC) for sequence inputs                                                              |
| 5      | IN1     | General-purpose<br>Input 1 | Immediate Stop<br>Input            | These are general-purpose inputs. The input functions can be selected with objects. External                                                    |
| 7      | IN2     | General-purpose Input 2    | Forward Drive<br>Prohibition Input | Latch Signals 1 to 3 can be allocated only to IN5 to IN7 (or pins 10 to 12) respectively. Refer to 7-1 Sequence I/O Signals on page 7-2 for     |
| 8      | IN3     | General-purpose<br>Input 3 | Reverse Drive<br>Prohibition Input | the allocations.                                                                                                    |
| 9      | IN4     | General-purpose<br>Input 4 | Origin Proximity Input             |                                                                                                    |
| 10     | IN5     | General-purpose<br>Input 5 | External Latch<br>Signal 3         |                                                                                                    |
| 11     | IN6     | General-purpose<br>Input 6 | External Latch<br>Signal 2         |                                                                                                    |
| 12     | IN7     | General-purpose<br>Input 7 | External Latch<br>Signal 1         |                                                                                                    |
| 13     | IN8     | General-purpose<br>Input 8 | Monitor Input 0                    |                                                                                                    |
| 14     | BAT     | Backup battery inp         | out ABS                            | Backup battery connection terminals when the                                                                                                    |
| 15     | BATGND  | ABO                        |                                    | absolute encoder power is interrupted. (Connection to this terminal is not necessary if you use the absolute encoder battery cable for backup.) |

# CN1 Control Outputs

| Pin    | Symbol   | Sig             | nal             | Function and interface                                                                                                    |
|--------|----------|-----------------|-----------------|----------------------------------------------------------------------------------------------------|
| number | Symbol   | Name            | Default         | i diletion and interface                                                                                                    |
| 3      | /ALM     | Error Output    |                 | The output turns OFF when an error occurs in                                                                                                    |
| 4      | ALMCOM   |                 |                 | the Servo Drive.                                                                                                    |
| 1      | OUTM1    | General-purpose | Brake Interlock | These are general-purpose outputs. The output functions can be selected with objects. Refer to 7-1 Sequence I/O Signals on page 7-2 for the allocations. |
| 2      | OUTM1COM | Output 1        | Output          |                                                                                                    |
| 25     | OUTM2    | General-purpose | Servo Ready     |                                                                                                    |
| 26     | OUTM2COM | Output 2        | Output          |                                                                                                    |
| 16     | GND      | Signal Ground   |                 | This is the signal ground.                                                                                                    |

# **CN1 Pin Arrangement**

| _  |          |                                           | 1  | OUTM1  | General-purpose<br>Output 1 (Brake        |    |         | Absolute                           | 14 | BAT      | Absolute<br>Encoder Backup         |
|----|----------|-------------------------------------------|----|--------|-------------------------------------------|----|---------|------------------------------------|----|----------|------------------------------------|
| 2  | оитм1сом | General-purpose Output 1 Common           | Н  | (BKIR) | Interlock Output)                         | 15 | BATGND  | Absolute<br>Encoder Backup         |    |          | Battery Input                      |
|    |          | Error Output                              | 3  | /ALM   | Error Output                              |    |         | Battery Input                      | 16 | GND      | Signal Ground                      |
| 4  | ALMCOM   | Common                                    |    | IN1    | General-purpose                           | 17 |         | *                                  | _  |          | *                                  |
| 6  | +24 VIN  | 12 to 24-VDC<br>Power                     | 5  | (STOP) | Input 1 (Immediate<br>Stop Input)         | 19 |         | *                                  | 18 |          | *                                  |
| Ľ  |          | Supply Input                              | 7  | IN2    | General-purpose<br>Input 2 (Forward Drive |    |         |                                    | 20 |          | *                                  |
| 8  |          | General-purpose<br>Input 3 (Reverse Drive |    | (POT)  | Prohibition Input)                        | 21 |         | *                                  |    |          |                                    |
|    | (NOT)    | Prohibition Input)                        | 9  | IN4    | General-purpose<br>Input 4 (Origin        |    |         |                                    | 22 |          | *                                  |
| 10 | IN5      | General-purpose<br>Input 5 (External      |    | (DEC)  | Proximity Input)                          | 23 |         | *                                  |    |          |                                    |
|    | (EXT3)   | Latch Input 3)                            | 11 |        | General-purpose Input 6 (External         |    |         |                                    | 24 |          | *                                  |
| 12 | IN7      | General-purpose Input 7 (External         |    | (EXT2) | Latch Input 2)                            | 25 | OUTM2   | General-purpose<br>Output 2 (Servo |    |          |                                    |
| L  | (EXT1)   | Latch Input 1)                            | 13 | IN8    | General-purpose Input 8 (Monitor          |    | (READY) | Ready Output)                      | 26 | OUTM2COM | General-purpose<br>Output 2 Common |
|    |          |                                           |    | (MON0) | Input 0)                                  |    |         |                                    |    |          | Output 2 Common                    |

Note Do not connect anything to unused pins (those marked with \*).

The input functions for general-purpose inputs 1 to 8 (or IN1 to IN8) and the output functions for general-purpose outputs (OUTM1 and OUTM2) are determined by the objects 3400 to 3407 hex (Input Signal Selection 1 to 8) and objects 3410 and 3411 hex (Output Signal Selection 1 and 2). The functions that are allocated by default are given in parentheses. Refer to 7-1 Sequence I/O Signals on page 7-2 for the allocation.

To use an absolute encoder, connect a battery to pin 14 and 15, which is the backup battery input, or connect the battery to the holder of the absolute encoder cable. (Never connect to both.)

# **Connectors for CN1 (Pin 26)**

| Name       | Model          | Manufacturer | OMRON model number |
|------------|----------------|--------------|--------------------|
| Plug       | 10126-3000PE   | Sumitomo 3M  | R88A-CNW01C        |
| Cable Case | 10326-52A0-008 |              |                    |

# 3-1-7 Control Input Circuits

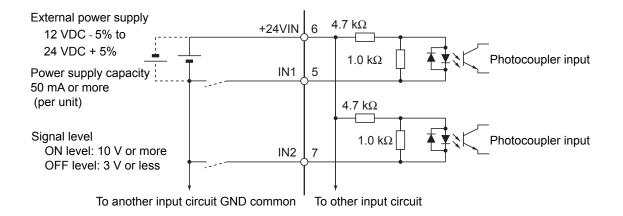

# 3-1-8 Control Input Details

This is the detailed information about the CN1 connector input pins.

# **General-purpose Inputs (IN1 to IN8)**

| Pin 5:  | General-purpose Input 1 (IN1) | [Immediate Stop Input (STOP)]           |
|---------|-------------------------------|-----------------------------------------|
| Pin 7:  | General-purpose Input 2 (IN2) | [Forward Drive Prohibition Input (POT)] |
| Pin 8:  | General-purpose Input 3 (IN3) | [Reverse Drive Prohibition Input (NOT)] |
| Pin 9:  | General-purpose Input 4 (IN4) | [Origin Proximity Input (DEC)]          |
| Pin 10: | General-purpose Input 5 (IN5) | [External Latch Input 3 (EXT3)]         |
| Pin 11: | General-purpose Input 6 (IN6) | [External Latch Input 2 (EXT2)]         |
| Pin 12: | General-purpose Input 7 (IN7) | [External Latch Input 1 (EXT1)]         |
| Pin 13: | General-purpose Input 8 (IN8) | [Monitor Input 0 (MON0)]                |

Note The functions that are allocated by default are given in brackets.

Refer to 7-1 Sequence I/O Signals on page 7-2 for the allocation procedures.

# Immediate Stop Input (STOP)

- STOP is used when an external sequence such as the host forcibly turns OFF the servo.
- If the Immediate Stop Input (STOP) turns ON during Servomotor rotation, the dynamic brake makes a deceleration stop. After the motor stops, it remains in servo-free state.
- If the Immediate Stop Input (STOP) turns ON when the motor is energized, an Immediate Stop Input Error (Error No. 87.0) will occur.
- This input is allocated to the pin 5 with the NC contact in the default setting.

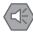

#### **Precautions for Safe Use**

Turn ON the Immediate Stop Input (STOP) at the same time as when you turn OFF the main power. When the main power turns OFF due to an external immediate stop, the motor will continue to rotate due to residual voltage. This may cause human injury or damage to the machine and devices.

# Forward Drive Prohibition Input (POT) and Reverse Drive Prohibition Input (NOT)

- These two signals are the inputs to prohibit forward and reverse rotation (over-travel inputs).
- When these terminals are shorted (factory setting), the Servo Drive can rotate in the specified direction.
- In the drive prohibition state, Servomotor switches to servo lock state after a deceleration stop.
- The maximum torque for a deceleration stop is the same as the maximum Servomotor torque.
- In the drive prohibition state, the Servo Drive does not switch to an error state.
- When the Drive Prohibition Input Selection (3504 hex) is set to 1, the operation at a drive prohibit input can be selected in the Stop Selection for Drive Prohibition Input (3505 hex).
- If the Drive Prohibition Input Selection (3504 hex) is set to 2, a Drive Prohibition Input Error (Error No. 38.0) will occur when there is a drive prohibition input.
- · With the default settings, the Forward Drive Prohibition Input (POT) is allocated to pin 7, and the Reverse Drive Prohibition Input (NOT) is allocated to pin 8.

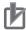

### **Precautions for Correct Use**

Both signals are disabled (in a state in which drive prohibition will not operation) in the default settings. If prohibiting the drive input is required, set the Drive Prohibit Input Selection (3504 hex) to either 0 or 2. The setting on the Input Signal Selection 1 to 10 (3400 to 3409 hex) can change the logic and allocation for the respective Input terminals (CN1 to 7 and 8).

### Origin Proximity Input (DEC)

- This is the deceleration signal for origin returns.
- If the Origin Proximity Input turns ON while the Servomotor is traveling at the origin proximity input search speed, it will decelerate to the Speed during search for zero (6099 hex).
- With the default settings, the Origin Proximity Input is assigned to pin 9.

#### External Latch Input Signals (EXT1, EXT2, and EXT3)

- These are the external input signals to latch the actual value in the feedback pulse counter.
- The encoder position data is obtained when the External Latch Input is turned ON.
- With the default settings, External Latch Input 1 is allocated to pin 12, External Latch Input 2 to pin 11, and External Latch Input 3 to pin 10.

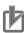

- The external latch inputs are detected by on the rising edge of the signal, but the minimal signal ON and OFF widths must be 2 ms.
- The external latch inputs can only be set to NO (normally open) contacts.
- The external latch inputs can be allocated to pins 10 to 12 only.

#### Monitor Inputs (MON0, MON1, and MON2)

- These are the general-purpose monitor inputs.
- The general-purpose monitor inputs do not affect operation and can be monitored from the host controller.
- With the default settings, MON0 is allocated to pin 13.

### Forward External Torque Limit Input (PCL) and Reverse External Torque Limit Input (NCL)

- Turn ON these inputs to limit the torque to the value set in the Forward External Torque Limit (3525 hex) and the Reverse External Torque Limit (3526 hex).
- While the input is ON, operation continues within the torque limit.
- With the default settings, the inputs are not allocated.

# Backup Battery Inputs (BAT)

Pin 14: Backup Battery + Input (BAT)
Pin 15: Backup Battery - Input (BATGND)

#### • Function:

- These are the backup battery connection terminals used when the absolute encoder power is interrupted.
- If a battery is connected to the battery holder for the absolute encoder battery cable, do not connect anything to these terminals.

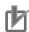

#### **Precautions for Correct Use**

Be sure not to connect to both of the absolute encoder battery cable and the backup battery inputs at the same time. Such connection may result in malfunction.

# 3-1-9 Control Output Circuits

# **Sequence Outputs**

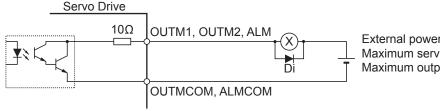

External power supply 12 to 24 VDC Maximum service voltage: 30 VDC or less Maximum output current: 50 mA max.

Di: Surge voltage prevention diode\*1

\*1 When driving a relay directly with an output signal, always insert a diode as shown in the above figure. Use high-speed diodes.

### 3-1-10 Control Output Details

# **Control Output Sequence**

The chart below illustrates the timing of the command inputs after the control power supply is turned ON. Input the Servo ON/OFF operation, position, speed, and torque commands in the correct timing, as shown in the chart.

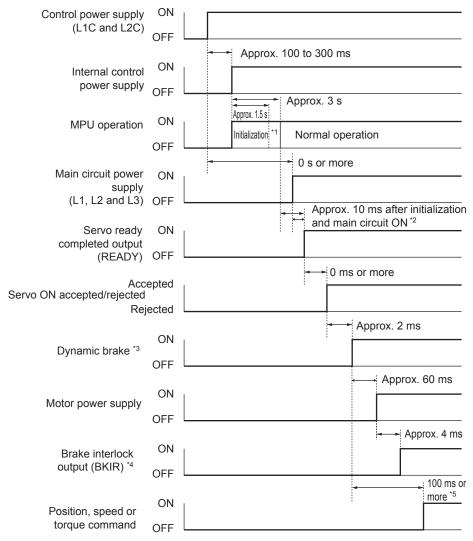

- Once the internal control power is established, the protective function starts working about 1.5 s after the MPU starts initializing itself. Be sure that all I/O signals that are connected to the Servo Drive, especially the Forward/Reverse Drive Prohibition Input (POT/NOT), the Origin Proximity Input (DEC), the external encoder input, are stable before the protective function starts working. The period can be extended by setting the Power Supply ON Initialization Time (3618 hex).
- The Servo Ready Completed Output (READY) turns ON only when all of these conditions are met: MPU initialization is completed. The main power supply is established. No error exists. EtherCAT communications and servo are synchronized (phase alignment).
- The above timing chart applies when the servo ON signal is accepted as soon as doing so is enabled.
- The Brake Interlock Output (BKIR) turns ON either when a release request is received via servo controls or when a release request is received via EtherCAT communications.
- Although the servo ON operation is accepted in this section, it is not yet enabled.

# **Error Output (/ALM)**

Pin 3: Error Output (/ALM)

Pin 4: Error Output Common (ALMCOM)

#### Function

- This output is turned OFF when the drive detects an error.
- This output is OFF when the power supply is turned ON, but turns ON when the drive's initial processing has been completed.

# General-purpose Outputs (OUTM1 and OUTM2)

Pin 1: General-purpose Output 1 (OUTM1) – [Brake Interlock Output (BKIR)]

Pin 2: General-purpose Output 1 Common (OUTM1COM)

Pin 25: General-purpose Output 2 (OUTM2) – [Servo Ready Output (READY)]

Pin 26: General-purpose Output 2 Common (OUTM2COM)

Note The functions that are allocated by default are given in brackets.

Refer to the description in Output Signals in 7-1 Sequence I/O Signals on page 7-2 for the allocations.

### Servo Ready Completed Output (READY)

- This output signal indicates the Servo Drive is ready to supply power to the Servomotor.
- It turns ON when no error is detected after the main circuit power supply turns ON.
- With the default settings, the output is allocated to pins 25 and 26.

#### Brake Interlock Output (BKIR)

- The Brake Interlock Output outputs the external brake timing signal according to the settings of the Brake Timing When Stopped (3437 hex), the Brake Timing During Operation (3438 hex), and the Brake Threshold Speed During Operation (3439 hex).
- With the default settings, the output is allocated to pins 1 and 2.

### Positioning Completion Output 1 (INP1)

- INP1 will turn ON when the position error is equal to or less than Position window (6067 hex).
- The INP1 output turns ON according to Positioning Completion Condition Selection (3432 hex).
- The output is always OFF except in position control mode.
- With the default settings, the output is not allocated.

### Positioning Completion Output 2 (INP2)

- INP2 will turn ON when the position error is equal to or less than Positioning Completion Range 2 (3442 hex).
- The output is always OFF except in position control mode.
- With the default settings, the output is not allocated.

#### Motor Rotation Speed Detection Output (TGON)

- It turns on when the motor rotation speed exceeds the value set by the Rotation Speed for Motor Rotation Detection (3436 hex).
- The output is effective both in forward and reverse directions regardless the actual direction that the motor rotates.

- The detection contains a hysteresis of 10 r/min.
- · With factory setting, the output is not allocated.

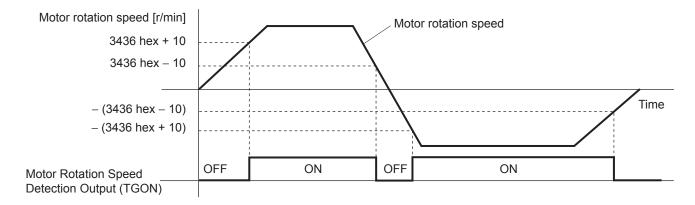

### Torque Limit Output (TLIMT)

- The output turns ON when the output torque reaches the limit set in the Positive torque limit value (60E0 hex) or the Negative torque limit value (60E1 hex).
- With the default settings, the output is not allocated.

### Zero Speed Detection Output (ZSP)

- It turns ON when the motor rotation speed goes below the value set by the Zero Speed Detection (3434 hex).
- The output is effective both in forward and reverse directions regardless of the actual direction that the motor rotates.
- The detection contains a hysteresis of 10 r/min.
- · With the default settings, the output is not allocated.

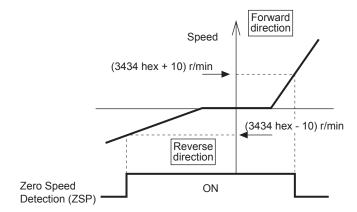

### **Speed Conformity Output (VCMP)**

- The output turns ON when the motor rotation speed fills into the range set by the Speed Conformity Detection Range (3435 hex).
- It is determined to be conforming when the difference between the commanded speed before acceleration or deceleration process inside the Drive and the motor rotation speed is within the set range of Speed Conformity Detection Range (3435 hex).
- A hysteresis of 10 r/min is set for the detection.
- The output is always OFF except in the Position Control Mode (including the Fully-closed Control Mode).
- With factory setting, the output is not allocated.

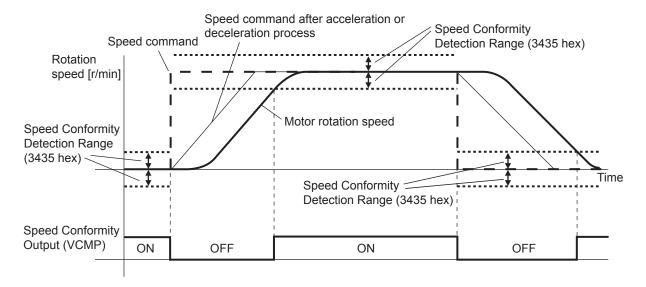

### Warning Outputs (WARN1 and WARN2)

- The Warning Output 1 (WARN1) turns ON when the warning set by the Warning Output Selection 1 (3440 hex) is detected.
- The Warning Output 2 (WARN2) turns ON when the warning set by the Warning Output Selection 2 (3441 hex) is detected.
- With the default settings, the outputs are not allocated.

### Position Command Status Output (PCMD)

- This output turns ON when the position command is in the Profile Position Mode (pp).
- This output is always OFF except in the Profile Position Mode (pp).
- With the default settings, the output is not allocated.

### Speed Limiting Output (VLIMT)

- This output turns ON when the motor speed reaches the limit set in the Speed Limit Value Setting (3321 hex).
- With the default settings, the output is not allocated.

#### Error Clear Attribute Output (ALM-ATB)

- This output turns ON when an error that can be reset occurs.
- With the default settings, the output is not allocated.

#### Speed Command Status Output (VCMD)

- This output turns ON when a speed command is issued in speed control mode.
- The output is always OFF except in speed control mode.
- · With the default settings, the output is not allocated.

### Remote Outputs (R-OUT1 and R-OUT2)

- Remote Output 1 (R-OUT1) turns ON and OFF according to the ON/OFF status of bit 16 in the Digital outputs (60FE hex).
- Remote Output 2 (R-OUT2) turns ON and OFF according to the ON/OFF status of bit 17 in the Digital outputs (60FE hex).
- With the default settings, the output is not allocated.

# 3-1-11 Encoder Connector Specifications (CN2)

| Pin No. | Symbol | Name                      | Function and interface                              |
|---------|--------|---------------------------|-----------------------------------------------------|
| 1       | E5V    | Encoder power supply +5 V | Power supply output for the encoder                 |
| 2       | E0V    | Encoder power supply GND  |                                                     |
| 3       | BAT+   | Battery +                 | Backup power supply output for the absolute encoder |
| 4       | BAT-   | Battery –                 |                                                     |
| 5       | PS+    | Encoder + phase S input   | Encoder signal I/O (serial signal)                  |
| 6       | PS-    | Encoder – phase S input   |                                                     |
| Shell   | FG     | Frame ground              | Frame ground                                        |

### Connectors for CN2 (6 Pins)

| Name            | Model      | Manufacturer | OMRON model number |
|-----------------|------------|--------------|--------------------|
| Drive connector | 53460-0629 | Molex Japan  | -                  |
| Cable connector | 55100-0670 |              | R88A-CNW01R        |

# 3-1-12 External Encoder Connector Specifications (CN4)

These are the specifications of the connector that connect with the external encoder.

| Pin No. | Symbol | Name                          | Function and interface                                                      |
|---------|--------|-------------------------------|-----------------------------------------------------------------------------|
| 1       | E5V    | External encoder power        | Use at 5.2 V $\pm$ 5% and at or below 250 mA.                               |
| 2       | E0V    | supply output                 | This is connected to the control circuit ground connected to connector CN1. |
| 3       | +EXS   | External encoder signal I/O   | Perform serial signal input and output.                                     |
| 4       | -EXS   | (serial signal)               |                                                                             |
| 5       | +EXA   | External encoder signal input | Perform input and output of phase A, B, and Z                               |
| 6       | –EXA   | (phase A, B, and Z signals)   | signals.                                                                    |
| 7       | +EXB   |                               |                                                                             |
| 8       | –EXB   |                               |                                                                             |
| 9       | +EXZ   |                               |                                                                             |
| 10      | –EXZ   |                               |                                                                             |
| Shell   | FG     | Frame ground                  | Frame ground                                                                |

# • Connectors for CN4 (10 Pins)

| Name          | Model       | Manufacturer       | OMRON model number |
|---------------|-------------|--------------------|--------------------|
| MUF Connector | MUF-PK10K-X | JST Mfg. Co., Ltd. | R88A-CNK41L        |

# External Encoder Input Signal Table

# • External Encoder I/O (CN4)

| Pin No. | Symbol | Name                                               | Function and interface                                              |
|---------|--------|----------------------------------------------------|---------------------------------------------------------------------|
| 1       | E5V    | External encoder power                             | External encoder power supply: 5.2 VDC $\pm$ 5%, 250 mA max.        |
| 2       | E0V    | supply output                                      | If the above capacity is exceeded, provide a separate power supply. |
| 3       | +EXS   | External encoder signal                            | This is an external encoder serial bi-directional signal.*1         |
| 4       | -EXS   | serial interface                                   | (Conforms to EIA485)                                                |
|         |        |                                                    | Maximum response frequency: 400 Mpps                                |
| 5       | +EXA   | External encoder signal 90° phase difference input | This is an external encoder 90 phase input signal.*1                |
| 6       | -EXA   | (Phases A, B and Z)                                | Maximum response frequency: 4 Mpps (quadruple multiplier)           |
| 7       | +EXB   |                                                    | EXA t1                                                              |
| 8       | –EXB   |                                                    | EXB t1                                                              |
| 9       | +EXZ   |                                                    | t1 t1 > 0.25µs                                                      |
| 10      | –EXZ   |                                                    | <u>t2</u> t2 > 1.0μs                                                |
| Shell   | FG     | Frame ground                                       | Frame ground                                                        |

<sup>\*1</sup> Connect external encoder signals to the serial interface (+EXS/–EXS) or 90° phase difference inputs according to the encoder type.

# **Example of Connection with External Encoder**

# ● 90° Phase Difference Output (3323 Hex = 0)

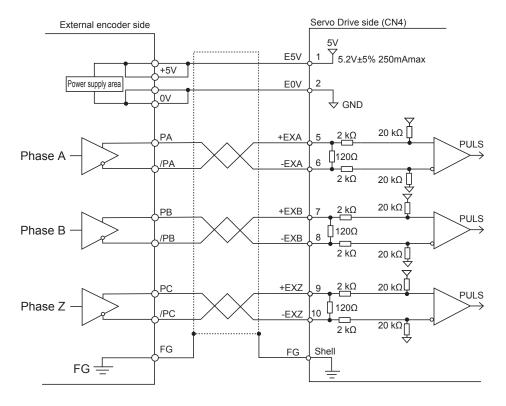

# • Serial Communications, Incremental Encoder Specifications (3323 Hex = 1)

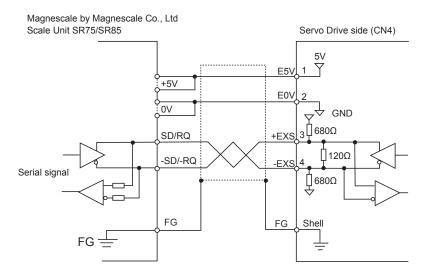

# **Serial Communications, Absolute Encoder Specifications (3323 Hex = 2)**

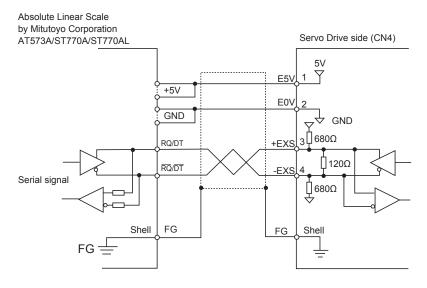

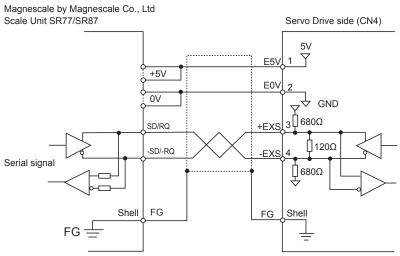

# 3-1-13 Analog Monitor Connector Specifications (CN5)

# **Monitor Output Signal Table**

# Monitor Output (CN5)

| Pin No. | Symbol | Name                    | Function and interface                                                 |  |
|---------|--------|-------------------------|------------------------------------------------------------------------|--|
| 1       | AM1    | Analog monitor output 1 | Outputs the analog signal for the monitor.                             |  |
|         |        |                         | Default setting: Motor rotation speed 1 V/(500 r/min)                  |  |
|         |        |                         | You can use objects 3416 hex and 3417 hex to change the item and unit. |  |
|         |        |                         | You can use object 3421 hex to change the output method.               |  |
| 2       | AM2    | Analog monitor output 2 | tput 2 Outputs the analog signal for the monitor.                      |  |
|         |        |                         | Default setting: Torque command 1 V/(33 %)                             |  |
|         |        |                         | You can use objects 3418 hex and 3419 hex to change the item and unit. |  |
|         |        |                         | You can use object 3421 hex to change the output method.               |  |
| 3       | GND    | Analog monitor ground   | Ground for analog monitors 1, 2                                        |  |
| 4       | -      | Not used                | Do not connect.                                                        |  |
| 5       | -      | Not used                | Do not connect.                                                        |  |
| 6       | -      | Not used                | Do not connect.                                                        |  |

# Connectors for CN5 (6 pins)

| Name               | Model      | Manufacturer |
|--------------------|------------|--------------|
| Connector housing  | 51004-0600 | Molex Japan  |
| Connector terminal | 50011-8000 | Molex Japan  |

# **Monitor Output Circuit**

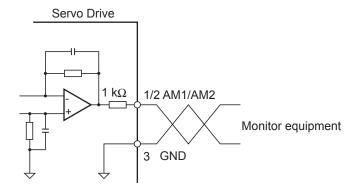

# 3-1-14 USB Connector Specifications (CN7)

Through the USB connection with computer, operations such as parameter setting and changing, monitoring of control status, checking error status and error history, and parameter saving and loading can be performed.

| Pin No. | Symbol | Name                          | Function and interface                        |
|---------|--------|-------------------------------|-----------------------------------------------|
| 1       | VBUS   | USB signal terminal           | Use this function for computer communication. |
| 2       | D-     |                               |                                               |
| 3       | D+     |                               |                                               |
| 4       | -      | Reserved for manufacturer use | Do not connect.                               |
| 5       | GND    | Signal ground                 | Signal ground                                 |

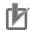

# **Precautions for Correct Use**

• Use a commercially available USB cable that is shielded, equipped with a ferrite core for noise immunity, and supports USB2.0. The Mini B type USB cable can be used.

# 3-1-15 Safety Connector Specifications (CN8)

# Connection of Safety I/O Signals and Processing of External Signals

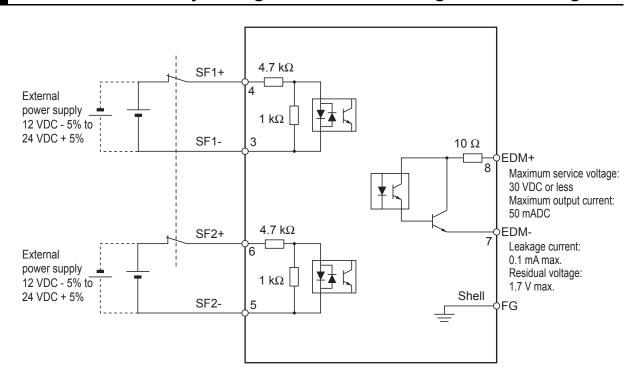

# Safety I/O Signal Table

# Safety I/O (CN8)

| Pin No. | Symbol | Name           | Function and interface                                                                                          |  |  |  |  |
|---------|--------|----------------|----------------------------------------------------------------------------------------------------|--|--|--|--|
| 1       | -      | Reserved       | Do not connect.                                                                                                 |  |  |  |  |
| 2       | _      |                |                                                                                                    |  |  |  |  |
| 3       | SF1-   | Safety input 1 | Inputs 1 and 2 for operating the STO function, which are 2                                                      |  |  |  |  |
| 4       | SF1+   |                | independent circuits. This input turns OFF the power transistor drive signals in the Servo Drive to cut off the |  |  |  |  |
| 5       | SF2-   | Safety input 2 | current output to the motor.                                                                                    |  |  |  |  |
| 6       | SF2+   |                |                                                                                                    |  |  |  |  |
| 7       | EDM-   | EDM output     | A monitor signal is output to detect a safety function failure.                                                 |  |  |  |  |
| 8       | EDM+   |                |                                                                                                    |  |  |  |  |
| Shell   | FG     | Frame ground   | Connected to the ground terminal inside the Servo Drive.                                                        |  |  |  |  |

### Connector for CN8 (8 pins)

| Name                             | Model     | Manufacturer            | OMRON model number |
|----------------------------------|-----------|-------------------------|--------------------|
| Industrial Mini I/O<br>Connector | 2013595-1 | Tyco Electronics AMP KK | R88A-CNK81S        |
| (D-SHAPE1)                       |           |                         |                    |

**Note** The recommended cable is a 6-core shielded cable with a wire size of AWG30 to AWG26 and a finished outer diameter of 6.7 mm or less.

# **Safety Input Circuits**

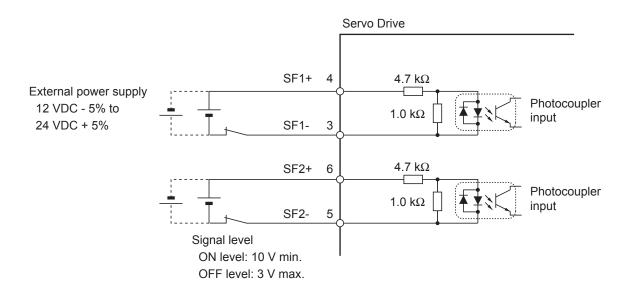

# **EDM Output Circuit**

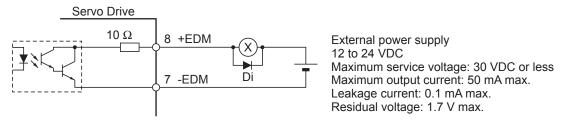

Di: Surge voltage prevention diode (Use a high-speed diode.)

Note When driving a relay directly with an output signal, always insert a diode as shown in the above figure.

# 3-2 Overload Characteristics (Electronic Thermal Function)

An overload protection function (electronic thermal) is built into the Servo Drive to protect the drive and motor from overloading. If an overload does occur, first eliminate the cause of the error and then wait at least 1 minute for the motor temperature to drop before turning ON the power again. If the error reset is repeated at short intervals, the motor windings may burn out.

# 3-2-1 Overload Characteristics Graphs

The following graphs show the characteristics of the load ratio and electronic thermal function's operation time.

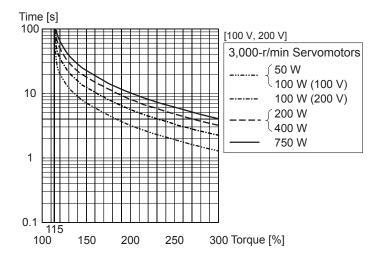

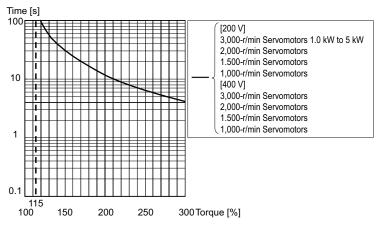

When the torque command = 0, and a constant torque command is continuously applied after 3 or more times the overload time constant has elapsed, the overload time t [s] is

t [s] = -Overload time constant [s]  $\times$  log  $_{e}$  (1 - Overload level [%] / Torque command [%])  $^{2}$ 

(The overload time constant [s] depends on the motor. The standard overload level is 115%.)

# **Servomotor Specifications**

The following G5-Series AC Servomotors are available.

- 3,000-r/min Servomotors
- 1,500-r/min Servomotors
- 2,000-r/min Servomotors
- 1,000-r/min Servomotors

There are various options available, such as models with brakes, or different shaft types.

Select a Servomotor based on the mechanical system's load conditions and the installation environment.

#### 3-3-1 **General Specifications**

| Item                                                 |                             | 1                        | 3,000-r/min \$                                                                    | 1,000-r/min Servomotors 1,500-r/min Servomotors 2,000-r/min Servomotors |                |  |  |  |
|------------------------------------------------------|-----------------------------|--------------------------|-----------------------------------------------------------------------------------|-------------------------------------------------------------------------|----------------|--|--|--|
|                                                      |                             |                          | 50 to 750 W                                                                       | 1 to 5 kW                                                               | 900 W to 15 kW |  |  |  |
| Ambient operating temperature and operating humidity |                             |                          | 0 to 40°C, 20% to 85% (with no condensation)                                      |                                                                         |                |  |  |  |
|                                                      | rage ambient te             | emperature               | -20 to 65°C, 20% to 85% (wi                                                       | th no condensation)                                                     |                |  |  |  |
| and                                                  | l humidity                  |                          | Maximum temperature: 80°C                                                         | for 72 hours                                                            |                |  |  |  |
|                                                      | erating and stor<br>osphere | age                      | No corrosive gases                                                                |                                                                         |                |  |  |  |
| Vib                                                  | ration resistanc            | e *1                     | Acceleration of 49 m/s <sup>2 *2</sup>                                            |                                                                         |                |  |  |  |
|                                                      |                             |                          | 24.5 m/s <sup>2</sup> max. in X, Y, and Z directions when the motor is stopped    |                                                                         |                |  |  |  |
| Imp                                                  | act resistance              |                          | Acceleration of 98 m/s <sup>2</sup> max. 3 times each in X, Y, and Z directions   |                                                                         |                |  |  |  |
| Inst                                                 | ulation resistan            | ce                       | Between power terminal and FG terminal: 20 $M\Omega$ min. (at 500 VDC)            |                                                                         |                |  |  |  |
| Die                                                  | lectric strength            |                          | 1,500 VAC between power terminal and FG terminal for 1 min (voltage 100 V, 200 V) |                                                                         |                |  |  |  |
|                                                      |                             |                          | 1,800 VAC between power terminal and FG terminal for 1 min (voltage 400 V)        |                                                                         |                |  |  |  |
|                                                      |                             |                          | 1,000 VAC between brake terminal and FG terminal for 1 min                        |                                                                         |                |  |  |  |
| Insu                                                 | ulation class               |                          | Class B Class F                                                                   |                                                                         |                |  |  |  |
| Pro                                                  | tective structur            | е                        | IP67 (except for through-shaft parts and motor and encoder connector pins)        |                                                                         |                |  |  |  |
| ard                                                  | EC<br>Directives            | Low Voltage<br>Directive | EN 60034-1/-5                                                                     |                                                                         |                |  |  |  |
| tano                                                 | UL standards                |                          | UL1004-1, UL1004-6                                                                |                                                                         |                |  |  |  |
| International standard                               | CSA standards               |                          | CSA C22.2 No. 100                                                                 |                                                                         | ,              |  |  |  |

<sup>\*1</sup> The amplitude may be increased by machine resonance. As a guideline, do not exceed 80% of the specified value.

Note 1 Do not use the cable when it is laying in oil or water.

2 Do not expose the cable outlet or connections to stress due to bending or the weight of the cable itself.

<sup>\*2 24.5</sup>m/s<sup>2</sup> is specified for 1,500-r/min Servomotors of 7.5 to 15 kW and 1,000-r/min Servomotors of 4.5 to 6 kW.

<sup>\*3</sup> UL1004-6 applies only to 1,500-r/min Servomotors of 7.5 to 15 kW and 1,000 r/min Servomotors of 4.5 to 6 kW.

# 3-3-2 Characteristics

# 3,000-r/min Servomotors

| Model (DOOM )        |                                |                             | 100 VAC             |                                                                                    |                        |                        |                        |  |
|----------------------|--------------------------------|-----------------------------|---------------------|------------------------------------------------------------------------------------|------------------------|------------------------|------------------------|--|
|                      | Model (R88M-)                  |                             |                     | K05030H                                                                            | K10030L                | K20030L                | K40030L                |  |
|                      |                                | Item                        | Unit                | K05030T                                                                            | K10030S                | K20030S                | K40030S                |  |
| Rate                 | Rated output *1                |                             | W                   | 50                                                                                 | 100                    | 200                    | 400                    |  |
| Rate                 | ed torque                      | *1                          | N·m                 | 0.16                                                                               | 0.32                   | 0.64                   | 1.3                    |  |
| Rate                 | ed rotation                    | n speed                     | r/min               |                                                                                    | 3,0                    | 000                    |                        |  |
| Max                  | kimum rota                     | ation speed                 | r/min               |                                                                                    | 6,0                    | 000                    |                        |  |
| Mor                  | mentary m                      | aximum torque *1            | N·m                 | 0.48                                                                               | 0.95                   | 1.91                   | 3.8                    |  |
| Rate                 | ed current                     | *1                          | A (rms)             | 1.1                                                                                | 1.6                    | 2.5                    | 4.6                    |  |
| Mor                  | mentary m                      | aximum current *1           | A (rms)             | 4.7                                                                                | 6.9                    | 10.6                   | 19.5                   |  |
| Rote                 | or inertia                     | Without brake               | kg · m <sup>2</sup> | $0.025 \times 10^{-4}$                                                             | $0.051 \times 10^{-4}$ | $0.14 \times 10^{-4}$  | $0.26 \times 10^{-4}$  |  |
|                      |                                | With brake                  | kg · m <sup>2</sup> | $0.027 \times 10^{-4}$                                                             | $0.054 \times 10^{-4}$ | $0.16 \times 10^{-4}$  | $0.28 \times 10^{-4}$  |  |
| App                  | licable loa                    | nd inertia                  | -                   |                                                                                    | 30 times the rote      | or inertia max. *2     |                        |  |
| Tor                  | que consta                     | ant * <sup>1</sup>          | N·m/A               | 0.11±10%                                                                           | 0.14±10%               | 0.20±10%               | 0.21±10%               |  |
|                      | er rate *1                     | Without brake               | kW/s                | 10.1                                                                               | 19.8                   | 28.9                   | 62.3                   |  |
|                      |                                | With brake                  | kW/s                | 9.4                                                                                | 18.7                   | 25.3                   | 57.8                   |  |
| Med                  | chanical                       | Without brake               | ms                  | 1.43                                                                               | 1.03                   | 0.61                   | 0.48                   |  |
|                      | time With brake constant       |                             | ms                  | 1.54                                                                               | 1.09                   | 0.70                   | 0.52                   |  |
| Elec                 | ctrical time                   | constant                    | ms                  | 0.82                                                                               | 0.91                   | 3.0                    | 3.4                    |  |
| Allo                 | wable rad                      | ial load *3                 | N                   | 68                                                                                 | 68                     | 245                    | 245                    |  |
| Allo                 | wable thru                     | ust load *3                 | N                   | 58                                                                                 | 58                     | 98                     | 98                     |  |
| Wei                  | ight With                      | nout brake                  | kg                  | Approx. 0.31                                                                       | Approx. 0.45           | Approx. 0.78           | Approx. 1.2            |  |
|                      | With                           | n brake                     | kg                  | Approx. 0.51                                                                       | Approx. 0.65           | Approx. 1.2            | Approx. 1.6            |  |
| Rac                  | liator plate                   | e dimensions (material)     |                     | 100 × 80 × t10 (AI) 130 × 1.                                                       |                        | 130 × 120              | 20 × t12 (AI)          |  |
| App                  | licable dri                    | ves (R88D-)                 |                     | KNA5L-ECT                                                                          | KN01L-ECT              | KN02L-ECT              | KN04L-ECT              |  |
|                      | Brake in                       | ertia                       | kg · m²             | $2 \times 10^{-7}$                                                                 | $2 \times 10^{-7}$     | $1.8 \times 10^{-6}$   | $1.8 \times 10^{-6}$   |  |
|                      | Excitatio                      | n voltage *4                | V                   | 24 VDC ± 5%                                                                        |                        |                        |                        |  |
|                      | Power co                       | Power consumption (at 20°C) |                     | 7                                                                                  | 7                      | 9                      | 9                      |  |
|                      | Current                        | consumption (at 20°C)       | Α                   | 0.3                                                                                | 0.3                    | 0.36                   | 0.36                   |  |
| w                    | Static fric                    | ction torque                | N · m               | 0.29 min.                                                                          | 0.29 min.              | 1.27 min.              | 1.27 min.              |  |
| Brake specifications | Attraction                     | n time                      | ms                  | 35 max.                                                                            | 35 max.                | 50 max.                | 50 max.                |  |
| ifica                | Release                        | time                        | ms                  | 20 max. * <sup>5</sup>                                                             | 20 max. * <sup>5</sup> | 15 max. * <sup>5</sup> | 15 max. * <sup>5</sup> |  |
| bec                  | Backlash                       | 1                           |                     |                                                                                    | ±                      | 1°                     |                        |  |
| ke 9                 | Allowable                      | e work per braking          | J                   | 39.2                                                                               | 39.2                   | 137                    | 137                    |  |
| Bra                  | Allowable                      | e total work                | J                   | $4.9 \times 10^{3}$                                                                | 4.9 × 10 <sup>3</sup>  | 44.1 × 10 <sup>3</sup> | 44.1 × 10 <sup>3</sup> |  |
|                      | Allowable angular acceleration |                             | rad/s <sup>2</sup>  | 30,000 max. (Speed of 2,800 r/min or more must not be changed in less than 10 ms.) |                        |                        |                        |  |
|                      | Brake lin                      | Brake limit                 |                     | 10 million times min.                                                              |                        |                        |                        |  |
|                      | Rating                         |                             |                     |                                                                                    | Conti                  | nuous                  |                        |  |
|                      | Insulation class               |                             | _                   | Type F                                                                             |                        |                        |                        |  |

| Madal (Doom)         |                                |                         | 200 VAC             |                                                                                    |                        |                               |                        |  |
|----------------------|--------------------------------|-------------------------|---------------------|------------------------------------------------------------------------------------|------------------------|-------------------------------|------------------------|--|
| Model (R88M-)        |                                |                         | K05030H             | K10030H                                                                            | K20030H                | K40030H                       |                        |  |
| Item                 |                                |                         | Unit                | K05030T                                                                            | K10030T                | K20030T                       | K40030T                |  |
| Rated output *1      |                                | W                       | 50                  | 100                                                                                | 200                    | 400                           |                        |  |
| Rate                 | ed torque                      | ×1                      | N · m               | 0.16                                                                               | 0.32                   | 0.64                          | 1.3                    |  |
| Rate                 | ed rotation                    | ı speed                 | r/min               |                                                                                    | 3,000                  |                               |                        |  |
| Max                  | imum rota                      | ation speed             | r/min               |                                                                                    | 6,0                    | 000                           |                        |  |
| Mon                  | nentary m                      | aximum torque *1        | N·m                 | 0.48                                                                               | 0.95                   | 1.91                          | 3.8                    |  |
| Rate                 | ed current                     | <b>*</b> 1              | A (rms)             | 1.1                                                                                | 1.1                    | 1.5                           | 2.4                    |  |
| Mon                  | nentary m                      | aximum current *1       | A (rms)             | 4.7                                                                                | 4.7                    | 6.5                           | 10.2                   |  |
| Roto                 | or inertia                     | Without brake           | kg · m <sup>2</sup> | $0.025 \times 10^{-4}$                                                             | $0.051 \times 10^{-4}$ | $0.14 \times 10^{-4}$         | $0.26 \times 10^{-4}$  |  |
|                      |                                | With brake              | kg · m <sup>2</sup> | $0.027 \times 10^{-4}$                                                             | $0.054 \times 10^{-4}$ | $0.16 \times 10^{-4}$         | $0.28 \times 10^{-4}$  |  |
| Арр                  | licable loa                    | d inertia               | _                   |                                                                                    | 30 times the rot       | or inertia max.* <sup>2</sup> |                        |  |
| Tord                 | que consta                     | ant * <sup>1</sup>      | N·m/A               | 0.11±10%                                                                           | 0.21±10%               | 0.32±10%                      | 0.40±10%               |  |
|                      | er rate *1                     | Without brake           | kW/s                | 10.1                                                                               | 19.8                   | 28.9                          | 62.3                   |  |
|                      |                                | With brake              | kW/s                | 9.4                                                                                | 18.7                   | 25.3                          | 57.8                   |  |
| Med                  | hanical                        | Without brake           | ms                  | 1.43                                                                               | 1.07                   | 0.58                          | 0.43                   |  |
| time                 | stant                          | With brake              | ms                  | 1.54                                                                               | 1.13                   | 0.66                          | 0.46                   |  |
|                      | trical time                    | constant                | ms                  | 0.82                                                                               | 0.90                   | 3.2                           | 3.4                    |  |
| Allo                 | wable radi                     | ial load *3             | N                   | 68                                                                                 | 68                     | 245                           | 245                    |  |
| Allo                 | wable thru                     | ust load * <sup>3</sup> | N                   | 58                                                                                 | 58                     | 98                            | 98                     |  |
| Wei                  |                                | nout brake              | kg                  | Approx. 0.31                                                                       | Approx. 0.46           | Approx. 0.79                  | Approx. 1.2            |  |
|                      | With                           | n brake                 | kg                  | Approx. 0.51                                                                       | Approx. 0.66           | Approx. 1.2                   | Approx. 1.6            |  |
| Rad                  | iator plate                    | dimensions (material)   |                     | 100 × 80 × t10 (AI)                                                                |                        | 130 × 120                     | 130 × 120 × t12 (AI)   |  |
| App                  | licable dri                    | ves (R88D-)             |                     | KN01H-ECT                                                                          | KN01H-ECT              | KN02H-ECT                     | KN04H-ECT              |  |
|                      | Brake in                       | ertia                   | kg · m²             | $2 \times 10^{-7}$                                                                 | $2 \times 10^{-7}$     | 1.8 × 10 <sup>-6</sup>        | $1.8 \times 10^{-6}$   |  |
|                      | Excitation                     | n voltage *4            | V                   | 24 VDC ± 5%                                                                        |                        |                               |                        |  |
|                      | Power co                       | onsumption (at 20°C)    | W                   | 7                                                                                  | 7                      | 9                             | 9                      |  |
|                      | Current of                     | consumption (at 20°C)   | Α                   | 0.3                                                                                | 0.3                    | 0.36                          | 0.36                   |  |
| m                    | Static fric                    | ction torque            | N · m               | 0.29 min.                                                                          | 0.29 min.              | 1.27 min.                     | 1.27 min.              |  |
| tions                | Attraction                     | n time                  | ms                  | 35 max.                                                                            | 35 max.                | 50 max.                       | 50 max.                |  |
| ifica                | Release                        | time                    | ms                  | 20 max. * <sup>5</sup>                                                             | 20 max. * <sup>5</sup> | 15 max. * <sup>5</sup>        | 15 max. * <sup>5</sup> |  |
| spec                 | Backlash                       | 1                       |                     |                                                                                    | ±                      | 1°                            |                        |  |
| Brake specifications | Allowable work per braking     |                         | J                   | 39.2                                                                               | 39.2                   | 137                           | 137                    |  |
|                      | Allowable                      | e total work            | J                   | 4.9 × 10 <sup>3</sup>                                                              | 4.9 × 10 <sup>3</sup>  | 44.1 × 10 <sup>3</sup>        | 44.1 × 10 <sup>3</sup> |  |
|                      | Allowable angular acceleration |                         | rad/s <sup>2</sup>  | 30,000 max. (Speed of 2,800 r/min or more must not be changed in less than 10 ms.) |                        |                               |                        |  |
|                      | Brake lim                      | nit                     | -                   |                                                                                    | 10 million             | times min.                    |                        |  |
|                      | Rating                         |                         | _                   | Continuous                                                                         |                        |                               |                        |  |
|                      | Insulation                     | n class                 | _                   |                                                                                    | Тур                    | e F                           |                        |  |

|                          |                               |                     | 200 VAC                            |                         |                         |  |
|--------------------------|-------------------------------|---------------------|------------------------------------|-------------------------|-------------------------|--|
|                          | Model (R88M-)                 |                     | K75030H                            | K1K030H                 | K1K530H                 |  |
|                          | Item                          | Unit                | K75030T                            | K1K030T                 | K1K530T                 |  |
| Rated output *1          |                               | W                   | 750                                | 1000                    | 1500                    |  |
| Rated to                 |                               | N·m                 | 2.4                                | 3.18                    | 4.77                    |  |
|                          | otation speed                 | r/min               | 3,000                              |                         |                         |  |
| Maximu                   | m rotation speed              | r/min               | 6,000                              | 5,0                     | 000                     |  |
| Moment                   | tary maximum torque *1        | N·m                 | 7.1                                | 9.55                    | 14.3                    |  |
|                          | urrent *1                     | A (rms)             | 4.1                                | 6.6                     | 8.2                     |  |
| Moment                   | tary maximum current *1       | A (rms)             | 17.4                               | 28                      | 35                      |  |
| Rotor in                 |                               | kg · m <sup>2</sup> | $0.87 \times 10^{-4}$              | 2.03 × 10 <sup>-4</sup> | 2.84 × 10 <sup>-4</sup> |  |
|                          | With brake                    | kg · m <sup>2</sup> | $0.97 \times 10^{-4}$              | 2.35 × 10 <sup>-4</sup> | $3.17 \times 10^{-4}$   |  |
| Applicat                 | ole load inertia              | -                   | 20 times the rotor inertia max. *2 |                         | or inertia max. *2      |  |
| Torque                   | constant *1                   | N·m/A               | 0.45±10%                           | 0.37                    | 0.45                    |  |
| Power ra                 |                               | kW/s                | 65.4                               | 49.8                    | 80.1                    |  |
| rowerra                  | With brake                    | kW/s                | 58.7                               | 43.0                    | 71.8                    |  |
| /lechan                  |                               | ms                  | 0.37                               | 0.61                    | 0.49                    |  |
| time With brake constant |                               | ms                  | 0.42                               | 0.71                    | 0.55                    |  |
| Electrical time constant |                               | ms                  | 5.3                                | 5.8                     | 6.3                     |  |
| Allowab                  | le radial load *3             | N                   | 392                                | 490                     | 490                     |  |
| Allowab                  | le thrust load *3             | N                   | 147                                | 196                     | 196                     |  |
| Veight                   | Without brake                 | kg                  | Approx. 2.3                        | Approx. 3.5             | Approx. 4.4             |  |
|                          | With brake                    | kg                  | Approx. 3.1                        | Approx. 4.5             | Approx. 5.4             |  |
| Radiato                  | r plate dimensions (material) |                     | 170 × 160 × t12 (AI)               | 320 × 300 × t20 (AI)    |                         |  |
| Applicat                 | ole drives (R88D-)            |                     | KN08H-ECT                          | KN15H-ECT               | KN15H-ECT               |  |
| Bra                      | ake inertia                   | kg · m²             | $0.75 \times 10^{-5}$              | $0.33 \times 10^{-4}$   | $0.33 \times 10^{-4}$   |  |
| Exc                      | citation voltage *4           | V                   | 24 VDC ± 5%                        | 24 VDC                  | C ± 10%                 |  |
| Pov                      | wer consumption (at 20°C)     | W                   | 10                                 | 19                      | 19                      |  |
| Cu                       | rrent consumption (at 20°C)   | Α                   | 0.42                               | 0.81±10%                | 0.81±10%                |  |
| <u>o</u> Sta             | atic friction torque          | N·m                 | 2.45 min.                          | 7.8 min.                | 7.8 min.                |  |
| Attı                     | raction time                  | ms                  | 70 max.                            | 50 max.                 | 50 max.                 |  |
| Atti                     | lease time                    | ms                  | 20 max. * <sup>5</sup>             | 15 max. * <sup>6</sup>  | 15 max. * <sup>6</sup>  |  |
| Ba                       | cklash                        |                     |                                    | ± 1°                    |                         |  |
| Allo                     | owable work per braking       | J                   | 196                                | 392                     | 392                     |  |
| Allo                     | owable total work             | J                   | 1.47 × 10 <sup>5</sup>             | 4.9 × 10 <sup>5</sup>   | $4.9 \times 10^{5}$     |  |
| Allo                     | owable angular acceleration   | rad/s <sup>2</sup>  | 30,000                             | 10,                     | 000                     |  |
| Bra                      | ake limit                     | _                   |                                    | 10 million times min.   |                         |  |
| Ra                       | ting                          | _                   |                                    | Continuous              |                         |  |
| Ins                      | sulation class                | _                   |                                    | Type F                  |                         |  |

| M-d-L/DOOM)          |             |                                | 200 VAC |                        |                        |                                |                        |
|----------------------|-------------|--------------------------------|---------|------------------------|------------------------|--------------------------------|------------------------|
| Model (R88M-)        |             |                                | K2K030H | K3K030H                | K4K030H                | K5K030H                        |                        |
| Item                 |             |                                | Unit    | K2K030T                | K3K030T                | K4K030T                        | K5K030T                |
| Rated output *1      |             | W                              | 2000    | 3000                   | 4000                   | 5000                           |                        |
| Rate                 | ed torqu    | ue *1                          | N·m     | 6.37                   | 9.55                   | 12.7                           | 15.9                   |
| Rate                 | ed rotati   | ion speed                      | r/min   |                        | 3,000                  |                                |                        |
| Max                  | cimum ro    | otation speed                  | r/min   | 5,000                  |                        | 4,500                          | 4,500                  |
| Mor                  | nentary     | maximum torque *1              | N·m     | 19.1                   | 28.6                   | 38.2                           | 47.7                   |
| Rate                 | ed curre    | ent *1                         | A (rms) | 11.3                   | 18.1                   | 19.6                           | 24.0                   |
| Mor                  | mentary     | maximum current *1             | A (rms) | 48                     | 77                     | 83                             | 102                    |
| Rote                 | or inertia  | a Without brake                | kg · m² | $3.68 \times 10^{-4}$  | $6.50 \times 10^{-4}$  | $12.9 \times 10^{-4}$          | $17.4 \times 10^{-4}$  |
|                      |             | With brake                     | kg · m² | $4.01 \times 10^{-4}$  | $6.85 \times 10^{-4}$  | $14.2 \times 10^{-4}$          | $18.6 \times 10^{-4}$  |
| App                  | licable l   | load inertia                   | -       |                        | 15 times the rote      | or inertia max. * <sup>2</sup> |                        |
| Tord                 | que con     | stant *1                       | N·m/A   | 0.44                   | 0.41                   | 0.49                           | 0.49                   |
| Pow                  | er rate *   | Without brake                  | kW/s    | 110                    | 140                    | 126                            | 146                    |
|                      |             | With brake                     | kW/s    | 101                    | 116                    | 114                            | 136                    |
| Med                  | chanical    | Without brake                  | ms      | 0.44                   | 0.41                   | 0.51                           | 0.50                   |
| time<br>con:         | e<br>stant  | With brake                     | ms      | 0.48                   | 0.49                   | 0.56                           | 0.54                   |
| Elec                 | ctrical tir | me constant                    | ms      | 6.7                    | 11                     | 12                             | 13                     |
| Allo                 | wable ra    | adial load *3                  | N       | 490                    | 490                    | 784                            | 784                    |
| Allo                 | wable th    | hrust load *3                  | N       | 196                    | 196                    | 343                            | 343                    |
| Wei                  | ght W       | Vithout brake                  | kg      | Approx. 5.3            | Approx. 8.3            | Approx. 11.0                   | Approx. 14.0           |
|                      | W           | Vith brake                     | kg      | Approx. 6.3            | Approx. 9.4            | Approx. 12.6                   | Approx. 16.0           |
| Rad                  | liator pla  | ate dimensions (material)      |         | 380 × 350 × t30 (AI)   |                        |                                |                        |
| App                  | licable o   | drives (R88D-)                 |         | KN20H-ECT              | KN30H-ECT              | KN50H-ECT                      | KN50H-ECT              |
|                      | Brake       | inertia                        | kg · m² | $0.33 \times 10^{-4}$  | $0.33 \times 10^{-4}$  | $1.35 \times 10^{-4}$          | $1.35 \times 10^{-4}$  |
|                      | Excitat     | tion voltage *4                | V       | 24 VDC ± 10%           |                        | C ± 10%                        |                        |
|                      | Power       | Power consumption (at 20°C)    |         | 19                     | 19                     | 22                             | 22                     |
|                      | Curren      | Current consumption (at 20°C)  |         | 0.81±10%               | 0.81±10%               | 0.90±10%                       | 0.90±10%               |
| SL                   | Static f    | friction torque                | N·m     | 7.8 min.               | 11.8 min.              | 16.1 min.                      | 16.1 min.              |
| atio                 | Attract     | tion time                      | ms      | 50 max.                | 80 max.                | 110 max.                       | 110 max.               |
| Brake specifications | Releas      | se time                        | ms      | 15 max. * <sup>6</sup> | 15 max. * <sup>6</sup> | 50 max. * <sup>7</sup>         | 50 max. * <sup>7</sup> |
| sb                   | Backla      | Backlash                       |         | ± 1°                   |                        |                                |                        |
| rake                 | Allowa      | Allowable work per braking     |         | 392                    | 392                    | 1470                           | 1470                   |
| Δ                    | Allowa      | ble total work                 | J       | $4.9\times10^{5}$      | $4.9\times10^5$        | $2.2 \times 10^{6}$            | $2.2 \times 10^{6}$    |
|                      | Allowa      | Allowable angular acceleration |         | 10,000                 |                        |                                |                        |
|                      | Brake       | limit                          | _       | 10 million times min.  |                        |                                |                        |
|                      | Rating      |                                | _       | Continuous             |                        |                                |                        |
|                      | Insulat     | tion class                     | _       |                        | Тур                    | e F                            |                        |

|                      |                             |                         |                     |                                    | 400                     | VAC                     |                         |
|----------------------|-----------------------------|-------------------------|---------------------|------------------------------------|-------------------------|-------------------------|-------------------------|
|                      |                             | Model (R88M-)           |                     | K75030F                            | K1K030F                 | K1K530F                 | K2K030F                 |
|                      |                             | Item                    | Unit                | K75030C                            | K1K030C                 | K1K530C                 | K2K030C                 |
| Rat                  | ed output                   | *1                      | W                   | 750                                | 1000                    | 1500                    | 2000                    |
| Rat                  | ed torque                   | *1                      | N·m                 | 2.39                               | 3.18                    | 4.77                    | 6.37                    |
|                      | ed rotation                 |                         | r/min               |                                    | 3,0                     | )00                     | l                       |
| Max                  | kimum rota                  | ation speed             | r/min               |                                    | 5,0                     | 000                     |                         |
| Mor                  | Momentary maximum torque *1 |                         | N·m                 | 7.16                               | 7.16 9.55               |                         | 19.1                    |
| Rat                  | ed current                  | ×1                      | A (rms)             | 2.4                                | 3.3                     | 4.2                     | 5.7                     |
| Mor                  | mentary m                   | aximum current *1       | A (rms)             | 10                                 | 14                      | 18                      | 24                      |
|                      | or inertia                  | Without brake           | kg · m <sup>2</sup> | 1.61 × 10 <sup>-4</sup>            | 2.03 × 10 <sup>-4</sup> | 2.84 × 10 <sup>-4</sup> | 3.68 × 10 <sup>-4</sup> |
|                      |                             | With brake              | kg · m <sup>2</sup> | 1.93 × 10 <sup>-4</sup>            | 2.35 × 10 <sup>-4</sup> | 3.17 × 10 <sup>-4</sup> | 4.01 × 10 <sup>-4</sup> |
| App                  | olicable loa                | I<br>ad inertia         | -                   | 20 times the rotor inertia max. *2 |                         | es the rotor inertia    |                         |
| Tor                  | que consta                  | ant * <sup>1</sup>      | N·m/A               | 0.78                               | 0.75                    | 0.89                    | 0.87                    |
|                      | ver rate *1                 | Without brake           | kW/s                | 35.5                               | 49.8                    | 80.1                    | 110                     |
|                      | ioi rato                    | With brake              | kW/s                | 29.6                               | 43                      | 71.8                    | 101                     |
| Med                  | chanical                    | Without brake           | ms                  | 0.67                               | 0.60                    | 0.49                    | 0.45                    |
| time<br>con          | e<br>stant                  | With brake              | ms                  | 0.8                                | 0.70                    | 0.55                    | 0.49                    |
|                      | ctrical time                | constant                | ms                  | 5.9                                | 5.8                     | 6.5                     | 6.6                     |
| Allo                 | wable rad                   | ial load * <sup>3</sup> | N                   | 490                                | 490                     | 490                     | 490                     |
| Allo                 | wable thru                  | ust load *3             | N                   | 196                                | 196                     | 196                     | 196                     |
| Wei                  | ight With                   | hout brake              | kg                  | Approx. 3.1                        | Approx. 3.5             | Approx. 4.4             | Approx. 5.3             |
|                      | With                        | h brake                 | kg                  | Approx. 4.1                        | Approx. 4.5             | Approx. 5.4             | Approx. 6.3             |
| Rac                  | diator plate                | e dimensions (material) |                     |                                    | 320 × 300               | × t20 (AI)              |                         |
| App                  | licable Se                  | rvo Drives (R88D-)      |                     | KN10F-ECT                          | KN15F-ECT               | KN15F-ECT               | KN20F-ECT               |
|                      | Brake in                    | ertia                   | kg⋅m²               | $0.33\times10^{\text{-4}}$         | $0.33 \times 10^{-4}$   | $0.33 \times 10^{-4}$   | $0.33 \times 10^{-4}$   |
|                      | Excitatio                   | n voltage *4            | V                   |                                    | 24 VDC                  | £ 10%                   |                         |
|                      | Power co                    | onsumption (at 20°C)    | W                   | 17                                 | 19                      | 19                      | 19                      |
|                      | Current                     | consumption (at 20°C)   | Α                   | 0.70±10%                           | 0.81±10%                | 0.81±10%                | 0.81±10%                |
| SL                   | Static fric                 | ction torque            | N·m                 | 2.5 min.                           | 7.8 min.                | 7.8 min.                | 7.8 min.                |
| atior                | Attraction                  | n time                  | ms                  | 50 max.                            | 50 max.                 | 50 max.                 | 50 max.                 |
| Brake specifications | Release                     | time                    | ms                  | 15 max. * <sup>6</sup>             | 15 max. * <sup>6</sup>  | 15 max. * <sup>6</sup>  | 15 max. * <sup>6</sup>  |
| sbe                  | Backlash                    | 1                       |                     |                                    | ±                       | 1°                      |                         |
| ake                  | Allowable                   | e work per braking      | J                   | 392                                | 392                     | 392                     | 392                     |
| ñ                    | Allowable                   | e total work            | J                   | $4.9\times10^{5}$                  | $4.9\times10^{5}$       | $4.9\times10^{5}$       | $4.9 \times 10^{5}$     |
|                      | Allowable                   | e angular acceleration  | rad/s <sup>2</sup>  |                                    | 10,                     | 000                     |                         |
|                      | Brake lin                   | nit                     | _                   |                                    | 10 million              | times min.              |                         |
|                      | Rating                      |                         | _                   |                                    | Conti                   | nuous                   |                         |
|                      | Insulation                  | n class                 | -                   |                                    | Тур                     | e F                     |                         |

|                      |              |                         |                    |                         | 400 VAC                                     |                         |
|----------------------|--------------|-------------------------|--------------------|-------------------------|---------------------------------------------|-------------------------|
|                      |              | Model (R88M-)           |                    | K3K030F                 | K4K030F                                     | K5K030F                 |
|                      |              | Item                    | Unit               | K3K030C                 | K4K030C                                     | K5K030C                 |
| Rate                 | ed output    | *1                      | W                  | 3000                    | 4000                                        | 5000                    |
| Rate                 | ed torque    | <b>*1</b>               | N·m                | 9.55                    | 12.7                                        | 15.9                    |
| Rate                 | ed rotation  | n speed                 | r/min              |                         | 3,000                                       |                         |
| Max                  | kimum rota   | ation speed             | r/min              | 5,000                   | 4,5                                         | 500                     |
| Mor                  | mentary m    | naximum torque *1       | N·m                | 28.6                    | 38.2                                        | 47.7                    |
| Rate                 | ed current   | t * <sup>1</sup>        | A (rms)            | 9.2                     | 9.9                                         | 12.0                    |
| Mor                  | mentary m    | naximum current *1      | A (rms)            | 39                      | 42                                          | 51                      |
| Rote                 | or inertia   | Without brake           | kg · m²            | 6.50 × 10 <sup>-4</sup> | 12.9 × 10 <sup>-4</sup>                     | 17.4 × 10 <sup>-4</sup> |
|                      |              | With brake              | kg · m²            | 7.85 × 10 <sup>-4</sup> | 14.2 × 10 <sup>-4</sup>                     | 18.6 × 10 <sup>-4</sup> |
| App                  | olicable loa | ad inertia              | _                  | 15                      | times the rotor inertia max                 | <. * <sup>2</sup>       |
| Tord                 | que const    | ant *1                  | N·m/A              | 0.81                    | 0.98                                        | 0.98                    |
| Pow                  | ver rate *1  | Without brake           | kW/s               | 140                     | 126                                         | 146                     |
|                      |              | With brake              | kW/s               | 116                     | 114                                         | 136                     |
| Med                  | chanical     | Without brake           | ms                 | 0.40                    | 0.51                                        | 0.50                    |
| time                 | e<br>stant   | With brake              | ms                 | 0.49                    | 0.56                                        | 0.54                    |
| Elec                 | ctrical time | e constant              | ms                 | 12                      | 13                                          | 13                      |
| Allo                 | wable rad    | lial load *3            | N                  | 490                     | 784                                         | 784                     |
| Allo                 | wable thru   | ust load *3             | N                  | 196                     | 343                                         | 343                     |
| Wei                  | ight Wit     | hout brake              | kg                 | Approx. 8.3             | Approx. 8.3 Approx. 11.0                    |                         |
|                      | Wit          | h brake                 | kg                 | Approx. 9.4             | Approx. 12.6                                | Approx. 16.0            |
| Rad                  | diator plate | e dimensions (material) |                    |                         | $380\times350\times t30 \; \text{(AI)}$     |                         |
| App                  | licable Se   | ervo Drives (R88D-)     |                    | KN30F-ECT               | KN50F-ECT                                   | KN50F-ECT               |
|                      | Brake in     | ertia                   | kg · m²            | $0.33 \times 10^{-4}$   | $0.33 \times 10^{-4}$ $1.35 \times 10^{-4}$ |                         |
|                      | Excitatio    | n voltage *4            | V                  |                         | 24 VDC ± 10%                                |                         |
|                      | Power co     | onsumption (at 20°C)    | W                  | 19                      | 22                                          | 22                      |
|                      | Current      | consumption (at 20°C)   | Α                  | 0.81±10%                | 0.90±10%                                    | 0.90±10%                |
| us                   | Static frie  | ction torque            | N·m                | 11.8 min.               | 16.1 min.                                   | 16.1 min.               |
| atio                 | Attractio    | n time                  | ms                 | 80 max.                 | 110 max.                                    | 110 max.                |
| Brake specifications | Release      | time                    | ms                 | 15 max. * <sup>6</sup>  | 50 max. * <sup>7</sup>                      | 50 max. * <sup>7</sup>  |
| sbe                  | Backlash     | n                       |                    |                         | ± 1°                                        |                         |
| ake                  | Allowabl     | e work per braking      | J                  | 392                     | 1470                                        | 1470                    |
| Ä                    | Allowabl     | e total work            | J                  | 4.9 × 10 <sup>5</sup>   | 2.2 × 10 <sup>6</sup>                       | $2.2 \times 10^{6}$     |
|                      | Allowabl     | e angular acceleration  | rad/s <sup>2</sup> |                         | 10,000                                      |                         |
|                      | Brake lin    | nit                     | _                  |                         | 10 million times min.                       |                         |
|                      | Rating       |                         | _                  |                         | Continuous                                  |                         |
|                      | Insulatio    | n class                 | _                  |                         | Type F                                      |                         |

- \*1 These are the values when the motor is combined with a drive at normal temperature (20°C, 65%). The momentary maximum torque indicates the standard value.
- \*2 Applicable load inertia.
  - The operable load inertia ratio (load inertia/rotor inertia) depends on the mechanical configuration and its rigidity. For a
    machine with high rigidity, operation is possible even with high load inertia. Select an appropriate motor and confirm
    that operation is possible.
  - The dynamic brake is intended for emergency stop and therefore has a short-time rating.

    If the dynamic brake is activated, allow it to be in a stop state for 10 minutes or more to prevent a circuit failure and burning of the Dynamic Brake Resistor.
- \*3 The allowable radial and thrust loads are the values determined for a limit of 20,000 hours at normal operating temperatures.

The allowable radial loads are applied as shown in the following diagram.

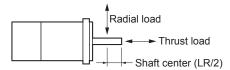

- \*4 This is a non-excitation brake. (It is released when excitation voltage is applied.)
- \*5 Direct current switching with a varistor (TNR15G271K by Nippon Chemi-Con Corporation or Z15D271 by Ishizuka Electronics Co.).
- \*6 Direct current switching with a varistor (Z15D151 by Ishizuka Electronics Co.).
- \*7 Direct current switching with a varistor (TNR9G820K by Nippon Chemi-Con Corporation).
- \*8 Direct current switching with a varistor (NVD07SCD082 by KOA Speer Electronics, Inc.).

# Torque-Rotation Speed Characteristics for 3,000-r/min Servomotors

- 3,000-r/min Servomotors (100 VAC)
   The following graphs show the characteristics with a 3-m standard cable and a 100-VAC input.
- R88M-K05030H/T (50 W)
- R88M-K10030L/S (100 W)
- (N m) Power supply voltage dropped by 10%

  1.0 0.95 0.95 (3700)

  Momentary operation range 0.56 0.4 0.4

  Continuous operation range 4300 0.16

  0 1000 2000 3000 4000 5000 6000 (r/min)
- R88M-K20030L/S (200 W)

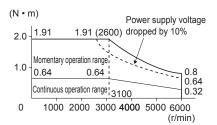

#### R88M-K40030L/S (400 W)

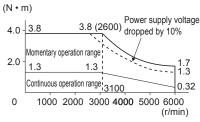

- **Note 1** The continuous operation range is the range in which continuous operation is possible. Continuous operation at the maximum speed is also possible. However, doing so will reduce the output torque.
  - 2 If the motor power cable exceeds 20 m, the voltage drop will increase and the momentary operation range will become narrower.

• 3,000-r/min Servomotors (200 VAC) The following graphs show the characteristics with a 3-m standard cable and a 200-VAC input.

#### • R88M-K05030H/T (50 W) • R88M-K10030H/T (100 W) • R88M-K20030H/T (200 W) Power supply voltage Power supply voltage Power supply voltage (N • m) (N • m) (N • m) dropped by 10% dropped by 10% dropped by 10% 0.48 (4000) 0.95 (5000) 1.91 (4600) 0.5 1.0 - 0.952.0 - 1.91 (4000)-0.9 Momentary operation range **n** 3 Momentary operation range Momentary operation range 1.3 0.25 0.5 1.0 1.1 0.16 0.32 0.08 Continuous operation range Continuous operation range Continuous operation range 0.32 0 16 0 1000 2000 3000 4000 5000 6000 1000 2000 3000 4000 5000 6000 1000 2000 3000 4000 5000 6000 (r/min) • R88M-K75030H/T (750 W) • R88M-K40030H/T (400 W) • R88M-K1K030H/T (1 kW) Power supply voltage Power supply voltage (N • m) (N • m) Power supply voltage (N • m) dropped by 10% dropped by 10% dropped by 10% (3100) 3.8 (3600) 4.0 3.8 (3800)10 - 9.55 .55 (4200) 8.0 7.1 (3600) Momentary operation range Momentary operation range 6.0 2.0 2.0 4.0 3.18 3.18 13 13 4 0 19 n 64 Continuous operation range Continuous operation range Continuous operation range 0 1000 2000 3000 4000 5000 6000 1000 2000 3000 4000 5000 6000 0 1000 2000 3000 4000 5000 (r/min) (r/min) (r/min) • R88M-K1K530H/T (1.5 kW) • R88M-K2K030H/T (2 kW) • R88M-K3K030H/T (3 kW) Power supply voltage Power supply voltage Power supply voltage (N • m) (N • m) (N • m) dropped by 10% dropped by 10% dropped by 10% 15 - 14.3 14.3 (3600) 28.6 (3100)28.7(3400) 19.1 (3300)19.1(3700) 30 20 Momentary operation range Momentary operation range 7.5 15 12 0 10 7 0 9.55 9.55 4.7<u>7</u> Continuous operation range Continuous operation range Continuous operation range 2000 3000 4000 5000 2000 3000 0 1000 2000 3000 4000 5000 1000 4000 5000 (r/min) (r/min) (r/min) R88M-K4K030H/T (4 kW) R88M-K5K030H/T (5 kW) Power supply voltage Power supply voltage (N • m) (N • m) dropped by 10% dropped by 10% 40 - 38.2 38.2(3100) 50 47.7 (2800) 47.7 (3200) Momentary operation range Momentary operation range 20 25 12.7 15.9 159 10.0 Continuous operation range 0 1000 2000 3000 4000 5000 0 1000 2000 3000 4000 5000 (r/min) (r/min)

Note 1 The continuous operation range is the range in which continuous operation is possible. Continuous operation at the maximum speed is also possible. However, doing so will reduce the output torque.

2 If the motor power cable exceeds 20 m, the voltage drop will increase and the momentary operation range will become narrower.

3,000-r/min Servomotors (400 VAC)
 The following graphs show the characteristics with a 3-m standard cable and a 400-VAC input.

### • R88M-K75030F/C (750 W)

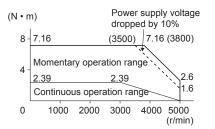

### • R88M-K1K030F/C (1 kW)

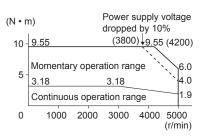

### • R88M-K1K530F/C (1.5 kW)

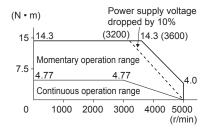

## • R88M-K2K030F/C (2 kW)

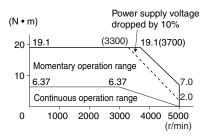

## • R88M-K3K030F/C (3 kW)

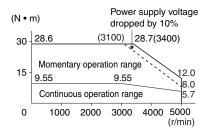

## • R88M-K4K030F/C (4 kW)

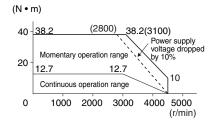

## • R88M-K5K030F/C (5 kW)

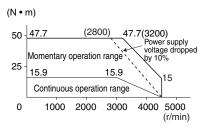

- **Note 1** The continuous operation range is the range in which continuous operation is possible. Continuous operation at the maximum speed is also possible. However, doing so will reduce the output torque.
  - 2 If the motor power cable exceeds 20 m, the voltage drop will increase and the momentary operation range will become narrower.

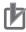

# **Precautions for Correct Use**

Use the following Servomotors in the ranges shown in the graphs below. Usage outside of these ranges may cause the motor to generate heat, which could result in encoder malfunction.

• R88M-K05030L/S/H/T (50 W: With oil seal)

- R88M-K10030L/S/H/T (100 W: With oil seal)
- R88M-K20030L/S/H/T (200 W: With oil seal)

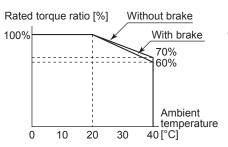

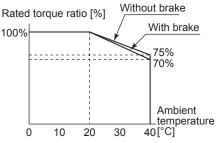

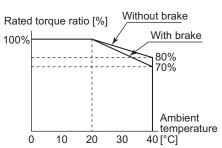

- R88M-K40030L/S/H/T (400 W: Without oil seal)
- R88M-K40030L/S/H/T (400 W: With oil seal)
- R88M-K1K530H/T/F/C (1.5 kW)

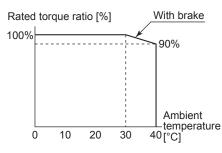

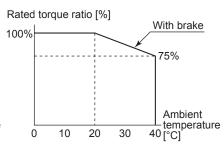

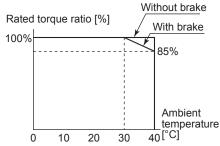

- R88M-K2K030H/T/F/C (2 kW)
- R88M-K3K030H/T/F/C (3 kW)
- R88M-K4K030H/T/F/C (4 kW)

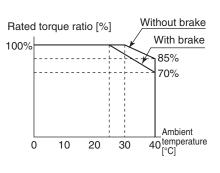

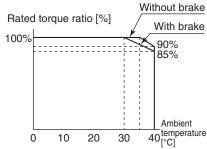

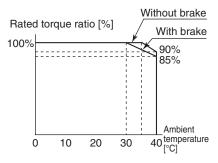

• R88M-K5K030H/T/F/C (5 kW)

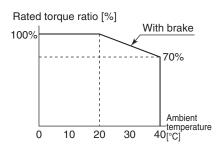

# 1,500-r/min, 2,000-r/min Servomotors

|                                    |                                |                     |                         | 200 VAC                     |                         |
|------------------------------------|--------------------------------|---------------------|-------------------------|-----------------------------|-------------------------|
|                                    | Model (R88M-)                  | -                   | K1K020H                 | K1K520H                     | K2K020H                 |
|                                    | Item                           | Unit                | K1K020T                 | K1K520T                     | K2K020T                 |
| Rated output                       | ×1                             | W                   | 1,000                   | 1,500                       | 2,000                   |
| Rated torque                       | , <b>*</b> 1                   | N·m                 | 4.77                    | 7.16                        | 9.55                    |
| Rated rotation                     | n speed                        | r/min               |                         | 2,000                       |                         |
| Maximum ro                         | ation speed                    | r/min               | 3,000                   |                             |                         |
| Momentary r                        | naximum torque *1              | N · m               | 14.3                    | 21.5                        | 28.6                    |
| Rated currer                       | t *1                           | A (rms)             | 5.7                     | 9.4                         | 11.5                    |
| Momentary r                        | naximum current *1             | A (rms)             | 24                      | 40                          | 49                      |
| Rotor inertia                      | Without brake                  | kg · m <sup>2</sup> | 4.60 × 10 <sup>-4</sup> | 6.70 × 10 <sup>-4</sup>     | 8.72 × 10 <sup>-4</sup> |
|                                    | With brake                     | kg · m²             | 5.90 × 10 <sup>-4</sup> | 7.99 × 10 <sup>-4</sup>     | 10.0 × 10 <sup>-4</sup> |
| Applicable load inertia            |                                | _                   | 10                      | times the rotor inertia max | x. * <sup>2</sup>       |
| Forque cons                        | tant *1                        | N·m/A               | 0.63                    | 0.58                        | 0.64                    |
| Power rate *1                      |                                | kW/s                | 49.5                    | 76.5                        | 105                     |
| onor raio                          | With brake                     | kW/s                | 38.6                    | 64.2                        | 91.2                    |
| Mechanical                         | Without brake                  | ms                  | 0.80                    | 0.66                        | 0.66                    |
| ime<br>constant                    | With brake                     | ms                  | 1.02                    | 0.80                        | 0.76                    |
| Electrical tim                     | e constant                     | ms                  | 9.4                     | 10                          | 10                      |
| Allowable rad                      | dial load *3                   | N                   | 490                     | 490                         | 490                     |
| Allowable the                      | rust load * <sup>3</sup>       | N                   | 196                     | 196                         | 196                     |
| Weight Wi                          | thout brake                    | kg                  | Approx. 5.2             | Approx. 6.7                 | Approx. 8.0             |
| Wi                                 | th brake                       | kg                  | Approx. 6.7             | Approx. 9.5                 |                         |
| Radiator plat<br>(material)        | e dimensions                   |                     |                         | 275 × 260 × t15 (AI)        |                         |
| Applicable S                       | ervo Drives (R88D-)            |                     | KN10H-ECT               | KN15H-ECT                   | KN20H-ECT               |
| Brake ir                           | nertia                         | kg · m²             | 1.35 × 10 <sup>-4</sup> | 1.35 × 10 <sup>-4</sup>     | 1.35 × 10 <sup>-4</sup> |
| Excitation                         | on voltage *4                  | V                   |                         | 24 VDC ± 10%                | 1                       |
| Power                              | consumption (at 20°C)          | W                   | 14                      | 19                          | 19                      |
| Current                            | consumption (at 20°C)          | Α                   | 0.59±10%                | 0.79±10%                    | 0.79±10%                |
| Σ Static fr                        | iction torque                  | N·m                 | 4.9 min.                | 13.7 min.                   | 13.7 min.               |
| Attraction                         | on time                        | ms                  | 80 max.                 | 100 max.                    | 100 max.                |
| Attraction Release Backlas Allowab | e time                         | ms                  | 70 max. * <sup>6</sup>  | 50 max. * <sup>6</sup>      | 50 max. * <sup>6</sup>  |
| Backlas                            | h                              |                     |                         | ± 1°                        |                         |
| Allowab                            | le work per braking            | J                   | 588                     | 1176                        | 1176                    |
| Allowab                            | Allowable total work           |                     | 7.8 × 10 <sup>5</sup>   | 1.5 × 10 <sup>6</sup>       | 1.5 × 10 <sup>6</sup>   |
| Allowab                            | Allowable angular acceleration |                     |                         | 10,000                      |                         |
| Brake li                           | mit                            | -                   |                         | 10 million times min.       |                         |
| Rating                             |                                | -                   |                         | Continuous                  |                         |
| Insulation                         | on class                       | -                   |                         | Type F                      |                         |

|                      |                          |         |                      |                     |                         |                         | 200                     | VAC                                     |                        |                         |
|----------------------|--------------------------|---------|----------------------|---------------------|-------------------------|-------------------------|-------------------------|-----------------------------------------|------------------------|-------------------------|
|                      |                          |         | Model (R88M-)        |                     | K3K020H                 | K4K020H                 | K5K020H                 | -                                       | -                      | -                       |
|                      |                          |         | Item                 | Unit                | K3K020T                 | K4K020T                 | K5K020T                 | K7K515T                                 | K11K015T               | K15K015T                |
| Rate                 | ed outp                  | out *1  |                      | W                   | 3,000                   | 4,000                   | 5,000                   | 7,500                                   | 11,000                 | 15,000                  |
| Rate                 | ed torq                  | ue *1   |                      | N · m               | 14.3                    | 19.1                    | 23.9                    | 47.8                                    | 70.0                   | 95.5                    |
| Rate                 | ed rota                  | tion s  | speed                | r/min               |                         | 2,000                   | l                       |                                         | 1,500                  |                         |
| Мах                  | imum                     | rotati  | ion speed            | r/min               |                         | 3,0                     | 000                     | l .                                     | 20                     | 000                     |
| Mor                  | nentary                  | y ma    | ximum torque *1      | N·m                 | 43.0                    | 57.3                    | 71.6                    | 119.0                                   | 175.0                  | 224.0                   |
| Rate                 | ed curr                  | rent *  | 1                    | A (rms)             | 17.4                    | 21.0                    | 25.9                    | 44.0                                    | 54.2                   | 66.1                    |
| Mor                  | nentary                  | y ma    | ximum current *1     | A (rms)             | 74                      | 89                      | 110                     | 165                                     | 203                    | 236                     |
| Rote                 | or inert                 | tia \   | Without brake        | kg · m <sup>2</sup> | 12.9 × 10 <sup>-4</sup> | 37.6 × 10 <sup>-4</sup> | 48.0 × 10 <sup>-4</sup> | 101 × 10 <sup>-4</sup>                  | 212 × 10 <sup>-4</sup> | 302 × 10 <sup>-4</sup>  |
|                      |                          | 1       | With brake           | kg · m²             | 14.2 × 10 <sup>-4</sup> | 38.6 × 10 <sup>-4</sup> | 48.8 × 10 <sup>-4</sup> | 107 × 10 <sup>-4</sup>                  | 220 × 10 <sup>-4</sup> | 311 × 10 <sup>-4</sup>  |
| App                  | licable                  | load    | inertia              | _                   | 10 times t              | he rotor iner           | tia max. * <sup>2</sup> | 10 times t                              | he rotor iner          | tia max. * <sup>2</sup> |
| Tord                 | que coi                  | nstar   | nt * <sup>1</sup>    | N·m/A               | 0.59                    | 0.70                    | 0.70                    | 0.77                                    | 0.92                   | 1.05                    |
|                      | er rate                  |         | Without brake        | kW/s                | 159                     | 97.1                    | 119                     | 226                                     | 231                    | 302                     |
|                      | or rate                  | -       | With brake           | kW/s                | 144                     | 94.5                    | 117                     | 213                                     | 223                    | 293                     |
| Med                  | hanica                   | al \    | Without brake        | ms                  | 0.57                    | 0.65                    | 0.63                    | 0.58                                    | 0.80                   | 0.71                    |
| time                 | e<br>stant               | ,       | With brake           | ms                  | 0.63                    | 0.66                    | 0.64                    | 0.61                                    | 0.83                   | 0.74                    |
| Elec                 | ctrical t                | ime o   | constant             | ms                  | 12                      | 20                      | 19                      | 21                                      | 31                     | 32                      |
| Allo                 | wable i                  | radia   | I load *3            | N                   | 784                     | 784                     | 784                     | 1176                                    | 2254                   | 2254                    |
| Allo                 | Allowable thrust load *3 |         | N                    | 343                 | 343                     | 343                     | 490                     | 686                                     | 686                    |                         |
| Wei                  | Weight Without brake     |         | kg                   | Approx.<br>11.0     | Approx.<br>15.5         | Approx.<br>18.6         | Approx.<br>36.4         | Approx.<br>52.7                         | Approx.<br>70.2        |                         |
|                      | \                        | With    | brake                | kg                  | Approx.<br>12.6         | Approx.<br>18.7         | Approx.<br>21.8         | Approx.<br>40.4                         | Approx.<br>58.9        | Approx.<br>76.3         |
| Rad                  | liator p                 | late o  | dimensions (mater    | rial)               | 380 × 350<br>× t30 (AI) | 470 × 440               | 0 × t30 (AI)            | 550 × 520 670 × 630 × t35<br>× t30 (AI) |                        | × t35 (AI)              |
| App                  | licable                  | Serv    | o Drives (R88D-)     |                     | KN30H-ECT               | KN50H-ECT               | KN50H-ECT               | KN75H-ECT                               | KN150H-ECT             | KN150H-ECT              |
|                      | Brake                    | e iner  | tia                  | kg⋅m²               | $1.35 \times 10^{-4}$   | 4.7 × 10 <sup>-4</sup>  | 4.7 × 10 <sup>-4</sup>  | 4.7 × 10 <sup>-4</sup>                  | 7.1 × 10 <sup>-4</sup> | 7.1 × 10 <sup>-4</sup>  |
|                      | Excita                   | ation   | voltage *4           | V                   |                         |                         | 24 VD0                  | ± 10%                                   |                        |                         |
|                      | Powe                     | er con  | sumption (at 20°C)   | W                   | 22                      | 31                      | 31                      | 34                                      | 26                     | 26                      |
|                      | Curre                    | ent co  | onsumption (at 20°C) | Α                   | 0.90±10%                | 1.3±10%                 | 1.3±10%                 | 1.4±10%                                 | 1.08±10%               | 1.08±10%                |
| Su                   | Static                   | fricti  | ion torque           | N · m               | 16.2 min.               | 24.5 min.               | 24.5 min.               | 58.8 min.                               | 100 min.               | 100 min.                |
| atio                 | Attrac                   | ction   | time                 | ms                  | 110 max.                | 80 max.                 | 80 max.                 | 150 max.                                | 300 max.               | 300 max.                |
| Brake specifications | Relea                    | ase tii | me                   | ms                  | 50 max. * <sup>6</sup>  | 25 max. * <sup>7</sup>  | 25 max. * <sup>7</sup>  | 50 max. * <sup>7</sup>                  | 140 max. *8            | 140 max. *8             |
| sbe                  | Backl                    | lash    |                      |                     |                         |                         | ±                       | 1°                                      |                        |                         |
| rake                 |                          |         | work per braking     | J                   | 1470                    | 1372                    | 1372                    | 1372                                    | 2000                   | 2000                    |
| ā                    | Allow                    | able    | total work           | J                   | $2.2 \times 10^{6}$     | $2.9 \times 10^{6}$     | $2.9 \times 10^{6}$     | $2.9 \times 10^{6}$                     | $4.0 \times 10^{6}$    | $4.0 \times 10^{6}$     |
| ļ                    | Allow                    | able    | angular acceleration | rad/s <sup>2</sup>  |                         | 10,000                  |                         | 5,000                                   | 3,0                    | 000                     |
| ļ                    | Brake                    | e limit | t                    | -                   |                         |                         | 10 million              | times min.                              |                        |                         |
| ļ                    | Rating                   | g       |                      | _                   |                         |                         | Conti                   | nuous                                   |                        |                         |
|                      | Insula                   | ation   | class                | -                   |                         |                         | Тур                     | e F                                     |                        |                         |

|                      |                                       |                         |                     |                        | 400                    | VAC                            |                        |  |
|----------------------|---------------------------------------|-------------------------|---------------------|------------------------|------------------------|--------------------------------|------------------------|--|
|                      |                                       | Model (R88M-)           |                     | K40020F                | K60020F                | K1K020F                        | K1K520F                |  |
|                      |                                       | Item                    | Unit                | K40020C                | K60020C                | K1K020C                        | K1K520C                |  |
| Rate                 | ed output                             | <b>*</b> 1              | W                   | 400                    | 600                    | 1,000                          | 1,500                  |  |
| Rate                 | ed torque                             | *1                      | N·m                 | 1.91                   | 2.86                   | 4.77                           | 7.16                   |  |
|                      | ed rotation                           |                         | r/min               |                        | 2,0                    | )00                            |                        |  |
| Max                  | kimum rota                            | ation speed             | r/min               |                        | 3,0                    | 000                            |                        |  |
| Mor                  | Momentary maximum torque *1           |                         | N·m                 | 5.73                   | 8.59                   | 14.3                           | 21.5                   |  |
| Rate                 | ed current                            | t *1                    | A (rms)             | 1.2                    | 1.5                    | 2.8                            | 4.7                    |  |
| Mor                  | mentary m                             | naximum current *1      | A (rms)             | 4.9                    | 6.5                    | 12                             | 20                     |  |
| Rote                 | otor inertia Without brake With brake |                         | kg · m <sup>2</sup> | $1.61 \times 10^{-4}$  | $2.03 \times 10^{-4}$  | $4.60 \times 10^{-4}$          | $6.70 \times 10^{-4}$  |  |
|                      |                                       |                         | kg · m <sup>2</sup> | $1.90 \times 10^{-4}$  | $2.35 \times 10^{-4}$  | $5.90 \times 10^{-4}$          | $7.99 \times 10^{-4}$  |  |
| App                  | licable loa                           | ad inertia              | _                   |                        | 10 times the rote      | or inertia max. * <sup>2</sup> |                        |  |
| Tor                  | que const                             | ant *1                  | N·m/A               | 1.27                   | 1.38                   | 1.27                           | 1.16                   |  |
| Pow                  | er rate *1                            | Without brake           | kW/s                | 22.7                   | 40.3                   | 49.5                           | 76.5                   |  |
|                      |                                       | With brake              | kW/s                | 19.2                   | 34.8                   | 38.6                           | 64.2                   |  |
| Med                  | chanical                              | Without brake           | ms                  | 0.70                   | 0.62                   | 0.79                           | 0.66                   |  |
| time                 | e<br>stant                            | With brake              | ms                  | 0.83                   | 0.72                   | 1.01                           | 0.79                   |  |
| Elec                 | Electrical time constant              |                         | ms                  | 5.7                    | 5.9                    | 10                             | 10                     |  |
| Allo                 | wable rad                             | lial load *3            | N                   | 490                    | 490                    | 490                            | 490                    |  |
| Allo                 | wable thru                            | ust load *3             | N                   | 196                    | 196                    | 196                            | 196                    |  |
| Wei                  | ight Wit                              | hout brake              | kg                  | Approx. 3.1            | Approx. 3.5            | Approx. 5.2                    | Approx. 6.7            |  |
|                      | Wit                                   | h brake                 | kg                  | Approx. 4.1            | Approx. 4.5            | Approx. 6.7                    | Approx. 8.2            |  |
| Rac                  | liator plate                          | e dimensions (material) |                     | 320 × 300              | ) × t20 (AI)           | 275 × 260 × t15 (AI)           |                        |  |
| App                  | licable dri                           | ives (R88D-)            |                     | KN06F-ECT              | KN06F-ECT              | KN10F-ECT                      | KN15F-ECT              |  |
|                      | Brake in                              | ertia                   | kg · m²             | $1.35 \times 10^{-4}$  | $1.35 \times 10^{-4}$  | $1.35 \times 10^{-4}$          | $1.35 \times 10^{-4}$  |  |
|                      | Excitatio                             | n voltage *4            | V                   |                        | 24 VDC                 | £ 10%                          |                        |  |
|                      | Power c                               | onsumption (at 20°C)    | W                   | 17                     | 17                     | 14                             | 19                     |  |
|                      | Current                               | consumption (at 20°C)   | Α                   | 0.70±10%               | 0.70±10%               | 0.59±10%                       | 0.79±10%               |  |
| SL                   | Static frie                           | ction torque            | N · m               | 2.5 min.               | 2.5 min.               | 4.9 min.                       | 13.7 min.              |  |
| atior                | Attractio                             | n time                  | ms                  | 50 max.                | 50 max.                | 80 max.                        | 100 max.               |  |
| Brake specifications | Release                               | time                    | ms                  | 15 max. * <sup>7</sup> | 15 max. * <sup>7</sup> | 70 max. * <sup>6</sup>         | 50 max. * <sup>6</sup> |  |
| sbe                  | Backlasł                              | า                       |                     |                        | ±                      | 1°                             |                        |  |
| ake                  | Allowabl                              | e work per braking      | J                   | 392                    | 392                    | 588                            | 1176                   |  |
| Br                   | Allowabl                              | e total work            | J                   | 4.9 × 10 <sup>5</sup>  | $4.9 \times 10^{5}$    | $7.8 \times 10^{5}$            | 1.5 × 10 <sup>6</sup>  |  |
|                      | Allowabl                              | e angular acceleration  | rad/s <sup>2</sup>  |                        | 10,                    | 000                            |                        |  |
|                      | Brake lin                             | nit                     | _                   |                        | 10 million             | times min.                     |                        |  |
|                      | Rating                                |                         | _                   |                        | Conti                  | nuous                          |                        |  |
|                      | Insulatio                             | n class                 | _                   |                        | Тур                    | e F                            |                        |  |

| Name                                                                                                    |       |                          | M. J.J. (B00M.)                |                     |                          | 400                     | VAC                     |                         |  |  |  |
|----------------------------------------------------------------------------------------------------|-------|--------------------------|--------------------------------|---------------------|--------------------------|-------------------------|-------------------------|-------------------------|--|--|--|
| Rated output -1                                                                                                    |       |                          | Model (R88M-)                  |                     | K2K020F                  | K3K020F                 | K4K020F                 | K5K020F                 |  |  |  |
| Rated torque *1                                                                                                    |       |                          | Item                           | Unit                | K2K020C                  | K3K020C                 | K4K020C                 | K5K020C                 |  |  |  |
| Rated rotation speed   r/min   2,000                                                                                                    | Rat   | ed output                | <sub>*</sub> 1                 | W                   | 2,000                    | 3,000                   | 4,000                   | 5,000                   |  |  |  |
| Maximum rotation speed   tr/min   3,000   57.3   71.6                                                                                                    | Rat   | ed torque                | *1                             | N·m                 | 9.55                     | 14.3                    | 19.1                    | 23.9                    |  |  |  |
| Momentary maximum torque *1                                                                                                    | Rat   | ed rotation              | n speed                        | r/min               |                          | 2,0                     | 00                      |                         |  |  |  |
| Rated current *1                                                                                                    | Max   | kimum rota               | ation speed                    | r/min               |                          | 3,000                   |                         |                         |  |  |  |
| Momentary maximum current *1                                                                                                    | Mor   | mentary m                | aximum torque *1               | N · m               | 28.7                     | 28.7 43.0               |                         | 71.6                    |  |  |  |
| Rotor inertia   Without brake   kg · m²   8.72 × 10 <sup>-4</sup>   12.9 × 10 <sup>-4</sup>   37.6 × 10 <sup>-4</sup>   48.0 × 10 <sup>-4</sup>   With brake   kg · m²   10.0 × 10 <sup>-4</sup>   14.2 × 10 <sup>-4</sup>   38.6 × 10 <sup>-4</sup>   48.0 × 10 <sup>-4</sup>   Applicable load inertia   -                                                                                                    | Rat   | ed current               | ×1                             | A (rms)             | 5.9                      | 8.7                     | 10.6                    | 13.0                    |  |  |  |
| With brake   kg · m²   10.0 × 10 · 4   14.2 × 10 · 4   38.6 × 10 · 4   48.8 × 10 · 4                                                                                                    | Moi   | mentary m                | aximum current *1              | A (rms)             | 25                       | 37                      | 45                      | 55                      |  |  |  |
| Applicable load inertia                                                                                                    | Rot   | or inertia               | Without brake                  | kg · m²             | 8.72 × 10 <sup>-4</sup>  | 12.9 × 10 <sup>-4</sup> | 37.6 × 10 <sup>-4</sup> | 48.0 × 10 <sup>-4</sup> |  |  |  |
| Torque constant *1                                                                                                    |       | With brake               |                                | kg · m <sup>2</sup> | 10.0 × 10 <sup>-4</sup>  | 14.2 × 10 <sup>-4</sup> | 38.6 × 10 <sup>-4</sup> | 48.8 × 10 <sup>-4</sup> |  |  |  |
| Power rate *1                                                                                                    | App   | licable loa              | nd inertia                     | _                   |                          | 10 times the roto       | or inertia max. *2      |                         |  |  |  |
| With brake   kW/s   91.2   144   94.5   117                                                                                                    | Tor   | que consta               | ant * <sup>1</sup>             | N·m/A               | 1.27                     | 1.18                    | 1.40                    | 1.46                    |  |  |  |
| Mechanical time   Without brake   ms   0.68   0.56   0.60   0.60                                                                                                    | Pov   | ver rate *1              | Without brake                  | kW/s                | 105                      | 159                     | 97.1                    | 119                     |  |  |  |
| Time   With brake   ms   0.78   0.61   0.61   0.61   0.61                                                                                                    |       |                          | With brake                     | kW/s                | 91.2                     | 144                     | 94.5                    | 117                     |  |  |  |
| Constant   With Drake   Mis   Constant   Mis   Constant                                                   | Med   | chanical                 | Without brake                  | ms                  | 0.68                     | 0.56                    | 0.60                    | 0.60                    |  |  |  |
| Allowable radial load *3                                                                                                    |       |                          | With brake                     | ms                  | 0.78                     | 0.61                    | 0.61                    | 0.61                    |  |  |  |
| Allowable thrust load *3   N   196   343   343   343   343                                                                                                    | Ele   | ctrical time             | constant                       | ms                  | 10                       | 12                      | 21                      | 19                      |  |  |  |
| Weight   Without brake   kg   Approx. 8.0   Approx. 11.0   Approx. 15.5   Approx. 18.6                                                                                                    | Allo  | Allowable radial load *3 |                                |                     | 490                      | 784                     | 784                     | 784                     |  |  |  |
| With brake   kg   Approx. 9.5   Approx. 12.6   Approx. 18.7   Approx. 21.8                                                                                                    | Allo  | wable thru               | ıst load *3                    | N                   | 196                      | 343                     | 343                     | 343                     |  |  |  |
| Radiator plate dimensions                                                                                                    | We    | ight With                | nout brake                     | kg                  | Approx. 8.0              | Approx. 11.0            | Approx. 15.5            | Approx. 18.6            |  |  |  |
| Applicable Servo Drives (R88D-)   KN20F-ECT   KN30F-ECT   KN50F-ECT   KN50F-ECT   Kn50F-ECT   Kn50F-                                                   |       | With                     | n brake                        | kg                  | Approx. 9.5 Approx. 12.6 |                         | Approx. 18.7            | Approx. 21.8            |  |  |  |
| Brake inertia   kg · m²   1.35 × 10 <sup>-4</sup>   1.35 × 10 <sup>-4</sup>   4.7 × 10 <sup>-4</sup>   4.7 × 10 <sup>-4</sup>                                                                                                    | Rac   | diator plate             | e dimensions (mater            | rial)               |                          |                         |                         |                         |  |  |  |
| Excitation voltage *4   V   24 VDC ± 10%                                                                                                    | App   | olicable Se              | rvo Drives (R88D-)             |                     | KN20F-ECT                | KN30F-ECT               | KN50F-ECT               | KN50F-ECT               |  |  |  |
| Power consumption (at 20°C)   W   19   22   31   31   31   Current consumption (at 20°C)   A   0.79±10%   0.90±10%   1.3±10%   1.3±10%   1.3±10%   Static friction torque   N · m   13.7 min.   16.2 min.   24.5 min.   24.5 min.   Attraction time   ms   100 max.   110 max.   80 max.   80 max.   80 max.   Release time   ms   50 max. *6   25 max. *7   25 max. *7   25 max. *7   Allowable work per braking   J   1176   1470   1372   1372   1372   Allowable total work   J   1.5 × 10 <sup>6</sup>   2.2 × 10 <sup>6</sup>   2.9 × 10 <sup>6</sup>   2.9 × 10 <sup>6</sup>   Allowable angular acceleration   rad/s <sup>2</sup>   10,000   Brake limit   -   Continuous   Continuous   Cont |       | Brake in                 | ertia                          | kg · m²             | 1.35 × 10 <sup>-4</sup>  | 1.35 × 10 <sup>-4</sup> | 4.7 × 10 <sup>-4</sup>  | 4.7 × 10 <sup>-4</sup>  |  |  |  |
| Power consumption (at 20°C)   W   19   22   31   31   31   Current consumption (at 20°C)   A   0.79±10%   0.90±10%   1.3±10%   1.3±10%   1.3±10%   Static friction torque   N · m   13.7 min.   16.2 min.   24.5 min.   24.5 min.   Attraction time   ms   100 max.   110 max.   80 max.   80 max.   80 max.   Release time   ms   50 max. *6   25 max. *7   25 max. *7   25 max. *7   Allowable work per braking   J   1176   1470   1372   1372   1372   Allowable total work   J   1.5 × 10 <sup>6</sup>   2.2 × 10 <sup>6</sup>   2.9 × 10 <sup>6</sup>   2.9 × 10 <sup>6</sup>   Allowable angular acceleration   rad/s <sup>2</sup>   10,000   Brake limit   -   Continuous   Continuous   Cont |       | Excitation               | n voltage *4                   | V                   |                          | 24 VDC                  | ± 10%                   |                         |  |  |  |
| Static friction torque   N · m   13.7 min.   16.2 min.   24.5 min.   24.5 min.                                                                                                    |       |                          |                                | W                   | 19                       | 22                      | 31                      | 31                      |  |  |  |
| Attraction time ms 100 max. 110 max. 80 max. 80 max.  Release time ms 50 max. *6 50 max. *6 25 max. *7 25 max. *7  Backlash                                                                                                    |       | Current                  | consumption (at 20°C)          | Α                   | 0.79±10%                 | 0.90±10%                | 1.3±10%                 | 1.3±10%                 |  |  |  |
| Allowable angular acceleration rad/s <sup>2</sup> 10,000  Brake limit - 10 million times min.  Rating - Continuous                                                                                                    | SU    | Static fric              | ction torque                   | N · m               | 13.7 min.                | 16.2 min.               | 24.5 min.               | 24.5 min.               |  |  |  |
| Allowable angular acceleration rad/s <sup>2</sup> 10,000  Brake limit - 10 million times min.  Rating - Continuous                                                                                                    | atio  | Attraction               | n time                         | ms                  | 100 max.                 | 110 max.                | 80 max.                 | 80 max.                 |  |  |  |
| Allowable angular acceleration rad/s <sup>2</sup> 10,000  Brake limit - 10 million times min.  Rating - Continuous                                                                                                    | cific | Release                  | time                           | ms                  | 50 max. * <sup>6</sup>   | 50 max. * <sup>6</sup>  | 25 max. * <sup>7</sup>  | 25 max. * <sup>7</sup>  |  |  |  |
| Allowable angular acceleration rad/s <sup>2</sup> 10,000  Brake limit - 10 million times min.  Rating - Continuous                                                                                                    | sbe   | Backlash                 | 1                              |                     |                          | ± ·                     | 1°                      |                         |  |  |  |
| Allowable angular acceleration rad/s <sup>2</sup> 10,000  Brake limit - 10 million times min.  Rating - Continuous                                                                                                    | ake   | Allowable                | e work per braking             | J                   | 1176                     | 1470                    | 1372                    | 1372                    |  |  |  |
| Brake limit – 10 million times min. Rating – Continuous                                                                                                    | ä     | Allowable                | e total work                   | J                   | 1.5 × 10 <sup>6</sup>    | 2.2 × 10 <sup>6</sup>   | 2.9 × 10 <sup>6</sup>   | 2.9 × 10 <sup>6</sup>   |  |  |  |
| Rating – Continuous                                                                                                    |       | Allowable                | Allowable angular acceleration |                     |                          | 10,0                    | 000                     |                         |  |  |  |
|                                                                                                    |       | Brake lim                | nit                            | -                   |                          | 10 million              | times min.              |                         |  |  |  |
| Insulation class – Type F                                                                                                    |       | Rating                   |                                | -                   |                          | Contir                  | nuous                   |                         |  |  |  |
|                                                                                                    |       | Insulation               | n class                        | -                   |                          | Тур                     | e F                     |                         |  |  |  |

|                      |                              |                          |                     |                                          | 400 VAC                   |                        |  |
|----------------------|------------------------------|--------------------------|---------------------|------------------------------------------|---------------------------|------------------------|--|
|                      |                              | Model (R88M-)            |                     | -                                        | -                         | -                      |  |
|                      |                              | Item                     | Unit                | K7K515C                                  | K11K015C                  | K15K015C               |  |
| Rate                 | ed output                    | <b>*</b> 1               | W                   | 7,500                                    | 11,000                    | 15,000                 |  |
| Rate                 | ed torque                    | <b>*1</b>                | N · m               | 47.8                                     | 70.0                      | 95.5                   |  |
| Rate                 | ed rotation                  | n speed                  | r/min               |                                          | 1,500                     |                        |  |
| Max                  | rota                         | ation speed              | r/min               | 3,000                                    | 2,0                       | 000                    |  |
| Mor                  | mentary m                    | naximum torque *1        | N·m                 | 119.0                                    | 175.0                     | 224.0                  |  |
| Rate                 | ed current                   | t *1                     | A (rms)             | 22.0                                     | 27.1                      | 33.1                   |  |
| Mor                  | Momentary maximum current *1 |                          | A (rms)             | 83                                       | 101                       | 118                    |  |
|                      | or inertia                   | Without brake            | kg · m²             | 101 × 10 <sup>-4</sup>                   | 212 × 10 <sup>-4</sup>    | 302 × 10 <sup>-4</sup> |  |
|                      |                              | With brake               | kg · m <sup>2</sup> | 107 × 10 <sup>-4</sup>                   | 220 × 10 <sup>-4</sup>    | 311 × 10 <sup>-4</sup> |  |
| App                  | licable loa                  | ad inertia               | _                   |                                          | imes the rotor inertia ma |                        |  |
| Tor                  | que const                    | ant * <sup>1</sup>       | N·m/A               | 1.54                                     | 1.84                      | 2.10                   |  |
|                      | er rate *1                   | Without brake            | kW/s                | 226                                      | 231                       | 302                    |  |
| FOW                  | rei iale                     | With brake               | kW/s                | 213                                      | 223                       | 293                    |  |
| Med                  | chanical                     | Without brake            | ms                  | 0.58                                     | 0.80                      | 0.71                   |  |
| time                 | )                            | With brake               | ms                  | 0.61                                     | 0.83                      | 0.74                   |  |
|                      | stant                        |                          |                     | 04                                       | 01                        | 00                     |  |
|                      |                              | e constant               | ms                  | 21                                       | 31                        | 32                     |  |
|                      |                              | lial load *3             | N                   | 1,176                                    | 2,254                     | 2,254                  |  |
| Allo                 | wable thru                   | ust load *3              | N                   | 490                                      | 686                       | 686                    |  |
| Wei                  | ັ —                          | hout brake               | kg                  | Approx. 36.4 Approx. 52.7                |                           | Approx. 70.2           |  |
|                      |                              | h brake                  | kg                  | Approx. 40.4                             | Approx. 58.9              | Approx. 76.3           |  |
|                      | -                            | e dimensions (mate       | rial)               | $550 \times 520 \times t30 \text{ (AI)}$ |                           | ) × t35 (AI)           |  |
| App                  |                              | ervo Drives (R88D-)      | T                   | KN75F-ECT                                | KN150F-ECT                | KN150F-ECT             |  |
|                      | Brake in                     | ertia                    | kg · m <sup>2</sup> | $4.7 \times 10^{-4}$                     | $7.1 \times 10^{-4}$      | 7.1 × 10 <sup>-4</sup> |  |
|                      | Excitatio                    | n voltage * <sup>4</sup> | V                   |                                          | 24 VDC $\pm$ 10%          |                        |  |
|                      | Power c                      | onsumption (at 20°C)     | W                   | 34                                       | 26                        | 26                     |  |
|                      | Current                      | consumption (at 20°C)    | Α                   | 1.4±10%                                  | 1.08±10%                  | 1.08±10%               |  |
| SL                   | Static fri                   | ction torque             | N · m               | 58.8 min.                                | 100 min.                  | 100 min.               |  |
| atio                 | Attractio                    | n time                   | ms                  | 150 max.                                 | 300 max.                  | 300 max.               |  |
| Brake specifications | Release                      | time                     | ms                  | 50 max. * <sup>7</sup>                   | 140 max. * <sup>8</sup>   | 140 max. *8            |  |
| sbe                  | Backlash                     | า                        |                     |                                          | ± 1°                      |                        |  |
| rake                 | Allowabl                     | e work per braking       | J                   | 1372                                     | 2000                      | 2000                   |  |
| ā                    | Allowabl                     | e total work             | J                   | 2.9 × 10 <sup>6</sup>                    | 4.0 × 10 <sup>6</sup>     | 4.0 × 10 <sup>6</sup>  |  |
|                      | Allowabl                     | e angular acceleration   | rad/s <sup>2</sup>  | 5,000                                    | 3,0                       | 000                    |  |
|                      | Brake lin                    | nit                      | -                   |                                          | 10 million times min.     |                        |  |
|                      | Rating                       |                          | -                   |                                          | Continuous                |                        |  |
|                      | Insulatio                    | n class                  | -                   |                                          | Type F                    |                        |  |

- These are the values when the motor is combined with a drive at normal temperature (20°C, 65%). The momentary maximum torque indicates the standard value.
- Applicable load inertia.
  - The operable load inertia ratio (load inertia/rotor inertia) depends on the mechanical configuration and its rigidity. For a machine with high rigidity, operation is possible even with high load inertia. Select an appropriate motor and confirm that operation is possible.
  - The dynamic brake is intended for emergency stop and therefore has a short-time rating. If the dynamic brake is activated, allow it to be in a stop state for 10 minutes or more to prevent a circuit failure and burning of the Dynamic Brake Resistor.
- The allowable radial and thrust loads are the values determined for a limit of 20,000 hours at normal operating temperatures. The allowable radial loads are applied as shown in the following diagram.

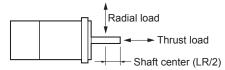

- \*4 This is a non-excitation brake. (It is released when excitation voltage is applied.)
- Direct current switching with a varistor (TNR15G271K by Nippon Chemi-Con Corporation or Z15D271 by Ishizuka Electronics Co.).
- Direct current switching with a varistor (TNR9G820K by Nippon Chemi-Con Corporation). \*6
- Direct current switching with a varistor (Z15D151 by Ishizuka Electronics Co.).
- Direct current switching with a varistor (NVD07SCD082 by KOA Speer Electronics, Inc.).

# Torque-Rotation Speed Characteristics for 1,500-r/min and 2,000-r/min Motors

 1,500-r/min and 2,000-r/min Servomotors (200 VAC) The following graphs show the characteristics with a 3-m standard cable and a 200-VAC input.

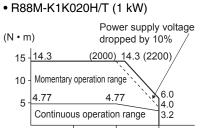

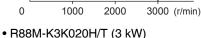

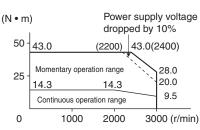

R88M-K7K515T (7.5 kW)

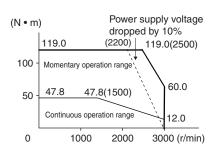

### • R88M-K1K520H/T (1.5 kW)

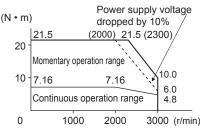

• R88M-K4K020H/T (4 kW)

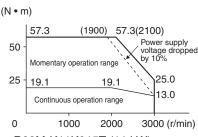

R88M-K11K015T (11 kW)

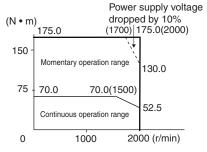

### R88M-K2K020H/T (2 kW)

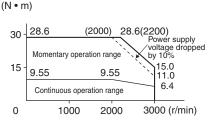

R88M-K5K020H/T (5 kW)

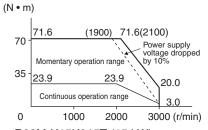

R88M-K15K015T (15 kW)

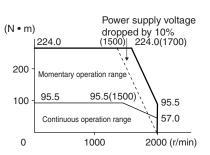

- Note 1 The continuous operation range is the range in which continuous operation is possible. Continuous operation at the maximum speed is also possible. However, doing so will reduce the output torque.
  - 2 If the motor power cable exceeds 20 m, the voltage drop will increase and the momentary operation range will become narrower.
    - 1,500-r/min and 2,000-r/min Servomotors (400 VAC) The following graphs show the characteristics with a 3-m standard cable and a 400-VAC input.

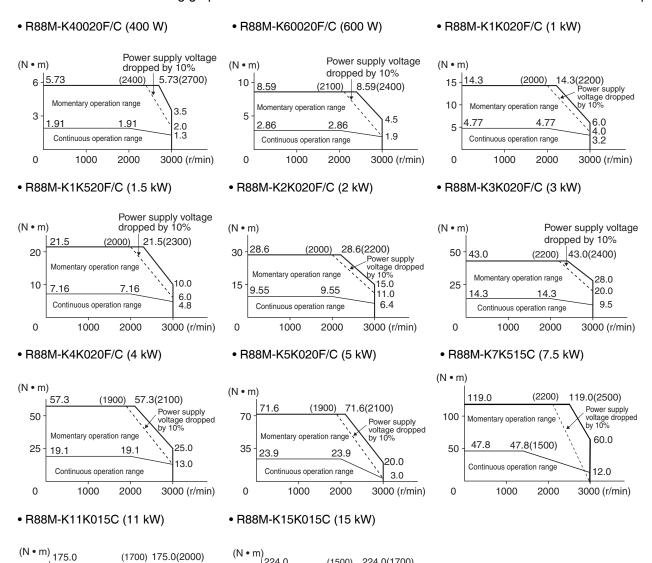

The continuous operation range is the range in which continuous operation is possible. Continuous operation at the maximum speed is also possible. However, doing so will reduce the output torque.

(1500)

95.5(1500)

Continuous operation range

1000

224.0(1700)

Power supply voltage dropped by 10%

95.5

57.0

2000 (r/min)

2 If the motor power cable exceeds 20 m, the voltage drop will increase and the momentary operation range will become narrower.

224.0

95.5

200

100

Power supply voltage dropped by 10%

130.0

52.5

2000 (r/min)

150

75 70.0

O

Momentary operation range

Continuous operation range

1000

70.0(1500)

Use the following Servomotors in the ranges shown in the graphs below. Using outside of these ranges may cause the motor to generate heat, which could result in encoder malfunction.

• R88M-K5K020H/T/F/C (5 kW)

- R88M-K7K515T/C (7.5 kW)
- R88M-K15K015T/C (15 kW)

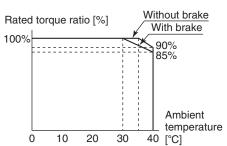

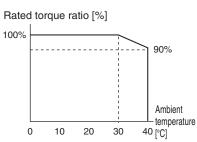

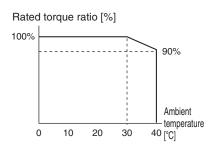

# 1,000-r/min Servomotors

|                      |                                    | M. I.I.(D00M.)          |                    |                         |                                           | 200 VAC                 |                         |                         |
|----------------------|------------------------------------|-------------------------|--------------------|-------------------------|-------------------------------------------|-------------------------|-------------------------|-------------------------|
|                      |                                    | Model (R88M-)           |                    | K90010H                 | K2K010H                                   | K3K010H                 | -                       | -                       |
|                      |                                    | Item                    | Unit               | K90010T                 | K2K010T                                   | K3K010T                 | K4K510T                 | K6K010T                 |
| Rate                 | d output                           | <b>k</b> 1              | W                  | 900                     | 2,000                                     | 3,000                   | 4,500                   | 6,000                   |
| Rate                 | Rated torque *1                    |                         | N·m                | 8.59                    | 19.1                                      | 28.7                    | 43.0                    | 57.3                    |
| Rate                 | d rotation                         | speed                   | r/min              |                         | l                                         |                         | l                       |                         |
| Maxii                | mum rota                           | ation speed             | r/min              |                         |                                           | 2,000                   |                         |                         |
| Mom                  | entary m                           | aximum torque *1        | N · m              | 19.3                    | 47.7                                      | 71.7                    | 107.0                   | 143.0                   |
| Rate                 | d current                          | *1                      | A (rms)            | 7.6                     | 17.0                                      | 22.6                    | 29.7                    | 38.8                    |
| Mom                  | entary m                           | aximum current *1       | A (rms)            | 24                      | 60                                        | 80                      | 110                     | 149                     |
| Roto                 | r inertia                          | Without brake           | kg · m²            | 6.70 × 10 <sup>-4</sup> | 30.3 × 10 <sup>-4</sup>                   | 48.4 × 10 <sup>-4</sup> | 79.1 × 10 <sup>-4</sup> | 101 × 10 <sup>-4</sup>  |
|                      |                                    | With brake              | kg⋅m²              | 7.99 × 10 <sup>-4</sup> | 31.4 × 10 <sup>-4</sup>                   | 49.2 × 10 <sup>-4</sup> | 84.4 × 10 <sup>-4</sup> | 107 × 10 <sup>-4</sup>  |
| Appli                | cable loa                          | d inertia               | _                  |                         | 10 times                                  | the rotor inertia       | a max. * <sup>2</sup>   | L                       |
| Torqu                | ue consta                          | ant * <sup>1</sup>      | N·m/A              | 0.86                    | 0.88                                      | 0.96                    | 1.02                    | 1.04                    |
| Powe                 | er rate *1                         | Without brake           | kW/s               | 110                     | 120                                       | 170                     | 233                     | 325                     |
|                      |                                    | With brake              | kW/s               | 92.4                    | 116                                       | 167                     | 219                     | 307                     |
| Mech                 | nanical                            | Without brake           | ms                 | 0.66                    | 0.75                                      | 0.63                    | 0.55                    | 0.54                    |
| time<br>const        | tant                               | With brake              | ms                 | 0.78                    | 0.78 0.78                                 |                         | 0.63                    | 0.57                    |
|                      |                                    | constant                | ms                 | 11                      | 18                                        | 21                      | 20                      | 23                      |
| Allow                | able radi                          | al load *3              | N                  | 686                     | 1176                                      | 1470                    | 1470                    | 1764                    |
| Allow                | able thru                          | ıst load * <sup>3</sup> | N                  | 196                     | 490                                       | 490                     | 490                     | 588                     |
| Weig                 | ht With                            | nout brake              | kg                 | Approx. 6.7             | Approx. 6.7 Approx. 14.0                  |                         | Approx. 29.4            | Approx. 36.4            |
|                      | With                               | n brake                 | kg                 | Approx. 8.2             | Approx. 8.2 Approx. 17.5 Approx. 23.5     |                         | Approx. 33.3            | Approx. 40.4            |
| Radia                | ator plate                         | dimensions (mater       | rial)              | 27                      | 0 × 260 × t15 (                           | AI)                     | 470 × 440 ×<br>t30 (AI) | 550 × 520 ×<br>t30 (AI) |
| Appli                | cable Se                           | rvo Drives (R88D-)      |                    | KN15H-ECT               | KN30H-ECT                                 | KN50H-ECT               | KN50H-ECT               | KN75H-ECT               |
|                      | Brake ine                          | ertia                   | kg⋅m²              | 1.35 × 10 <sup>-4</sup> | $4.7 \times 10^{-4}$ $4.7 \times 10^{-4}$ |                         | 4.7 × 10 <sup>-4</sup>  | 4.7 × 10 <sup>-4</sup>  |
|                      | Excitation                         | n voltage *4            | V                  |                         |                                           | 24 VDC ± 10%            |                         |                         |
| Ī                    | Power co                           | onsumption (at 20°C)    | W                  | 19                      | 31                                        | 34                      | 34                      | 34                      |
| 1                    | Current o                          | consumption (at 20°C)   | Α                  | 0.79±10%                | 1.3±10%                                   | 1.4±10%                 | 1.4±10%                 | 1.4±10%                 |
| SL                   | Static fric                        | ction torque            | N · m              | 13.7 min.               | 24.5 min.                                 | 58.8 min.               | 58.8 min.               | 58.8 min.               |
| ation                | Attraction                         | n time                  | ms                 | 100 max.                | 80 max.                                   | 150 max.                | 150 max.                | 150 max.                |
| Brake specifications | Release                            | time                    | ms                 | 50 max. * <sup>6</sup>  | 25 max. * <sup>7</sup>                    | 50 max. * <sup>7</sup>  | 50 max. * <sup>7</sup>  | 50 max. * <sup>7</sup>  |
| sbe                  | Backlash                           | 1                       |                    |                         |                                           | ± 1°                    |                         |                         |
| ake                  | Allowable                          | e work per braking      | J                  | 1176                    | 1372                                      | 1372                    | 1372                    | 1372                    |
| ā ,                  | Allowable                          | e total work            | J                  | 1.5 × 10 <sup>6</sup>   | $2.9 \times 10^{6}$                       | $2.9 \times 10^{6}$     | $2.9 \times 10^{6}$     | $2.9 \times 10^{6}$     |
| ,                    | Allowable angular acceleration rad |                         | rad/s <sup>2</sup> |                         | 10,000                                    |                         | 5,0                     | 000                     |
| Ţ                    | Brake limit –                      |                         | _                  |                         | 10                                        | million times m         | nin.                    |                         |
| Ī                    | Rating                             |                         | ı                  |                         |                                           | Continuous              |                         |                         |
|                      | Insulation                         | n class                 | -                  |                         |                                           | Type F                  |                         |                         |

|                      |                          | M. I.I.(D00M.)          |                     |                         |                                                 | 400 VAC                                   |                         |                         |  |  |
|----------------------|--------------------------|-------------------------|---------------------|-------------------------|-------------------------------------------------|-------------------------------------------|-------------------------|-------------------------|--|--|
|                      |                          | Model (R88M-)           |                     | K90010F                 | K2K010F                                         | K3K010F                                   | -                       | -                       |  |  |
|                      |                          | Item                    | Unit                | K90010C                 | K2K010C                                         | K3K010C                                   | K4K510C                 | K6K010C                 |  |  |
| Rate                 | ed output                | <b>k</b> 1              | W                   | 900                     | 2,000                                           | 3,000                                     | 4,500                   | 6,000                   |  |  |
|                      | ed torque                |                         | N · m               | 8.59                    | 19.1                                            | 28.7                                      | 43.0                    | 57.3                    |  |  |
| Rate                 | ed rotation              | speed                   | r/min               |                         | l                                               | 1,000                                     |                         |                         |  |  |
| Max                  | Maximum rotation speed   |                         | r/min               |                         | 2,000                                           |                                           |                         |                         |  |  |
| Mor                  | nentary m                | aximum torque *1        | N · m               | 19.3                    | 47.7                                            | 71.7                                      | 107.0                   | 143.0                   |  |  |
| Rate                 | ed current               | <b>*</b> 1              | A (rms)             | 3.8                     | 8.5                                             | 11.3                                      | 14.8                    | 19.4                    |  |  |
| Mor                  | mentary m                | aximum current *1       | A (rms)             | 12                      | 30                                              | 40                                        | 55                      | 74                      |  |  |
| Rote                 | or inertia               | Without brake           | kg · m <sup>2</sup> | 6.70 × 10 <sup>-4</sup> | 30.3 × 10 <sup>-4</sup>                         | 48.4 × 10 <sup>-4</sup>                   | 79.1 × 10 <sup>-4</sup> | 101 × 10 <sup>-4</sup>  |  |  |
|                      |                          | With brake              | kg · m²             | $7.99 \times 10^{-4}$   | 31.4 × 10 <sup>-4</sup> 49.2 × 10 <sup>-4</sup> |                                           | 84.4 × 10 <sup>-4</sup> | 107 × 10 <sup>-4</sup>  |  |  |
| Арр                  | Applicable load inertia  |                         | -                   |                         | 10 times                                        | the rotor inertia                         | a max. *2               | -                       |  |  |
| Tord                 | que consta               | ant *1                  | N·m/A               | 1.72                    | 1.76                                            | 1.92                                      | 2.05                    | 2.08                    |  |  |
| Pow                  | er rate *1               | Without brake           | kW/s                | 110                     | 120                                             | 170                                       | 233                     | 325                     |  |  |
|                      |                          | With brake              | kW/s                | 92.4                    | 116                                             | 167                                       | 219                     | 307                     |  |  |
| Med                  | hanical                  | Without brake           | ms                  | 0.66                    | 0.76                                            | 0.61                                      | 0.55                    | 0.54                    |  |  |
| time                 | e<br>stant               | With brake              | ms                  | 0.79                    | 0.78                                            | 0.62                                      | 0.63                    | 0.57                    |  |  |
| Elec                 | ctrical time             | constant                | ms                  | 11                      | 18                                              | 22                                        | 20                      | 23                      |  |  |
| Allo                 | Allowable radial load *3 |                         | N                   | 686                     | 1176                                            | 1470                                      | 1470                    | 1764                    |  |  |
| Allo                 | wable thru               | ıst load * <sup>3</sup> | N                   | 196                     | 490                                             | 490                                       | 490                     | 588                     |  |  |
| Wei                  | ght With                 | nout brake              | kg                  | Approx. 6.7             | Approx. 14.0                                    | Approx. 20.0                              | Approx. 29.4            | Approx. 36.4            |  |  |
|                      | With                     | n brake                 | kg                  | Approx. 8.2             | Approx. 17.5                                    | Approx. 23.5                              | Approx. 33.3            | Approx. 40.4            |  |  |
| Rad                  | liator plate             | dimensions (mater       | rial)               | 270 × 260 ×<br>t15 (AI) | 470 × 440                                       | × t30 (AI)                                | 470 × 440 ×<br>t30 (AI) | 550 × 520 ×<br>t30 (AI) |  |  |
| App                  | licable Se               | rvo Drives (R88D-)      |                     | KN15F-ECT               | KN30F-ECT                                       | KN50F-ECT                                 | KN50F-ECT               | KN75F-ECT               |  |  |
|                      | Brake in                 | ertia                   | kg · m²             | 1.35 × 10 <sup>-4</sup> | 4.7 × 10 <sup>-4</sup>                          | $4.7 \times 10^{-4}$ $4.7 \times 10^{-4}$ |                         | 4.7 × 10 <sup>-4</sup>  |  |  |
|                      | Excitation               | n voltage *4            | V                   |                         |                                                 | 24 VDC ± 10%                              |                         |                         |  |  |
|                      |                          | onsumption (at 20°C)    | W                   | 19                      | 31                                              | 34                                        | 34                      | 34                      |  |  |
|                      | Current of               | consumption (at 20°C)   | Α                   | 0.79±10%                | 1.3±10%                                         | 1.4±10%                                   | 1.4±10%                 | 1.4±10%                 |  |  |
| S                    | Static fric              | tion torque             | N · m               | 13.7 min.               | 24.5 min.                                       | 58.8 min.                                 | 58.8 min.               | 58.8 min.               |  |  |
| atio                 | Attraction               | n time                  | ms                  | 100 max.                | 80 max.                                         | 150 max.                                  | 150 max.                | 150 max.                |  |  |
| Brake specifications | Release                  | time                    | ms                  | 50 max. *6              | 25 max. * <sup>7</sup>                          | 50 max. * <sup>7</sup>                    | 50 max. * <sup>7</sup>  | 50 max. * <sup>7</sup>  |  |  |
| sbe                  | Backlash                 |                         |                     |                         |                                                 | ± 1°                                      |                         |                         |  |  |
| ake                  | Allowable                | e work per braking      | J                   | 1176                    | 1372                                            | 1372                                      | 1372                    | 1372                    |  |  |
| ā                    | Allowable                | e total work            | J                   | 1.5 × 10 <sup>6</sup>   | $2.9 \times 10^{6}$                             | $2.9 \times 10^{6}$                       | $2.9 \times 10^{6}$     | 2.9 × 10 <sup>6</sup>   |  |  |
|                      | Allowable                | e angular acceleration  | rad/s <sup>2</sup>  |                         | 10,000                                          |                                           | 5,0                     | 000                     |  |  |
|                      | Brake lim                | nit                     | -                   |                         | 10                                              | million times m                           | nin.                    |                         |  |  |
|                      | Rating                   |                         | _                   |                         |                                                 | Continuous                                |                         |                         |  |  |
|                      | Insulation               | n class                 | _                   |                         |                                                 | Type F                                    |                         |                         |  |  |

<sup>\*1</sup> These are the values when the motor is combined with a drive at normal temperature (20°C, 65%). The momentary maximum torque indicates the standard value.

- \*2 Applicable load inertia.
  - The operable load inertia ratio (load inertia/rotor inertia) depends on the mechanical configuration and its rigidity. For a machine with high rigidity, operation is possible even with high load inertia. Select an appropriate motor and confirm that operation is possible.
  - The dynamic brake is intended for emergency stop and therefore has a short-time rating.

    If the dynamic brake is activated, allow it to be in a stop state for 10 minutes or more to prevent a circuit failure and burning of the Dynamic Brake Resistor.
- \*3 The allowable radial and thrust loads are the values determined for a limit of 20,000 hours at normal operating temperatures.

The allowable radial loads are applied as shown in the following diagram.

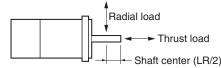

- \*4 This is a non-excitation brake. (It is released when excitation voltage is applied.)
- \*5 Direct current switching with a varistor (TNR15G271K by Nippon Chemi-Con Corporation or Z15D271 by Ishizuka Electronics Co.).
- \*6 Direct current switching with a varistor (TNR9G820K by Nippon Chemi-Con Corporation).
- \*7 Direct current switching with a varistor (Z15D151 by Ishizuka Electronics Co.).
- \*8 Direct current switching with a varistor (NVD07SCD082 by KOA Speer Electronics, Inc.).

# Torque-Rotation Speed Characteristics for 1,000-r/min Servomotors

- 1,000-r/min Servomotors (200/400 VAC)
   The following graphs show the characteristics with a 3-m standard cable and a 200-VAC input.
- R88M-K90010H/T/F/C (900 W)

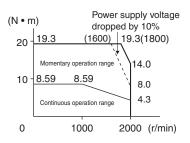

 R88M-K2K010H/T/F/C (2 kW)

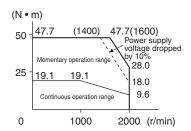

• R88M-K3K010H/T/F/C (3 kW)

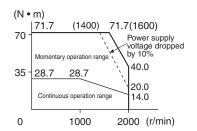

- R88M-K4K510T/C (900 W)
- R88M-K6K010T/C (900 W)

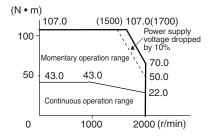

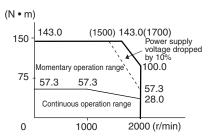

- **Note 1** The continuous operation range is the range in which continuous operation is possible. Continuous operation at the maximum speed is also possible. However, doing so will reduce the output torque.
  - 2 If the motor power cable exceeds 20 m, the voltage drop will increase and the momentary operation range will become narrower.

# **Temperature Characteristics of the Motor and Mechanical System**

- · G5-Series AC Servomotors use rare earth magnets (neodymium-iron magnets). The temperature coefficient for these magnets is approx. -0.13%/°C. As the temperature drops, the motor's momentary maximum torque increases, and as the temperature rises, the motor's momentary maximum torque decreases.
- The momentary maximum torque rises by 4% at a normal temperature of 20°C compared to a temperature of -10°C. Conversely, the momentary maximum torque decreases about 8% when the magnet warms up to 80°C from the normal temperature.
- · Generally, when the temperature drops in a mechanical system, the friction torque and the load torque increase. For that reason, overloading may occur at low temperatures. In particular, in systems that use a Decelerator, the load torque at low temperatures may be nearly twice as much as the load torque at normal temperatures. Check whether overloading may occur during starting at low temperature. Also check to see whether abnormal motor overheating or errors occur at high temperatures.
- An increase in load friction torque seemingly increases load inertia. Therefore, even if the drive gains are adjusted at a normal temperature, the motor may not operate properly at low temperatures. Check to see whether optimal operation can be obtained even at low temperatures.

# 3-3-3 Encoder Specifications

# Incremental Encoder Specifications

| Item                 | Specifications                          |  |  |  |  |  |
|----------------------|-----------------------------------------|--|--|--|--|--|
| Encoder system       | Optical encoder                         |  |  |  |  |  |
|                      | 20 bits                                 |  |  |  |  |  |
| Number of output     | Phases A and B: 262,144 pulses/rotation |  |  |  |  |  |
| pulses               | Phase Z: 1 pulse/rotation               |  |  |  |  |  |
| Power supply voltage | 5 VDC ± 5%                              |  |  |  |  |  |
| Power supply current | 180 mA (max.)                           |  |  |  |  |  |
| Output signal        | +S, -S                                  |  |  |  |  |  |
| Output interface     | RS485 compliant                         |  |  |  |  |  |

# **Absolute Encoder Specifications**

| Item                       | Specifications                                               |
|----------------------------|--------------------------------------------------------------|
| Encoder system             | Optical encoder                                              |
|                            | 17 bits                                                      |
| Number of output           | Phases A and B: 32,768 pulses/rotation                       |
| pulses                     | Phase Z: 1 pulse/rotation                                    |
| Maximum rotations          | -32,768 to +32,767 rotations                                 |
| Power supply voltage       | 5 VDC ± 5%                                                   |
| Power supply current       | 150 mA (max.)                                                |
| Applicable battery voltage | 3.6 VDC                                                      |
|                            | OOF A (few a resolution of F a right of the resolution)      |
| Current consumption        | 265 μA (for a maximum of 5 s right after power interruption) |
| of battery                 | 100 μA (for operation during power interruption)             |
|                            | 3.6 μA (when power is supplied to the drive)                 |
| Output signal              | +S, -S                                                       |
| Output interface           | RS485 compliant                                              |

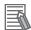

# **Additional Information**

## **Multi-rotation Data Backup**

- The multi-rotation data will be lost if the battery cable connector is disconnected at the motor when connecting the battery cable for the absolute encoder and battery.
- The multi-rotation data will be lost if CN2 is disconnected when connecting the battery to CN1 without the use of a battery cable for the absolute encoder.

# **Reduction Gear Specifications**

The following tables list the Reduction Gear models for G5-series Servomotor. Select the model by the Servomotor capacity.

#### **Models and Specifications** 3-4-1

# 3 Arcminutes Max.

# • For 3,000-r/min Servomotors

|       | Model |                        | Rated rotation speed | Rated torque | Efficiency | Momentary<br>maximum<br>rotation<br>speed | Momentary<br>maximum<br>torque | Reduction gear inertia  | Allowable radial load | Allowable thrust load | Weight |
|-------|-------|------------------------|----------------------|--------------|------------|-------------------------------------------|--------------------------------|-------------------------|-----------------------|-----------------------|--------|
|       |       |                        | r/min                | N·m          | %          | r/min                                     | N·m                            | kg⋅m²                   | N                     | N                     | kg     |
| 50 W  | 1/5   | R88G-<br>HPG11B05100B□ | 600                  | 0.50         | 63         | 1200                                      | 1.51                           | 5.00 × 10 <sup>-7</sup> | 135                   | 538                   | 0.3    |
|       | 1/9   | R88G-<br>HPG11B09050B□ | 333                  | 1.12         | 78         | 666                                       | 3.37                           | 3.00 × 10 <sup>-7</sup> | 161                   | 642                   | 0.3    |
|       | 1/21  | R88G-<br>HPG14A21100B□ | 143                  | 2.18         | 65         | 286                                       | 6.55                           | 5.00 × 10 <sup>-6</sup> | 340                   | 1358                  | 1.0    |
|       | 1/33  | R88G-<br>HPG14A33050B□ | 91                   | 3.75         | 71         | 182                                       | 11.2                           | 4.40 × 10 <sup>-6</sup> | 389                   | 1555                  | 1.0    |
|       | 1/45  | R88G-<br>HPG14A45050B□ | 67                   | 5.11         | 71         | 134                                       | 15.3                           | 4.40 × 10 <sup>-6</sup> | 427                   | 1707                  | 1.0    |
| 100 W | 1/5   | R88G-<br>HPG11B05100B□ | 600                  | 1.28         | 80         | 1200                                      | 3.80                           | 5.00 × 10 <sup>-7</sup> | 135                   | 538                   | 0.3    |
|       | 1/11  | R88G-<br>HPG14A11100B□ | 273                  | 2.64         | 75         | 546                                       | 7.84                           | 6.00 × 10 <sup>-6</sup> | 280                   | 1119                  | 1.0    |
|       | 1/21  | R88G-<br>HPG14A21100B□ | 143                  | 5.38         | 80         | 286                                       | 16.0                           | 5.00 × 10 <sup>-6</sup> | 340                   | 1358                  | 1.0    |
|       | 1/33  | R88G-<br>HPG20A33100B□ | 91                   | 6.86         | 65         | 182                                       | 20.4                           | 6.50 × 10 <sup>-6</sup> | 916                   | 3226                  | 2.4    |
|       | 1/45  | R88G-<br>HPG20A45100B□ | 67                   | 9.36         | 65         | 134                                       | 27.8                           | 6.50 × 10 <sup>-6</sup> | 1006                  | 3541                  | 2.4    |
| 200 W | 1/5   | R88G-<br>HPG14A05200B□ | 600                  | 2.50         | 78         | 1200                                      | 7.45                           | 2.07 × 10 <sup>-5</sup> | 221                   | 883                   | 1.0    |
|       | 1/11  | R88G-<br>HPG14A11200B□ | 273                  | 5.98         | 85         | 546                                       | 17.9                           | 1.93 × 10 <sup>-5</sup> | 280                   | 1119                  | 1.1    |
|       | 1/21  | R88G-<br>HPG20A21200B□ | 143                  | 10.2         | 76         | 286                                       | 30.5                           | 4.90 × 10 <sup>-5</sup> | 800                   | 2817                  | 2.9    |
|       | 1/33  | R88G-<br>HPG20A33200B□ | 91                   | 17.1         | 81         | 182                                       | 51.1                           | 4.50 × 10 <sup>-5</sup> | 916                   | 3226                  | 2.9    |
|       | 1/45  | R88G-<br>HPG20A45200B□ | 67                   | 23.3         | 81         | 134                                       | 69.6                           | 4.50 × 10 <sup>-5</sup> | 1006                  | 3541                  | 2.9    |

|                  |      | Model                   | Rated rotation speed | Rated torque | Efficiency | Momentary<br>maximum<br>rotation<br>speed | Momentary<br>maximum<br>torque | Reduction gear inertia  | Allowable radial load | Allowable thrust load | Weight |
|------------------|------|-------------------------|----------------------|--------------|------------|-------------------------------------------|--------------------------------|-------------------------|-----------------------|-----------------------|--------|
|                  |      |                         | r/min                | N·m          | %          | r/min                                     | N∙m                            | kg⋅m²                   | N                     | N                     | kg     |
| 400 W            | 1/5  | R88G-<br>HPG14A05400B□  | 600                  | 5.66         | 87         | 1200                                      | 16.5                           | 2.07 × 10 <sup>-5</sup> | 221                   | 883                   | 1.1    |
|                  | 1/11 | R88G-<br>HPG20A11400B□  | 273                  | 11.7         | 82         | 546                                       | 34.3                           | 5.67 × 10 <sup>-5</sup> | 659                   | 2320                  | 2.9    |
|                  | 1/21 | R88G-<br>HPG20A21400B□  | 143                  | 23.5         | 86         | 286                                       | 68.6                           | 4.90 × 10 <sup>-5</sup> | 800                   | 2547                  | 2.9    |
|                  | 1/33 | R88G-<br>HPG32A33400B□  | 91                   | 34.7         | 81         | 182                                       | 101.6                          | 6.20 × 10 <sup>-5</sup> | 1565                  | 6240                  | 7.5    |
|                  | 1/45 | R88G-<br>HPG32A45400B□  | 67                   | 47.4         | 81         | 134                                       | 138.5                          | 6.10 × 10 <sup>-5</sup> | 1718                  | 6848                  | 7.5    |
| 750 W<br>(200 V) | 1/5  | R88G-<br>HPG20A05750B□  | 600                  | 9.96         | 83         | 1000                                      | 29.5                           | 6.80 × 10 <sup>-5</sup> | 520                   | 1832                  | 2.9    |
| , ,              | 1/11 | R88G-<br>HPG20A11750B□  | 273                  | 20.0*1       | 88         | 455                                       | 68.7                           | 6.00 × 10 <sup>-5</sup> | 659                   | 2320                  | 3.1    |
|                  | 1/21 | R88G-<br>HPG32A21750B□  | 143                  | 42.3         | 84         | 238                                       | 125.2                          | 3.00 × 10 <sup>-4</sup> | 1367                  | 5448                  | 7.8    |
|                  | 1/33 | R88G-<br>HPG32A33750B□  | 91                   | 69.7         | 88         | 152                                       | 206.2                          | 2.70 × 10 <sup>-4</sup> | 1565                  | 6240                  | 7.8    |
|                  | 1/45 | R88G-<br>HPG32A45750B□  | 67                   | 95.0         | 88         | 112                                       | 281.2                          | 2.70 × 10 <sup>-4</sup> | 1718                  | 6848                  | 7.8    |
| 750 W<br>(400 V) | 1/5  | R88G-<br>HPG32A052K0B□  | 600                  | 7.65         | 64         | 1000                                      | 22.9                           | 3.90 × 10 <sup>-4</sup> | 889                   | 3542                  | 7.4    |
|                  | 1/11 | R88G-<br>HPG32A112K0B□  | 273                  | 20.5         | 78         | 455                                       | 61.4                           | 3.40 × 10 <sup>-4</sup> | 1126                  | 4488                  | 7.9    |
|                  | 1/21 | R88G-<br>HPG32A211K5B□  | 143                  | 42.2         | 84         | 238                                       | 126.3                          | 3.00 × 10 <sup>-4</sup> | 1367                  | 5448                  | 7.9    |
|                  | 1/33 | R88G-<br>HPG32A33600SB□ | 91                   | 69.4         | 88         | 152                                       | 207.9                          | 2.80 × 10 <sup>-4</sup> | 1565                  | 6240                  | 7.9    |
|                  | 1/45 | R88G-<br>HPG50A451K5B□  | 67                   | 90.3         | 84         | 112                                       | 270.6                          | 4.70 × 10 <sup>-4</sup> | 4538                  | 15694                 | 19.0   |
| 1 kW             | 1/5  | R88G-<br>HPG32A052K0B□  | 600                  | 11.4         | 72         | 1000                                      | 34.4                           | 3.90 × 10 <sup>-4</sup> | 889                   | 3542                  | 7.4    |
|                  | 1/11 | R88G-<br>HPG32A112K0B□  | 273                  | 29.0         | 83         | 454                                       | 87.2                           | 3.40 × 10 <sup>-4</sup> | 1126                  | 4488                  | 7.9    |
|                  | 1/21 | R88G-<br>HPG32A211K5B□  | 143                  | 58.1         | 87         | 238                                       | 174.5                          | 3.00 × 10 <sup>-4</sup> | 1367                  | 5448                  | 7.9    |
|                  | 1/33 | R88G-<br>HPG50A332K0B□  | 91                   | 91.3         | 87         | 151                                       | 274.2                          | 4.80 × 10 <sup>-4</sup> | 4135                  | 14300                 | 19.0   |
|                  | 1/45 | R88G-<br>HPG50A451K5B□  | 67                   | 124.5        | 87         | 100 <sup>*2</sup>                         | 373.9                          | 4.70 × 10 <sup>-4</sup> | 4538                  | 15694                 | 19.0   |

|        |      | Model                  | Rated rotation speed | Rated torque | Efficiency | Momentary<br>maximum<br>rotation<br>speed | Momentary<br>maximum<br>torque | Reduction gear inertia  | Allowable radial load | Allowable thrust load | Weight |
|--------|------|------------------------|----------------------|--------------|------------|-------------------------------------------|--------------------------------|-------------------------|-----------------------|-----------------------|--------|
|        |      |                        | r/min                | N⋅m          | %          | r/min                                     | N⋅m                            | kg⋅m²                   | N                     | N                     | kg     |
| 1.5 kW | 1/5  | R88G-<br>HPG32A052K0B□ | 600                  | 19.1         | 80         | 1000                                      | 57.2                           | 3.90 × 10 <sup>-4</sup> | 889                   | 3542                  | 7.4    |
| •      | 1/11 | R88G-<br>HPG32A112K0B□ | 273                  | 45.6         | 87         | 454                                       | 136.9                          | 3.40 × 10 <sup>-4</sup> | 1126                  | 4488                  | 7.9    |
| •      | 1/21 | R88G-<br>HPG32A211K5B□ | 143                  | 90.2         | 90         | 238                                       | 270.3                          | 3.00 × 10 <sup>-4</sup> | 1367                  | 5448                  | 7.9    |
| •      | 1/33 | R88G-<br>HPG50A332K0B□ | 91                   | 141.7        | 90         | 136                                       | 424.7                          | 4.80 × 10 <sup>-4</sup> | 4135                  | 14300                 | 19.0   |
| •      | 1/45 | R88G-<br>HPG50A451K5B□ | 67                   | 193.2        | 90         | 100 <sup>*2</sup>                         | 579.2                          | 4.70 × 10 <sup>-4</sup> | 4538                  | 15694                 | 19.0   |
| 2 kW   | 1/5  | R88G-<br>HPG32A052K0B□ | 600                  | 26.8         | 84         | 1000                                      | 80.2                           | 3.90 × 10 <sup>-4</sup> | 889                   | 3542                  | 7.4    |
| •      | 1/11 | R88G-<br>HPG32A112K0B□ | 273                  | 62.4         | 89         | 454                                       | 187.0                          | 3.40 × 10 <sup>-4</sup> | 1126                  | 4488                  | 7.9    |
| •      | 1/21 | R88G-<br>HPG50A212K0B□ | 143                  | 119.1        | 89         | 214* <sup>2</sup>                         | 357.0                          | 5.80 × 10 <sup>-4</sup> | 3611                  | 12486                 | 19.0   |
| •      | 1/33 | R88G-<br>HPG50A332K0B□ | 91                   | 191.3        | 91         | 136* <sup>2</sup>                         | 573.6                          | 4.80 × 10 <sup>-4</sup> | 4135                  | 14300                 | 19.0   |
| 3 kW   | 1/5  | R88G-<br>HPG32A053K0B□ | 600                  | 42.0         | 88         | 1000                                      | 125.8                          | 3.80 × 10 <sup>-4</sup> | 889                   | 3542                  | 7.3    |
| •      | 1/11 | R88G-<br>HPG50A113K0B□ | 273                  | 92.4         | 88         | 409* <sup>2</sup>                         | 276.8                          | 7.70 × 10 <sup>-4</sup> | 2974                  | 10285                 | 19.0   |
| •      | 1/21 | R88G-<br>HPG50A213K0B□ | 143                  | 182.5        | 91         | 214* <sup>2</sup>                         | 546.5                          | 5.80 × 10 <sup>-4</sup> | 3611                  | 12486                 | 19.0   |
| 4 kW   | 1/5  | R88G-<br>HPG32A054K0B□ | 600                  | 54.6         | 86         | 900*2                                     | 164.3                          | 3.80 × 10 <sup>-4</sup> | 889                   | 3542                  | 7.9    |
|        | 1/11 | R88G-<br>HPG50A115K0B□ | 273                  | 125.7        | 90         | 409* <sup>2</sup>                         | 378.2                          | 8.80 × 10 <sup>-4</sup> | 2974                  | 10285                 | 19.1   |
| 5 kW   | 1/5  | R88G-<br>HPG50A055K0B□ | 600                  | 70.0         | 88         | 900*2                                     | 209.9                          | 1.20 × 10 <sup>-3</sup> | 2347                  | 8118                  | 18.6   |
|        | 1/11 | R88G-<br>HPG50A115K0B□ | 273                  | 159.2        | 91         | 409* <sup>2</sup>                         | 477.5                          | 8.80 × 10 <sup>-4</sup> | 2974                  | 10285                 | 19.1   |

The value is the maximum continuous output torque of the Reduction Gear. Do not exceed the torque.

Note 1 The value given for the reduction gear inertia is the Servomotor shaft conversion value.

- 2 The protection structure of the Servomotor with the reduction gear meets the requirements of IP44.
- 3 The value given for the allowable radial load is the value at the center of the shaft (T/2).
- 4 The standard shaft type is a straight shaft. A model with a key and tap is indicated by adding "J" to the end of the model number (the suffix shown in the box).

<sup>\*2</sup> The value is the allowable maximum rotation speed of the Reduction Gear. Do not exceed the motor shaft rotation speed over 4,500 r/min.

# • For 2,000-r/min Servomotors

|        |      | Model                   | Rated rotation speed | Rated torque | Efficiency | Momentary<br>maximum<br>rotation<br>speed | Momentary<br>maximum<br>torque | Reduction gear inertia  | Allowable radial load | Allowable thrust load | Weight |
|--------|------|-------------------------|----------------------|--------------|------------|-------------------------------------------|--------------------------------|-------------------------|-----------------------|-----------------------|--------|
|        |      |                         | r/min                | N⋅m          | %          | r/min                                     | N⋅m                            | kg⋅m²                   | N                     | N                     | kg     |
| 400 W  | 1/5  | R88G-<br>HPG32A052K0B□  | 400                  | 6.49         | 68         | 600                                       | 19.5                           | 3.90 × 10 <sup>-4</sup> | 889                   | 3542                  | 7.4    |
|        | 1/11 | R88G-<br>HPG32A112K0B□  | 182                  | 16.8         | 80         | 273                                       | 50.4                           | 3.40 × 10 <sup>-4</sup> | 1126                  | 4488                  | 7.9    |
|        | 1/21 | R88G-<br>HPG32A211K5B□  | 95                   | 34.1         | 85         | 143                                       | 102.3                          | 3.00 × 10 <sup>-4</sup> | 1367                  | 5448                  | 7.9    |
|        | 1/33 | R88G-<br>HPG32A33600SB□ | 60                   | 55.5         | 88         | 91                                        | 166.4                          | 2.80 × 10 <sup>-4</sup> | 1565                  | 6240                  | 7.9    |
|        | 1/45 | R88G-<br>HPG32A45400SB□ | 44                   | 73.9         | 86         | 67                                        | 221.8                          | 2.70 × 10 <sup>-4</sup> | 1718                  | 6848                  | 7.9    |
| 600 W  | 1/5  | R88G-<br>HPG32A052K0B□  | 400                  | 11.2         | 78         | 600                                       | 33.5                           | 3.90 × 10 <sup>-4</sup> | 889                   | 3542                  | 7.4    |
|        | 1/11 | R88G-<br>HPG32A112K0B□  | 182                  | 26.7         | 85         | 273                                       | 80.3                           | 3.40 × 10 <sup>-4</sup> | 1126                  | 4488                  | 7.9    |
|        | 1/21 | R88G-<br>HPG32A211K5B□  | 95                   | 53.4         | 89         | 143                                       | 160.5                          | 3.00 × 10 <sup>-4</sup> | 1367                  | 5448                  | 7.9    |
|        | 1/33 | R88G-<br>HPG32A33600SB□ | 60                   | 85.9         | 91         | 91                                        | 258.0                          | 2.80 × 10 <sup>-4</sup> | 1565                  | 6240                  | 7.9    |
|        | 1/45 | R88G-<br>HPG50A451K5B□  | 44                   | 114.5        | 89         | 67                                        | 344.0                          | 4.70 × 10 <sup>-4</sup> | 4538                  | 15694                 | 19.0   |
| 1 kW   | 1/5  | R88G-<br>HPG32A053K0B□  | 400                  | 20.3         | 85         | 600                                       | 60.8                           | 3.90 × 10 <sup>-4</sup> | 889                   | 3542                  | 7.3    |
|        | 1/11 | R88G-<br>HPG32A112K0SB□ | 182                  | 47.2         | 90         | 273                                       | 141.6                          | 3.40 × 10 <sup>-4</sup> | 1126                  | 4488                  | 7.8    |
|        | 1/21 | R88G-<br>HPG32A211K0SB□ | 95                   | 92.2         | 92         | 143                                       | 276.3                          | 2.90 × 10 <sup>-4</sup> | 1367                  | 5448                  | 7.8    |
|        | 1/33 | R88G-<br>HPG50A332K0SB□ | 60                   | 144.8        | 92         | 91                                        | 434.1                          | 4.70 × 10 <sup>-4</sup> | 4135                  | 14300                 | 19.0   |
|        | 1/45 | R88G-<br>HPG50A451K0SB□ | 44                   | 197.5        | 92         | 67                                        | 592.2                          | 4.70 × 10 <sup>-4</sup> | 4538                  | 15694                 | 19.0   |
| 1.5 kW | 1/5  | R88G-<br>HPG32A053K0B□  | 400                  | 31.8         | 89         | 600                                       | 95.7                           | 3.80 × 10 <sup>-4</sup> | 889                   | 3542                  | 7.3    |
|        | 1/11 | R88G-<br>HPG32A112K0SB□ | 182                  | 72.5         | 92         | 273                                       | 217.6                          | 3.40 × 10 <sup>-4</sup> | 1126                  | 4488                  | 7.8    |
|        | 1/21 | R88G-<br>HPG50A213K0B□  | 95                   | 138.3        | 92         | 143                                       | 415.4                          | 5.80 × 10 <sup>-4</sup> | 3611                  | 12486                 | 19.0   |
|        | 1/33 | R88G-<br>HPG50A332K0SB□ | 60                   | 219.7        | 93         | 91                                        | 659.8                          | 4.70 × 10 <sup>-4</sup> | 4135                  | 14300                 | 19.0   |

Note 1 The value given for the reduction gear inertia is the Servomotor shaft conversion value.

- 2 The protection structure of the Servomotor with the reduction gear meets the requirements of IP44.
- 3 The value given for the allowable radial load is the value at the center of the shaft (T/2).
- **4** The standard shaft type is a straight shaft. A model with a key and tap is indicated by adding "J" to the end of the model number (the suffix shown in the box).

|      |      | Model                   | Rated rotation speed | Rated torque        | Efficiency | Momentary<br>maximum<br>rotation<br>speed | Momentary<br>maximum<br>torque | Reduction<br>gear inertia |      | Allowable<br>thrust load | Weight |
|------|------|-------------------------|----------------------|---------------------|------------|-------------------------------------------|--------------------------------|---------------------------|------|--------------------------|--------|
|      |      |                         | r/min                | N·m                 | %          | r/min                                     | N·m                            | kg·m²                     | N    | N                        | kg     |
| 2 kW | 1/5  | R88G-<br>HPG32A053K0B□  | 400                  | 43.5                | 91         | 600                                       | 130.6                          | 3.80 × 10 <sup>-4</sup>   | 889  | 3542                     | 7.3    |
|      | 1/11 | R88G-<br>HPG32A112K0SB□ | 182                  | 97.7                | 93         | 273                                       | 293.6                          | 3.40 × 10 <sup>-4</sup>   | 1126 | 4488                     | 7.8    |
|      | 1/21 | R88G-<br>HPG50A213K0B□  | 95                   | 186.5               | 93         | 143                                       | 560.5                          | 5.80 × 10 <sup>-4</sup>   | 3611 | 12486                    | 19.0   |
|      | 1/33 | R88G-<br>HPG50A332K0SB□ | 60                   | 270.0* <sup>1</sup> | 93         | 91                                        | 850.0* <sup>3</sup>            | 4.70 × 10 <sup>-4</sup>   | 4135 | 14300                    | 19.0   |
| 3 kW | 1/5  | R88G-<br>HPG32A054K0B□  | 400                  | 64.4                | 90         | 600                                       | 197.8                          | 3.80 × 10 <sup>-4</sup>   | 889  | 3542                     | 7.9    |
|      | 1/11 | R88G-<br>HPG50A115K0B□  | 182                  | 144.7               | 92         | 273                                       | 435.2                          | 8.80 × 10 <sup>-4</sup>   | 2974 | 10285                    | 19.1   |
|      | 1/21 | R88G-<br>HPG50A213K0SB□ | 95                   | 260.0* <sup>1</sup> | 93         | 143                                       | 839.8                          | 6.90 × 10 <sup>-4</sup>   | 3611 | 12486                    | 19.1   |
|      | 1/25 | R88G-<br>HPG65A253K0SB□ | 80                   | 321.8               | 90         | 120                                       | 967.5                          | 3.00 × 10 <sup>-3</sup>   | 7846 | 28654                    | 52.0   |
| 4 kW | 1/5  | R88G-<br>HPG50A055K0SB□ | 400                  | 86.9                | 91         | 600                                       | 260.7                          | 1.10 × 10 <sup>-3</sup>   | 2347 | 8118                     | 22.0   |
|      | 1/11 | R88G-<br>HPG50A115K0SB□ | 182                  | 195.4               | 93         | 273                                       | 586.2                          | 8.40 × 10 <sup>-4</sup>   | 2974 | 10285                    | 23.5   |
|      | 1/20 | R88G-<br>HPG65A205K0SB□ | 100                  | 347.6               | 91         | 150                                       | 1042.9                         | 2.85 × 10 <sup>-3</sup>   | 7338 | 26799                    | 55.4   |
|      | 1/25 | R88G-<br>HPG65A255K0SB□ | 80                   | 439.3               | 92         | 120                                       | 1317.9                         | 2.81 × 10 <sup>-3</sup>   | 7846 | 28654                    | 55.4   |
| 5 kW | 1/5  | R88G-<br>HPG50A055K0SB□ | 400                  | 109.9               | 92         | 600                                       | 329.4                          | 1.10 × 10 <sup>-3</sup>   | 2347 | 8118                     | 22.0   |
|      | 1/11 | R88G-<br>HPG50A115K0SB□ | 182                  | 200.0*1             | 93         | 273                                       | 732.5                          | 8.40 × 10 <sup>-4</sup>   | 2974 | 10285                    | 23.5   |
|      | 1/20 | R88G-<br>HPG65A205K0SB□ | 100                  | 439.7               | 92         | 150                                       | 1317.4                         | 2.85 × 10 <sup>-3</sup>   | 7338 | 26799                    | 55.4   |
|      | 1/25 | R88G-<br>HPG65A255K0SB□ | 80                   | 555.7               | 93         | 120                                       | 1664.7                         | 2.81 × 10 <sup>-3</sup>   | 7846 | 28654                    | 55.4   |

The value is the maximum continuous output torque of the Reduction Gear. Do not exceed the torque.

- Note 1 The value given for the reduction gear inertia is the Servomotor shaft conversion value.
  - 2 The protection structure of the Servomotor with the reduction gear meets the requirements of IP44.
  - 3 The value given for the allowable radial load is the value at the center of the shaft (LR/2).
  - 4 The standard shaft type is a straight shaft. A model with a key and tap is indicated by adding "J" to the end of the model number (the suffix shown in the box).

<sup>\*2</sup> The value is the allowable maximum rotation speed of the Reduction Gear. Do not exceed the motor shaft rotation speed over 4,500 r/min.

<sup>\*3</sup> The value is the maximum allowable torque of the Reduction Gear. Do not exceed the torque.

# • For 1,000-r/min Servomotors

|       |      | Model                   | Rated rotation speed | Rated torque        | Efficiency | Momentary<br>maximum<br>rotation<br>speed | Momentary<br>maximum<br>torque | Reduction gear inertia  |      | Allowable<br>thrust load | Weight |
|-------|------|-------------------------|----------------------|---------------------|------------|-------------------------------------------|--------------------------------|-------------------------|------|--------------------------|--------|
|       |      |                         | r/min                | N·m                 | %          | r/min                                     | N∙m                            | kg⋅m²                   | N    | N                        | kg     |
| 900 W | 1/5  | R88G-<br>HPG32A05900TB□ | 200                  | 39.9                | 93         | 400                                       | 89.7                           | 3.80 × 10 <sup>-4</sup> | 889  | 3542                     | 7.9    |
|       | 1/11 | R88G-<br>HPG32A11900TB□ | 90                   | 88.8                | 94         | 182                                       | 199.6                          | 3.40 × 10 <sup>-4</sup> | 1126 | 4488                     | 8.4    |
|       | 1/21 | R88G-<br>HPG50A21900TB□ | 47                   | 169.6               | 94         | 95                                        | 381.0                          | 7.00 × 10 <sup>-4</sup> | 3611 | 12486                    | 19.1   |
|       | 1/33 | R88G-<br>HPG50A33900TB□ | 30                   | 266.5               | 94         | 60                                        | 598.7                          | 5.90 × 10 <sup>-4</sup> | 4135 | 14300                    | 19.1   |
| 2 kW  | 1/5  | R88G-<br>HPG32A052K0TB□ | 200                  | 90.7                | 95         | 400                                       | 226.6                          | 4.90 × 10 <sup>-4</sup> | 889  | 3542                     | 8.90   |
|       | 1/11 | R88G-<br>HPG50A112K0TB□ | 90                   | 197.5               | 94         | 182                                       | 493.2                          | 8.40 × 10 <sup>-4</sup> | 2974 | 10285                    | 20.1   |
|       | 1/21 | R88-<br>GHPG50A212K0TB□ | 47                   | 260.0 <sup>*1</sup> | 95         | 95                                        | 850.0 <sup>*1</sup>            | 6.50 × 10 <sup>-3</sup> | 3611 | 12486                    | 20.1   |
|       | 1/25 | R88G-<br>HPG65A255K0SB□ | 40                   | 448.9               | 94         | 80                                        | 1121.0                         | 2.81 × 10 <sup>-3</sup> | 7846 | 28654                    | 55.4   |
| 3 kW  | 1/5  | R88G-<br>HPG50A055K0SB□ | 200                  | 134.9               | 94         | 400                                       | 337.0                          | 1.10 × 10 <sup>-3</sup> | 2347 | 8118                     | 22.0   |
|       | 1/11 | R88G-<br>HPG50A115K0SB□ | 90                   | 246.0 <sup>*1</sup> | 95         | 182                                       | 749.3                          | 8.40 × 10 <sup>-4</sup> | 2974 | 10285                    | 23.5   |
|       | 1/20 | R88G-<br>HPG65A205K0SB□ | 50                   | 539.6               | 94         | 100                                       | 1348.0                         | 2.85 × 10 <sup>-3</sup> | 7338 | 26799                    | 55.4   |
|       | 1/25 | R88G-<br>HPG65A255K0SB□ | 40                   | 674.5               | 94         | 80                                        | 1684.9                         | 2.81 × 10 <sup>-3</sup> | 7846 | 28654                    | 55.4   |

<sup>\*1</sup> The value is the maximum continuous output torque of the Reduction Gear. Do not exceed the torque.

- Note 1 The value given for the reduction gear inertia is the Servomotor shaft conversion value.
  - 2 The protection structure of the Servomotor with the reduction gear meets the requirements of IP44.
  - 3 The value given for the allowable radial load is the value at the center of the shaft (T/2).
  - **4** The standard shaft type is a straight shaft. A model with a key and tap is indicated by adding "J" to the end of the model number (the suffix shown in the box).

# 15 Arcminutes Max.

# • For 3,000-r/min Servomotors

|                  |      | Model                 | Rated rotation speed | Rated torque | Efficiency | Momentary<br>maximum<br>rotation<br>speed | Momentary<br>maximum<br>torque | Decelerator inertia     | Allowable radial load | Allowable thrust load | Weight |
|------------------|------|-----------------------|----------------------|--------------|------------|-------------------------------------------|--------------------------------|-------------------------|-----------------------|-----------------------|--------|
|                  |      |                       | r/min                | N·m          | %          | r/min                                     | N⋅m                            | kg⋅m²                   | N                     | N                     | kg     |
| 50 W             | 1/5  | R88G-<br>VRXF05B100CJ | 600                  | 0.66         | 82         | 1200                                      | 1.97                           | 6.04 × 10 <sup>-6</sup> | 392                   | 196                   | 0.55   |
|                  | 1/9  | R88G-<br>VRXF09B100CJ | 333                  | 1.18         | 82         | 667                                       | 3.54                           | 4.97 × 10 <sup>-6</sup> | 441                   | 220                   | 0.55   |
|                  | 1/15 | R88G-<br>VRXF15B100CJ | 200                  | 1.85         | 77         | 400                                       | 5.54                           | 5.26 × 10 <sup>-6</sup> | 588                   | 294                   | 0.70   |
|                  | 1/25 | R88G-<br>VRXF25B100CJ | 120                  | 3.08         | 77         | 240                                       | 9.24                           | 5.14 × 10 <sup>-6</sup> | 686                   | 343                   | 0.70   |
| 100 W            | 1/5  | R88G-<br>VRXF05B100CJ | 600                  | 1.44         | 90         | 1200                                      | 4.28                           | 6.04 × 10 <sup>-6</sup> | 392                   | 196                   | 0.55   |
|                  | 1/9  | R88G-<br>VRXF09B100CJ | 333                  | 2.59         | 90         | 667                                       | 7.70                           | 4.97 × 10 <sup>-6</sup> | 441                   | 220                   | 0.55   |
|                  | 1/15 | R88G-<br>VRXF15B100CJ | 200                  | 4.13         | 86         | 400                                       | 12.26                          | 5.26 × 10 <sup>-6</sup> | 588                   | 294                   | 0.70   |
|                  | 1/25 | R88G-<br>VRXF25B100CJ | 120                  | 6.88         | 86         | 240                                       | 20.43                          | 5.14 × 10 <sup>-6</sup> | 686                   | 343                   | 0.70   |
| 200 W            | 1/5  | R88G-<br>VRXF05B200CJ | 600                  | 2.94         | 92         | 1200                                      | 8.79                           | 1.47 × 10 <sup>-5</sup> | 392                   | 196                   | 0.72   |
|                  | 1/9  | R88G-<br>VRXF09C200CJ | 333                  | 4.78         | 83         | 667                                       | 14.27                          | 2.37 × 10 <sup>-5</sup> | 931                   | 465                   | 1.70   |
|                  | 1/15 | R88G-<br>VRXF15C200CJ | 200                  | 8.26         | 86         | 400                                       | 24.64                          | 3.02 × 10 <sup>-5</sup> | 1176                  | 588                   | 2.10   |
|                  | 1/25 | R88G-<br>VRXF25C200CJ | 120                  | 13.76        | 86         | 240                                       | 41.07                          | 2.93 × 10 <sup>-5</sup> | 1323                  | 661                   | 2.10   |
| 400 W            | 1/5  | R88G-<br>VRXF05C400CJ | 600                  | 5.72         | 88         | 1200                                      | 16.72                          | 3.7 × 10 <sup>-5</sup>  | 784                   | 392                   | 1.70   |
|                  | 1/9  | R88G-<br>VRXF09C400CJ | 333                  | 10.30        | 88         | 667                                       | 30.10                          | 2.37 × 10 <sup>-5</sup> | 931                   | 465                   | 1.70   |
|                  | 1/15 | R88G-<br>VRXF15C400CJ | 200                  | 17.36        | 89         | 400                                       | 50.73                          | 3.02 × 10 <sup>-5</sup> | 1176                  | 588                   | 2.10   |
|                  | 1/25 | R88G-<br>VRXF25C400CJ | 120                  | 28.93        | 89         | 240                                       | 84.55                          | 2.93 × 10 <sup>-5</sup> | 1323                  | 661                   | 2.10   |
| 750 W<br>(200 V) | 1/5  | R88G-<br>VRXF05C750CJ | 600                  | 11.04        | 92         | 1200                                      | 32.66                          | 8.17 × 10 <sup>-5</sup> | 784                   | 392                   | 2.10   |
|                  | 1/9  | R88G-<br>VRXF09D750CJ | 333                  | 19.66        | 91         | 667                                       | 58.15                          | 7.55 × 10 <sup>-5</sup> | 1176                  | 588                   | 3.40   |
|                  | 1/15 | R88G-<br>VRXF15D750CJ | 200                  | 32.04        | 89         | 400                                       | 94.79                          | 6.86 × 10 <sup>-5</sup> | 1372                  | 686                   | 3.80   |
|                  | 1/25 | R88G-<br>VRXF25D750CJ | 120                  | 53.40        | 89         | 240                                       | 157.98                         | 6.58 × 10 <sup>-5</sup> | 1617                  | 808                   | 3.80   |

Note 1 The value given for the Decelerator inertia is the Servomotor shaft conversion value.

- 3 The value given for the allowable radial load is the value at the center of the shaft (T/2).
- 4 The standard shaft type is a shaft with key and tap. (The key is temporarily assembled to the shaft.)
- 5 Take care so that the surface temperature of the Decelerator does not exceed 90°C.

<sup>2</sup> The protective structure rating of the Servomotor combined with the Decelerator is IP44. (Excluding Decelerator and Servomotor connecting parts.)

|       |      | Model                 | Rated rotation speed | Rated torque | Efficiency | Momentary<br>maximum<br>rotation<br>speed | Momentary<br>maximum<br>torque | Reduction gear inertia  | Allowable radial load | Allowable thrust load | Weight |
|-------|------|-----------------------|----------------------|--------------|------------|-------------------------------------------|--------------------------------|-------------------------|-----------------------|-----------------------|--------|
|       |      |                       | r/min                | N·m          | %          | r/min                                     | N⋅m                            | kg⋅m²                   | N                     | N                     | kg     |
| 50 W  | 1/5  | R88G-<br>VRSF05B100CJ | 600                  | 0.52         | 65         | 1000                                      | 1.56                           | 4.00 × 10 <sup>-6</sup> | 392                   | 196                   | 0.55   |
|       | 1/9  | R88G-<br>VRSF09B100CJ | 333                  | 0.94         | 65         | 556                                       | 2.81                           | 3.50 × 10 <sup>-6</sup> | 441                   | 220                   | 0.55   |
|       | 1/15 | R88G-<br>VRSF15B100CJ | 200                  | 1.68         | 70         | 333                                       | 5.04                           | 3.50 × 10 <sup>-6</sup> | 588                   | 294                   | 0.70   |
|       | 1/25 | R88G-<br>VRSF25B100CJ | 120                  | 2.80         | 70         | 200                                       | 8.40                           | 3.25 × 10 <sup>-6</sup> | 686                   | 343                   | 0.70   |
| 100 W | 1/5  | R88G-<br>VRSF05B100CJ | 600                  | 1.20         | 75         | 1000                                      | 3.56                           | 4.00 × 10 <sup>-6</sup> | 392                   | 196                   | 0.55   |
|       | 1/9  | R88G-<br>VRSF09B100CJ | 333                  | 2.30         | 80         | 556                                       | 6.84                           | 3.50 × 10 <sup>-6</sup> | 441                   | 220                   | 0.55   |
|       | 1/15 | R88G-<br>VRSF15B100CJ | 200                  | 3.84         | 80         | 333                                       | 11.4                           | 3.50 × 10 <sup>-6</sup> | 588                   | 294                   | 0.70   |
|       | 1/25 | R88G-<br>VRSF25B100CJ | 120                  | 6.40         | 80         | 200                                       | 19.0                           | 3.25 × 10 <sup>-6</sup> | 686                   | 343                   | 0.70   |
| 200 W | 1/5  | R88G-<br>VRSF05B200CJ | 600                  | 2.72         | 85         | 1000                                      | 8.12                           | 1.18 × 10 <sup>-5</sup> | 392                   | 196                   | 0.72   |
|       | 1/9  | R88G-<br>VRSF09C200CJ | 333                  | 3.80         | 66         | 556                                       | 11.3                           | 2.75 × 10 <sup>-5</sup> | 931                   | 465                   | 1.70   |
|       | 1/15 | R88G-<br>VRSF15C200CJ | 200                  | 6.34         | 66         | 333                                       | 18.9                           | 3.00 × 10 <sup>-5</sup> | 1176                  | 588                   | 2.10   |
|       | 1/25 | R88G-<br>VRSF25C200CJ | 120                  | 11.2         | 70         | 200                                       | 33.4                           | 2.88 × 10 <sup>-5</sup> | 1323                  | 661                   | 2.10   |
| 400 W | 1/5  | R88G-<br>VRSF05C400CJ | 600                  | 5.40         | 85         | 1000                                      | 15.6<br>(15.3)                 | 3.63 × 10 <sup>-5</sup> | 784                   | 392                   | 1.70   |
|       | 1/9  | R88G-<br>VRSF09C400CJ | 333                  | 9.50         | 83         | 556                                       | 27.4<br>(26.8)                 | 2.75 × 10 <sup>-5</sup> | 931                   | 465                   | 1.70   |
|       | 1/15 | R88G-<br>VRSF15C400CJ | 200                  | 15.8         | 83         | 333                                       | 45.7<br>(44.8)                 | 3.00 × 10 <sup>-5</sup> | 1176                  | 588                   | 2.10   |
|       | 1/25 | R88G-<br>VRSF25C400CJ | 120                  | 26.4         | 83         | 200                                       | 76.1<br>(74.7)                 | 2.88 × 10 <sup>-5</sup> | 1323                  | 661                   | 2.10   |
| 750 W | 1/5  | R88G-<br>VRSF05C750CJ | 600                  | 10.7         | 90         | 1000                                      | 31.7                           | 7.13 × 10 <sup>-5</sup> | 784                   | 392                   | 2.10   |
|       | 1/9  | R88G-<br>VRSF09D750CJ | 333                  | 18.2         | 85         | 556                                       | 53.9                           | 6.50 × 10 <sup>-5</sup> | 1176                  | 588                   | 3.40   |
|       | 1/15 | R88G-<br>VRSF15D750CJ | 200                  | 30.4         | 85         | 333                                       | 89.9                           | 7.00 × 10 <sup>-5</sup> | 1372                  | 686                   | 3.80   |
|       | 1/25 | R88G-<br>VRSF25D750CJ | 120                  | 50.7         | 85         | 200                                       | 149.8                          | 6.80 × 10 <sup>-5</sup> | 1617                  | 808                   | 3.80   |

Note 1 The value in the brackets indicates the value of the Servomotor with 100-V power supply.

- 2 The value given for the reduction gear inertia is the Servomotor shaft conversion value.
- 3 The protection structure of the Servomotor with the reduction gear meets the requirements of IP44.
- 4 The value given for the allowable radial load is the value at the center of the shaft (T/2).
- **5** The standard shaft type is a straight shaft.
- **6** The allowable input rotation speed of the Reduction Gear is 5,000 r/min. Do not exceed the limit.

# Cable and Connector Specifications

The specifications of the cables to connect Servo Drives and Servomotors are shown below. The information on the cable types are also provided.

Select the optimum cable according to the Servomotor.

#### 3-5-1 **Bend Radius of Robot Cable**

If the cable is used at a moving part, use a robot cable.

For bend radius limit of robot cable, the wire rod with the durability of more than 20 million times of use is used.

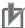

## **Precautions for Correct Use**

- · As for the limit data of bend radius durability is reference only, use cables with margin.
- The data of the minimum bend radius indicates the number of cracks or scratches that occur on sheath through the functional flow, and does not cover the disconnection of shielded wire.
- · Malfunction or grounding fault may be occurred by dielectric breakdown if cables are used with a smaller radius of the minimum bend radius.

# **Moving Flexural Testing**

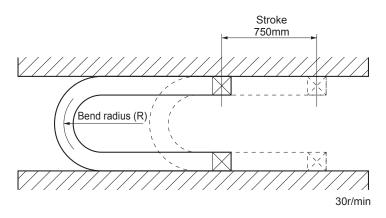

Note The following shows the stroke in some parts of the model.

R88A-CRK□ : 500mm R88A-CAKA□SR : 1000mm R88A-CAKA□BR (3 to 20m) : 1000mm

# **Encoder Cables**

| Model                        | Minimum bending radius (R) |
|------------------------------|----------------------------|
| R88A-CRKA□□□CR*1             | 33 mm                      |
| R88A-CRKA△△△CR <sup>*2</sup> | 48 mm                      |
| R88A-CRKC□□□NR*1             | 42 mm                      |
| R88A-CRKC△△△NR <sup>*2</sup> | 48 mm                      |

<sup>\*1</sup> Numbers 003 to 020 are indicated in  $\square\square\square$ .

# **Power Cables without Brakes**

| Model            | Minimum bending radius (R) |
|------------------|----------------------------|
| R88A-CAKA□□□SR*1 | 40 mm                      |
| R88A-CAGB□□□SR*1 | 90 mm                      |
| R88A-CAGD□□□SR*1 | 100 mm                     |

<sup>\*1</sup> Numbers 003 to 020 are indicated in  $\Box\Box\Box$ .

# **Power Cables with Brakes**

| Model                        | Cable types  | Minimum bending radius (R) |
|------------------------------|--------------|----------------------------|
| R88A-CAGB□□□BR <sup>*1</sup> | Power Cables | 90 mm                      |
|                              | Brake Cables | 45 mm                      |
| R88A-CAKF□□□BR <sup>*1</sup> | Power Cables | 90 mm                      |
|                              | Brake Cables | 45 mm                      |
| R88A-CAGD□□□BR <sup>*1</sup> | Power Cables | 100 mm                     |
|                              | Brake Cables | 45 mm                      |

<sup>\*1</sup> Numbers 003 to 020 are indicated in  $\Box\Box$ .

# **Brake Cables**

| Model                        | Minimum bending radius (R) |
|------------------------------|----------------------------|
| R88A-CAKA□□□BR <sup>*1</sup> | 30 mm                      |
| R88A-CAKA△△△BR*2             | 45 mm                      |

<sup>\*1</sup> Numbers 003 to 020 are indicated in  $\square\square$ .

<sup>\*2</sup> Numbers 030 to 050 are indicated in  $\triangle\triangle\triangle$ .

<sup>\*2</sup> Numbers 030 to 050 are indicated in  $\triangle\triangle\triangle$ .

#### 3-5-2 **Encoder Cable Specifications**

These cables are used to connect the encoder between the Servo Drive and the Servomotor. Select the cable matching the Servomotor.

# **Encoder Cables (Standard Cable)**

## ■ R88A-CRKA□C

Cable types

(For both absolute encoders and incremental encoders: [100 V and 200 V] For 3,000-r/min Servomotors of 50 to 750 W)

| Model         | Length (L) | Outer diameter of sheath | Weight         |
|---------------|------------|--------------------------|----------------|
| R88A-CRKA003C | 3 m        | ø5.3                     | Approx. 0.1 kg |
| R88A-CRKA005C | 5 m        |                          | Approx. 0.2 kg |
| R88A-CRKA010C | 10 m       |                          | Approx. 0.4 kg |
| R88A-CRKA015C | 15 m       |                          | Approx. 0.6 kg |
| R88A-CRKA020C | 20 m       |                          | Approx. 0.8 kg |
| R88A-CRKA030C | 30 m       | ø6.8                     | Approx. 2.4 kg |
| R88A-CRKA040C | 40 m       |                          | Approx. 3.2 kg |
| R88A-CRKA050C | 50 m       |                          | Approx. 4.0 kg |

Connection configuration and external dimensions

[R88A-CRKA□C : 3 to 20m]

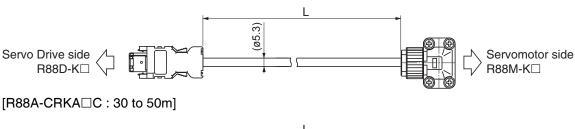

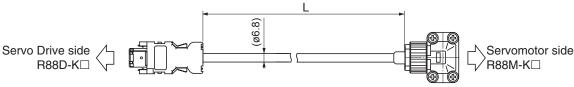

# Wiring

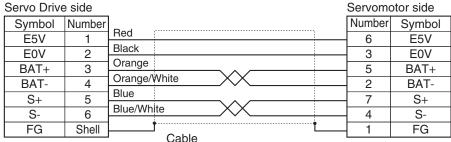

[Servo Drive side connector] Connector model 55100-0670 (Molex Japan) AWG22×2C + AWG24×2P UL20276 (3~20m) AWG16×2C + AWG26×2P UL20276 (30~50m)

[Servomotor side connector] Angle clamp model JN6FR07SM1 (Japan Aviation Electronics) Connector pin model LY10-C1-A1-10000 (Japan Aviation Electronics)

## ■ R88A-CRKC□N

## Cable types

(For both absolute encoders and incremental encoders: [100 V and 200 V] For 3,000-r/min Servomotors of 1 kW or more, [400 V] 3,000-r/min Servomotors, 2,000-r/min Servomotors and 1,000-r/min Servomotors)

| Model         | Length (L) | Outer diameter of sheath | Weight         |
|---------------|------------|--------------------------|----------------|
| R88A-CRKC003N | 3 m        | ø6.8                     | Approx. 0.2 kg |
| R88A-CRKC005N | 5 m        |                          | Approx. 0.4 kg |
| R88A-CRKC010N | 10 m       |                          | Approx. 0.7 kg |
| R88A-CRKC015N | 15 m       |                          | Approx. 1.1 kg |
| R88A-CRKC020N | 20 m       |                          | Approx. 1.4 kg |
| R88A-CRKC030N | 30 m       |                          | Approx. 2.4 kg |
| R88A-CRKC040N | 40 m       |                          | Approx. 3.2 kg |
| R88A-CRKC050N | 50 m       |                          | Approx. 4.0 kg |

Connection configuration and external dimensions

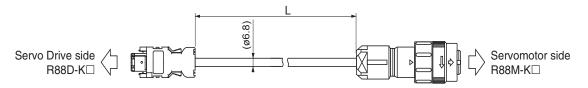

## Wiring

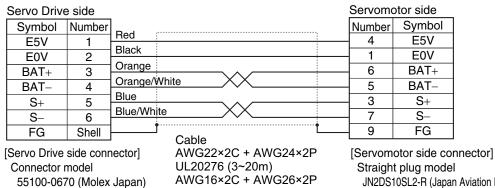

AWG16×2C + AWG26×2P UL20276 (30~50m)

JN2DS10SL2-R (Japan Aviation Electronics) Contact model JN1-22-22S-10000 (Japan Aviation Electronics)

# **Encoder Cables (Robot Cable)**

# ● R88A-CRKA□CR

Cable types

(For both absolute encoders and incremental encoders: [100 V and 200 V] For 3,000-r/min Servomotors of 50 to 750 W)

| Model          | Length (L) | Outer diameter of sheath | Minimum bending radius (R) *1 | Weight         |
|----------------|------------|--------------------------|-------------------------------|----------------|
| R88A-CRKA003CR | 3m         | ø5.3                     | 33mm                          | Approx. 0.1 kg |
| R88A-CRKA005CR | 5m         |                          |                               | Approx. 0.2 kg |
| R88A-CRKA010CR | 10m        |                          |                               | Approx. 0.4 kg |
| R88A-CRKA015CR | 15m        |                          |                               | Approx. 0.6 kg |
| R88A-CRKA020CR | 20m        |                          |                               | Approx. 0.8 kg |
| R88A-CRKA030CR | 30m        | ø7.7                     | 48mm                          | Approx. 3.0 kg |
| R88A-CRKA040CR | 40m        |                          |                               | Approx. 4.0 kg |
| R88A-CRKA050CR | 50m        |                          |                               | Approx. 5.0 kg |

For information on minimum bend radius, refer to 3-5-1 Bend Radius of Robot Cable on page 3-68.

Connection configuration and external dimensions

[R88A-CRKA□CR: 3 to 20m]

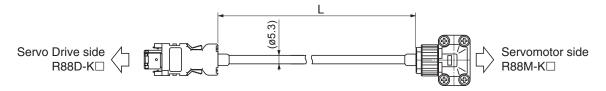

[R88A-CRKA□CR : 30 to 50m]

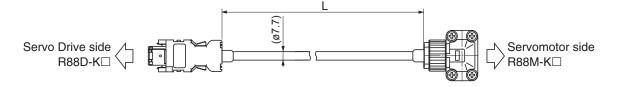

#### Wiring (3 to 20m) Servo Drive side Servomotor side Number Number Symbol Symbol Red E5V E5V Black E0V 2 3 E<sub>0</sub>V Orange BAT+ 3 5 BAT+ Orange/White BAT-4 BAT-Blue S+ 5 S+ Blue/White S-6 4 S-

Cable

[Servo Drive side connector] Connector model

FG

Connector model 55100-0670 (Molex Japan)

Shell

AWG22×2C + AWG26×2P UL20276

1 FG
[Servomotor side connector]

Angle clamp model

JN6FR07SM1 (Japan Aviation Electronics)

Connector pin model

LY10-C1-A1-10000 (Japan Aviation Electronics)

# Wiring (30 to 50m)

| • •         |        | •             |         |           |
|-------------|--------|---------------|---------|-----------|
| Servo Drive | e side |               | Servomo | otor side |
| Symbol      | Number |               | Number  | Symbol    |
| E5V         | 1      | Red           | - 6     | E5V       |
| E0V         | 2      | Black         | - 3     | E0V       |
| BAT+        | 3      | Orange        | - 5     | BAT+      |
| BAT-        | 4      | Orange/White  | - 2     | BAT-      |
| S+          | 5      | Blue          | . 7     | S+        |
| S-          | 6      | Blue/White XX | 4       | S-        |
| FG          | Shell  | Cable         | . 1     | FG        |
|             |        |               |         |           |

[Servo Drive side connector] Connector model

55100-0670 (Molex Japan)

AWG16×2C + AWG26×2P UL20276 [Servomotor side connector]
Angle clamp model

JN6FR07SM1 (Japan Aviation Electronics)

Connector pin model

LY10-C1-A1-10000 (Japan Aviation Electronics)

## ■ R88A-CRKC□NR

### Cable types

(For both absolute encoders and incremental encoders: [100 V and 200 V] For 3,000-r/min Servomotors of 1 kW or more, [400 V] 3,000-r/min Servomotors, 2,000-r/min Servomotors and 1,000-r/min Servomotors)

| Model          | Length (L) | Outer diameter of sheath | Minimum bending radius (R)*1 | Weight         |
|----------------|------------|--------------------------|------------------------------|----------------|
| R88A-CRKC003NR | 3 m        | ø6.8                     | 42 mm                        | Approx. 0.2 kg |
| R88A-CRKC005NR | 5 m        |                          |                              | Approx. 0.4 kg |
| R88A-CRKC010NR | 10 m       |                          |                              | Approx. 0.7 kg |
| R88A-CRKC015NR | 15 m       |                          |                              | Approx. 1.1 kg |
| R88A-CRKC020NR | 20 m       |                          |                              | Approx. 5.0 kg |
| R88A-CRKC030NR | 30 m       | ø7.7                     | 48 mm                        | Approx. 3.0 kg |
| R88A-CRKC040NR | 40 m       |                          |                              | Approx. 4.0 kg |
| R88A-CRKC050NR | 50 m       |                          |                              | Approx. 5.0 kg |

<sup>\*1</sup> For information on minimum bend radius, refer to 3-5-1 Bend Radius of Robot Cable on page 3-68.

### Connection configuration and external dimensions

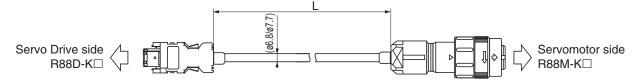

### Wiring (3 to 20m)

| Servo Drive | side   |                 | Servomo | otor side |
|-------------|--------|-----------------|---------|-----------|
| Symbol      | Number | Ded             | Number  | Symbol    |
| E5V         | 1      | Red             | 4       | E5V       |
| E0V         | 2      | Black           | 1       | E0V       |
| BAT+        | 3      | Orange          | 6       | BAT+      |
| BAT-        | 4      | Orange/White XX | - 5     | BAT-      |
| S+          | 5      | Blue            | 3       | S+        |
| S-          | 6      | Blue/White XX   | 7       | S-        |
| FG          | Shell  | Cable           | 9       | FG        |

[Servo Drive side connector] Connector model 55100-0670 (Molex Japan) AWG22×2C + AWG24×2P UL20276

[Servomotor side connector] Straight plug model

JN2DS10SL2-R (Japan Aviation Electronics)

Contact model

JN1-22-22S-10000 (Japan Aviation Electronics)

## Wiring (30 to 50m)

Servo Drive side Servomotor side Symbol Number Number Symbol Red E5V E5V Black E0V E0V 2 Orange 6 BAT+ BAT+ 3 Orange/White 5 BAT-BAT-4 Blue 3 S+ S+ 5 Blue/White S-S-6 FG 9 FG Shell

[Servo Drive side connector] Connector model 55100-0670 (Molex Japan) Cable AWG16×2C + AWG24×2P UL20276

[Servomotor side connector] Straight plug model

JN2DS10SL2-R (Japan Aviation Electronics)

Contact model

JN1-22-22S-10000 (Japan Aviation Electronics)

# 3-5-3 Absolute Encoder Battery Cable Specifications

Use the following Cable when using an absolute encoder.

# **Cable Model**

| Model            | Length (L) | Battery                                    | Weight         |
|------------------|------------|--------------------------------------------|----------------|
| R88A-CRGD0R3C    | 0.3 m      | Not included.                              | Approx. 0.1 kg |
| R88A-CRGD0R3C-BS | 0.3 m      | One Battery (Model: R88A-BAT01G) included. | Approx. 0.1 kg |

# **Connection Configuration and External Dimensions**

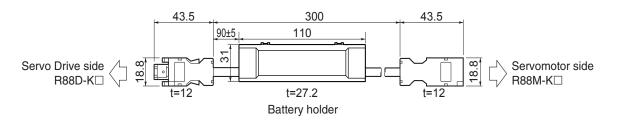

# Wiring

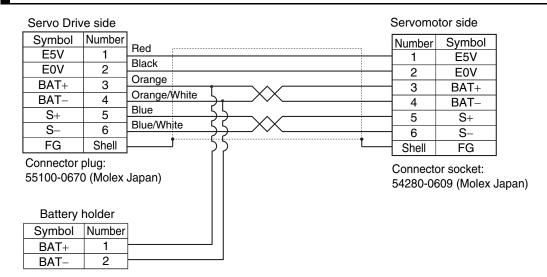

#### 3-5-4 **Motor Power Cable Specifications**

These cables connect the Servo Drive and the Servomotor. Select the cable matching the Servomotor.

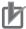

## **Precautions for Correct Use**

If the cable is used at a moving part, use a robot cable.

# **Power Cables without Brakes (Standard Cable)**

# ■ R88A-CAKA□S

Cable types

[100 V and 200 V] (For 3,000-r/min Servomotors of 50 to 750 W)

| Model         | Length (L) | Outer diameter of sheath | Weight         |
|---------------|------------|--------------------------|----------------|
| R88A-CAKA003S | 3 m        | ø6.0                     | Approx. 0.2 kg |
| R88A-CAKA005S | 5 m        |                          | Approx. 0.3 kg |
| R88A-CAKA010S | 10 m       |                          | Approx. 0.5 kg |
| R88A-CAKA015S | 15 m       |                          | Approx. 0.8 kg |
| R88A-CAKA020S | 20 m       |                          | Approx. 1.1 kg |
| R88A-CAKA030S | 30 m       |                          | Approx. 1.6 kg |
| R88A-CAKA040S | 40 m       |                          | Approx. 2.1 kg |
| R88A-CAKA050S | 50 m       |                          | Approx. 2.6 kg |

Connection configuration and external dimensions

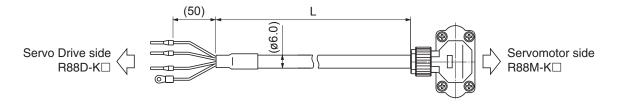

## Wiring

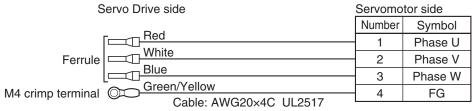

[Servomotor side connector]

Angle plug model

JN8FT04SJ1 (Japan Aviation Electronics)

Connector pin model

ST-TMH-S-C1B-3500-A534G (Japan Aviation Electronics)

#### ● R88A-CAGB□S

Cable types

200 V:

(For 3,000-r/min Servomotors of 1 to 2 kW, 2,000-r/min Servomotors of 1 to 2 kW, 1,000-r/min Servomotors of 900 W)

400 V:

(For 3,000-r/min Servomotors of 750 W to 2 kW, 2,000-r/min Servomotors of 400 W to 2 kW, 1,000-r/min Servomotors of 900 W)

| Model         | Length (L) | Outer diameter of sheath | Weight         |
|---------------|------------|--------------------------|----------------|
| R88A-CAGB003S | 3 m        | ø10.4                    | Approx. 0.7 kg |
| R88A-CAGB005S | 5 m        |                          | Approx. 1.0 kg |
| R88A-CAGB010S | 10 m       |                          | Approx. 2.0 kg |
| R88A-CAGB015S | 15 m       |                          | Approx. 2.9 kg |
| R88A-CAGB020S | 20 m       |                          | Approx. 3.8 kg |
| R88A-CAGB030S | 30 m       |                          | Approx. 5.6 kg |
| R88A-CAGB040S | 40 m       |                          | Approx. 7.4 kg |
| R88A-CAGB050S | 50 m       |                          | Approx. 9.2 kg |

#### Connection configuration and external dimensions

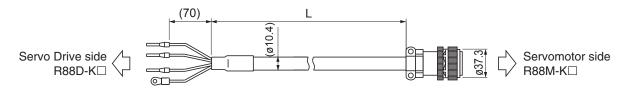

#### Wiring

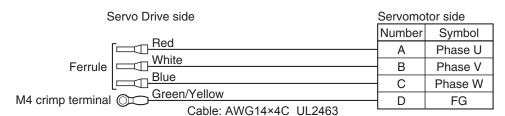

[Servomotor side connector]

Straight plug model

N/MS3106B20-4S (Japan Aviation Electronics)

Cable clamp model

#### ● R88A-CAGD□S

Cable types

(For 3,000-r/min Servomotors of 3 to 5 kW, 2,000-r/min Servomotors of 3 to 5 kW, 1,000-r/min Servomotors of 2 to 4.5 kW)

| Model         | Length (L) | Outer diameter of sheath | Weight          |
|---------------|------------|--------------------------|-----------------|
| R88A-CAGD003S | 3 m        | ø14.7                    | Approx. 1.3 kg  |
| R88A-CAGD005S | 5 m        |                          | Approx. 2.1 kg  |
| R88A-CAGD010S | 10 m       |                          | Approx. 4.0 kg  |
| R88A-CAGD015S | 15 m       |                          | Approx. 6.0 kg  |
| R88A-CAGD020S | 20 m       |                          | Approx. 8.0 kg  |
| R88A-CAGD030S | 30 m       |                          | Approx. 11.9 kg |
| R88A-CAGD040S | 40 m       |                          | Approx. 15.8 kg |
| R88A-CAGD050S | 50 m       |                          | Approx. 19.7 kg |

Connection configuration and external dimensions

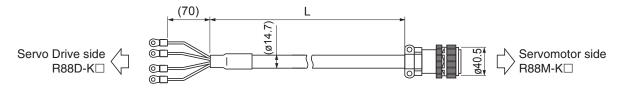

#### Wiring

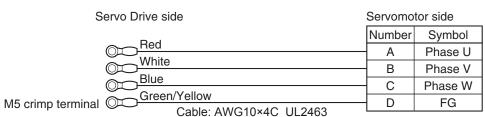

[Servomotor side connector]

Straight plug model

N/MS3106B22-22S (Japan Aviation Electronics)

Cable clamp model

#### ● R88A-CAGE□S

Cable types

(For 2,000-r/min Servomotors of 7.5 kW, 1,000-r/min Servomotors of 6 kW)

| Model         | Length (L) | Outer diameter of sheath | Weight          |
|---------------|------------|--------------------------|-----------------|
| R88A-CAGE003S | 3 m        | ø28.5                    | Approx. 4.0 kg  |
| R88A-CAGE005S | 5 m        |                          | Approx. 6.5 kg  |
| R88A-CAGE010S | 10 m       |                          | Approx. 12.6 kg |
| R88A-CAGE015S | 15 m       |                          | Approx. 18.8 kg |
| R88A-CAGE020S | 20 m       |                          | Approx. 24.9 kg |
| R88A-CAGE030S | 30 m       |                          | Approx. 37.2 kg |
| R88A-CAGE040S | 40 m       |                          | Approx. 49.5 kg |
| R88A-CAGE050S | 50 m       |                          | Approx. 61.8 kg |

#### Connection configuration and external dimensions

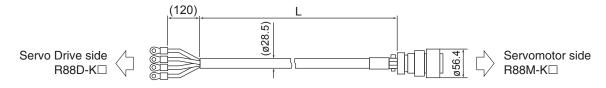

#### Wiring

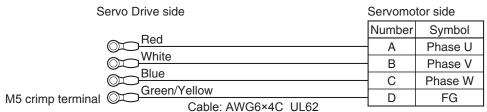

[Servomotor side connector]

Straight plug model

N/MS3106B32-17S (Japan Aviation Electronics)

Cable clamp model

## **Power Cables without Brakes (Robot Cable)**

#### ■ R88A-CAKA□SR

Cable types

[100 V and 200 V] (For 3,000-r/min Servomotors of 50 to 750 W)

| Model          | Length (L) | Outer diameter of sheath | Minimum bending radius (R) *1 | Weight         |
|----------------|------------|--------------------------|-------------------------------|----------------|
| R88A-CAKA003SR | 3 m        | ø6.0                     | 40 mm                         | Approx. 0.2 kg |
| R88A-CAKA005SR | 5 m        |                          |                               | Approx. 0.3 kg |
| R88A-CAKA010SR | 10 m       |                          |                               | Approx. 0.6 kg |
| R88A-CAKA015SR | 15 m       |                          |                               | Approx. 0.9 kg |
| R88A-CAKA020SR | 20 m       |                          |                               | Approx. 1.2 kg |
| R88A-CAKA030SR | 30 m       |                          |                               | Approx. 1.7 kg |
| R88A-CAKA040SR | 40 m       |                          |                               | Approx. 2.3 kg |
| R88A-CAKA050SR | 50 m       |                          |                               | Approx. 2.9 kg |

<sup>\*1</sup> For information on minimum bend radius, refer to 3-5-1 Bend Radius of Robot Cable on page 3-68.

#### Connection configuration and external dimensions

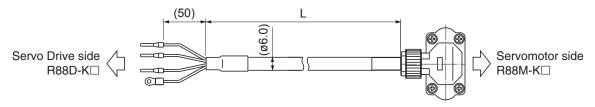

#### Wiring

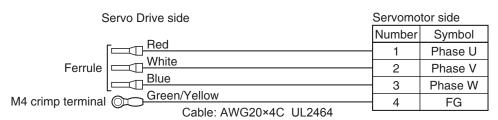

[Servomotor side connector]

Angle plug model

JN8FT04SJ1 (Japan Aviation Electronics)

Connector pin model

ST-TMH-S-C1B-3500-A534G

(Japan Aviation Electronics)

#### ● R88A-CAGB□SR

Cable types

200 V:

(For 3,000-r/min Servomotors of 1 to 2 kW, 2,000-r/min Servomotors of 1 to 2 kW, 1,000-r/min Servomotors of 900 W)

400 V:

(For 3,000-r/min Servomotors of 750W to 2 kW, 2,000-r/min Servomotors of 400 W to 2 kW, 1,000-r/min Servomotors of 900 W)

| Model          | Length (L) | Outer diameter of sheath | Minimum bending radius (R) *1 | Weight          |
|----------------|------------|--------------------------|-------------------------------|-----------------|
| R88A-CAGB003SR | 3 m        | ø12.7                    | 90 mm                         | Approx. 0.8 kg  |
| R88A-CAGB005SR | 5 m        |                          |                               | Approx. 1.3 kg  |
| R88A-CAGB010SR | 10 m       |                          |                               | Approx. 2.4 kg  |
| R88A-CAGB015SR | 15 m       |                          |                               | Approx. 3.5 kg  |
| R88A-CAGB020SR | 20 m       |                          |                               | Approx. 4.6 kg  |
| R88A-CAGB030SR | 30 m       |                          |                               | Approx. 6.9 kg  |
| R88A-CAGB040SR | 40 m       |                          |                               | Approx. 19.2 kg |
| R88A-CAGB050SR | 50 m       |                          |                               | Approx. 11.4 kg |

<sup>\*1</sup> For information on minimum bend radius, refer to 3-5-1 Bend Radius of Robot Cable on page 3-68.

#### Connection configuration and external dimensions

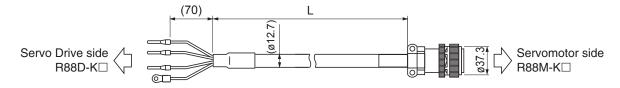

#### Wiring

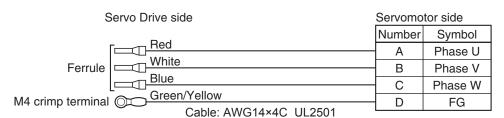

[Servomotor side connector]

Straight plug model

N/MS3106B20-4S (Japan Aviation Electronics)

Cable clamp model

#### ● R88A-CAGD□SR

#### Cable types

(For 3,000-r/min Servomotors of 3 to 5 kW, 2,000-r/min Servomotors of 3 to 5 kW, 1,000-r/min Servomotors of 2 to 4.5 kW)

| Model          | Length (L) | Outer diameter of sheath | Minimum bending radius (R) *1 | Weight          |
|----------------|------------|--------------------------|-------------------------------|-----------------|
| R88A-CAGD003SR | 3 m        | ø15.6                    | 100 mm                        | Approx. 1.4 kg  |
| R88A-CAGD005SR | 5 m        |                          |                               | Approx. 2.2 kg  |
| R88A-CAGD010SR | 10 m       |                          |                               | Approx. 4.2 kg  |
| R88A-CAGD015SR | 15 m       |                          |                               | Approx. 6.3 kg  |
| R88A-CAGD020SR | 20 m       |                          |                               | Approx. 8.3 kg  |
| R88A-CAGD030SR | 30 m       |                          |                               | Approx. 12.4 kg |
| R88A-CAGD040SR | 40 m       |                          |                               | Approx. 16.4 kg |
| R88A-CAGD050SR | 50 m       |                          |                               | Approx. 20.5 kg |

<sup>\*1</sup> For information on minimum bend radius, refer to 3-5-1 Bend Radius of Robot Cable on page 3-68.

#### Connection configuration and external dimensions

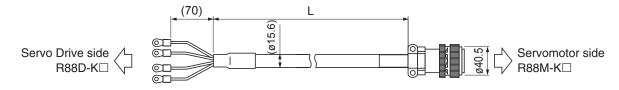

#### Wiring

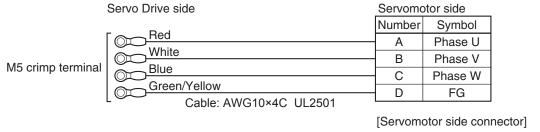

Straight plug model

N/MS3106B22-22S (Japan Aviation Electronics)

Cable clamp model

## **Power Cables with Brakes (Standard Cable)**

#### ● R88A-CAGB□B

Cable types

200 V:

(For 3,000-r/min Servomotors of 1 to 2 kW, 2,000-r/min Servomotors of 1 to 2 kW, 1,000-r/min Servomotors of 900 W)

| Model         | Length (L) | Outer diameter of sheath | Weight          |
|---------------|------------|--------------------------|-----------------|
| R88A-CAGB003B | 3 m        | ø10.4/ø5.4               | Approx. 0.8 kg  |
| R88A-CAGB005B | 5 m        |                          | Approx. 1.3 kg  |
| R88A-CAGB010B | 10 m       |                          | Approx. 2.4 kg  |
| R88A-CAGB015B | 15 m       |                          | Approx. 3.5 kg  |
| R88A-CAGB020B | 20 m       |                          | Approx. 4.6 kg  |
| R88A-CAGB030B | 30 m       |                          | Approx. 6.8 kg  |
| R88A-CAGB040B | 40 m       |                          | Approx. 9.1 kg  |
| R88A-CAGB050B | 50 m       |                          | Approx. 11.3 kg |

#### Connection configuration and external dimensions

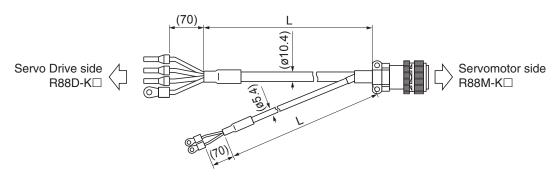

#### Wiring

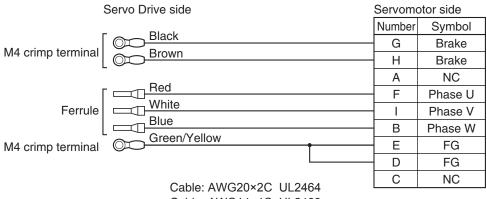

Cable: AWG14×4C UL2463

[Servomotor side connector]

Straight plug model

N/MS3106B20-18S (Japan Aviation Electronics)

Cable clamp model

#### ● R88A-CAKF□B

Cable types

400 V:

(For 3,000-r/min Servomotors of 750 W to 2 kW, 2,000-r/min Servomotors of 400 W to 2 kW, 1,000-r/min Servomotors of 900 W)

| Model         | Length (L) | Outer diameter of sheath | Weight          |
|---------------|------------|--------------------------|-----------------|
| R88A-CAKF003B | 3 m        | ø10.4/ø5.4               | Approx. 0.9 kg  |
| R88A-CAKF005B | 5 m        |                          | Approx. 1.3 kg  |
| R88A-CAKF010B | 10 m       |                          | Approx. 2.4 kg  |
| R88A-CAKF015B | 15 m       |                          | Approx. 3.6 kg  |
| R88A-CAKF020B | 20 m       |                          | Approx. 4.7 kg  |
| R88A-CAKF030B | 30 m       |                          | Approx. 6.9 kg  |
| R88A-CAKF040B | 40 m       |                          | Approx. 9.1 kg  |
| R88A-CAKF050B | 50 m       |                          | Approx. 11.4 kg |

#### Connection configuration and external dimensions

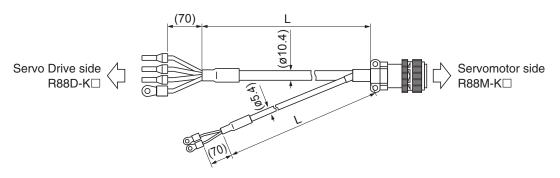

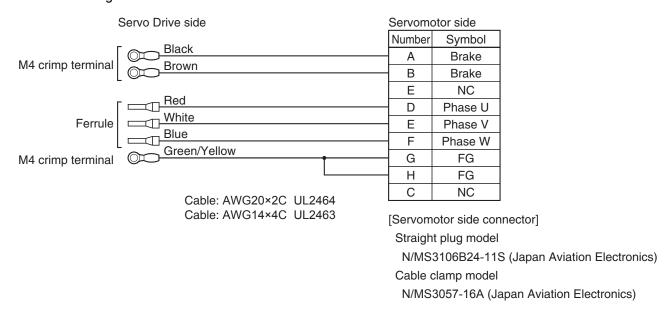

#### ● R88A-CAGD□B

Cable types

(For 3,000-r/min Servomotors of 3 to 5 kW, 2,000-r/min Servomotors of 3 to 5 kW, 1,000-r/min Servomotors of 2 to 4.5 kW)

| Model         | Length (L) | Outer diameter of sheath | Weight          |
|---------------|------------|--------------------------|-----------------|
| R88A-CAGD003B | 3 m        | ø14.7/ø5.4               | Approx. 1.5 kg  |
| R88A-CAGD005B | 5 m        |                          | Approx. 2.4 kg  |
| R88A-CAGD010B | 10 m       |                          | Approx. 4.5 kg  |
| R88A-CAGD015B | 15 m       |                          | Approx. 6.7 kg  |
| R88A-CAGD020B | 20 m       |                          | Approx. 8.8 kg  |
| R88A-CAGD030B | 30 m       |                          | Approx. 13.1 kg |
| R88A-CAGD040B | 40 m       |                          | Approx. 17.4 kg |
| R88A-CAGD050B | 50 m       |                          | Approx. 21.8 kg |

Connection configuration and external dimensions

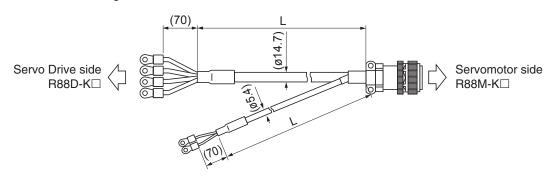

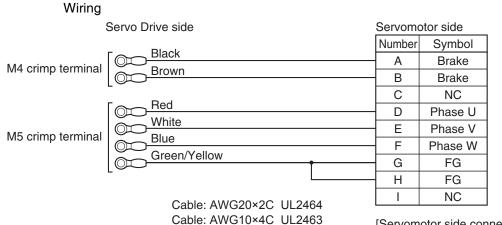

[Servomotor side connector]

Straight plug model

N/MS3106B24-11S (Japan Aviation Electronics)

Cable clamp model

## **Power Cables with Brakes (Robot Cable)**

#### ■ R88A-CAGB□BR

Cable types

200 V:

(For 3,000-r/min Servomotors of 1 to 2 kW, 2,000-r/min Servomotors of 1 to 2 kW, 1,000-r/min Servomotors of 900 W)

| Model          | Length (L) | Outer diameter of sheath | Minimum bending radius (R) *1       | Weight          |                |
|----------------|------------|--------------------------|-------------------------------------|-----------------|----------------|
| R88A-CAGB003BR | 3 m        | ø12.7/ø6.1               | Power cable part:                   | Approx. 0.9 kg  |                |
| R88A-CAGB005BR | 5 m        |                          | 90 mm<br>Brake cable part:<br>45 mm | Approx. 1.5 kg  |                |
| R88A-CAGB010BR | 10 m       |                          |                                     | Approx. 2.8 kg  |                |
| R88A-CAGB015BR | 15 m       |                          |                                     | Approx. 4.2 kg  |                |
| R88A-CAGB020BR | 20 m       |                          |                                     | Approx. 5.5 kg  |                |
| R88A-CAGB030BR | 30 m       |                          |                                     |                 | Approx. 8.2 kg |
| R88A-CAGB040BR | 40 m       |                          |                                     | Approx. 10.9 kg |                |
| R88A-CAGB050BR | 50 m       |                          |                                     | Approx. 13.6 kg |                |

For information on minimum bend radius, refer to 3-5-1 Bend Radius of Robot Cable on page 3-68.

#### Connection configuration and external dimensions

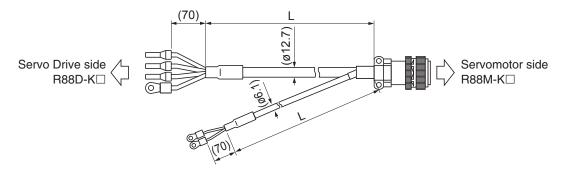

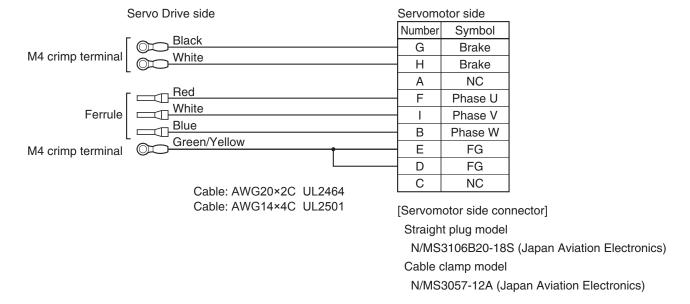

#### ● R88A-CAKF□BR

Cable types

400 V:

(For 3,000-r/min Servomotors of 750 W to 2 kW, 2,000-r/min Servomotors of 400 W to 2 kW, 1,000-r/min Servomotors of 900 W)

| Model          | Length (L) | Outer diameter of sheath | Minimum bending radius (R) *1 | Weight          |  |                            |                |
|----------------|------------|--------------------------|-------------------------------|-----------------|--|----------------------------|----------------|
| R88A-CAKF003BR | 3 m        | ø12.7/ø6.1               | Power cable part:             | Approx. 1.0 kg  |  |                            |                |
| R88A-CAKF005BR | 5 m        |                          |                               |                 |  | 90 mm<br>Brake cable part: | Approx. 1.6 kg |
| R88A-CAKF010BR | 10 m       |                          | 45 mm                         | Approx. 2.9 kg  |  |                            |                |
| R88A-CAKF015BR | 15 m       |                          |                               | Approx. 4.3 kg  |  |                            |                |
| R88A-CAKF020BR | 20 m       |                          |                               | Approx. 5.6 kg  |  |                            |                |
| R88A-CAKF030BR | 30 m       |                          |                               | Approx. 8.3 kg  |  |                            |                |
| R88A-CAKF040BR | 40 m       |                          |                               | Approx. 11.0 kg |  |                            |                |
| R88A-CAKF050BR | 50 m       |                          |                               | Approx. 13.7 kg |  |                            |                |

<sup>\*1</sup> For information on minimum bend radius, refer to 3-5-1 Bend Radius of Robot Cable on page 3-68.

#### Connection configuration and external dimensions

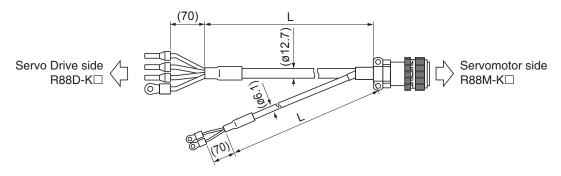

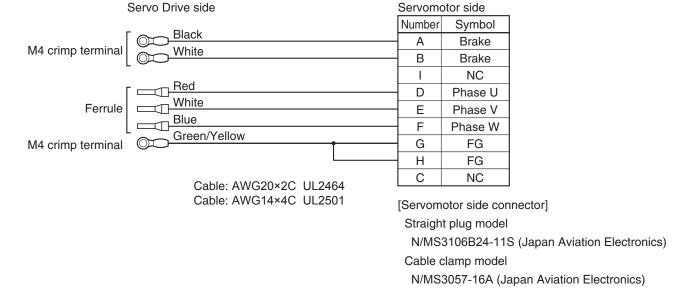

#### ■ R88A-CAGD□BR

Cable types

(For 3,000-r/min Servomotors of 3 to 5 kW, 2,000-r/min Servomotors of 3 to 5 kW, 1,000-r/min Servomotors of 2 to 4.5 kW)

| Model          | Length (L) | Outer diameter of sheath | Minimum bending radius (R) *1 | Weight          |  |                 |
|----------------|------------|--------------------------|-------------------------------|-----------------|--|-----------------|
| R88A-CAGD003BR | 3 m        | ø15.6/ø6.1               | Power cable part:             | Approx. 1.6 kg  |  |                 |
| R88A-CAGD005BR | 5 m        |                          | 100 mm  Brake cable part:     | Approx. 2.5 kg  |  |                 |
| R88A-CAGD010BR | 10 m       |                          | 45 mm                         | Approx. 4.7 kg  |  |                 |
| R88A-CAGD015BR | 15 m       |                          |                               | Approx. 7.0 kg  |  |                 |
| R88A-CAGD020BR | 20 m       |                          |                               | Approx. 9.2 kg  |  |                 |
| R88A-CAGD030BR | 30 m       |                          |                               |                 |  | Approx. 13.7 kg |
| R88A-CAGD040BR | 40 m       |                          |                               | Approx. 18.2 kg |  |                 |
| R88A-CAGD050BR | 50 m       |                          |                               | Approx. 22.7 kg |  |                 |

For information on minimum bend radius, refer to 3-5-1 Bend Radius of Robot Cable on page 3-68.

#### Connection configuration and external dimensions

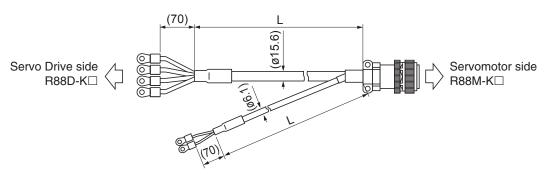

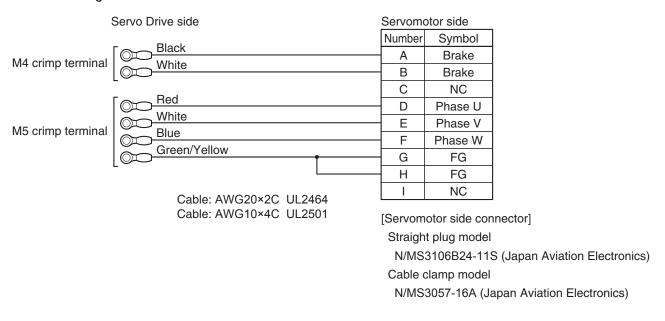

## **Brake Cables (Standard Cable)**

#### ● R88A-CAKA□B

Cable types

[100 V and 200 V] (For 3,000-r/min Servomotors of 50 to 750 W)

| Model         | Length (L) | Outer diameter of sheath | Weight         |
|---------------|------------|--------------------------|----------------|
| R88A-CAKA003B | 3 m        | ø4.4                     | Approx. 0.1 kg |
| R88A-CAKA005B | 5 m        |                          | Approx. 0.1 kg |
| R88A-CAKA010B | 10 m       |                          | Approx. 0.3 kg |
| R88A-CAKA015B | 15 m       |                          | Approx. 0.4 kg |
| R88A-CAKA020B | 20 m       |                          | Approx. 0.5 kg |
| R88A-CAKA030B | 30 m       | ø5.4                     | Approx. 1.2 kg |
| R88A-CAKA040B | 40 m       |                          | Approx. 1.7 kg |
| R88A-CAKA050B | 50 m       |                          | Approx. 2.1 kg |

#### Connection configuration and external dimensions

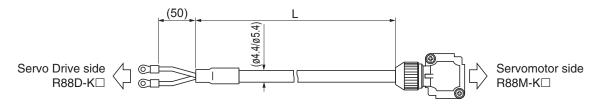

#### Wiring

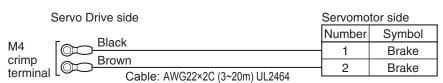

Cable: AWG20×2C (30~50m) UL2464

[Servomotor side connector]

Angle plug model

JN4FT02SJM-R (Japan Aviation Electronics)

Connector pin model

ST-TMH-S-C1B-3500-(A534G) (Japan Aviation Electronics)

#### ● R88A-CAGE□B

Cable types

(For 1,500-r/min Servomotors of 7.5 to 15 kW, 1,000-r/min Servomotors of 6 kW)

| Model         | Length (L) | Outer diameter of sheath | Weight         |
|---------------|------------|--------------------------|----------------|
| R88A-CAGE003B | 3 m        | ø5.4                     | Approx. 0.2 kg |
| R88A-CAGE005B | 5 m        |                          | Approx. 0.3 kg |
| R88A-CAGE010B | 10 m       |                          | Approx. 0.5 kg |
| R88A-CAGE015B | 15 m       |                          | Approx. 0.7 kg |
| R88A-CAGE020B | 20 m       |                          | Approx. 0.9 kg |
| R88A-CAGE030B | 30 m       |                          | Approx. 1.3 kg |
| R88A-CAGE040B | 40 m       |                          | Approx. 1.7 kg |
| R88A-CAGE050B | 50 m       |                          | Approx. 2.1 kg |

#### Connection configuration and external dimensions

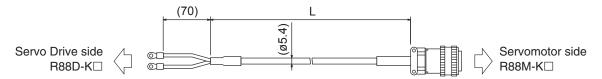

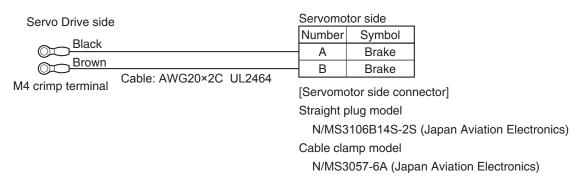

## **Brake Cables (Robot Cable)**

#### ● R88A-CAKA□BR

Cable types

[100 V and 200 V] (For 3,000-r/min Servomotors of 50 to 750 W)

| Model          | Length (L) | Outer diameter of sheath | Minimum bending radius (R) *1 | Weight         |
|----------------|------------|--------------------------|-------------------------------|----------------|
| R88A-CAKA003BR | 3 m        | ø4.4                     | 30 mm                         | Approx. 0.1 kg |
| R88A-CAKA005BR | 5 m        |                          |                               | Approx. 0.1 kg |
| R88A-CAKA010BR | 10 m       |                          |                               | Approx. 0.3 kg |
| R88A-CAKA015BR | 15 m       |                          |                               | Approx. 0.4 kg |
| R88A-CAKA020BR | 20 m       |                          |                               | Approx. 0.5 kg |
| R88A-CAKA030BR | 30 m       | ø6.1                     | 45mm                          | Approx. 1.3 kg |
| R88A-CAKA040BR | 40 m       |                          |                               | Approx. 1.8 kg |
| R88A-CAKA050BR | 50 m       |                          |                               | Approx. 2.2 kg |

<sup>\*1</sup> For information on minimum bend radius, refer to 3-5-1 Bend Radius of Robot Cable on page 3-68.

#### Connection configuration and external dimensions

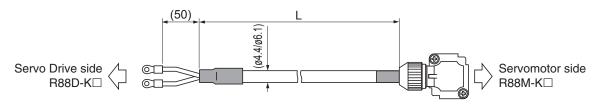

#### Wiring

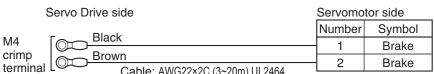

Cable: AWG22×2C (3~20m) UL2464 Cable: AWG20×2C (30~50m) UL2464

[Servomotor side connector]

Angle plug model

JN4FT02SJM-R (Japan Aviation Electronics)

Connector pin model

ST-TMH-S-C1B-3500-(A534G) (Japan Aviation Electronics)

#### **Connector Specifications** 3-5-5

#### Control I/O Connector (R88A-CNW01C)

This is the connector to be connected to the drive's control I/O connector (CN1).

Use this connector when preparing a control cable by yourself.

#### Dimensions

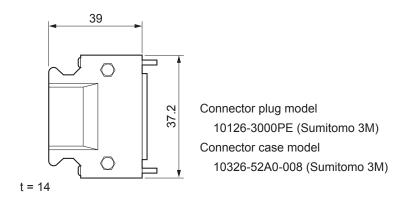

## **Encoder Connectors**

These connectors are used for encoder cables.

Use them when preparing an encoder cable by yourself.

#### Dimensions

R88A-CNW01R (Drive's CN2 side)

This connector is soldered.

Use the following cable.

- · Applicable wire: AWG16 max.
- Insulating cover outer diameter: 2.1 mm dia. max.
- Outer diameter of sheath:  $6.7 \pm 0.5$  mm dia.

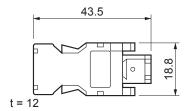

Connector plug model 55100-0670 (Molex Japan)

#### R88A-CNK02R (Servomotor side)

Use the following cable.

- Applicable wire: AWG22 max.
- Insulating cover outer diameter: 1.3 mm dia. max.
- Outer diameter of sheath: 5 ± 0.5 mm dia.

Applicable motors

100-V, 3,000-r/min Servomotors of 50 to 400 W 200-V, 3,000-r/min Servomotors of 50 to 750 W

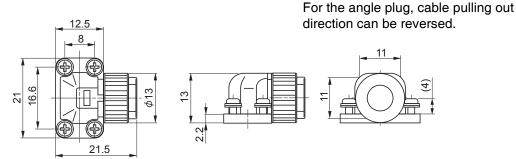

Angle plug model JN6FR07SM1 (Japan Aviation Electronics)

Connector pin model LY10-C1-A1-10000 (Japan Aviation Electronics)

#### R88A-CNK04R (Servomotor side)

Use the following cable.

- · Applicable wire: AWG20 max.
- Outer diameter of sheath: 6.5 to 8.0 mm dia.

Applicable motors

200-V, 3,000-r/min Servomotors of all capacities

200-V, 2,000-r/min Servomotors of all capacities

200-V, 1,500-r/min Servomotors of all capacities

200-V, 1,000-r/min Servomotors of all capacities

400-V, 3,000-r/min Servomotors of all capacities

400-V, 2,000-r/min Servomotors of all capacities

400-V, 1,500-r/min Servomotors of all capacities

400-V, 1,000-r/min Servomotors of all capacities

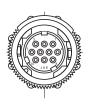

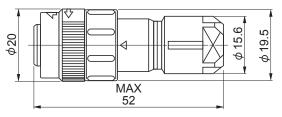

Straight plug model JN2DS10SL2-R (Japan Aviation Electronics)

Contact model JN1-22-22S-PKG100 (Japan Aviation Electronics)

## Power Cable Connector (R88A-CNK11A)

This connector is used for power cables.

Use it when preparing a power cable by yourself.

For the angle plug, cable pulling out direction can be reversed.

Note If you reverse the direction, you cannot attach the Connector to Servomotors of 50 W and 100 W.

Applicable motors

100-V, 3,000-r/min Servomotors of 50 to 400 W 200-V, 3,000-r/min Servomotors of 50 to 750 W

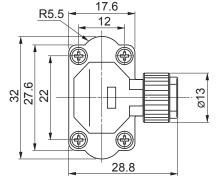

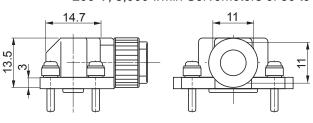

Angle plug model JN8FT04SJ1 (Japan Aviation Electronics)

Socket contact model ST-TMH-S-C1B-3500-(A534G) (Japan Aviation Electronics)

## **Brake Cable Connector (R88A-CNK11B)**

This connector is used for brake cables.

Use it when preparing a brake cable by yourself.

For the angle plug, cable pulling out direction can be reversed. Applicable motors 29.6 100-V, 3,000-r/min Servomotors of 50 to 400 W 17 200-V, 3,000-r/min Servomotors of 50 to 750 W 12.3 12.7 R6 14.3 1.8 2 7

Angle plug model JN4FT02SM-R (Japan Aviation Electronics)

Socket contact model ST-TMH-S-C1B-3500-(A534G) (Japan Aviation Electronics)

## 3-5-6 EtherCAT Communications Cable Specifications

For the EtherCAT communications cable, use an Ethernet Category 5 (100BASE-TX) or higher twisted-pair cable (with double, aluminum tape and braided shielding).

Recommended cable is shown below.

#### **Recommended Cable**

| Size x Number of cable cores (pairs) | Recommended manufacturer     | Model                      |
|--------------------------------------|------------------------------|----------------------------|
| AWG24 x 4P                           | Tonichi kyosan Cable, Ltd.   | NETSTAR-C5E SAB 0.5 × 4P   |
|                                      | Kuramo Electric Co.          | KETH-SB                    |
|                                      | SWCC Showa Cable Systems Co. | FAE-5004                   |
| AWG22 x 2P                           | Kuramo Electric Co.          | KETH-PSB-OMR <sup>*1</sup> |

<sup>\*1</sup> It is recommended that you use this cable in combination with the OMRON XS6G-T421-1 connector.

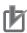

#### **Precautions for Correct Use**

The maximum length between nodes is 100 m. However, some cables are specified for less than 100 m. Generally speaking, if the conductors are twisted wire rather than solid wire, transmission performance will be lower, and reliable communications may not be possible at 100 m. Confirm details with the cable manufacturer.

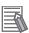

#### **Additional Information**

If an Ethernet cable of Ethernet Category 5 (100BASE-TX) or higher is used, communications will be possible even if the cable is not shielded. However, we recommend a cable with double, aluminum tape and braided shielding to ensure sufficient noise immunity.

## **Recommended Connector (Modular Plug)**

Use a shielded connector of Ethernet Category 5 (100BASE-TX) or higher.

Recommended connector is shown below.

| Size x Number of cable cores (pairs) | Recommended manufacturer | Model                     | Contacts                           |
|--------------------------------------|--------------------------|---------------------------|------------------------------------|
| AWG24 x 4P                           | Panduit Corporation      | MPS588                    | Panduit Corporation                |
|                                      |                          |                           | Japan Branch Osaka<br>Sales Office |
| AWG22 x 2P                           | OMRON Corporation        | XS6G-T421-1 <sup>*1</sup> | OMRON Corporation                  |
|                                      |                          |                           | Customer Support                   |

It is recommended that you use this connector in combination with the Kuramo Electric Co. KETH-PSB-OMR cable.

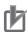

#### **Precautions for Correct Use**

When selecting a connector, confirm that it is applicable to the cable that will be used. Confirm the following items: Conductor size, conductor type (solid wire or twisted wire), number of twisted pairs (2 or 4), outer diameter, etc.

## Attaching the Connectors to the Cable

Use straight wiring for the communications cable, as shown below.

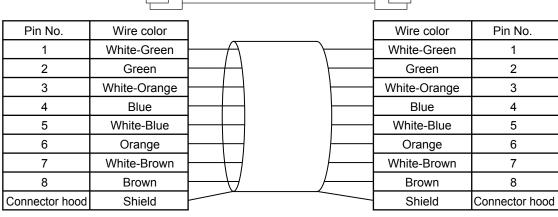

Note 1 Connect the cable shield to the connector hood at both ends of the cable.

2 There are two connection methods for Ethernet: T568A and T568B. The T568A connection method is shown above, but the T568B connection method can also be used.

## Wiring

This example shows how to connect a CJ1W-NC281/NC481/NC881/NCF81/NC482/NC882 Position Control Unit to Servo Drives using EtherCAT Communications Cables.

Connect the EtherCAT master to the ECAT IN connector on the first Servo Drive. Connect the ECAT OUT connector on the first Servo Drive to the ECAT IN connector on the next Servo Drive. Do not connect the ECAT OUT connector on the last Servo Drive.

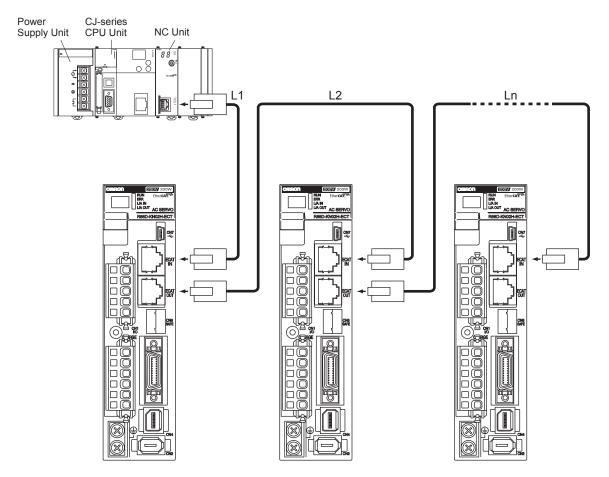

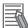

#### **Additional Information**

- Always turn OFF the power supply to the Position Control Unit and Servo Drives before connecting or disconnecting the EtherCAT Communications Cables.
- The cable between the two nodes (L1, L2 ... Ln) must be 100 m or less.

#### **Analog Monitor Cable Specifications** 3-5-7

## Analog Monitor Cable (R88A-CMK001S)

## • Connection Configuration and External Dimensions

| Symbol | No. | Red                    |
|--------|-----|------------------------|
| AM1    | 1   | White                  |
| AM2    | 2   | Black                  |
| GND    | 3   | Diack                  |
|        | 4   |                        |
|        | 5   |                        |
|        | 6   | Cable: AWG24×3C UL1007 |

Connector housing: 51004-0600 (Molex Japan) Connector terminal: 50011-8000 (Molex Japan)

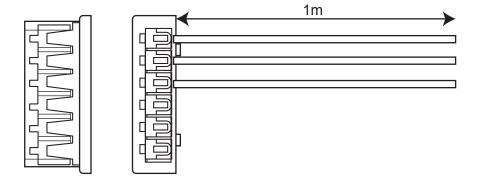

## **External Encoder Connector (R88A-CNK41L)**

Use this connector to connect to an external encoder in fully-closed control.

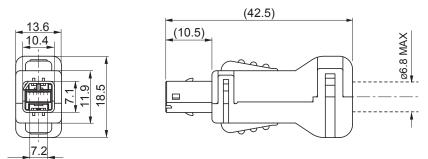

Connector plug model

MUF-PK10K-X (J.S.T. Mfg. Co., Ltd.)

#### Pin Arrangement

View from Inserted Portion

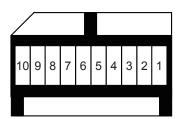

View from Soldered Housing Surface

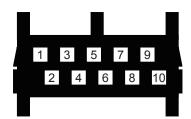

## Safety I/O Signal Connector (R88A-CNK81S)

Use this connector to connect to a safety device.

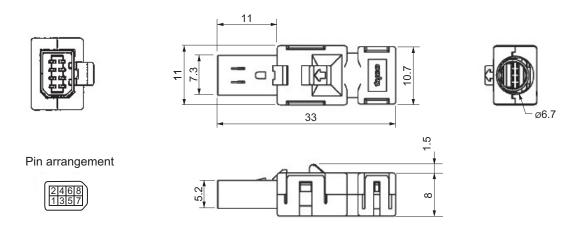

**Note** The recommended cable is a 6-core shielded cable with a wire size of AWG30 to AWG26 and a finished outer diameter of 6.7 mm or less.

Note For information on wiring, refer to Safety Connector Specifications (CN8) on page 3-33.

#### **Control Cable Specifications** 3-5-8

## Cables for Servo Drives (XW2Z-□J-B34)

These cables connect to the connector terminal blocks on G5-series Servo Drives with Built-in EtherCAT Communications.

#### Cable Models

| Model         | Length (L) | Outer diameter of sheath | Weight         |
|---------------|------------|--------------------------|----------------|
| XW2Z-100J-B34 | 1 m        | 8.8 dia.                 | Approx. 0.1 kg |
| XW2Z-200J-B34 | 2 m        |                          | Approx. 0.2 kg |

#### Connection Configuration and Dimensions

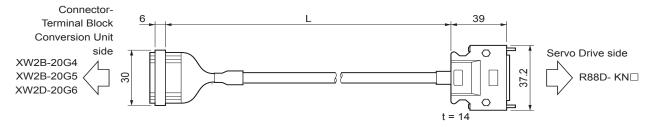

| Terminal bloc | ck con | nector           |          | Servo | Drive conne | ctor (CN1)                     |
|---------------|--------|------------------|----------|-------|-------------|--------------------------------|
| Signal        | No.    |                  |          | No.   | Signal      |                                |
| +24 V         | 1      | 1                |          | 6     | +24 VIN     |                                |
| 0 V           | 2      | ¬                |          |       |             |                                |
| +24 V         | 3      | <del>     </del> |          |       |             |                                |
| 0 V           | 4      | <b>→</b>         |          |       |             |                                |
| +24 V         | 5      | +                |          |       |             |                                |
| 0 V           | 6      | _                |          |       |             |                                |
| STOP          | 7      |                  |          | - 5   | STOP        | Servo Drive Connector          |
| DEC           | 8      |                  |          | 9     | DEC         | Connector plug:                |
| POT           | 9      |                  |          | 7     | POT         | 10126-3000PE (Sumitomo 3M)     |
| NOT           | 10     |                  |          | - 8   | NOT         | Connector case:                |
| EXT3          | 11     |                  |          | 10    | EXT3        | 10326-52A0-008 (Sumitomo 3M)   |
| EXT2          | 12     |                  |          | 11    | EXT2        |                                |
| EXT1          | 13     |                  |          | 12    | EXT1        | Terminal Block Connector       |
| BATGND        | 14     |                  | V        | 15    | BATGND      | Connector socket:              |
| BAT           | 15     | ^                | ^        | 14    | BAT         | XG4M-2030 (OMRON)              |
| BKIRCOM       | 16     |                  | V        | 2     | BKIRCOM     | Strain relief:                 |
| BKIR          | 17     | ^                | ^        | 1     | BKIR        | XG4T-2004 (OMRON)              |
| ALMCOM        | 18     | $\overline{}$    | V        | 4     | ALMCOM      |                                |
| ALM           | 19     | ^                | ^        | - 3   | ALM         | Cable                          |
| FG            | 20     |                  | <u> </u> | Shell | FG          | AWG28 × 3P + AWG28 × 8C UL2464 |

<sup>\*</sup> Before you use the Servo Drive, confirm that the signals of Servo Drive connector are set as shown above.

## Connector-Terminal Block Conversion Unit (XW2B-20G□)

The Unit is used with a Connector Terminal Block Cable (XW2Z-□J-B34). They convert the control input signal (CN1) of the G5-series Servo Drive into a terminal block.

#### Terminal Block Models

| Model     | Description               |
|-----------|---------------------------|
| XW2B-20G4 | M3 screw terminal block   |
| XW2B-20G5 | M3.5 screw terminal block |
| XW2D-20G6 | M3 screw terminal block   |

#### XW2B-20G4

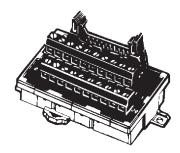

#### Dimensions

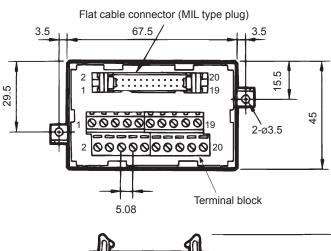

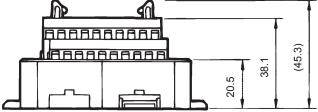

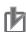

#### **Precautions for Correct Use**

- Use 0.3 to 1.25 mm<sup>2</sup> wire (AWG22 to 16).
- The wire inlet of M3 screw terminal block is 1.8 mm (height) × 2.5 mm (width).
- Strip the insulation from the end of the wire for 6 mm as shown below.

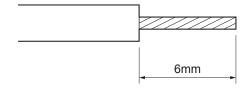

#### • XW2B-20G5

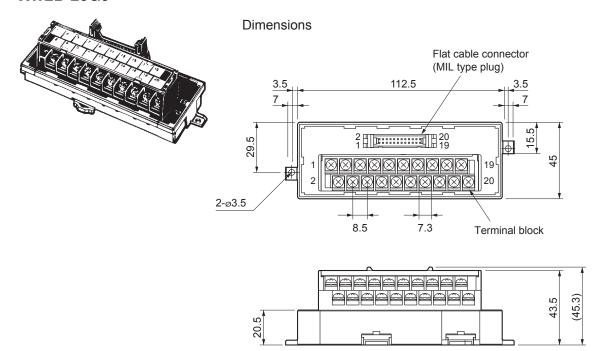

Note The pitch of terminals is 8.5 mm.

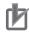

#### **Precautions for Correct Use**

• When using crimp terminals, use crimp terminals with the following dimensions.

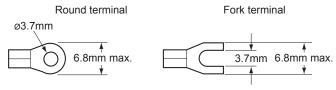

| Applicable crimp terminals |            | Applicable wires                            |
|----------------------------|------------|---------------------------------------------|
| Round terminals            | 1.25 to 3  | AWG22 to 16 (0.30 to 1.25 mm <sup>2</sup> ) |
|                            | 2 to 3.5   | AWG16 to 14 (1.25 to 2.0 mm <sup>2</sup> )  |
| Fork terminals             | 1.25Y to 3 | AWG22 to 16 (0.30 to 1.25 mm <sup>2</sup> ) |
| 2 to 3.5                   |            | AWG16 to 14 (1.25 to 2.0 mm <sup>2</sup> )  |

· When connecting wires and crimp terminals to a terminal block, tighten them to a tightening torque of 0.59 N·m.

#### XW2D-20G6

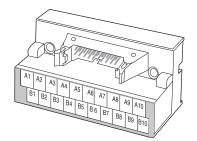

#### Dimensions

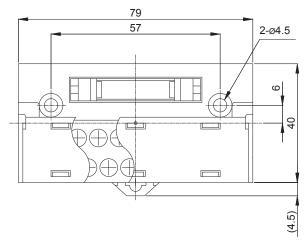

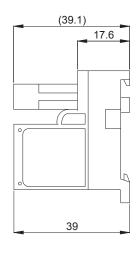

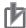

#### **Precautions for Correct Use**

• When using crimp terminals, use crimp terminals with the following dimensions.

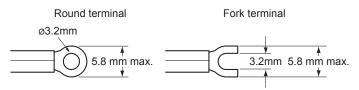

| Applicable crimp terminals |            | Applicable wires                            |  |
|----------------------------|------------|---------------------------------------------|--|
| Round terminals            | 1.25 to 3  | AWG22 to 16 (0.30 to 1.25 mm <sup>2</sup> ) |  |
| Fork terminals             | 1.25Y to 3 | AWG22 to 16 (0.30 to 1.25mm <sup>2</sup> )  |  |

• When connecting wires and crimp terminals to a terminal block, tighten them to a tightening torque of 0.7 N·m.

## Terminal Block Wiring Example

The example is for the XW2B-20G4, XW2B-20G5, and XW2D-20G6.

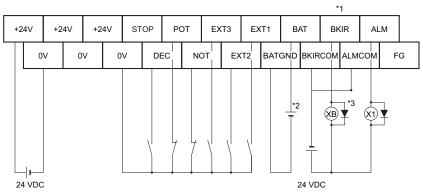

- Assign the brake interlock output (BKIR) to pin CN1-1.
- This is the absolute encoder backup battery of 2.8 to 4.5 V. Secure the battery in place using cable clips with double-sided adhesive tape. Connect the battery to either the connector terminal block or the absolute encoder backup battery cable (with a battery). The absolute encoder backup battery is not required when the Servomotor is equipped with an incremental encoder.
- \*3 The XB contact is used to turn ON/OFF the electromagnetic brake.

# 3-6 External Regeneration Resistor Specifications

## 3-6-1 External Regeneration Resistor Specifications

## R88A-RR08050S

| Model             | Resistance value | Nominal capacity | Regeneration<br>absorption for<br>120°C<br>temperature rise | Heat radiation condition                 | Thermal switch output specifications                                                                                                    |
|-------------------|------------------|------------------|-------------------------------------------------------------|------------------------------------------|----------------------------------------------------------------------------------------------------|
| R88A-<br>RR08050S | 50 Ω             | 80 W             | 20 W                                                        | Aluminum<br>350 × 350,<br>Thickness: 3.0 | Operating temperature:  150°C ± 5%  NC contact  Rated output (resistive load)  125 VAC, 0.1 A max.  30 VDC, 0.1 A max.  (minimum current: 1 mA) |

## R88A-RR080100S

| Model              | Resistance value | Nominal capacity | Regeneration<br>absorption for<br>120°C<br>temperature rise | Heat radiation condition                 | Thermal switch output specifications                                                                                                    |
|--------------------|------------------|------------------|-------------------------------------------------------------|------------------------------------------|----------------------------------------------------------------------------------------------------|
| R88A-<br>RR080100S | 100 Ω            | 80 W             | 20 W                                                        | Aluminum<br>350 × 350,<br>Thickness: 3.0 | Operating temperature:  150°C ± 5%  NC contact  Rated output (resistive load)  125 VAC, 0.1 A max.  30 VDC, 0.1 A max.  (minimum current: 1 mA) |

## R88A-RR22047S1

| Model              | Resistance value | Nominal capacity | Regeneration<br>absorption for<br>120°C temperature<br>rise | Heat radiation condition                 | Thermal switch output specifications                                                                                                    |
|--------------------|------------------|------------------|-------------------------------------------------------------|------------------------------------------|----------------------------------------------------------------------------------------------------|
| R88A-<br>RR22047S1 | 47 Ω             | 220 W            | 70 W                                                        | Aluminum<br>350 × 350,<br>Thickness: 3.0 | Operating temperature:<br>150°C ± 5%<br>NC contact<br>Rated output (resistive load)<br>250 VAC, 0.2 A max.<br>42 VDC, 0.2 A max.<br>(minimum current: 1 mA) |

## R88A-RR50020S

| Model             | Resistance value | Nominal capacity | Regeneration<br>absorption for<br>120°C temperature<br>rise | Heat radiation condition                 | Thermal switch output specifications                                                                                                    |
|-------------------|------------------|------------------|-------------------------------------------------------------|------------------------------------------|----------------------------------------------------------------------------------------------------|
| R88A-<br>RR50020S | 20 Ω             | 500 W            | 180 W                                                       | Aluminum<br>600 × 600,<br>Thickness: 3.0 | Operating temperature:  200°C ± 7°C  NC contact  Rated output (resistive load): 250 VAC, 0.2 A max.  42 VDC, 0.2 A max.  (minimum current: 1 mA) |

## **3-7 Reactor Specifications**

Connect to the servo drive for Reduction of Harmonic Emission. Select the model by the servo drive model.

## 3-7-1 Specifications

| Servo Driv    | re                     | Reactor      |               |            |                 |  |
|---------------|------------------------|--------------|---------------|------------|-----------------|--|
| Model         | Number of power phases | Model        | Rated current | Inductance | Weight          |  |
| R88D-K□A5L-□  | Single-phase           | 3G3AX-DL2002 | 1.6 A         | 21.4 mH    | Approx. 0.8 kg  |  |
| R88D-K□01L-□  | 1                      | 3G3AX-DL2004 | 3.2 A         | 10.7 mH    | Approx. 1.0 kg  |  |
| R88D-K□02L-□  | 1                      | 3G3AX-DL2007 | 6.1 A         | 6.75 mH    | Approx. 1.3 kg  |  |
| R88D-K□04L-□  | 1                      | 3G3AX-DL2015 | 9.3 A         | 3.51 mH    | Approx. 1.6 kg  |  |
| R88D-K□01H-□  | Single-phase           | 3G3AX-DL2002 | 1.6 A         | 21.4 mH    | Approx. 0.8 kg  |  |
|               | Three-phase            | 3G3AX-AL2025 | 10.0 A        | 2.8 mH     | Approx. 2.8 kg  |  |
| R88D-K□02H-□  | Single-phase           | 3G3AX-DL2004 | 3.2 A         | 10.7 mH    | Approx. 1.0 kg  |  |
|               | Three-phase            | 3G3AX-AL2025 | 10.0 A        | 2.8 mH     | Approx. 2.8 kg  |  |
| R88D-K□04H-□  | Single-phase           | 3G3AX-DL2007 | 6.1 A         | 6.75 mH    | Approx. 1.3 kg  |  |
|               | Three-phase            | 3G3AX-AL2025 | 10.0 A        | 2.8 mH     | Approx. 2.8 kg  |  |
| R88D-K□08H-□  | Single-phase           | 3G3AX-DL2015 | 9.3 A         | 3.51 mH    | Approx. 1.6 kg  |  |
|               | Three-phase            | 3G3AX-AL2025 | 10.0 A        | 2.8 mH     | Approx. 2.8 kg  |  |
| R88D-K□10H-□  | Single-phase           | 3G3AX-DL2015 | 9.3 A         | 3.51 mH    | Approx. 1.6 kg  |  |
|               | Three-phase            | 3G3AX-AL2025 | 10.0 A        | 2.8 mH     | Approx. 2.8 kg  |  |
| R88D-K□15H-□  | Single-phase           | 3G3AX-DL2022 | 13.8 A        | 2.51 mH    | Approx. 2.1 kg  |  |
|               | Three-phase            | 3G3AX-AL2025 | 10.0 A        | 2.8 mH     | Approx. 2.8 kg  |  |
| R88D-K□20H-□  | Three-phase            | 3G3AX-AL2055 | 20.0 A        | 0.88 mH    | Approx. 4.0 kg  |  |
| R88D-K□30H-□  |                        |              |               |            |                 |  |
| R88D-K□50H-□  | 1                      | 3G3AX-AL2110 | 37.0 A        | 0.35 mH    | Approx. 5.0 kg  |  |
| R88D-K□75H-□  |                        | 3G3AX-AL2220 | 70.0 A        | 0.18 mH    | Approx. 10.0 kg |  |
| R88D-K□150H-□ | 1                      |              |               |            |                 |  |
| R88D-K□06F-□  | 1                      | 3G3AX-AL4025 | 6.0 A         | 7.7 mH     | Approx. 2.7 kg  |  |
| R88D-K□10F-□  |                        |              |               |            |                 |  |
| R88D-K□15F-□  | 1                      |              |               |            |                 |  |
| R88D-K□20F-□  | 1                      | 3G3AX-AL4055 | 10.0 A        | 3.5 mH     | Approx. 4.0 kg  |  |
| R88D-K□30F-□  | 1                      |              |               |            |                 |  |
| R88D-K□50F-□  | 1                      | 3G3AX-AL4110 | 20.0 A        | 1.3 mH     | Approx. 6.0 kg  |  |
| R88D-K□75F-□  | ] [                    | 3G3AX-AL4220 | 36.0 A        | 0.74 mH    | Approx. 10.0 kg |  |
| R88D-K□150F-□ |                        |              |               |            |                 |  |

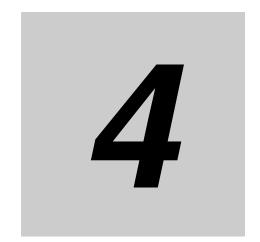

# System Design

This chapter explains the installation conditions, wiring methods (including wiring conforming to EMC Directives), and regenerative energy calculation methods for the Servo Drive and Servomotor. It also explains the performance of External Regeneration Resistors.

| 4-1 | Installa | ation Conditions                             | . 4-2  |
|-----|----------|----------------------------------------------|--------|
|     | 4-1-1    | Servo Drive Installation Conditions          | 4-2    |
|     | 4-1-2    | Servomotor Installation Conditions           | 4-3    |
|     | 4-1-3    | Decelerator Installation Conditions          | 4-6    |
| 4-2 | Wiring   |                                              | 4-12   |
|     | 4-2-1    | Power Cables for 1,500-r/min Servomotors     | . 4-12 |
|     | 4-2-2    | Peripheral Equipment Connection Examples     |        |
|     | 4-2-3    | Main Circuit and Motor Connections           |        |
| 4-3 | Wiring   | Conforming to EMC Directives                 | 4-37   |
|     | 4-3-1    | Wiring Method.                               | . 4-37 |
|     | 4-3-2    | Selecting Connection Component               | . 4-46 |
| 4-4 | Regen    | erative Energy Absorption                    | 4-58   |
|     | 4-4-1    | Calculating the Regenerative Energy          | . 4-58 |
|     | 4-4-2    | Servo Drive Regeneration Absorption Capacity | . 4-60 |
|     | 4-4-3    | Regenerative Energy Absorption               |        |
|     |          | with an External Regeneration Resistor       |        |
|     | 4-4-4    | Connecting an External Regeneration Resistor | . 4-62 |
| 4-5 | Large I  | Load Inertia Adjustment and Dynamic Brake    | 4-65   |
|     | 4-5-1    | Adjustment When the Load Inertia Is Large    | . 4-65 |
|     | 4-5-2    | Dynamic Brake When the Load Inertia Is Large | . 4-65 |
| 4-6 | Using    | DC Power Input                               | 4-66   |
|     | 4-6-1    | Connection Example for Using DC power Input  | . 4-67 |

## **Installation Conditions**

#### 4-1-1 **Servo Drive Installation Conditions**

## **Space Conditions around Servo Drives**

 Install the Servo Drives according to the dimensions shown in the following illustration to ensure proper dispersion of heat from inside the drives and convection inside the panel. If the drives are installed side by side, install a fan for air circulation to prevent uneven temperatures inside the panel.

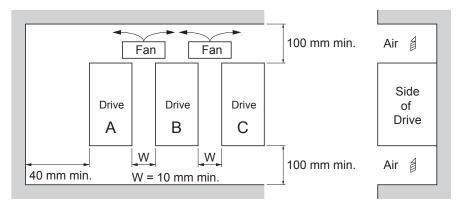

- However, W is 50 mm min. when a Servo Drive of 7.5 kW or 15 kW is installed.
- Drives of 100 V or 200 V with a capacity of 750 W max. can be installed side by side with a 1-mm clearance (W in above illustration).
- To provide electrical conduction, remove any paint from the surface on which you are installing G5series Servo Drives.

Also, it is recommended that you apply conductive plating if you are making the mounting bracket yourself.

## **Mounting Direction**

Mount the drive perpendicular on the panel so that the model number reads normally.

## **Environment Operating Conditions**

 The environment in which drives are operated must meet the following conditions. Drives may malfunction if operated under any other conditions.

Ambient operating temperature: 0 to 55°C (Take into account the following temperature rises in the individual drives themselves.)

Operating humidity: 85% max. (with no condensation)

Operating atmosphere: No corrosive gases.

Altitude: 1,000 m max.

 For Drives of 100 V or 200 V with a capacity of 750 W max., the specifications for operating ambient temperature depend on the Drive (A, B, and C) when the clearance between Drives is 1 mm.

Drive A: 0 to 50°C Drive B: 0 to 40°C Drive C: 0 to 45°C

## **Ambient Temperature Control**

- Operation in an environment in which there is minimal temperature rise is recommended to maintain a high level of reliability.
- When the drive is installed in a closed space, such as a box, the ambient temperature may rise due
  to temperature rise in each unit. Use a fan or air conditioner to prevent the drive's ambient
  temperature from exceeding 55°C.
- Drive surface temperatures may rise to as much as 30°C above the ambient temperature. Use heatresistant materials for wiring, and provide a distance from any devices or wiring that are sensitive to heat.
- The service life of a Servo Drive is largely determined by the ambient temperature around the internal
  electrolytic capacitors. When an electrolytic capacitor reaches its limit, electrostatic capacity drops
  and internal resistance increases. This leads to overvoltage errors, malfunctioning due to noise, and
  damage to individual elements.
- If a drive is always operated at the ambient temperature of 55°C and with a 100% output of the rated torque and rated rotation speed, its life is expected to be approx. 28,000 hours (excluding the axial-flow fan). A drop of 10°C in the ambient temperature will double the expected life of the drive.

## **Keeping Foreign Objects Out of Units**

- Place a cover over the drive or take other preventative measures to prevent foreign objects, such as
  drill filings, from getting into the drive during installation. Be sure to remove the cover after installation
  is complete. If the cover is left on during operation, drive's heat dissipation is blocked, which may
  result in malfunction.
- Take measures during installation and operation to prevent foreign objects such as metal particles, oil, machining oil, dust, or water from getting inside of the drives.

### 4-1-2 Servomotor Installation Conditions

## **Environment Operating Conditions**

The environment in which the motor is operated must meet the following conditions. Operating the
motor outside of the following ranges may result in malfunction of the motor.

Ambient operating temperature: 0 to 40°C\*1

Operating humidity: 85% max. (with no condensation)

Operating atmosphere: No corrosive gases.

\*1 The ambient operating temperature is the temperature at a point 50 mm from the motor.

## Impact and Load

- The motor is resistant to impacts of up to 98 m/s<sup>2</sup>.
   Do not apply heavy impacts or loads during transport, installation, or removal of the motor.
- When transporting the motor, hold the motor body itself. And do not hold the encoder, cable, or connector areas. Failure to follow this guideline may result in damaging the motor.
- Always use a pulley remover to remove pulleys, couplings, or other objects from the shaft.
- After assembly, secure cables so that there is no impact or load placed on the cable outlet.

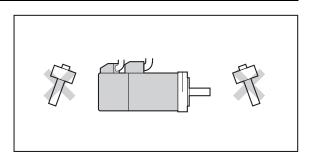

## Connecting to Mechanical Systems

- · For the allowable axial loads for motors, refer to 3-1-2 Characteristics on page 3-3. If an axial load greater than that specified is applied to a motor, it may reduce the limit of the motor bearings and may break the motor shaft.
- When connecting to a load, use couplings that can sufficiently absorb mechanical eccentricity and declination.
- · For spur gears, an extremely large radial load may be applied depending on the gear precision. Use spur gears with a high degree of precision (for example, JIS class 2: normal line pitch error of 6 µm max. for a pitch circle diameter of 50 mm).
- · If the gear precision is not adequate, allow backlash to ensure that no radial load is placed on the motor shaft.
- · When using bevel gears, a load is applied in the thrust direction depending on the structural precision, the gear precision, and temperature changes. Provide appropriate backlash or take other measures to ensure that a thrust load larger than the specified level is not applied.
- Do not put rubber packing on the flange surface. If the flange is mounted with rubber packing, the motor flange may crack under the tightening force.
- · When connecting to a V-belt or timing belt, consult the manufacturer for belt selection and tension.
- A radial load twice as large as the belt tension will be placed on the motor shaft. Do not allow a load that exceeds the allowable radial load to be placed on the motor shaft. If an excessive radial load is applied, the motor shaft and bearings may be damaged.
- Set up a movable pulley in the middle of the motor shaft and the load shaft so that the belt tension can be adjusted.

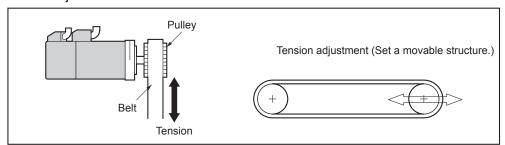

## Water and Drip Resistance

• The protective structure for the motors is as follows: Equivalent to IP67 (except for through-shaft parts and motor connector pins and encoder connector pins)

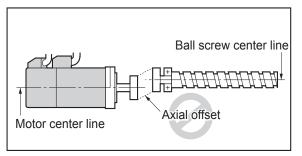

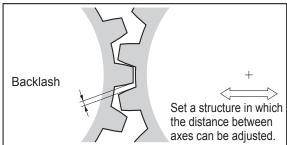

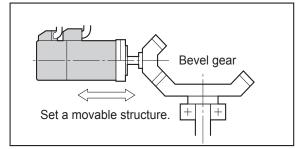

#### **Oil-water Measures**

Use the Servomotor with an oil seal if you are using it in an environment where oil drops can adhere to the through-shaft part. The operating conditions of the Servomotor with an oil seal are as follows:

- Keep the oil level below the lip of the oil seal.
- Prepare a good lubricated condition under which only oil droplets splash on the oil seal.
- If you are using the Servomotor with the shaft in upward direction, make sure that no oil accumulates on the lip of the oil seal.

#### **Radiator Plate Installation Conditions**

 When you mount a Servomotor onto a small device, be sure to provide enough radiation space on the mounting area. Otherwise the Servomotor temperature rises too high. One of the preventive measures is to install a radiator plate between the motor attachment area and the motor flange. (See below) Refer to 3-3 Servomotor Specifications on page 3-36 for the radiator plate specifications.

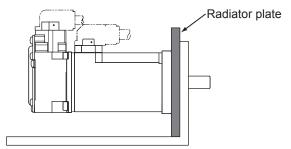

- The temperature rise depends on the mounting part materials and the installation environment. Check the actual temperature rise by using a real Servomotor.
- Depending on the environment, such as when the Servomotor is installed near a heating element, the Servomotor temperature may rise significantly. In this case, take any of the following measures.
  - Lower the load ratio.
  - · Review the heat radiation conditions of the Servomotor.
  - Install a cooling fan and apply forced air cooling to the Servomotor.

#### **Other Precautions**

Take measures to protect the motor shaft from corrosion.
 The motor shaft is coated with anti-corrosion oil when shipped, but anti-corrosion oil or grease should also be applied when connecting the components that apply load to the shaft.

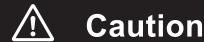

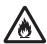

Do not apply a commercial power supply directly to the motor. Failure to follow this guideline may result in fires.

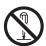

Never repair the product by disassembling it. Failure to follow this guideline may result in electric shock or injury.

#### 4-1-3 **Decelerator Installation Conditions**

### **Installing the Reduction Gear**

#### Installing the R88G-HPG □□□ (3 Arcminutes type)

Follow the instructions bellow for installing this Reduction Gear and the Servomotor.

- Fit the bolt head of the shaft fixing bolt to the rubber cap by turning the input coupling.
- Apply the sealant on the side which the Servomotor is installed. (Recommended sealant: Loctite 515)
- **3** Gently insert the Servomotor into the reduction gear.

Put up the reduction gear vertically and let it slide into the input shaft coupling, so as not to fall, using the motor shaft as guide, as shown in the diagram on next page. When the reduction gear cannot be put up vertically, take care not to install the motor tilted by such as tightening a bolt uniformly.

Fix the Servomotor and the flange of the reduction gear with bolts.

Bolt tightening torque (for aluminum)

| Size of the hexagon     | M4  | M5  | M6   | M8   | M10  | M12  |
|-------------------------|-----|-----|------|------|------|------|
| socket head cap screw   |     |     |      |      |      |      |
| Tightening torque (N·m) | 3.2 | 6.3 | 10.7 | 26.1 | 51.5 | 89.9 |

Tighten the bolts of the input coupling.

Bolt tightening torque (for duralumin)

| Size of the hexagon     | M4  | M5  | M6   | M8   | M10  | M12 |
|-------------------------|-----|-----|------|------|------|-----|
| socket head cap screw   |     |     |      |      |      |     |
| Tightening torque (N·m) | 2.0 | 4.5 | 15.3 | 37.2 | 73.5 | 128 |

Note Tighten the bolts using the torque indicated on the above table. The problem such as slipping may occur when using the other unspecified torque.

2 screws have to be used as set screws when installing the R88G-HPG11B  $\square$ .

| Size of the hexagon socket head cap screw | M3   |
|-------------------------------------------|------|
| Tightening torque (N·m)                   | 0.69 |

**6** Mount the rubber cap to complete the installation.

(Mount 2 gasketed screws when installing the R88G-HPG11B □.)

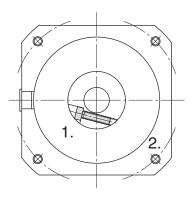

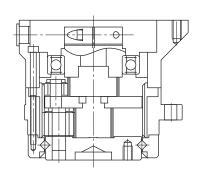

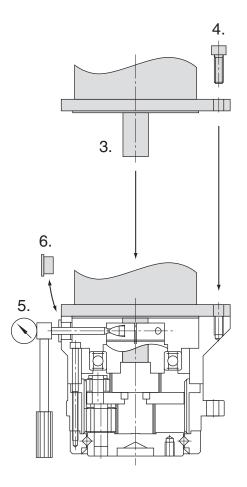

#### • Installing the Reduction Gear into the machine.

Confirm the mounting surface flatness and installation burr does not exist, and fix the mounting flange with bolts when installing R88G-HPG  $\Box\Box\Box$ .

Tightening torque of the bolt on the mounting flange (for aluminum)

| R88G-HPG                | 11B | 14A | 20A  | 32A  | 50A | 65A |
|-------------------------|-----|-----|------|------|-----|-----|
| Number of bolts         | 4   | 4   | 4    | 4    | 4   | 4   |
| Size of bolts           | M3  | M5  | M8   | M10  | M12 | M16 |
| Mounting PCD (mm)       | 46  | 70  | 105  | 135  | 190 | 260 |
| Tightening torque (N·m) | 1.4 | 6.3 | 26.1 | 51.5 | 103 | 255 |

**Note** If the key on a Servomotor with key is uninstalled, it is possible to use the reduction gear by installing the Servomotor without above mentioned key. Slipping does not occur.

#### Installing the R88G-VRXF □□□ (15 Arcminutes type)

Follow the instructions bellow for installing this Decelerator and the Servomotor.

- Turn the input joint and align the head of the bolt that secures the shaft with the rubber cap. Check that the set bolt is loose.
- Gently insert the Servomotor into the Decelerator.

Put up the decelerator vertically and slide the Servomotor into the input shaft joint while using the motor shaft as guide not to fall over, as shown in the figures on the next page. When the Decelerator cannot be put up vertically, tighten each bolt evenly little by little to ensure that the Servomotor is not inserted at a tilt.

Fix the Servomotor and the flange of the Decelerator with bolts.

Bolt tightening torque

| Allen head bolt size    | M4  | M5  |
|-------------------------|-----|-----|
| Tightening torque (N·m) | 2.5 | 5.1 |

Tighten the bolts of the input joint.

Bolt tightening torque (for duralumin)

| Allen head bolt size    | M4  | M5  | M6 |
|-------------------------|-----|-----|----|
| Tightening torque (N·m) | 4.3 | 8.7 | 15 |

Note Tighten the bolts to the torque indicated on the above table. A problem such as slipping may occur if the specified torque level is not satisfied.

Mount the supplied rubber cap to complete the installation.

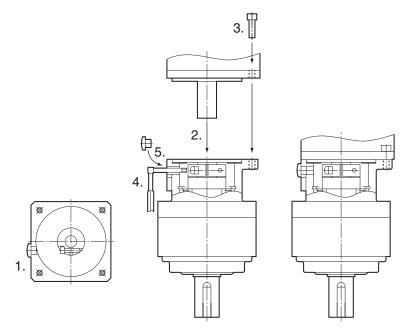

#### • Installing Decelerator into the Machine

When you install the R88G-VRXF $\square\square$  into the machine, confirm that the mounting surface is flat and there are no burrs on the tap sections, and fix the mounting flange with bolts.

Bolt tightening torque on the mounting flange (for aluminum)

| R88G-VRXF               | Frame B | Frame C | Frame D |
|-------------------------|---------|---------|---------|
| Number of bolts         | 4       | 4       | 4       |
| Size of bolts           | M5      | M6      | M8      |
| Mounting PCD (mm)       | 60      | 90      | 115     |
| Tightening torque (N·m) | 5.8     | 9.8     | 19.6    |

**Note** If the key on a Servomotor with key is uninstalled, it is possible to use the Decelerator by installing the Servomotor without above mentioned key.

Slipping does not occur.

#### Installing the R88G-VRSF □□□ (15 Arcminutes type)

Follow the instructions bellow for installing this Reduction Gear and the Servomotor.

Fit the bolt head of the shaft fixing bolt to the rubber cap by turning the input coupling. Confirm the set bolt is loose.

Gently insert the Servomotor into the reduction gear.

Put up the reduction gear vertically and let it slide into the input shaft coupling, so as not to fall, using the motor shaft as guide, as shown in the below diagrams. When the reduction gear cannot be put up vertically, take care not to install the motor tilted by such as tightening a bolt uniformly.

Fix the Servomotor and the flange of the reduction gear with bolts.

Bolt tightening torque

| Size of the hexagon socket head cap screw | M4  | M5  |
|-------------------------------------------|-----|-----|
| Tightening torque (N·m)                   | 2.5 | 5.1 |

Tighten the bolts of the input coupling.

Bolt tightening torque (for duralumin)

| Size of the hexagon socket head cap screw | M3  | M4  |
|-------------------------------------------|-----|-----|
| Tightening torque (N·m)                   | 1.5 | 3.5 |

Note Tighten the bolts using the torque indicated on the above table. The problem such as slipping may occur when using the other unspecified torque.

Mount the rubber cap to complete the installation.

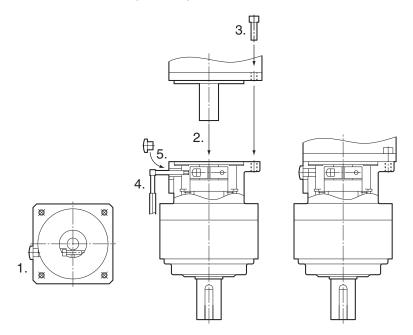

#### • Installing the Reduction Gear into the machine.

Confirm the mounting surface flatness and installation burr does not exist, and fix the mounting flange with bolts when installing R88G-VRSF  $\Box\Box\Box$ .

Tightening torque of the bolt on the mounting flange (for aluminum)

| R88G-VRSF               | Frame B | Frame C | Frame D |
|-------------------------|---------|---------|---------|
| Number of bolts         | 4       | 4       | 4       |
| Size of bolts           | M5      | M6      | M8      |
| Mounting PCD (mm)       | 60      | 90      | 115     |
| Tightening torque (N·m) | 5.8     | 9.8     | 19.6    |

**Note** If the key on a Servomotor with key is uninstalled, it is possible to use the reduction gear by installing the Servomotor without above mentioned key. Slipping does not occur.

### **Using Another Company's Decelerator (Reference)**

If the system configuration requires another company's decelerator to be used in combination with a G5-series Servomotor, select the decelerator so that the loads on the motor shaft (i.e., both the radial and thrust loads) are within the allowable ranges. (Refer to *3-1-2 Characteristics* on page 3-3 for details on the allowable loads for the motors.)

Also, select the decelerator so that the allowable input rotation speed and allowable input torque of the decelerator are not exceeded.

# Wiring

#### 4-2-1 Power Cables for 1,500-r/min Servomotors

For a 1,500-r/min Servomotor with 11 kW or 15 kW, make the following cable yourself and use it to connect the Servomotor and Servo Drive.

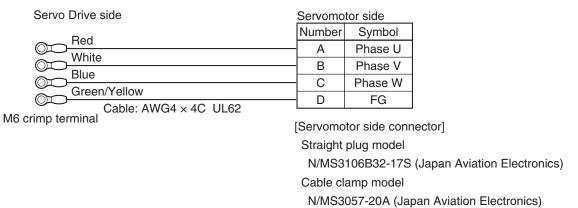

- Note 1 The cable length between the Servomotor and Servo Drive must be 50 m or less. Use wire lengths that match the positions of the U, V, W, and FG terminals on the Servo Driver (M6 crimp terminals).
  - 2 The power connector and brake connector are separate for Servomotors with brakes.
- Servomotor Side Pin Arrangement (View from Soldered Side of Plug)

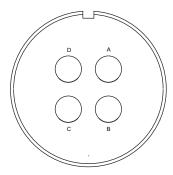

#### 4-2-2 Peripheral Equipment Connection Examples

R88D-KNA5L-ECT/-KN01L-ECT/-KN02L-ECT/-KN04L-ECT R88D-KN01H-ECT/-KN02H-ECT/-KN04H-ECT/-KN08H-ECT/ R88D-KN10H-ECT/-KN15H-ECT (Single-phase Input)

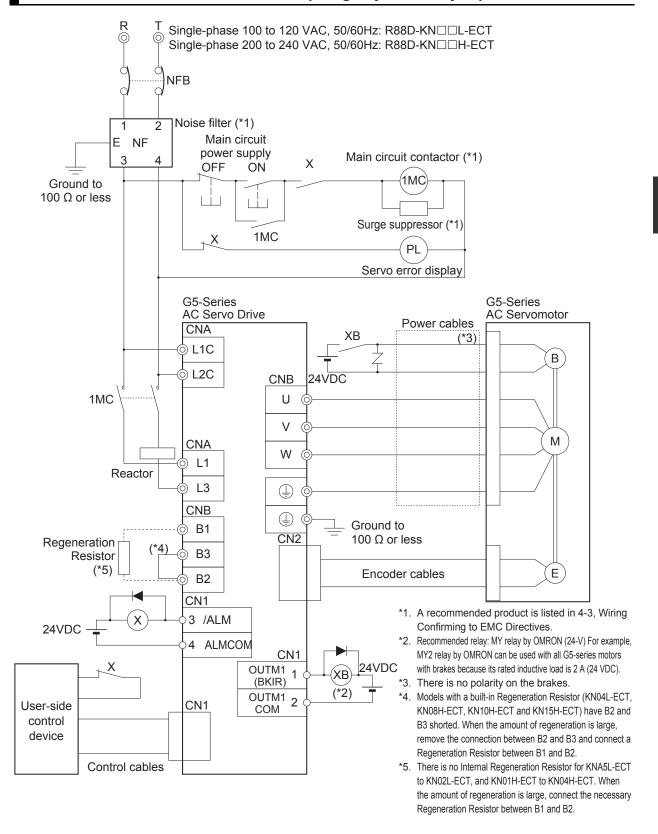

### R88D-KN01H-ECT/-KN02H-ECT/-KN04H-ECT/-KN08H-ECT/ -KN10H-ECT/-KN15H-ECT (3-phase Input)

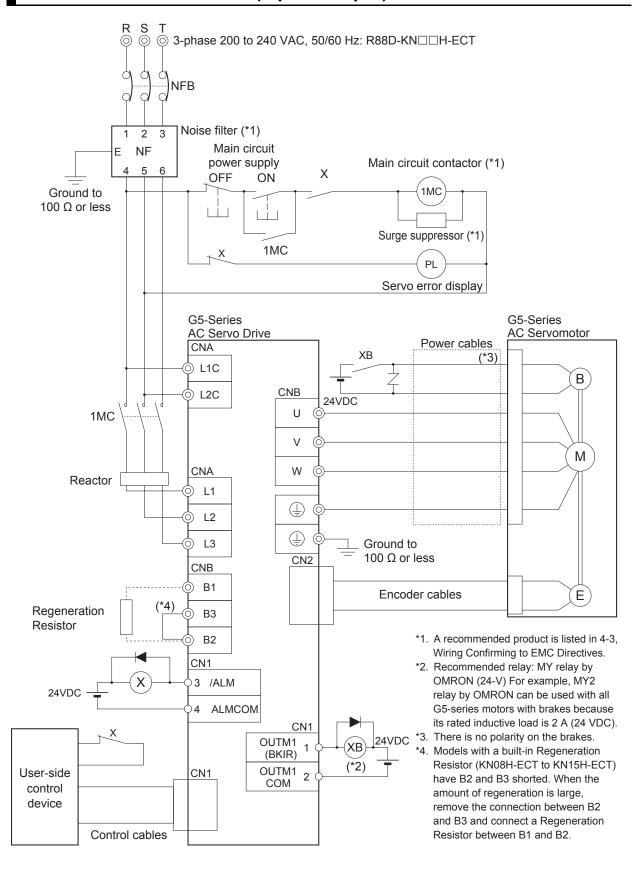

#### R88D-KN20H-ECT

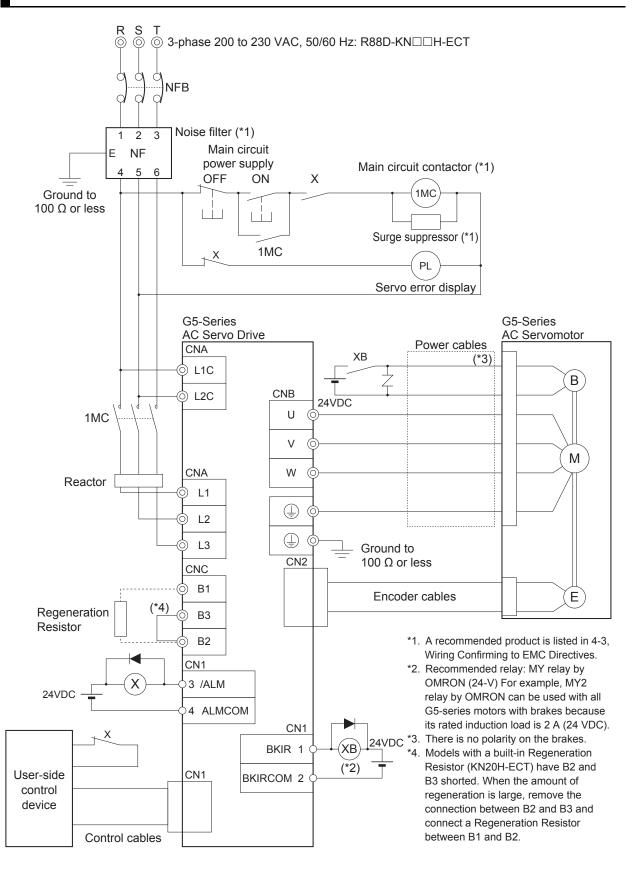

### R88D-KN30H-ECT/-KN50H-ECT

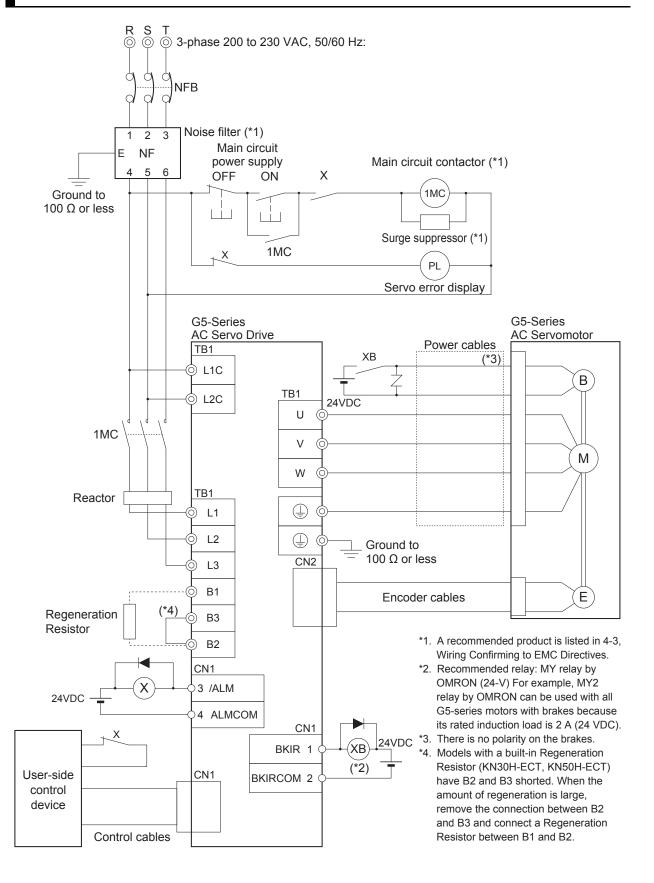

### R88D-KN75H-ECT (AC power input)

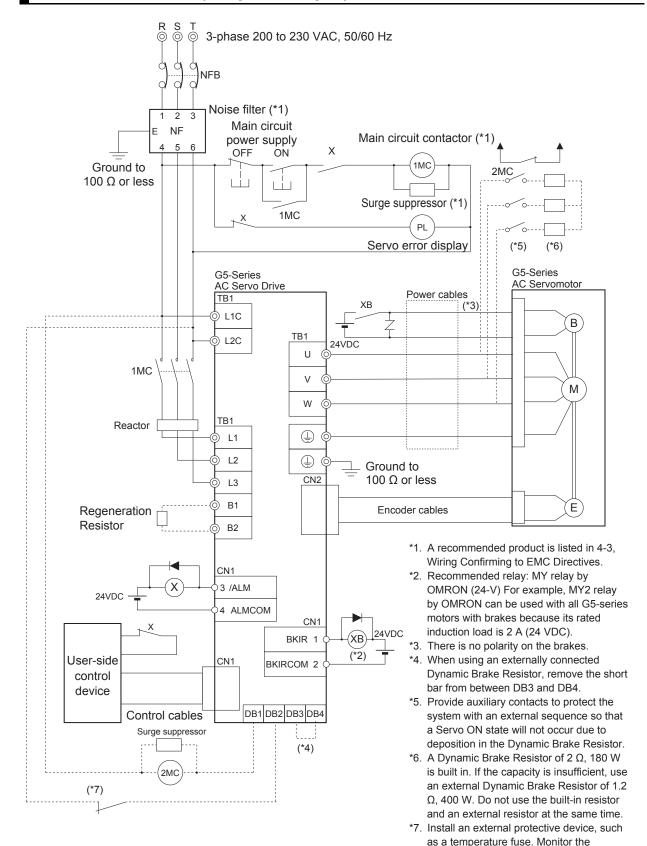

temperature of the external Dynamic Brake

Resistor.

### R88D-KN150H-ECT (AC power input)

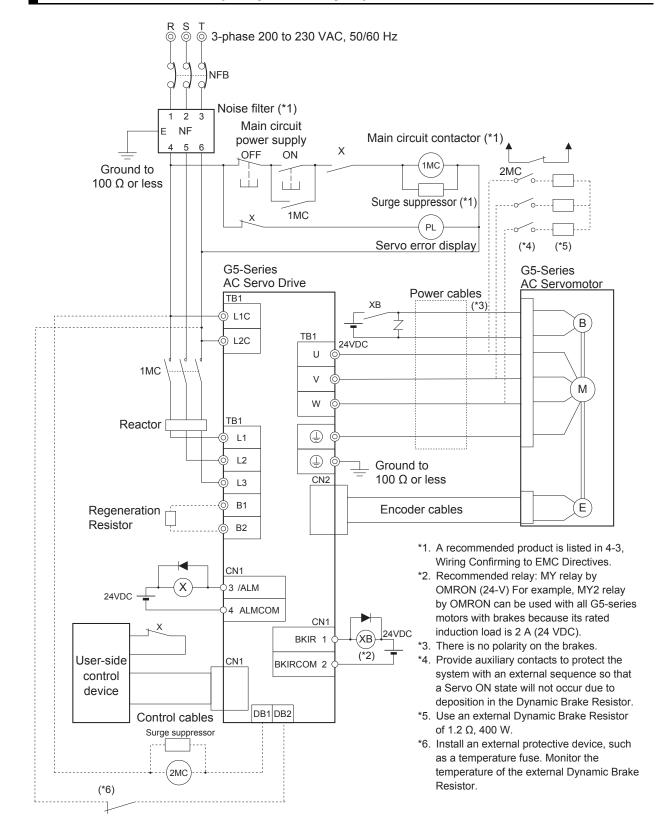

#### R88D-KN06F-ECT/-KN10F-ECT/-KN15F-ECT/-KN20F-ECT

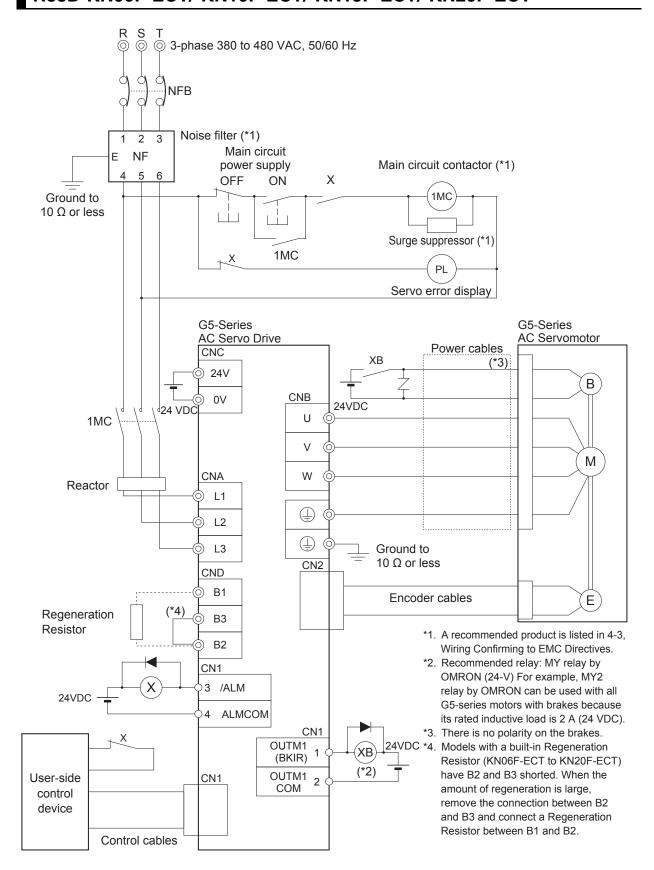

### R88D-KN30F-ECT/-KN50F-ECT

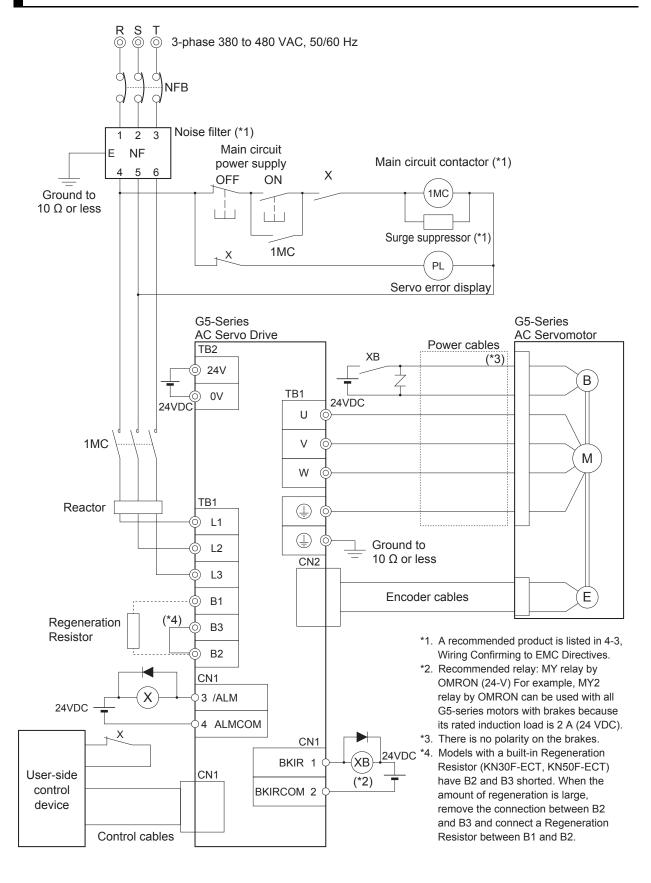

#### R88D-KN75F-ECT

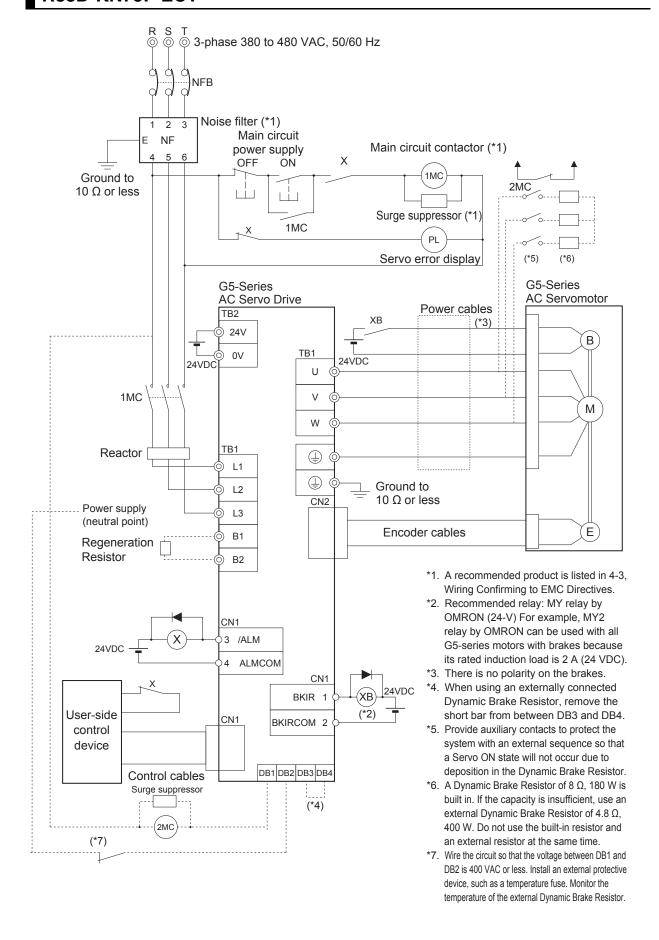

### R88D-KN150F-ECT

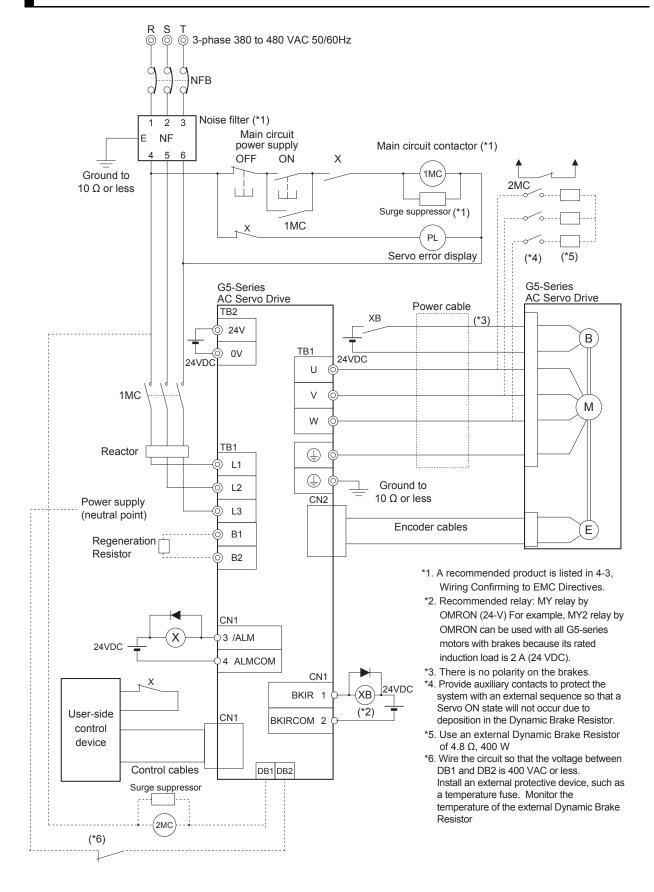

#### 4-2-3 Main Circuit and Motor Connections

When wiring the main circuit, use proper wire sizes, grounding systems, and noise resistance.

#### R88D-KNA5L-ECT/-KN01L-ECT/-KN02L-ECT/-KN04L-ECT/ R88D-KN01H-ECT/-KN02H-ECT/-KN04H-ECT/-KN08H-ECT/ R88-KN10H-ECT/-KN15H-ECT

#### Main Circuit Connector Specifications (CNA)

| Symbol | Name                      | Function                                                                |
|--------|---------------------------|-------------------------------------------------------------------------|
| L1     | Main circuit power supply | R88D-KN□L-ECT                                                           |
|        | input                     | 50 to 400 W : Single-phase 100 to 120 VAC (85 to 132 VAC) 50/60 Hz      |
| L2     |                           | R88D-KN□H-ECT                                                           |
|        |                           | 100 W to 1.5 kW : Single-phase 200 to 240 VAC (170 to 264 VAC) 50/60 Hz |
| L3     |                           | 100 W to 1.5 kW: 3-phase 200 to 240 VAC (170 to 264 VAC) 50/60 Hz       |
|        |                           |                                                                         |
| L1C    | Control circuit power     | R88D-KN□L-ECT :                                                         |
|        | supply input              | Single-phase 100 to 120 VAC (85 to 132 VAC) 50/60Hz                     |
| L2C    |                           | R88D-KN□H-ECT :                                                         |
|        |                           | Single-phase 200 to 240 VAC (170 to 264 VAC) 50/60 Hz                   |

#### Motor Connector Specifications (CNB)

| Symbol         | Name                          | Function                                                                                                    |                                                                                                    |  |  |
|----------------|-------------------------------|----------------------------------------------------------------------------------------------------|----------------------------------------------------------------------------------------------------|--|--|
| B1             | External Regeneration         |                                                                                                    | 8D-KNA5L-ECT/-KN01L-ECT/-KN02L-ECT/-KN01H-ECT/-KN02H-                                                                     |  |  |
| В3             | Resistor connection terminals |                                                                                                    | 04H-ECT: Normally, do not short B1 and B2. Doing so may result ctioning. If there is high regenerative energy, connect an |  |  |
| B2             | tommaio                       |                                                                                                    | Regeneration Resistor between B1 and B2.                                                                                  |  |  |
|                |                               | R88D-KN04L-ECT/-KN08H-ECT/-KN10H-ECT/-KN15H-ECT: Normally B2 and B3 are shorted. Do not short B1 and B2. Doing so may result in malfunctioning. If there is high regenerative energy, remove the short-circuit bar between B2 and B3 and connect an External Regeneration Resistor between B1 and B2. |                                                                                                    |  |  |
| U              | Motor connection              | Red                                                                                                    | These are the output terminals to the Servomotor.                                                                         |  |  |
| V              | terminals                     | White                                                                                                    | Be sure to wire them correctly.                                                                                           |  |  |
| W              |                               | Blue                                                                                                    |                                                                                                    |  |  |
| ( <del>-</del> | <b>(</b>                      |                                                                                                    |                                                                                                    |  |  |
| (1)            | Frame ground                  | This is the ground terminal. Ground to 100 $\Omega$ or less.                                                                                                    |                                                                                                    |  |  |

### R88D-KN20H-ECT

#### • Main Circuit Connector Specifications (CNA)

| Symbol | Name                      | Function                                                     |
|--------|---------------------------|--------------------------------------------------------------|
| L1     | Main circuit power supply | R88D-KN□H-ECT (2 kW) :                                       |
| L2     | input                     | 3-phase: 200 to 230 VAC (170 to 253 VAC) 50/60 Hz            |
| L3     |                           |                                                              |
| L1C    | Control circuit power     | R88D-KN□H-ECT : Single-phase 200 to 230 VAC (170 to 253 VAC) |
| L2C    | supply input              | 50/60 Hz                                                     |

#### Motor Connector Specifications (CNB)

| Symbol   | Name             |                  | Function                                           |
|----------|------------------|------------------|----------------------------------------------------|
| U        | Motor connection | Red              | These are the output terminals to the Servomotor.  |
| V        | terminals        | White            | Be sure to wire them correctly.                    |
| W        |                  | Blue             |                                                    |
| (=)      |                  | Green/<br>Yellow |                                                    |
| <b>=</b> | Frame ground     | This is the      | e ground terminal. Ground to 100 $\Omega$ or less. |

#### • External Regeneration Resistor Connector Specifications (CNC)

| Symbol | Name                                      | Function                                                                                       |
|--------|-------------------------------------------|------------------------------------------------------------------------------------------------|
| B1     | External Regeneration Resistor connection | Normally B2 and B3 are shorted. Do not short B1 and B2. Doing so may result in malfunctioning. |
| В3     | terminals                                 | If there is high regenerative energy, remove the short-circuit bar between                     |
| B2     |                                           | B2 and B3 and connect an External Regeneration Resistor between B1 and B2.                     |
| NC     | Do not connect.                           |                                                                                                |

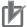

#### **Precautions for Correct Use**

• Do not connect any External Regeneration Resistors between B1 and NC.

## R88D-KN30H-ECT/-KN50H-ECT

### • Terminal Block Specifications

| Symbol      | Name                      | Function                                                           |                                                                                                    |
|-------------|---------------------------|--------------------------------------------------------------------|----------------------------------------------------------------------------------------------------|
| L1          | Main circuit power supply | R88D-KN H-ECT (3 to 5 kW): 3-phase 200 to 230 VAC (170 to 253 VAC) |                                                                                                    |
| L2          | input                     | 50/60 Hz                                                           |                                                                                                    |
| L3          |                           |                                                                    |                                                                                                    |
| L1C         | Control circuit power     |                                                                    | □H-ECT: Single-phase 200 to 230 VAC (170 to 253 VAC)                                                                  |
| L2C         | supply input              | 50/60 Hz                                                           |                                                                                                    |
| B1          | External Regeneration     | ,                                                                  | B2 and B3 are shorted. Do not short B1 and B2. Doing so may                                                           |
| B3          | Resistor connection       |                                                                    | nalfunctioning. If there is high regenerative energy, remove the<br>uit bar between B2 and B3 and connect an External |
| B2          | terminals                 |                                                                    | tion Resistor between B1 and B2.                                                                                      |
| NC          | Do not connect.           |                                                                    |                                                                                                    |
| U           | Motor connection          | Red                                                                | These are the output terminals to the Servomotor.                                                                     |
| V           | terminals                 | White                                                              | Be sure to wire them correctly.                                                                                       |
| W           |                           | Blue                                                               |                                                                                                    |
| (1)         |                           | Green/<br>Yellow                                                   |                                                                                                    |
| <b>(±</b> ) | Frame ground              | This is the                                                        | e ground terminal. Ground to 100 $\Omega$ or less.                                                                    |

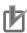

#### **Precautions for Correct Use**

• Do not connect any External Regeneration Resistors between B1 and NC.

### R88D-KN75H-ECT

### • Terminal Block Specifications, Left Terminal Block (TB1)

| Symbol   | Name                                      | Function                                                                            |                                                      |
|----------|-------------------------------------------|-------------------------------------------------------------------------------------|------------------------------------------------------|
| L1       | Main circuit power supply                 | R88D-KN□H-ECT (7.5 kW):                                                             |                                                      |
| L2       | input                                     | 3-phase 200 to 230 VAC (170 to 253 VAC) 50/60 Hz<br>280 to 325 VDC (238 to 357 VAC) |                                                      |
| L3       |                                           | 200 10 32                                                                           | 3 VDC (236 to 337 VAC)                               |
| B1       | External Regeneration Resistor connection | Connect a                                                                           | an External Regeneration Resistor between B1 and B2. |
| B2       | terminals                                 |                                                                                     |                                                      |
| $N^{*1}$ |                                           |                                                                                     |                                                      |
| U        | Motor connection                          | Red                                                                                 | These are the output terminals to the Servomotor.    |
| V        | terminals                                 | White                                                                               | Be sure to wire them correctly.                      |
| W        |                                           | Blue                                                                                |                                                      |
| (1)      |                                           | Green/<br>Yellow                                                                    |                                                      |

<sup>\*1</sup> The symbol "N" is found on G5-series AC Servo Drives with unit version 2.1 or later.

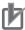

#### **Precautions for Correct Use**

• Do not connect any External Regeneration Resistors between B1 and N (or NC).

#### • Terminal Block Specifications, Right Terminal Block (TB2)

| Symbol   | Name                   | Function                                                                                                   |
|----------|------------------------|----------------------------------------------------------------------------------------------------|
| L1C      | Control circuit power  | R88D-KN□H-ECT:                                                                                             |
| L2C      | supply input           | Single-phase 200 to 230 VAC (170 to 253 VAC) 50/60 Hz 280 to 325 VDC (238 to 357 VAC)                      |
| DB1      | Dynamic Brake Resistor | These terminals are used to control the MC for externally                                                  |
| DB2      | control terminals      | connected dynamic brake resistance. The output contact specifications are 1 A max. at 300 VAC/100 VDC max. |
|          |                        | Connect them if required.                                                                                  |
| DB3      |                        | Normally DB3 and DB4 are shorted.                                                                          |
| DB4      |                        | When using an externally connected Dynamic Brake Resistor, remove the short bar from between DB3 and DB4.  |
| <b>=</b> | Frame ground           | This is the ground terminal. Ground it to 100 $\Omega$ or less.                                            |

### R88D-KN150H-ECT

### • Terminal Block Specifications, Top Terminal Block (TB1)

| Symbol | Name                   | Function                                                                                         |
|--------|------------------------|--------------------------------------------------------------------------------------------------|
| L1C    | Control circuit power  | R88D-KN□H-ECT:                                                                                   |
| L2C    | supply input           | Single-phase 200 to 230 VAC (170 to 253 VAC) 50/60 Hz 280 to 325 VDC (238 to 357 VAC)            |
| DB1    | Dynamic Brake Resistor | These terminals are used to control the MC for externally connected                              |
| DB2    | control terminals      | dynamic brake resistance. The output contact specifications are 1 A max. at 300 VAC/100 VDC max. |
|        |                        | Connect them if required.                                                                        |

#### ● Terminal Block Specifications, Bottom Terminal Block (TB2)

| Symbol | Name                                      | Function                                                                            |                                                      |
|--------|-------------------------------------------|-------------------------------------------------------------------------------------|------------------------------------------------------|
| L1     | Main circuit power supply                 | R88D-KN□H-ECT (7.5 kW):                                                             |                                                      |
| L2     | input                                     | 3-phase 200 to 230 VAC (170 to 253 VAC) 50/60 Hz<br>280 to 325 VDC (238 to 357 VAC) |                                                      |
| L3     |                                           | 200 10 32                                                                           | 3 VDC (230 to 337 VAC)                               |
| B1     | External Regeneration Resistor connection | Connect a                                                                           | an External Regeneration Resistor between B1 and B2. |
| B2     | terminals                                 |                                                                                     |                                                      |
| N*1    |                                           |                                                                                     |                                                      |
| U      | Motor connection                          | Red                                                                                 | These are the output terminals to the Servomotor.    |
| V      | terminals                                 | White                                                                               | Be sure to wire them correctly.                      |
| W      |                                           | Blue                                                                                |                                                      |
| (=)    |                                           | Green/<br>Yellow                                                                    |                                                      |
| (1)    | Frame ground                              | This is the                                                                         | e ground terminal. Ground to 100 $\Omega$ or less.   |

<sup>\*1</sup> The symbol "N" is found on G5-series AC Servo Drives with unit version 2.1 or later.

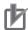

#### **Precautions for Correct Use**

Do not connect any External Regeneration Resistors between B1 and N (or NC)

### R88D-KN06F-ECT/-KN10F-ECT/-KN15F-ECT/-KN20F-ECT

#### • Main Circuit Connector Specifications (CNA)

| Symbol | Name                      | Function                                                            |
|--------|---------------------------|---------------------------------------------------------------------|
| L1     | Main circuit power supply | R88D-KN□F-ECT                                                       |
| L2     | input                     | (600 W to 2 kW) : 3-phase: 380 to 480 VAC (323 to 528 VAC) 50/60 Hz |
| L3     |                           |                                                                     |

#### Motor Connector Specifications (CNB)

| Symbol | Name             |                  | Function                                          |
|--------|------------------|------------------|---------------------------------------------------|
| U      | Motor connection | Red              | These are the output terminals to the Servomotor. |
| V      | terminals        | White            | Be sure to wire them correctly.                   |
| W      |                  | Blue             |                                                   |
| (=)    |                  | Green/<br>Yellow |                                                   |
| (1)    | Frame ground     | This is the      | e ground terminal. Ground to 10 $\Omega$ or less. |

#### • Control Circuit Connector Specifications (CNC)

| Symbol | Name                  | Function                  |
|--------|-----------------------|---------------------------|
| 24 V   | Control circuit power | 24 VDC (21.6 to 26.4 VDC) |
| 0 V    | supply input          |                           |

#### External Regeneration Resistor Connector Specifications (CND)

| Symbol | Name                                      | Function                                                                                       |
|--------|-------------------------------------------|------------------------------------------------------------------------------------------------|
| B1     | External Regeneration Resistor connection | Normally B2 and B3 are shorted. Do not short B1 and B2. Doing so may result in malfunctioning. |
| В3     | terminals                                 | If there is high regenerative energy, remove the short-circuit bar between                     |
| B2     |                                           | B2 and B3 and connect an External Regeneration Resistor between B1 and B2.                     |
| NC     | Do not connect.                           |                                                                                                |

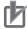

#### **Precautions for Correct Use**

• Do not connect any External Regeneration Resistors between B1 and NC.

### R88D-KN30F-ECT/-KN50F-ECT

### • Terminal Block Specifications (TB1)

| Symbol | Name                  | Function                  |
|--------|-----------------------|---------------------------|
| 24 V   | Control circuit power | 24 VDC (21.6 to 26.4 VDC) |
| 0 V    | supply input          |                           |

### • Terminal Block Specifications (TB2)

| Symbol | Name                          |                                                                                     | Function                                                |  |  |  |
|--------|-------------------------------|-------------------------------------------------------------------------------------|---------------------------------------------------------|--|--|--|
| L1     | Main circuit power supply     |                                                                                     | □F-ECT (3 to 5 kW):                                     |  |  |  |
| L2     | input                         | 3-phase 3                                                                           | 380 to 480 VAC (323 to 528 VAC) 50/60 Hz                |  |  |  |
| L3     |                               |                                                                                     |                                                         |  |  |  |
| B1     | External Regeneration         | A Regene                                                                            | eration Resistor is not built in.                       |  |  |  |
| В3     | Resistor connection terminals |                                                                                     | an External Regeneration Resistor between B1 and B2, if |  |  |  |
| B2     | terriniais                    | necessary. Normally, do not short B1 and B2. Doing so may result in malfunctioning. |                                                         |  |  |  |
| NC     | Do not connect.               |                                                                                     |                                                         |  |  |  |
| U      | Motor connection              | Red                                                                                 | These are the output terminals to the Servomotor.       |  |  |  |
| V      | terminals                     | White                                                                               | Be sure to wire them correctly.                         |  |  |  |
| W      |                               | Blue                                                                                |                                                         |  |  |  |
| (=)    |                               | Green/<br>Yellow                                                                    |                                                         |  |  |  |
| -      | Frame ground                  | This is the                                                                         | e ground terminal. Ground to 10 $\Omega$ or less.       |  |  |  |

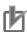

#### **Precautions for Correct Use**

• Do not connect any External Regeneration Resistors between B1 and NC.

# R88D-KN75F-ECT

### • Terminal Block Specifications, Left Terminal Block (TB1)

| Symbol   | Name                                      | Function                                                     |                                                   |  |  |  |
|----------|-------------------------------------------|--------------------------------------------------------------|---------------------------------------------------|--|--|--|
| L1       | Main circuit power supply                 |                                                              | □F-ECT (7.5 kW):                                  |  |  |  |
| L2       | input                                     | 3-phase 3                                                    | 380 to 480 VAC (323 to 528 VAC) 50/60 Hz          |  |  |  |
| L3       |                                           |                                                              |                                                   |  |  |  |
| B1       | External Regeneration Resistor connection | Connect an External Regeneration Resistor between B1 and B2. |                                                   |  |  |  |
| B2       | terminals                                 |                                                              |                                                   |  |  |  |
| NC       | Do not connect.                           | _                                                            |                                                   |  |  |  |
| U        | Motor connection                          | Red                                                          | These are the output terminals to the Servomotor. |  |  |  |
| V        | terminals                                 | White                                                        | Be sure to wire them correctly.                   |  |  |  |
| W        |                                           | Blue                                                         |                                                   |  |  |  |
| <u>+</u> |                                           | Green/<br>Yellow                                             |                                                   |  |  |  |

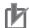

## Precautions for Correct Use

• Do not connect any External Regeneration Resistors between B1 and NC.

#### • Terminal Block Specifications, Right Terminal Block (TB2)

| Symbol | Name                   | Function                                                                                                  |
|--------|------------------------|----------------------------------------------------------------------------------------------------|
| 24 V   | Control circuit power  | 24 VDC ±15%                                                                                               |
| 0 V    | supply input           |                                                                                                    |
| DB1    | Dynamic Brake Resistor | These terminals are used to control the MC for externally connected                                       |
| DB2    | control terminals      | dynamic brake resistance. The output contact specifications are 1 A max. at 300 VAC/100 VDC max.          |
|        |                        | Connect them if required.                                                                                 |
| DB3    |                        | Normally DB3 and DB4 are shorted.                                                                         |
| DB4    |                        | When using an externally connected Dynamic Brake Resistor, remove the short bar from between DB3 and DB4. |
| (1)    | Frame ground           | This is the ground terminal. Ground to 10 $\Omega$ or less.                                               |

### R88D-KN150F-ECT

### • Terminal Block Specifications, Top Terminal Block (TB1)

| Symbol | Name                   | Function                                                                                         |
|--------|------------------------|--------------------------------------------------------------------------------------------------|
| 24 V   | Control circuit power  | 24 VDC ±15%                                                                                      |
| 0 V    | supply input           |                                                                                                  |
| DB1    | Dynamic Brake Resistor | These terminals are used to control the MC for externally connected                              |
| DB2    | control terminals      | dynamic brake resistance. The output contact specifications are 1 A max. at 300 VAC/100 VDC max. |
|        |                        | Connect them if required.                                                                        |

### ● Terminal Block Specifications, Bottom Terminal Block (TB2)

| Symbol | Name                                      |                                                              | Function                                          |  |  |  |
|--------|-------------------------------------------|--------------------------------------------------------------|---------------------------------------------------|--|--|--|
| L1     | Main circuit power supply                 |                                                              | □F-ECT (15 kW):                                   |  |  |  |
| L2     | input                                     | 3-phase 3                                                    | 380 to 480 VAC (323 to 528 VAC) 50/60 Hz          |  |  |  |
| L3     |                                           |                                                              |                                                   |  |  |  |
| B1     | External Regeneration Resistor connection | Connect an External Regeneration Resistor between B1 and B2. |                                                   |  |  |  |
| B2     | terminals                                 |                                                              |                                                   |  |  |  |
| NC     | Do not connect.                           |                                                              |                                                   |  |  |  |
| U      | Motor connection                          | Red                                                          | These are the output terminals to the Servomotor. |  |  |  |
| V      | terminals                                 | White                                                        | Be sure to wire them correctly.                   |  |  |  |
| W      |                                           | Blue                                                         |                                                   |  |  |  |
| (=)    |                                           | Green/<br>Yellow                                             |                                                   |  |  |  |
| =      | Frame ground                              | This is the                                                  | e ground terminal. Ground to 10 $\Omega$ or less. |  |  |  |

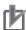

#### **Precautions for Correct Use**

• Do not connect any External Regeneration Resistors between B1 and NC.

## **Terminal Block Wire Sizes**

### ● 100-VAC Input Drive Wire Sizes: R88D-KN□□L-ECT

| M                                                      | odel (R88D-)      |      | KNA5L-ECT    | KN01L-ECT | KN02L-ECT | KN04L-ECT |  |
|--------------------------------------------------------|-------------------|------|--------------|-----------|-----------|-----------|--|
| Item                                                   |                   | Unit | KNASL-ECT    | KNUTL-ECT | KNUZL-EGT | KNU4L-ECT |  |
| Power supply capac                                     | ity               | kVA  | 0.4          | 0.4       | 0.5       | 0.9       |  |
| Main circuit power                                     | Rated current     | Α    | 1.7          | 2.6       | 4.3       | 7.6       |  |
| supply input (L1<br>and L3, or L1, L2<br>and L3)       | Wire size         | -    | AWG 14 to 18 |           |           |           |  |
| Control circuit<br>power supply input<br>(L1C and L2C) | Wire size         | _    | AWG 18       |           |           |           |  |
| Motor connection                                       | Rated current     | Α    | 1.2          | 1.7       | 2.5       | 4.6       |  |
| terminals (U, V, W, and FG) *1*2                       | Wire size         | _    | AWG 14 to 18 |           |           |           |  |
| Frame ground (FG)                                      | Wire size         | _    | AWG 14       |           |           |           |  |
|                                                        | Screw size        | _    | M4           |           |           |           |  |
|                                                        | Tightening torque | N∙m  | 1.2          |           |           |           |  |

<sup>\*1</sup> Connect OMRON Power Cables to the motor connection terminals.

#### ● 200 VAC Input Drive Wire Sizes: R88D-KN□H-ECT

| Mod                            | del (R88D-)       |     | KN01H-                | KN02H-                | KN04H-                | KN08H-                | KN10H-                |
|--------------------------------|-------------------|-----|-----------------------|-----------------------|-----------------------|-----------------------|-----------------------|
| Item                           | Item              |     | ECT                   | ECT                   | ECT                   | ECT                   | ECT                   |
| Power supply ca                | apacity           | kVA | 0.5                   | 0.5                   | 0.9                   | 1.3                   | 1.8                   |
| Main circuit                   | Rated current     | Α   | 1.6/0.9 <sup>*1</sup> | 2.4/1.3 <sup>*1</sup> | 4.1/2.4 <sup>*1</sup> | 6.6/3.6 <sup>*1</sup> | 9.1/5.2 <sup>*1</sup> |
| power supply<br>input (L1 and  | Wire size         | _   |                       | AWG1                  | 4 to 18               | 1                     | AWG14                 |
| L3, or L1, L2                  | Screw size        | -   | -                     | -                     | _                     | _                     | _                     |
| and L3)                        | Tightening torque | N·m | -                     | -                     | -                     | -                     | _                     |
| Control circuit                | Wire size         | -   |                       |                       |                       |                       |                       |
| power supply<br>input (L1C and | Screw size        | -   | -                     | _                     | _                     | -                     | _                     |
| L2C)                           | Tightening torque | N·m | -                     | -                     | -                     | _                     | _                     |
| Motor                          | Rated current     | Α   | 1.2                   | 1.6                   | 2.6                   | 4.1                   | 5.9                   |
| connection terminals (U,       | Wire size         | -   |                       | AWG14                 |                       |                       |                       |
| V, W, and FG)                  | Screw size        | -   | _                     | -                     | -                     | -                     | -                     |
| *2 *3                          | Tightening torque | N·m | -                     | -                     | -                     | _                     | _                     |
| Frame ground                   | Wire size         | -   |                       |                       | AWG14                 |                       |                       |
| (FG)                           | Screw size        | -   |                       |                       | M4                    |                       |                       |
|                                | Tightening torque | N·m |                       |                       | 1.2                   |                       |                       |

<sup>\*2</sup> Use the same wire size for B1 and B2.

| Mo                            | KN15H-            | KN20H- | KN30H-                 | KN50H- | KN75H- | KN150H-   |            |            |
|-------------------------------|-------------------|--------|------------------------|--------|--------|-----------|------------|------------|
| Item                          |                   | Unit   | ECT                    | ECT    | ECT    | ECT       | ECT        | ECT        |
| Power supply ca               | apacity           | kVA    | 2.3                    | 3.3    | 4.5    | 7.5       | 11.0       | 22.0       |
| Main circuit                  | Rated current     | Α      | 14.2/8.1 <sup>*1</sup> | 11.8   | 15.1   | 21.6      | 32.0       | 58.0       |
| power supply<br>input (L1 and | Wire size         | _      | AW                     | G14    | AW     | G12       | AWG10      | AWG6       |
| L3, or L1, L2                 | Screw size        | _      | _                      | _      |        | M5        | •          | M6         |
| and L3)                       | Tightening torque | N·m    | -                      | -      | 2      | .0        | 2.0 to 2.4 | 2.2 to 2.5 |
| Control circuit               | Wire size         | _      |                        |        | AW     | G18       |            |            |
| power supply                  | Screw size        | _      | -                      | -      |        | M5        |            | M4         |
| input (L1C and<br>L2C)        | Tightening torque | N·m    | -                      | -      | 2.0    |           | 1.3 to 1.5 | 0.7 to 0.8 |
| Motor                         | Rated current     | Α      | 9.4                    | 13.4   | 18.7   | 33.0      | 44.0       | 66.1       |
| connection terminals (U,      | Wire size         | _      | AW                     | AWG14  |        | AWG12 AWG |            | AWG4       |
| V, W, and FG)                 | Screw size        | _      | -                      | ı      |        | M5        |            | M6         |
| *2 *3                         | Tightening torque | N·m    | _                      | _      | 2      | .0        | 2.0 to 2.4 | 2.2 to 2.5 |
| Frame ground                  | Wire size         | _      | AW                     | G14    | AWG12  |           | AWG6       | AWG4       |
| (FG)                          | Screw size        | _      | M                      | 14     |        | M5        |            | M6         |
|                               | Tightening torque | N·m    | 1.                     | .2     | 2      | .0        | 1.4 to 1.6 | 2.4 to 2.8 |
| Dynamic brake                 | Wire size         | _      |                        | -      | =      |           | AW         | G18        |
| resister control terminals    | Screw size        | _      |                        |        |        |           | M5         | M6         |
| terminais                     | Tightening torque | N·m    |                        |        |        |           |            | 0.7 to 0.8 |

<sup>\*1</sup> The first value is for single-phase input power and the second value is for 3-phase input power.

<sup>\*2</sup> Connect an OMRON power cable to the motor connection terminals.

<sup>\*3</sup> Use the same wire size for B1 and B2.

### ● 400 VAC Input Drive Wire Sizes: R88D-KN□□F-ECT

| Мо                             | Model (R88D-)     |      |       |       | KN15    | KN20  | KN30  | KN50  | KN75          | KN150         |
|--------------------------------|-------------------|------|-------|-------|---------|-------|-------|-------|---------------|---------------|
| Item                           |                   | Unit | F-ECT | F-ECT | F-ECT   | F-ECT | F-ECT | F-ECT | F-ECT         | F-ECT         |
| Main circuit                   | Rated current     | Α    | 2.1   | 2.8   | 3.9     | 5.9   | 7.6   | 12.1  | 16.0          | 29.0          |
| power supply<br>input (L1 and  | Wire size         | _    |       | AW    | G14     |       | AW    | G12   | AWG10         | AWG6          |
| L3, or L1, L2                  | Screw size        | _    | _     | _     | _       | _     |       | M5    |               | M6            |
| and L3)                        | Tightening torque | N·m  | -     | -     | -       | -     | 2     | .0    | 2.0 to<br>2.4 | 2.2 to<br>2.5 |
| Control circuit                | Wire size         | _    |       | AWG2  | 0 to 24 |       |       | AW    | G18           |               |
| power supply<br>input (L1C and | Screw size        | _    | -     | _     | _       | _     |       | M5    |               | M4            |
| L2C)                           | Tightening torque | N·m  | -     | -     | -       | -     | 2.0   |       | 1.3 to<br>1.5 | 0.7 to<br>0.8 |
| Motor                          | Rated current     | Α    | 1.5   | 2.9   | 4.7     | 6.7   | 9.4   | 16.5  | 22.0          | 33.1          |
| connection<br>terminals        | Wire size         | -    |       | AWG14 |         |       | AW    | G12   | AWG6          | AWG4          |
| (U, V, W, and                  | Screw size        | -    | -     | -     | _       | _     |       | M5    |               | M6            |
| FG) *1 *2                      | Tightening torque | N·m  | _     | _     | -       | -     | 2     | .0    | 2.0 to<br>2.4 | 2.2 to<br>2.5 |
| Frame ground                   | Wire size         | _    |       | AW    | G14     |       | AW    | G12   | AWG6          | AWG4          |
| (FG)                           | Screw size        | _    |       | N     | 14      |       |       | M5    |               | M6            |
|                                | Tightening torque | N·m  |       | 1     | .2      |       | 2     | .0    | 1.4 to<br>1.6 | 2.4 to<br>2.8 |
| Dynamic brake                  | Wire size         | _    |       |       | -       | _     |       |       | AW            | G18           |
| resister control terminals     | Screw size        | -    |       |       |         |       |       |       | M5            | M6            |
| terrimais                      | Tightening torque | N·m  |       |       |         |       |       |       | 1.3 to<br>1.5 | 0.7 to<br>0.8 |

<sup>\*1</sup> Connect an OMRON power cable to the motor connection terminals.

<sup>\*2</sup> Use the same wire sizes for B1 and B2.

#### Wire Sizes and Allowable Current (Reference)

The following table shows the allowable current when there are 3 power supply wires. Use a current below these specified values.

#### • 600-V Heat-resistant Vinyl Wire (HIV)

| AWG size | Nominal cross-<br>sectional area | Configuration            | Conductive resistance | Allowable current (A) for ambient temperature |      |      |  |
|----------|----------------------------------|--------------------------|-----------------------|-----------------------------------------------|------|------|--|
|          | (mm <sup>2</sup> )               | (wires/mm <sup>2</sup> ) | (Ω/km)                | 30°C                                          | 40°C | 50°C |  |
| 20       | 0.5                              | 19/0.18                  | 39.5                  | 6.6                                           | 5.6  | 4.5  |  |
| _        | 0.75                             | 30/0.18                  | 26.0                  | 8.8                                           | 7.0  | 5.5  |  |
| 18       | 0.9                              | 37/0.18                  | 24.4                  | 9.0                                           | 7.7  | 6.0  |  |
| 16       | 1.25                             | 50/0.18                  | 15.6                  | 12.0                                          | 11.0 | 8.5  |  |
| 14       | 2.0                              | 7/0.6                    | 9.53                  | 23                                            | 20   | 16   |  |
| 12       | 3.5                              | 7/0.8                    | 5.41                  | 33                                            | 29   | 24   |  |
| 10       | 5.5                              | 7/1.0                    | 3.47                  | 43                                            | 38   | 31   |  |
| 8        | 8.0                              | 7/1.2                    | 2.41                  | 55                                            | 49   | 40   |  |
| 6        | 14.0                             | 7/1.6                    | 1.35                  | 79                                            | 70   | 57   |  |
| 4        | 22.0                             | 7/2.0                    | 0.85                  | 99                                            | 88   | 70   |  |

### **Terminal Block Wiring Procedure**

On a Servo Drive with 2.0 kW or less, connector-type terminal blocks are used.

The procedure for wiring these terminal blocks is explained below.

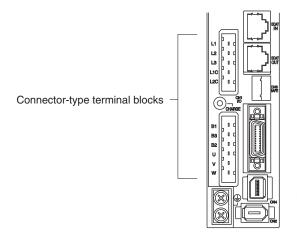

For example, R88D-KN02H-ECT

1 Remove the terminal block from the Servo Drive before wiring.

The Servo Drive may be damaged if the wiring is done with the terminal block in place.

**2** Strip off 8 to 9 mm of the covering from the end of each wire.

Refer to Terminal Block Wire Sizes on page 4-32 for applicable wire sizes.

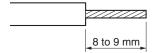

**3** Open the wire insertion slots in the terminal block using a tool.

There are 2 ways to open the wire insertion slots, as follows.

- Pry the slot open using the lever that comes with the Servo Drive. (Figure A)
- Insert a flat-blade screwdriver (end width: 3.0 to 3.5 mm) into the opening for the driver on the terminal block, and press down firmly to open the slot. (Figure B)

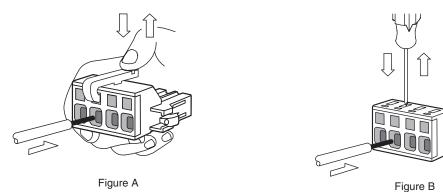

4 With the wire insertion slot held open, insert the end of the wire.

After inserting the wire, let the slot close by releasing the pressure from the lever or the screwdriver.

Mount the terminal block to the Servo Drive.

After all of the terminals have been wired, return the terminal block to its original position on the

Note The wire may not be inserted easily depending on the shape of the ferrule connected to it.

- If this occurs, perform one of the following methods before inserting the wire.Change the direction of inserting the connector by 90 degrees.
- Correct the shape of the ferrule with pliers.

Servo Drive.

# 4-3 Wiring Conforming to EMC Directives

Conformance to the EMC Directives (EN 55011 Class A Group 1 (EMI) and EN 61000-6-2 (EMS)) can be ensured by wiring under the conditions described in this section.

These conditions are for conformance of G5-series products to the EMC directives. EMC-related performance of these products, however, may be influenced by the configuration, wiring, and other conditions of the equipment in which the products are installed. The EMC conformance of the system as a whole must be confirmed by the customer.

The following are the requirements for EMC Directive conformance.

- The Servo Drive must be installed in a metal case (control panel). (The motor does not, however, have to be covered with a metal plate.)
- Noise filters and lightening surge absorptive elements (surge absorbers) must be installed on power supply lines.
- Braided shielded cables must be used for all I/O signal cables and encoder cables. (Use tin-plated, mild steel wires for the shielding.)
- All cables, I/O wiring, and power lines connected to the Servo Drive must have clamp cores installed.
- The shields of all cables must be directly connected to a ground plate.

#### 4-3-1 Wiring Method

R88D-KNA5L-ECT/-KN01L-ECT/-KN02L-ECT/-KN04L-ECT/-KN01H-ECT/-KN02H-ECT/-KN04H-ECT/-KN08H-ECT/-KN10H-ECT/-KN15H-ECT/-KN20H-ECT/-KN30H-ECT/-KN50H-ECT/-KN75H-ECT/-KN150H-ECT

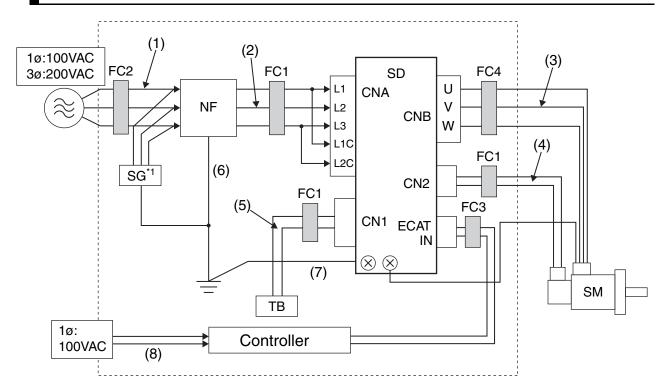

\*1 Not required for single-phase models with a 100-VAC input.

**Note** For models with a single-phase power supply input (R88D-KNA5L-ECT/-KN01L-ECT/-KN02L-ECT/-KN04L-ECT/-KN04H-ECT/-KN08H-ECT), the main circuit power supply input terminals are L1 and L3.

- Ground the motor's frame to the machine ground when the motor is on a movable shaft.
- Use a ground plate for the frame ground for each unit, as shown in the above diagrams, and ground to a single point.
- Use ground lines with a minimum thickness of 3.5 mm<sup>2</sup>, and arrange the wiring so that the ground lines are as short as possible.
- A no-fuse breaker, surge absorber, and noise filter should be positioned near the input terminal block (ground plate), and I/O lines should be separated and wired at the shortest distance.

#### Unit Details

| Symbol | Name           | Manufacturer                        | Model           | Comment                        |
|--------|----------------|-------------------------------------|-----------------|--------------------------------|
| SG     | Surge absorber | Okaya Electric Industries Co., Ltd. | R·A·V-781BXZ-4  | 3-phase 200 VAC                |
| NF     | Noise filter   | Okaya Electric                      | SUP-EK5-ER-6    | Single-phase 100/200 VAC (5 A) |
|        |                | Industries Co., Ltd.                | 3SUP-HU10-ER-6  | 3-phase 200 VAC (10 A)         |
|        |                |                                     | 3SUP-HU30-ER-6  | 3-phase 200 VAC (30 A)         |
|        |                |                                     | 3SUP-HL50-ER-6B | 3-phase 200 VAC (50 A)         |
| SD     | Servo Drive    | OMRON                               | _               | *1                             |
| SM     | Servomotor     | OMRON                               | _               | *1                             |
| FC1    | Clamp core     | TDK                                 | ZCAT3035-1330   | -                              |
| FC2    | Clamp core     | Konno Kogyosho                      | RJ8035          | -                              |
| FC3    | Clamp core     | NEC TOKIN<br>Corporation            | ESD-SR-250      | -                              |
| FC4    | Clamp core     | MICROMETALS                         | T400-61D        | R88D-KN75H-ECT/-KN150H-ECT     |
|        |                | TDK                                 | ZCAT3035-1330   | Except for the above           |
| ТВ     | Switch box     | -                                   | -               | -                              |
| -      | Controller     | _                                   | _               | -                              |

<sup>\*1</sup> A specified combination of Servo Drive and Servomotor must be used.

### R88D-KN75H-ECT/-KN150H-ECT (DC power input)

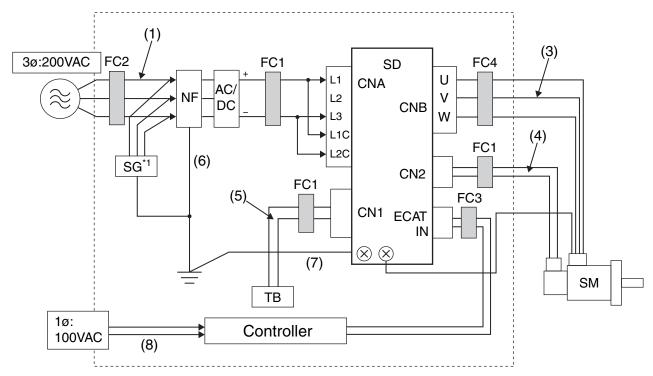

**Note** L1 and L3 are the main circuit power supply input terminals. Connect the positive wire to L1 and the negative wire to L3.

- Ground the motor's frame to the machine ground when the motor is on a movable shaft.
- Use a ground plate for the frame ground for each unit, as shown in the above diagrams, and ground to a single point.
- Use ground lines with a minimum thickness of 3.5 mm<sup>2</sup>, and arrange the wiring so that the ground lines are as short as possible.
- A no-fuse breaker, surge absorber, and noise filter should be positioned near the input terminal block (ground plate), and I/O lines should be separated and wired at the shortest distance.

#### Unit Details

| Symbol | Name           | Manufacturer                        | Model           | Comment                |
|--------|----------------|-------------------------------------|-----------------|------------------------|
| SG     | Surge absorber | Okaya Electric Industries Co., Ltd. | R·A·V-781BXZ-4  | 3 phase - 200 VAC      |
| NF     | Noise filter   | Okaya Electric Industries Co., Ltd. | 3SUP-HU30-ER-6  | 3 phase 200 VAC (30 A) |
|        |                |                                     | 3SUP-HL50-ER-6B | 3 phase 200 VAC (50 A) |
| SD     | Servo Drive    | OMRON                               | -               | *1                     |
| SM     | Servomotor     | OMRON                               | _               | *1                     |
| FC1    | Clamp core     | TDK                                 | ZCAT3035-1330   | _                      |
| FC2    | Clamp core     | Konno Kogyosho                      | RJ8035          | _                      |
| FC3    | Clamp core     | NEC TOKIN<br>Corporation            | ESD-SR-250      | _                      |
| FC4    | Clamp core     | MICROMETALS                         | T400-61D        | _                      |
| ТВ     | Switch box     | -                                   | _               | -                      |
| -      | Controller     | _                                   | _               | _                      |

<sup>\*1</sup> A specified combination of Servo Drive and Servomotor must be used.

### R88D-KN06F-ECT/-KN10F-ECT/-KN15F-ECT/-KN20F-ECT/-KN30F-ECT/ -KN50F-ECT/-KN75F-ECT/-KN150F-ECT

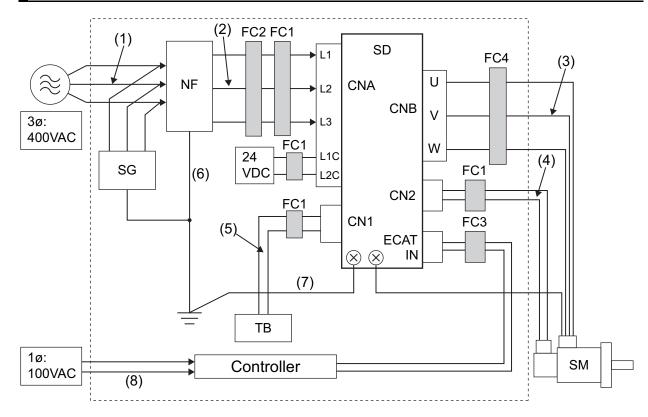

#### Unit Details

| Symbol | Name           | Manufacturer                        | Model          | Comment                            |
|--------|----------------|-------------------------------------|----------------|------------------------------------|
| SG     | Surge absorber | Okaya Electric Industries Co., Ltd. | R·A·V-801BXZ-4 |                                    |
| NF     | Noise filter   | Schaffner                           | FN258L-16-07   | 3-phase 400 VAC (16 A)             |
|        |                |                                     | FN258L-30-07   | 3-phase 400 VAC (30 A)             |
|        |                |                                     | FN258-42-07    | 3-phase 400 VAC (42 A)             |
| SD     | Servo Drive    | OMRON                               | _              | *1                                 |
| SM     | Servomotor     | OMRON                               | -              | *1                                 |
| FC1    | Clamp core     | TDK                                 | ZCAT3035-1330  | -                                  |
| FC2    | Clamp core     | Konno Kogyosyo                      | RJ8035         | -                                  |
| FC3    | Clamp core     | NEC TOKIN<br>Corporation            | ESD-SR-250     | -                                  |
| FC4    | Clamp core     | MICROMETALS                         | T400-61D       | For R88D-KT75F-ECT/-KT150F-<br>ECT |
|        |                | TDK                                 | ZCAT3035-1330  | Except for the above               |
| ТВ     | Switch box     | _                                   | -              | -                                  |
| _      | Controller     | _                                   | _              | -                                  |

<sup>\*1</sup> A specified combination of Servo Drive and Servomotor must be used.

## Cable Details

| Symbol | Supplies from   | Connects to  | Cable name        | Length | Comment | Shielded | Ferrite  |
|--------|-----------------|--------------|-------------------|--------|---------|----------|----------|
| (1)    | AC power supply | Noise filter | Power supply line | 2 m    | -       | No       | No       |
| (2)    | Noise filter    | Servo Drive  | Power supply line | 2 m    | _       | No       | Optional |
| (3)    | Servo Drive     | Servomotor   | Power cable       | 20 m   | _       | No       | Optional |
| (4)    | Servo Drive     | Servomotor   | Encoder cable     | 20 m   | =       | Yes      | Optional |
| (5)    | Switch box      | Servo Drive  | I/O cable         | 2 m    | =       | No       | Optional |
| (6)    | Frame ground    | Noise filter | FG line           | 1.5 m  | -       | No       | No       |
| (7)    | Frame ground    | Servo Drive  | FG line           | 1.5 m  | -       | No       | No       |
| (8)    | AC power supply | Controller   | Power supply line | 1.5 m  | -       | No       | No       |

# Noise Filter for Power Supply Input

We recommend using a noise filter for the Servo Drive.

|               | Drive         | Noise filter for power supply input |               |                                |                         |  |
|---------------|---------------|-------------------------------------|---------------|--------------------------------|-------------------------|--|
| Phase         | Model         | Model                               | Rated current | Leakage current<br>(60 Hz) max | Manufacturer            |  |
| Single-phase  | R88D-K□A5L□□  | SUP-EK5-ER-6                        | 5 A           | 1.0 mA (at 250 VAC)            | Okaya Electric          |  |
|               | R88D-K□01L□□  |                                     |               |                                | Industries Co.,<br>Ltd. |  |
|               | R88D-K□02L□□  |                                     |               |                                | Liu.                    |  |
| Single-phase  | R88D-K□04L□□  | 3SUP-HU10-ER-6                      | 10 A          | 3.5 mA (at 500 VAC)            |                         |  |
| Single-phase  | R88D-K□01H□   | SUP-EK5-ER-6                        | 5 A           | 1.0 mA (at 250 VAC)            |                         |  |
| 3-phase       |               | 3SUP-HU10-ER-6                      | 10 A          | 3.5 mA (at 500 VAC)            |                         |  |
| Single-phase  | R88D-K□02H□□  | SUP-EK5-ER-6                        | 5 A           | 1.0 mA (at 250 VAC)            |                         |  |
| 3-phase       |               | 3SUP-HU10-ER-6                      | 10 A          | 3.5 mA (at 500 VAC)            |                         |  |
| Single-phase  | R88D-K□04H□□  | SUP-EK5-ER-6                        | 5 A           | 1.0 mA (at 250 VAC)            |                         |  |
| 3-phase       |               | 3SUP-HU10-ER-6                      | 10 A          | 3.5 mA (at 500 VAC)            |                         |  |
| Single-phase, | R88D-K□08H□□  |                                     |               |                                |                         |  |
| 3-phase       | R88D-K□10H□□  | 3SUP-HU30-ER-6                      | 8-6 30 A      | 3.5 mA (at 500 VAC)            |                         |  |
|               | R88D-K□15H□□  |                                     |               |                                |                         |  |
| 3-phase       | R88D-K□20H□□  | 3SUP-HU50-ER-6                      | 50 A          |                                |                         |  |
|               | R88D-K□30H□□  | 3SUP-HL50-ER-6B                     | 50 A          | 8.0 mA (at 500 VAC)            |                         |  |
|               | R88D-K□50H□□  |                                     |               |                                |                         |  |
|               | R88D-K□75H□□  | FS5559-60-34                        | 60 A          | 1.35 mA                        | Schaffner EMC           |  |
|               | R88D-K□150H□□ | FS5559-80-34                        | 80 A          | (at 480 VAC/50 Hz)             | Inc.                    |  |
|               | R88D-K□06F□□  | FN258L-16-07                        | 16 A          | 0.8 mA                         |                         |  |
|               | R88D-K□10F□□  |                                     |               | (at 440 VAC/50 Hz)             |                         |  |
|               | R88D-K□15F□□  |                                     |               |                                |                         |  |
|               | R88D-K□20F□□  |                                     |               |                                |                         |  |
|               | R88D-K□30F□□  | FN258L-30-07                        | 30 A          | 0.8 mA                         |                         |  |
|               | R88D-K□50F□□  |                                     |               | (at 440 VAC/50 Hz)             |                         |  |
|               | R88D-K□75F□□  | FN258-42-07                         | 42 A          | 25.8 mA                        |                         |  |
|               | R88D-K□150F□□ |                                     |               | (at 440 VAC/50 Hz)             |                         |  |

• The noise filter must be installed as close as possible to the entrance of the control panel. Wire as shown at the left in the following illustration.

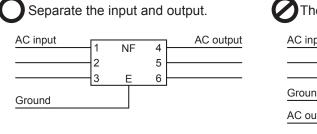

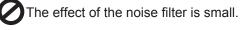

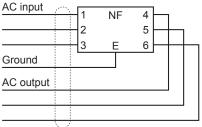

• Use twisted-pair cables for the power supply cables, or bind the cables.

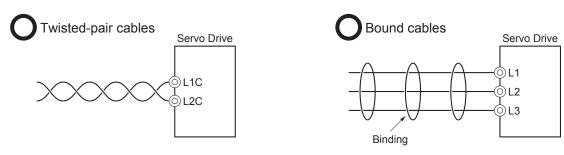

· Separate power supply lines and signal lines when wiring.

#### External Dimensions

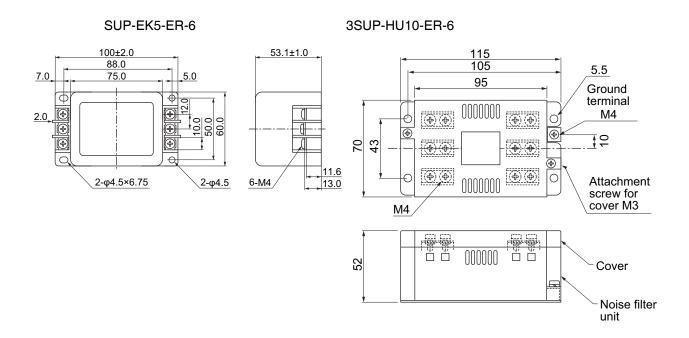

#### 3SUP-HU30-ER-6

#### 3SUP-HL50-ER-6B

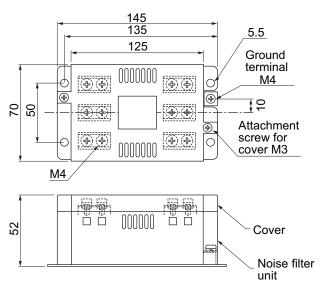

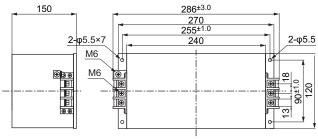

3SUP-HU50-ER-6

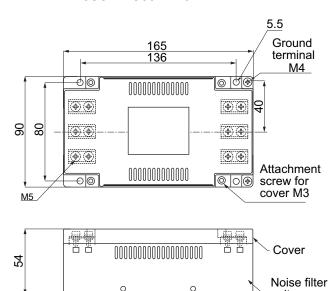

### Circuit Diagram

#### SUP-EK5-ER-6

#### 3SUP-HU10-ER-6/3SUP-HU30-ER-6 3SUP-HU50-ER-6

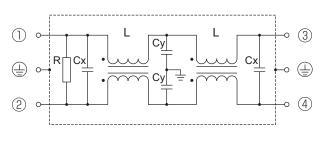

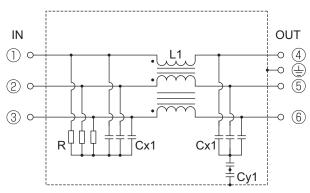

## 3SUP-HL50-ER-6B

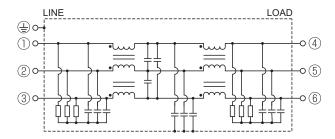

## **Control Panel Structure**

Openings in the control panel, such as holes for cables, panel mounting holes, and gaps around the door, may allow electromagnetic waves into the panel. To prevent this, observe the recommendations described below when designing or selecting a control panel.

#### Case Structure

- Use a metal control panel with welded joints at the top, bottom, and sides so that the surfaces are electrically conductive.
- If assembly is required, strip the paint off the joint areas (or mask them during painting), to make them electrically conductive.
- The panel may warp and gaps may appear when screws are tightened. Be sure that no gaps appear when tightening screws.
- Do not leave any conductive part unconnected.
- · Ground all units within the case to the case itself.

#### Door Structure

- Use a metal door.
- Use a water-draining structure where the door and case fit together, and leave no gaps. (Refer to the diagrams.)
- Use a conductive gasket between the door and the case. (Refer to the diagrams.)
- Strip the paint off the sections of the door and case that will be in contact with the conductive gasket (or mask them during painting), so that they are electrically conductive.
- The panel may warp and gaps may appear when screws are tightened. Be sure that no gaps appear when tightening screws.

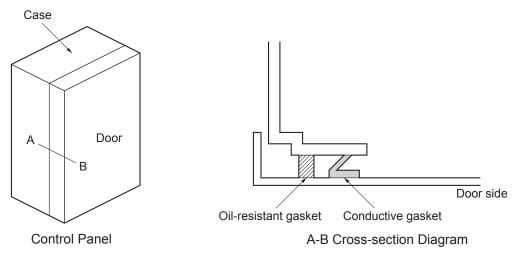

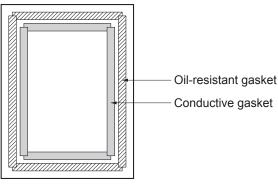

Door (Interior Side)

#### 4-3-2 **Selecting Connection Component**

This section explains the criteria for selecting the connection components required to improve noise resistance.

Understand each component's characteristics, such as its capacity, performance, and applicable range when selecting the connection components.

For more details, contact the manufacturers directly.

## No-fuse Breaker (NFB)

When selecting a no-fuse breaker, consider the maximum input current and the inrush current.

#### Maximum Input Current

- The momentary maximum output of Servo Drive is approx. 3 times the rated output, and can be output for up to 3 seconds.
  - Therefore, select no-fuse breakers with an operation time of at least 5 seconds at 300% of the rated current ratio. General and low-speed no-fuse breakers are generally suitable.
- Select a no-fuse breaker with a rated current greater than the total effective load current of all the motors (when multiple Servo Drives are used). (The rated current of the power supply input for each motor is provided in Main Circuit and Motor Connections on page 4-23.)
- Add the current consumption of other controllers, and any other components when selecting.

#### Inrush Current

- The following table lists the Servo Drive inrush currents.
- With low-speed no-fuse breakers, an inrush current 10 times the rated current can flow for 0.02
- When the power of multiple Servo Drives are turned ON simultaneously, select a no-fuse breaker with a 20-ms allowable current that is greater than the total inrush current, shown in the following

| Servo Drive model | Inrush current (A0-p)     |                              |  |  |  |
|-------------------|---------------------------|------------------------------|--|--|--|
| Servo Drive model | Main circuit power supply | Control circuit power supply |  |  |  |
| R88D-KNA5L-ECT    | 7                         | 14                           |  |  |  |
| R88D-KN01L-ECT    | 7                         | 14                           |  |  |  |
| R88D-KN02L-ECT    | 7                         | 14                           |  |  |  |
| R88D-KN04L-ECT    | 15                        | 14                           |  |  |  |
| R88D-KN01H-ECT    | 14                        | 28                           |  |  |  |
| R88D-KN02H-ECT    | 14                        | 28                           |  |  |  |
| R88D-KN04H-ECT    | 14                        | 28                           |  |  |  |
| R88D-KN08H-ECT    | 29                        | 28                           |  |  |  |
| R88D-KN10H-ECT    | 29                        | 28                           |  |  |  |
| R88D-KN15H-ECT    | 29                        | 28                           |  |  |  |
| R88D-KN20H-ECT    | 29                        | 14                           |  |  |  |
| R88D-KN30H-ECT    | 22                        | 14                           |  |  |  |
| R88D-KN50H-ECT    | 22                        | 14                           |  |  |  |
| R88D-KN75H-ECT    | 66                        | 15                           |  |  |  |
| R88D-KN150H-ECT   | 66                        | 15                           |  |  |  |
| R88D-KN06F-ECT    | 28                        | 48                           |  |  |  |
| R88D-KN10F-ECT    | 28                        | 48                           |  |  |  |

| Servo Drive model   | Inrush current (A0-p)     |                              |  |  |  |
|---------------------|---------------------------|------------------------------|--|--|--|
| Servo Drive illouel | Main circuit power supply | Control circuit power supply |  |  |  |
| R88D-KN15F-ECT      | 28                        | 48                           |  |  |  |
| R88D-KN20F-ECT      | 32                        | 48                           |  |  |  |
| R88D-KN30F-ECT      | 32                        | 48                           |  |  |  |
| R88D-KN50F-ECT      | 32                        | 48                           |  |  |  |
| R88D-KN75F-ECT      | 32                        | 48                           |  |  |  |
| R88D-KN150F-ECT     | 32                        | 48                           |  |  |  |

# Leakage Breaker

- Select a leakage breaker for high frequencies and surge resistance.
- When selecting leakage breakers, remember to add the leakage current from devices other than the
  motor, such as devices using a switching power supply, noise filters, inverters, and so on.
   To prevent malfunction due to inrush current, we recommend using a leakage breaker of 10 times the
  total of all leakage current values.
- The leakage breaker is activated at 50% of the rated current. Select a leakage breaker with approx. twice the capacity.
- For details on leakage breakers selection method, refer to the manufacturer's catalog.
- Because switching takes place inside the Servo Drives, high-frequency current leaks from the SW elements of the Servo Drive, the armature of the motor, and the cables.
   High-frequency, surge-resistant leakage breakers, because they do not detect high-frequency current, can prevent operation with high-frequency leakage current.
   When using a general leakage breaker, use 3 times the total of the leakage current given in the following table as a reference value.

| Servo Drive model | Input power supply           | Leakage current<br>(Cable: 3 m) | Increase per 10 m<br>of cable |
|-------------------|------------------------------|---------------------------------|-------------------------------|
| R88D-KNA5L-ECT    | Single-phase 100 V           | 0.38 mA                         | 0.1 mA                        |
| R88D-KN01L-ECT    | Single-phase 100 V           | 0.39 mA                         |                               |
| R88D-KN02L-ECT    | Single-phase 100 V           | 0.41 mA                         |                               |
| R88D-KN04L-ECT    | Single-phase 100 V           | 0.46 mA                         | 0.12 mA                       |
| R88D-KN01H-ECT    | Single-phase 200 V           | 0.83 mA                         | 0.23 mA                       |
|                   | 3-phase 200 V                | 1.03 mA                         |                               |
| R88D-KN02H-ECT    | Single-phase 200 V           | 0.84 mA                         | =                             |
|                   | 3-phase 200 V                | 1.02 mA                         | =                             |
| R88D-KN04H-ECT    | Single-phase 200 V           | 0.96 mA                         | 0.3 mA                        |
|                   | 3-phase 200 V                | 1.27 mA                         |                               |
| R88D-KN08H-ECT    | Single-phase 200 V           | 1.01 mA                         | 1.1 mA                        |
|                   | 3-phase 200 V                | 1.39 mA                         | =                             |
| R88D-KN10H-ECT    | Single-phase 200 V           | 0.88 mA                         | 0.93 mA                       |
|                   | 3-phase 200 V                | 1.14 mA                         | =                             |
| R88D-KN15H-ECT    | Single-phase 200 V           | 0.96 mA                         | =                             |
|                   | 3-phase 200 V                | 1.18 mA                         | =                             |
| R88D-KN20H-ECT    | 3-phase 200 V                | 1.53 mA                         | 1.23 mA                       |
| R88D-KN30H-ECT    | R88D-KN30H-ECT 3-phase 200 V |                                 | 1                             |
| R88D-KN50H-ECT    | 3-phase 200 V                | 1.39 mA                         | 1                             |
| R88D-KN75H-ECT    | 3-phase 200 V                | 3.50 mA                         | 2.07 mA                       |
| R88D-KN150H-ECT   | 3-phase 200 V                | 5.30 mA                         | 1.13 mA                       |

| Servo Drive model | Input power supply | Leakage current<br>(Cable: 3 m) | Increase per 10 m<br>of cable |
|-------------------|--------------------|---------------------------------|-------------------------------|
| R88D-KN06F-ECT    | 3-phase 400 V      | 2.28 mA                         | 1.8 mA                        |
| R88D-KN10F-ECT    | 3-phase 400 V      | 2.20 mA                         |                               |
| R88D-KN15F-ECT    | 3-phase 400 V      | 2.55 mA                         | 2.03 mA                       |
| R88D-KN20F-ECT    | 3-phase 400 V      | 2.92 mA                         | 2.4 mA                        |
| R88D-KN30F-ECT    | 3-phase 400 V      | 3.92 mA                         | 3.23 mA                       |
| R88D-KN50F-ECT    | 3-phase 400 V      | 3.54 mA                         | 2.9 mA                        |
| R88D-KN75F-ECT    | 3-phase 400 V      | 6.70 mA                         | 3.73 mA                       |
| R88D-KN150F-ECT   | 3-phase 400 V      | 10.40 mA                        | 2.73 mA                       |

Note These values vary greatly depending on the installation conditions of the motor power cable and the measurement conditions. Use the values for reference only.

# Surge Absorber

- Use surge absorbers to absorb lightning surge voltage and abnormal voltage from power supply input lines.
- · When selecting surge absorbers, take into account the varistor voltage, the surge immunity and the energy tolerated dose.
- For 200-VAC systems, use surge absorbers with a varistor voltage of 620 V.
- The surge absorbers shown in the following table are recommended.

| Manufacturer                           | Model          | Surge imr   | nunity | Туре  | Comment                     |
|----------------------------------------|----------------|-------------|--------|-------|-----------------------------|
| Okaya Electric<br>Industries Co., Ltd. | R·A·V-781BWZ-4 | 700 V ± 20% | 2500 A | Block | Single-phase<br>100/200 VAC |
| Okaya Electric<br>Industries Co., Ltd. | R·A·V-781BXZ-4 | 700 V ± 20% | 2500 A |       | 3-phase 200 VAC             |
| Okaya Electric<br>Industries Co., Ltd. | R·A·V-801BXZ-4 | 800V ± 20%  | 2500 A |       | 3-phase 400 VAC             |

Note 1 Refer to the manufacturers' catalog for operating details.

2 The surge immunity is for a standard impulse current of  $8/20 \mu s$ . If pulses are wide, either decrease the current or change to a larger-capacity surge absorber.

### External Dimensions

For single-phase (BWZ series)

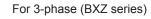

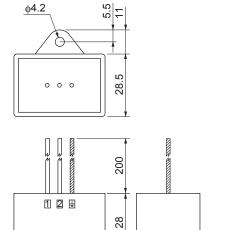

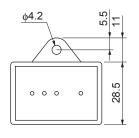

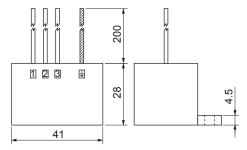

# Equalizing Circuits

41

For single-phase (BWZ series)

For 3-phase (BXZ series)

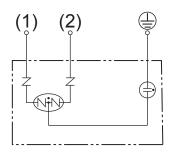

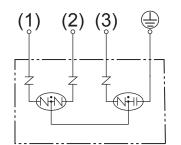

# **Noise Filter for the Brake Power Supply**

• Use the following noise filter for the brake power supply.

| Model        | Rated current | Rated voltage | Leakage current             | Manufacturer                        |
|--------------|---------------|---------------|-----------------------------|-------------------------------------|
| SUP-EK5-ER-6 | 5 A           | 250 V         | 1.0 mA (at 250 Vrms, 60 Hz) | Okaya Electric Industries Co., Ltd. |

Note Noise can also be reduced by 1.5 turns with the ZCAT3035-1330 (TDK) Clamp Core.

# Radio Noise Filter and Emission Noise Prevention Clamp Core

Use one of the following filters to prevent switching noise of PWM of the Servo Drive and to prevent noise emitted from the internal clock circuit.

| Model            | Manufacturer   | Application                      |
|------------------|----------------|----------------------------------|
| 3G3AX-ZCL1 *1    | OMRON          | For Drive output and power cable |
| 3G3AX-ZCL2 *2    | OMRON          | For Drive output and power cable |
| ESD-R-47B *3     | NEC TOKIN      | For Drive output and power cable |
| ZCAT3035-1330 *4 | TDK            | For Encoder cable and I/O cable  |
| RJ8035           | Konno Kogyosho | For power supply line            |
| RJ8095           | Konno Kogyosho | For power supply line            |
| T400-61D         | MICROMETALS    | For Drive output and power cable |

<sup>\*1</sup> Generally used for 1.5 kW or higher.

#### External Dimensions

130

#### 3G3AX-ZCL1

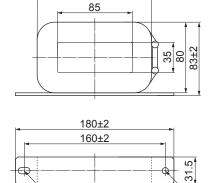

7×14Long hole

#### 3G3AX-ZCL2

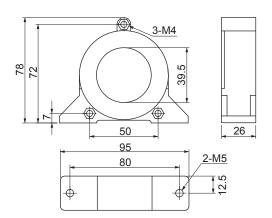

<sup>\*2</sup> Generally used for 1.5 kW or lower. The maximum number of windings is 3 turns.

<sup>\*3</sup> Generally used for 50/100 W. The maximum number of windings is 2 turns.

<sup>\*4</sup> Also used on the Drive output power lines to comply with the EMC Directives. Only a clamp is used. This clamp can also be used to reduce noise current on a FG line.

### ESD-R-47B

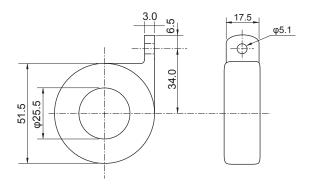

### ZCAT3035-1330

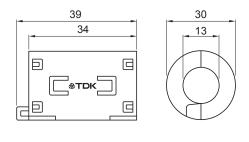

### RJ8035/RJ8095

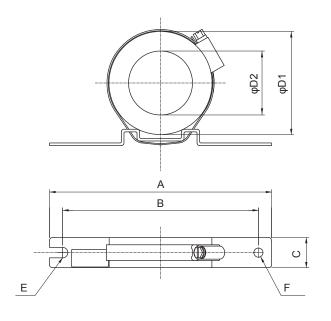

### T400-61D

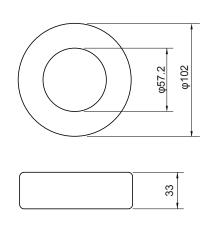

|        | Rated   | Dimensions (mm) |     |    |     |     |                   |      |   |
|--------|---------|-----------------|-----|----|-----|-----|-------------------|------|---|
| Model  | current | A               | В   | С  | D1  | D2  | Core<br>thickness | E    | F |
| RJ8035 | 35A     | 170             | 150 | 23 | 80  | 53  | 24                | R3.5 | 7 |
| RJ8095 | 95A     | 200             | 180 | 34 | 130 | 107 | 35                | R3.5 | 7 |

# • Impedance Characteristics

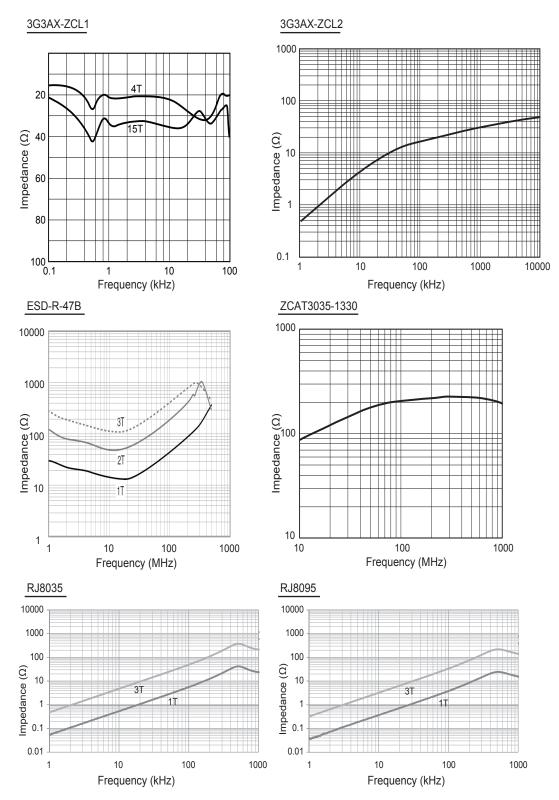

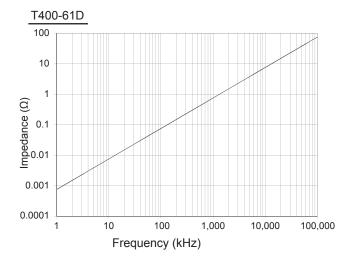

# **Surge Suppressors**

- Install surge suppressors for loads that have induction coils, such as relays, solenoids, brakes, clutches, etc.
- The following table shows the types of surge suppressors and recommended products.

| Туре                     | Feature                                                                                                    | Recommended product                                                                                                    |
|--------------------------|----------------------------------------------------------------------------------------------------|----------------------------------------------------------------------------------------------------|
| Diodes                   | Diodes are used for relatively small loads such as relays when the reset time is not a critical issue. At power shutoff the surge voltage is the lowest, but the reset time takes longer. Used for 24/48-VDC systems.                      | Use a fast-recovery diode with a short reverse recovery time. (e.g. RU2 of Sanken Electric Co., Ltd.).                                                                                                |
| Thyristors and varistors | Thyristors and varistors are used for loads when induction coils are large, as in electromagnetic brakes, solenoids, etc., and when reset time is critical.  The surge voltage at power shutoff is approx. 1.5 times the varistor voltage. | Select the varistor voltage as follows. 24-VDC systems: varistor voltage 39 V 100-VDC systems: varistor voltage 200 V 100-VAC systems: varistor voltage 270 V 200-VAC systems: varistor voltage 470 V |
| Capacitor<br>+ resistor  | The capacitor plus resistor combination is used to absorb vibration in the surge at power supply shutoff.  The reset time can be shortened by selecting the appropriate capacitance and resistance.                                        | Okaya Electric Industries Co., Ltd. XEB12002 0.2 $\mu\text{F-}120~\Omega$ XEB12003 0.3 $\mu\text{F-}120~\Omega$                                                                                       |

 Thyristors and varistors are made by the following manufacturers. Refer to manufacturer's documentation for details on these components.

Thyristors: Ishizuka Electronics Co.

Varistor: Ishizuka Electronics Co., Panasonic Corporation

# **Contactors**

- · Select contactors based on the circuit's inrush current and the maximum momentary phase current.
- The drive inrush current is covered in the preceding explanation of no-fuse breaker selection. And the maximum momentary phase current is approx. twice the rated current.

# Improving Encoder Cable Noise Resistance

Take the following steps during wiring and installation to improve the encoder's noise resistance.

- Always use the specified encoder cables.
- If cables are joined midway, be sure to use connectors. And do not remove more than 50 mm of the cable insulation. In addition, always use shielded cables.
- · Do not roll cables. If cables are long and are rolled, mutual induction and inductance will increase and cause malfunctions. Always use cables fully extended.
- When installing noise filters for encoder cables, use clamp cores.
- The following table shows the recommended clamp cores.

| Manufacturer | Product name | Model         | Specifications  |
|--------------|--------------|---------------|-----------------|
| NEC TOKIN    | Clamp core   | ESD-SR-250    | 13 mm dia. max. |
| TDK          | Clamp core   | ZCAT3035-1330 | 13 mm dia. max. |

• Do not place the encoder cable with the following cables in the same duct. Control cables for brakes, solenoids, clutches, and valves.

### External Dimensions

#### ESD-SR-250

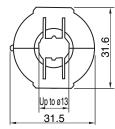

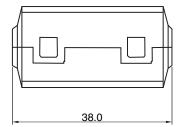

#### Impedance Characteristics

ESD-SR-250

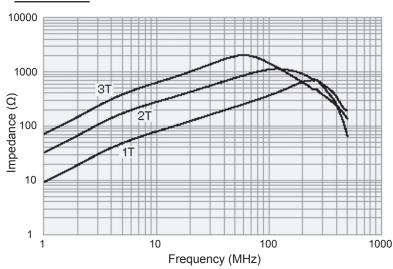

For information on an external dimensions and impedance characteristics of ZCAT3035-1330, refer to External Dimensions on page 4-50 and Impedance Characteristics on page 4-52.

# Improving Control I/O Signal Noise Resistance

Positioning can be affected and I/O signal errors can occur if control I/O is influenced by noise.

- Use completely separate power supplies for the control I/O power supply (especially 24 VDC) and the external operation power supply. In particular, do not connect the 2 power supply ground wires.
- Install a noise filter on the primary side of the control I/O power supply.
- If motors with brakes are being used, do not use the same 24-VDC power supply for both the brakes and the control I/O. Additionally, do not connect the ground wires. Connecting the ground wires may cause I/O signal errors.
- If the control I/O power supply wiring is long, noise resistance can be improved by adding  $1-\mu F$  laminated ceramic capacitors between the control I/O power supply and ground at the drive input section or the controller output section.

# **Reactor to Reduce Harmonic Current**

#### Harmonic Current Measures

- Use a Reactor to suppress harmonic currents. The Reactor functions to suppress sudden and quick changes in electric currents.
- The Guidelines for Suppressing Harmonic Currents in Home Appliances and General Purpose Components requires that manufacturers take appropriate remedies to suppress harmonic current emissions onto power supply lines.
- Select the proper Reactor model according to the Servo Drive to be used.

| Servo D      | rive                   | Reactor      |               |            |                |  |  |
|--------------|------------------------|--------------|---------------|------------|----------------|--|--|
| Model        | Number of power phases | Model        | Rated current | Inductance | Weight         |  |  |
| R88D-K□A5L-□ | Single-phase           | 3G3AX-DL2002 | 1.6 A         | 21.4 mH    | Approx. 0.8 kg |  |  |
| R88D-K□01L-□ |                        | 3G3AX-DL2004 | 3.2 A         | 10.7 mH    | Approx. 1.0 kg |  |  |
| R88D-K□02L-□ |                        | 3G3AX-DL2007 | 6.1 A         | 6.75 mH    | Approx. 1.3 kg |  |  |
| R88D-K□04L-□ |                        | 3G3AX-DL2015 | 9.3 A         | 3.51 mH    | Approx. 1.6 kg |  |  |
| R88D-K□01H-□ | Single-phase           | 3G3AX-DL2002 | 1.6 A         | 21.4 mH    | Approx. 0.8 kg |  |  |
|              | Three-phase            | 3G3AX-AL2025 | 10.0 A        | 2.8 mH     | Approx. 2.8 kg |  |  |
| R88D-K□02H-□ | Single-phase           | 3G3AX-DL2004 | 3.2 A         | 10.7 mH    | Approx. 1.0 kg |  |  |
|              | Three-phase            | 3G3AX-AL2025 | 10.0 A        | 2.8 mH     | Approx. 2.8 kg |  |  |
| R88D-K□04H-□ | Single-phase           | 3G3AX-DL2007 | 6.1 A         | 6.75 mH    | Approx. 1.3 kg |  |  |
|              | Three-phase            | 3G3AX-AL2025 | 10.0 A        | 2.8 mH     | Approx. 2.8 kg |  |  |
| R88D-K□08H-□ | Single-phase           | 3G3AX-DL2015 | 9.3 A         | 3.51 mH    | Approx. 1.6 kg |  |  |
|              | Three-phase            | 3G3AX-AL2025 | 10.0 A        | 2.8 mH     | Approx. 2.8 kg |  |  |
| R88D-K□10H-□ | Single-phase           | 3G3AX-DL2015 | 9.3 A         | 3.51 mH    | Approx. 1.6 kg |  |  |
|              | Three-phase            | 3G3AX-AL2025 | 10.0 A        | 2.8 mH     | Approx. 2.8 kg |  |  |
| R88D-K□15H-□ | Single-phase           | 3G3AX-DL2022 | 13.8 A        | 2.51 mH    | Approx. 2.1 kg |  |  |
|              | Three-phase            | 3G3AX-AL2025 | 10.0 A        | 2.8 mH     | Approx. 2.8 kg |  |  |

| Servo Driv    | Servo Drive            |              | Reactor       |            |                 |  |  |
|---------------|------------------------|--------------|---------------|------------|-----------------|--|--|
| Model         | Number of power phases | Model        | Rated current | Inductance | Weight          |  |  |
| R88D-K□20H-□  | Three-phase            | 3G3AX-AL2055 | 20.0 A        | 0.88 mH    | Approx. 4.0 kg  |  |  |
| R88D-K□30H-□  |                        |              |               |            |                 |  |  |
| R88D-K□50H-□  |                        | 3G3AX-AL2110 | 37.0 A        | 0.35 mH    | Approx. 5.0 kg  |  |  |
| R88D-K□75H-□  |                        | 3G3AX-AL2220 | 70.0 A        | 0.18 mH    | Approx. 10.0 kg |  |  |
| R88D-K□150H-□ |                        |              |               |            |                 |  |  |
| R88D-K□06F-□  |                        | 3G3AX-AL4025 | 6.0 A         | 7.7 mH     | Approx. 2.7 kg  |  |  |
| R88D-K□10F-□  |                        |              |               |            |                 |  |  |
| R88D-K□15F-□  |                        |              |               |            |                 |  |  |
| R88D-K□20F-□  |                        | 3G3AX-AL4055 | 10.0 A        | 3.5 mH     | Approx. 4.0 kg  |  |  |
| R88D-K□30F-□  |                        |              |               |            |                 |  |  |
| R88D-K□50F-□  | 1                      | 3G3AX-AL4110 | 20.0 A        | 1.3 mH     | Approx. 6.0 kg  |  |  |
| R88D-K□75F-□  | 1                      | 3G3AX-AL4220 | 36.0 A        | 0.74 mH    | Approx. 10.0 kg |  |  |
| R88D-K□150F-□ | 1                      |              |               |            |                 |  |  |

# **Selecting Other Parts for Noise Resistance**

This section explains the criteria for selecting the connection components required to improve noise

Understand each component's characteristics, such as its capacity, performance, and applicable range when selecting the connection components.

For more details, contact the manufacturers directly.

### Noise Filters for Motor Output

- Use noise filters without built-in capacitors on the motor output lines.
- · Select a noise filter with a rated current at least twice the Servo Drive's continuous output current.
- The following table shows the noise filters that are recommended for motor output lines.

| Manufacturer | Model       | Rated current | Comment             |
|--------------|-------------|---------------|---------------------|
| OMRON        | 3G3AX-NFO01 | 6 A           | For inverter output |
|              | 3G3AX-NFO02 | 12 A          |                     |
|              | 3G3AX-NFO03 | 25 A          |                     |
|              | 3G3AX-NFO04 | 50 A          |                     |
|              | 3G3AX-NFO05 | 75 A          |                     |
|              | 3G3AX-NFO06 | 100 A         |                     |

Note 1 Motor output lines cannot use the same noise filters for power supplies.

2 General noise filters are made for power supply frequencies of 50/60 Hz. If these noise filters are connected to output of the Servo Drive, a very large (about 100 times larger) leakage current may flow through the noise filter's capacitor. This may damage the Servo Drive.

## • External Dimensions

## 3G3AX-NFO01/-NFO02

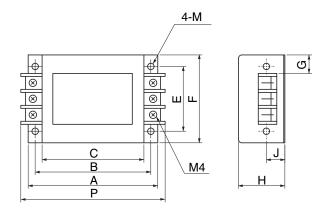

| Model       | Dimensions (mm) |     |     |    |     |    |    |    |          |     |
|-------------|-----------------|-----|-----|----|-----|----|----|----|----------|-----|
| Wodel       | Α               | В   | С   | E  | F   | G  | Н  | J  | M        | Р   |
| 3G3AX-NFO01 | 140             | 125 | 110 | 70 | 95  | 22 | 50 | 20 | 4.5 dia. | 156 |
| 3G3AX-NFO02 | 160             | 145 | 130 | 80 | 110 | 30 | 70 | 25 | 5.5 dia. | 176 |

## 3G3AX-NFO03/-NFO04/-NFO05/-NFO06

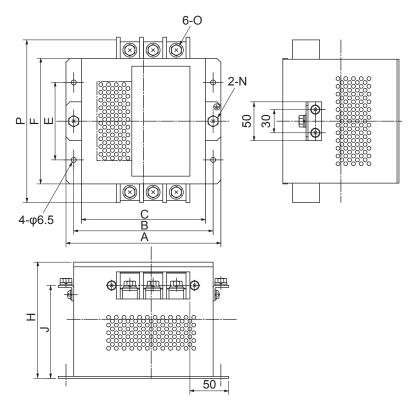

| Model       |     | Dimensions (mm) |     |     |     |     |     |    |    |     |
|-------------|-----|-----------------|-----|-----|-----|-----|-----|----|----|-----|
| Wiodei      | Α   | В               | С   | E   | F   | Н   | J   | N  | 0  | Р   |
| 3G3AX-NFO03 | 160 | 145             | 130 | 80  | 112 | 120 | -   | _  | M4 | 154 |
| 3G3AX-NFO04 | 200 | 180             | 160 | 100 | 162 | 150 | 120 | M5 | M5 | 210 |
| 3G3AX-NFO05 | 220 | 200             | 180 | 100 | 182 | 170 | 140 | M6 | M6 | 230 |
| 3G3AX-NFO06 | 220 | 200             | 180 | 100 | 182 | 170 | 140 | M8 | M8 | 237 |

# **Regenerative Energy Absorption**

The Servo Drives have internal regeneration process circuitry, which absorbs the regenerative energy produced during motor deceleration and prevents the DC voltage from increasing. An overvoltage error occurs, however, if the amount of regenerative energy from the motor is too large. If this occurs, remedies must be taken to reduce the regenerative energy by changing operating patterns, or to increase the regeneration process capacity by connecting an External Regeneration Unit.

#### 4-4-1 Calculating the Regenerative Energy

# **Horizontal Axis**

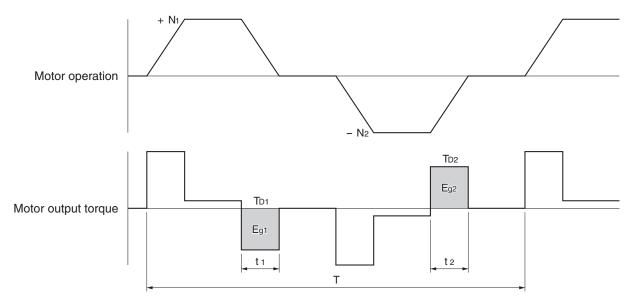

- · In the output torque graph, acceleration in the forward direction is shown as positive, and acceleration in the reverse direction is shown as negative.
- The regenerative energy values in each region can be derived from the following equations.

$$\cdot E_{g1} = \frac{1}{2} \cdot \frac{2\pi}{60} \cdot N_1 \cdot T_{D1} \cdot t_1 \quad [J]$$

 $\cdot E_{g2} = \frac{1}{2} \cdot \frac{2\pi}{60} \cdot N_2 \cdot T_{D2} \cdot t_2 \quad [J]$ 

N<sub>1</sub>, N<sub>2</sub>: Rotation speed at start of deceleration [r/min]

T<sub>D1</sub> T<sub>D2</sub>: Deceleration torque  $[N \cdot m]$ 

t1. t2: Deceleration time

Note Due to the loss of motor winding resistance and PWM, the actual regenerative energy will be approx. 90% of the values derived from these equations.

- For Servo Drive models with internal capacitors used for absorbing regenerative energy (i.e., Servo Drive models of 400 W or less), the values Eg<sub>1</sub> and Eg<sub>2</sub> (unit: J) must be lower than the drive's regeneration absorption capacity. (The capacity depends on the model. For details, refer to the next section.)
- For Servo Drive models with an Internal Regeneration Resistor used for absorbing regenerative energy (i.e., Servo Drive models of 500 W or more), the average amount of regeneration Pr (unit: W) must be calculated, and this value must be lower than the drive's regeneration absorption capacity. (The capacity depends on the model. For details, refer to the next section.)

The average regeneration power (Pr) is the regeneration power produced in 1 cycle of operation [W].

 $P_r = (E_{g1} + E_{g2}) / T[W]$ T: Operation cycle [s]

## **Vertical Axis**

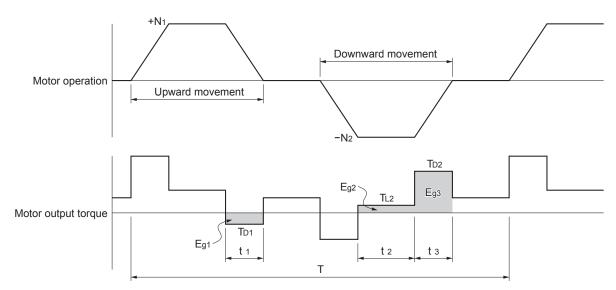

- In the output torque graph, acceleration in the forward direction (rising) is shown as positive, and acceleration in the reverse direction (falling) is shown as negative.
- The regenerative energy values in each region can be derived from the following equations.

$$\cdot E_{g1} = \frac{1}{2} \cdot \frac{2\pi}{60} \cdot N_1 \cdot T_{D1} \cdot t_1 \qquad [J]$$

$$\cdot E_{g2} = \frac{2\pi}{60} \cdot N_2 \cdot T_{L2} \cdot t_2 \qquad [J]$$

$$\cdot E_{93} = \frac{1}{2} \cdot \frac{2\pi}{60} \cdot N_2 \cdot T_{D2} \cdot t_3 \qquad [J]$$

N<sub>1</sub>, N<sub>2</sub>: Rotation speed at start of deceleration [r/min]

T<sub>D1</sub> T<sub>D2</sub>: Deceleration torque [N·m]

TL2: Torque during downward movement [N·m]

t<sub>1</sub>, t<sub>3</sub>: Deceleration time [s]

t2: Constant-speed driving time during downward movement [s]

**Note** Due to the loss of winding resistance, the actual regenerative energy will be approx. 90% of the values derived from these equations.

- For Servo Drive models with internal capacitors used for absorbing regenerative energy (i.e., Servo Drive models of 400 W or less), the values Eg<sub>1</sub> and Eg<sub>2</sub> + Eg<sub>3</sub> (unit: J) must be lower than the drive's regeneration absorption capacity. (The capacity depends on the model. For details, refer to the next section.)
- For Servo Drive models with an Internal Regeneration Resistor used for absorbing regenerative energy (i.e., Servo Drive models of 500 W or more), the average amount of regeneration Pr (unit: W) must be calculated, and this value must be lower than the drive's regeneration absorption capacity. (The capacity depends on the model. For details, refer to the next section.)

The average regeneration power (Pr) is the regeneration power produced in 1 cycle of operation [W].

$$P_r = (E_{g1} + E_{g2} + E_{g3}) / T[W]$$

T: Operation cycle [s]

#### **Servo Drive Regeneration Absorption Capacity** 4-4-2

# Amount of Internal Regeneration Absorption in Servo Drives

This Servo Drive absorbs regenerative energy internally with built-in capacitors.

If the regenerative energy is too large to be processed internally, an overvoltage error occurs and operation cannot continue.

The following table shows the regenerative energy (and amount of regeneration) that each drive can absorb. If these values are exceeded, take the following processes.

- Connect an External Regeneration Resistor. (Regeneration process capacity improves.)
- · Reduce the operating rotation speed. (The amount of regeneration is proportional to the square of the rotation speed.)
- Lengthen the deceleration time. (Regenerative energy per unit time decreases.)
- Lengthen the operation cycle, i.e., the cycle time. (Average regenerative power decreases.)

|                   | Danamanathus                                                   | Internal regeneration resistor                       | Allowable                                    |
|-------------------|----------------------------------------------------------------|------------------------------------------------------|----------------------------------------------|
| Servo Drive model | Regenerative<br>energy absorbable by<br>built-in capacitor (J) | Average amount of regenerative energy absorbable (W) | minimum regeneration resistance ( $\Omega$ ) |
| R88D-KNA5L-ECT    | 11                                                             | -                                                    | 17                                           |
| R88D-KN01L-ECT    | 11                                                             | -                                                    | 17                                           |
| R88D-KN02L-ECT    | 15                                                             | -                                                    | 17                                           |
| R88D-KN04L-ECT    | 22                                                             | 17                                                   | 13                                           |
| R88D-KN01H-ECT    | 18                                                             | -                                                    | 34                                           |
| R88D-KN02H-ECT    | 18                                                             | -                                                    | 34                                           |
| R88D-KN04H-ECT    | 26                                                             | -                                                    | 34                                           |
| R88D-KN08H-ECT    | 46                                                             | 12                                                   | 25                                           |
| R88D-KN10H-ECT    | 74                                                             | 18                                                   | 25                                           |
| R88D-KN15H-ECT    | 74                                                             | 18                                                   | 25                                           |
| R88D-KN20H-ECT    | 74                                                             | 72                                                   | 10                                           |
| R88D-KN30H-ECT    | 113                                                            | 60                                                   | 7                                            |
| R88D-KN50H-ECT    | 113                                                            | 60                                                   | 5                                            |
| R88D-KN75H-ECT    | 282                                                            | -                                                    | 4                                            |
| R88D-KN150H-ECT   | 254                                                            | -                                                    | 4                                            |
| R88D-KN06F-ECT    | 64                                                             | 21                                                   | 100                                          |
| R88D-KN10F-ECT    | 64                                                             | 21                                                   | 100                                          |
| R88D-KN15F-ECT    | 64                                                             | 21                                                   | 100                                          |
| R88D-KN20F-ECT    | 64                                                             | 29                                                   | 40                                           |
| R88D-KN30F-ECT    | 106                                                            | 60                                                   | 40                                           |
| R88D-KN50F-ECT    | 106                                                            | 60                                                   | 29                                           |
| R88D-KN75F-ECT    | 273                                                            | _                                                    | 14                                           |
| R88D-KN150F-ECT   | 492                                                            | -                                                    | 14                                           |

# 4-4-3 Regenerative Energy Absorption with an External Regeneration Resistor

If the regenerative energy exceeds the regeneration absorption capacity of the Servo Drive, connect an External Regeneration Resistor.

Connect the External Regeneration Resistor between B1 and B2 terminals on the Servo Drive.

Double-check the terminal names when connecting the resistor because the drive may be damaged if connected to the wrong terminals.

The surface of the External Regeneration Resistor will heat up to approx. 200°C. Do not place it near equipment and wiring that is easily affected by heat. Attach radiator plates suitable for the heat radiation conditions.

# **External Regeneration Resistor**

#### Characteristics

| Model              | Resistance value | Nominal capacity | The amount of regeneration absorption for 120°C temperature rise | Heat<br>radiation<br>condition              | Thermal switch output specifications                                                                                                    |
|--------------------|------------------|------------------|------------------------------------------------------------------|---------------------------------------------|----------------------------------------------------------------------------------------------------|
| R88A-<br>RR08050S  | 50 Ω             | 80 W             | 20 W                                                             | Aluminum<br>350 × 350,<br>Thickness:<br>3.0 | Operating temperature: 150°C ± 5% NC contact Rated output (resistive load): 125 VAC, 0.1 A max. 30 VDC, 0.1 A max. (minimum current: 1 mA) |
| R88A-<br>RR080100S | 100 Ω            | 80 W             | 20 W                                                             | Aluminum<br>350 × 350,<br>Thickness:<br>3.0 | Operating temperature: 150°C ± 5% NC contact Rated output (resistive load): 125 VAC, 0.1 A max. 30 VDC, 0.1 A max. (minimum current: 1 mA) |
| R88A-<br>RR22047S1 | 47 Ω             | 220 W            | 70 W                                                             | Aluminum<br>350 × 350,<br>Thickness:<br>3.0 | Operating temperature: 150°C ± 5% NC contact Rated output (resistive load): 250 VAC, 0.2 A max. 42 VDC, 0.2 A max. (minimum current: 1 mA) |
| R88A-<br>RR50020S  | 20 Ω             | 500 W            | 180 W                                                            | Aluminum<br>600 × 600,<br>Thickness:<br>3.0 | Operating temperature 200°C ± 7°C NC contact Rated output: 250 VAC, 0.2 A max. 42 VDC, 0.2 A max. (minimum current: 1 mA)                  |

#### 4-4-4 Connecting an External Regeneration Resistor

# R88D-KNA5L-ECT/-KN01L-ECT/-KN02L-ECT/-KN01H-ECT/ R88D-KN02H-ECT/-KN04H-ECT

Normally B2 and B3 are open.

If an External Regeneration Resistor is necessary, connect the External Regeneration Resistor between B1 and B2 as shown in the diagram below.

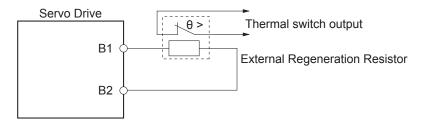

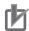

#### **Precautions for Correct Use**

Connect the thermal switch output so that the main circuit power supply is shut OFF when the contacts open.

When using multiple External Regeneration Resistors, connect each thermal switch in series. The resistor may be damaged by burning, or cause fire if it is used without setting up a power supply shutoff sequence using the output from the thermal switch.

# R88D-KN04L-ECT/-KN08H-ECT/-KN10H-ECT/-KN15H-ECT/-KN20H-ECT/-KN30H-ECT/-KN50H-ECT/-KN06F-ECT/-KN10F-ECT/-KN15F-ECT/-KN20F-ECT/-KN30F-ECT/-KN50F-ECT

Normally B2 and B3 are shorted.

If an External Regeneration Resistor is necessary, remove the short-circuit bar between B2 and B3, and then connect the External Regeneration Resistor between B1 and B2 as shown in the diagram below.

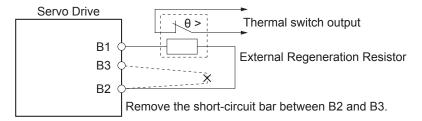

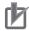

#### **Precautions for Correct Use**

Connect the thermal switch output so that the main circuit power supply is shut OFF when the contacts open.

When using multiple External Regeneration Resistors, connect each thermal switch in series. The resistor may be damaged by burning, or cause fire if it is used without setting up a power supply shutoff sequence using the output from the thermal switch.

# R88D-KN75H-ECT/-KN150H-ECT/-KN75F-ECT/-KN150F-ECT

If an External Regeneration Resistor is necessary, connect the External Regeneration Resistor between B1 and B2 as shown in the diagram below.

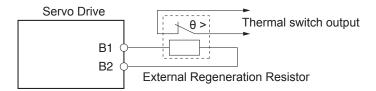

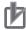

### **Precautions for Correct Use**

• Connect the thermal switch output so that the main circuit power supply is shut OFF when the contacts open.

When using multiple External Regeneration Resistors, connect each thermal switch in series. The resistor may be damaged by burning, or cause fire if it is used without setting up a power supply shutoff sequence using the output from the thermal switch.

## Combining External Regeneration Resistors

| Regeneratio<br>n absorption<br>capacity *1 | 20 W                            | 40 W                            | 70 W           | 140 W          |
|--------------------------------------------|---------------------------------|---------------------------------|----------------|----------------|
| Model                                      | R88A-RR08050S<br>R88A-RR080100S | R88A-RR08050S<br>R88A-RR080100S | R88A-RR22047S1 | R88A-RR22047S1 |
| Resistance value *2                        | 50 Ω/100 Ω                      | 25 Ω/50 Ω                       | 47 Ω           | 94 Ω           |
| Connection method                          | ○ R - ○                         | R                               | ○ R - ○        | R R            |

| Regeneration absorption capacity *1 | 140 W          | 280 W          | 560 W                                 |
|-------------------------------------|----------------|----------------|---------------------------------------|
| Model                               | R88A-RR22047S1 | R88A-RR22047S1 | R88A-RR22047S1                        |
| Resistance value *2                 | 23.5 Ω         | 47 Ω           | 23.5 Ω                                |
| Connection method                   | R              | RRR            | R R R R R R R R R R R R R R R R R R R |

| Regeneration absorption capacity *1 | 180 W         | 360 W         | 1440 W                                |
|-------------------------------------|---------------|---------------|---------------------------------------|
| Model                               | R88A-RR50020S | R88A-RR50020S | R88A-RR50020S                         |
| Resistance value *2                 | 20 Ω          | 10 Ω          | 10 Ω                                  |
| Connection method                   | ○ R - ○       | R             | R R R R R R R R R R R R R R R R R R R |

- \*1 Select a combination that has an absorption capacity greater than the average regeneration power (Pr).
- \*2 Do not use a combination with resistance values lower than the allowable minimum regeneration resistance of each drive. For information on the allowable minimum regeneration resistance, refer to 4-4-2 Servo Drive Regeneration Absorption Capacity on page 4-60.

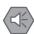

#### **Precautions for Safe Use**

• Surface temperatures on regeneration resistance can reach 200°C. Do not place objects that tend to catch fire nearby. To prevent people from touching them, install a cover that enables heat dissipation.

# 4-5 Large Load Inertia Adjustment and Dynamic Brake

The applicable load inertia of the Servomotor is the value of the load inertia at which the Servo Drive circuit is not destroyed in normal usage conditions. Use at a level below the applicable load inertia, and note the cautions below regarding adjustment and dynamic braking.

## 4-5-1 Adjustment When the Load Inertia Is Large

In the instances below, realtime autotuning may not function properly. In this event, improve the load conditions, or perform manual tuning to set the gain and the inertia ratio.

- When the load inertia is less than 3 times or over 20 times the rotor inertia, or is over the applicable load inertia ratio.
- · When the load inertia varies.
- · When the load has low mechanical rigidity.
- When backlash or non-linear conditions occur in the load.
- When the acceleration/deceleration torque is less than the unbalanced load or viscous friction torque.
- When a speed of 100 r/min or higher or an acceleration/deceleration of 2000 r/min per second or higher continues for no more than 50 ms.

# 4-5-2 Dynamic Brake When the Load Inertia Is Large

Because the dynamic brake is used for emergency stopping, the rating is for short time intervals.

To prevent wire breakage, smoke, and fire during dynamic braking, pay attention to the following points.

- Do not intentionally start and stop the motor by Servo ON/OFF.
- Do not drive the motor using an externally applied power. Do not turn ON the power while the motor is rotating.
- If motor rotation stops due to dynamic braking, establish a stop time of at least 10 minutes until the Servo is turned ON again.

The dynamic brake converts the rotational energy of the motor into heat by the dynamic brake resistance.

The rotational energy of the motor is calculated using the equation below.

• Rotational energy of motor = 
$$\frac{1}{2}$$
 · J ·  $\omega^2 = \frac{1}{2}$  · J ·  $(2\pi)^2$  ·  $(\frac{N}{60})^2$ 

J: Load inertia + rotor inertia of motor N: Motor speed [r/min]

When the load inertia is large or the rotation speed is high, the load on the dynamic brake circuit increases. Set the maximum operating rotation speed appropriately for the load inertia.

You can specify in the parameters whether or not the dynamic brake operates in the conditions below.

A Servo Drive of 5 kW or less enters the dynamic braking state when the control power turns OFF, regardless of the settings.

- Main circuit power supply OFF (605B hex: Shutdown option code)
- When the Servo is OFF (605C hex: Disable operation option code)
- When an error occurs (605E hex: Fault reaction option code)
- When drive prohibition is input (3505 Hex: Stop Selection for Drive Prohibition Input)

## **Using DC Power Input** 4-6

The following Servo Drive models allow you to use DC power input for the main circuit and control power supplies, in addition to AC power input.

- R88D-KN75H-ECT
- R88D-KN150H-ECT

No Servo Drive parameter change is necessary to switch from AC to DC power input, or vice versa.

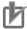

#### **Precautions for Correct Use**

- To use DC power input for the main circuit and control power supplies, connect the positive wires to L1 and L1C and the negative wires to L3 and L3C of the terminal block (TB1).
- Shutting off the main circuit power takes some time to discharge electricity. Beware of electrical shock because high voltage may remain in the Servo Drive after power shut OFF. Before carrying out wiring or inspection, turn OFF the main circuit power, and wait for at least 15 minutes.
- Do not connect any power supply to B1 and N. Doing so may cause damage to internal elements.
- Do not insert/remove the terminal block with the main circuit power supply ON. Doing so may cause an arc flash, resulting in burning.

# 4-6-1 Connection Example for Using DC power Input

# R88D-KN75H-ECT (DC power input)

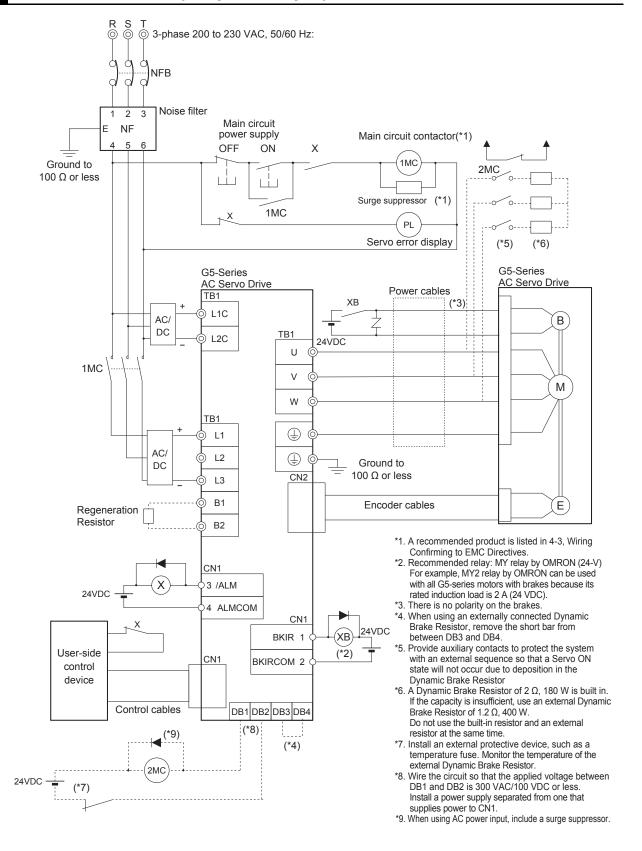

# R88D-KN150H-ECT (DC power input)

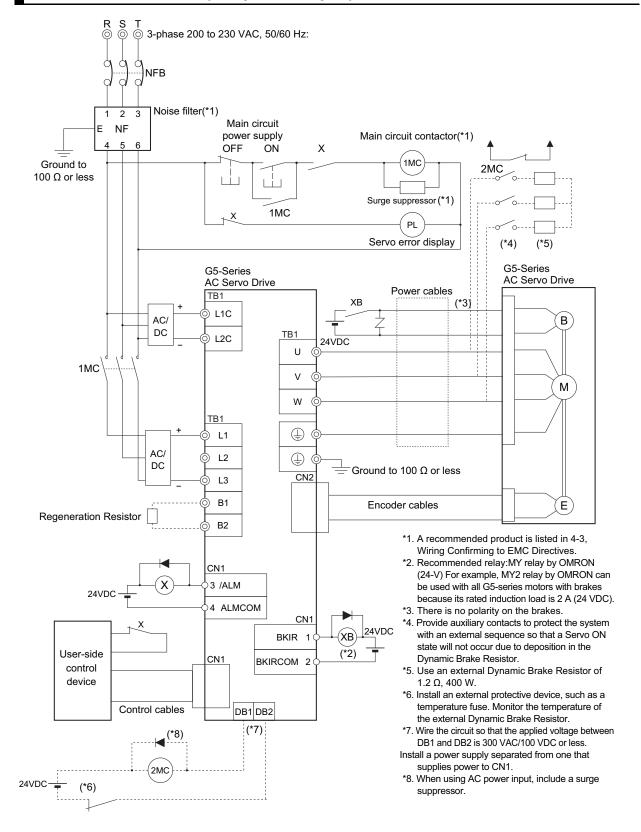

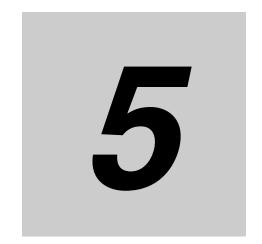

# **EtherCAT Communications**

This chapter describes EtherCAT communications under the assumption that the G5-series Servo Drive is connected to a Machine Automation Controller NJ/NX-series CPU Unit or CJ1W-NC□8□ Position Control Unit.

| 5-1 | Display | y Area and Settings                  | . 5-2  |
|-----|---------|--------------------------------------|--------|
|     | 5-1-1   | Node Address Setting                 | 5-2    |
|     | 5-1-2   | Status Indicators                    | 5-3    |
| 5-2 |         | ure of the CAN Application Protocol  |        |
|     | over E  | therCAT                              | . 5-4  |
| 5-3 | EtherC  | AT State Machine                     | . 5-5  |
| 5-4 | Proces  | ss Data Objects (PDOs)               | . 5-6  |
|     | 5-4-1   | PDO Mapping Settings                 | 5-6    |
|     | 5-4-2   | Sync Manager PDO Assignment Settings | 5-7    |
|     | 5-4-3   | Fixed PDO Mapping                    | 5-7    |
|     | 5-4-4   | Variable PDO Mapping                 | 5-9    |
|     | 5-4-5   | Multiple PDO Mapping                 | . 5-10 |
| 5-5 | Service | e Data Objects (SDOs)                | 5-12   |
|     | 5-5-1   | Abort Codes                          | . 5-12 |
| 5-6 | Synch   | ronization with Distributed Clocks   | 5-13   |
|     | 5-6-1   | Communications Cycle (DC Cycle)      | . 5-13 |
| 5-7 | Emerg   | ency Messages                        | 5-14   |
| 5-8 | Sysma   | c Device Features                    | 5-15   |

#### **Display Area and Settings** 5-1

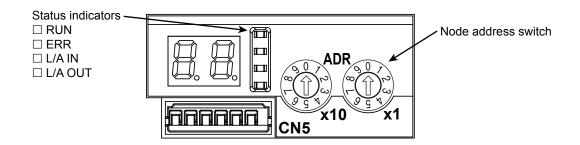

#### **Node Address Setting** 5-1-1

The node address switches located in the display area are used to set the EtherCAT node address.

| Node address switch | Description                                                             |  |  |  |
|---------------------|-------------------------------------------------------------------------|--|--|--|
| setting             | Connection to NJ/NX-series CPU Unit or CJ1W-NC□8□ Position Control Unit |  |  |  |
| 00                  | The controller sets the node address.                                   |  |  |  |
| 01 to 99            | The node address switch setting is used as the node address.            |  |  |  |

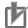

#### **Precautions for Correct Use**

- Do not change the Node address switch setting after the turning ON the power supply.
- The node address switches can be set to between 00 and 99. The node address used over the network is determined by the value set on the node address switches.

If the node address is not between 00 and 99, a Node Address Setting Error (Error No. 88.0) will occur.

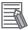

#### **Additional Information**

EtherCAT Slave Information File

parameters. This information is in an XML file.

Information on EtherCAT slave settings is stored in the ESI (EtherCAT Slave Information) file. Information in this file is used by the master to configure the network and set communications

# 5-1-2 Status Indicators

The following table shows the EtherCAT status indicators and their meaning.

| Name    | Color | Status       | Description                                        |
|---------|-------|--------------|----------------------------------------------------|
| RUN     | Green | OFF          | Init state                                         |
|         |       | Blinking     | Pre-Operational state                              |
|         |       | Single flash | Safe-Operational state                             |
|         |       | ON           | Operational state                                  |
| ERR     | Red   | OFF          | No error                                           |
|         |       | Blinking     | Communications setting error                       |
|         |       | Single flash | Synchronization error or communications data error |
|         |       | Double flash | Application WDT timeout                            |
|         |       | Flickering   | Boot error                                         |
|         |       | ON           | PDI WDT timeout                                    |
| L/A IN  | Green | OFF          | Link not established in physical layer             |
|         |       | ON           | Link established in physical layer                 |
|         |       | Flickering   | In operation after establishing link               |
| L/A OUT | Green | OFF          | Link not established in physical layer             |
|         |       | ON           | Link established in physical layer                 |
|         |       | Flickering   | In operation after establishing link               |

Indicator status is described below.

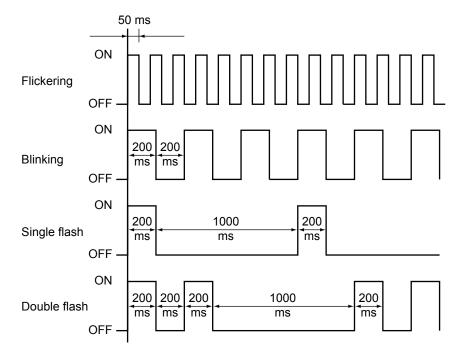

# Structure of the CAN Application 5-2 Protocol over EtherCAT

The structure of the CAN application protocol over EtherCAT (CoE) for a G5-series Servo Drive with built-in EtherCAT communications is described in this section.

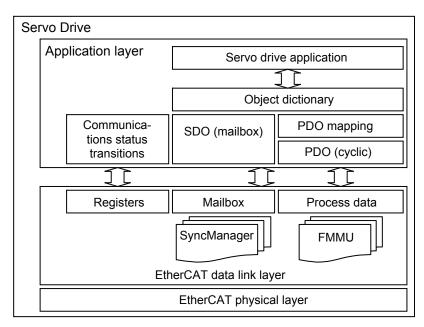

Normally, multiple protocols can be transmitted using EtherCAT. The IEC 61800-7 (CiA 402) drive profile is used for G5-series Servo Drives with Built-in EtherCAT Communications.

The object dictionary in the application layer contains parameters and application data as well as information on the PDO mapping between the process data servo interface and Servo Drive application.

The process data object (PDO) consists of objects in the object dictionary that can be mapped to the PDO. The contents of the process data are defined by the PDO mapping.

Process data communications cyclically reads and writes the PDO. Mailbox communications (SDO) uses asynchronous message communications where all objects in the object dictionary can be read and written.

# 5-3 EtherCAT State Machine

The EtherCAT State Machine (ESM) of the EtherCAT slave is controlled by the EtherCAT Master.

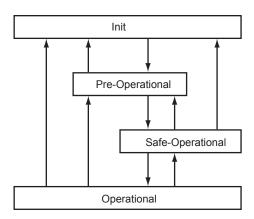

| State                         | SDO communications | PDO reception | PDO transmission | Description                                                                                                    |
|-------------------------------|--------------------|---------------|------------------|----------------------------------------------------------------------------------------------------|
| Init                          | Not possible.      | Not possible. | Not possible.    | Communications are being initialized. Communications are not possible.                                                                                                    |
| Pre-Operational<br>(Pre-Op)   | Possible.          | Not possible. | Not possible.    | Only mailbox communications are possible in this state. This state is entered after initialization has been completed. It is used to initialize network settings.                       |
| Safe-Operational<br>(Safe-Op) | Possible.          | Not possible. | Possible.        | In this state, PDO transmissions are possible in addition to mailbox communications. DC mode cyclic communications can be used to send information such as status from the Servo Drive. |
| Operational (Op)              | Possible.          | Possible.     | Possible.        | This is a normal operating state. DC mode cyclic communications can be used to control the motor.                                                                                       |

# **Process Data Objects (PDOs)**

The process data objects (PDOs) are used to transfer data during cyclic communications in realtime. PDOs can be reception PDOs (RxPDOs), which receive data from the controller, or transmission PDOs (TxPDOs), which send status from the Servo Drive to the host controller.

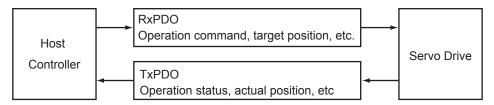

The EtherCAT application layer can hold multiple objects to enable transferring Servo Drive process data. The contents of the process data are described in the PDO Mapping object and the Sync manager PDO assignment object.

G5-series Servo Drives support PDO mapping for position control.

#### 5-4-1 **PDO Mapping Settings**

The PDO mapping indicates the mapping for application objects (realtime process data) between the object dictionary and PDO.

The number of mapped objects is described in sub-index 00 hex of the mapping table. In this mapping table, 1600 hex to 17FF hex are for RxPDOs and 1A00 hex to 1BFF hex are for TxPDOs.

G5-series Servo Drives can use up to two mappings in 1600 hex and 1701 to 1705 hex for an RxPDO and in 1A00 hex, 1B01 to 1B04 hex, and 1BFF hex for a TxPDO, respectively.

The following table is an example of PDO mapping.

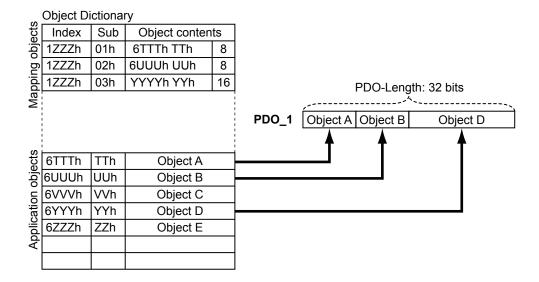

## 5-4-2 Sync Manager PDO Assignment Settings

A Sync manager channel consists of several PDOs. The Sync manager PDO assignment objects describe how these PDOs are related to the Sync Manager. The number of PDOs is given in sub-index 00 hex of the Sync manager PDO assignment table. In this table, index 1C12 hex is for RxPDOs and 1C13 hex is for TxPDOs.

The following table is an example of sync manager PDO mapping.

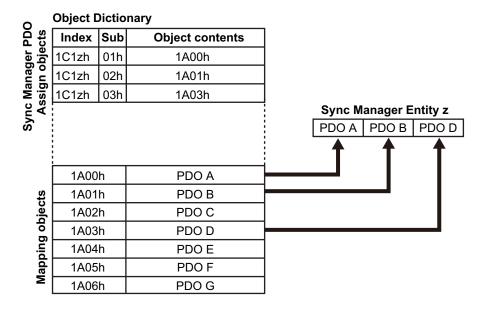

# 5-4-3 Fixed PDO Mapping

This section describes the contents of fixed PDO mapping for G5-series Servo Drives. This contents cannot be changed.

The PDO mapping to be used is specified in Sync Manager 2 PDO Assignment (1C12 hex) and Sync Manager 3 PDO Assignment (1C13 hex).

Some typical examples of RxPDO and TxPDO combinations are provided below.

# PDO Mapping 1 (Position Control and Touch Probe Function)

This object gives the mapping for an application that uses only cyclic synchronous position mode (csp). Touch probe function is available.

| RxPDO<br>(1701h) | Controlword (6040 hex), Target position (607A hex), Touch probe function (60B8 hex), and Digital outputs (60FE hex)                                                                                                    |
|------------------|----------------------------------------------------------------------------------------------------|
| TxPDO<br>(1B01h) | Error code (603F hex), Statusword (6041 hex), Position actual value (6064 hex), Torque actual value (6077 hex), Following error actual value (60F4 hex), Touch probe status (60B9 hex), Touch probe pos1 pos value (60BA hex), Touch probe pos2 pos value (60BC hex), and Digital inputs (60FD hex) |

# PDO Mapping 2 (Position Control, Speed Control, Torque Control, and Touch Probe Function)

This is the mapping for an application that uses one of the following modes: Cyclic synchronous position mode (csp), Cyclic synchronous velocity mode, and Cyclic synchronous torque mode. Touch probe function is available.

| RxPDO<br>(1702h) | Controlword (6040 hex), Target position (607A hex), Target velocity (60FF hex), Target torque (6071 hex), Modes of operation (6060 hex), Touch probe function (60B8 hex), and Max profile velocity (607F hex)                                                                                     |
|------------------|----------------------------------------------------------------------------------------------------|
| TxPDO<br>(1B02h) | Error code (603F hex), Statusword (6041 hex), Position actual value (6064 hex), Torque actual value (6077 hex), Modes of operation display (6061 hex), Touch probe status (60B9 hex), Touch probe pos1 pos value (60BA hex), Touch probe pos2 pos value (60BC hex), and Digital inputs (60FD hex) |

# PDO Mapping 3 (Position Control, Speed Control, Touch Probe **Function, and Torque Limit)**

This is the mapping for an application that switches between Cyclic synchronous position mode (csp) and Cyclic synchronous velocity mode. Touch probe function and torque limit can be used.

| RxPDO<br>(1703h) | Controlword (6040 hex), Target position (607A hex), Target velocity (60FF hex), Modes of operation (6060 hex), Touch probe function (60B8 hex), Positive torque limit value (60E0 hex), and Negative torque limit value (60E1 hex)                                                                                                    |
|------------------|----------------------------------------------------------------------------------------------------|
| TxPDO<br>(1B03h) | Error code (603F hex), Statusword (6041 hex), Position actual value (6064 hex), Torque actual value (6077 hex), Following error actual value (60F4 hex), Modes of operation display (6061 hex), Touch probe status (60B9 hex), Touch probe pos1 pos value (60BA hex), Touch probe pos2 pos value (60BC hex), and Digital inputs (60FD hex) |

# PDO Mapping 4 (Position Control, Speed Control, Torque Control, **Touch Probe Function, and Torque Limit)**

This is the mapping for an application that uses one of the following modes: Cyclic synchronous position mode (csp), Cyclic synchronous velocity mode, and Cyclic synchronous torque mode. Touch probe function and torque limit can be used.

| RxPDO<br>(1704h) | Controlword (6040 hex), Target position (607A hex), Target velocity (60FF hex), Target torque (6071 hex), Modes of operation (6060 hex), Touch probe function (60B8 hex), Max profile velocity (607F hex), Positive torque limit value (60E0 hex), and Negative torque limit value (60E1 hex)     |
|------------------|----------------------------------------------------------------------------------------------------|
| TxPDO<br>(1B02h) | Error code (603F hex), Statusword (6041 hex), Position actual value (6064 hex), Torque actual value (6077 hex), Modes of operation display (6061 hex), Touch probe status (60B9 hex), Touch probe pos1 pos value (60BA hex), Touch probe pos2 pos value (60BC hex), and Digital inputs (60FD hex) |

# PDO Mapping 5 (Position Control, Speed Control, Touch Probe Function, Torque Limit, and Torque Feed-forward)

This is the mapping for an application that switches between Cyclic synchronous position mode (csp) and Cyclic synchronous velocity mode. Touch probe function and torque limit can be used. The torque feed-forward amount can be specified by using the Torque offset (60B2 hex).

| RxPDO<br>(1705h) | Controlword (6040 hex), Target position (607A hex), Target velocity (60FF hex), Modes of operation (6060 hex), Touch probe function (60B8 hex), Positive torque limit value (60E0 hex), Negative torque limit value (60E1 hex), and Torque offset (60B2 hex)                                                                       |
|------------------|----------------------------------------------------------------------------------------------------|
| TxPDO<br>(1B04h) | Error code (603F hex), Statusword (6041 hex), Position actual value (6064 hex), Torque actual value (6077 hex), Modes of operation display (6061 hex), Touch probe status (60B9 hex), Touch probe pos1 pos value (60BA hex), Touch probe pos2 pos value(60BC hex), Digital inputs (60FD hex), and Velocity actual value (606C hex) |

# 5-4-4 Variable PDO Mapping

G5-series Servo Drives with unit version 2.1 or later allow you to change the object mappings.

The PDO mappings for which you can change the mapped objects are the 1st receive PDO Mapping (1600 hex) and the 1st transmit PDO Mapping (1A00 hex).

To change the object mappings, set these values in Sync Manager 2 PDO Assignment (1C12 hex) and in Sync Manager 3 PDO Assignment (1C13 hex), respectively.

These object mappings can be changed only when the EtherCAT communications state is Pre-Operational (Pre-Op). Since the mappings you changed are not saved in EEPROM, you must specify objects each time you turn ON the power of the G5-series Servo Drive in order to use the mapping other than the default setting.

### Default Setting

| RxPDO      | Controlword (6040 hex), Target position (607A hex), and Touch probe function (60B8 hex)     |
|------------|---------------------------------------------------------------------------------------------|
| (1600 hex) |                                                                                             |
| TxPDO      | Error code (603F hex), Statusword (6041 hex), Position actual value (6064 hex), Touch probe |
| (1A00 hex) | status (60B9 hex), Touch probe pos1 pos value (60BA hex), Touch probe pos2 pos value        |
|            | (60BC hex), and Digital inputs (60FD hex)                                                   |

# Maximum Number of Objects and Maximum Total Size Allowed in a PDO **Mapping**

| PDO Mapping Object | Max. No. of Objects | Max. Total Size of Objects |
|--------------------|---------------------|----------------------------|
| RxPDO (1600 hex)   | 10                  | 24 bytes                   |
| TxPDO (1A00 hex)   | 10                  | 30 bytes                   |

<sup>\*1</sup> When you assign the PDO mapping other than 1A00 hex simultaneously to TxPDO, total size must be 30 bytes or less. For example, if you assign 1BFF hex simultaneously, the total size of objects in 1A00 hex will be 29 bytes or less.

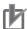

#### **Precautions for Correct Use**

- The communications cycle you can set varies depending on the total size of mapped objects. Refer to A-1-3 Communications Cycles and Corresponding Modes of Operation on page A-5 for details.
- If the size of the mapped objects exceeds the maximum total size, a Function Setting Error (Error No. 93.4) will occur.
- For information on the maximum number of objects allowed in a PDO Mapping, refer to A-1-9 PDO Mapping Objects on page A-31

#### 5-4-5 Multiple PDO Mapping

G5-series Servo Drives with unit version 2.1 or later allow you to use combinations of up to two TxPDO mappings.

Select two PDO mappings in Sync manager 3 PDO assignment (1C13 hex).

This maps the object you selected with sub-index 01 (hex) at first and then the object you selected with sub-index 02 (hex).

If you map the same object more than once, the value of the last object will be enabled.

These object mappings can be changed only when the EtherCAT communications state is Pre-Operational (Pre-Op). Since the mappings you changed are not saved in EEPROM, you must specify objects each time you turn ON the power of the G5-series Servo Drive in order to use the mapping other than the default setting.

### Default Setting

|            | Transmit PDO mapping (TxPDO) |
|------------|------------------------------|
| • 1B01 hex |                              |

## Available PDO Mapping Combinations

#### Transmit PDO mapping (TxPDO) \*1

- One of the mappings in 1B01 to 1B04 hex and another in 1BFF hex
- One mapping in 1A00 hex and another in 1BFF hex
- \*1 A maximum of 11 objects in total can be mapped to the Transmit PDO mapping.

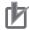

#### **Precautions for Correct Use**

- The communications cycle you can set varies depending on the total size of mapped objects. Refer to *A-1-3 Communications Cycles and Corresponding Modes of Operation* on page A-5 for details.
- If the size of the mapped objects exceeds the maximum total size, a Function Setting Error (Error No. 93.4) will occur.
- If the number of the mapped objects exceeds the maximum allowed number, a Function Setting Error (Error No. 93.4) will occur.

### **Service Data Objects (SDOs)** 5-5

G5-series Servo Drives support SDO communications. SDO communications are used for setting objects and monitoring the status of G5-series Servo Drives. Objects can be set and the status monitored by reading and writing data to the entries in the object dictionary of the host controller.

#### 5-5-1 **Abort Codes**

The following table lists the abort codes for when an SDO communications error occurs.

|               | Meaning                                                                                     |  |  |  |  |
|---------------|---------------------------------------------------------------------------------------------|--|--|--|--|
| 0503 0000 hex | Toggle bit not changed                                                                      |  |  |  |  |
| 0504 0000 hex | SDO protocol timeout                                                                        |  |  |  |  |
| 0504 0001 hex | Client/Server command specifier not valid or unknown                                        |  |  |  |  |
| 0504 0005 hex | Out of memory                                                                               |  |  |  |  |
| 0601 0000 hex | Unsupported access to an object                                                             |  |  |  |  |
| 0601 0001 hex | Attempt to read a write only object                                                         |  |  |  |  |
| 0601 0002 hex | Attempt to write to a read only object                                                      |  |  |  |  |
| 0602 0000 hex | The object does not exist in the object directory                                           |  |  |  |  |
| 0604 0041 hex | The object can not be mapped into the PDO.                                                  |  |  |  |  |
| 0604 0042 hex | The number and length of the objects to be mapped would exceed the PDO length.              |  |  |  |  |
| 0604 0043 hex | General parameter incompatibility reason                                                    |  |  |  |  |
| 0604 0047 hex | General internal incompatibility in the device.                                             |  |  |  |  |
| 0606 0000 hex | Access failed due to a hardware error.                                                      |  |  |  |  |
| 0607 0010 hex | Data type does not match, length of service parameter does not match                        |  |  |  |  |
| 0607 0012 hex | Data type does not match, length of service parameter too high                              |  |  |  |  |
| 0607 0013 hex | Data type does not match, length of service parameter too low                               |  |  |  |  |
| 0609 0011 hex | Subindex does not exist                                                                     |  |  |  |  |
| 0609 0030 hex | Value range of parameter exceeded (only for write access)                                   |  |  |  |  |
| 0609 0031 hex | Value of parameter written too high                                                         |  |  |  |  |
| 0609 0032 hex | Value of parameter written too low                                                          |  |  |  |  |
| 0609 0036 hex | Maximum value is less than minimum value                                                    |  |  |  |  |
| 0800 0000 hex | General error                                                                               |  |  |  |  |
| 0800 0020 hex | Data cannot be transferred or stored to the application                                     |  |  |  |  |
| 0800 0021 hex | Data cannot be transferred or stored to the application because of local control *1         |  |  |  |  |
| 0800 0022 hex | Data cannot be transferred or stored to the application because of the present device state |  |  |  |  |
| 0800 0023 hex | Object dictionary dynamic generation fails or no object dictionary is present               |  |  |  |  |

<sup>\*1</sup> In this status, the slave is operating locally and cannot be controlled from the EtherCAT master.

# 5-6 Synchronization with Distributed Clocks

A mechanism called a distributed clock (DC) is used to synchronize EtherCAT communications.

The DC mode is used for G5-series Servo Drives to perform highly accurate control in a multi-axis system.

In DC mode, the master and slaves are synchronized by sharing the same clock.

Interruptions (Sync0) are generated in the slaves at precise intervals based on this clock.

Servo Drive control is carried out at this precise timing.

# 5-6-1 Communications Cycle (DC Cycle)

The communications cycle is determined by setting the Sync0 signal output cycle.

Setting range: 250 µs/500 µs/1 ms/2 ms/4 ms

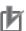

#### **Precautions for Correct Use**

The communications cycle you can set varies depending on conditions such as the Servo Drive unit version or the modes of operation in use. For details on the communications cycle you can set, refer to *A-1-3 Communications Cycles and Corresponding Modes of Operation* on page A-5

#### **Emergency Messages 5-7**

When an error or warning occurs in a G5-series Servo Drive, an emergency message is sent to the master using mailbox communications. An emergency message is not sent for a communications error.

You can select whether to send emergency messages setting Diagnosis History (10F3 hex).

When the power supply is turned ON, this setting is set not to send emergency message (10F3 hex, Sub: 05 hex (Flags) = 0).

Set the sub-index 05 hex (Flags) in object 10F3 hex to 1 every time the power is turned ON to send emergency messages.

Emergency messages consist of 8 bytes of data.

| Byte     | 0              | 1                             | 2                         | 3 | 3 4 5 |           |          | 7 |
|----------|----------------|-------------------------------|---------------------------|---|-------|-----------|----------|---|
| Contents | Emerger<br>Cod | ncy Error<br>de <sup>*1</sup> | Error Register (1001 hex) |   |       | acturer S | Specific | ; |

- \*1 Error codes (FF00 hex to FFFF hex) in the manufacturer-specific area are used.
- \*2 For unit version 2.0, the third to seventh bytes are not used. For unit version 2.1, the third byte is not used, with an error event code shown in the fourth to seventh bytes. For details on error event codes, refer to A-3 Sysmac Error Status Codes on page A-94.

Note For details on errors and warnings of the Servo Drive, refer to Chapter 12 Troubleshooting and Maintenance.

# 5-8 Sysmac Device Features

The control device product designed according to standardized communications and user interface specifications for OMRON control devices are called a Sysmac Device.

And the features available with such a Device is called Sysmac Device Features.

This section describes the features the G5-series Servo Drive provides when combined with a Machine Automation Controller such as NJ/NX-series and automation software.

For G5-series Servo Drives with built-in EtherCAT communications, those Servo Drives with unit version 2.1 or later are Sysmac Devices.

#### Sysmac Error Status

Because, in Sysmac Devices, errors that may occur in slaves are systematized, you can check the causes and remedies for errors with a common procedure.

The status of an error can be monitored in the Sysmac Error Status (2002-01 hex). To display the error status detected by the G5-series Servo Drive in Sysmac Studio, the Sysmac Error Status (2002-01 hex) must be mapped to the PDO. Sysmac Studio, by default, uses the 512th transmit PDO Mapping assignment to map the Sysmac Error Status (2002-01 hex) automatically to the PDO.

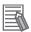

#### **Additional Information**

- For the Sysmac Error status (2002-01 hex), refer to *A-1-11 Manufacturer Specific Objects* on page A-49.
- For errors displayed in Sysmac Studio, refer to A-3 Sysmac Error Status Codes on page A-94.

#### Saving the Node Address Setting

When the node address switch setting is "00" (Software Setup mode), the node address value you set in Sysmac Studio is enabled.

In the Software Setup mode, in Sysmac Studio, execute [Write Slave Node Address] on the [EtherCAT Edit] screen to save the slave node address setting in the nonvolatile memory of the G5-series Servo Drive.

#### · Software Setting

The set value saved as Slave Information Interface (SII) information in the nonvolatile memory of the slave is the node address.

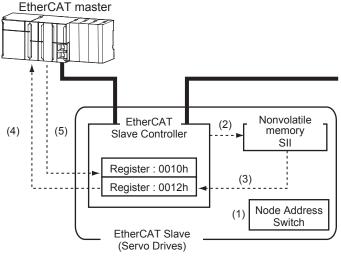

- The Node Address Switch is set to "00" at power OFF.
- (2) Write a node address set value to Slave SII from the master.
- (3) The value of the node address setting is applied to Register: 0012 hex by the software, when the slave power is ON.
- (4) EtherCAT master reads the set value of Register: 0012 hex.
- EtherCAT master writes the value of 0012 hex address to 0010 hex address as the node address value.

#### Node Address Switch Setting

The value set on the node address switches is the node address.

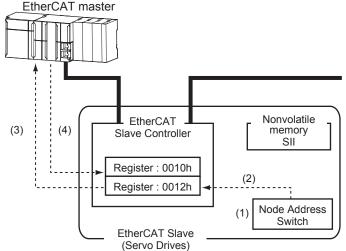

- (1) The Node Address Switch is set at power OFF.
- The value of Node Address Switch is applied to Register: 0012 hex, when the slave power is ON.
- (3) EtherCAT master reads the set value of Register: 0012 hex.
- (4) EtherCAT master writes the value of 0012 hex address to 0010 hex address as the node address value.

## Serial Number Display

The serial number saved in the nonvolatile memory of the G5-series Servo Drive is displayed in the Serial Number (1018-04 hex). Controllers that support Sysmac Device Features can use this serial number to check the network configuration.

To enable this check, in Sysmac Studio, set [Serial No. Check Condition] to [Set Value = Actual Unit] on the [EtherCAT Edit] screen.

If the set condition is not met, a Network Configuration Check Error will occur.

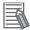

#### **Additional Information**

This network configuration check detects any slave devices that have been replaced, which prevents you from forgetting to set parameters on those slaves.

### Compliance with ESI Specification (ETG.2000 S (R) V1.0.1)

The ESI Specification is a set of specifications that define the entries required in an EtherCAT Slave Information (ESI) file.

Controllers that support Sysmac Device Features can use the Option function defined in the ESI Specification to identify the backup parameters stored on slaves.

The backup parameters on an identified slave can be backed up and restored from Sysmac Studio.

For the parameters backed up with the G5-series Servo Drive, refer to Store Parameters on page A-26.

#### SII Data Check

The Slave Information Interface (SII) is an interface area in the nonvolatile memory of an EtherCAT slave that stores the configuration information specific to that EtherCAT slave.

Sysmac Device EtherCAT slaves check the SII information from the slave side.

If one of these slaves finds that SII information with which it cannot operate was written, it generates an SII Check Error (Error No. 88.3). If this error persists even after turning OFF and then ON the power again, contact your OMRON sales representative.

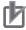

### **Precautions for Correct Use**

Do not use third-party or any other configuration tools to edit the SII information.

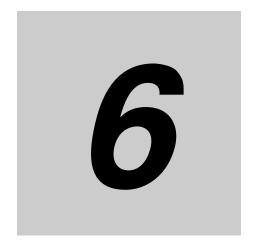

# **Basic Control Functions**

This chapter explains an outline of basic control functions and explains the contents of setting.

| 6-1 | Cvclic  | Synchronous Position Mode                       | 6-2  |
|-----|---------|-------------------------------------------------|------|
|     | 6-1-1   | Related Objects                                 |      |
|     | 6-1-2   | Block Diagram for Position Control Mode         |      |
| 6-2 | Cyclic  | Synchronous Velocity Mode                       | 6-5  |
|     | 6-2-1   | Related Objects                                 |      |
|     | 6-2-2   | Objects Requiring Settings                      | 6-6  |
|     | 6-2-3   | Related Functions                               | 6-6  |
|     | 6-2-4   | Block Diagram for Speed Control Mode            | 6-7  |
| 6-3 | Cyclic  | Synchronous Torque Mode                         | 6-8  |
|     | 6-3-1   | Related Objects                                 | 6-9  |
|     | 6-3-2   | Objects Requiring Settings                      | 6-9  |
|     | 6-3-3   | Related Functions                               | 6-9  |
|     | 6-3-4   | Block Diagram for Torque Control Mode           | 6-10 |
| 6-4 | Profile | Position Mode                                   | 6-11 |
|     | 6-4-1   | Related Objects                                 | 6-12 |
|     | 6-4-2   | Description of Function                         | 6-13 |
|     | 6-4-3   | Controlword (6040 hex) in Profile Position Mode | 6-14 |
|     | 6-4-4   | Statusword (6041 hex) in Profile Position Mode  | 6-14 |
| 6-5 | Homin   | ng Mode                                         | 6-15 |
| 6-6 | Fully-c | closed Control                                  | 6-16 |
|     | 6-6-1   | Outline of Operation                            | 6-16 |
|     | 6-6-2   | Objects Requiring Settings                      | 6-17 |
|     | 6-6-3   | Block Diagram for Fully-closed Control Mode     | 6-22 |
| 6-7 | Conne   | ecting with OMRON Controllers                   | 6-23 |

### **Cyclic Synchronous Position Mode** 6-1

In this mode of operation, the controller has a path generation function (an operation profile calculation function) and it gives the target position to the Servo Drive using cyclic synchronization. Position control, speed control, and torque control are performed by the Servo Drive.

The Velocity offset (60B1 hex) and Torque offset (60B2 hex) can be used as speed feed-forward and torque feed-forward amounts.

# Cyclic Synchronous Position Mode Configuration

The following diagram shows the configuration of the Cyclic synchronous position mode.

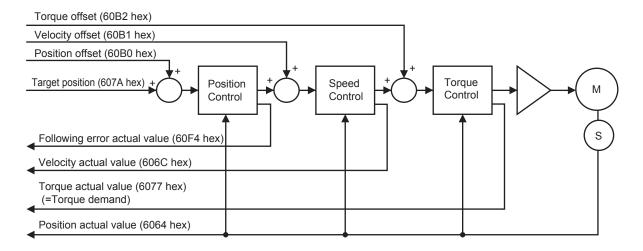

The following diagram shows the configuration of the control function of the Cyclic synchronous position mode.

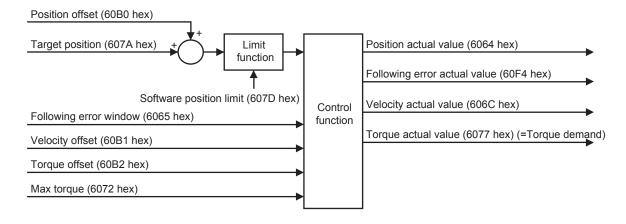

# 6-1-1 Related Objects

| Index      | Sub-<br>index | Name                         | Access | Size  | Unit            | Setting range                         | Default setting |
|------------|---------------|------------------------------|--------|-------|-----------------|---------------------------------------|-----------------|
| 6040 hex   | 00 hex        | Controlword                  | RW     | U16   | 0 to FFFF hex   | -                                     | 0000 hex        |
| 6060 hex   | 00 hex        | Modes of operation           | RW     | INT8  | _               | 0 to 10                               | 0               |
| 607A hex   | 00 hex        | Target position              | RW     | INT32 | Command units   | -2,147,483,648 to 2,147,483,647       | 0000 hex        |
| 6065 hex*1 | 00 hex        | Following error window       | RW     | U32   | Command units   | 0 to 134,217,728,<br>or 4,294,967,295 | 100000          |
| 6072 hex   | 00 hex        | Max torque                   | RW     | U16   | 0.1%            | 0 to 5,000                            | 5000            |
| 60B0 hex   | 00 hex        | Position offset              | RW     | INT32 | Command units   | -2,147,483,648 to 2,147,483,647       | 0000 hex        |
| 60B1 hex   | 00 hex        | Velocity offset              | RW     | INT32 | Command units/s | -2,147,483,648 to 2,147,483,647       | 0000 hex        |
| 60B2 hex   | 00 hex        | Torque offset                | RW     | INT16 | 0.1%            | -5,000 to 5,000                       | 0               |
| 6041 hex   | 00 hex        | Statusword                   | RO     | U16   | 0 to FFFF hex   | -                                     | 0000 hex        |
| 6064 hex   | 00 hex        | Position actual value        | RO     | INT32 | Command units   | -2,147,483,648 to 2,147,483,647       | 0000 hex        |
| 606C hex   | 00 hex        | Velocity actual value        | RO     | INT32 | Command units/s | -2,147,483,647 to 2,147,483,647       | 0000 hex        |
| 6077 hex   | 00 hex        | Torque actual value          | RO     | INT16 | 0.1%            | -5,000 to 5,000                       | 0000 hex        |
| 60F4 hex   | 00 hex        | Following error actual value | RO     | INT32 | Command units   | -2,147,483,648 to 2,147,483,647       | 0000 hex        |

<sup>\*1</sup> The Following error window object can be set to between 0 and 134,217,728, or 4,294,967,295. If the object is set to 4,294,967,295, the detection of Following error will be disabled. If it is set to 0, a Following error will always occur. If the set value is between 134,217,729 and 4,294,967,294, it is set to 134,217,728. In this case, 134,217,728 will be returned when the object is read.

#### 6-1-2 **Block Diagram for Position Control Mode**

The following block diagram is for position control using an R88D-KN□□□-ECT-series Servo Drive.

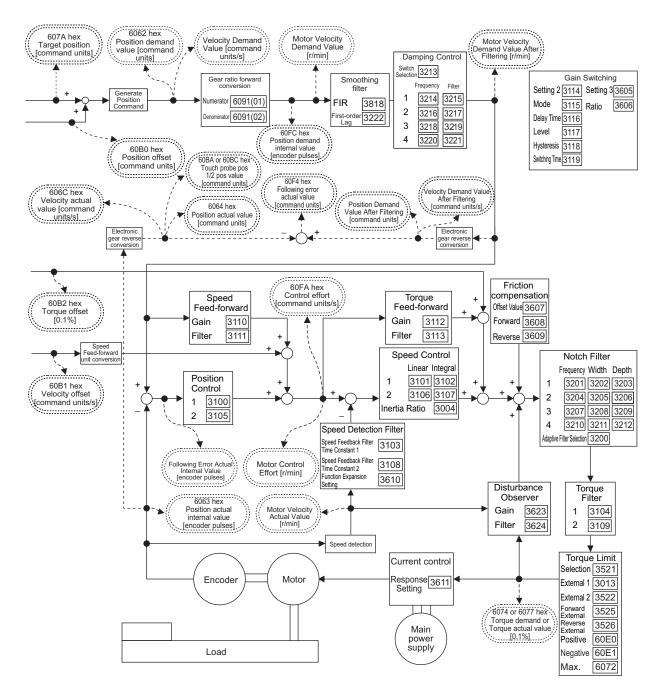

Note 1 Numbers within parentheses are sub-index numbers.

- 2 Numbers within boxes are hexadecimal index numbers.
- 3 Profile position mode (pp) and Homing mode (hm) are also included in this block diagram.
- 4 Profile position mode (pp) is supported for unit version 2.1 or later.
- The electronic gear function is not supported for unit version 2.0. For the Servo Drives with unit version 2.0, set the electronic gear ratio to 1.1.

# 6-2 Cyclic Synchronous Velocity Mode

In this mode of operation, the controller has a path generation function (an operation profile calculation function) and it gives the target speed to the Servo Drive using cyclic synchronization. Speed control and torque control are performed by the Servo Drive.

The Torque offset (60B2 hex) can be used as the torque feed-forward amount.

# **Cyclic Synchronous Velocity Mode Configuration**

The following diagram shows the configuration of the Cyclic synchronous velocity mode.

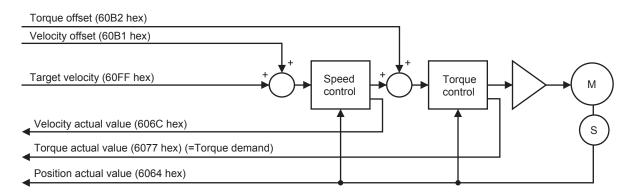

The following diagram shows the control function configuration of the Cyclic synchronous velocity mode.

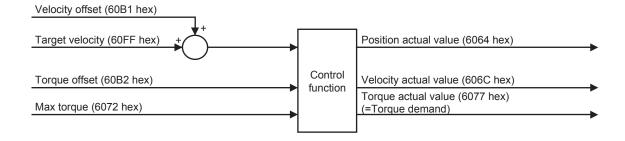

#### **Related Objects** 6-2-1

| Index    | Sub-<br>index | Name                  | Access | Size  | Unit            | Setting range                   | Default setting |
|----------|---------------|-----------------------|--------|-------|-----------------|---------------------------------|-----------------|
| 6040 hex | 00 hex        | Controlword           | RW     | U16   | 0 to FFFF hex   | -                               | 0000 hex        |
| 6060 hex | 00 hex        | Modes of operation    | RW     | INT8  | _               | 0 to 10                         | 0               |
| 60FF hex | 00 hex        | Target velocity       | RW     | INT32 | Command units/s | -2,147,483,647 to 2,147,483,647 | 0000 hex        |
| 6072 hex | 00 hex        | Max torque            | RW     | U16   | 0.1%            | 0 to 5,000                      | 5000            |
| 60B1 hex | 00 hex        | Velocity offset       | RW     | INT32 | Command units/s | -2,147,483,648 to 2,147,483,647 | 0000 hex        |
| 60B2 hex | 00 hex        | Torque offset         | RW     | INT16 | 0.1%            | -5,000 to 5,000                 | 0               |
| 6041 hex | 00 hex        | Statusword            | RO     | U16   | 0 to FFFF hex   | -                               | 0000 hex        |
| 6064 hex | 00 hex        | Position actual value | RO     | INT32 | Command units   | -2,147,483,648 to 2,147,483,647 | 0000 hex        |
| 606C hex | 00 hex        | Velocity actual value | RO     | INT32 | Command units/s | -2,147,483,647 to 2,147,483,647 | 0000 hex        |
| 6077 hex | 00 hex        | Torque actual value   | RO     | INT16 | 0.1%            | -5,000 to 5,000                 | 0000 hex        |

# 6-2-2 Objects Requiring Settings

| Index    | Name                                               | Description                                                                                                 | Reference |
|----------|----------------------------------------------------|----------------------------------------------------------------------------------------------------|-----------|
| 3312 hex | Soft Start Acceleration Time                       | Set the acceleration time for internally set speed control.<br>Set the time until 1,000 r/min is reached.   | page 9-26 |
| 3313 hex | Soft Start Deceleration Time                       | Set the deceleration time for internally set speed control.<br>Set the time until 1,000 r/min is reached.   | page 9-26 |
| 3314 hex | S-curve Acceleration/<br>Deceleration Time Setting | Set the S-curve time in the time width centered on the inflection points for acceleration and deceleration. | page 9-27 |

# 6-2-3 Related Functions

| Index    | Name                                | Description                                                                                                    | Reference |
|----------|-------------------------------------|----------------------------------------------------------------------------------------------------|-----------|
| 3435 hex | Speed Conformity Detection<br>Range | Set the detection threshold for speed conformity output. If the difference between the speed command and motor speed is within the set threshold, a speed conformity output is output.  This setting has a hysteresis of 10 r/min for detection. | page 9-37 |
| 3436 hex | Rotation Speed for Motor            | Set the detection threshold for motor rotation detection                                                                                                    | page 9-37 |
| 0400 HCX | Rotation Detection                  | output. A motor rotation detection output will be output when the motor speed has exceeded the set value.                                                                                                    | page 5 67 |

# 6-2-4 Block Diagram for Speed Control Mode

The following block diagram is for speed control using an R88D-KN□□□-ECT-series Servo Drive.

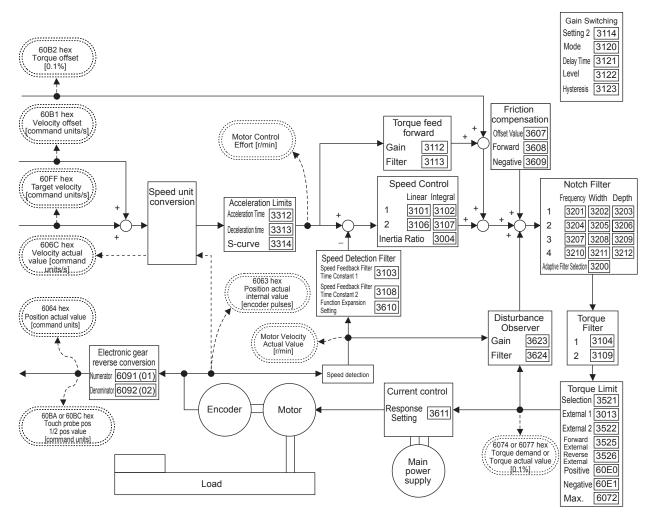

- Note 1 Numbers within parentheses are sub-index numbers.
  - 2 Numbers within boxes are hexadecimal index numbers.
  - **3** The electronic gear function is not supported for unit version 2.0. For the Servo Drives with unit version 2.0, set the electronic gear ratio to 1.1.

# Cyclic Synchronous Torque Mode

In this mode of operation, the controller has a path generation function (an operation profile calculation function) and it gives the target torque to the Servo Drive using cyclic synchronization. Torque control is performed by the Servo Drive.

# **Cyclic Synchronous Torque Mode Configuration**

The following diagram shows the configuration of the Cyclic synchronous torque mode.

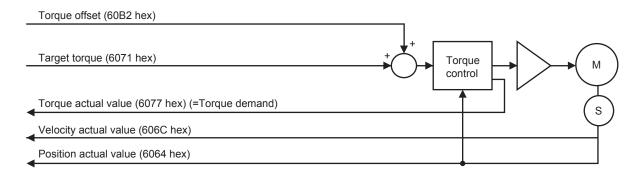

The following diagram shows the configuration of the Cyclic synchronous torque mode.

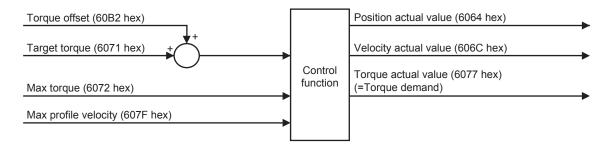

# 6-3-1 Related Objects

| Index    | Sub-<br>index | Name                  | Access | Size  | Unit            | Setting range                   | Default setting |
|----------|---------------|-----------------------|--------|-------|-----------------|---------------------------------|-----------------|
| 6040 hex | 00 hex        | Controlword           | RW     | U16   | 0 to FFFF hex   | -                               | 0000<br>hex     |
| 6060 hex | 00 hex        | Modes of operation    | RW     | INT8  | _               | 0 to 10                         | 0               |
| 6071 hex | 00 hex        | Target torque         | RW     | INT16 | 0.1%            | -5,000 to 5,000                 | 0000<br>hex     |
| 6072 hex | 00 hex        | Max torque            | RW     | U16   | 0.1%            | 0 to 5,000                      | 5000            |
| 607F hex | 00 hex        | Max profile velocity  | RW     | U32   | Command units/s | 0 to 2,147,483,647              | 0000<br>hex     |
| 60B2 hex | 00 hex        | Torque offset         | RW     | INT16 | 0.1%            | -5,000 to 5,000                 | 0               |
| 6041 hex | 00 hex        | Statusword            | RO     | U16   | 0 to FFFF hex   | -                               | 0000<br>hex     |
| 6064 hex | 00 hex        | Position actual value | RO     | INT32 | Command units   | -2,147,483,648 to 2,147,483,647 | 0000<br>hex     |
| 606C hex | 00 hex        | Velocity actual value | RO     | INT32 | Command units/s | -2,147,483,647 to 2,147,483,647 | 0000<br>hex     |
| 6077 hex | 00 hex        | Torque actual value   | RO     | INT16 | 0.1%            | -5,000 to 5,000                 | 0000<br>hex     |

# 6-3-2 Objects Requiring Settings

| Index    | Name                  | Description                                    | Reference |
|----------|-----------------------|------------------------------------------------|-----------|
| 3317 hex | Speed Limit Selection | Select the input location for the speed limit. | page 9-27 |

# Speed Limit Selection (3317 hex)

Restricts the speed as the protection during torque control.

Controls that the speed does not exceed the Speed Limit during torque control.

| Index    | Name                     | Description                                                                                                    | Setting range | Unit |
|----------|--------------------------|----------------------------------------------------------------------------------------------------|---------------|------|
| 3317 hex | Speed Limit<br>Selection | Selects the input type of the Speed Limit during torque control.                                                                                              | 0 to 1        | -    |
|          |                          | 0: Control the speed by the Speed Limit Value Setting (3321 hex).                                                                                             |               |      |
|          |                          | 1: Control the speed by either one of the smaller value: the Speed Limit Value (607F) by EtherCAT communications, or the Speed Limit Value Setting (3321 hex) |               |      |

# 6-3-3 Related Functions

| Index    | Name                      | Description                                                                                                    | Reference |
|----------|---------------------------|----------------------------------------------------------------------------------------------------|-----------|
| 3321 hex | Speed Limit Value Setting | Set the speed limit value applicable during torque control.  During torque control, the speed is controlled so as not to exceed the level set by the speed limit value. | page 9-27 |

#### **Block Diagram for Torque Control Mode** 6-3-4

The following block diagram is for torque control using an R88D-KN□□□-ECT-series Servo Drive.

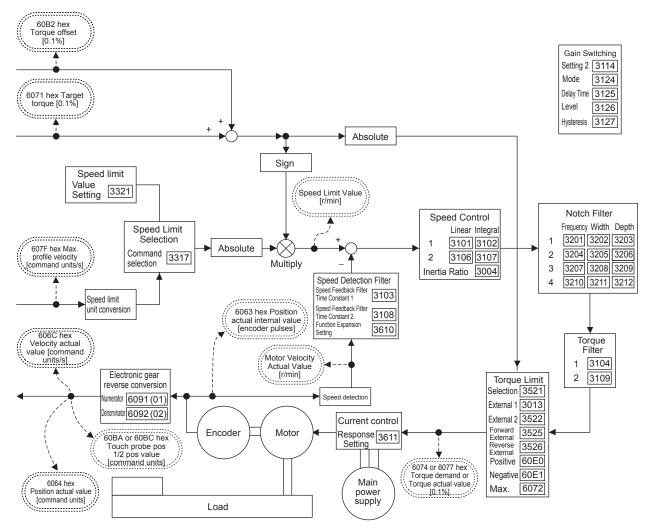

Note 1 Numbers within parentheses are sub-index numbers.

- 2 Numbers within boxes are hexadecimal index numbers.
- 3 The electronic gear function is not supported for unit version 2.0. For the Servo Drives with unit version 2.0, set the electronic gear ratio to 1.1.

# 6-4 Profile Position Mode

In this mode of operation, the controller uses the path generation function (an operation profile calculation function) inside the G5-series Servo Drive to perform PTP positioning operation. It executes path generation, position control, speed control, and torque control based on the target position, profile velocity, profile acceleration, profile deceleration, and other information.

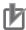

#### **Precautions for Correct Use**

Profile position mode is supported for unit version 2.1 or later.

For functional differences between unit versions, refer to *A-5 Functional Differences among Unit Versions* on page A-169.

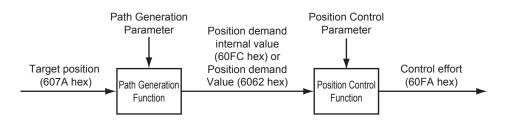

The configuration of the path generation function is as follows:

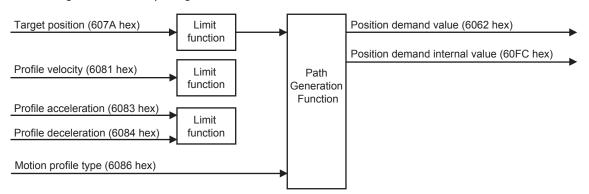

# **Profile Position Mode Configuration**

The configuration of Profile position mode is as follows:

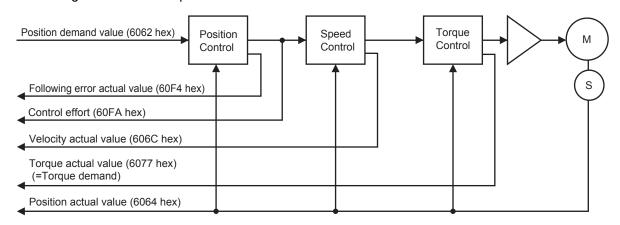

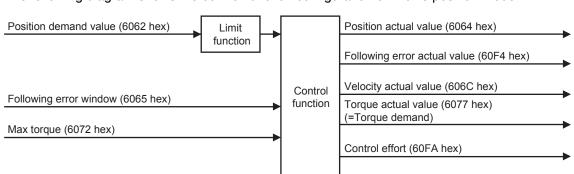

The following diagram shows the control function configuration of Profile position mode.

#### 6-4-1 Related Objects

| Index       | Sub-index | Name                           | Access | Size  | Unit                            | Setting range                         | Default setting |
|-------------|-----------|--------------------------------|--------|-------|---------------------------------|---------------------------------------|-----------------|
| 6040 hex    | 00 hex    | Controlword                    | RW     | U16   | ı                               | 0 to FFFF hex                         | 0000 hex        |
| 6060 hex    | 00 hex    | Modes of operation             | RW     | INT8  | ı                               | 0 to 10                               | 0               |
| 6065 hex *1 | 00 hex    | Following error window         | RW     | U32   | Command units                   | 0 to 134,217,728,<br>or 4,294,967,295 | 100000          |
| 6072 hex    | 00 hex    | Max torque                     | RW     | U16   | 0.1%                            | 0 to 5000                             | 5000            |
| 607A hex *2 | 00 hex    | Target position                | RW     | INT32 | Command units                   | -2,147,483,648<br>to 2,147,483,647    | 0000 hex        |
| 607D hex    | 01 hex    | Min position limit             | RW     | INT32 | Command units                   | -1,073,741,823<br>to 1,073,741,823    | -500000         |
|             | 02 hex    | Max position limit             | RW     | INT32 | Command units                   | -1,073,741,823<br>to 1,073,741,823    | 500000          |
| 6081 hex    | 00 hex    | Profile velocity               | RW     | U32   | Command units/s                 | 0 to<br>2,147,483,647                 | 0000 hex        |
| 6083 hex    | 00 hex    | Profile acceleration           | RW     | U32   | Command<br>units/s <sup>2</sup> | 1 to 655,350,000                      | 1000000         |
| 6084 hex    | 00 hex    | Profile deceleration           | RW     | U32   | Command<br>units/s <sup>2</sup> | 1 to 655,350,000                      | 1000000         |
| 6086 hex    | 00 hex    | Motion profile type            | RW     | INT16 | -                               | -1 to 0                               | 0               |
| 6041 hex    | 00 hex    | Statusword                     | RO     | U16   | -                               | 0 to FFFF hex                         | 0000 hex        |
| 6062 hex    | 00 hex    | Position demand value          | RO     | INT32 | Command units                   | -2,147,483,648<br>to 2,147,483,647    | 0               |
| 6064 hex    | 00 hex    | Position actual value          | RO     | INT32 | Command units                   | -2,147,483,648<br>to 2,147,483,647    | 0000 hex        |
| 606C hex    | 00 hex    | Velocity actual value          | RO     | INT32 | Command units/s                 | -2,147,483,648<br>to 2,147,483,647    | 0000 hex        |
| 6077 hex    | 00 hex    | Torque actual value            | RO     | INT16 | 0.1%                            | -5,000 to 5,000                       | 0000 hex        |
| 60F4 hex    | 00 hex    | Following error actual value   | RO     | INT32 | Command units                   | -2,147,483,648<br>to 2,147,483,647    | 0000 hex        |
| 60FA hex    | 00 hex    | Control effort                 | RO     | INT32 | Command units/s                 | -1,073,741,823<br>to 1073741823       | 0000 hex        |
| 60FC hex    | 00 hex    | Position demand internal value | RO     | INT32 | Encoder<br>units                | -2,147,483,647<br>to 2,147,483,647    | 0               |

The Following error window object can be set to between 0 and 134,217,728, or 4,294,967,295. If the object is set to 4,294,967,295, the detection of Following error will be disabled. If it is set to 0, a Following error will always occur. If the set value is between 134,217,729 and 4,294,967,294, it is assumed that 134,217,728 is set. In this case, 134,217,728 will be returned when the object is read.

<sup>\*2</sup> For the Servo Drive to accept commands without fail, the object value must always be retained for two communications cycles or more.

# 6-4-2 Description of Function

The G5-series Servo Drove can perform PTP positioning operation.

Set the Controlword (6040 hex) bit 5 (Change set immediately) to 1.

Setting the Target position (607A hex) and the Profile velocity (6081 hex) and then changing the Controlword (6040 hex) bit 4 (New set point) from 0 to 1 starts positioning to the set target position.

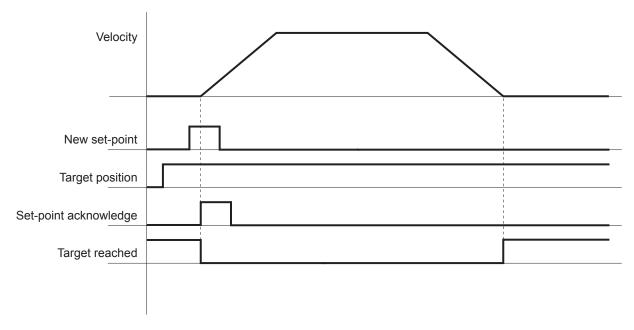

The Target value can be changed while PTP positioning is in progress.

During PTP positioning, changing the Target position (607A hex)/Profile velocity (6081 hex) value and then changing the Controlword (6040 hex) bit 4 (New set point) from 0 to 1 causes the G5-series Servo Drive to execute positioning with the changed value.

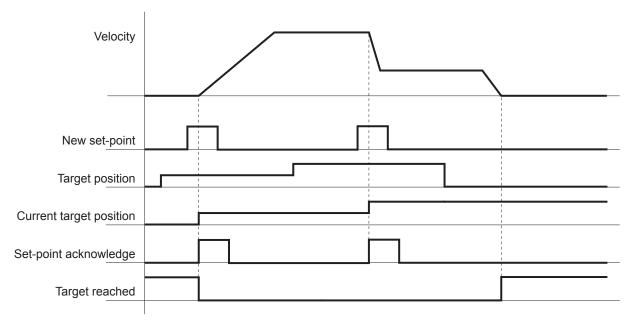

#### Controlword (6040 hex) in Profile Position Mode 6-4-3

| Bit | Name                   | Description                                                                                         |  |
|-----|------------------------|----------------------------------------------------------------------------------------------------|--|
| 4   | New set-point          | Starts positioning at the rising edge, from 0 to 1, of the signal.                                  |  |
|     |                        | In this timing, the Target position (607A hex) and Profile velocity (6081 hex) values are obtained. |  |
| 5   | Change set immediately | Always set to 1 (Change set immediately).                                                           |  |
|     |                        | If set to 0, positioning does not occur due to a Command warning.                                   |  |
| 6   | abs/rel                | Always set to 0 (abs).                                                                              |  |
|     |                        | If set to 1 (rel), positioning does not occur due to a Command warning.                             |  |
| 8   | Halt                   | When set to 0, positioning starts or continues.                                                     |  |
|     |                        | When set to 1, positioning stops according to the Halt option code (605D hex) setting.              |  |
| 9   | Change on Set-point    | Unused for G5-series Servo Drives.                                                                  |  |

#### 6-4-4 Statusword (6041 hex) in Profile Position Mode

| Bit | Name                  | Value | Description                                                  |  |
|-----|-----------------------|-------|--------------------------------------------------------------|--|
| 10  | Target reached        | 0     | Halt bit is 0:Positioning is not completed.                  |  |
|     |                       |       | Halt bit is 1:The axis is decelerating.                      |  |
|     |                       | 1     | Halt bit is 0:Positioning is completed.                      |  |
|     |                       |       | Halt bit is 1:The axis speed is zero.                        |  |
| 12  | Set-point acknowledge | 0     | Waiting for a new Target position.                           |  |
|     |                       | 1     | Ready to accept updates (overwriting) of the Target position |  |
| 13  | Following error       | 0     | No Following error occurred.                                 |  |
|     |                       | 1     | A Following error occurred.                                  |  |

# 6-5 Homing Mode

In this mode of operation, the Servo Drive has a path generation function (an operation profile calculation function) and it executes the homing operation using the Homing method specified from the controller.

When a controller is connected, the following two homing procedures are available depending on the controller specifications.

- Procedure 1
   Create a homing operation pattern in the controller, and provide the command to the Servo Drive using Cyclic synchronous position mode (csp).
- Procedure 2
   Use the Homing mode of the Servo Drive. The controller specifies a homing method supported by the Servo Drive and commands the start of the homing operation.

When performing the homing operation using the controller in procedure 1, refer to the operating manual for the controller.

When performing the homing operation using the controller in procedure 2, refer to the operating manual for the controller, and to *Homing Mode Specifications* on page A-15 of this manual.

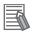

#### **Additional Information**

Procedure 1 is used for the OMRON Machine Automation Controller NJ/NX-series CPU Unit and the CJ1W-NC□8□ Position Control Unit. Create a homing operation pattern in the Position Control Unit, provide the command to the Servo Drive using the Cyclic synchronous position mode (csp), and perform the homing operation.

# 6-6 Fully-closed Control

An externally provided encoder is used to directly detect the position of the control target and feedback the detected machine position to perform position control. This way, controls can be performed without being affected by ball screw error, temperature changes, etc. You can achieve highly accurate positioning by configuring a fully-closed control system.

# 6-6-1 Outline of Operation

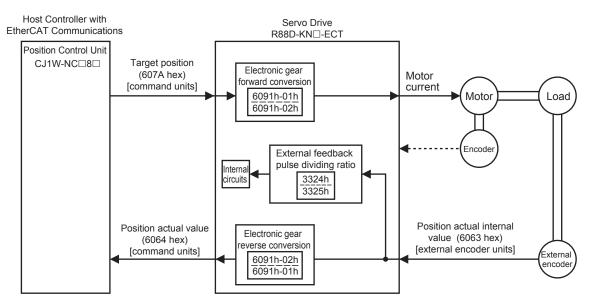

**Note** The electronic gear function is not supported for unit version 2.0. For the Servo Drives with unit version 2.0, set the electronic gear ratio to 1.1.

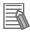

#### **Additional Information**

• If the Gear ratio (6091-01 and 6091-02 hex) is 1:1, 1 command unit from the Target position (607A hex) is equivalent to a movement of 1 external encoder pulse.

Example for an External Encoder with a Resolution of 0.1 µm

Gear ratio (6091-01 and 6091-02 hex) of 1:1:

The external encoder executes positioning for 10  $\mu m$  when 100 command units are applied as the Target position (607A hex).

100 [command units]  $\times$  1/1 (electronic gear ratio)  $\times$  0.1 [µm] = 10 [µm]

Here, 100 command units are returned to the host controller as the Position actual value (6064 hex). Gear ratio (6091-01 and 6091-02 hex) of 1:2:

The external encoder executes positioning for 10  $\mu m$  when 200 command units are applied as the Target position (607A hex).

200 [command units]  $\times$  1/2 (electronic gear ratio)  $\times$  0.1 [ $\mu$ m] = 10 [ $\mu$ m]

Here, 200 command units are returned to the host controller as the Position actual value (6064 hex).

- Set the External Feedback Pulse Dividing Ratio (3324 and 3325 hex) according to External Feedback Pulse Dividing Ratio Setting (3324 Hex, 3325 Hex) on page 6-20.
- Set the Hybrid Following Error Counter Overflow Level (3328 hex) and Hybrid Following Error Counter Reset (3329 hex) according to *Hybrid Error Setting (3328 Hex, 3329 Hex)* on page 6-21.

• During fully-closed control, there are restrictions on the PDO sizes and communications cycle. For details, refer to *A-1-3 Communications Cycles and Corresponding Modes of Operation* on page A-5.

# 6-6-2 Objects Requiring Settings

| Index    | Sub-index | Name                                             | Description                                                                                                    | Reference |
|----------|-----------|--------------------------------------------------|----------------------------------------------------------------------------------------------------|-----------|
| 3000 hex | 00 hex    | Rotation Direction<br>Switching                  | Set the relation between the command direction and the motor rotation direction.                                                                       | page 9-2  |
| 3001 hex | 00 hex    | Control Mode Selection                           | Select the control mode.                                                                                                    | page 9-3  |
| 6091 hex | 01 hex    | Motor revolutions                                | Set the numerator of the electronic gear ratio for the Target position (607A hex).                                                                     | page A-92 |
| 6091 hex | 02 hex    | Shaft revolutions                                | Set the denominator of the electronic gear ratio for the Target position (607A hex).                                                                   |           |
| 3323 hex | 00 hex    | External Feedback Pulse<br>Type Selection        | Select the external encoder type.                                                                                                    | page 9-28 |
| 3324 hex | 00 hex    | External Feedback Pulse Dividing Numerator       | Set the numerator of the external feedback pulse divider setting.                                                                                      | page 9-29 |
| 3325 hex | 00 hex    | External Feedback Pulse Dividing Denominator     | Set the denominator of the external feedback pulse divider setting.                                                                                    | page 9-29 |
| 3326 hex | 00 hex    | External Feedback Pulse Direction Switching      | Set the polarity of the external encoder feedback pulse.                                                                                               | page 9-29 |
| 3327 hex | 00 hex    | External Feedback Pulse<br>Phase-Z Setting       | Set whether to enable or disable the disconnection detection function for phase Z when an external encoder with a 90° phase difference output is used. | page 9-30 |
| 3328 hex | 00 hex    | Hybrid Following Error<br>Counter Overflow Level | Set the threshold for the Excessive Hybrid Deviation Error (Error No. 25.0) in the command unit.                                                       | page 9-30 |
| 3329 hex | 00 hex    | Hybrid Following Error<br>Counter Reset          | The hybrid error becomes 0 every time the motor rotates by the set value.                                                                              | page 9-30 |

# **Rotation Direction Switching (3000 Hex)**

Set the relation between the command direction and the motor rotation direction.

- 0: Clockwise when viewed from the end of the shaft for positive commands
- 1: Counterclockwise when viewed from the end of the shaft for positive commands

When object 3000 hex is set to 1, opposite directions will be used for the external encoder counting direction and the total external encoder feedback pulses and other monitor counts.

# **Control Mode Selection (3001 Hex)**

Select the fully-closed control (set value: 6).

# Electronic Gear Function (6091-01 Hex, 6091-02 Hex)

This function sets the position command for the position control part to the value that is calculated by multiplying the command from the Host Controller with the electronic gear ratio.

| Index       | Name              | Description                                                                   | Setting range         | Unit |
|-------------|-------------------|-------------------------------------------------------------------------------|-----------------------|------|
| 6091-01 hex | Motor revolutions | Set the numerator of the electronic gear ratio for the command pulse input.   | 0 to<br>1,073,741,824 | -    |
| 6091-02 hex | Shaft revolutions | Set the denominator of the electronic gear ratio for the command pulse input. | 1 to<br>1,073,741,824 | _    |

<sup>•</sup> For details on the electronic gear function, refer to Electronic Gear Function on page 7-21.

# External Feedback Pulse Type Selection (3323 Hex, 3326 Hex)

Set the external encoder output type and direction.

| Index    | Name                                                 | Description                                                                                                    | Setting range | Unit |
|----------|------------------------------------------------------|----------------------------------------------------------------------------------------------------|---------------|------|
| 3323 hex | External<br>Feedback<br>Pulse Type<br>Selection      | Select the type of the external encoder to be used.  0: Encoder with 90° phase difference output  1: Incremental encoder with serial communications  2: Absolute encoder with serial                                                    | 0 to 2        | -    |
| 3326 hex | External<br>Feedback<br>Pulse Direction<br>Switching | communications  If the count directions of the external encoder feedback pulse and the encoder total feedback pulses do not match, reverse the external encoder feedback pulse direction in this setting.  O: Not reversed, 1: Reversed | 0 to 1        | -    |

### Supported External Encoders

The corresponding external encoders for each output type are given in the following table.

| Set value of 3323 hex | External encoder type                            | Corresponding external encoder examples                                                      | Maximum input frequency*1 |
|-----------------------|--------------------------------------------------|----------------------------------------------------------------------------------------------|---------------------------|
| 0                     | Encoder with 90° phase difference output*2*3     | External encoder with 90° phase difference output                                            | 0 to 4 Mpps (After x4)    |
| 1                     | Incremental encoder with serial communications*3 | Sony Manufacturing Systems Corporation SR75, SR85                                            | 0 to 400 Mpps             |
| 2                     | Absolute encoder with serial communications*3    | Mitutoyo Corporation AT573, ST771A, ST773A Sony Manufacturing Systems Corporation SR77, SR87 | 0 to 400 Mpps             |

<sup>\*1</sup> These are the feedback speeds from the external encoder at which Servo Drive can respond. Check the external encoder operation manual for its maximum output frequency.

\*2 These are the directions in which the Servo Drive counts the pulses from an external encoder with a 90° phase difference outputs.

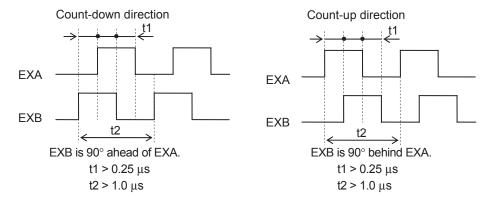

\*3 For the external encoder connection direction, set the direction so that count-up occurs when the motor shaft is rotating counterclockwise, and count-down occurs when the motor shaft is rotating clockwise. If the connection direction cannot be selected due to installation conditions or any other reason, the count direction can be reversed using External Feedback Pulse Direction Switching (3326 hex).

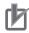

#### **Precautions for Correct Use**

- If 3000 hex = 1, the encoder count direction becomes opposite to the count direction used for monitoring, e.g., for the total external encoder feedback pulses.
   If 3000 hex = 0, the count direction matches the count direction for monitoring.
- Even when the speed command is within the Servo Drive's speed command range, an acceleration alarm will occur if the speed command exceeds the maximum speed of the motor.
- To confirm that the installation direction is correct, use the front-panel monitor or the CX-Drive
  monitor function to check the counting direction of the total external encoder feedback pulses
  and the total encoder feedback pulses. If the counting directions are the same, the
  connections are correct.

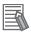

#### **Additional Information**

Maximum Input Frequency

• The maximum speed when an external encoder with a resolution of 0.01  $\mu$ m is used for the serial communications is 0.01  $\mu$ m  $\times$  (400  $\times$  10<sup>6</sup>) pps = 4.00 m/s. An overspeed error will occur, however, if the motor shaft rotation speed exceeds the maximum speed.

# External Feedback Pulse Dividing Ratio Setting (3324 Hex, 3325 Hex)

Set the dividing ratio for the encoder resolution and external encoder resolution.

| Index    | Name                                                  | Description                                                                                                    | Setting range  | Unit |
|----------|-------------------------------------------------------|----------------------------------------------------------------------------------------------------|----------------|------|
| 3324 hex | External<br>Feedback<br>Pulse Dividing<br>Numerator   | Set the numerator of the external feedback pulse divider setting. Normally, set the number of encoder output pulses per motor rotation. If the set value is 0, the encoder resolution is set automatically. | 0 to 1,048,576 | -    |
| 3325 hex | External<br>Feedback<br>Pulse Dividing<br>Denominator | Set the denominator of the external feedback pulse divider setting. Normally, set the number of external encoder output pulses per motor rotation.                                                          | 1 to 1,048,576 | -    |

Check the number of encoder feedback pulses and the number of external encoder output pulses per motor rotation, and set the External Feedback Pulse Dividing Numerator (3324 hex) and External Feedback Pulse Dividing Denominator (3325 hex) the so that the following equation is true.

Object 3324 hex
Object 3325 hex

Encoder resolution per motor rotation [pulses]

External encoder resolution per motor rotation [pulses]

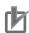

#### **Precautions for Correct Use**

- If this divider setting is wrong, there will be error between the position calculated from encoder pulses and the position calculated from external encoder pulses. If the movement distance is long, this error accumulates and causes a Excessive Hybrid Deviation Error (Error No. 25.0).
- The recommended divider setting is 1/40 ≤ External Feedback Pulse Ratio ≤ 160. If the ratio is set too small, control to the unit of 1 external feedback pulse may be disabled. On the other hand, if the external feedback pulse ratio is increased, operating noise may increase.

### Setting Example

• Ball screw pitch: 10 mm

External encoder resolution: 0.1 μm

Encoder resolution: 20 bits

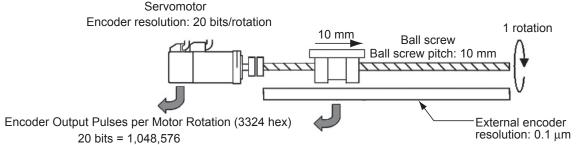

External Encoder Output Pulse per Motor Rotation (3325 hex)
10 [mm]/0.1 [um/pulse] = 100,000 [pulses]

Object 3324 hex Diject 3325 hex Encoder resolution per motor rotation [pulses] = 1048576

External encoder resolution per motor rotation [pulses] = 100000

# Hybrid Error Setting (3328 Hex, 3329 Hex)

The difference between the encoder position and external encoder position is detected, and if the difference exceeds the value of Hybrid Following Error Counter Overflow Level (3328 hex), an error occurs.

| Index    | Name                                                   | Description                                                                                                    | Setting range        | Unit             |
|----------|--------------------------------------------------------|----------------------------------------------------------------------------------------------------|----------------------|------------------|
| 3328 hex | Hybrid<br>Following Error<br>Counter<br>Overflow Level | Set the allowable difference (hybrid error) between the encoder-detected position and external encoder-detected position in command units. | 1 to 2 <sup>27</sup> | Command<br>units |
| 3329 hex | Hybrid<br>Following Error<br>Counter Reset             | The hybrid error becomes 0 every time the motor rotates by the set value. If the set value is 0, the hybrid error is not cleared.          | 0 to 100             | Rotations        |

## • 3329 Hex: Hybrid Following Error Counter Reset

The hybrid error is cleared every time the motor rotates by the amount set in object 3329 hex.

This function can be used when there is error between the position calculated from encoder pulses and the position calculated from external encoder because hybrid error accumulated due to slipping or other factors.

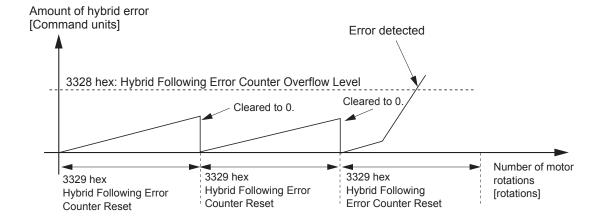

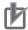

#### **Precautions for Correct Use**

- The machine may run out of control and be damaged if the external encoder breaks down or the motor or load coupling becomes disconnected. To prevent this from happening, set the Hybrid Following Error Counter Overflow Level (3328 hex) and Hybrid Following Error Counter Reset (3329 hex).
- If the Hybrid Following Error Counter Overflow Level (3328 hex) is set too high, detection is
  delayed and error detection will be ineffective. If an extremely small value is set, the amount of
  motor or machine torsion during normal operation may be detected as an error. Be sure to set
  an appropriate value.
- Take sufficient safety measures, such as installing limit sensors.

# 6-6-3 Block Diagram for Fully-closed Control Mode

The following is a block diagram for fully-closed control using an R88D-KN□□□-ECT-Series Servo Drive.

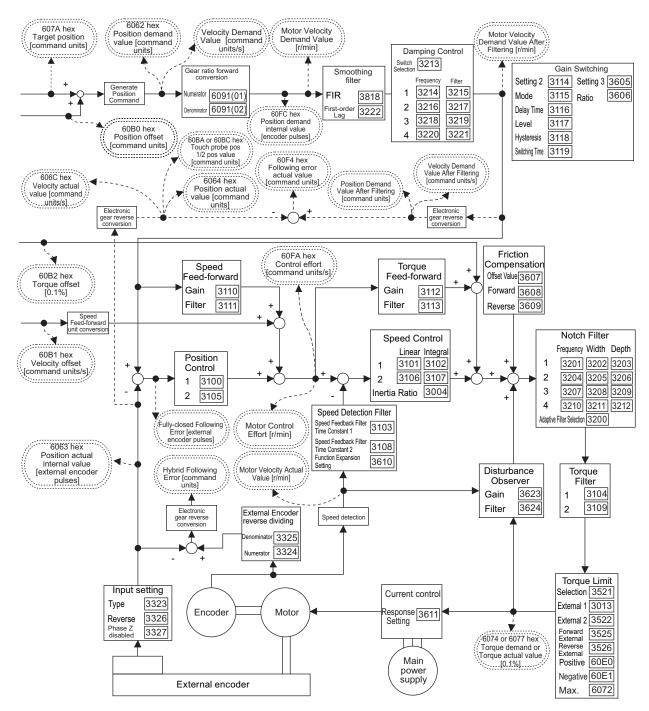

Note 1 Numbers within parentheses are sub-index numbers.

- 2 Numbers within boxes are hexadecimal index numbers.
- 3 Profile position mode (pp) and Homing mode (hm) are also included in this block diagram.
- 4 Profile position mode (pp) is supported for unit version 2.1 or later.
- 5 The electronic gear function is not supported for unit version 2.0. For the Servo Drives with unit version 2.0, set the electronic gear ratio to 1.1.

# 6-7 Connecting with OMRON Controllers

This section describes the settings required to connect the G5-series Servo Drive with an OMRON controller.

If you are changing these settings, read and understand the relevant specifications in advance and set appropriate values.

# Machine Automation Controller NJ/NX-series CPU Unit

| Index    | Sub-index | Name                                          | Recommended set value | Description                                                                                                    |  |  |
|----------|-----------|-----------------------------------------------|-----------------------|----------------------------------------------------------------------------------------------------|--|--|
| 3013 hex | 00 hex    | External Torque Limit 1                       | 1388 hex              | Default setting = 500.0%                                                                                                    |  |  |
| 3015 hex | 00 hex    | Operation Switch When Using Absolute Encoder  | 0002 hex              | Use absolute values and ignore multi-rotation counter overflow.                                                                                           |  |  |
| 3317 hex | 00 hex    | Speed Limit Selection                         | 0001 hex              | Speed Limit during torque control is done using Max profile velocity (607F hex) or Speed Limit Value Setting (3321 hex), whichever has the smaller value. |  |  |
| 3323 hex | 00 hex    | External Feedback Pulse Type<br>Selection     | -                     | If you use fully-closed control, set the external encoder type that is connected.                                                                         |  |  |
| 3324 hex | 00 hex    | External Feedback Pulse<br>Dividing Numerator | 00000000 hex          | Encoder resolution is set automatically.                                                                                                    |  |  |
| 3401 hex | 00 hex    | Input Signal Selection 2                      | 00818181 hex          | Forward Drive Prohibition Input (NC)                                                                                                    |  |  |
| 3402 hex | 00 hex    | Input Signal Selection 3                      | 00828282 hex          | Reverse Drive Prohibition Input (NC)                                                                                                    |  |  |
| 3403 hex | 00 hex    | Input Signal Selection 4                      | 00222222 hex          | Origin Proximity Input (NO)                                                                                                    |  |  |
| 3404 hex | 00 hex    | Input Signal Selection 5                      | 002B2B2B hex          | External Latch Signal 3 (NO)*1                                                                                                    |  |  |
| 3405 hex | 00 hex    | Input Signal Selection 6                      | 00212121 hex          | External Latch Signal 2 (NO)*1                                                                                                    |  |  |
| 3406 hex | 00 hex    | Input Signal Selection 7                      | 00202020 hex          | External Latch Signal 1 (NO)*1                                                                                                    |  |  |
| 3504 hex | 00 hex    | Drive Prohibition Input<br>Selection          | 0001 hex              | The drive prohibition input is disabled in the servo and processed in the controller.                                                                     |  |  |
| 3508 hex | 00 hex    | Undervoltage Error Selection                  | 0001 hex              | Stopping for undervoltage errors.                                                                                                    |  |  |
| 3521 hex | 00 hex    | Torque Limit Selection                        | 0006 hex              | Use the 60E0 hex and 60E1 hex values to limit torque, with PCL and NCL OFF.                                                                               |  |  |
| 3522 hex | 00 hex    | External Torque Limit 2                       | 1388 hex              | Default setting = 500.0%                                                                                                    |  |  |
| 3703 hex | 00 hex    | Torque Limit Flag Output<br>Setting           | 0001 hex              | Turn ON at torque limits excluding the torque command value.                                                                                              |  |  |
| 3801 hex | 00 hex    | Software Position Limit Function              | 0003 hex              | Disable the software limits in both directions.                                                                                                    |  |  |
| 3758 hex | 00 hex    | Touch Probe Trigger Selection                 | 0100 hex              | Touch probe1 = External Latch Signal 1                                                                                                    |  |  |
|          |           |                                               |                       | Touch probe2 = External Latch Signal 2                                                                                                    |  |  |
| 3759 hex | 00 hex    | Warning Hold Selection                        | 0000 hex              | Automatically cleared when the cause is removed.                                                                                                    |  |  |
| 607C hex | 00 hex    | Home offset                                   | 00000000 hex          | An offset value of 0 is used by the Servo Drive.                                                                                                    |  |  |
| 6091 hex | 01 hex    | Motor revolutions                             | 00000001 hex          | Gear ratio used by the Servo Drive is                                                                                                    |  |  |
|          | 02 hex    | Shaft revolutions                             | 00000001 hex          | 1:1, and user units are handled by the controller.                                                                                                    |  |  |

<sup>\*1</sup> Machine Automation Controller NJ/NX-series CPU Unit uses the latch signals as follows:

External Latch Signal 1: Trigger signal from external Touch probe function (External Latch Input 1)

External Latch Signal 2: Trigger signal from external Touch probe function (External Latch Input 2)

External Latch Signal 3: Unused

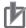

## **Precautions for Correct Use**

If you connect an NJ/NX-series Controller and use the ResetECError instruction, use exclusive control so that the following instructions are not executed at the same time.

• ResetMCError, MC\_Reset, and MC\_GroupReset

# CJ1W-NC□8□ Position Control Units

| Index    | Sub-<br>index | Name                                          | Default setting | Description                                                                               |  |
|----------|---------------|-----------------------------------------------|-----------------|-------------------------------------------------------------------------------------------|--|
| 3013 hex | 00 hex        | External Torque Limit 1                       | 1388 hex        | Default setting = 500.0%                                                                  |  |
| 3015 hex | 00 hex        | Operation Switch When Using Absolute Encoder  | 0002 hex        | Use absolute values and ignore multi-rotation counter overflow.                           |  |
| 3323 hex | 00 hex        | External Feedback Pulse Type Selection        | _               | If you use fully-closed control, set the external encoder type that is connected.         |  |
| 3324 hex | 00 hex        | External Feedback Pulse<br>Dividing Numerator | 00000000 hex    | Encoder resolution is set automatically.                                                  |  |
| 3401 hex | 00 hex        | Input Signal Selection 2                      | 00818181 hex    | Forward Drive Prohibition Input (NC)                                                      |  |
| 3402 hex | 00 hex        | Input Signal Selection 3                      | 00828282 hex    | Reverse Drive Prohibition Input (NC)                                                      |  |
| 3403 hex | 00 hex        | Input Signal Selection 4                      | 00222222 hex    | Origin Proximity Input (NO)                                                               |  |
| 3404 hex | 00 hex        | Input Signal Selection 5                      | 002B2B2B hex    | External Latch Signal 3 (NO)*1                                                            |  |
| 3405 hex | 00 hex        | Input Signal Selection 6                      | 00212121 hex    | External Latch Signal 2 (NO)*1                                                            |  |
| 3406 hex | 00 hex        | Input Signal Selection 7                      | 00202020 hex    | External Latch Signal 1 (NO)*1                                                            |  |
| 3504 hex | 00 hex        | Drive Prohibition Input<br>Selection          | 0001 hex        | The drive prohibition input is disabled in the servo and processed in the controller.     |  |
| 3508 hex | 00 hex        | Undervoltage Error<br>Selection               | 0001 hex        | Stopping for undervoltage errors.                                                         |  |
| 3521 hex | 00 hex        | Torque Limit Selection                        | 0006 hex        | Both forward and reverse directions have two limits which are switched using PCL and NCL. |  |
| 3522 hex | 00 hex        | External Torque Limit 2                       | 1388 hex        | Default setting = 500.0%                                                                  |  |
| 3801 hex | 00 hex        | Software Position Limit Function              | 0003 hex        | Disable the software limits in both directions.                                           |  |
| 3758 hex | 00 hex        | Touch Probe Trigger<br>Selection              | 0100 hex        | Touch probe1 = External Latch Signal 1 Touch probe2 = External Latch Signal 2             |  |
| 3759 hex | 00 hex        | Warning Hold Selection                        | 0000 hex        | Automatically cleared when the cause is removed.                                          |  |
| 607C hex | 00 hex        | Home offset                                   | 00000000 hex    | An offset value of 0 is used by the Servo Drive.                                          |  |
| 6091 hex | 01 hex        | Motor revolutions                             | 00000001 hex    | Gear ratio used by the Servo Drive is 1:1, and                                            |  |
|          | 02 hex        | Shaft revolutions                             | 00000001 hex    | user units are handled by the controller.                                                 |  |
| 60E0 hex | 00 hex        | Positive torque limit value                   | 1388 hex        | Default setting = 500.0%                                                                  |  |
| 60E1 hex | 00 hex        | Negative torque limit value                   | 1388 hex        | Default setting = 500.0%                                                                  |  |

<sup>\*1</sup> The CJ1W-NC $\square$ 8 $\square$  uses the latch signals as follows:

External Latch Signal 1: Origin Input External Latch Signal 2: Interrupt Input External Latch Signal 3: Not used.

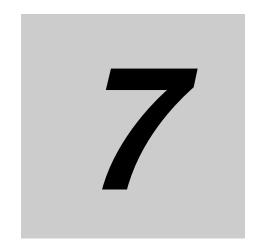

# **Applied Functions**

This chapter outlines the applied functions such as the electronic gear, gain switching and soft start, and explains the settings.

| 7-1  | Segue                   | nce I/O Signals                                                             |  |  |  |  |  |
|------|-------------------------|-----------------------------------------------------------------------------|--|--|--|--|--|
|      | 7-1-1                   | Input Signals                                                               |  |  |  |  |  |
|      | 7-1-2                   | Output Signals                                                              |  |  |  |  |  |
| 7-2  | Forwar                  | Forward and Reverse Drive Prohibition Functions 7-8                         |  |  |  |  |  |
|      | 7-2-1                   | Objects Requiring Settings                                                  |  |  |  |  |  |
| 7-3  | Overru                  | Overrun Protection                                                          |  |  |  |  |  |
|      | 7-3-1<br>7-3-2<br>7-3-3 | Operating Conditions7-11Objects Requiring Settings7-11Operation Example7-12 |  |  |  |  |  |
| 7-4  | Backla                  | sh Compensation                                                             |  |  |  |  |  |
|      | 7-4-1                   | Objects Requiring Settings                                                  |  |  |  |  |  |
| 7-5  | Brake                   | Interlock                                                                   |  |  |  |  |  |
|      | 7-5-1                   | Objects Requiring Settings                                                  |  |  |  |  |  |
|      | 7-5-2                   | Operation Timing                                                            |  |  |  |  |  |
| 7-6  |                         | onic Gear Function                                                          |  |  |  |  |  |
|      | 7-6-1<br>7-6-2          | Objects Requiring Settings       7-21         Operation Example       7-22  |  |  |  |  |  |
| 7-7  | Torque                  | Limit Switching 7-24                                                        |  |  |  |  |  |
|      | 7-7-1<br>7-7-2          | Operating Conditions7-24Objects Requiring Settings7-24                      |  |  |  |  |  |
| 7-8  | Soft St                 | art 7-26                                                                    |  |  |  |  |  |
|      | 7-8-1                   | Objects Requiring Settings                                                  |  |  |  |  |  |
|      | 7-8-2                   | Soft Start Acceleration or Deceleration Time                                |  |  |  |  |  |
|      | 7-8-3                   | S-curve Acceleration or Deceleration Time                                   |  |  |  |  |  |
| 7-9  |                         | witching Function                                                           |  |  |  |  |  |
|      | 7-9-1<br>7-9-2          | Objects Requiring Settings                                                  |  |  |  |  |  |
|      | 7-9-3                   | Diagrams of Gain Switching Setting                                          |  |  |  |  |  |
|      | 7-9-4                   | Position Gain Switching Time (3119 Hex)                                     |  |  |  |  |  |
| 7-10 | Gain S                  | witching 3 Function 7-38                                                    |  |  |  |  |  |
|      | 7-10-1                  | Operating Conditions                                                        |  |  |  |  |  |
|      | 7-10-2<br>7-10-3        | Objects Requiring Settings       7-38         Operation Example       7-38  |  |  |  |  |  |
| 7-11 |                         | Probe Function (Latch Function)                                             |  |  |  |  |  |
|      | 7-11-1                  | Related Objects                                                             |  |  |  |  |  |
|      | 7-11-2                  | Trigger Signal Settings                                                     |  |  |  |  |  |
|      | 7-11-3                  | Operation Sequences                                                         |  |  |  |  |  |
|      |                         |                                                                             |  |  |  |  |  |

# Sequence I/O Signals

You can set sequences in various operating conditions.

For the connection of I/O signals and processing of external signals, refer to 3-1-6 Control I/O Connector Specifications (CN1) on page 3-18.

#### **Input Signals** 7-1-1

You can allocate input signal functions to the input pins of the control I/O connector (CN1). In addition, you can change logic. Refer to Input Signal Allocation Method on page 7-3 for more information because some signals have allocation limitations.

If a G-series Servo Drive is being replaced with a G5-series Servo Drive, use the G5-series Servo Drive to with the default settings.

# **Input Signal Default Settings**

The allocations of the default input signals are as follows. Refer to Input Signal Allocation Method on page 7-3 to change the allocations.

|          | Input<br>signal | Default<br>setting (hex) | Default setting state                    |          |                |          |                |          |
|----------|-----------------|--------------------------|------------------------------------------|----------|----------------|----------|----------------|----------|
| Index    |                 |                          | Position control or fully-closed control |          | Speed control  |          | Torque control |          |
|          |                 |                          | Signal<br>name                           | Logic *1 | Signal<br>name | Logic *1 | Signal<br>name | Logic *1 |
| 3400 hex | IN1             | 0094 9494 hex            | STOP                                     | NC       | STOP           | NC       | STOP           | NC       |
| 3401 hex | IN2             | 0081 8181 hex            | POT                                      | NC       | POT            | NC       | POT            | NC       |
| 3402 hex | IN3             | 0082 8282 hex            | NOT                                      | NC       | NOT            | NC       | NOT            | NC       |
| 3403 hex | IN4             | 0022 2222 hex            | DEC                                      | NO       | DEC            | NO       | DEC            | NO       |
| 3404 hex | IN5             | 002B 2B2B hex            | EXT3                                     | NO       | EXT3           | NO       | EXT3           | NO       |
| 3405 hex | IN6             | 0021 2121 hex            | EXT2                                     | NO       | EXT2           | NO       | EXT2           | NO       |
| 3406 hex | IN7             | 0020 2020 hex            | EXT1                                     | NO       | EXT1           | NO       | EXT1           | NO       |
| 3407 hex | IN8             | 002E 2E2E hex            | MON0                                     | NO       | MON0           | NO       | MON0           | NO       |

<sup>\*1</sup> NO (normally open) and NC (normally close) in the table above refer to the following states.

NO: Disabled (OFF) when signal input is open with COM-Enabled (ON) when signal input is shorted with COM-

NC: Disabled (OFF) when signal input is shorted with COM-Enabled (ON) when signal input is open with COM-

# **Objects That Can Be Assigned**

Use the following objects when changing the input signal allocations.

For the setting method, refer to Input Signal Allocation Method on page 7-3.

| Index    | Name                     | Explanation                                                                                                    | Reference |
|----------|--------------------------|----------------------------------------------------------------------------------------------------|-----------|
| 3400 hex | Input Signal Selection 1 | Set the IN1 input function allocation. This object is based on hexadecimal. (The display on the front panel is based on decimal.) | page 9-31 |
| 3401 hex | Input Signal Selection 2 | Set the IN2 input function allocation.                                                                                            | page 9-31 |
| 3402 hex | Input Signal Selection 3 | Set the IN3 input function allocation.                                                                                            | page 9-31 |
| 3403 hex | Input Signal Selection 4 | Set the IN4 input function allocation.                                                                                            | page 9-31 |
| 3404 hex | Input Signal Selection 5 | Set the IN5 input function allocation.                                                                                            | page 9-31 |
| 3405 hex | Input Signal Selection 6 | Set the IN6 input function allocation.                                                                                            | page 9-32 |
| 3406 hex | Input Signal Selection 7 | Set the IN7 input function allocation.                                                                                            | page 9-32 |
| 3407 hex | Input Signal Selection 8 | Set the IN8 input function allocation.                                                                                            | page 9-32 |

# **Input Signal Allocation Method**

Input the setting for each control mode to any of the objects from 3400 to 3407 hex to allocate the signals.

Set the objects using hexadecimal.

Set the set value of the function for each control mode in "\*\*" below.

Refer to the function number table provided later for the set value of each function. The logic setting is included in the function numbers.

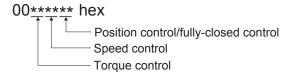

#### Example:

Position control or fully-closed control: Monitor Input 0 with NO (normally open) contacts (2E hex)

Speed control: Disabled (00 hex)

Torque control: Positive External Torque Limit Input with NO contacts (2C hex)

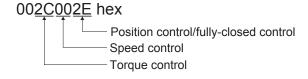

#### Function Number Table

The set values to be used for allocations are as follows:

| Cianal name                         | Cumbal | Set value |                       |  |
|-------------------------------------|--------|-----------|-----------------------|--|
| Signal name                         | Symbol | NO        | NC                    |  |
| Disabled                            | -      | 00 hex    | Setting not available |  |
| Forward Drive Prohibition Input     | POT    | 01 hex    | 81 hex                |  |
| Reverse Drive Prohibition Input     | NOT    | 02 hex    | 82 hex                |  |
| Immediate Stop Input                | STOP   | 14 hex    | 94 hex                |  |
| External Latch Input 1              | EXT1   | 20 hex    | Setting not available |  |
| External Latch Input 2              | EXT2   | 21 hex    | Setting not available |  |
| Origin Proximity Input              | DEC    | 22 hex    | A2 hex                |  |
| External Latch Input 3              | EXT3   | 2B hex    | Setting not available |  |
| Forward External Torque Limit Input | PCL    | 2C hex    | AC hex                |  |
| Reverse External Torque Limit Input | NCL    | 2D hex    | AD hex                |  |
| Monitor Input 0                     | MON0   | 2E hex    | AE hex                |  |
| Monitor Input 1                     | MON1   | 2F hex    | AF hex                |  |
| Monitor Input 2                     | MON2   | 30 hex    | B0 hex                |  |

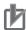

### **Precautions for Correct Use**

- Do not use any settings other than the settings listed.
- Do not allocate the same function to more than one input signal. If you allocate the same function to more than one input signal, and Interface Input Duplicate Allocation Error 1 (Error No. 33.0) or Interface Input Duplicate Allocation Error 2 (Error No. 33.1) will occur.
- The External Latch Inputs 1, 2, and 3 (EXT1, EXT2 and EXT3) can be allocated only to IN5 to IN7. If you allocate them to any other inputs, an External Latch Input Allocation Error (Error No. 33.8) will occur.
- If you use the External Latch Input 1, 2, or 3 (EXT1, EXT2 or EXT3), you must set it for all control modes. Otherwise, an External Latch Input Allocation Error (Error No. 33.8) will occur.
- The External Latch Inputs 1, 2, and 3 (EXT1, EXT2 and EXT3) can be set only to NO (normally open) contacts.
- The control input pins that are disabled do not affect the operation.
- The functions that are used by more than one control mode, such as Immediate Stop Input, and Origin Proximity Input, must be allocated to the same pin, in the same logic. If they are allocated to different pins, an Interface Input Duplicate Allocation Error 1 (Error No. 33.0) or an Interface Input Duplicate Allocation Error 2 (Error No. 33.1) will occur. If the logic is inconsistent, an Interface Input Function Number Error 1 (Error No. 33.2) or an Interface Input Function Number Error 2 (Error No. 33.3) will occur.

## 7-1-2 Output Signals

You can allocate output signal functions to the output pins for the control I/O connector (CN1).

If a G-series Servo Drive is being replaced with a G5-series Servo Drive, use the G5-series Servo Drive to with the default settings.

# **Output Signal Default Setting**

The allocations of the default output signals are as follows. Refer to *Output Signal Allocation Method* on page 7-6 to change the allocations.

|          |                             |                 |                                          | De      | efault sett   | ing state |                |         |
|----------|-----------------------------|-----------------|------------------------------------------|---------|---------------|-----------|----------------|---------|
| Index    | Output Default settin (hex) | Default setting | Position control or fully-closed control |         | Speed control |           | Torque control |         |
|          |                             | (.is.i,         | Signal name                              | Logic*1 | Signal name   | Logic*1   | Signal name    | Logic*1 |
| 3410 hex | OUTM1                       | 0003 0303 hex   | BKIR                                     | NO      | BKIR          | NO        | BKIR           | NO      |
| 3411 hex | OUTM2                       | 0002 0202 hex   | READY                                    | NO      | READY         | NO        | READY          | NO      |

<sup>\*1</sup> NO (normally open) and NC (normally close) refer to the following states.

# **Objects That Can Be Assigned**

Use the following objects when changing the output signal allocations.

For the setting method, refer to Output Signal Allocation Method on page 7-6.

| Index    | Object name               | Explanation                                                                                                    | Reference |
|----------|---------------------------|----------------------------------------------------------------------------------------------------|-----------|
| 3410 hex | Output Signal Selection 1 | Set the OUTM1 output function allocation. This object is set in hexadecimal. Refer to the output signal function number table for details. | page 9-32 |
| 3411 hex | Output Signal Selection 2 | Set the OUTM2 output function allocation.                                                                                                  | page 9-32 |

NO: When the function is disabled (OFF state), output transistor is OFF. When the function is enabled (ON state), output transistor is ON.

NC: When the function is disabled, output transistor is ON.
When the function is enabled, output transistor is OFF.

# Output Signal Allocation Method

Input the setting for each control mode to objects 3410 and 3411 hex to allocate the signals.

Set the objects based on hexadecimal in the same manner as for the input signal allocations.

Set the set value of the function for each control mode in "\*\*" below.

Refer to the function number table provided below for the set value of each function. The logic setting is included in the function numbers.

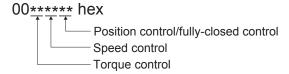

#### Example:

Position control or fully-closed control: Position command output (0B hex)

Speed control: Motor rotation speed detection output (05 hex)

Torque control: Zero speed detection signal (07 hex)

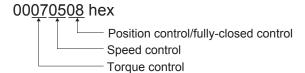

#### Function Number Table

The set values to be used for allocations are as follows:

|                                       |         | Set v                         | /alue                          |
|---------------------------------------|---------|-------------------------------|--------------------------------|
| Signal name                           | Symbol  | NO (or normally open) contact | NC (or normally close) contact |
| Disabled                              | -       | 00 hex                        | 00 hex                         |
| Servo Ready Completed Output          | READY   | 02 hex                        | 82 hex                         |
| Brake Interlock Output                | BKIR    | 03 hex                        | Setting not available          |
| Positioning Completion Output         | INP1    | 04 hex                        | 84 hex                         |
| Motor Rotation Speed Detection Output | TGON    | 05 hex                        | 85 hex                         |
| Torque Limit Output                   | TLIMT   | 06 hex                        | 86 hex                         |
| Zero Speed Detection Output           | ZSP     | 07 hex                        | 87 hex                         |
| Speed Conformity Output               | VCMP    | 08 hex                        | 88 hex                         |
| Warning Output 1                      | WARN1   | 09 hex                        | 89 hex                         |
| Warning Output 2                      | WARN2   | 0A hex                        | 8A hex                         |
| Position Command Status Output        | PCMD    | 0B hex                        | 8B hex                         |
| Positioning Completion Output 2       | INP2    | 0C hex                        | 8C hex                         |
| Speed Limiting Output                 | VLIMT   | 0D hex                        | 8D hex                         |
| Error Clear Attribute Output          | ALM-ATB | 0E hex                        | 8E hex                         |
| Speed Command Status Output           | VCMD    | 0F hex                        | 8F hex                         |
| Remote Output 1                       | R-OUT1  | 10 hex                        | Setting not available          |
| Remote Output 2                       | R-OUT2  | 11 hex                        | Setting not available          |

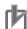

#### **Precautions for Correct Use**

- Do not use any settings other than the settings listed.
- You can allocate the same function to more than one output signal.
- When you disable the control output pin, the output transistor always stays OFF.
- If you use the Brake Interlock Output (BKIR), you must set the function in all control modes. Otherwise, an Interface Output Function Number Error 1 (Error No. 33.4) or an Interface Output Function Number Error 2 (Error No. 33.5) will occur.
- The Brake Interlock Output (BKIR) can be set only to NO (normally open) contacts.

# **Forward and Reverse Drive** 7-2 **Prohibition Functions**

If the Forward Drive Prohibition Input (POT) or the Reverse Drive Prohibition Input (NOT) is turned OFF, the motor will stop rotating.

You can thus prevent the motor from rotation outside of the movement range of the device by using limit inputs from the device connected to the Servo Drive.

#### **Objects Requiring Settings** 7-2-1

| Index                   | Name                                       | Explanation                                                                             | Reference |
|-------------------------|--------------------------------------------|-----------------------------------------------------------------------------------------|-----------|
| 3400 hex to<br>3407 hex | Input Signal Selection 1 to 8              | Set the input signal allocations and logic.                                             | page 9-31 |
| 3504 hex                | Drive Prohibition Input<br>Selection       | Set the operation to be performed upon forward and reverse drive prohibition input.     | page 9-41 |
| 3505 hex                | Stop Selection for Drive Prohibition Input | Set the deceleration and stop methods upon forward and reverse drive prohibition input. | page 9-42 |
| 3511 hex                | Immediate Stop Torque                      | Set the torque limit for immediate stops.                                               | page 9-43 |

# Input Signal Selection Function (Default Settings: 3401 Hex, 3402 Hex)

In the default settings, the allocations are as follows.

|          |                          | Default setting |                                          |  |
|----------|--------------------------|-----------------|------------------------------------------|--|
| Index    | Name                     | Set value       | Position Control or fully-closed control |  |
| 3401 hex | Input Signal Selection 2 | 0081 8181 hex   | POT (NC)                                 |  |
| 3402 hex | Input Signal Selection 3 | 0082 8282 hex   | NOT (NC)                                 |  |

• Refer to 7-1 Sequence I/O Signals on page 7-2 for details on input signal selections 1 to 8.

### **Drive Prohibition Input Selection (3504 Hex)**

Set the operation of the Forward Drive Prohibition Input (POT) and the Reverse Drive Prohibition Input (NOT). Install limit switches at both ends of the axis to prohibit the Servomotor from driving in the direction specified by the switch. This can be used to prevent the workpiece from driving too far and thus prevent damage to the machine. Set the operation to be performed upon forward and reverse drive prohibition input.

| Drive Prohibition<br>Input Selection<br>(3504 hex) | Explanation                                                                                                    |
|----------------------------------------------------|----------------------------------------------------------------------------------------------------|
| 0                                                  | Forward drive prohibition input and reverse drive prohibition input enabled.                                                                                                    |
|                                                    | The operation when a signal is input is as follows:                                                                                                    |
|                                                    | Forward drive prohibition input closed: Forward limit switch not operating and status normal.                                                                                              |
|                                                    | Forward drive prohibition input open: Forward direction prohibited and reverse direction permitted.                                                                                        |
|                                                    | Reverse drive prohibition input closed: Reverse limit switch not operating and status normal.                                                                                              |
|                                                    | Reverse drive prohibition input open: Reverse direction prohibited and forward direction permitted.                                                                                        |
|                                                    | The Servomotor decelerates and stops according to the sequence set in Stop Selection for Drive Prohibition Input (3505 hex).*1                                                             |
|                                                    | If the forward and the reverse prohibition inputs are both open, a Drive Prohibition Input Error 1 (Error No. 38.0) will occur because it is taken that Servo Drive is in error condition. |
| 1                                                  | Forward and reverse drive prohibition input disabled.                                                                                                    |
| 2                                                  | Forward and reverse drive prohibition input enabled.                                                                                                    |
|                                                    | If either the forward or the reverse prohibition input is open, a Drive Prohibition Input Error 1 (Error No. 38.0) will occur.                                                             |

<sup>&</sup>lt;sup>\*</sup>1 For details, refer to explanation for Stop Selection for Drive Prohibition Input (3505 hex).

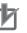

#### **Precautions for Correct Use**

Both signals are disabled (in a state in which drive prohibition will not operation) in the default settings. If prohibiting the drive input is required, set the Drive Prohibit Input Selection (3504 hex) to either 0 or 2. The setting on the Input Signal Selection 1 to 10 (3400 to 3409 hex) can change the logic and allocation for the respective Input terminals (CN1 to 7 and 8).

# **Stop Selection for Drive Prohibition Input (3505 Hex)**

Set the deceleration and stop methods upon a forward or reverse drive prohibition is input.

| 3504 hex set value*1 | 3505 hex<br>set value | Decelerating*2      |               | After stopping                                     |                                                  |  |
|----------------------|-----------------------|---------------------|---------------|----------------------------------------------------|--------------------------------------------------|--|
|                      |                       | Deceleration method | Error counter | Operation after stop                               | Error counter                                    |  |
| 0                    | 0                     | Dynamic brake       | Clear         | Torque command = 0 for drive prohibition direction | Held                                             |  |
|                      | 1                     | Free-run            | Clear         | Torque command = 0 for drive prohibition direction | Held                                             |  |
|                      | 2                     | Immediate stop*3    | Clear         | Torque command and torque limit are as specified.  | Cleared after deceleration completes, then held. |  |

<sup>\*1</sup> If the Drive Prohibition Input Selection (3504 hex) is set to 2, a Drive Prohibition Input Error (Error No. 38.0) will occur as soon as either the Forward or Reverse Drive Prohibition Input becomes open. The subsequent operation conforms not to the set value, but to the setting of the Fault reaction option code (605E hex). In the same way, the Fault reaction option code (605E hex) takes priority when any other error occurs.

- \*2 The term "During deceleration" means the distance until the motor decreases its speed to 30 r/min or less from the normal operation. Once it decelerates to 30 r/min or lower, the operation conforms to the description for "post-stopping", regardless of the actual motor speed.
- \*3 "Immediate Stop" means that the Servomotor stops immediately by using controls while the servo is kept ON. The torque limit at this time is controlled by the Immediate Stop Torque (3511 hex) set value.

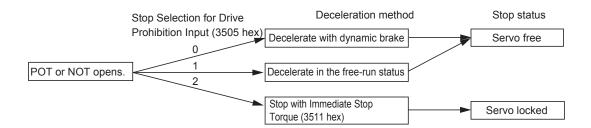

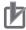

#### **Precautions for Correct Use**

- At an immediate stop, an Error Counter Overflow (Error No. 24.0) or an Overrun Limit Error (Error No. 34.0) may occur. This is because the immediate stop forces the motor to decelerate quickly, and the position control creates a large position error momentarily. If an error occurs, set the Following error window (6065 hex) and the Overrun Limit Setting (3514 hex) to appropriate values.
- A load on the vertical axis and so forth may fall due to its own weight in the drive prohibition input state. To prevent the load from falling, set deceleration with the immediate stop torque and stopping with a servo lock (set value: 2) in the Stop Selection for Drive Prohibition Input (3505 hex), or limit the operation using the Host Controller rather than using this function.
- A Command Warning (Warning No. B1 hex) will occur if a command is given in the drive prohibition direction while the Servomotor is stopped (i.e., decreases the speed to 30 r/min or lower) and the Drive Prohibition Input is open.

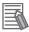

#### **Additional Information**

While the Forward Drive Prohibition Input (POT) is open, the Servomotor cannot be driven in the forward direction, but it can be driven in the reverse direction. Conversely, while the Reverse Drive Prohibition Input (NOT) is open, the Servomotor cannot be driven in the reverse direction, but it can be driven in the forward direction.

# Immediate Stop Torque (3511 Hex)

This is the torque limit when the Stop Selection for Drive Prohibition Input (3505 hex) is set to 2, and the Servomotor decelerates due to a drive prohibition input.

The settable range is 0 to 500% in units of 0.1%. When it is set to 0%, the normal torque limit is used.

# 7-3 Overrun Protection

This function detects an Overrun Limit Error (Error No. 34.0) and stops the Servomotor if the motor exceeds the allowable operating range set for the Overrun Limit Setting (3514 hex) with respect to the position command input.

The function can also prevent the Servomotor from clash into the machine edge due to vibration.

### 7-3-1 Operating Conditions

The overrun limit works under the following conditions.

|                | Conditions                                                                                                    |
|----------------|----------------------------------------------------------------------------------------------------|
| Operating Mode | Position Control Mode, Fully-closed Control Mode                                                                                                    |
| Others         | Servo ON state                                                                                                    |
|                | The factors other than control objects must be set correctly. This includes the torque limit. The motor must operate normally without any failures. |

# **Conditions for Clearing the Position Command Input Range**

The position command input range will be cleared to zero under any of the following conditions.

- · When the power supply is turned ON,
- While the position error is cleared. This includes when the servo is OFF and when the error counter is cleared due to a deceleration stop for the drive prohibit input.
- When a trial operation via USB communications starts and when it ends.
- When the position data is initialized. This includes at a component setup request, at an origin return, when setting the coordinate system, at an adjustment command, and when clearing a multi-rotation data via USB.

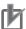

#### **Precautions for Correct Use**

- This function is not intended to protect against incorrect position commands.
- When this function works, the Servomotor decelerates and stops according to the Fault reaction option code (605E hex). Take this deceleration operation into account when you set the Overrun Limit Setting (3514 hex). Otherwise, the load during deceleration may hit and cause damage to the machine edges.
- The overrun limit function is disabled for FFT analysis from the CX-Drive.

# 7-3-2 Objects Requiring Settings

| Index    | Name                  | Description                                                                           | Reference page |
|----------|-----------------------|---------------------------------------------------------------------------------------|----------------|
| 3514 hex | Overrun Limit Setting | Sets the Servomotor's allowable operating range for the position command input range. | page 9-43      |

#### 7-3-3 **Operation Example**

# **No Position Command Input (Servo ON)**

No position command is entered. The Servomotor's allowable operating range is the range set in object 3514 hex on both the right and left. An overrun limit error will occur (Error No. 34.0) if the load enters the error range, or the shaded area in the drawing below, due to vibration.

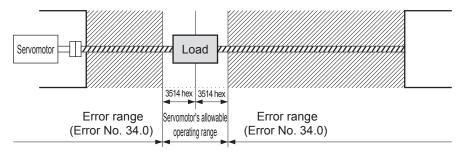

# **Right Side Operation (Servo ON)**

When a rightward position command is entered, the Servomotor's allowable operating range increases for the commanded amount. The range will be the result where the rotation set for 3514 hex is added on both sides for the position command.

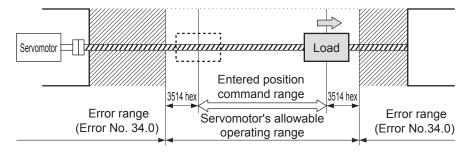

# Left Side Operation (Servo ON)

When a leftward position command is entered, the Servomotor's allowable operating range further increases.

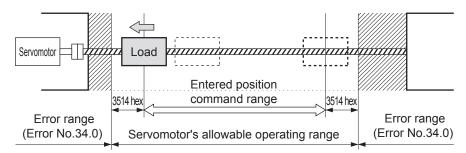

# 7-4 Backlash Compensation

The function compensates for backlash for position control and fully-closed control.

# 7-4-1 Objects Requiring Settings

| Index    | Name                                   | Description                                                                                                    | Reference page |
|----------|----------------------------------------|----------------------------------------------------------------------------------------------------|----------------|
| 3704 hex | Backlash Compensation<br>Selection     | Select whether to enable or disable backlash compensation during position control.  Set the compensation direction. | page 9-55      |
| 3705 hex | Backlash Compensation<br>Amount        | Set the compensation amount during position control.                                                                | page 9-55      |
| 3706 hex | Backlash Compensation<br>Time Constant | Set the backlash compensation time constant during position control.                                                | page 9-55      |

# **Backlash Compensation Selection (3704 Hex)**

This object is used to select whether to enable or disable backlash compensation during position control, and to set the compensation direction.

| Set value | Description                                                                          |
|-----------|--------------------------------------------------------------------------------------|
| 0         | Disable backlash compensation.                                                       |
| 1         | Compensate for backlash at the first forward operation after the servo is turned ON. |
| 2         | Compensate for backlash at the first reverse operation after the servo is turned ON. |

# **Setting Method**

The backlash compensation works in different directions depending on the setting in the Backlash Compensation Selection (3704 hex) and on whether the set value for the Backlash Compensation Amount (3705 hex) is positive or negative.

| 3704<br>hex | 3705 hex contains a positive value                             | 3705 hex contains a negative value                              |
|-------------|----------------------------------------------------------------|-----------------------------------------------------------------|
| 1           | Compensate in positive direction when operation is in forward. | Compensate in negative direction when operation is in forward.  |
| 2           | Compensate positive direction when it is in reverse operation. | Compensate in negative directions when operation is in reverse. |

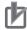

#### **Precautions for Correct Use**

- To determine the actual position of the Servomotor, offset the Servomotor position data acquired via EtherCAT communications by the backlash compensation amount.
- Backlash compensation is performed on the first position command in the set direction after the servo is turned ON. Any prior operations in the opposite direction are not compensated. But the first reverse operation after the initial backlash compensation is compensated. Backlash compensation is not performed again as long as the operation continues in the same direction.
- When the Servo OFF status occurs while backlash compensation is performed, the backlash compensation amount is cleared. This is done by presetting the position command data of the Servo Drive to the Servomotor position data that includes the backlash compensation amount. When the servo is turned ON again, backlash compensation is performed as described above.

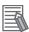

#### **Additional Information**

Conditions for Clearing Backlash Compensation

- When the position error is reset. This includes when the servo is turned OFF, and when the error counter is reset for the drive prohibition input.
- When the position data is initialized, except for the homing operation in Homing mode (hm). This includes Config (4100 hex) and Absolute Encoder Setup (4102 hex).

# 7-5 Brake Interlock

This function lets you set the output timing for the brake interlock output (BKIR) that activates the holding brake when the servo is turned ON, an error occurs, or the servo is turned OFF.

It is also possible to use the controller's function to force the brake control via EtherCAT communications. When the brake is controlled by OMRON Machine Automation Controller NJ/NX-series CPU Unit, use Sysmac Studio Ver.1.09 or later. It is not supported on the CJ1W-NC $\square$ 8 $\square$  Position Control Unit.

# 7-5-1 Objects Requiring Settings

| Index    | Sub-index | Bit | Name                                         | Explanation                                                                                                    | Reference |
|----------|-----------|-----|----------------------------------------------|----------------------------------------------------------------------------------------------------|-----------|
| 3437 hex | -         | I   | Brake Timing when Stopped                    | Set the time after a servo OFF command is issued upon servo lock stop, until the brake interlock output (BKIR) turns OFF and power supply stops.                                                                                                    | page 9-38 |
| 3438 hex | _         | -   | Brake Timing During Operation                | Set the time after a servo OFF command is issued while the motor is rotating, until the brake interlock output (BKIR) turns OFF and power supply stops. If the speed drops to or below the value set in object 3439 hex before the time set here, BKIR will turn OFF.                                         | page 9-39 |
| 3439 hex | _         | -   | Brake Threshold<br>Speed During<br>Operation | Set the speed at which to turn OFF power to the Servomotor when the Brake Interlock Output (BKIR) signal turns OFF after execution of a servo OFF command while the Servomotor is rotating. If the time set in object 3438 hex elapses before the Servomotor drops to the speed set here, BKIR will turn OFF. | page 9-39 |
| 60FE hex | 01 hex    | 0   |                                              | This is the Set Brake Bit for EtherCAT communications.  0: Brake released*1                                                                                                    | page A-93 |
|          |           |     |                                              | 1: Brake engaged*2                                                                                                    |           |
|          | 02 hex    | 0   |                                              | This is the Set Brake Mask Bit for enabling/<br>disabling the Set Brake Bit for EtherCAT<br>communications.                                                                                                    |           |
|          |           |     |                                              | Set Brake Bit enabled.     Set Brake Bit disabled.                                                                                                    |           |

<sup>\*1</sup> The Brake Interlock Output (BKIR) is turned ON. The brake is released for a brake release command from either EtherCAT communications or the Servo Drive.

<sup>\*2</sup> The Brake Interlock Output (BKIR) is turned OFF. The brake is engaged only when a set brake command is received from both EtherCAT communications and the Servo Drive.

Applying the brake from EtherCAT communications is enabled only while the servo is OFF. If a Set Brake command is received while the servo is ON, a Command Warning (B1 hex) will occur.

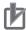

#### **Precautions for Correct Use**

- The brake on a Servomotor with a brake is a normally closed brake designed only to hold when the operation is stopped. Accordingly, set an appropriate time so that the brake actuates after the motor stops.
- If the brake is engaged while the Servomotor is rotating, the brake disc will wear abnormally or sustain damage, resulting in a bearing or encoder failure in the Servomotor.
- The workpiece may fall when the brake is released for a vertical axis. Carefully consider the timing of releasing the brake.

#### 7-5-2 **Operation Timing**

This section shows the timing of the Brake Interlock Output (BKIR).

# **Basic Timing**

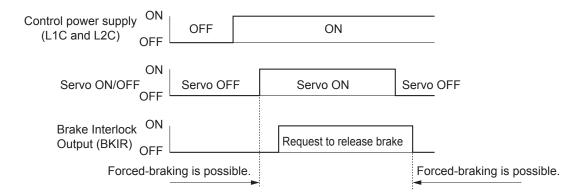

# Servo ON/OFF Operation Timing When Motor Is Stopped

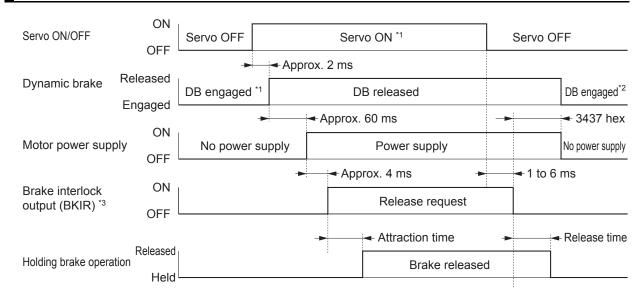

- \*1 The servo does not turn ON until the motor rotation speed drops to approx. 30 r/min or below.
- \*2 The operation of the dynamic brake when the servo is OFF depends on the setting of the Disable operation option code (605C hex).
- \*3 The Brake Interlock Output (BKIR) signal is output either when a release request command is received via Servo controls or when a release request command is received via EtherCAT communications. The above example shows when there is no brake release request from EtherCAT communications. The BKIR is assigned to the general-purpose output (CN1).

**Note** The brake application time and release time vary depending on the Servomotor brake. For details, refer to *3-3* Servomotor Specifications on page 3-36.

# Servo ON/OFF Operation Timing When Motor Is Operating

Based on these operation timings, regenerative energy is produced if the motor rotation stops abnormally. Accordingly, repeated operation cannot be performed. Provide a wait time of at least 10 minutes for the motor to cool down.

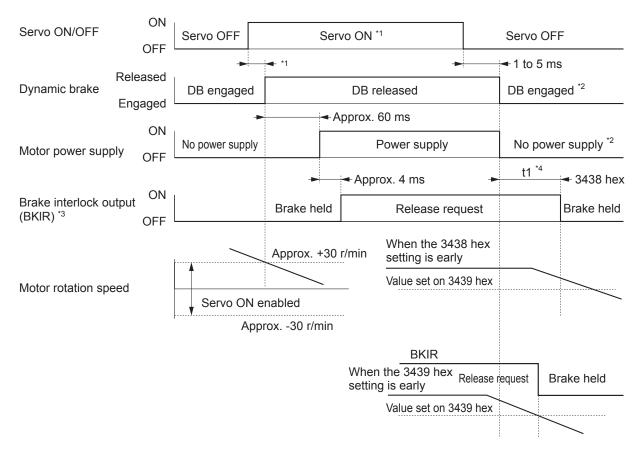

- The servo does not turn ON until the motor rotation speed drops to approx. 30 r/min or below. If a Servo ON is commanded during motor rotation, the Command Warning (Warning No. B1 hex) will occur. The Servo ON command is
- \*2 The operation of the dynamic brake when the servo is OFF depends on the setting of the Disable operation option code (605C hex).
- The Brake Interlock output (BKIR) signal is output when a release request command is received from Servo controls or from EtherCAT communications. In the above example, there is no release request command from EtherCAT communications. The BKIR signal is assigned to the general-purpose output (CN1).
- "t1" is the period until the value becomes lower than the set value on the Brake Timing During Operation (3438 hex) or the Brake Threshold Speed During Operation (3439 hex), whichever is shorter.

Note Even when the Servo ON Input is turned ON again while the motor is decelerating, the system does not enter the servo ON state until the motor stops.

# **Operation Timing When an Error Occurs (Servo ON)**

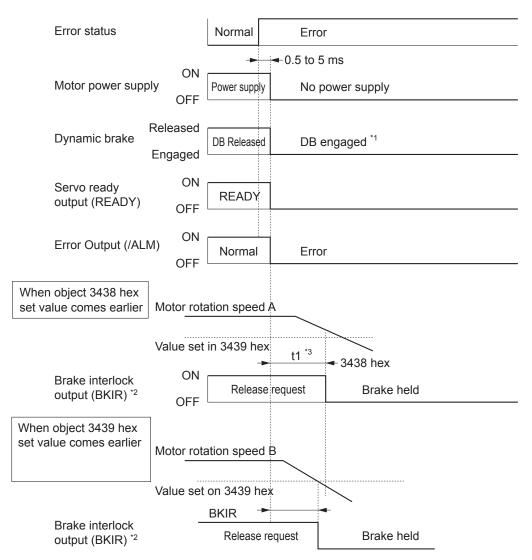

- \*1 The operation of the dynamic brake when there is an error depends on the setting of the Fault reaction option code (605E hex).
- \*2 The Brake Interlock Output (BKIR) signal is output either when a release request command is received via Servo controls or when a release request command is received via EtherCAT communications. The above example shows when there is no brake release request from EtherCAT communications. The BKIR signal is assigned to the general-purpose output (CN1).
- \*3 "t1" is the period until the value becomes lower than the set value on the Brake Timing During Operation (3438 hex) or the Brake Threshold Speed During Operation (3439 hex), whichever is shorter.
- **Note 1** Even when the servo ON input is turned ON again while the motor is decelerating, the system does not enter the servo ON state until the motor stops.
  - 2 If the main circuit power supply turns OFF while the motor is operating, a phase loss error or main circuit voltage low error will occur, in which case this operation timing is applied.

# **Operation Timing When Resetting Errors**

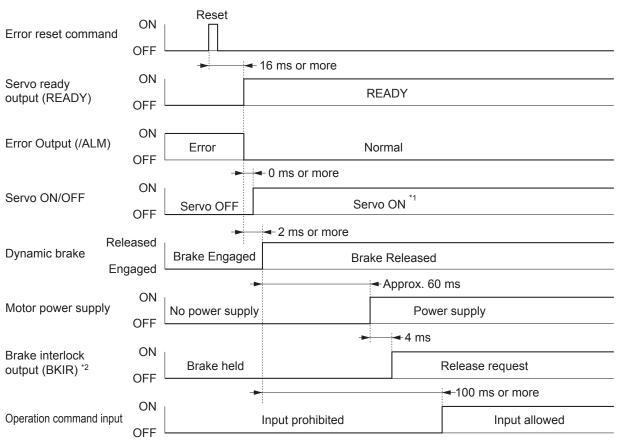

- \*1 The servo does not turn ON until the motor rotation speed drops to approx. 30 r/min or below.
- \*2 The Brake Interlock Output (BKIR) signal is output either when a release request command is received via Servo controls or when a release request command is received via EtherCAT communications. The above example shows when there is no brake release request from EtherCAT communications. The BKIR signal is assigned to the general-purpose output (CN1).

Note After the error has been reset, the system enters the servo OFF state (motor not energized). To turn ON the servo, send a servo ON command again after resetting the error, according to the above timing.

# 7-6 Electronic Gear Function

This function controls the position by using the value multiplied the position command entered on the Host Controller by the preset electronic gear ratio. The functions is used in the Position Control and Fully-closed Control modes. (This applies only when the communications cycle is 1, 2, or 4 ms.)

For communications cycles for which the electronic gear is not supported (250 or 500  $\mu$ s), a Function Setting Error (Error No. 93.4) will occur if the electronic gear is enabled.

When connected to an OMRON Machine Automation Controller NJ/NX-series CPU Unit or CJ1W-NC□8□ Position Control Unit, the electronic gear ratio is set in the Position Control Unit. Set the electronic gear ratio in the Servo Drive to 1:1.

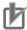

#### **Precautions for Correct Use**

• The electronic gear function is not supported for unit version 2.0. For the Servo Drives with unit version 2.0, set the electronic gear ratio to 1.1.

### 7-6-1 Objects Requiring Settings

| Index    | Sub-index | Name                 | Explanation                                                                                                    | Reference |
|----------|-----------|----------------------|----------------------------------------------------------------------------------------------------|-----------|
| 6091 hex | 01 hex    | Motor revolutions *1 | Set the numerator of the electronic gear ratio.  If the set value is 0, the encoder resolution is automatically set as the numerator. *2  • 131072 for a 17-bit absolute encoder  • 1048576 for a 20-bit incremental encoder | page A-92 |
|          | 02 hex    | Shaft revolutions *1 | Set the denominator of the electronic gear ratio.                                                                                                    |           |

<sup>\*1</sup> The electronic gear ratio must be set between 1/1000 and 1000. If it is set outside the range, an Object Setting Error 1 (Error No. 93.0) will occur.

Whether the electronic gear is enabled is determined from the setting of the objects. If the gear ratio setting is 1:1, the electronic gear is disabled.

<sup>\*2</sup> If object 6091-01 hex is set to 0, the encoder resolution is set to the numerator during fully-closed control also.

# Gear ratio Setting (6091-01 and 6091-02 Hex)

| Motor<br>revolutions<br>(6091-01 hex) | Shaft<br>revolutions<br>(6091-02 hex) | Description                                                                                                    |  |  |
|---------------------------------------|---------------------------------------|----------------------------------------------------------------------------------------------------|--|--|
| 0                                     | 1 to<br>1073741824                    | When the Motor revolutions (6091-01 hex) is 0, the processing changes with the set value of Shaft revolutions (6091-01 hex).                                          |  |  |
|                                       |                                       | Position command  Encoder resolution*1  Shaft revolutions (6091-02 hex)  Position command                                                                             |  |  |
|                                       |                                       | Position command = Encoder resolution/Shaft revolutions (6091-02 hex)                                                                                                 |  |  |
| 1 to<br>1073741824                    |                                       | When the Motor revolutions (6091-01 hex) is not 0, the processing changes with the set values of Motor revolutions (6091-01 hex) and Shaft revolutions (6091-02 hex). |  |  |
|                                       |                                       | Position command Motor revolutions (6091-01 hex) Position command                                                                                                    |  |  |
|                                       |                                       | Shaft revolutions (6091-02 hex)                                                                                                    |  |  |
|                                       |                                       | Position command = Motor revolutions (6091-01 hex) / Shaft revolutions (6091-02 hex)                                                                                  |  |  |

<sup>\*1</sup> The encoder resolution is set as the numerator for fully-closed control.

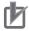

#### **Precautions for Correct Use**

To make the position command smoother after the electronic gear setting, adjust it by using the Position Command Filter Time Constant (3222 hex) or by the Position Command FIR Filter Time Constant (3818 hex).

#### 7-6-2 **Operation Example**

The example uses a motor with a 20- bit encoder (1,048,576 pulses per rotation)

# When the Motor Revolutions (6091-01 Hex) Is Set to 0

• If you set 6091-02 hex to 2,000, the operation is the same as the 2,000 (pulses/rotation) Servomotor.

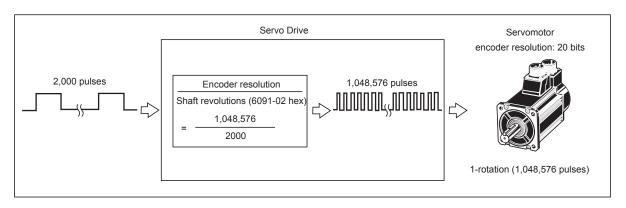

# When the Motor Revolutions (6091-01 Hex) Is Set to a Value Other Than 0

• If you set 6091-01 hex and 6091-02 hex to 1,048,576 and 2,048, respectively, the operation is the same as a 2,048-pulses/rotation Servomotor.

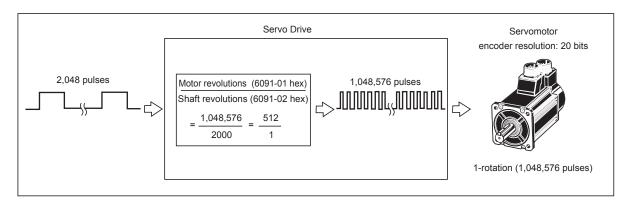

# **Torque Limit Switching**

This function switches the torque limit according to the operation direction, and depending on the Forward External Torque Limit (PCL), the Reverse External Torque Limit (NCL), and the Forward/ Reverse Torque Limit Input Commands from EtherCAT communications.

This function is used in the following conditions.

- When push-motion operation, such as pressing, is performed.
- · When the torque at startup and during deceleration should be suppressed to protect the mechanical system, etc.

The Torque Limit Selection (3521 hex) is used to select a method to switch the torque limit.

#### 7-7-1 **Operating Conditions**

The torque limit switching function works under the following conditions.

|                | Conditions                                                                                                    |
|----------------|----------------------------------------------------------------------------------------------------|
| Operation mode | Position Control Mode, Speed Control Mode, Torque Control Mode, or Fully-closed Control Mode                                                        |
| Others         | Servo ON state                                                                                                    |
|                | The factors other than control objects must be set correctly. This includes the torque limit. The motor must operate normally without any failures. |

#### **Objects Requiring Settings** 7-7-2

| Index    | Name                          | Explanation                                                             | Reference |
|----------|-------------------------------|-------------------------------------------------------------------------|-----------|
| 3521 hex | Torque Limit Selection        | Select the torque limit based on the various objects and input signals. | page 9-45 |
| 60E0 hex | Positive torque limit value   | Set the forward torque limit value.                                     | page A-70 |
| 60E1 hex | Negative torque limit value   | Set the reverse torque limit value.                                     | page A-71 |
| 3525 hex | Forward External Torque Limit | Set the forward torque limit for a network signal.                      | page 9-46 |
| 3526 hex | Reverse External Torque Limit | Set the reverse torque limit for a network signal.                      | page 9-46 |

# Torque Limit in Position, Speed, Torque, and Fully-Closed Controls

|              | Position control/speed control/torque control/fully-closed control |                       |                              |                       |
|--------------|--------------------------------------------------------------------|-----------------------|------------------------------|-----------------------|
| Set<br>value | Forward torque limit value <sup>*1</sup>                           |                       | Reverse torque limit value*2 |                       |
| Value        | PCL ON                                                             | PCL OFF               | NCL ON                       | NCL OFF               |
| 0,1          |                                                                    | 3013                  | 3 hex                        |                       |
| 2            | 3013 hex                                                           |                       | 3522 hex                     |                       |
| 3            | 3522 hex                                                           | 3013 hex              | 3522 hex                     | 3013 hex              |
| 4            | 60E0 or 3                                                          | 013 hex <sup>*3</sup> | 60E1 or 3                    | 522 hex <sup>*4</sup> |
| 5            | 60E0 or 3013 hex*3                                                 | 3013 hex              | 60E1 or 3522 hex*4           | 3522 hex              |
| 6            | 3525 hex                                                           | 60E0 or 3013 hex*3    | 3526 hex                     | 60E1 or 3522 hex*4    |
| 7            | 3013 hex                                                           | 3525 hex              | 3522 hex                     | 3526 hex              |

<sup>\*1</sup> PCL ON is the state in which either the external input signal (PCL) or the EtherCAT communications torque control command (P-CL) is ON; PCL OFF is the state in which both of these are OFF.

# **Torque Limit Settings by Servomotors**

• The torque limit setting range is between 0% and 300%. The default setting is 300%. This is not the case when a Servo Drive and a Servomotor are used in the following combinations.

| Servo Drive     | Applicable<br>Servomotor | Maximum torque limit [%] |
|-----------------|--------------------------|--------------------------|
| R88D-KN15□-ECT  | R88M-K90010□             | 225                      |
| R88D-KN30□-ECT  | R88M-K2K010□             | 250                      |
| R88D-KN50□-ECT  | R88M-K3K010□             | 250                      |
|                 | R88M-K4K510□             | 263                      |
| R88D-KN75□-ECT  | R88M-K6K010□             | 272                      |
| R88D-KN75H-ECT  | R88M-K7K515T             | 265                      |
| R88D-KN75F-ECT  | R88M-K7K515C             | 267                      |
| R88D-KN150□-ECT | R88M-K11K015□            | 265                      |
|                 | R88M-K15K015□            | 253                      |

<sup>\*2</sup> NCL ON is the state in which either the external input signal (NCL) or the EtherCAT communications torque control command (N-CL) is ON; NCL OFF is the state in which both of these are OFF.

<sup>\*3</sup> The smaller of 60E0 hex or 3013 hex is used.

<sup>\*4</sup> The smaller of 60E1 hex or 3522 hex is used.

# 7-8 Soft Start

This function is used to control the rotation speed. It sets the acceleration and deceleration against the rotation speed command in the Servo Drive.

The function can be used for step rotation speed commands, and allows soft starts. The S-curve Acceleration and Deceleration function is used to reduce any impacts by acceleration changes.

#### 7-8-1 **Objects Requiring Settings**

| Index    | Name                                               | Description                                                                                         | Reference |
|----------|----------------------------------------------------|----------------------------------------------------------------------------------------------------|-----------|
| 3312 hex | Soft Start Acceleration Time                       | Sets the acceleration time for the rotation speed command input.                                    | page 9-26 |
| 3313 hex | Soft Start Deceleration Time                       | Sets the deceleration time for the rotation speed command input.                                    | page 9-26 |
| 3314 hex | S-curve Acceleration/<br>Deceleration Time Setting | Sets the acceleration or deceleration processing S-curve time for the rotation speed command input. | page 9-27 |

#### **Soft Start Acceleration or Deceleration Time** 7-8-2

Set the time required for a step speed command to reach the maximum motor rotation speed into the Soft Start Acceleration Time (3312 hex). In the same manner, set the time required for the command to decrease the speed from the maximum motor rotation speed to 0 r/min into the Soft Start Deceleration Time (3313 hex).

The time taken for acceleration or deceleration is calculated by the following formula, where Vc [r/min] is the target rotation speed of the speed command.

Acceleration Time [ms] = Vc / Maximum motor rotation speed × 3312 hex × 1 ms Deceleration Time [ms] = Vc / Maximum motor rotation speed × 3313 hex × 1 ms

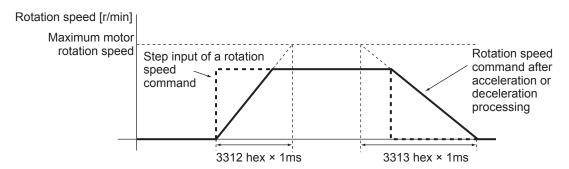

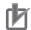

#### **Precautions for Correct Use**

Do not set the Soft Start Acceleration Time and the Soft Start Deceleration Time when the position loop structure with a Host Controller is used.

### 7-8-3 S-curve Acceleration or Deceleration Time

The function sets the S-curve time for the acceleration and deceleration time set by the Soft Start Acceleration Time (3312 hex) and the Soft Start Deceleration Time (3313 hex). The S-curve time is a duration around an inflection point during acceleration and deceleration.

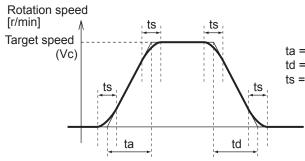

ta = Vc / Maximum motor rotation speed  $\times$  3312 hex  $\times$  1 ms td = Vc / Maximum motor rotation speed  $\times$  3313 hex  $\times$  1 ms ts = 3314 hex  $\times$  1 ms

Note Be sure that ts is smaller than the values obtained by the divisions of

$$\frac{\text{ta}}{2}$$
 and  $\frac{\text{td}}{2}$ .

# **Gain Switching Function**

This function switches the position loop and speed loop gain.

Select enable or disable using Gain Switching Input Operating Mode Selection (3114 hex). Set the switching condition using the gain switching setting.

If the load inertia changes or you want to change the responsiveness depending on whether the motor is stopping or operating, you can perform optimal control by using gain switching.

The function is used when the realtime autotuning does not work effectively, such as:

- · When the load inertia fluctuates in 200 ms or less.
- When the motor rotation speed does not exceed 500 r/min, or load torque does not exceed 50% of the rated torque.
- When an external force is constantly applied, as with a vertical axis.

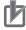

#### **Precautions for Correct Use**

· When Gain 2 has been selected, realtime autotuning does not operate normally. If using the gain switching, set the Realtime Autotuning to "Disabled" (3002 hex = 0).

# 7-9-1 Objects Requiring Settings

| Index       | Name                                          | Description                                                                                                    | Reference |
|-------------|-----------------------------------------------|----------------------------------------------------------------------------------------------------|-----------|
| 3002 hex    | Realtime Autotuning Mode                      | Set the operation mode for realtime autotuning.                                                                         | page 9-3  |
|             | Selection                                     | Realtime autotuning cannot be used if the gain switching function is being used.                                        |           |
| 3114 hex    | Gain Switching Input Operating Mode Selection | Set whether to enable or disable the gain switching function.                                                           | page 9-11 |
| Position Co | ntrol Mode and Fully-closed C                 | ontrol Mode                                                                                                    |           |
| 3115 hex    | Switching Mode in Position<br>Control         | Set the condition for switching between Gain 1 and Gain 2.                                                              | page 9-11 |
| 3116 hex    | Gain Switching Delay Time in Position Control | Set the delay time for switching from the Gain 2 to Gain 1. (Unit: 0.1 ms)                                              | page 9-13 |
| 3117 hex    | Gain Switching Level in Position Control      | Set the judgment level for switching between the Gain 1 and Gain 2.                                                     | page 9-13 |
| 3118 hex    | Gain Switching Hysteresis in Position Control | Set the hysteresis width to be used for the judgment level set in Gain Switching Level (3117 hex).                      | page 9-13 |
| 3119 hex    | Position Gain Switching Time                  | Set the time to change from one position gain to the other one. (Unit: 0.1 ms)                                          | page 9-14 |
| Speed Cont  | rol Mode                                      |                                                                                                    |           |
| 3120 hex    | Switching Mode in Speed Control               | Set the condition for switching between gain 1 and gain 2.                                                              | page 9-15 |
| 3121 hex    | Gain Switching Delay Time in<br>Speed Control | Set the time to return from the gain 2 to gain 1. (Unit: 0.1 ms)                                                        | page 9-16 |
| 3122 hex    | Gain Switching Level in<br>Speed Control      | Set the judgment level for switching between the gain 1 and gain 2.                                                     | page 9-16 |
| 3123 hex    | Gain Switching Hysteresis in<br>Speed Control | Set the hysteresis width to be provided in the judgment level set in Gain Switching Level in Speed Control (3122 hex).  | page 9-17 |
| Torque Con  | trol Mode                                     |                                                                                                    |           |
| 3124 hex    | Switching Mode in Torque<br>Control           | Set the condition for switching between gain 1 and gain 2.                                                              | page 9-17 |
| 3125 hex    | Gain Switching Delay Time in Torque Control   | Set the time to return from the gain 2 to gain 1. (Unit: 0.1 ms)                                                        | page 9-18 |
| 3126 hex    | Gain Switching Level in Torque Control        | Set the judgment level for switching between the gain 1 and gain 2.                                                     | page 9-18 |
| 3127 hex    | Gain Switching Hysteresis in Torque Control   | Set the hysteresis width to be provided in the judgment level set in Gain Switching Level in Torque Control (3126 hex). | page 9-19 |

#### 7-9-2 **Gain Switching Based on the Control Mode**

The settable switching conditions vary depending on the control mode used. Set the objects for each control mode.

Refer to Chapter 9 Details on Servo Parameter Objects for details on gain-related objects.

# Position Control Mode and Fully-closed Control Mode

In the Position Control mode and Fully-closed Control Mode, operation varies as follows according to switching mode in Position Control (3115 hex).

|                                | Description                                                                                    |                                                                     |                                                              |                                                                      |  |
|--------------------------------|------------------------------------------------------------------------------------------------|---------------------------------------------------------------------|--------------------------------------------------------------|----------------------------------------------------------------------|--|
| Set<br>value of<br>3115<br>hex | Gain switching conditions                                                                      | Gain Switching<br>Delay Time in<br>Position Control<br>(3116 hex)*1 | Gain Switching<br>Level in Position<br>Control<br>(3117 hex) | Gain Switching<br>Hysteresis in<br>Position Control<br>(3118 hex) *2 |  |
| 0                              | Always Gain 1 (3100 to 3104 hex).                                                              | Disabled                                                            | Disabled                                                     | Disabled                                                             |  |
| 1                              | Always Gain 2 (3105 to 3109 hex).                                                              | Disabled                                                            | Disabled                                                     | Disabled                                                             |  |
| 2                              | Gain switching command input via<br>EtherCAT communications*3                                  | Disabled                                                            | Disabled                                                     | Disabled                                                             |  |
| 3                              | Command torque value (Refer to Figure A.)                                                      | Enabled                                                             | Enabled *4 (%)                                               | Enabled*4 (%)                                                        |  |
| 4                              | Always Gain 1 (3100 to 3104 hex).                                                              | Disabled                                                            | Disabled                                                     | Disabled                                                             |  |
| 5                              | Command speed (Refer to Figure B.)                                                             | Enabled                                                             | Enabled (r/min)                                              | Enabled (r/min)                                                      |  |
| 6                              | Pulse position error (Refer to Figure C.)                                                      | Enabled                                                             | Enabled *5<br>(pulses)                                       | Enabled <sup>*5</sup> (pulses)                                       |  |
| 7                              | Whether there is a position command (Refer to Figure D.)                                       | Enabled                                                             | Disabled                                                     | Disabled                                                             |  |
| 9                              | Actual motor speed (Refer to Figure B.)                                                        | Enabled                                                             | Enabled (r/min)                                              | Enabled (r/min)                                                      |  |
| 10                             | Combination of whether there is a position command and actual motor speed (Refer to Figure E.) | Enabled                                                             | Enabled *6<br>(r/min)                                        | Enabled *6<br>(r/min)                                                |  |

The Gain Switching Delay Time in Position Control (3116 hex) becomes effective when the gain is switched from 2 to 1.

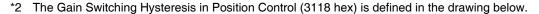

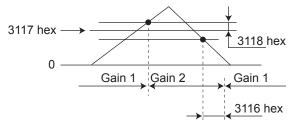

If object 3117 hex is less than object 3118 hex, object 3117 hex will automatically be set to the same value as object 3118 hex.

- When the Gain Switching command of EtherCAT communications (G-SEL) is 0, the gain switches to gain 1. When the command is 1, the gain switches to gain 2.
- \*4 Set the percentage of the rated torque. Example: To set 10% of the rated torque, set the set value would be 10.
- \*5 The position error is set according to the encoder resolution (i.e., pulses) for position control and according to the external encoder resolution (i.e., pulses) for fully-closed control.

\*6 When the set value is 10, the meanings of the Gain Switching Delay Time in Position Control, the Gain Switching Level in Position Control, and the Gain Switching Hysteresis in Position Control differ from the normal case. (Refer to Figure E.)

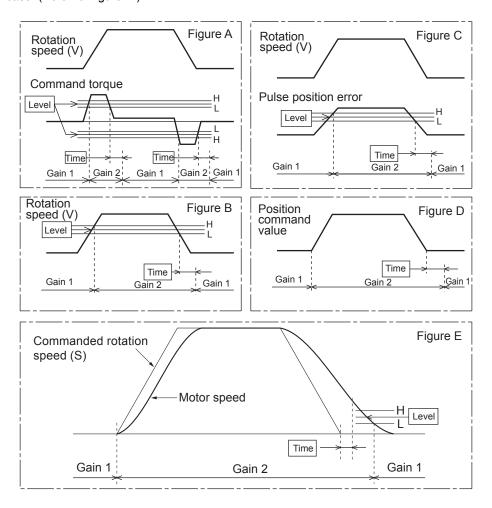

# **Speed Control Mode**

In the Speed Control Mode, it varies as follows according to Switching Mode in Speed Control (3120 hex).

|                          | Description                                                    |                                                                   |                                                           |                                                                  |  |
|--------------------------|----------------------------------------------------------------|-------------------------------------------------------------------|-----------------------------------------------------------|------------------------------------------------------------------|--|
| 3120<br>hex set<br>value | Gain switching conditions                                      | Gain Switching<br>Delay Time in<br>Speed Control<br>(3121 hex) *1 | Gain Switching<br>Level in Speed<br>Control<br>(3122 hex) | Gain Switching<br>Hysteresis in<br>Speed Control<br>(3123 hex)*2 |  |
| 0                        | Always the Gain 1 (3100 to 3104 hex).                          | Disabled                                                          | Disabled                                                  | Disabled                                                         |  |
| 1                        | Always the Gain 2 (3105 to 3109 hex).                          | Disabled                                                          | Disabled                                                  | Disabled                                                         |  |
| 2                        | Gain switching command input via<br>EtherCAT communications *3 | Disabled                                                          | Disabled                                                  | Disabled                                                         |  |
| 3                        | Torque command variation (Refer to Figure A.)                  | Enabled                                                           | Enabled *4<br>(0.05%)                                     | Enabled *4<br>(0.05%)                                            |  |
| 4                        | Speed command change amount (Refer to Figure B.)               | Enabled                                                           | Enabled <sup>*5</sup><br>(10r/min/s)                      | Enabled *5<br>(10r/min/s)                                        |  |
| 5                        | Speed command (Refer to Figure C.)                             | Enabled                                                           | Enabled<br>(r/min)                                        | Enabled<br>(r/min)                                               |  |

<sup>\*1</sup> The Gain Switching Delay Time in Speed Control (3121 hex) becomes effective when the gain is switched from 2 to 1.

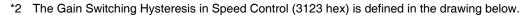

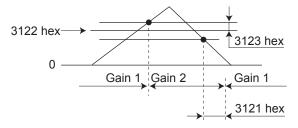

- When the Gain switching command of EtherCAT communications (G-SEL) is 0, the gain switches to Gain 1. When the command is 1, the gain switches to Gain 2.
- \*4 The variation means the change amount in a millisecond (ms). E.g. The set value is 200 when the condition is a 10% change in torque in 1 millisecond.

\*5 When the set value is 10, meanings of the Gain Switching Delay Time in Speed Control (3121 hex), the Gain Switching Level in Speed Control (3122 hex), and the Gain Switching Hysteresis in Speed Control (3123 hex) differ from the normal case. (Refer to Figure D.)

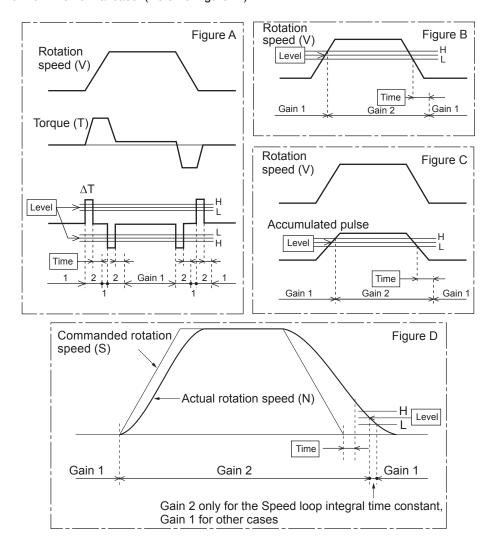

# **Torque Control Mode**

In the Torque Control Mode, it varies as follows according to Switching Mode in Torque Control (3124 hex).

|                          | Description                                                 |                                                                    |                                                            |                                                                    |  |
|--------------------------|-------------------------------------------------------------|--------------------------------------------------------------------|------------------------------------------------------------|--------------------------------------------------------------------|--|
| 3124<br>hex set<br>value | Gain switching conditions                                   | Gain Switching<br>Delay Time in<br>Torque Control<br>(3125 hex) *1 | Gain Switching<br>Level in Torque<br>Control<br>(3126 hex) | Gain Switching<br>Hysteresis in<br>Torque Control<br>(3127 hex) *2 |  |
| 0                        | Always Gain 1 (3100 to 3104 hex).                           | Disabled                                                           | Disabled                                                   | Disabled                                                           |  |
| 1                        | Always Gain 2 (3105 to 3109 hex).                           | Disabled                                                           | Disabled                                                   | Disabled                                                           |  |
| 2                        | Gain switching command input via EtherCAT communications *3 | Disabled                                                           | Disabled                                                   | Disabled                                                           |  |
| 3                        | Torque command change amount (Refer to Figure A.)           | Enabled                                                            | Enabled *4<br>(0.05%)                                      | Enabled *4<br>(0.05%)                                              |  |

<sup>\*1</sup> The Gain Switching Delay Time in Torque Control (3125 hex) becomes effective when the gain is switched from 2 to 1.

\*2 The Gain Switching Hysteresis in Torque Control (3127 hex) is defined in the drawing below.

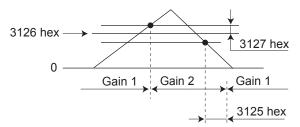

- \*3 When the Gain switching command of EtherCAT communications (G-SEL) is 0, the gain switches to Gain 1. When the command is 1, the gain switches to Gain 2.
- The variation means the change amount in a millisecond (ms). E.g. The set value is 200 when the condition is a 10% change in torque in 1 millisecond.

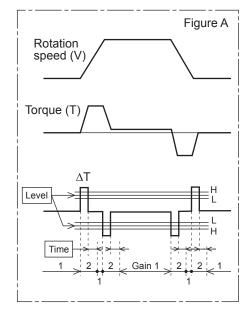

### 7-9-3 Diagrams of Gain Switching Setting

Switching between Gain 1 (3100 to 3104 hex) and Gain 2 (3105 to 3109 hex) occurs at the following timing. For the position loop gain, switching occurs based on the setting of 3119 hex.

The details of the gain switching settings vary depending on the control mode used. For the details of settings available in each mode, refer to *Gain Switching Based on the Control Mode* on page 7-30.

# **Gain Switching Mode = 2: Gain Switching (GSEL)**

Instant switching occurs when a gain switching command is issued from the network.

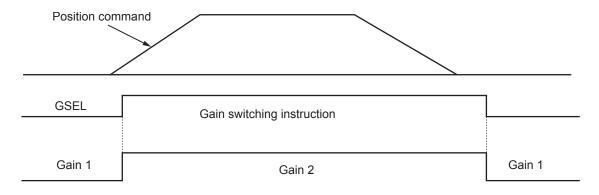

# **Gain Switching Mode = 3: Switching by Command Torque Value**

If the absolute value of the command torque exceeds the sum of the Gain Switching Level in Position Control (3117 hex) plus the Gain Switching Hysteresis in Position Control (3118 hex), the gain switches to gain 2.

If the absolute value of the command torque exceeds the difference of the Gain Switching Level in Position Control (3117 hex) minus the Gain Switching Hysteresis in Position Control (3118 hex) for the time specified in the Gain Switching Delay Time in Position Control (3116 hex), the gain switches back to gain 1.

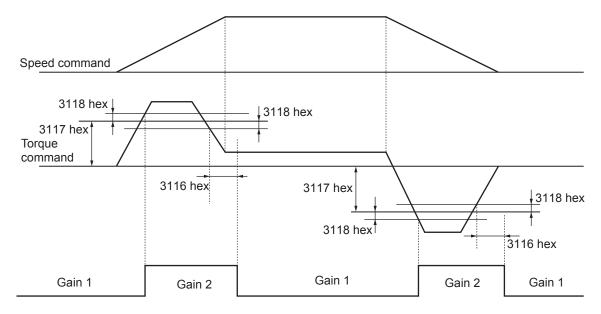

# Gain Switching Mode = 5 or 9: Switching by Speed Command or **Actual Motor Speed**

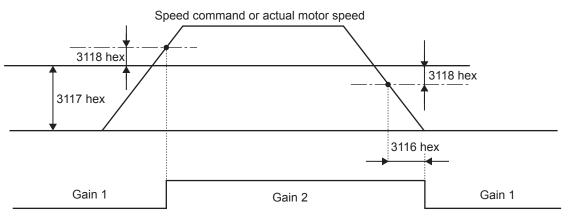

Note The "speed command" is the Motor Control Effort (401A hex) [r/min].

# Gain Switching Mode = 6: Switching by Pulse Position Error

The gain is switched according to the pulse position error [encoder pulses/external encoder pulses].

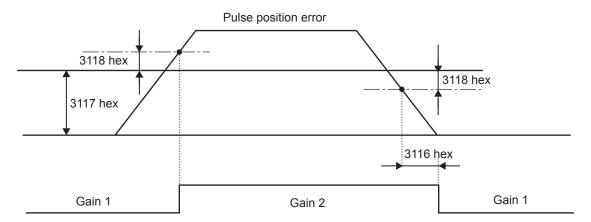

# Gain Switching Mode = 7: Switching by Whether There Is a Position Command

The gain is switched according to whether there is a position command.

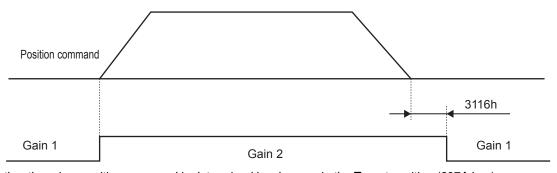

Note Whether there is a position command is determined by changes in the Target position (607A hex).

# Gain Switching Mode = 10: Switching by Combination of Whether There Is a Position Command and Actual Motor Speed

Switching to the gain 2 occurs when a position command is received.

If there is no position command but the absolute value of the actual motor speed remains less than the difference of the Gain Switching Level in Position Control (3117 hex) minus the Gain Switching Hysteresis in Position Control (3118 hex) [r/min] for the time specified in the Gain Switching Delay Time in Position Control (3116 hex), the gain switches to gain 1.

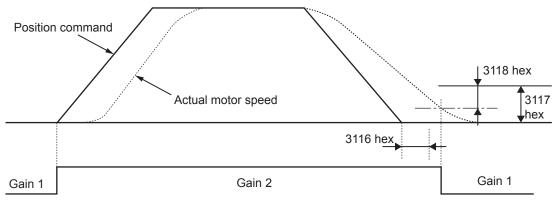

Note Whether there is a position command is determined by changes in the Target position (607A hex).

## 7-9-4 Position Gain Switching Time (3119 Hex)

Torque fluctuations or vibration will occur if the position loop gain is changed too quickly during position control or fully-closed control.

To suppress these, set a Position Gain Switching Time (3119 hex).

By setting the Position Gain Switching Time (3119 hex), the gain will be switched gradually when there is a large change in the position loop gain.

If there is a large difference between Position Loop Gain 1 (3100 hex) and Position Loop Gain 2 (3105 hex), set the Position Gain Switching Time (3119 hex).

When the position loop gain increases, the gain changes in the set time.

### Position Loop Gain 1 < Position Loop Gain 2</li>

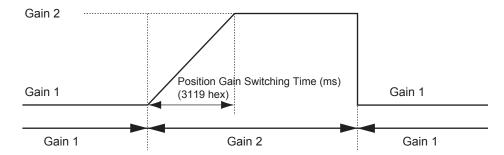

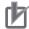

#### **Precautions for Correct Use**

When the position loop gain is switched to a smaller value (e.g., when switching from gain 2 to gain 1 in the above figure), Position Gain Switching Time (3119 hex) is ignored and the gain is switched immediately.

# 7-10 Gain Switching 3 Function

This function adds a new setting (gain 3) to the gain switching function of the Gain Switching Input Operating Mode Selection (3114 hex).

The positioning time can be reduced by keeping the gain immediately before the stop at a higher level for a certain period of time.

## 7-10-1 Operating Conditions

You can use the gain 3 switching function in the following situations for position control or fully-closed control.

|                | Conditions                                                                                                    |  |
|----------------|----------------------------------------------------------------------------------------------------|--|
| Operating mode | Position Control Mode or Fully-closed Control Mode                                                                                                    |  |
| Others         | Servo ON state.                                                                                                    |  |
|                | The factors other than control parameters must be set correctly.  This includes the torque limit. The motor must operate normally without any failures. |  |

### 7-10-2 Objects Requiring Settings

| Index    | Name                  | Explanation                         | Reference |
|----------|-----------------------|-------------------------------------|-----------|
| 3605 hex | Gain 3 Effective Time | Set effective time of gain 3.       | page 9-47 |
| 3606 hex | Gain 3 Ratio Setting  | Set gain 3 as a multiple of gain 1. | page 9-47 |

# 7-10-3 Operation Example

When the conventional gain switching function works correctly, set the time to use Gain 3 in Gain 3 Effective Time (3605 hex), and the magnification of Gain 3 against Gain 1 in the Gain 3 Ratio Setting (3606 hex).

# Operation Timings of Gain 1, 2 and 3

When the Switching Mode in Position Control (3115 hex) is set to 7, i.e., when the command pulses are received as the switching condition, the operation will be as shown below:

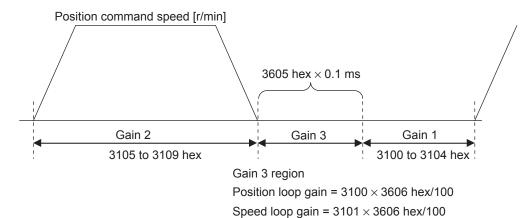

The gain 1 values are used for the speed loop integral time constant, speed feedback filter time constant, and torque command filter time constant.

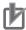

#### **Precautions for Correct Use**

- If gain 3 is not used, set the Gain 3 Effective Time (3605 hex) to 0 and the Gain 3 Ratio Setting (3606 hex) to 100.
- In the gain 3 region, only the position loop gain and the speed loop gain are treated as gain 3, and the gain 1 setting is applied for all other gains.
- If the gain 2 switching condition is established in the gain 3 region, operation switches to gain 2.
- If gain 2 is switching to gain 3, the Position Gain Switching Time (3119 hex) is enabled.
- There is a gain 3 region even when gain 2 is switched to gain 1 due to an object change and so forth.

# 7-11 Touch Probe Function (Latch Function)

The latch function latches the position actual value when an external latch input signal or the encoder's phase-Z signal turns ON. G5-series Servo Drives can latch two positions.

#### 7-11-1 **Related Objects**

| Index    | Name                          | Description                                         |
|----------|-------------------------------|-----------------------------------------------------|
| 60B8 hex | Touch probe function          | Controls the latch function.                        |
| 60B9 hex | Touch probe status            | Gives the state of latches 1 and 2.                 |
| 60BA hex | Touch probe pos1 pos value    | Latch position of latch 1.                          |
| 60BC hex | Touch probe pos2 pos value    | Latch position of latch 2.                          |
| 3404 hex | Input Signal Selection 5      | Set the function for general-purpose input 5 (IN5). |
| 3405 hex | Input Signal Selection 6      | Set the function for general-purpose input 6 (IN6). |
| 3406 hex | Input Signal Selection 7      | Set the function for general-purpose input 7 (IN7). |
| 3758 hex | Touch Probe Trigger Selection | Select the trigger signals for latch 1 and 2.       |

## **Trigger Signal Settings**

The latch trigger can be selected from general-purpose inputs 5 to 7 or the encoder's phase-Z signal. The functions of general-purpose signals 5 to 7 from the control I/O connector are set with the Input Signal Selection 5 to 7 (3404 to 3406 hex). External latch input signals used by Latches 1 and 2 are set with the Touch Probe Trigger Selection (3758 hex).

Bits 2 and 10 of the Touch probe function (60B8 hex) are used to specify weather to latch with an external signal or the phase-Z signal.

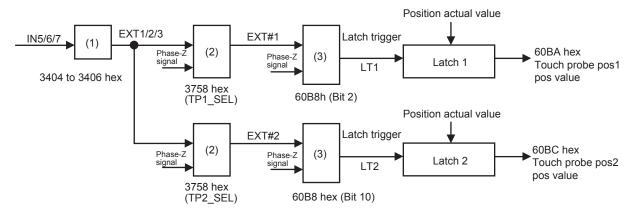

General-purpose Input Assignment in (1)

| Signal | Index    | Assignment                         |
|--------|----------|------------------------------------|
| IN5    | 3404 hex | Select either EXT1, EXT2, or EXT3. |
| IN6    | 3405 hex | Select either EXT1, EXT2, or EXT3. |
| IN7    | 3406 hex | Select either EXT1, EXT2, or EXT3. |

<sup>\*1</sup> The same function cannot be assigned more than once.

Touch Probe Trigger Selection (3758 hex) in (2)

|         | Latch 1 |                   |         | Latch 2 |                   |  |
|---------|---------|-------------------|---------|---------|-------------------|--|
| TP1_SEL |         | EXT#1             | TP2_SEL |         | EXT#2             |  |
| Bit 0   | Bit 1   | EXI#I             | Bit 8   | Bit 9   | EXI#2             |  |
| 0       | 0       | EXT1              | 0       | 0       | EXT1              |  |
| 1       | 0       | EXT2              | 1       | 0       | EXT2              |  |
| 0       | 1       | EXT3              | 0       | 1       | EXT3              |  |
| 1       | 1       | Phase-Z<br>signal | 1       | 1       | Phase-Z<br>signal |  |

Touch probe function (60B8 hex) in (3)

| Bit 2 | LT1            | Bit 10 | LT2            |
|-------|----------------|--------|----------------|
| 0     | EXT#1          | 0      | EXT#2          |
| 1     | Phase-Z signal | 1      | Phase-Z signal |

### 7-11-3 Operation Sequences

### Trigger first event (60B8 Hex Bit 1/9 = 0: Trigger first event)

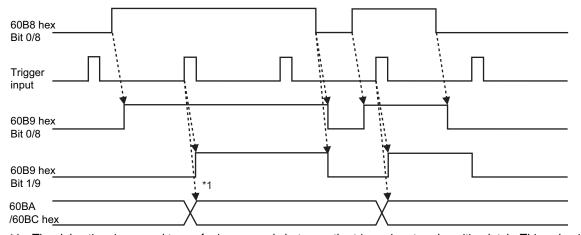

<sup>\*1</sup> The delay time is several tens of microseconds between the trigger input and position latch. This value is a reference value. Design the operation with a margin.

## Continuous (60B8 Hex Bit 1/9 = 1: Continuous)

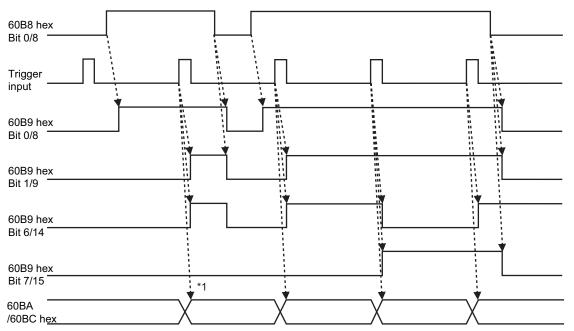

<sup>\*1</sup> The delay time is several tens of microseconds between the trigger input and position latch. This value is a reference value. Design the operation with a margin.

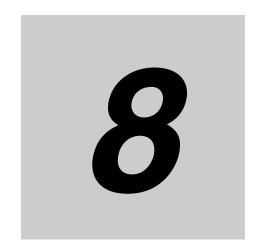

# Safety Function

This function stops the Servomotor based on a signal from a safety controller or safety sensor. An outline of the function is given together with operation and connection examples.

| 8-1 | Safe T | orque OFF Function        | 8-2 |
|-----|--------|---------------------------|-----|
|     | 8-1-1  | I/O Signal Specifications | 8-3 |
| 8-2 | Operat | ion Example               | 8-5 |
| 8-3 | Conne  | ction Examples            | 8-7 |

#### **Safe Torque OFF Function** 8-1

The safe torque OFF function (hereinafter referred to as STO according to IEC 61800-5-2) is used to cut off the motor current and stop the motor through the input signals from a safety device, such as a safety controller or safety sensor, that is connected to the safety connector (CN8).

When the STO function is operating, the Servo Drive turns OFF the servo ready completed output (READY) to go into the safety status.

• The PFH value is  $2.30 \times 10^{-8}$ .

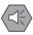

#### **Precautions for Safe Use**

- When using the STO function, be sure to execute a risk assessment of the equipment to confirm that the system safety requirements are met.
- There are the following risks even when the STO function is operating. Be sure to take safety into account as part of the risk assessment.
  - The motor runs if an external force is present (e.g., force of gravity on a vertical axis). If holding is required, implement appropriate measures, such as providing external brakes. The brakes for a Servo Drive with brakes are used for holding only, and cannot be used for control.
  - Even if there is no external force, when the Fault reaction option code (605E hex) is set to free-run with the dynamic brake disabled, the motor uses free-run stopping and the stop distance is long.
- In case of internal failure of components, the motor may operate in the range of up to 180 degrees of electrical angle.
- The power supply to the motor is cut off by the STO function, but the power supply to the Servo Drive will not be cut off nor electrically isolated. For Servo Drive maintenance, cut off the power supply to the Servo Drive through another means.
- Do not use the EDM output for any purpose other than the failure monitoring function. The EDM output signal is not a safety output.
- Be sure to check the wiring when installing. Especially check the following:
  - The wiring is not short-circuited or disconnected.
  - The polarity of EDM circuit is not reversed.
  - SF1, SF2 and EDM operate properly.
- The system with incorrect wiring may damage the safety function.
- The dynamic brake and external brake release signal outputs are not safety-related parts. Make sure to design the equipment not to be dangerous even if the external brake release fails during the STO status.
- When using the STO function, connect equipment that meets the safety standards.

#### 8-1-1 I/O Signal Specifications

### Safety Input Signals

There are 2 safety input circuits to operate the STO function.

| Signal         |            | Pin    |                                                    |          | Contro | l mode |                  |
|----------------|------------|--------|----------------------------------------------------|----------|--------|--------|------------------|
| name           | Symbol     | number |                                                    | Position | Speed  | Torque | Fully-<br>closed |
| Safety input 1 | SF+        | CN8-4  | The upper arm drive signal of the power transistor | V        | V      | V      | V                |
| •              | SF-        | CN8-3  | inside the Servo Drive is cut off.                 | V        | V      | V      | √                |
| Safety input 2 | SF2+       | CN8-6  | The lower arm drive signal of the power transistor | V        | V      | V      | <b>V</b>         |
| •              | ' <u> </u> | CN8-5  | inside the Servo Drive is cut off.                 | V        | V      | V      | V                |

- When safety input 1 or 2 turns OFF, the STO function will start operating within 5 ms of the input, and the motor output torque will be reduced to 0.
- Connect the equipment so that the safety input circuit is turned OFF to operate the STO function.
- Set the operation when the safety input turns OFF in the Fault reaction option code (605E hex).

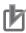

#### **Precautions for Correct Use**

· L pulses for self-diagnosis of safety equipment

When you are connecting a safety device, such as a safety controller or a safety sensor, the safety output signal of the device may include L pulses for self-diagnosis. To avoid malfunction due to the L pulses for self-diagnosis, a filter that removes the L pulses is built into the safety input circuit. If the OFF time of the safety input signal is 1 ms or less, the safety input circuit does not recognize it as OFF. To make sure that OFF is recognized, maintain the OFF status of safety input signal for at least 5 ms.

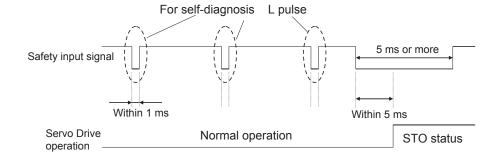

### **External Device Monitor (EDM) Output Signal**

This is a monitor output signal that is used to monitor the status of safety input signals using an external device. Connect a safety device, such as a safety controller or a safety sensor. Connect the EDM output signal to the monitoring terminal on a safety device.

| Signal        | 0 11   | Pin    | Day tollar                                                                      |          | Contro | l mode |                  |
|---------------|--------|--------|---------------------------------------------------------------------------------|----------|--------|--------|------------------|
| name          | Symbol | number | Description                                                                     | Position | Speed  | Torque | Fully-<br>closed |
| EDM<br>output | EDM+   | CN8-8  | Monitor signal is output to<br>detect malfunctioning of the<br>safety function. | V        | V      | V      | V                |
|               | EDM-   | CN8-7  | * This is not a safety output.                                                  | V        | V      | V      | V                |

#### Relationship between Safety Input Signals and EDM Output Signal

Normally when both safety inputs 1 and 2 are OFF, i.e., when the STO function is activated for both safety input circuits, the EDM output is ON.

You can detect a failure of the safety input circuit and the EDM output circuit by monitoring all of the following 4 signal states using an external device.

These are the two cases of errors:

- Both safety inputs 1 and 2 are OFF, but the EDM output circuit signal does not turn ON.
- Either or both safety inputs 1 and 2 are ON, but the EDM output circuit signal is ON.

| Signal name    | Symbol | Signal status |     |     |     |
|----------------|--------|---------------|-----|-----|-----|
| Safety input 1 | SF1    | ON            | ON  | OFF | OFF |
| Safety input 2 | SF2    | ON            | OFF | ON  | OFF |
| EDM output     | EDM    | OFF           | OFF | OFF | ON  |

 The maximum delay time is 6 ms after the safety input signal is input until the EDM output signal is output.

# 8-2 Operation Example

#### Operation Timings to a Safety Status

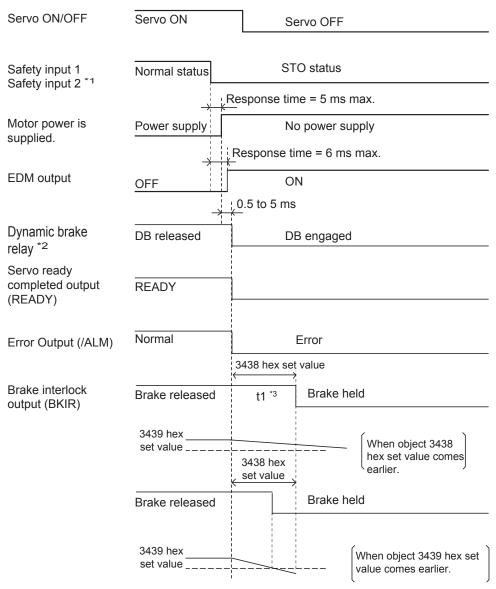

- \*1 STO status is entered when either safety input 1 or 2 turns OFF
- \*2 The dynamic brake operates according to the setting of the Fault reaction option code (605E hex).
- \*3 t1 is the set value of the Brake Timing During Operation (3438 hex), or the time needed for the motor rotation speed to drop to or below the Brake Threshold Speed During Operation (3439 hex), whichever occurs first.

#### Timing of Return from Safety Status

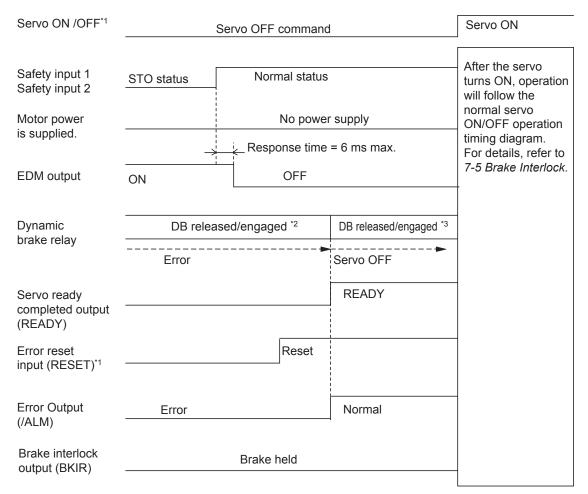

Make sure that servo ON input is turned OFF when you return the input signals of safety inputs 1 and 2 to ON. If an error exists in this state, be sure to clear the error when both safety inputs 1 and 2 have returned to ON state. Also, depending on the execution timing, an Other Error (Error No. 99.9) may occur. If this error (Error No. 99.9) occurs, turn OFF and then ON the power again.

<sup>\*2</sup> An error exists in this state. The dynamic brake operates according to the Fault reaction option code (605E hex).

<sup>\*3</sup> An error exists in this state. The dynamic brake operates according to the Disable operation option code (605C hex).

# 8-3 Connection Examples

## **Connection with a Safety Controller**

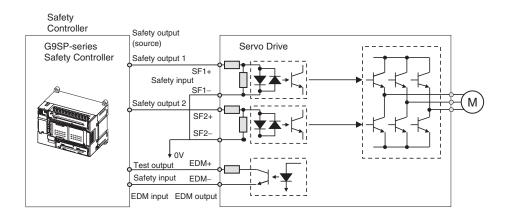

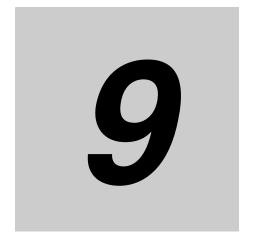

# **Details on Servo Parameter Objects**

This chapter explains the settings of each object.

| 9-1 | Basic Settings                     | 2 |
|-----|------------------------------------|---|
| 9-2 | Gain Settings9-                    | 7 |
| 9-3 | Vibration Suppression Settings 9-2 | 0 |
| 9-4 | Analog Control Objects 9-2         | 6 |
| 9-5 | Interface Monitor Settings         | 1 |
| 9-6 | Extended Objects                   | 1 |
| 9-7 | Special Objects                    | 7 |

# **Basic Settings**

This section describes objects specific to G5-series Servo Drives with built-in EtherCAT communications. G5-series Servo Drive parameters (Pn□□□) are allocated to objects 3000 to 3999 hex. Index 3□□□ hex correspond to G5-series Servo Drive parameters Pn□□□. For example, object 3504 hex is the same as parameter Pn504.

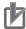

#### **Precautions for Correct Use**

 $Pn\square\square\square$  uses decimal numbers but object  $3\square\square\square$  is a hexadecimal number.

- · Some objects are enabled by turning the power supply OFF and then ON again. After changing these objects, turn OFF the power supply, confirm that the power supply indicator has gone OFF, and then turn ON the power supply again.
- Do not change the objects marked "reserved." Also, do not change the set values that are indicted as being unused or reserved for the system.
- · See below for the data attributes.

: Always enabled

В : Prohibited to change during motor rotation or commands. If it is changed during motor rotation or commands, the update timing will be unknown.

С : Updated after the control power is reset, or after a Config command is executed via EtherCAT communications.

: Changeable only when the EtherCAT communications state is Pre-Operational (Pre-Op). D

: Updated when the control power supply is reset. R

It is not updated for a Config command via EtherCAT communications.

: Write prohibited.

The operation modes are shown as follows:

ΑII : All operation modes

: Cyclic synchronous position mode

: Cyclic synchronous velocity mode csv

cst : Cyclic synchronous torque mode

рp : Profile position mode

hm Homing mode

(semi) Only objects related to semi-closed control.

(full) : Only objects related to fully-closed control.

| 3000 hex      | Rotation Direction Switching All |      |        |                 |         |                |     |  |
|---------------|----------------------------------|------|--------|-----------------|---------|----------------|-----|--|
| Setting range | 0 to 1                           | Unit | _      | Default setting | 1       | Data attribute | С   |  |
| Size          | 2 bytes (INT16)                  |      | Access | RW              | PDO map | Not possib     | le. |  |

This object switches the motor rotation direction for a position, speed, or torque command.

#### **Explanation of Set Values**

| Set value | Description                                                                        |
|-----------|------------------------------------------------------------------------------------|
| 0         | A forward direction command sets the motor rotation direction to clockwise.        |
| 1         | A forward direction command sets the motor rotation direction to counterclockwise. |

 The motor rotation direction when viewing the shaft from the load side is called clockwise (CW) or counterclockwise (CCW).

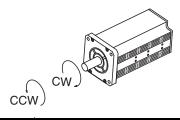

| 3001 hex      | Control Mode S  | Control Mode Selection A |        |                 |         |                |     |  |  |
|---------------|-----------------|--------------------------|--------|-----------------|---------|----------------|-----|--|--|
| Setting range | 0 to 6          | Unit                     | _      | Default setting | 0       | Data attribute | R   |  |  |
| Size          | 2 bytes (INT16) |                          | Access | RW              | PDO map | Not possib     | le. |  |  |

• Set the control mode to be used.

#### **Explanation of Set Values**

| Set value | Description                       |
|-----------|-----------------------------------|
| 0 to 5    | Semi-closed control <sup>*1</sup> |
| 6         | Fully-closed control              |

<sup>\*1</sup> Set any value between 0 and 5 for semi-closed control.

| 3002 hex      | Realtime Autotuning Mode Selection |      |        |                 |         |                |     |
|---------------|------------------------------------|------|--------|-----------------|---------|----------------|-----|
| Setting range | 0 to 6                             | Unit | _      | Default setting | 1       | Data attribute | В   |
| Size          | 2 bytes (INT16)                    |      | Access | RW              | PDO map | Not possib     | le. |

- Set the operating mode for realtime autotuning.
- Refer to 11-3 Realtime Autotuning on page 11-7.

#### **Explanation of Set Values**

| Set value | Realtime autotuning                     | Description                                                                                                    |
|-----------|-----------------------------------------|----------------------------------------------------------------------------------------------------|
| 0         | Disabled                                | Realtime autotuning is disabled.                                                                                                    |
| 1         | Focus on stability (default setting)    | No unbalanced load, friction compensation, or gain switching.                                                                                                    |
| 2         | Focus on position control               | Used for a horizontal axis or other axes that have no unbalanced load, or for a ball screw drive with little friction.                                                      |
| 3         | Vertical axis                           | Used when an unbalanced load is present, such as a vertical axis.                                                                                                    |
| 4         | Friction compensation and vertical axis | Used when friction is large (unbalanced load also calculated).  Used for a belt-driving shaft with large friction. Variations in finalizing the positioning are suppressed. |
| 5         | Load characteristic estimation          | Used only for estimating load characteristics.                                                                                                    |
| 6         | Customization                           | This mode is used for customizing the realtime autotuning function by using the Realtime Autotuning Customization Mode Setting (3632 hex).                                  |

- Set the machine rigidity to one of 32 levels when realtime autotuning is enabled.
- The higher the machine rigidity set value is, the higher the responsiveness is, however, the more vibration occurs.

Low ←Responsiveness→ High

• Refer to 11-3 Realtime Autotuning on page 11-7.

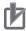

#### **Precautions for Correct Use**

• If the set value is changed suddenly by a large amount, the gain may change rapidly, subjecting the machine to shock. Always start with a small setting, and gradually increase the setting while monitoring machine operation.

| 3004 hex      | Inertia Ratio   | Inertia Ratio |        |                 |         |                |     |  |  |
|---------------|-----------------|---------------|--------|-----------------|---------|----------------|-----|--|--|
| Setting range | 0 to 10000      | Unit          | %      | Default setting | 250     | Data attribute | В   |  |  |
| Size          | 2 bytes (INT16) |               | Access | RW              | PDO map | Not possib     | le. |  |  |

- Set the load inertia as a percentage of the motor rotor inertia.
- 3004 hex = (Load inertia/Rotor inertia) × 100%
- When realtime autotuning is enabled, the inertia ratio is continuously estimated and saved in EEPROM every 30 minutes.
- If the inertia ratio is set correctly, the setting unit for the Speed Loop Gain 1 (3101 hex) and Speed Loop Gain 2 (3106 hex) is Hz.
- If the Inertia Ratio (3004 hex) is set larger than the actual value, the setting for speed loop gain will
  increase. If the Inertia Ratio (3004 hex) is set smaller than the actual value, the setting for speed loop
  gain will decrease.

<sup>\*1</sup> The default setting is 11 for a Drive with 200 V and 1 kW or greater, or for a Drive with 400 V.

| 3013 hex      | External Torque | External Torque Limit 1 |        |                 |                    |                |     |  |  |
|---------------|-----------------|-------------------------|--------|-----------------|--------------------|----------------|-----|--|--|
| Setting range | 0 to 5000       | Unit                    | 0.1 %  | Default setting | 5000 <sup>*1</sup> | Data attribute | В   |  |  |
| Size          | 2 bytes (INT16) |                         | Access | RW              | PDO map            | Not possib     | le. |  |  |

<sup>\*1</sup> It is limited by the maximum torque of the connected motor.

- Set the limit values for the motor output torques (3013 hex: External Torque Limit 1, 3522 hex: External Torque Limit 2).
- Refer to the Torque Limit Selection (3521 hex) for the torque limit selection.
- During torque control, it limits the maximum torque in forward and reverse directions. The settings on the Torque Limit Selection (3521 hex) and the External Torque Limit 2 (3522 hex) are ignored.
- Set the value in units of 0.1% of the rated torque (100%).
   E.g. When the set value is 1500, the maximum torque is limited to 150.0%.

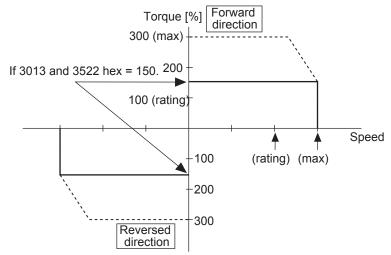

• Refer to 7-7 Torque Limit Switching on page 7-24 for the torque control and the torque limit selection.

| 3015 hex      | Operation Switch when Using Absolute Encoder  All (Se |      |        |                 |         |                |     |
|---------------|-------------------------------------------------------|------|--------|-----------------|---------|----------------|-----|
| Setting range | 0 to 2                                                | Unit | -      | Default setting | 2       | Data attribute | С   |
| Size          | 2 bytes (INT16)                                       |      | Access | RW              | PDO map | Not possib     | le. |

• Set the operating method for the 17-bit absolute encoder.

#### **Explanation of Set Values**

| Set value | Description                                                         |
|-----------|---------------------------------------------------------------------|
| 0         | Use as absolute encoder.                                            |
| 1         | Use as incremental encoder.                                         |
| 2         | Use as absolute encoder but ignore multi-rotation counter overflow. |

| 3016 hex      | Regeneration Resistor Selection All |      |        |                 |                 |                |     |  |
|---------------|-------------------------------------|------|--------|-----------------|-----------------|----------------|-----|--|
| Setting range | 0 to 3                              | Unit | -      | Default setting | 3 <sup>*1</sup> | Data attribute | С   |  |
| Size          | 2 bytes (INT16)                     |      | Access | RW              | PDO map         | Not possib     | le. |  |

<sup>\*1</sup> The default setting is 0 for a Drive with 100 V and 400 W, with 200 V and 750 W or greater, or with 400 V.

• The setting is different whether the Regeneration Resistor built in the Drive is directly used, or it is removed and replaced by an External Regeneration Resistor. In the latter case, the resistor is connected to the External Regeneration Resistor connection terminal.

#### **Explanation of Set Values**

| Set value | Description                                                                                                    |
|-----------|----------------------------------------------------------------------------------------------------|
| 0         | Regeneration Resistor used: Built-in Resistor                                                                                                    |
|           | The regeneration processing circuit operates and the Regeneration Overload Error (Error No. 18.0) are enabled according to the Built-in Resistor (with approx. 1% duty).      |
| 1         | Regeneration Resistor used: External Resistor                                                                                                    |
|           | The regeneration processing circuit operates, and Regeneration Overload Error (Error No. 18.0) cause a trip when the operating rate of the Regeneration Resistor exceeds 10%. |
| 2         | Regeneration Resistor used: External Resistor                                                                                                    |
|           | The regeneration processing circuit operates, but Regeneration Overload Error (Error No. 18.0) do                                                                             |
|           | not occur.                                                                                                    |
| 3         | Regeneration Resistor used: None                                                                                                    |
|           | The regeneration processing circuit and Regeneration Overload Error (Error No. 18.0) do not operate, and all regenerative energy is processed by the built-in capacitor.      |

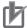

#### **Precautions for Correct Use**

- Do not touch the External Regeneration Resistor. A burn injury may result.
- Always provide a temperature fuse or other protective measure when using an External Regeneration Resistor. Regardless of whether the regeneration overload error is enabled or disabled, the Regeneration Resistor can generate heat and may cause burning.
- To use the Built-in Regeneration Resistor, always set this object to 0.

| 3017 hex      | External Reger  |      | All    |                 |         |                |     |
|---------------|-----------------|------|--------|-----------------|---------|----------------|-----|
| Setting range | 0 to 4          | Unit | -      | Default setting | 0       | Data attribute | С   |
| Size          | 2 bytes (INT16) |      | Access | RW              | PDO map | Not possib     | le. |

· Select the method to calculate the regeneration resistance load ratio, when the External Resistor is selected in the Regeneration Resistor Selection (3016 hex = 1 or 2).

#### **Explanation of Set Values**

| Set value | Description                                                                                       |
|-----------|---------------------------------------------------------------------------------------------------|
| 0         | Regeneration load ratio is 100% when operating rate of the External Regeneration Resistor is 10%. |
| 1         | Reserved                                                                                          |
| 2         | Reserved                                                                                          |
| 3         | Reserved                                                                                          |
| 4         | Reserved                                                                                          |

# 9-2 Gain Settings

Refer to 11-2 Gain Adjustment on page 11-5 for the settings for gain adjustment.

| 3100 hex      | Position Loop Gain 1 csp pp hm |      |        |                 |                   |                |     |
|---------------|--------------------------------|------|--------|-----------------|-------------------|----------------|-----|
| Setting range | 0 to 30000                     | Unit | 0.1/s  | Default setting | 480 <sup>*1</sup> | Data attribute | В   |
| Size          | 2 bytes (INT16)                |      | Access | RW              | PDO map           | Not possib     | le. |

<sup>\*1</sup> The default setting is 320 for a Drive with 200 V and 1 kW or greater, or with 400 V.

- Set the position loop response in accordance with the machine rigidity.
- The responsiveness of the servo system is determined by the position loop gain.
- · Servo systems with a high position loop gain have a high responsiveness and fast positioning.
- To increase the position loop gain, you must improve machine rigidity and increase the specific damping frequency. This should be 500 to 700 (0.1/s) for ordinary machine tools, 300 to 500 (0.1/s) for general-use and assembly machines, and 100 to 300 (0.1/s) for industrial robots. The default position loop gain is 480 (0.1/s), so be sure to lower the set value for machines with low machine rigidity.
- Increasing the position loop gain in systems with low machine rigidity or systems with low specific damping frequencies may cause machine resonance, resulting in an overload error.
- If the position loop gain is low, you can shorten the positioning time using feed-forward.
- This object is automatically changed by executing realtime autotuning. To set it manually, set the Realtime Autotuning Mode Selection (3002 hex) to 0.

Position loop gain is generally expressed as follows:

Position loop gain (Kp) = 
$$\frac{\text{Command pulse frequency (pulses/s)}}{\text{Pulse position error (pulses)}}$$
(0.1/s)

#### **Response for Position Loop Gain Changes**

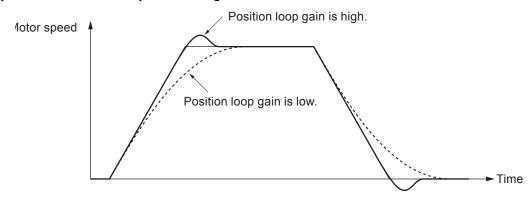

• If the speed loop gain and position loop gain are optimally set, the motor operation for the command delays 2/Kp at acceleration and delays 3/Kp at deceleration.

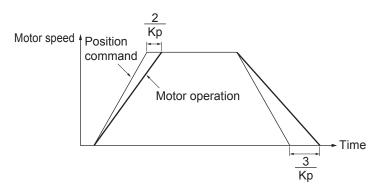

Size

Access

- \*1 The default setting is 180 for a Drive with 200 V and 1 kW or greater, or with 400 V.
  - This object determines speed loop responsiveness.

2 bytes (INT16)

• The setting for the speed loop gain must be increased to increase the position loop gain and improve the responsiveness of the entire servo system. Setting too high, however, may result in vibration.

RW

PDO map

Not possible.

• The setting unit for 3101 hex is Hz if the Inertia Ratio (3004 hex) is set correctly.

When the speed loop gain is changed, the response is as shown in the following diagram.

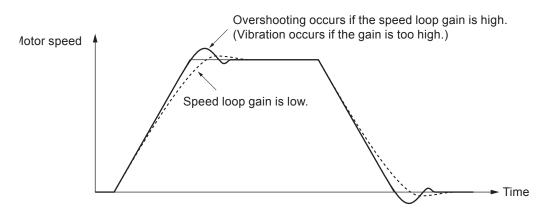

| 3102 hex      | Speed Loop Int                                              | Speed Loop Integral Time Constant 1 |        |    |         |            |     |  |  |
|---------------|-------------------------------------------------------------|-------------------------------------|--------|----|---------|------------|-----|--|--|
| Setting range | 1 to 10000 Unit 0.1 ms Default setting 210*1 Data attribute |                                     |        |    |         |            |     |  |  |
| Size          | 2 bytes (INT16)                                             |                                     | Access | RW | PDO map | Not possib | le. |  |  |

- \*1 The default setting is 310 for a Drive with 200 V and 1 kW or greater, or with 400 V.
  - Set the speed loop integral time constant.
  - The smaller the set value, the faster the error approaches 0 when stopping.

When the speed loop integral time constant is changed, the response is as shown in the following diagram.

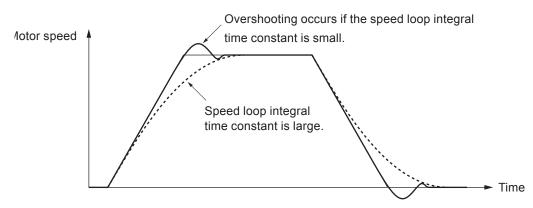

| 3103 hex      | Speed Feedbac   | Speed Feedback Filter Time Constant 1 |        |                 |         |                |     |  |  |  |
|---------------|-----------------|---------------------------------------|--------|-----------------|---------|----------------|-----|--|--|--|
| Setting range | 0 to 5          | Unit                                  | -      | Default setting | 0       | Data attribute | В   |  |  |  |
| Size          | 2 bytes (INT16) |                                       | Access | RW              | PDO map | Not possib     | le. |  |  |  |

- Set the time constant for the low pass filter (LPF) after speed detection to one of 6 levels (0 to 5).
- Increasing the set value increases the time constant and decreases the noise generated by the motor. Responsiveness, however, also decreases.
- Normally, use the default set value.

| 3104 hex      | Torque Comma                                               | Torque Command Filter Time Constant 1 |        |    |         |            |     |  |  |
|---------------|------------------------------------------------------------|---------------------------------------|--------|----|---------|------------|-----|--|--|
| Setting range | 0 to 2500 Unit 0.01 ms Default setting 84*1 Data attribute |                                       |        |    |         |            |     |  |  |
| Size          | 2 bytes (INT16)                                            |                                       | Access | RW | PDO map | Not possib | le. |  |  |

- \*1 The default setting is 126 for a Drive with 200 V and 1 kW or greater, or with 400 V.
  - Set the time constant for the first-order lag filter inserted into the torque command.
  - This object may be effective in suppressing vibration due to torsion resonance.

| 3105 hex      | Position Loop 0 | Position Loop Gain 2 csp pp h |        |                 |                   |                |     |  |  |
|---------------|-----------------|-------------------------------|--------|-----------------|-------------------|----------------|-----|--|--|
| Setting range | 0 to 30000      | Unit                          | 0.1/s  | Default setting | 570 <sup>*1</sup> | Data attribute | В   |  |  |
| Size          | 2 bytes (INT16) |                               | Access | RW              | PDO map           | Not possib     | le. |  |  |

<sup>\*1</sup> The default setting is 380 for a Drive with 200 V and 1 kW or greater, or with 400 V.

• Set the responsiveness of the position control system for the second position loop.

| 3106 hex      | Speed Loop Ga   | Speed Loop Gain 2 |        |                 |                   |                |     |  |  |  |
|---------------|-----------------|-------------------|--------|-----------------|-------------------|----------------|-----|--|--|--|
| Setting range | 1 to 32767      | Unit              | 0.1 Hz | Default setting | 270 <sup>*1</sup> | Data attribute | В   |  |  |  |
| Size          | 2 bytes (INT16) |                   | Access | RW              | PDO map           | Not possib     | le. |  |  |  |

<sup>\*1</sup> The default setting is 180 for a Drive with 200 V and 1 kW or greater, or with 400 V.

• Set the responsiveness of the second speed loop.

| 3107 hex      | Speed Loop Int | Speed Loop Integral Time Constant 2 |        |                 |         |                |     |  |  |  |
|---------------|----------------|-------------------------------------|--------|-----------------|---------|----------------|-----|--|--|--|
| Setting range | 1 to 10000     | Unit                                | 0.1 ms | Default setting | 10000   | Data attribute | В   |  |  |  |
| Size          | 2 bytes        | (INT16)                             | Access | RW              | PDO map | Not possib     | le. |  |  |  |

• Set the second speed loop integral time constant.

| 3108 hex      | Speed Feedbac   | Speed Feedback Filter Time Constant 2          |        |    |         |            |     |  |  |
|---------------|-----------------|------------------------------------------------|--------|----|---------|------------|-----|--|--|
| Setting range | 0 to 5          | 0 to 5 Unit - Default setting 0 Data attribute |        |    |         |            |     |  |  |
| Size          | 2 bytes (INT16) |                                                | Access | RW | PDO map | Not possib | le. |  |  |

· Set the second speed feedback filter.

| 3109 hex      | Torque Comma    | Torque Command Filter Time Constant 2 |         |                 |                  |                  |     |  |  |  |
|---------------|-----------------|---------------------------------------|---------|-----------------|------------------|------------------|-----|--|--|--|
| Setting range | 0 to 2500       | Unit                                  | 0.01 ms | Default setting | 84 <sup>*1</sup> | Data attribute B |     |  |  |  |
| Size          | 2 bytes (INT16) |                                       | Access  | RW              | PDO map          | Not possib       | le. |  |  |  |

- \*1 The default setting is 126 for a Drive with 200 V and 1 kW or greater, or with 400 V.
  - Set the second torque filter time constant.
  - The objects from 3105 to 3109 hex are the gain and time constants to be selected when the Gain Switching Input Operating Mode Selection (3114 hex) is enabled.
  - The gain is switched according to the condition set in the Switching Mode (3115 hex, 3120 hex, and 3124 hex).
  - If the mechanical system inertia changes greatly or if you want to change the responsiveness depending on whether the motor is rotating or being stopped, you can achieve the appropriate control by setting the gains and time constants beforehand for each of these conditions, and switching them according to the condition.
  - This object is automatically changed by executing realtime autotuning function. To set it manually, set the Realtime Autotuning Mode Selection (3002 hex) to 0.

| 3110 hex      | Speed Feed-fo   | Speed Feed-forward Gain csp pp hm |        |                 |         |                |     |  |  |  |
|---------------|-----------------|-----------------------------------|--------|-----------------|---------|----------------|-----|--|--|--|
| Setting range | 0 to 1000       | Unit                              | 0.1%   | Default setting | 300     | Data attribute | В   |  |  |  |
| Size          | 2 bytes (INT16) |                                   | Access | RW              | PDO map | Not possib     | le. |  |  |  |

- Set the feed-forward gain.
- Increasing the set value decreases the position error and increases the responsiveness. Overshooting, however, will occur more easily.
- Refer to 11-11 Feed-forward Function on page 11-37.

| 3111 hex      | Speed Feed-for  | Speed Feed-forward Command Filter csp pp |         |                 |         |                |     |  |  |
|---------------|-----------------|------------------------------------------|---------|-----------------|---------|----------------|-----|--|--|
| Setting range | 0 to 6400       | Unit                                     | 0.01 ms | Default setting | 50      | Data attribute | В   |  |  |
| Size          | 2 bytes (INT16) |                                          | Access  | RW              | PDO map | Not possib     | le. |  |  |

- Set the time constant for the first-order lag filter inserted into the feed-forward.
- Setting the filter may improve operation if speed overshooting occurs or the noise during operation is large when the feed-forward is set high.
- Refer to 11-11 Feed-forward Function on page 11-37.

| 3112 hex      | Torque Feed-fo  | Torque Feed-forward Gain Csp Csv pp hm |        |                 |         |                |     |  |  |  |
|---------------|-----------------|----------------------------------------|--------|-----------------|---------|----------------|-----|--|--|--|
| Setting range | 0 to 1000       | Unit                                   | 0.1%   | Default setting | 0       | Data attribute | В   |  |  |  |
| Size          | 2 bytes (INT16) |                                        | Access | RW              | PDO map | Not possib     | le. |  |  |  |

- Set the feed-forward gain in torque control. Increasing the set value decreases the position error and increases the responsiveness. Overshooting, however, will occur more easily.
- Refer to 11-11 Feed-forward Function on page 11-37.

| 3113 hex      | Torque Feed-fo  | Torque Feed-forward Command Filter Csp Csv Pi |         |                 |         |                |     |  |
|---------------|-----------------|-----------------------------------------------|---------|-----------------|---------|----------------|-----|--|
| Setting range | 0 to 6400       | Unit                                          | 0.01 ms | Default setting | 0       | Data attribute | В   |  |
| Size          | 2 bytes (INT16) |                                               | Access  | RW              | PDO map | Not possib     | le. |  |

- Set the time constant for the first-order lag filter inserted into the feed-forward.
- Setting the filter may improve operation if speed overshooting occurs or the noise during operation is large when the feed-forward is set high.
- Refer to 11-11 Feed-forward Function on page 11-37.

| 3114 hex      | Gain Switching  | Gain Switching Input Operating Mode Selection  All |        |                 |         |                |     |  |  |
|---------------|-----------------|----------------------------------------------------|--------|-----------------|---------|----------------|-----|--|--|
| Setting range | 0 to 1          | Unit                                               | -      | Default setting | 1       | Data attribute | В   |  |  |
| Size          | 2 bytes (INT16) |                                                    | Access | RW              | PDO map | Not possib     | le. |  |  |

- Select either PI/P operation switching or gain 1/gain 2 switching.
- The PI/P operation switching is performed with the Speed Loop PI/P Control command in EtherCAT communications.
- Refer to 7-10 Gain Switching 3 Function on page 7-38 for the Gain 1/Gain 2 switching.

#### **Explanation of Set Values**

| Set value | Description                       |
|-----------|-----------------------------------|
| 0         | Gain 1 (PI/P switching enabled)   |
| 1         | Gain 1/gain 2 switching available |

| 3115 hex      | Switching Mode  | Switching Mode in Position Control csp pp |        |                 |         |                  |     |  |  |
|---------------|-----------------|-------------------------------------------|--------|-----------------|---------|------------------|-----|--|--|
| Setting range | 0 to 10         | Unit                                      | _      | Default setting | 0       | Data attribute B |     |  |  |
| Size          | 2 bytes (INT16) |                                           | Access | RW              | PDO map | Not possib       | le. |  |  |

• Select the conditions for switching between gain 1 and gain 2 when the Gain Switching Input Operating Mode Selection (3114 hex) is set to 1.

#### **Explanation of Settings**

| 0115                        |                                                                                                | Description                                                          |                                                              |                                                                      |
|-----------------------------|------------------------------------------------------------------------------------------------|----------------------------------------------------------------------|--------------------------------------------------------------|----------------------------------------------------------------------|
| 3115<br>hex<br>set<br>value | Gain switching conditions                                                                      | Gain Switching<br>Delay Time in<br>Position Control<br>(3116 hex) *1 | Gain Switching<br>Level in Position<br>Control<br>(3117 hex) | Gain Switching<br>Hysteresis in<br>Position Control<br>(3118 hex) *2 |
| 0                           | Always Gain 1 (3100 to 3104 hex).                                                              | Disabled                                                             | Disabled                                                     | Disabled                                                             |
| 1                           | Always Gain 2 (3105 to 3109 hex).                                                              | Disabled                                                             | Disabled                                                     | Disabled                                                             |
| 2                           | Gain switching command input via EtherCAT communications *3                                    | Disabled                                                             | Disabled                                                     | Disabled                                                             |
| 3                           | Command torque value (Refer to Figure A.)                                                      | Enabled                                                              | Enabled *4<br>(%)                                            | Enabled *4<br>(%)                                                    |
| 4                           | Always Gain 1 (3100 to 3104 hex).                                                              | Disabled                                                             | Disabled                                                     | Disabled                                                             |
| 5                           | Command speed (Refer to Figure B.)                                                             | Enabled                                                              | Enabled (r/min)                                              | Enabled (r/min)                                                      |
| 6                           | Pulse position error (Refer to Figure C.)                                                      | Enabled                                                              | Enabled *5<br>(pulse)                                        | Enabled *5<br>(pulse)                                                |
| 7                           | Whether there is a position command (Refer to Figure D.)                                       | Enabled                                                              | Disabled                                                     | Disabled                                                             |
| 9                           | Actual motor speed (Refer to Figure B.)                                                        | Enabled                                                              | Enabled (r/min)                                              | Enabled (r/min)                                                      |
| 10                          | Combination of whether there is a position command and actual motor speed (Refer to Figure E.) | Enabled                                                              | Enabled <sup>*6</sup><br>(r/min)                             | Enabled *6<br>(r/min)                                                |

<sup>\*1</sup> The Gain Switching Delay Time in Position Control (3116 hex) becomes effective when the gain is switched from 2 to 1.

\*2 The Gain Switching Hysteresis in Position Control (3118 hex) is defined in the drawing below.

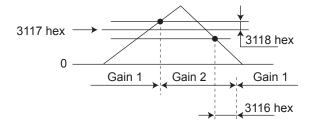

If object 3117 hex is less than object 3118 hex, object 3117 hex will automatically be set to the same value as object 3118 hex.

- \*3 When the Gain Switching command of EtherCAT communications is 0, the gain switches to gain 1. When the command is 1, the gain switches to gain 2.
- \*4 Set the percentage of the rated torque. Example: To set 10% of the rated torque, set the set value would be 10.
- \*5 The position error is set according to the encoder resolution (i.e., pulses) for position control and according to the external encoder resolution (i.e., pulses) for fully-closed control.
- \*6 When the set value is 10, meanings of the Gain Switching Delay Time in Position Control, the Gain Switching Level in Position Control, and the Gain Switching Hysteresis in Position Control differ from the normal case. (Refer to Figure E.)

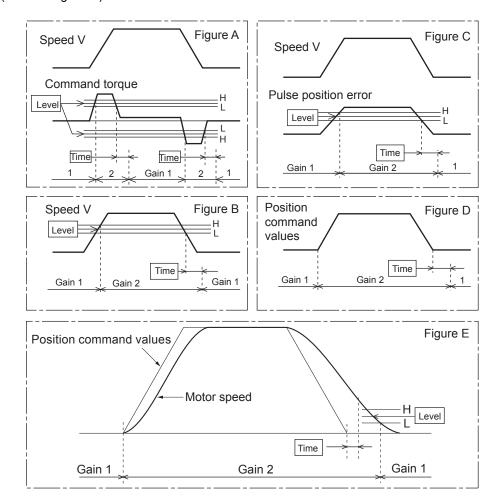

| 3116 hex      | Gain Switching  | Gain Switching Delay Time in Position Control |        |                 |         |                |     |  |  |
|---------------|-----------------|-----------------------------------------------|--------|-----------------|---------|----------------|-----|--|--|
| Setting range | 0 to 10000      | Unit                                          | 0.1 ms | Default setting | 50      | Data attribute | В   |  |  |
| Size          | 2 bytes (INT16) |                                               | Access | RW              | PDO map | Not possib     | le. |  |  |

• Set the delay time when returning from gain 2 to gain 1 if the Switching Mode in Position Control (3115 hex) is set to 3 or 5 to 10.

| 3117 hex      | Gain Switching  | Gain Switching Level in Position Control |        |                 |         |                |     |  |
|---------------|-----------------|------------------------------------------|--------|-----------------|---------|----------------|-----|--|
| Setting range | 0 to 20000      | Unit                                     | -      | Default setting | 50      | Data attribute | В   |  |
| Size          | 2 bytes (INT16) |                                          | Access | RW              | PDO map | Not possib     | le. |  |

- This object is enabled when the Switching Mode in Position Control (3115 hex) is 3, 5, 6, 9 or 10. It sets the judgment level for switching between gain 1 and gain 2.
- The unit depends on the Switching Mode in Position Control (3115 hex).

| 3118 hex      | Gain Switching  | Gain Switching Hysteresis in Position Control |        |                 |         |                |     |  |  |
|---------------|-----------------|-----------------------------------------------|--------|-----------------|---------|----------------|-----|--|--|
| Setting range | 0 to 20000      | Unit                                          | -      | Default setting | 33      | Data attribute | В   |  |  |
| Size          | 2 bytes (INT16) |                                               | Access | RW              | PDO map | Not possib     | le. |  |  |

- Set the hysteresis width above and below the judgment level set in the Gain Switching Level in Position Control (3117 hex).
- The unit depends on the setting of the Switching Mode in Position Control (3115 hex).
- The following shows the definitions for the Gain Switching Delay Time in Position Control (3116 hex), Gain Switching Level in Position Control (3117 hex), and Gain Switching Hysteresis in Position Control (3118 hex).

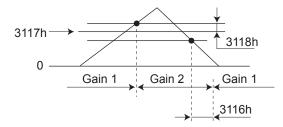

• The settings for the Gain Switching Level in Position Control (3117 hex) and the Gain Switching Hysteresis in Position Control (3118 hex) are enabled as absolute values (positive/negative).

| 3119 hex      | Position Gain S | Position Gain Switching Time csp pp hm |        |                 |         |                |     |  |  |  |
|---------------|-----------------|----------------------------------------|--------|-----------------|---------|----------------|-----|--|--|--|
| Setting range | 0 to 10000      | Unit                                   | 0.1 ms | Default setting | 33      | Data attribute | В   |  |  |  |
| Size          | 2 bytes (INT16) |                                        | Access | RW              | PDO map | Not possib     | le. |  |  |  |

- Torque fluctuations or vibration will occur if the position loop gain is changed too quickly during position control or fully-closed control. To suppress these, set a Position Gain Switching Time (3119 hex).
- By setting the Position Gain Switching Time (3119 hex), the gain will be switched gradually when there is a large change in the position loop gain.
- If there is a large difference between Position Loop Gain 1 (3100 hex) and Position Loop Gain 2 (3105 hex), set the Position Gain Switching Time (3119 hex).
- When the position loop gain 1 increases, the gain changes in the set time.

#### Position Loop Gain 1 < Position Loop Gain 2

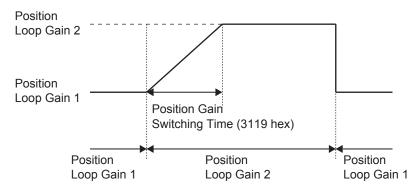

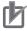

#### **Precautions for Correct Use**

When the position loop gain is switched to a smaller value (e.g., when switching from gain 2 to gain 1 in the above figure), Position Gain Switching Time (3119 hex) is ignored and the gain is switched immediately.

| 3120 hex      | Switching Mode  | Switching Mode in Speed Control |        |                 |         |                |     |  |
|---------------|-----------------|---------------------------------|--------|-----------------|---------|----------------|-----|--|
| Setting range | 0 to 5          | Unit                            | -      | Default setting | 0       | Data attribute | В   |  |
| Size          | 2 bytes (INT16) |                                 | Access | RW              | PDO map | Not possib     | le. |  |

- Select the conditions for switching between gain 1 and gain 2 when the Gain Switching Input Operating Mode Selection (3114 hex) is set to 1.
- The gain is always gain 1 regardless of the gain input if the Switching Mode in Speed Control (3120 hex) is 2 and the Torque Limit Selection (3521 hex) is 3 or 6.

#### **Explanation of Settings**

| 2100                        |                                                             | Description                                                       |                                                           |                                                                   |  |
|-----------------------------|-------------------------------------------------------------|-------------------------------------------------------------------|-----------------------------------------------------------|-------------------------------------------------------------------|--|
| 3120<br>hex<br>set<br>value | Gain switching conditions                                   | Gain Switching<br>Delay Time in<br>Speed Control<br>(3121 hex) *1 | Gain Switching<br>Level in Speed<br>Control<br>(3122 hex) | Gain Switching<br>Hysteresis in<br>Speed Control<br>(3123 hex) *2 |  |
| 0                           | Always the Gain 1 (3100 to 3104 hex).                       | Disabled                                                          | Disabled                                                  | Disabled                                                          |  |
| 1                           | Always the Gain 2 (3105 to 3109 hex).                       | Disabled                                                          | Disabled                                                  | Disabled                                                          |  |
| 2                           | Gain switching command input via EtherCAT communications *3 | Disabled                                                          | Disabled                                                  | Disabled                                                          |  |
| 3                           | Torque command variation (Refer to Figure A.)               | Enabled                                                           | Enabled *3<br>(0.05%)                                     | Enabled *3<br>(0.05%)                                             |  |
| 4                           | Speed command variation (Refer to Figure B.)                | Enabled                                                           | Enabled *4<br>(10 r/min/s)                                | Enabled *4<br>(10 r/min/s)                                        |  |
| 5                           | Speed command (Refer to Figure C.)                          | Enabled                                                           | Enabled (r/min)                                           | Enabled (r/min)                                                   |  |

- \*1 The Gain Switching Delay Time in Speed Control (3121 hex) becomes effective when the gain is switched from 2 to 1.
- \*2 The Gain Switching Hysteresis in Speed Control (3123 hex) is defined in the drawing below.

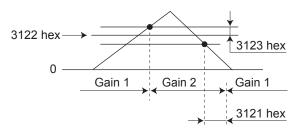

- \*3 When the Gain switching command of EtherCAT communications (G-SEL) is 0, the gain switches to Gain 1. When the command is 1, the gain switches to Gain 2.
- \*4 The variation means the change amount in a millisecond (ms).
  E.g. The set value is 200 when the condition is a 10% change in torque in 1 millisecond.
- \*5 When the set value is 10, meanings of the Gain Switching Delay Time in Speed Control (3121 hex), the Gain Switching Level in Speed Control (3122 hex), and the Gain Switching Hysteresis in Speed Control (3123 hex) differ from the normal case. (Refer to Figure D.)

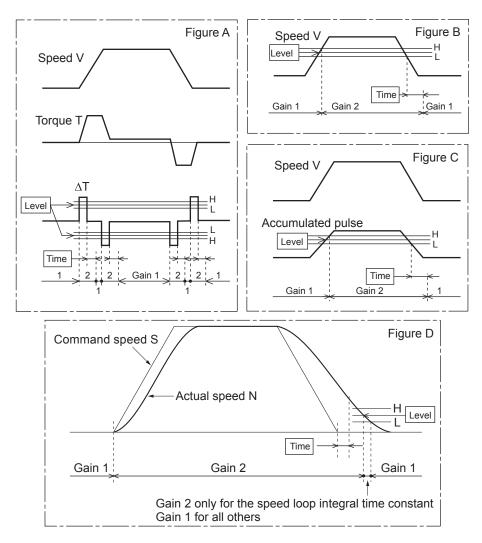

| 3121 hex      | Gain Switching  | Gain Switching Delay Time in Speed Control |        |                 |         |                |     |  |
|---------------|-----------------|--------------------------------------------|--------|-----------------|---------|----------------|-----|--|
| Setting range | 0 to 10000      | Unit                                       | 0.1 ms | Default setting | 0       | Data attribute | В   |  |
| Size          | 2 bytes (INT16) |                                            | Access | RW              | PDO map | Not possib     | le. |  |

• Set the delay time when returning from gain 2 to gain 1 if the Switching Mode in Speed Control (3120 hex) is set to 3 to 5.

| 3122 hex      | Gain Switching                                     | Gain Switching Level in Speed Control |        |    |         |            |     |  |
|---------------|----------------------------------------------------|---------------------------------------|--------|----|---------|------------|-----|--|
| Setting range | 0 to 20000 Unit - Default setting 0 Data attribute |                                       |        |    |         | В          |     |  |
| Size          | 2 bytes (INT16)                                    |                                       | Access | RW | PDO map | Not possib | le. |  |

- In Speed Control Mode, this is enabled when the Switching Mode in Speed Control (3120 hex) is set to 3 to 5. Set the judgment level for switching between gain 1 and gain 2.
- The unit depends on the Switching Mode in Speed Control (3120 hex).

| 3123 hex      | Gain Switching  | Gain Switching Hysteresis in Speed Control |        |                 |         |                |     |  |  |
|---------------|-----------------|--------------------------------------------|--------|-----------------|---------|----------------|-----|--|--|
| Setting range | 0 to 20000      | Unit                                       | -      | Default setting | 0       | Data attribute | В   |  |  |
| Size          | 2 bytes (INT16) |                                            | Access | RW              | PDO map | Not possib     | le. |  |  |

- Set the hysteresis width above and below the judgment level set in the Gain Switching Level in Speed Control (3122 hex).
- The unit depends on the setting of the Switching Mode in Speed Control (3120 hex).
- The following shows the definitions for the Gain Switching Delay Time in Speed Control (3121 hex), Gain Switching Level in Speed Control (3122 hex), and Gain Switching Hysteresis in Speed Control (3123 hex).

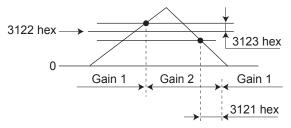

• The settings for the Gain Switching Level in Speed Control (3122 hex) and the Gain Switching Hysteresis in Speed Control (3123 hex) are enabled absolute values (positive/negative).

| 3124 hex      | Switching Mode  | witching Mode in Torque Control |        |                 |         |                |     |  |  |
|---------------|-----------------|---------------------------------|--------|-----------------|---------|----------------|-----|--|--|
| Setting range | 0 to 3          | Unit                            | -      | Default setting | 0       | Data attribute | В   |  |  |
| Size          | 2 bytes (INT16) |                                 | Access | RW              | PDO map | Not possib     | le. |  |  |

- Select the switching condition between gain 1 and gain 2 when the Gain Switching Input Operating Mode Selection (3114 hex) is set to 1.
- The gain is always gain 1 regardless of the gain input if the Switching Mode in Torque Control (3124 hex) is 2 and the Torque Limit Selection (3521 hex) is 3 or 6.

#### **Explanation of Settings**

| 0404                        |                                                             | Description                                                        |                                                            |                                                                    |
|-----------------------------|-------------------------------------------------------------|--------------------------------------------------------------------|------------------------------------------------------------|--------------------------------------------------------------------|
| 3124<br>hex<br>set<br>value | Gain switching conditions                                   | Gain Switching<br>Delay Time in<br>Torque Control<br>(3125 hex) *1 | Gain Switching<br>Level in Torque<br>Control<br>(3126 hex) | Gain Switching<br>Hysteresis in<br>Torque Control<br>(3127 hex) *2 |
| 0                           | Always Gain 1 (3100 to 3104 hex).                           | Disabled                                                           | Disabled                                                   | Disabled                                                           |
| 1                           | Always Gain 2 (3105 to 3109 hex).                           | Disabled                                                           | Disabled                                                   | Disabled                                                           |
| 2                           | Gain switching command input via EtherCAT communications *3 | Disabled                                                           | Disabled                                                   | Disabled                                                           |
| 3                           | Torque command variation (Refer to Figure A.)               | Enabled                                                            | Enabled *4<br>(0.05%)                                      | Enabled *4<br>(0.05%)                                              |

<sup>\*1</sup> The Gain Switching Delay Time in Toque Control (3125 hex) becomes effective when the gain is switched from 2 to 1.

\*2 The Gain Switching Hysteresis in Torque Control (3127 hex) is defined in the drawing below.

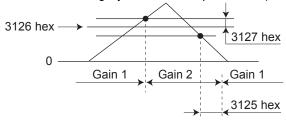

- \*3 When the Gain switching command of EtherCAT communications is 0, the gain switches to Gain 1. When the command is 1, the gain switches to Gain 2.
- The variation means the change amount in a millisecond (ms). E.g. The set value is 200 when the condition is a 10% change in torque in 1 millisecond.

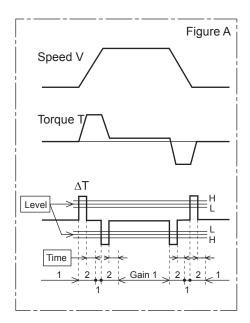

| 3125 hex      | Gain Switching  | Gain Switching Delay Time in Torque Control |        |                 |         |                |     |
|---------------|-----------------|---------------------------------------------|--------|-----------------|---------|----------------|-----|
| Setting range | 0 to 10000      | Unit                                        | _      | Default setting | 0       | Data attribute | В   |
| Size          | 2 bytes (INT16) |                                             | Access | RW              | PDO map | Not possib     | le. |

• Set the delay time when returning from gain 2 to gain 1 if the Switching Mode in Torque Control (3124 hex) is set to 3.

| 3126 hex      | Gain Switching  | Gain Switching Level in Torque Control |        |                 |         |                |     |  |
|---------------|-----------------|----------------------------------------|--------|-----------------|---------|----------------|-----|--|
| Setting range | 0 to 20000      | Unit                                   | -      | Default setting | 0       | Data attribute | В   |  |
| Size          | 2 bytes (INT16) |                                        | Access | RW              | PDO map | Not possib     | le. |  |

- This is enabled when the Switching Mode in Torque Control (3124 hex) is set to 3. It sets the judgment level for switching between gain 1 and gain 2.
- The unit depends on the setting of Switching Mode in Torque Control (3124 hex).

| 3127 hex      | Gain Switching  | Gain Switching Hysteresis in Torque Control |        |                 |         |                |     |  |
|---------------|-----------------|---------------------------------------------|--------|-----------------|---------|----------------|-----|--|
| Setting range | 0 to 20000      | Unit                                        | -      | Default setting | 0       | Data attribute | В   |  |
| Size          | 2 bytes (INT16) |                                             | Access | RW              | PDO map | Not possib     | le. |  |

- Set the hysteresis width above and below the judgment level set in the Gain Switching Level in Torque Control (3126 hex).
- The unit depends on the setting of Switching Mode in Torque Control (3124 hex).
- The following shows the definitions for the Gain Switching Delay Time in Torque Control (3125 hex), Gain Switching Level in Torque Control (3126 hex), and Gain Switching Hysteresis in Torque Control (3127 hex).

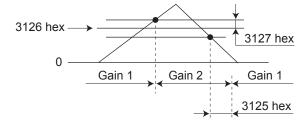

• The settings for the Gain Switching Level in Torque Control (3126 hex) and the Gain Switching Hysteresis in Torque Control (3127 hex) are enabled as absolute values (positive/negative).

#### **Vibration Suppression Settings** 9-3

| 3200 hex      | Adaptive Filter | Adaptive Filter Selection |        |                 |         |                  |     |  |
|---------------|-----------------|---------------------------|--------|-----------------|---------|------------------|-----|--|
| Setting range | 0 to 4          | Unit                      | _      | Default setting | 0       | Data attribute B |     |  |
| Size          | 2 bytes (INT16) |                           | Access | RW              | PDO map | Not possib       | le. |  |

- Set the operation of the adaptive filter.
- Refer to 11-6 Adaptive Filter on page 11-26.

#### **Explanation of Set Values**

| Set value | Description                                                                                                    |
|-----------|----------------------------------------------------------------------------------------------------|
| 0         | Adaptive filter disabled                                                                                              |
| 1         | One adaptive filter is enabled. The objects related to notch filter 3 are automatically updated.                      |
| 2         | Two adaptive filters are enabled. The objects related to notch filters 3 and 4 are updated.                           |
| 3         | For use by manufacturer. Do not use this setting.                                                                     |
| 4         | Adaptive result is cleared. Objects related to notch filters 3 and 4 are disabled and the adaptive result is cleared. |

| 3201 hex      | Notch 1 Freque  | lotch 1 Frequency Setting |        |                 |         |                |   |  |  |
|---------------|-----------------|---------------------------|--------|-----------------|---------|----------------|---|--|--|
| Setting range | 50 to 5000      | Unit                      | Hz     | Default setting | 5000    | Data attribute | В |  |  |
| Size          | 2 bytes (INT16) |                           | Access | RW              | PDO map | Not possible.  |   |  |  |

- Set the frequency of resonance suppression notch filter 1.
- The notch filter function is disabled if this object is set to 5000.
- Refer to 11-7 Notch Filters on page 11-29.

| 3202 hex      | Notch 1 Width   | Notch 1 Width Setting |        |                 |         |                |   |  |  |
|---------------|-----------------|-----------------------|--------|-----------------|---------|----------------|---|--|--|
| Setting range | 0 to 20         | Unit                  | -      | Default setting | 2       | Data attribute | В |  |  |
| Size          | 2 bytes (INT16) |                       | Access | RW              | PDO map | Not possible.  |   |  |  |

- Set the width of resonance suppression notch filter 1 to one of 20 levels.
- · Increasing the setting value widens the notch width. Normally, use the default set value.
- Refer to 11-7 Notch Filters on page 11-29.

| 3203 hex      | Notch 1 Depth   | lotch 1 Depth Setting All |        |                 |         |                |   |  |  |
|---------------|-----------------|---------------------------|--------|-----------------|---------|----------------|---|--|--|
| Setting range | 0 to 99         | Unit                      | -      | Default setting | 0       | Data attribute | В |  |  |
| Size          | 2 bytes (INT16) |                           | Access | RW              | PDO map | Not possible.  |   |  |  |

- Set the notch depth of resonance suppression notch filter 1.
- Increasing the setting value shortens the notch depth and the phase lag.
- Refer to 11-7 Notch Filters on page 11-29.

| 3204 hex      | Notch 2 Freque  | lotch 2 Frequency Setting All |        |                 |         |                |     |  |  |
|---------------|-----------------|-------------------------------|--------|-----------------|---------|----------------|-----|--|--|
| Setting range | 50 to 5000      | Unit                          | Hz     | Default setting | 5000    | Data attribute | В   |  |  |
| Size          | 2 bytes (INT16) |                               | Access | RW              | PDO map | Not possib     | le. |  |  |

- Set the notch frequency of resonance suppression notch filter 2.
- The notch filter function is disabled if this object is set to 5000.
- Refer to 11-7 Notch Filters on page 11-29.

| 3205 hex      | Notch 2 Width   | Notch 2 Width Setting All |        |                 |         |                |     |  |  |  |
|---------------|-----------------|---------------------------|--------|-----------------|---------|----------------|-----|--|--|--|
| Setting range | 0 to 20         | Unit                      | -      | Default setting | 2       | Data attribute | В   |  |  |  |
| Size          | 2 bytes (INT16) |                           | Access | RW              | PDO map | Not possib     | le. |  |  |  |

- Select the notch width of resonance suppression notch filter 2.
- Increasing the setting value widens the notch width. Normally, use the default set value.
- Refer to 11-7 Notch Filters on page 11-29.

| 3206 hex      | Notch 2 Depth   | Setting |        |                 |         |                | All |
|---------------|-----------------|---------|--------|-----------------|---------|----------------|-----|
| Setting range | 0 to 99         | Unit    | _      | Default setting | 0       | Data attribute | В   |
| Size          | 2 bytes (INT16) |         | Access | RW              | PDO map | Not possib     | le. |

- Set the notch depth of resonance suppression notch filter 2.
- Increasing the setting value shortens the notch depth and the phase lag.
- Refer to 11-7 Notch Filters on page 11-29.

| 3207 hex      | Notch 3 Freque  | Notch 3 Frequency Setting  All |        |                 |         |                |     |  |  |
|---------------|-----------------|--------------------------------|--------|-----------------|---------|----------------|-----|--|--|
| Setting range | 50 to 5000 Unit |                                | Hz     | Default setting | 5000    | Data attribute | В   |  |  |
| Size          | 2 bytes (INT16) |                                | Access | RW              | PDO map | Not possib     | le. |  |  |

- Set the notch frequency of resonance suppression notch filter 3.
- The notch filter function is disabled if this object is set to 5000.
- While the adaptive filter is enabled, the resonance frequency 1 that is assumed by the adaptive filter is automatically set. If no resonance point is found, the value 5000 is set.
- Refer to 11-6 Adaptive Filter on page 11-26 and 11-7 Notch Filters on page 11-29.

| 3208 hex      | Notch 3 Width 9 | Notch 3 Width Setting All |        |                 |         |                |     |  |  |  |
|---------------|-----------------|---------------------------|--------|-----------------|---------|----------------|-----|--|--|--|
| Setting range | 0 to 20         | Unit                      | -      | Default setting | 2       | Data attribute | В   |  |  |  |
| Size          | 2 bytes (INT16) |                           | Access | RW              | PDO map | Not possib     | le. |  |  |  |

- Select the notch width of resonance suppression notch filter 3.
- Increasing the setting value widens the notch width. Normally, use the default set value.
- · While the adaptive filter is enabled, this object is set automatically.
- Refer to 11-6 Adaptive Filter on page 11-26 and 11-7 Notch Filters on page 11-29.

| 3209 hex      | Notch 3 Depth   | Notch 3 Depth Setting |        |                 |         |                |     |  |  |  |
|---------------|-----------------|-----------------------|--------|-----------------|---------|----------------|-----|--|--|--|
| Setting range | 0 to 99         | Unit                  | _      | Default setting | 0       | Data attribute | В   |  |  |  |
| Size          | 2 bytes (INT16) |                       | Access | RW              | PDO map | Not possib     | le. |  |  |  |

- Set the notch depth of resonance suppression notch filter 3.
- Increasing the setting value shortens the notch depth and the phase lag.
- While the adaptive filter is enabled, this object is set automatically.
- Refer to 11-6 Adaptive Filter on page 11-26 and 11-7 Notch Filters on page 11-29.

| 3210 hex      | Notch 4 Freque  | ency Setting |        |                |         |            | All |
|---------------|-----------------|--------------|--------|----------------|---------|------------|-----|
| Setting range | 50 to 5000      | Unit         | Hz     | Data attribute | В       |            |     |
| Size          | 2 bytes (INT16) |              | Access | RW             | PDO map | Not possib | le. |

- · Set the notch frequency of resonance suppression notch filter 4.
- The notch filter function is disabled if this object is set to 5000.
- · While two adaptive filters are enabled, the resonance frequency 2 that is assumed by the adaptive filter is automatically set. If no resonance point is found, the value 5000 is set.
- Refer to 11-6 Adaptive Filter on page 11-26 and 11-7 Notch Filters on page 11-29.

| 3211 hex      | Notch 4 Width   | Notch 4 Width Setting  All |        |                 |         |                |     |  |  |  |
|---------------|-----------------|----------------------------|--------|-----------------|---------|----------------|-----|--|--|--|
| Setting range | 0 to 20 Unit    |                            | -      | Default setting | 2       | Data attribute | В   |  |  |  |
| Size          | 2 bytes (INT16) |                            | Access | RW              | PDO map | Not possib     | le. |  |  |  |

- Select the notch width of resonance suppression notch filter 4.
- Increasing the setting value widens the notch width. Normally, use the default set value.
- This object is automatically set when two adaptive filters are enabled.
- Refer to 11-6 Adaptive Filter on page 11-26 and 11-7 Notch Filters on page 11-29.

| 3212 hex      | Notch 4 Depth   | lotch 4 Depth Setting |        |                 |         |                |     |  |  |  |
|---------------|-----------------|-----------------------|--------|-----------------|---------|----------------|-----|--|--|--|
| Setting range | 0 to 99         | Unit                  | -      | Default setting | 0       | Data attribute | В   |  |  |  |
| Size          | 2 bytes (INT16) |                       | Access | RW              | PDO map | Not possib     | le. |  |  |  |

- Set the notch depth of resonance suppression notch filter 4.
- Increasing the setting value shortens the notch depth and the phase lag.
- When two adaptive filters are enabled, this object is set automatically.
- Refer to 11-6 Adaptive Filter on page 11-26 and 11-7 Notch Filters on page 11-29.

| 3213 hex      | Damping Filter  | Damping Filter Selection Csp Csv pp h |        |                 |         |                |     |  |  |
|---------------|-----------------|---------------------------------------|--------|-----------------|---------|----------------|-----|--|--|
| Setting range | 0 to 3          | Unit                                  | -      | Default setting | 0       | Data attribute | В   |  |  |
| Size          | 2 bytes (INT16) |                                       | Access | RW              | PDO map | Not possib     | le. |  |  |

• Set the method to switch among four damping control filters.

#### **Explanation of Set Values**

| Set value | Explanation                                                                    |
|-----------|--------------------------------------------------------------------------------|
| 0         | Up two damping filters, damping filters 1 and 2, can be used at the same time. |
| 1         | Reserved for manufacturer use *1                                               |
| 2         | Reserved for manufacturer use *1                                               |
| 3         | The damping filters are switched with position command direction.              |
|           | Forward direction: Damping filters 1 / 3 enabled                               |
|           | Reverse direction: Damping filters 2 / 4 enabled                               |

<sup>\*1</sup> The set value 1 and 2 are for manufacturer's use only. Users are not allowed to set 1 and 2 for this object.

| 3214 hex      | Damping Frequ   | Damping Frequency 1 csp pp h |        |                 |         |                |      |  |  |
|---------------|-----------------|------------------------------|--------|-----------------|---------|----------------|------|--|--|
| Setting range | 0 to 2000       | Unit                         | 0.1 Hz | Default setting | 0       | Data attribute | В    |  |  |
| Size          | 2 bytes (INT16) |                              | Access | RW              | PDO map | Not possib     | ole. |  |  |

- Set damping frequency 1 to suppress vibration at the end of the load in damping control.
- Measure the frequency of vibration at the end of the load and make the setting in units of 0.1 Hz.
- The range of setting frequency is 1.0 to 200.0 Hz. The function is disabled if the setting is 0 to 0.9 Hz.
- Refer to 11-5 Damping Control on page 11-23.

| 3215 hex      | Damping Filter  | Damping Filter 1 Setting csp pp |        |                 |         |                |     |  |
|---------------|-----------------|---------------------------------|--------|-----------------|---------|----------------|-----|--|
| Setting range | 0 to 1000 Unit  |                                 | 0.1 Hz | Default setting | 0       | Data attribute | В   |  |
| Size          | 2 bytes (INT16) |                                 | Access | RW              | PDO map | Not possib     | le. |  |

- First set Damping Frequency 1 (3214 hex). Then reduce the setting if torque saturation occurs or increase the setting to increase operation speed. Normally, use a setting of 0.
- The upper limit of the set value is restricted to the smaller value of the corresponding damping frequency or (2000 damping frequency).
- Refer to 11-5 Damping Control on page 11-23 for more information on settings.

| 3216 hex      | Damping Frequ   | ency 2 |        | csp p           | p hm    |                |     |
|---------------|-----------------|--------|--------|-----------------|---------|----------------|-----|
| Setting range | 0 to 2000       | Unit   | 0.1 Hz | Default setting | 0       | Data attribute | В   |
| Size          | 2 bytes (INT16) |        | Access | RW              | PDO map | Not possib     | le. |

- Set damping frequency 2 to suppress vibration at the end of the load in damping control.
- Measure the frequency of vibration at the end of the load and make the setting in units of 0.1 Hz.
- Setting frequency is 1.0 to 200.0 Hz. The function is disabled if the setting is 0 to 0.9 Hz.
- Refer to 11-5 Damping Control on page 11-23 for more information on settings.

| 3217 hex      | Damping Filter 2 Setting CSP PP h |      |        |                 |         |                | p hm |
|---------------|-----------------------------------|------|--------|-----------------|---------|----------------|------|
| Setting range | 0 to 1000                         | Unit | 0.1 Hz | Default setting | 0       | Data attribute | В    |
| Size          | 2 bytes (INT16)                   |      | Access | RW              | PDO map | Not possib     | le.  |

- First set Damping Frequency 2 (3216 hex). Then reduce the setting if torque saturation occurs or increase the setting to increase operation speed. Normally, use a setting of 0.
- The upper limit of the set value is restricted to the smaller value of the corresponding damping frequency or (2000 - damping frequency).
- Refer to 11-5 Damping Control on page 11-23 for more information on settings.

| 3218 hex      | Damping Frequency 3 CSP PP I |      |        |                 |         |                | p hm |
|---------------|------------------------------|------|--------|-----------------|---------|----------------|------|
| Setting range | 0 to 2000                    | Unit | 0.1 Hz | Default setting | 0       | Data attribute | В    |
| Size          | 2 bytes (INT16)              |      | Access | RW              | PDO map | Not possib     | le.  |

- Set damping frequency 3 to suppress vibration at the end of the load in damping control.
- Measure the frequency of vibration at the end of the load and make the setting in units of 0.1 Hz.
- Setting frequency is 1.0 to 200.0 Hz. The function is disabled if the setting is 0 to 0.9 Hz.
- Refer to 11-5 Damping Control on page 11-23 for more information on settings.

| 3219 hex      | Damping Filter 3 Setting Csp pp hm |      |        |                 |         |                |     |
|---------------|------------------------------------|------|--------|-----------------|---------|----------------|-----|
| Setting range | 0 to 1000                          | Unit | 0.1 Hz | Default setting | 0       | Data attribute | В   |
| Size          | 2 bytes (INT16)                    |      | Access | RW              | PDO map | Not possib     | le. |

- First set Damping Frequency 3 (3218 hex). Then reduce the setting if torque saturation occurs or increase the setting to increase operation speed. Normally, use a setting of 0.
- · The upper limit of the set value is restricted to the smaller value of the corresponding damping frequency or (2000 - damping frequency).
- Refer to 11-5 Damping Control on page 11-23 for more information on settings.

| 3220 hex      | Damping Frequency 4 CSD PP hm |      |        |                 |         |                |     |
|---------------|-------------------------------|------|--------|-----------------|---------|----------------|-----|
| Setting range | 0 to 2000                     | Unit | 0.1 Hz | Default setting | 0       | Data attribute | В   |
| Size          | 2 bytes (INT16)               |      | Access | RW              | PDO map | Not possib     | le. |

- Set damping frequency 4 to suppress vibration at the end of the load in damping control.
- Measure the frequency of vibration at the end of the load and make the setting in units of 0.1 Hz.
- Setting frequency is 1.0 to 200.0 Hz. The function is disabled if the setting is 0 to 0.9 Hz.
- Refer to 11-5 Damping Control on page 11-23 for more information on settings.

| 3221 hex      | Damping Filter 4 Setting Csp pp h |      |        |                 |         |                | hm  |
|---------------|-----------------------------------|------|--------|-----------------|---------|----------------|-----|
| Setting range | 0 to 1000                         | Unit | 0.1 Hz | Default setting | 0       | Data attribute | В   |
| Size          | 2 bytes (INT16)                   |      | Access | RW              | PDO map | Not possib     | le. |

- First set Damping Frequency 4 (3220 hex). Then reduce the setting if torque saturation occurs or increase the setting to increase operation speed. Normally, use a setting of 0.
- The upper limit of the set value is restricted to the smaller value of the corresponding damping frequency or (2000 – damping frequency).
- Refer to 11-5 Damping Control on page 11-23 for more information on settings.

| 3222 hex      | Position Comm   | Position Command Filter Time Constant csp pp h |        |                |         |            |     |
|---------------|-----------------|------------------------------------------------|--------|----------------|---------|------------|-----|
| Setting range | 0 to 10000      | Unit                                           | 0      | Data attribute | В       |            |     |
| Size          | 2 bytes (INT16) |                                                | Access | RW             | PDO map | Not possib | le. |

- The Position Command Filter Time Constant is the first-order lag filter that is inserted after the electronic gear ratio for the command input.
- This constant is used to reduce the stepping movement of the motor and achieve a smooth operation when the electronic gear ratio is set in 10 times or greater.
- It sets the first-order lag filter time constant, as shown below, for the square-wave command of target speed Vc.

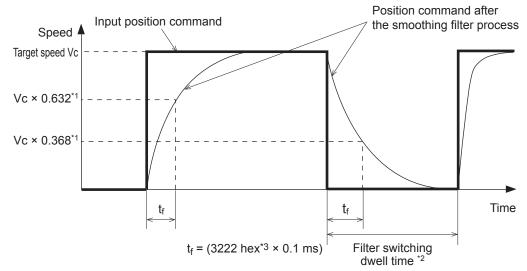

- \*1 The error in the position command filter time constant is 0.4 max. (absolute error) for less than 100 ms and 0.2% max. (relative error) for 20 ms or greater for the set value times 0.1 ms.
- \*2 The Position Command Filter Time Constant (3222 hex) is switched when the position command value per 0.250 ms changes from 0 to a value other than 0 while the positioning completed output is ON.
- \*3 There is a delay from when the Position Command Filter Time Constant (3222 hex) is changed until the new value is applied in internal calculations. If the filter switch wait time expires during this delay, the change may be placed on hold.

# **Analog Control Objects**

| 3312 hex      | Soft Start Acce | Soft Start Acceleration Time                                          |        |    |         |            |     |
|---------------|-----------------|-----------------------------------------------------------------------|--------|----|---------|------------|-----|
| Setting range | 0 to 10000      | to 10000 Unit ms/maximum Default setting 0 Data attribute motor speed |        |    |         |            | В   |
| Size          | 2 bytes (INT16) |                                                                       | Access | RW | PDO map | Not possib | le. |

| 3313 hex      | Soft Start Dece | Soft Start Deceleration Time |                           |                 |         |                |     |
|---------------|-----------------|------------------------------|---------------------------|-----------------|---------|----------------|-----|
| Setting range | 0 to 10000      | Unit                         | ms/maximum<br>motor speed | Default setting | 0       | Data attribute | В   |
| Size          | 2 bytes (INT16) |                              | Access                    | RW              | PDO map | Not possib     | le. |

- Control the speed by setting acceleration/deceleration to the speed command inside the Servo Drive.
- A soft start can be set when inputting speed commands of stepping movement or when using internal speed setting.
- Do not set acceleration/deceleration time settings when using the Servo Drive in combination with an external position loop. (Set both 3312 and 3313 hex to 0.)
- Refer to 7-8 Soft Start on page 7-26.

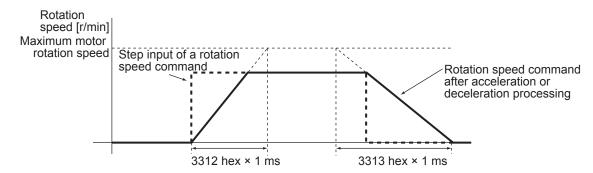

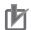

### **Precautions for Correct Use**

Do not set the Soft Start Acceleration Time and the Soft Start Deceleration Time when the position loop structure with a Host Controller is used.

| 3314 hex      | S-curve Accele | -curve Acceleration/Deceleration Time Setting    |        |    |         |            |     |
|---------------|----------------|--------------------------------------------------|--------|----|---------|------------|-----|
| Setting range | 0 to 1000      | to 1000 Unit ms Default setting 0 Data attribute |        |    |         |            |     |
| Size          | 2 bytes        | (INT16)                                          | Access | RW | PDO map | Not possib | le. |

- Set the pseudo-S-curve acceleration/deceleration value to add to the speed command to enable smooth operation. This is useful for applications where impact may occur due to a large change in acceleration or deceleration when starting or stopping with linear acceleration or deceleration.
- Refer to 7-8 Soft Start on page 7-26.

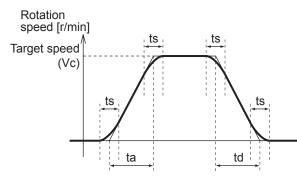

ta = Vc / Maximum motor rotation speed × 3312 hex × 1 ms td = Vc / Maximum motor rotation speed × 3313 hex × 1 ms ts = 3314 hex × 1 ms

Be sure that ts is smaller than the values obtained by the divisions of

$$\frac{\text{ta}}{2}$$
 and  $\frac{\text{td}}{2}$ .

| 3317 hex      | Speed Limit Se | Speed Limit Selection                          |        |    |         |            |     |
|---------------|----------------|------------------------------------------------|--------|----|---------|------------|-----|
| Setting range | 0 to 1         | 0 to 1 Unit – Default setting 1 Data attribute |        |    |         |            |     |
| Size          | 2 bytes        | (INT16)                                        | Access | RW | PDO map | Not possib | le. |

- · Select the speed limit.
- The speed limit is used as a protection during torque control.
- Refer to 6-3 Cyclic Synchronous Torque Mode on page 6-8.

| Set value | Description                                                                                                    |
|-----------|----------------------------------------------------------------------------------------------------|
| 0         | Select the value set on the Speed Limit Value Setting (3321 hex).                                                                                          |
| 1         | Select either the speed limit value (VLIM) via EtherCAT communications or the value set by the Speed Limit Value Setting (3321 hex), whichever is smaller. |

| 3321 hex      | Speed Limit Va  | Speed Limit Value Setting                                  |        |    |         |            |     |
|---------------|-----------------|------------------------------------------------------------|--------|----|---------|------------|-----|
| Setting range | 0 to 20000      | 0 to 20000 Unit r/min Default setting 20000 Data attribute |        |    |         |            |     |
| Size          | 2 bytes (INT16) |                                                            | Access | RW | PDO map | Not possib | le. |

- Set the speed limit value for torque control.
- It controls that the speed during torque control does not exceed the set value.
- Refer to 6-3 Cyclic Synchronous Torque Mode on page 6-8.

| 3323 hex      | External Feedback Pulse Type Selection   CSp (full)   pp (full)   hm (full) |      |        |                                    |         | m (full)    |    |  |
|---------------|-----------------------------------------------------------------------------|------|--------|------------------------------------|---------|-------------|----|--|
| Setting range | 0 to 2                                                                      | Unit | _      | Default setting 0 Data attribute R |         |             |    |  |
| Size          | 2 bytes (INT16)                                                             |      | Access | RW                                 | PDO map | Not possibl | e. |  |

- Select the external encoder type. Be sure that the setting conforms to the external encoder which is actually used.
- Refer to 6-6 Fully-closed Control on page 6-16.

| Set value | Description                                                       | Maximum input frequency*1        |
|-----------|-------------------------------------------------------------------|----------------------------------|
| 0         | 90° phase difference output type*2*3                              | 0 to 4 Mpps (Multiplication × 4) |
| 1         | Serial communications type (Incremental encoder specifications)*3 | 0 to 400 Mpps                    |
| 2         | Serial communications type (Absolute encoder specifications)*3    | 0 to 400 Mpps                    |

- \*1 The maximum input frequency is the feedback speed [pps] of the external encoder that can be processed by the Drive. Check the instruction manual of the external encoder for the maximum output frequency of the external encoder.
- \*2 These are the directions that the Drive counts a 90° phase difference output.

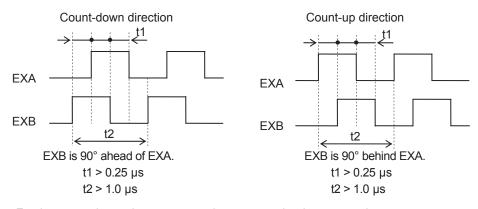

\*3 For the external encoder connection direction, set the direction so that count-up occurs when the motor shaft is rotating in the CCW direction, and count-down occurs when the motor shaft is rotating in the CW direction. If the connection direction cannot be selected due to installation conditions, the count direction can be reversed using External Feedback Pulse Direction Switching (3326 hex).

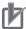

## **Precautions for Correct Use**

- If 3000 hex = 1, the encoder count direction will be opposite to the count direction used for monitoring the total external encoder feedback pulses. If 3000 hex = 0, the count direction matches the count direction for monitoring.
- Even when the speed command is within the Drive's speed command range, an acceleration error will occur if the speed command exceeds the maximum speed of motor shaft rotation.

| 3324 hex      | External Feedb  | ack Pulse Dividii | ng Numerator | csp (full) pp (full) hm (full)     |         |            |     |  |
|---------------|-----------------|-------------------|--------------|------------------------------------|---------|------------|-----|--|
| Setting range | 0 to 1048576    | Unit              | -            | Default setting 0 Data attribute R |         |            |     |  |
| Size          | 4 bytes (INT32) |                   | Access       | RW                                 | PDO map | Not possib | le. |  |

| 3325 hex      | External Feedback Pulse Dividing Denominator             |  |        |    |         | m (full)   |     |
|---------------|----------------------------------------------------------|--|--------|----|---------|------------|-----|
| Setting range | 1 to 1048576 Unit – Default setting 10000 Data attribute |  |        |    |         |            | R   |
| Size          | 4 bytes (INT32)                                          |  | Access | RW | PDO map | Not possib | le. |

• Check the number of encoder pulses per motor rotation and number of external encoder pulses per motor rotation, and set External Feedback Pulse Dividing Numerator (3324 hex) and External Feedback Pulse Dividing Denominator (3325 hex).

3324 hex = Encoder resolution per motor rotation [pulses]
3325 hex External encoder resolution per motor rotation [pulses]

- Set object 3324 hex to 0 to have the encoder resolution automatically set as the numerator.
- Refer to 6-6 Fully-closed Control on page 6-16.

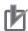

### **Precautions for Correct Use**

- If this divider setting is wrong, there will be error between the position calculated from encoder pulses and the position calculated from external encoder pulses. If the movement distance is long, this error accumulates and causes a Excessive Hybrid Deviation Error (Error No. 25.0).
- The recommended divider setting is 1/40 ≤ External Feedback Pulse Ratio ≤ 160. If the ratio is set too small, control to the unit of 1 external feedback pulse may be disabled. On the other hand, if the external feedback pulse ratio is increased, operating noise may increase.

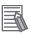

## **Additional Information**

In the example below, ball screw pitch is 10 mm, encoder is 0.1  $\mu$ m/pulse, and encoder resolution is 20 bits (or 1,048,576 pulses)

| 3324 hex | Encoder resolution per motor rotation [pulses]          | 1,048,576 |
|----------|---------------------------------------------------------|-----------|
| 3325 hex | External encoder resolution per motor rotation [pulses] | 100,000   |

| 3326 hex      | External Feedb  | External Feedback Pulse Direction Switching csp (full) pp (full) hm |        |                 |         |                |    |  |
|---------------|-----------------|---------------------------------------------------------------------|--------|-----------------|---------|----------------|----|--|
| Setting range | 0 to 1          | Unit                                                                | -      | Default setting | 0       | Data attribute | R  |  |
| Size          | 2 bytes (INT16) |                                                                     | Access | RW              | PDO map | Not possible   | e. |  |

- The direction of external encoder feedback count can be reversed.
- Refer to 6-6 Fully-closed Control on page 6-16.

| Set value | Description                                                  |
|-----------|--------------------------------------------------------------|
| 0         | External encoder feedback pulse count direction not reversed |
| 1         | External encoder feedback pulse count direction reversed     |

| 3327 hex      | External Feedb  | External Feedback Pulse Phase-Z Setting csp (full) pp (full) hm (f |        |                 |         |                |    |  |
|---------------|-----------------|--------------------------------------------------------------------|--------|-----------------|---------|----------------|----|--|
| Setting range | 0 to 1          | Unit                                                               | _      | Default setting | 0       | Data attribute | R  |  |
| Size          | 2 bytes (INT16) |                                                                    | Access | RW              | PDO map | Not possibl    | e. |  |

 Set to enable or disable phase-Z disconnection detection when an external encoder with a 90° phase difference output is used.

#### **Explanation of Set Values**

| Set value | Explanation                              |
|-----------|------------------------------------------|
| 0         | Phase-Z disconnection detection enabled  |
| 1         | Phase-Z disconnection detection disabled |

| 3328 hex      | Hybrid Followin   | ng Error Counter | csp (full) pp (full) hm (full) |                 |         |                  |     |  |  |
|---------------|-------------------|------------------|--------------------------------|-----------------|---------|------------------|-----|--|--|
| Setting range | 1 to<br>134217728 | Unit             | Command unit                   | Default setting | 16000   | Data attribute C |     |  |  |
| Size          | 4 bytes (INT32)   |                  | Access                         | RW              | PDO map | Not possib       | le. |  |  |

- Set the allowable difference (feedback pulse error) between the motor (encoder) position and load (external encoder) position in command units.
- Refer to 6-6 Fully-closed Control on page 6-16.

| 3329 hex      | Hybrid Followin | g Error Counter | csp (full) pp (full) hm (full) |                 |         |                |     |
|---------------|-----------------|-----------------|--------------------------------|-----------------|---------|----------------|-----|
| Setting range | 0 to 100        | Unit            | Rotation                       | Default setting | 0       | Data attribute | С   |
| Size          | 2 bytes (INT16) |                 | Access                         | RW              | PDO map | Not possib     | le. |

- The feedback pulse error is reset every time the motor rotates for the amount set by the Hybrid Following Error Counter Reset (3329 hex). This can be used for applications where feedback pulse error accumulates due to slippage.
- Refer to 6-6 Fully-closed Control on page 6-16.

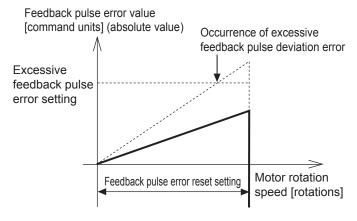

• Ensure that an appropriate value is set to the Hybrid Following Error Counter Reset (3329 hex), before you use the feedback pulse error counter reset. When the set value is extremely small, the protective function may not work to prevent any erroneous operation due to improper connection of the external encoder.

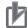

## **Precautions for Correct Use**

Provide sufficient safety measures. This includes mounting limit sensors.

# 9-5 Interface Monitor Settings

| 3400 hex      | Input Signal Se       | nput Signal Selection 1 |        |                 |               |                |   |  |  |
|---------------|-----------------------|-------------------------|--------|-----------------|---------------|----------------|---|--|--|
| Setting range | 0 to 00FF<br>FFFF hex | Unit                    | -      | Default setting | 0094 9494 hex | Data attribute | С |  |  |
| Size          | 4 bytes (INT32)       |                         | Access | RW              | PDO map       | Not possible.  |   |  |  |

- Set the function and logic for general-purpose input 1 (IN1).
- Refer to the Details of Control Inputs in *Control Input Details* on page 3-21, as well as *7-1 Sequence I/O Signals* on page 7-2.

| 3401 hex      | Input Signal Se       | nput Signal Selection 2 |        |                 |               |                |   |  |  |
|---------------|-----------------------|-------------------------|--------|-----------------|---------------|----------------|---|--|--|
| Setting range | 0 to 00FF<br>FFFF hex | Unit                    | _      | Default setting | 0081 8181 hex | Data attribute | С |  |  |
| Size          | 4 bytes (INT32)       |                         | Access | RW              | PDO map       | Not possible.  |   |  |  |

- Set the function and logic for general-purpose input 2 (IN2).
- Refer to the Details of Control Inputs in *Control Input Details* on page 3-21, as well as *7-1 Sequence I/O Signals* on page 7-2.

| 3402 hex      | Input Signal Se       | Input Signal Selection 3 |        |                 |               |                |   |  |  |
|---------------|-----------------------|--------------------------|--------|-----------------|---------------|----------------|---|--|--|
| Setting range | 0 to 00FF<br>FFFF hex | Unit                     | -      | Default setting | 0082 8282 hex | Data attribute | С |  |  |
| Size          | 4 bytes (INT32)       |                          | Access | RW              | PDO map       | Not possible.  |   |  |  |

- Set the function and logic for general-purpose input 3 (IN3).
- Refer to the Details of Control Inputs in *Control Input Details* on page 3-21, as well as *7-1 Sequence I/O Signals* on page 7-2.

| 3403 hex      | Input Signal Se       | nput Signal Selection 4 All |        |                 |               |                |   |  |  |
|---------------|-----------------------|-----------------------------|--------|-----------------|---------------|----------------|---|--|--|
| Setting range | 0 to 00FF<br>FFFF hex | Unit                        | _      | Default setting | 0022 2222 hex | Data attribute | С |  |  |
| Size          | 4 bytes (INT32)       |                             | Access | RW              | PDO map       | Not possible.  |   |  |  |

- Set the function and logic for general-purpose input 4 (IN4).
- Refer to the Details of Control Inputs in *Control Input Details* on page 3-21, as well as *7-1 Sequence I/O Signals* on page 7-2.

| 3404 hex      | Input Signal Se       | nput Signal Selection 5 |        |                 |               |                |    |  |  |
|---------------|-----------------------|-------------------------|--------|-----------------|---------------|----------------|----|--|--|
| Setting range | 0 to 00FF<br>FFFF hex | Unit                    | -      | Default setting | 002B 2B2B hex | Data attribute | С  |  |  |
| Size          | 4 bytes (INT32)       |                         | Access | RW              | PDO map       | Not possibl    | e. |  |  |

- Set the function and logic for general-purpose input 5 (IN5).
- Refer to the Details of Control Inputs in *Control Input Details* on page 3-21, as well as *7-1 Sequence I/O Signals* on page 7-2.

| 3405 hex      | Input Signal Se       | nput Signal Selection 6 |        |                 |               |                |   |  |  |
|---------------|-----------------------|-------------------------|--------|-----------------|---------------|----------------|---|--|--|
| Setting range | 0 to 00FF<br>FFFF hex | Unit                    | -      | Default setting | 0021 2121 hex | Data attribute | С |  |  |
| Size          | 4 bytes (INT32)       |                         | Access | RW              | PDO map       | Not possible.  |   |  |  |

- Set the function and logic for general-purpose input 6 (IN6).
- Refer to the Details of Control Inputs in Control Input Details on page 3-21, as well as 7-1 Sequence I/O Signals on page 7-2.

| 3406 hex      | Input Signal Se       | nput Signal Selection 7 |        |    |         |             |    |  |
|---------------|-----------------------|-------------------------|--------|----|---------|-------------|----|--|
| Setting range | 0 to 00FF<br>FFFF hex |                         |        |    |         |             |    |  |
| Size          | 4 bytes (INT32)       |                         | Access | RW | PDO map | Not possibl | e. |  |

- Set the function and logic for general-purpose input 7 (IN7).
- Refer to the Details of Control Inputs in Control Input Details on page 3-21, as well as 7-1 Sequence I/O Signals on page 7-2.

| 3407 hex      | Input Signal Se       | nput Signal Selection 8 |        |                 |               |                |    |  |
|---------------|-----------------------|-------------------------|--------|-----------------|---------------|----------------|----|--|
| Setting range | 0 to 00FF<br>FFFF hex | Unit                    | _      | Default setting | 002E 2E2E hex | Data attribute | С  |  |
| Size          | 4 bytes (INT32)       |                         | Access | RW              | PDO map       | Not possibl    | e. |  |

- Set the function and logic for general-purpose input 8 (IN8).
- Refer to the Details of Control Inputs in Control Input Details on page 3-21, as well as 7-1 Sequence I/O Signals on page 7-2.

| 3410 hex      | Output Signal S       | Output Signal Selection 1 All |        |                 |               |                |    |  |  |
|---------------|-----------------------|-------------------------------|--------|-----------------|---------------|----------------|----|--|--|
| Setting range | 0 to 00FF<br>FFFF hex | Unit                          | _      | Default setting | 0003 0303 hex | Data attribute | С  |  |  |
| Size          | 4 bytes (INT32)       |                               | Access | RW              | PDO map       | Not possible   | e. |  |  |

- Set the function assignment for general-purpose output 1 (OUTM1).
- Refer to the Details of Control Inputs in Control Output Details on page 3-24, as well as 7-1 Sequence I/O Signals on page 7-2.

| 3411 hex      | Output Signal S       | Output Signal Selection 2 |        |                 |               |                |   |  |
|---------------|-----------------------|---------------------------|--------|-----------------|---------------|----------------|---|--|
| Setting range | 0 to 00FF<br>FFFF hex | Unit                      | _      | Default setting | 0002 0202 hex | Data attribute | С |  |
| Size          | 4 bytes (INT32)       |                           | Access | RW              | PDO map       | Not possible.  |   |  |

- Set the function assignment for general-purpose output 2 (OUTM2).
- Refer to the Details of Control Inputs in Control Output Details on page 3-24, as well as 7-1 Sequence I/O Signals on page 7-2.

| 3416 hex      | Analog Monitor  | nalog Monitor 1 Selection All |        |                 |         |                |     |  |  |
|---------------|-----------------|-------------------------------|--------|-----------------|---------|----------------|-----|--|--|
| Setting range | 0 to 21         | Unit                          | -      | Default setting | 0       | Data attribute | Α   |  |  |
| Size          | 2 bytes (INT16) |                               | Access | RW              | PDO map | Not possib     | le. |  |  |

- Analog signals of various monitor values can be output from the analog monitor connector on the front panel.
- The monitor type to output and the scaling (or output gain) can be selected. These can be set for each object.
- Refer to 11-1 Analog Monitor on page 11-2.

| Set      |                                          | Explanation                     |                                      |
|----------|------------------------------------------|---------------------------------|--------------------------------------|
| value    | Monitor type                             | Unit                            | Output gain when object 3417 hex = 0 |
| 0        | Feedback Motor Speed                     | r/min                           | 500                                  |
| 1        | Internal Command Motor Speed             | r/min                           | 500                                  |
| 2        | Filtered Internal Command Motor<br>Speed | r/min                           | 500                                  |
| 3        | Motor Control Effort                     | r/min                           | 500                                  |
| 4        | Torque demand                            | % (rated torque ratio)          | 33                                   |
| 5        | Position Error                           | pulses (command units)          | 3000                                 |
| 6        | Pulse Position Error                     | pulses (encoder units)          | 3000                                 |
| 7        | Fully-closed error                       | pulses (external encoder units) | 3000                                 |
| 8        | Hybrid error                             | pulses (command units)          | 3000                                 |
| 9        | P-N voltage                              | V                               | 80                                   |
| 10       | Regeneration load ratio                  | %                               | 33                                   |
| 11       | Motor load ratio                         | %                               | 33                                   |
| 12       | Forward External Torque Limit            | % (rated torque ratio)          | 33                                   |
| 13       | Reverse External Torque Limit            | % (rated torque ratio)          | 33                                   |
| 14       | Speed limit value                        | r/min                           | 500                                  |
| 15       | Inertia ratio                            | %                               | 500                                  |
| 16 to 18 | Reserved                                 | -                               | -                                    |
| 19       | Encoder temperature                      | °C                              | 10                                   |
| 20       | Servo Drive temperature                  | °C                              | 10                                   |
| 21       | Encoder 1-rotation data                  | pulses (encoder units)          | 110000                               |

| 3417 hex      | Analog Monitor    | nalog Monitor 1 Scale Setting  All |        |                 |         |                |   |  |
|---------------|-------------------|------------------------------------|--------|-----------------|---------|----------------|---|--|
| Setting range | 0 to<br>214748364 | Unit                               | -      | Default setting | 0       | Data attribute | Α |  |
| Size          | 4 bytes (INT32)   |                                    | Access | RW              | PDO map | Not possible.  |   |  |

- Set the output gain for analog monitor 1.
- Refer to 11-1 Analog Monitor on page 11-2.

| 3418 hex      | Analog Monitor  | nalog Monitor 2 Selection                 |        |    |         |            |     |  |  |
|---------------|-----------------|-------------------------------------------|--------|----|---------|------------|-----|--|--|
| Setting range | 0 to 21         | 0 to 21 Unit - Default setting 4 Data att |        |    |         |            | Α   |  |  |
| Size          | 2 bytes (INT16) |                                           | Access | RW | PDO map | Not possib | le. |  |  |

- In the same way as for Analog Monitor 1, analog signals of various monitors can be output from the analog monitor connector on the front panel.
- Refer to the Analog Monitor 1 Selection (3416 hex) for the method to set this object.

| 3419 hex      | Analog Monitor    | Analog Monitor 2 Scale Setting  All |        |                 |         |                |   |  |
|---------------|-------------------|-------------------------------------|--------|-----------------|---------|----------------|---|--|
| Setting range | 0 to<br>214748364 | Unit                                | _      | Default setting | 0       | Data attribute | Α |  |
| Size          | 4 bytes (INT32)   |                                     | Access | RW              | PDO map | Not possible.  |   |  |

- Set the output gain for analog monitor 2.
- Refer to the Analog Monitor 1 Scale Setting (3417 hex) for the method to set this object.

| 3421 hex      | Analog Monitor  | Analog Monitor Output Selection All |        |                 |         |                  |     |  |  |
|---------------|-----------------|-------------------------------------|--------|-----------------|---------|------------------|-----|--|--|
| Setting range | 0 to 2          | Unit                                | -      | Default setting | 0       | Data attribute A |     |  |  |
| Size          | 2 bytes (INT16) |                                     | Access | RW              | PDO map | Not possib       | le. |  |  |

- Select the analog monitor output voltage direction.
- These are the output voltage range and the output direction when the Analog Monitor 1 Selection or Analog Monitor 2 Selection is set to the Feedback Motor Speed, and the Analog Monitor 1 Scale Setting or the Analog Monitor 2 Scale Setting is set to 0 (i.e., 1V = 500 r/min).

| Set value | Output range                   | Data output                                                                       |
|-----------|--------------------------------|-----------------------------------------------------------------------------------|
| 0         | -10 to 10 V                    | Output voltage [V]  10 V Feedback Motor Speed -5,000 5,000 [r/min]                |
| 1         | 0 to 10 V                      | Output voltage [V]  10 V  Feedback  Motor  Speed  -5,000 0 V 5,000 [r/min]        |
| 2         | 0 to 10 V<br>(5 V as a center) | Output voltage [V]  10 V  5 V  Feedback Motor Speed  0 V  0 2,500 [r/min]  -2,500 |

| 3432 hex      | Positioning Cor | Positioning Completion Condition Selection |        |                 |         |                |     |
|---------------|-----------------|--------------------------------------------|--------|-----------------|---------|----------------|-----|
| Setting range | 0 to 3          | Unit                                       | -      | Default setting | 0       | Data attribute | Α   |
| Size          | 2 bytes (U16)   |                                            | Access | RW              | PDO map | Not possib     | le. |

• Select the condition under which the positioning completion signal (INP1) is output.

| Set value | Description                                                                                                    |
|-----------|----------------------------------------------------------------------------------------------------|
| 0         | Turn ON when the position error is equal to or lower than 6067 hex (Position window).                                  |
| 1 to 3    | Turn ON when there is no position command and the position error is equal to or lower than 6067 hex (Position window). |

| 3433 hex      | Positioning Cor                                     | Positioning Completion Hold Time csp pp |        |    |         |            |     |
|---------------|-----------------------------------------------------|-----------------------------------------|--------|----|---------|------------|-----|
| Setting range | 0 to 30000 Unit ms Default setting 0 Data attribute |                                         |        |    |         |            |     |
| Size          | 2 bytes                                             | s (U16)                                 | Access | RW | PDO map | Not possib | le. |

• Set the hold time for when 3432 hex (Positioning Completion Condition Selection) is set to 3.

### **Explanation of Set Value**

| Set value  | Description                                                                                                    |
|------------|----------------------------------------------------------------------------------------------------|
| 0          | The hold time will be an infinite time and the ON status will be held until the next position command is received.                         |
| 1 to 30000 | The ON status is held for the set time (ms). The output is turned OFF if a position command is received while the ON status is being held. |

The setting of this parameter does not affect the detection condition for the Target reached flag in 6041 hex (Statusword).

| 3434 hex      | Zero Speed De   | Zero Speed Detection All                                |        |    |         |            |     |  |  |
|---------------|-----------------|---------------------------------------------------------|--------|----|---------|------------|-----|--|--|
| Setting range | 10 to 20000     | 0 to 20000 Unit r/min Default setting 50 Data attribute |        |    |         |            |     |  |  |
| Size          | 2 bytes (INT16) |                                                         | Access | RW | PDO map | Not possib | le. |  |  |

- Set the output timing of the Zero Speed Detection Output (ZSP) as rotation speed [r/min].
- The Zero Speed Detection Output (ZSP) turns ON when the motor speed is lower than the set value of this object.
- The set value of this object is valid in both forward and reverse directions, regardless of the actual motor rotation direction. The setting has a hysteresis of 10 r/min.
- Refer to Control Output Details on page 3-24 for the Zero speed detection output (ZSP).

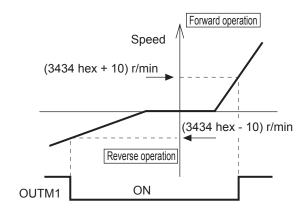

| 3435 hex      | Speed Conform | Speed Conformity Detection Range                        |        |    |         |            |     |  |
|---------------|---------------|---------------------------------------------------------|--------|----|---------|------------|-----|--|
| Setting range | 10 to 20000   | 0 to 20000 Unit r/min Default setting 50 Data attribute |        |    |         |            |     |  |
| Size          | 2 bytes       | (INT16)                                                 | Access | RW | PDO map | Not possib | le. |  |

- It outputs the Speed conformity output (VCMP) when the speed command conforms to the motor speed.
- It is regarded as conformed when the difference between the speed command before the acceleration or deceleration process inside the Drive and the motor speed is smaller than the set value on the Speed Conformity Detection Range (3435 hex).
- The setting has a hysteresis of 10 r/min.
- Refer to the Control Output Details in *Control Output Details* on page 3-24 for the Speed conformity output (VCMP).

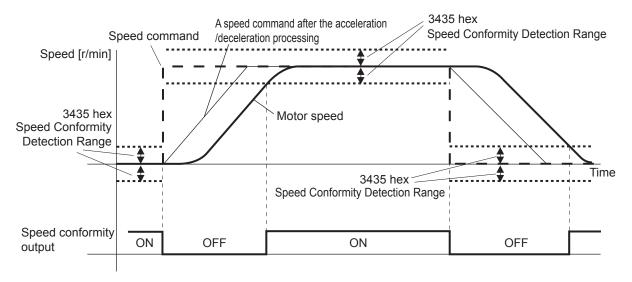

| 3436 hex      | Rotation Speed | Rotation Speed for Motor Rotation Detection |        |                 |         |                |     |  |
|---------------|----------------|---------------------------------------------|--------|-----------------|---------|----------------|-----|--|
| Setting range | 10 to 20000    | Unit                                        | r/min  | Default setting | 1,000   | Data attribute | Α   |  |
| Size          | 2 bytes        | (INT16)                                     | Access | RW              | PDO map | Not possib     | le. |  |

- It outputs the Motor rotation speed detection output (TGON) when the motor speed reaches the set arrival speed.
- The setting has a hysteresis of 10 r/min.
- Refer to the Control Output Details in *Control Output Details* on page 3-24 for the Motor rotation speed detection output (TGON).

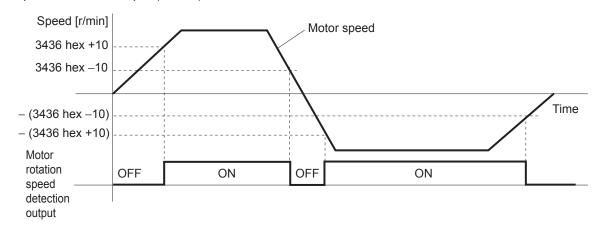

| 3437 hex      | Brake Timing w | Brake Timing when Stopped All                     |        |    |         |            |     |  |  |
|---------------|----------------|---------------------------------------------------|--------|----|---------|------------|-----|--|--|
| Setting range | 0 to 10000     | 0 to 10000 Unit ms Default setting 0 Data attribu |        |    |         |            |     |  |  |
| Size          | 2 bytes        | (INT16)                                           | Access | RW | PDO map | Not possib | le. |  |  |

- Set the time required for the Servomotor to be de-energized (servo free) after the brake interlock output (BKIR) turns OFF (i.e., brake held), when servo OFF status is entered while the Servomotor is stopped.
- When the servo is turned OFF while the Servomotor is stopped, the brake interlock output (BKIR) turns ON, and the servo is de-energized after waiting for the set time (set value  $\times$  ms).

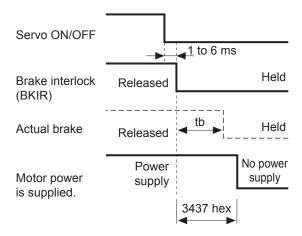

Make the setting as follows to prevent the machine (workpiece) from moving or falling due to the delay time in the brake operation (tb).

Brake timing when stopped (set value  $\times$  1 ms)  $\geq$  tb

• For the operation time, refer to 7-5 Brake Interlock on page 7-15.

| 3438 hex      | Brake Timing D | Brake Timing During Operation All                   |        |    |         |            |     |  |  |
|---------------|----------------|-----------------------------------------------------|--------|----|---------|------------|-----|--|--|
| Setting range | 0 to 10000     | 0 to 10000 Unit ms Default setting 0 Data attribute |        |    |         |            |     |  |  |
| Size          | 2 bytes        | (INT16)                                             | Access | RW | PDO map | Not possib | le. |  |  |

 Set the required time for the Brake Interlock Output (BKIR) to turn OFF after the operation command (RUN) is detected to be OFF, when servo OFF status is entered while the Servomotor is operating. When the servo is turned OFF while the Servomotor is operating, the motor decelerates to reduce rotation speed, and the brake interlock output (BKIR) turns ON after the set time (set value × 1 ms) has elapsed.

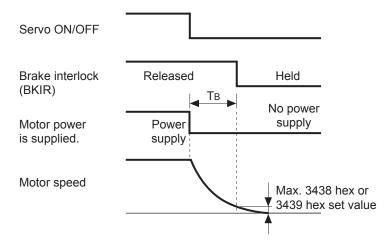

The time  $T_B$  in above drawing is either the brake timing during operation (i.e., the set value  $\times$  1 ms) or the time taken until it goes below the value set in the Brake Threshold Speed During Operation (3439 hex), whichever is shorter.

• For the operation time, refer to 7-5 Brake Interlock on page 7-15.

| 3439 hex      | Brake Threshol  | Brake Threshold Speed During Operation All              |        |    |         |            |     |  |
|---------------|-----------------|---------------------------------------------------------|--------|----|---------|------------|-----|--|
| Setting range | 30 to 3000      | 30 to 3000 Unit r/min Default setting 30 Data attribute |        |    |         |            |     |  |
| Size          | 2 bytes (INT16) |                                                         | Access | RW | PDO map | Not possib | le. |  |

- Set the required rotation speed for the Brake Interlock Output (BKIR) to turn OFF after the servo OFF command is detected while the Servomotor is operating.
- For the operation time, refer to 7-5 Brake Interlock on page 7-15.

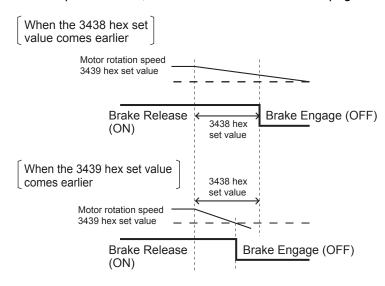

| 3440 hex      | Warning Outpu   | Warning Output Selection 1 All                  |        |    |         |            |     |  |  |
|---------------|-----------------|-------------------------------------------------|--------|----|---------|------------|-----|--|--|
| Setting range | 0 to 13         | 0 to 13 Unit – Default setting 0 Data attribute |        |    |         |            |     |  |  |
| Size          | 2 bytes (INT16) |                                                 | Access | RW | PDO map | Not possib | le. |  |  |

- Select the warning type to be output by Warning Output 1.
- Refer to 12-2 Warnings on page 12-5.

| Set value | Description                                   |
|-----------|-----------------------------------------------|
| 0         | Output by all types of warnings               |
| 1         | Overload warning                              |
| 2         | Excessive regeneration warning                |
| 3         | Battery warning                               |
| 4         | Fan warning                                   |
| 5         | Encoder communications warning                |
| 6         | Encoder overheating warning                   |
| 7         | Vibration warning                             |
| 8         | Service life warning                          |
| 9         | External encoder error warning                |
| 10        | External encoder communications error warning |
| 11        | Data setting warning                          |
| 12        | Command warning                               |
| 13        | EtherCAT communications warning               |

| 3441 hex      | Warning Outpu   | Warning Output Selection 2                      |        |    |         |             |     |  |  |
|---------------|-----------------|-------------------------------------------------|--------|----|---------|-------------|-----|--|--|
| Setting range | 0 to 13         | 0 to 13 Unit - Default setting 0 Data attribute |        |    |         |             |     |  |  |
| Size          | 2 bytes (INT16) |                                                 | Access | RW | PDO map | Not possibl | le. |  |  |

- Select the warning type to be output by Warning Output 2.
- Refer to the Warning Output Selection 1 (3440 hex) for the object setting method.
- Refer to 12-2 Warnings on page 12-5.

| 3442 hex      | Positioning Cor                                                 | Positioning Completion Range 2 |        |    |         |            |     |
|---------------|-----------------------------------------------------------------|--------------------------------|--------|----|---------|------------|-----|
| Setting range | 0 to 262144 Unit Command unit Default setting 10 Data attribute |                                |        |    |         |            | Α   |
| Size          | 4 bytes (INT32)                                                 |                                | Access | RW | PDO map | Not possib | le. |

- Set the positioning completion range to output Positioning Completion Output 2 (INP2).
- The Positioning Completion Output 2 (INP2) is not affected by the position commands. It is ON as long as the position error is below the set value.
- The setting unit is command units. It can be changed to encoder units by the Position Setting Unit Selection (3520 hex). However, note that the unit for the Following error window (6065 hex) will change as well.

## 9-6 Extended Objects

| 3504 hex      | Drive Prohibitio        | Orive Prohibition Input Selection All |        |    |         |                |     |  |
|---------------|-------------------------|---------------------------------------|--------|----|---------|----------------|-----|--|
| Setting range | 0 to 2 Unit – Default s |                                       |        |    | 1       | Data attribute | С   |  |
| Size          | 2 bytes (INT16)         |                                       | Access | RW | PDO map | Not possib     | le. |  |

- Set the operation of the Forward Drive Prohibition Input (POT) and the Reverse Drive Prohibition Input (NOT).
- Refer to 7-2 Forward and Reverse Drive Prohibition Functions on page 7-8.

#### **Explanation of Set Values**

| Set value | Explanation                                                                                             |
|-----------|----------------------------------------------------------------------------------------------------|
| 0         | An error will occur if both the forward and reverse drive prohibition inputs are open at the same time. |
| 1         | Forward drive prohibition input and reverse drive prohibition input disabled.                           |
| 2         | An error will occur if either the forward or the reverse drive prohibition input is open.               |

- Install limit switches at both ends of the axis to prohibit the motor from traveling in the direction where
  one of the switches operates. This can be used to prevent the workpiece from traveling too far and
  thus prevent damage to the machine.
- When the object is set to 0, the operation is as follows:
  - Forward Drive Prohibition Input (POT) closed: Forward limit switch not operating and status normal.
  - Forward Drive Prohibition Input (POT) open: Forward direction prohibited and reverse direction permitted.
  - Reverse Drive Prohibition Input (NOT) closed: Reverse limit switch not operating and status normal.
  - Reverse Drive Prohibition Input (NOT) open: Reverse direction prohibited and forward direction permitted.
- If this object is set to 0, the Servomotor decelerates and stops according to the sequence set in the Stop Selection for Drive Prohibition Input (3505 hex). For details, refer to explanation for Stop Selection for Drive Prohibition Input (3505 hex).

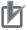

#### **Precautions for Correct Use**

- If this object is set to 0 and the forward and reverse prohibition inputs are both open, a Drive Prohibition Input Error (Error No. 38.0) will occur because it is taken that Servo Drive is in error condition.
- If this object is set to 2, a Drive Prohibition Input Error (Error No. 38.0) will occur when the connection between either the forward or reverse prohibition input and COM is open.
- If a limit switch above the workpiece is turned OFF when using a vertical axis, the upward torque decreases, and there may be repeated vertical movement of the workpiece. If this occurs, set the Stop Selection for Drive Prohibition Input (3505 hex) to 2 or perform limit processing using the host controller.

| 3505 hex      | Stop Selection  | Stop Selection for Drive Prohibition Input  All |        |    |         |                |     |  |  |
|---------------|-----------------|-------------------------------------------------|--------|----|---------|----------------|-----|--|--|
| Setting range | 0 to 2          | Unit – Default setting 0                        |        |    |         | Data attribute | С   |  |  |
| Size          | 2 bytes (INT16) |                                                 | Access | RW | PDO map | Not possib     | le. |  |  |

- Set the drive conditions during deceleration and after stopping, when the Forward or Reverse Drive Prohibition Input is enabled.
- Refer to 7-2 Forward and Reverse Drive Prohibition Functions on page 7-8.

| Set value of | Set value of | Decelerating        | After stopping |                                                            |
|--------------|--------------|---------------------|----------------|------------------------------------------------------------|
| 3504 hex*1   | 3505 hex     | Deceleration method | Error counter  | Operation after stopping                                   |
| 0            | 0            | Dynamic brake       | Cleared        | Torque command in drive-<br>prohibited direction = 0       |
|              | 1            | Free-run            | Cleared        | Torque command in drive-<br>prohibited direction = 0       |
|              | 2            | Immediate stop*3    | Cleared        | The torque command and torque limits will be as specified. |

- \*1 f the Drive Prohibition Input Selection (3504 hex) is set to 2, a Drive Prohibition Input Error (Error No. 38.0) will occur as soon as either the Forward or Reverse Drive Prohibition Input turns ON. The subsequent operation conforms not to the set value, but to the setting of the Fault reaction option code (605E hex). In the same way, the Fault reaction option code (605E hex) takes priority when any other error occurs.
- \*2 The term "During deceleration" means the distance until the motor decreases its speed to 30 r/min or less from the normal operation. Once it decelerates to 30 r/min or lower speed, the operation conforms to the description for "after stopping", regardless of the actual speed.
- \*3 "Immediate Stop" means that the Servomotor stops immediately by using controls while the servo is kept ON. The torque limit at this time is controlled by the Immediate Stop Torque (3511 hex) set value.

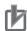

### **Precautions for Correct Use**

- At an immediate stop, an Error Counter Overflow Error (Error No. 24.0) or an Overrun Limit Error (Error No. 34.0) may occur. This is because the immediate stop forces the motor to decelerate quickly, and the position control creates a large position error momentarily. If an error occurs, set the Following error window (6065 hex) and the Overrun Limit Setting (3514 hex) to appropriate values.
- A Command Warning (Warning No. B1 hex) will occur if a command is given in the drive prohibition direction while the Servomotor is stopped (or decreased the speed to 30 r/min or lower) and the Drive Prohibition Input is ON.

| 3508 hex      | Undervoltage E                       | Jndervoltage Error Selection All |        |    |         |                |   |  |  |
|---------------|--------------------------------------|----------------------------------|--------|----|---------|----------------|---|--|--|
| Setting range | 0 to 1 Unit - Default setting 1 Data |                                  |        |    |         | Data attribute | В |  |  |
| Size          | 2 bytes (INT16)                      |                                  | Access | RW | PDO map | Not possible.  |   |  |  |

 Select whether to turn OFF the servo or stop operation with an error when the main circuit power supply is shut OFF.

| Set value | Explanation                                                                                                    |
|-----------|----------------------------------------------------------------------------------------------------|
| 0         | The servo is turned OFF based on the setting of the Shutdown option code (605B hex). The servo is then turned back ON when the main power supply is turned ON. |
| 1         | A Main Power Supply Undervoltage Error (Error No. 13.1) occurs and operation stops.                                                                            |

| 3509 hex      | Momentary Hol   | omentary Hold Time All |        |                 |         |                |     |  |  |
|---------------|-----------------|------------------------|--------|-----------------|---------|----------------|-----|--|--|
| Setting range | 70 to 2000      | Unit                   | ms     | Default setting | 70      | Data attribute | С   |  |  |
| Size          | 2 bytes (INT16) |                        | Access | RW              | PDO map | Not possib     | le. |  |  |

- Set the Main Power Supply Undervoltage Error detection time.
- The main power supply OFF detection is disabled if this object is set to 2000.

| 3511 hex      | Immediate Stop  | Immediate Stop Torque All                            |        |    |         |            |     |  |
|---------------|-----------------|------------------------------------------------------|--------|----|---------|------------|-----|--|
| Setting range | 0 to 5000       | 0 to 5000 Unit 0.1% Default setting 0 Data attribute |        |    |         |            |     |  |
| Size          | 2 bytes (INT16) |                                                      | Access | RW | PDO map | Not possib | le. |  |

- Set the torque limit for immediate stops.
- · Set the torque limit for the following cases.
  - Drive prohibition deceleration with the Stop Selection for Drive Prohibition Input (3505 hex) set to 2.
  - When decelerating and the Disable operation option code (605C hex) is -5 or -4
  - When decelerating and the Shutdown option code (605B hex) is -5 or -4
- The normal torque limit is applied if this object is set to 0.
- Set the value in units of 1% of the rated torque (100%).

| 3512 hex      | Overload Detec  | Overload Detection Level Setting All |        |                 |         |                  |     |  |  |
|---------------|-----------------|--------------------------------------|--------|-----------------|---------|------------------|-----|--|--|
| Setting range | 0 to 500        | Unit                                 | %      | Default setting | 0       | Data attribute A |     |  |  |
| Size          | 2 bytes (INT16) |                                      | Access | RW              | PDO map | Not possib       | le. |  |  |

- · Set the overload detection level.
- When the object is set to 0, the setting is 115%.
- If 115 or higher is set, a value of 115% will be used.
- Set the value in units of 1% of the rated torque (100%).

| 3513 hex      | Overspeed Det   | Overspeed Detection Level Setting All |        |                 |         |                |     |  |
|---------------|-----------------|---------------------------------------|--------|-----------------|---------|----------------|-----|--|
| Setting range | 0 to 20000      | Unit                                  | r/min  | Default setting | 0       | Data attribute | Α   |  |
| Size          | 2 bytes (INT16) |                                       | Access | RW              | PDO map | Not possib     | le. |  |

- Set the overspeed detection level.
- The overspeed detection level setting is 1.2 times the maximum motor rotation speed if this object is set to 0.
- This object should normally be set to 0. The setting should be changed only when it is necessary to lower the overspeed detection level.
- The set value of this object is limited to 1.2 times the maximum motor rotation speed.
- The detection margin of error for the set value is ±3 r/min for a 5-core absolute encoder and ±36 r/min for a 5-core incremental encoder.

| 3514 hex      | Overrun Limit S | Overrun Limit Setting csp pp [ |              |                 |         |                |     |  |
|---------------|-----------------|--------------------------------|--------------|-----------------|---------|----------------|-----|--|
| Setting range | 0 to 1000       | Unit                           | 0.1 rotation | Default setting | 10      | Data attribute | Α   |  |
| Size          | 2 bytes         | (INT16)                        | Access       | RW              | PDO map | Not possib     | le. |  |

- Set the allowable operating range for the position command input range.
- If the set value is exceeded, and Overrun Limit Error (Error No. 34.0) will occur.
- Refer to 7-3 Overrun Protection on page 7-11.

| 3515 hex      | Control Input S | Control Input Signal Read Setting  All |        |                 |         |                |     |  |
|---------------|-----------------|----------------------------------------|--------|-----------------|---------|----------------|-----|--|
| Setting range | 0 to 3          | Unit                                   | _      | Default setting | 0       | Data attribute | С   |  |
| Size          | 2 bytes (INT16) |                                        | Access | RW              | PDO map | Not possib     | le. |  |

- Select the signal read cycle for control input (digital input).
- The External Latch Inputs 1, 2 and 3 (EXT1, 2, and 3) are excluded.
- The Servo Drive reads an input signal multiple times at the specified cycle. If the Servo Drive reads the same signal for multiple consecutive cycles, then the input signal is valid.

| Set value | Description |
|-----------|-------------|
| 0         | 0.250 ms    |
| 1         | 0.500 ms    |
| 2         | 1.5 ms      |
| 3         | 2.5 ms      |

| 3520 hex      | Position Setting | Position Setting Unit Selection                |        |    |         |            |     |  |
|---------------|------------------|------------------------------------------------|--------|----|---------|------------|-----|--|
| Setting range | 0 to 1           | 0 to 1 Unit - Default setting 0 Data attribute |        |    |         |            |     |  |
| Size          | 2 bytes (INT16)  |                                                | Access | RW | PDO map | Not possib | le. |  |

• Select the setting unit of Position Completion Range 2 (3442 hex) and Following error window (6065 hex).

## **Explanation of Set Values**

| Set value | Description                            |
|-----------|----------------------------------------|
| 0         | Command units                          |
| 1         | Encoder units (External encoder units) |

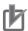

## **Precautions for Correct Use**

- Detection of the Positioning Completed status in EtherCAT communications is always performed using command units, regardless of the setting on this object.
- Normally, use the default setting of 0 (command units).

| 3521 hex      | Torque Limit Se | orque Limit Selection All |        |                 |         |                |     |  |
|---------------|-----------------|---------------------------|--------|-----------------|---------|----------------|-----|--|
| Setting range | 0 to 7          | Unit                      | -      | Default setting | 6       | Data attribute | В   |  |
| Size          | 2 bytes (INT16) |                           | Access | RW              | PDO map | Not possib     | le. |  |

- Select the method to set the forward and reverse torque limits.
- Refer to 7-7 Torque Limit Switching on page 7-24.

|           | Position co        | ontrol/speed control/to      | orque control/fully-clos      | sed control        |  |
|-----------|--------------------|------------------------------|-------------------------------|--------------------|--|
| Set value | Positive torqu     | ie limit value <sup>*1</sup> | Negative torque limit value*2 |                    |  |
|           | PCL ON             | PCL OFF                      | NCL ON                        | NCL OFF            |  |
| 0,1       |                    |                              |                               |                    |  |
| 2         | 3013               | 3 hex                        | 3522                          | 2 hex              |  |
| 3         | 3522 hex           | 3013 hex                     | 3522 hex                      | 3013 hex           |  |
| 4         | 60E0 or 3          | 013 hex <sup>*3</sup>        | 60E1 or 3                     | 522 hex*4          |  |
| 5         | 60E0 or 3013 hex*3 | 3013 hex                     | 60E1 or 3522 hex*4            | 3522 hex           |  |
| 6         | 3525 hex           | 60E0 or 3013 hex*3           | 3526 hex                      | 60E1 or 3522 hex*4 |  |
| 7         | 3013 hex           | 3525 hex                     | 3522 hex                      | 3526 hex           |  |

<sup>\*1</sup> PCL ON is the state in which either the external input signal (PCL) or the EtherCAT communications torque control command (P-CL) is ON; PCL OFF is the state in which both of these are OFF.

<sup>\*2</sup> NCL ON is the state in which either the external input signal (NCL) or the EtherCAT communications torque control command (N-CL) is ON; NCL OFF is the state in which both of these are OFF.

<sup>\*3</sup> The smaller of 60E0 hex or 3013 hex is used.

<sup>\*4</sup> The smaller of 60E1 hex or 3522 hex is used.

<sup>•</sup> When this object is set to 0 or 1, the Forward and Reverse Torque Limit Inputs are restricted by the Positive torque limit value (60E0 hex).

| 3522 hex      | External Torque | External Torque Limit 2 |        |                 |                    |                |   |  |  |
|---------------|-----------------|-------------------------|--------|-----------------|--------------------|----------------|---|--|--|
| Setting range | 0 to 5000       | Unit                    | 0.1%   | Default setting | 5000 <sup>*1</sup> | Data attribute | В |  |  |
| Size          | 2 bytes (INT16) |                         | Access | RW              | PDO map            | Not possible.  |   |  |  |

<sup>\*1</sup> It is limited by the maximum torque of the connected motor.

- Set the limit value for the output torque (3013 hex: External Torque Limit 1, 3522 hex: External Torque Limit 2) of the motor.
- Refer to information on the Torque Limit Selection (3521 hex) to select the torque limits.
- · During torque control, maximum torques for both forward and reverse directions are limited. Settings in Torque Limit Selection (3521 hex) and External Torque Limit 2 (3522 hex) is ignored.
- Make the settings as a percentage of the rated torque. [Example] Maximum torque is limited to 150%

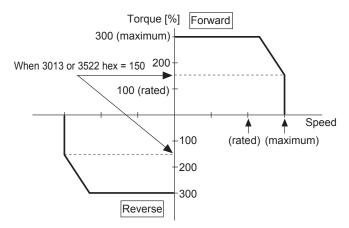

• Refer to 7-7 Torque Limit Switching on page 7-24 for more information on torque limits and the torque limit selection.

| 3525 hex      | Forward Extern  | Forward External Torque Limit All                                     |        |    |         |            |     |  |
|---------------|-----------------|-----------------------------------------------------------------------|--------|----|---------|------------|-----|--|
| Setting range | 0 to 5000       | 0 to 5000 Unit 0.1% Default setting 5000 <sup>*1</sup> Data attribute |        |    |         |            |     |  |
| Size          | 2 bytes (INT16) |                                                                       | Access | RW | PDO map | Not possib | le. |  |

<sup>\*1</sup> It is limited by the maximum torque of the connected motor.

- · Set the forward external torque limit for the torque limit switching input.
- Set the value in units of 0.1% of the rated torque (100%).

| 3526 hex      | Reverse Extern  | Reverse External Torque Limit  All                        |        |    |         |            |     |  |  |
|---------------|-----------------|-----------------------------------------------------------|--------|----|---------|------------|-----|--|--|
| Setting range | 0 to 5000       | 0 to 5000 Unit 0.1% Default setting 5000*1 Data attribute |        |    |         |            |     |  |  |
| Size          | 2 bytes (INT16) |                                                           | Access | RW | PDO map | Not possib | le. |  |  |

It is limited by the maximum torque of the connected motor.

- Set the reverse external torque limit for the torque limit switching input.
- Set the value in units of 0.1% of the rated torque (100%).

# 9-7 Special Objects

| 3602 hex      | Excessive Spee  | ed Error Setting                                       |        |    | csp (semi) pp (semi) hm (semi) |            |     |  |
|---------------|-----------------|--------------------------------------------------------|--------|----|--------------------------------|------------|-----|--|
| Setting range | 0 to 20000      | 0 to 20000 Unit r/min Default setting 0 Data attribute |        |    |                                |            |     |  |
| Size          | 2 bytes (INT16) |                                                        | Access | RW | PDO map                        | Not possib | le. |  |

• Set the value for an Excessive Speed Deviation Error (Error No. 24.1). If the set value is 0, excessive speed errors will not be detected.

| 3605 hex      | Gain 3 Effective | Gain 3 Effective Time                                   |        |    |         |            |     |  |
|---------------|------------------|---------------------------------------------------------|--------|----|---------|------------|-----|--|
| Setting range | 0 to 10000       | 0 to 10000 Unit 0.1 ms Default setting 0 Data attribute |        |    |         |            |     |  |
| Size          | 2 bytes (INT16)  |                                                         | Access | RW | PDO map | Not possib | le. |  |

- Set effective time of gain 3 of 3-step gain switching.
- Refer to 7-10 Gain Switching 3 Function on page 7-38.

| 3606 hex      | Gain 3 Ratio Se | Gain 3 Ratio Setting CSP |        |                 |         |                |     |  |
|---------------|-----------------|--------------------------|--------|-----------------|---------|----------------|-----|--|
| Setting range | 50 to 1000      | Unit                     | %      | Default setting | 100     | Data attribute | В   |  |
| Size          | 2 bytes (INT16) |                          | Access | RW              | PDO map | Not possib     | le. |  |

- Set gain 3 as a multiple of gain 1.
- Refer to 7-10 Gain Switching 3 Function on page 7-38.

| 3607 hex      | Torque Comma    | Torque Command Value Offset  All |        |                 |         |                |     |  |  |  |
|---------------|-----------------|----------------------------------|--------|-----------------|---------|----------------|-----|--|--|--|
| Setting range | -100 to 100     | Unit                             | %      | Default setting | 0       | Data attribute | В   |  |  |  |
| Size          | 2 bytes (INT16) |                                  | Access | RW              | PDO map | Not possib     | le. |  |  |  |

- Set the offset torque to add to torque commands.
- Refer to 11-9 Friction Torque Compensation Function on page 11-34.
- Set the value in units of 1% of the rated torque (100%).

| 3608 hex      | Forward Directi | Forward Direction Torque Offset  All |        |                 |         |                |     |  |  |  |  |
|---------------|-----------------|--------------------------------------|--------|-----------------|---------|----------------|-----|--|--|--|--|
| Setting range | -100 to 100     | Unit                                 | %      | Default setting | 0       | Data attribute | В   |  |  |  |  |
| Size          | 2 bytes (INT16) |                                      | Access | RW              | PDO map | Not possib     | le. |  |  |  |  |

- Set the value to add to a torque command for forward operation.
- Refer to 11-9 Friction Torque Compensation Function on page 11-34.
- Set the value in units of 1% of the rated torque (100%).

| 3609 hex      | Reverse Directi | everse Direction Torque Offset All |        |                 |         |                |     |  |  |  |
|---------------|-----------------|------------------------------------|--------|-----------------|---------|----------------|-----|--|--|--|
| Setting range | -100 to 100     | Unit                               | %      | Default setting | 0       | Data attribute | В   |  |  |  |
| Size          | 2 bytes (INT16) |                                    | Access | RW              | PDO map | Not possib     | le. |  |  |  |

- Set the value to add to a torque command for reverse operation.
- Refer to 11-9 Friction Torque Compensation Function on page 11-34.
- Set the value in units of 1% of the rated torque (100%).

| 3610 hex      | +Function Expa  | Function Expansion Setting All |        |                 |         |                |     |  |  |  |  |
|---------------|-----------------|--------------------------------|--------|-----------------|---------|----------------|-----|--|--|--|--|
| Setting range | 0 to 127        | Unit                           | _      | Default setting | 64      | Data attribute | В   |  |  |  |  |
| Size          | 2 bytes (INT16) |                                | Access | RW              | PDO map | Not possib     | le. |  |  |  |  |

- · Set the functions by bit.
- · Set the decimal value that has been converted from the bits.
- In the default settings, only the command compensation for communications errors for CSP is enabled. The number 64 decimal is 1000 000 when represented as bits.
- Refer to 11-8 Disturbance Observer Function on page 11-32 and 11-12 Instantaneous Speed Observer Function on page 11-40.

| Bit   | Function                                               | Set v               | <i>r</i> alue                |  |  |
|-------|--------------------------------------------------------|---------------------|------------------------------|--|--|
| DIL   | Function                                               | 0                   | 1                            |  |  |
| bit 0 | Instantaneous speed observer function                  | Disabled            | Enabled                      |  |  |
| bit 1 | Disturbance observer function                          | Disabled            | Enabled                      |  |  |
| bit 2 | Disturbance observer operation setting                 | Enabled at all time | Only when gain 1 is selected |  |  |
| bit 3 | Reserved for manufacturer use                          | Fixed to 0.         |                              |  |  |
| bit 4 | Electric current response improvement function         | Disabled            | Enabled                      |  |  |
| bit 5 | Reserved for manufacturer use                          | Fixed               | to 0.                        |  |  |
| bit 6 | Command compensation for communications errors for CSP | Disabled            | Enabled                      |  |  |

 If the command compensation for communications errors for CSP is enabled and a communications error occurs, the Servo Drive will compensate and control the internal command based on the value of the Target position (607A hex) that was most recently received normally.

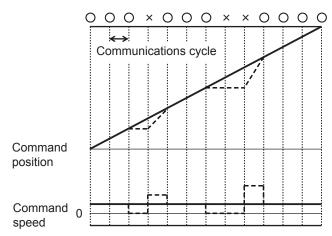

Solid line: Command compensation enabled. Dashed line: Command compensation disabled.

O: Normal communications ×: Communications error

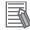

#### **Additional Information**

#### Example

- · Instantaneous speed observer function: enabled
- · Disturbance observer function: enabled
- · Disturbance observer operation setting: enabled at all time
- Electric current response improvement function: enabled
- Command compensation for communications errors for CSP: Disabled If the settings are as described above, the bit will be 0010011, and the decimal value 19. Therefore, the set value will be 19.

| 3611 hex      | Electric Current | Electric Current Response Setting  All |        |                 |         |                |     |  |  |  |
|---------------|------------------|----------------------------------------|--------|-----------------|---------|----------------|-----|--|--|--|
| Setting range | 50 to 100        | Unit                                   | %      | Default setting | 100     | Data attribute | В   |  |  |  |
| Size          | 2 bytes (INT16)  |                                        | Access | RW              | PDO map | Not possib     | le. |  |  |  |

• Make fine adjustment to electric current response. The default setting is 100%.

| 3614 hex      | Error Detection | rror Detection Allowable Time Setting  All |        |                 |         |                |     |  |  |  |
|---------------|-----------------|--------------------------------------------|--------|-----------------|---------|----------------|-----|--|--|--|
| Setting range | 0 to 1000       | Unit                                       | ms     | Default setting | 200     | Data attribute | В   |  |  |  |
| Size          | 2 bytes (INT16) |                                            | Access | RW              | PDO map | Not possib     | le. |  |  |  |

- Set the allowable time until stopping if an immediate stop is executed when an error is detected.
- When the time exceeds the set value, the operation forcibly turns to an error state.
- When the object is set to 0, the protection for the allowable time does not function.
- Refer to the Immediate Stop Operation on page 12-13.

| 3615 hex      | Overspeed Det   | Overspeed Detection Level Setting at Immediate Stop  All |        |                 |         |                |     |  |  |  |
|---------------|-----------------|----------------------------------------------------------|--------|-----------------|---------|----------------|-----|--|--|--|
| Setting range | 0 to 20000      | Unit                                                     | r/min  | Default setting | 0       | Data attribute | Α   |  |  |  |
| Size          | 2 bytes (INT16) |                                                          | Access | RW              | PDO map | Not possib     | le. |  |  |  |

- If the motor speed exceeds the set value during an immediate stop resulting from an error, an Overspeed 2 Error (Error No. 26.1) will occur.
- The overspeed detection level setting is 1.2 times the maximum motor rotation speed if this object is set to 0.
- This object should normally be set to 0. The setting should be changed only when it is necessary to lower the overspeed detection level.
- Refer to Immediate Stop Operation on page 12-13.

| 3618 hex      | Power Supply (  | Power Supply ON Initialization Time |        |                 |         |                |     |  |  |  |
|---------------|-----------------|-------------------------------------|--------|-----------------|---------|----------------|-----|--|--|--|
| Setting range | 0 to 100        | Unit                                | 0.1 s  | Default setting | 0       | Data attribute | R   |  |  |  |
| Size          | 2 bytes (INT16) |                                     | Access | RW              | PDO map | Not possib     | le. |  |  |  |

- Set the initialization time after turning ON the power supply to the standard 1.5 seconds plus the specified value.
- Refer to the Control Output Sequence in *3-1 Servo Drive Specifications* on page 3-2 for the details at power ON.

| 3623 hex      | Disturbance To  | rque Compensa | tion Gain | csp (semi) csv [pp (semi)] [hm (semi)] |         |            |     |  |
|---------------|-----------------|---------------|-----------|----------------------------------------|---------|------------|-----|--|
| Setting range | -100 to 100     | Unit          | %         | Default setting 0 Data attribute       |         |            |     |  |
| Size          | 2 bytes (INT16) |               | Access    | RW                                     | PDO map | Not possib | le. |  |

- Set the compensation gain for the disturbance torque.
- Refer to 11-8 Disturbance Observer Function on page 11-32.

| 3624 hex      | Disturbance Observer Filter Setting |      |         | csp (semi) csv pp (semi) hm (semi) |         |                |     |  |
|---------------|-------------------------------------|------|---------|------------------------------------|---------|----------------|-----|--|
| Setting range | 10 to 2500                          | Unit | 0.01 ms | Default setting                    | 53      | Data attribute | В   |  |
| Size          | 2 bytes (INT16)                     |      | Access  | RW                                 | PDO map | Not possib     | le. |  |

- Set the filter time constant for disturbance torque compensation.
- Refer to 11-8 Disturbance Observer Function on page 11-32.

| 3631 hex      | Realtime Autoti | Realtime Autotuning Estimated Speed Selection  All |        |                 |         |                |     |  |  |  |
|---------------|-----------------|----------------------------------------------------|--------|-----------------|---------|----------------|-----|--|--|--|
| Setting range | 0 to 3          | Unit                                               | -      | Default setting | 0       | Data attribute | В   |  |  |  |
| Size          | 2 bytes (INT16) |                                                    | Access | RW              | PDO map | Not possib     | le. |  |  |  |

- Set the speed to estimate the load characteristic while the realtime autotuning is enabled.
- The higher the set value is, the earlier the load characteristic change is followed, but the estimated variation against the disturbance becomes greater.
- The estimated results is updated in every 30 minutes and saved in EEPEOM.
- Refer to 11-3 Realtime Autotuning on page 11-7.

| Set value | Mode           | Description                                                  |
|-----------|----------------|--------------------------------------------------------------|
| 0         | No change      | Stops load estimation.                                       |
| 1         | Little change  | Estimates every minute from the load characteristic changes. |
| 2         | Gradual change | Estimates every second from the load characteristic changes. |
| 3         | Sharp change   | Estimates the optimum from the load characteristic changes.  |

| 3632 hex      | Realtime Autoti    | ealtime Autotuning Customization Mode Setting  All |        |    |         |            |     |  |
|---------------|--------------------|----------------------------------------------------|--------|----|---------|------------|-----|--|
| Setting range | -32768 to<br>32767 |                                                    |        |    |         |            |     |  |
| Size          | 2 bytes (INT16)    |                                                    | Access | RW | PDO map | Not possib | le. |  |

- Set the details of the autotuning function when the Realtime Autotuning Mode Selection (3002 hex) is set to 6.
- Refer to 11-3 Realtime Autotuning on page 11-7.

| Bit     | Name                   | Description                                                                                                    |
|---------|------------------------|----------------------------------------------------------------------------------------------------|
| 0 to 1  | Load characteristic    | Select to enable or disable load characteristic estimation.                                                                                                    |
|         | estimation *1          | 0: Disable                                                                                                    |
|         |                        | 1: Enable                                                                                                    |
| 2 to 3  | Inertia ratio updating | Select whether to update the present set value of the Inertial Ratio (3004 hex) with the load characteristic estimation result.                                                                                             |
|         |                        | 0: Use the present set value.                                                                                                    |
|         |                        | 1: Update with the estimation result.                                                                                                    |
| 4 to 6  | Torque compensation    | Select whether to update three objects, Torque Command Value Offset (3607 hex), Forward Direction Torque Offset (3608 hex), and Reverse Direction Torque Offset (3609 hex), with the load characteristic estimation result. |
|         |                        | 0: Use the present set value.                                                                                                    |
|         |                        | 1: Disable the torque compensation. Clear the above three objects to zero.                                                                                                    |
|         |                        | 2: Vertical mode. Update 3607 hex. Clear 3608 hex and 3609 hex to zero.                                                                                                    |
|         |                        | 3: Friction compensation (small). Update 3607 hex. Set a small compensation to 3608 hex and 3609 hex.                                                                                                    |
|         |                        | 4: Friction compensation (intermediate). Update 3607 hex. Set an intermediate compensation in 3608 hex and 3609 hex.                                                                                                    |
|         |                        | 5: Friction compensation (large). Update 3607 hex. Set a large compensation in 3608 hex and 3609 hex.                                                                                                    |
| 7       | Rigidity setting       | Select to enable or disable the basic gain setting by the Realtime Autotuning Machine Rigidity Setting (3003 hex).                                                                                                    |
|         |                        | 0: Disable                                                                                                    |
|         |                        | 1: Enable                                                                                                    |
| 8       | Fixed object settings  | Select whether to allow changes to the objects that normally are fixed.                                                                                                    |
|         |                        | 0: Use the present settings.                                                                                                    |
|         |                        | 1: Set to fixed values.                                                                                                    |
| 9 to 10 | Gain switch setting    | Select the method to set the objects that relate to gain switching while the realtime autotuning is enabled.                                                                                                    |
|         |                        | 0: Use the present settings.                                                                                                    |
|         |                        | 1: Disable gain switching.                                                                                                    |
|         |                        | 2: Enable gain switching.                                                                                                    |
| -       |                        | •                                                                                                    |

<sup>\*1</sup> When load characteristic estimation is disabled, inertial ratio updating is also disabled, even if the latter is set to be updated with the estimation result. When torque compensation is updated with the estimation result, load characteristic estimation is disabled.

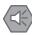

### **Precautions for Safe Use**

This object must be set in units of bits. Users must be fully aware that proper operation of your system is not guaranteed, if you have incorrect object settings. Pay a particular attention when you set them.

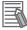

#### **Additional Information**

Procedure to Set the Object Bit by Bit

Follow these steps and calculate the set values, when you make any setting other than 0.

(1) Confirm the least significant bit (LSB) in each set value.

E.g. LSB of Torque compensation function: 4

(2) Multiply the set value by 2 to the power of the bit number of the LSB.

E.g. To set the torque compensation to Friction compensation (small): The set value is 3. The exponent is 4.

$$2^4 \times 3 = 48$$

(3) Repeat Step (1) and (2) for all bit settings. Add all results and set the outcome to 3632 hex.

E.g. When all of the Load characteristic estimation, the Inertia ratio updating, the Rigidity setting, and the Gain switch setting are enabled, the Torque compensation is set to Friction compensation (small), and the Fixed object setting is set to a Fixed value:

$$2^{0} \times 1 + 2^{2} \times 1 + 2^{4} \times 3 + 2^{7} \times 1 + 2^{8} \times 1 + 2^{9} \times 2 = 1461$$

| 3634 hex      | Hybrid Vibration Suppression Gain<br>  csp (semi)   pp (semi)   hm (semi) |                                             |        |    |         | (semi)     |     |  |
|---------------|---------------------------------------------------------------------------|---------------------------------------------|--------|----|---------|------------|-----|--|
| Setting range | 0 to 30000                                                                | Unit 0.1/s Default setting 0 Data attribute |        |    |         |            |     |  |
| Size          | 2 bytes (INT16)                                                           |                                             | Access | RW | PDO map | Not possib | le. |  |

- Set the hybrid vibration suppression gain during fully-closed control.
- In general, set it to the same value as the position loop gain, and finely adjust it based on the situation.
- Refer to 11-10 Hybrid Vibration Suppression Function on page 11-36.

| 3635 hex      | Hybrid Vibration Suppression Filter csp (semi) pp (semi) hm (sem |         |         |                                     |         |            | (semi) |  |
|---------------|------------------------------------------------------------------|---------|---------|-------------------------------------|---------|------------|--------|--|
| Setting range | 0 to 6400                                                        | Unit    | 0.01 ms | Default setting 10 Data attribute E |         |            |        |  |
| Size          | 2 bytes                                                          | (INT16) | Access  | RW                                  | PDO map | Not possib | le.    |  |

- · Set the hybrid vibration suppression filter.
- Refer to 11-10 Hybrid Vibration Suppression Function on page 11-36.

| 3637 hex      | Vibration Detec | /ibration Detection Threshold All                      |        |    |         |            |     |  |  |
|---------------|-----------------|--------------------------------------------------------|--------|----|---------|------------|-----|--|--|
| Setting range | 0 to 1000       | 0 to 1000 Unit 0.1% Default setting 0 Data attribute B |        |    |         |            |     |  |  |
| Size          | 2 bytes         | (INT16)                                                | Access | RW | PDO map | Not possib | le. |  |  |

- Set the vibration detection threshold.
- If torque vibration that exceeds this setting is detected, a vibration detection warning occurs.
- Refer to 12-2 Warnings on page 12-5.
- Set the value in units of 0.1% of the rated torque (100%).

| 3638 hex      | Warning Mask       | Varning Mask Setting All |        |    |         |            |     |
|---------------|--------------------|--------------------------|--------|----|---------|------------|-----|
| Setting range | -32768 to<br>32767 |                          |        |    |         |            |     |
| Size          | 2 bytes (INT16)    |                          | Access | RW | PDO map | Not possib | le. |

- Set the warning detection mask setting.
- If you set the corresponding bit to 1, the corresponding warning detection is disabled.
- Refer to the General Warnings on page 12-6.

| Warning number | Warning name                            | Warning condition                                                                       | Warning Mask<br>Setting (3638 hex) *1 |
|----------------|-----------------------------------------|-----------------------------------------------------------------------------------------|---------------------------------------|
| A0             | Overload warning                        | The load ratio is 85% or more of the protection level.                                  | Bit 7                                 |
| A1             | Excessive regeneration warning          | The regeneration load ratio is 85% or more of the level.                                | Bit 5                                 |
| A2             | Battery warning                         | Battery voltage is 3.2 V or less.                                                       | Bit 0                                 |
| A3             | Fan warning                             | The fan stops for 1 second.                                                             | Bit 6                                 |
| A4             | Encoder communications warning          | Encoder communications errors occurred in series more than the specified value.         | Bit 4                                 |
| <b>A</b> 5     | Encoder overheating warning             | The encoder temperature exceeded the specified value.                                   | Bit 3                                 |
| A6             | Vibration detection warning             | Vibration is detected.                                                                  | Bit 9                                 |
| A7             | Life expectancy warning                 | The life expectancy of the capacitor or the fan is shorter than the specified value.    | Bit 2                                 |
| A8             | External encoder error warning          | The external encoder detects a warning.                                                 | Bit 8                                 |
| A9             | External encoder communications warning | The external encoder has more communications errors in series than the specified value. | Bit 10                                |

<sup>\*1</sup> Each warning detection can be masked with the Warning Mask Setting (3638 hex). The table above shows the corresponding bits. When a bit is set to 1, the warning detection is masked.

| 3700 hex      | LED Display Se  | ED Display Selection                               |        |    |         |              |    |  |  |
|---------------|-----------------|----------------------------------------------------|--------|----|---------|--------------|----|--|--|
| Setting range | 0 to 32767      | 0 to 32767 Unit - Default setting 0 Data attribute |        |    |         |              |    |  |  |
| Size          | 2 bytes (INT16) |                                                    | Access | RW | PDO map | Not possible | ∍. |  |  |

• Select a data type to display on the 7-segment display on the front panel.

| Set value | Indicated item                                           | Description                                                                                                    |
|-----------|----------------------------------------------------------|----------------------------------------------------------------------------------------------------|
| 0         | Normal state                                             | Displays "" during Servo-OFF, and "00" during Servo ON.                                                                                                    |
| 1         | Mechanical angle                                         | Displays a value between 0 and FF hex.                                                                                                    |
|           |                                                          | The value 0 indicates the zero position of the encoder.                                                                                                    |
|           |                                                          | The value increments when the motor rotates in the counterclockwise (CCW) direction.                                                                                                  |
|           |                                                          | The value returns to 0 when it exceeds FF, but the count continues.                                                                                                    |
|           |                                                          | When an incremental encoder is used, it indicates "nF" (i.e., not fixed) is displayed until the zero position of the encoder is detected after the control power is turned ON.        |
| 2         | Electric angle                                           | Displays a value between 0 and FF hex.                                                                                                    |
|           |                                                          | The value 0 indicates the position when the U-phase electro-motive force shows the positive peak.                                                                                     |
|           |                                                          | The value increments when the motor rotates in the counterclockwise (CCW) direction.                                                                                                  |
|           |                                                          | The value returns to 0 when it exceeds FF, but the count continues.                                                                                                    |
| 3         | Total number of                                          | Displays a value between 0 and FF hex.                                                                                                    |
|           | EtherCAT communications                                  | The cumulative count is saturated when it reaches the maximum value (FFFF hex).                                                                                                    |
|           | errors <sup>*1</sup>                                     | In this case, only the lowest order byte is shown.                                                                                                    |
|           |                                                          | The value returns to 00 when it exceeds FF, but the count continues.                                                                                                    |
| 4         | Rotary switch setting (node address)                     | Displays the rotary switch setting (i.e. node address) read at power-ON. The displayed value is in decimal.                                                                           |
|           |                                                          | The value is not altered by any changes to the rotary switch setting after the power-ON.                                                                                              |
| 5         | Total number of                                          | Displays a value between 0 and FF hex.                                                                                                    |
|           | encoder<br>communications                                | The cumulative count is saturated when it reaches the maximum value (FFFF hex).                                                                                                    |
|           | errors <sup>*1</sup>                                     | In this case, only the lowest order byte is shown.                                                                                                    |
| 6         | Total number of external encoder communications errors*1 | The value returns to 00 when it exceeds FF, but the count continues.                                                                                                    |
| 7         | Z-phase counter *2                                       | Displays the Z-phase count value read from the external encoder when an incremental external encoder is used during fully-closed control. The value between 0 an FF hex is displayed. |
| 8 or over | Unused                                                   | Do not set anything.                                                                                                    |

<sup>\*1</sup> The cumulative count of communication errors is cleared when the control power is cut OFF.

<sup>\*2</sup> The value read from the encoder is indicated directly, regardless of the External Feedback Pulse Direction Switching (3326 hex).

| 3701 hex      | Power ON Add    | Power ON Address Display Duration Setting  All           |        |    |         |            |     |  |
|---------------|-----------------|----------------------------------------------------------|--------|----|---------|------------|-----|--|
| Setting range | 0 to 1000       | 0 to 1000 Unit 100 ms Default setting 0 Data Attribute F |        |    |         |            |     |  |
| Size          | 2 bytes (INT16) |                                                          | Access | RW | PDO map | Not possib | le. |  |

• Set the time to indicate the node address when the control power is turned ON.

| 3703 hex      | Torque Limit FI | orque Limit Flag Output Setting Cst              |        |    |         |            |     |  |  |
|---------------|-----------------|--------------------------------------------------|--------|----|---------|------------|-----|--|--|
| Setting range | 0 to 1          | 0 to 1 Unit - Default setting 0 Data Attribute A |        |    |         |            |     |  |  |
| Size          | 2 bytes (INT16) |                                                  | Access | RW | PDO map | Not possib | le. |  |  |

• Set the condition for torque limit output during torque control.

## **Explanation of Set Value**

| Set value | Description                                                      |
|-----------|------------------------------------------------------------------|
| 0         | On by the torque limit value including the torque command value. |
| 1         | On by the torque limit value excluding the torque command value. |

| 3704 hex      | Backlash Comp   | Backlash Compensation Selection Csp pp hn |        |                 |         |                |     |  |  |  |  |  |
|---------------|-----------------|-------------------------------------------|--------|-----------------|---------|----------------|-----|--|--|--|--|--|
| Setting range | 0 to 2          | Unit                                      | _      | Default setting | 0       | Data Attribute | С   |  |  |  |  |  |
| Size          | 2 bytes (INT16) |                                           | Access | RW              | PDO map | Not possib     | le. |  |  |  |  |  |

- Select to enable or disable the backlash compensation during position control. Set the compensation direction when compensation is enabled.
- Refer to 7-4 Backlash Compensation on page 7-13.

| Set value | Description                                                                  |
|-----------|------------------------------------------------------------------------------|
| 0         | Disable backlash compensation.                                               |
| 1         | Compensate for backlash at first forward operation after the servo turns ON. |
| 2         | Compensate for backlash at first reverse operation after the servo turns ON. |

| 3705 hex      | Backlash Comp      | Backlash Compensation Amount csp pp [r |              |                 |         |                |     |  |  |  |  |
|---------------|--------------------|----------------------------------------|--------------|-----------------|---------|----------------|-----|--|--|--|--|
| Setting range | -32768 to<br>32767 | Unit                                   | Command unit | Default setting | 0       | Data Attribute | В   |  |  |  |  |
| Size          | 2 bytes (INT16)    |                                        | Access       | RW              | PDO map | Not possib     | le. |  |  |  |  |

- Set the backlash compensation amount during position control.
- Refer to 7-4 Backlash Compensation on page 7-13.

| 3706 hex      | Backlash Comp | Backlash Compensation Time Constant csp pp hr |         |                 |         |                |     |  |  |  |  |  |
|---------------|---------------|-----------------------------------------------|---------|-----------------|---------|----------------|-----|--|--|--|--|--|
| Setting range | 0 to 6400     | Unit                                          | 0.01 ms | Default setting | 0       | Data Attribute | В   |  |  |  |  |  |
| Size          | 2 bytes       | (INT16)                                       | Access  | RW              | PDO map | Not possib     | le. |  |  |  |  |  |

- Set the backlash compensation time constant for position control.
- Refer to 7-4 Backlash Compensation on page 7-13.

| 3758 hex      | Touch Probe T       | Touch Probe Trigger Selection  All |        |                 |          |                |     |  |  |  |  |  |
|---------------|---------------------|------------------------------------|--------|-----------------|----------|----------------|-----|--|--|--|--|--|
| Setting range | 0000 to<br>FFFF hex | Unit                               | -      | Default setting | 0100 hex | Data Attribute | В   |  |  |  |  |  |
| Size          | 2 bytes (U16)       |                                    | Access | RW              | PDO map  | Not possib     | le. |  |  |  |  |  |

- Select EXT1, EXT2, EXT3, or phase Z at the external latch trigger for the latch function.
- For details on the latch function, refer to 7-11 Touch Probe Function (Latch Function) on page 7-40.

## **Bit Descriptions**

|       | Latch 1 |                  | Latch 2 |       |                  |  |  |
|-------|---------|------------------|---------|-------|------------------|--|--|
| Bit 0 | Bit 1   | Trigger signal 1 | Bit 8   | Bit 9 | Trigger signal 2 |  |  |
| 0     | 0       | EXT1             | 0       | 0     | EXT1             |  |  |
| 1     | 0       | EXT2             | 1       | 0     | EXT2             |  |  |
| 0     | 1       | EXT3             | 0       | 1     | EXT3             |  |  |
| 1     | 1       | Phase-Z signal   | 1       | 1     | Phase-Z signal   |  |  |

| 3759 hex      | Warning Hold S      | Varning Hold Selection All |        |                 |          |                |     |  |  |  |  |  |
|---------------|---------------------|----------------------------|--------|-----------------|----------|----------------|-----|--|--|--|--|--|
| Setting range | 0000 to<br>FFFF hex | Unit                       | -      | Default setting | 0000 hex | Data Attribute | R   |  |  |  |  |  |
| Size          | 2 bytes (U16)       |                            | Access | RW              | PDO map  | Not possib     | le. |  |  |  |  |  |

• Select whether to hold communications-related and general warning status.

## **Bit Descriptions**

| Bit | Function                                        | Set value | Warning status | Resetting warning status                                                                                                    |
|-----|-------------------------------------------------|-----------|----------------|----------------------------------------------------------------------------------------------------|
| 0   | Holding<br>Communications-<br>related Warning   | 0         | Do not hold    | The warnings are automatically cleared when the cause of the warning is eliminated. However, warnings are held for at least 1 s. |
|     | Status                                          | 1         | Hold           | Remove the cause of the warning and then send a warning reset command.                                                           |
| 1   | Holding General<br>Warning Status <sup>*1</sup> | 0         | Do not hold    | The warnings are automatically cleared when the cause of the warning is eliminated. However, warnings are held for at least 1 s. |
|     |                                                 | 1         | Hold           | Remove the cause of the warning and then send a warning reset command.                                                           |

<sup>\*1</sup> The warning state for the Battery Warning (A2 hex) and Life Expectancy Warning (A7 hex) will be held independent of this setting.

| 3781 hex      | Data Setting W | Data Setting Warning Detection Setting  All |        |                 |         |                |     |  |  |  |  |  |
|---------------|----------------|---------------------------------------------|--------|-----------------|---------|----------------|-----|--|--|--|--|--|
| Setting range | 0 to 15 Unit   |                                             | Times  | Default setting | 1       | Data Attribute | С   |  |  |  |  |  |
| Size          | 2 bytes        | (INT16)                                     | Access | RW              | PDO map | Not possib     | le. |  |  |  |  |  |

- Set how many times the EtherCAT communications data setting warning should be detected continuously without an error.
- If a Data Setting Warning (Warning No. B0 hex) occurs more than this setting, a Command Error (Error No. 91.1) will occur.
- It can be set to between 0 and 15. The error will occur when the number of detected Data Setting Warning exceeds this set value + 1.

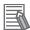

#### **Additional Information**

- This object is supported for unit version 2.1 or later.
- In the default setting, the data setting warning (Warning No. B0 hex) will not occur because the Communications Control (3800 hex) bit 14 is 1, and therefore no Command Error (Error No. 91.1) will occur.
- To enable this setting, set the Communications Control (3800 hex) bit 14 to 0.
- When you enable this setting and do not change the default setting value (default: 1), a Command Error will occur if the data setting warning is detected twice in a row.

| 3800 hex      | Communication      | ommunications Control All |        |                 |                           |                |     |  |  |  |  |  |
|---------------|--------------------|---------------------------|--------|-----------------|---------------------------|----------------|-----|--|--|--|--|--|
| Setting range | -32768 to<br>32767 | Unit                      | _      | Default setting | Refer to the description. | Data Attribute | С   |  |  |  |  |  |
| Size          | 2 bytes            | (INT16)                   | Access | RW              | PDO map                   | Not possib     | le. |  |  |  |  |  |

• Set the error and warning masks for EtherCAT communications.

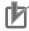

## **Precautions for Correct Use**

This function is for debugging. For normal operation, leave this object at the default setting.

• Bit Descriptions

| Bit      | 15 | 14  | 13    | 12  | 11 | 10 | 9 | 8 | 7 | 6             | 5 | 4   | 3     | 2   | 1 | 0 |
|----------|----|-----|-------|-----|----|----|---|---|---|---------------|---|-----|-------|-----|---|---|
| Function |    | Err | or ma | sks |    |    |   |   |   | Warning masks |   | Err | or ma | sks |   |   |

Error masks

The following table shows the error you can mask by setting each error mask bit of the Communications Control object (3800 hex).

To mask an error, set the corresponding error bit to 1.

| Communications Control (2000 boy) | Error           |                                      |  |  |  |
|-----------------------------------|-----------------|--------------------------------------|--|--|--|
| Communications Control (3800 hex) | Error No. (hex) | Error name                           |  |  |  |
| Bit 1                             | 83.1            | EtherCAT state change error          |  |  |  |
| Bit 2                             | 83.2            | EtherCAT illegal state change error  |  |  |  |
| Bit 3                             | 83.3            | Communications synchronization error |  |  |  |
| Bit 12                            | 83.4            | Synchronization error                |  |  |  |
| Bit 13                            | 83.5            | Sync Manager WDT Error               |  |  |  |
| Bit 14 <sup>*1</sup>              | 91.1            | Command Error                        |  |  |  |

<sup>\*1.</sup> Only Command Errors (Error No. 91.1) due to the data setting warning (B0 hex) are masked. Command Errors (Error No. 91.1) due to other causes are not masked.

For details on the causes of a Command Error (Error No. 91.1), refer to Command error on page 12-27.

## · Warning masks

The following table shows the warning you can mask by setting each warning mask bit of the Communications Control object (3800 hex).

To mask a warning, set the corresponding warning bit to 1.

| Communications     |                |                                 | Warning                                                                                                    |
|--------------------|----------------|---------------------------------|----------------------------------------------------------------------------------------------------|
| Control (3800 hex) | Warning number | Warning name                    | Warning occurrence conditions                                                                                                    |
| Bit 4              | B0 hex         | Data setting warning            | <ul> <li>The set value in the command argument is out of the specified range.</li> <li>Object write processing failed.</li> <li>The command set value is incorrect.</li> </ul>                                                                                                 |
| Bit 5              | B1 hex         | Command warning                 | <ul> <li>The command transmission conditions are not met.</li> <li>The sub-command transmission conditions are not met.</li> <li>An operation command is given in the prohibited direction after the motor made an emergency stop due to a drive prohibition input.</li> </ul> |
| Bit 6              | B2 hex         | EtherCAT communications warning | EtherCAT communications errors occurred one or more times.                                                                                                    |

#### Default setting

The following table shows the default setting for each unit version.

| Unit version | Default setting | Description                                                                                                    |
|--------------|-----------------|----------------------------------------------------------------------------------------------------|
| Ver. 2.0     | 0               | The above masks are disabled. Bit 14 is reserved for system use. Do not change the default setting.                                   |
| Ver. 2.1     | 16384           | Because bit 14 is 1 in the default setting, only Command Errors (Error No. 91.1) due to the data setting warning (B0 hex) are masked. |

| 3801 hex      | Software Position Limit Function All |      |        |                 |         |                |     |
|---------------|--------------------------------------|------|--------|-----------------|---------|----------------|-----|
| Setting range | 0 to 3                               | Unit | _      | Default setting | 3       | Data Attribute | Α   |
| Size          | 2 bytes (INT16)                      |      | Access | RW              | PDO map | Not possib     | le. |

- Select whether to enable or disable the software position limit function.
- When it is enabled, set the software limit values in the Max position limit (607D-02 hex) and the Min position limit (607D-01 hex).

## **Explanation of Set Value**

| Set value | Description                                                                |
|-----------|----------------------------------------------------------------------------|
| 0         | Enable the software limits in both directions.                             |
| 1         | Disable the forward software limit, but enable the reverse software limit. |
| 2         | Enable the forward software limit, but disable the reverse software limit. |
| 3         | Disable the software limits in both directions.                            |

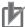

## **Precautions for Correct Use**

EtherCAT communications status will be 0 for limit signals that are disabled. The status will also be 0 if an origin return has not been performed.

| 3803 hex      | Origin Range All |      |              |                 |         |                |     |  |
|---------------|------------------|------|--------------|-----------------|---------|----------------|-----|--|
| Setting range | 0 to 250         | Unit | Command unit | Default setting | 10      | Data Attribute | Α   |  |
| Size          | 2 bytes (INT16)  |      | Access       | RW              | PDO map | Not possib     | le. |  |

• Set the threshold for detecting the origin as an absolute value.

| 3818 hex      | Position Command FIR Filter Time Constant CSP PP |      |        |                 |         |                | p hm |
|---------------|--------------------------------------------------|------|--------|-----------------|---------|----------------|------|
| Setting range | 0 to 10000                                       | Unit | 0.1 ms | Default setting | 0       | Data attribute | В    |
| Size          | 2 bytes (INT16)                                  |      | Access | RW              | PDO map | Not possib     | le.  |

- Set the time constant of FIR filter for the position command.
- The Position command FIR filter can be selected to enable or disable, by the position command filer switch input via EtherCAT communications.
- Enable and disable the position command FIR filter in the Motion profile type (6086 hex). It can be set only when the Communications synchronization is 1 ms or more.
- It sets the time to arrive at the target speed Vc, as shown below, for the square-wave command of Vc.

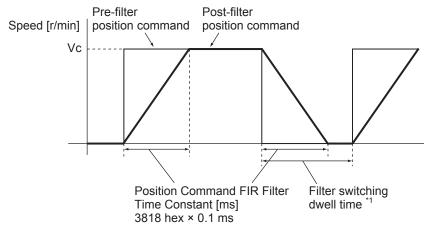

\*1 Change the setting on 3818 hex only after you stop the command pulse and the filter switching dwell time elapses. The dwell time is calculated by the following formulas depending on the value set on 3818 hex. If 3818 hex set value ≤ 10 ms, the set value × 0.1 ms + 0.25 ms. If 3818 hex set value > 10 ms, the set value × 0.1 ms × 1.05.

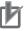

#### **Precautions for Correct Use**

- If the set value on 3818 hex is changed during the position command is entered, the change is not reflected immediately. It is updated only after the subsequent state of no position command persists for the filter switching dwell time.
- There is some time lag from when the 3818 hex is change and to when the change is applied. If the filter switching dwell time elapses during the lag, the change may be suspended.

| 3822 hex      | Reserved |      |        |                 |         |                |   |
|---------------|----------|------|--------|-----------------|---------|----------------|---|
| Setting range | -        | Unit | -      | Default setting | -       | Data attribute | _ |
| Size          | _        | _    | Access | _               | PDO map | _              |   |

• This is a reserved parameter. Do not set any value.

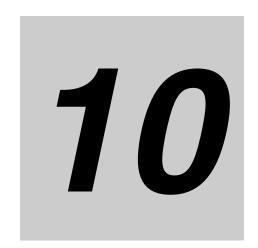

# **Operation**

This chapter explains the operating procedures and how to operate in each mode.

| 10-1 | 10-1 Operational Procedure |                                                         |      |  |
|------|----------------------------|---------------------------------------------------------|------|--|
| 10-2 | Prepari                    | ng for Operation                                        | 10-3 |  |
|      | 10-2-1                     | Items to Check Before Turning ON the Power Supply       | 10-3 |  |
|      | 10-2-2                     | Turning ON the Power Supply                             | 10-4 |  |
|      | 10-2-3                     | Checking the Displays                                   | 10-5 |  |
|      | 10-2-4                     | Absolute Encoder Setup                                  | 10-7 |  |
|      | 10-2-5                     | Setting Up an Absolute Encoder from the CX-Drive        | 10-7 |  |
| 10-3 | Trial Op                   | peration                                                | 10-8 |  |
|      | 10-3-1                     | Preparations for Trial Operation                        | 10-8 |  |
|      | 10-3-2                     | Test Operation via USB Communications from the CX-Drive | 10-9 |  |

#### **Operational Procedure** 10-1

Turn ON the power supply after the correct installation and wiring to check the operation of the individual motor and drive.

Then make the function settings as required according to the use of the motor and drive.

If the user objects are set incorrectly, there is a risk of unexpected motor operation, which can be dangerous. Set the objects accurately according to the setting methods in this manual.

| Item                      | Contents                                                                                                    | Reference        |  |  |  |
|---------------------------|----------------------------------------------------------------------------------------------------|------------------|--|--|--|
| Mounting and installation | Install the motor and drive according to the installation conditions. (Do not connect the motor to the mechanical system before checking no-load operation.)                                                                 | Chapter 4, 4-1   |  |  |  |
| <u> </u>                  |                                                                                                    |                  |  |  |  |
| Wiring and connections    | Connect the motor and drive to the power supply and peripheral equipment.  Specified installation and wiring conditions must be satisfied, particularly for models conforming to the EC Directives.                          | Chapter 4, 4-2   |  |  |  |
|                           | particularly for models comorning to the 20 Bhoothoo.                                                                                                    |                  |  |  |  |
| Preparing for operation   | Check the necessary items and then turn ON the power supply.  Check on the display to see whether there are any internal errors in the drive.  If using a motor with an absolute encoder, first set up the absolute encoder. | Chapter 10, 10-2 |  |  |  |
| <b>—</b>                  |                                                                                                    |                  |  |  |  |
| Function settings         | Set the objects related to the functions required for application conditions.                                                                                                    | Chapter 9        |  |  |  |
|                           |                                                                                                    |                  |  |  |  |
|                           | First, check motor operation with no-load. Then turn the power supply OFF and connect the motor to the mechanical system.                                                                                                    |                  |  |  |  |
|                           | When using a Servomotor with an absolute encoder, set up the absolute encoder.                                                                                                    |                  |  |  |  |
| Trial operation           | Turn ON the power supply again, and check to see whether protective functions, such as the immediate stop and operational limits, are functioning properly.                                                                  | Chapter 10, 10-3 |  |  |  |
|                           | Check operation at both low speed and high speed using the system without a workpiece, or with dummy workpieces.                                                                                                    |                  |  |  |  |
|                           |                                                                                                    |                  |  |  |  |
|                           | Manually adjust the gain if necessary.                                                                                                    |                  |  |  |  |
| Adjustment                | Further adjust the various functions to improve the control performance.                                                                                                    | Chapter 11       |  |  |  |
|                           |                                                                                                    |                  |  |  |  |
| _                         | Operation can now be started.                                                                                                    |                  |  |  |  |
| Operation                 | If any problems should occur, refer to Chapter 12 Troubleshooting and Maintenance.                                                                                                    | Chapter 12       |  |  |  |

# 10-2 Preparing for Operation

This section explains the procedure to prepare the mechanical system for operation following installation and wiring of the motor and drive. It explains items to check both before and after turning ON the power supply.

It also explains the setup procedure required if using a motor with an absolute encoder.

### 10-2-1 Items to Check Before Turning ON the Power Supply

## **Checking Power Supply Voltage**

Check to be sure that the power supply voltage is within the ranges shown below.

R88D-KNA5L-ECT/-KN01L-ECT/-KN02L-ECT/-KN04L-ECT (Single-phase 100-VAC input) Main circuit power supply: Single-phase 100 to 120 VAC (85 to 132) 50/60 Hz Control circuit power supply: Single-phase 100 to 120 VAC (85 to 132) 50/60 Hz

R88D-KN01H-ECT/-KN02H-ECT/-KN04H-ECT/-KN08H-ECT/-KN10H-ECT/-KN15H-ECT (Single-phase or single-phase/3-phase 200-VAC input)

Main circuit power supply: Single-phase or single-phase/3-phase 200 to 240 VAC (170 to 264) 50/60 Hz Control circuit power supply: Single-phase 200 to 240 VAC (170 to 264) 50/60 Hz

R88D-KN20H-ECT/-KN30H-ECT/-KN50H-ECT/-KN75H-ECT/-KN150H-ECT (3-phase 200 VAC input)

Main circuit power supply: 3-phase 200 to 230 VAC (170 to 253) 50/60 Hz Control circuit power supply: Single-phase 200 to 230 VAC (170 to 253) 50/60 Hz

R88D-KN06F-ECT/-KN10F-ECT/-KN15F-ECT/-KN20F-ECT/-KN30F-ECT/-KN50F-ECT/-KN75F-ECT/-KN150F-ECT (3-phase 400 VAC input)

Main circuit power supply: 3-phase 380 to 480 VAC (323 to 528) 50/60 Hz Control circuit power supply: 24 VDC  $\pm$  15%

# **Checking Terminal Block Wiring**

- The main circuit power supply inputs (L1/L3 or L1/L2/L3) must be properly connected to the terminal block.
- The control circuit power supply inputs (L1C/L2C) must be properly connected to the terminal block.
- The motor's red (U), write (V), and blue (W) power lines and the green/yellow (

  ) must be properly connected to the terminal block.

## **Checking the Motor**

- There should be no load on the motor. (Do not connect the mechanical system.)
- The motor side power lines and the power cables must be securely connected.

# **Checking the Encoder Wiring**

- The encoder cable must be securely connected to the encoder connector (CN2) at the drive.
- The encoder cable must be securely connected to the encoder connector at the motor.

## **Checking the EtherCAT Communications Connectors**

 The EtherCAT Communications Cables must be connected securely to the EtherCAT Communications Connectors (ECAT IN and ECAT OUT).

# **Checking the Node Address Setting**

Make sure that the node address is correctly set on the node address switches.

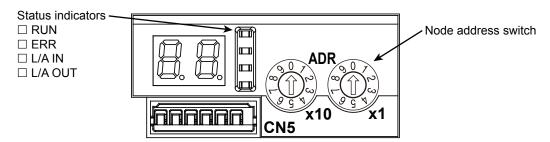

| Node address   | Contents                                                                |  |
|----------------|-------------------------------------------------------------------------|--|
| switch setting | Connection to NJ/NX-series CPU Unit or CJ1W-NC□8□ Position Control Unit |  |
| 00             | The controller sets the node address.                                   |  |
| 01 to 99       | The Node Address switch setting is used as the node address.            |  |

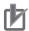

#### **Precautions for Correct Use**

- Do not change the setting on the Node Address switches after the power supply has been turned ON.
- The node address switches can be set to between 00 and 99. The node address used over the network is determined by the value set on the Node Address switches.
  - If the node address is not between 00 and 99, a Node Address Setting Error (Error No. 88.0) will occur.

## 10-2-2 Turning ON the Power Supply

• Turn ON the control circuit power after you conduct the pre-power-ON checking. You may turn ON the main circuit power, but it is not a required.

## 10-2-3 Checking the Displays

# 7-Segment Display

The 7-segment display is on the front panel.

When the power is turned ON, it shows the node address that is set by the rotary switches. Then the display changes according to the setting of the LED Display Selection (3700 hex).

An error code is displayed if an error occurs. A warning code is displayed if a warning occurs.

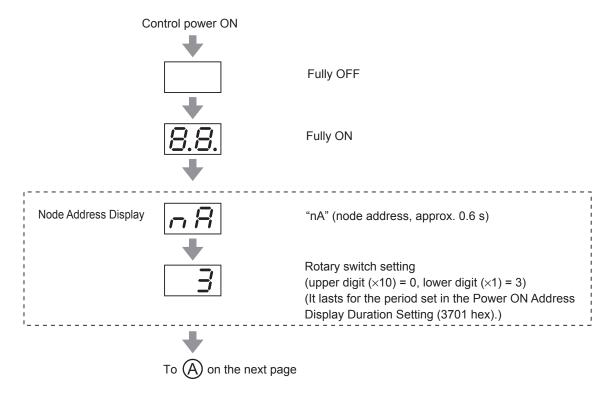

## **EtherCAT Status Indicators**

Check the status of the status indicators.

If the RUN indicator will not turn ON or the ERR indicator will not turn OFF, refer to *Status Indicators* on page 5-3 and check the status.

<sup>\*1: &</sup>quot;5;-" will flash when a Safety Input Error (Error No. 30.0) occurs.

<sup>&</sup>quot;∃□" does not flash on the display.

10

### 10-2-4 Absolute Encoder Setup ABS

You must set up the absolute encoder if using a motor with an absolute encoder. The setup is required when you turn ON the power supply for the first time, when an Absolute Encoder System Down Error (Error No. 40.0) occurs, or when the encoder cable is disconnected and then connected again.

To use an absolute encoder, set the Operation Switch when Using Absolute Encoder (3015 hex) to 0 or 2 (factory setting).

Refer to the *CJ1W-NC281/NC481/NC881/NCF81/NC482/NC882 Position Control Unit Operation Manual* (Cat. No. W487) and to information on Absolute Encoder Setup (4102 hex) to set up the absolute encoder.

Set up an absolute encoder while the servo is OFF. Always cycle the power supply after completing the setup.

For information on setup using the CX-Drive, refer to "CX-Drive Operation Manual (W453-E1)" or Setting Up an Absolute Encoder from the CX-Drive described below.

## 10-2-5 Setting Up an Absolute Encoder from the CX-Drive

- 1 Start the CX-Drive and go online with the Servo Drive via EtherCAT or USB communications.
- 2 Select Absolute Encoder from the Tuning Menu of the CX-Drive.
- 3 Select Multi-Turn Data and Encoder Error Clear from the Absolute Encoder Dialog Box.

The following error will occur after execution has been completed.

EtherCAT communications: Position Data Initialized (Error No. 27.7)

USB communications: Absolute Value Cleared (Error No. 27.1)

**4** Turn the power supply to the Servo Drive OFF and then ON again.

# 10-3 Trial Operation

When you have finished installation, wiring, and switch settings, and have confirmed that status is normal after turning ON the power supply, perform trial operation. The main purpose of trial operation is to confirm that the servo system is electrically correct.

If an error occurs during trial operation, refer to Chapter 12 Troubleshooting and Maintenance to eliminate the cause. Then check for safety, and retry trial operation.

## 10-3-1 Preparations for Trial Operation

## Inspections before Trial Operation

Check the following items.

#### Wiring

- Make sure that there are no wiring errors (especially for the power supply input and motor output).
- Make sure that there are no short-circuits. (Check the ground for short circuits as well.)
- · Make sure that there are no loose connections.

#### Power Supply Voltage

- Make sure that the voltage corresponds to the rated voltage.
- · Is the voltage stable?

#### Motor Installation

· Make sure that the Servomotor is securely installed.

#### Disconnection from Mechanical System

If necessary, make sure that the load has been disconnected from the mechanical system.

#### Brake Released

· Make sure that the brake has been released.

#### Connections to the Mechanical System

- Are the load and Servomotor shaft properly aligned?
- · Is the load on the Servomotor shaft within specifications?

10

# 10-3-2 Test Operation via USB Communications from the CX-Drive

- **1** Use the Connector CN1.
- **2** Turn ON the Servo Drive power.
- **3** Connect a USB cable to the USB connector (CN7).
- 4 Start the CX-Drive and go online with the Servo Drive via USB communications.
- **5** Select *Test Run* from the *Tuning* Menu of the CX-Drive.
- **6** Select Servo ON to servo-lock the Servomotor.
- 7 Select Forward or Reverse and start the Servomotor.
  The Servomotor will rotate until Stop is selected.

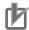

#### **Precautions for Correct Use**

The test operation function via USB communications from the CX-Drive cannot be used while EtherCAT communications are established.

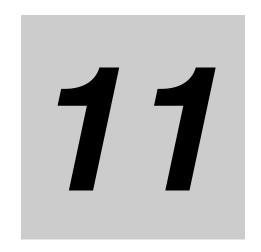

# **Adjustment Functions**

This chapter explains the functions, setting methods, and items to note regarding various gain adjustments.

| 11-1 Analog                | Monitor                                                                           |                    |
|----------------------------|-----------------------------------------------------------------------------------|--------------------|
|                            | djustmentdjustment                                                                |                    |
| 11-2-1<br>11-2-2<br>11-2-3 | Purpose of the Gain Adjustment. Gain Adjustment Methods Gain Adjustment Procedure | 11-5<br>11-5       |
| 11-3 Realtin               | ne Autotuning                                                                     | . 11-7             |
| 11-3-1<br>11-3-2<br>11-3-3 | Objects Requiring Settings                                                        | 11-8               |
| 11-4 Manua                 | l Tuning                                                                          |                    |
| 11-4-1                     | Basic Settings                                                                    |                    |
| -                          | ng Control                                                                        |                    |
| 11-5-1<br>11-5-2           | Objects Requiring SettingsOperating Procedure                                     | . 11-24            |
| -                          | ve Filter                                                                         |                    |
| 11-6-1<br>11-6-2           | Objects Requiring SettingsOperating Procedure                                     | . 11-28            |
| 11-7 Notch                 | Filters                                                                           |                    |
| 11-7-1<br>11-7-2           | Objects Requiring Settings                                                        | . 11-30<br>. 11-30 |
| 11-8 Disturb               | pance Observer Function                                                           |                    |
| 11-8-1<br>11-8-2<br>11-8-3 | Operating Conditions                                                              | . 11-33            |
| 11-9 Friction              | n Torque Compensation Function                                                    |                    |
| 11-9-1<br>11-9-2<br>11-9-3 | Operating Conditions Objects Requiring Settings Operation Example                 | . 11-34            |
| •                          | d Vibration Suppression Function                                                  |                    |
| 11-10-2                    | Operating Conditions                                                              | . 11-36            |
| 11-11 Feed-                | forward Function                                                                  | 11-37              |
| 11-11-1<br>11-11-2         | Objects Requiring SettingsOperating Procedure                                     | . 11-37<br>. 11-38 |
|                            | ntaneous Speed Observer Function                                                  |                    |
| 11-12-2                    | Operating Conditions                                                              | . 11-40            |

# 11-1 Analog Monitor

Two types of analog signals can be output from the analog monitor connector on the front panel.

They are used when the monitoring is required for adjustment.

The monitor items to be output and the scaling (output gain) can be set as required for each of the objects.

The refresh period of the analog monitor is 1 ms. The analog monitor is not synchronized with another axes in the EtherCAT system.

## 11-1-1 Objects Requiring Settings

| Index    | Index Name Explanation                                                                |                                                      | Reference |
|----------|---------------------------------------------------------------------------------------|------------------------------------------------------|-----------|
| 3416 hex | 3416 hex Analog Monitor 1 Selection Select the monitoring item for the analog monitor |                                                      | page 9-33 |
| 3417 hex | Analog Monitor 1 Scale Setting                                                        | Set the output gain for the analog monitor 1.        | page 9-33 |
| 3418 hex | Analog Monitor 2 Selection                                                            | Select the monitoring item for the analog monitor 2. | page 9-34 |
| 3419 hex | Analog Monitor 2 Scale Setting                                                        | Set the output gain for the analog monitor 2.        | page 9-34 |
| 3421 hex | Analog Monitor Output Setting                                                         | Select the analog monitor output method.             | page 9-34 |

## Analog Monitor Objects (3416, 3417, 3418 and 3419 Hex)

The analog monitor scales (3417 hex and 3419 hex) are set in units for 1 V. When the objects are set to 0, the values shown in the table below are automatically set.

| 3416 hex and       | Description                                 |                                |                                                     |  |
|--------------------|---------------------------------------------|--------------------------------|-----------------------------------------------------|--|
| 3418 hex set value | Monitoring item                             | Unit                           | Output gain when 3417 hex and 3419 hex are set to 0 |  |
| 0                  | Feedback Motor Speed                        | r/min                          | 500                                                 |  |
| 1                  | Internal Command Motor<br>Speed *1          | r/min                          | 500                                                 |  |
| 2                  | Filtered Internal Command<br>Motor Speed *1 | r/min                          | 500                                                 |  |
| 3                  | Motor Control Effort                        | r/min                          | 500                                                 |  |
| 4                  | Torque demand                               | %                              | 33                                                  |  |
| 5                  | Position Error *2                           | pulses (command units)         | 3,000                                               |  |
| 6                  | Pulse Position Error *2                     | pulses (encoder units)         | 3,000                                               |  |
| 7                  | Fully-closed Error *2                       | pulses (external encoder unit) | 3,000                                               |  |
| 8                  | Hybrid Error                                | pulses (command units)         | 3,000                                               |  |
| 9                  | P-N Voltage                                 | V                              | 80                                                  |  |
| 10                 | Regeneration Load Ratio                     | %                              | 33                                                  |  |
| 11                 | Motor Load Ratio                            | %                              | 33                                                  |  |
| 12                 | Forward Torque Limit                        | %                              | 33                                                  |  |
| 13                 | Reverse Torque Limit                        | %                              | 33                                                  |  |
| 14                 | Speed Limit Value                           | r/min                          | 500                                                 |  |
| 15                 | Inertia Ratio                               | %                              | 500                                                 |  |

| 3416 hex and       | Description                |                        |                                                     |  |
|--------------------|----------------------------|------------------------|-----------------------------------------------------|--|
| 3418 hex set value | Monitoring item            | Unit                   | Output gain when 3417 hex and 3419 hex are set to 0 |  |
| 16 to 18           | Reserved                   | -                      | -                                                   |  |
| 19                 | Encoder Temperature *3     | °C                     | 10                                                  |  |
| 20                 | Servo Drive Temperature    | °C                     | 10                                                  |  |
| 21                 | Encoder 1-rotation Data *4 | pulses (encoder units) | 110,000                                             |  |

11 The Internal Command Motor Speed is the speed before the command input passes through the command filter (the position command filter time constant and the smoothing filter time constant). The Filtered Internal Command Motor Speed is the speed after the command input passes through the command filter.

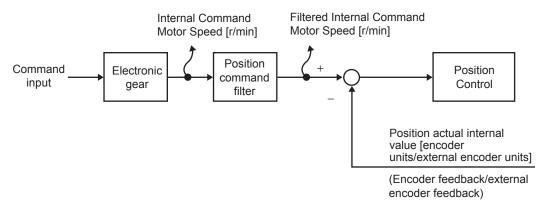

\*2 The position error is calculated for the command input after processing for the position command filter. The pulse position error or fully-closed position error is reversely converted to command units for application. The pulse position error or fully-closed error is the error for the position control input.

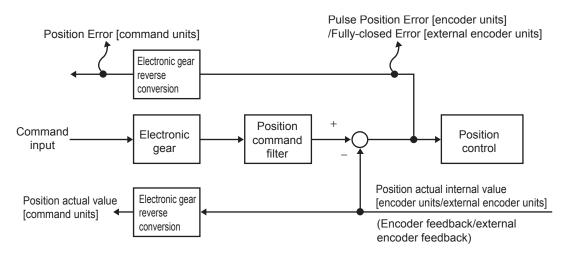

- \*3 The encoder temperature is indicated only for a 20-bit incremental encoder. The value is not stable for other types of encoders.
- \*4 The direction of monitor data, either forward or reverse, is the direction set in the Rotation Direction Switching (3000 hex). However, CCW is the forward direction for the absolute encoder 1-rotation data. A normal value is output from the incremental encoder after the first phase Z.

# **Analog Monitor Output Setting (3421 Hex)**

Select the direction for analog monitor output voltage.

These are the output voltage range and the output direction when the Analog Monitor 1 Selection or Analog Monitor 2 Selection is set to the feedback motor speed, and the Analog Monitor 1 Scale Setting or the Analog Monitor 2 Scale Setting is set to 0 (i.e., 1V = 500 r/min).

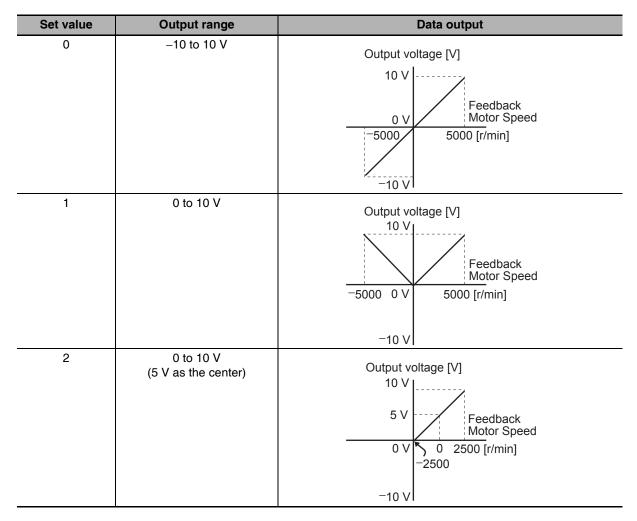

# 11-2 Gain Adjustment

G5-Series Servo Drives provide a realtime autotuning function.

With this function, gain adjustments can be made easily even by those using a servo system for the first time.

If you cannot obtain the desired responsiveness with autotuning, use manual tuning.

## 11-2-1 Purpose of the Gain Adjustment

The Servo Drive must operate the motor in response to commands from the host system with minimal time delay and maximum reliability. The gain is adjusted to bring the actual operation of the motor as close as possible to the operation specified by the commands, and to maximize the performance of the machine.

#### Example: Ball screw

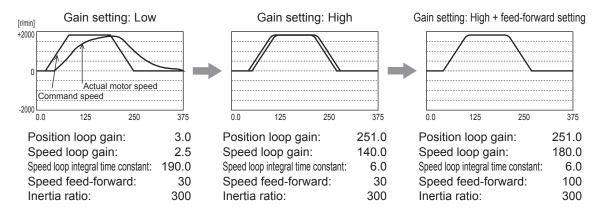

## 11-2-2 Gain Adjustment Methods

| Function                        |                     | Description                                                                                                    | Reference page |
|---------------------------------|---------------------|----------------------------------------------------------------------------------------------------|----------------|
| Automatic adjustment            | Realtime autotuning | Realtime autotuning estimates the load inertia of the machine in realtime and automatically sets the optimal gain according to the estimated load inertia.                                               | page 11-7      |
| Manual Manual tuning adjustment |                     | Manual adjustment is performed if autotuning cannot be executed due to restrictions on the control mode or load conditions or if ensuring that the maximum responsiveness matches each load is required. | page 11-15     |
|                                 | Basic procedur      | e Position Control/Fully-closed Control Mode adjustment                                                                                                    | page 11-16     |

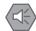

#### **Precautions for Safe Use**

- · Take sufficient measures to ensure safety.
- If vibration occurs (unusual noise or vibration), immediately turn OFF the power supply or turn OFF the servo.

## 11-2-3 Gain Adjustment Procedure

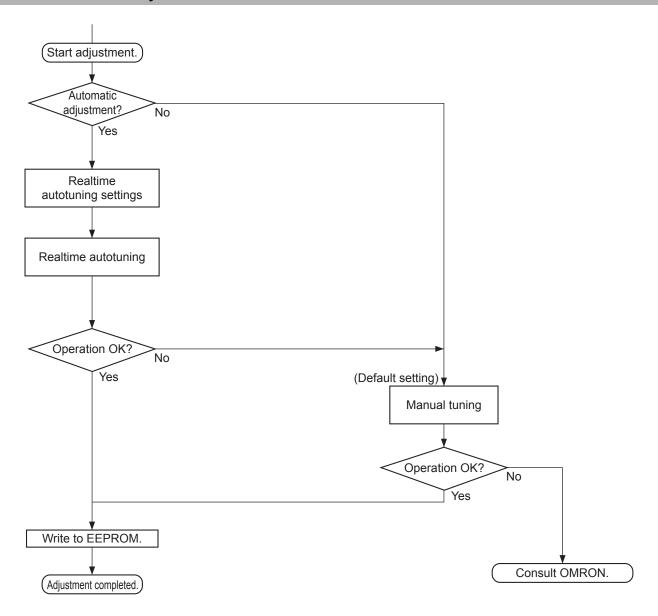

## **Gain Adjustment and Machine Rigidity**

To improve machine rigidity:

- Install the machine on a secure base so that it does not have any play.
- Use couplings that have a high rigidity, and that are designed for servo systems.
- Use a wide timing belt, and use a tension within the range of allowable axial load for the motor.
- Use gears with small backlash.
  - The specific vibration (resonance frequencies) of the mechanical system has a large impact on the gain adjustment of the servo. The servo system responsiveness cannot be set high for machines with a low resonance frequency (low machine rigidity).

# 11-3 Realtime Autotuning

Realtime autotuning estimates the load inertia of the machine in realtime, and operates the machine by automatically setting the gain according to the estimated load inertia. At the same time, it can lower the resonance and vibration if the adaptive filter is enabled.

Refer to 11-6 Adaptive Filter on page 11-26 for details about adaptive filters.

Realtime autotuning is enabled for any control to adjust the speed loop PI control.

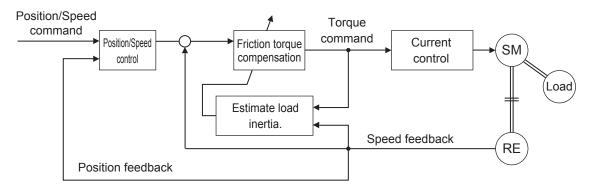

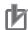

#### **Precautions for Correct Use**

 Realtime autotuning may not function properly under the conditions described in the following table. In such cases, use manual tuning.

|                                                  | Conditions under which realtime autotuning does not operate properly                                                                                                    |  |
|--------------------------------------------------|----------------------------------------------------------------------------------------------------|--|
| Load inertia                                     | • If the load inertia is too small or too large compared with the rotor inertia (less than 3 times, more than 20 times, or more than the applicable load inertia ratio). |  |
|                                                  | If the load inertia changes quickly.                                                                                                    |  |
| Load • If the machine rigidity is extremely low. |                                                                                                    |  |
|                                                  | If there is a non-linear element (play), such as a backlash.                                                                                                    |  |
| Operation                                        | If the speed continues at below 100 r/min.                                                                                                    |  |
| pattern                                          | If the acceleration/deceleration is below 2,000 r/min in 1 s.                                                                                                    |  |
|                                                  | If the acceleration/deceleration torque is too small compared with the unbalanced load and the viscous friction torque.                                                  |  |
|                                                  | If either a speed of 100 r/min or higher, or an acceleration/deceleration of 2,000 r/min/s does not last for at least 50 ms.                                             |  |

- With realtime autotuning, each object is fixed to the value in the machine rigidity table at the time the machine rigidity is set. By estimating the load inertia from the operation pattern, the operation coefficient for the speed loop gain and the integral time constant are altered. Doing this for each pattern can cause vibration, so the estimation value is set conservatively.
- The torque feed-forward function cannot be used when realtime autotuning is being used. Set both the Torque Feed-forward Gain (3112 hex) and Torque Feed-forward Command Filter (3113 hex) to 0.

# 11-3-1 Objects Requiring Settings

| Index    | Name                                              | Explanation                                                                                                    | Reference |
|----------|---------------------------------------------------|----------------------------------------------------------------------------------------------------|-----------|
| 3002 hex | Realtime Autotuning Mode Selection                | Set the operation mode for the realtime autotuning.                                                                                                    | page 9-3  |
| 3003 hex | Realtime Autotuning Machine Rigidity Setting      | Set the responsiveness when the realtime autotuning is enabled.                                                                                               | page 9-4  |
| 3631 hex | Realtime Autotuning Estimated Speed Selection     | Set the speed to estimate the load characteristic when the realtime autotuning is enabled.                                                                    | page 9-50 |
| 3632 hex | Realtime Autotuning Customization<br>Mode Setting | Make detailed settings for the autotuning function, when the customized mode (3002 hex = 6) is selected in the Realtime Autotuning Mode Selection (3002 hex). | page 9-51 |

## 11-3-2 Setting Realtime Autotuning

When setting realtime autotuning, turn the servo OFF.

**2** Set Realtime Autotuning mode Selection (3002 hex) depending on the load.

Normally, set the object to 1 or 2.

Use a setting of 3 or 4 when a vertical axis is used.

A setting of 5 is used in combination with a software tool. Do not use it for normal operation. Gain switching function is enabled for set values 2 to 4.

| Set value | Realtime autotuning                     | Description                                                                                                    |
|-----------|-----------------------------------------|----------------------------------------------------------------------------------------------------|
| 0         | Disabled                                | Realtime autotuning is disabled.                                                                                   |
| 1         | Focus on stability (default setting)    | No unbalanced load or friction compensation, nor gain switching.                                                   |
| 2         | Focus on positioning                    | Used for a horizontal axis or others that have no unbalanced load, or for a ball screw drive with little friction. |
| 3         | Vertical axis                           | Used when unbalanced load is present, i.e., with a vertical axis, etc.                                             |
| 4         | Friction compensation and vertical axis | Used when a vertical axis or other unbalanced load is present and when friction is large.                          |
|           |                                         | Used for a belt-driving shaft with large friction. Variations in finalizing the positioning are suppressed.        |
| 5         | Load characteristic estimation          | Used only for estimating load characteristics.                                                                     |
| 6         | Customization                           | Detailed customization can be set in the Realtime Autotuning Customization Mode Setting (3632 hex).                |

## 11-3-3 Setting Machine Rigidity

**1** Set the Realtime Autotuning Machine Rigidity Setting (3003 hex) according to the table below. Start from the lower machine rigidity number and check the operation.

| Machine configuration and drive method | Realtime Autotuning<br>Machine Rigidity Setting (3003 hex) |
|----------------------------------------|------------------------------------------------------------|
| Ball screw direct coupling             | 12 to 24                                                   |
| Ball screw and timing belt             | 8 to 20                                                    |
| Timing belt                            | 4 to 16                                                    |
| Gears, rack and pinion drive           | 4 to 16                                                    |
| Other machines with low rigidity       | 1 to 8                                                     |
| Stacker cranes                         | Perform manual tuning.                                     |

**2** Turn the servo ON and operate the machine with a normal pattern.

To increase responsiveness, increase the machine rigidity number, and check the response. If vibration occurs, enable the adaptive filter and operate. If already enabled, lower the machine rigidity number.

**3** If there are no problems with the operation, turn the servo OFF and set the Realtime Autotuning Mode Selection (3002 hex) to 0 (disabled).

The adaptive filter can be left enabled even if realtime autotuning is disabled after the completion of adjustments. Even if the adaptive filter is disabled, the settings of notch filters 3 and 4 are held.

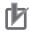

#### **Precautions for Correct Use**

- After startup, immediately after the first servo ON, or when the Realtime Autotuning Machine Rigidity Setting (3003 hex) is increased, unusual noise or vibration may occur until the load inertia is estimated or the adaptive filter stabilizes. This is not an error if it disappears right away. If the unusual noise or vibration, however, continues for 3 or more reciprocating operations, take the following measures in any order you can.
  - Write the objects used during normal operation to the EEPROM.
  - Lower the Realtime Autotuning Machine Rigidity Setting (3003 hex).
  - Manually set the notch filter.
- Once unusual noise or vibration occurs, Inertia Ratio (3004 hex), Torque Command Value
  Offset (3607 hex), Forward Direction Torque Offset (3608 hex), and Reverse Direction Torque
  Offset (3609 hex) may have changed to an extreme value. In this case, also take the
  measures described above.
- Out of the results of realtime autotuning, the Inertia Ratio (3004 hex), Torque Command Value Offset (3607 hex), Forward Direction Torque Offset (3608 hex) and Reverse Direction Torque Offset (3609 hex) are automatically saved to the EEPROM every 30 minutes. Realtime autotuning uses this saved data as the default settings when the power supply is turned ON again.
- The object is automatically set based on the Realtime Autotuning Machine Rigidity Setting (3003 hex) if realtime autotuning is enabled.

## • Realtime Autotuning (RTAT) Object Table

| Index                     | Name                                                   |                                                                  | AT N   | lachine   | Rigidit  | y Settin   | g (3003  | hex)    |       |
|---------------------------|--------------------------------------------------------|------------------------------------------------------------------|--------|-----------|----------|------------|----------|---------|-------|
|                           |                                                        | 0                                                                | 1      | 2         | 3        | 4          | 5        | 6       | 7     |
| 3004 hex                  | Inertia Ratio                                          |                                                                  |        | Estim     | ated loa | ad inertia | a ratio  |         |       |
| 3100 hex                  | Position Loop Gain 1                                   | 20                                                               | 25     | 30        | 40       | 45         | 55       | 75      | 95    |
| 3101 hex                  | Speed Loop Gain 1                                      | 15                                                               | 20     | 25        | 30       | 35         | 45       | 60      | 75    |
| 3102 hex                  | Speed Loop Integral Time<br>Constant 1                 | 3700                                                             | 2800   | 2200      | 1900     | 1600       | 1200     | 900     | 700   |
| 3103 hex                  | Speed Feedback Filter Time<br>Constant 1               | 0                                                                | 0      | 0         | 0        | 0          | 0        | 0       | 0     |
| 3104 hex                  | Torque Command Filter Time<br>Constant 1 <sup>*1</sup> | 1500                                                             | 1100   | 900       | 800      | 600        | 500      | 400     | 300   |
| 3105 hex                  | Position Loop Gain 2                                   | 25                                                               | 30     | 40        | 45       | 55         | 70       | 95      | 120   |
| 3106 hex                  | Speed Loop Gain 2                                      | 15                                                               | 20     | 25        | 30       | 35         | 45       | 60      | 75    |
| 3107 hex                  | Speed Loop Integral Time<br>Constant 2*2               | 10000                                                            | 10000  | 10000     | 10000    | 10000      | 10000    | 10000   | 10000 |
| 3108 hex                  | Speed Feedback Filter Time<br>Constant 2               | 0                                                                | 0      | 0         | 0        | 0          | 0        | 0       | 0     |
| 3109 hex                  | Torque Command Filter Time<br>Constant 2 <sup>*1</sup> | 1500                                                             | 1100   | 900       | 800      | 600        | 500      | 400     | 300   |
| 3110 hex                  | Speed Feed-forward Gain                                | 300                                                              | 300    | 300       | 300      | 300        | 300      | 300     | 300   |
| 3111 hex                  | Speed Feed-forward Command Filter                      | 50                                                               | 50     | 50        | 50       | 50         | 50       | 50      | 50    |
| 3112 hex                  | Torque Feed-forward Gain                               | 0                                                                | 0      | 0         | 0        | 0          | 0        | 0       | 0     |
| 3113 hex                  | Torque Feed-forward Command Filter                     | 0                                                                | 0      | 0         | 0        | 0          | 0        | 0       | 0     |
| 3114 hex                  | Gain Switching Input Operating Mode Selection          | 1                                                                | 1      | 1         | 1        | 1          | 1        | 1       | 1     |
| 3115 hex                  | Switching Mode in Position Control                     | Gain Switching Enable Mode: 10<br>Gain Switching Disable Mode: 0 |        |           |          |            |          |         |       |
| 3116 hex                  | Gain Switching Delay Time in Position Control          | 30                                                               | 30     | 30        | 30       | 30         | 30       | 30      | 30    |
| 3117 hex                  | Gain Switching Level in Position<br>Control            | 50                                                               | 50     | 50        | 50       | 50         | 50       | 50      | 50    |
| 3118 hex                  | Gain Switching Hysteresis in Position Control          | 33                                                               | 33     | 33        | 33       | 33         | 33       | 33      | 33    |
| 3119 hex                  | Position Gain Switching Time                           | 33                                                               | 33     | 33        | 33       | 33         | 33       | 33      | 33    |
| 3607 hex                  | Torque Command Value Offset                            |                                                                  | Estima | ated tord | que com  | mand a     | dditiona | l value |       |
| 3608 hex                  | Forward Direction Torque Offset                        | Estimated positive torque compensation value                     |        |           |          |            |          |         |       |
| 3609 hex                  | Reverse Direction Torque Offset                        | Estimated negative torque compensation value                     |        |           |          |            |          |         |       |
| 3610 hex.0,<br>3610 hex.1 | Function Expansion Setting                             | 0                                                                | 0      | 0         | 0        | 0          | 0        | 0       | 0     |
| 3623 hex                  | Disturbance Torque Compensation Gain                   | 0                                                                | 0      | 0         | 0        | 0          | 0        | 0       | 0     |
| 3624 hex                  | Disturbance Observer Filter<br>Setting                 | 0                                                                | 0      | 0         | 0        | 0          | 0        | 0       | 0     |

<sup>\*1</sup> This is limited to a minimum value of 10 if a 17-bit absolute encoder is used.

\*2 If realtime autotuning is performed in vertical axis mode or friction compensation and vertical axis mode, the value will be 9999 until load characteristic estimation (estimation of the inertia ratio, torque command value offset, and forward/reverse direction torque offset) is completed. The value will change to 10000 after the load characteristic estimation is completed.

| Index                     | Name                                                   |                                                                  | AT N   | lachine   | Rigidity | y Settin  | g (3003  | hex)    |       |
|---------------------------|--------------------------------------------------------|------------------------------------------------------------------|--------|-----------|----------|-----------|----------|---------|-------|
|                           |                                                        | 8                                                                | 9      | 10        | 11       | 12        | 13       | 14      | 15    |
| 3004 hex                  | Inertia Ratio                                          |                                                                  |        | Estim     | ated loa | d inertia | a ratio  |         |       |
| 3100 hex                  | Position Loop Gain 1                                   | 115                                                              | 140    | 175       | 320      | 390       | 480      | 630     | 720   |
| 3101 hex                  | Speed Loop Gain 1                                      | 90                                                               | 110    | 140       | 180      | 220       | 270      | 350     | 400   |
| 3102 hex                  | Speed Loop Integral Time<br>Constant 1                 | 600                                                              | 500    | 400       | 310      | 250       | 210      | 160     | 140   |
| 3103 hex                  | Speed Feedback Filter Time<br>Constant 1               | 0                                                                | 0      | 0         | 0        | 0         | 0        | 0       | 0     |
| 3104 hex                  | Torque Command Filter Time<br>Constant 1 <sup>*1</sup> | 300                                                              | 200    | 200       | 126      | 103       | 84       | 65      | 57    |
| 3105 hex                  | Position Loop Gain 2                                   | 140                                                              | 175    | 220       | 380      | 460       | 570      | 730     | 840   |
| 3106 hex                  | Speed Loop Gain 2                                      | 90                                                               | 110    | 140       | 180      | 220       | 270      | 350     | 400   |
| 3107 hex                  | Speed Loop Integral Time<br>Constant 2 <sup>*2</sup>   | 10000                                                            | 10000  | 10000     | 10000    | 10000     | 10000    | 10000   | 10000 |
| 3108 hex                  | Speed Feedback Filter Time<br>Constant 2               | 0                                                                | 0      | 0         | 0        | 0         | 0        | 0       | 0     |
| 3109 hex                  | Torque Command Filter Time<br>Constant 2 <sup>*1</sup> | 300                                                              | 200    | 200       | 126      | 103       | 84       | 65      | 57    |
| 3110 hex                  | Speed Feed-forward Gain                                | 300                                                              | 300    | 300       | 300      | 300       | 300      | 300     | 300   |
| 3111 hex                  | Speed Feed-forward Command Filter                      | 50                                                               | 50     | 50        | 50       | 50        | 50       | 50      | 50    |
| 3112 hex                  | Torque Feed-forward Gain                               | 0                                                                | 0      | 0         | 0        | 0         | 0        | 0       | 0     |
| 3113 hex                  | Torque Feed-forward Command Filter                     | 0                                                                | 0      | 0         | 0        | 0         | 0        | 0       | 0     |
| 3114 hex                  | Gain Switching Input Operating Mode Selection          | 1                                                                | 1      | 1         | 1        | 1         | 1        | 1       | 1     |
| 3115 hex                  | Switching Mode in Position Control                     | Gain Switching Enable Mode: 10<br>Gain Switching Disable Mode: 0 |        |           |          |           |          |         |       |
| 3116 hex                  | Gain Switching Delay Time in Position Control          | 30                                                               | 30     | 30        | 30       | 30        | 30       | 30      | 30    |
| 3117 hex                  | Gain Switching Level in Position<br>Control            | 50                                                               | 50     | 50        | 50       | 50        | 50       | 50      | 50    |
| 3118 hex                  | Gain Switching Hysteresis in Position Control          | 33                                                               | 33     | 33        | 33       | 33        | 33       | 33      | 33    |
| 3119 hex                  | Position Gain Switching Time                           | 33                                                               | 33     | 33        | 33       | 33        | 33       | 33      | 33    |
| 3607 hex                  | Torque Command Value Offset                            |                                                                  | Estima | ated torc | que com  | mand a    | dditiona | l value |       |
| 3608 hex                  | Forward Direction Torque Offset                        | Estimated positive torque compensation value                     |        |           |          |           |          |         |       |
| 3609 hex                  | Reverse Direction Torque Offset                        | Estimated negative torque compensation value                     |        |           |          |           |          |         |       |
| 3610 hex.0,<br>3610 hex.1 | Function Expansion Setting                             | 0                                                                | 0      | 0         | 0        | 0         | 0        | 0       | 0     |
| 3623 hex                  | Disturbance Torque Compensation Gain                   | 0                                                                | 0      | 0         | 0        | 0         | 0        | 0       | 0     |
| 3624 hex                  | Disturbance Observer Filter<br>Setting                 | 0                                                                | 0      | 0         | 0        | 0         | 0        | 0       | 0     |

<sup>\*1</sup> This is limited to a minimum value of 10 if a 17-bit absolute encoder is used.

\*2 If realtime autotuning is performed in vertical axis mode or friction compensation and vertical axis mode, the value will be 9999 until load characteristic estimation (estimation of the inertia ratio, torque command value offset, and forward/reverse direction torque offset) is completed. The value will change to 10000 after the load characteristic estimation is completed.

| Index                     | Name                                                   |                                                                  | AT N  | lachine | Rigidit  | y Settin  | g (3003 | hex)  |       |
|---------------------------|--------------------------------------------------------|------------------------------------------------------------------|-------|---------|----------|-----------|---------|-------|-------|
|                           |                                                        | 16                                                               | 17    | 18      | 19       | 20        | 21      | 22    | 23    |
| 3004 hex                  | Inertia Ratio                                          |                                                                  |       | Estim   | ated loa | d inertia | a ratio |       |       |
| 3100 hex                  | Position Loop Gain 1                                   | 900                                                              | 1080  | 1350    | 1620     | 2060      | 2510    | 3050  | 3770  |
| 3101 hex                  | Speed Loop Gain 1                                      | 500                                                              | 600   | 750     | 900      | 1150      | 1400    | 1700  | 2100  |
| 3102 hex                  | Speed Loop Integral Time<br>Constant 1                 | 120                                                              | 110   | 90      | 80       | 70        | 60      | 50    | 40    |
| 3103 hex                  | Speed Feedback Filter Time<br>Constant 1               | 0                                                                | 0     | 0       | 0        | 0         | 0       | 0     | 0     |
| 3104 hex                  | Torque Command Filter Time<br>Constant 1 <sup>*1</sup> | 45                                                               | 38    | 30      | 25       | 20        | 16      | 13    | 11    |
| 3105 hex                  | Position Loop Gain 2                                   | 1050                                                             | 1260  | 1570    | 1880     | 2410      | 2930    | 3560  | 4400  |
| 3106 hex                  | Speed Loop Gain 2                                      | 500                                                              | 600   | 750     | 900      | 1150      | 1400    | 1700  | 2100  |
| 3107 hex                  | Speed Loop Integral Time<br>Constant 2 <sup>*2</sup>   | 10000                                                            | 10000 | 10000   | 10000    | 10000     | 10000   | 10000 | 10000 |
| 3108 hex                  | Speed Feedback Filter Time<br>Constant 2               | 0                                                                | 0     | 0       | 0        | 0         | 0       | 0     | 0     |
| 3109 hex                  | Torque Command Filter Time<br>Constant 2 <sup>*1</sup> | 45                                                               | 38    | 30      | 25       | 20        | 16      | 13    | 11    |
| 3110 hex                  | Speed Feed-forward Gain                                | 300                                                              | 300   | 300     | 300      | 300       | 300     | 300   | 300   |
| 3111 hex                  | Speed Feed-forward Command Filter                      | 50                                                               | 50    | 50      | 50       | 50        | 50      | 50    | 50    |
| 3112 hex                  | Torque Feed-forward Gain                               | 0                                                                | 0     | 0       | 0        | 0         | 0       | 0     | 0     |
| 3113 hex                  | Torque Feed-forward Command Filter                     | 0                                                                | 0     | 0       | 0        | 0         | 0       | 0     | 0     |
| 3114 hex                  | Gain Switching Input Operating Mode Selection          | 1                                                                | 1     | 1       | 1        | 1         | 1       | 1     | 1     |
| 3115 hex                  | Switching mode in Position Control                     | Gain Switching Enable Mode: 10<br>Gain Switching Disable Mode: 0 |       |         |          |           |         |       |       |
| 3116 hex                  | Gain Switching Delay Time in Position Control          | 30                                                               | 30    | 30      | 30       | 30        | 30      | 30    | 30    |
| 3117 hex                  | Gain Switching Level in Position<br>Control            | 50                                                               | 50    | 50      | 50       | 50        | 50      | 50    | 50    |
| 3118 hex                  | Gain Switching Hysteresis in Position Control          | 33                                                               | 33    | 33      | 33       | 33        | 33      | 33    | 33    |
| 3119 hex                  | Position Gain Switching Time                           | 33                                                               | 33    | 33      | 33       | 33        | 33      | 33    | 33    |
| 3607 hex                  | Torque Command Value Offset                            | Estimated torque command additional value                        |       |         |          |           |         |       |       |
| 3608 hex                  | Forward Direction Torque Offset                        | Estimated positive torque compensation value                     |       |         |          |           |         |       |       |
| 3609 hex                  | Reverse Direction Torque Offset                        | Estimated negative torque compensation value                     |       |         |          |           |         |       |       |
| 3610 hex.0,<br>3610 hex.1 | Function Expansion Setting                             | 0                                                                | 0     | 0       | 0        | 0         | 0       | 0     | 0     |
| 3623 hex                  | Disturbance Torque Compensation Gain                   | 0                                                                | 0     | 0       | 0        | 0         | 0       | 0     | 0     |
| 3624 hex                  | Disturbance Observer Filter<br>Setting                 | 0                                                                | 0     | 0       | 0        | 0         | 0       | 0     | 0     |

<sup>\*1</sup> This is limited to a minimum value of 10 if a 17-bit absolute encoder is used.

\*2 If realtime autotuning is performed in vertical axis mode or friction compensation and vertical axis mode, the value will be 9999 until load characteristic estimation (estimation of the inertia ratio, torque command value offset, and forward/reverse direction torque offset) is completed. The value will change to 10000 after the load characteristic estimation is completed.

| Index                     | Name                                                   |                                                               | AT N    | lachine | Rigidit   | y Settin   | g (3003  | hex)     |       |
|---------------------------|--------------------------------------------------------|---------------------------------------------------------------|---------|---------|-----------|------------|----------|----------|-------|
|                           |                                                        | 24                                                            | 25      | 26      | 27        | 28         | 29       | 30       | 31    |
| 3004 hex                  | Inertia Ratio                                          |                                                               |         | Estim   | ated loa  | ad inertia | a ratio  |          |       |
| 3100 hex                  | Position Loop Gain 1                                   | 4490                                                          | 5000    | 5600    | 6100      | 6600       | 7200     | 8100     | 9000  |
| 3101 hex                  | Speed Loop Gain 1                                      | 2500                                                          | 2800    | 3100    | 3400      | 3700       | 4000     | 4500     | 5000  |
| 3102 hex                  | Speed Loop Integral Time<br>Constant 1                 | 40                                                            | 35      | 30      | 30        | 25         | 25       | 20       | 20    |
| 3103 hex                  | Speed Feedback Filter Time<br>Constant 1               | 0                                                             | 0       | 0       | 0         | 0          | 0        | 0        | 0     |
| 3104 hex                  | Torque Command Filter Time<br>Constant 1 <sup>*1</sup> | 9                                                             | 8       | 7       | 7         | 6          | 6        | 5        | 5     |
| 3105 hex                  | Position Loop Gain 2                                   | 5240                                                          | 5900    | 6500    | 7100      | 7700       | 8400     | 9400     | 10500 |
| 3106 hex                  | Speed Loop Gain 2                                      | 2500                                                          | 2800    | 3100    | 3400      | 3700       | 4000     | 4500     | 5000  |
| 3107 hex                  | Speed Loop Integral Time<br>Constant 2 <sup>*2</sup>   | 10000                                                         | 10000   | 10000   | 10000     | 10000      | 10000    | 10000    | 10000 |
| 3108 hex                  | Speed Feedback Filter Time<br>Constant 2               | 0                                                             | 0       | 0       | 0         | 0          | 0        | 0        | 0     |
| 3109 hex                  | Torque Command Filter Time<br>Constant 2 <sup>*1</sup> | 9                                                             | 8       | 7       | 7         | 6          | 6        | 5        | 5     |
| 3110 hex                  | Speed Feed-forward Gain                                | 300                                                           | 300     | 300     | 300       | 300        | 300      | 300      | 300   |
| 3111 hex                  | Speed Feed-forward Command Filter                      | 50                                                            | 50      | 50      | 50        | 50         | 50       | 50       | 50    |
| 3112 hex                  | Torque Feed-forward Gain                               | 0                                                             | 0       | 0       | 0         | 0          | 0        | 0        | 0     |
| 3113 hex                  | Torque Feed-forward Command Filter                     | 0                                                             | 0       | 0       | 0         | 0          | 0        | 0        | 0     |
| 3114 hex                  | Gain Switching Input Operating<br>Mode Selection       | 1                                                             | 1       | 1       | 1         | 1          | 1        | 1        | 1     |
| 3115 hex                  | Switching mode in Position Control                     | Gain Switching Enable Mode: 10 Gain Switching Disable Mode: 0 |         |         |           |            |          |          |       |
| 3116 hex                  | Gain Switching Delay Time in Position Control          | 30                                                            | 30      | 30      | 30        | 30         | 30       | 30       | 30    |
| 3117 hex                  | Gain Switching Level in Position<br>Control            | 50                                                            | 50      | 50      | 50        | 50         | 50       | 50       | 50    |
| 3118 hex                  | Gain Switching Hysteresis in Position Control          | 33                                                            | 33      | 33      | 33        | 33         | 33       | 33       | 33    |
| 3119 hex                  | Position Gain Switching Time                           | 33                                                            | 33      | 33      | 33        | 33         | 33       | 33       | 33    |
| 3607 hex                  | Torque Command Value Offset                            | Estimated torque command additional value                     |         |         |           |            |          |          |       |
| 3608 hex                  | Forward Direction Torque Offset                        | Estimated positive torque compensation value                  |         |         |           |            |          |          |       |
| 3609 hex                  | Reverse Direction Torque Offset                        |                                                               | Estimat | ed nega | tive torc | ue com     | pensatio | on value |       |
| 3610 hex.0,<br>3610 hex.1 | Function Expansion Setting                             | 0                                                             | 0       | 0       | 0         | 0          | 0        | 0        | 0     |
| 3623 hex                  | Disturbance Torque Compensation Gain                   | 0                                                             | 0       | 0       | 0         | 0          | 0        | 0        | 0     |
| 3624 hex                  | Disturbance Observer Filter<br>Setting                 | 0                                                             | 0       | 0       | 0         | 0          | 0        | 0        | 0     |

<sup>\*1</sup> This is limited to a minimum value of 10 if a 17-bit absolute encoder is used.

# 11-4 Manual Tuning

As described before, the G5-series have a realtime autotuning function. Readjustment, however, is required if realtime autotuning cannot adjust the gain properly for same reasons: there is a restriction by load conditions, or a necessity to ensue optimum responsiveness and stability for each load.

This section describes how to perform manual tuning.

## 11-4-1 Basic Settings

## **Before Manual Setting**

More reliable adjustment can be performed quickly by using waveform monitoring with the data tracing function of the CX-Drive or by measuring the analog voltage waveform with the monitor function.

### Analog Monitor Output

The feedback motor speed, internal command motor speed, command torque, and position error can be measured as an analog voltage level using an oscilloscope or other device. The type of signal to output and the output voltage level are set with Analog Monitor 1 Selection (3416 hex) and Analog Monitor 2 Selection (3418 hex) settings. For details, refer to 11-1 Analog Monitor on page 11-2.

### CX-Drive Data Tracing Function

Commands to the motor and motor operation (speed, command torque, and position error) can be displayed on a computer as waveforms. Refer to the *CX-Drive Operation Manual* (Cat. No. W453).

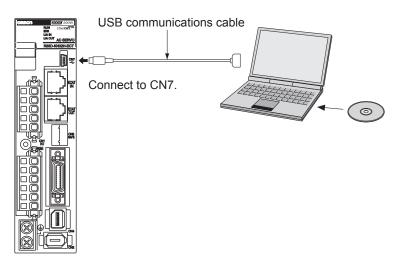

## Position Control/Fully-closed Control Mode Adjustment

Use the following procedure to perform the adjustment in position control for the Servo Drive.

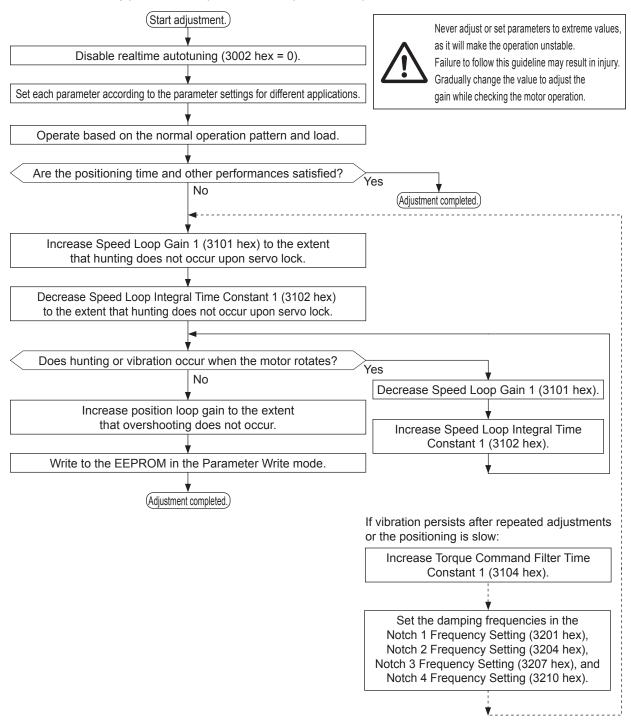

## **Speed Control Mode Adjustment**

Adjustments in speed control for the G5 Series are very similar to Position Control Mode adjustment. Use the following procedure to perform the adjustment.

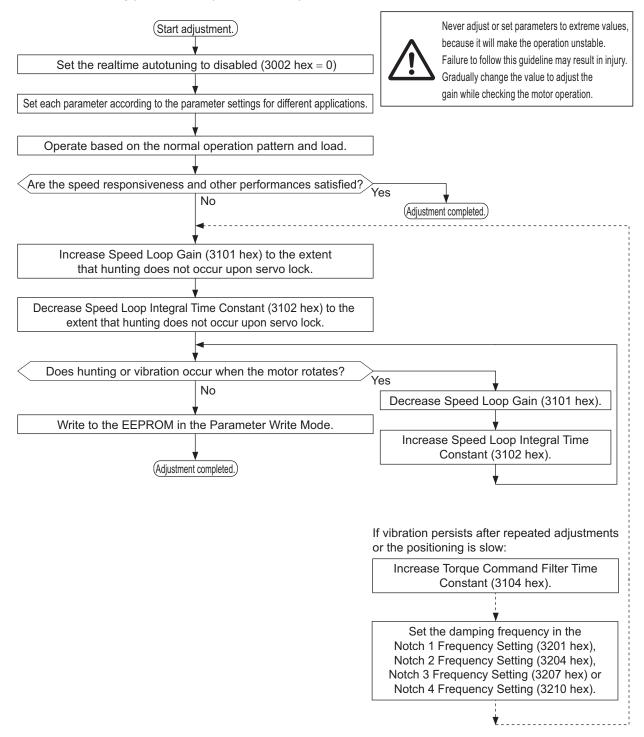

## **Servo Manual Tuning Method**

The following 4 parameters are the basic servo adjustment parameters.

If desired operation characteristics are obtained by adjusting the following 4 parameters, the adjustments of other parameters are not necessary.

| Parameter number | Parameter name                         | Default setting | Parameter number 2 |
|------------------|----------------------------------------|-----------------|--------------------|
| 3100 hex         | Position Loop Gain                     | 48.0 [1/s]      | 3105 hex           |
| 3101 hex         | Speed Loop Gain                        | 27.0 Hz         | 3106 hex           |
| 3102 hex         | Speed Loop Integral Time Constant      | 21.0 ms         | 3107 hex           |
| 3104 hex         | Torque Command Filter Time<br>Constant | 0.84 ms         | 3109 hex           |

## **Adjustment of Each Parameter**

The control loop for the servo consists of, from the outside, a position loop, speed loop and current loop.

The inner loop is affected by the outer loop, and the outer loop is affected by the inner loop.

What determines the default setting includes the structure and the rigidity of the machine, and the inertia ratio.

Guide of each parameter for different applications is as follows.

### Parameter Settings for Different Applications

| Application name                   | Inertia | Rigidity | Position<br>loop gain<br>[1/s] | Speed<br>loop gain<br>[Hz] | Speed loop integral time constant | Torque command filter time constant [x 0.01 ms] |
|------------------------------------|---------|----------|--------------------------------|----------------------------|-----------------------------------|-------------------------------------------------|
| Ball screw horizontal              | Large   | Low      | 20                             | 140                        | 35                                | 160                                             |
| Ball screw horizontal              | Medium  | Medium   | 40                             | 80                         | 20                                | 100                                             |
| Ball screw horizontal              | Small   | High     | 80                             | 60                         | 15                                | 80                                              |
| Ball screw vertical                | Large   | Low      | 20                             | 160                        | 45                                | 160                                             |
| Ball screw vertical                | Medium  | Medium   | 40                             | 80                         | 30                                | 120                                             |
| Ball screw vertical                | Small   | High     | 60                             | 60                         | 20                                | 100                                             |
| Ball screw nut rotation horizontal | Large   | Low      | 20                             | 140                        | 40                                | 160                                             |
| Ball screw nut rotation horizontal | Medium  | Medium   | 40                             | 100                        | 30                                | 120                                             |
| Ball screw nut rotation vertical   | Large   | Low      | 20                             | 160                        | 45                                | 160                                             |
| Ball screw nut rotation vertical   | Medium  | Medium   | 40                             | 120                        | 25                                | 120                                             |
| Timing belt                        | Large   | Low      | 20                             | 160                        | 60                                | 160                                             |
| Timing belt                        | Medium  | Medium   | 30                             | 120                        | 40                                | 120                                             |
| Rack and pinion drives             | Large   | Low      | 20                             | 160                        | 60                                | 160                                             |
| Rack and pinion drives             | Large   | Medium   | 30                             | 120                        | 40                                | 120                                             |
| Rack and pinion drives             | Medium  | Medium   | 40                             | 100                        | 20                                | 100                                             |
| Index table                        | Large   | Medium   | 40                             | 120                        | 25                                | 120                                             |
| Index table                        | Small   | High     | 80                             | 120                        | 20                                | 100                                             |
| Robot arm cylinder                 | Large   | Low      | 15                             | 160                        | 60                                | 160                                             |
| Robot arm cylinder                 | Medium  | Medium   | 25                             | 120                        | 40                                | 120                                             |
| Other general-purpose              | Medium  | Medium   | 30                             | 100                        | 30                                | 150                                             |

Note Inertia Ratio (3004h) is when fixed at 300%.

#### Inertia guide

| The inertia is small.  | 5 times the rotor inertia max.        |
|------------------------|---------------------------------------|
| The inertia is medium. | 5 to 10 times the rotor inertia max.  |
| The inertia is large.  | 10 to 20 times the rotor inertia max. |

### 3100 hex and 3105 hex Position Loop Gain

This loop controls the number of pulses from encoder to be the designated number of pulses.

This is called an error counter, and when the pulse is equal to or lower than the specified value, positioning is completed and the signal is output.

The ratio of maximum speed used and error counter is called a position loop gain.

For the position loop gain, use the inverse of Speed Loop Integral Time Constant (3102 hex) as a guide for setting. Setting 3102 hex to 100 ms results in 10 [1/s].

There will be no overshooting under this condition. To quicken positioning, increase the value of position loop gain. If the value is too large, overshooting or vibration will occur. In such cases, set the value smaller.

If the speed loop or the current loop is vibrating, adjusting the position loop does not eliminate the vibration.

Response to the position loop gain adjustment is illustrated below.

• If the position loop gain is high, an overshooting occurs.

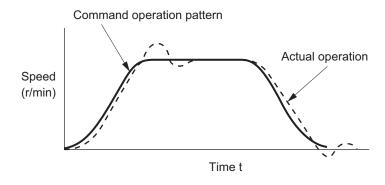

• If the position loop gain is low, positioning completion speed becomes slow.

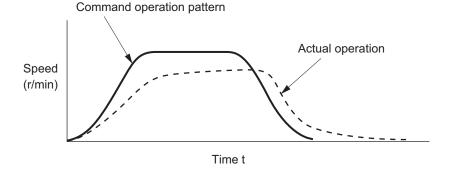

### • 3101 hex and 3106 hex Speed Loop Gain

The speed loop gain determines the responsiveness of the servo.

This value becomes the response frequency if the Inertia Ratio (3004 hex) is set correctly.

Increasing the value of the speed loop gain improves the responsiveness and quickens positioning, but vibration is more likely to occur. Adjustment must be made so vibration will not occur.

This is related to Speed Loop Integral Time Constant (3102 hex), and by increasing the integral time constant, the speed loop gain value can be increased.

• If the speed loop gain is low, the speed response becomes slow and a large overshooting occurs. In such case, increase the speed loop gain.

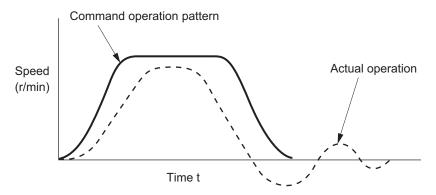

· If the speed loop gain is high, vibrations are more likely to occur. Vibration or resonance may not disappear.

In such case, decrease the speed loop gain.

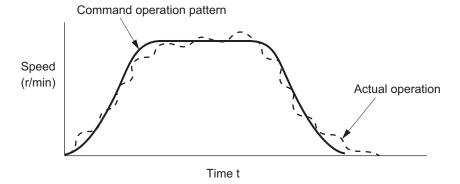

### 3102 hex and 3107 hex Speed Loop Integral Time Constant

The speed loop integral time constant also determines the responsiveness of the servo.

• If the speed loop integral time constant is low, vibration or resonance occurs. In such case, increase the speed loop integral time constant.

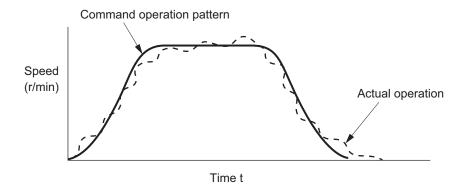

• If the speed loop integral time constant is high, the response is delayed. The servo rigidity becomes weak.

In such case, decrease the speed loop integral time constant.

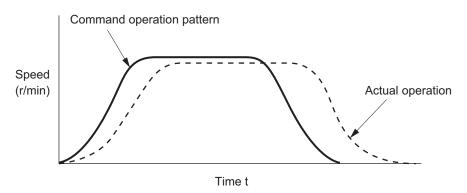

### 3104 hex and 3109 hex Torque Command Filter Time Constant (Current Loop Input Adjustment)

The torque command filter applies a filter so the current command from the speed loop becomes smooth. The result is a smooth current flow which suppresses vibration.

The default setting of the filter time constant is 84 (0.84 ms).

Increase the value to reduce vibration. Increasing the value slows the response.

As a guide, aim for about 1/25 of the Speed Loop Integral Time Constant (3102 hex).

Also, the torque command filter reduces vibration due to the machine rigidity.

This is related to Speed Loop Gain (3101 hex), and if 3101 hex is too large, increasing the torque command filter time constant does not reduce vibration.

If there is machine resonance such as with the ball screw, vibration is reduced by using notch filters such as 3201 hex, 3204 hex, 3207 hex and 3210 hex. Or, enable the adaptive filter.

## Other Adjustments

If the torque loop is saturated because the acceleration time is short or the load torque is large, an overshooting occurs for the speed response. In such case, increase the acceleration time to prevent the torque from saturating.

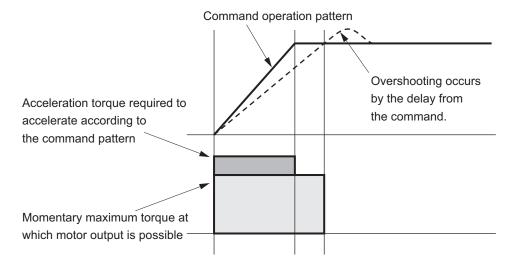

# 11-5 Damping Control

If the tip of the mechanical unit vibrates, you can use the damping control function to reduce vibration. This is effective on vibration generated by a machine of low rigidity. The applicable frequencies are from 1 to 200 Hz.

You can set four frequencies, and use two of them at the same time.

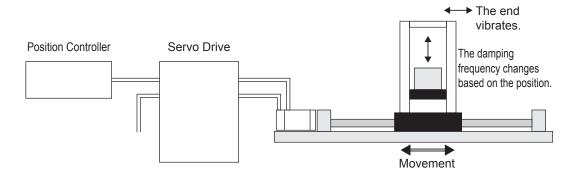

# 11-5-1 Objects Requiring Settings

| Index    | Name                     | Description                                                                                                    | Reference |
|----------|--------------------------|----------------------------------------------------------------------------------------------------|-----------|
| 3213 hex | Damping Filter Selection | Select the Damping Filter Switching Mode according to the condition of the unit.                                                                                     | page 9-23 |
|          |                          | 0: Up to two filters can be used simultaneously.                                                                                                    |           |
|          |                          | 3: Switching with command direction.                                                                                                    |           |
| 3214 hex | Damping Frequency 1      | Set damping frequency 1 to suppress vibration at the end of the load in damping control.                                                                             | page 9-23 |
|          |                          | If the damping control function is not used, set the damping frequency to a value between 0 and 0.9 [Hz].                                                            |           |
| 3215 hex | Damping Filter 1 Setting | When Damping Frequency 1 (3214 hex) is set, reduce this setting if torque saturation occurs or increase this setting to increase operation speed. Normally 0 is set. | page 9-23 |
|          |                          | If damping filter 1 is disabled, this object is also disabled.                                                                                                    |           |
| 3216 hex | Damping Frequency 2      | The function is the same with 3214 hex.                                                                                                    | page 9-23 |
| 3217 hex | Damping Filter 2 Setting | The function is the same with 3215 hex.                                                                                                    | page 9-24 |
| 3218 hex | Damping Frequency 3      | The function is the same with 3214 hex.                                                                                                    | page 9-24 |
| 3219 hex | Damping Filter 3 Setting | The function is the same with 3215 hex.                                                                                                    | page 9-24 |
| 3220 hex | Damping Frequency 4      | The function is the same with 3214 hex.                                                                                                    | page 9-24 |
| 3221 hex | Damping Filter 4 Setting | The function is the same with 3215 hex.                                                                                                    | page 9-24 |

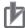

#### **Precautions for Correct Use**

- Stop operation before changing the objects or switching with DFSEL.
- Damping control may not function properly or the effect may not be apparent under the following conditions.

| Item | Conditions under which the effect of damping control is inhibited                 |
|------|-----------------------------------------------------------------------------------|
|      | If forces other than position commands, such as external forces, cause vibration. |
|      | If the damping frequency is outside the range of 1.0 to 200 Hz.                   |
|      | If the ratio of the resonance frequency to anti-resonance frequency is large.     |

## 11-5-2 Operating Procedure

Adjust the position loop gain and speed loop gain.

Adjust Position Loop Gain 1 (3100 hex), Speed Loop Gain 1 (3101 hex), Speed Loop Integral Time Constant 1 (3102 hex), and Torque Command Filter Time Constant 1 (3104 hex).

If no problem occurs in realtime autotuning, you can continue to use the settings.

Measure the damping frequency at the tip of the mechanical unit.

Measure the damping frequency by using a measurement device such as a laser displacement sensor, servo acceleration meter, or acceleration pick-up.

Set the measured damping frequency in one of Damping Frequency 1 to Damping Frequency 4 (1: 3214 hex, 2: 3216 hex, 3: 3218 hex, 4: 3220 hex) according to the operation.

Also set the Switching Mode using Damping Filter Selection (3213 hex).

If the measurement device cannot be used, use CX-Drive tracing function, and read the residual damping frequency (Hz) from the position error waveform as shown in the following figure.

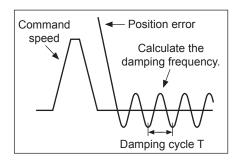

 The damping frequency in the figure is calculated with the following formula:

$$f(Hz) = \frac{1}{T(s)}$$

Since the object unit is 0.1 Hz:  $(3214 \text{ hex}, 3216 \text{ hex}, 3218 \text{ hex}, 3220 \text{ hex}) = 10 \times f$ 

Application example If the damping cycle is 100 ms or 20 ms, set 100 or 500 in the object so that the damping frequency becomes 10 Hz or 50 Hz.

If vibration persists after setting the frequency, increase or decrease the resonance frequency to find a proper one with minimum vibration.

**3** Make the damping filter settings.

Make damping filter settings (1: 3215 hex, 2: 3217 hex, 3: 3219 hex, 4: 3221 hex).

First, set the filter to 0 and check the torque waveform during operation.

The stabilization time can be reduced by setting a large value; however, torque ripple will increase at the command change point as shown in the following figure. Set a range that will not cause torque saturation under actual operation conditions. The effects of vibration suppression will be lost if torque saturation occurs.

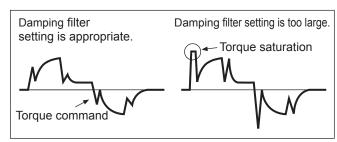

When setting the damping frequencies, reduce the setting if the torque become saturated and increase the setting to make operation faster. Normally 0 is set.

The setting range is as follows:

Damping filter setting range: Damping filter setting  $\leq$  Damping frequency  $100 \leq$  (Damping frequency + Damping filter setting)

4 Set the Damping Filter Selection (3213 hex).

Damping filters 1 to 4 can be switched according to the conditions of the machine vibration.

| Set value | Switching mode                                                                        |
|-----------|---------------------------------------------------------------------------------------|
| 0         | Up to two filters, Damping Filter 1 and Damping Filter 2, can be used simultaneously. |
| 1, 2      | For use by manufacturer. Do not use this setting.                                     |
| 3         | Switching with command direction                                                      |
|           | Forward: Damping filter 1 and 3 enabled                                               |
|           | Reverse: Damping filter 2 and 4 enabled                                               |

# 11-6 Adaptive Filter

The adaptive filter reduces resonance point vibration by estimating the resonance frequency from the vibration component that appears in the motor speed during actual operation and automatically sets the frequency of the notch filter, which removes the resonance component from the torque command.

The automatically set notch filter frequency is set in Notch 3 (3207 to 3209 hex) or Notch 4 (3210 to 3212 hex). Refer to 11-7 Notch Filters on page 11-29 for information on notch filter.

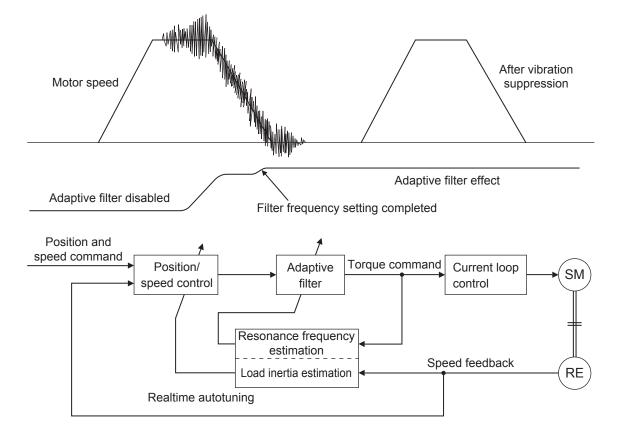

## 11-6-1 Objects Requiring Settings

| Index    | Name                      | Description                                                                                                    | Reference |
|----------|---------------------------|----------------------------------------------------------------------------------------------------|-----------|
| 3200 hex | Adaptive Filter Selection | Set the number of resonance frequencies to be estimated by the adaptive filter and the operation to be performed after estimation. | page 9-20 |
|          |                           | 0: Adaptive filter disabled.                                                                                                    |           |
|          |                           | 1:One adaptive filter enabled. The objects related to notch filter 3 are automatically updated.                                    |           |
|          |                           | 2: Two adaptive filters enabled. The objects related to notch filters 3 and 4 are automatically updated.                           |           |
|          |                           | 3: For use by manufacturer. Do not use this setting.                                                                               |           |
|          |                           | 4: Adaptive result is cleared.                                                                                                    |           |
|          |                           | Objects related to notch filters 3 and 4 are disabled and the adaptive result is cleared.                                          |           |

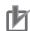

#### **Precautions for Correct Use**

• Adaptive filter may not operate correctly under the following conditions.

| Item             | Conditions that interfere with the adaptive filter                                                                                                    |
|------------------|----------------------------------------------------------------------------------------------------|
| Resonance points | <ul> <li>If the resonance frequency is 300 Hz or lower.</li> <li>If the resonance peak or control gain is too low to affect the motor speed.</li> <li>If there are three or more resonance points.</li> </ul> |
| Load             | If the motor speed with high-frequency components changes due to backlash or other non-linear elements.                                                                                                    |
| Command pattern  | If the acceleration/deceleration is 3,000 r/min/s or higher.                                                                                                    |

• If the adaptive filter does not operate properly, use Notch 1 (3201 to 3203 hex) or Notch 2 (3204 to 3206 hex) to reduce resonance according to the manual adjustment procedure. Refer to 11-7 Notch Filters on page 11-29 for information on notch filter.

#### 11-6-2 Operating Procedure

Set the Adaptive Filter Selection (3200 hex).

Select adaptive filter 1 or 2 in the Adaptive Filter Selection (3200 hex).

Start actual operation.

Enter an operation command and start the actual operation.

The Notch Filters 3 and 4 are automatically set.

When the influence of a resonance point appears in the motor speed, the Notch Filters 3 and 4 objects are set automatically according to the number of adaptive filters.

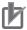

#### **Precautions for Correct Use**

- An unusual noise or vibration may occur until the adaptive filter stabilizes after startup, immediately after the first servo ON, or when the Realtime Autotuning Machine Rigidity Selection (3003 hex) is increased. This is not a problem if it disappears right away. If the vibration or unusual noise, however, continues for three or more reciprocating operations, take the following measures in the possible order.
  - Write the objects used during normal operation to the EEPROM.
  - Lower the Realtime Autotuning Machine Rigidity Setting (3003 hex).
  - Disable the adaptive filter by setting the Adaptive Filter Selection (3200 hex) to 0. (Resetting of inertial estimation and adaptive operation)
  - · Manually set the notch filter.
- If unusual noise or vibration occurs, the setting of Notch 3 (3207 to 3209 hex) or Notch 4 (3210 to 3212 hex) may have changed to an extreme value. In this case, set Adaptive Filter Selection (3200 hex) to 0 to disable the object and then set the Notch 3 Frequency Setting (3207 hex) and Notch 4 Frequency Setting (3210 hex) to 5,000 (disabled). Next, enable Adaptive Filter Selection again.
- The Notch 3 Frequency Setting (3207 hex) and Notch 4 Frequency Setting (3210 hex) are written to the EEPROM every 30 minutes. When the power supply is turned OFF and then turned ON again, this data is used as the default settings to perform adaptive operation.

## 11-7 Notch Filters

When the machine rigidity is low, axis torsion may produce resonance which results in vibration and noise. Thus you may not be able to set a high gain. The notch filter can restrict the resonance peak, and allows a high gain setting and vibration reduction.

The G5-series Servo Drives provide four notch filters that can be used for adjusting frequency, width and depth. If a ball screw or other controlled device causes resonance at a specific location, you can set the resonance frequency using a notch filter to eliminate resonance.

A notch filter is used to eliminate a specified frequency component.

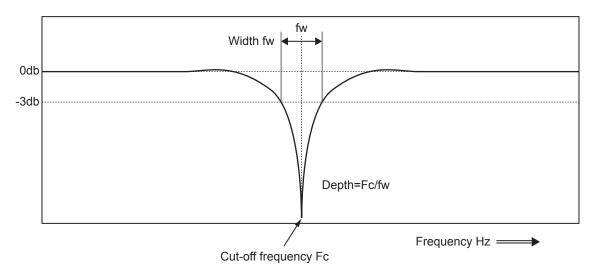

If machine resonance occurs, use this notch filter to eliminate resonance.

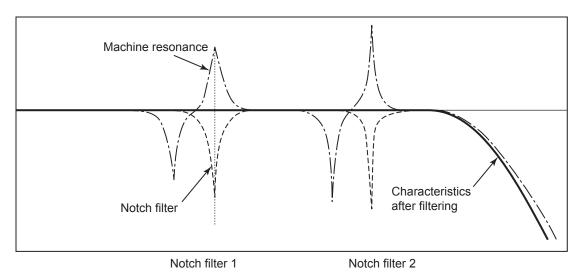

#### **Objects Requiring Settings** 11-7-1

| Index    | Name                         | Description                                                                                                    | Reference |
|----------|------------------------------|----------------------------------------------------------------------------------------------------|-----------|
| 3201 hex | Notch 1 Frequency Setting    | Set the center frequency of notch filter 1. The notch filter is enabled at 50 to 4,999 Hz, and disabled if 5,000 Hz is set.                                                                                       | page 9-20 |
| 3202 hex | Notch 1 Width Setting        | Select the width of the notch filter 1 frequency. Increasing the value widens the notch width. (Setting range: 0 to 20)                                                                                           | page 9-20 |
| 3203 hex | Notch 1 Depth Setting        | Select the depth of the notch filter 1 center frequency. Increasing the value decreases the notch depth and thereby reduces the phase delay. The notch filter is disabled if 100 is set. (Setting range: 0 to 99) | page 9-20 |
| 3204 hex | Notch 2 Frequency Setting    | Set the center frequency of the notch filter 2. The details are the same with the notch filter 1 frequency.                                                                                                    | page 9-21 |
| 3205 hex | Notch 2 Width Setting        | Select the width of the notch filter 2 frequency. The details are the same with the notch filter 1 width.                                                                                                    | page 9-21 |
| 3206 hex | Notch 2 Depth Setting        | Select the depth of the notch filter 2 center frequency. The details are the same with the notch filter 1 depth.                                                                                                  | page 9-21 |
| 3207 hex | Notch 3 Frequency Setting *1 | Set the center frequency of the notch filter 3. The details are the same with the notch filter 1 frequency.                                                                                                    | page 9-21 |
| 3208 hex | Notch 3 Width Setting *1     | Select the width of the notch filter 3 frequency. The details are the same with the notch filter 1 width.                                                                                                    | page 9-21 |
| 3209 hex | Notch 3 Depth Setting *1     | Select the depth of the notch filter 3 center frequency. The details are the same with the notch filter 1 depth.                                                                                                  | page 9-22 |
| 3210 hex | Notch 4 Frequency Setting *1 | Set the center frequency of the notch filter 4. The details are the same with the notch filter 1 frequency.                                                                                                    | page 9-22 |
| 3211 hex | Notch 4 Width Setting *2     | Select the width of the notch filter 4 frequency. The details are the same with the notch filter 1 width.                                                                                                    | page 9-22 |
| 3212 hex | Notch 4 Depth Setting *2     | Select the depth of the notch filter 4 center frequency. The details are the same with the notch filter 1 depth.                                                                                                  | page 9-22 |

<sup>\*1</sup> If an adaptive filter is used, these objects are set automatically.

<sup>\*2</sup> These objects are set automatically when two adaptive filters are enabled.

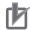

#### **Precautions for Correct Use**

Identify the resonance frequency using the FFT analysis function or operation waveform of the waveform graphics function of CX-Drive and set the identified frequency as the notch filter frequency.

### 11-7-2 Notch Filter Width and Depth

### Width Setting

This is the ratio of the frequency bandwidth at a damping factor of -3 [dB] relative to the center frequency when the depth is 0. This value should conform to the left column in the table below.

## **Depth Setting**

This is the I/O ratio at which the center frequency input is completely cut off at a set value of 0 and completely passed at a set value of 100. If the indication unit is [dB], this value should conform to the right column in the table below.

| Width     |                            |  |
|-----------|----------------------------|--|
| Set value | Bandwidth/center frequency |  |
| 0         | 0.50                       |  |
| 1         | 0.59                       |  |
| 2         | 0.71                       |  |
| 3         | 0.84                       |  |
| 4         | 1.00                       |  |
| 5         | 1.19                       |  |
| 6         | 1.41                       |  |
| 7         | 1.68                       |  |
| 8         | 2.00                       |  |
| 9         | 2.38                       |  |
| 10        | 2.83                       |  |
| 11        | 3.36                       |  |
| 12        | 4.00                       |  |
| 13        | 4.76                       |  |
| 14        | 5.66                       |  |
| 15        | 6.73                       |  |
| 16        | 8.00                       |  |
| 17        | 9.51                       |  |
| 18        | 11.31                      |  |
| 19        | 13.45                      |  |
| 20        | 16.00                      |  |

| Depth     |               |                     |  |
|-----------|---------------|---------------------|--|
| Set value | I/O ratio (%) | Damping factor (dB) |  |
| 0         | 0 (Cut off)   | -∞                  |  |
| 1         | 1             | -40.0               |  |
| 2         | 2             | -34.0               |  |
| 3         | 3             | -30.5               |  |
| 4         | 4             | -28.0               |  |
| 5         | 5             | -26.0               |  |
| 10        | 10            | -20.0               |  |
| 15        | 15            | -16.5               |  |
| 20        | 20            | -14.0               |  |
| 25        | 25            | -12.0               |  |
| 30        | 30            | -10.5               |  |
| 35        | 35            | -9.1                |  |
| 40        | 40            | -8.0                |  |
| 45        | 45            | -6.9                |  |
| 50        | 50            | -6.0                |  |
| 60        | 60            | -4.4                |  |
| 70        | 70            | -3.1                |  |
| 80        | 80            | -1.9                |  |
| 90        | 90            | -0.9                |  |
| 100       | 100 (Passed)  | 0.0                 |  |

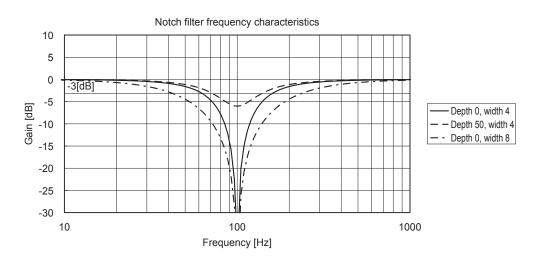

## 11-8 Disturbance Observer Function

You can lower the effect of the disturbance torque and reduce vibration by using the estimated disturbance torque value.

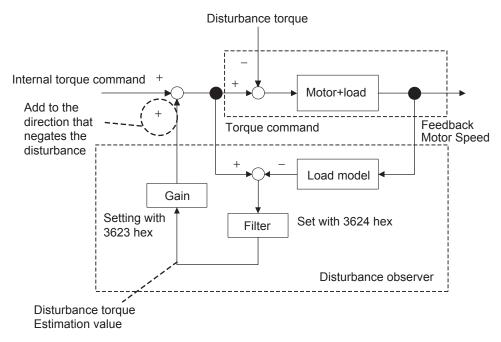

#### **Operating Conditions** 11-8-1

You can use the disturbance observer in the following situations.

|                | Conditions                                                                                                    |  |
|----------------|----------------------------------------------------------------------------------------------------|--|
| Operating mode | Position control (semi-closed control), speed control                                                                                                |  |
| Others         | When Servo is ON.                                                                                                    |  |
|                | • When elements other than control parameters, such as the torque limit, are set correctly and there is no trouble with the motor's normal rotation. |  |
|                | • When realtime autotuning function is disabled (3002 hex = 0).                                                                                      |  |
|                | • When instantaneous speed observer function is disabled (3610 hex bit 0 = 0).                                                                       |  |

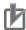

#### **Precautions for Correct Use**

If there is a resonance point below the cut-off frequency estimated by the disturbance observer or if a large amount of high-frequency elements is found in the disturbance torque, the disturbance observer may not be effective.

#### 11-8-2 Objects Requiring Settings

| Index    | Name                                 | Description                                                       | Reference |
|----------|--------------------------------------|-------------------------------------------------------------------|-----------|
| 3610 hex | Function Expansion Settings          | Set the bits related to the disturbance observer.                 | page 9-48 |
| 3623 hex | Disturbance Torque Compensation Gain | Set the compensation gain for disturbance torque.                 | page 9-50 |
| 3624 hex | Disturbance Observer Filter Setting  | Set the filter time constant for disturbance torque compensation. | page 9-50 |

#### 11-8-3 Operating Procedure

**1** Set the Function Expansion Setting (3610 hex).

Set whether to enable or disable the disturbance observer in bit 1.

- 0: Disabled
- 1: Enabled

Set the operating conditions for enabling the function in bit 2.

- 0: Enabled at all time
- 1: Enabled only when gain 1 is selected
- **2** Set the Disturbance Observer Filter Setting (3624 hex).

Set a small value for the Disturbance Torque Compensation Gain (3623 hex). Change the value in the Disturbance Observer Filter Setting (3624 hex) from a large value gradually to a smaller one. The smaller the value set of the Disturbance Observer Filter Setting (3624 hex) is, the lesser disturbance torque lag can be estimated, and the more effective control over the disturbance influence can be obtained. But the smaller the value is, the larger the operation noise can be. You must consider the balance of these advantage and disadvantage to set a value.

**3** Set the Disturbance Torque Compensation Gain (3623 hex).

After you set the Disturbance Observer Filter Setting (3624 hex), increase the value of the Disturbance Torque Compensation Gain (3623 hex) from a small value to a large value. The larger the value set on the Disturbance Torque Compensation Gain (3623 hex) is, the more effective control over the disturbance influence can be obtained. But the larger the value is, the larger the operation noise will be. Set this object in combination with the Disturbance Observer Filter Setting (3624 hex) to achieve balanced settings.

## 11-9 Friction Torque Compensation Function

Two types of friction torque compensations can be set to reduce the influence of mechanical frictions. One is the unbalanced load compensation that offsets the constantly applied unbalance torque. The other is the dynamic friction compensation that changes the offset direction in accordance with the operating direction.

### 11-9-1 Operating Conditions

You can use the function under the following conditions:

#### **Conditions**

- · When Servo is ON.
- When elements other than control parameters, such as the torque limit, are set correctly and there is no trouble with the motor's normal rotation.

#### 11-9-2 Objects Requiring Settings

The torque compensation function needs the combined settings of following three objects.

| Index    | Name                               | Description                                                                                                    | Reference |
|----------|------------------------------------|----------------------------------------------------------------------------------------------------|-----------|
| 3607 hex | Torque Command Value<br>Offset     | Set the unbalanced load compensation value that is always added to the internal torque command in the control mode other than torque control.                                   | page 9-47 |
| 3608 hex | Forward Direction Torque<br>Offset | Set the dynamic friction compensation value that is added to the internal torque command when a forward position command is input for position control or fully-closed control. | page 9-47 |
| 3609 hex | Reverse Direction Torque<br>Offset | Set the dynamic friction compensation value that is added to the internal torque command when a reverse position command is input for position control or fully-closed control. | page 9-47 |

#### 11-9-3 Operation Example

The friction torque compensation is applied in the input direction of the position command as shown in the drawing below.

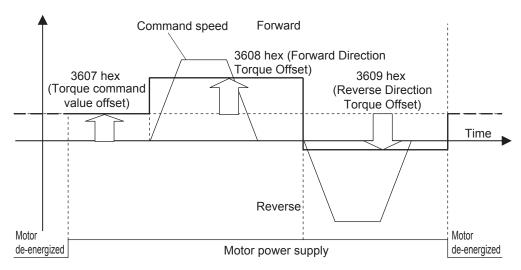

The Torque Command Value Offset (3607 hex) reduces the variations of positioning operations due to the movement directions when a certain amount of unbalanced load torque is always applied to the motor at the vertical axis by setting the torque command.

By setting the friction torque for each rotation direction in the Forward Direction Torque Offset (3608 hex) and Reverse Direction Torque Offset (3609 hex), you can reduce the deterioration of and inconsistencies in the positioning stabilization time due to dynamic friction for loads that require a large amount of dynamic friction torque due to a radial load, such as the belt-driven shaft.

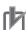

#### **Precautions for Correct Use**

You can use the unbalanced load compensation and the dynamic friction compensation together or separately. Take note that the following use limit is applied upon control mode switching or servo ON.

- During Torque Control
   The unbalanced load compensation and the dynamic friction compensation are 0 regardless of the object setting.
- When servo is OFF during speed control
   The unbalanced load compensation is enabled based on 3607 hex. The dynamic friction compensation will be 0 regardless of the object setting.
- When the Servo Is Turned ON during Position Control or Fully-closed Control
   The unbalanced load compensation and the dynamic friction compensation values are held
   until the first position command is input. When the position command is input, the unbalanced
   load compensation is updated based on 3607 hex. Also, based on the command direction, the
   dynamic friction compensation value is updated according to objects 3608 and 3609 hex.

## 11-10Hybrid Vibration Suppression Function

This function suppresses the vibration that is caused by the amount of the torsion between the motor and the load in the Fully-closed Control Mode. You can use this function to increase the gain setting.

#### 11-10-1 Operating Conditions

The hybrid vibration suppression function can be used in the following situations.

|                | Conditions                                                                                                    |  |
|----------------|----------------------------------------------------------------------------------------------------|--|
| Operating mode | Fully-closed Control mode                                                                                                    |  |
| Others         | When Servo is ON.                                                                                                    |  |
|                | When elements other than control parameters, such as the torque limit, are set correctly and there is no trouble with the motor's normal rotation. |  |

#### 11-10-2 Objects Requiring Settings

| Index    | Name                                | Description                                                                                                  | Reference |
|----------|-------------------------------------|----------------------------------------------------------------------------------------------------|-----------|
| 3634 hex | Hybrid Vibration Suppression Gain   | Set the hybrid vibration suppression gain.                                                                   | page 9-52 |
|          |                                     | In general, set it to the same value as the position loop gain, and finely adjust it based on the situation. |           |
| 3635 hex | Hybrid Vibration Suppression Filter | Set the hybrid vibration suppression filter.                                                                 | page 9-52 |

### 11-10-3 Operating Procedure

- Set the Hybrid Vibration Suppression Gain (3634 hex) to the same value as the position loop gain.
- 2 Gradually increase the set value of the Hybrid Vibration Suppression Filter (3635 hex) while driving with fully-closed control and check the changes in the response. If the response improves, find the combination of 3634 hex and 3635 hex that result in the

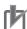

#### **Precautions for Correct Use**

optimal response by adjusting them.

This function is effective when the amount of torsion between the motor shaft and the load is large. It may be less effective when the amount of torsion is small.

## 11-11 Feed-forward Function

The feed-forward function come in 2 types: speed feed-forward and torque feed-forward.

The speed feed-forward can minimize the position error and increase the responsiveness during position or fully-closed control.

Responsiveness is improved by adding the speed feed-forward value calculated from the internal position command and related objects (3110 hex and 3111 hex) to the speed command calculated by comparing the internal position command and the position feedback.

If the Velocity offset (60B1 hex) is set, both the set value and the speed feed-forward valued are added to the Control effort (60FA hex).

The torque feed-forward can increase the responsiveness of the speed control system.

Responsiveness is improved by adding the torque feed-forward value calculated from the Control effort (60FA hex) and related objects (3112 hex and 3113 hex) to the torque command calculated by comparing the Control effort (60FA hex) and the speed feedback.

If the Torque offset (60B2 hex) is set, both the set value and the torque feed-forward valued are added to the torque command.

#### 11-11-1 Objects Requiring Settings

| Index    | Name                                  | Description                                                                                                    | Reference |
|----------|---------------------------------------|----------------------------------------------------------------------------------------------------|-----------|
| 3110 hex | Speed Feed-forward Gain               | The speed command from position control processing is added to the product of the Control effort (60FA hex) that is calculated from the internal position command times the ratio in this object. | page 9-10 |
| 3111 hex | Speed Feed-forward<br>Command Filter  | Set the time constant for the first-order lag filter that is applied to speed feed-forward input.                                                                                                 | page 9-10 |
| 3112 hex | Torque Feed-forward Gain              | The torque command from speed control processing is added to the product of the Control effort (60FA hex) times the ratio in this object.                                                         | page 9-10 |
| 3113 hex | Torque Feed-forward<br>Command Filter | Set the time constant for the first-order lag filter that is applied to torque feed-forward input.                                                                                                | page 9-10 |
| 60B1 hex | Velocity offset                       | Set the offset for the speed command.  It will be added to the Control effort (60FA hex).                                                                                                    | page A-68 |
| 60B2 hex | Torque offset                         | Set the offset for the torque command. It will be added to the torque command value.                                                                                                    | page A-68 |

#### 11-11-2 Operating Procedure

## Speed Feed-forward Operating Method

Set the Speed Feed-forward Command Filter (3111 hex). Set it to approx. 50 (0.5 ms).

**2** Adjust the Speed Feed-forward Gain (3110 hex).

Gradually increase the value of the Speed Feed-forward Gain (3110 hex) and finely adjust it to avoid overshooting during acceleration/deceleration.

If the speed feed-forward gain is set to 100%, the position error is calculated at 0. However, large overshooting will occur during acceleration/deceleration.

The position error during an operation at a certain speed will decrease based on the following formula according to the speed feed-forward gain value.

Position error [command units] = Command speed [command units/s]/Position loop gain [1/s] × (100 - Speed feed-forward gain [%])/100

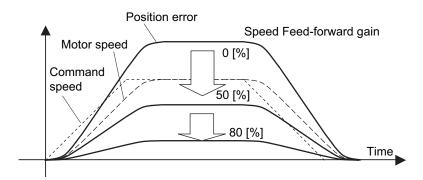

The position error in the range of constant speed becomes smaller as the speed feed-forward gain increases.

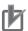

#### **Precautions for Correct Use**

 If the updating cycle of the position command input is longer than the Servo Drive control cycle, or if the input command frequency is not uniform, the operating noise may increase while the speed feed-forward is enabled. Apply the position command filter (first-order lag or FIR smoothing) or increase the speed feed-forward filter setting.

### **Torque Feed-forward Operating Method**

**1** Set the Inertia Ratio (3004 hex).

Set the inertia ratio as correctly as possible.

- If the inertia ratio is calculated for the selected motor, input the calculated value.
- If the inertia ratio is not known, perform autotuning and set the inertia ratio.
- 2 Set the Torque Feed-forward Command Filter (3113 hex).

Set it to approx. 50 (0.5 ms).

**3** Adjust the Torque Feed-forward Gain (3112 hex).

Gradually increase the value of the Torque Feed-forward Gain (3112 hex). Since the position error during acceleration/deceleration at a constant speed can be brought close to 0, it can be controlled almost to 0 throughout the entire operation range during a trapezoidal speed pattern under ideal conditions where no disturbance torque is working. In reality, disturbance torque is always applied and, therefore, the position error cannot be completely 0.

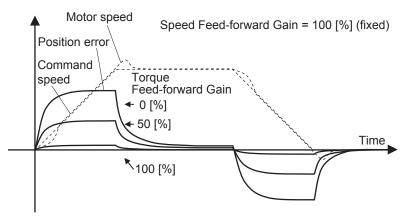

Torque feed-forward can reduce the position error in a range of constant acceleration/deceleration.

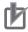

#### **Precautions for Correct Use**

- If you increase the torque feed-forward filter time constant, the operation noise will be reduced. However, the position error where the acceleration changes will become larger.
- The torque feed-forward function cannot be used when realtime autotuning is being used. Set both the Torque Feed-forward Gain (3112 hex) and Torque Feed-forward Command Filter (3113 hex) to 0.

## 11-12 Instantaneous Speed Observer Function

This function uses a load model to estimate the motor speed. It improves the speed detection accuracy and can provide both high responsiveness and minimum vibration when stopping.

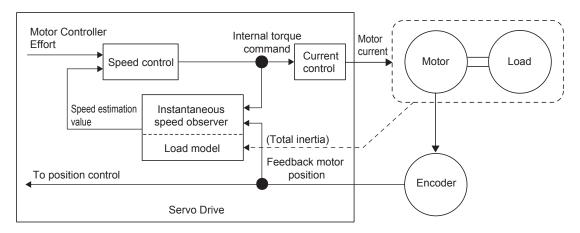

## 11-12-1 Operating Conditions

The instantaneous speed observer function can be used in the following situations.

|                | Conditions                                                                                                    |  |
|----------------|----------------------------------------------------------------------------------------------------|--|
| Operating mode | Position control (semi-closed control) or speed control                                                                                                    |  |
| Others         | When Servo is ON.                                                                                                    |  |
|                | <ul> <li>When elements other than control parameters, such as the torque limit, are set correctly and there is no trouble with the motor's normal rotation.</li> <li>When realtime autotuning function is disabled (3002 hex = 0).</li> </ul> |  |

### 11-12-2 Objects Requiring Settings

| Index    | Name                        | Description                                                           | Reference |
|----------|-----------------------------|-----------------------------------------------------------------------|-----------|
| 3610 hex | Function Expansion Settings | Set whether to enable or disable the instantaneous observer function. | page 9-48 |
| 3004 hex | Inertia Ratio               | Set the inertia ratio.                                                | page 9-4  |
| 3100 hex | Position Loop Gain 1        | Set the position loop gain.                                           | page 9-7  |
| 3101 hex | Speed Loop Gain 1           | Set the speed loop gain.                                              | page 9-8  |

#### 11-12-3 Operating Procedure

**1** Set the Inertia Ratio (3004 hex).

Set the inertia ratio as correctly as possible.

- If the Inertia Ratio (3004 hex) is obtained in realtime auto gain tuning, use the set value.
- If the inertia ratio is calculated for the selected motor, input the calculated value.
- If the inertia ratio is not known, perform autotuning and set the inertia ratio.
- **2** Adjust the position loop gain and speed loop gain.

Adjust Position Loop Gain 1 (3100 hex), Speed Loop Gain 1 (3101 hex), Speed Loop Integral Time Constant 1 (3102 hex), and Torque Command Filter Time Constant 1 (3104 hex).

If no problem occurs in realtime autotuning, you can continue to use the settings.

- **3** Set the Function Expansion Setting (3610 hex).
  - Set whether to enable or disable the instantaneous speed observer function in bit 0.
     If you set this to 1 (enabled), the speed detection method switches to instantaneous speed observer.
  - If the machine operation noise or vibration increases, or fluctuations in the torque monitor waveform increase significant enough to cause a problem, return the setting to 0 and make sure that the inertia ratio or the adjustment objects are correct.
  - If the machine operation noise or vibration decreases, or fluctuations in the torque monitor
    waveform decrease, make small adjustments to the Inertia Ratio (3004 hex) to find the setting
    that makes the smallest fluctuations while monitoring the position error waveform and the
    actual speed waveform.
  - If Position Loop Gain 1 (3100 hex), Speed Loop Gain 1 (3101 hex), or Speed Loop Integral Time Constant 1 (3102 hex) is changed, the optimal value for the Inertia Ratio (3004 hex) may change, so make small adjustments to the value of the Inertia Ratio (3004 hex) again to set a value that makes the smallest fluctuations.

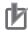

#### **Precautions for Correct Use**

This function may not function properly or the effect may not be apparent under the following conditions.

- If there is a large resonance point at a frequency of 300 Hz or lower.
- If there is a non-linear element (play), such as a large backlash.
- If the load inertia changes.
- If there is a large disturbance torque with high-frequency elements applied.
- If the setting range for positioning is small.

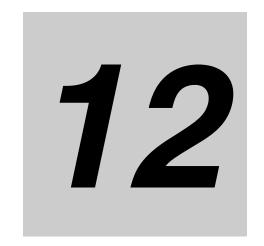

# **Troubleshooting and Maintenance**

This chapter describes the items to check when problems occur, troubleshooting using the error displays, troubleshooting based on the operating conditions, and periodic maintenance.

| 12-1 Troubl | leshooting                                | 12-2  |
|-------------|-------------------------------------------|-------|
| 12-1-1      | Preliminary Checks When a Problem Occurs  | 12-2  |
| 12-1-2      | Precautions When a Problem Occurs         | 12-3  |
| 12-1-3      | Replacing the Servomotor or Servo Drive   | 12-3  |
| 12-2 Warnir | ngs                                       | 12-5  |
| 12-2-1      | Related Objects                           | 12-5  |
| 12-2-2      | Warning List                              | 12-6  |
| 12-3 Errors |                                           | 12-9  |
| 12-3-1      | Error List                                | 12-9  |
| 12-3-2      | Immediate Stop Operation at Errors        | 12-12 |
| 12-4 Troubl | leshooting                                | 12-14 |
| 12-4-1      | Troubleshooting with Error Displays       |       |
| 12-4-2      | Troubleshooting with the AL Status Code   | 12-28 |
| 12-4-3      | Troubleshooting Using the Operation State | 12-30 |
| 12-5 Period | lic Maintenance                           | 12-36 |
| 12-5-1      | Servomotor Life Expectancy                | 12-36 |
| 12-5-2      | Servo Drive Life Expectancy               | 12-37 |
| 12-5-3      | Replacing the Absolute Encoder Battery    | 12-38 |

## 12-1 Troubleshooting

#### 12-1-1 Preliminary Checks When a Problem Occurs

This section explains the preliminary checks required to determine the cause of a problem if one occurs.

#### **Checking the Power Supply Voltage**

Check the voltage at the power supply input terminals.

Main Circuit Power Supply Input Terminals (L1, L2, L3) R88D-KN□L-ECT :Single-phase 100 to 120 VAC (85 to 132 V) 50/60 Hz (50 W to 400 W) R88D-KN□H-ECT :Single-phase 200 to 240 VAC (170 to 264 V) 50/60 Hz (100 W to 1.5 kW) :3-phase 200 to 240 VAC (170 to 264 V) 50/60 Hz (750 W to 1.5 kW) (2 kW to 15 kW) :3-phase 200 to 230 VAC (170 to 253 V) 50/60 Hz R88D-KN□F-ECT (750 W to 15 kW) :3-phase 380 to 480 VAC (323 to 528 V) 50/60 Hz Control Circuit Power Supply Input Terminals (L1C, L2C) R88D-KN□L-ECT (50 W to 400 W) :Single-phase 100 to 120 VAC (85 to 132 V) 50/60 Hz R88D-KN□H-ECT :Single-phase 200 to 240 VAC (170 to 264 V) 50/60 Hz (100 W to 1.5 kW) (2 kW to 15 kW) :3-phase 200 to 230 VAC (170 to 253 V) 50/60 Hz R88D-KN□F-ECT :24 VDC (21.6 to 26.4 V) (750 W to 15 kW)

If the voltage is out of range, there is a risk of operation failure. Be sure that the power supply is within the specified range.

 Check the voltage of the sequence input power supply (+24 VIN terminal (CN1 pin 7)). It must be between 11 and 25 VDC.

If the voltage is out of range, there is a risk of operation failure. Be sure that the power supply is within the specified range.

## **Checking Whether an Error Has Occurred**

- Make an analysis using the 7-segment display on the front of the Servo Drive or using CX-Drive tools.
- · When an Error Has Occurred
  - ... Check the error display ( $\square\square$ ) and make an analysis based on the error that is indicated.
- When an Error Has Not Occurred
  - ... Make an analysis according to the error conditions.
- In either case, refer to 12-4 Troubleshooting on page 12-14 for details.

#### 12-1-2 Precautions When a Problem Occurs

When checking and verifying I/O after a problem has occurred, the Servo Drive may suddenly start to operate or suddenly stop, so always take the following precautions.

You should assume that anything not described in this manual is not possible with this product.

#### **Precautions**

- Disconnect the wiring before checking for cable breakage. If you test conduction with the cable connected, test results may not be accurate due to conduction via bypassing circuit.
- If the encoder signal is lost, the motor may run away, or an error may occur. Be sure to disconnect the motor from the mechanical system before checking the encoder signal.
- When measuring the encoder output, perform the measurement based on the GND (CN1 pin 16).
   When an oscilloscope is used for measurement, it will not be affected by noise if measurements are performed using the differential between CH1 and CH2.
- When performing tests, first check that there are no persons in the vicinity of the equipment, and that
  the equipment will not be damaged even if the motor runs away. Before performing the tests, verify
  that you can immediately stop the machine using an immediate stop in case the machine runs out of
  control.

#### 12-1-3 Replacing the Servomotor or Servo Drive

Use the following procedure to replace the Servomotor or Servo Drive.

### Replacing the Servomotor

- **1** Replace the motor.
- **2** Perform origin adjustment (for position control).
  - When the motor is replaced, the motor's origin position (phase Z) may deviate, so origin adjustment must be performed.
  - Refer to the position controller's manual for details on performing origin adjustment.
- **3** Set up the absolute encoder.
  - If a motor with an absolute encoder is used, the absolute value data in the absolute encoder is cleared when the motor is replaced, so setup is again required. The multi-rotation data will be different from before it was replaced, so initialize the Motion Control Unit settings.
  - For details, refer to 10-2-4 Absolute Encoder Setup on page 10-7.

### Replacing the Servo Drive

- 1 Take a record of all object settings.
  - Use the CX-Drive or other software and take a record of the settings of all objects.
- **2** Replace the Servo Drive.
- 3 Set the objects.

Use the CX-Drive or other software and set all of the objects.

- **4** Set up the absolute encoder.
  - If a motor with an absolute encoder is used, the absolute value data in the absolute encoder is cleared when the Servo Drive is replaced, so setup is again required. The multi-rotation data will be different from before it was replaced, so initialize the Motion Control Unit settings.
  - For details, refer to 10-2-4 Absolute Encoder Setup on page 10-7.

## 12-2 Warnings

This function outputs a warning signal and notifies state such as an overload before an error occurs. Set whether to hold warning state by setting the Warning Hold Selection (3759 hex).

If not holding warnings is selected, a warning will be cleared automatically when the cause of the warning has been eliminated. If holding warnings is selected, the normal procedure to clear errors must be performed after removing the cause of the error.

Battery warnings, however, are held in the encoder. The error will be cleared once the hold state has been cleared in the encoder.

### 12-2-1 Related Objects

| Ind         | lex   | Name                                                          | Description                                                                                                    | Reference |
|-------------|-------|---------------------------------------------------------------|----------------------------------------------------------------------------------------------------|-----------|
| 3440 hex    |       | Warning Output Selection 1                                    | Select the warning for Warning Output 1 (WARN1).                                                                                                    | page 9-40 |
|             |       |                                                               | 0: Output for all warnings.                                                                                                    |           |
|             |       |                                                               | 1 or higher: Refer to 12-2-2 Warning List on page 12-6.                                                                                                    |           |
| 3441        | hex   | Warning Output Selection 2                                    | Select the warning for Warning Output 2 (WARN2).                                                                                                    | page 9-40 |
|             |       |                                                               | 0: Output for all warnings.                                                                                                    |           |
|             |       |                                                               | 1 or higher: Refer to 12-2-2 Warning List on page 12-6.                                                                                                    |           |
| 3638        | hex   | Warning Mask Setting                                          | Set a mask for warning detection. If you set the corresponding bit to 1, the detection of the corresponding warning is disabled.                                | page 9-53 |
|             |       |                                                               | Refer to 12-2-2 Warning List on page 12-6.                                                                                                    |           |
| 3759<br>hex | Bit 0 | Warning Hold Selection for<br>Communications-related Warnings | Select whether to hold servo-related and communications-related warning state.                                                                                  | page 9-56 |
|             | Bit 1 | Warning Hold Selection for General                            | 0: Do not hold                                                                                                    |           |
|             |       | Warnings                                                      | 1:Hold                                                                                                    |           |
| 3800        | ) hex | Communications Control                                        | Controls errors and warnings related to EtherCAT communications. If you set the corresponding bit to 1, the detection of the corresponding warning is disabled. | page 9-57 |

#### 12-2-2 Warning List

## **General Warnings**

| Warning<br>number | Warning name                                     | Warning condition                                                                              | Warning<br>Hold<br>Selection<br>(3759 hex) *1 | Warning<br>Output<br>Selection<br>(3440 hex,<br>3441 hex) *2 | Warning<br>Mask<br>Setting<br>(3638 hex)*3 |
|-------------------|--------------------------------------------------|------------------------------------------------------------------------------------------------|-----------------------------------------------|--------------------------------------------------------------|--------------------------------------------|
| A0 hex            | Overload Warning                                 | The load ratio is 85% or more of the protection level.                                         | V                                             | 1                                                            | Bit 7                                      |
| A1 hex            | Excessive<br>Regeneration<br>Warning             | The regeneration load ratio is 85% or more of the level.                                       | V                                             | 2                                                            | Bit 5                                      |
| A2 hex            | Battery Warning*4                                | The battery voltage is 3.2 V or less.                                                          | Fixed to<br>Hold                              | 3                                                            | Bit 0                                      |
| A3 hex            | Fan Warning                                      | The fan stop state continues for 1 second.                                                     | V                                             | 4                                                            | Bit 6                                      |
| A4 hex            | Encoder<br>Communications<br>Warning             | The encoder communications errors occurred in series more frequently than the specified value. | V                                             | 5                                                            | Bit 4                                      |
| A5 hex            | Encoder<br>Overheating<br>Warning <sup>*5</sup>  | The encoder detects the overheat warning.                                                      | V                                             | 6                                                            | Bit 3                                      |
| A6 hex            | Vibration Detection Warning                      | Vibrating is detected.                                                                         | V                                             | 7                                                            | Bit 9                                      |
| A7 hex            | Life Expectancy<br>Warning                       | The life expectancy of the capacitor or the fan is shorter than the specified value.           | Fixed to<br>Hold                              | 8                                                            | Bit 2                                      |
| A8 hex            | External Encoder<br>Error Warning                | The external encoder detects a warning.                                                        | V                                             | 9                                                            | Bit 8                                      |
| A9 hex            | External<br>Encoder<br>Communications<br>Warning | The external encoder has communications errors in series more than the specified value.        | V                                             | 10                                                           | Bit 10                                     |

<sup>\*1</sup> The  $\sqrt{}$  in above column means that you can use the Warning Hold Selection (3759 hex) to change between Do not hold (hold for 1 second) and Hold. The Battery Warning and Life Expectancy Warning are fixed to Hold.

<sup>\*2</sup> Set the Warning Output Selection 1 (3440 hex) to the warning type to output to Warning Output 1 (WARN1), and set the Warning Output Selection 2 (3441 hex) to the warning type to output to the Warning Output 2 (WARN2). If you set these objects to 0, all warning types are output.

<sup>\*3</sup> Detection of general warnings can be masked with the Warning Mask Setting (3638 hex) and detection of EtherCAT communications-related warnings can be masked with the Communications Control (3800 hex). When the bit is set to 1, the warning detection is masked.

<sup>\*4</sup> If you replace the Battery while the control circuit power is ON, the warning status will remain held. If you want to reset the warning without cycling the power supply, use Error Reset (4107 hex) after you replace the Battery to reset the warning.

<sup>\*5</sup> The encoder overheating warning is enabled only when using a 20-bit incremental encoder. It is disabled for all other types of encoders.

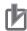

#### **Precautions for Correct Use**

- Do not use any settings for Error Output Selection 1 (3440 hex) and Error Output Selection 2 (3441 hex) other than those given in the above table.
- You can clear these warnings by executing the error rest command. The command does clear
  the warning even if the cause of the warning is not removed, but the same warning will occur
  again.

## **Warnings Related to EtherCAT Communications**

| Warning<br>number | Warning name                            | Warning condition                                                                                                    | Warning<br>Hold<br>Selection<br>(3759 hex) *1 | Warning Output Selection (3440 hex, 3441 hex) *1 | Warning<br>Mask<br>Setting<br>(3800 hex)*2 |
|-------------------|-----------------------------------------|----------------------------------------------------------------------------------------------------|-----------------------------------------------|--------------------------------------------------|--------------------------------------------|
| B0 hex            | Data Setting<br>Warning                 | An object setting is out of range.                                                                                                    | √                                             | 11                                               | Bit 4                                      |
| B1 hex            | Command Warning                         | Object operating conditions are not satisfied.  • A forced brake operation request was sent while the servo was ON.  • A Switch ON command was sent when the main circuit power supply was OFF and object 3508 hex = 0.  • An Enable Operation command was sent to request turning ON the servo when the Servomotor was operating at 30 r/min or higher.  • An Enable Operation command was sent to request turning ON the servo when Modes of operation (6060 hex) was not set.  A latch operation was started under the following conditions.  • An absolute external encoder was used and phase Z was selected as the trigger for fully-closed control.  • During Homing mode  • The absolute multi-rotation data is being cleared or the Config operation is being performed.  • The Statusword (6041 hex) bit 9 (remote) is 0 (local).  An operation command was applied in the drive-prohibited direction after an immediate stop for a drive |                                               | 12                                               | Bit 5                                      |
| B2 hex            | EtherCAT<br>Communications<br>Warning*3 | prohibition input.  EtherCAT communications errors occurred one or more times.                                                                                                    | √                                             | 13                                               | Bit 6                                      |

- \*1 Set the Warning Output Selection (3440 hex) to the warning type to output to Warning Output 1 (WARN1), and set Warning Output Selection 2 (3441 hex) to the warning type to output to Warning Output 2 (WARN2). If you set these objects to 0, all warning types are output.
- \*2 Detection of general warnings can be masked with the Warning Mask Setting (3638 hex) and detection of EtherCAT communications-related warnings can be masked with the Communications Control (3800 hex). The warning detection is masked when you set the corresponding bit to 1.
- \*3 This warning can also occur when the power supply to the master is turned OFF while EtherCAT communications are established. Therefore, if you turn OFF the power supply to the master and then immediately turn OFF the power supply to the G5-series Servo Drive, an event may be saved in the error history.

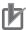

#### **Precautions for Correct Use**

Do not use any settings for Error Output Selection 1 (3440 hex) and Error Output Selection 2 (3441 hex) other than those given in the above table.

## 12-3 Errors

If the Servo Drive detects an abnormality, it outputs an error (ALM), turns OFF the power drive circuit, and displays the main error number on the front panel.

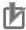

#### **Precautions for Correct Use**

- Refer to 12-4-1 Troubleshooting with Error Displays on page 12-14 for troubleshooting errors.
- Reset the error using one of the following methods. Remove the cause of the error first.
  - Turn OFF the power supply, then turn it ON again.
  - Reset the error via EtherCAT communications or from the CX-Drive via USB communications.

However, some errors can only be reset by turning the power supply OFF then ON again. Refer to the *12-3-1 Error List* on page 12-9.

- An Overload Error (Error No. 16.0) cannot be reset for 10 seconds after it occurs.
- If "hh," "¬¬," or "HH" is displayed as the error number, the internal MPU has malfunctioned. Turn OFF the power immediately if one of these error numbers is displayed.

#### 12-3-1 Error List

| Error No. (hex) |     |                                                                       |         | Attribute    |                     |  |
|-----------------|-----|-----------------------------------------------------------------------|---------|--------------|---------------------|--|
| Main            | Sub | Error detection function                                              | History | Can be reset | Immediate<br>stop*1 |  |
| 11              | 0   | Control Power Supply Undervoltage                                     | _       | $\sqrt{}$    | -                   |  |
| 12              | 0   | Overvoltage                                                           | √       | √            | =                   |  |
| 13              | 0   | Main Power Supply Undervoltage (insufficient voltage between P and N) | -       | V            | _                   |  |
| •               | 1   | Main Power Supply Undervoltage (AC cutoff detected)                   | _       | √            | _                   |  |
| 14              | 0   | Overcurrent                                                           | √       | -            | _                   |  |
| •               | 1   | IPM Error                                                             | √       | -            | _                   |  |
| 15              | 0   | Servo Drive Overheat                                                  | √       | -            | V                   |  |
| 16              | 0   | Overload                                                              | √       | √ *2         | _                   |  |
| 18              | 0   | Regeneration Overload                                                 | √       | -            | V                   |  |
| •               | 1   | Regeneration Tr Error                                                 | √       | -            | -                   |  |
| 21              | 0   | Encoder Communications Disconnection Error                            | √       | -            | -                   |  |
| •               | 1   | Encoder Communications Error                                          | √       | -            | -                   |  |
| 23              | 0   | Encoder Communications Data Error                                     | √       | -            | -                   |  |
| 24              | 0   | Error Counter Overflow                                                | √       | V            | V                   |  |
| •               | 1   | Excessive Speed Deviation Error                                       | √       | V            | V                   |  |
| 25              | 0   | Excessive Hybrid Deviation Error                                      | √       | -            | V                   |  |
| 26              | 0   | Overspeed                                                             | √       | $\sqrt{}$    | V                   |  |
|                 | 1   | Overspeed 2                                                           | √       | V            | -                   |  |

| Error No. (hex) |        |                                               |              | Attribut     | е                   |
|-----------------|--------|-----------------------------------------------|--------------|--------------|---------------------|
| Main            | Sub    | Error detection function                      | History      | Can be reset | Immediate<br>stop*1 |
| 27              | 1      | Absolute Value Cleared                        |              | _            | _                   |
|                 | 4      | Command Error                                 | √            | -            | -                   |
|                 | 5      | Command Generation Error                      | √            | -            | -                   |
|                 | 6      | Operation Command Duplicated                  | √            | √            | _                   |
|                 | 7      | Position Data Initialized                     | _            | √            | _                   |
| 29              | 1      | Error Counter Overflow 1                      | √            | _            | _                   |
|                 | 2      | Error Counter Overflow 2                      | V            | _            | _                   |
| 30<br>(st)      | 0      | Safety Input Error                            | _            | $\sqrt{}$    | _                   |
| 33              | 0      | Interface Input Duplicate Allocation Error 1  | $\checkmark$ | _            | _                   |
|                 | 1      | Interface Input Duplicate Allocation Error 2  | √            | _            | _                   |
|                 | 2      | Interface Input Function Number Error 1       | $\sqrt{}$    | _            | _                   |
|                 | 3      | Interface Input Function Number Error 2       | $\sqrt{}$    | _            | _                   |
|                 | 4      | Interface Output Function Number Error 1      | $\sqrt{}$    | _            | _                   |
|                 | 5      | Interface Output Function Number Error 2      | √            | _            | _                   |
|                 | 8      | External Latch Input Allocation Error         | √            | _            | _                   |
| 34              | 0      | Overrun Limit Error                           | √            | √            | _                   |
| 36              | 0 to 2 | Object Error                                  | _            | _            | _                   |
| 37              | 0 to 2 | Object Corrupted                              | _            | _            | _                   |
| 38              | 0      | Drive Prohibition Input Error 1               | _            | $\sqrt{}$    | _                   |
|                 | 1      | Drive Prohibition Input Error 2               | _            | √            | _                   |
| 40              | 0      | Absolute Encoder System Down Error            | $\sqrt{}$    | √ *3         | _                   |
| 41              | 0      | Absolute Encoder Counter Overflow Error       | V            | _            | _                   |
| 42              | 0      | Absolute Encoder Overspeed Error              | √            | √ *3         | _                   |
| 43              | 0      | Encoder Initialization Error                  | √            | -            | _                   |
| 44              | 0      | Absolute Encoder 1-rotation Counter Error     | √            | -            | _                   |
| 45              | 0      | Absolute Encoder Multi-rotation Counter Error | √            | _            | _                   |
| 47              | 0      | Absolute Encoder Status Error                 | V            | _            | _                   |
| 48              | 0      | Encoder Phase-Z Error                         | √            | -            | -                   |
| 49              | 0      | Encoder CS Signal Error                       | √            | -            | _                   |
| 50              | 0      | External Encoder Connection Error             | √            | -            | -                   |
|                 | 1      | External Encoder Communications Data Error    | $\checkmark$ | -            | -                   |
| 51              | 0      | External Encoder Status Error 0               | √            | -            | _                   |
|                 | 1      | External Encoder Status Error 1               | $\checkmark$ | -            | -                   |
|                 | 2      | External Encoder Status Error 2               | √            | -            | _                   |
|                 | 3      | External Encoder Status Error 3               | √            | _            | _                   |
|                 | 4      | External Encoder Status Error 4               | √            | _            | _                   |
|                 | 5      | External Encoder Status Error 5               | √            | _            | _                   |
| 55              | 0      | Phase-A Connection Error                      | $\sqrt{}$    | _            | _                   |
|                 | 1      | Phase-B Connection Error                      | √            | _            | _                   |
|                 | 2      | Phase-Z Connection Error                      | $\checkmark$ | _            | _                   |

| Error N | o. (hex)                         |                                         | Attribute |              |                  |
|---------|----------------------------------|-----------------------------------------|-----------|--------------|------------------|
| Main    | Sub                              | Error detection function                |           | Can be reset | Immediate stop*1 |
| 83      | 83 1 EtherCAT State Change Error |                                         | √         | √ *4         | -                |
|         | 2                                | EtherCAT Illegal State Change Error     | √         | √ *4         | _                |
|         | 3                                | Communications Synchronization Error    | √         | √ *5         | -                |
|         | 4                                | Synchronization Error                   | √         | √ *4         | _                |
|         | 5                                | Sync Manager WDT Error                  | √         | √ *4         | -                |
| 87      | 0                                | Immediate Stop Input Error              | _         | $\sqrt{}$    | _                |
| 88      | 0                                | Node Address Setting Error              | √         | -            | _                |
|         | 1                                | ESC Initialization Error                | √         | -            | =                |
|         | 2                                | Interruptions Error                     | √         | -            | _                |
|         | 3                                | SII Verification Error                  | √         | -            | _                |
| 90      | 0                                | Communications Setting Error            | √         | √ *4         | -                |
| 91      | 1                                | Command Error                           | √         | √            | -                |
| 92      | 0                                | Encoder Data Restoration Error          | √         | -            | -                |
|         | 1                                | External Encoder Data Restoration Error | √         | -            | -                |
| 93      | 0                                | Object Setting Error 1                  | √         | -            | -                |
|         | 2                                | Object Setting Error 2                  | √         | -            | -                |
|         | 3                                | External Encoder Connection Error       | √         | -            | _                |
|         | 4                                | Function Setting Error                  | √         | √            | _                |
| 95      | 0 to 4                           | Motor Non-conformity                    | _         | _            | _                |
| 99      | 0                                | Other errors                            | √         | _            | -                |
| Other n | umbers                           |                                         | √         | _            | _                |

<sup>\*1</sup> An immediate stop error is displayed if an immediate stop is performed when -4 to -7 is set for the Fault reaction option code (605E hex). Refer to the description of object 605E hex on page A-60.

- Note 1 If an error that cannot be reset occurs, remove the error factor and turn OFF the control power to reset the
  - 2 If a resettable error occurs, reset the error via EtherCAT communications or on the CX-Drive.
  - 3 If "hh," "¬¬," or "HH" is displayed as the error number, the internal MPU has malfunctioned. Turn OFF the power immediately if one of these error numbers is displayed.

<sup>\*2</sup> This error cannot be reset for 10 seconds after it occurs.

<sup>\*3</sup> The error cannot be reset unless the absolute value is cleared.

<sup>\*4</sup> This error cannot be reset until the cause of the error is removed by performing an operation from the master. When resetting the error via a USB connection, remove the cause of the error beforehand via the master.

<sup>\*5</sup> This error cannot be reset until the cause of the error is removed by performing an operation from the master. Reset the error from the CX-Drive connected to the PLC and from the ladder diagram. The error cannot be reset from the CX-Drive via USB communications.

## 12-3-2 Immediate Stop Operation at Errors

The immediate stop function controls the motor and stop it immediately if an error that supports for immediate stopping occurs.

## **Related Objects**

| Index    | Name                                                      | Explanation                                                                                                    | Reference |
|----------|-----------------------------------------------------------|----------------------------------------------------------------------------------------------------|-----------|
| 605E hex | Fault reaction option code                                | Set the state during deceleration and after stopping for when an error occurs.                                                               | page A-60 |
| 3511 hex | Immediate Stop Torque                                     | Set the torque limit for immediate stops.                                                                                                    | page 9-43 |
| 3513 hex | Overspeed Detection<br>Level Setting                      | If the motor rotation speed exceeds the set value, an Overspeed Error (Error No. 26.0) will occur.                                           | page 9-43 |
| 3614 hex | Error Detection Allowable Time Setting                    | Set the allowable time until stopping if an immediate stop is executed when an error is detected.                                            | page 9-49 |
| 3615 hex | Overspeed Detection<br>Level Setting at Immediate<br>Stop | If the motor speed exceeds the set value during an immediate stop resulting from an error, an Overspeed 2 Error (Error No. 26.1) will occur. | page 9-49 |

#### **Immediate Stop Operation**

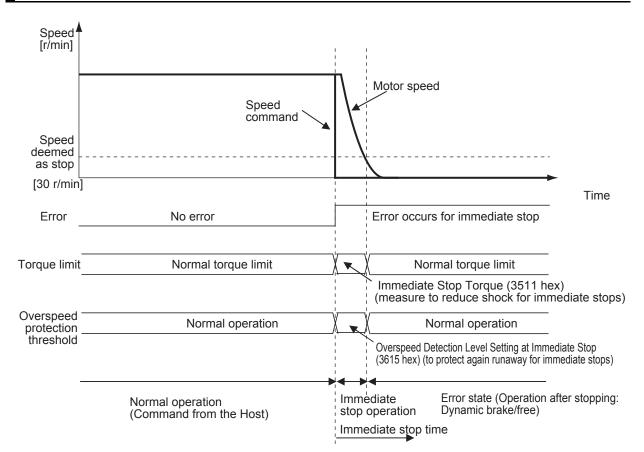

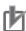

#### **Precautions for Correct Use**

- To prevent operation from running out of control for an immediate stop, set the allowable Overspeed Detection Level Setting at Immediate Stop (3615 hex). An Overspeed 2 Error (Error No. 26.1) does not support immediate stopping. If it occurs, an error trip will occur immediately.
- Set a higher value for the Overspeed Detection Level Setting at Immediate Stop (3615 hex) than for the Overspeed Detection Level Setting (3513 hex). If a value lower than the Overspeed Detection Level Setting (3513 hex) is set, an Overspeed 2 Error (Error No. 26.1) will occur before an Overspeed Error (Error No. 26.0). Thus an immediate stop will not occur. If an Overspeed Error (Error No. 26.0) and an Overspeed 2 error (Error No. 26.1) occur at the same time, the immediate stop will not occur, either.
- If the actual rotation speed is not lower than 30 r/min after the time set on the Error Detection Allowable Time Setting (3614 hex) elapses from when an error that supports immediate stopping occurs, an error state will occur immediately.
- If an error that does not support immediate stopping occurs during an immediate stop, an error state will occur immediately.

## 12-4 Troubleshooting

If an error occurs in the machine, determine the error conditions from the error displays and operation state, identify the cause of the error, and take appropriate measures.

## **Troubleshooting with Error Displays**

## **Error List**

| Error N | lo. (hex) | Manag                                      | 0                                                                                                    | M                                                                                                    |
|---------|-----------|--------------------------------------------|----------------------------------------------------------------------------------------------------|----------------------------------------------------------------------------------------------------|
| Main    | Sub       | Name                                       | Cause                                                                                                    | Measures                                                                                                    |
| 11      | 0         | Control<br>Power<br>Supply<br>Undervoltage | The voltage between the positive and negative terminals in the control power supply converter dropped below the specified value.  100-V products: Approx. 70 VDC (Approx. 50 VAC)  200-V products: Approx. 145 VDC (Approx. 100 VAC)  400-V products: Approx. 15 VDC  • The power supply voltage is low. A momentary power interruption occurred.  • Insufficient power supply capacity: the power supply voltage dropped because there was inrush current when the main power supply was turned ON.  • The Servo Drive is faulty (circuit fault). | Measure the voltage between the L1C and L2C lines on the connectors and the terminal block.  • Increase the power supply voltage. Change the power supply.  • Increase the power supply capacity.                                                                                                    |
| 12      | 0         | Overvoltage                                | The power supply voltage exceeded the allowable input voltage range, causing the voltage between the positive and negative terminals in the converter to exceed the specified value. The power supply voltage is high. The voltage was suddenly increased by the phase advance capacitor or the uninterruptible power supply (UPS).  100-V products: Approx. 200 VDC (Approx. 140 VAC) 200-V products: Approx. 400 VDC (Approx. 280 VAC) 400-V products: Approx. 800 VDC (Approx. 560 VAC)  • The Regeneration Resistor wiring is                  | Measure the voltage between the connector (L1, L2, and L3) lines. Input the correct voltage. Remove the phase advance capacitor.  • Use a tester to measure the resistance of                                                                                                    |
|         |           |                                            | The External Regeneration Resistor is inappropriate and cannot absorb all of the regenerative energy. The load inertia is too large, gravitational torque on the vertical axis is too large, or there is some other problem to absorb the regenerative energy.  The Servo Drive is faulty (circuit fault).                                                                                                    | <ul> <li>Use a tester to measure the resistance of the external resistor between the B1 and B2 terminals on the Servo Drive. If the resistance is infinite, the wiring is broken. Replace the external resistor.</li> <li>Change the regeneration resistance and wattage to the specified values. (Calculate the regenerative energy and connect an External Regeneration Resistor with the required regeneration absorption capacity. Reduce the descent speed.)</li> <li>Replace the Servo Drive.</li> </ul> |

| Eurov M | o (boy)  |                                                                                               |                                                                                                    |                                                                                                    |
|---------|----------|-----------------------------------------------------------------------------------------------|----------------------------------------------------------------------------------------------------|----------------------------------------------------------------------------------------------------|
| Main    | o. (hex) | Name                                                                                          | Cause                                                                                                    | Measures                                                                                                    |
| 13      | 0        | Main Circuit Power Supply Undervoltage (Undervoltage between positive and negative terminals) | If the Undervoltage Error Selection (3508 hex) is set to 1, a momentary power interruption occurred between L1 and L3 for longer than the value specified for the Momentary Hold Time (3509 hex).  Alternatively, the voltage between the positive and negative terminals in the main power supply converter dropped below the specified value while the servo was ON.  100-V products: Approx. 80 VDC (Approx. 55 VAC) 200-V products: Approx. 110 VDC (Approx. 75 VAC) 400-V products: Approx. 180 VDC (Approx. 125 VAC)  • The power supply voltage is low. | Measure the voltage between the connector (L1, L2, and L3) lines.  Increase the power supply voltage. Change the power supply. Eliminate the cause of the failure of the electromagnetic contactor on the main circuit power supply,                                                                                                    |
|         | 1        | Main Power<br>Supply<br>Undervoltage<br>(AC<br>interruption<br>detected)                      | <ul> <li>A momentary power interruption occurred.</li> <li>Insufficient power supply capacity: the power supply voltage dropped because there was inrush current when the main power supply was turned ON.</li> <li>Phase-failure: a Servo Drive with 3-phase input specifications was operated with single-phase power supply.</li> <li>The Servo Drive is faulty (circuit fault).</li> </ul>                                                                                                    | <ul> <li>and then turn ON the power again.</li> <li>Check the setting of the Momentary Hold Time (3509 hex). Set each phase of the power supply correctly.</li> <li>Increase the power supply capacity. Refer to 2-3-1 Servo Drive Model Table on page 2-9 for information on the power supply capacity.</li> <li>Connect each phase (L1, L2, and L3) of the power supply correctly. Use L1 and L3 for single-phase 100 V and single-phase 200 V.</li> <li>Replace the Servo Drive.</li> </ul> |

| Error N | o. (hex) |                         |                                                                                                    |                                                                                                    |
|---------|----------|-------------------------|----------------------------------------------------------------------------------------------------|----------------------------------------------------------------------------------------------------|
| Main    | Sub      | Name                    | Cause                                                                                                    | Measures                                                                                                    |
| 14      | 0        | Overcurrent             | The current flowing through the converter exceeded the specified value.  The Servo Drive is faulty (faulty circuit, faulty IGBT part, etc.).                                                                       | Disconnect the Servomotor cable, and turn<br>ON the servo. If the problem immediately<br>recurs, replace the Servo Drive with a new<br>one.                                                                                                    |
|         |          |                         | The Servomotor cable is short-circuited<br>between phases U, V, and W.                                                                                                    | Check to see if the Servomotor cable is short-circuited between phases U, V and W by checking for loose wire strands on the connector lead. Connect the Servomotor cable correctly.                                                                                        |
|         |          |                         | The Servomotor cable is ground-faulted.                                                                                                    | Check the insulation resistance between<br>phases U, V, and W of the Servomotor<br>cable and the grounding wire of the<br>Servomotor. If the insulation is faulty,<br>replace the Servomotor.                                                                              |
|         | 1        | IPM Error               | Motor windings are burned out.                                                                                                    | Check the balance between the resistance of each wire of the Servomotor. If resistance is unbalanced, replace the Servomotor.                                                                                                    |
|         |          |                         | <ul> <li>The Servomotor wiring contacts are faulty.</li> <li>The relay for the dynamic brake has been welded due to frequent servo ON/OFF</li> </ul>                                                               | <ul> <li>Check for missing connector pins in<br/>Servomotor connections U, V, and W. If<br/>any loose or missing connector pins are<br/>found, secure them firmly.</li> <li>Replace the Servo Drive.Do not turn the<br/>servo ON for 10 minutes after using the</li> </ul> |
|         |          |                         | <ul> <li>operations.</li> <li>The Servomotor is not suitable for the Servo Drive.</li> </ul>                                                                                                    | dynamic brake.  • Check model (capacity) of the Servomotor and the Servo Drive on the nameplates.  Replace the Servomotor with a Servomotor that matches the Servo Drive.                                                                                                  |
|         |          |                         | <ul> <li>The command input timing is the same as or earlier than the Servo ON timing.</li> <li>The resistance of the connected External Regeneration Resistor is less than the minimum allowable value.</li> </ul> | <ul> <li>Wait at least 100 ms after the servo has been turned ON, then input commands.</li> <li>Connect an External Regeneration Resistor whose resistance is more than the minimum allowable value.</li> </ul>                                                            |
| 15      | 0        | Servo Drive<br>Overheat | The temperature of the Servo Drive radiator or power elements exceeded the specified value.  • The ambient temperature of the Servo Drive exceeded the specified value.  • Overload                                | Improve the ambient temperature and the cooling conditions of the Servo Drive.     Increase the capacities of the Servo Drive and the Servomotor. Set longer acceleration and deceleration times. Reduce the load.                                                         |

| Error N | o. (hex) | Name                     | Course                                                                                                    | Magazira                                                                                                    |
|---------|----------|--------------------------|----------------------------------------------------------------------------------------------------|----------------------------------------------------------------------------------------------------|
| Main    | Sub      | Name                     | Cause                                                                                                    | Measures                                                                                                    |
| 16      | 0        | Overload                 | When the feedback value for torque command exceeds the overload level specified in the Overload Detection Level Setting (3512 hex), overload protection is performed according to the overload characteristics.  • The load was heavy, the effective torque exceeded the rated torque, and operation continued too long.  • Vibration or hunting occurred due to faulty gain adjustment. The Servomotor vibrates or makes unusual noise. The Inertia Ratio (3004 hex) setting is faulty.  • The Servomotor wiring is incorrect or broken.  • The machine was hit by an object, or the machine load suddenly became heavy. The machine was distorted.  • The electromagnetic brake remains ON.  • When multiple machines were wired, the wiring was incorrect and the Servomotor cable to was connected to a Servomotor for another axis. | Check if torque (current) waveforms oscillate or excessively oscillates vertically during analog output or communications. Check the overload warning display and the load rate through communications.  Increase the capacities of the Servo Drive and the Servomotor. Set longer acceleration and deceleration times. Reduce the load.  Readjust the gain.  Connect the Servomotor cable as shown in the wiring diagram. Replace the cable.  Remove the distortion from the machine. Reduce the load.  Measure the voltage at the brake terminals. Turn OFF the brake.  Wire the Servomotor and the encoder correctly so that the wiring matches the axes. |
|         |          |                          | Refer to 3-2 Overload Characteristics (Electro information on overload characteristics.                                                                                                    | nic Thermal Function) on page 3-35 for                                                                                                    |
| 18      | 0        | Regeneration<br>Overload | The regenerative energy exceeds the processing capacity of the Regeneration Resistor.  • The regenerative energy during deceleration caused by a large load inertial increased the converter voltage, and then insufficient energy absorption by the Regeneration Resistor further increased the voltage.  • The Servomotor rotation speed is too high to absorb the regenerative energy within the specified deceleration time.  • The operating limit of the external resistor is limited to a 10% duty.  Precautions for Correct Use Always provide a temperature fuse or other procession Resistor Selection (3016 hex) to not be protected, generate excessive heat, and                                                                                                    | 2. Otherwise, the Regeneration Resistor will                                                                                                    |
|         | 1        | Regeneration<br>Tr Error | The Servo Drive regeneration drive Tr is faulty.                                                                                                    | Replace the Servo Drive.                                                                                                    |

| Error N | o. (hex) |                                                          |                                                                                                    |                                                                                                    |
|---------|----------|----------------------------------------------------------|----------------------------------------------------------------------------------------------------|----------------------------------------------------------------------------------------------------|
| Main    | Sub      | Name                                                     | Cause                                                                                                    | Measures                                                                                                    |
| 21      | 0        | Encoder<br>Communicati<br>ons<br>Disconnectio<br>n Error | A disconnection was detected because communications between the encoder and the Servo Drive were stopped more frequently than the specified value.                                                                                                    | Wire the encoder correctly as shown in the wiring diagram. Correct the connector pin connections.                                                                                                    |
|         | 1        | Encoder<br>Communicati<br>ons Error                      | There was a communications error in data from the encoder. There was a data error mainly due to noise. The encode cable is connected, but a communications data error occurred.                                                                                                    | <ul> <li>Provide the required encoder power supply voltage 5 VDC ±5% (4.75 to 5.25 V). Be careful especially when the encode cable is long.</li> <li>If the Servomotor cable and the encoder cable are bundled together, separate them.</li> <li>Connect the shield to FG.</li> </ul>                                                                                                    |
| 23      | 0        | Encoder<br>Communicati<br>ons Data<br>Error              | No communications error occurred with the data from the encoder, but there is an error in the contents of the data. There was a data error mainly due to noise. The encode cable is connected, but a communications data error occurred.                                                                                                    | <ul> <li>Provide the required encoder power supply voltage 5 VDC ±5% (4.75 to 5.25 V). Be careful especially when the encode cable is long.</li> <li>If the Servomotor cable and the encoder cable are bundled together, separate them.</li> <li>Connect the shield to FG.</li> </ul>                                                                                                    |
| 24      | 0        | Error Counter<br>Overflow                                | Position error pulses exceeded the setting of the Following error window (6065 hex).  • Motor operation does not follow the command.  • The value of the Following error window                                                                                                    | Check to see if the Servomotor rotates according to the position command pulse. Check on the torque monitor to see if the output torque is saturated. Adjust the gain. Maximize the set values on the Positive torque limit value (60E0 hex) and the Negative torque limit value (60E1 hex). Wire the encoder as shown in the wiring diagram. Lengthen the acceleration and deceleration times. Reduce the load and the speed.  Increase the set value of object 6065 hex. |
|         | 1        | Excessive<br>Speed<br>Deviation<br>Error                 | (6065 hex) is small.  The difference (speed deviation) between Motor Velocity Demand Value After Filtering and actual speed has exceeded the set value of the Excessive Speed Deviation Setting (3602 hex).  Note When Motor Velocity Demand Value After Filtering is forced to 0 during an immediate stop due to halt or forward/reverse drive prohibition input, the speed deviation immediately increases The speed deviation also increases when the Motor Velocity Demand Value After Filtering starts. Therefore, provide enough margin when making the settings. | <ul> <li>Increase the set value of object 3602 hex.</li> <li>Lengthen the acceleration time of the Motor Velocity Demand Value After Filtering. Alternatively, improve the tracking (following) performance by adjusting the gain.</li> <li>Disable the Excessive Speed Deviation Setting. (3602 hex = 0)</li> </ul>                                                                                                    |

| Error N | o. (hex) | Maria                                     |                                                                                                    | ••                                                                                                    |
|---------|----------|-------------------------------------------|----------------------------------------------------------------------------------------------------|----------------------------------------------------------------------------------------------------|
| Main    | Sub      | Name                                      | Cause                                                                                                    | Measures                                                                                                    |
| 25      | 0        | Excessive<br>Hybrid<br>Deviation<br>Error | During fully-closed control, the difference between the load position from the external encoder and the Servomotor position from the encoder was larger than the number of pulses set as the Hybrid Following Error Counter Overflow Level (3328 hex). | <ul> <li>Check the Servomotor and load connection.</li> <li>Check the external encoder and Servo Drive connection.</li> <li>When moving the load, check to see if the change in the Servomotor position (encoder feedback value) has the same sign as the change in the load position (external encoder feedback value).</li> <li>Check to see if the External Feedback Pulse Dividing Numerator and Denominator (3324 hex and 3325 hex), and External Feedback Pulse Direction Switching (3326 hex) are set correctly.</li> </ul> |
| 26      | 0        | Overspeed                                 | The Servomotor rotation speed exceeded the value set on the Overspeed Detection Level Setting (3513 hex).                                                                                                    | <ul> <li>Do not give excessive speed commands.</li> <li>Check the input frequency, dividing ratio, and multiplication ratio of the command pulse.</li> </ul>                                                                                                    |
|         | 1        | Overspeed 2                               | The Servomotor rotation speed exceeded the value set for the Overspeed Detection Level Setting at Immediate Stop (3615 hex).                                                                                                    | <ul> <li>If overshooting occurred due to faulty gain adjustment, adjust the gain.</li> <li>Wire the encoder as shown in the wiring diagram.</li> </ul>                                                                                                    |
| 27      | 1        | Absolute<br>Value<br>Cleared              | The multi-rotation counter for the absolute encoder was cleared during USB communications by the CX-Drive.                                                                                                    | Check to see if the multi-rotation counter for the absolute encoder was cleared during USB communications by the CX-Drive.  Note This operation is performed for safety and is not an error.                                                                                                    |
|         | 4        | Command<br>Error                          | The position command variation after the electronic gear is higher than the specified value.                                                                                                    | <ul> <li>Check to see if the position command variation is large.</li> <li>Check the electronic gear ratio.</li> <li>Check to see if the backlash compensation amount is too large.</li> </ul>                                                                                                    |
|         | 5        | Command<br>Generation<br>Error            | During position command processing, an error such as an "over the calculation range" error occurred.                                                                                                    | Check to see if the electronic gear ratio, and the acceleration and deceleration rates meet the restrictions.                                                                                                    |
|         | 6        | Operation<br>Command<br>Duplicated        | An attempt was made to establish EtherCAT communications (change from Init to Pre-Operational state) or to turn ON the servo from the controller (enable operation) while executing an FFT that operates with the Servo Drive alone or a trial run.    | Check to see if EtherCAT communications is established or the servo is turned ON (enable operation) while an FFT or a trial run was being conducted.                                                                                                    |
|         | 7        | Position Data<br>Initialized              | A Config operation was performed or the multi-rotation counter was cleared for the absolute encoder during EtherCAT communications.                                                                                                    | Check to see if Config operation was performed or the multi-rotation counter was cleared for the absolute encoder during EtherCAT communications.  Note: This operation is performed for safety and is not an error.                                                                                                    |

| Error N    | o. (hex) | N.                                                       |                                                                                                    |                                                                                                    |
|------------|----------|----------------------------------------------------------|----------------------------------------------------------------------------------------------------|----------------------------------------------------------------------------------------------------|
| Main       | Sub      | Name                                                     | Cause                                                                                                    | Measures                                                                                                    |
| 29         | 1        | Error Counter<br>Overflow 1                              | The value that is obtained by dividing the absolute encoder position (in pulses) by the electronic gear ratio exceeded $\pm 2^{31}$ (2,147,483,648) during the initialization of position data, after the control power was turned ON in absolute value mode, after a Config operation, after FFT was executed, or after a trial run was executed. | Review the operation range of the absolute external encoder position and the electronic gear ratio.                                                                                                    |
|            | 2        | Error Counter<br>Overflow 2                              | The position error in pulses exceeded $\pm 2^{29}$ (536,870,912). Alternatively, the position error in command units exceeded $\pm 2^{30}$ (1,073,741,824).                                                                                                    | <ul> <li>Check to see if the Servomotor rotates according to the position command.</li> <li>Check on the torque monitor to see if the output torque is saturated.</li> <li>Adjust the gain.</li> <li>Maximize the set values on the Positive torque limit value (60E0 hex) and the Negative torque limit value (60E1 hex).</li> <li>Wire the encoder as shown in the wiring diagram.</li> </ul> |
| 30<br>(st) | 0        | Safety Input<br>Error                                    | At least one of the input photocouplers for safety inputs 1 and 2 turned OFF.                                                                                                    | Check the input wiring of safety inputs 1 and 2.                                                                                                    |
| 33         | 0        | Interface<br>Input<br>Duplicate<br>Allocation<br>Error 1 | There is a duplicate setting in the input signal (IN1, IN2, IN3, and IN4) function allocations.                                                                                                    | Allocate the functions to the connector pins correctly.                                                                                                    |
|            | 1        | Interface<br>Input<br>Duplicate<br>Allocation<br>Error 2 | There is a duplicate setting in the input signal (IN5, IN6, IN7, and IN8) function allocations.                                                                                                    |                                                                                                    |
|            | 2        | Interface<br>Input<br>Function<br>Number<br>Error 1      | There is an undefined number specification in the input signal (IN1, IN2, IN3, and IN4) function allocations. Alternatively, a logic setting error was detected.                                                                                                    |                                                                                                    |
|            | 3        | Interface<br>Input<br>Function<br>Number<br>Error 2      | There is an undefined number specification in the input signal (IN5, IN6, IN7, and IN8) function allocations. Alternatively, a logic setting error was detected.                                                                                                    |                                                                                                    |
|            | 4        | Interface<br>Output<br>Function<br>Number<br>Error 1     | There is an undefined number specification in the output signal (OUTM1) function allocation.                                                                                                    |                                                                                                    |
|            | 5        | Interface<br>Output<br>Function<br>Number<br>Error 2     | There is an undefined number specification in the output signal (OUTM2) function allocation.                                                                                                    |                                                                                                    |
|            | 8        | External<br>Latch Input<br>Allocation<br>Error           | There is an error in the latch input function allocation.  The function was allocated to input signals other than IN5, IN6, or IN7.  The function was allocated to NC.  The function was not allocated for all control modes.                                                                                                    |                                                                                                    |

| Error N | o. (hex) |                                                     |                                                                                                    | Managemen                                                                                                    |  |
|---------|----------|-----------------------------------------------------|----------------------------------------------------------------------------------------------------|----------------------------------------------------------------------------------------------------|--|
| Main    | Sub      | Name                                                | Cause                                                                                                    | Measures                                                                                                    |  |
| 34      | 0        | Overrun Limit<br>Error                              | The Servomotor exceeded the allowable operating range set in the Overrun Limit Setting (3514 hex) with respect to the position command input range.  The gain is not appropriate.  The set value of object 3514 hex is too small.                                                                           | <ul> <li>Check the gains (the balance between position loop gain and speed loop gain) and the inertia ratio.</li> <li>Increase the set value of object 3514 hex. Alternatively, set object 3514 hex to 0 to disable the protection function.</li> </ul>                   |  |
| 36      | 0        | Object Error                                        | Data in the Object Save Area was corrupted when the power supply was turned ON and                                                                                                    | Reset all of the objects.     If this error occurs repeatedly, the Servo                                                                                                    |  |
|         | 1        |                                                     | data was read from the EEPROM.                                                                                                    | Drive may be faulty. In this case, replace the Servo Drive. Return the Servo Drive to                                                                                                    |  |
|         | 2        |                                                     |                                                                                                    | the dealer that it was purchased from and ask for investigation and repair.                                                                                                    |  |
| 37      | 0        | Object                                              | EEPROM write verification data was                                                                                                    | The Servo Drive is faulty. Replace the Servo                                                                                                    |  |
|         | 1        | Corrupted                                           | corrupted when the power supply was turned ON and data was read from the EEPROM.                                                                                                    | Drive. Return the Servo Drive to the dealer that it was purchased from and ask for                                                                                                    |  |
|         | 2        |                                                     | orvario data vide roda rom tre EEr riemi                                                                                                    | investigation and repair.                                                                                                    |  |
| 38      | 0        | Drive<br>Prohibition<br>Input Error 1               | When the Drive Prohibition Input Selection (3504 hex) was set to 0, both the Forward Drive Prohibition Input (POT) and the Reverse Drive Prohibition Input (NOT) turned ON. When object 3504 hex was set to 2, either the Forward Drive Prohibition input or the Reverse Drive Prohibition input turned ON. | Check for any problems with the switches, wires, and power supplies that are connected to the Forward Drive Prohibition input or the Reverse Drive Prohibition input. In particular, check to see if the control signal power supply (12 to 24 VDC) turned ON too slowly. |  |
|         | 1        | Drive<br>Prohibition<br>Input Error 2               | When object 3504 hex was set to 0, EtherCAT communications were interrupted and either POT or NOT was ON, an operation command (such as a trial run or FFT) was received from the CX-Drive. Conversely, POT or NOT turned ON while operation was being performed for a CX-Drive operation command.          |                                                                                                    |  |
| 40      | 0        | Absolute<br>encoder<br>system down<br>error         | The voltage of the built-in capacitor dropped below the specified value because the power supply to the encoder or the battery power supply was down.                                                                                                    | Connect the battery power supply, and then clear the absolute encoder. Unless the absolute encoder is cleared, the error cannot be reset.                                                                                                    |  |
| 41      | 0        | Absolute<br>Encoder<br>Counter<br>Overflow<br>Error | The multi-rotation counter of the encoder exceeded the specified value.                                                                                                    | <ul> <li>Set the Operation Switch When Using Absolute Encoder (3015 hex) to an appropriate value.</li> <li>Make sure that the traveling distance from the origin of the machine is no more than 32,767 revolutions.</li> </ul>                                            |  |
| 42      | 0        | Absolute<br>Encoder<br>Overspeed<br>Error           | The Servomotor rotation speed exceeded the specified value when only the battery power supply was used during a power interruption.                                                                                                    | <ul> <li>Check the power supply voltage (5V ±5%) on the encoder side.</li> <li>Check the connections to connector CN2. Unless the absolute encoder is cleared, the error cannot be reset.</li> </ul>                                                                      |  |
| 43      | 0        | Encoder<br>Initialization<br>Error                  | An encoder initialization error was detected.                                                                                                    | Take measures against noise. If an abnormality occurs after you take the measures, replace the Servomotor.                                                                                                    |  |
| 44      | 0        | Absolute<br>Encoder<br>1-rotation<br>Counter Error  | The encoder detected a 1-rotation counter error.                                                                                                    | Take measures against noise. If an abnormality occurs after you take the measures, replace the Servomotor.                                                                                                    |  |

| Error N | o. (hex) |                                                         |                                                                                                    |                                                                                                    |
|---------|----------|---------------------------------------------------------|----------------------------------------------------------------------------------------------------|----------------------------------------------------------------------------------------------------|
| Main    | Sub      | Name                                                    | Cause                                                                                                    | Measures                                                                                                    |
| 45      | 0        | Absolute<br>Encoder<br>Multi-rotation<br>Counter Error  | The encoder detected a multi-rotation counter error.                                                                                                    | Take measures against noise. If an abnormality occurs after you take the measures, replace the Servomotor.                                                                                                    |
| 47      | 0        | Absolute<br>Encoder<br>Status Error                     | The rotation of the encoder was higher than the specified value when the power supply was turned ON.                                                                                                    | Do not let the Servomotor move when the power supply is turned ON.                                                                                                    |
| 48      | 0        | Encoder<br>Phase-Z<br>Error                             | A missing serial incremental encoder phase-<br>Z pulse was detected.<br>The encoder is faulty.                                                                                                    | Take measures against noise. If an abnormality occurs after you take the measures, replace the Servomotor.                                                                                                    |
| 49      | 0        | Encoder CS<br>Signal Error                              | A logic error was detected in the CS signal for serial incremental encoder. The encoder is faulty.                                                                                                    | Take measures against noise. If an abnormality occurs after you take the measures, replace the Servomotor.                                                                                                    |
| 50      | 0        | External<br>Encoder<br>Connection<br>Error              | A disconnection was detected because communications between the external encoder and the Servo Drive were interrupted more than the specified number of times.                                            | Wire the external encoder correctly as shown in the connection diagram. Correct the connector pin connections.                                                                                                    |
|         | 1        | External<br>Encoder<br>Communicati<br>ons Data<br>Error | There was a communications error in data from external encoder. There was a data error mainly due to noise. The external encoder connection cable is connected, but a communications data error occurred. | <ul> <li>Provide the required external encoder power supply voltage 5 VDC ±5% (4.75 to 5.25 V). Be careful especially when the external encoder connection cable is long.</li> <li>If the Servomotor cable and the external encoder connection cable are bundled together, separate them.</li> <li>Connect the shield to FG. Refer to the external encoder connection diagram.</li> </ul> |
| 51      | 0        | External<br>Encoder<br>Status Error<br>0                | Bit 0 of the external encoder error code (ALMC) was set to 1.  Refer to the external encoder specifications.                                                                                              | Eliminate the cause of the error and then clear the external encoder error.  Then, temporarily turn OFF the control power supply to reset.                                                                                                    |
|         | 1        | External<br>Encoder<br>Status Error                     | Bit 1 of the external encoder error code (ALMC) was set to 1.  Refer to the external encoder specifications.                                                                                              |                                                                                                    |
|         | 2        | External<br>Encoder<br>Status Error<br>2                | Bit 2 of the external encoder error code (ALMC) was set to 1. Refer to the external encoder specifications.                                                                                               |                                                                                                    |
|         | 3        | External<br>Encoder<br>Status Error<br>3                | Bit 3 of the external encoder error code (ALMC) was set to 1. Refer to the external encoder specifications.                                                                                               |                                                                                                    |
|         | 4        | External<br>Encoder<br>Status Error<br>4                | Bit 4 of the external encoder error code (ALMC) was set to 1. Refer to the external encoder specifications.                                                                                               |                                                                                                    |
|         | 5        | External<br>Encoder<br>Status Error<br>5                | Bit 5 of the external encoder error code (ALMC) was set to 1. Refer to the external encoder specifications.                                                                                               |                                                                                                    |

| Error N | o. (hex) |                                                     |                                                                                                    |                                                                                                    |
|---------|----------|-----------------------------------------------------|----------------------------------------------------------------------------------------------------|----------------------------------------------------------------------------------------------------|
| Main    | Sub      | Name                                                | Cause                                                                                                    | Measures                                                                                                    |
| 55      | 0        | Phase-A<br>Connection<br>Error                      | An error such as broken wiring was detected in the external encoder phase-A connection.                                                                                                    | Check the external encoder phase A connection.                                                                                                    |
|         | 1        | Phase-B<br>Connection<br>Error                      | An error such as broken wiring was detected in the external encoder phase-B connection.                                                                                                    | Check the external encoder phase-B connection.                                                                                                    |
|         | 2        | Phase-Z<br>Connection<br>Error                      | An error such as broken wiring was detected in the external encoder phase-Z connection.                                                                                                    | Check the external encoder phase-Z connection.                                                                                                    |
| 83      | _        | Refer to Troub                                      | leshooting Errors Related to EtherCAT Commu                                                                                                    | nications on page 12-26.                                                                                                    |
| 87      | 0        | Immediate<br>Stop Input<br>Error                    | An Immediate Stop (STOP) signal was entered.                                                                                                    | Check the Immediate Stop (STOP) signal wiring.                                                                                                    |
| 88      | _        | Refer to Troub                                      | leshooting Errors Related to EtherCAT Commu                                                                                                    | nications on page 12-26.                                                                                                    |
| 90      | _        |                                                     |                                                                                                    |                                                                                                    |
| 91      | _        |                                                     |                                                                                                    |                                                                                                    |
| 92      | 0        | Encoder<br>Data<br>Restoration<br>Error             | Initialization of internal position data was not processed correctly in semi-closed control mode and absolute value mode.                                                                                               | <ul> <li>Provide the required encoder power supply voltage 5 VDC ±5% (4.75 to 5.25 V). Be careful especially when the encode cable is long.</li> <li>If the Servomotor cable and the encoder cable are bundled together, separate them.</li> <li>Connect the shield to FG.</li> </ul>                                                                                                    |
|         | 1        | External<br>Encoder<br>Data<br>Restoration<br>Error | Initialization of internal position data was not processed correctly in fully-closed control mode and absolute value mode.                                                                                              | <ul> <li>Provide the required external encoder power supply voltage 5 VDC ±5% (4.75 to 5.25 V). Be careful especially when the external encoder connection cable is long.</li> <li>If the Servomotor cable and the external encoder connection cable are bundled together, separate them.</li> <li>Connect the shield to FG. Refer to the external encoder connection diagram.</li> </ul> |
| 93      | 0        | Object<br>Setting<br>Error 1                        | Electronic gear ratio exceeded the allowable range.                                                                                                    | Check the object settings. The electronic gear ratio must be set between 1/1000 and 1000.                                                                                                    |
|         | 2        | Object<br>Setting<br>Error 2                        | External encoder ratio exceeded the allowable range.                                                                                                    | Check the object settings. The external encoder ratio must be set between 1/40 and 160.                                                                                                    |
|         | 3        | External<br>Encoder<br>Connection<br>Error          | The set value of the External Feedback Pulse Type Selection (3323 hex) differs from the external encoder type that is actually connected for serial communications. Electronic gear ratio exceeded the allowable range. | Set object 3323 hex to conform with the external encoder type that is actually connected.                                                                                                    |

| Error No. (hex)                                                                                                    |        | Nows                                                                                                    | Course                                                                                                    | Management                                                                                                    |
|----------------------------------------------------------------------------------------------------|--------|----------------------------------------------------------------------------------------------------|----------------------------------------------------------------------------------------------------|----------------------------------------------------------------------------------------------------|
| Main                                                                                                    | Sub    | Name                                                                                                    | Cause                                                                                                    | Measures                                                                                                    |
| 93<br>(continued)                                                                                                    | 4      | Function<br>Setting Error                                                                                                    | <ul> <li>The function that was set does not support the communications cycle.</li> <li>The electronic gear object ratio was not 1:1 when the communications cycle was set to 250/500 μs.</li> <li>Fully-closed Control Mode was selected when the communications cycle was set to 250 μs.</li> <li>Homing mode (hm) was set in Modes of operation (6060 hex) when the communications cycle was set to 250 or 500 μs.</li> <li>A mapping exceeding 20 bytes was set in an RxPDO when the communications cycle was set to 250 μs.</li> <li>A mapping exceeding 12 bytes was set in an RxPDO during Fully-closed Control Mode.</li> <li>Profile position mode (pp) or Homing mode (hm) was set in Modes of operation (6060 hex) when the communications cycle was set to 1 ms, Fully-closed Control Mode was selected, and the electronic gear object ratio was not 1:1.</li> <li>The number of bytes (objects) mapped to RxPDO is 0.</li> <li>11 or more objects were mapped to TxPDO.</li> <li>Reference Position for CSP (4020 hex) was mapped to TxPDO when the communications cycle was set to 250/500 μs or when the electronic gear object ratio was not 1:1.</li> </ul> | <ul> <li>Check the communications cycle settings or the electronic gear object.</li> <li>Check the communications cycle settings or control mode settings.</li> <li>Check the communications cycle settings or the mode of operation.</li> <li>Check the communications cycle settings or the number of bytes of mapping.</li> <li>Check the number of bytes of mapping or the parameters for the control mode settings.</li> <li>Check the number of mapped objects.</li> <li>Check the mapped objects.</li> </ul> |
| 95                                                                                                    | 0 to 4 | Motor<br>mismatch                                                                                                    | The Servomotor does not match the Servo Drive.                                                                                                    | Replace the Servomotor with a Servomotor that matches the Servo Drive.                                                                                                    |
| Other errors     An error signal was detected due to excess noise or some other problem.     An error was reset when safety input 1 or 2 was not in a normal state (one of the input photocouplers is not ON).  If the error is displayed ever power is turned ON again, the faulty. Stop using the sy replace the Servomotor and Drive. Return the Servo Drive that it was purchased from investigation and repair.  Reset the error when both and 2 are in a normal state photocouplers are ON).  The control circuit malfunctioned due to excess noise or some other problem. The self-diagnosis function of the Servo Drive  Trun OFF the power once, again.  Turn OFF the power once, again.  Turn OFF the power once, again.  Turn OFF the power once, again.  Turn OFF the power once, again. |        | <ul> <li>If the error is displayed even after the power is turned ON again, the system may be faulty. Stop using the system, and replace the Servomotor and/or the Servo Drive. Return the Servo Drive to the dealer that it was purchased from and ask for investigation and repair.</li> <li>Reset the error when both safety input 1 and 2 are in a normal state (the both input photocouplers are ON).</li> <li>Turn OFF the power once, and turn it ON again.</li> <li>If the error is displayed even after the power is turned ON again, the system may</li> </ul> |                                                                                                    |                                                                                                    |
|                                                                                                    |        |                                                                                                    | Servo Drive.                                                                                                    | be faulty. Stop using the system, and replace the Servomotor and/or the Servo Drive. Return the Servo Drive to the dealer that it was purchased from and ask for investigation and repair.                                                                                                    |

#### Error No. 99.0

Error No. 99.0 may occur due to the timing between safety input 1/2 and error clear input.

This error will occur if both of the following conditions are met:

- An error was cleared when at least one of the input photocouplers for safety inputs 1 and 2 was OFF (which means that a Safety Input Error (Error No. 30.0) had occurred).
- At least one of the input photocouplers for safety inputs 1 and 2 was turned from OFF to ON in a specific period during the error clear process (See below).

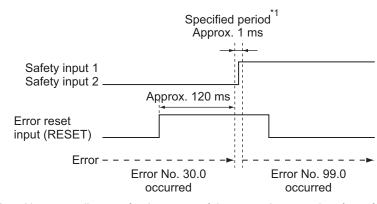

\*1 Error No. 99.0 will occur if at least one of the input photocouplers for safety inputs 1 and 2 is turned from OFF to ON.

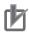

#### **Precautions for Correct Use**

Be sure to clear the error after turning ON the photocouplers for safety inputs 1 and 2 again.

# Troubleshooting Errors Related to EtherCAT Communications

| Error n | number |                                        | Error                                                  |                                                                                                    |                                                                                                    |
|---------|--------|----------------------------------------|--------------------------------------------------------|----------------------------------------------------------------------------------------------------|----------------------------------------------------------------------------------------------------|
| Main    | Sub    | Name                                   | timing                                                 | Cause                                                                                                    | Measures                                                                                                    |
| 83      | 1      | EtherCAT<br>state<br>change<br>error   | Occurs<br>during<br>operation.                         | A communications state change command was received for which the current communications state could not be changed.                                                 | Check the specifications of the communications state change command for the host controller.                                                                                                    |
|         | 2      | EtherCAT illegal state change error    | Occurs<br>during<br>operation.                         | An undefined communications state change command was received.                                                                                                    | Check the specifications of the communications state change command for the host controller.                                                                                                    |
|         | 3      | Communications synchronization error*1 | Occurs<br>during<br>operation.                         | The number of consecutive errors in receiving data during the communication sync time exceeded the value specified for the Communications Error Setting (2200 hex). | <ul> <li>Connect the EtherCAT communications cable correctly.</li> <li>Check to see if the EtherCAT communications cable is exposed to excessive noise.</li> <li>Check that the host controller completed communications before a interruption is generated in the synchronous cycle (SYNCO cycle).</li> </ul> |
|         | 4      | Sync Error                             | Occurs<br>during<br>operation.                         | Control PCB error                                                                                                    | Replace the Servo Drive.                                                                                                    |
|         | 5      | Sync<br>Manager<br>WDT Error           | Occurs<br>during<br>operation.                         | PDO communications were stopped for more than the specified period of time.                                                                                         | <ul> <li>Check the operation of the host<br/>controller.</li> <li>Connect the EtherCAT<br/>communications cable correctly.</li> </ul>                                                                                                    |
| 88      | 0      | Node<br>address<br>setting error       | Occurs when the power supply is turned ON.             | The node address that was read from the rotary switches was not between 00 and 99.                                                                                  | <ul> <li>Turn OFF the power supply, then turn it ON again.</li> <li>Replace the Servo Drive.</li> </ul>                                                                                                    |
|         | 1      | ESC initialization error               | Occurs when the power supply is turned ON.             | Control PCB error                                                                                                    | <ul> <li>Turn OFF the power supply, then turn it ON again.</li> <li>Replace the Servo Drive.</li> </ul>                                                                                                    |
|         | 2      | Interruptions<br>Error                 | Occurs<br>when the<br>power<br>supply is<br>turned ON. | Control PCB error                                                                                                    | <ul> <li>Turn OFF the power supply, then turn it ON again.</li> <li>Replace the Servo Drive.</li> </ul>                                                                                                    |
|         | 3      | SII<br>verification<br>error           | Occurs when the power supply is turned ON.             | Control PCB error                                                                                                    | Turn OFF the power supply, then turn it ON again. Replace the Servo Drive.                                                                                                    |

This warning can also occur when the power supply to the master is turned OFF while EtherCAT communications are established. Therefore, if you turn OFF the power supply to the master and then immediately turn OFF the power supply to the G5-series Servo Drive, an event may be saved in the error history.

| Error r | number | Name Error                          | Error                                                  | Course                                                                                                    | Macaurea                                                                                                    |
|---------|--------|-------------------------------------|--------------------------------------------------------|----------------------------------------------------------------------------------------------------|----------------------------------------------------------------------------------------------------|
| Main    | Sub    | Name                                | timing                                                 | Cause                                                                                                    | Measures                                                                                                    |
| 90      | 0      | Communica<br>tions setting<br>error | Occurs<br>when the<br>power<br>supply is<br>turned ON. | <ul> <li>An out-of-range value was set from<br/>the host controller.</li> <li>A command that changes the<br/>communications state to an<br/>unsupported state was received.</li> </ul>                                                                                                    | <ul> <li>Make EtherCAT communications settings such as the synchronous cycle (SYNC0 cycle) correctly.</li> <li>Check the specifications of the communications state change command for the host controller.</li> </ul> |
| 91      | 1      | Command                             | Occurs during operation.                               | <ul> <li>When bit 9 (Remote) of the Statusword (6041 hex) was set to 1 (remote), and the Servo Drive was in operation enabled state (Servo ON), a command that changes the communications state from Operational to another state (Init, Pre-Operational, Safe-Operational) was received.</li> <li>An unsupported number was set in Modes of operation (6060 hex).</li> <li>CSV or CST was set in Modes of operation (6060 hex) during fully-closed control.</li> <li>The Modes of operation (6060 hex) was switched in less than 2 ms.</li> <li>The homing operation was started when the Homing method (6098 hex) was set to a value other than 8, 12, 19, 20, 33, 34, or 35.</li> <li>The data setting warning (Warning No. B0 hex) occurred in a row, exceeding the Data Setting Warning Detection Setting (3781 hex) value.</li> </ul> | Check the command specifications of the host controller.                                                                                                    |

## 12-4-2 Troubleshooting with the AL Status Code

The AL Status Codes indicate errors related to EtherCAT communications.

The following list shows causes and measures of each AL status code of which the G5-series Servo Drive notifies the host controller.

# **AL Status Code List**

| AL Status<br>Code | Name                                                                                                | Cause                                                                                                    | Measures                                                                                                    |
|-------------------|----------------------------------------------------------------------------------------------------|----------------------------------------------------------------------------------------------------|----------------------------------------------------------------------------------------------------|
| 0011 hex          | Illegal State<br>Transition Request<br>Received                                                     | An incorrect state transition request was received.                                                                                                    | Change the state correctly by the host controller.                                                                                                    |
| 0012 hex          | Error State<br>Transition<br>Received                                                               | An unknown state transition request was received.                                                                                                    | Change the state correctly by the host controller.                                                                                                    |
| 0013 hex          | Bootstrap State<br>Transition Request<br>Received                                                   | A request of state transition to Bootstrap mode was received.                                                                                                    | Check the host controller setting so that the host controller does not request the transition to Bootstrap mode.                                                                                                    |
| 0014 hex          | Slave Unit<br>Verification Error                                                                    | Data written to the SII does not match data inside the Servo Drive.                                                                                                    | <ul> <li>Write correct values to the SII, and cycle the power supply.</li> <li>Replace the Servo Drive.</li> </ul>                                                                                                    |
| 0016 hex          | Mailbox Setting<br>Error                                                                            | An incorrect setting was detected in the mailbox of the Sync Manager.                                                                                                    | Review the mailbox setting in the host controller.                                                                                                    |
| 001A hex          | <ul> <li>Communications<br/>Synchronization<br/>Error</li> <li>Synchronization<br/>Error</li> </ul> | The number of consecutive errors in receiving data during the communication sync time exceeded the value specified for the Communications Error Setting (2200 hex). The Sync0 signal was interrupted during PDO communications. | <ul> <li>Take measures, which are described in Troubleshooting, for a Communications Synchronization Error (Error No. 83.3) and a Synchronization Error (Error No. 83.4).</li> <li>Review the synchronization setting in the host controller.</li> </ul>   |
| 001B hex          | Process Data WDT<br>Error                                                                           | A timeout was detected for a transmission frame of process data.                                                                                                    | Wire the EtherCAT communications cable correctly.     Check to see if the EtherCAT communications cable is exposed to excessive noise.     Review the synchronous cycle setting in the host controller.     Review the WDT setting in the host controller. |
| 001D hex          | RxPDO Setting<br>Error                                                                              | A Sync Manager RxPDO setting is incorrect.                                                                                                    | Review the RxPDO setting in the host controller.                                                                                                    |
| 001E hex          | TxPDO Setting<br>Error                                                                              | A Sync Manager TxPDO setting is incorrect.                                                                                                    | Review the TxPDO setting in the host controller.                                                                                                    |
| 001F hex          | PDO WDT Setting<br>Error                                                                            | A PDO WDT setting is incorrect.                                                                                                    | Review the PDO WDT setting in the host controller.                                                                                                    |
| 0020 hex          | Slave Unit<br>Verification Error                                                                    | Data written to the SII does not match data inside the Servo Drive.                                                                                                    | Cycle the power supply.      If this error occurs again after you cycled the power supply, replace the Servo Drive.                                                                                                    |
| 0021 hex          | Node Address<br>Updated                                                                             | <ul> <li>The set node address is different from the value that was set at the last operation.</li> <li>Communications were established without cycling the power supply after you changed the node address.</li> </ul>          | Cycle the power supply.                                                                                                    |

| AL Status<br>Code | Name                                  | Cause                                                                         | Measures                                                                                                    |
|-------------------|---------------------------------------|-------------------------------------------------------------------------------|----------------------------------------------------------------------------------------------------|
| 0024 hex          | TxPDO Mapping<br>Error                | A TxPDO mapping setting is incorrect.                                         | Review the TxPDO mapping setting in the host controller.                                                                               |
| 0025 hex          | RxPDO Mapping<br>Error                | An RxPDO mapping setting is incorrect.                                        | Review the RxPDO mapping setting in the host controller.                                                                               |
| 0027 hex          | Free-Run Mode<br>Setting Error        | The synchronization mode was set to Free-Run Mode.                            | Review the setting of the synchronization mode in the host controller.                                                                 |
| 0028 hex          | SM Event Mode<br>Setting Error        | The synchronization mode was set to SM Event Mode.                            | Review the setting of the synchronization mode in the host controller.                                                                 |
| 002C hex          | Synchronization<br>Interruption Error | After DC Mode was confirmed, the first SYNC0 signal input was never detected. | Wire the EtherCAT communications cable correctly.     Check to see if the EtherCAT communications cable is exposed to excessive noise. |
|                   |                                       |                                                                               | Review the synchronous cycle setting in the host controller.                                                                           |
| 0030 hex          | DC Setting Error                      | A mistake was made in the DC Mode operation setting.                          | Review the setting of DC Mode in the host controller.                                                                                  |
| 0035 hex          | Synchronization Cycle Setting Error   | An unsupported synchronous cycle (SYNC0 cycle) was set.                       | Review the synchronous cycle (SYNC0 cycle) setting in the host controller.                                                             |

# 12-4-3 Troubleshooting Using the Operation State

| Symptom                                        | Probable cause                                                            | Items to check                                                                                                    | Measures                                                                                                    |
|------------------------------------------------|---------------------------------------------------------------------------|----------------------------------------------------------------------------------------------------|----------------------------------------------------------------------------------------------------|
| The 7-segment display does not light.          | The control power is not supplied.                                        | Check to see if the power supply input is within the allowed power supply voltage range.                                                                                      | Supply the correct power supply voltage.                                                                                              |
|                                                |                                                                           | Check to see if the power supply input is wired correctly.                                                                                                    | Wire correctly.                                                                                                    |
| The ERR indicator flashes or lights.           | A communications-related error occurred.                                  | Refer to <i>Troubleshooting Errors</i> Communications on page 12-26                                                                                                    |                                                                                                    |
| The L/A IN and the L/A OUT indicators are OFF. | A link in the EtherCAT physical communications layer has not been         | Check to see if the communications cable is connected correctly.                                                                                                    | Connect the communications cable correctly.                                                                                           |
|                                                | established yet.                                                          | Check to see if the host controller has started.                                                                                                    | Start the host controller.                                                                                                    |
| An error occurred.                             | Read the error number and the error log.                                  | Check the cause listed in 12-4-<br>1 Troubleshooting with Error<br>Displays on page 12-14.                                                                                    | Take appropriate measures against the cause of the error that are listed in 12-4-1 Troubleshooting with Error Displays on page 12-14. |
| The servo does not lock.                       | The power cable is not connected correctly.                               | Check to see if the Servomotor power cable is connected properly.                                                                                                    | Wire the Servomotor power cable correctly.                                                                                            |
|                                                | The Servomotor power supply is not ON.                                    | Check the main circuit wiring and power voltage.                                                                                                    | Input the correct power and voltage for the main circuit.                                                                             |
|                                                | The Forward or Reverse<br>Drive Prohibition Input<br>(POT or NOT) is OFF. | <ul> <li>Check to see if the input for<br/>Forward or Reverse Drive<br/>Prohibition Input (POT or<br/>NOT) is OFF.</li> <li>Check the input of +24 VIN to<br/>CN1.</li> </ul> | Turn ON POT and NOT. Input<br>+24 VIN to CN1.                                                                                         |
|                                                | The torque limit is set to 0.                                             | Check to see if the torque limits in the Positive torque limit value (60E0 hex) and the Negative torque limit value (60E1 hex) are set to 0.                                  | Set the maximum torque to be used for each of these objects.                                                                          |
|                                                | The Servo Drive has broken down.                                          | -                                                                                                    | Replace the Servo Drive.                                                                                                    |

| Symptom                                                                 | Probable cause                                                                                                    | Items to check                                                                                                    | Measures                                                                                                    |
|-------------------------------------------------------------------------|----------------------------------------------------------------------------------------------------|----------------------------------------------------------------------------------------------------|----------------------------------------------------------------------------------------------------|
| The servo locks but the Servomotor does not rotate.                     | The host controller does not give a command.                                                                                      | For a position command, check to see if the speed and position are set to 0.                                                  | Enter position and speed data.<br>Start the Servomotor.                                                                               |
|                                                                         | The Servo Drive received a command but it is not accepted.                                                                        | Check to see if the Servo Drive retains the object value for two communications cycles or more in Profile position mode (pp). | Set the Servo Drive so that it retains the object value for two communications cycles or more.                                        |
|                                                                         | It is hard to determine if the Servomotor is rotating                                                                             | Check to see it the speed command given by the host controller is too small.                                                  | Check the speed command from the host controller.                                                                                     |
|                                                                         | The holding brake is operating.                                                                                                   | Check the brake interlock<br>output (BKIR) signal and the<br>+24 VDC power supply.                                            | Check to see if the holding brake on a Servomotor with brake is released when the servo is locked.                                    |
|                                                                         | The torque limits set in the Positive torque limit value (60E0 hex) and the Negative torque limit value (60E1 hex) are too small. | Check to see if the torque limits in objects 60E0 hex and 60E1 hex are set to a value close to 0.                             | Set the maximum torque to be used for each of these objects.                                                                          |
|                                                                         | The Servo Drive has broken down.                                                                                                  | _                                                                                                    | Replace the Servo Drive.                                                                                                    |
|                                                                         | The Forward or Reverse<br>Drive Prohibition Input<br>(POT or NOT) is OFF.                                                         | Check the ON/OFF state of the POT and NOT signals from the CX-Drive.                                                          | <ul> <li>Turn ON the POT and NOT signals.</li> <li>Disable them in the settings when the POT and NOT signals are not used.</li> </ul> |
|                                                                         | The control mode does not conform to the command.                                                                                 | Check the set value of the Control Mode Selection (3001 hex).                                                                 | Set the control mode according to the command.                                                                                        |
|                                                                         | The Servomotor power cable is wired incorrectly.                                                                                  | Check the wiring.                                                                                                    | Wire correctly.                                                                                                    |
|                                                                         | The encoder cable is wired incorrectly.                                                                                           |                                                                                                    |                                                                                                    |
|                                                                         | Power is not supplied.                                                                                                    | Check the power supply and the 7-segment display.                                                                             | Turn ON the power.                                                                                                    |
|                                                                         |                                                                                                    | Check the voltage between the power terminals.                                                                                | Wire the power-ON circuit correctly.                                                                                                  |
|                                                                         | The Servo Drive has broken down.                                                                                                  | _                                                                                                    | Replace the Servo Drive.                                                                                                    |
| The Servomotor operates momentarily, but then it does not operate after | The position commands given are too little.                                                                                       | Check the position data and the electronic gear ratio at the host controller.                                                 | Set the correct data.                                                                                                    |
| that.                                                                   | The Servomotor power cable is wired incorrectly.                                                                                  | Check the wiring of the<br>Servomotor power cable's<br>phases U, V, and W.                                                    | Wire correctly.                                                                                                    |
|                                                                         | The encoder cable is wired incorrectly.                                                                                           | Check the encoder cable's wiring.                                                                                             | Wire correctly.                                                                                                    |
| The Servomotor rotates without a command.                               | There are inputs of small values in speed control mode.                                                                           | Check if there is an input in speed control mode.                                                                             | Set the speed command to 0.<br>Alternatively, change the mode<br>to position control mode.                                            |
|                                                                         | The Servo Drive has broken down.                                                                                                  | _                                                                                                    | Replace the Servo Drive.                                                                                                    |

| Symptom                                                           | Probable cause                                                             | Items to check                                                                                                    | Measures                                                                                                    |
|-------------------------------------------------------------------|----------------------------------------------------------------------------|----------------------------------------------------------------------------------------------------|----------------------------------------------------------------------------------------------------|
| The Servomotor rotates in the reverse direction from the command. | The value set in the Rotation Direction Switching (3000 hex) is incorrect. | Check the set value of object 3000 hex.                                                                                                    | Change the set value of object 3000 hex.                                                                                                    |
|                                                                   | The command given by the host controller is incorrect.                     | The size of the absolute command is set incorrect.  The polarity of an incremental command is set incorrect.                                       | <ul> <li>Check the actual and target values.</li> <li>Check the rotation direction.</li> </ul>                                                                 |
| The holding brake does not work.                                  | Power is supplied to the holding brake.                                    | Check to see if power is supplied to the holding brake.                                                                                            | <ul> <li>Check the brake interlock<br/>output (BKIR) signal and the<br/>relay circuit.</li> <li>Check to see if the holding<br/>brake is worn down.</li> </ul> |
| Motor rotation is unstable.                                       | The Servomotor power cable or encoder cable is wired incorrectly.          | Check the wiring of the<br>Servomotor power cable's<br>phases U, V, and W and check<br>the encoder cable's wiring.                                 | Wire correctly.                                                                                                    |
|                                                                   | Low rigidity is causing vibration.                                         | Measure the vibration frequency of the load.                                                                                                    | Enable the damping control. Set the damping filter frequency.                                                                                                  |
|                                                                   | The load's moment of inertia exceeds the Servo Drive's allowable value.    | Calculate the load inertia.                                                                                                    | <ul> <li>Check if manual tuning can<br/>achieve proper adjustment.</li> <li>Increase the Servomotor<br/>capacity.</li> </ul>                                   |
|                                                                   | Loose joint and/or large clearance with the machine                        | Check the joint with the machine.                                                                                                    | Remove the joint looseness with the machine.                                                                                                    |
|                                                                   | The load and gain do not match.                                            | Check the response waveforms for speed and torque.                                                                                                 | Adjust the speed loop gain to stabilize the rotation.                                                                                                    |
| The Servomotor is overheating.                                    | The ambient temperature is too high.                                       | Check to see if the ambient temperature around the Servomotor is over 40°C.                                                                        | Lower the ambient temperature around the Servomotor to 40°C or less. (Use a fan or air conditioner.)     Lower the load ratio.                                 |
|                                                                   | The heat radiation condition for the Servomotor is inappropriate.          | <ul> <li>Check to see if the specified radiation conditions are observed.</li> <li>For a Servomotor with a brake, check the load ratio.</li> </ul> | <ul> <li>Improve the radiation conditions.</li> <li>Reduce the load.</li> <li>Improve ventilation.</li> </ul>                                                  |
|                                                                   | The Servomotor is overloaded.  The Servomotor vibrates during rotation.    | Measure the torque on the analog monitor on the front panel or from the CX-Drive.                                                                  | Decrease the acceleration and deceleration rates.     Lower the speed and check the load.                                                                      |
| The machine position is misaligned.                               | The coupling of the Servomotor axis and the machine is abnormal.           | Check to see if the coupling of the Servomotor and the machine is misaligned.                                                                      | <ul> <li>Tighten the coupling again.</li> <li>Replace the coupling with a coupling that has no looseness.</li> </ul>                                           |
|                                                                   | The host controller gave a deceleration stop command.                      | Check the control ladder program in the host controller.                                                                                           | Review the control in the host controller.                                                                                                    |

| Symptom                                                                                                    | Probable cause                                                                      | Items to check                                                                                                    | Measures                                                                                                    |
|----------------------------------------------------------------------------------------------------|-------------------------------------------------------------------------------------|----------------------------------------------------------------------------------------------------|----------------------------------------------------------------------------------------------------|
| The Servomotor does not stop or is hard to stop even if the servo is turned OFF while the Servomotor is rotating. | The load inertia is too large.                                                      | <ul> <li>Check the load inertia.</li> <li>Check the Servomotor rotation speed.</li> <li>The dynamic brake resistance is disconnected.</li> </ul> | Review the load inertia.     Replace the Servomotor and Servo Drive with proper ones.                                                                                |
|                                                                                                    | The dynamic brake is disabled.                                                      | Check if the dynamic brake is disabled or broken.                                                                                                | <ul> <li>Enable the dynamic brake, if it is disabled.</li> <li>Replace the brake if it is broken or if the resistor is disconnected.</li> </ul>                      |
| The Servomotor or the load generates abnormal noise or vibration.                                                 | Vibration occurs due to improper mechanical installation.                           | Check to see if the Servomotor's mounting screws are loose.                                                                                      | Retighten the mounting screws.                                                                                                    |
|                                                                                                    |                                                                                     | Check the load for eccentricity.                                                                                                    | Eliminate the eccentricity. It results in torque fluctuation and noise.                                                                                              |
|                                                                                                    |                                                                                     | Check to see if the coupling with the load is unbalanced.                                                                                        | Balance the rotation.                                                                                                    |
|                                                                                                    |                                                                                     | Check to see if the decelerator is generating any abnormal noise.                                                                                | Check the decelerator specifications. Check the decelerator for malfunctions.                                                                                        |
|                                                                                                    | Vibration occurs due to low mechanical rigidity.                                    | Check to see if the vibration frequency is 100 Hz or lower.                                                                                      | If the frequency is 100 Hz or lower, set the correct damping frequency for the damping filter to eliminate the vibration.                                            |
|                                                                                                    | Vibration occurs due to machine resonance.                                          | Check to see if the resonance frequency is high or low.                                                                                          | If the resonance frequency is high, set the adaptive filter to eliminate the resonance. Alternatively, measure the resonance frequency and set Notch Filter 1 and 2. |
|                                                                                                    | There is a problem with the bearings.                                               | Check for noise or vibration around the bearings.                                                                                                | Check to see if the bearings are mounted properly, and adjust them if necessary.                                                                                     |
|                                                                                                    | The gain is wrong.                                                                  | _                                                                                                    | Check if manual tuning can achieve proper adjustment.                                                                                                    |
|                                                                                                    | The Speed Feedback Filter<br>Time Constant 1 (3103 hex)<br>is wrong.                | Check the set value of object 3103 hex. Normally set 0.                                                                                          | Return the setting to the default value of 0. Alternatively, set a large value and operate the Servomotor.                                                           |
|                                                                                                    | The Torque Command Filter<br>Time Constant 1 (3104 hex)<br>does not match the load. | Review the set value of object 3104 hex.                                                                                                    | Set a larger value for object 3104 hex to eliminate the vibration.                                                                                                   |

| Symptom                                       | Probable cause                                                                                                    | Items to check                                                                                                    | Measures                                                                            |
|-----------------------------------------------|----------------------------------------------------------------------------------------------------|----------------------------------------------------------------------------------------------------|-------------------------------------------------------------------------------------|
| The Servomotor or the load generates abnormal | The Position Loop Gain 1 (3100 hex) is too large.                                                                 | Review the setting of object 3100 hex.                                                                                                    | Use the CX-Drive or the analog monitor to measure the                               |
| noise or vibration.                           | The Speed Loop Gain 1 (3101 hex) and the Speed Loop Integral Time Constant 1 (3102 hex) are balanced incorrectly. | Review the set values of objects 3101 hex and 3102 hex.                                                                                               | response and adjust the gain.                                                       |
|                                               | Noise is entering into the control I/O signal cable because the cable does not meet specifications.               | Check to see if the cable is a twisted-pair cable or shielded twisted-pair cable with core wires that are at least 0.08 mm dia.                       | Use a control I/O signal cable that meets specifications.                           |
|                                               | Noise is entering into the control I/O signal cable because the cable is longer than the specified length.        | Check the length of the control I/O signal cable.                                                                                                    | Shorten the control I/O signal cable to 3 m or less.                                |
|                                               | Noise is entering into the cable because the encoder cable does not meet specifications.                          | Check to see if it is a shielded twisted-pair cable with core wires that are at least 0.12 mm dia.                                                    | Use an encoder cable that meets specifications.                                     |
|                                               | Noise is entering into the encoder cable because the cable is longer than the specified length.                   | Check the length of the encoder cable.                                                                                                    | Shorten the encoder cable to less than 50 m.                                        |
|                                               | Noise is entering into the signal lines because the encoder cable is stuck or the sheath is damaged.              | Check the encoder cable for damage.                                                                                                    | Correct the encoder cable's pathway.                                                |
|                                               | Excessive noise on encoder cable.                                                                                 | Check to see if the encoder cable is bound together with or too close to high-current lines.                                                          | Install the encoder cable where it won't be subjected to surges.                    |
|                                               | The FG's potential is fluctuating due to devices near the Servomotor, such as welding machines.                   | Check for ground problems (loss of ground or incomplete ground) at equipment such as welding machines near the Servomotor.                            | Ground the equipment properly and prevent current from flowing to the encoder FG.   |
|                                               | Errors are being caused by excessive vibration or shock on the encoder.                                           | There are problems with mechanical vibration or Servomotor installation (such as the precision of the mounting surface, attachment, or axial offset). | Reduce the mechanical vibration or correct the Servomotor's installation.           |
| Overshooting at startup or when stopping      | The Position Loop Gain 1 (3100 hex) is too large.                                                                 | Review the setting of object 3100 hex.                                                                                                    | Adjust the gain to prevent overshooting.                                            |
|                                               | The Speed Loop Gain 1 (3101 hex) and the Speed Loop Integral Time Constant 1 (3102 hex) are balanced incorrectly. | Review the set values of objects 3101 hex and 3102 hex.                                                                                               | Use the CX-Drive or the analog monitor to measure the response and adjust the gain. |
|                                               | The machine rigidity set by realtime autotuning is incorrect.                                                     | Review the setting of the machine rigidity.                                                                                                    | Match the machine rigidity setting to the load rigidity.                            |
|                                               | The set inertia ratio differs from the load.                                                                      | Review the set value of the Inertial Ratio (3004 hex).                                                                                                | Adjust the set value of object 3004 hex with the load.                              |

| Symptom                                                                                   | Probable cause                                                                 | Items to check                                                                                                    | Measures                                                                                                    |
|-------------------------------------------------------------------------------------------|--------------------------------------------------------------------------------|----------------------------------------------------------------------------------------------------|----------------------------------------------------------------------------------------------------|
| Vibration is occurring at the same frequency as                                           | Inductive noise is occurring.                                                  | Check to see if the drive control signal lines are too long.                                                                                     | Shorten the control signal lines.                                                                                      |
| the power supply.                                                                         |                                                                                | Check to see if the control signal lines and power supply                                                                                        | Separate control signal lines from power supply lines.                                                                 |
|                                                                                           |                                                                                | lines are bound together.                                                                                                    | Use a low-impedance power<br>supply for control signals.                                                               |
| The position is misaligned. (Position misalignment occurs without an error being output.) | There is an error in the coupling of the mechanical system and the Servomotor. | Check to see if the coupling of the mechanical system and the Servomotor is misaligned.                                                          | Correct the coupling between the mechanical system and the Servomotor.                                                 |
|                                                                                           | The gain is wrong.                                                             | -                                                                                                    | Check if manual tuning can achieve proper adjustment.                                                                  |
|                                                                                           | The load inertia is too large.                                                 | <ul> <li>Check the load inertia.</li> <li>Check the Servomotor rotation speed.</li> <li>The dynamic brake resistance is disconnected.</li> </ul> | <ul> <li>Review the load inertia.</li> <li>Replace the Servomotor and<br/>Servo Drive with proper<br/>ones.</li> </ul> |

# 12-5 Periodic Maintenance

# **Caution**

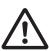

After replacing the unit, transfer to the new unit all data needed to resume operation, before restarting the operation. Equipment damage may result.

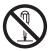

Never repair the product by disassembling it. Electric shock or injury may result.

Servomotors and Servo Drives contain many components and will operate properly only when each of the individual components is operating properly. Some of the electrical and mechanical components require maintenance depending on application conditions. Periodic inspection and replacement are necessary to ensure proper long-term operation of Servomotors and Servo Drives. (Quoted from The Recommendation for Periodic Maintenance of a General-purpose Inverter published by JEMA.)

The periodic maintenance cycle depends on the installation environment and application conditions of the Servomotors and Servo Drives. Recommended maintenance times are given below for Servomotors and Servo Drives. Use these for reference in periodic maintenance.

#### 12-5-1 **Servomotor Life Expectancy**

• The lifetimes for the different motor parts are listed below.

Bearings: 20,000 hours Decelerator: 20,000 hours Oil seal: 5.000 hours Encoder: 30.000 hours

These values assume an ambient motor operating temperature of 40°C, a shaft load within the specified value, operation within the rated values (rated torque and rated rotation speed), and proper installation as described in this manual.

The bearings, decelerator, oil seal, and encoder can be replaced for repair.

· The radial load during Servomotor operation on timing pulleys and other components contacting belts is two or more times the static load or more. Consult with the belt and pulley manufacturers and adjust designs and system settings so that the motor allowable axial load is not exceeded even during operation. If a motor is used under a shaft load exceeding the allowable limit, the motor shaft can break and the bearings can be damaged.

## 12-5-2 Servo Drive Life Expectancy

- The lifetimes for the different drive parts are given below.
   Aluminum electrolytic capacitors: 28,000 hours
   (at an ambient drive operating temperature of 55°C, constant output at rated torque, constant output at rated rotation speed, and installation as described in this manual)
   Axial-flow fan: 10,000 to 30,000 hours (The limit depends on the operating conditions.)
   Inrush current prevention relay: Approx. 20,000 operations (The limit depends on the operation conditions.)
- When using the Servo Drive in continuous operation, use fans or air conditioners to maintain the ambient temperature below 40°C.
- We recommend that the ambient temperature and the power supply ON time be reduced as much as
  possible to lengthen the service life of the Servo Drive.
- The limit of aluminum electrolytic capacitors is greatly affected by the ambient operating temperature.
   Generally, an increase of 10°C in the operating ambient temperature will reduce capacitor service life by 50%.

For example, when the ambient operating temperature is 25°C, the life expectancy will be as follows:

Life expectancy at 25°C = Life expectancy at 55°C × 2 
$$\frac{55-25}{10}$$
 = 224,000 hours

- The aluminum electrolytic capacitors deteriorate even when the Servo Drive is stored with no power supplied. If the Servo Drive is not used for a long time, we recommend periodic inspection and a part replacement period of 5 years.
- If the Servomotor or Servo Drive is not to be used for a long time, or if they are to be used under conditions worse than those described above, a periodic inspection period of 5 years is recommended.
- Upon request, OMRON will inspect the Servo Drive and Servomotor and determine if part replacement is required.

#### 12-5-3 Replacing the Absolute Encoder Battery ABS

Replace the Absolute Encoder Backup Battery Unit if it has been used for more than 3 years or if an Absolute Encoder System Down Error (Error No. 40.0) has occurred.

## **Replacement Battery Model and Specifications**

| Item             | Specifications                       |
|------------------|--------------------------------------|
| Name             | Absolute Encoder Backup Battery Unit |
| Model            | R88A-BAT01G                          |
| Battery model    | ER6V (Toshiba)                       |
| Battery voltage  | 3.6 V                                |
| Current capacity | 2,000 mA · h                         |

## **Mounting the Backup Battery Unit**

#### Mounting the Battery Unit for the First Time

Connect the Absolute Encoder Backup Battery Unit to the motor, then set up the absolute encoder. Refer to 10-2-4 Absolute Encoder Setup on page 10-7.

After the Absolute Encoder Backup Battery Unit is attached, it is recommended that the control power supply be turned ON and OFF once a day to refresh the battery.

If you do not refresh the battery, the Battery Warning may occur due to voltage delay in the battery.

#### Replacing the Battery Unit

If the Battery Warning occurs, the Absolute Encoder Backup Battery Unit must be replaced.

Replace the Battery Unit with the control power supply of the Servo Drive turned ON. If the Battery Unit is replaced with the control power supply of the Servo Drive OFF, data held in the encoder will be lost.

The Battery Warning will occur after you replace the Absolute Encoder Backup Battery Unit. Use one of the following methods to clear it.

- Perform the Error Reset (4107 hex) from the host controller.
- Use the absolute encoder setting in the CX-Drive.

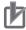

#### **Precautions for Correct Use**

If the absolute encoder is cleared using communications, all error and multi-rotation data will be lost and the absolute encoder must be set up again. Refer to 10-2-4 Absolute Encoder Setup on page 10-7.

## Battery Unit Mounting Method

**1** Prepare the replacement Battery Unit (R88A-BAT01G).

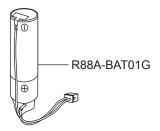

**2** Remove the Battery Unit box cover.

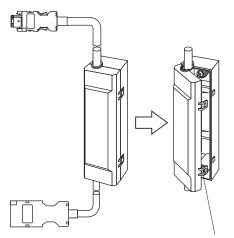

Raise the tabs and remove the cover.

 $oldsymbol{3}$  Put the Battery Unit into the battery box.

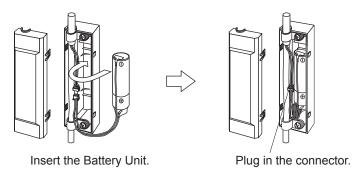

4 Close the cover to the battery box.

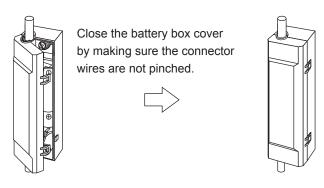

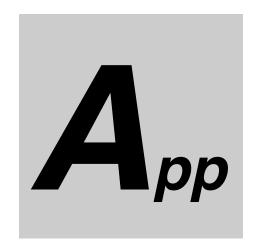

# **Appendices**

The appendix provides explanation for the profile that is used to control the Servo Drive, lists of objects, Sysmac Error Status codes, and other information.

| <b>A-1</b> | CiA402   | Prive Profile                                              | A-2   |
|------------|----------|------------------------------------------------------------|-------|
|            | A-1-1    | Controlling the State Machine of the Servo Drive           | A-2   |
|            | A-1-2    | Modes of Operation                                         |       |
|            | A-1-3    | Communications Cycles and Corresponding Modes of Operation | A-5   |
|            | A-1-4    | Modes of Operation and Applied Functions                   | A-6   |
|            | A-1-5    | Changing the Mode of Operation                             | A-7   |
|            | A-1-6    | Homing Mode Specifications                                 | A-15  |
|            | A-1-7    | Object Dictionary                                          | A-22  |
|            | A-1-8    | Communication Objects                                      | A-24  |
|            | A-1-9    | PDO Mapping Objects                                        | A-31  |
|            | A-1-10   | Sync Manager Communication Objects                         | A-44  |
|            | A-1-11   | Manufacturer Specific Objects                              | A-49  |
|            | A-1-12   | Servo Drive Profile Object                                 | A-55  |
| A-2        | Object   | List                                                       | A-77  |
| A-3        | Sysma    | c Error Status Codes                                       | A-94  |
|            | A-3-1    | Error Table                                                | A-94  |
|            | A-3-2    | Error Description                                          | A-108 |
| <b>A-4</b> | EtherC   | AT Terminology                                             | A-168 |
| <b>A-5</b> | Function | onal Differences among Unit Versions                       | A-169 |

# A-1 CiA402 Drive Profile

This section describes the profile that is used to control the Servo Drive.

# A-1-1 Controlling the State Machine of the Servo Drive

The state of G5-series Servo Drives with built-in EtherCAT communications is called "PDS state." The PDS state is controlled by the Controlword (6040 hex).

## **State Machine**

The state of an G5-series Servo Drive changes as shown below.

Each box indicates a state, while numbers 2 to 10 and 15 indicate the state control commands.

For details on the states, refer to State Descriptions on page A-3 and Command Coding on page A-3.

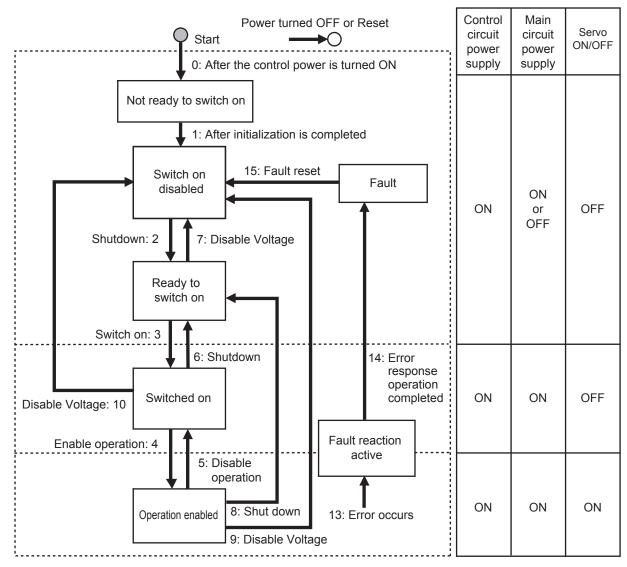

Note 1 Quick stop active state is not supported. Even if a Quick stop command is received, it will be ignored.

- 2 The operation to perform when the main circuit power is turned OFF while the Servo is ON can be set using the Undervoltage Error Selection (3508 hex).
  - 3508h=0: Moves to a state where the main circuit power supply is turned OFF and stops according to the setting of the Shutdown option code (605B hex).
  - 3508h=1: Moves to an error processing state and stops according to the setting of the Fault reaction option code (605E hex).

## **State Descriptions**

| States                 | Description                                                                         |
|------------------------|-------------------------------------------------------------------------------------|
| Not ready to switch on | The control circuit power supply is turned ON and initialization is being executed. |
| Switch on disabled     | Initialization has been completed.                                                  |
|                        | Servo Drive parameters can be set.                                                  |
| Ready to switch on     | The main circuit power supply can be turned ON.                                     |
|                        | Servo Drive parameters can be set.                                                  |
| Switched on            | The main circuit power supply is ON.                                                |
|                        | Servo Drive parameters can be set.                                                  |
| Operation enabled      | The Servo is ON.                                                                    |
|                        | Servo Drive parameters can be set.                                                  |
| Fault reaction active  | There was an error in the Servo Drive and the cause is being determined.            |
|                        | Servo Drive parameters can be set.                                                  |
| Fault                  | There is an error in the Servo Drive.                                               |
|                        | Servo Drive parameters can be set.                                                  |

## **Command Coding**

State is controlled by combining the bits in the Controlword (6040 hex) as shown in the following table. fr = fault reset, eo = enable operation, qs = quick stop, ev = enable voltage, so = switch on

| Command                      | Bit 7<br>fr      | Bit 3<br>eo | Bit 2<br>qs | Bit 1<br>ev | Bit 0<br>so | Move to         |
|------------------------------|------------------|-------------|-------------|-------------|-------------|-----------------|
| Shutdown                     | ×                | ×           | 1           | 1           | 0           | 2, 6, 8         |
| Switch on                    | ×                | 0           | 1           | 1           | 1           | 3               |
| Switch on + enable operation | ×                | 1           | 1           | 1           | 1           | 3 + 4*1         |
| Disable voltage              | ×                | ×           | ×           | 0           | ×           | 7, 9, 10        |
| Quick stop                   | ×                | ×           | 0           | 1           | ×           | Not supported*2 |
| Disable operation            | ×                | 0           | 1           | 1           | 1           | 5               |
| Enable operation             | ×                | 1           | 1           | 1           | 1           | 4               |
| Fault reset                  | $0 \to 1^{*3*4}$ | ×           | ×           | ×           | ×           | 15              |

- \*1 The state automatically moves to Operation enabled state after Switched on state.
- \*2 Quick stop commands are not supported. Even if a quick stop command is received, it will be ignored.
- \*3 Bit 7: Operation when Fault reset bit turns ON.

Fault state: Errors are reset and the Servo Drive returns to its initialized state.

If there are any warnings (Warning (6041 hex: Statusword bit 7), they are reset.

State other than Fault state: If there are any warnings (Warning (6041 hex: Statusword bit 7), they are reset. The state will change according to command bits 0 to 3.

\*4 When an error reset is executed with bit 7, set the bit back to 0 before giving the next command.

## **State Coding**

State is indicated by the combination of bits in Statusword (6041 hex), as shown in the following table.

| State                  | Bit 6<br>sod <sup>*1</sup> | Bit 5<br>qs <sup>*2</sup> | Bit 4<br>ve <sup>*3</sup> | Bit 3<br>f <sup>*4</sup> | Bit 2<br>oe <sup>*5</sup> | Bit 1<br>so <sup>*6</sup> | Bit 0<br>rtso <sup>*7</sup> |
|------------------------|----------------------------|---------------------------|---------------------------|--------------------------|---------------------------|---------------------------|-----------------------------|
| Not ready to switch on | 0                          | 0                         | ×                         | 0                        | 0                         | 0                         | 0                           |
| Switch on disabled     | 1                          | 1                         | ×                         | 0                        | 0                         | 0                         | 0                           |
| Ready to switch on     | 0                          | 1                         | ×                         | 0                        | 0                         | 0                         | 1                           |
| Switched on            | 0                          | 1                         | ×                         | 0                        | 0                         | 1                         | 1                           |
| Operation enabled      | 0                          | 1                         | ×                         | 0                        | 1                         | 1                         | 1                           |
| Fault reaction active  | 0                          | 1                         | ×                         | 1                        | 1                         | 1                         | 1                           |
| Fault                  | 0                          | 1                         | ×                         | 1                        | 0                         | 0                         | 0                           |

<sup>\*1</sup> sod = switch on disabled

## A-1-2 Modes of Operation

G5-series Servo Drives with built-in EtherCAT communications support the following Modes of operation.

- csp: Cyclic synchronous position mode
- · csv: Cyclic synchronous velocity mode
- cst: Cyclic synchronous torque mode
- pp: Profile position mode
- hm: Homing mode

The operation mode is set in Modes of operation (6060 hex). It is also given in Modes of operation display (6061 hex).

The operation modes supported by the Servo Drive can be checked in Supported drive modes (6502 hex).

If an unsupported operation mode is specified, a Function Setting Error (Error No. 93.4) will occur.

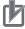

#### **Precautions for Correct Use**

- Cyclic synchronous velocity mode, Cyclic synchronous torque mode, and Homing mode are supported for unit version 2.0 or later.
- Profile position mode (pp) is supported for unit version 2.1 or later.

<sup>\*2</sup> qs = quick stop

<sup>\*3</sup> ve = voltage enabled

<sup>\*4</sup> f = fault

<sup>\*5</sup> oe = operation enabled

<sup>\*6</sup> so = switched on

<sup>\*7</sup> rtso = ready to switch on

## A-1-3 Communications Cycles and Corresponding Modes of Operation

This section describes the Modes of operation that can be used for each combination of communications cycle and PDO mapping set in the RxPDO.

When the RxPDO is set to 1600 hex, the combination of the communications cycle and the available Modes of operation varies depending on the total size of mapped objects. In the table below, the total size of mapped objects is shown in parentheses. For details on the RxPDO (1600 hex), refer to 5-4-4 Variable PDO Mapping.

#### Semi-closed Control

Any of 1701 to 1705 hex or 1600 hex can be set in the RxPDO when 0 to 5 (semi-closed control) is set for the Control Mode Selection (3001 hex). The following table shows the Modes of operation that can be used for each combination of communications cycle and RxPDO.

|                          | RxPDO                                                  |                                                  |                                                                            |  |  |  |  |
|--------------------------|--------------------------------------------------------|--------------------------------------------------|----------------------------------------------------------------------------|--|--|--|--|
| Communications           | When electronic                                        | When electronic gear ratio is not 1:1            |                                                                            |  |  |  |  |
| cycle (μs) <sup>*1</sup> | 1701, 1702, 1703, 1705,<br>1600 hex (20 bytes or less) | 1704, 1600 hex<br>(20 to 24 bytes) <sup>*3</sup> | 1701, 1702, 1703, 1704, 1705,<br>1600 hex (24 bytes or less) <sup>*3</sup> |  |  |  |  |
| 250                      | csp, csv, cst                                          | _*2                                              | _*2                                                                        |  |  |  |  |
| 500                      | csp, csv, cst                                          | csp, csv, cst                                    | _*2                                                                        |  |  |  |  |
| 1000                     | csp, csv, cst, pp, hm                                  | csp, csv, cst, pp, hm                            | csp, csv, cst, pp, hm                                                      |  |  |  |  |
| 2000                     | csp, csv, cst, pp, hm                                  | csp, csv, cst, pp, hm                            | csp, csv, cst, pp, hm                                                      |  |  |  |  |
| 4000                     | csp, csv, cst, pp, hm                                  | csp, csv, cst, pp, hm                            | csp, csv, cst, pp, hm                                                      |  |  |  |  |

<sup>\*1</sup> The communications cycle is set in the controller. Refer to the manual of the controller that is connected for the setting procedure.

Note For unit version 2.0, the electronic gear ratio can be set only to 1:1. A Function Setting Error (Error No. 93.4) does not occur even when a value other than 1:1 is set.

Profile position mode (pp) and an object 1600 hex are supported for unit version 2.1 or later.

#### Fully-closed Control

Only 1701 hex can be set in the RxPDO when 6 (fully-closed control) is set for the Control Mode Selection (3001 hex). The following table shows the Modes of operation that can be used for each combination of communications cycle and RxPDO.

|                          |                                      | RxPDO *3          |                                       |                                                        |  |  |  |
|--------------------------|--------------------------------------|-------------------|---------------------------------------|--------------------------------------------------------|--|--|--|
| Communications           | When electronic                      | gear ratio is 1:1 | When electronic gear ratio is not 1:1 |                                                        |  |  |  |
| cycle (μs) <sup>*1</sup> | 1701, 1600 hex<br>(12 bytes or less) |                   |                                       | 1702, 1705, 1600 hex<br>(13 to 24 bytes) <sup>*3</sup> |  |  |  |
| 250                      | _*2                                  | _*2               | _*2                                   | _*2                                                    |  |  |  |
| 500                      | csp                                  | _*2               | _*2                                   | _*2                                                    |  |  |  |
| 1000                     | csp, pp, hm                          | _*2               | csp                                   | _*2                                                    |  |  |  |
| 2000                     | csp, pp, hm                          | _*2               | csp, pp, hm                           | _*2                                                    |  |  |  |
| 4000                     | csp, pp, hm                          | _*2               | csp, pp, hm                           | _*2                                                    |  |  |  |

<sup>\*1</sup> The communications cycle is set in the controller. Refer to the manual of the controller that is connected for the setting procedure.

<sup>\*2</sup> The Function Setting Error (Error No. 93.4) will occur if a setting labeled "- (Not supported)" is set.

<sup>\*3</sup> If the total size of mapped objects exceeds 24 bytes, a Function Setting Error (Error No. 93.4) will occur.

<sup>\*2</sup> The Function Setting Error (Error No. 93.4) will occur if a setting labeled "- (Not supported)" is set.

<sup>\*3</sup> If the total size of mapped objects exceeds 24 bytes, a Function Setting Error (Error No. 93.4) will occur.

**Note** For unit version 2.0, the electronic gear ratio can be set only to 1:1. A Function Setting Error (Error No. 93.4) does not occur even when a value other than 1:1 is set.

Profile position mode (pp) and an object 1600 hex are supported for unit version 2.1 or later.

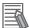

#### **Additional Information**

For functional differences between unit versions, refer to *A-5 Functional Differences among Unit Versions* on page A-169.

## A-1-4 Modes of Operation and Applied Functions

The relationships between the modes of operation of G5-series Servo Drives with built-in EtherCAT communications and the application functions are shown below.

O: Supported, -: Not supported

|                                     |                                | Mode of | operation |                    |          |                          |          |
|-------------------------------------|--------------------------------|---------|-----------|--------------------|----------|--------------------------|----------|
| Function                            | csp<br>pp <sup>*10</sup><br>hm | csv     | cst       | Fully-<br>closed*1 | Supporte | Supported specifications |          |
| Notch filter (notch 1 to notch 4)*4 | O                              | O       | O         | O                  |          | 4                        |          |
| Damping filter                      | O                              | _       | _         | O                  | 2        |                          |          |
| Speed feed-forward                  | O                              | _       | _         | O                  | O        |                          |          |
| Torque feed-forward function*5      | O                              | O       | _         | O                  | - O O    |                          | <b>O</b> |
| Position command FIR filter*6       | O                              | _       | _         | O                  |          | _                        |          |
| Position command smoothing filter   | O                              | _       | _         | O                  | O        | O                        | <b>O</b> |
| Realtime Autotuning (RTAT)*7        | O                              | O       | O         | O                  | O        | _                        | _        |
| Instantaneous speed observer*8      | O                              | O       | _         | _                  | _        | O                        | _        |
| Disturbance Observer*9              | O                              | O       | _         | _                  | _        | _                        | •        |
|                                     |                                |         |           |                    | *5       | *8                       | *9       |

- \*1 The fully-closed modes of operation are csp, pp and hm.
- \*2 O in the Supported specifications column depends on the applicable range of the related control mode.
- \*3 The PDO mapping conditions depend on Rx and Tx (number of bytes of the PDOs) values given above in the control mode correspondence table.
- \*4 When one adaptive filter is enabled, notch 3 is set automatically. When two adaptive filters are enabled, notch 3 and notch 4 are set automatically.
- \*5 When RTAT is enabled, you cannot use the torque feed-forward function. (They are in an exclusive relationship.)
- \*6 The FIR filter is enabled only in hm, pp and csp mode when the communications cycle is set to 1 ms or above.
- \*7 When Realtime Autotuning (RTAT) is enabled, the instantaneous speed observer and disturbance observer are automatically disabled. RTAT must be disabled to enable the instantaneous speed observer.
- \*8 When the instantaneous speed observer is enabled, the disturbance observer is automatically disabled.
- \*9 RTAT and the instantaneous speed observer must be disabled to enable the disturbance observer.
- \*10 Profile position mode (pp) is supported for unit version 2.1 or later.

#### A-1-5 Changing the Mode of Operation

The operation mode of the G5-series Servo Drives with built-in EtherCAT communications is changed as described below.

#### Changing the Mode of Operation

By setting a mode of operation from the controller, the Servomotor can be operated while switching the control mode of the Servo Drive.

The mode of operation is changed by changing the set value of Modes of operation (6060 hex).

When changing the mode of operation, also change the command value of the object mapped to the RxPDO. For example, in the Cyclic synchronous position mode (csp), which is a position control mode, the Target position (607A hex) is enabled as the command value, whereas in the Cyclic synchronous velocity mode (csv), which is a speed control mode, the Target velocity (60FF hex) is enabled as the command value. Therefore, when the mode of operation is changed from the position control mode to the speed control mode, the enabled command value is set to the Target velocity (60FF hex) at the same time.

The actual mode of operation of the Servo Drive can be checked from the Modes of operation display (6061 hex).

- Note 1 Change the operation mode while the Servomotor is stopped. If you change the operation mode while the Servomotor is running, shock may occur in the operation of the Servomotor.
  - 2 Wait at least 2 ms before changing the mode of operation again. If you change the mode of operation again within 2 ms, a Command Error (Error No. 91.1) will occur.

#### Changing to an Unsupported Control Mode

- If 6060 hex is set to a value other than 0 (nma), 1 (pp), 6 (hm), 8 (csp), 9 (csv), or 10 (cst), a Command Error (Error No. 91.1) will occur.
- If 6060 hex is set to 9 (csv) or 10 (cst) during fully-closed control mode, a Command Error (Error No. 91.1) will occur.
- If 6060 hex is set to 6 (hm) when the communications cycle is set to 250 or 500 μs, a Function Setting Error (Error No. 93.4) will occur.

Note Profile position mode (pp) is supported for unit version 2.1 or later. If pp is specified for unit version 2.0, a Command Error (Error No. 91.1) will occur.

### Changing the Control Mode under Warning Conditions

The operation when there is a warning for the related data (Data setting warning or Command warning) is different depending on the control mode.

- Changing to csp, csv, or cst If there is a warning for the related data, you cannot change to csp, csv, or cst. The current operation mode is maintained.
- Changing to hm and pp The operation mode changes even when there is a warning for the related data. For the hm mode, a homing error occurs instead of a warning.

Note Profile position mode (pp) is supported for unit version 2.1 or later. If pp is specified for unit version 2.0, operating mode will not change to Profile position mode (pp).

### Changing the Control Mode to pp or hm Mode When the Motor Is Running

- When the Halt bit is OFF, the Servomotor comes to an immediate stop if the rising edge of 6040 hex bit 4 (start bit) is not detected when the control mode is changed to pp or hm mode while the motor is running.
- When the Halt bit is ON, the Servomotor performs the stop operation according to the setting of the Halt option code (605D hex) if the rising edge of 6040 hex bit 4 (start bit) is not detected when the control mode is changed to pp or hm mode while the motor is running.

Note Profile position mode (pp) is supported for unit version 2.1 or later.

#### Precautions in hm Mode

- To disable the stop process using drive prohibition when the control mode changes to hm mode during Servomotor operation, the Servomotor is momentarily set to an immediate stop regardless of the detection of the rising edge of 6040 hex bit 4 (start bit). However, when the Halt bit is ON, the Servomotor stops according to the setting of 605D hex.
- When you change to another operation mode while the motor is running in hm mode (during homing operation), the operation continues for approx. 2 ms, and the stop operation for drive prohibition is not executed. Therefore, change the control mode when the Servomotor has stopped after homing is attained.

### Modes of Operation Display

The actual mode of operation can be checked from the Modes of operation display (6061 hex). The display is as follows depending on the state of the Servo Drive:

| Servo Drive status                                                                    |                                                             | Modes of Operation Display (6061 hex)                                                                                                    |
|---------------------------------------------------------------------------------------|-------------------------------------------------------------|----------------------------------------------------------------------------------------------------|
| Servo OFF (not operation enabled state)                                               |                                                             | 0: Not specified                                                                                                    |
| Servo ON (operation enabled state)                                                    |                                                             | The value that is shown depends on the setting of Modes of operation (6060 hex).                                                                |
| Not following<br>commands in the<br>Controlword<br>(6060 hex) when the<br>servo is ON | Drive prohibition*1                                         | The value that is shown depends on the setting of Modes of                                                                                      |
|                                                                                       | Deceleration stop in progress due to main circuit power OFF | operation (6060 hex). (The stop process is executed inside the Servo Drive using a deceleration stop command generated within the Servo Drive.) |
|                                                                                       | Deceleration stop in progress due to Servo OFF              |                                                                                                    |
| Deceleration stop in progress due to an error                                         |                                                             | 0: Not specified                                                                                                    |
|                                                                                       |                                                             | (Fault reaction active state or Fault state during an error)                                                                                    |

<sup>\*1</sup> When Drive Prohibition Input Selection (3504 hex) = 0.

<sup>\*2</sup> When Undervoltage Error Selection (3508 hex) = 0.

## Bit Displays According to Modes of Operation Display (6061 Hex)

Some of the bits in the Statusword (6041 hex) and Statusword 1 (4000 hex) are dependent on the control mode. Their relationship with Modes of operation display is shown in the following table:

|          |     | 6061: Modes of Operation Display            |                  |                                |                           |                                             |                                           |  |  |
|----------|-----|---------------------------------------------|------------------|--------------------------------|---------------------------|---------------------------------------------|-------------------------------------------|--|--|
| Object   | Bit |                                             | Position co      | Speed<br>Control<br>Mode       | Torque<br>Control<br>Mode |                                             |                                           |  |  |
|          |     | csp                                         | pp <sup>*4</sup> | hm                             | Not specified             | csv                                         | cst                                       |  |  |
| 6041 hex | 10  | 0                                           | Target reached   | Target reached                 | 0                         | 0                                           | 0                                         |  |  |
|          | 12  | Target<br>position<br>ignored <sup>*1</sup> | Acknowledge      | Home<br>attained <sup>*3</sup> | 0                         | Target<br>velocity<br>ignored <sup>*1</sup> | Target<br>torque<br>ignored <sup>*1</sup> |  |  |
|          | 13  | Following error                             | Following error  | Homing<br>error <sup>*3</sup>  | 0                         | 0                                           | 0                                         |  |  |
| 4000 hex | 1   | DEN                                         | DEN              | DEN                            | 1                         | 0                                           | 0                                         |  |  |
|          | 4   | 0                                           | 0                | 0                              | 0                         | 0                                           | VLIM*2                                    |  |  |
|          | 7   | 0                                           | 0                | 0                              | 0                         | VCMP*2                                      | 0                                         |  |  |
|          | 8   | NEAR                                        | NEAR             | NEAR                           | 1                         | 0                                           | 0                                         |  |  |

<sup>\*1</sup> When commands in the Controlword (6040 hex) are not followed when the servo is ON, this bit will be 0 (ignored). For details, see figures 1) to 3) below.

<sup>\*2</sup> When commands in the Controlword (6040 hex) are not followed when the servo is ON, this bit will be 0. For details, see figures 2) and 3) below.

<sup>\*3</sup> When commands in the Controlword (6040 hex) are not followed when the servo is ON, the preceding value is retained. For details, see figure 4) below.

<sup>\*4</sup> Profile position mode (pp) is supported for unit version 2.1 or later.

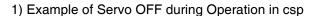

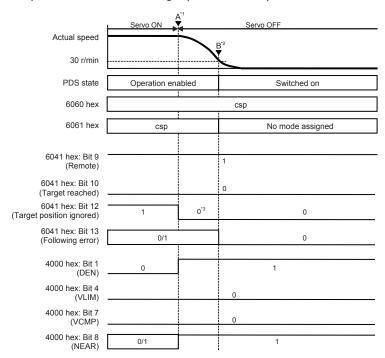

- \*1 When the servo is turned OFF, a deceleration stop starts and 6061 hex continues to show the same mode as the mode of operation (csp) specified in 6060 hex.
- \*2 After the motor stops, No mode assigned is shown by 6061 hex.
- \*3 Bit 12 will be 0 during a deceleration due to servo OFF.

#### 2) Example of Servo OFF during Operation in csv

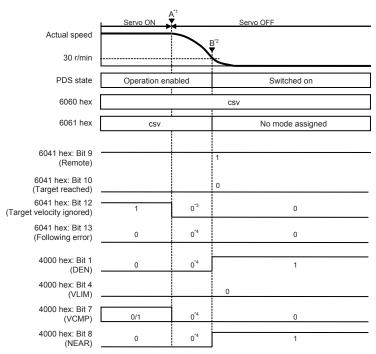

- \*1 When the servo is turned OFF, a deceleration stop starts and 6061 hex continues to show the same mode as the mode of operation (csv) specified in 6060 hex.
- \*2 After the motor stops, No mode assigned is shown by 6061 hex.
- \*3 Bit 12 will be 0 during a deceleration due to servo OFF.
- \*4 The mode shown in 6061 hex is forced to 0 because the mode shown in 6061 hex is different from the mode of operation.

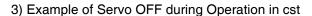

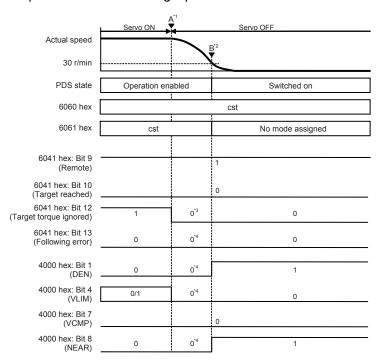

- \*1 When the servo is turned OFF, a deceleration stop starts and 6061 hex continues to show the same mode as the mode of operation (cst) specified in 6060 hex.
- \*2 After the motor stops, No mode assigned is shown by 6061 hex.
- \*3 Bit 12 will be 0 during a deceleration due to servo OFF.
- \*4 The mode shown in 6061 hex is forced to 0 because the mode shown in 6061 hex is different from the mode of operation.

#### 4) Example of Servo OFF during Operation in hm

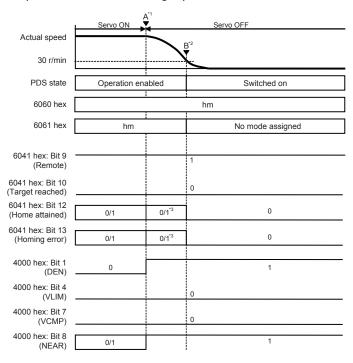

- \*1 When the servo is turned OFF, a deceleration stop starts and 6061 hex continues to show the same mode as the mode of operation (hm) specified in 6060 hex.
- \*2 After the motor stops, No mode assigned is shown by 6061 hex.
- \*3 Bits 12 and 13 will retain the preceding values during deceleration when the servo is turned OFF.

**Note** The operation during the interval from A to B for main circuit power OFF is the same as when the servo is turned OFF. The stop function due to drive prohibition is disabled during the homing operation in hm mode.

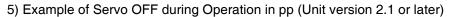

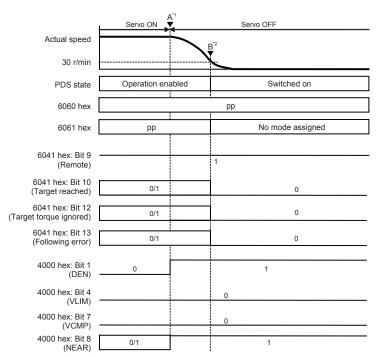

<sup>\*1</sup> When the servo is turned OFF, a deceleration stop starts and 6061 hex continues to show the same mode as the mode of operation (pp) specified in 6060 hex.

<sup>\*2</sup> After the motor stops, No mode assigned is shown by 6061 hex.

#### A-1-6 **Homing Mode Specifications**

This section describes the Homing mode of the G5-series Servo Drives with built-in EtherCAT communications.

# **Homing Mode Configuration**

The configuration of the Homing mode is as follows:

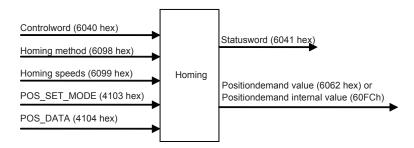

# **Supported Homing Methods**

The following homing methods are supported by G5-series Servo Drives with built-in EtherCAT communications:

| Homing method | Explanation                                                                  | Reference<br>page |
|---------------|------------------------------------------------------------------------------|-------------------|
| 0             | Not specified                                                                | _                 |
| 8             | Homing by Origin Proximity Input and origin signal (forward operation start) | page A-18         |
| 12            | Homing by Origin Proximity Input and origin signal (reverse operation start) | page A-18         |
| 19            | Homing without origin signal (forward operation start)                       | page A-19         |
| 20            | Homing without origin signal (reverse operation start)                       | page A-19         |
| 33            | Homing with origin signal (reverse operation start)                          | page A-20         |
| 34            | Homing with origin signal (forward operation start)                          | page A-20         |
| 35            | Present home preset                                                          | page A-20         |

The homing methods supported by the Servo Drive can be checked in Supported homing method (60E3 hex).

# **Related Objects**

| Index    | Sub-<br>index | Object name                        | Access | Size  | Unit                         | Setting range                   | Default setting |
|----------|---------------|------------------------------------|--------|-------|------------------------------|---------------------------------|-----------------|
| 6040 hex | 00 hex        | Controlword                        | RW     | U16   | 0 to<br>FFFF hex             | _                               | 0000 hex        |
| 6060 hex | 00 hex        | Modes of operation                 | RW     | INT8  | _                            | 0 to 10                         | 0000 hex        |
| 6098 hex | 00 hex        | Homing method                      | RW     | INT8  | _                            | -128 to 127                     | 0               |
| 6099 hex | 01 hex        | Speed during search for switch     | RW     | U32   | Command units/s              | 100 to<br>3,276,700             | 5,000           |
| 6099 hex | 02 hex        | Speed during search for zero       | RW     | U32   | Command units/s              | 100 to<br>3,276,700             | 5,000           |
| 4103 hex | 00 hex        | Coordinate System<br>Setting Mode  | RW     | U16   | _                            | 0000 to FFFF hex                | 0               |
| 4104 hex | 00 hex        | Coordinate System Setting Position | RW     | INT32 | Command units                | -2,147,483,648 to 2,147,483,647 | 0               |
| 6041 hex | 00 hex        | Statusword                         | RO     | U16   | 0 to<br>FFFF hex             | -                               | 0000 hex        |
| 6083 hex | 00 hex        | Profile acceleration               | RW     | U32   | Command units/s <sup>2</sup> | 1 to 655,350,000                | 1,000,000       |
| 6084 hex | 00 hex        | Profile deceleration               | RW     | U32   | Command units/s <sup>2</sup> | 1 to 655,350,000                | 1,000,000       |
| 6086 hex | 00 hex        | Motion profile type                | RW     | INT16 | -                            | -1 to 0                         | 0               |

# Controlword (6040 hex) in Homing Mode

| Bit | Name                   | Code | Description                                        |
|-----|------------------------|------|----------------------------------------------------|
| 4   | Homing operation start | 0    | Do not start homing procedure.                     |
|     |                        | 1    | Start or continue homing procedure.                |
| 8   | Halt                   | 0    | Enable bit 4                                       |
|     |                        | 1    | Stop axis according to halt option code (605D hex) |

Bit 6 is not used.

For details on other bits, refer to Controlword (6040 hex).

# Statusword (6041 hex) in Homing Mode

| Bit | Name            | Explanation                                                                       |
|-----|-----------------|-----------------------------------------------------------------------------------|
| 10  | Target reached  | The status of the homing operation is indicated by the combination of             |
| 12  | Homing attained | these bits.                                                                       |
| 13  | Homing error    | The status based on the combination of the bits are shown in the following table. |

| Bit 13 | Bit 12 | Bit 10 | Explanation                                     |  |
|--------|--------|--------|-------------------------------------------------|--|
| 0      | 0      | 0      | Homing procedure is in progress.                |  |
| 0      | 0      | 1      | Homing procedure is interrupted or not started. |  |
| 0      | 1      | 0      | Homing is attained, but target is not reached.  |  |
| 0      | 1      | 1      | Homing procedure is completed successfully.     |  |
| 1      | 0      | 0      | Homing error occurred, velocity is not 0.       |  |
| 1      | 0      | 1      | Homing error occurred, velocity is 0.           |  |
| 1      | 1      | 0      | Reserved                                        |  |
| 1      | 1      | 1      | Reserved                                        |  |

## **Homing Operation**

This section describes the operation of the supported homing methods.

### Homing Methods 8 and 12: Homing by Origin Proximity Input and Origin Signal

These Homing methods use the Origin Proximity Input that is enabled only in some parts of the drive range, and stops when an origin signal is detected.

An origin signal is detected in the forward direction for Homing method 8 and in the reverse direction for Homing method 12.

The operation start direction of the homing operation is the same as the direction of detection of the origin signal when the Origin Proximity Input is OFF, and the reverse direction when the Origin Proximity Input is ON.

The operation direction reverses for the forward drive prohibition input.

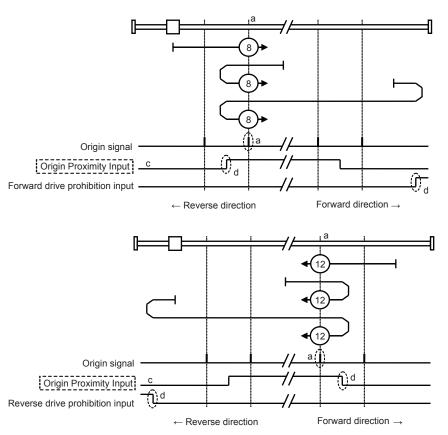

A homing error occurs in the following cases.

- When the drive prohibition inputs on both sides are ON at the same time.
- When the drive prohibition input of one side is ON, and the drive prohibition input of the other side is turned ON without detecting the rising edge of the Origin Proximity Input.
- When the homing operation is started with a sensor without an origin signal (Z phase), such as an absolute scale, during fully-closed control.

- Note 1 If an origin signal exists near the point where the Origin Proximity Input turns ON or OFF, the first origin signal after the Origin Proximity Input is turned ON or OFF may not be detected. Set the Origin Proximity Input so that the origin signal occurs away from the point where the Origin Proximity Input turns ON or OFF.
  - 2 During the homing operation, the stop function for the Stop Selection for Drive Prohibition Input is disabled.
  - 3 When the Drive Prohibition Input Selection (3504 hex) is set to 0, a Drive Prohibition Input Error 1 (Error No. 38.0) will occur if the drive prohibition input is detected on both sides.
  - 4 When the Drive Prohibition Input Selection (3504 hex) is set to 1, a homing error (Home error = 1) will occur when the drive prohibition input is detected on both sides. If this Homing method is used without using the drive prohibition input, do not assign the drive prohibition input to a general-purpose input. For details on assigning the general-purpose input signals, refer to 7-1 Sequence I/O Signals on page 7-2.
  - 5 When the Drive Prohibition Input Selection (3504 hex) is set to 2, a Drive Prohibition Input Error 1 (Error No. 38.0) will occur if the drive prohibition input is detected on one side. When using this Homing method, set the Drive Prohibition Input Selection (3504 hex) to a value other than 2.

### Homing Methods 19 and 20: Homing without an Origin Signal

In these homing methods, only the Origin Proximity Input is used. Homing method 19 stops when the Origin Proximity Input turns OFF, and Homing method 20 stops when the Origin Proximity Input turns ON. The operation start direction of the homing operation is the forward direction for an OFF Origin Proximity Input, and the reverse direction for an ON Origin Proximity Input.

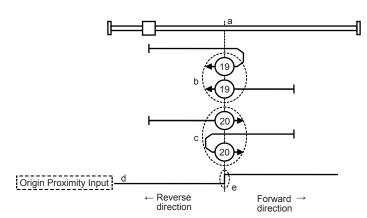

A homing error occurs in the following cases.

- When the drive prohibition inputs on both sides are ON at the same time.
- When an ON or OFF Origin Proximity Input is not detected before the drive prohibition input in the drive direction turns ON.
- Note 1 During the homing operation, the stop function for the Stop Selection for Drive Prohibition Input is disabled.
  - 2 When the Drive Prohibition Input Selection (3504 hex) is set to 0, a Drive Prohibition Input Error 1 (Error No. 38.0) will occur if the drive prohibition input is detected on both sides.
  - 3 When the Drive Prohibition Input Selection (3504 hex) is set to 1, a homing error (Home error = 1) will occur when the drive prohibition input is detected on both sides. If this Homing method is used without using the drive prohibition input, do not assign the drive prohibition input to a general-purpose input. For details on assigning the general-purpose input signals, refer to 7-1 Sequence I/O Signals on page 7-2.
  - When the Drive Prohibition Input Selection (3504 hex) is set to 2, a Drive Prohibition Input Error 1 (Error No. 38.0) will occur if the drive prohibition input is detected on one side. When using this Homing method, set the Drive Prohibition Input Selection (3504 hex) to a value other than 2.

### Homing Methods 33 and 34: Homing with an Origin Signal

In these Homing methods, only the origin signal is used.

The operation start direction of the homing operation is the reverse direction in Homing method 33 and the forward direction in Homing method 34.

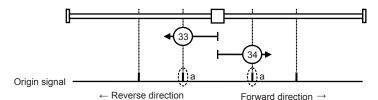

A homing error occurs in the following cases.

- When the drive prohibition inputs on both sides are ON at the same time.
- If no origin signal is detected before the drive prohibition input of the drive direction turns ON.
- When the homing operation is started with a sensor without an origin signal (Z phase), such as an absolute scale, during fully-closed control.
- **Note 1** During the homing operation, the stop function for the Stop Selection for Drive Prohibition Input is disabled.
  - 2 When the Drive Prohibition Input Selection (3504 hex) is set to 0, a Drive Prohibition Input Error 1 (Error No. 38.0) will occur if the drive prohibition input is detected on both sides.
  - 3 When the Drive Prohibition Input Selection (3504 hex) is set to 1, a homing error (Home error = 1) will occur when the drive prohibition input is detected on both sides.
    If this Homing method is used without using the drive prohibition input, do not assign the drive prohibition input to a general-purpose input.
    For details on assigning the general-purpose input signals, refer to 7-1 Sequence I/O Signals on page 7-2.
  - 4 When the Drive Prohibition Input Selection (3504 hex) is set to 2, a Drive Prohibition Input Error 1 (Error No. 38.0) will occur if the drive prohibition input is detected on one side.

    When using this Homing method, set the Drive Prohibition Input Selection (3504 hex) to a value other than 2.

#### Homing Method 35: Present Home Presetting

In this Homing method, the present position is considered as the origin.

Set the mode in Coordinate System Setting Mode (4103 hex). By using the Coordinate System Setting Position (4104 hex), you can specify the value of the present position.

You can use this method even when you are using an absolute encoder, but the position is not saved in the Home offset (607C hex). When the control power is turned OFF or when Config (4100 hex) is executed, the origin set by this Homing method is disabled.

This Homing method can be executed only when the mode of operation is set to Homing mode (hm) and the servo is ON. If this Homing method is executed during the latch operation, the latch operation is disabled.

A homing error occurs in the following cases.

- During the Cyclic synchronous velocity mode (csv) or Cyclic synchronous torque mode (cst)
- When backlash compensation is not completed.

#### Coordinate System Setting Mode (4103 hex)

| Index       | Sub    | Name                                                | R/W | Data<br>type | Unit | Min        | Max         | Default |
|-------------|--------|-----------------------------------------------------|-----|--------------|------|------------|-------------|---------|
| 4103<br>hex | 00 hex | POS_SET_MODE<br>(Coordinate System<br>Setting Mode) | rw  | U16          | _    | See follow | ving table. | 83 hex  |

| Bit | 15 |            | 8   | 7    | 6 | 5 | 4 | 3       |  | 0 |
|-----|----|------------|-----|------|---|---|---|---------|--|---|
|     | R  | eserved("C | )") | REFE | 0 | 0 | 0 | POS_SEL |  |   |

[POS\_SEL]

3: Set the value of the Coordinate System Setting Position (4104 hex) to the Position Demand Value (6062 hex) and Position Demand Value After Filtering (4018 hex).

For the Position actual value (6064 hex), set the value obtained by subtracting the Following error actual value (60F4 hex) from the Position Demand Value After Filtering (4018 hex).

Other than 3: A homing error (Homing error = 1) will occur.

[REFE]

- 0: The Homing not attained state is reached when this Homing method ends normally.
- 1: The Homing attained state is reached when this Homing method ends normally.

**Note** The REFE bits are enabled only when an incremental encoder is used. An absolute encoder is always in a Homing attained state.

### Set Value of the Coordinate System Setting Position (4104 hex) and Position Actual Value

| Index    | Sub    | Name                                 | R/W | Data<br>type | Unit    | Min             | Max                | Default |
|----------|--------|--------------------------------------|-----|--------------|---------|-----------------|--------------------|---------|
| 4104 hex | 00 hex | POS_DATA                             | rw  | INT32        | Command | _               | 2 <sup>31</sup> –1 | 0       |
|          |        | (Coordinate System Setting Position) |     |              | units   | (8000 0000 hex) | (7FFF FFFF hex)    |         |

## A-1-7 Object Dictionary

# **Object Dictionary Area**

CAN application protocol over EtherCAT (CoE) uses the object dictionary as its base. All objects are assigned four-digit hexadecimal numbers in the areas shown in the following table.

| Index            | Area                         | Description                                                                             |
|------------------|------------------------------|-----------------------------------------------------------------------------------------|
| 0000 to 0FFF hex | Data Type Area               | Definitions of data types.                                                              |
| 1000 to 1FFF hex | CoE Communication Area       | Definitions of variables that can be used by all servers for designated communications. |
| 2000 to 2FFF hex | Manufacturer Specific Area 1 | Variables with common definitions for all OMRON products.                               |
| 3000 to 5FFF hex | Manufacturer Specific Area 2 | Variables with common definitions for all G5-series Servo Drives (servo parameters).    |
| 6000 to 9FFF hex | Device Profile Area          | Variables defined in the Servo Drive's CiA402 drive profile.                            |
| A000 to FFFF hex | Reserved Area                | Area reserved for future use.                                                           |

# **Data Types**

Data types shown in the following table are used in this profile.

| Data Types     | Code  | Size    | Range                           |
|----------------|-------|---------|---------------------------------|
| Boolean        | BOOL  | 1 bit   | 0 or 1                          |
| Unsigned 8     | U8    | 1 byte  | 0 to 255                        |
| Unsigned 16    | U16   | 2 bytes | 0 to 65,535                     |
| Unsigned 32    | U32   | 4 bytes | 0 to 4,294,967,295              |
| Integer 8      | INT8  | 1 byte  | -128 to 127                     |
| Integer 16     | INT16 | 2 bytes | -32,768 to 32,767               |
| Integer 32     | INT32 | 4 bytes | -2,147,483,648 to 2,147,483,647 |
| Visible string | VS    | -       | -                               |
| Octet string   | OS    | _       | -                               |

## **Object Description Format**

In this manual, objects are described in the following format.

### Object Description Format

The object format is shown below.

| <index></index> | <object name:<="" th=""><th>&gt;</th><th></th><th></th><th></th><th>Modes</th><th>of Operation</th></object> | >    |           |                         |         | Modes                                                     | of Operation |
|-----------------|----------------------------------------------------------------------------------------------------|------|-----------|-------------------------|---------|-----------------------------------------------------------|--------------|
| Range           | <range></range>                                                                                              | Unit | Attribute | <attribute></attribute> |         |                                                           |              |
| Size            | <size></size>                                                                                                |      | Access    | <access></access>       | PDO map | <possible n<="" th=""><th>ot possible&gt;</th></possible> | ot possible> |

Data is indicated in pointed brackets <>.

Possible data are listed below.

Object index given by a four-digit hexadecimal number. Index:

Object name: The object name.

Modes of

Operation: Related operation modes.

> Common: All operation modes

Cyclic synchronous position mode csp: Cyclic synchronous velocity mode csv: Cyclic synchronous torque mode cst:

pp: Profile position mode

hm: Homing mode

(Semi): Only operation modes related to semi-closed control. Only operation modes related to fully-closed control.

Range: The possible range of settings.

Unit: Physical units.

Default: Default value set before shipment.

Attribute: The timing when a change in the contents is updated for a writable object.

A: Always updated

B: Changing prohibited during motor rotation or commands.

If a change is made during motor rotation or commands, the update timing is unknown.

C: Updated after the control power is reset, or after a Config command is executed via EtherCAT communications.

D: Changeable only when the EtherCAT communications state is Pre-Operational (Pre-Op).

R: Updated after the control power is reset.

It is not updated for a Config command via EtherCAT communications.

-: Write prohibited.

Size: The object size is given in bytes.

Indicates whether the object is read only, or read and write. Access:

> RO: Read only. RW: Read and write.

PDO map: Indicates the PDO mapping attribute.

> Possible (RxPDO): Reception PDOs can be mapped. Possible (TxPDO): Transmission PDOs can be mapped.

Not possible: PDOs cannot be mapped.

### • Format When There Is Sub-indexing

The object description format with subindices is shown below.

| <index></index> | <object name:<="" th=""><th>&gt;</th><th colspan="6">Modes of Operation</th></object>                                                                         | >                                                                                        | Modes of Operation                 |                   |                     |                                                            |                         |  |
|-----------------|----------------------------------------------------------------------------------------------------|------------------------------------------------------------------------------------------|------------------------------------|-------------------|---------------------|------------------------------------------------------------|-------------------------|--|
| Sub-inde        | ex 00 hex                                                                                                    | Number of ent                                                                            | lumber of entries                  |                   |                     |                                                            |                         |  |
| Range           | <range></range>                                                                                                    | Unit                                                                                     | <unit></unit>                      | Default           | <default></default> | Attribute                                                  | <attribute></attribute> |  |
| Size            | <s.< td=""><td>ize&gt;</td><td>Access</td><td><access></access></td><td>PDO map</td><td><possible n<="" td=""><td>lot possible&gt;</td></possible></td></s.<> | ize>                                                                                     | Access                             | <access></access> | PDO map             | <possible n<="" td=""><td>lot possible&gt;</td></possible> | lot possible>           |  |
| Sub-inde        | ex 01 hex                                                                                                    | <sub-index na<="" td=""><td>ame&gt;</td><td></td><td></td><td></td><td></td></sub-index> | ame>                               |                   |                     |                                                            |                         |  |
| Range           | <range></range>                                                                                                    | Unit                                                                                     | <unit></unit>                      | Default           | <default></default> | Attribute                                                  | <attribute></attribute> |  |
| Size            | <s.< td=""><td>ize&gt;</td><td>Access</td><td><access></access></td><td>PDO map</td><td><possible n<="" td=""><td>lot possible&gt;</td></possible></td></s.<> | ize>                                                                                     | Access                             | <access></access> | PDO map             | <possible n<="" td=""><td>lot possible&gt;</td></possible> | lot possible>           |  |
| Sub-inde        | ex 02 hex                                                                                                    | <sub-index na<="" td=""><td>ame&gt;</td><td></td><td></td><td></td><td></td></sub-index> | ame>                               |                   |                     |                                                            |                         |  |
| Range           | <range></range>                                                                                                    | Unit                                                                                     | <unit></unit>                      | Default           | <default></default> | Attribute                                                  | <attribute></attribute> |  |
| Size            | <s.< td=""><td>ize&gt;</td><td>Access</td><td><access></access></td><td>PDO map</td><td><possible n<="" td=""><td>lot possible&gt;</td></possible></td></s.<> | ize>                                                                                     | Access                             | <access></access> | PDO map             | <possible n<="" td=""><td>lot possible&gt;</td></possible> | lot possible>           |  |
| :               |                                                                                                    |                                                                                          |                                    |                   |                     |                                                            |                         |  |
| Sub-inde        | ex NN hex                                                                                                    | <sub-index na<="" td=""><td>ame&gt;</td><td></td><td></td></sub-index>                   | ame>                               |                   |                     |                                                            |                         |  |
| Range           | <range></range>                                                                                                    | Unit                                                                                     | <unit></unit>                      | Default           | <default></default> | Attribute                                                  | <attribute></attribute> |  |
| Size            | <s.< td=""><td>ize&gt;</td><td colspan="4">&gt; Access <access> PDO map</access></td><td>lot possible&gt;</td></s.<>                                          | ize>                                                                                     | > Access <access> PDO map</access> |                   |                     |                                                            | lot possible>           |  |

The data remains the same even with sub-indexing.

## A-1-8 Communication Objects

| 1000 hex | Device Type |         |        |         |               |            | All |
|----------|-------------|---------|--------|---------|---------------|------------|-----|
| Range    | -           | Unit    | -      | Default | 0002 0192 hex | Attribute  | _   |
| Size     | 4 bytes     | s (U32) | Access | RO      | PDO map       | Not possik | ole |

• Gives the CoE device profile number.

### **Description of Set Values**

| Bit      | Name                  | Contents                     |
|----------|-----------------------|------------------------------|
| 0 to 15  | Device profile number | 402 (192 hex): Drive Profile |
| 16 to 23 | Туре                  | 02: Servo Drive              |
| 25 to 31 | Mode                  | 0: Manufacturer specific     |

| 1001 hex | Error Register |        |        |         |         |            | All |
|----------|----------------|--------|--------|---------|---------|------------|-----|
| Range    | _              | Unit   | _      | Default | 0       | Attribute  | _   |
| Size     | 1 byte         | e (U8) | Access | RO      | PDO map | Not possik | ole |

• Gives the error type that has occurred in the Servo Drive.

### **Description of Set Values**

| Bit | Description       | Bit | Description                   |
|-----|-------------------|-----|-------------------------------|
| 0   | Generic error     | 4   | Communication error           |
| 1   | Current error     | 5   | Device profile specific error |
| 2   | Voltage error     | 6   | (Reserved)                    |
| 3   | Temperature error | 7   | Manufacturer specific error   |

| 1008 hex | Manufacturer Device Name |      |        |         |         |            | All |
|----------|--------------------------|------|--------|---------|---------|------------|-----|
| Range    | -                        | Unit | -      | Default | *1      | Attribute  | _   |
| Size     | 20 bytes (VS)            |      | Access | RO      | PDO map | Not possib | ole |

<sup>\*1</sup> The following table shows the default settings.

| Specifications       | Model  |                 |
|----------------------|--------|-----------------|
| Single-phase 100 VAC | 50 W   | R88D-KNA5L-ECT  |
|                      | 100 W  | R88D-KN01L-ECT  |
|                      | 200 W  | R88D-KN02L-ECT  |
|                      | 400 W  | R88D-KN04L-ECT  |
| Single-phase/3-phase | 100 W  | R88D-KN01H-ECT  |
| 200 VAC              | 200 W  | R88D-KN02H-ECT  |
|                      | 400 W  | R88D-KN04H-ECT  |
|                      | 750 W  | R88D-KN08H-ECT  |
|                      | 1 kW   | R88D-KN10H-ECT  |
|                      | 1.5 kW | R88D-KN15H-ECT  |
| 3-phase 200 VAC      | 2 kW   | R88D-KN20H-ECT  |
|                      | 3 kW   | R88D-KN30H-ECT  |
|                      | 5 kW   | R88D-KN50H-ECT  |
|                      | 7.5 kW | R88D-KN75H-ECT  |
|                      | 15 kW  | R88D-KN150H-ECT |
| 3-phase 400 VAC      | 600 W  | R88D-KN06F-ECT  |
|                      | 1 kW   | R88D-KN10F-ECT  |
|                      | 1.5 kW | R88D-KN15F-ECT  |
|                      | 2 kW   | R88D-KN20F-ECT  |
|                      | 3 kW   | R88D-KN30F-ECT  |
|                      | 5 kW   | R88D-KN50F-ECT  |
|                      | 7.5 kW | R88D-KN75F-ECT  |
|                      | 15 kW  | R88D-KN150F-ECT |

• Gives the Servo Drive model number.

| 1009 hex | Manufacturer H | Manufacturer Hardware Version |        |         |         |            | All |
|----------|----------------|-------------------------------|--------|---------|---------|------------|-----|
| Range    | -              | Unit                          | -      | Default | -       | Attribute  | _   |
| Size     | 20 bytes (VS)  |                               | Access | RO      | PDO map | Not possik | ole |

- Gives the version of the Servo Drive hardware.
- This is not used by G5-series Servo Drives.

| 100A hex | Manufacturer Software Version |      |        |         |         |            | All |
|----------|-------------------------------|------|--------|---------|---------|------------|-----|
| Range    | _                             | Unit | _      | Default | *1      | Attribute  | _   |
| Size     | 20 bytes (VS)                 |      | Access | RO      | PDO map | Not possib | ole |

<sup>\*1</sup> The version number is saved in "V\*.\*\*".

· Gives the version of the Servo Drive software.

| 1010 hex  | Store Paramete | Store Parameters  |        |         |               |            | All |
|-----------|----------------|-------------------|--------|---------|---------------|------------|-----|
| Sub-index | x 00 hex       | Number of entries |        |         |               |            |     |
| Range     | -              | Unit              | -      | Default | 01 hex        | Attribute  | _   |
| Size      | 1 byte (U8)    |                   | Access | RO      | PDO map       | Not possik | ole |
| Sub-index | x 01 hex       | Store Paramete    | ers    |         |               |            |     |
| Range     | _              | Unit              | _      | Default | 0000 0001 hex | Attribute  | Α   |
| Size      | 4 bytes        | s (U32)           | Access | RW      | PDO map       | Not possik | ole |

- All savable parameters are saved in the Servo Drive EEPROM.
- Saving is executed only when a specific value is written to sub-index 01 hex. This prevents parameter values from being accidentally overwritten.
- The specific value means "save".

| MSB    |        |        | LSB    |
|--------|--------|--------|--------|
| е      | V      | а      | s      |
| 65 hex | 76 hex | 61 hex | 73 hex |

- A value of 0000 0001 hex (command valid) is given when reading.
- Nothing can be saved to the EEPROM while there is a Control Power Supply Undervoltage Error (Error No. 11.0).
- Objects with attribute C are enabled for Config (4100 hex) or when the control power supply is reset.
- Objects with attribute R are enabled when the control power supply is reset.
- In the following cases, an ABORT code is returned.

Writing with CompleteAccess.

Writing a value other than 6576 6173 hex.

Writing when there is a Control Power Supply Undervoltage Error (Error No. 11.0).

- Writing to the EEPROM may take up to 10 seconds. (This is when all objects are changed.)
- There is a limit to the number of times you can write to the EEPROM.
- The following objects are saved.

| Index            | Sub-index | Description                          |
|------------------|-----------|--------------------------------------|
| 2200 hex         | 00 hex    | Communications Error Setting         |
| 3000 to 3999 hex | 00 hex    | All G5-series Servo Drive parameters |
| 605B hex         | 00 hex    | Shutdown option code                 |
| 605C hex         | 00 hex    | Disable operation option code        |
| 605E hex         | 00 hex    | Fault reaction option code           |

| Index    | Sub-index | Description            |
|----------|-----------|------------------------|
| 6065 hex | 00 hex    | Following error window |
| 607C hex | 00 hex    | Home offset            |
| 607D hex | 01 hex    | Min position limit     |
| 607D hex | 02 hex    | Max position limit     |
| 6091 hex | 01 hex    | Motor revolutions      |
| 6091 hex | 02 hex    | Shaft revolutions      |

| 1011 hex  | Restore Default Parameters |                  |                 |         |              | All        |     |
|-----------|----------------------------|------------------|-----------------|---------|--------------|------------|-----|
| Sub-index | x 00 hex                   | Number of entr   | ies             |         |              |            |     |
| Range     | -                          | Unit             | -               | Default | 01 hex       | Attribute  | _   |
| Size      | 1 byte (U8)                |                  | Access          | RO      | PDO map      | Not possil | ole |
| Sub-index | x 01 hex                   | Restore all defa | ault parameters |         |              |            |     |
| Range     | -                          | Unit             | -               | Default | 000 0001 hex | Attribute  | Α   |
| Size      | 4 bytes (U32)              |                  | Access          | RW      | PDO map      | Not possil | ole |

- Parameters are returned to their default values.
- A restoration operation is executed only when a specific value is written to sub-index 01 hex. This prevents parameter values from being accidentally overwritten.
- The specific value means "load."

| MSB    |        |        | LSB    |
|--------|--------|--------|--------|
| d      | а      | 0      | I      |
| 64 hex | 61 hex | 6F hex | 6C hex |

- A value of 0000 0001 hex (command valid) is given when reading.
- EEPROM contents cannot be reset to default values if there is a Control Power Supply Undervoltage Error (Error No. 11.0).
- Reset the control power supply to enable the objects.
- In the following cases, an ABORT code is returned.

Writing with CompleteAccess.

Writing a value other than 6461 6F6C hex.

Writing when there is a Control Power Supply Undervoltage Error (Error No. 11.0).

Writing in operation enabled state.

- Writing to the EEPROM may take up to 10 seconds. (This is when all objects are changed.)
- There is a limit to the number of times you can write to the EEPROM.

| 1018 hex | Identity Object                | Identity Object |        |         |                           |            |     |
|----------|--------------------------------|-----------------|--------|---------|---------------------------|------------|-----|
| Sub-inde | x 00 hex                       | Number of entr  | ies    |         |                           |            |     |
| Range    | _                              | Unit            | -      | Default | 04 hex                    | Attribute  | _   |
| Size     | 1 byte                         | e (U8)          | Access | RO      | PDO map                   | Not possik | ole |
| Sub-inde | x 01 hex                       | Vender ID       |        |         |                           |            |     |
| Range    | _                              | Unit            | -      | Default | 0000 0083 hex             | Attribute  | _   |
| Size     | 4 bytes (U32)                  |                 | Access | RO      | PDO map                   | Not possik | ole |
| Sub-inde | Sub-index 02 hex Product Code  |                 |        |         |                           |            |     |
| Range    | _                              | Unit            | _      | Default | Refer to the table.       | Attribute  | _   |
| Size     | 4 bytes                        | s (U32)         | Access | RO      | PDO map                   | Not possik | ole |
| Sub-inde | x 03 hex                       | Revision Numb   | er     |         |                           |            |     |
| Range    | _                              | Unit            | _      | Default | Refer to the table.       | Attribute  | _   |
| Size     | 4 bytes                        | s (U32)         | Access | RO      | PDO map                   | Not possik | ole |
| Sub-inde | Sub-index 04 hex Serial Number |                 |        |         |                           |            |     |
| Range    | _                              | Unit            | _      | Default | Refer to the description. | Attribute  | _   |
| Size     | 4 bytes                        | s (U32)         | Access | RO      | PDO map                   | Not possik | ole |

- This object contains device information.
- Sub-index 01 hex (Vendor ID) gives the manufacturer identifier.
- Sub-index 02 hex (Product Code) gives the value assigned to each device.
- Sub-index 03 hex (Revision Number) gives the device revision number.

| Specifications               |        | Model           | Product code |
|------------------------------|--------|-----------------|--------------|
| Single-phase 100 VAC         | 50 W   | R88D-KNA5L-ECT  | 00000001 hex |
|                              | 100 W  | R88D-KN01L-ECT  | 00000002 hex |
|                              | 200 W  | R88D-KN02L-ECT  | 00000003 hex |
|                              | 400 W  | R88D-KN04L-ECT  | 00000004 hex |
| Single-phase/3-phase 200 VAC | 100 W  | R88D-KN01H-ECT  | 00000005 hex |
|                              | 200 W  | R88D-KN02H-ECT  | 00000006 hex |
|                              | 400 W  | R88D-KN04H-ECT  | 00000007 hex |
|                              | 750 W  | R88D-KN08H-ECT  | 00000008 hex |
|                              | 1 kW   | R88D-KN10H-ECT  | 00000009 hex |
|                              | 1.5 kW | R88D-KN15H-ECT  | 0000000A hex |
| 3-phase 200 VAC              | 2 kW   | R88D-KN20H-ECT  | 00000056 hex |
|                              | 3 kW   | R88D-KN30H-ECT  | 00000057 hex |
|                              | 5 kW   | R88D-KN50H-ECT  | 00000058 hex |
|                              | 7.5 kW | R88D-KN75H-ECT  | 00000059 hex |
|                              | 15 kW  | R88D-KN150H-ECT | 0000005A hex |
| 3-phase 400 VAC              | 600 W  | R88D-KN06F-ECT  | 0000000B hex |
|                              | 1 kW   | R88D-KN10F-ECT  | 0000000C hex |
|                              | 1.5 kW | R88D-KN15F-ECT  | 000000D hex  |
|                              | 2 kW   | R88D-KN20F-ECT  | 0000005B hex |
|                              | 3 kW   | R88D-KN30F-ECT  | 0000005C hex |
|                              | 5 kW   | R88D-KN50F-ECT  | 0000005D hex |
|                              | 7.5 kW | R88D-KN75F-ECT  | 0000005E hex |
|                              | 15 kW  | R88D-KN150F-ECT | 0000005F hex |

| Bits     | Description                    |  |  |  |  |
|----------|--------------------------------|--|--|--|--|
| 0 to 15  | Device's minor revision number |  |  |  |  |
| 16 to 31 | Device's major revision number |  |  |  |  |

Sub-index 04 hex (Serial Number) gives the device serial number controlled by OMRON.
 For unit version 2.0, 0000 0000 hex is always displayed.

| 10F0 hex | Backup Parame                      | Backup Parameters Mode |               |         |         |            |     |
|----------|------------------------------------|------------------------|---------------|---------|---------|------------|-----|
| Sub-inde | Sub-index 00 hex Number of entries |                        |               |         |         |            |     |
| Range    | -                                  | Unit                   | _             | Default | 02 hex  | Attribute  | _   |
| Size     | 1 byte                             | e (U8)                 | Access        | RO      | PDO map | Not possil | ole |
| Sub-inde | Sub-index 01 hex Backup Param      |                        | eter Checksum |         |         |            |     |
| Range    | -                                  | Unit                   | -             | Default | _       | Attribute  | _   |
| Size     | 4 bytes                            | s (U32)                | Access        | RO      | PDO map | Not possil | ole |
| Sub-inde | x 02 hex                           | Backup Parame          | eter Changed  |         |         |            |     |
| Range    | -                                  | Unit                   | _             | Default | 0       | Attribute  | Α   |
| Size     | 1 bit (I                           | 300L)                  | Access        | RW      | PDO map | Not possil | ole |

- This object gives the state of EEPROM changes.
- Sub-index 01 hex (Backup Parameter Checksum) gives the EEPROM's checksum value. The checksum value is calculated based on objects saved for Store parameters (1010 hex).
- Sub-index 02 hex (Backup Parameter Changed) gives 1 when the EEPROM is changed. After you have checked that it is 1, write 0 to it from the Master.

| 10F3 hex    | Diagnosis Histo              | ory            |                   |         |              |           | All |
|-------------|------------------------------|----------------|-------------------|---------|--------------|-----------|-----|
| Sub-inde    | ex 00 hex                    | Number of entr | ies               |         |              |           |     |
| Range       | _                            | Unit           | _                 | Default | 13 hex       | Attribute | _   |
| Size        | 1 byte                       | e (U8)         | Access            | RO      | PDO map      | Not possi | ble |
| Sub-inde    | ex 01 hex                    | Maximum Mess   | sages             | •       |              |           |     |
| Range       | 00 to 0E hex                 | Unit           | _                 | Default | 00 hex       | Attribute | -   |
| Size        | 1 byte                       | e (U8)         | Access RO PDO map |         | Not possible |           |     |
| Sub-inde    | Sub-index 02 hex Newest Mess |                | ge                | •       | •            |           |     |
| Range       | 06 to 13 hex                 | Unit           | -                 | Default | 06 hex       | Attribute | -   |
| Size        | 1 byte                       | e (U8)         | Access            | RO      | PDO map      | Not possi | ble |
| Sub-inde    | ex 05 hex                    | Flags          |                   | •       | •            |           |     |
| Range       | 0000 to<br>0001 hex          | Unit           | _                 | Default | 0000 hex     | Attribute | А   |
| Size        | 2 byte:                      | s (U16)        | Access            | RW      | PDO map      | Not possi | ble |
| Sub-indexes | 06 to 13 hex                 | Diagnosis Mes  | sages 1 to 14     |         |              |           |     |
| Range       | -                            | Unit           | -                 | Default | _            | Attribute | _   |
| Size        | 23 bytes (VS)*1              |                | Access            | RO      | PDO map      | Not possi | ble |

<sup>\*1</sup> The size for unit version 2.0 or earlier is 16 bytes (VS).

- This object gives up to 14 error history items. It also enables/disables emergency messages.
- Sub-index 01 hex (Maximum Messages) gives the number of error messages.
- Sub-index 02 hex (Newest Message) gives the sub index where the latest error history is saved.
- Sub-index 05 hex (Flags) sets whether or not to notify the error history as an emergency message.
   It is set to Emergency Message Disabled (0000 hex) when power is turned ON. Write 0001 hex from the master to enable this function.

• Sub-indexes 06 to 13 hex (Diagnosis Messages 1 to 14) give the error history. The error history is saved in Diagnosis Messages 1 to 14 in ascending order. When the 15th error is reached, it is saved as Diagnosis Message 1 and the sequence starts again.

# **Details on Error Log**

#### Unit Version 2.1

| Contents                          | Size     | Details                                                                                                |
|-----------------------------------|----------|----------------------------------------------------------------------------------------------------|
| (Reserved)                        | 18 bytes | This area is reserved.                                                                                 |
| Manufacturer Specific Error Field | 5 bytes  | The upper byte is not used. The lower four bytes contain the event code for the error.                 |
|                                   |          | Example: For a Communications Setting Error (event code 84B80000 hex), 000000B884 hex would be stored. |

#### Unit Version 2.0 or Earlier

| Contents Size |          | Details                |  |
|---------------|----------|------------------------|--|
| (Reserved)    | 16 bytes | This area is reserved. |  |

#### A-1-9 **PDO Mapping Objects**

Indexes 1600 to 17FF hex are used for Receive PDO mapping and indexes 1A00 to 1BFF hex are used for Transmit PDO mapping. Sub-indexes after sub-index 01 hex provide information about the application object being mapped.

| 31  | 16    | 15    | 8    | 7   | 0      |
|-----|-------|-------|------|-----|--------|
|     | Index | Sub-i | ndex | Bit | length |
| MSB |       |       |      |     | LSB    |

Bits 0 to 7: Bit length of the mapped object. (For example, for 32 bits, 20 hex is given.)

Bits 8 to 15: Sub-index of the mapped object. Bits 16 to 31: Index of the mapped object.

| 1600 hex      | 1st receive PD0 | O Mapping                             |                                   |                  |               |            | All     |
|---------------|-----------------|---------------------------------------|-----------------------------------|------------------|---------------|------------|---------|
| Sub-index     | x 00 hex        | Number of obje                        | cts in this PDO                   |                  |               |            |         |
| Setting range | 00 to 0A hex    | Unit                                  | _                                 | Default setting  | 03 hex        | Attribute  | D       |
| Size          | 1 byte          | e (U8)                                | Access                            | RW               | PDO map       | Not possib | le.     |
| Sub-index     | x 01 hex        | PDO entry 1 (1:                       | st Output Object                  | to be mapped)    |               |            |         |
| Setting range | _               | Unit                                  | _                                 | Default setting  | 6040 0010 hex | Attribute  | D       |
| Size          | 4 byte          | (U32)                                 | Access                            | RW               | PDO map       | Not possib | le.     |
| Sub-index     | x 02 hex        | PDO entry 2 (2                        | nd Output Objec                   | t to be mapped)  |               |            |         |
| Setting range | _               | Unit                                  | -                                 | Default setting  | 607A 0020 hex | Attribute  | D       |
| Size          | 4 byte          | (U32)                                 | Access                            | RW               | PDO map       | Not possib | le.     |
| Sub-index     | x 03 hex        | PDO entry 3 (3                        | rd Output Object                  | to be mapped)    |               |            |         |
| Setting range | -               | Unit                                  | -                                 | Default setting  | 60B8 0010 hex | Attribute  | D       |
| Size          | 4 byte          | (U32)                                 | Access                            | RW               | PDO map       | Not possib | le.     |
| Sub-index     | x 04 hex        | PDO entry 4 (4                        | th Output Object                  | to be mapped)    |               |            |         |
| Setting range | _               | Unit                                  | -                                 | Default setting  | 0000 0000 hex | Attribute  | D       |
| Size          | 4 byte          | (U32)                                 | U32) Access RW PDO map Not possit |                  |               |            | le.     |
| Sub-index     | x 05 hex        | PDO entry 5 (5                        | th Output Object                  | to be mapped)    |               |            |         |
| Setting range | _               | Unit                                  | _                                 | Default setting  | 0000 0000 hex | Attribute  | D       |
| Size          | 4 byte          | · · · · · · · · · · · · · · · · · · · | Access                            | RW               | PDO map       | Not possib | le.     |
| Sub-index     | x 06 hex        | PDO entry 6 (6                        | th Output Object                  | to be mapped)    |               |            |         |
| Setting range | -               | Unit                                  | _                                 | Default setting  | 0000 0000 hex | Attribute  | D       |
| Size          | 4 byte          | (U32)                                 | Access                            | RW               | PDO map       | Not possib | le.     |
| Sub-index     | x 07 hex        | PDO entry 7 (7                        | th Output Object                  | to be mapped)    |               |            |         |
| Setting range | -               | Unit                                  | _                                 | Default setting  | 0000 0000 hex | Attribute  | D       |
| Size          | 4 byte          | (U32)                                 | Access                            | RW               | PDO map       | Not possib | le.     |
| Sub-index     | x 08 hex        | PDO entry 8 (8                        | th Output Object                  | to be mapped)    |               |            |         |
| Setting range | _               | Unit                                  | -                                 | Default setting  | 0000 0000 hex | Attribute  | D       |
| Size          | 4 byte          | (U32)                                 | Access                            | RW               | PDO map       | Not possib | le.     |
| Sub-index     | x 09 hex        | PDO entry 9 (9                        | th Output Object                  | to be mapped)    |               |            | <u></u> |
| Setting range | _               | Unit                                  | -                                 | Default setting  | 0000 0000 hex | Attribute  | D       |
| Size          | 4 byte          | (U32)                                 | Access                            | RW               | PDO map       | Not possib | le.     |
| Sub-index     | x 0A hex        | PDO entry 10 (                        | 10th Output Obje                  | ect to be mapped | d)            |            |         |
| Setting range | _               | Unit                                  | -                                 | Default setting  | 0000 0000 hex | Attribute  | D       |
| Size          | 4 byte          | (U32)                                 | Access                            | RW               | PDO map       | Not possib | le.     |

<sup>•</sup> These object mappings can be changed only when the EtherCAT communications state is Pre-Operational (Pre-Op).

- Since the mappings you changed are not saved in EEPROM, you must specify objects each time you turn ON the power of the G5-series Servo Drive in order to use the mapping other than the default setting.
- You can map up to 10 objects in a PDO mapping. If you attempt to map 11 or more objects, a Function Setting Error (Error No. 93.4) will occur.
- The communications cycle you can set varies depending on the total size of mapped objects. Refer to *A-1-3 Communications Cycles and Corresponding Modes of Operation* on page A-5. If the number of the mapped objects is 0, a Function Setting Error (Error No. 93.4) will occur.
- If you map the same object more than once, the value of the last object will be enabled.
- If any of the following operations is attempted, an ABORT code will be returned.
  - Writing when the EtherCAT communications state is Safe-Operational (Safe-Op) or Operational (Op)
  - · Writing with non-existent objects specified
  - · Writing with incorrect object size specified
  - Writing with objects that cannot be mapped in the PDO mapping specified
- The following objects can be mapped to the Receive PDO mapping.

| Index    | Sub-Index | Bit length | Object name                        |
|----------|-----------|------------|------------------------------------|
| 4103 hex | 00 hex    | 10 hex     | Coordinate System Setting Mode     |
| 4104 hex | 00 hex    | 20 hex     | Coordinate System Setting Position |
| 6040 hex | 00 hex    | 10 hex     | Controlword                        |
| 6060 hex | 00 hex    | 08 hex     | Modes of operation                 |
| 6071 hex | 00 hex    | 10 hex     | Target torque                      |
| 6072 hex | 00 hex    | 10 hex     | Max torque                         |
| 607A hex | 00 hex    | 20 hex     | Target position                    |
| 607F hex | 00 hex    | 20 hex     | Max profile velocity               |
| 6081 hex | 00 hex    | 20 hex     | Profile velocity                   |
| 6086 hex | 00 hex    | 10 hex     | Motion profile type                |
| 60B0 hex | 00 hex    | 20 hex     | Position offset                    |
| 60B1 hex | 00 hex    | 20 hex     | Velocity offset                    |
| 60B2 hex | 00 hex    | 10 hex     | Torque offset                      |
| 60B8 hex | 00 hex    | 10 hex     | Touch probe function               |
| 60E0 hex | 00 hex    | 10 hex     | Positive torque limit value        |
| 60E1 hex | 00 hex    | 10 hex     | Negative torque limit value        |
| 60FE hex | 01 hex    | 20 hex     | Physical outputs                   |
| 60FF hex | 00 hex    | 20 hex     | Target velocity                    |

| 1701 hex  | 258th receive F | 258th receive PDO Mapping                    |                              |                 |               |            | All |
|-----------|-----------------|----------------------------------------------|------------------------------|-----------------|---------------|------------|-----|
| Sub-inde: | x 00 hex        | Number of obje                               | umber of objects in this PDO |                 |               |            |     |
| Range     | -               | Unit                                         | -                            | Default         | 04 hex        | Attribute  | _   |
| Size      | 1 byte          | e (U8)                                       | Access                       | RO              | PDO map       | Not possib | le  |
| Sub-inde  | x 01 hex        | PDO entry 1 (1:                              | st Output Object             | to be mapped)   |               |            |     |
| Range     | -               | Unit                                         | -                            | Default         | 6040 0010 hex | Attribute  | _   |
| Size      | 4 bytes         | es (U32) Access RO PDO map N                 |                              |                 | Not possib    | le         |     |
| Sub-inde  | x 02 hex        | PDO entry 2 (2                               | nd Output Objec              | t to be mapped) |               |            |     |
| Range     | _               | Unit                                         | -                            | Default         | 607A 0020 hex | Attribute  | _   |
| Size      | 4 bytes         | s (U32)                                      | Access                       | RO              | PDO map       | Not possib | le  |
| Sub-inde  | x 03 hex        | PDO entry 3 (3)                              | rd Output Object             | to be mapped)   |               |            |     |
| Range     | _               | Unit                                         | -                            | Default         | 60B8 0010 hex | Attribute  | _   |
| Size      | 4 bytes         | s (U32)                                      | Access                       | RO              | PDO map       | Not possib | le  |
| Sub-inde  | x 04 hex        | PDO entry 4 (4th Output Object to be mapped) |                              |                 |               |            |     |
| Range     | -               | Unit                                         | -                            | Default         | 60FE 0120 hex | Attribute  | _   |
| Size      | 4 bytes         | s (U32)                                      | s (U32) Access RO PDO map    |                 |               | Not possib | le  |

- This object gives the mapping for an application that uses only cyclic synchronous position control (csp).
- Touch probe function is available.
- The following objects are mapped.

Controlword (6040 hex), Target position (607A hex), Touch probe function (60B8 hex), and Digital outputs (60FE hex)

| 1702 hex | 259th receive F | PDO Mapping     |                  |                 |               |            | All |
|----------|-----------------|-----------------|------------------|-----------------|---------------|------------|-----|
| Sub-inde | ex 00 hex       | Number of obje  | cts in this PDO  |                 |               |            |     |
| Range    | _               | Unit            | _                | Default         | 07 hex        | Attribute  | _   |
| Size     | 1 byte          | e (U8)          | Access           | RO              | PDO map       | Not possib | le  |
| Sub-inde | ex 01 hex       | PDO entry 1 (1: | st Output Object | to be mapped)   |               |            |     |
| Range    | _               | Unit            | _                | Default         | 6040 0010 hex | Attribute  | _   |
| Size     | 4 bytes         | s (U32)         | Access           | RO              | PDO map       | Not possib | le  |
| Sub-inde | ex 02 hex       | PDO entry 2 (2) | nd Output Objec  | t to be mapped) |               |            |     |
| Range    | _               | Unit            | _                | Default         | 607A 0020 hex | Attribute  | _   |
| Size     | 4 bytes         | s (U32)         | Access           | RO              | PDO map       | Not possib | le  |
| Sub-inde | ex 03 hex       | PDO entry 3 (3) | rd Output Object | to be mapped)   |               |            |     |
| Range    | _               | Unit            | _                | Default         | 60FF 0020 hex | Attribute  | _   |
| Size     | 4 bytes         | s (U32)         | Access           | RO              | PDO map       | Not possib | le  |
| Sub-inde | ex 04 hex       | PDO entry 4 (4  | th Output Object | to be mapped)   |               |            |     |
| Range    | _               | Unit            | _                | Default         | 6071 0010 hex | Attribute  | _   |
| Size     | 4 bytes         | s (U32)         | Access           | RO              | PDO map       | Not possib | le  |
| Sub-inde | ex 05 hex       | PDO entry 5 (5t | th Output Object | to be mapped)   |               |            |     |
| Range    | _               | Unit            | _                | Default         | 6060 0008 hex | Attribute  | _   |
| Size     | 4 bytes         | s (U32)         | Access           | RO              | PDO map       | Not possib | le  |
| Sub-inde | ex 06 hex       | PDO entry 6 (6  | th Output Object | to be mapped)   |               |            |     |
| Range    | _               | Unit            | -                | Default         | 60B8 0010 hex | Attribute  | _   |
| Size     | 4 bytes         | s (U32)         | Access           | RO              | PDO map       | Not possib | le  |
| Sub-inde | ex 07 hex       | PDO entry 7 (7  | th Output Object | to be mapped)   |               |            |     |
| Range    | _               | Unit            | _                | Default         | 607F 0020 hex | Attribute  | _   |
| Size     | 4 bytes         | s (U32)         | Access           | RO              | PDO map       | Not possib | le  |

This is the mapping for an application that uses one of the following modes: Cyclic synchronous
position mode (csp), Cyclic synchronous velocity mode (csv), and Cyclic synchronous torque mode
(cst).

<sup>•</sup> Touch probe function is available.

| 1703 hex | 260th receive F | PDO Mapping    |                                             |                 |               |              | All |  |
|----------|-----------------|----------------|---------------------------------------------|-----------------|---------------|--------------|-----|--|
| Sub-inde | ex 00 hex       | Number of obje | ects in this PDO                            |                 |               |              |     |  |
| Range    | _               | Unit           | _                                           | Default         | 07 hex        | Attribute    | _   |  |
| Size     | 1 byte          | e (U8)         | Access                                      | RO              | PDO map       | Not possib   | le  |  |
| Sub-inde | ex 01 hex       | PDO entry 1 (1 | st Output Object                            | to be mapped)   |               |              |     |  |
| Range    | _               | Unit           | _                                           | Default         | 6040 0010 hex | Attribute    | _   |  |
| Size     | 4 bytes         | s (U32)        | Access                                      | RO              | PDO map       | Not possib   | le  |  |
| Sub-inde | ex 02 hex       | PDO entry 2 (2 | nd Output Objec                             | t to be mapped) |               |              |     |  |
| Range    | _               | Unit           | _                                           | Default         | 607A 0020 hex | Attribute    | _   |  |
| Size     | 4 bytes         | s (U32)        | Access                                      | RO              | PDO map       | Not possib   | le  |  |
| Sub-inde | ex 03 hex       | PDO entry 3 (3 | rd Output Object                            | to be mapped)   |               |              |     |  |
| Range    | _               | Unit           | _                                           | Default         | 60FF 0020 hex | Attribute    | _   |  |
| Size     | 4 bytes         | s (U32)        | Access                                      | RO              | PDO map       | Not possible |     |  |
| Sub-inde | ex 04 hex       | PDO entry 4 (4 | DO entry 4 (4th Output Object to be mapped) |                 |               |              |     |  |
| Range    | _               | Unit           | _                                           | Default         | 6060 0008 hex | Attribute    | _   |  |
| Size     | 4 bytes         | s (U32)        | Access                                      | RO              | PDO map       | Not possib   | le  |  |
| Sub-inde | ex 05 hex       | PDO entry 5 (5 | th Output Object                            | to be mapped)   |               |              |     |  |
| Range    | _               | Unit           | _                                           | Default         | 60B8 0010 hex | Attribute    | _   |  |
| Size     | 4 bytes         | s (U32)        | Access                                      | RO              | PDO map       | Not possib   | le  |  |
| Sub-inde | ex 06 hex       | PDO entry 6 (6 | th Output Object                            | to be mapped)   |               |              |     |  |
| Range    | _               | Unit           | _                                           | Default         | 60E0 0010 hex | Attribute    | _   |  |
| Size     | 4 bytes         | s (U32)        | Access                                      | RO              | PDO map       | Not possib   | le  |  |
| Sub-inde | ex 07 hex       | PDO entry 7 (7 | th Output Object                            | to be mapped)   |               |              |     |  |
| Range    | _               | Unit           | _                                           | Default         | 60E1 0010 hex | Attribute    | -   |  |
| Size     | 4 bytes         | s (U32)        | Access                                      | RO              | PDO map       | Not possib   | le  |  |

- This is the mapping for an application that switches between Cyclic synchronous position mode (csp) and Cyclic synchronous velocity mode (csv).
- Touch probe and torque control are available.

| 1704 hex | 261th receive F | PDO Mapping    |                  |                 |               |            | All |
|----------|-----------------|----------------|------------------|-----------------|---------------|------------|-----|
| Sub-inde | ex 00 hex       | Number of obje | ects in this PDO |                 |               |            |     |
| Range    | _               | Unit           | _                | Default         | 09 hex        | Attribute  | _   |
| Size     | 1 byte          | e (U8)         | Access           | RO              | PDO map       | Not possib | le  |
| Sub-inde | ex 01 hex       | PDO entry 1 (1 | st Output Object | to be mapped)   |               |            |     |
| Range    | _               | Unit           | _                | Default         | 6040 0010 hex | Attribute  | _   |
| Size     | 4 byte          | s (U32)        | Access           | RO              | PDO map       | Not possib | le  |
| Sub-inde | ex 02 hex       | PDO entry 2 (2 | nd Output Objec  | t to be mapped) |               |            |     |
| Range    | _               | Unit           | _                | Default         | 607A 0020 hex | Attribute  | _   |
| Size     | 4 byte          | s (U32)        | Access           | RO              | PDO map       | Not possib | le  |
| Sub-inde | ex 03 hex       | PDO entry 3 (3 | rd Output Object | to be mapped)   |               |            |     |
| Range    | _               | Unit           | _                | Default         | 60FF 0020 hex | Attribute  | _   |
| Size     | 4 byte          | s (U32)        | Access           | RO              | PDO map       | Not possib | le  |
| Sub-inde | ex 04 hex       | PDO entry 4 (4 | th Output Object | to be mapped)   |               |            |     |
| Range    | _               | Unit           | _                | Default         | 6071 0010 hex | Attribute  | _   |
| Size     | 4 byte          | s (U32)        | Access           | RO              | PDO map       | Not possib | le  |
| Sub-inde | ex 05 hex       | PDO entry 5 (5 | th Output Object | to be mapped)   |               |            |     |
| Range    | _               | Unit           | _                | Default         | 6060 0008 hex | Attribute  | _   |
| Size     | 4 byte          | s (U32)        | Access           | RO              | PDO map       | Not possib | le  |
| Sub-inde | ex 06 hex       | PDO entry 6 (6 | th Output Object | to be mapped)   |               |            |     |
| Range    | _               | Unit           | _                | Default         | 60B8 0010 hex | Attribute  | _   |
| Size     | 4 byte          | s (U32)        | Access           | RO              | PDO map       | Not possib | le  |
| Sub-inde | ex 07 hex       | PDO entry 7 (7 | th Output Object | to be mapped)   |               |            |     |
| Range    | _               | Unit           | _                | Default         | 607F 0020 hex | Attribute  | _   |
| Size     | 4 byte          | s (U32)        | Access           | RO              | PDO map       | Not possib | le  |
| Sub-inde | ex 08 hex       | PDO entry 8 (8 | th Output Object | to be mapped)   |               |            |     |
| Range    | _               | Unit           | _                | Default         | 60E0 0010 hex | Attribute  | _   |
| Size     | 4 byte          | s (U32)        | Access           | RO              | PDO map       | Not possib | le  |
| Sub-inde | ex 09 hex       | PDO entry 9 (9 | th Output Object | to be mapped)   |               |            |     |
| Range    | _               | Unit           | _                | Default         | 60E1 0010 hex | Attribute  | -   |
| Size     | 4 bytes         | s (U32)        | Access           | RO              | PDO map       | Not possib | le  |

<sup>•</sup> This is the mapping for an application that uses one of the following modes: Cyclic synchronous position mode (csp), Cyclic synchronous velocity mode (csv), and Cyclic synchronous torque mode (cst).

<sup>•</sup> Touch probe and torque control are available.

| 1705 hex  | 262th receive F | PDO Mapping    |                                    |                 |               |            | All |
|-----------|-----------------|----------------|------------------------------------|-----------------|---------------|------------|-----|
| Sub-inde: | x 00 hex        | Number of obje | ects in this PDO                   |                 |               |            |     |
| Range     | _               | Unit           | _                                  | Default         | 08 hex        | Attribute  | _   |
| Size      | 1 byte          | e (U8)         | Access                             | RO              | PDO map       | Not possib | le  |
| Sub-inde  | x 01 hex        | PDO entry 1 (1 | st Output Object                   | to be mapped)   |               |            |     |
| Range     | -               | Unit           | -                                  | Default         | 6040 0010 hex | Attribute  | _   |
| Size      | 4 bytes         | s (U32)        | 32) Access RO PDO map Not pos      |                 |               |            | le  |
| Sub-inde: | x 02 hex        | PDO entry 2 (2 | nd Output Objec                    | t to be mapped) |               |            |     |
| Range     | _               | Unit           | _                                  | Default         | 607A 0020 hex | Attribute  | _   |
| Size      | 4 bytes         | s (U32)        | Access                             | RO              | PDO map       | Not possib | le  |
| Sub-inde  | x 03 hex        | PDO entry 3 (3 | rd Output Object                   | to be mapped)   |               |            |     |
| Range     | _               | Unit           | _                                  | Default         | 60FF 0020 hex | Attribute  | _   |
| Size      | 4 bytes         | s (U32)        | (U32) Access RO PDO map Not possib |                 |               |            |     |
| Sub-inde  | x 04 hex        | PDO entry 4 (4 | th Output Object                   | to be mapped)   |               |            |     |
| Range     | _               | Unit           | _                                  | Default         | 6060 0008 hex | Attribute  | -   |
| Size      | 4 bytes         | s (U32)        | Access                             | RO              | PDO map       | Not possib | le  |
| Sub-inde  | x 05 hex        | PDO entry 5 (5 | th Output Object                   | to be mapped)   |               |            |     |
| Range     | _               | Unit           | _                                  | Default         | 60B8 0010 hex | Attribute  | -   |
| Size      | 4 bytes         | s (U32)        | Access                             | RO              | PDO map       | Not possib | le  |
| Sub-inde  | x 06 hex        | PDO entry 6 (6 | th Output Object                   | to be mapped)   |               |            |     |
| Range     | _               | Unit           | _                                  | Default         | 60E0 0010 hex | Attribute  | -   |
| Size      | 4 bytes         | s (U32)        | Access                             | RO              | PDO map       | Not possib | le  |
| Sub-inde  | x 07 hex        | PDO entry 7 (7 | th Output Object                   | to be mapped)   |               |            |     |
| Range     | _               | Unit           | _                                  | Default         | 60E1 0010 hex | Attribute  | -   |
| Size      | 4 bytes         | s (U32)        | Access                             | RO              | PDO map       | Not possib | le  |
| Sub-inde  | x 08 hex        | PDO entry 8 (8 | th Output Object                   | to be mapped)   |               |            |     |
| Range     |                 | Unit           | _                                  | Default         | 60B2 0010 hex | Attribute  | _   |
| Size      | 4 byte          | s (U32)        | Access                             | RO              | PDO map       | Not possib | le  |

- This is the mapping for an application that switches between Cyclic synchronous position mode (csp) and Cyclic synchronous velocity mode (csv).
- Touch probe and torque control are available.
- The torque feed-forward amount can be specified using the Torque offset (60B2 hex).

| 1A00 hex      | 1st transmit PD | O Mapping       |                                             |                 |               |              | All |  |  |  |
|---------------|-----------------|-----------------|---------------------------------------------|-----------------|---------------|--------------|-----|--|--|--|
| Sub-index     | x 00 hex        | Number of obje  | cts in this PDO                             |                 |               |              |     |  |  |  |
| Setting range | 00 to 0A hex    | Unit            | _                                           | Default         | 07 hex        | Attribute    | D   |  |  |  |
| Size          | 1 byte          | e (U8)          | Access                                      | RW              | PDO map       | Not possible |     |  |  |  |
| Sub-index     | x 01 hex        | PDO entry 1 (1: | PDO entry 1 (1st Input Object to be mapped) |                 |               |              |     |  |  |  |
| Setting range | _               | Unit            | -                                           | Default setting | 6041 0010 hex | Attribute    | D   |  |  |  |
| Size          | 4 byte          | (U32)           | Access                                      | RW              | PDO map       | Not possib   | le. |  |  |  |
| Sub-index     | x 02 hex        | PDO entry 2 (2) | nd Input Object t                           | o be mapped)    |               |              |     |  |  |  |
| Setting range | _               | Unit            | -                                           | Default setting | 6064 0020 hex | Attribute    | D   |  |  |  |
| Size          | 4 byte          | (U32)           | Access                                      | RW              | PDO map       | Not possib   | le. |  |  |  |
| Sub-index     | x 03 hex        | PDO entry 3 (3) | rd Input Object to                          | o be mapped)    |               |              |     |  |  |  |
| Setting range | -               | Unit            | -                                           | Default setting | 60B9 0010 hex | Attribute    | D   |  |  |  |
| Size          | 4 byte          | (U32)           | Access                                      | RW              | PDO map       | Not possib   | le. |  |  |  |
| Sub-index     | x 04 hex        | PDO entry 4 (4) | th Input Object to                          | be mapped)      |               |              |     |  |  |  |
| Setting range | -               | Unit            | _                                           | Default setting | 60BA 0020 hex | Attribute    | D   |  |  |  |
| Size          | 4 byte          | (U32)           | Access                                      | RW              | PDO map       | Not possib   | le. |  |  |  |
| Sub-index     | x 05 hex        | PDO entry 5 (5  | th Input Object to                          | be mapped)      |               |              |     |  |  |  |
| Setting range | -               | Unit            | _                                           | Default setting | 60BC 0020 hex | Attribute    | D   |  |  |  |
| Size          | 4 byte          | (U32)           | Access                                      | RW              | PDO map       | Not possib   | le. |  |  |  |
| Sub-index     | x 06 hex        | PDO entry 6 (6  | th Input Object to                          | be mapped)      |               |              |     |  |  |  |
| Setting range | _               | Unit            | _                                           | Default setting | 603F 0010 hex | Attribute    | D   |  |  |  |
| Size          | 4 byte          | , ,             | Access                                      | RW              | PDO map       | Not possib   | le. |  |  |  |
| Sub-index     | x 07 hex        | PDO entry 7 (7  | th Input Object to                          | be mapped)      |               |              |     |  |  |  |
| Setting range | _               | Unit            | _                                           | Default setting | 60FD 0020 hex | Attribute    | D   |  |  |  |
| Size          | 4 byte          | (U32)           | Access                                      | RW              | PDO map       | Not possib   | le. |  |  |  |
| Sub-index     | x 08 hex        | PDO entry 8 (8  | th Input Object to                          | be mapped)      |               |              |     |  |  |  |
| Setting range | -               | Unit            | _                                           | Default setting | 0000 0000 hex | Attribute    | D   |  |  |  |
| Size          | 4 byte          | (U32)           | Access                                      | RW              | PDO map       | Not possib   | le. |  |  |  |
| Sub-index     | x 09 hex        | PDO entry 9 (9  | th Input Object to                          | be mapped)      |               |              |     |  |  |  |
| Setting range | -               | Unit            | _                                           | Default setting | 0000 0000 hex | Attribute    | D   |  |  |  |
| Size          | 4 byte          | (U32)           | Access                                      | RW              | PDO map       | Not possib   | le. |  |  |  |
| Sub-index     | x 0A hex        | PDO entry 10 (  | 10th Input Objec                            | t to be mapped) |               |              |     |  |  |  |
| Setting range | _               | Unit            | -                                           | Default setting | 0000 0000 hex | Attribute    | D   |  |  |  |
| Size          | 4 byte          | (U32)           | Access                                      | RW              | PDO map       | Not possib   | le. |  |  |  |

- These object mappings can be changed only when the EtherCAT communications state is Pre-Operational (Pre-Op).
- Since the mappings you changed are not saved in EEPROM, you must specify objects each time you turn ON the power of the G5-series Servo Drive in order to use the mapping other than the default setting.
- You can map up to 10 objects in a PDO mapping. If you attempt to map 11 or more objects, a Function Setting Error (Error No. 93.4) will occur.
- The communications cycle you can set varies depending on the total size of mapped objects. Refer to *A-1-3 Communications Cycles and Corresponding Modes of Operation* on page A-5.
- If the number of the mapped objects is 0, a Function Setting Error (Error No. 93.4) will occur.
- If you map the same object more than once, the value of the last object will be enabled.
- If any of the following operations is attempted, an ABORT code will be returned.
  - Writing when the EtherCAT communications state is Safe-Operational (Safe-Op) or Operational (Op)
  - · Writing with non-existent objects specified
  - · Writing with incorrect object size specified
  - Writing with objects that cannot be mapped in the PDO mapping specified

• The following objects can be mapped to the Receive PDO mapping.

| Index                  | Sub-Index | Bit length | Object name                    |
|------------------------|-----------|------------|--------------------------------|
| 2002 hex               | 01 hex    | 08 hex     | Sysmac Error Status            |
| 4000 hex               | 00 hex    | 10 hex     | Statusword1                    |
| 4001 hex               | 00 hex    | 10 hex     | Sub Error Code                 |
| 4020 hex <sup>*1</sup> | 00 hex    | 20 hex     | Reference Position for CSP     |
| 603F hex               | 00 hex    | 10 hex     | Error code                     |
| 6041 hex               | 00 hex    | 10 hex     | Statusword                     |
| 6061 hex               | 00 hex    | 08 hex     | Modes of operation display     |
| 6062 hex               | 00 hex    | 20 hex     | Position demand value          |
| 6063 hex               | 00 hex    | 20 hex     | Position actual internal value |
| 6064 hex               | 00 hex    | 20 hex     | Position actual value          |
| 606C hex               | 00 hex    | 20 hex     | Velocity actual value          |
| 6074 hex               | 00 hex    | 10 hex     | Torque demand                  |
| 6077 hex               | 00 hex    | 10 hex     | Torque actual value            |
| 60B9 hex               | 00 hex    | 10 hex     | Touch probe status             |
| 60BA hex               | 00 hex    | 20 hex     | Touch probe pos1 pos value     |
| 60BC hex               | 00 hex    | 20 hex     | Touch probe pos2 pos value     |
| 60F4 hex               | 00 hex    | 20 hex     | Following error actual value   |
| 60FA hex               | 00 hex    | 20 hex     | Control effort                 |
| 60FC hex               | 00 hex    | 20 hex     | Position demand internal value |
| 60FD hex               | 00 hex    | 20 hex     | Digital inputs                 |

<sup>\*1</sup> If you map 4020 hex when the communications cycle is set to 250/500  $\mu s$  or when the electronic gear object ratio is not 1:1, a Function Setting Error (Error No. 93.4) will occur.

| 1B01 hex | 258th transmit                                               | PDO Mapping    |                    |              |                                                |            | All |
|----------|--------------------------------------------------------------|----------------|--------------------|--------------|------------------------------------------------|------------|-----|
| Sub-inde | ex 00 hex                                                    | Number of obje | cts in this PDO    |              |                                                |            |     |
| Range    | _                                                            | Unit           | -                  | Default      | 09 hex                                         | Attribute  | _   |
| Size     | 1 byte                                                       | e (U8)         | Access             | RO           | PDO map                                        | Not possib | le  |
| Sub-inde | ex 01 hex                                                    | PDO entry 1 (1 | st Input Object to | be mapped)   | <u>.                                      </u> |            |     |
| Range    | _                                                            | Unit           | -                  | Default      | 603F 0010 hex                                  | Attribute  | _   |
| Size     | 4 byte                                                       | s (U32)        | Access             | RO           | PDO map                                        | Not possib | le  |
| Sub-inde | Sub-index 02 hex PDO entry 2 (2nd Input Object to be mapped) |                |                    |              |                                                |            |     |
| Range    | _                                                            | Unit           | -                  | Default      | 6041 0010 hex                                  | Attribute  | _   |
| Size     | 4 byte                                                       | s (U32)        | Access             | RO           | PDO map                                        | Not possib | le  |
| Sub-inde | ex 03 hex                                                    | PDO entry 3 (3 | rd Input Object t  | o be mapped) |                                                |            |     |
| Range    | _                                                            | Unit           | -                  | Default      | 6064 0020 hex                                  | Attribute  | _   |
| Size     | 4 byte                                                       | s (U32)        | Access             | RO           | PDO map                                        | Not possib | le  |
| Sub-inde | ex 04 hex                                                    | PDO entry 4 (4 | th Input Object to | o be mapped) |                                                |            |     |
| Range    | _                                                            | Unit           | -                  | Default      | 6077 0010 hex                                  | Attribute  | _   |
| Size     | 4 byte                                                       | s (U32)        | Access             | RO           | PDO map                                        | Not possib | le  |
| Sub-inde | ex 05 hex                                                    | PDO entry 5 (5 | th Input Object to | o be mapped) |                                                |            |     |
| Range    | _                                                            | Unit           | -                  | Default      | 60F4 0020 hex                                  | Attribute  | _   |
| Size     | 4 byte                                                       | s (U32)        | Access             | RO           | PDO map                                        | Not possib | le  |
| Sub-inde | ex 06 hex                                                    | PDO entry 6 (6 | th Input Object to | o be mapped) |                                                |            |     |
| Range    | _                                                            | Unit           | _                  | Default      | 60B9 0010 hex                                  | Attribute  | _   |
| Size     | 4 byte                                                       | s (U32)        | Access             | RO           | PDO map                                        | Not possib | le  |
| Sub-inde | ex 07 hex                                                    | PDO entry 7 (7 | th Input Object to | o be mapped) |                                                |            |     |
| Range    | _                                                            | Unit           | _                  | Default      | 60BA 0020 hex                                  | Attribute  | _   |
| Size     | 4 byte                                                       | s (U32)        | Access             | RO           | PDO map                                        | Not possib | le  |
| Sub-inde | ex 08 hex                                                    | PDO entry 8 (8 | th Input Object to | o be mapped) |                                                |            |     |
| Range    | _                                                            | Unit           | -                  | Default      | 60BC 0020 hex                                  | Attribute  | _   |
| Size     | 4 byte:                                                      | s (U32)        | Access             | RO           | PDO map                                        | Not possib | le  |
| Sub-inde | ex 09 hex                                                    | PDO entry 9 (9 | th Input Object to | o be mapped) |                                                |            |     |
| Range    | _                                                            | Unit           | _                  | Default      | 60FD 0020 hex                                  | Attribute  | _   |
| Size     | 4 bytes                                                      | s (U32)        | Access             | RO           | PDO map                                        | Not possib | le  |

- This object gives the mapping for an application that uses only cyclic synchronous position control (csp).
- Touch probe status is available.
- The following objects are mapped.

Error code (603F hex), Statusword (6041 hex), Position actual value (6064 hex), Torque actual value (6077 hex), Following error actual value (60F4 hex), Touch probe status (60B9 hex), Touch probe pos1 pos value (60BA hex), Touch probe pos2 pos value (60BC hex), and Digital inputs (60FD hex)

| 1B02 hex | 259th transmit | PDO Mapping    |                    |              |               |            | All |
|----------|----------------|----------------|--------------------|--------------|---------------|------------|-----|
| Sub-inde | x 00 hex       | Number of obje | ects in this PDO   |              |               |            |     |
| Range    | _              | Unit           | _                  | Default      | 09 hex        | Attribute  | -   |
| Size     | 1 byte         | e (U8)         | Access             | RO           | PDO map       | Not possib | le  |
| Sub-inde | x 01 hex       | PDO entry 1 (1 | st Input Object to | be mapped)   |               |            |     |
| Range    | _              | Unit           | _                  | Default      | 603F 0010 hex | Attribute  | _   |
| Size     | 4 bytes        | s (U32)        | Access             | RO           | PDO map       | Not possib | le  |
| Sub-inde | x 02 hex       | PDO entry 2 (2 | nd Input Object t  | o be mapped) |               |            |     |
| Range    | _              | Unit           | _                  | Default      | 6041 0010 hex | Attribute  | _   |
| Size     | 4 byte:        | s (U32)        | Access             | RO           | PDO map       | Not possib | le  |
| Sub-inde | x 03 hex       | PDO entry 3 (3 | rd Input Object to | o be mapped) |               |            |     |
| Range    | _              | Unit           | _                  | Default      | 6064 0020 hex | Attribute  | _   |
| Size     | 4 byte:        | s (U32)        | Access             | RO           | PDO map       | Not possib | le  |
| Sub-inde | x 04 hex       | PDO entry 4 (4 | th Input Object to | be mapped)   |               |            |     |
| Range    | _              | Unit           | _                  | Default      | 6077 0010 hex | Attribute  | _   |
| Size     | 4 bytes        | s (U32)        | Access             | RO           | PDO map       | Not possib | le  |
| Sub-inde | x 05 hex       | PDO entry 5 (5 | th Input Object to | be mapped)   |               |            |     |
| Range    | _              | Unit           | _                  | Default      | 6061 0008 hex | Attribute  | _   |
| Size     | 4 bytes        | s (U32)        | Access             | RO           | PDO map       | Not possib | le  |
| Sub-inde | x 06 hex       | PDO entry 6 (6 | th Input Object to | be mapped)   |               |            |     |
| Range    | _              | Unit           | _                  | Default      | 60B9 0010 hex | Attribute  | _   |
| Size     | 4 bytes        | s (U32)        | Access             | RO           | PDO map       | Not possib | le  |
| Sub-inde | x 07 hex       | PDO entry 7 (7 | th Input Object to | be mapped)   |               |            |     |
| Range    | _              | Unit           | _                  | Default      | 60BA 0020 hex | Attribute  | _   |
| Size     | 4 bytes        | s (U32)        | Access             | RO           | PDO map       | Not possib | le  |
| Sub-inde | x 08 hex       | PDO entry 8 (8 | th Input Object to | be mapped)   |               |            |     |
| Range    | _              | Unit           | _                  | Default      | 60BC 0020 hex | Attribute  | _   |
| Size     | 4 bytes        | s (U32)        | Access             | RO           | PDO map       | Not possib | le  |
| Sub-inde | x 09 hex       | PDO entry 9 (9 | th Input Object to | be mapped)   |               |            |     |
| Range    | _              | Unit           | _                  | Default      | 60FD 0020 hex | Attribute  | _   |
| Size     | 4 byte:        | s (U32)        | Access             | RO           | PDO map       | Not possib | le  |

- This is the mapping for an application that uses different modes of operation.
- Touch probe status is available.

| 1B03 hex | 260th transmit | PDO Mapping    |                     |                 |               |            | All |
|----------|----------------|----------------|---------------------|-----------------|---------------|------------|-----|
| Sub-inde | x 00 hex       | Number of obje | ects in this PDO    |                 |               |            |     |
| Range    | _              | Unit           | -                   | Default         | 0A hex        | Attribute  | _   |
| Size     | 1 byte         | e (U8)         | Access              | RO              | PDO map       | Not possib | le  |
| Sub-inde | ex 01 hex      | PDO entry 1 (1 | st Input Object to  | be mapped)      |               |            |     |
| Range    | _              | Unit           | _                   | Default         | 603F 0010 hex | Attribute  | _   |
| Size     | 4 byte:        | s (U32)        | Access              | RO              | PDO map       | Not possib | le  |
| Sub-inde | ex 02 hex      | PDO entry 2 (2 | nd Input Object t   | o be mapped)    |               |            |     |
| Range    | _              | Unit           | -                   | Default         | 6041 0010 hex | Attribute  | _   |
| Size     | 4 byte         | s (U32)        | Access              | RO              | PDO map       | Not possib | le  |
| Sub-inde | ex 03 hex      | PDO entry 3 (3 | rd Input Object to  | o be mapped)    |               |            |     |
| Range    | _              | Unit           | -                   | Default         | 6064 0020 hex | Attribute  | _   |
| Size     | 4 byte         | s (U32)        | Access              | RO              | PDO map       | Not possib | le  |
| Sub-inde | ex 04 hex      | PDO entry 4 (4 | th Input Object to  | be mapped)      |               |            |     |
| Range    | _              | Unit           | _                   | Default         | 6077 0010 hex | Attribute  | _   |
| Size     | 4 byte         | s (U32)        | Access              | RO              | PDO map       | Not possib | le  |
| Sub-inde | x 05 hex       | PDO entry 5 (5 | ith Input Object to | be mapped)      |               |            |     |
| Range    | _              | Unit           | _                   | Default         | 60F4 0020 hex | Attribute  | _   |
| Size     | 4 byte         | s (U32)        | Access              | RO              | PDO map       | Not possib | le  |
| Sub-inde | ex 06 hex      | PDO entry 6 (6 | ith Input Object to | be mapped)      |               |            |     |
| Range    | _              | Unit           | -                   | Default         | 6061 0008 hex | Attribute  | _   |
| Size     | 4 byte         | s (U32)        | Access              | RO              | PDO map       | Not possib | le  |
| Sub-inde | ex 07 hex      | PDO entry 7 (7 | th Input Object to  | be mapped)      |               |            |     |
| Range    | _              | Unit           | _                   | Default         | 60B9 0010 hex | Attribute  | _   |
| Size     | 4 byte         | s (U32)        | Access              | RO              | PDO map       | Not possib | le  |
| Sub-inde | ex 08 hex      | PDO entry 8 (8 | th Input Object to  | be mapped)      |               |            |     |
| Range    | _              | Unit           | _                   | Default         | 60BA 0020 hex | Attribute  | -   |
| Size     | 4 bytes        | s (U32)        | Access              | RO              | PDO map       | Not possib | le  |
| Sub-inde | ex 09 hex      | PDO entry 9 (9 | th Input Object to  | be mapped)      |               |            |     |
| Range    | _              | Unit           | _                   | Default         | 60BC 0020 hex | Attribute  | -   |
| Size     | 4 bytes        | s (U32)        | Access              | RO              | PDO map       | Not possib | le  |
| Sub-inde | x 0A hex       | PDO entry 10 ( | 10th Input Object   | t to be mapped) |               | _          |     |
| Range    | -              | Unit           | -                   | Default         | 60FD 0020 hex | Attribute  | _   |
| Size     | 4 bytes        | s (U32)        | Access              | RO              | PDO map       | Not possib | le  |

- This is the mapping for an application that uses different modes of operation.
- Touch probe status is available.
- Following error actual value (60F4 hex) is provided.

| 1B04 hex | 261th transmit | PDO Mapping    |                    |                 |               |            | All |
|----------|----------------|----------------|--------------------|-----------------|---------------|------------|-----|
| Sub-inde | x 00 hex       | Number of obje | ects in this PDO   |                 |               |            |     |
| Range    | -              | Unit           | _                  | Default         | 0A hex        | Attribute  | _   |
| Size     | 1 byt          | e (U8)         | Access             | RO              | PDO map       | Not possib | le  |
| Sub-inde | x 01 hex       | PDO entry 1 (1 | st Input Object to | be mapped)      |               |            |     |
| Range    | -              | Unit           | _                  | Default         | 603F 0010 hex | Attribute  | _   |
| Size     | 4 byte         | s (U32)        | Access             | RO              | PDO map       | Not possib | le  |
| Sub-inde | x 02 hex       | PDO entry 2 (2 | nd Input Object t  | to be mapped)   |               |            |     |
| Range    | -              | Unit           | _                  | Default         | 6041 0010 hex | Attribute  | _   |
| Size     | 4 byte         | s (U32)        | Access             | RO              | PDO map       | Not possib | le  |
| Sub-inde | x 03 hex       | PDO entry 3 (3 | rd Input Object to | o be mapped)    |               |            |     |
| Range    | -              | Unit           | _                  | Default         | 6064 0020 hex | Attribute  | _   |
| Size     | 4 byte         | s (U32)        | Access             | RO              | PDO map       | Not possib | le  |
| Sub-inde | x 04 hex       | PDO entry 4 (4 | th Input Object to | be mapped)      |               |            |     |
| Range    | -              | Unit           | _                  | Default         | 6077 0010 hex | Attribute  | _   |
| Size     | 4 byte         | s (U32)        | Access             | RO              | PDO map       | Not possib | le  |
| Sub-inde | x 05 hex       | PDO entry 5 (5 | th Input Object to | be mapped)      |               |            |     |
| Range    | -              | Unit           | _                  | Default         | 6061 0008 hex | Attribute  | -   |
| Size     | 4 byte         | s (U32)        | Access             | RO              | PDO map       | Not possib | le  |
| Sub-inde | x 06 hex       | PDO entry 6 (6 | th Input Object to | be mapped)      |               |            |     |
| Range    | -              | Unit           | _                  | Default         | 60B9 0010 hex | Attribute  | -   |
| Size     | 4 byte         | s (U32)        | Access             | RO              | PDO map       | Not possib | le  |
| Sub-inde | x 07 hex       | PDO entry 7 (7 | th Input Object to | be mapped)      |               |            |     |
| Range    | -              | Unit           | _                  | Default         | 60BA 0020 hex | Attribute  | -   |
| Size     | 4 byte         | s (U32)        | Access             | RO              | PDO map       | Not possib | le  |
| Sub-inde | x 08 hex       | PDO entry 8 (8 | th Input Object to | be mapped)      |               |            |     |
| Range    | -              | Unit           | _                  | Default         | 60BC 0020 hex | Attribute  | _   |
| Size     | 4 byte         | s (U32)        | Access             | RO              | PDO map       | Not possib | le  |
| Sub-inde | x 09 hex       | PDO entry 9 (9 | th Input Object to | be mapped)      |               |            |     |
| Range    | _              | Unit           | _                  | Default         | 60FD 0020 hex | Attribute  | -   |
| Size     | 4 byte         | s (U32)        | Access             | RO              | PDO map       | Not possib | le  |
| Sub-inde | x 0A hex       | PDO entry 10 ( | 10th Input Object  | t to be mapped) |               |            |     |
| Range    | _              | Unit           | _                  | Default         | 606C 0020 hex | Attribute  | _   |
| Size     | 4 byte         | s (U32)        | Access             | RO              | PDO map       | Not possib | le  |

- This is the mapping for an application that uses different modes of operation.
- Touch probe status is available. Only one latch position is supported.
- The Velocity actual value (606C hex) is provided.

| 1BFF hex      | 512th transmit                  | 2th transmit PDO Mapping All |                               |            |              |            |     |  |  |
|---------------|---------------------------------|------------------------------|-------------------------------|------------|--------------|------------|-----|--|--|
| Sub-inde      | x 00 hex                        | Number of obje               | Number of objects in this PDO |            |              |            |     |  |  |
| Setting range | -                               | Unit                         | -                             | Default    | 01 hex       | Attribute  | -   |  |  |
| Size          | 1 byte                          | 1 byte (U8)                  |                               | RO         | PDO map      | Not possik | ole |  |  |
| Sub-inde:     | Sub-index 01 hex PDO entry 1 (1 |                              |                               | be mapped) |              |            |     |  |  |
| Setting range | -                               | Unit                         | _                             | Default    | 20020108 hex | Attribute  | _   |  |  |
| Size          | 4 byte                          | 4 byte (U32)                 |                               | RO         | PDO map      | Not possik | ole |  |  |

- This object mapping is for notifying that the G5-series Servo Drive has detected an error.
- Sysmac Error Status (2002-01 hex) is mapped.
- If you are connecting the G5-series Servo Drive with a Machine Automation Controller NJ/NX-series CPU Unit, map this object to Sync Manager 3 PDO Assignment (1C13 hex).
   Sysmac Studio, by default, automatically maps this object to Sync Manager 3 PDO Assignment (1C13 hex).

## A-1-10 Sync Manager Communication Objects

Objects 1C00 to 1C33 hex set how to use the EtherCAT communications memory.

| 1C00 hex | Sync Manager                 | Communication  | Туре                         |          |         |            | All |
|----------|------------------------------|----------------|------------------------------|----------|---------|------------|-----|
| Sub-inde | x 00 hex                     | Number of used | d Sync Manager               | channels |         |            |     |
| Range    | _                            | Unit           | _                            | Default  | 04 hex  | Attribute  | _   |
| Size     | 1 byte                       | e (U8)         | Access                       | RO       | PDO map | Not possil | ole |
| Sub-inde | x 01 hex                     | Communication  | type Synch Ma                | nager 0  |         |            |     |
| Range    | _                            | Unit           | _                            | Default  | 01 hex  | Attribute  | _   |
| Size     | 1 byte                       | e (U8)         | 8) Access RO PDO map Not pos |          |         |            | ole |
| Sub-inde | x 02 hex                     | Communication  | type Synch Ma                | nager 1  |         |            |     |
| Range    | _                            | Unit           | _                            | Default  | 02 hex  | Attribute  | _   |
| Size     | 1 byte                       | e (U8)         | Access                       | RO       | PDO map | Not possil | ole |
| Sub-inde | x 03 hex                     | Communication  | n type Synch Manager 2       |          |         |            |     |
| Range    | _                            | Unit           | _                            | Default  | 03 hex  | Attribute  | _   |
| Size     | 1 byte                       | e (U8)         | Access                       | RO       | PDO map | Not possil | ole |
| Sub-inde | o-index 04 hex Communication |                | on type Synch Manager 3      |          |         |            |     |
| Range    | -                            | Unit           | -                            | Default  | 04 hex  | Attribute  | _   |
| Size     | 1 byte                       | e (U8)         | Access                       | RO       | PDO map | Not possil | ole |

• The sync manager has the following settings.

SM0: Mailbox receive (Master to Slave)
SM1: Mailbox send (Slave to Master)

SM2: Process data output (Master to Slave)SM3: Process data input (Slave to Master)

| 1C10 hex | Sync Manager | nc Manager 0 PDO Assignment |           |         |         |            |     |
|----------|--------------|-----------------------------|-----------|---------|---------|------------|-----|
| Sub-inde | x 00 hex     | Number of assi              | gned PDOs |         |         |            |     |
| Range    | _            | Unit                        | _         | Default | 00 hex  | Attribute  | -   |
| Size     | 1 byte (U8)  |                             | Access    | RO      | PDO map | Not possib | ole |

• The PDO mapping used by this sync manager is given. Mailbox reception sync manager does not have PDOs.

| 1C11 hex  | Sync Manager | c Manager 1 PDO Assignment |        |         |         |            |     |  |
|-----------|--------------|----------------------------|--------|---------|---------|------------|-----|--|
| Sub-inde: | x 00 hex     | Number of assigned PDOs    |        |         |         |            |     |  |
| Range     | _            | Unit                       | _      | Default | 00 hex  | Attribute  | _   |  |
| Size      | 1 byte (U8)  |                            | Access | RO      | PDO map | Not possik | ole |  |

 The PDO mapping used by this sync manager is given. Mailbox reception sync manager does not have PDOs.

| 1C12 hex | Sync Manager 2 F                                              | PDO Assignment |                         |                |          |            | All |  |
|----------|---------------------------------------------------------------|----------------|-------------------------|----------------|----------|------------|-----|--|
| Sub-ind  | Sub-index 00 hex                                              |                | Number of assigned PDOs |                |          |            |     |  |
| Range    | _                                                             | Unit           | _                       | Default        | 01 hex   | Attribute  | D   |  |
| Size     | 1 byte (U8)                                                   |                | Access                  | RW             | PDO map  | Not possib | le  |  |
| Sub-ind  | Sub-index 01 hex 1st PDO Mapping Object Index of assigned PDO |                |                         |                |          |            |     |  |
| Range    | 0000 to FFFF hex                                              | Unit           | _                       | Default        | 1701 hex | Attribute  | D   |  |
| Size     | 2 bytes                                                       | (U16)          | Access                  | RW             | PDO map  | Not possib | le  |  |
| Sub-ind  | dex 02 hex                                                    | 2nd PDO Mapp   | oing Object Index       | of assigned PD | )        |            |     |  |
| Range    | 0000 to FFFF hex                                              | Unit           | -                       | Default        | 0000 hex | Attribute  | D   |  |
| Size     | 2 bytes                                                       | (U16)          | Access                  | RW             | PDO map  | Not possib | le  |  |

- The reception PDOs used by this sync manager are given.
- These object mappings can be changed only when the EtherCAT communications state is Pre-Operational (Pre-Op).
- Since the mappings you changed are not saved in EEPROM, you must specify objects each time you turn ON the power of the G5-series Servo Drive in order to use the mapping other than the default setting.
- If any of the following operations is attempted, an ABORT code for SDO mailbox communications will be returned.

Writing when the EtherCAT communications state is other than Pre-Operational (Pre-Op) Writing to other than 1600 hex and 1701 to 1705 hex

Data written to 1C13 hex is not between 1A00/1B01 hex and 1B04/1BFF hex

| 1C13 hex | Sync Manager 3 F | ync Manager 3 PDO Assignment                 |                   |                |            |            |    |  |
|----------|------------------|----------------------------------------------|-------------------|----------------|------------|------------|----|--|
| Sub-ind  | dex 00 hex       | Number of assi                               | gned PDOs         |                |            |            |    |  |
| Range    | _                | Unit                                         | -                 | Default        | 01 hex     | Attribute  | D  |  |
| Size     | 1 byte           | U8) Access RO PDO map Not                    |                   |                | Not possib | le         |    |  |
| Sub-ind  | dex 01 hex       | 1st PDO Mapping Object Index of assigned PDO |                   |                |            |            |    |  |
| Range    | 0000 to FFFF hex | Unit                                         | -                 | Default        | 1B01 hex   | Attribute  | D  |  |
| Size     | 2 bytes          | (U16)                                        | Access            | RW             | PDO map    | Not possib | le |  |
| Sub-ind  | dex 02 hex       | 2nd PDO Mapp                                 | oing Object Index | of assigned PD | 0          |            |    |  |
| Range    | 0000 to FFFF hex | Unit                                         | -                 | Default        | 0000 hex   | Attribute  | D  |  |
| Size     | 2 bytes          | (U16)                                        | Access            | RW             | PDO map    | Not possib | le |  |

- The transmission PDOs used by this sync manager are given.
- These object mappings can be changed only when the EtherCAT communications state is Pre-Operational (Pre-Op).
- Since the mappings you changed are not saved in EEPROM, you must specify objects each time you turn ON the power of the G5-series Servo Drive in order to use the mapping other than the default setting.
- If any of the following operations is attempted, an ABORT code for SDO mailbox communications will be returned.
  - Writing when the EtherCAT communications state is other than Pre-Operational (Pre-Op) Writing to other than 1A00 hex and 1B01 to 1B04 hex and 1BFF hex

| 1C32 hex | Sync Manager             | 2 Synchronizatio | on                  |         |               |              | All |  |  |  |
|----------|--------------------------|------------------|---------------------|---------|---------------|--------------|-----|--|--|--|
| Sub-ind  | lex 00 hex               | Number of Syn    | chronization Par    | ameters |               |              |     |  |  |  |
| Range    | _                        | Unit             | _                   | Default | 20 hex        | Attribute    | _   |  |  |  |
| Size     | 1 byte                   | e (U8)           | Access              | RO      | PDO map       | Not possil   | ole |  |  |  |
| Sub-ind  | lex 01 hex               | Synchronizatio   | ynchronization Type |         |               |              |     |  |  |  |
| Range    | -                        | Unit             | _                   | Default | 0002 hex      | Attribute    | Α   |  |  |  |
| Size     | 2 bytes                  | s (U16)          | Access              | RO      | PDO map       | Not possil   | ole |  |  |  |
| Sub-ind  | lex 02 hex               | Cycle Time       |                     |         | -             |              |     |  |  |  |
| Range    | -                        | Unit             | _                   | Default | 0000 0000 hex | Attribute    | _   |  |  |  |
| Size     | 4 bytes                  | s (U32)          | Access              | RO      | PDO map       | Not possil   | ole |  |  |  |
| Sub-ind  | Sub-index 04 hex Synchro |                  | n Types support     | ed      | -             |              |     |  |  |  |
| Range    | _                        | Unit             | _                   | Default | 0004 hex      | Attribute    | _   |  |  |  |
| Size     | 2 bytes                  | s (U16)          | Access              | RO      | PDO map       | Not possible |     |  |  |  |
| Sub-ind  | lex 05 hex               | Minimum Cycle    | Time                |         | -             |              |     |  |  |  |
| Range    | -                        | Unit             | _                   | Default | 0000 4268 hex | Attribute    | _   |  |  |  |
| Size     | 4 bytes                  | s (U32)          | Access              | RO      | PDO map       | Not possil   | ole |  |  |  |
| Sub-ind  | lex 06 hex               | Calc and Copy    | Time                |         | -             |              |     |  |  |  |
| Range    | _                        | Unit             | _                   | Default | 0007 A120 hex | Attribute    | _   |  |  |  |
| Size     | 4 bytes                  | s (U32)          | Access              | RO      | PDO map       | Not possil   | ole |  |  |  |
| Sub-ind  | lex 09 hex               | Delay Time       |                     |         | -             |              |     |  |  |  |
| Range    | _                        | Unit             | _                   | Default | 0000 0000 hex | Attribute    | _   |  |  |  |
| Size     | 4 bytes                  | s (U32)          | Access              | RO      | PDO map       | Not possil   | ole |  |  |  |
| Sub-ind  | lex 20 hex               | Sync Error       |                     |         |               |              |     |  |  |  |
| Range    |                          | Unit             | _                   | Default | 0             | Attribute    | _   |  |  |  |
| Size     | 1 bit (I                 | BOOL)            | Access              | RO      | PDO map       | Not possil   | ole |  |  |  |

• The Synchronization Type indicates the synchronization mode of Sync Manager 2.

0002 hex: DC mode 0

- The Cycle Time indicates the sync 0 event cycle in nanoseconds.
- The Synchronization Types supported indicates the types of synchronization supported.

0004 hex: DC mode 0

• The Sync Error is 1 when there is a synchronization error.

| 1C33 hex | Sync Manager     | 3 Synchronization | n                               |         |               | All        |    |  |  |
|----------|------------------|-------------------|---------------------------------|---------|---------------|------------|----|--|--|
| Sub-inde | x 00 hex         | Number of Syn     | chronization Par                | ameters |               |            |    |  |  |
| Range    | _                | Unit              | -                               | Default | 20 hex        | Attribute  | _  |  |  |
| Size     | 1 byte           | e (U8)            | Access                          | RO      | PDO map       | Not possib | le |  |  |
| Sub-inde | x 01 hex         | Synchronization   | п Туре                          |         |               |            |    |  |  |
| Range    | -                | Unit              | _                               | Default | 0002 hex      | Attribute  | Α  |  |  |
| Size     | 2 bytes          | s (U16)           | Access                          | RO      | PDO map       | Not possib | le |  |  |
| Sub-inde | x 02 hex         | Cycle Time        |                                 |         |               |            |    |  |  |
| Range    | -                | Unit              | ns                              | Default | 0000 0000 hex | Attribute  | -  |  |  |
| Size     | 4 bytes (U32)    |                   | Access                          | RO      | PDO map       | Not possib | le |  |  |
| Sub-inde | Sub-index 04 hex |                   | synchronization Types supported |         |               |            |    |  |  |
| Range    | _                | Unit              | -                               | Default | 0004 hex      | Attribute  | _  |  |  |
| Size     | 2 bytes          | s (U16)           | Access                          | RO      | PDO map       | Not possib | le |  |  |
| Sub-inde | Sub-index 05 hex |                   | Minimum Cycle Time              |         |               |            |    |  |  |
| Range    | -                | Unit              | ns                              | Default | 0000 4268 hex | Attribute  | -  |  |  |
| Size     | 4 bytes          | s (U32)           | Access                          | RO      | PDO map       | Not possib | le |  |  |
| Sub-inde | x 06 hex         | Calc and Copy     | Time                            |         |               |            |    |  |  |
| Range    | -                | Unit              | ns                              | Default | 0006 06F8 hex | Attribute  | -  |  |  |
| Size     | 4 bytes          | s (U32)           | Access                          | RO      | PDO map       | Not possib | le |  |  |
| Sub-inde | x 09 hex         | Delay Time        |                                 |         |               |            |    |  |  |
| Range    | -                | Unit              | _                               | Default | 0000 0000 hex | Attribute  | -  |  |  |
| Size     | 4 bytes          | s (U32)           | Access                          | RO      | PDO map       | Not possib | le |  |  |
| Sub-inde | x 20 hex         | Sync Error        | •                               | •       |               |            |    |  |  |
| Range    | _                | Unit              | _                               | Default | 0             | Attribute  | _  |  |  |
| Size     | 1 bit (l         | BOOL)             | Access                          | RO      | PDO map       | Not possib | le |  |  |

• The Synchronization Type indicates the synchronization mode of Sync Manager 3.

0002 hex: DC mode 0

- The Cycle time indicates the sync 0 event cycle in nanoseconds.
- The Synchronization Types supported indicates the types of synchronization supported.

0004 hex: DC mode 0

- The Delay Time is not supported. It reads as 0000 0000 hex.
- The Sync Error is 1 when there is a synchronization error.

## A-1-11 Manufacturer Specific Objects

This section describes objects specific to G5-series Servo Drives with built-in EtherCAT communications. G5-series Servo Drive parameters ( $Pn\Box\Box\Box$ ) are allocated to objects 3000 to 3999 hex. Index  $3\Box\Box\Box$  hex corresponds to G5-series Servo Drive parameter  $Pn\Box\Box\Box$ . For example, object 3504 hex is the same as parameter Pn504.

For details on servo parameters, refer to Chapter 9 Details on Servo Parameter Objects.

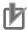

#### **Precautions for Correct Use**

 $Pn\square\square\square$  uses decimal numbers but object 3  $\square\square\square$  hex is a hexadecimal number.

| 2002 hex      | Sysmac Error     |                |              |                 |         |              | All |
|---------------|------------------|----------------|--------------|-----------------|---------|--------------|-----|
| Sub-inde      | x 00 hex         | Number of entr | ies          |                 |         |              |     |
| Setting range | -                | Unit           | _            | Default setting | 02 hex  | Attribute    | _   |
| Size          | 1 byte           | e (U8)         | Access       | RO              | PDO map | Not possible |     |
| Sub-inde:     | Sub-index 01 hex |                | Status       |                 |         |              |     |
| Setting range | -                | Unit           | _            | Default setting | 00 hex  | Attribute    | _   |
| Size          | 1 byte           | e (U8)         | Access       | RO              | PDO map | Possible     | )   |
| Sub-inde:     | x 02 hex         | Sysmac Error S | Status Clear |                 |         |              |     |
| Setting range | -                | Unit           | _            | Default setting | 00 hex  | Attribute    | Α   |
| Size          | 1 byte           | e (U8)         | Access       | RW              | PDO map | Not possil   | ole |

- This object is used to monitor Sysmac error status and clear the errors.
- Sub-index 01 hex: Sysmac Error Status
  - This object notifies the Controller of an error on the G5 Servo Drive.
  - If you are connecting the G5-series Servo Drive with a Machine Automation Controller NJ/NX-series CPU Unit, map this object to the PDO.
- Sub-index 02 hex: Sysmac Error Status Clear
  - This object enables a Machine Automation Controller NJ/NX-series CPU Unit to reset the error that has occurred in the G5-series Servo Drive.

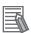

#### **Additional Information**

Sysmac Studio, by default assign the sub-index 01 hex (Sysmac Error Status) automatically, because it is mapped in the 512th transmit PDO Mapping (1BFF hex).

| 2100 hex | Error History Cle             | Error History Clear |        |         |               |            |    |  |
|----------|-------------------------------|---------------------|--------|---------|---------------|------------|----|--|
| Range    | 0000 0000 to<br>FFFF FFFF hex | Unit                | _      | Default | 0000 0000 hex | Attribute  | Α  |  |
| Size     | 4 bytes (U32)                 |                     | Access | RW      | PDO map       | Not possib | le |  |

- This object clears the contents of Diagnosis history (10F3 hex).
- This function can be executed by writing 6c63 6861 hex using SDO mailbox communications.
- The error history is saved in the EEPROM. If there is a Control Power Supply Undervoltage Error (Error No. 11.0), you cannot make write access to the EEPROM. This means that the diagnosis history cannot be cleared.
- In the following cases, an ABORT code is returned.

Writing with CompleteAccess.

Writing a value other than 6c63 6861 hex.

Writing when there is a Control Power Supply Undervoltage Error (Error No. 11.0).

| 2200 hex | Communications | Communications Error Setting All |        |         |         |            |    |  |  |
|----------|----------------|----------------------------------|--------|---------|---------|------------|----|--|--|
| Range    | 0 to 15        | Unit                             | Times  | Default | 1       | Attribute  | С  |  |  |
| Size     | 1 byte (U8)    |                                  | Access | RW      | PDO map | Not possib | le |  |  |

- This object sets the number of times which a communications error can occur consecutively before a Communications Synchronization Error (Error No. 83.3) is detected.
- It can be set to between 0 and 15. The detection value will be set to one value higher than the set value.

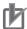

### **Precautions for Correct Use**

When the default setting is 1, a Communications Synchronization Error (Error No. 83.3) is detected if a communications error occurs 2 consecutive times.

| 2201 hex | Sync Not Receiv | Sync Not Received Timeout Setting |        |         |         |            |    |  |  |
|----------|-----------------|-----------------------------------|--------|---------|---------|------------|----|--|--|
| Range    | 0 to 600        | Unit                              | S      | Default | 0       | Attribute  | С  |  |  |
| Size     | 2 bytes (U16)   |                                   | Access | RO      | PDO map | Not possib | le |  |  |

• Set a value for which Interruptions Error (Error No. 88.2) are detected. If the set value is 0, the detection time will be 120 seconds.

| 4000 hex | Statusword 1        | _    | _      |         |          |           | All |
|----------|---------------------|------|--------|---------|----------|-----------|-----|
| Range    | 0000 to<br>FFFF hex | Unit | -      | Default | 0000 hex | Attribute | _   |
| Size     | 2 bytes (U16)       |      | Access | RO      | PDO map  | Possible  |     |

• This object gives the present state of the Servo Drive.

### **Bit Descriptions**

| Dia         | Nome                       | Cumb s. | Ond- | Description                                                    | Suppo    | rt in each | mode     |
|-------------|----------------------------|---------|------|----------------------------------------------------------------|----------|------------|----------|
| Bit         | Name                       | Symbol  | Code | Description                                                    | Position | Speed      | Torque   |
| 0           | Origin Position            | ZPOINT  | 0    | Outside origin range                                           | O        | O          | <b>O</b> |
|             |                            |         | 1    | Within origin range                                            |          |            |          |
| 1           | Distribution               | DEN     | 0    | Distributing                                                   | O        | ×          | ×        |
|             | Completed                  |         | 1    | Distribution Completed                                         |          |            |          |
| 2           | Zero Speed                 | ZSP     | 0    | Zero speed not detected                                        | O        | O          | 0        |
|             | Detected                   |         | 1    | Zero speed detected                                            |          |            |          |
| 3           | Torque Limit               | TLIMT   | 0    | Torque limit not applied                                       | O        | O          | 0        |
|             | Applied                    |         | 1    | Torque Limit Applied                                           |          |            |          |
| 4           | Speed Limit                | VLIMT   | 0    | Speed limit not detected during torque control                 | ×        | ×          | 0        |
|             |                            |         | 1    | Speed limit detected during torque control                     |          |            |          |
| 5           | Forward                    | PSOT    | 0    | Outside limit range                                            | O        | O          | O        |
|             | Software Limit             |         | 1    | Within limit range                                             |          |            |          |
| 6           | Reverse                    | NSOT    | 0    | Outside limit range                                            | O        | O          | •        |
|             | Software Limit             |         | 1    | Within limit range                                             |          |            |          |
| 7           | Speed<br>Agreement         | VCMP    | 0    | No speed agreement during speed control                        | ×        | •          | ×        |
|             |                            |         | 1    | Speed agreement during speed control                           | -        |            |          |
| 8           | Positioning<br>Completed 2 | INP2    | 0    | Outside positioning proximity range during positioning control | •        | ×          | ×        |
|             |                            |         | 1    | Within positioning proximity range during positioning control  |          |            |          |
| 9           | Servo Ready                | CMDRDY  | 0    | Commands cannot be accepted during processing                  | •        | O          | •        |
|             |                            |         | 1    | Commands can be accepted                                       | 1        |            |          |
| 10 to<br>15 | Reserved                   | -       | -    | -                                                              | _        | -          | -        |

- If an unsupported bit is read, the value will be undefined.
- Bit 0: Origin Position (ZPOINT)

This bit is 1 when Position actual value (6064 hex) is within the Origin Range (3803 hex) after homing is completed. In the absolute mode, homing is completed when the control power is turned ON or when the Config operation is completed.

• Distribution Completed (DEN)

This bit shows Distribution Completed (DEN) for the position command. DEN is 1 under the following conditions:

In csp mode

• When the position command distribution amount before or after position command filtering is zero during the communications cycle.

In hm mode

- When the position command distribution amount before or after position command filtering is zero
  during the communications cycle when the NC built into the servo amplifier has completed
  command distribution up to the target position.
- Bit 2: Zero Speed Detected (ZSP)

This bit shows Zero Speed (ZSPD).

ZSPD is 1 when the absolute velocity actual value is less than Zero Speed Detection (3434 hex).

• Bit 3: Torque Limit (TLIM)

T\_LIM is 1 during torque limit. T\_LIM is 0 when the servo is OFF. The judgment conditions during torque limit can be changed in the Torque Limit Flag Output Setting (3703 hex).

3703 hex = 0: 1 at torque limit, including torque command value

3703 hex = 1: 1 at torque limit, excluding torque command value

• Bit 4: Speed Limit (VLIMT)

This bit shows Speed Limiting (VLIMT). When the Speed Limit Selection (3317 hex) is 0, the speed is limited by the Speed Limit Value Setting (3321 hex). When the Speed Limit Selection (3317 hex) is 1, the speed is limited by the smaller of the Speed Limit Value Setting (3321 hex) and Max profile velocity (607F hex). VLIMT is 1 when the speed is being limited.

- **Note 1** The position error in encoder pulses can be set as the threshold value for the external output signal INP2 output from the Position Setting Unit Selection (3520 hex). However, this signal is always in command units. Therefore, there may be differences in the judgment conditions for INP2 and NEAR, i.e., when an electronic gear is set.
  - 2 This bit is forced to 0 when Target velocity ignored (6041 hex, bit 12) = 0 during deceleration processing for the drive prohibition input. Refer to page A-56 for details.
- Bit 5: Forward Software Limit (PSOT)
- Bit 6: Reverse Software Limit (NSOT)

PSOT is 1 when the Position actual value is greater than the set value of the Max position limit (607D hex, Sub-index: 02 hex).

NSOT is 1 when the Position actual value is less than the set value of the Min position limit (607D hex, Sub-index: 01 hex).

The value is 0 when the Software Position Limit Function is disabled (individual settings are possible in each direction with 3801 hex) and when homing is not attained.

Bit 7: Speed Agreement (VCMP)

This bit operates as the Speed Agreement (V\_CMP). VCMP is 1 when the absolute value of the difference between the command speed before acceleration limit and the Velocity actual value is less than the Speed Conformity Detection Range (3435 hex).

- Note 1 The position error in encoder pulses can be set as the threshold value for the external output signal INP output from the Position Setting Unit Selection (3520 hex). However, this signal is always in command units. The set values of Positioning Completion Condition Selection (3432 hex) and Positioning Completed Hold Time (3433 hex) do not affect this signal. Therefore, there may be differences in the judgment conditions for INP and Target reached (6041 hex bit 10), i.e., when an electronic gear is set.
  - 2 This bit is forced to 0 when Target velocity ignored (6041 hex, bit 12) = 0 during deceleration processing for the drive prohibition input.
- Bit 8: Positioning Proximity (NEAR) (Only during position control)

  This bit operates as the Positioning Proximity (NEAR). NEAR will be 1 when the absolute value of the position error converted to command units is less than the Position Completion Range 2 (3442 hex) regardless of whether position command distribution is completed.

#### • Bit 9: Servo Ready (CMDRDY)

This bit indicates if command reception is possible (1) or not possible (0). When Servo Ready is 0, one of the following operations is being processed. It changes to 1 when all processing has been completed.

- Writing to object using SDO mailbox communications.
- Executing Config (4100 hex).
- · Resetting Warning/Error.
- Executing Error History Clear (2100 hex).
- Executing Backup parameter changed (10F0 hex, Sub: 02 hex).
- Executing Save all parameters (1010 hex, Sub: 01 hex).
- Executing Restore all default parameters (1011 hex, Sub: 01 hex).
- Executing Absolute Encoder Setup (4102 hex).
- From when a Servo ON command (Enable operation) is accepted until the Servo ON state is reached.
- From when a Servo OFF command (Disable operation, Shutdown, or Disable Voltage) is accepted until the Servo OFF state is reached.

| 4001 hex | Sub Error Code      | Sub Error Code |        |         |          |           |   |  |
|----------|---------------------|----------------|--------|---------|----------|-----------|---|--|
| Range    | 0000 to<br>FFFF hex | Unit           | _      | Default | 0000 hex | Attribute | _ |  |
| Size     | 2 bytes (U16)       |                | Access | RO      | PDO map  | Possible  |   |  |

This object shows errors that have occurred in the Servo Drive.

| 4020 hex | Reference Position                  | n for CSP | csp           | csv             | cst     |           |   |
|----------|-------------------------------------|-----------|---------------|-----------------|---------|-----------|---|
| Range    | -2,147,483,648 to 2,147,483,647 hex | Unit      | Command units | Default setting | 0       | Attribute | _ |
| Size     | 4 bytes (INT32)                     |           | Access        | RO              | PDO map | Possible  |   |

- This object shows the reference position by which the G5-series Servo Drive is switched from Cyclic synchronous velocity mode or Cyclic synchronous torque mode to Cyclic synchronous position mode.
- The controller references this object as the first command position after switching the control mode.
- This objects shows the Following error actual value (60F4 hex) in the Cyclic synchronous position mode
- If you map this object to the PDO when the communications cycle is set to 250/500 μs or when the electronic gear ratio is not 1:1, a Function Setting Error (Error No. 93.4) will occur.
- When switching to Cyclic synchronous position mode (csp), set the Target position (607A hex) so that the difference between the 607A hex and 4020 hex values equals the operation speed.
- Switch to csp during Constant-speed driving while ensuring that the gain before and after switching is kept at the same value.

Torque fluctuations may occur during switching in the following cases due to a large difference in the reference position value:

- During acceleration/deceleration
- During high-speed rotation
- During transition in the operation of the first-order lag filter based on the Position Command Filter Time Constant (3222 hex)
- During transition in the operation of the FIR filter based on the Position Command FIR Filter Time Constant (3818 hex)
- During gain switching
- When the position gain value is small
- When the speed integral gain is disabled or retained

Note This object is supported for unit version 2.1 or later.

| 4100 hex | Config                        |      |        |         |               |            | All |
|----------|-------------------------------|------|--------|---------|---------------|------------|-----|
| Range    | 0000 0000 to<br>FFFF FFFF hex | Unit | -      | Default | 0000 0000 hex | Attribute  | Α   |
| Size     | 4 bytes (U32)                 |      | Access | RW      | PDO map       | Not possib | le  |

- This object enables changing objects with data attribute C.
- This function can be executed by writing 666e 6f63 hex using SDO mailbox communications.
- The Servo will be forced OFF if Configuration is executed in the Servo ON state.
- The Servo Drive moves to a Fault state (Error No. 27.7) after this process is completed.
- In the following cases, an ABORT code is returned.

Writing with CompleteAccess.

Writing a value other than 666e 6f63 hex.

Writing when there is a Control Power Supply Undervoltage Error (Error No. 11.0).

| 4102 hex | Absolute Encoder Setup  All except full |      |        |         |               |              |   |  |
|----------|-----------------------------------------|------|--------|---------|---------------|--------------|---|--|
| Range    | 0000 0000 to<br>FFFF FFFF hex           | Unit | -      | Default | 0000 0000 hex | Attribute    | Α |  |
| Size     | 4 bytes (U32)                           |      | Access | RW      | PDO map       | Not possible |   |  |

- This object clears the multi-rotation counter of the absolute encoder.
- This function can be executed by writing 6a64 6165 hex using SDO mailbox communications.
- The Servo Drive moves to a Fault State (Error No. 27.7) after this process is completed. Cycle the control power supply to the Servo Drive.
- In the following cases, an ABORT code is returned.

Writing with CompleteAccess.

Writing a value other than 6a64 6165 hex.

Writing during semi-closed control when using an absolute encoder as an absolute encoder and the Servo is not OFF.

| 4103 hex | Coordinate Syster   | Coordinate System Setting Mode |        |         |         |           |   |  |
|----------|---------------------|--------------------------------|--------|---------|---------|-----------|---|--|
| Range    | 0000 to<br>FFFF hex | Unit                           | -      | Default | 0       | Attribute | В |  |
| Size     | 2 bytes (U16)       |                                | Access | RO      | PDO map | Possible  |   |  |

Set the mode during coordinate system setting.

| 4104 hex | Coordinate System Setting Position  |      |               |         |         |           |   |
|----------|-------------------------------------|------|---------------|---------|---------|-----------|---|
| Range    | -2,147,483,648 to 2,147,483,647 hex | Unit | Command units | Default | 0       | Attribute | В |
| Size     | 4 bytes (INT32)                     |      | Access        | RO      | PDO map | Possible  |   |

• Set the position information during coordinate system setting.

| 4107 hex | Error Reset                   | Error Reset |        |         |               |            |    |  |  |
|----------|-------------------------------|-------------|--------|---------|---------------|------------|----|--|--|
| Range    | 0000 0000 to<br>FFFF FFFF hex | Unit        | _      | Default | 0000 0000 hex | Attribute  | Α  |  |  |
| Size     | 4 bytes (U32)                 |             | Access | RW      | PDO map       | Not possib | le |  |  |

- · This object resets errors and warnings.
- This function can be executed by writing 7473 7274 hex using SDO mailbox communications.

- Write to this object only after removing the cause of the error or warning.
- In the following cases, an ABORT code is returned.

Writing with CompleteAccess.

Writing a value other than 7473 7274 hex.

#### **Servo Drive Profile Object** A-1-12

This section describes the CiA402 drive profile supported by G5-series Servo Drives.

| 603F hex | Error code       | Error code |        |         |          |           |   |  |  |
|----------|------------------|------------|--------|---------|----------|-----------|---|--|--|
| Range    | 0000 to FFFF hex | Unit       | _      | Default | 0000 hex | Attribute | _ |  |  |
| Size     | 2 bytes (U16)    |            | Access | RO      | PDO map  | Possible  |   |  |  |

- This object gives the latest error code or warning code in the Servo Drive.
- The given error is from the manufacturer specific area FF00 to FFFF hex.
- The lower word of FF00 to FFFF hex gives the main number of the error.
- 4001 hex: Sub Error Code (4001 hex) gives the main number and sub number of the error.
- The main number and sub number are hexadecimal numbers but are combinations of 0 to 9.

| Index    | Name           | Data types |              | Specifica        | itions               |
|----------|----------------|------------|--------------|------------------|----------------------|
| 603F hex | Error code     | U16        | 0000 hex:    | No error         |                      |
|          |                |            | FF01 hex:    | Error main numbe | er 1                 |
|          |                |            | FF02 hex:    | Error main numbe | er 2                 |
|          |                |            | :            | :                |                      |
|          |                |            | FF99 hex:    | Error main numbe | er 99                |
|          |                |            | FFA0 hex:    | Warning A0 hex   |                      |
|          |                |            | :            | :                |                      |
|          |                |            | FFA9 hex:    | Warning A9 hex   |                      |
|          |                |            | FFB0 hex:    | Warning B0 hex   |                      |
|          |                |            | FFB1 hex:    | Warning B1 hex   |                      |
|          |                |            | FFB2 hex:    | Warning B2 hex   |                      |
|          |                |            | Others       | Reserved         |                      |
| 4001 hex | Sub Error Code | U16        | Upper 8 bits | F0 to F9 hex:    | Sub numbers 0 to 9   |
|          |                |            | Lower 8 bits | 00 to 99 hex:    | Main numbers 0 to 99 |

| 6040 hex | Controlword      | Controlword |        |         |          |           |   |  |  |
|----------|------------------|-------------|--------|---------|----------|-----------|---|--|--|
| Range    | 0000 to FFFF hex | Unit        | -      | Default | 0000 hex | Attribute | Α |  |  |
| Size     | 2 bytes (U16)    |             | Access | RW      | PDO map  | Possible  |   |  |  |

• This object controls the state machine of the Servo Drive.

#### **Description of Set Values**

| Bit      | Name                    | Description                                                                                           |
|----------|-------------------------|----------------------------------------------------------------------------------------------------|
| 0        | Switch on               | The state is controlled by these bits.                                                                |
| 1        | Enable voltage          | Quick stop is not supported. The Quick stop bit is ignored even if set to                             |
| 2        | Quick stop              | 0.                                                                                                    |
| 3        | Enable operation        | For details, refer to <i>Command Coding</i> on page A-3.                                              |
| 4 to 6   | Operation mode specific | These bits are specific to the operation mode. They are not used in Cyclic synchronous position mode. |
| 7        | Fault reset             | Errors and warnings are reset when this bit turns ON.                                                 |
| 8        | Halt                    | This bit is specific to the operating mode.*1                                                         |
| 9        | Operation mode specific | They are not used in Cyclic synchronous position mode.                                                |
| 10       | Reserved                |                                                                                                    |
| 11       | P_CL                    | These bits switch the torque limit function. They are normally set to 0.                              |
| 12       | N_CL                    | For details, refer to Torque Limit Switching.                                                         |
| 13 to 15 | Manufacturer specific   | These are manufacturer specific bits. Always keep them at 0.                                          |

<sup>\*1</sup> If this bit is set to 1 during the Homing mode (hm), the Servomotor stops according to the settings of the Halt option code (605D hex). This bit is ignored in other modes of operation.

| 6041 hex | Statusword       | Statusword |        |         |          |           |   |  |
|----------|------------------|------------|--------|---------|----------|-----------|---|--|
| Range    | 0000 to FFFF hex | Unit       | -      | Default | 0000 hex | Attribute | _ |  |
| Size     | 2 bytes (U16)    |            | Access | RO      | PDO map  | Possible  |   |  |

• This object gives the present state of the Servo Drive.

## **Bit Descriptions**

| Bit | Name                  | Description                                                                                               |
|-----|-----------------------|----------------------------------------------------------------------------------------------------|
| 0   | Ready to switch on    | These bits give the state.                                                                                |
| 1   | Switched on           | For details, refer to State Coding on page A-4.                                                           |
| 2   | Operation enabled     |                                                                                                    |
| 3   | Fault                 |                                                                                                    |
| 4   | Voltage enabled *1    |                                                                                                    |
| 5   | Quick Stop *2         |                                                                                                    |
| 6   | Switch on disabled    |                                                                                                    |
| 7   | Warning               | This bit indicates that warning status exists. Operation continues without changing the status.           |
| 8   | Manufacturer specific | These are manufacturer specific bits. This bit is not used by G5-series Servo Drives.                     |
| 9   | Remote                | This bit indicates that the Servo Drive is being controlled by the Controlword.                           |
|     |                       | Changes to 1 (remote) after initialization has been completed.                                            |
|     |                       | When 0 (local) is given, it indicates that the support software has the control right to the Servo Drive. |

| Bit       | Name                    | Description                                                                                                    |
|-----------|-------------------------|----------------------------------------------------------------------------------------------------|
| 10        | Target reached          | This bit is 1 when homing is completed during the Homing mode. *3                                                                                                    |
|           |                         | For details, refer to 6-5 Homing Mode.                                                                                                    |
|           |                         | This bit is not used in other modes of operation.                                                                                                    |
| 11        | Internal limit active   | This bit indicates that the limit function is in effect.                                                                                                    |
|           |                         | This bit becomes 1 when the limit function in the Servo Drive is activated.                                                                                                    |
|           |                         | The limit function has four limits, the torque limit, speed limit, drive prohibition input, and software limit.                                                                                                    |
| 12        | Target value ignored or | These bits are specific to the operation mode.                                                                                                    |
|           | Homing attained         | This bit is 0 when the Servo Drive could not move according to the host command while the Servo is ON or in csp mode, csv mode, or cst mode.                                                                                                    |
|           |                         | This bit will not become 0 if there is an error.                                                                                                    |
|           |                         | When the Target value ignored bit is 0, the target value is ignored and operation will follow the Servo Drive's internal command. Update the target position in the controller while monitoring items such as the Position actual value or other target values for operation when the Target Value Ignored bit changes to 1 and the target position is enabled. It becomes 0 in the following cases. |
|           |                         | Between when the drive prohibition input (PLS/NLS) is input until when the Servomotor decelerates and stops when the Drive Prohibition Input Selection (3504 hex) is set to 0.                                                                                                    |
|           |                         | When a warning occurs for a mode of operation.                                                                                                    |
|           |                         | When a data setting warning (B0 hex) occurs while the mode of operation is being changed and instead of changing the mode of operation, the current mode of operation is retained.                                                                                                    |
|           |                         | When a drive prohibition direction command is received while in a drive prohibition state.                                                                                                    |
|           |                         | When there is a change in position command that exceeds the motor's maximum speed.                                                                                                    |
|           |                         | This bit changes to 1 when the homing operation reaches its target while in the Homing mode (hm).                                                                                                    |
| 13        | Following error         | These bits are specific to the operation mode.                                                                                                    |
|           |                         | The Following error (Error counter overflow) is indicated in Cyclic synchronous position mode.                                                                                                    |
|           |                         | Position Error Counter Overflow is set to 1 when the Position actual value (6064 hex) exceeds the Following error window (6065 hex) that is set based on Position demand value (6062 hex).                                                                                                    |
|           |                         | This bit changes to 1 when the homing operation is not completed successfully while in the Homing mode (hm).                                                                                                    |
| 14 and 15 | Manufacturer specific   | These are manufacturer specific bits. This bit is not used by G5-series Servo Drives.                                                                                                    |

<sup>\*1</sup> The Voltage enabled bit indicates that the main circuit power supply is ON when it is 1.

Not applicable in Quick stop active state. This bit is 0 in a "Not ready to switch ON" state only. It is always 1 in all other cases.

This bit will also change to 1 when the actual speed becomes less than 30 r/min after bit 8 (Halt) in Controlword (6040 hex) is set to 1 during operation in the Homing mode.

| 605B hex | Shutdown optic  | Shutdown option code |        |         |         |            |     |
|----------|-----------------|----------------------|--------|---------|---------|------------|-----|
| Range    | -5 to 0         | Unit                 | _      | Default | -1      | Attribute  | В   |
| Size     | 2 bytes (INT16) |                      | Access | RW      | PDO map | Not possib | ole |

• This object sets the operation of the G5-series Servo Drive during Shutdown (transition from the operation enable state to the ready to switch state).

#### **Description of Set Values**

| Set value | Decelerating*1                                                | After stopping |                          |                     |
|-----------|---------------------------------------------------------------|----------------|--------------------------|---------------------|
| oct value | Deceleration method                                           | Error          | Operation after stopping | Error               |
| -5        | Immediate Stop*2 Immediate Stop Torque = 3511 hex             | Clear*3        | Free                     | Clear <sup>*3</sup> |
| -4        | Immediate Stop <sup>*2</sup> Immediate Stop Torque = 3511 hex | Clear*3        | Dynamic brake operation  | Clear*3             |
| -3        | Dynamic brake operation                                       | Clear*3        | Free                     | Clear*3             |
| -2        | Free-run                                                      | Clear*3        | Dynamic brake operation  | Clear*3             |
| -1        | Dynamic brake operation                                       | Clear*3        | Dynamic brake operation  | Clear*3             |
| 0         | Free-run                                                      | Clear*3        | Free                     | Clear*3             |

<sup>\*1</sup> Decelerating is the time between when the motor is running and when the motor speed reaches 30 r/min or less. Once the motor reaches 30 r/min or less and moves to the after-stop status, subsequent operation is based on the after-stop status regardless of the motor speed.

<sup>\*3</sup> When the error is cleared, a process which makes the Position demand value follow the Position actual value comes into effect. To operate in cyclic sync mode (csp) after the servo turns ON, reset the command coordinates in the host controller and then execute the operation. The motor may move suddenly.

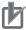

#### **Precautions for Correct Use**

- Position control is forced into operation during deceleration and after the motor has stopped (main power supply OFF). The internal position command generation process is also forced to stop.
- If an error occurs while the main power supply is OFF, operation will follow the Fault reaction option code (605E hex).
- If the main power supply turns OFF while the Servo is ON and the Undervoltage Error Selection (3508 hex) is set to 1, a Main Power Supply Undervoltage (Error No. 13.1) will occur. Operation will then follow the Fault reaction option code (605E hex). The default value is 1.

<sup>&</sup>quot;During Shutdown" refers to the duration in which the G5-series Servo Drive decelerates and then stops after main circuit power OFF (Shutdown).

<sup>\*2 &</sup>quot;Immediate Stop" means that the Servomotor stops immediately by using controls while the servo is kept ON. The torque command value at this time is restricted by the Immediate Stop Torque (3511 hex).

| 605C hex | Disable operation option code |      |        |         |         |            |     |
|----------|-------------------------------|------|--------|---------|---------|------------|-----|
| Range    | −5 to 0                       | Unit | -      | Default | -1      | Attribute  | В   |
| Size     | 2 bytes (INT16)               |      | Access | RW      | PDO map | Not possib | ole |

• This object sets the operation of the G5-series Servo Drive during Disable operation (transition from the operation enable state to the switched on state). "During Disable operation" refers to the duration in which the G5-series Servo Drive decelerates and then stops after Servo OFF (Disable operation).

#### **Description of Set Values**

| Set value | Decelerating*1                                                | After stopping      |                          |         |  |
|-----------|---------------------------------------------------------------|---------------------|--------------------------|---------|--|
| oet value | Deceleration method                                           | Error               | Operation after stopping | Error   |  |
| -5        | Immediate Stop <sup>*2</sup> Immediate Stop Torque = 3511 hex | Clear <sup>*3</sup> | Free                     | Clear*3 |  |
| -4        | Immediate Stop*2 Immediate Stop Torque = 3511 hex             | Clear <sup>*3</sup> | Dynamic brake operation  | Clear*3 |  |
| -3        | Dynamic brake operation                                       | Clear*3             | Free                     | Clear*3 |  |
| -2        | Free-run                                                      | Clear*3             | Dynamic brake operation  | Clear*3 |  |
| -1        | Dynamic brake operation                                       | Clear*3             | Dynamic brake operation  | Clear*3 |  |
| 0         | Free-run                                                      | Clear*3             | Free                     | Clear*3 |  |

- \*1 Decelerating is the time between when the motor is running and when the motor speed reaches 30 r/min or less. Once the motor reaches 30 r/min or less and moves to the after-stop status, subsequent operation is based on the after-stop status regardless of the motor speed.
- \*2 "Immediate Stop" means that the Servomotor stops immediately by using controls while the servo is kept ON. The torque command value at this time is restricted by the Immediate Stop Torque (3511 hex).
- \*3 When the error is cleared, a process which makes the Position demand value follow the Position actual value comes into effect. To execute interpolation feeding commands after the servo turns ON, reset the command coordinates in the host controller before executing them. The motor may move suddenly.

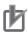

#### **Precautions for Correct Use**

- Position control is forced into operation during deceleration and after the motor has stopped (during servo OFF). The internal position command generation process is also forced to stop.
- · If an error occurs while the servo is OFF, operation will follow the Fault reaction option code (605E hex).
- · If the main power supply turns OFF while the servo is OFF, the Shutdown option code (605B hex) will be followed.

| 605D hex | Halt option code pp [ |      |        |         |         |            |     |
|----------|-----------------------|------|--------|---------|---------|------------|-----|
| Range    | 1 to 3                | Unit | -      | Default | 1       | Attribute  | В   |
| Size     | 2 bytes (INT16)       |      | Access | RW      | PDO map | Not possil | ole |

 This object sets the stop method when bit 8 (Halt) in Controlword (6040 hex) is set to 1 during the Homing mode (hm).

| Set value Description |                                 |  |
|-----------------------|---------------------------------|--|
| 1                     | Profile deceleration (6084 hex) |  |
| 2                     | Not supported                   |  |
| 3                     | Immediate stop                  |  |

| 605E hex | Fault reaction option code |      |        |         |         |            |     |
|----------|----------------------------|------|--------|---------|---------|------------|-----|
| Range    | −7 to 0                    | Unit | -      | Default | -1      | Attribute  | В   |
| Size     | 2 bytes (INT16)            |      | Access | RW      | PDO map | Not possib | ole |

• This object sets the behavior when an error occurs.

#### **Description of Set Values**

| Set        |                                                        | Decelerating*1                   |         | After stopping           |         |
|------------|--------------------------------------------------------|----------------------------------|---------|--------------------------|---------|
| value      |                                                        | Deceleration method              | Error   | Operation after stopping | Error   |
| <b>-7</b>  | Operation A <sup>*2</sup>                              | Immediate Stop*2                 | Clear*3 | Free                     | Clear*3 |
|            |                                                        | Immediate Stop Torque = 3511 hex |         |                          |         |
|            | Operation B*2                                          | Free-run                         |         |                          |         |
| -6         | Operation A <sup>*2</sup> Immediate Stop <sup>*2</sup> |                                  | Clear*3 | Free                     | Clear*3 |
|            | Immediate Stop Torque = 3511 hex                       |                                  |         |                          |         |
|            | Operation B <sup>*2</sup>                              | Dynamic brake operation          |         |                          |         |
| <b>–</b> 5 | Operation A <sup>*2</sup>                              | Immediate Stop*2                 | Clear*3 | Dynamic brake operation  | Clear*3 |
|            |                                                        | Immediate Stop Torque = 3511 hex |         |                          |         |
|            | Operation B <sup>*2</sup>                              | Free-run                         |         |                          |         |
| -4         | Operation A*2                                          | Immediate Stop*2                 | Clear*3 | Dynamic brake operation  | Clear*3 |
|            |                                                        | Immediate Stop Torque = 3511 hex |         |                          |         |
|            | Operation B <sup>*2</sup>                              | Dynamic brake operation          |         |                          |         |
| -3         | Dynamic brake operation                                |                                  | Clear*3 | Free                     | Clear*3 |
| <u>–2</u>  | Free-run                                               |                                  | Clear*3 | Dynamic brake operation  | Clear*3 |
| -1         | Dynamic brake                                          | operation                        | Clear*3 | Dynamic brake operation  | Clear*3 |
| 0          | Free-run                                               |                                  | Clear*3 | Free                     | Clear*3 |

- \*1 Decelerating is the time between when the motor is running and when the motor speed reaches 30 r/min or less. Once the motor reaches 30 r/min or less and moves to the after-stop status, subsequent operation is based on the after-stop status regardless of the motor speed.
- \*2 Operation A and B indicate whether or not to stop immediately when an error occurs. If this value is set to between 4 and 7, the motor is stopped immediately when a specified error occurs as indicated by operation A. If an error occurs that is not subject to this function, an immediate stop is not applied and dynamic braking is applied or the motor is left to run free as indicated by operation B. For details on errors, refer to *Errors* on page 12-9.
- \*3 When the error is cleared, a process which makes the Position demand value follow the Position actual value comes into effect. To operate in cyclic sync mode (csp) after the servo turns ON, reset the command coordinates in the host controller and then execute the operation. The motor may move suddenly.

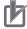

#### **Precautions for Correct Use**

Position control is forced into operation during deceleration and after the motor has stopped (during an error or when the servo is OFF). The internal position command generation process is also forced to stop.

| 6060 hex | Modes of operation |      |        |         |         |           |   |
|----------|--------------------|------|--------|---------|---------|-----------|---|
| Range    | 0 to 10            | Unit | -      | Default | 0       | Attribute | Α |
| Size     | 1 byte (INT8)      |      | Access | RW      | PDO map | Possible  | • |

- This object sets the operation mode.
- The default value is 0 (Not specified). Set the operation mode from the master after the power supply is turned ON.
- A Command warning (Error No. B1 hex) occurs if the servo is turned ON (Operation enabled = 1) with the default setting of 0 (Not specified).
- · Even when the default value (0: Not specified) is set again after changing the mode of operation, the mode of operation does not return to "Not specified." The previous mode of operation is retained.
- Similarly, when an unsupported mode of operation is set, the previous mode is retained.
- When an unsupported mode of operation is set using SDO mailbox communications, an ABORT code is returned.

#### **Description of Set Values**

| Code | Description                            |
|------|----------------------------------------|
| 0    | Not specified                          |
| 1    | Profile position mode (pp)*1           |
| 6    | Homing mode (hm)                       |
| 8    | Cyclic synchronous position mode (csp) |
| 9    | Cyclic synchronous velocity mode (csv) |
| 10   | Cyclic synchronous torque mode (cst)   |

<sup>\*1</sup> Profile position mode (pp) is supported for unit version 2.1 or later.

For details about changing the modes of operation, refer to A-1-5 Changing the Mode of Operation on page A-7.

| 6061 hex | Modes of operatio | Modes of operation display         |        |    |         |          |  |  |  |
|----------|-------------------|------------------------------------|--------|----|---------|----------|--|--|--|
| Range    | 0 to 10           | 0 to 10 Unit - Default 0 Attribute |        |    |         |          |  |  |  |
| Size     | 1 byte (INT8)     |                                    | Access | RO | PDO map | Possible |  |  |  |

- This object gives the present operation mode.
- The value definitions are the same as for the Modes of operation (6060 hex).

| 6062 hex | Position demand value              |      |               |         |         |           |   |  |
|----------|------------------------------------|------|---------------|---------|---------|-----------|---|--|
| Range    | -2,147,483,648<br>to 2,147,483,647 | Unit | Command units | Default | 0       | Attribute | _ |  |
| Size     | 4 bytes (INT32)                    |      | Access        | RO      | PDO map | Possible  |   |  |

• This object gives the Servo Drive's internal command position.

| 6063 hex | Position actual inte               | Position actual internal value All |        |         |         |           |   |  |  |
|----------|------------------------------------|------------------------------------|--------|---------|---------|-----------|---|--|--|
| Range    | -2,147,483,648<br>to 2,147,483,647 | Unit                               | Pulses | Default | 0       | Attribute | - |  |  |
| Size     | 4 bytes (INT32)                    |                                    | Access | RO      | PDO map | Possible  |   |  |  |

- This object gives the Servo Drive's present internal position.
- The value is in encoder units or external encoder units.

Other than fully-closed control : Encoder units

Fully-closed control : External encoder units

| 6064 hex | Position actual value              |      |               |         |         |           |   |  |
|----------|------------------------------------|------|---------------|---------|---------|-----------|---|--|
| Range    | -2,147,483,648<br>to 2,147,483,647 | Unit | Command units | Default | 0       | Attribute | _ |  |
| Size     | 4 bytes (INT32)                    |      | Access        | RO      | PDO map | Possible  |   |  |

• This object gives the present position.

| 6065 hex | Following error window CSP PP hm   |      |               |         |         |            |    |
|----------|------------------------------------|------|---------------|---------|---------|------------|----|
| Range    | 0 to 134,217,728,<br>4,294,967,295 | Unit | Command units | Default | 100,000 | Attribute  | А  |
| Size     | 4 bytes (U32)                      |      | Access        | RW      | PDO map | Not possib | le |

- This object sets the threshold for following errors.
- If it is set to 4,294,967,295 (FFFF FFFF hex), detection of following errors is disabled.
- If it is set to 0, there will always be a following error.
- When it is set to between 134,217,729 and 4,294,967,294, the set value becomes 134,217,728.

| 6067 hex | Position window CSP PP hm |      |               |         |         |            |    |  |  |
|----------|---------------------------|------|---------------|---------|---------|------------|----|--|--|
| Range    | 0 to 262,144              | Unit | Command units | Default | 10      | Attribute  | Α  |  |  |
| Size     | 4 bytes (U32)             |      | Access        | RW      | PDO map | Not possib | le |  |  |

- Select the position error threshold at which the positioning completion signal (INP1) is output. The default unit is command units, but 3520 hex (Position Setting Unit Selection) can be used to convert to encoder units. If the unit is converted, the unit of 6065 hex (Following error window) will also be converted.
- This setting is also used for the Target reached flag in the EtherCAT communications status. The
  unit, however, is always command units regardless of the setting of 3520 hex.

| 606C hex | Velocity actual value              |      |                 |         |         |           |   |  |
|----------|------------------------------------|------|-----------------|---------|---------|-----------|---|--|
| Range    | -2,147,483,647<br>to 2,147,483,647 | Unit | Command units/s | Default | 0       | Attribute | _ |  |
| Size     | 4 bytes (U32)                      |      | Access          | RO      | PDO map | Possible  |   |  |

· This object gives the present speed.

| 6071 hex | Target torque   | arget torque |        |         |         |           |   |  |
|----------|-----------------|--------------|--------|---------|---------|-----------|---|--|
| Range    | -5,000 to 5,000 | Unit         | 0.1%   | Default | 0       | Attribute | Α |  |
| Size     | 2 bytes (U16)   |              | Access | RW      | PDO map | Possible  |   |  |

• This object sets the torque command in the Cyclic synchronous torque mode.

| 6072 hex | Max torque    | flax torque All |        |         |         |           |   |  |  |
|----------|---------------|-----------------|--------|---------|---------|-----------|---|--|--|
| Range    | 0 to 5,000    | Unit            | 0.1%   | Default | 5,000   | Attribute | Α |  |  |
| Size     | 2 bytes (U16) |                 | Access | RW      | PDO map | Possible  |   |  |  |

- This object sets the maximum torque.
- Set the value in units of 0.1% of the rated torque (100%).

| 6074 hex | Torque demand   | orque demand |        |         |         |           |   |  |  |
|----------|-----------------|--------------|--------|---------|---------|-----------|---|--|--|
| Range    | -5,000 to 5,000 | Unit         | 0.1%   | Default | 0       | Attribute | _ |  |  |
| Size     | 2 bytes (INT16) |              | Access | RO      | PDO map | Possible  |   |  |  |

- This object gives the Servo Drive's internal torque command value.
- Set the value in units of 0.1% of the rated torque (100%).

| 6077 hex | Torque actual valu | Torque actual value                          |        |    |         |          |   |  |  |
|----------|--------------------|----------------------------------------------|--------|----|---------|----------|---|--|--|
| Range    | -5,000 to 5,000    | 5,000 to 5,000 Unit 0.1% Default 0 Attribute |        |    |         |          | _ |  |  |
| Size     | 2 bytes (INT16)    |                                              | Access | RO | PDO map | Possible |   |  |  |

- This object gives the feedback torque value. The values are the same as for the internal torque command value.
- Set the value in units of 0.1% of the rated torque (100%).

| 607A hex | Target position                    | Target position csp pp |               |         |         |           |   |  |  |
|----------|------------------------------------|------------------------|---------------|---------|---------|-----------|---|--|--|
| Range    | -2,147,483,648<br>to 2,147,483,647 | Unit                   | Command units | Default | 0       | Attribute | Α |  |  |
| Size     | 4 bytes (INT32)                    |                        | Access        | RW      | PDO map | Possible  |   |  |  |

• This object sets the target position in the Cyclic synchronous position mode.

| 607C hex | Home offset                        |      |               |         |         |            | All |
|----------|------------------------------------|------|---------------|---------|---------|------------|-----|
| Range    | -1,073,741,823<br>to 1,073,741,823 | Unit | Command units | Default | 0       | Attribute  | С   |
| Size     | 4 bytes (INT32)                    |      | Access        | RW      | PDO map | Not possib | le  |

• This object sets the amount of offset from the origin of the absolute encoder or absolute external encoder to the zero position of the Position actual value (6064 hex).

| 607D hex | Software position                  | limit            |                   |         |          |            | All |  |  |  |
|----------|------------------------------------|------------------|-------------------|---------|----------|------------|-----|--|--|--|
| Sub-ind  | Sub-index 00 hex                   |                  | Number of entries |         |          |            |     |  |  |  |
| Range    | _                                  | Unit             | _                 | Default | 02 hex   | Attribute  | -   |  |  |  |
| Size     | 1 byte                             | (U8)             | Access            | RO      | PDO map  | Not possib | le  |  |  |  |
| Sub-ind  | Sub-index 01 hex Min position lir  |                  |                   |         |          |            |     |  |  |  |
| Range    | -1,073,741,823<br>to 1,073,741,823 | Unit             | Command units     | Default | -500,000 | Attribute  | Α   |  |  |  |
| Size     | 4 bytes (                          | INT32)           | Access            | RW      | PDO map  | Not possib | le  |  |  |  |
| Sub-ind  | dex 02 hex                         | Max position lin | nit               |         |          |            |     |  |  |  |
| Range    | -1,073,741,823<br>to 1,073,741,823 | Unit             | Command units     | Default | 500,000  | Attribute  | А   |  |  |  |
| Size     | 4 bytes (                          | INT32)           | Access            | RW      | PDO map  | Not possib | le  |  |  |  |

- This object sets the software limit.
- Ranges for the Position demand value and Position actual value are restricted. New target positions are checked against these ranges.
- The software limit is always relative to the mechanical origin.
- The Min position limit is the limiting value for reverse rotation and the Max position limit is the limiting value for forward rotation.

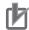

#### **Precautions for Correct Use**

- Make sure that the Max position limit is larger than the Min position limit.
- The software position limit is disabled when an origin return has not been completed.

| 607F hex | Max profile veloc     | Max profile velocity cst |                 |         |         |           |   |  |  |
|----------|-----------------------|--------------------------|-----------------|---------|---------|-----------|---|--|--|
| Range    | 0 to<br>2,147,483,647 | Unit                     | Command units/s | Default | 0       | Attribute | Α |  |  |
| Size     | 4 bytes (U32)         |                          | Access          | RW      | PDO map | Possible  | ; |  |  |

• This object sets the maximum velocity in the Cyclic synchronous torque mode.

| 6081h | Profile Velocity      | Profile Velocity |                 |                 |         |           |   |  |
|-------|-----------------------|------------------|-----------------|-----------------|---------|-----------|---|--|
| Range | 0 to<br>2,147,483,647 | Unit             | Command units/s | Default setting | 0       | Attribute | Α |  |
| Size  | 4 bytes (U32)         |                  | Access          | RW              | PDO map | Possible  |   |  |

• This object sets the target velocity for Profile position mode (pp).

Note This object is supported for unit version 2.1 or later.

| 6083 hex | Profile acceleration pp hm |      |                                 |         |           |              |   |  |
|----------|----------------------------|------|---------------------------------|---------|-----------|--------------|---|--|
| Range    | 1 to<br>655,350,000        | Unit | Command<br>units/s <sup>2</sup> | Default | 1,000,000 | Attribute    | В |  |
| Size     | 4 bytes (U32)              |      | Access                          | RW      | PDO map   | Not possible |   |  |

- This object sets the acceleration rate in the Cyclic synchronous torque mode (cst).
- The setting resolution is 4,000. For example, if you set 5,000, the resolution will be 4,000.

| 6084 hex | Profile deceleration pp hm |      |                                 |         |           |              |   |  |
|----------|----------------------------|------|---------------------------------|---------|-----------|--------------|---|--|
| Range    | 1 to<br>655,350,000        | Unit | Command<br>units/s <sup>2</sup> | Default | 1,000,000 | Attribute    | В |  |
| Size     | 4 bytes (U32)              |      | Access                          | RW      | PDO map   | Not possible |   |  |

- This object sets the deceleration rate in the Cyclic synchronous torque mode (cst).
- The setting resolution is 4000. For example, if you set 5000, the resolution will be 4,000.

| 6086 hex | Motion profile t | Motion profile type CSP PP hm      |        |    |         |          |   |  |  |
|----------|------------------|------------------------------------|--------|----|---------|----------|---|--|--|
| Range    | -1 to 0          | -1 to 0 Unit - Default 0 Attribute |        |    |         |          |   |  |  |
| Size     | 2 bytes (INT16)  |                                    | Access | RW | PDO map | Possible | Э |  |  |

- This object enables and disables the position command FIR filter.
- When this object is set to −1, the value of Position Command FIR Filter Time Constant (3818 hex) is enabled.
- When this object is set to 0, the position command FIR filter is disabled.
- The position command FIR filter can be used in Cyclic synchronous position mode (csp), Profile position mode (pp), and Homing mode (hm).

**Note** Profile position mode (pp) is supported for unit version 2.1 or later.

• When the communications cycle is set to 250  $\mu s$  or 500  $\mu s$ , the position command FIR filter is disabled regardless of this setting.

| 6091 hex | Gear ratio                        |                  |                   |         |         |            | All      |  |  |  |
|----------|-----------------------------------|------------------|-------------------|---------|---------|------------|----------|--|--|--|
| Sub-ind  | Sub-index 00 hex                  |                  | Number of entries |         |         |            |          |  |  |  |
| Range    | -                                 | Unit             | _                 | Default | 02 hex  | Attribute  | -        |  |  |  |
| Size     | 1 byte                            | (U8)             | Access            | RO      | PDO map | Not possib | le       |  |  |  |
| Sub-ind  | Sub-index 01 hex Motor revolution |                  | ns                |         |         |            |          |  |  |  |
| Range    | 0 to<br>1,073,741,824             | Unit             | _                 | Default | 1       | Attribute  | С        |  |  |  |
| Size     | 4 bytes                           | (U32)            | Access            | RW      | PDO map | Not possib | le       |  |  |  |
| Sub-ind  | dex 02 hex                        | Shaft revolution | ns                |         |         |            | <u>.</u> |  |  |  |
| Range    | 1 to<br>1,073,741,824             | Unit             | _                 | Default | 1       | Attribute  | С        |  |  |  |
| Size     | 4 bytes (U32)                     |                  | Access            | RW      | PDO map | Not possib | le       |  |  |  |

- These objects set the gear ratio.
- Set the numerator of the electronic gear in the object for sub-index 01h (Motor revolutions). If the set value is 0, the encoder resolution will be set as the numerator.
- Set the denominator of the electronic gear in the object for sub-index 02h (Shaft revolutions).
- Set the gear ratio to between 1/1,000 and 1,000. If the gear ratio is out of range, an Object Setting Error (Error No. 93.0) will occur.
- If the set value of Motor revolutions is 0, the encoder resolution will be set as the numerator, even for fully-closed control.
- If you are mapping the Reference Position for CSP (4020 hex) to the PDO, be sure to set the
  electronic gear ratio to 1:1.
   Unless set to 1:1, a Function Setting Error (Error No. 93.4) will occur.
- Refer to 7-6 Electronic Gear Function on page 7-21 for details.

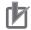

#### **Precautions for Correct Use**

• The electronic gear function is not supported for unit version 2.0. Use the G-series Servo Drive in the setting of 1:1.

| 6098 hex | Homing method | Homing method h |                                 |         |         |              |   |  |
|----------|---------------|-----------------|---------------------------------|---------|---------|--------------|---|--|
| Range    | -128 to 127   | Unit            | Command<br>units/s <sup>2</sup> | Default | 0       | Attribute    | В |  |
| Size     | 1 byte (INT8) |                 | Access                          | RW      | PDO map | Not possible |   |  |

• This objects sets the Homing method in the Homing mode (hm).

#### **Explanation of Set Values**

| Set value | Explanation                                                                  |
|-----------|------------------------------------------------------------------------------|
| 0         | Not specified                                                                |
| 8         | Homing by Origin Proximity Input and origin signal (forward operation start) |
| 12        | Homing by Origin Proximity Input and origin signal (reverse operation start) |
| 19        | Homing without origin signal (forward operation start)                       |
| 20        | Homing without origin signal (reverse operation start)                       |
| 33        | Homing with origin signal (reverse operation start)                          |
| 34        | Homing with origin signal (forward operation start)                          |
| 35        | Present home preset                                                          |

- If the homing operation is started by setting a value other than 8, 12, 19, 20, 33, 34, or 35, a Command Error (Error No. 91.1) will occur.
- For details on homing, refer to A-1-6 Homing Mode Specifications on page A-15.

| 6099 hex | Homing speeds                   | 5              |                   |         |         |            | hm  |  |  |  |
|----------|---------------------------------|----------------|-------------------|---------|---------|------------|-----|--|--|--|
| Sub-inde | Sub-index 00 hex                |                | Number of entries |         |         |            |     |  |  |  |
| Range    | _                               | Unit           | _                 | Default | 02 hex  | Attribute  | _   |  |  |  |
| Size     | 1 byte                          | e (U8)         | U8) Access        |         | PDO map | Not possil | ole |  |  |  |
| Sub-inde | Sub-index 01 hex Speed during s |                | earch for switch  |         |         |            |     |  |  |  |
| Range    | 100 to<br>3,276,700             | Unit           | Command units/s   | Default | 5,000   | Attribute  | В   |  |  |  |
| Size     | 4 bytes                         | s (U32)        | Access            | RO      | PDO map | Not possil | ole |  |  |  |
| Sub-inde | x 02 hex                        | Speed during s | earch for zero    |         |         |            |     |  |  |  |
| Range    | 100 to<br>3,276,700             | Unit           | Command units/s   | Default | 5,000   | Attribute  | В   |  |  |  |
| Size     | 4 bytes                         | s (U32)        | Access            | RO      | PDO map | Not possil | ole |  |  |  |

- This object sets the homing speed.
- For Sub-index 01 hex (Speed during search for switch), set the operation speed during the homing operation from the start of the homing operation until the Origin Proximity Input turns ON.
- For Sub-index 02 hex (Speed during search for zero), set the operation speed during the homing operation from when the Origin Proximity Input turns ON until the latch signal is detected after the Origin Proximity Input again turns OFF.

| 60B0 hex | Position offset                    | Position offset cs |               |         |         |           |   |  |  |
|----------|------------------------------------|--------------------|---------------|---------|---------|-----------|---|--|--|
| Range    | -2,147,483,648<br>to 2,147,483,647 | Unit               | Command units | Default | 0       | Attribute | Α |  |  |
| Size     | 4 bytes (INT32)                    |                    | Access        | RW      | PDO map | Possible  |   |  |  |

- This object sets the position command offset.
- In Cyclic synchronous position mode (csp), the offset value is added to the Target position (607A hex) for use as the target position in controlling the position.
- Set the relationship between the Target position (607A hex) and Position offset (60B0 hex) so that
  the following expression is fulfilled. If the relational expression is not met, the operation may be
  performed in the direction opposite to the command increment direction.
  Absolute value of (Current position command additional value Previous position command
  additional value) ≤ Maximum motor speed ≤ 2,147,483,647

| 60B1 hex | Velocity offset                    | /elocity offset |                 |         |         |           |   |  |
|----------|------------------------------------|-----------------|-----------------|---------|---------|-----------|---|--|
| Range    | -2,147,483,648<br>to 2,147,483,647 | Unit            | Command units/s | Default | 0       | Attribute | А |  |
| Size     | 4 bytes (INT32)                    |                 | Access          | RW      | PDO map | Possible  |   |  |

• In Cyclic synchronous position mode (csp), the value of this object is added to the Speed Feedforward Gain (3110 hex) for use as the speed feed-forward input value in controlling the speed.

| 60B2 hex | Torque offset   |      |        |         |         | csp csv   | cst |
|----------|-----------------|------|--------|---------|---------|-----------|-----|
| Range    | -5,000 to 5,000 | Unit | 0.1%   | Default | 0       | Attribute | Α   |
| Size     | 2 bytes (INT16) |      | Access | RW      | PDO map | Possible  |     |

• In Cyclic synchronous position mode (csp) or Cyclic synchronous velocity mode (csv), the value of this object is added to the Torque Feed-forward Gain (3112 hex) for use as the torque feed-forward input value in controlling the torque. In Cyclic synchronous torque mode (cst), the value of this object is used as the offset value of the Target torque (6071 hex) to control the torque.

| 60B8 hex | Touch probe funct | Touch probe function (Latch function) |        |         |         |           |   |
|----------|-------------------|---------------------------------------|--------|---------|---------|-----------|---|
| Range    | _                 | Unit                                  | _      | Default | 0       | Attribute | Α |
| Size     | 2 bytes (U16)     |                                       | Access | RW      | PDO map | Possible  |   |

- This object sets and controls the latch function.
- There are two channels, Latch 1 (bits 1 to 7) and Latch 2 (bits 8 to 15).
- Bits 0 and 8 execute latching when changed from 0 to 1.
- To change the settings, set bit 0 or 8 to 0 and then to 1 again.
- Latching is disabled in the following cases.
  - When communications is in the Init state.
  - When the Statusword (6041 hex) bit 9 (remote) is 0 (local).
- For details on the latch function, refer to 7-11 Touch Probe Function (Latch Function) on page 7-40.

#### **Bit Descriptions**

| Bit      | Code | Description                                                                   |
|----------|------|-------------------------------------------------------------------------------|
| 0        | 0    | Latch 1 is disabled.                                                          |
|          | 1    | Latch 1 is enabled.                                                           |
| 1        | 0    | Trigger first event (Latch on the first trigger).                             |
|          | 1    | Continuous (Latch continuously on trigger input).                             |
| 2        | 0    | Latch on the signal selected in the Touch Probe Trigger Selection (3758 hex). |
|          | 1    | Latch on the encoder's phase-Z signal.                                        |
| 3 to 7   | 0    | Reserved (always set to 0).                                                   |
| 8        | 0    | Latch 2 is disabled.                                                          |
|          | 1    | Latch 2 is enabled.                                                           |
| 9        | 0    | Trigger first event (Latch on the first trigger).                             |
|          | 1    | Continuous (Latch continuously on trigger input).                             |
| 10       | 0    | Latch on the signal selected in the Touch Probe Trigger Selection (3758 hex). |
|          | 1    | Latch on the encoder's phase-Z signal.                                        |
| 11 to 15 | 0    | Reserved (always set to 0).                                                   |

| 60B9 hex | Touch probe statu | s (Latch status) |        |         |         |           | All |
|----------|-------------------|------------------|--------|---------|---------|-----------|-----|
| Range    | -                 | Unit             | -      | Default | 0       | Attribute | _   |
| Size     | 2 bytes (U16)     |                  | Access | RO      | PDO map | Possible  |     |

• This object gives the status of the Touch probe function (Latch Function).

#### **Bit Descriptions**

| Bit      | Code   | Description                                                        |
|----------|--------|--------------------------------------------------------------------|
| 0        | 0      | Latch 1 is disabled.                                               |
|          | 1      | Latch 1 is enabled.                                                |
| 1        | 0      | No value latched with Latch 1.                                     |
|          | 1      | There is a value latched with Latch 1.                             |
| 2 to 5   | 0      | Reserved (always set to 0).                                        |
| 6 and 7  | 0 to 3 | The number of times latching is performed by Latch 1 in continuous |
|          |        | latching.*1                                                        |
| 8        | 0      | Latch 2 is disabled.                                               |
|          | 1      | Latch 2 is enabled.                                                |
| 9        | 0      | No value latched with Latch 2.                                     |
|          | 1      | There is a value latched with Latch 2.                             |
| 10 to 13 | 0      | Reserved (always set to 0).                                        |
| 14 to 15 | 0 to 3 | The number of times latching is performed by Latch 2 in continuous |
|          |        | latching.*1                                                        |

<sup>\*1</sup> These bits cyclically indicate the number of times latching is performed between 0 and 3 when continuous latching is set (bits 1 or 9 of 60B8 hex is set to 1). They are cleared when bit 0 or 8 becomes 0.

| 60BA hex | Touch probe pos1                   | ouch probe pos1 pos value |               |         |         |           |   |  |
|----------|------------------------------------|---------------------------|---------------|---------|---------|-----------|---|--|
| Range    | -2,147,483,648<br>to 2,147,483,647 | Unit                      | Command units | Default | 0       | Attribute | _ |  |
| Size     | 4 bytes (INT32)                    |                           | Access        | RO      | PDO map | Possible  |   |  |

• This object gives the latch position for Latch 1.

| 60BC hex | Touch probe pos2                   | ouch probe pos2 pos value |               |         |         |           |   |  |
|----------|------------------------------------|---------------------------|---------------|---------|---------|-----------|---|--|
| Range    | -2,147,483,648<br>to 2,147,483,647 | Unit                      | Command units | Default | 0       | Attribute | - |  |
| Size     | 4 bytes (INT32)                    |                           | Access        | RO      | PDO map | Possible  |   |  |

• This object gives the latch position for Latch 2.

| 60E0 hex | Positive torque lim | ositive torque limit value |        |         |         |           |   |  |
|----------|---------------------|----------------------------|--------|---------|---------|-----------|---|--|
| Range    | 0 to 5,000          | Unit                       | 0.1%   | Default | 5,000   | Attribute | Α |  |
| Size     | 2 bytes (U16)       |                            | Access | RW      | PDO map | Possible  |   |  |

- This object sets the forward torque limit.
- It is limited by the maximum torque of the connected motor.
- For details refer to 7-7 Torque Limit Switching on page 7-24.
- Set the value in units of 0.1% of the rated torque (100%).

| 60E1 hex | Negative torque lir | legative torque limit value |        |         |         |           |   |  |
|----------|---------------------|-----------------------------|--------|---------|---------|-----------|---|--|
| Range    | 0 to 5000           | Unit                        | 0.1%   | Default | 5000    | Attribute | Α |  |
| Size     | 2 bytes (U16)       |                             | Access | RW      | PDO map | Possible  |   |  |

- This object sets the reverse torque limit.
- It is limited by the maximum torque of the connected motor.
- For details refer to *Torque Limit Switching* on page 7-24.
- Set the value in units of 0.1% of the rated torque (100%).

| 60E3 hex | Supported homing           | upported homing method |               |         |         |            |     |
|----------|----------------------------|------------------------|---------------|---------|---------|------------|-----|
| Sub-in   | dex 00 hex                 | Number of obje         | ects          |         |         |            |     |
| Range    | _                          | Unit                   | _             | Default | 07 hex  | Attribute  | _   |
| Size     | 1 byte                     | (U8)                   | Access        | RO      | PDO map | Not possib | ole |
| Sub-in   | Sub-index 01 hex 1st suppo |                        | noming method |         |         |            |     |
| Range    | -                          | Unit                   | -             | Default | 08 hex  | Attribute  | -   |
| Size     | 2 bytes                    | (U16)                  | Access        | RO      | PDO map | Not possib | ole |
| Sub-in   | dex 02 hex                 | 2nd supported          | homing method |         |         |            |     |
| Range    | -                          | Unit                   | _             | Default | 12 hex  | Attribute  | _   |
| Size     | 2 bytes                    | (U16)                  | Access        | RO      | PDO map | Not possib | ole |
| Sub-in   | dex 03 hex                 | 3rd supported h        | noming method |         |         |            |     |
| Range    | _                          | Unit                   | _             | Default | 19 hex  | Attribute  | _   |
| Size     | 2 bytes                    | (U16)                  | Access        | RO      | PDO map | Not possib | ole |
| Sub-in   | dex 04 hex                 | 4th supported h        | noming method |         |         |            |     |
| Range    | _                          | Unit                   | _             | Default | 20 hex  | Attribute  | _   |
| Size     | 2 bytes                    | (U16)                  | Access        | RO      | PDO map | Not possib | ole |
| Sub-in   | dex 05 hex                 | 5th supported h        | noming method |         |         |            |     |
| Range    | _                          | Unit                   | _             | Default | 33 hex  | Attribute  | -   |
| Size     | 2 bytes                    | (U16)                  | Access        | RO      | PDO map | Not possib | ole |
| Sub-in   | dex 06 hex                 | 6th supported h        | noming method |         |         |            |     |
| Range    | _                          | Unit                   | _             | Default | 34 hex  | Attribute  | -   |
| Size     | 2 bytes                    | (U16)                  | Access        | RO      | PDO map | Not possib | ole |
| Sub-in   | dex 07 hex                 | 7th supported h        | noming method |         |         |            |     |
| Range    | _                          | Unit                   | _             | Default | 35 hex  | Attribute  | _   |
| Size     | 2 bytes                    | (U16)                  | Access        | RO      | PDO map | Not possib | ole |

<sup>•</sup> This object shows the supported Homing methods.

| 60F4 hex | Following error actual value csp pp hm |      |               |         |         |           |   |
|----------|----------------------------------------|------|---------------|---------|---------|-----------|---|
| Range    | -536,870,912 to 536,870,912            | Unit | Command units | Default | 0       | Attribute | _ |
| Size     | 4 bytes (INT32)                        |      | Access        | RO      | PDO map | Possible  |   |

• This object gives the amount of position error.

| 60FA hex | Control effort                     |       |                 |         | pp      | hm csp    | csv |
|----------|------------------------------------|-------|-----------------|---------|---------|-----------|-----|
| Range    | -1,073,741,823<br>to 1,073,741,823 | Unit  | Command units/s | Default | 0       | Attribute | _   |
| Size     | 4 bytes (I                         | NT32) | Access          | RO      | PDO map | Possible  |     |

• This object shows the Velocity Demand Value for the Servo Drive.

| 60FC hex | Position demand internal value     |       |               |         |         |           | All |
|----------|------------------------------------|-------|---------------|---------|---------|-----------|-----|
| Range    | -1,073,741,823<br>to 1,073,741,823 | Unit  | Encoder units | Default | 0       | Attribute | -   |
| Size     | 4 bytes (I                         | NT32) | Access        | RO      | PDO map | Possible  |     |

• This object shows the Position demand internal value.

| 60FD hex | Digital inputs                 |       |        |         |               |           | All |
|----------|--------------------------------|-------|--------|---------|---------------|-----------|-----|
| Range    | 0000 0000h to<br>FFFF FFFF hex | Unit  | _      | Default | 0000 0000 hex | Attribute | _   |
| Size     | 4 bytes                        | (U32) | Access | RO      | PDO map       | Possible  |     |

- The bits in this object give the signal status of functions allocated by servo parameters 3400 to 3407, 3410, and 3411 hex.
- The brake interlock output gives the output status when brake interlock is selected as the general-purpose output.
- EDM output status gives the status of the EDM output.

#### **Bit Descriptions**

| Bit     | Signal name                       | Symbol | Code | Description                                            |
|---------|-----------------------------------|--------|------|--------------------------------------------------------|
| 0       | Negative limit switch             | NOT    | 0    | OFF                                                    |
|         | (Reverse Drive Prohibition Input) |        | 1    | ON                                                     |
| 1       | Positive limit switch             | POT    | 0    | OFF                                                    |
|         | (Forward Drive Prohibition Input) |        | 1    | ON                                                     |
| 2       | 2 Home switch                     |        | 0    | OFF                                                    |
|         | (Origin Proximity Input)          |        | 1    | ON                                                     |
| 3 to 15 | Reserved                          | -      | _    | -                                                      |
| 16      | 6 Encoder Phase Z Detection       |        | 0    | Phase-Z signal not detected during communication cycle |
|         |                                   |        | 1    | Phase-Z signal detected during communication cycle     |
| 17      | External Latch Input 1            | EXT1   | 0    | OFF                                                    |
|         |                                   |        | 1    | ON                                                     |
| 18      | External Latch Input 2            | EXT2   | 0    | OFF                                                    |
|         |                                   |        | 1    | ON                                                     |

| Bit | Signal name                   | Symbol                      | Code | Description    |
|-----|-------------------------------|-----------------------------|------|----------------|
| 19  | External Latch Input 3        | EXT3                        | 0    | OFF            |
|     |                               |                             | 1    | ON             |
| 20  | Monitor Input 0               | MON0                        | 0    | OFF            |
|     |                               |                             | 1    | ON             |
| 21  | Monitor Input 1               | MON1                        | 0    | OFF            |
|     |                               |                             | 1    | ON             |
| 22  | Monitor Input 2               | MON2                        | 0    | OFF            |
|     |                               |                             | 1    | ON             |
| 23  | Forward External Torque Limit | PCL                         | 0    | OFF            |
|     | Input                         |                             | 1    | ON             |
| 24  | Reverse External Torque Limit | rnal Torque Limit NCL 0 OFF |      | OFF            |
|     | Input                         |                             | 1    | ON             |
| 25  | Immediate Stop Input          | STOP                        | 0    | OFF            |
|     |                               |                             | 1    | ON             |
| 26  | Brake Interlock Output        | BKIR                        | 0    | Brake released |
|     |                               |                             | 1    | Brake locked   |
| 27  | Safety Input 1                | SF1                         | 0    | OFF            |
|     |                               |                             | 1    | ON             |
| 28  | Safety Input 2                | SF2                         | 0    | OFF            |
|     |                               |                             | 1    | ON             |
| 29  | EDM Output                    | EDM                         | 0    | OFF            |
|     |                               |                             | 1    | ON             |

<sup>•</sup> This object will be 0 if the brake interlock output (BKIR) is not assigned to a general-purpose output.

| 60FE hex | Digital outputs               |                   |                                     |         |               |            | All |
|----------|-------------------------------|-------------------|-------------------------------------|---------|---------------|------------|-----|
| Sub-ind  | dex 00 hex                    | Number of entries |                                     |         |               |            |     |
| Range    | -                             | Unit              | -                                   | Default | 02 hex        | Attribute  | _   |
| Size     | 1 byte                        | (U8)              | (U8) Access RO PDO map Not possible |         |               |            |     |
| Sub-ind  | dex 01 hex                    | Physical output   | s                                   |         |               |            |     |
| Range    | 0000 0000 to<br>FFFF FFFF hex | Unit              | -                                   | Default | 0000 0000 hex | Attribute  | Α   |
| Size     | 4 bytes                       | (U32)             | Access                              | RW      | PDO map       | Possible   |     |
| Sub-ind  | dex 02 hex                    | Bit mask          |                                     |         |               |            |     |
| Range    | 0000 0000 to<br>FFFF FFFF hex | Unit              | Ι                                   | Default | 0000 0000 hex | Attribute  | В   |
| Size     | 4 bytes                       | (U32)             | Access                              | RW      | PDO map       | Not possib | le  |

- The bits in the physical outputs of this object set the outputs of function signals allocated by servo parameters 3400 to 3407, 3410, and 3411 hex.
- The bit mask sets masks for the physical outputs.

#### Bit Descriptions for Sub-index 01 hex

| Bit     | Signal name                | Symbol | Code | Description     |
|---------|----------------------------|--------|------|-----------------|
| 0       | Set brake (Brake Interlock | BKIR   | 0    | don't set brake |
|         | Output)*1                  |        | 1    | set brake       |
| 1 to 15 | Reserved                   | -      | 0    | -               |
| 16      | Remote Output 1            | R-OUT1 | 0    | OFF             |
|         |                            |        | 1    | ON              |
| 17      | Remote Output 2            | R-OUT2 | 0    | OFF             |
|         |                            |        | 1    | ON              |
| 24      | Gain Switching             | G-SEL  | 0    | Gain 1          |
|         |                            |        | 1    | Gain 2          |
| 25      | Reserved                   | _      | 0    | -               |
| 26      | Speed Loop P/PI Control    | P/PI   | 0    | PI control      |
|         |                            |        | 1    | P control       |

- The gain can be switched when realtime autotuning is disabled and gain 2 is enabled.
- Speed loop P/PI control can be switched when realtime autotuning and gain 2 are disabled.
- Set all reserved bits to 0.

<sup>\*1</sup> When this bit is controlled by Machine Automation Controller NJ/NX-series CPU Unit, use Sysmac Studio Ver.1.09 or later. The bit cannot be controlled by CJ1W-NC□8□ Position Control Unit.

## Bit Descriptions for Sub-index 02 hex

| Bit     | Signal name                     | Symbol | Code | Description              |
|---------|---------------------------------|--------|------|--------------------------|
| 0       | Set brake Mask (Brake Interlock | BKIR   | 0    | Set brake disable output |
|         | Output Mask)                    |        | 1    | Set brake enable output  |
| 1 to 15 | Reserved                        | -      | -    | -                        |
| 16      | Remote Output 1 Mask            | R-OUT1 | 0    | R-OUT1 disable output    |
|         |                                 |        | 1    | R-OUT1 enable output     |
| 17      | Remote Output 2 Mask R-         |        | 0    | R-OUT2 disable output    |
|         |                                 |        | 1    | R-OUT2 enable output     |
| 24      | Gain Switching Mask             | G-SEL  | 0    | Switch setting disable   |
|         |                                 |        | 1    | Switch setting enable    |
| 25      | Reserved                        | -      | -    | -                        |
| 26      | Speed Loop P/PI Control Mask    | P/PI   | 0    | Switch setting disable   |
|         |                                 |        | 1    | Switch setting enable    |

| 60FF hex | Target velocity                    |       |                 |         |         |           | All |
|----------|------------------------------------|-------|-----------------|---------|---------|-----------|-----|
| Range    | -2,147,483,647<br>to 2,147,483,647 | Unit  | Command units/s | Default | 0       | Attribute | Α   |
| Size     | 4 bytes (I                         | NT32) | Access          | RO      | PDO map | Possible  |     |

• Set the command speed for the Cyclic synchronous velocity.

| 6402 hex | Motor type |       |        |         |         |            | All |
|----------|------------|-------|--------|---------|---------|------------|-----|
| Range    | -          | Unit  | -      | Default | 3       | Attribute  | _   |
| Size     | 2 bytes    | (U16) | Access | RO      | PDO map | Not possib | le  |

- This object indicates the type of motor that is connected.
- It is always 3 (PM synchronous motor) for G5-series Servo Drives.

| 6502 hex | Supported drive | e modes |        |         |                           |            | All |
|----------|-----------------|---------|--------|---------|---------------------------|------------|-----|
| Range    | _               | Unit    | _      | Default | Refer to the description. | Attribute  | -   |
| Size     | 4 bytes         | s (U32) | Access | RO      | PDO map                   | Not possik | ole |

• This object indicates the supported operation modes.

# **Bit Descriptions**

| Bit      | Supported mode                         | Definition                    |
|----------|----------------------------------------|-------------------------------|
| 0        | pp (Profile position mode)             | Refer to the default setting. |
| 1        | vl (Velocity mode)                     | 0: Not supported              |
| 2        | pv (Profile velocity mode)             | 0: Not supported              |
| 3        | tq (Profile torque mode)               | 0: Not supported              |
| 4        | Reserved                               | 0                             |
| 5        | hm (Homing mode)                       | 1: Supported                  |
| 6        | ip (Interpolated position mode)        | 0: Not supported              |
| 7        | csp (Cyclic synchronous position mode) | 1: Supported                  |
| 8        | csv (Cyclic synchronous velocity mode) | 1: Supported                  |
| 9        | cst (Cyclic synchronous torque mode)   | 1: Supported                  |
| 10 to 31 | Reserved                               | 0                             |

• Default setting
The table below describes the default setting for each unit version.

| Unit version | Default setting | Description                                |
|--------------|-----------------|--------------------------------------------|
| Ver. 2.0     | 000003A0 hex    | Bit 0 is "0: Not supported."               |
|              |                 | Profile position mode (pp) cannot be used. |
| Ver. 2.1     | 000003A1 hex    | Bit 0 is "1: Supported."                   |
|              |                 | Profile position mode (pp) can be used.    |

# A-2 Object List

- This section describes the profile that is used to control the Servo Drive.
- Some objects are enabled by turning the power supply OFF and then ON again. After changing these objects, turn OFF the power supply, confirm that the power supply indicator has gone OFF, and then turn ON the power supply again.
- See below for the data attributes.
  - A: Always enabled
  - B: Prohibited to change during motor rotation or commanding.

    If it is changed during motor rotation or commanding, the reflection timing is unknown.
  - C: Updated after the control power is reset, or after a Config command is executed via EtherCAT communications.
  - D: Changeable only when the EtherCAT communications state is Pre-Operational (Pre-Op).
  - R: Updated when the control power supply is reset.

    It is not updated for a Config command via EtherCAT communications.

RO: Read only

| Index    | Sub-<br>Index | Name                           | Default setting                                                            | Setting range | Unit | Size             | Data attribute | PDO map       | Corresponding<br>Pn number |
|----------|---------------|--------------------------------|----------------------------------------------------------------------------|---------------|------|------------------|----------------|---------------|----------------------------|
| 1000 hex | 00 hex        | Device Type                    | 0002 0192 hex                                                              | -             | _    | 4 bytes<br>(U32) | RO             | Not possible. | _                          |
| 1001 hex | 00 hex        | Error Register                 | 0                                                                          | -             | _    | 1 byte<br>(U8)   | RO             | Not possible. | _                          |
| 1008 hex | 00 hex        | Manufacturer Device Name       | R88D-KN□□□-<br>ECT                                                         | ı             | _    | 20 bytes<br>(VS) | RO             | Not possible. | -                          |
| 1009 hex | 00 hex        | Manufacturer Hardware Version  | _                                                                          | -             | _    | 20 bytes<br>(VS) | RO             | Not possible. | _                          |
| 100A hex | 00 hex        | Manufacturer Software Version  | Contains a<br>number<br>indicating the<br>Servo Drive<br>software version. | I             | -    | 20 bytes<br>(VS) | RO             | Not possible. | -                          |
|          |               | Store Parameters               | _                                                                          | 1             | _    | _                | _              | _             | -                          |
| 1010 hex | 00 hex        | Number of entries              | 01 hex                                                                     | -             | _    | 1 byte<br>(U8)   | RO             | Not possible. | _                          |
|          | 01 hex        | Save all parameters            | 0000 0001 hex                                                              | -             | _    | 4 bytes<br>(U32) | Α              | Not possible. | _                          |
|          |               | Restore Default Parameters     | _                                                                          | -             | -    | -                | _              | -             | -                          |
| 1011 hex | 00 hex        | Number of entries              | 01 hex                                                                     | -             | -    | 1 byte<br>(U8)   | RO             | Not possible. | _                          |
|          | 01 hex        | Restore all default parameters | 0000 0001 hex                                                              | -             | _    | 4 bytes<br>(U32) | В              | Not possible. | _                          |
|          |               | Identity Object                | _                                                                          | _             | -    | _                | _              | -             | -                          |
|          | 00 hex        | Number of entries              | 04 hex                                                                     | _             | -    | 1 byte<br>(U8)   | RO             | Not possible. | _                          |
|          | 01 hex        | Vender ID                      | 0000 0083 hex                                                              | _             | _    | 4 bytes<br>(U32) | RO             | Not possible. | -                          |
| 1018 hex | 02 hex        | Product Code                   | Refer to the                                                               | -             | _    | 4 bytes<br>(U32) | RO             | Not possible. | _                          |
|          | 03 hex        | Revision Number                | table for object<br>1018 hex on                                            | -             | _    | 4 bytes<br>(U32) | RO             | Not possible. | _                          |
|          | 04 hex        | Serial Number                  | page A-28.                                                                 | -             | -    | 4 bytes<br>(U32) | RO             | Not possible. | _                          |

| Index          | Sub-<br>Index | Name                            | Default setting | Setting range | Unit                           | Size             | Data attribute | PDO map       | Corresponding<br>Pn number |
|----------------|---------------|---------------------------------|-----------------|---------------|--------------------------------|------------------|----------------|---------------|----------------------------|
|                |               | Backup Parameters Mode          | -               | -             | _                              | -                | -              | -             | -                          |
|                | 00 hex        | Number of entries               | 02 hex          | -             | -                              | 1 byte<br>(U8)   | RO             | Not possible. | -                          |
| 10F0 hex       | 01 hex        | Backup Parameter Checksum       | -               | _             | _                              | 4 bytes<br>(U32) | RO             | Not possible. | -                          |
|                | 02 hex        | Backup Parameter Changed        | 0               | ı             | _                              | 1 bit<br>(BOOL)  | Α              | Not possible. | -                          |
|                |               | Diagnosis History               | -               | -             | _                              | _                | _              | _             | -                          |
|                | 00 hex        | Number of entries               | 13 hex          | _             | _                              | 1 byte<br>(U8)   | RO             | Not possible. | _                          |
|                | 01 hex        | Maximum Messages                | 00 hex          | _             | 00 to<br>0E hex                | 1 byte<br>(U8)   | RO             | Not possible. | -                          |
|                | 02 hex        | Newest Message                  | 06 hex          | _             | 06 to<br>13 hex                | 1 byte<br>(U8)   | RO             | Not possible. | -                          |
| 10F3 hex       | 05 hex        | Flags                           | 0000 hex        | =             | 0000 to<br>0001 hex            | 2 bytes<br>(U16) | Α              | Not possible. | -                          |
|                | 06 hex        | Diagnosis Message 1             | -               | _             | 23 bytes<br>(VS)*1             | 16 bytes<br>(VS) | RO             | Not possible. | -                          |
|                | 07 hex        | Diagnosis Message 2             | -               | -             | 23 bytes<br>(VS)*1             | 16 bytes<br>(VS) | RO             | Not possible. | _                          |
|                | :             | ;                               | :               | :             | :                              | :                | :              | :             | :                          |
|                | 13 hex        | Diagnosis Message 14            | -               | _             | 23 bytes<br>(VS) <sup>*1</sup> | 16 bytes<br>(VS) | RO             | Not possible. | -                          |
|                |               | 1st receive PDO Mapping         | _               | -             | _                              | _                | -              | -             | -                          |
|                | 00 hex        | Number of objects in this PDO   | 03 hex          | _             | _                              | 1 byte<br>(U8)   | D              | Not possible. | -                          |
|                | 01 hex        | 1st Output Object to be mapped  | 6040 0010 hex   | _             | -                              | 4 bytes<br>(U32) | D              | Not possible. | -                          |
|                | 02 hex        | 2nd Output Object to be mapped  | 607A 0020 hex   | _             | -                              | 4 bytes<br>(U32) | D              | Not possible. | -                          |
|                | 03 hex        | 3rd Output Object to be mapped  | 60B8 0010 hex   | -             | -                              | 4 bytes<br>(U32) | D              | Not possible. | -                          |
| 1600 hav       | 04 hex        | 4th Output Object to be mapped  | 0000 0000 hex   | -             | -                              | 4 bytes<br>(U32) | D              | Not possible. | -                          |
| 1600 hex<br>*2 | 05 hex        | 5th Output Object to be mapped  | 0000 0000 hex   | _             | _                              | 4 bytes<br>(U32) | D              | Not possible. | _                          |
|                | 06 hex        | 6th Output Object to be mapped  | 0000 0000 hex   | _             | -                              | 4 bytes<br>(U32) | D              | Not possible. | -                          |
|                | 07 hex        | 7th Output Object to be mapped  | 0000 0000 hex   | -             | _                              | 4 bytes<br>(U32) | D              | Not possible. | _                          |
|                | 08 hex        | 8th Output Object to be mapped  | 0000 0000 hex   | -             | _                              | 4 bytes<br>(U32) | D              | Not possible. | -                          |
|                | 09 hex        | 9th Output Object to be mapped  | 0000 0000 hex   |               | _                              | 4 bytes<br>(U32) | D              | Not possible. |                            |
|                | 0A hex        | 10th Output Object to be mapped | 0000 0000 hex   | _             | _                              | 4 bytes<br>(U32) | D              | Not possible. | _                          |

<sup>\*1</sup> The size for unit version 2.0 or earlier is 16 bytes (VS).

<sup>\*2 1600</sup> hex is supported for unit version 2.1 or later.

| Index    | Sub-<br>Index | Name                           | Default setting | Setting range | Unit | Size             | Data attribute | PDO map       | Corresponding<br>Pn number |
|----------|---------------|--------------------------------|-----------------|---------------|------|------------------|----------------|---------------|----------------------------|
|          |               | 258th receive PDO Mapping      | -               | -             | _    | -                | -              | -             | -                          |
|          | 00 hex        | Number of objects in this PDO  | 04 hex          | -             | _    | 1 byte<br>(U8)   | RO             | Not possible. | -                          |
|          | 01 hex        | 1st Output Object to be mapped | 6040 0010 hex   | _             | _    | 4 bytes<br>(U32) | RO             | Not possible. | -                          |
| 1701 hex | 02 hex        | 2nd Output Object to be mapped | 607A 0020 hex   | -             |      | 4 bytes<br>(U32) | RO             | Not possible. | _                          |
|          | 03 hex        | 3rd Output Object to be mapped | 60B8 0010 hex   | _             | -    | 4 bytes<br>(U32) | RO             | Not possible. | -                          |
|          | 04 hex        | 4th Output Object to be mapped | 60FE 0120 hex   | _             | -    | 4 bytes<br>(U32) | RO             | Not possible. | -                          |
|          |               | 259th receive PDO Mapping      | -               | -             | _    | -                | _              | -             | -                          |
|          | 00 hex        | Number of objects in this PDO  | 07 hex          | -             | -    | 1 byte<br>(U8)   | RO             | Not possible. | -                          |
|          | 01 hex        | 1st Output Object to be mapped | 6040 0010 hex   | -             | _    | 4 bytes<br>(U32) | RO             | Not possible. | -                          |
|          | 02 hex        | 2nd Output Object to be mapped | 607A 0020 hex   | I             | _    | 4 bytes<br>(U32) | RO             | Not possible. | _                          |
| 1702 hex | 03 hex        | 3rd Output Object to be mapped | 60FF 0020 hex   | ı             | _    | 4 bytes<br>(U32) | RO             | Not possible. | _                          |
|          | 04 hex        | 4th Output Object to be mapped | 6071 0010 hex   | -             | _    | 4 bytes<br>(U32) | RO             | Not possible. | -                          |
|          | 05 hex        | 5th Output Object to be mapped | 6060 0008 hex   | -             | _    | 4 bytes<br>(U32) | RO             | Not possible. | -                          |
|          | 06 hex        | 6th Output Object to be mapped | 60B8 0010 hex   | _             | -    | 4 bytes<br>(U32) | RO             | Not possible. | -                          |
|          | 07 hex        | 7th Output Object to be mapped | 607F 0020 hex   | -             | -    | 4 bytes<br>(U32) | RO             | Not possible. | -                          |
|          |               | 260th receive PDO Mapping      | _               | -             | _    | -                | _              | -             | -                          |
|          | 00 hex        | Number of objects in this PDO  | 07 hex          | ı             |      | 1 byte<br>(U8)   | RO             | Not possible. | _                          |
|          | 01 hex        | 1st Output Object to be mapped | 6040 0010 hex   | ı             | _    | 4 bytes<br>(U32) | RO             | Not possible. | _                          |
|          | 02 hex        | 2nd Output Object to be mapped | 607A 0020 hex   | ı             | _    | 4 bytes<br>(U32) | RO             | Not possible. | _                          |
| 1703 hex | 03 hex        | 3rd Output Object to be mapped | 60FF 0020 hex   | -             | _    | 4 bytes<br>(U32) | RO             | Not possible. | _                          |
|          | 04 hex        | 4th Output Object to be mapped | 6060 0008 hex   | -             | _    | 4 bytes<br>(U32) | RO             | Not possible. | _                          |
|          | 05 hex        | 5th Output Object to be mapped | 60B8 0010 hex   | _             | _    | 4 bytes<br>(U32) | RO             | Not possible. | _                          |
|          | 06 hex        | 6th Output Object to be mapped | 60E0 0010 hex   | _             | _    | 4 bytes<br>(U32) | RO             | Not possible. | _                          |
|          | 07 hex        | 7th Output Object to be mapped | 60E1 0010 hex   | _             | _    | 4 bytes<br>(U32) | RO             | Not possible. | _                          |

| Index    | Sub-<br>Index | Name                           | Default setting | Setting range | Unit | Size             | Data attribute | PDO map       | Corresponding<br>Pn number |
|----------|---------------|--------------------------------|-----------------|---------------|------|------------------|----------------|---------------|----------------------------|
|          |               | 261th receive PDO Mapping      | -               | =             | _    | _                | _              | -             | -                          |
|          | 00 hex        | Number of objects in this PDO  | 09 hex          | -             | _    | 1 byte<br>(U8)   | RO             | Not possible. | -                          |
|          | 01 hex        | 1st Output Object to be mapped | 6040 0010 hex   | -             | _    | 4 bytes<br>(U32) | RO             | Not possible. | -                          |
|          | 02 hex        | 2nd Output Object to be mapped | 607A 0020 hex   | _             | _    | 4 bytes<br>(U32) | RO             | Not possible. | _                          |
|          | 03 hex        | 3rd Output Object to be mapped | 60FF 0020 hex   | -             | _    | 4 bytes<br>(U32) | RO             | Not possible. | -                          |
| 1704 hex | 04 hex        | 4th Output Object to be mapped | 6071 0010 hex   | _             | _    | 4 bytes<br>(U32) | RO             | Not possible. | -                          |
|          | 05 hex        | 5th Output Object to be mapped | 6060 0008 hex   | _             | _    | 4 bytes<br>(U32) | RO             | Not possible. | -                          |
|          | 06 hex        | 6th Output Object to be mapped | 60B8 0010 hex   | _             | _    | 4 bytes<br>(U32) | RO             | Not possible. | -                          |
|          | 07 hex        | 7th Output Object to be mapped | 607F 0020 hex   | _             | _    | 4 bytes<br>(U32) | RO             | Not possible. | -                          |
|          | 08 hex        | 8th Output Object to be mapped | 60E0 0010 hex   | -             | _    | 4 bytes<br>(U32) | RO             | Not possible. | -                          |
|          | 09 hex        | 9th Output Object to be mapped | 60E1 0010 hex   | -             | _    | 4 bytes<br>(U32) | RO             | Not possible. | -                          |
|          |               | 262th receive PDO Mapping      | -               | =             | -    | -                | -              | -             | -                          |
|          | 00 hex        | Number of objects in this PDO  | 08 hex          | -             | _    | 1 byte<br>(U8)   | RO             | Not possible. | -                          |
|          | 01 hex        | 1st Output Object to be mapped | 6040 0010 hex   | -             | _    | 4 bytes<br>(U32) | RO             | Not possible. | -                          |
|          | 02 hex        | 2nd Output Object to be mapped | 607A 0020 hex   | -             | _    | 4 bytes<br>(U32) | RO             | Not possible. | -                          |
|          | 03 hex        | 3rd Output Object to be mapped | 60FF 0020 hex   | -             | _    | 4 bytes<br>(U32) | RO             | Not possible. | -                          |
| 1705 hex | 04 hex        | 4th Output Object to be mapped | 6060 0008 hex   | -             | _    | 4 bytes<br>(U32) | RO             | Not possible. | _                          |
|          | 05 hex        | 5th Output Object to be mapped | 60B8 0010 hex   | -             | _    | 4 bytes<br>(U32) | RO             | Not possible. | -                          |
|          | 06 hex        | 6th Output Object to be mapped | 60E0 0010 hex   | -             | _    | 4 bytes<br>(U32) | RO             | Not possible. | -                          |
|          | 07 hex        | 7th Output Object to be mapped | 60E1 0010 hex   | -             | _    | 4 bytes<br>(U32) | RO             | Not possible. | -                          |
|          | 08 hex        | 8th Output Object to be mapped | 60B2 0010 hex   | _             | _    | 4 bytes<br>(U32) | RO             | Not possible. | _                          |

| Index          | Sub-<br>Index | Name                           | Default setting | Setting range | Unit | Size             | Data attribute | PDO map       | Corresponding Pn number |
|----------------|---------------|--------------------------------|-----------------|---------------|------|------------------|----------------|---------------|-------------------------|
|                |               | 1st transmit PDO Mapping       | _               | -             | -    | _                | _              |               | -                       |
|                | 00 hex        | Number of objects in this PDO  | 07 hex          | -             | _    | 1 byte<br>(U8)   | D              | Not possible. | -                       |
|                | 01 hex        | 1st Input Object to be mapped  | 6041 0010 hex   | -             | -    | 4 bytes<br>(U32) | D              | Not possible. | -                       |
|                | 02 hex        | 2nd Input Object to be mapped  | 6064 0020 hex   | -             | -    | 4 bytes<br>(U32) | D              | Not possible. | -                       |
|                | 03 hex        | 3rd Input Object to be mapped  | 60B9 0010 hex   | -             | -    | 4 bytes<br>(U32) | D              | Not possible. | -                       |
| 4 4 0 0 h      | 04 hex        | 4th Input Object to be mapped  | 60BA 0020 hex   | _             | -    | 4 bytes<br>(U32) | D              | Not possible. | -                       |
| 1A00 hex<br>*1 | 05 hex        | 5th Input Object to be mapped  | 60BC 0020 hex   | _             | _    | 4 bytes<br>(U32) | D              | Not possible. | -                       |
|                | 06 hex        | 6th Input Object to be mapped  | 603F 0010 hex   | _             | -    | 4 bytes<br>(U32) | D              | Not possible. | -                       |
|                | 07 hex        | 7th Input Object to be mapped  | 60FD 0020 hex   | -             | -    | 4 bytes<br>(U32) | D              | Not possible. | -                       |
|                | 08 hex        | 8th Input Object to be mapped  | 0000 0000 hex   | _             | _    | 4 bytes<br>(U32) | D              | Not possible. | -                       |
|                | 09 hex        | 9th Input Object to be mapped  | 0000 0000 hex   | _             | _    | 4 bytes<br>(U32) | D              | Not possible. | -                       |
|                | 0A hex        | 10th Input Object to be mapped | 0000 0000 hex   | -             | _    | 4 bytes<br>(U32) | D              | Not possible. | -                       |
|                |               | 258th transmit PDO Mapping     | -               | -             | -    | -                | -              | -             | -                       |
|                | 00 hex        | Number of objects in this PDO  | 09 hex          | -             | _    | 1 byte<br>(U8)   | RO             | Not possible. | -                       |
|                | 01 hex        | 1st Input Object to be mapped  | 603F 0010 hex   | -             | _    | 4 bytes<br>(U32) | RO             | Not possible. | -                       |
|                | 02 hex        | 2nd Input Object to be mapped  | 6041 0010 hex   | -             | _    | 4 bytes<br>(U32) | RO             | Not possible. | -                       |
|                | 03 hex        | 3rd Input Object to be mapped  | 6064 0020 hex   | -             | _    | 4 bytes<br>(U32) | RO             | Not possible. | -                       |
| 1B01 hex       | 04 hex        | 4th Input Object to be mapped  | 6077 0010 hex   | -             | _    | 4 bytes<br>(U32) | RO             | Not possible. | -                       |
|                | 05 hex        | 5th Input Object to be mapped  | 60F4 0020 hex   | -             | -    | 4 bytes<br>(U32) | RO             | Not possible. | -                       |
|                | 06 hex        | 6th Input Object to be mapped  | 60B9 0010 hex   | -             | -    | 4 bytes<br>(U32) | RO             | Not possible. | _                       |
|                | 07 hex        | 7th Input Object to be mapped  | 60BA 0020 hex   | _             | _    | 4 bytes<br>(U32) | RO             | Not possible. | _                       |
|                | 08 hex        | 8th Input Object to be mapped  | 60BC 0020 hex   | _             | _    | 4 bytes<br>(U32) | RO             | Not possible. | _                       |
|                | 09 hex        | 9th Input Object to be mapped  | 60FD 0020 hex   | -             | _    | 4 bytes<br>(U32) | RO             | Not possible. | _                       |

<sup>\*1 1</sup>A00 hex is supported for unit version 2.1 or later.

| Index    | Sub-<br>Index | Name                           | Default setting | Setting range | Unit | Size             | Data attribute | PDO map       | Corresponding<br>Pn number |
|----------|---------------|--------------------------------|-----------------|---------------|------|------------------|----------------|---------------|----------------------------|
|          |               | 259th transmit PDO Mapping     | _               | -             | -    | -                | -              | -             | -                          |
|          | 00 hex        | Number of objects in this PDO  | 09 hex          | _             | _    | 1 byte<br>(U8)   | RO             | Not possible. | _                          |
|          | 01 hex        | 1st Input Object to be mapped  | 603F 0010 hex   | _             | -    | 4 bytes<br>(U32) | RO             | Not possible. | -                          |
|          | 02 hex        | 2nd Input Object to be mapped  | 6041 0010 hex   | -             | -    | 4 bytes<br>(U32) | RO             | Not possible. | _                          |
|          | 03 hex        | 3rd Input Object to be mapped  | 6064 0020 hex   | -             | -    | 4 bytes<br>(U32) | RO             | Not possible. | _                          |
| 1B02 hex | 04 hex        | 4th Input Object to be mapped  | 6077 0010 hex   | _             | _    | 4 bytes<br>(U32) | RO             | Not possible. | -                          |
|          | 05 hex        | 5th Input Object to be mapped  | 6061 0008 hex   | -             | -    | 4 bytes<br>(U32) | RO             | Not possible. | _                          |
|          | 06 hex        | 6th Input Object to be mapped  | 60B9 0010 hex   | -             | -    | 4 bytes<br>(U32) | RO             | Not possible. | _                          |
|          | 07 hex        | 7th Input Object to be mapped  | 60BA 0020 hex   | _             | _    | 4 bytes<br>(U32) | RO             | Not possible. | -                          |
|          | 08 hex        | 8th Input Object to be mapped  | 60BC 0020 hex   | -             | -    | 4 bytes<br>(U32) | RO             | Not possible. | -                          |
|          | 09 hex        | 9th Input Object to be mapped  | 60FD 0020 hex   | -             | -    | 4 bytes<br>(U32) | RO             | Not possible. | -                          |
|          |               | 260th transmit PDO Mapping     | _               | -             | -    | -                | -              | _             | -                          |
|          | 00 hex        | Number of objects in this PDO  | 0A hex          | _             | _    | 1 byte<br>(U8)   | RO             | Not possible. | _                          |
|          | 01 hex        | 1st Input Object to be mapped  | 603F 0010 hex   | -             | _    | 4 bytes<br>(U32) | RO             | Not possible. | -                          |
|          | 02 hex        | 2nd Input Object to be mapped  | 6041 0010 hex   | _             | -    | 4 bytes<br>(U32) | RO             | Not possible. | -                          |
|          | 03 hex        | 3rd Input Object to be mapped  | 6064 0020 hex   | _             | -    | 4 bytes<br>(U32) | RO             | Not possible. | -                          |
|          | 04 hex        | 4th Input Object to be mapped  | 6077 0010 hex   | -             | _    | 4 bytes<br>(U32) | RO             | Not possible. | -                          |
| 1B03 hex | 05 hex        | 5th Input Object to be mapped  | 60F4 0020 hex   | -             | _    | 4 bytes<br>(U32) | RO             | Not possible. | -                          |
|          | 06 hex        | 6th Input Object to be mapped  | 6061 0008 hex   | 1             | _    | 4 bytes<br>(U32) | RO             | Not possible. | _                          |
|          | 07 hex        | 7th Input Object to be mapped  | 60B9 0010 hex   | _             | _    | 4 bytes<br>(U32) | RO             | Not possible. | _                          |
|          | 08 hex        | 8th Input Object to be mapped  | 60BA 0020 hex   | _             | _    | 4 bytes<br>(U32) | RO             | Not possible. | _                          |
|          | 09 hex        | 9th Input Object to be mapped  | 60BC 0020 hex   | _             | _    | 4 bytes<br>(U32) | RO             | Not possible. |                            |
|          | 0A hex        | 10th Input Object to be mapped | 60FD 0020 hex   | _             | _    | 4 bytes<br>(U32) | RO             | Not possible. | _                          |

| Index    | Sub-<br>Index | Name                                            | Default setting | Setting range       | Unit | Size             | Data attribute | PDO map       | Corresponding Pn number |
|----------|---------------|-------------------------------------------------|-----------------|---------------------|------|------------------|----------------|---------------|-------------------------|
|          |               | 261th transmit PDO Mapping                      | _               | -                   | -    | -                | -              | -             | -                       |
|          | 00 hex        | Number of objects in this PDO                   | 0A hex          | _                   | _    | 1 byte<br>(U8)   | RO             | Not possible. | -                       |
|          | 01 hex        | 1st Input Object to be mapped                   | 603F 0010 hex   | -                   | _    | 4 bytes<br>(U32) | RO             | Not possible. | -                       |
|          | 02 hex        | 2nd Input Object to be mapped                   | 6041 0010 hex   | -                   | _    | 4 bytes<br>(U32) | RO             | Not possible. | -                       |
|          | 03 hex        | 3rd Input Object to be mapped                   | 6064 0020 hex   | _                   | ı    | 4 bytes<br>(U32) | RO             | Not possible. | _                       |
|          | 04 hex        | 4th Input Object to be mapped                   | 6077 0010 hex   | _                   | I    | 4 bytes<br>(U32) | RO             | Not possible. | _                       |
| 1B04 hex | 05 hex        | 5th Input Object to be mapped                   | 6061 0008 hex   | _                   | ı    | 4 bytes<br>(U32) | RO             | Not possible. | _                       |
|          | 06 hex        | 6th Input Object to be mapped                   | 60B9 0010 hex   | _                   | I    | 4 bytes<br>(U32) | RO             | Not possible. | _                       |
|          | 07 hex        | 7th Input Object to be mapped                   | 60BA 0020 hex   | _                   | ı    | 4 bytes<br>(U32) | RO             | Not possible. | _                       |
|          | 08 hex        | 8th Input Object to be mapped                   | 60BC 0020 hex   | _                   | ı    | 4 bytes<br>(U32) | RO             | Not possible. | _                       |
|          | 09 hex        | 9th Input Object to be mapped                   | 60FD 0020 hex   | _                   | ı    | 4 bytes<br>(U32) | RO             | Not possible. | _                       |
|          | 0A hex        | 10th Input Object to be mapped                  | 606C 0020 hex   | _                   | ı    | 4 bytes<br>(U32) | RO             | Not possible. | _                       |
|          |               | 512th transmit PDO Mapping                      | -               | _                   | -    | _                | -              | _             | -                       |
| 1BFF hex | 00 hex        | Number of objects in this PDO                   | 01 hex          | _                   | _    | 1 byte<br>(U8)   | RO             | Not possible. | -                       |
|          | 01 hex        | 1st Input Object to be mapped                   | 2002 0108 hex   | _                   | Ι    | 4 bytes<br>(U32) | RO             | Not possible. | -                       |
|          |               | Sync Manager Communication Type                 | -               | -                   | ı    | -                | -              | _             | -                       |
|          | 00 hex        | Number of used sync manager channels            | 04 hex          | _                   | 1    | 1 byte<br>(U8)   | RO             | Not possible. | _                       |
|          | 01 hex        | Communication type Synch<br>Manager 0           | 01 hex          | _                   | -    | 1 byte<br>(U8)   | RO             | Not possible. | _                       |
| 1C00 hex | 02 hex        | Communication type Synch<br>Manager 1           | 02 hex          | -                   | -    | 1 byte<br>(U8)   | RO             | Not possible. | _                       |
|          | 03 hex        | Communication type Synch<br>Manager 2           | 03 hex          | _                   | -    | 1 byte<br>(U8)   | RO             | Not possible. | -                       |
|          | 04 hex        | Communication type Synch<br>Manager 3           | 04 hex          | _                   | -    | 1 byte<br>(U8)   | RO             | Not possible. | -                       |
|          |               | Sync Manager 0 PDO Assignment                   | -               | -                   | ı    | -                | -              | _             | -                       |
| 1C10 hex | 00 hex        | Number of assigned PDOs                         | 00 hex          | _                   | 1    | 1 byte<br>(U8)   | RO             | Not possible. | _                       |
|          |               | Sync Manager 1 PDO Assignment                   | -               | _                   | ı    | _                | -              | _             | -                       |
| 1C11 hex | 00 hex        | Number of Assigned PDOs                         | 00 hex          | _                   | 1    | 1 byte<br>(U8)   | RO             | Not possible. | _                       |
|          |               | Sync Manager 2 PDO Assignment                   | _               | _                   | -    |                  | _              | -             | _                       |
|          | 00 hex        | Number of Assigned RxPDOs                       | 01 hex          | -                   |      | 1 byte<br>(U8)   | D              | Not possible. | -                       |
| 1C12 hex | 01 hex        | 1st PDO Mapping Object Index of assigned PDO    | 1701 hex        | 0000 to<br>FFFF hex | _    | 2 bytes<br>(U16) | D              | Not possible. | -                       |
|          | 02 hex        | 2nd PDO Mapping Object Index of assigned PDO *2 | 0000 hex        | 0000 to<br>FFFF hex | _    | 2 bytes<br>(U16) | D              | Not possible. | _                       |

<sup>\*1 1</sup>BFF hex is supported for unit version 2.1 or later.

<sup>\*2</sup> The Sync manager 2 PDO assignment (1C12-02 hex) and Sync manager 2 PDO assignment (1C13-02 hex) are supported for unit version 2.1 or later.

| Index    | Sub-<br>Index | Name                                            | Default setting | Setting range       | Unit  | Size             | Data attribute | PDO map       | Corresponding<br>Pn number |
|----------|---------------|-------------------------------------------------|-----------------|---------------------|-------|------------------|----------------|---------------|----------------------------|
|          |               | Sync Manager 3 PDO<br>Assignment                | -               | -                   | -     | -                | -              | -             | -                          |
|          | 00 hex        | Number of assigned TxPDOs                       | 01 hex          | _                   | _     | 1 byte<br>(U8)   | D              | Not possible. | -                          |
| 1C13 hex | 01 hex        | 1st PDO Mapping Object Index of assigned PDO    | 1B01 hex        | 0000 to<br>FFFF hex | -     | 2 bytes<br>(U16) | D              | Not possible. | -                          |
|          | 02 hex        | 2nd PDO Mapping Object Index of assigned PDO *2 | 0000 hex        | 0000 to<br>FFFF hex | _     | 2 bytes<br>(U16) | D              | Not possible. | _                          |
|          |               | Sync Manager 2 synchronization                  | -               | -                   | -     | _                | -              | _             | -                          |
|          | 00 hex        | Number of Synchronization<br>Parameters         | 20 hex          | -                   | _     | 1 byte<br>(U8)   | RO             | Not possible. | -                          |
|          | 01 hex        | Synchronization Type                            | 0002 hex        | -                   | _     | 2 bytes<br>(U16) | RO             | Not possible. | -                          |
|          | 02 hex        | Cycle Time                                      | 0000 0000 hex   | -                   | ns    | 4 bytes<br>(U32) | RO             | Not possible. | -                          |
| 1C32 hex | 04 hex        | Synchronization Types supported                 | 0004 hex        | _                   | _     | 2 bytes<br>(U16) | RO             | Not possible. | -                          |
|          | 05 hex        | Minimum Cycle Time                              | 0000 4268 hex   | _                   | ns    | 4 bytes<br>(U32) | RO             | Not possible. | -                          |
|          | 06 hex        | Calc and Copy Time                              | 0007 A120 hex   | -                   | ns    | 4 bytes<br>(U32) | RO             | Not possible. | _                          |
|          | 09 hex        | Delay Time                                      | 0000 0000 hex   | _                   | ns    | 4 bytes<br>(U32) | RO             | Not possible. | -                          |
|          | 20 hex        | Sync Error                                      | 0               | _                   | _     | 1 bit<br>(BOOL)  | RO             | TxPDO         | -                          |
|          |               | Sync Manager 3 synchronization                  | -               | -                   | =     | -                | -              | -             | -                          |
|          | 00 hex        | Number of Synchronization Parameters            | 20 hex          | _                   | _     | 1 byte<br>(U8)   | RO             | Not possible. | _                          |
|          | 01 hex        | Synchronization Type                            | 0002 hex        | _                   | _     | 2 bytes<br>(U16) | -              | Not possible. | -                          |
|          | 02 hex        | Cycle Time                                      | 0000 0000 hex   | _                   | ns    | 4 bytes<br>(U32) | RO             | Not possible. | -                          |
| 1C33 hex | 04 hex        | Synchronization Types supported                 | 0004 hex        | _                   | _     | 2 bytes<br>(U16) | RO             | Not possible. | -                          |
|          | 05 hex        | Minimum Cycle Time                              | 0000 4268 hex   | _                   | ns    | 4 bytes<br>(U32) | RO             | Not possible. | -                          |
|          | 06 hex        | Calc and Copy Time                              | 0006 06F8 hex   | -                   | ns    | 4 bytes<br>(U32) | RO             | Not possible. | _                          |
|          | 09 hex        | Delay Time                                      | 0000 0000 hex   | _                   | ns    | 4 bytes<br>(U32) | RO             | Not possible. | _                          |
|          | 20 hex        | Sync Error                                      | 0               | _                   | -     | 1 bit<br>(BOOL)  | RO             | TxPDO         | _                          |
|          |               | Sysmac Error                                    | _               | -                   | -     | -                | _              | -             | -                          |
| 2002 hex | 00 hex        | Number of entries                               | 02 hex          | _                   | _     | 1 byte<br>(U8)   | RO             | Not possible. | -                          |
| *1       | 01 hex        | Sysmac Error Status                             | 00 hex          | _                   | _     | 1 byte<br>(U8)   | RO             | TxPDO         | _                          |
|          | 02 hex        | Sysmac Error Status Clear                       | 00 hex          | _                   | _     | 1 byte<br>(U8)   | Α              | Not possible. | _                          |
| 2100 hex | 00 hex        | Error History Clear                             | 0000 0000 hex   | 0 to 15             | -     | 4 bytes<br>(U32) | Α              | Not possible. | -                          |
| 2200 hex | 00 hex        | Communications Error Setting                    | 1               | 00 to<br>0F hex     | Times | 1 byte<br>(U8)   | С              | Not possible. | Pn776                      |

<sup>\*1 2002</sup> hex is supported for unit version 2.1 or later.

<sup>\*2</sup> The Sync manager 2 PDO assignment (1C12-02 hex) and Sync manager 2 PDO assignment (1C13-02 hex) are supported for unit version 2.1 or later.

| Index    | Sub-<br>Index | Name                                            | Default setting       | Setting range | Unit    | Size               | Data attribute | PDO map       | Corresponding<br>Pn number |
|----------|---------------|-------------------------------------------------|-----------------------|---------------|---------|--------------------|----------------|---------------|----------------------------|
| 2201 hex | 00 hex        | Sync Not Received Timeout<br>Setting            | 0                     | 0 to 600      | S       | 2 bytes<br>(U16)   | С              | Not possible. | Pn777                      |
| 3000 hex | 00 hex        | Rotation Direction Switching                    | 1                     | 0 to 1        | -       | 2 bytes<br>(INT16) | С              | Not possible. | Pn000                      |
| 3001 hex | 00 hex        | Control Mode Selection                          | 0                     | 0 to 6        | -       | 2 bytes<br>(INT16) | R              | Not possible. | Pn001                      |
| 3002 hex | 00 hex        | Realtime Autotuning Mode<br>Selection           | 1                     | 0 to 6        | -       | 2 bytes<br>(INT16) | В              | Not possible. | Pn002                      |
| 3003 hex | 00 hex        | Realtime Autotuning Machine<br>Rigidity Setting | 11/13 <sup>*1</sup>   | 0 to 31       | -       | 2 bytes<br>(INT16) | В              | Not possible. | Pn003                      |
| 3004 hex | 00 hex        | Inertia Ratio                                   | 250                   | 0 to 10000    | %       | 2 bytes<br>(INT16) | В              | Not possible. | Pn004                      |
| 3013 hex | 00 hex        | External Torque Limit 1                         | 5000                  | 0 to 5000     | 0.1%    | 2 bytes<br>(INT16) | В              | Not possible. | Pn753                      |
| 3015 hex | 00 hex        | Operation Switch when Using Absolute Encoder    | 2                     | 0 to 2        | -       | 2 bytes<br>(INT16) | С              | Not possible. | Pn015                      |
| 3016 hex | 00 hex        | Regeneration Resistor Selection                 | 0/3*2                 | 0 to 3        | -       | 2 bytes<br>(INT16) | С              | Not possible. | Pn016                      |
| 3017 hex | 00 hex        | External Regeneration Resistor<br>Setting       | 0                     | 0 to 4        | -       | 2 bytes<br>(INT16) | С              | Not possible. | Pn017                      |
| 3100 hex | 00 hex        | Position Loop Gain 1                            | 320/480 <sup>*3</sup> | 0 to 30000    | 0.1/s   | 2 bytes<br>(INT16) | В              | Not possible. | Pn100                      |
| 3101 hex | 00 hex        | Speed Loop Gain 1                               | 180/270 <sup>*4</sup> | 1 to 32767    | 0.1 Hz  | 2 bytes<br>(INT16) | В              | Not possible. | Pn101                      |
| 3102 hex | 00 hex        | Speed Loop Integral Time<br>Constant 1          | 210/310 <sup>*5</sup> | 1 to 10000    | 0.1 ms  | 2 bytes<br>(INT16) | В              | Not possible. | Pn102                      |
| 3103 hex | 00 hex        | Speed Feedback Filter Time<br>Constant 1        | 0                     | 0 to 5        | 1       | 2 bytes<br>(INT16) | В              | Not possible. | Pn103                      |
| 3104 hex | 00 hex        | Torque Command Filter Time<br>Constant 1        | 84/126 <sup>*6</sup>  | 0 to 2500     | 0.01 ms | 2 bytes<br>(INT16) | В              | Not possible. | Pn104                      |
| 3105 hex | 00 hex        | Position Loop Gain 2                            | 380/570 <sup>*7</sup> | 0 to 30000    | 0.1 Hz  | 2 bytes<br>(INT16) | В              | Not possible. | Pn105                      |
| 3106 hex | 00 hex        | Speed Loop Gain 2                               | 180/270 <sup>*8</sup> | 1 to 32767    | 0.1 Hz  | 2 bytes<br>(INT16) | В              | Not possible. | Pn106                      |
| 3107 hex | 00 hex        | Speed Loop Integral Time<br>Constant 2          | 10000                 | 1 to 10000    | 0.1 ms  | 2 bytes<br>(INT16) | В              | Not possible. | Pn107                      |
| 3108 hex | 00 hex        | Speed Feedback Filter Time<br>Constant 2        | 0                     | 0 to 5        |         | 2 bytes<br>(INT16) | В              | Not possible. | Pn108                      |
| 3109 hex | 00 hex        | Torque Command Filter Time<br>Constant 2        | 84/126 <sup>*9</sup>  | 0 to 2500     | 0.01 ms | 2 bytes<br>(INT16) | В              | Not possible. | Pn109                      |

- \*1 The default setting is 11 for a Drive for 200 V and 1 kW or greater, or for a Drive for 400 V. It is set to 13 for other Drives.
- \*2 The default setting is 0 for a Drive for 100 V and 400 W, for 200 V and 750 W or greater, or for a Drive for 400 V. It is set to 3 for other Drives.
- \*3 The default setting is 320 for a Drive for 200 V and 1 kW or greater, or for a Drive for 400 V. It is set to 480 for other Drives.
- \*4 The default setting is 180 for a Drive for 200 V and 1 kW or greater, or for a Drive for 400 V. It is set to 270 for other Drives.
- \*5 The default setting is 310 for a Drive for 200 V and 1 kW or greater, or for a Drive for 400 V. It is set to 210 for other Drives.
- \*6 The default setting is 126 for a Drive for 200 V and 1 kW or greater, or for a Drive for 400 V. It is set to 84 for other Drives.
- \*7 The default setting is 380 for a Drive for 200 V and 1 kW or greater, or for a Drive for 400 V. It is set to 570 for other Drives.
- \*8 The default setting is 180 for a Drive for 200 V and 1 kW or greater, or for a Drive for 400 V. It is set to 270 for other Drives.
- \*9 The default setting is 126 for a Drive for 200 V and 1 kW or greater, or for a Drive for 400 V. It is set to 84 for other Drives.

| Index    | Sub-<br>Index | Name                                             | Default setting | Setting range | Unit    | Size               | Data attribute | PDO map       | Corresponding<br>Pn number |
|----------|---------------|--------------------------------------------------|-----------------|---------------|---------|--------------------|----------------|---------------|----------------------------|
| 3110 hex | 00 hex        | Speed Feed-forward Gain                          | 300             | 0 to 1000     | 0.1%    | 2 bytes<br>(INT16) | В              | Not possible. | Pn110                      |
| 3111 hex | 00 hex        | Speed Feed-forward Command Filter                | 50              | 0 to 6400     | 0.01 ms | 2 bytes<br>(INT16) | В              | Not possible. | Pn111                      |
| 3112 hex | 00 hex        | Torque Feed-forward Gain                         | 0               | 0 to 1000     | 0.1%    | 2 bytes<br>(INT16) | В              | Not possible. | Pn112                      |
| 3113 hex | 00 hex        | Torque Feed-forward Command Filter               | 0               | 0 to 6400     | 0.01 ms | 2 bytes<br>(INT16) | В              | Not possible. | Pn113                      |
| 3114 hex | 00 hex        | Gain Switching Input Operating<br>Mode Selection | 1               | 0 to 1        | _       | 2 bytes<br>(INT16) | В              | Not possible. | Pn114                      |
| 3115 hex | 00 hex        | Switching Mode in Position<br>Control            | 0               | 0 to 10       | _       | 2 bytes<br>(INT16) | В              | Not possible. | Pn115                      |
| 3116 hex | 00 hex        | Gain Switching Delay Time in Position Control    | 50              | 0 to 10000    | 0.1 ms  | 2 bytes<br>(INT16) | В              | Not possible. | Pn116                      |
| 3117 hex | 00 hex        | Gain Switching Level in Position<br>Control      | 50              | 0 to 20000    | _       | 2 bytes<br>(INT16) | В              | Not possible. | Pn117                      |
| 3118 hex | 00 hex        | Gain Switching Hysteresis in<br>Position Control | 33              | 0 to 20000    | -       | 2 bytes<br>(INT16) | В              | Not possible. | Pn118                      |
| 3119 hex | 00 hex        | Position Gain Switching Time                     | 33              | 0 to 10000    | 0.1 ms  | 2 bytes<br>(INT16) | В              | Not possible. | Pn119                      |
| 3120 hex | 00 hex        | Switching Mode in Speed Control                  | 0               | 0 to 5        | -       | 2 bytes<br>(INT16) | В              | Not possible. | Pn120                      |
| 3121 hex | 00 hex        | Gain Switching Delay Time in Speed Control       | 0               | 0 to 10000    | 0.1 ms  | 2 bytes<br>(INT16) | В              | Not possible. | Pn121                      |
| 3122 hex | 00 hex        | Gain Switching Level in Speed Control            | 0               | 0 to 20000    | -       | 2 bytes<br>(INT16) | В              | Not possible. | Pn122                      |
| 3123 hex | 00 hex        | Gain Switching Hysteresis in<br>Speed Control    | 0               | 0 to 20000    | -       | 2 bytes<br>(INT16) | В              | Not possible. | Pn123                      |
| 3124 hex | 00 hex        | Switching Mode in Torque Control                 | 0               | 0 to 3        | -       | 2 bytes<br>(INT16) | В              | Not possible. | Pn124                      |
| 3125 hex | 00 hex        | Gain Switching Delay Time in Torque Control      | 0               | 0 to 10000    | 0.1 ms  | 2 bytes<br>(INT16) | В              | Not possible. | Pn125                      |
| 3126 hex | 00 hex        | Gain Switching Level in Torque<br>Control        | 0               | 0 to 20000    | _       | 2 bytes<br>(INT16) | В              | Not possible. | Pn126                      |
| 3127 hex | 00 hex        | Gain Switching Hysteresis in<br>Torque Control   | 0               | 0 to 20000    | _       | 2 bytes<br>(INT16) | В              | Not possible. | Pn127                      |
| 3200 hex | 00 hex        | Adaptive Filter Selection                        | 0               | 0 to 4        | _       | 2 bytes<br>(INT16) | В              | Not possible. | Pn200                      |
| 3201 hex | 00 hex        | Notch 1 Frequency Setting                        | 5000            | 50 to 5000    | Hz      | 2 bytes<br>(INT16) | В              | Not possible. | Pn201                      |
| 3202 hex | 00 hex        | Notch 1 Width Setting                            | 2               | 0 to 20       | _       | 2 bytes<br>(INT16) | В              | Not possible. | Pn202                      |
| 3203 hex | 00 hex        | Notch 1 Depth Setting                            | 0               | 0 to 99       | _       | 2 bytes<br>(INT16) | В              | Not possible. | Pn203                      |
| 3204 hex | 00 hex        | Notch 2 Frequency Setting                        | 5000            | 50 to 5000    | Hz      | 2 bytes<br>(INT16) | В              | Not possible. | Pn204                      |
| 3205 hex | 00 hex        | Notch 2 Width Setting                            | 2               | 0 to 20       | _       | 2 bytes<br>(INT16) | В              | Not possible. | Pn205                      |
| 3206 hex | 00 hex        | Notch 2 Depth Setting                            | 0               | 0 to 99       | _       | 2 bytes<br>(INT16) | В              | Not possible. | Pn206                      |
| 3207 hex | 00 hex        | Notch 3 Frequency Setting                        | 5000            | 50 to 5000    | Hz      | 2 bytes<br>(INT16) | В              | Not possible. | Pn207                      |
| 3208 hex | 00 hex        | Notch 3 Width Setting                            | 2               | 0 to 20       | _       | 2 bytes<br>(INT16) | В              | Not possible. | Pn208                      |
| 3209 hex | 00 hex        | Notch 3 Depth Setting                            | 0               | 0 to 99       |         | 2 bytes<br>(INT16) | В              | Not possible. | Pn209                      |

| Index    | Sub-<br>Index | Name                                              | Default setting | Setting range         | Unit                      | Size               | Data attribute | PDO map       | Corresponding Pn number |
|----------|---------------|---------------------------------------------------|-----------------|-----------------------|---------------------------|--------------------|----------------|---------------|-------------------------|
| 3210 hex | 00 hex        | Notch 4 Frequency Setting                         | 5000            | 50 to 5000            | Hz                        | 2 bytes<br>(INT16) | В              | Not possible. | Pn210                   |
| 3211 hex | 00 hex        | Notch 4 Width Setting                             | 2               | 0 to 20               | -                         | 2 bytes<br>(INT16) | В              | Not possible. | Pn211                   |
| 3212 hex | 00 hex        | Notch 4 Depth Setting                             | 0               | 0 to 99               | -                         | 2 bytes<br>(INT16) | В              | Not possible. | Pn212                   |
| 3213 hex | 00 hex        | Damping Filter Selection                          | 0               | 0 to 3                | -                         | 2 bytes<br>(INT16) | В              | Not possible. | Pn213                   |
| 3214 hex | 00 hex        | Damping Frequency 1                               | 0               | 0 to 2000             | 0.1 Hz                    | 2 bytes<br>(INT16) | В              | Not possible. | Pn214                   |
| 3215 hex | 00 hex        | Damping Filter 1 Setting                          | 0               | 0 to 1000             | 0.1 Hz                    | 2 bytes<br>(INT16) | В              | Not possible. | Pn215                   |
| 3216 hex | 00 hex        | Damping Frequency 2                               | 0               | 0 to 2000             | 0.1 Hz                    | 2 bytes<br>(INT16) | В              | Not possible. | Pn216                   |
| 3217 hex | 00 hex        | Damping Filter 2 Setting                          | 0               | 0 to 1000             | 0.1 Hz                    | 2 bytes<br>(INT16) | В              | Not possible. | Pn217                   |
| 3218 hex | 00 hex        | Damping Frequency 3                               | 0               | 0 to 2000             | 0.1 Hz                    | 2 bytes<br>(INT16) | В              | Not possible. | Pn218                   |
| 3219 hex | 00 hex        | Damping Filter 3 Setting                          | 0               | 0 to 1000             | 0.1 Hz                    | 2 bytes<br>(INT16) | В              | Not possible. | Pn219                   |
| 3220 hex | 00 hex        | Damping Frequency 4                               | 0               | 0 to 2000             | 0.1 Hz                    | 2 bytes<br>(INT16) | В              | Not possible. | Pn220                   |
| 3221 hex | 00 hex        | Damping Filter 4 Setting                          | 0               | 0 to 1000             | 0.1 Hz                    | 2 bytes<br>(INT16) | В              | Not possible. | Pn221                   |
| 3222 hex | 00 hex        | Position Command Filter Time<br>Constant          | 0               | 0 to 10000            | 0.1 ms                    | 2 bytes<br>(INT16) | В              | Not possible. | Pn222                   |
| 3312 hex | 00 hex        | Soft Start Acceleration Time                      | 0               | 0 to 10000            | ms/max.<br>motor<br>speed | 2 bytes<br>(INT16) | В              | Not possible. | Pn312                   |
| 3313 hex | 00 hex        | Soft Start Deceleration Time                      | 0               | 0 to 10000            | ms/max.<br>motor<br>speed | 2 bytes<br>(INT16) | В              | Not possible. | Pn313                   |
| 3314 hex | 00 hex        | S-curve Acceleration/Deceleration<br>Time Setting | 0               | 0 to 1000             | ms                        | 2 bytes<br>(INT16) | В              | Not possible. | Pn314                   |
| 3317 hex | 00 hex        | Speed Limit Selection                             | 1               | 0 to 1                | -                         | 2 bytes<br>(INT16) | В              | Not possible. | Pn317                   |
| 3321 hex | 00 hex        | Speed Limit Value Setting                         | 20000           | 0 to 20000            | r/min                     | 2 bytes<br>(INT16) | В              | Not possible. | Pn321                   |
| 3323 hex | 00 hex        | External Feedback Pulse Type<br>Selection         | 0               | 0 to 2                | -                         | 2 bytes<br>(INT16) | R              | Not possible. | Pn323                   |
| 3324 hex | 00 hex        | External Feedback Pulse Dividing Numerator        | 0               | 0 to<br>1048576       | -                         | 4 bytes<br>(INT32) | R              | Not possible. | Pn324                   |
| 3325 hex | 00 hex        | External Feedback Pulse Dividing Denominator      | 10000           | 1 to<br>1048576       | -                         | 4 bytes<br>(INT32) | R              | Not possible. | Pn325                   |
| 3326 hex | 00 hex        | External Feedback Pulse<br>Direction Switching    | 0               | 0 to 1                | _                         | 2 bytes<br>(INT16) | R              | Not possible. | Pn326                   |
| 3327 hex | 00 hex        | External Feedback Pulse Phase-Z<br>Setting        | 0               | 0 to 1                | _                         | 2 bytes<br>(INT16) | R              | Not possible. | Pn327                   |
| 3328 hex | 00 hex        | Hybrid Following Error Counter<br>Overflow Level  | 16000           | 1 to<br>134217728     | Command units             | 4 bytes<br>(INT32) | С              | Not possible. | Pn328                   |
| 3329 hex | 00 hex        | Hybrid Following Error Counter<br>Reset           | 0               | 0 to 100              | Rotations                 | 2 bytes<br>(INT16) | С              | Not possible. | Pn329                   |
| 3400 hex | 00 hex        | Input Signal Selection 1                          | 0094 9494 hex   | 0 to 00FF<br>FFFF hex | -                         | 4 bytes<br>(INT32) | С              | Not possible. | Pn400                   |
| 3401 hex | 00 hex        | Input Signal Selection 2                          | 0081 8181 hex   | 0 to 00FF<br>FFFF hex | -                         | 4 bytes<br>(INT32) | С              | Not possible. | Pn401                   |

| Index    | Sub-<br>Index | Name                                           | Default setting | Setting range         | Unit          | Size               | Data attribute | PDO map       | Corresponding<br>Pn number |
|----------|---------------|------------------------------------------------|-----------------|-----------------------|---------------|--------------------|----------------|---------------|----------------------------|
| 3402 hex | 00 hex        | Input Signal Selection 3                       | 0082 8282 hex   | 0 to 00FF<br>FFFF hex | -             | 4 bytes<br>(INT32) | С              | Not possible. | Pn402                      |
| 3403 hex | 00 hex        | Input Signal Selection 4                       | 0022 2222 hex   | 0 to 00FF<br>FFFF hex | -             | 4 bytes<br>(INT32) | С              | Not possible. | Pn403                      |
| 3404 hex | 00 hex        | Input Signal Selection 5                       | 002B 2B2B hex   | 0 to 00FF<br>FFFF hex | -             | 4 bytes<br>(INT32) | С              | Not possible. | Pn404                      |
| 3405 hex | 00 hex        | Input Signal Selection 6                       | 0021 2121 hex   | 0 to 00FF<br>FFFF hex | _             | 4 bytes<br>(INT32) | С              | Not possible. | Pn405                      |
| 3406 hex | 00 hex        | Input Signal Selection 7                       | 0020 2020 hex   | 0 to 00FF<br>FFFF hex | _             | 4 bytes<br>(INT32) | С              | Not possible. | Pn406                      |
| 3407 hex | 00 hex        | Input Signal Selection 8                       | 002E 2E2E hex   | 0 to 00FF<br>FFFF hex | _             | 4 bytes<br>(INT32) | С              | Not possible. | Pn407                      |
| 3410 hex | 00 hex        | Output Signal Selection 1                      | 0003 0303 hex   | 0 to 00FF<br>FFFF hex | -             | 4 bytes<br>(INT32) | С              | Not possible. | Pn410                      |
| 3411 hex | 00 hex        | Output Signal Selection 2                      | 0002 0202 hex   | 0 to 00FF<br>FFFF hex | _             | 4 bytes<br>(INT32) | С              | Not possible. | Pn411                      |
| 3416 hex | 00 hex        | Analog Monitor 1 Selection                     | 0               | 0 to 21               | *1            | 2 bytes<br>(INT16) | Α              | Not possible. | Pn416                      |
| 3417 hex | 00 hex        | Analog Monitor 1 Scale Setting                 | 0               | 0 to<br>214748364     | _             | 4 bytes<br>(INT32) | Α              | Not possible. | Pn417                      |
| 3418 hex | 00 hex        | Analog Monitor 2 Selection                     | 4               | 0 to 21               | _             | 2 bytes<br>(INT16) | Α              | Not possible. | Pn418                      |
| 3419 hex | 00 hex        | Analog Monitor 2 Scale Setting                 | 0               | 0 to<br>214748364     | _             | 4 bytes<br>(INT32) | Α              | Not possible. | Pn419                      |
| 3421 hex | 00 hex        | Analog Monitor Output Setting                  | 0               | 0 to 2                | _             | 2 bytes<br>(INT16) | Α              | Not possible. | Pn421                      |
| 3432 hex | 00 hex        | Positioning Completion Condition Selection     | 0               | 0 to 3                | -             | 2 bytes<br>(INT16) | Α              | Not possible. | Pn432                      |
| 3433 hex | 00 hex        | Positioning Completion Hold Time               | 0               | 0 to 30000            | ms            | 2 bytes<br>(INT16) | Α              | Not possible. | Pn433                      |
| 3434 hex | 00 hex        | Zero Speed Detection                           | 50              | 10 to<br>20000        | r/min         | 2 bytes<br>(INT16) | Α              | Not possible. | Pn434                      |
| 3435 hex | 00 hex        | Speed Conformity Detection<br>Range            | 50              | 10 to<br>20000        | r/min         | 2 bytes<br>(INT16) | Α              | Not possible. | Pn435                      |
| 3436 hex | 00 hex        | Rotation Speed for Motor Rotation<br>Detection | 1000            | 10 to<br>20000        | r/min         | 2 bytes<br>(INT16) | Α              | Not possible. | Pn436                      |
| 3437 hex | 00 hex        | Brake Timing when Stopped                      | 0               | 0 to 10000            | ms            | 2 bytes<br>(INT16) | В              | Not possible. | Pn437                      |
| 3438 hex | 00 hex        | Brake Timing During Operation                  | 0               | 0 to 10000            | ms            | 2 bytes<br>(INT16) | В              | Not possible. | Pn438                      |
| 3439 hex | 00 hex        | Brake Threshold Speed During Operation         | 30              | 30 to 3000            | r/min         | 2 bytes<br>(INT16) | В              | Not possible. | Pn439                      |
| 3440 hex | 00 hex        | Warning Output Selection 1                     | 0               | 0 to 13               | -             | 2 bytes<br>(INT16) | Α              | Not possible. | Pn440                      |
| 3441 hex | 00 hex        | Warning Output Selection 2                     | 0               | 0 to 13               | _             | 2 bytes<br>(INT16) | Α              | Not possible. | Pn441                      |
| 3442 hex | 00 hex        | Position Completion Range 2                    | 10              | 0 to<br>262144        | Command units | 4 bytes<br>(INT32) | Α              | Not possible. | Pn442                      |
| 3504 hex | 00 hex        | Drive Prohibition Input Selection              | 1               | 0 to 2                | _             | 2 bytes<br>(INT16) | С              | Not possible. | Pn504                      |

<sup>\*1</sup> For units, refer to information on object 3416 hex on page 9-33.

| Index    | Sub-<br>Index | Name                                                   | Default setting | Setting range  | Unit         | Size               | Data attribute | PDO map       | Corresponding<br>Pn number |
|----------|---------------|--------------------------------------------------------|-----------------|----------------|--------------|--------------------|----------------|---------------|----------------------------|
| 3505 hex | 00 hex        | Stop Selection for Drive<br>Prohibition Input          | 0               | 0 to 2         | -            | 2 bytes<br>(INT16) | С              | Not possible. | Pn505                      |
| 3508 hex | 00 hex        | Undervoltage Error Selection                           | 1               | 0 to 1         | _            | 2 bytes<br>(INT16) | В              | Not possible. | Pn508                      |
| 3509 hex | 00 hex        | Momentary Hold Time                                    | 70              | 70 to 2000     | ms           | 2 bytes<br>(INT16) | С              | Not possible. | Pn509                      |
| 3511 hex | 00 hex        | Immediate Stop Torque                                  | 0               | 0 to 5000      | 0.1%         | 2 bytes<br>(INT16) | В              | Not possible. | Pn755                      |
| 3512 hex | 00 hex        | Overload Detection Level Setting                       | 0               | 0 to 500 *1    | _            | 2 bytes<br>(INT16) | Α              | Not possible. | Pn512                      |
| 3513 hex | 00 hex        | Overspeed Detection Level<br>Setting                   | 0               | 0 to 20000     | r/min        | 2 bytes<br>(INT16) | Α              | Not possible. | Pn513                      |
| 3514 hex | 00 hex        | Overrun Limit Setting                                  | 10              | 0 to 1000      | 0.1 rotation | 2 bytes<br>(INT16) | Α              | Not possible. | Pn514                      |
| 3515 hex | 00 hex        | Control Input Signal Read Setting                      | 0               | 0 to 3         | -            | 2 bytes<br>(INT16) | С              | Not possible. | Pn515                      |
| 3520 hex | 00 hex        | Position Setting Unit Selection                        | 0               | 0 to 1         | _            | 2 bytes<br>(INT16) | С              | Not possible. | Pn520                      |
| 3521 hex | 00 hex        | Torque Limit Selection                                 | 6               | 0 to 7         | -            | 2 bytes<br>(INT16) | В              | Not possible. | Pn521                      |
| 3522 hex | 00 hex        | External Torque Limit 2                                | 5000            | 0 to 5000      | 0.1%         | 2 bytes<br>(INT16) | В              | Not possible. | Pn754                      |
| 3525 hex | 00 hex        | Forward External Torque Limit                          | 5000            | 0 to 5000      | 0.1%         | 2 bytes<br>(INT16) | В              | Not possible. | Pn730                      |
| 3526 hex | 00 hex        | Reverse External Torque Limit                          | 5000            | 0 to 5000      | 0.1%         | 2 bytes<br>(INT16) | В              | Not possible. | Pn731                      |
| 3602 hex | 00 hex        | Excessive Speed Deviation Setting                      | 0               | 0 to 20000     | r/min        | 2 bytes<br>(INT16) | В              | Not possible. | Pn602                      |
| 3605 hex | 00 hex        | Gain 3 Effective Time                                  | 0               | 0 to 10000     | 0.1 ms       | 2 bytes<br>(INT16) | В              | Not possible. | Pn605                      |
| 3606 hex | 00 hex        | Gain 3 Ratio Setting                                   | 100             | 0 to 10000     | %            | 2 bytes<br>(INT16) | В              | Not possible. | Pn606                      |
| 3607 hex | 00 hex        | Torque Command Value Offset                            | 0               | 50 to 1000     | %            | 2 bytes<br>(INT16) | В              | Not possible. | Pn607                      |
| 3608 hex | 00 hex        | Forward Direction Torque Offset                        | 0               | -100 to 100    | %            | 2 bytes<br>(INT16) | В              | Not possible. | Pn608                      |
| 3609 hex | 00 hex        | Reverse Direction Torque Offset                        | 0               | -100 to 100    | %            | 2 bytes<br>(INT16) | В              | Not possible. | Pn609                      |
| 3610 hex | 00 hex        | Function Expansion Setting                             | 64              | 0 to 30000     | -            | 2 bytes<br>(INT16) | В              | Not possible. | Pn610                      |
| 3611 hex | 00 hex        | Electric Current Response Setting                      | 100             | 50 to 100      | %            | 2 bytes<br>(INT16) | В              | Not possible. | Pn611                      |
| 3614 hex | 00 hex        | Error Detection Allowable Time<br>Setting              | 200             | 0 to 1000      | ms           | 2 bytes<br>(INT16) | В              | Not possible. | Pn614                      |
| 3615 hex | 00 hex        | Overspeed Detection Level<br>Setting at Immediate Stop | 0               | 0 to 20000     | r/min        | 2 bytes<br>(INT16) | Α              | Not possible. | Pn615                      |
| 3618 hex | 00 hex        | Power Supply ON Initialization<br>Time                 | 0               | 0 to 100       | 0.1 s        | 2 bytes<br>(INT16) | R              | Not possible. | Pn618                      |
| 3623 hex | 00 hex        | Disturbance Torque<br>Compensation Gain                | 0               | -100 to<br>100 | -            | 2 bytes<br>(INT16) | В              | Not possible. | Pn623                      |
| 3624 hex | 00 hex        | Disturbance Observer Filter<br>Setting                 | 53              | 10 to 2500     | 0.01 ms      | 2 bytes<br>(INT16) | В              | Not possible. | Pn624                      |
| 3631 hex | 00 hex        | Realtime Autotuning Estimated Speed Selection          | 1               | 0 to 3         | -            | 2 bytes<br>(INT16) | В              | Not possible. | Pn631                      |

<sup>\*1</sup> Regarded as 115% when set to 115 or more.

| Index    | Sub-<br>Index | Name                                           | Default setting | Setting range                    | Unit          | Size               | Data attribute | PDO map       | Corresponding<br>Pn number |
|----------|---------------|------------------------------------------------|-----------------|----------------------------------|---------------|--------------------|----------------|---------------|----------------------------|
| 3632 hex | 00 hex        | Realtime Autotuning Customization Mode Setting | 0               | -32768 to<br>32767               | -             | 2 bytes<br>(INT16) | В              | Not possible. | Pn632                      |
| 3634 hex | 00 hex        | Hybrid Vibration Suppression<br>Gain           | 0               | 0 to 30000                       | 0.1/s         | 2 bytes<br>(INT16) | В              | Not possible. | Pn634                      |
| 3635 hex | 00 hex        | Hybrid Vibration Suppression Filter            | 10              | 0 to 6400                        | 0.01ms        | 2 bytes<br>(INT16) | В              | Not possible. | Pn635                      |
| 3637 hex | 00 hex        | Vibration Detection Threshold                  | 0               | 0 to 1000                        | 0.1%          | 2 bytes<br>(INT16) | В              | Not possible. | Pn637                      |
| 3638 hex | 00 hex        | Warning Mask Setting                           | 4               | -32768 to<br>32767               | -             | 2 bytes<br>(INT16) | С              | Not possible. | Pn638                      |
| 3700 hex | 00 hex        | LED Display Selection                          | 0               | 0 to 32767                       | -             | 2 bytes<br>(INT16) | Α              | Not possible. | Pn700                      |
| 3701 hex | 00 hex        | Power ON Address Display<br>Duration Setting   | 0               | 0 to 1000                        | 100ms         | 2 bytes<br>(INT16) | R              | Not possible. | Pn701                      |
| 3703 hex | 00 hex        | Torque Limit Flag Output Setting               | 1               | 0 to 1                           | -             | 2 bytes<br>(INT16) | Α              | Not possible. | Pn703                      |
| 3704 hex | 00 hex        | Backlash Compensation Selection                | 0               | 0 to 2                           | _             | 2 bytes<br>(INT16) | С              | Not possible. | Pn704                      |
| 3705 hex | 00 hex        | Backlash Compensation Amount                   | 0               | -32768 to<br>32767               | Command units | 2 bytes<br>(INT16) | В              | Not possible. | Pn705                      |
| 3706 hex | 00 hex        | Backlash Compensation Time<br>Constant         | 0               | 0 to 6400                        | 0.01ms        | 2 bytes<br>(INT16) | В              | Not possible. | Pn706                      |
| 3758 hex | 00 hex        | Touch Probe Trigger Selection                  | 0100h           | 0000 to<br>FFFF hex              | -             | 2 bytes<br>(U16)   | В              | Not possible. | Pn758                      |
| 3759 hex | 00 hex        | Warning Hold Selection                         | 0               | 0000 to<br>FFFF hex              | -             | 2 bytes<br>(U16)   | В              | Not possible. | Pn759                      |
| 3781 hex | 00 hex        | Data Setting Warning Detection<br>Setting      | 1               | 0 to 15                          | -             | 2 bytes<br>(INT16) | С              | Not possible. | Pn781                      |
| 3800 hex | 00 hex        | Communications Control                         | *2              | -32768 to<br>32767               | -             | 2 bytes<br>(INT16) | С              | Not possible. | Pn800                      |
| 3801 hex | 00 hex        | Software Position Limit Function               | 3               | 0 to 3                           | -             | 2 bytes<br>(INT16) | Α              | Not possible. | Pn801                      |
| 3803 hex | 00 hex        | Origin Range                                   | 10              | 0 to 250                         | Command units | 2 bytes<br>(INT16) | Α              | Not possible. | Pn803                      |
| 3818 hex | 00 hex        | Position Command FIR Filter<br>Time Constant   | 0               | 0 to 10000                       | 0.1 ms        | 2 bytes<br>(INT16) | В              | Not possible. | Pn818                      |
| 3822 hex | 00 hex        | Origin Return Mode Settings                    | 0               | 0 to 1                           | _             | 2 bytes<br>(INT16) | В              | Not possible. | Pn822                      |
| 4000 hex | 00 hex        | Statusword 1                                   | 0000 hex        | 0000 to<br>FFFF hex              | _             | 2 bytes<br>(U16)   | RO             | TxPDO         | -                          |
| 4001 hex | 00 hex        | Sub Error Code                                 | 0000 hex        | 0000 to<br>FFFF hex              | _             | 2 bytes<br>(U16)   | RO             | TxPDO         | -                          |
| 4020 hex | 00 hex        | Reference Position for CSP                     | 0               | -2147483648<br>to<br>2147483647  | Command units | 4 bytes<br>(INT32) | RO             | TxPDO         | -                          |
| 4100 hex | 00 hex        | Config                                         | 0000 0000 hex   | 0000 0000<br>to FFFF<br>FFFF hex | -             | 4 bytes<br>(U32)   | В              | Not possible. | -                          |
| 4102 hex | 00 hex        | Absolute Encoder Setup                         | 0000 0000 hex   | 0000 0000<br>to FFFF<br>FFFF hex | -             | 4 bytes<br>(U32)   | В              | Not possible. | -                          |
| 4103 hex | 00 hex        | Coordinate System Setting Mode                 | 0               | 0000 to<br>FFFF hex              | _             | 2 bytes<br>(U16)   | В              | RxPDO         | _                          |

<sup>\*1 3781</sup> hex is supported for unit version 2.1 or later.

<sup>\*2</sup> Default setting: 0 for unit version 2.0, 16384 for unit version 2.1.

<sup>\*3 4020</sup> hex is supported for unit version 2.1 or later.

| Index    | Sub-<br>Index | Name                                  | Default setting | Setting range                      | Unit                                                            | Size               | Data attribute | PDO map       | Corresponding<br>Pn number |
|----------|---------------|---------------------------------------|-----------------|------------------------------------|-----------------------------------------------------------------|--------------------|----------------|---------------|----------------------------|
| 4104 hex | 00 hex        | Coordinate System Setting<br>Position | 0               | -2147483648<br>to<br>2147483647    | Command units                                                   | 4 bytes<br>(INT32) | В              | RxPDO         | -                          |
| 4107 hex | 00 hex        | Error Reset                           | 0000 0000 hex   | 0000 0000 to<br>FFFF FFFF<br>hex   | -                                                               | 4 bytes<br>(U32)   | А              | Not possible. | -                          |
| 603F hex | 00 hex        | Error code                            | 0000 hex        | 0000 to<br>FFFF hex                | -                                                               | 2 bytes<br>(U16)   | RO             | TxPDO         | -                          |
| 6040 hex | 00 hex        | Controlword                           | 0000 hex        | 0000 to<br>FFFF hex                | -                                                               | 2 bytes<br>(U16)   | Α              | RxPDO         | -                          |
| 6041 hex | 00 hex        | Statusword                            | 0000 hex        | 0000 to<br>FFFF hex                | -                                                               | 2 bytes<br>(U16)   | RO             | TxPDO         | -                          |
| 605B hex | 00 hex        | Shutdown option code                  | -1              | -5 to 0                            | _                                                               | 2 bytes<br>(INT16) | В              | Not possible. | Pn735                      |
| 605C hex | 00 hex        | Disable operation option code         | -1              | -5 to 0                            | _                                                               | 2 bytes<br>(INT16) | В              | Not possible. | Pn736                      |
| 605D hex | 00 hex        | Halt option code                      | 1               | 1 to 3                             | _                                                               | 2 bytes<br>(INT16) | В              | Not possible. | Pn737                      |
| 605E hex | 00 hex        | Fault reaction option code            | -1              | -7 to 0                            | -                                                               | 2 bytes<br>(INT16) | В              | Not possible. | Pn738                      |
| 6060 hex | 00 hex        | Modes of operation                    | 0               | 0 to 10                            | -                                                               | 1 byte<br>(INT8)   | Α              | RxPDO         | -                          |
| 6061 hex | 00 hex        | Modes of operation display            | 0               | 0 to 10                            | -                                                               | 1 byte<br>(INT8)   | RO             | TxPDO         | -                          |
| 6062 hex | 00 hex        | Position demand value                 | 0               | -2147483648<br>to<br>2147483647    | Command units                                                   | 4 bytes<br>(INT32) | RO             | TxPDO         | -                          |
| 6063 hex | 00 hex        | Position actual internal value        | 0               | -2147483648<br>to<br>2147483647    | Encoder<br>units/<br>external<br>encoder<br>units <sup>*1</sup> | 4 bytes<br>(INT32) | RO             | TxPDO         | -                          |
| 6064 hex | 00 hex        | Position actual value                 | 0               | -2147483648<br>to<br>2147483647    | Command units                                                   | 4 bytes<br>(INT32) | RO             | TxPDO         | -                          |
| 6065 hex | 00 hex        | Following error window                | 100000          | 0 to<br>134217728 or<br>4294967295 | Command units                                                   | 4 bytes<br>(U32)   | А              | Not possible. | Pn739                      |
| 6067 hex | 00 hex        | Position window                       | 10              | 0 to 262144                        | Command units                                                   | 4 bytes<br>(U32)   | Α              | Not possible. | Pn740                      |
| 606C hex | 00 hex        | Velocity actual value                 | 0               | -2147483647<br>to<br>2147483647    | Command units/s                                                 | 4 bytes<br>(INT32) | RO             | TxPDO         | -                          |
| 6071 hex | 00 hex        | Target torque                         | 0               | -5000 to 5000                      | 0.1%                                                            | 2 bytes<br>(INT16) | Α              | RxPDO         | _                          |
| 6072 hex | 00 hex        | Max torque                            | 5000            | 0 to 5000                          | 0.1%                                                            | 2 bytes<br>(U16)   | Α              | RxPDO         | _                          |
| 6074 hex | 00 hex        | Torque demand                         | 0               | -5000 to 5000                      | 0.1%                                                            | 2 bytes<br>(INT16) | RO             | TxPDO         | -                          |
| 6077 hex | 00 hex        | Torque actual value                   | 0               | -5000 to 5000                      | 0.1%                                                            | 2 bytes<br>(INT16) | RO             | TxPDO         | -                          |
| 607A hex | 00 hex        | Target position                       | 0               | -2147483648<br>to<br>2147483647    | Command units                                                   | 4 bytes<br>(INT32) | А              | RxPDO         | -                          |
| 607C hex | 00 hex        | Home offset                           | 0               | -1073741823<br>to<br>1073741823    | Command units                                                   | 4 bytes<br>(INT32) | С              | Not possible. | Pn742                      |

<sup>\*1</sup> Encoder units are used for semi-closed control and external encoder units are used for fully-closed control.

| Index          | Sub-<br>Index | Name                           | Default setting | Setting range                   | Unit                         | Size               | Data attribute | PDO map       | Corresponding<br>Pn number |
|----------------|---------------|--------------------------------|-----------------|---------------------------------|------------------------------|--------------------|----------------|---------------|----------------------------|
| 607D hex       |               | Software position limit        | -               | -                               | -                            | -                  | _              | -             | _                          |
|                | 00 hex        | Number of entries              | 2               | 02 hex                          | -                            | 1 byte<br>(U8)     | RO             | Not possible. | -                          |
|                | 01 hex        | Min position limit             | -500000         | -1073741823<br>to               | Command units                | 4 bytes<br>(INT32) | Α              | Not possible. | Pn743                      |
|                | 02 hov        | May position limit             | 500000          | 1073741823<br>-1073741823       | Command                      | 4 bytes            | Α              | Not           | Pn744                      |
|                | 02 nex        | Max position limit             | 300000          | to<br>1073741823                | units                        | (INT32)            | A              | possible.     | F11/44                     |
| 607F hex       | 00 hex        | Max profile velocity           | 0               | 0 to<br>2147483647              | Command units/s              | 4 bytes<br>(U32)   | Α              | RxPDO         | -                          |
| 6081 hex<br>*1 | 00 hex        | Profile velocity               | 0               | 0 to<br>2147483647              | Command units/s              | 4 bytes<br>(U32)   | Α              | RxPDO         | _                          |
| 6083 hex       | 00 hex        | Profile acceleration           | 1000000         | 1 to<br>655350000               | Command units/s <sup>2</sup> | 4 bytes<br>(U32)   | В              | Not possible. | Pn745                      |
| 6084 hex       | 00 hex        | Profile deceleration           | 1000000         | 1 to<br>655350000               | Command units/s <sup>2</sup> | 4 bytes<br>(U32)   | В              | Not possible. | Pn746                      |
| 6086 hex       | 00 hex        | Motion profile type            | 0               | -1 to 0                         | _                            | 2 bytes<br>(INT16) | В              | RxPDO         | -                          |
| 6091 hex       |               | Gear ratio                     | -               | -                               | -                            | _                  | _              | -             | _                          |
|                | 00 hex        | Number of entries              | 02 hex          | _                               | -                            | 1 byte<br>(U8)     | RO             | Not possible. | -                          |
|                | 01 hex        | Motor revolutions              | 1               | 0 to<br>1073741824              | _                            | 4 bytes<br>(U32)   | С              | Not possible. | Pn748                      |
|                | 02 hex        | Shaft revolutions              | 1               | 1 to<br>1073741824              | _                            | 4 bytes<br>(U32)   | С              | Not possible. | Pn749                      |
| 6098 hex       | 00 hex        | Homing method                  | 0               | -128 to 127                     | -                            | 1 byte<br>(INT8)   | В              | Not possible. | Pn750                      |
| 6099 hex       |               | Homing speeds                  | -               | -                               | -                            | _                  | _              | -             | -                          |
|                | 00 hex        | Number of entries              | 02 hex          | _                               | _                            | 1 byte<br>(U8)     | RO             | Not possible. | -                          |
|                |               | Speed during search for switch | 5000            | 100 to<br>3276700               | Command units/s              | 4 bytes<br>(U32)   | В              | Not possible. | Pn751                      |
|                |               | Speed during search for zero   | 5000            | 100 to<br>3276700               | Command units/s              | 4 bytes<br>(U32)   | В              | Not possible. | Pn752                      |
| 60B0 hex       | 00 hex        | Position offset                | 0               | -2147483648<br>to<br>2147483647 | Command<br>units             | 4 bytes<br>(INT32) | A              | RxPDO         | _                          |
| 60B1 hex       | 00 hex        | Velocity offset                | 0               | -2147483648<br>to<br>2147483647 | Command<br>units/s           | 4 bytes<br>(INT32) | A              | RxPDO         | _                          |
| 60B2 hex       | 00 hex        | Torque offset                  | 0               | -5000 to 5000                   | 0.1%                         | 2 bytes<br>(INT16) | Α              | RxPDO         | -                          |
| 60B8 hex       | 00 hex        | Touch probe function           | 0               | _                               | _                            | 2 bytes<br>(U16)   | Α              | RxPDO         | -                          |
| 60B9 hex       | 00 hex        | Touch probe status             | 0               | _                               | _                            | 2 bytes<br>(U16)   | RO             | TxPDO         | -                          |
| 60BA hex       | 00 hex        | Touch probe pos1 pos value     | 0               | -2147483648<br>to<br>2147483647 | Command units                | 4 bytes<br>(INT32) | RO             | TxPDO         | _                          |
| 60BC hex       | 00 hex        | Touch probe pos2 pos value     | 0               | -2147483648<br>to<br>2147483647 | Command units                | 4 bytes<br>(INT32) | RO             | TxPDO         | -                          |
| 60E0 hex       | 00 hex        | Positive torque limit value    | 5000            | 0 to 5000                       | 0.1%                         | 2 bytes<br>(U16)   | Α              | RxPDO         | _                          |

<sup>\*1 6081</sup> hex is supported for unit version 2.1 or later.

| Index    | Sub-<br>Index | Name                           | Default setting | Setting range                    | Unit               | Size               | Data attribute | PDO map       | Corresponding Pn number |
|----------|---------------|--------------------------------|-----------------|----------------------------------|--------------------|--------------------|----------------|---------------|-------------------------|
| 60E1 hex | 00 hex        | Negative torque limit value    | 5000            | 0 to 5000                        | 0.1%               | 2 bytes<br>(U16)   | Α              | RxPDO         | -                       |
| 60E3 hex |               | Supported homing method        | -               | -                                | -                  | -                  | -              | -             | -                       |
|          | 00 hex        | Number of entries              | 07 hex          | _                                | _                  | 1 byte<br>(U8)     | RO             | Not possible. | -                       |
|          | 01 hex        | 1st supported homing method    | 8               | _                                | _                  | 2 bytes<br>(U16)   | RO             | Not possible. | _                       |
|          | 02 hex        | 2st supported homing method    | 12              | _                                | _                  | 2 bytes<br>(U16)   | RO             | Not possible. | _                       |
|          | 03 hex        | 3rd supported homing method    | 19              | _                                | _                  | 2 bytes<br>(U16)   | RO             | Not possible. | _                       |
|          | 04 hex        | 4th supported homing method    | 20              | _                                | _                  | 2 bytes<br>(U16)   | RO             | Not possible. | _                       |
|          | 05 hex        | 5th supported homing method    | 33              | _                                | _                  | 2 bytes<br>(U16)   | RO             | Not possible. | _                       |
|          | 06 hex        | 6st supported homing method    | 34              | _                                | _                  | 2 bytes<br>(U16)   | RO             | Not possible. | _                       |
|          | 07 hex        | 7th supported homing method    | 35              | _                                | _                  | 2 bytes<br>(U16)   | RO             | Not possible. | _                       |
| 60F4 hex | 00 hex        | Following error actual value   | 0               | -536870912<br>to 536870912       | Command units      | 4 bytes<br>(INT32) | RO             | TxPDO         | -                       |
| 60FA hex | 00 hex        | Control effort                 | 0               | -1073741823<br>to<br>1073741823  | Command units/s    | 4 bytes<br>(INT32) | RO             | TxPDO         | -                       |
| 60FC hex | 00 hex        | Position demand internal value | 0               | -1073741823<br>to<br>1073741823  | Encoder<br>units   | 4 bytes<br>(INT32) | RO             | TxPDO         | -                       |
| 60FD hex | 00 hex        | Digital inputs                 | 0000 0000 hex   | 0000 0000<br>to FFFF<br>FFFF hex | _                  | 4 bytes<br>(U32)   | RO             | TxPDO         | _                       |
| 60FE hex |               | Digital outputs                | -               | _                                | _                  | _                  | -              | _             | _                       |
|          | 00 hex        | Number of entries              | 02 hex          | _                                | _                  | 1 byte<br>(U8)     | RO             | Not possible. | -                       |
|          | 01 hex        | Physical outputs               | 0000 0000 hex   | 0000 0000<br>to FFFF<br>FFFF hex | _                  | 4 bytes<br>(U32)   | A              | RxPDO         | -                       |
|          | 02 hex        | Bit mask                       | 0000 0000 hex   | 0000 0000<br>to FFFF<br>FFFF hex | _                  | 4 bytes<br>(U32)   | В              | Not possible. | _                       |
| 60FF hex | 00 hex        | Target velocity                | 0               | -2147483647<br>to<br>2147483647  | Command<br>units/s | 4 bytes<br>(INT32) | A              | RxPDO         | -                       |
| 6402 hex | 00 hex        | Motor type                     | 3               | -                                | -                  | 2 bytes<br>(U16)   | RO             | Not possible. | -                       |
| 6502 hex | 00 hex        | Supported drive modes          | *1              | -                                | -                  | 4 bytes<br>(U32)   | RO             | Not possible. | _                       |

<sup>\*1</sup> Default setting: 0000 03A0 hex for unit version 2.0, 0000 03A1 hex for unit version 2.1.

# A-3 Sysmac Error Status Codes

This section lists and describes the error event codes that you may see in Sysmac Studio. This function is supported for unit version 2.1 or later.

#### A-3-1 Error Table

The errors that may occur for this Unit are listed below. Event levels are given in the table as follows:

Maj: Major fault level Prt: Partial fault level Min: Minor fault level Obs: Observation Info: Information

Refer to the NJ-series Troubleshooting Manual (Cat. No. W503) for all of the event codes that may

occur in an NJ-series Controller.

| Event code   | Event name                                 | Meaning                                                                                                    | Assumed cause                                                                                                    |     |     | Leve | 1   |      | Reference  |
|--------------|--------------------------------------------|----------------------------------------------------------------------------------------------------|----------------------------------------------------------------------------------------------------|-----|-----|------|-----|------|------------|
| Event code   | Event name                                 | Wearing                                                                                                    | Assumed Cause                                                                                                    | Maj | Prt | Min  | Obs | Info | neierence  |
| 04A80000 hex | Control<br>Power<br>Supply<br>Undervoltage | The voltage between the positive and negative terminals in the control power supply converter dropped below the specified value. | Power supply undervoltage. Or, the power supply voltage dropped because there was inrush current when the main power supply was turned ON.     A momentary power interruption occurred.     The Servo Drive failed. |     |     | √    |     |      | page A-109 |
| 04A90000 hex | Overvoltage                                | The power supply voltage exceeded the allowable input voltage range.                                                             | The voltage between the positive and negative terminals in the control power supply converter exceeded the specified value.                                                                                         |     |     | 1    |     |      | page A-110 |
|              |                                            |                                                                                                    | The voltage was suddenly increased by the phase advance capacitor or the uninterruptible power supply (UPS).                                                                                                    |     |     |      |     |      |            |
|              |                                            |                                                                                                    | The Regeneration Resistor wiring is broken.                                                                                                    |     |     |      |     |      |            |
|              |                                            |                                                                                                    | The External Regeneration<br>Resistor is not suitable.                                                                                                    |     |     |      |     |      |            |
|              |                                            |                                                                                                    | The Servo Drive failed.                                                                                                    |     |     |      |     |      |            |

|              | _                                                                                              |                                                                                                    |                                                                                                    |     |     | Leve | I   |      | - ·        |
|--------------|------------------------------------------------------------------------------------------------|----------------------------------------------------------------------------------------------------|----------------------------------------------------------------------------------------------------|-----|-----|------|-----|------|------------|
| Event code   | Event name                                                                                     | Meaning                                                                                                    | Assumed cause                                                                                                    | Maj | Prt | Min  | Obs | Info | Reference  |
| 04AA0000 hex | Main Circuit Power Supply Undervoltage (Undervoltag e between positive and negative terminals) | If the Undervoltage Error Selection (3508 hex) is set to 1, a momentary power interruption occurred between L1 and L3 for longer than the value specified for the Momentary Hold Time. The voltage between the positive and negative terminals in the main power supply converter dropped below the specified value while the Servo was ON. | Insufficient power supply capacity The electromagnetic contactor in the main circuit power supply was tripped. A momentary power interruption occurred. A Servo Drive with 3-phase input specifications was operated with a single-phase power supply. The Servo Drive failed.                                                                                                    |     |     | √    |     |      | page A-111 |
| 04AB0000 hex | Main Circuit<br>Power<br>Supply<br>Undervoltage<br>(AC Cutoff<br>Detected)                     | If the Undervoltage Error Selection (3508 hex) is set to 1, a momentary power interruption occurred between L1 and L3 for longer than the value specified for the Momentary Hold Time. The voltage between the positive and negative terminals in the main power supply converter dropped below the specified value while the Servo was ON. | Insufficient power supply capacity The electromagnetic contactor in the main circuit power supply was tripped. A momentary power interruption occurred. A Servo Drive with 3-phase input specifications was operated with a single-phase power supply. The Servo Drive failed.                                                                                                    |     |     | √    |     |      | page A-112 |
| 04AC0000 hex | Overcurrent                                                                                    | The current flowing through the converter exceeded the specified value.                                                                                                    | <ul> <li>A short-circuit, line-to-ground fault, contact failure, or insulation failure occurred on the U, V, or W motor line.</li> <li>The Servo Drive failed.</li> <li>The relay for the dynamic brake has been welded due to frequent Servo ON/OFF operations.</li> <li>Motor windings are burned out.</li> <li>The Servomotor is not suitable for the Servo Drive.</li> <li>The command input timing is the same as or earlier than the Servo ON timing.</li> </ul> |     |     | √ ·  |     |      | page A-113 |

| Event ende   | Event name                                               | ent name Meaning                                                                                                    | Aggumed                                                                                                    |     |     | Leve     |     |      | Deference  |
|--------------|----------------------------------------------------------|----------------------------------------------------------------------------------------------------|----------------------------------------------------------------------------------------------------|-----|-----|----------|-----|------|------------|
| Event code   | Event name                                               | Meaning                                                                                                    | Assumed cause                                                                                                    | Maj | Prt | Min      | Obs | Info | Reference  |
| 04AD0000 hex | IPM Error                                                | The current flowing through the converter exceeded the specified value.                                                                            | <ul> <li>A short-circuit, line-to-ground fault, contact failure, or insulation failure occurred on the U, V, or W motor line.</li> <li>The Servo Drive failed.</li> <li>The relay for the dynamic brake has been welded due to frequent Servo ON/OFF operations.</li> <li>Motor windings are burned out.</li> <li>The Servomotor is not suitable for the Servo Drive.</li> <li>The pulse input timing is the same as or earlier than the Servo ON timing.</li> </ul> |     |     | √        |     |      | page A-114 |
| 04AE0000 hex | Regeneration<br>Tr Error                                 | The Servo Drive regeneration drive Tr is faulty.                                                                                                   | The Servo Drive regeneration<br>drive Tr is faulty.                                                                                                    |     |     | <b>V</b> |     |      | page A-115 |
| 04AF0000 hex | Encoder<br>Phase-Z<br>Error                              | A missing serial incremental encoder phase-Z pulse was detected.                                                                                   | The encoder is faulty.                                                                                                    |     |     | <b>√</b> |     |      | page A-115 |
| 04B00000 hex | Encoder CTS<br>Signal Error                              | A missing serial incremental encoder CTS signal logic error was detected.                                                                          | The encoder is faulty.                                                                                                    |     |     | V        |     |      | page A-116 |
| 04B10000 hex | Node<br>Address<br>Setting Error                         | The node address that was read from the rotary switches was not between 00 and 99.                                                                 | The Servo Drive failed.                                                                                                    |     |     | V        |     |      | page A-116 |
| 08080000 hex | Encoder<br>Communicati<br>ons<br>Disconnectio<br>n Error | A disconnection was detected because communications between the encoder and the Servo Drive were stopped more frequently than the specified value. | The encoder is not wired correctly.                                                                                                    |     |     | √        |     |      | page A-117 |
| 08090000 hex | Encoder<br>Communicati<br>ons Error                      | There is a communications error for the encoder.                                                                                                   | The power supply voltage of the encoder is low. Noise                                                                                                    |     |     | √        |     |      | page A-117 |
| 080A0000 hex | Encoder<br>Communicati<br>ons Data<br>Error              | There is an error in the communications data of the encoder.                                                                                       | The power supply voltage of the encoder is low. Noise                                                                                                    |     |     | <b>V</b> |     |      | page A-118 |
| 080B0000 hex | Safety Input<br>Error                                    | At least one of the input photocouplers for safety inputs 1 and 2 turned OFF.                                                                      | The cable is disconnected or broken.                                                                                                    |     |     | √        |     |      | page A-118 |

| Event code   | Event name                                              | Magning                                                                                                    | Assumed cause                                                                                 |     |     | Leve     | I   |      | Reference  |
|--------------|---------------------------------------------------------|----------------------------------------------------------------------------------------------------|-----------------------------------------------------------------------------------------------|-----|-----|----------|-----|------|------------|
| Event code   | Event name                                              | Meaning                                                                                                    | Assumed cause                                                                                 | Maj | Prt | Min      | Obs | Info | Hererence  |
| 080C0000 hex | External<br>Encoder<br>Connection<br>Error              | A disconnection was detected because communications between the external encoder and the Servo Drive were stopped more frequently than the specified value. | The wiring is incorrect.                                                                      |     |     | V        |     |      | page A-119 |
| 080D0000 hex | External<br>Encoder<br>Communicati<br>ons Data<br>Error | There was a communications error in data from the external encoder.                                                                                         | There is insufficient external encoder power supply voltage.  Noise                           |     |     | 1        |     |      | page A-119 |
| 080E0000 hex | External<br>Encoder<br>Status Error<br>0                | Bit 00 of the<br>external encoder<br>error code (ALMC)<br>was set to 1.                                                                                     | Bit 00 of the external scale error<br>code (ALMC) was set to 1.                               |     |     | √        |     |      | page A-120 |
| 080F0000 hex | External<br>Encoder<br>Status Error                     | Bit 01 of the<br>external encoder<br>error code (ALMC)<br>was set to 1.                                                                                     | Bit 01 of the external encoder<br>error code (ALMC) was set to 1.                             |     |     | √        |     |      | page A-120 |
| 08100000 hex | External<br>Encoder<br>Status Error<br>2                | Bit 02 of the<br>external encoder<br>error code (ALMC)<br>was set to 1.                                                                                     | Bit 02 of the external encoder<br>error code (ALMC) was set to 1.                             |     |     | √        |     |      | page A-121 |
| 08110000 hex | External<br>Encoder<br>Status Error<br>3                | Bit 03 of the<br>external encoder<br>error code (ALMC)<br>was set to 1.                                                                                     | Bit 03 of the external encoder<br>error code (ALMC) was set to 1.                             |     |     | <b>V</b> |     |      | page A-121 |
| 08120000 hex | External<br>Encoder<br>Status Error<br>4                | Bit 04 of the<br>external encoder<br>error code (ALMC)<br>was set to 1.                                                                                     | Bit 04 of the external encoder<br>error code (ALMC) was set to 1.                             |     |     | <b>V</b> |     |      | page A-122 |
| 08130000 hex | External<br>Encoder<br>Status Error<br>5                | Bit 05 of the<br>external encoder<br>error code (ALMC)<br>was set to 1.                                                                                     | Bit 05 of the external encoder<br>error code (ALMC) was set to 1.                             |     |     | V        |     |      | page A-122 |
| 08140000 hex | Phase-A<br>Connection<br>Error                          | An error such as<br>broken wiring was<br>detected in the<br>external encoder<br>phase-A<br>connection.                                                      | An error such as broken wiring<br>was detected in the external<br>encoder phase-A connection. |     |     | 1        |     |      | page A-123 |
| 08150000 hex | Phase-B<br>Connection<br>Error                          | An error such as<br>broken wiring was<br>detected in the<br>external encoder<br>phase-B<br>connection.                                                      | An error such as broken wiring<br>was detected in the external<br>encoder phase-B connection. |     |     | <b>V</b> |     |      | page A-123 |
| 08160000 hex | Phase-Z<br>Connection<br>Error                          | An error such as broken wiring was detected in the external encoder phase-Z connection.                                                                     | An error such as broken wiring<br>was detected in the external<br>encoder phase-Z connection. |     |     | <b>V</b> |     |      | page A-124 |

| Event code   | Event name                                             | Meaning                                                                                                    | Assumed cause                                                                                                    |     |     | Level |     |      | Reference  |
|--------------|--------------------------------------------------------|----------------------------------------------------------------------------------------------------|----------------------------------------------------------------------------------------------------|-----|-----|-------|-----|------|------------|
| Lveni code   | Lvent name                                             | Weathing                                                                                                    | Assumed Eduse                                                                                                    | Maj | Prt | Min   | Obs | Info | neletetice |
| 08170000 hex | Encoder<br>Data<br>Restoration<br>Error                | Initialization of internal position data was not processed correctly in Semi-closed Control Mode and Absolute Value Mode.           | <ul> <li>There is insufficient power<br/>supply voltage for the encoder.</li> <li>Noise is entering on the<br/>encoder line.</li> </ul>                                                                    |     |     | √<br> |     |      | page A-124 |
| 08180000 hex | External<br>Encoder<br>Data<br>Restoration<br>Error    | Initialization of internal position data was not processed correctly in Fully-closed Control Mode and Absolute Value Mode.          | There is insufficient power supply voltage for the external encoder.  Noise is entering on the external encoder line.                                                                                      |     |     | √     |     |      | page A-125 |
| 14A80000 hex | Object Error                                           | The object area data in non-volatile memory is corrupted.                                                                           | Noise     Non-volatile memory failure                                                                                                    |     |     | √     |     |      | page A-125 |
| 14A90000 hex | Object Error                                           | The object area data in non-volatile memory is corrupted.                                                                           | Noise     Non-volatile memory failure                                                                                                    |     |     | √     |     |      | page A-126 |
| 14AA0000 hex | Object Error                                           | The object area data in non-volatile memory is corrupted.                                                                           | Noise     Non-volatile memory failure                                                                                                    |     |     | √     |     |      | page A-126 |
| 14AB0000 hex | Object<br>Corrupted                                    | The checksum data in non-volatile memory is corrupted.                                                                              | Non-volatile memory failure                                                                                                    |     |     | √     |     |      | page A-127 |
| 14AC0000 hex | Object<br>Corrupted                                    | The checksum data in non-volatile memory is corrupted.                                                                              | Non-volatile memory failure                                                                                                    |     |     | √     |     |      | page A-127 |
| 14AD0000 hex | Object<br>Corrupted                                    | The checksum data in non-volatile memory is corrupted.                                                                              | Non-volatile memory failure                                                                                                    |     |     | √     |     |      | page A-128 |
| 18200000 hex | Absolute<br>Encoder<br>Overspeed<br>Error              | The Servomotor rotation speed exceeded the specified value when only the battery power supply was used during a power interruption. | <ul> <li>There is insufficient power supply voltage for the encoder.</li> <li>The wiring of the CN2 connector is wrong.</li> <li>An external force is rotating the motor when the Servo is OFF.</li> </ul> |     |     | 1     |     |      | page A-128 |
| 18210000 hex | Encoder<br>Initialization<br>Error                     | An encoder initialization error was detected.                                                                                       | Servomotor failed.                                                                                                    |     |     | V     |     |      | page A-129 |
| 18220000 hex | Absolute<br>Encoder<br>One-rotation<br>Counter Error   | The encoder detected a one-rotation counter error.                                                                                  | Servomotor failed.                                                                                                    |     |     | √     |     |      | page A-129 |
| 18230000 hex | Absolute<br>Encoder<br>Multi-rotation<br>Counter Error | The encoder detected a multi-rotation counter error.                                                                                | Servomotor failed.                                                                                                    |     |     | √     |     |      | page A-130 |

|              |                           |                                                                                                    |                                                                                                    |     |     | Leve | I   |      | D-1        |
|--------------|---------------------------|----------------------------------------------------------------------------------------------------|----------------------------------------------------------------------------------------------------|-----|-----|------|-----|------|------------|
| Event code   | Event name                | Meaning                                                                                                    | Assumed cause                                                                                                    | Maj | Prt | Min  | Obs | Info | Reference  |
| 24680000 hex | Motor Non-<br>conformity  | The Servo Drive and Servomotor combination is not correct.                                                                                                    | The Servo Drive and<br>Servomotor combination is not<br>correct.                                                                                                    |     |     | √    |     |      | page A-130 |
| 24690000 hex | Motor Non-<br>conformity  | The Servo Drive and Servomotor combination is not correct.                                                                                                    | The Servo Drive and<br>Servomotor combination is not<br>correct.                                                                                                    |     |     | √    |     |      | page A-131 |
| 246A0000 hex | Motor Non-<br>conformity  | The Servo Drive and Servomotor combination is not correct.                                                                                                    | The Servo Drive and<br>Servomotor combination is not<br>correct.                                                                                                    |     |     | √    |     |      | page A-131 |
| 246B0000 hex | Motor Non-<br>conformity  | The Servo Drive and Servomotor combination is not correct.                                                                                                    | The Servo Drive and<br>Servomotor combination is not<br>correct.                                                                                                    |     |     | √    |     |      | page A-132 |
| 246C0000 hex | Motor Non-<br>conformity  | The Servo Drive and Servomotor combination is not correct.                                                                                                    | The Servo Drive and<br>Servomotor combination is not<br>correct.                                                                                                    |     |     | √    |     |      | page A-132 |
| 34E10000 hex | Servo Drive<br>Overheat   | The temperature of<br>the Servo Drive<br>radiator or power<br>elements exceeded<br>the specified value.                                                                                                    | The ambient temperature of the Servo Drive exceeded the specified value. Overload                                                                                                    |     |     | √    |     |      | page A-133 |
| 34E20000 hex | Overload                  | When the feedback value for torque command exceeds the overload level specified in the Overload Detection Level Setting (3512 hex), overload protection is performed according to the overload characteristics. | Operation was continued for a long time while overloaded.     There is incorrect wiring of the motor line or a broken cable.                                                                                                    |     |     | V    |     |      | page A-134 |
| 34E30000 hex | Regeneration<br>Overload  | The regenerative energy exceeds the processing capacity of the Regeneration Resistor.                                                                                                    | The load inertia is too large. Or, the Servomotor rotation speed is too high to absorb the regenerative energy within the specified deceleration time. This Regeneration Resistor cannot be used for continuous regenerative braking. (The operating limit of the external resistor is limited to a 10% duty.) |     |     | V    |     |      | page A-135 |
| 34E40000 hex | Error Counter<br>Overflow | Position error<br>pulses exceeded<br>the setting of the<br>Following error<br>window (6065 hex).                                                                                                    | <ul> <li>Motor operation does not follow<br/>the command.</li> <li>The value of the Following error<br/>window (6065 hex) is small.</li> <li>The encoder wiring is incorrect.</li> </ul>                                                                                                    |     |     | √    |     |      | page A-136 |

| Event code   | Event name                                | Meaning                                                                                                    | Assumed cause                                                                                                    |     |     | Leve     | I   |      | Reference  |
|--------------|-------------------------------------------|----------------------------------------------------------------------------------------------------|----------------------------------------------------------------------------------------------------|-----|-----|----------|-----|------|------------|
| Event code   | Event name                                | Meaning                                                                                                    | Assumed cause                                                                                                    | Maj | Prt | Min      | Obs | Info | Reference  |
| 34E50000 hex | Excessive<br>Velocity Error               | The difference between the internal position command velocity and the actual velocity (i.e., the velocity error) exceeded the Excessive Velocity Error Setting (3602 hex).                                                                             | Motor operation does not follow<br>the command.     The setting of the Excessive<br>Velocity Error Setting (3602<br>hex) is too small.   |     |     | <b>V</b> |     |      | page A-137 |
| 34E60000 hex | Overspeed                                 | The Servomotor rotation speed exceeded the value set on the Overspeed Detection Level Setting (3513 hex).                                                                                                    | <ul> <li>The velocity command value is too large.</li> <li>There is overshooting.</li> <li>The wiring is incorrect.</li> </ul>           |     |     | √<br>    |     |      | page A-137 |
| 383F0000 hex | Excessive<br>Hybrid<br>Following<br>Error | During fully-closed control, the difference between the load position from the external encoder and the Servomotor position from the encoder was larger than the number of pulses set as the Hybrid Following Error Counter Overflow Level (3328 hex). | Connections are not correct.     The settings are not correct.                                                                           |     |     | ٧        |     |      | page A-138 |
| 38400000 hex | Overspeed 2                               | The Servomotor rotation speed exceeded the value set on Overspeed Detection Level Setting at Immediate Stop (3615 hex).                                                                                                    | <ul> <li>The velocity command value is too large.</li> <li>There is overshooting.</li> <li>The wiring is incorrect.</li> </ul>           |     |     | <b>V</b> |     |      | page A-139 |
| 38410000 hex | Command<br>Error                          | The position command variation after the electronic gear exceeded the specified value.                                                                                                    | The change in position command is too large. The backlash compensation amount is too large.                                              |     |     | <b>V</b> |     |      | page A-139 |
| 38420000 hex | Command<br>Generation<br>Error            | During position command processing, an error such as a calculation range error occurred.                                                                                                    | During position command<br>processing, an error such as a<br>calculation range error<br>occurred.                                        |     |     | √        |     |      | page A-140 |
| 38430000 hex | Error Counter<br>Overflow 1               | The absolute encoder (absolute scale) position in pulses divided by the electronic gear ratio exceeded ±2 <sup>31</sup> (2,147,483,648).                                                                                                    | The absolute encoder (absolute scale) position in pulses divided by the electronic gear ratio exceeded ±2 <sup>31</sup> (2,147,483,648). |     |     | √        |     |      | page A-140 |

| Front and    | F                                                        | Manadana                                                                                                    | A                                                                                                    |     |     | Leve     | I   |      | Deference  |
|--------------|----------------------------------------------------------|----------------------------------------------------------------------------------------------------|----------------------------------------------------------------------------------------------------|-----|-----|----------|-----|------|------------|
| Event code   | Event name                                               | Meaning                                                                                                    | Assumed cause                                                                                                    | Maj | Prt | Min      | Obs | Info | Reference  |
| 38440000 hex | Error Counter<br>Overflow 2                              | The position following error in pulses exceeded $\pm 2^{29}$ (536,870,912). Or, the position following error in command units exceeded $\pm 2^{30}$ (1,073,741,824). | <ul> <li>There is insufficient torque.</li> <li>There is insufficient gain.</li> <li>The encoder wiring is incorrect.</li> </ul>                                                                                                    |     |     | V        |     |      | page A-141 |
| 38450000 hex | Interface<br>Input<br>Duplicate<br>Allocation<br>Error 1 | There is a duplicate<br>setting in the input<br>signal (IN1, IN2,<br>IN3, and IN4)<br>function allocations.                                                          | There is a duplicate setting in<br>the input signal (IN1, IN2, IN3,<br>and IN4) function allocations.                                                                                                    |     |     | <b>√</b> |     |      | page A-141 |
| 38460000 hex | Interface<br>Input<br>Duplicate<br>Allocation<br>Error 2 | There is a duplicate<br>setting in the input<br>signal (IN5, IN6,<br>IN7, and IN8)<br>function allocations.                                                          | There is a duplicate setting in<br>the input signal (IN5, IN6, IN7,<br>and IN8) function allocations.                                                                                                    |     |     | <b>√</b> |     |      | page A-142 |
| 38470000 hex | Interface<br>Input<br>Function<br>Number Error<br>1      | There is an undefined number specification in the input signal (IN1, IN2, IN3, and IN4) function allocations. Or, a logic setting error was detected.                | <ul> <li>There is an undefined number specification in the input signal (IN1, IN2, IN3, and IN4) function allocations.</li> <li>Different logic is set for the same function in the function assignments of the input signals (IN1, IN2, IN3, and IN4).</li> </ul> |     |     | √        |     |      | page A-143 |
| 38480000 hex | Interface<br>Input<br>Function<br>Number Error<br>2      | There is an undefined number specification in the input signal (IN5, IN6, IN7, and IN8) function allocations. Or, a logic setting error was detected.                | <ul> <li>There is an undefined number specification in the input signal (IN5, IN6, IN7, and IN8) function allocations.</li> <li>Different logic is set for the same function in the function assignments of the input signals (IN5, IN6, IN7, and IN8).</li> </ul> |     |     | √        |     |      | page A-144 |
| 38490000 hex | Interface<br>Output<br>Function<br>Number Error          | There is an undefined number specification in the output signal (OUTM1) function allocation.                                                                         | There is an undefined number<br>specification in the output<br>signal (OUTM1) function<br>allocation.                                                                                                    |     |     | <b>V</b> |     |      | page A-145 |
| 384A0000 hex | Interface<br>Output<br>Function<br>Number Error<br>2     | There is an undefined number specification in the output signal (OUTM2) function allocation.                                                                         | There is an undefined number<br>specification in the output<br>signal (OUTM2) function<br>allocation.                                                                                                    |     |     | <b>√</b> |     |      | page A-145 |
| 384B0000 hex | External<br>Latch Input<br>Allocation<br>Error           | There is an error in the latch input function allocation.                                                                                                    | <ul> <li>The latch input was allocated to an input signal other than IN5, IN6, or IN7.</li> <li>A latch input is assigned to an NC signal.</li> <li>The same latch input is not assigned to the same pin in all Control Modes.</li> </ul>                          |     |     | √        |     |      | page A-146 |

| Event and    | Event                                               | Mooning                                                                                                    | Accumed course                                                                                                    |     |     | Leve | I   |      | Reference  |
|--------------|-----------------------------------------------------|----------------------------------------------------------------------------------------------------|----------------------------------------------------------------------------------------------------|-----|-----|------|-----|------|------------|
| Event code   | Event name                                          | Meaning                                                                                                    | Assumed cause                                                                                                    | Maj | Prt | Min  | Obs | Info | Reference  |
| 384C0000 hex | Overrun Limit<br>Error                              | The Servomotor exceeded the allowable operating range set in the Overrun Limit Setting (3514 hex) with respect to the position command input range.        | <ul> <li>The gain or inertial ratio is not suitable.</li> <li>The set value of the Overrun Limit Setting (3514 hex) is too small.</li> </ul>                                            |     |     | V    |     |      | page A-146 |
| 384D0000 hex | Absolute<br>Encoder<br>System<br>Down Error         | The voltage of the built-in capacitor dropped below the specified value because the power supply to the encoder or the battery power supply was down.      | The voltage of the built-in<br>capacitor dropped below the<br>specified value because the<br>power supply to the encoder or<br>the battery power supply was<br>down.                    |     |     | V    |     |      | page A-147 |
| 384E0000 hex | Absolute<br>Encoder<br>Counter<br>Overflow<br>Error | The multi-rotation counter of the encoder exceeded the specified value.                                                                                    | <ul> <li>The set value for switching operation with the absolute encoder is too large.</li> <li>The traveling distance from home of the machine exceeded 32,767 revolutions.</li> </ul> |     |     | √    |     |      | page A-148 |
| 384F0000 hex | Object<br>Setting Error<br>1                        | The electronic gear ratio exceeded the allowable range.                                                                                                    | The electronic gear ratio<br>exceeded the allowable range.                                                                                                    |     |     | 1    |     |      | page A-148 |
| 38500000 hex | Object<br>Setting Error<br>2                        | External encoder ratio exceeded the allowable range.                                                                                                    | External encoder ratio<br>exceeded the allowable range.                                                                                                    |     |     | √    |     |      | page A-149 |
| 38510000 hex | External<br>Encoder<br>Connection<br>Error          | The set value of the External Feedback Pulse Type Selection (3323 hex) differs from the external encoder type that is connected for serial communications. | The set value of the External<br>Feedback Pulse Type Selection<br>(3323 hex) differs from the<br>external encoder type that is<br>connected for serial<br>communications.               |     |     | V    |     |      | page A-149 |

|              |                                       |                                                                                                    |                                                                                                    |     |     | Leve     | I   |      | Poforonco  |
|--------------|---------------------------------------|----------------------------------------------------------------------------------------------------|----------------------------------------------------------------------------------------------------|-----|-----|----------|-----|------|------------|
| Event code   | Event name                            | Meaning                                                                                                    | Assumed cause                                                                                                    | Maj | Prt | Min      | Obs | Info | Reference  |
| 38520000 hex | Function<br>Setting Error             | The function that was set does not support the communications period.                                                                                                    | <ul> <li>The electronic gear object ratio was not 1:1 when the communications period was set to 250 or 500 μs.</li> <li>Fully-closed Control Mode was selected for a communications period setting of 250 μs.</li> <li>Modes of operation (6060 hex) was set to pp or hm when the communications period was set to 250 or 500 μs.</li> <li>More than 20 bytes were mapped for RxPDO when the communications period was set to 250 μs.</li> <li>More than 12 bytes were mapped for RxPDO in Fully-closed Control Mode.</li> <li>Modes of operation (6060 hex) was set to pp or hm in Fully-closed Control Mode when the communications period was set to 1 ms and the electronic gear parameter ratio was not set to 1:1.</li> <li>No bytes (i.e., no objects) were mapped for RxPDO.</li> <li>More than 10 objects were mapped for RxPDO.</li> <li>More than 11 objects were mapped for TxPDO.</li> <li>CSP Switching Reference Position (4020 hex) was mapped for TxPDO when the communications period was set to 250 or 500 μs or when the electronic gear object ratio was not set to 1:1.</li> </ul> |     |     |          |     |      | page A-150 |
| 64E00000 hex | Drive<br>Prohibition<br>Input Error 1 | When the Drive Prohibition Input Selection (3504 hex) was set to 0, both the Forward Drive Prohibition Input (POT) and the Reverse Drive Prohibition Input (NOT) turned ON. Or, when the Drive Prohibition Input Selection (3504 hex) was set to 2, either the Forward Drive Prohibition Input (POT) or the Reverse Drive Prohibition Input (NOT) turned ON. | A problem occurred with the switches, wires, and power supplies that are connected to the Forward Drive Prohibition input or the Reverse Drive Prohibition input.  Prohibition input.                                                                                                    |     |     | <b>V</b> |     |      | page A-151 |

| Event code   | Event name                            | Magning                                                                                                    | Accumad acusa                                                                                                    |     |     | Leve | I   |      | Reference  |
|--------------|---------------------------------------|----------------------------------------------------------------------------------------------------|----------------------------------------------------------------------------------------------------|-----|-----|------|-----|------|------------|
| Event code   | Event name                            | Meaning                                                                                                    | Assumed cause                                                                                                    | Maj | Prt | Min  | Obs | Info | Reference  |
| 64E10000 hex | Drive<br>Prohibition<br>Input Error 2 | An operation command (such as a trial run of FFT) was received from the CX-Drive when the Drive Prohibition Input Selection (3504 hex) was set to 0, EtherCAT communications was interrupted, and either POT or NOT was ON. Or, POT or NOT turned ON while operation was being performed for a CX-Drive operation command. | supplies that are connected to the Forward Drive Prohibition input or the Reverse Drive Prohibition input.                                                                                                    |     |     | √    |     |      | page A-151 |
| 64E20000 hex | Immediate<br>Stop Input<br>Error      | An Immediate Stop<br>(STOP) signal was<br>input.                                                                                                    | <ul> <li>An Immediate Stop (STOP) signal was input.</li> <li>Incorrect wiring of the immediate stop input (STOP).</li> </ul>                                                                                                    |     |     | V    |     |      | page A-152 |
| 74810000 hex | Command<br>Error                      | A mistake was made in using a command.                                                                                                    | <ul> <li>When bit 09 (Remote) of the Statusword (6041 hex) was set to 1 (remote), and the Servo Drive was in operation enabled state (Servo ON), a command was received that changes the communications state from Operational to another state (Init, Pre-operational, or Safe-operational state).</li> <li>When bit 09 (Remote) of the Statusword (6041 hex) was set to 0 (local), a command was received during FFT or test run status that changes the ESM state from Operational, Safe-operational, or Pre-operational state to Init state.</li> <li>An unsupported number was set for 6060 hex (Operation Mode).</li> <li>During Fully-closed Control Mode, csv or cst was set for 6060 hex (Operation Mode).</li> <li>The setting of 6060 hex (Operation Mode).</li> <li>The setting of less than 2 ms.</li> <li>Homing was started when 6098 hex (Homing Method) was set to a value other than 8, 12, 19, 20, 33, 34, or 35.</li> <li>Data setting warnings (B0 hex) occurred continuously for the number of data setting warnings that is set in 3781 hex (Data Setting Warning) Detection Count).</li> </ul> |     |     | ~    |     |      | page A-153 |

| Event code   | Event neme                                      | Mooning                                                                                                    | Assumed cause                                                                                                    |     |     | Leve | ı   |      | Reference  |
|--------------|-------------------------------------------------|----------------------------------------------------------------------------------------------------|----------------------------------------------------------------------------------------------------|-----|-----|------|-----|------|------------|
| Event code   | Event name                                      | Meaning                                                                                                    | Assumed cause                                                                                                    | Maj | Prt | Min  | Obs | Info | Reference  |
| 78010000 hex | Operation<br>Command<br>Competition             | An attempt was made to establish EtherCAT communications or to turn ON the Servo from the Controller (enable operation) while executing an FFT that operates with the Servo Drive alone or a trial run. | EtherCAT communications (change from Init to Preoperational state) was established or an attempt to turn ON the Servo from the Controller (enable operation) was made while executing an FFT that operates with the Servo Drive trial run. |     |     | 1    |     |      | page A-154 |
| 78020000 hex | Absolute<br>Encoder<br>Status Error             | The rotation of the encoder was higher than the specified value when the power supply was turned ON.                                                                                                    | The rotation of the encoder was<br>higher than the specified value<br>when the power supply was<br>turned ON.                                                                                                    |     |     | V    |     |      | page A-154 |
| 84B10000 hex | EtherCAT<br>State<br>Change Error               | A communications state change command was received for which the current communications state could not be changed.                                                                                     | A communications state<br>change command was received<br>for which the current<br>communications state could not<br>be changed.                                                                                                    |     |     | √    |     |      | page A-155 |
| 84B20000 hex | EtherCAT<br>Illegal State<br>Change Error       | An undefined communications state change command was received.                                                                                                    | An undefined communications<br>state change command was<br>received.                                                                                                    |     |     | V    |     |      | page A-155 |
| 84B30000 hex | Communicati<br>ons<br>Synchronizati<br>on Error | The number of consecutive errors in receiving data during the communication sync time exceeded the value specified for the Communications Error Setting (2200 hex).                                     | Power to the host controller was interrupted during PDO communications.  An EtherCAT communications cable is disconnected, broken, or incorrectly connected.  Noise                                                                        |     |     | V    |     |      | page A-156 |
| 84B40000 hex | Synchronizati on Error                          | A synchronization error occurred.                                                                                                    | Noise     Control PCB error                                                                                                    |     |     | 1    |     |      | page A-156 |
| 84B50000 hex | Sync<br>Manager<br>WDT Error                    | PDO communications were stopped for more than the specified period of time.                                                                                                    | The EtherCAT communications cable is disconnected or broken.  There is an error in the host controller.                                                                                                    |     |     | V    |     |      | page A-157 |
| 84B60000 hex | ESC<br>Initialization<br>Error                  | An error occurred in ESC initialization.                                                                                                    | Control PCB error                                                                                                    |     |     | 1    |     |      | page A-157 |
| 84B70000 hex | Slave Unit<br>Verification<br>Error             | An error occurred in Slave Unit verification.                                                                                                    | Control PCB error                                                                                                    |     |     | V    |     |      | page A-158 |
| 84B80000 hex | Communicati<br>ons Setting<br>Error             | There is an error in the communications settings.                                                                                                    | <ul> <li>An out-of-range value was set<br/>from the host controller.</li> <li>A command that changes the<br/>communications state to an<br/>unsupported state was<br/>received.</li> </ul>                                                 |     |     | √    |     |      | page A-158 |

| Event code   | Event name                                        | Meaning                                                                                                    | Assumed cause                                                                                                    |     |     | Leve  | I        |      | Reference  |
|--------------|---------------------------------------------------|----------------------------------------------------------------------------------------------------|----------------------------------------------------------------------------------------------------|-----|-----|-------|----------|------|------------|
| Lvciii couc  | LVCIII IIailic                                    | Meaning                                                                                                    | Assumed cause                                                                                                    | Maj | Prt | Min   | Obs      | Info | Helefellee |
| 84B90000 hex | Synchronizati<br>on<br>Interruption<br>Error      | A synchronization interruption error occurred.                                                                                      | Control PCB error                                                                                                    |     |     | √     |          |      | page A-159 |
| 98010000 hex | Absolute<br>Value<br>Cleared                      | The multi-rotation counter for the absolute encoder was cleared during USB communications by the CX-Drive.                          | The multi-rotation counter for<br>the absolute encoder was<br>cleared during USB<br>communications by the CX-<br>Drive.                                        |     |     | √     |          |      | page A-159 |
| 98020000 hex | Position Data<br>Initialized                      | A Config operation was performed or the multi-rotation counter was cleared for the absolute encoder during EtherCAT communications. | A Config operation was<br>performed or the multi-rotation<br>counter was cleared for the<br>absolute encoder during<br>EtherCAT communications.                |     |     | √<br> |          |      | page A-160 |
| 08010000 hex | Battery<br>Warning                                | The battery voltage is 3.2 V or less.                                                                                               | The battery voltage is 3.2 V or lower.                                                                                                    |     |     |       | 1        |      | page A-160 |
| 08020000 hex | Fan Warning                                       | The fan stop state continued for 1 second.                                                                                          | <ul><li>There is foreign matter in the fan.</li><li>The Servo Drive failed.</li></ul>                                                                          |     |     |       | 1        |      | page A-161 |
| 08030000 hex | Encoder<br>Communicati<br>ons Warning             | Encoder<br>communications<br>errors occurred in<br>series more<br>frequently than the<br>specified value.                           | <ul> <li>There is insufficient power<br/>supply voltage for the encoder.</li> <li>Noise is entering on the<br/>encoder line.</li> </ul>                        |     |     |       | <b>V</b> |      | page A-161 |
| 08040000 hex | Encoder<br>Overheating<br>Warning                 | The encoder temperature exceeded the specified value.                                                                               | The ambient temperature is too high. Servomotor failed.                                                                                                    |     |     |       | √        |      | page A-162 |
| 08050000 hex | Life<br>Expectancy<br>Warning                     | The remaining life of the capacitor or the fan is shorter than the specified value.                                                 | The life expectancy of the capacitor or the fan is shorter than the specified value.                                                                           |     |     |       | 1        |      | page A-162 |
| 08060000 hex | External<br>Encoder<br>Error<br>Warning           | The external encoder detected a warning.                                                                                            | There is insufficient power supply voltage for the external encoder.  Noise is entering on the external encoder connector cable.  The external encoder failed. |     |     |       | √        |      | page A-163 |
| 08070000 hex | External<br>Encoder<br>Communicati<br>ons Warning | The external encoder had more communications errors than the specified value.                                                       | <ul> <li>There is insufficient power supply voltage for the external encoder.</li> <li>Noise is entering on the external encoder connector cable.</li> </ul>   |     |     |       | 1        |      | page A-163 |
| 34E00000 hex | Data Setting<br>Warning                           | An object setting is out of range.                                                                                                  | An object setting is out of range.                                                                                                    |     |     |       | 1        |      | page A-164 |
| 383C0000 hex | Overload<br>Warning                               | The load ratio is 85% or more of the protection level.                                                                              | Overload     There is incorrect wiring of the motor line or a broken cable.                                                                                    |     |     |       | 1        |      | page A-164 |
| 383D0000 hex | Excessive<br>Regeneration<br>Warning              | The regeneration load ratio is 85% or more of the level.                                                                            | There is excessive regeneration. This Regeneration Resistor cannot be used for continuous regenerative braking.                                                |     |     |       | √        |      | page A-165 |

| Event ands   | Event nem                              | Mooning                                                      | Accumed saves                                                                                                    |     |     | Leve | 1        |      | Poforonos  |
|--------------|----------------------------------------|--------------------------------------------------------------|----------------------------------------------------------------------------------------------------|-----|-----|------|----------|------|------------|
| Event code   | Event name                             | Meaning                                                      | Assumed cause                                                                                                    | Maj | Prt | Min  | Obs      | Info | Reference  |
| 383E0000 hex | Vibration<br>Detection<br>Warning      | Vibration was detected.                                      | The gain or inertial ratio setting is not suitable.                                                                                                    |     |     |      | V        |      | page A-165 |
| 74800000 hex | Command<br>Warning                     | A command could not be executed.                             | <ul> <li>The absolute multi-rotation counter was cleared when the Servo was not OFF when using an absolute encoder for semiclosed control.</li> <li>A forced brake operation request was sent while the Servo was ON.</li> <li>A Switch ON command was sent when the main power was OFF. (When 3508 hex = 0)</li> <li>An Enable Operation command was sent to request turning ON the Servo when the Servomotor was operating at 30 r/min or higher.</li> <li>A latch operation was started under the following conditions.</li> <li>An absolute external encoder was used and phase Z was selected as the trigger for fully-closed control.</li> <li>The absolute multi-rotation data was being cleared or the Config operation was being performed.</li> <li>The Statusword (6041 hex) bit 09 (remote) was 0 (local).</li> </ul> |     |     |      | <b>V</b> |      | page A-166 |
|              |                                        |                                                              | An operation command is given<br>in the prohibited direction after<br>the motor made an immediate<br>stop due to a drive prohibition<br>input.                                                                                                    |     |     |      |          |      |            |
| 84B00000 hex | EtherCAT<br>Communicati<br>ons Warning | An EtherCAT communications error occurred one or more times. | The EtherCAT communications cable is disconnected or broken.  Noise                                                                                                    |     |     |      | √        |      | page A-167 |

### A-3-2 Error Description

This section describes errors.

### **Controller Error Descriptions**

The items that are used to describe individual errors (events) are described in the following copy of an error table.

| Event name              | Gives the name of                                                                              | of the error (event).                                            |                                                                             | Event code                              | Gives the code of the error (e                      |                                   |  |  |
|-------------------------|------------------------------------------------------------------------------------------------|------------------------------------------------------------------|-----------------------------------------------------------------------------|-----------------------------------------|-----------------------------------------------------|-----------------------------------|--|--|
| Meaning                 | Gives a short des                                                                              | scription of the error (e                                        | event).                                                                     |                                         | •                                                   |                                   |  |  |
| Source                  | Gives the source                                                                               | of the error (event).                                            | Source details  Gives details on the source of the error.  Detection timing |                                         |                                                     | Tells when the error is detected. |  |  |
| Error attributes        | Level                                                                                          | Tells the influence on control.*1                                | Recovery                                                                    | Gives the recovery method.*2            | Log category  Tells which log the error is satin.*3 |                                   |  |  |
| Effects                 | User program                                                                                   | Tells what will happen<br>to execution of the<br>user program.*4 | Operation                                                                   | Provides special ir from the error (eve | nformation on the operation that results ent).      |                                   |  |  |
| Indicators              |                                                                                                | of the built-in EtherNe<br>crCAT Master Function                 | •                                                                           | •                                       |                                                     | rus is given only for             |  |  |
| System-defined          | Variable                                                                                       |                                                                  | Data type                                                                   |                                         | Name                                                |                                   |  |  |
| variables               |                                                                                                | names, data types, a                                             | • ,                                                                         |                                         | •                                                   | ct error notification,            |  |  |
| Cause and               | Assumed cause                                                                                  |                                                                  | Remedy                                                                      |                                         | Prevention                                          |                                   |  |  |
| correction              | Lists the possible                                                                             | causes, remedies, a                                              | nd preventive meas                                                          | ures for the error (ev                  | ent).                                               |                                   |  |  |
| Attached information    | Provides the additional information that is displayed by the Sysmac Studio or an NS-series PT. |                                                                  |                                                                             |                                         |                                                     |                                   |  |  |
| Precautions/<br>Remarks | Provides precautions, restrictions, and supplemental information.                              |                                                                  |                                                                             |                                         |                                                     |                                   |  |  |

#### \*1 One of the following:

Major fault: Major fault level Partial fault: Partial fault level Minor fault: Minor fault level

Observation Information

#### \*2 One of the following:

Automatic recovery: Normal status is restored automatically when the cause of the error is removed.

Error reset: Normal status is restored when the error is reset after the cause of the error is removed.

Cycle the power supply: Normal status is restored when the power supply to the Controller is turned OFF and then back ON after the cause of the error is removed.

Controller reset: Normal status is restored when the Controller is reset after the cause of the error is removed.

Depends on cause: The recovery method depends on the cause of the error.

\*3 One of the following:

System: System event log Access: Access event log

One of the following:

Continues: Execution of the user program will continue.

Stops: Execution of the user program stops. Starts: Execution of the user program starts.

## **Error Descriptions**

The following table describes the error codes that are output to *ErrorID* when errors occur in execution of the instructions. The upper four digits of the event codes that are given in the following table are output as the error code to ErrorID.

| Event name              | Control Power Sup                                                              | oply Undervoltage               |                     | Event code                                                                   | 04A80000 hex        |                                        |  |  |  |  |
|-------------------------|--------------------------------------------------------------------------------|---------------------------------|---------------------|------------------------------------------------------------------------------|---------------------|----------------------------------------|--|--|--|--|
| Meaning                 | The voltage between specified value.                                           |                                 |                     |                                                                              |                     |                                        |  |  |  |  |
| Source                  | EtherCAT Master                                                                | Function Module                 | Source details      | Slave                                                                        | Detection timing    | Continuously                           |  |  |  |  |
| Error attributes        | Level                                                                          | Minor fault                     | Recovery            | Error reset (after resetting slave errors)                                   | Log category        | System                                 |  |  |  |  |
| Effects                 | User program                                                                   | Continues.                      | Operation           | Power drive circuit                                                          | t is OFF for releva | nt slave.                              |  |  |  |  |
| Indicators              | EtherCAT NET RU                                                                | JN                              | EtherCAT NET E      | RR                                                                           | EtherCAT LINK/      | ACT                                    |  |  |  |  |
|                         |                                                                                |                                 |                     |                                                                              |                     |                                        |  |  |  |  |
| System-defined          | Variable                                                                       |                                 | Data type           |                                                                              | Name                |                                        |  |  |  |  |
| variables               | None                                                                           |                                 |                     |                                                                              |                     |                                        |  |  |  |  |
| Cause and               | Assumed cause                                                                  |                                 | Remedy              |                                                                              | Prevention          |                                        |  |  |  |  |
| correction              | Power supply und power supply volta because there wawhen the main poturned ON. | age dropped<br>s inrush current | Increase the pow    | er supply capacity.                                                          | None                |                                        |  |  |  |  |
|                         | A momentary pow occurred.                                                      | er interruption                 |                     | Review the power supply conditions and prevent momentary power interruption. |                     | he power supply<br>ant momentary power |  |  |  |  |
|                         | The Servo Drive fa                                                             | ailed.                          | Replace the Serv    | o Drive.                                                                     | None                |                                        |  |  |  |  |
| Attached information    | None                                                                           |                                 | •                   |                                                                              | •                   |                                        |  |  |  |  |
| Precautions/<br>Remarks | "11" is displayed o                                                            | n the Servo Drive fi            | ront panel and F011 | is given as the Alarn                                                        | nCode (4001 hex)    |                                        |  |  |  |  |

| Event name              | Overvoltage Event code 04A90000 hex                                     |                       |                                                                     |                                            |                                                                    |              |  |  |
|-------------------------|-------------------------------------------------------------------------|-----------------------|---------------------------------------------------------------------|--------------------------------------------|--------------------------------------------------------------------|--------------|--|--|
| Meaning                 | The power supply                                                        | voltage exceeded th   | e allowable input vo                                                | Itage range.                               |                                                                    |              |  |  |
| Source                  | EtherCAT Master                                                         | Function Module       | Source details                                                      | Slave                                      | Detection timing                                                   | Continuously |  |  |
| Error attributes        | Level                                                                   | Minor fault           | Recovery                                                            | Error reset (after resetting slave errors) | Log category                                                       | System       |  |  |
| Effects                 | User program                                                            | Continues.            | Operation                                                           | Power drive circuit                        | is OFF for relevant                                                | slave.       |  |  |
| Indicators              | EtherCAT NET RU                                                         | JN                    | EtherCAT NET ER                                                     | IR                                         | EtherCAT LINK/A                                                    | CT           |  |  |
|                         |                                                                         |                       |                                                                     |                                            |                                                                    |              |  |  |
| System-defined          | Variable                                                                |                       | Data type                                                           |                                            | Name                                                               |              |  |  |
| variables               | None                                                                    |                       |                                                                     |                                            |                                                                    |              |  |  |
| Cause and               | Assumed cause                                                           |                       | Remedy                                                              |                                            | Prevention                                                         |              |  |  |
| correction              | The voltage betwe negative terminals power supply conv specified value. |                       | Input the correct vo                                                | oltage.                                    | Input the correct v                                                | oltage.      |  |  |
|                         | The voltage was s by the phase adva the uninterruptible (UPS).          | nce capacitor or      | Remove the phase capacitor or UPS.                                  | e-advancing                                |                                                                    |              |  |  |
|                         | The Regeneration broken.                                                | Resistor wiring is    | B2 terminals on the resistance is infinit                           | etween the B1 and<br>e Servo Drive. If the |                                                                    |              |  |  |
|                         | The External Rege is not suitable.                                      | eneration Resistor    | Change the Reger<br>based on the spec<br>resistance and the<br>(W). | ified regeneration                         | Determine the Regeneration Residue based on the specified regenera |              |  |  |
|                         | The Servo Drive fa                                                      | iled.                 | Replace the Servo                                                   | Drive.                                     | None                                                               |              |  |  |
| Attached information    | None                                                                    |                       |                                                                     |                                            |                                                                    |              |  |  |
| Precautions/<br>Remarks | "12" is displayed o                                                     | n the Servo Drive fro | ont panel and F012 i                                                | s given as the Alarm                       | Code (4001 hex)                                                    |              |  |  |

| Event name              |                                                                                                | r Supply Undervolta             | 0 1                                                                                          | Event code                                 | 04AA0000 hex                                      |                                     |                                                                                      |  |
|-------------------------|------------------------------------------------------------------------------------------------|---------------------------------|----------------------------------------------------------------------------------------------|--------------------------------------------|---------------------------------------------------|-------------------------------------|--------------------------------------------------------------------------------------|--|
| Meaning                 | for longer than the                                                                            | value specified for t           | 08 hex) is set to 1, a<br>the Momentary Hold<br>nverter dropped belo                         | Time. The voltage b                        | etween the positive                               |                                     |                                                                                      |  |
| Source                  | EtherCAT Master                                                                                | Function Module                 | Source details                                                                               | Slave                                      | Slave Detection While po timing supplied          |                                     |                                                                                      |  |
| Error attributes        | Level                                                                                          | Minor fault                     | Recovery                                                                                     | Error reset (after resetting slave errors) | Log category                                      | System                              |                                                                                      |  |
| Effects                 | User program                                                                                   | Continues.                      | Operation                                                                                    | Power drive circuit                        | is OFF for relevant                               | slave.                              |                                                                                      |  |
| Indicators              | EtherCAT NET RU                                                                                | N                               | EtherCAT NET EF                                                                              | RR                                         | EtherCAT LINK/A                                   | СТ                                  |                                                                                      |  |
|                         |                                                                                                |                                 |                                                                                              |                                            |                                                   |                                     |                                                                                      |  |
| System-defined          | Variable                                                                                       |                                 | Data type                                                                                    |                                            | Name                                              |                                     |                                                                                      |  |
| variables               | None                                                                                           |                                 |                                                                                              |                                            |                                                   |                                     |                                                                                      |  |
| Cause and               | Assumed cause                                                                                  |                                 | Remedy                                                                                       |                                            | Prevention                                        |                                     |                                                                                      |  |
| correction              | Insufficient power                                                                             | supply capacity                 | Increase the powe                                                                            | r supply capacity.                         | None                                              |                                     |                                                                                      |  |
|                         | The electromagne main circuit power tripped.                                                   | tic contactor in the supply was | Eliminate the caus<br>the electromagneti<br>main circuit power<br>turn ON the power          | c contactor on the supply, and then        | Check the wiring power supply.                    | of the main circuit                 |                                                                                      |  |
|                         | A momentary pow occurred.                                                                      | er interruption                 | Review the power<br>and prevent mome<br>interruption. Altern<br>the Momentary Ho<br>setting. | entary power                               | Make sure that th conditions preven interruption. | e power supply<br>t momentary power |                                                                                      |  |
|                         | A Servo Drive with specifications was single-phase power                                       | operated with a                 | •                                                                                            |                                            | •                                                 |                                     | Make sure that the phases of the power supply are set correctly be you connect them. |  |
|                         | The Servo Drive fa                                                                             | ailed.                          | Replace the Servo                                                                            | Drive.                                     | None                                              |                                     |                                                                                      |  |
| Attached information    | None                                                                                           |                                 |                                                                                              |                                            |                                                   |                                     |                                                                                      |  |
| Precautions/<br>Remarks | "13" is displayed on the Servo Drive front panel and F013 is given as the AlarmCode (4001 hex) |                                 |                                                                                              |                                            |                                                   |                                     |                                                                                      |  |

| Event name              | Main Circuit Power Detected)                                | er Supply Undervolta                                                    | ge (AC Cutoff                                                                                                    | Event code                                                                               | 04AB0000 hex                                       |                                         |
|-------------------------|-------------------------------------------------------------|-------------------------------------------------------------------------|----------------------------------------------------------------------------------------------------|------------------------------------------------------------------------------------------|----------------------------------------------------|-----------------------------------------|
| Meaning                 | for longer than the                                         | e Error Selection (35<br>e value specified for t<br>ain power supply co | the Momentary Hold                                                                                                    | Time. The voltage b                                                                      | etween the positive                                | e and negative                          |
| Source                  | EtherCAT Master                                             | Function Module                                                         | Source details                                                                                                    | Slave                                                                                    | Detection timing                                   | While power is supplied to motor        |
| Error attributes        | Level                                                       | Minor fault                                                             | Recovery                                                                                                    | Error reset (after resetting slave errors)                                               | Log category                                       | System                                  |
| Effects                 | User program                                                | Continues.                                                              | Operation                                                                                                    | Power drive circuit                                                                      | is OFF for relevan                                 | t slave.                                |
| Indicators              | EtherCAT NET R                                              | UN                                                                      | EtherCAT NET EF                                                                                                    | RR                                                                                       | EtherCAT LINK/A                                    | CT                                      |
|                         |                                                             |                                                                         |                                                                                                    |                                                                                          |                                                    |                                         |
| System-defined          | Variable                                                    |                                                                         | Data type                                                                                                    |                                                                                          | Name                                               |                                         |
| variables               | None                                                        |                                                                         |                                                                                                    |                                                                                          |                                                    |                                         |
| Cause and               | Assumed cause                                               | Assumed cause                                                           |                                                                                                    | Remedy                                                                                   |                                                    |                                         |
| correction              | Insufficient power                                          | supply capacity                                                         | Increase the power                                                                                                    | se the power supply capacity. None                                                       |                                                    |                                         |
|                         | The electromagne main circuit powe tripped.                 | etic contactor in the<br>r supply was                                   | Eliminate the caus<br>the electromagnet<br>main circuit power<br>turn ON the power                                                               | ic contactor on the supply, and then                                                     | Check the wiring power supply.                     | of the main circuit                     |
|                         | A momentary pov occurred.                                   | ver interruption                                                        | Review the power supply conditions and prevent momentary power interruption. Alternatively, increase the Momentary Hold Time (3509 hex) setting. |                                                                                          | Make sure that the conditions prever interruption. | e power supply<br>it momentary power    |
|                         | A Servo Drive wit<br>specifications was<br>single-phase pow | s operated with a                                                       | power supply are                                                                                                    | Make sure that the phases of the power supply are set correctly before you connect them. |                                                    | e phases of the set correctly before n. |
|                         | The Servo Drive f                                           | ailed.                                                                  | Replace the Servo                                                                                                    | Drive.                                                                                   | None                                               |                                         |
| Attached information    | None                                                        |                                                                         |                                                                                                    |                                                                                          |                                                    |                                         |
| Precautions/<br>Remarks | "13" is displayed                                           | on the Servo Drive fro                                                  | ont panel and F113                                                                                                    | is given as the Alarn                                                                    | nCode (4001 hex)                                   |                                         |

| Event name              | Overcurrent                                                                                                    |                                                     |                                                                                                    | Event code                                                                                                    | 04AC0000 hex                                                                  |                                                |  |
|-------------------------|----------------------------------------------------------------------------------------------------|-----------------------------------------------------|----------------------------------------------------------------------------------------------------|----------------------------------------------------------------------------------------------------|-------------------------------------------------------------------------------|------------------------------------------------|--|
| Meaning                 | The current flowing                                                                                                  | through the conver                                  | ter exceeded the sp                                                                                                    | pecified value.                                                                                                    |                                                                               |                                                |  |
| Source                  | EtherCAT Master                                                                                                    | Function Module                                     | Source details                                                                                                    | Slave                                                                                                    | Detection timing                                                              | Continuously                                   |  |
| Error attributes        | Level                                                                                                    | Minor fault                                         | Recovery                                                                                                    | Error reset (after cycling slave power)                                                                                                    | Log category                                                                  | System                                         |  |
| Effects                 | User program                                                                                                    | Continues.                                          | Operation                                                                                                    | Power drive circuit                                                                                                    | t is OFF for relevant                                                         | t slave.                                       |  |
| Indicators              | EtherCAT NET RU                                                                                                    | IN                                                  | EtherCAT NET El                                                                                                    | RR                                                                                                    | EtherCAT LINK/A                                                               | CT                                             |  |
|                         |                                                                                                    |                                                     |                                                                                                    |                                                                                                    |                                                                               |                                                |  |
| System-defined          | Variable                                                                                                    |                                                     | Data type                                                                                                    |                                                                                                    | Name                                                                          |                                                |  |
| variables               | None                                                                                                    |                                                     |                                                                                                    |                                                                                                    |                                                                               |                                                |  |
| Cause and               | Assumed cause                                                                                                    |                                                     | Remedy                                                                                                    |                                                                                                    | Prevention                                                                    |                                                |  |
| correction              | A short-circuit, line-to-ground fault, contact failure, or insulation failure occurred on the U, V, or W motor line. |                                                     | If there is a short-circuit, line-to-<br>ground fault, or contact failure on the<br>U, V, or W motor line, correct the<br>connections. If the insulation<br>resistance between the U, V, or W<br>motor line and the ground line has<br>failed, replace the motor. |                                                                                                    | Confirm that the U, V, and W motor lines are connected correctly.             |                                                |  |
|                         | The Servo Drive failed.                                                                                              |                                                     | ON the Servo. If t                                                                                                    | Disconnect the motor lines and turn ON the Servo. If this error occurs immediately, replace the Servo Drive.                                               |                                                                               | None                                           |  |
|                         | The relay for the dynamic brake has been welded due to frequent Servo ON/OFF operations.                             |                                                     | Replace the Servo Drive.                                                                                                    |                                                                                                    | Do not start and stop operation by frequently switching the Servo ON/ OFF.    |                                                |  |
|                         | Motor windings are                                                                                                   | Motor windings are burned out.                      |                                                                                                    | Check the balance of the resistance between the lines of the Servomotor. If resistance is unbalanced, replace the Servomotor.                              |                                                                               | Do not apply excessive load on the motor.      |  |
|                         | The Servomotor is Servo Drive.                                                                                       | The Servomotor is not suitable for the Servo Drive. |                                                                                                    | Check the model (capacity) of the Servomotor and the Servo Drive on the nameplates. Replace the Servomotor with a Servomotor that matches the Servo Drive. |                                                                               | Use a Servomotor that matches the Servo Drive. |  |
|                         | The command input timing is the same as or earlier than the Servo ON timing.                                         |                                                     | Wait at least 100 ms after the Servo has been turned ON, then input commands.                                                                                                    |                                                                                                    | Wait at least 100 ms after the Servo has been turned ON, then input commands. |                                                |  |
| Attached information    | None                                                                                                    |                                                     |                                                                                                    |                                                                                                    |                                                                               |                                                |  |
| Precautions/<br>Remarks | "14" is displayed o                                                                                                  | n the Servo Drive fro                               | ont panel and F014                                                                                                    | is given as the Alarn                                                                                                    | nCode (4001 hex)                                                              |                                                |  |

| Event name              | IPM Error                                                            |                                                                              |                                                                                                    | Event code                                                                    | 04AD0000 hex                                                               |                                      |
|-------------------------|----------------------------------------------------------------------|------------------------------------------------------------------------------|----------------------------------------------------------------------------------------------------|-------------------------------------------------------------------------------|----------------------------------------------------------------------------|--------------------------------------|
| Meaning                 | The current flowing                                                  | through the conver                                                           | ter exceeded the sp                                                                                                    | ecified value.                                                                |                                                                            |                                      |
| Source                  | EtherCAT Master I                                                    | Function Module                                                              | Source details                                                                                                    | Slave                                                                         | Detection timing                                                           | Continuously                         |
| Error attributes        | Level                                                                | Minor fault                                                                  | Recovery                                                                                                    | Error reset (after cycling slave power)                                       | Log category                                                               | System                               |
| Effects                 | User program                                                         | Continues.                                                                   | Operation                                                                                                    | Power drive circuit                                                           | is OFF for relevant                                                        | slave.                               |
| Indicators              | EtherCAT NET RU                                                      | IN                                                                           | EtherCAT NET ER                                                                                                    | IR .                                                                          | EtherCAT LINK/A                                                            | CT                                   |
|                         |                                                                      |                                                                              |                                                                                                    |                                                                               |                                                                            |                                      |
| System-defined          | Variable None                                                        |                                                                              | Data type                                                                                                    |                                                                               | Name                                                                       |                                      |
| variables               |                                                                      |                                                                              |                                                                                                    |                                                                               |                                                                            |                                      |
| Cause and               | Assumed cause                                                        |                                                                              | Remedy                                                                                                    |                                                                               | Prevention                                                                 |                                      |
| correction              | A short-circuit, line<br>contact failure, or i<br>occurred on the U, | nsulation failure                                                            | If there is a short-circuit, line-to-<br>ground fault, or contact failure on the<br>U, V, or W motor line, correct the<br>connections. If the insulation<br>resistance between the U, V, or W<br>motor line and the ground line has<br>failed, replace the motor. |                                                                               | Confirm that the U, V, and W motor lines are connected correctly.          |                                      |
|                         | The Servo Drive fa                                                   | iled.                                                                        | Disconnect the motor lines and turn ON the Servo. If this error occurs immediately, replace the Servo Drive.                                                                                                    |                                                                               | None                                                                       |                                      |
|                         | The relay for the dy<br>been welded due to<br>ON/OFF operation       | o frequent Servo                                                             | Replace the Servo Drive.                                                                                                    |                                                                               | Do not start and stop operation by frequently switching the Servo ON/ OFF. |                                      |
|                         | Motor windings are                                                   | burned out.                                                                  | Check the balance of the resistance between the lines of the Servomotor. If resistance is unbalanced, replace the Servomotor.                                                                                                    |                                                                               | Do not apply excessive load on the motor.                                  |                                      |
|                         | The Servomotor is not suitable for the Servo Drive.                  |                                                                              | Check the model (capacity) of the Servomotor and the Servo Drive on the nameplates. Replace the Servomotor with a Servomotor that matches the Servo Drive.                                                                                                    |                                                                               | Use a Servomotor that matches the Servo Drive.                             |                                      |
|                         | · ·                                                                  | The command input timing is the same as or earlier than the Servo ON timing. |                                                                                                    | Wait at least 100 ms after the Servo has been turned ON, then input commands. |                                                                            | ns after the Servo<br>DN, then input |
| Attached information    | None                                                                 |                                                                              |                                                                                                    |                                                                               |                                                                            |                                      |
| Precautions/<br>Remarks | "14" is displayed or                                                 | n the Servo Drive fro                                                        | ont panel and F114 is                                                                                                    | s given as the Alarm                                                          | Code (4001 hex)                                                            |                                      |

| Event name              | Regeneration Tr I                                | Error                                                                                          |                          | Event code                              | 04AE0000 hex                                   |                                  |  |
|-------------------------|--------------------------------------------------|------------------------------------------------------------------------------------------------|--------------------------|-----------------------------------------|------------------------------------------------|----------------------------------|--|
| Meaning                 | The Servo Drive regeneration drive Tr is faulty. |                                                                                                |                          |                                         |                                                |                                  |  |
| Source                  | EtherCAT Master                                  | Function Module                                                                                | Source details           | Slave                                   | Detection timing                               | While power is supplied to motor |  |
| Error attributes        | Level                                            | Minor fault                                                                                    | Recovery                 | Error reset (after cycling slave power) | Log category                                   | System                           |  |
| Effects                 | User program                                     | Continues.                                                                                     | Operation                | Power drive circuit                     | Power drive circuit is OFF for relevant slave. |                                  |  |
| Indicators              | EtherCAT NET RUN                                 |                                                                                                | EtherCAT NET ERR         |                                         | EtherCAT LINK/ACT                              |                                  |  |
|                         |                                                  |                                                                                                |                          |                                         |                                                |                                  |  |
| System-defined          | Variable                                         |                                                                                                | Data type                |                                         | Name                                           |                                  |  |
| variables               | None                                             | None                                                                                           |                          |                                         |                                                |                                  |  |
| Cause and               | Assumed cause                                    | Assumed cause                                                                                  |                          | Remedy                                  |                                                | Prevention                       |  |
| correction              | The Servo Drive regeneration drive Tr is faulty. |                                                                                                | Replace the Servo Drive. |                                         | None                                           |                                  |  |
| Attached information    | None                                             |                                                                                                |                          |                                         | •                                              |                                  |  |
| Precautions/<br>Remarks | "18" is displayed                                | "18" is displayed on the Servo Drive front panel and F118 is given as the AlarmCode (4001 hex) |                          |                                         |                                                |                                  |  |

| Event name              | Encoder Phase-Z Error           |                                                                                                 |                         | Event code                              | 04AF0000 hex               |              |  |  |
|-------------------------|---------------------------------|-------------------------------------------------------------------------------------------------|-------------------------|-----------------------------------------|----------------------------|--------------|--|--|
| Meaning                 | A missing serial in             | A missing serial incremental encoder phase-Z pulse was detected.                                |                         |                                         |                            |              |  |  |
| Source                  | EtherCAT Master Function Module |                                                                                                 | Source details          | Slave                                   | Detection timing           | Continuously |  |  |
| Error attributes        | Level                           | Minor fault                                                                                     | Recovery                | Error reset (after cycling slave power) | Log category               | System       |  |  |
| Effects                 | User program                    | Continues.                                                                                      | Operation               | Power drive circuit                     | is OFF for relevant slave. |              |  |  |
| Indicators              | EtherCAT NET RUN                |                                                                                                 | EtherCAT NET ERR        |                                         | EtherCAT LINK/ACT          |              |  |  |
|                         |                                 |                                                                                                 |                         |                                         |                            |              |  |  |
| System-defined          | Variable                        |                                                                                                 | Data type               |                                         | Name                       |              |  |  |
| variables               | None                            | None                                                                                            |                         |                                         |                            |              |  |  |
| Cause and               | Assumed cause                   |                                                                                                 | Remedy                  | Remedy                                  |                            | Prevention   |  |  |
| correction              | The encoder is faulty.          |                                                                                                 | Replace the Servomotor. |                                         | None                       |              |  |  |
| Attached information    | None                            | None                                                                                            |                         |                                         |                            |              |  |  |
| Precautions/<br>Remarks | "48" is displayed               | "48" is displayed on the Servo Drive front panel and F048 is given as the AlarmCode (4001 hex). |                         |                                         |                            |              |  |  |

| Event name              | Encoder CTS Sign    | al Frror                |                       | Event code                                     | 04B00000 hex        |                                                                      |  |
|-------------------------|---------------------|-------------------------|-----------------------|------------------------------------------------|---------------------|----------------------------------------------------------------------|--|
| Meaning                 |                     |                         | CTS signal logic erro |                                                | 04B00000 flex       |                                                                      |  |
|                         |                     |                         |                       |                                                | Detection           | Cantinualis                                                          |  |
| Source                  | EtherCAT Master     | -unction Module         | Source details        | Slave                                          | Detection timing    | Continuously                                                         |  |
| Error attributes        | Level               | Minor fault             | Recovery              | Error reset (after cycling slave power supply) | Log category        | System                                                               |  |
| Effects                 | User program        | Continues.              | Operation             | Power drive circuit                            | is OFF for relevant | slave.                                                               |  |
| Indicators              | EtherCAT NET RUN    |                         | EtherCAT NET EF       | RR                                             | EtherCAT LINK/AC    | СТ                                                                   |  |
|                         |                     |                         |                       |                                                |                     |                                                                      |  |
| System-defined          | Variable            |                         | Data type             |                                                | Name                |                                                                      |  |
| variables               | None                |                         |                       |                                                |                     |                                                                      |  |
| Cause and               | Assumed cause       |                         | Remedy                |                                                | Prevention          |                                                                      |  |
| correction              | The encoder is fau  | ilty.                   | Replace the Servo     | motor.                                         | None                |                                                                      |  |
| Attached information    | None                |                         |                       |                                                |                     |                                                                      |  |
| Precautions/<br>Remarks | "49" is displayed o | n the Servo Drive fro   | ont panel and F049 i  | s given as the Alarm                           | Code (4001 hex).    |                                                                      |  |
|                         |                     |                         |                       |                                                |                     |                                                                      |  |
| Event name              | Node Address Set    | ting Error              |                       | Event code                                     | 04B10000 hex        |                                                                      |  |
| Meaning                 | The node address    | that was read from      | the rotary switches v | vas not between 00                             | and 99.             |                                                                      |  |
| Source                  | EtherCAT Master     | Function Module         | Source details        | Slave                                          | Detection<br>timing | When establishing communications after turning ON power to the slave |  |
| Error attributes        | Level               | Minor fault             | Recovery              | Error reset (after cycling slave power)        | Log category        | System                                                               |  |
| Effects                 | User program        | Continues.              | Operation             | Power drive circuit                            | is OFF for relevant | slave.                                                               |  |
| Indicators              | EtherCAT NET RU     | JN                      | EtherCAT NET EF       | RR                                             | EtherCAT LINK/AC    | СТ                                                                   |  |
|                         |                     |                         |                       |                                                |                     |                                                                      |  |
| System-defined          | Variable            |                         | Data type             |                                                | Name                |                                                                      |  |
| variables               | None                |                         |                       |                                                |                     |                                                                      |  |
| Cause and               | Assumed cause       |                         | Remedy                |                                                | Prevention          |                                                                      |  |
| correction              | The Servo Drive fa  | The Servo Drive failed. |                       | Replace the Servo Drive.                       |                     | None                                                                 |  |
| Attached information    | None                |                         | 1                     |                                                | 1                   |                                                                      |  |
|                         |                     |                         |                       |                                                |                     |                                                                      |  |

"88" is displayed on the Servo Drive front panel and F088 is given as the AlarmCode (4001 hex).

Precautions/

Remarks

| Event name              | Encoder Communications Disconnection Error |                                                                                                    |                     | Event code                                                                                        | 08080000 hex                                |                                                                                                  |  |  |
|-------------------------|--------------------------------------------|----------------------------------------------------------------------------------------------------|---------------------|---------------------------------------------------------------------------------------------------|---------------------------------------------|--------------------------------------------------------------------------------------------------|--|--|
| Meaning                 |                                            | A disconnection was detected because communications between the encoder and the Servo Drive were stopped more frequently than the specified value. |                     |                                                                                                   |                                             |                                                                                                  |  |  |
| Source                  | EtherCAT Master Function Module            |                                                                                                    | Source details      | Slave                                                                                             | Detection timing                            | Continuously                                                                                     |  |  |
| Error attributes        | Level                                      | Minor fault                                                                                                    | Recovery            | Error reset (after cycling slave power)                                                           | Log category                                | System                                                                                           |  |  |
| Effects                 | User program                               | Continues.                                                                                                    | Operation           | Power drive circuit                                                                               | er drive circuit is OFF for relevant slave. |                                                                                                  |  |  |
| Indicators              | EtherCAT NET RUN                           |                                                                                                    | EtherCAT NET EF     | EtherCAT NET ERR                                                                                  |                                             | EtherCAT LINK/ACT                                                                                |  |  |
|                         |                                            |                                                                                                    |                     |                                                                                                   |                                             |                                                                                                  |  |  |
| System-defined          | Variable                                   |                                                                                                    | Data type           | Data type                                                                                         |                                             |                                                                                                  |  |  |
| variables               | None                                       | None                                                                                                    |                     |                                                                                                   |                                             |                                                                                                  |  |  |
| Cause and               | Assumed cause                              |                                                                                                    | Remedy              | Remedy                                                                                            |                                             | Prevention                                                                                       |  |  |
| correction              | The encoder is not wired correctly.        |                                                                                                    | in the wiring diagr | Wire the encoder correctly as shown in the wiring diagram. Correct the connector pin connections. |                                             | Wire the encoder correctly as shown in the wiring diagram. Connect the connector pins correctly. |  |  |
| Attached information    | None                                       |                                                                                                    | •                   |                                                                                                   | •                                           |                                                                                                  |  |  |
| Precautions/<br>Remarks | "21" is displayed                          | "21" is displayed on the Servo Drive front panel and F021 is given as the AlarmCode (4001 hex)                                                     |                     |                                                                                                   |                                             |                                                                                                  |  |  |

| Event name              | Encoder Communications Error                                                                   |                         |                                       | Event code                                                                                                    | 08090000 hex        |                                                                                                    |  |
|-------------------------|------------------------------------------------------------------------------------------------|-------------------------|---------------------------------------|----------------------------------------------------------------------------------------------------|---------------------|----------------------------------------------------------------------------------------------------|--|
| Meaning                 | There is a commu                                                                               | nications error for the | he encoder.                           |                                                                                                    |                     |                                                                                                    |  |
| Source                  | EtherCAT Master                                                                                | Function Module         | Source details                        | Source details Slave                                                                                                    |                     | Continuously                                                                                                    |  |
| Error attributes        | Level                                                                                          | Minor fault             | Recovery                              | Error reset (after cycling slave power)                                                                                                    | Log category        | System                                                                                                    |  |
| Effects                 | User program                                                                                   | Continues.              | Operation                             | Power drive circuit                                                                                                    | is OFF for relevant | slave.                                                                                                    |  |
| Indicators              | EtherCAT NET RU                                                                                | JN                      | EtherCAT NET E                        | RR                                                                                                    | EtherCAT LINK/A     | СТ                                                                                                    |  |
|                         |                                                                                                |                         |                                       |                                                                                                    |                     |                                                                                                    |  |
| System-defined          | Variable                                                                                       |                         | Data type                             | Data type                                                                                                    |                     | Name                                                                                                    |  |
| variables               | None                                                                                           |                         |                                       |                                                                                                    |                     |                                                                                                    |  |
| Cause and               | Assumed cause                                                                                  |                         | Remedy                                |                                                                                                    | Prevention          |                                                                                                    |  |
| correction              | The power supply voltage of the encoder is low.                                                |                         | supply voltage of 5.25 V). Be careful | Provide the required encoder power supply voltage of 5 VDC ±5% (4.75 to 5.25 V). Be careful especially of voltage drop when the encode cable is long. |                     | Provide the required encoder power supply voltage of 5 VDC ±5% (4.75 to 5.25 V). Be careful especially of voltage drop when the encode cable is long. |  |
|                         | Noise                                                                                          |                         | encoder cable are                     | If the Servomotor cable and the encoder cable are bundled together, separate them. Connect the shield to FG.                                          |                     | If the Servomotor cable and the encoder cable are bundled together, separate them. Connect the shield to FG.                                          |  |
| Attached information    | None                                                                                           |                         |                                       |                                                                                                    |                     |                                                                                                    |  |
| Precautions/<br>Remarks | "21" is displayed on the Servo Drive front panel and F121 is given as the AlarmCode (4001 hex) |                         |                                       |                                                                                                    |                     |                                                                                                    |  |

| Event name              | Encoder Commun                       | ications Data Error   |                                                                                                    | Event code                                                | 080A0000 hex                                                                                                 |                    |  |
|-------------------------|--------------------------------------|-----------------------|----------------------------------------------------------------------------------------------------|-----------------------------------------------------------|----------------------------------------------------------------------------------------------------|--------------------|--|
| Meaning                 | There is an error in                 | n the communication   | ns data of the encode                                                                                        | er.                                                       |                                                                                                    |                    |  |
| Source                  | EtherCAT Master                      | Function Module       | Source details                                                                                               | Slave                                                     | Detection timing                                                                                             | Continuously       |  |
| Error attributes        | Level                                | Minor fault           | Recovery                                                                                                    | Error reset (after cycling slave power)                   | Log category                                                                                                 | System             |  |
| Effects                 | User program                         | Continues.            | Operation                                                                                                    | Power drive circuit                                       | t is OFF for relevant                                                                                        | slave.             |  |
| Indicators              | EtherCAT NET RU                      | N                     | EtherCAT NET EF                                                                                              | RR                                                        | EtherCAT LINK/A                                                                                              | СТ                 |  |
|                         |                                      |                       |                                                                                                    |                                                           |                                                                                                    |                    |  |
| System-defined          | Variable                             |                       | Data type                                                                                                    |                                                           | Name                                                                                                    |                    |  |
| variables               | None                                 |                       |                                                                                                    |                                                           |                                                                                                    |                    |  |
| Cause and               | Assumed cause                        |                       | Remedy                                                                                                    |                                                           | Prevention                                                                                                   |                    |  |
| correction              | The power supply encoder is low.     | voltage of the        | Provide the require supply voltage of 5 5.25 V). Be carefu voltage drop when is long.                        | $5 \text{ VDC} \pm 5\% \text{ (4.75 to}$ ll especially of | 5.25 V). Be carefu                                                                                           | 5 VDC ±5% (4.75 to |  |
|                         | Noise                                |                       | If the Servomotor cable and the encoder cable are bundled together, separate them. Connect the shield to FG. |                                                           | If the Servomotor cable and the encoder cable are bundled together, separate them. Connect the shield to FG. |                    |  |
| Attached information    | None                                 |                       |                                                                                                    |                                                           |                                                                                                    |                    |  |
| Precautions/<br>Remarks | "23" is displayed o                  | n the Servo Drive fr  | ont panel and F023 i                                                                                         | is given as the Alarm                                     | nCode (4001 hex)                                                                                             |                    |  |
|                         |                                      |                       |                                                                                                    |                                                           |                                                                                                    |                    |  |
| Event name              | Safety Input Error                   |                       | Event code                                                                                                   |                                                           | 080B0000 hex                                                                                                 |                    |  |
| Meaning                 | At least one of the                  | input photocouplers   | for safety inputs 1 a                                                                                        | and 2 turned OFF.                                         | _                                                                                                    |                    |  |
| Source                  | EtherCAT Master                      | Function Module       | Source details                                                                                               | Slave                                                     | Detection timing                                                                                             | Continuously       |  |
| Error attributes        | Level                                | Minor fault           | Recovery                                                                                                    | Error reset (after resetting slave errors)                | Log category                                                                                                 | System             |  |
| Effects                 | User program                         | Continues.            | Operation                                                                                                    | Power drive circuit                                       | t is OFF for relevant                                                                                        | slave.             |  |
| Indicators              | EtherCAT NET RU                      | N                     | EtherCAT NET EF                                                                                              | RR                                                        | EtherCAT LINK/A                                                                                              | СТ                 |  |
|                         |                                      |                       |                                                                                                    |                                                           |                                                                                                    |                    |  |
| System-defined          | Variable                             |                       | Data type                                                                                                    |                                                           | Name                                                                                                    |                    |  |
| variables               | None                                 |                       |                                                                                                    |                                                           |                                                                                                    |                    |  |
| Cause and               | Assumed cause                        |                       | Remedy                                                                                                    | Remedy                                                    |                                                                                                    | Prevention         |  |
| correction              | The cable is disconnected or broken. |                       | Reconnect the input wiring for safety inputs 1 and 2. If the cable is broken, replace it.                    |                                                           | Reconnect the input wiring for safety inputs 1 and 2.                                                        |                    |  |
| Attached information    | None                                 |                       | •                                                                                                    |                                                           | •                                                                                                    |                    |  |
| Precautions/<br>Remarks | "30" is displayed o                  | n the Servo Drive fro | ont panel and F030 i                                                                                         | is given as the Alarm                                     | nCode (4001 hex).                                                                                            |                    |  |

| Event name              | External Encoder Connection Error |                                                                                                    |                   | Event code                                                                                                 | 080C0000 hex                 |                                                                                                    |  |  |
|-------------------------|-----------------------------------|----------------------------------------------------------------------------------------------------|-------------------|----------------------------------------------------------------------------------------------------|------------------------------|----------------------------------------------------------------------------------------------------|--|--|
| Meaning                 |                                   | A disconnection was detected because communications between the external encoder and the Servo Drive were stopped more frequently than the specified value. |                   |                                                                                                    |                              |                                                                                                    |  |  |
| Source                  | EtherCAT Master Function Module   |                                                                                                    | Source details    | Slave                                                                                                    | Detection timing             | Continuously                                                                                              |  |  |
| Error attributes        | Level                             | Minor fault                                                                                                    | Recovery          | Error reset (after cycling slave power)                                                                    | Log category                 | System                                                                                                    |  |  |
| Effects                 | User program                      | Continues.                                                                                                    | Operation         | Power drive circuit                                                                                        | t is OFF for relevant slave. |                                                                                                    |  |  |
| Indicators              | EtherCAT NET RUN                  |                                                                                                    | EtherCAT NET ERR  |                                                                                                    | EtherCAT LINK/ACT            |                                                                                                    |  |  |
|                         |                                   |                                                                                                    |                   |                                                                                                    |                              |                                                                                                    |  |  |
| System-defined          | Variable                          |                                                                                                    | Data type         | Data type                                                                                                  |                              |                                                                                                    |  |  |
| variables               | None                              | None                                                                                                    |                   |                                                                                                    |                              |                                                                                                    |  |  |
| Cause and               | Assumed cause                     |                                                                                                    | Remedy            | Remedy                                                                                                    |                              | Prevention                                                                                                |  |  |
| correction              | The wiring is incorrect.          |                                                                                                    | shown in the wiri | Wire the external encoder correctly as shown in the wiring diagram. Correct the connector pin connections. |                              | Wire the external encoder correctly as shown in the wiring diagram. Connect the connector pins correctly. |  |  |
| Attached information    | None                              |                                                                                                    | •                 |                                                                                                    | •                            |                                                                                                    |  |  |
| Precautions/<br>Remarks | "50" is displayed o               | "50" is displayed on the Servo Drive front panel and F050 is given as the AlarmCode (4001 hex).                                                             |                   |                                                                                                    |                              |                                                                                                    |  |  |

| Event name               | External Encoder Communications Data Error                                                      |                                                                     |                  | Event code                                                                                                    | 080D0000 hex      |                                                                                                    |  |  |
|--------------------------|-------------------------------------------------------------------------------------------------|---------------------------------------------------------------------|------------------|----------------------------------------------------------------------------------------------------|-------------------|----------------------------------------------------------------------------------------------------|--|--|
| Meaning                  | There was a com                                                                                 | There was a communications error in data from the external encoder. |                  |                                                                                                    |                   |                                                                                                    |  |  |
| Source                   | EtherCAT Master                                                                                 | Function Module                                                     | Source details   | Slave                                                                                                    | Detection timing  | Continuously                                                                                                    |  |  |
| Error attributes         | Level                                                                                           | Minor fault                                                         | Recovery         | Error reset (after cycling slave power)                                                                               | Log category      | System                                                                                                    |  |  |
| Effects                  | User program                                                                                    | Continues.                                                          | Operation        | Power drive circuit                                                                                                   | is OFF for releva | nt slave.                                                                                                    |  |  |
| Indicators               | EtherCAT NET RUN                                                                                |                                                                     | EtherCAT NET E   | RR                                                                                                    | EtherCAT LINK/    | ACT .                                                                                                    |  |  |
|                          |                                                                                                 |                                                                     |                  |                                                                                                    |                   |                                                                                                    |  |  |
| System-defined variables | Variable                                                                                        |                                                                     | Data type        |                                                                                                    | Name              |                                                                                                    |  |  |
|                          | None                                                                                            |                                                                     |                  |                                                                                                    |                   |                                                                                                    |  |  |
| Cause and                | Assumed cause                                                                                   |                                                                     | Remedy           | Remedy                                                                                                    |                   |                                                                                                    |  |  |
| correction               | There is insufficient external encoder power supply voltage.                                    |                                                                     |                  | Provide the required external encoder power supply voltage 5 VDC ±5% (4.75 to 5.25 V).                                |                   | Provide the required external encoder power supply voltage 5 VDC ±5% (4.75 to 5.25 V).                                |  |  |
|                          | Noise                                                                                           |                                                                     | external encoder | If the Servomotor cable and the external encoder cable are bundled together, separate them. Connect the shield to FG. |                   | If the Servomotor cable and the external encoder cable are bundled together, separate them. Connect the shield to FG. |  |  |
| Attached information     | None                                                                                            |                                                                     |                  |                                                                                                    |                   |                                                                                                    |  |  |
| Precautions/<br>Remarks  | "50" is displayed on the Servo Drive front panel and F150 is given as the AlarmCode (4001 hex). |                                                                     |                  |                                                                                                    |                   |                                                                                                    |  |  |

| Event name              | External Encoder                                               | Status Error 0        |                                                                                 | Event code                              | 080E0000 hex                                                                |                                         |
|-------------------------|----------------------------------------------------------------|-----------------------|---------------------------------------------------------------------------------|-----------------------------------------|-----------------------------------------------------------------------------|-----------------------------------------|
| Meaning                 | Bit 00 of the exteri                                           | nal encoder error co  | de (ALMC) was set t                                                             | to 1.                                   |                                                                             |                                         |
| Source                  | EtherCAT Master                                                | Function Module       | Source details                                                                  | Slave                                   | Detection timing                                                            | Continuously                            |
| Error attributes        | Level                                                          | Minor fault           | Recovery                                                                        | Error reset (after cycling slave power) | Log category                                                                | System                                  |
| Effects                 | User program                                                   | Continues.            | Operation                                                                       | Power drive circuit                     | is OFF for relevant                                                         | slave.                                  |
| Indicators              | EtherCAT NET RU                                                | JN                    | EtherCAT NET EF                                                                 | RR                                      | EtherCAT LINK/A                                                             | СТ                                      |
|                         |                                                                |                       |                                                                                 |                                         |                                                                             |                                         |
| System-defined          | Variable                                                       |                       | Data type                                                                       |                                         | Name                                                                        |                                         |
| variables               | None                                                           |                       |                                                                                 |                                         |                                                                             |                                         |
| Cause and               | Assumed cause                                                  |                       | Remedy                                                                          |                                         | Prevention                                                                  |                                         |
| correction              | Bit 00 of the external scale error code (ALMC) was set to 1.   |                       | Check the external encoder specifications and take suitable corrective actions. |                                         | Take preventative to the external end                                       | actions according coder specifications. |
| Attached information    | None                                                           |                       |                                                                                 |                                         |                                                                             |                                         |
| Precautions/<br>Remarks | "51" is displayed o                                            | n the Servo Drive fro | ont panel and F051 i                                                            | is given as the Alarm                   | nCode (4001 hex).                                                           |                                         |
| Event name              | External Encoder                                               | Status Error 1        |                                                                                 | Event code                              | 080F0000 hex                                                                |                                         |
| Meaning                 |                                                                | nal encoder error co  | de (ALMC) was set t                                                             |                                         |                                                                             |                                         |
| Source                  | EtherCAT Master                                                |                       | Source details                                                                  | Slave                                   | Detection timing                                                            | Continuously                            |
| Error attributes        | Level                                                          | Minor fault           | Recovery                                                                        | Error reset (after cycling slave power) | Log category                                                                | System                                  |
| Effects                 | User program                                                   | Continues.            | Operation                                                                       | Power drive circuit                     | is OFF for relevant                                                         | slave.                                  |
| Indicators              | EtherCAT NET RU                                                | JN                    | EtherCAT NET EF                                                                 | RR                                      | EtherCAT LINK/A                                                             | СТ                                      |
|                         |                                                                |                       |                                                                                 |                                         |                                                                             |                                         |
| System-defined          | Variable                                                       |                       | Data type                                                                       |                                         | Name                                                                        |                                         |
| variables               | None                                                           |                       |                                                                                 |                                         |                                                                             |                                         |
| Cause and               | Assumed cause                                                  |                       | Remedy                                                                          |                                         | Prevention                                                                  |                                         |
| correction              | Bit 01 of the external encoder error code (ALMC) was set to 1. |                       | Check the external encoder specifications and take suitable corrective actions. |                                         | Take preventative actions according to the external encoder specifications. |                                         |
| Attached information    | None                                                           |                       |                                                                                 |                                         |                                                                             |                                         |
| Precautions/<br>Remarks | "51" is displayed o                                            | n the Servo Drive fro | ont panel and F151 i                                                            | is given as the Alarm                   | Code (4001 hex).                                                            |                                         |

| Event name              | External Encoder                                               | Status Error 2                                                 |                                                                                 | Event code                              | 08100000 hex                                                                |              |  |  |
|-------------------------|----------------------------------------------------------------|----------------------------------------------------------------|---------------------------------------------------------------------------------|-----------------------------------------|-----------------------------------------------------------------------------|--------------|--|--|
| Meaning                 | Bit 02 of the exter                                            | Bit 02 of the external encoder error code (ALMC) was set to 1. |                                                                                 |                                         |                                                                             |              |  |  |
| Source                  | EtherCAT Master Function Module Source details                 |                                                                | Source details                                                                  | Slave                                   | Detection timing                                                            | Continuously |  |  |
| Error attributes        | Level                                                          | Minor fault                                                    | Recovery                                                                        | Error reset (after cycling slave power) | Log category                                                                | System       |  |  |
| Effects                 | User program                                                   | Continues.                                                     | Operation                                                                       | Power drive circuit                     | is OFF for relevant slave.                                                  |              |  |  |
| Indicators              | EtherCAT NET RUN                                               |                                                                | EtherCAT NET ERR                                                                |                                         | EtherCAT LINK/ACT                                                           |              |  |  |
|                         |                                                                |                                                                |                                                                                 |                                         |                                                                             |              |  |  |
| System-defined          | Variable                                                       |                                                                | Data type                                                                       |                                         | Name                                                                        |              |  |  |
| variables               | None                                                           |                                                                |                                                                                 |                                         |                                                                             |              |  |  |
| Cause and               | Assumed cause                                                  | Assumed cause                                                  |                                                                                 | Remedy                                  |                                                                             | Prevention   |  |  |
| correction              | Bit 02 of the external encoder error code (ALMC) was set to 1. |                                                                | Check the external encoder specifications and take suitable corrective actions. |                                         | Take preventative actions according to the external encoder specifications. |              |  |  |
| Attached information    | None                                                           |                                                                |                                                                                 |                                         |                                                                             |              |  |  |
| Precautions/<br>Remarks | "51" is displayed o                                            | n the Servo Drive fro                                          | ont panel and F251 i                                                            | s given as the Alarm                    | Code (4001 hex).                                                            |              |  |  |

| Event name              | External Encoder                                                                                | Status Error 3 |                                                                                 | Event code                              | 08110000 hex                                                                |              |  |
|-------------------------|-------------------------------------------------------------------------------------------------|----------------|---------------------------------------------------------------------------------|-----------------------------------------|-----------------------------------------------------------------------------|--------------|--|
| Meaning                 | Bit 03 of the external encoder error code (ALMC) was set to 1.                                  |                |                                                                                 |                                         |                                                                             |              |  |
| Source                  | EtherCAT Master Function Module                                                                 |                | Source details                                                                  | Slave                                   | Detection timing                                                            | Continuously |  |
| Error attributes        | Level                                                                                           | Minor fault    | Recovery                                                                        | Error reset (after cycling slave power) | Log category                                                                | System       |  |
| Effects                 | User program                                                                                    | Continues.     | Operation                                                                       | Power drive circuit                     | uit is OFF for relevant slave.                                              |              |  |
| Indicators              | EtherCAT NET RUN                                                                                |                | EtherCAT NET ERR                                                                |                                         | EtherCAT LINK/ACT                                                           |              |  |
|                         |                                                                                                 |                |                                                                                 |                                         |                                                                             |              |  |
| System-defined          | Variable                                                                                        |                | Data type                                                                       |                                         | Name                                                                        |              |  |
| variables               | None                                                                                            |                |                                                                                 |                                         |                                                                             |              |  |
| Cause and               | Assumed cause                                                                                   |                | Remedy                                                                          | Remedy                                  |                                                                             | Prevention   |  |
| correction              | Bit 03 of the external encoder error code (ALMC) was set to 1.                                  |                | Check the external encoder specifications and take suitable corrective actions. |                                         | Take preventative actions according to the external encoder specifications. |              |  |
| Attached information    | None                                                                                            |                |                                                                                 |                                         |                                                                             |              |  |
| Precautions/<br>Remarks | "51" is displayed on the Servo Drive front panel and F351 is given as the AlarmCode (4001 hex). |                |                                                                                 |                                         |                                                                             |              |  |

| Event name              | External Encoder Status Error 4                                                                 |                                               |                                                                                 | Event code                              | 08120000 hex                                                               |              |  |
|-------------------------|-------------------------------------------------------------------------------------------------|-----------------------------------------------|---------------------------------------------------------------------------------|-----------------------------------------|----------------------------------------------------------------------------|--------------|--|
| Meaning                 | Bit 04 of the external encoder error code (ALMC) was set to 1.                                  |                                               |                                                                                 |                                         |                                                                            |              |  |
| Source                  | EtherCAT Master                                                                                 | Function Module                               | Source details                                                                  | Slave                                   | Detection Continuousl timing                                               |              |  |
| Error attributes        | Level                                                                                           | Minor fault                                   | Recovery                                                                        | Error reset (after cycling slave power) | Log category                                                               | System       |  |
| Effects                 | User program                                                                                    | Continues.                                    | Operation                                                                       | Power drive circuit                     | is OFF for relevant slave.                                                 |              |  |
| Indicators              | EtherCAT NET RU                                                                                 | JN                                            | EtherCAT NET Ef                                                                 | RR                                      | EtherCAT LINK/ACT                                                          |              |  |
|                         |                                                                                                 |                                               |                                                                                 |                                         |                                                                            |              |  |
| System-defined          | Variable                                                                                        |                                               | Data type                                                                       | Data type                               |                                                                            | Name         |  |
| variables               | None                                                                                            |                                               |                                                                                 |                                         |                                                                            |              |  |
| Cause and               | Assumed cause                                                                                   |                                               | Remedy                                                                          |                                         | Prevention                                                                 |              |  |
| correction              | Bit 04 of the extern code (ALMC) was                                                            |                                               | Check the external encoder specifications and take suitable corrective actions. |                                         | Take preventative actions according to the external encoder specifications |              |  |
| Attached information    | None                                                                                            |                                               | •                                                                               |                                         | •                                                                          |              |  |
| Precautions/<br>Remarks | "51" is displayed on the Servo Drive front panel and F451 is given as the AlarmCode (4001 hex). |                                               |                                                                                 |                                         |                                                                            |              |  |
| Event name              | External Encoder Status Error 5 Event code                                                      |                                               |                                                                                 |                                         | 08130000 hex                                                               |              |  |
| Meaning                 | Bit 05 of the extern                                                                            | nal encoder error co                          | de (ALMC) was set                                                               | to 1.                                   |                                                                            |              |  |
| Source                  | EtherCAT Master                                                                                 | Γ Master Function Module Source details Slave |                                                                                 | Slave                                   | Detection timing                                                           | Continuously |  |
| Error attributes        | Level                                                                                           | Minor fault                                   | Recovery                                                                        | Error reset (after cycling slave power) | Log category                                                               | System       |  |
| Effects                 | User program                                                                                    | Continues.                                    | Operation                                                                       | Power drive circuit                     | t is OFF for relevant                                                      | slave.       |  |
| Indicators              | EtherCAT NET RU                                                                                 | JN                                            | EtherCAT NET Ef                                                                 | RR                                      | EtherCAT LINK/ACT                                                          |              |  |
|                         |                                                                                                 |                                               |                                                                                 |                                         |                                                                            |              |  |
| System-defined          | Variable                                                                                        |                                               | Data type                                                                       |                                         | Name                                                                       |              |  |
| variables               | None                                                                                            |                                               |                                                                                 |                                         |                                                                            |              |  |
| Cause and               | Assumed cause                                                                                   |                                               | Remedy                                                                          |                                         | Prevention                                                                 |              |  |
| correction              | Bit 05 of the external encoder error code (ALMC) was set to 1.                                  |                                               | Check the external encoder specifications and take suitable corrective actions. |                                         | Take preventative actions according to the external encoder specification  |              |  |
| Attached information    | None                                                                                            |                                               |                                                                                 |                                         |                                                                            |              |  |
| Precautions/<br>Remarks | "51" is displayed o                                                                             | n the Servo Drive fr                          | ont panel and F551                                                              | is given as the Alarm                   | nCode (4001 hex).                                                          |              |  |

| Event name              | Phase-A Connection Error                                                                        |             |                                                                                                    | Event code                                       | 08140000 hex                                                                   |              |  |
|-------------------------|-------------------------------------------------------------------------------------------------|-------------|----------------------------------------------------------------------------------------------------|--------------------------------------------------|--------------------------------------------------------------------------------|--------------|--|
| Meaning                 | An error such as broken wiring was detected in the external encoder phase-A connection.         |             |                                                                                                    |                                                  |                                                                                |              |  |
| Source                  | EtherCAT Master Function Module                                                                 |             | Source details                                                                                                    | Slave                                            | Detection timing                                                               | Continuously |  |
| Error attributes        | Level                                                                                           | Minor fault | Recovery                                                                                                    | Error reset (after cycling slave power)          | Log category                                                                   | System       |  |
| Effects                 | User program                                                                                    | Continues.  | Operation                                                                                                    | n Power drive circuit is OFF for relevant slave. |                                                                                |              |  |
| Indicators              | EtherCAT NET RUN                                                                                |             | EtherCAT NET ERR                                                                                                   |                                                  | EtherCAT LINK/ACT                                                              |              |  |
|                         |                                                                                                 |             |                                                                                                    |                                                  |                                                                                |              |  |
| System-defined          | Variable                                                                                        |             | Data type                                                                                                    |                                                  | Name                                                                           |              |  |
| variables               | None                                                                                            |             |                                                                                                    |                                                  |                                                                                |              |  |
| Cause and               | Assumed cause                                                                                   |             | Remedy                                                                                                    | Remedy                                           |                                                                                | Prevention   |  |
| correction              | An error such as broken wiring was detected in the external encoder phase-A connection.         |             | Wire phase A of the external encoder correctly as shown in the wiring diagram. If the cable is broken, replace it. |                                                  | Wire phase A of the external encoder correctly as shown in the wiring diagram. |              |  |
| Attached information    | None                                                                                            |             |                                                                                                    |                                                  |                                                                                |              |  |
| Precautions/<br>Remarks | "55" is displayed on the Servo Drive front panel and F055 is given as the AlarmCode (4001 hex). |             |                                                                                                    |                                                  |                                                                                |              |  |

| Event name               | Phase-B Connection Error                                                                        |             |                                                                                                    | Event code                              | 08150000 hex                                                                   |              |  |
|--------------------------|-------------------------------------------------------------------------------------------------|-------------|----------------------------------------------------------------------------------------------------|-----------------------------------------|--------------------------------------------------------------------------------|--------------|--|
| Meaning                  | An error such as broken wiring was detected in the external encoder phase-B connection.         |             |                                                                                                    |                                         |                                                                                |              |  |
| Source                   | EtherCAT Master Function Module                                                                 |             | Source details                                                                                                    | Slave                                   | Detection timing                                                               | Continuously |  |
| Error attributes         | Level                                                                                           | Minor fault | Recovery                                                                                                    | Error reset (after cycling slave power) | Log category                                                                   | System       |  |
| Effects                  | User program                                                                                    | Continues.  | Operation                                                                                                    | Power drive circuit                     | circuit is OFF for relevant slave.                                             |              |  |
| Indicators               | rs EtherCAT NET RUN                                                                             |             | EtherCAT NET ERR                                                                                                   |                                         | EtherCAT LINK/ACT                                                              |              |  |
|                          |                                                                                                 |             |                                                                                                    |                                         |                                                                                |              |  |
| System-defined variables | Variable                                                                                        |             | Data type                                                                                                    |                                         | Name                                                                           |              |  |
|                          | None                                                                                            |             |                                                                                                    |                                         |                                                                                |              |  |
| Cause and correction     | Assumed cause                                                                                   |             | Remedy                                                                                                    | Remedy                                  |                                                                                | Prevention   |  |
|                          | An error such as broken wiring was detected in the external encoder phase-B connection.         |             | Wire phase B of the external encoder correctly as shown in the wiring diagram. If the cable is broken, replace it. |                                         | Wire phase B of the external encoder correctly as shown in the wiring diagram. |              |  |
| Attached information     | None                                                                                            |             |                                                                                                    |                                         |                                                                                |              |  |
| Precautions/<br>Remarks  | "55" is displayed on the Servo Drive front panel and F155 is given as the AlarmCode (4001 hex). |             |                                                                                                    |                                         |                                                                                |              |  |

| Event name              | Phase-Z Connection Error                                                                |                        |                                                                                                    | Event code                              | 08160000 hex                                                                                                 |                  |  |  |
|-------------------------|-----------------------------------------------------------------------------------------|------------------------|----------------------------------------------------------------------------------------------------|-----------------------------------------|----------------------------------------------------------------------------------------------------|------------------|--|--|
| Meaning                 | An error such as broken wiring was detected in the external encoder phase-Z connection. |                        |                                                                                                    |                                         |                                                                                                    |                  |  |  |
| Source                  | EtherCAT Master                                                                         | Function Module        | Source details                                                                                                    | Slave                                   | Detection Continuously timing                                                                                |                  |  |  |
| Error attributes        | Level                                                                                   | Minor fault            | Recovery                                                                                                    | Error reset (after cycling slave power) | Log category                                                                                                 | System           |  |  |
| Effects                 | User program                                                                            | Continues.             | Operation                                                                                                    | Power drive circuit                     | is OFF for relevant slave.                                                                                   |                  |  |  |
| Indicators              | EtherCAT NET RUN                                                                        |                        | EtherCAT NET ERR                                                                                                   |                                         | EtherCAT LINK/ACT                                                                                            |                  |  |  |
|                         |                                                                                         |                        |                                                                                                    |                                         |                                                                                                    |                  |  |  |
| System-defined          | Variable                                                                                |                        | Data type                                                                                                    |                                         | Name                                                                                                    |                  |  |  |
| variables               | None                                                                                    |                        |                                                                                                    |                                         |                                                                                                    |                  |  |  |
| Cause and               | Assumed cause                                                                           |                        | Remedy                                                                                                    |                                         | Prevention                                                                                                   |                  |  |  |
| correction              | An error such as broken wiring was detected in the external encoder phase-Z connection. |                        | Wire phase Z of the external encoder correctly as shown in the wiring diagram. If the cable is broken, replace it. |                                         | Wire phase Z of the external encoder correctly as shown in the wiring diagram.                               |                  |  |  |
| Attached information    | None                                                                                    |                        |                                                                                                    |                                         |                                                                                                    |                  |  |  |
| Precautions/<br>Remarks | "55" is displayed o                                                                     | n the Servo Drive fro  | ont panel and F255                                                                                                 | is given as the Alarm                   | nCode (4001 hex).                                                                                            |                  |  |  |
| Event name              | Encoder Data Restoration Error Event code 08170000 hex                                  |                        |                                                                                                    |                                         |                                                                                                    |                  |  |  |
| Meaning                 |                                                                                         |                        | as not proceed as                                                                                                  | rrectly in Semi-close                   |                                                                                                    | d Abaaluta Valua |  |  |
| ivicariirig             | Mode.                                                                                   | iriai positiori data w | as not processed co                                                                                                | irrectly iii Seriii-close               | ed Cornifor Mode and                                                                                         | a Absolute Value |  |  |
| Source                  | EtherCAT Master Function Module                                                         |                        | Source details                                                                                                    | Slave                                   | Detection timing                                                                                             | Continuously     |  |  |
| Error attributes        | Level                                                                                   | Minor fault            | Recovery                                                                                                    | Error reset (after cycling slave power) | Log category                                                                                                 | System           |  |  |
| Effects                 | User program                                                                            | Continues.             | Operation                                                                                                    | Power drive circuit                     | is OFF for relevant                                                                                          | slave.           |  |  |
| Indicators              | EtherCAT NET RU                                                                         | JN                     | EtherCAT NET EF                                                                                                    | RR                                      | EtherCAT LINK/ACT                                                                                            |                  |  |  |
|                         |                                                                                         |                        |                                                                                                    |                                         |                                                                                                    |                  |  |  |
| System-defined          | Variable                                                                                |                        | Data type                                                                                                    |                                         | Name                                                                                                    |                  |  |  |
| variables               | None                                                                                    |                        |                                                                                                    |                                         |                                                                                                    |                  |  |  |
| Cause and               | Assumed cause                                                                           |                        | Remedy                                                                                                    |                                         | Prevention                                                                                                   |                  |  |  |
| correction              | There is insufficient power supply voltage for the encoder.                             |                        | Provide the required encoder power supply voltage of 5 VDC ±5% (4.75 to 5.25 V).                                   |                                         | Provide the required encoder power supply voltage of 5 VDC ±5% (4.75 to 5.25 V).                             |                  |  |  |
|                         | Noise is entering on the encoder line.                                                  |                        | If the Servomotor cable and the encoder cable are bundled together, separate them. Connect the shield to FG.       |                                         | If the Servomotor cable and the encoder cable are bundled together, separate them. Connect the shield to FG. |                  |  |  |
| Attached information    | None                                                                                    |                        |                                                                                                    |                                         |                                                                                                    |                  |  |  |
| Precautions/<br>Remarks | "92" is displayed o                                                                     | n the Servo Drive fro  | ont panel and F092                                                                                                 | is given as the Alarm                   | nCode (4001 hex).                                                                                            |                  |  |  |

| Event name              | External Encoder Data Restoration Error                              |                                                                                                    |                                                                                                    | Event code                                                                             | 08180000 hex                                                                                                    |                                                                                        |  |  |
|-------------------------|----------------------------------------------------------------------|----------------------------------------------------------------------------------------------------|----------------------------------------------------------------------------------------------------|----------------------------------------------------------------------------------------|----------------------------------------------------------------------------------------------------|----------------------------------------------------------------------------------------|--|--|
| Meaning                 | Initialization of int<br>Mode.                                       | Initialization of internal position data was not processed correctly in Fully-closed Control Mode and Absolute Value Mode. |                                                                                                    |                                                                                        |                                                                                                    |                                                                                        |  |  |
| Source                  | EtherCAT Master                                                      | Function Module                                                                                                    | Source details                                                                                                    | Source details Slave E                                                                 |                                                                                                    | Continuously                                                                           |  |  |
| Error attributes        | Level                                                                | Minor fault                                                                                                    | Recovery                                                                                                    | Error reset (after cycling slave power)                                                | Log category                                                                                                    | System                                                                                 |  |  |
| Effects                 | User program                                                         | Continues.                                                                                                    | Operation                                                                                                    | Power drive circuit                                                                    | is OFF for relevant                                                                                                   | slave.                                                                                 |  |  |
| Indicators              | EtherCAT NET R                                                       | UN                                                                                                    | EtherCAT NET E                                                                                                    | RR                                                                                     | EtherCAT LINK/A                                                                                                    | СТ                                                                                     |  |  |
|                         |                                                                      |                                                                                                    |                                                                                                    |                                                                                        |                                                                                                    |                                                                                        |  |  |
| System-defined          | Variable                                                             |                                                                                                    | Data type                                                                                                    |                                                                                        | Name                                                                                                    |                                                                                        |  |  |
| variables               | None                                                                 |                                                                                                    |                                                                                                    |                                                                                        |                                                                                                    |                                                                                        |  |  |
| Cause and               | Assumed cause                                                        |                                                                                                    | Remedy                                                                                                    |                                                                                        | Prevention                                                                                                    |                                                                                        |  |  |
| correction              | There is insufficient power supply voltage for the external encoder. |                                                                                                    | '                                                                                                    | Provide the required external encoder power supply voltage 5 VDC ±5% (4.75 to 5.25 V). |                                                                                                    | Provide the required external encoder power supply voltage 5 VDC ±5% (4.75 to 5.25 V). |  |  |
|                         | Noise is entering on the external encoder line.                      |                                                                                                    | If the Servomotor cable and the external encoder cable are bundled together, separate them. Connect the shield to FG. |                                                                                        | If the Servomotor cable and the external encoder cable are bundled together, separate them. Connect the shield to FG. |                                                                                        |  |  |
| Attached information    | None                                                                 |                                                                                                    | •                                                                                                    |                                                                                        | 1                                                                                                    |                                                                                        |  |  |
| Precautions/<br>Remarks | "92" is displayed                                                    | on the Servo Drive f                                                                                                    | ront panel and F192                                                                                                   | is given as the Alarn                                                                  | nCode (4001 hex).                                                                                                    |                                                                                        |  |  |

| Event name              | Object Error                                              |                        |                                                                                                 | Event code                                                 | 14A80000 hex                                 |                                                                      |  |  |
|-------------------------|-----------------------------------------------------------|------------------------|-------------------------------------------------------------------------------------------------|------------------------------------------------------------|----------------------------------------------|----------------------------------------------------------------------|--|--|
| Meaning                 | The object area data in non-volatile memory is corrupted. |                        |                                                                                                 |                                                            |                                              |                                                                      |  |  |
| Source                  | EtherCAT Maste                                            | r Function Module      | Source details Slave                                                                            |                                                            | Detection<br>timing                          | When establishing communications after turning ON power to the slave |  |  |
| Error attributes        | Level                                                     | Minor fault            | Recovery                                                                                        | Error reset (after cycling slave power)                    | Log category                                 | System                                                               |  |  |
| Effects                 | User program                                              | Continues.             | Operation                                                                                       | Power drive circuit                                        | wer drive circuit is OFF for relevant slave. |                                                                      |  |  |
| Indicators              | EtherCAT NET RUN                                          |                        | EtherCAT NET E                                                                                  | EtherCAT NET ERR                                           |                                              | EtherCAT LINK/ACT                                                    |  |  |
|                         |                                                           |                        |                                                                                                 |                                                            |                                              |                                                                      |  |  |
| System-defined          | Variable                                                  |                        | Data type                                                                                       | Data type                                                  |                                              |                                                                      |  |  |
| variables               | None                                                      |                        |                                                                                                 |                                                            |                                              |                                                                      |  |  |
| Cause and               | Assumed cause                                             |                        | Remedy                                                                                          |                                                            | Prevention                                   |                                                                      |  |  |
| correction              | Noise                                                     |                        |                                                                                                 | Reset all of the objects. Implement noise countermeasures. |                                              | Reset all of the objects. Implement noise countermeasures.           |  |  |
|                         | Non-volatile memory failure                               |                        | If the error persis                                                                             | If the error persists, replace the Servo Drive.            |                                              | None                                                                 |  |  |
| Attached information    | None                                                      |                        | •                                                                                               |                                                            |                                              |                                                                      |  |  |
| Precautions/<br>Remarks | "36" is displayed                                         | on the Servo Drive for | "36" is displayed on the Servo Drive front panel and F036 is given as the AlarmCode (4001 hex). |                                                            |                                              |                                                                      |  |  |

| Event name              | Object Error Event code     |                               |                                                            |                                                 | 14A90000 hex         |                                                                      |
|-------------------------|-----------------------------|-------------------------------|------------------------------------------------------------|-------------------------------------------------|----------------------|----------------------------------------------------------------------|
| Meaning                 |                             | ta in non-volatile me         | emory is corrupted                                         | Event eede                                      | T II TOOGOO TIOX     |                                                                      |
| Source                  | EtherCAT Master I           |                               | Source details                                             | Slave                                           | Detection<br>timing  | When establishing communications after turning ON power to the slave |
| Error attributes        | Level                       | Minor fault                   | Recovery                                                   | Error reset (after cycling slave power)         | Log category         | System                                                               |
| Effects                 | User program                | Continues.                    | Operation                                                  | Power drive circuit                             | is OFF for relevant  | slave.                                                               |
| Indicators              | EtherCAT NET RU             | IN                            | EtherCAT NET EF                                            | RR                                              | EtherCAT LINK/AC     | т                                                                    |
|                         |                             |                               |                                                            |                                                 |                      |                                                                      |
| System-defined          | Variable                    |                               | Data type                                                  |                                                 | Name                 |                                                                      |
| variables               | None                        |                               |                                                            |                                                 |                      |                                                                      |
| Cause and               | Assumed cause               |                               | Remedy                                                     |                                                 | Prevention           |                                                                      |
| correction              | Noise                       |                               | Reset all of the obnoise countermeas                       | •                                               | Reset all of the obj | •                                                                    |
|                         | Non-volatile memo           | ry failure                    | If the error persists Drive.                               | If the error persists, replace the Servo Drive. |                      |                                                                      |
| Attached information    | None                        |                               |                                                            |                                                 |                      |                                                                      |
| Precautions/<br>Remarks | "36" is displayed o         | n the Servo Drive fro         | ont panel and F136 i                                       | is given as the Alarm                           | Code (4001 hex).     |                                                                      |
| Front name              | Ohio at Franci              |                               |                                                            | Event code                                      | 14440000 h           |                                                                      |
| Event name              | Object Error                | to the control of the control |                                                            |                                                 | 14AA0000 hex         |                                                                      |
| Meaning                 |                             | ta in non-volatile me         |                                                            |                                                 | Data Cara            |                                                                      |
| Source                  | EtherCAT Master I           | -unction Module               | Source details                                             | Slave                                           | Detection<br>timing  | When establishing communications after turning ON power to the slave |
| Error attributes        | Level                       | Minor fault                   | Recovery                                                   | Error reset (after cycling slave power)         | Log category         | System                                                               |
| Effects                 | User program                | Continues.                    | Operation                                                  | Power drive circuit                             | is OFF for relevant  | slave.                                                               |
| Indicators              | EtherCAT NET RU             | IN                            | EtherCAT NET EF                                            | RR                                              | EtherCAT LINK/AC     | т                                                                    |
|                         |                             |                               |                                                            |                                                 |                      |                                                                      |
| System-defined          | Variable                    |                               | Data type                                                  |                                                 | Name                 |                                                                      |
| variables               | None                        |                               |                                                            |                                                 |                      |                                                                      |
| Cause and               | Assumed cause               |                               | Remedy                                                     |                                                 | Prevention           |                                                                      |
| correction              | Noise                       |                               | Reset all of the objects. Implement noise countermeasures. |                                                 | Reset all of the obj |                                                                      |
|                         | Non-volatile memory failure |                               | If the error persists, replace the Servo Drive.            |                                                 | None                 |                                                                      |
| Attached information    | None                        |                               |                                                            |                                                 |                      |                                                                      |
| Precautions/<br>Remarks | "36" is displayed o         | n the Servo Drive fro         | ont panel and F236 i                                       | is given as the Alarm                           | Code (4001 hex).     |                                                                      |

| Event name              | Object Corrupted                |                      |                    | Event code                                     | 14AB0000 hex        |                                                                      |  |
|-------------------------|---------------------------------|----------------------|--------------------|------------------------------------------------|---------------------|----------------------------------------------------------------------|--|
| Meaning                 | The checksum dat                | a in non-volatile me | mory is corrupted. |                                                |                     |                                                                      |  |
| Source                  | EtherCAT Master Function Module |                      | Source details     | Slave                                          | Detection<br>timing | When establishing communications after turning ON power to the slave |  |
| Error attributes        | Level                           | Minor fault          | Recovery           | Error reset (after cycling slave power)        | Log category        | System                                                               |  |
| Effects                 | User program                    | Continues.           | Operation          | Power drive circuit is OFF for relevant slave. |                     | slave.                                                               |  |
| Indicators              | EtherCAT NET RUN                |                      | EtherCAT NET ERR   |                                                | EtherCAT LINK/ACT   |                                                                      |  |
|                         |                                 |                      |                    |                                                |                     |                                                                      |  |
| System-defined          | Variable                        |                      | Data type          |                                                | Name                |                                                                      |  |
| variables               | None                            |                      |                    |                                                |                     |                                                                      |  |
| Cause and               | Assumed cause                   |                      | Remedy             | Remedy                                         |                     | Prevention                                                           |  |
| correction              | Non-volatile memo               | ory failure          | Replace the Servo  | Replace the Servo Drive.                       |                     | None                                                                 |  |
| Attached information    | None                            |                      |                    |                                                |                     |                                                                      |  |
| Precautions/<br>Remarks | "37" is displayed o             | n the Servo Drive fr | ont panel and F037 | is given as the Alarm                          | nCode (4001 hex).   |                                                                      |  |

| Event name              | Object Corrupted                |                      |                      | Event code                                     | 14AC0000 hex        |                                                                      |  |
|-------------------------|---------------------------------|----------------------|----------------------|------------------------------------------------|---------------------|----------------------------------------------------------------------|--|
| Meaning                 | The checksum dat                | a in non-volatile me | mory is corrupted.   |                                                |                     |                                                                      |  |
| Source                  | EtherCAT Master Function Module |                      | Source details       | Slave                                          | Detection<br>timing | When establishing communications after turning ON power to the slave |  |
| Error attributes        | Level                           | Minor fault          | Recovery             | Error reset (after cycling slave power)        | Log category        | System                                                               |  |
| Effects                 | User program                    | Continues.           | Operation            | Power drive circuit is OFF for relevant slave. |                     |                                                                      |  |
| Indicators              | EtherCAT NET RU                 | JN                   | EtherCAT NET ERR     |                                                | EtherCAT LINK/ACT   |                                                                      |  |
|                         |                                 |                      |                      |                                                |                     |                                                                      |  |
| System-defined          | Variable                        |                      | Data type            | Data type                                      |                     | Name                                                                 |  |
| variables               | None                            |                      |                      |                                                |                     |                                                                      |  |
| Cause and               | Assumed cause                   |                      | Remedy               | Remedy                                         |                     | Prevention                                                           |  |
| correction              | Non-volatile memo               | ory failure          | Replace the Servo    | Drive.                                         | None                |                                                                      |  |
| Attached information    | None                            |                      |                      |                                                |                     |                                                                      |  |
| Precautions/<br>Remarks | "37" is displayed o             | n the Servo Drive fr | ont panel and F137 i | s given as the Alarm                           | Code (4001 hex).    |                                                                      |  |

| Event name              | Object Corrupted                                               |                                    |                                       | Event code                                     | 14AD0000 hex                                       |                                                                      |  |  |
|-------------------------|----------------------------------------------------------------|------------------------------------|---------------------------------------|------------------------------------------------|----------------------------------------------------|----------------------------------------------------------------------|--|--|
| Meaning                 | The checksum dat                                               | a in non-volatile me               | mory is corrupted.                    |                                                |                                                    |                                                                      |  |  |
| Source                  | EtherCAT Master                                                | Function Module                    | Source details                        | Slave                                          | Detection<br>timing                                | When establishing communications after turning ON power to the slave |  |  |
| Error attributes        | Level                                                          | Minor fault                        | Recovery                              | Error reset (after cycling slave power)        | Log category                                       | System                                                               |  |  |
| Effects                 | User program                                                   | Continues.                         | Operation                             | Power drive circuit                            | t is OFF for relevant                              | slave.                                                               |  |  |
| Indicators              | EtherCAT NET RU                                                | JN                                 | EtherCAT NET El                       | RR                                             | EtherCAT LINK/A                                    | СТ                                                                   |  |  |
|                         |                                                                |                                    |                                       |                                                |                                                    |                                                                      |  |  |
| System-defined          | Variable                                                       |                                    | Data type                             |                                                | Name                                               |                                                                      |  |  |
| variables               | None                                                           |                                    |                                       |                                                |                                                    |                                                                      |  |  |
| Cause and               | Assumed cause                                                  |                                    | Remedy                                |                                                | Prevention                                         |                                                                      |  |  |
| correction              | Non-volatile memo                                              | ory failure                        | Replace the Serve                     | o Drive.                                       | None                                               |                                                                      |  |  |
| Attached information    | None                                                           | None                               |                                       |                                                |                                                    |                                                                      |  |  |
| Precautions/<br>Remarks | "37" is displayed o                                            | n the Servo Drive fro              | ont panel and F237                    | is given as the Alarm                          | nCode (4001 hex).                                  |                                                                      |  |  |
|                         |                                                                |                                    |                                       |                                                |                                                    |                                                                      |  |  |
| Event name              | Absolute Encoder                                               | Overspeed Error                    |                                       | Event code                                     | 18200000 hex                                       |                                                                      |  |  |
| Meaning                 | The Servomotor ro                                              |                                    | ded the specified va                  | lue when only the ba                           | attery power supply v                              | was used during a                                                    |  |  |
| Source                  | EtherCAT Master                                                | Function Module                    | Source details                        | Slave                                          | Detection timing                                   | Continuously                                                         |  |  |
| Error attributes        | Level                                                          | Minor fault                        | Recovery                              | Error reset (after resetting slave errors)     | Log category                                       | System                                                               |  |  |
| Effects                 | User program                                                   | Continues.                         | Operation                             | Power drive circuit is OFF for relevant slave. |                                                    | slave.                                                               |  |  |
| Indicators              | EtherCAT NET RU                                                | JN                                 | EtherCAT NET El                       | RR                                             | EtherCAT LINK/A                                    | СТ                                                                   |  |  |
|                         |                                                                |                                    |                                       |                                                |                                                    |                                                                      |  |  |
| System-defined          | Variable                                                       |                                    | Data type                             |                                                | Name                                               |                                                                      |  |  |
| variables               | None                                                           |                                    |                                       |                                                |                                                    |                                                                      |  |  |
| Cause and               | Assumed cause                                                  |                                    | Remedy                                |                                                | Prevention                                         |                                                                      |  |  |
| correction              | There is insufficier voltage for the end                       |                                    | Provide the requir supply voltage of  | red encoder power<br>5 V ±5%.                  | Provide the require supply voltage of s            | •                                                                    |  |  |
|                         | The wiring of the Owrong.                                      | The wiring of the CN2 connector is |                                       | of the CN2                                     | Connect the wiring of the CN2 connector correctly. |                                                                      |  |  |
|                         | An external force is rotating the motor when the Servo is OFF. |                                    | Make sure that the rotated by an exte |                                                | Make sure that the rotated by an exte              |                                                                      |  |  |
| Attached information    | None                                                           |                                    |                                       |                                                | •                                                  |                                                                      |  |  |
| Precautions/<br>Remarks | "42" is displayed o                                            | n the Servo Drive fro              | ont panel and F042                    | is given as the Alarm                          | nCode (4001 hex).                                  |                                                                      |  |  |

| Event name              | Encoder Initialization Error                                                                       |                        |                         | Event code                              | 18210000 hex               |                                                                      |  |
|-------------------------|----------------------------------------------------------------------------------------------------|------------------------|-------------------------|-----------------------------------------|----------------------------|----------------------------------------------------------------------|--|
| Meaning                 | An encoder initiali                                                                                | zation error was dete  | ected.                  |                                         |                            |                                                                      |  |
| Source                  | EtherCAT Master Function Module                                                                    |                        | Source details          | Slave                                   | Detection<br>timing        | When establishing communications after turning ON power to the slave |  |
| Error attributes        | Level                                                                                              | Minor fault            | Recovery                | Error reset (after cycling slave power) | Log category               | System                                                               |  |
| Effects                 | User program                                                                                       | Continues.             | Operation               | Power drive circuit                     | is OFF for relevant slave. |                                                                      |  |
| Indicators              | EtherCAT NET RUN                                                                                   |                        | EtherCAT NET ERR        |                                         | EtherCAT LINK/ACT          |                                                                      |  |
|                         |                                                                                                    |                        |                         |                                         |                            |                                                                      |  |
| System-defined          | Variable                                                                                           |                        | Data type               |                                         | Name                       |                                                                      |  |
| variables               | None                                                                                               |                        |                         |                                         |                            |                                                                      |  |
| Cause and               | Assumed cause                                                                                      |                        | Remedy                  |                                         | Prevention                 |                                                                      |  |
| correction              | Servomotor failed                                                                                  |                        | Replace the Servomotor. |                                         | None                       |                                                                      |  |
| Attached information    | None                                                                                               |                        |                         |                                         |                            |                                                                      |  |
| Precautions/<br>Remarks | "43" is displayed of                                                                               | on the Servo Drive fro | ont panel and F043      | is given as the Alarn                   | nCode (4001 hex).          |                                                                      |  |
|                         |                                                                                                    |                        |                         |                                         |                            |                                                                      |  |
| Event name              | Absolute Encoder                                                                                   | One-rotation Count     | er Error                | Event code                              | 18220000 hex               |                                                                      |  |
| Meaning                 | The encoder dete                                                                                   | cted a one-rotation o  | counter error.          |                                         |                            |                                                                      |  |
| Source                  | The encoder detected a one-rotation counter error.  EtherCAT Master Function Module Source details |                        | Slave                   | Detection timing                        | Continuously               |                                                                      |  |

| Event name              | Absolute Encoder One-rotation Counter Error      |                                                                                                 |                         | Event code                              | 18220000 hex         |                           |  |  |
|-------------------------|--------------------------------------------------|-------------------------------------------------------------------------------------------------|-------------------------|-----------------------------------------|----------------------|---------------------------|--|--|
| Meaning                 | The encoder dete                                 | cted a one-rotation                                                                             | counter error.          |                                         | •                    |                           |  |  |
| Source                  | EtherCAT Master Function Module Source details S |                                                                                                 | Slave                   | Detection timing                        | Continuously         |                           |  |  |
| Error attributes        | Level                                            | Minor fault                                                                                     | Recovery                | Error reset (after cycling slave power) | Log category         | System                    |  |  |
| Effects                 | User program                                     | Continues.                                                                                      | Operation               | Power drive circuit                     | t is OFF for relevar | s OFF for relevant slave. |  |  |
| Indicators              | EtherCAT NET RUN                                 |                                                                                                 | EtherCAT NET ERR        |                                         | EtherCAT LINK/ACT    |                           |  |  |
|                         |                                                  |                                                                                                 |                         |                                         |                      |                           |  |  |
| System-defined          | Variable                                         |                                                                                                 | Data type               |                                         | Name                 |                           |  |  |
| variables               | None                                             |                                                                                                 |                         |                                         |                      |                           |  |  |
| Cause and               | Assumed cause                                    | Assumed cause                                                                                   |                         | Remedy                                  |                      | Prevention                |  |  |
| correction              | Servomotor failed.                               |                                                                                                 | Replace the Servomotor. |                                         | None                 |                           |  |  |
| Attached information    | None                                             |                                                                                                 |                         |                                         |                      |                           |  |  |
| Precautions/<br>Remarks | "44" is displayed                                | "44" is displayed on the Servo Drive front panel and F044 is given as the AlarmCode (4001 hex). |                         |                                         |                      |                           |  |  |

| Event name              | Absolute Encoder                                           | Multi-rotation Coun  | ter Frror             | Event code                                                    | 18230000 hex        |                                                |  |
|-------------------------|------------------------------------------------------------|----------------------|-----------------------|---------------------------------------------------------------|---------------------|------------------------------------------------|--|
| Meaning                 |                                                            | ted a multi-rotation |                       | Evolit dodd                                                   | 1020000 1100        |                                                |  |
| Source                  | EtherCAT Master                                            |                      | Source details        | Slave                                                         | Detection timing    | Continuously                                   |  |
| Error attributes        | Level                                                      | Minor fault          | Recovery              | Error reset (after cycling slave power)                       | Log category        | System                                         |  |
| Effects                 | User program                                               | Continues.           | Operation             | Power drive circuit                                           | is OFF for relevant | slave.                                         |  |
| Indicators              | EtherCAT NET RU                                            | JN                   | EtherCAT NET El       | RR                                                            | EtherCAT LINK/AC    | СТ                                             |  |
|                         |                                                            |                      |                       |                                                               |                     |                                                |  |
| System-defined          | Variable                                                   |                      | Data type             |                                                               | Name                |                                                |  |
| variables               | None                                                       |                      |                       |                                                               |                     |                                                |  |
| Cause and               | Assumed cause                                              |                      | Remedy                |                                                               | Prevention          |                                                |  |
| correction              | Servomotor failed.                                         |                      | Replace the Serve     | omotor.                                                       | None                |                                                |  |
| Attached information    | None                                                       |                      |                       |                                                               |                     |                                                |  |
| Precautions/<br>Remarks | "45" is displayed o                                        | n the Servo Drive fr | ont panel and F045    | is given as the Alarm                                         | Code (4001 hex).    |                                                |  |
| _                       | 1                                                          |                      |                       |                                                               | 24680000 hex        |                                                |  |
| Event name              | Motor Non-conforr                                          |                      |                       | Event code                                                    |                     |                                                |  |
| Meaning                 | The Servo Drive a                                          | nd Servomotor com    | bination is not corre | ct.                                                           |                     |                                                |  |
| Source                  | EtherCAT Master                                            | Function Module      | Source details        | Slave                                                         | Detection timing    | Continuously                                   |  |
| Error attributes        | Level                                                      | Minor fault          | Recovery              | Error reset (after cycling slave power supply)                | Log category        | System                                         |  |
| Effects                 | User program                                               | Continues.           | Operation             | Power drive circuit                                           | is OFF for relevant | slave.                                         |  |
| Indicators              | EtherCAT NET RU                                            | JN                   | EtherCAT NET El       | RR                                                            | EtherCAT LINK/AC    | СТ                                             |  |
|                         |                                                            |                      |                       |                                                               |                     |                                                |  |
| System-defined          | Variable                                                   |                      | Data type             |                                                               | Name                |                                                |  |
| variables               | None                                                       |                      |                       |                                                               |                     |                                                |  |
| Cause and               | Assumed cause                                              |                      | Remedy                |                                                               | Prevention          |                                                |  |
| correction              | The Servo Drive and Servomotor combination is not correct. |                      |                       | Replace the Servomotor with one that matches the Servo Drive. |                     | Use a Servomotor that matches the Servo Drive. |  |
| Attached information    | None                                                       |                      | •                     |                                                               |                     |                                                |  |
| Precautions/<br>Remarks | "95" is displayed o                                        | n the Servo Drive fr | ront panel and F095   | is given as the Alarm                                         | Code (4001 hex).    |                                                |  |

| Event name              | Motor Non-conformity                                       |                      |                                                               | Event code                              | 24690000 hex                                   |              |  |
|-------------------------|------------------------------------------------------------|----------------------|---------------------------------------------------------------|-----------------------------------------|------------------------------------------------|--------------|--|
| Meaning                 | The Servo Drive a                                          | nd Servomotor com    | bination is not corre                                         | ct.                                     |                                                |              |  |
| Source                  | EtherCAT Master Function Module                            |                      | Source details                                                | Slave                                   | Detection timing                               | Continuously |  |
| Error attributes        | Level                                                      | Minor fault          | Recovery                                                      | Error reset (after cycling slave power) | Log category                                   | System       |  |
| Effects                 | User program                                               | Continues.           | Operation                                                     | Power drive circuit                     | is OFF for relevant slave.                     |              |  |
| Indicators              | EtherCAT NET RUN                                           |                      | EtherCAT NET ERR                                              |                                         | EtherCAT LINK/ACT                              |              |  |
|                         |                                                            |                      |                                                               |                                         |                                                |              |  |
| System-defined          | Variable                                                   |                      | Data type                                                     |                                         | Name                                           |              |  |
| variables               | None                                                       |                      |                                                               |                                         |                                                |              |  |
| Cause and               | Assumed cause                                              |                      | Remedy                                                        | Remedy                                  |                                                | Prevention   |  |
| correction              | The Servo Drive and Servomotor combination is not correct. |                      | Replace the Servomotor with one that matches the Servo Drive. |                                         | Use a Servomotor that matches the Servo Drive. |              |  |
| Attached information    | None                                                       |                      |                                                               |                                         |                                                |              |  |
| Precautions/<br>Remarks | "95" is displayed o                                        | n the Servo Drive fi | ront panel and F195                                           | is given as the Alarm                   | Code (4001 hex).                               |              |  |

| Event name              | Motor Non-conformity                                       |                                                            |                                                               | Event code                              | 246A0000 hex                                   |                   |  |
|-------------------------|------------------------------------------------------------|------------------------------------------------------------|---------------------------------------------------------------|-----------------------------------------|------------------------------------------------|-------------------|--|
| Meaning                 | The Servo Drive                                            | The Servo Drive and Servomotor combination is not correct. |                                                               |                                         |                                                |                   |  |
| Source                  | EtherCAT Master Function Module Sour                       |                                                            | Source details                                                | Slave                                   | Detection timing                               | Continuously      |  |
| Error attributes        | Level                                                      | Minor fault                                                | Recovery                                                      | Error reset (after cycling slave power) | Log category                                   | System            |  |
| Effects                 | User program                                               | Continues.                                                 | Operation                                                     | Power drive circuit                     | Power drive circuit is OFF for relevant slave. |                   |  |
| Indicators              | EtherCAT NET RUN                                           |                                                            | EtherCAT NET E                                                | EtherCAT NET ERR                        |                                                | EtherCAT LINK/ACT |  |
|                         |                                                            |                                                            |                                                               |                                         |                                                |                   |  |
| System-defined          | Variable                                                   |                                                            | Data type                                                     | Data type                               |                                                | Name              |  |
| variables               | None                                                       |                                                            |                                                               |                                         |                                                |                   |  |
| Cause and               | Assumed cause                                              |                                                            | Remedy                                                        | Remedy                                  |                                                | Prevention        |  |
| correction              | The Servo Drive and Servomotor combination is not correct. |                                                            | Replace the Servomotor with one that matches the Servo Drive. |                                         | Use a Servomotor that matches the Servo Drive. |                   |  |
| Attached information    | None                                                       |                                                            |                                                               |                                         |                                                |                   |  |
| Precautions/<br>Remarks | "95" is displayed                                          | on the Servo Drive f                                       | ront panel and F295                                           | is given as the Alarm                   | nCode (4001 hex).                              |                   |  |

| Event name              | Motor Non-conform                    | nity                |                                     | Event code                                                  | 246B0000 hex                     |                                                |  |
|-------------------------|--------------------------------------|---------------------|-------------------------------------|-------------------------------------------------------------|----------------------------------|------------------------------------------------|--|
| Meaning                 | The Servo Drive a                    | nd Servomotor com   | nbination is not corre              | ect.                                                        |                                  |                                                |  |
| Source                  | EtherCAT Master                      | Function Module     | Source details                      | Slave                                                       | Detection timing                 | Continuously                                   |  |
| Error attributes        | Level                                | Minor fault         | Recovery                            | Error reset (after cycling slave power)                     | Log category                     | System                                         |  |
| Effects                 | User program                         | Continues.          | Operation                           | Power drive circuit                                         | is OFF for relevant              | slave.                                         |  |
| Indicators              | EtherCAT NET RU                      | IN                  | EtherCAT NET E                      | RR                                                          | EtherCAT LINK/A                  | СТ                                             |  |
|                         |                                      |                     |                                     |                                                             |                                  |                                                |  |
| System-defined          | Variable                             |                     | Data type                           |                                                             | Name                             |                                                |  |
| variables               | None                                 |                     |                                     |                                                             |                                  |                                                |  |
| Cause and               | Assumed cause                        | Assumed cause       |                                     |                                                             | Prevention                       |                                                |  |
| correction              | The Servo Drive a combination is not |                     | Replace the Serve matches the Serve | omotor with one that<br>o Drive.                            | Use a Servomotor<br>Servo Drive. | that matches the                               |  |
| Attached information    | None                                 |                     |                                     |                                                             |                                  |                                                |  |
| Precautions/<br>Remarks | "95" is displayed o                  | n the Servo Drive f | ront panel and F395                 | is given as the Alarm                                       | nCode (4001 hex).                |                                                |  |
|                         |                                      |                     |                                     |                                                             |                                  |                                                |  |
| Event name              | Motor Non-conform                    | nity                |                                     | Event code                                                  | 246C0000 hex                     |                                                |  |
| Meaning                 | The Servo Drive a                    | nd Servomotor con   | nbination is not corre              | ect.                                                        |                                  |                                                |  |
| Source                  | EtherCAT Master                      | Function Module     | Source details                      | Slave                                                       | Detection timing                 | Continuously                                   |  |
| Error attributes        | Level                                | Minor fault         | Recovery                            | Error reset (after cycling slave power)                     | Log category                     | System                                         |  |
| Effects                 | User program                         | Continues.          | Operation                           | Power drive circuit                                         | is OFF for relevant              | slave.                                         |  |
| ndicators               | EtherCAT NET RU                      | IN                  | EtherCAT NET E                      | RR                                                          | EtherCAT LINK/A                  | СТ                                             |  |
|                         |                                      |                     |                                     |                                                             |                                  |                                                |  |
| System-defined          | Variable                             |                     | Data type                           |                                                             | Name                             |                                                |  |
| variables               | None                                 |                     |                                     |                                                             |                                  |                                                |  |
| Cause and               | Assumed cause                        |                     | Remedy                              |                                                             | Prevention                       |                                                |  |
| correction              |                                      | · •                 |                                     | eplace the Servomotor with one that atches the Servo Drive. |                                  | Use a Servomotor that matches the Servo Drive. |  |
| Attached information    | None                                 |                     |                                     |                                                             |                                  |                                                |  |
| Precautions/<br>Remarks | "95" is displayed o                  | n the Servo Drive f | ront panel and F495                 | is given as the Alarm                                       | nCode (4001 hex).                |                                                |  |

| Event name              | Servo Drive Overh                                                        | eat                   |                      | Event code                                                                                                    | 34E10000 hex       |                                                                                                    |  |
|-------------------------|--------------------------------------------------------------------------|-----------------------|----------------------|----------------------------------------------------------------------------------------------------|--------------------|----------------------------------------------------------------------------------------------------|--|
| Meaning                 | The temperature of                                                       | of the Servo Drive ra | diator or power eler | nents exceeded the                                                                                                    | specified value.   |                                                                                                    |  |
| Source                  | EtherCAT Master                                                          | Function Module       | Source details       | Slave                                                                                                    | Detection timing   | Continuously                                                                                         |  |
| Error attributes        | Level                                                                    | Minor fault           | Recovery             | Error reset (after cycling slave power)                                                                                                    | Log category       | System                                                                                               |  |
| Effects                 | User program                                                             | Continues.            | Operation            | Power drive circuit                                                                                                    | is OFF for relevan | t slave.                                                                                             |  |
| Indicators              | EtherCAT NET RUN                                                         |                       | EtherCAT NET E       | RR                                                                                                    | EtherCAT LINK/A    | CT                                                                                                   |  |
|                         |                                                                          |                       |                      |                                                                                                    |                    |                                                                                                    |  |
| System-defined          | Variable                                                                 |                       | Data type            | Data type                                                                                                    |                    |                                                                                                    |  |
| variables               | None                                                                     |                       |                      |                                                                                                    |                    |                                                                                                    |  |
| Cause and               | Assumed cause                                                            |                       | Remedy               | Remedy                                                                                                    |                    |                                                                                                    |  |
| correction              | The ambient temperature of the Servo Drive exceeded the specified value. |                       | •                    | Improve the ambient temperature and the cooling conditions of the Servo Drive.                                                                      |                    | Check the ambient temperature of the Servo Drive and set up the necessary cooling conditions.        |  |
|                         | Overload                                                                 |                       | Drive and the Ser    | Increase the capacities of the Servo Drive and the Servomotor. Or, increase the setting of the acceleration/deceleration time and lighten the load. |                    | Increase the setting of the acceleration/deceleration time and lighten the load as much as possible. |  |
| Attached information    | None                                                                     |                       | •                    |                                                                                                    | •                  |                                                                                                    |  |
| Precautions/<br>Remarks | "15" is displayed o                                                      | n the Servo Drive fi  | ont panel and F015   | is given as the Alarm                                                                                                    | nCode (4001 hex)   |                                                                                                    |  |

| Event name              | Overload                                                       | Overload              |                                                                                                    |                                                                                                    | 34E20000 hex                                                                                                    |                                  |
|-------------------------|----------------------------------------------------------------|-----------------------|----------------------------------------------------------------------------------------------------|----------------------------------------------------------------------------------------------------|----------------------------------------------------------------------------------------------------|----------------------------------|
| Meaning                 |                                                                |                       | ommand exceeds the                                                                                                    |                                                                                                    |                                                                                                    | d Detection Level                |
| Source                  | EtherCAT Master                                                | Function Module       | Source details                                                                                                    | Slave                                                                                                    | Detection timing                                                                                                    | While power is supplied to motor |
| Error attributes        | Level                                                          | Minor fault           | Recovery                                                                                                    | Error reset (after resetting slave errors)                                                                                                    | Log category                                                                                                    | System                           |
| Effects                 | User program                                                   | Continues.            | Operation                                                                                                    | Power drive circuit                                                                                                    | is OFF for relevant                                                                                                    | slave.                           |
| Indicators              | EtherCAT NET RU                                                | IN                    | EtherCAT NET ER                                                                                                    | R                                                                                                    | EtherCAT LINK/AG                                                                                                    | СТ                               |
|                         |                                                                |                       |                                                                                                    |                                                                                                    |                                                                                                    |                                  |
| System-defined          | Variable                                                       |                       | Data type                                                                                                    |                                                                                                    | Name                                                                                                    |                                  |
| variables               | None                                                           |                       |                                                                                                    |                                                                                                    |                                                                                                    |                                  |
| Cause and               | Assumed cause                                                  |                       | Remedy                                                                                                    |                                                                                                    | Prevention                                                                                                    |                                  |
| correction              | Operation was contime while overload                           | •                     | lighten the load.  • Adjust the gain or remove machine  • Measure the volt                                                                                                    | acities of the Servo ervomotor. ing of the eleration time and or inertial ratio and distortion. age at the brake rake is ON, release em if torque rms oscillate or late vertically itput or | Check the items given for corrections in advance and implement countermeasures as required.                                                    |                                  |
|                         | There is incorrect wiring of the motor line or a broken cable. |                       | Connect the Servomotor cable as shown in the wiring diagram. If the cable is broken, replace it.  Connect the motor line and encoder line that are used together to the same motor. |                                                                                                    | Connect the Servomotor cable as shown in the wiring diagram. Connect the motor line and encoder line that are used together to the same motor. |                                  |
| Attached information    | None                                                           |                       |                                                                                                    |                                                                                                    |                                                                                                    |                                  |
| Precautions/<br>Remarks | "16" is displayed o                                            | n the Servo Drive fro | ont panel and F016 is                                                                                                    | s given as the Alarm                                                                                                    | Code (4001 hex)                                                                                                    |                                  |

| Event name              | Regeneration Ove                                                                                                    | rload                |                                                                                                    | Event code                                                                                                    | 34E30000 hex                                                                                   |                                  |  |  |  |
|-------------------------|----------------------------------------------------------------------------------------------------|----------------------|----------------------------------------------------------------------------------------------------|----------------------------------------------------------------------------------------------------|------------------------------------------------------------------------------------------------|----------------------------------|--|--|--|
| Meaning                 | The regenerative e                                                                                                    | energy exceeds the   | processing capacity                                                                                                    | of the Regeneration Resistor.                                                                                      |                                                                                                |                                  |  |  |  |
| Source                  | EtherCAT Master                                                                                                    | Function Module      |                                                                                                    |                                                                                                    | Detection timing                                                                               | While power is supplied to motor |  |  |  |
| Error attributes        | Level                                                                                                    | Minor fault          | Recovery                                                                                                    | Error reset (after cycling slave power)                                                                            | Log category                                                                                   | System                           |  |  |  |
| Effects                 | User program                                                                                                    | Continues.           | Operation                                                                                                    | Power drive circuit                                                                                                | t is OFF for releva                                                                            | nt slave.                        |  |  |  |
| Indicators              | EtherCAT NET RUN                                                                                                    |                      | EtherCAT NET E                                                                                                    | RR                                                                                                    | EtherCAT LINK/                                                                                 | ACT                              |  |  |  |
|                         |                                                                                                    |                      |                                                                                                    |                                                                                                    |                                                                                                |                                  |  |  |  |
| System-defined          | Variable                                                                                                    |                      | Data type                                                                                                    |                                                                                                    | Name                                                                                           |                                  |  |  |  |
| variables               | None                                                                                                    |                      |                                                                                                    |                                                                                                    |                                                                                                |                                  |  |  |  |
| Cause and               | Assumed cause                                                                                                    |                      | Remedy                                                                                                    |                                                                                                    | Prevention                                                                                     |                                  |  |  |  |
| correction              | The load inertia is too large. Or, the Servomotor rotation speed is too high to absorb the regenerative energy within the specified deceleration time. |                      | Resistor load rate regeneration wan the following accorporate of the following accorporate of the follo | e capacity of the and Servo Drive. e deceleration time. Servomotor rotation  rnal Regeneration  eneration Resistor |                                                                                                | •                                |  |  |  |
|                         | This Regeneration used for continuou braking. (The oper external resistor is duty.)                                                                    | ating limit of the   | Set the Regeneration Resistor<br>Selection (3016 hex) to 2.                                                                                                    |                                                                                                    | Set the Regener<br>Selection (3016                                                             |                                  |  |  |  |
| Attached information    | None                                                                                                    |                      |                                                                                                    |                                                                                                    |                                                                                                |                                  |  |  |  |
| Precautions/<br>Remarks | "18" is displayed o                                                                                                    | n the Servo Drive fr | ont panel and F018                                                                                                    | is given as the Alarn                                                                                              | "18" is displayed on the Servo Drive front panel and F018 is given as the AlarmCode (4001 hex) |                                  |  |  |  |

| Event name              | Error Counter Ove                            | erflow                           |                                                                                                    | Event code                                                                                                    | 34E40000 hex                                                                          |                                                         |
|-------------------------|----------------------------------------------|----------------------------------|----------------------------------------------------------------------------------------------------|----------------------------------------------------------------------------------------------------|---------------------------------------------------------------------------------------|---------------------------------------------------------|
| Meaning                 | Position error puls                          | ses exceeded the se              | etting of the Following                                                                                                    | g error window (6065                                                                                                    | hex).                                                                                 |                                                         |
| Source                  | EtherCAT Master                              | Function Module                  | Source details                                                                                                    | Slave                                                                                                    | Detection timing                                                                      | While power is supplied to motor                        |
| Error attributes        | Level                                        | Minor fault                      | Recovery                                                                                                    | Error reset (after resetting slave errors)                                                                                                    | Log category                                                                          | System                                                  |
| Effects                 | User program                                 | Continues.                       | Operation                                                                                                    | Power drive circuit                                                                                                    | is OFF for relevan                                                                    | t slave.                                                |
| Indicators              | EtherCAT NET RUN                             |                                  | EtherCAT NET E                                                                                                    | RR                                                                                                    | EtherCAT LINK/A                                                                       | CT                                                      |
|                         |                                              |                                  |                                                                                                    |                                                                                                    |                                                                                       |                                                         |
| System-defined          | Variable                                     |                                  | Data type                                                                                                    |                                                                                                    | Name                                                                                  |                                                         |
| variables               | None                                         |                                  |                                                                                                    |                                                                                                    |                                                                                       |                                                         |
| Cause and               | Assumed cause                                |                                  | Remedy                                                                                                    | Remedy                                                                                                    |                                                                                       |                                                         |
| correction              | Motor operation does not follow the command. |                                  | saturated on the t<br>there is a problem<br>following.  • Adjust the gain.  • Set the torque li<br>hex, 60E1 hex, 3<br>3525 hex, and 3<br>maximum settin  • Increase the acc | osition command<br>output torque is not<br>orque monitor. If<br>a, perform the<br>mit objects (60E0<br>3013 hex, 3522 hex,<br>3526 hex) to the<br>gs.<br>celeration/<br>ie, lighten the load, | possible.                                                                             | eleration/<br>, lighten the load,<br>elocity as much as |
|                         | The value of the F window (6065 hex          |                                  | Increase the settir<br>error window (606<br>acceptable range.                                                                                                    | ,                                                                                                    | Increase the setting of the Following error window (6065 hex) to an acceptable range. |                                                         |
|                         | The encoder wirin                            | The encoder wiring is incorrect. |                                                                                                    | Wire the encoder correctly as shown in the wiring diagram.                                                                                                    |                                                                                       | correctly as shown ram.                                 |
| Attached information    | None                                         |                                  |                                                                                                    |                                                                                                    |                                                                                       |                                                         |
| Precautions/<br>Remarks | "24" is displayed o                          | on the Servo Drive for           | ront panel and F024                                                                                                    | is given as the Alarm                                                                                                    | Code (4001 hex)                                                                       |                                                         |

| Event name               | Excessive Velocity Error Event code                                          |                                                                                                    |                                                                                                    | Event code                                                                                                    | 34E50000 hex                                                                                                    |                                                                                                    |  |  |
|--------------------------|------------------------------------------------------------------------------|----------------------------------------------------------------------------------------------------|----------------------------------------------------------------------------------------------------|----------------------------------------------------------------------------------------------------|----------------------------------------------------------------------------------------------------|----------------------------------------------------------------------------------------------------|--|--|
| Meaning                  |                                                                              | The difference between the internal position command velocity and the actual velocity (i.e., the velocity error) exceeded the Excessive Velocity Error Setting (3602 hex). |                                                                                                    |                                                                                                    |                                                                                                    |                                                                                                    |  |  |
| Source                   | EtherCAT Master                                                              | Function Module                                                                                                    | Source details                                                                                                    | Source details Slave                                                                                                    |                                                                                                    | While power is supplied to motor                                                                                                    |  |  |
| Error attributes         | Level                                                                        | Minor fault                                                                                                    | Recovery                                                                                                    | Error reset (after resetting slave errors)                                                                                                | Log category                                                                                                    | System                                                                                                    |  |  |
| Effects                  | User program                                                                 | Continues.                                                                                                    | Operation                                                                                                    | Power drive circuit                                                                                                    | t is OFF for relevant                                                                                                    | t slave.                                                                                                    |  |  |
| Indicators               | EtherCAT NET RUN                                                             |                                                                                                    | EtherCAT NET E                                                                                                    | RR                                                                                                    | EtherCAT LINK/A                                                                                                    | CT                                                                                                    |  |  |
|                          |                                                                              |                                                                                                    |                                                                                                    |                                                                                                    |                                                                                                    |                                                                                                    |  |  |
| System-defined variables | Variable                                                                     |                                                                                                    | Data type                                                                                                    | Data type                                                                                                    |                                                                                                    | Name                                                                                                    |  |  |
|                          | None                                                                         | None                                                                                                    |                                                                                                    |                                                                                                    |                                                                                                    |                                                                                                    |  |  |
| Cause and                | Assumed cause                                                                |                                                                                                    | Remedy                                                                                                    |                                                                                                    | Prevention                                                                                                    |                                                                                                    |  |  |
| correction               | Motor operation d command.                                                   | Motor operation does not follow the command.                                                                                                    |                                                                                                    | Adjust the gain to improve the following ability. Increase the acceleration/deceleration time for the internal position command velocity. |                                                                                                    | Adjust the gain to improve the following ability. Increase the acceleration/deceleration time for the internal position command velocity as much as possible. |  |  |
|                          | The setting of the Excessive Velocity Error Setting (3602 hex) is too small. |                                                                                                    | Increase the setting of the Excessive Velocity Error Setting (3602 hex) to an acceptable range. If there is no need to monitor the velocity error, disable detection of Excessive Velocity Error. (3602 hex = 0) |                                                                                                    | Increase the setting of the Excessive Velocity Error Setting (3602 hex) to an acceptable range. If there is no need to monitor the velocity error, disable detection of Excessive Velocity Error. (3602 hex = 0) |                                                                                                    |  |  |
| Attached information     | None                                                                         |                                                                                                    | •                                                                                                    |                                                                                                    |                                                                                                    |                                                                                                    |  |  |
| Precautions/<br>Remarks  | "24" is displayed o                                                          | "24" is displayed on the Servo Drive front panel and F124 is given as the AlarmCode (4001 hex)                                                                             |                                                                                                    |                                                                                                    |                                                                                                    |                                                                                                    |  |  |

| Event name              | Overspeed Event code                                                                           |                      |                      |                                                                                                    | 34E60000 hex                    |                                                                                                    |  |
|-------------------------|------------------------------------------------------------------------------------------------|----------------------|----------------------|----------------------------------------------------------------------------------------------------|---------------------------------|----------------------------------------------------------------------------------------------------|--|
| Meaning                 | The Servomotor                                                                                 | rotation speed excee | eded the value set o | n the Overspeed Det                                                                                                    | ction Level Setting (3513 hex). |                                                                                                    |  |
| Source                  | EtherCAT Maste                                                                                 | Function Module      |                      |                                                                                                    | Detection timing                | While power is supplied to moto                                                                                                    |  |
| Error attributes        | Level                                                                                          | Minor fault          | Recovery             | Error reset (after removing slave error)                                                                                      | Log category                    | System                                                                                                    |  |
| Effects                 | User program                                                                                   | Continues.           | Operation            | Power drive circuit                                                                                                    | t is OFF for relevant           | slave.                                                                                                    |  |
| Indicators              | EtherCAT NET F                                                                                 | UN                   | EtherCAT NET E       | RR                                                                                                    | EtherCAT LINK/A                 | СТ                                                                                                    |  |
|                         |                                                                                                |                      |                      |                                                                                                    |                                 |                                                                                                    |  |
| System-defined          | Variable                                                                                       |                      | Data type            |                                                                                                    | Name                            |                                                                                                    |  |
| variables               | None                                                                                           | None                 |                      |                                                                                                    |                                 |                                                                                                    |  |
| Cause and               | Assumed cause                                                                                  |                      | Remedy               |                                                                                                    | Prevention                      |                                                                                                    |  |
| correction              | The velocity command value is too large.                                                       |                      | Adjust the input f   | Reduce the velocity command value. Adjust the input frequency, dividing ratio, and multiplication ratio of the command pulse. |                                 | Set the velocity command value so that the number of motor rotations does not exceed the overspeed detection level. Check the input frequency, dividing ratio, and multiplication ratio of the command pulse. |  |
|                         | There is oversho                                                                               | oting.               | Decrease the gai     | in.                                                                                                    | Do not make the gain too large. |                                                                                                    |  |
|                         | The wiring is incorrect.                                                                       |                      |                      | Wire the encoder correctly as shown in the wiring diagram.                                                                    |                                 | Wire the encoder correctly as shown in the wiring diagram.                                                                                                    |  |
| Attached information    | None                                                                                           |                      |                      |                                                                                                    | •                               |                                                                                                    |  |
| Precautions/<br>Remarks | "26" is displayed on the Servo Drive front panel and F026 is given as the AlarmCode (4001 hex) |                      |                      |                                                                                                    |                                 |                                                                                                    |  |

| Event name              | Excessive Hybrid              | Following Error                                                                                                    |                                                                                                    | Event code                                                                                                    | 383F0000 hex       |                                                                                                    |  |  |
|-------------------------|-------------------------------|----------------------------------------------------------------------------------------------------|----------------------------------------------------------------------------------------------------|----------------------------------------------------------------------------------------------------|--------------------|----------------------------------------------------------------------------------------------------|--|--|
| Meaning                 | ,                             | During fully-closed control, the difference between the load position from the external encoder and the Servomotor position from the encoder was larger than the number of pulses set as the Hybrid Following Error Counter Overflow Level (3328 hex). |                                                                                                    |                                                                                                    |                    |                                                                                                    |  |  |
| Source                  | EtherCAT Master               | Function Module                                                                                                    | Source details                                                                                                    | Source details Slave                                                                                                    |                    | While power is supplied to motor                                                                                                    |  |  |
| Error attributes        | Level                         | Minor fault                                                                                                    | Recovery                                                                                                    | Error reset (after cycling slave power)                                                                                                    | Log category       | System                                                                                                    |  |  |
| Effects                 | User program                  | Continues.                                                                                                    | Operation                                                                                                    | Power drive circuit                                                                                                    | is OFF for relevar | nt slave.                                                                                                    |  |  |
| Indicators              | EtherCAT NET R                | UN                                                                                                    | EtherCAT NET E                                                                                                    | RR                                                                                                    | EtherCAT LINK/     | ACT                                                                                                    |  |  |
|                         |                               |                                                                                                    |                                                                                                    |                                                                                                    |                    |                                                                                                    |  |  |
| System-defined          | Variable                      |                                                                                                    | Data type                                                                                                    |                                                                                                    | Name               |                                                                                                    |  |  |
| variables               | None                          | None                                                                                                    |                                                                                                    |                                                                                                    |                    |                                                                                                    |  |  |
| Cause and               | Assumed cause                 |                                                                                                    | Remedy                                                                                                    |                                                                                                    | Prevention         |                                                                                                    |  |  |
| correction              | Connections are not correct.  |                                                                                                    | connections betw                                                                                                    | Correct any mistakes in the connections between the Servomotor and load or between the external encoder and Servo Drive.                                                                                                    |                    | Make sure that the connections between the Servomotor and load or between the external encoder and Servo Drive are correct.                                                                                                    |  |  |
|                         | The settings are not correct. |                                                                                                    | position (encoder<br>and the change ir<br>(external encoder<br>not have matching<br>load is moved, con<br>the External Feed<br>Numerator and Different and S325 her | If the change in the Servomotor position (encoder feedback value) and the change in the load position (external encoder feedback value) do not have matching signs when the load is moved, correct the settings of the External Feedback Pulse Dividing Numerator and Denominator (3324 hex and 3325 hex), and the External Feedback Pulse Direction Switching (3326 hex) |                    | Set the External Feedback Pulse Dividing Numerator and Denominator as well as the External Feedback Pulse Direction Switching so that the change in the Servomotor position and change in the load position result in the same sign when the load is moved. |  |  |
| Attached information    | None                          |                                                                                                    | •                                                                                                    |                                                                                                    |                    |                                                                                                    |  |  |
| Precautions/<br>Remarks | "25" is displayed             | on the Servo Drive f                                                                                                    | ront panel and F025                                                                                                    | is given as the Alarm                                                                                                    | Code (4001 hex)    |                                                                                                    |  |  |

| _                       | T                                              |                      |                                                                    |                                            | T                                                                                                    |                                                                             |  |
|-------------------------|------------------------------------------------|----------------------|--------------------------------------------------------------------|--------------------------------------------|----------------------------------------------------------------------------------------------------|-----------------------------------------------------------------------------|--|
| Event name              | Overspeed 2                                    |                      |                                                                    | Event code                                 | 38400000 hex                                                                                                    |                                                                             |  |
| Meaning                 | The Servomotor ro                              | tation speed exceed  | ded the value set on (                                             | Overspeed Detectior                        | n Level Setting at Imr                                                                                                    | nediate Stop (3615                                                          |  |
| Source                  | EtherCAT Master I                              | Function Module      | Source details                                                     | Slave                                      | Detection timing                                                                                                    | While power is supplied to motor                                            |  |
| Error attributes        | Level                                          | Minor fault          | Recovery                                                           | Error reset (after resetting slave errors) | Log category                                                                                                    | System                                                                      |  |
| Effects                 | User program                                   | Continues.           | Operation                                                          | Power drive circuit                        | is OFF for relevant slave.                                                                                                    |                                                                             |  |
| Indicators              | EtherCAT NET RU                                | IN                   | EtherCAT NET EF                                                    | RR                                         | EtherCAT LINK/AG                                                                                                    | CT                                                                          |  |
|                         |                                                |                      |                                                                    |                                            |                                                                                                    |                                                                             |  |
| System-defined          | Variable                                       |                      | Data type                                                          |                                            | Name                                                                                                    |                                                                             |  |
| variables               | None                                           |                      |                                                                    |                                            |                                                                                                    |                                                                             |  |
| Cause and               | Assumed cause                                  |                      | Remedy                                                             |                                            | Prevention                                                                                                    |                                                                             |  |
| correction              | The velocity command value is too large.       |                      | Reduce the velocit frequency, dividing multiplication ratio pulse. |                                            | Set the velocity co<br>range that does no<br>overspeed detection<br>number of motor re-<br>immediately. Check<br>frequency, dividing<br>multiplication ratio<br>pulse. | of exceed the on level when the otations is stopped k the input gratio, and |  |
|                         | There is overshoot                             | ing.                 | Adjust the gain.                                                   | Adjust the gain.                           |                                                                                                    | Do not make the gain too large.                                             |  |
|                         | The wiring is incorr                           | rect.                | Wire the encoder of in the wiring diagra                           | correctly as shown<br>am.                  | Wire the encoder of in the wiring diagra                                                                                                    | •                                                                           |  |
| Attached information    | None                                           |                      | •                                                                  |                                            |                                                                                                    |                                                                             |  |
| Precautions/<br>Remarks | "26" is displayed o                            | n the Servo Drive fr | ont panel and F126 i                                               | is given as the Alarm                      | nCode (4001 hex)                                                                                                    |                                                                             |  |
| Event name              | Command Error                                  |                      |                                                                    | Event code                                 | 38410000 hex                                                                                                    |                                                                             |  |
| Meaning                 | The position comm                              | nand variation after | the electronic gear e                                              | e electronic gear exceeded the specific    |                                                                                                    | ed value.                                                                   |  |
| Source                  | EtherCAT Master I                              | Function Module      | Source details                                                     | Slave                                      | Detection timing                                                                                                    | Continuously                                                                |  |
| Error attributes        | Level                                          | Minor fault          | Recovery                                                           | Error reset (after cycling slave power)    | Log category                                                                                                    | System                                                                      |  |
| Effects                 | User program                                   | Continues.           | Operation                                                          | Power drive circuit                        | is OFF for relevant                                                                                                    | slave.                                                                      |  |
| Indicators              | EtherCAT NET RU                                | IN .                 | EtherCAT NET EF                                                    | RR                                         | EtherCAT LINK/AC                                                                                                    | СТ                                                                          |  |
|                         |                                                |                      |                                                                    |                                            |                                                                                                    |                                                                             |  |
| System-defined          | Variable                                       |                      | Data type                                                          |                                            | Name                                                                                                    |                                                                             |  |
| variables               | None                                           |                      |                                                                    |                                            |                                                                                                    |                                                                             |  |
| Cause and               | Assumed cause                                  |                      | Remedy                                                             |                                            | Prevention                                                                                                    |                                                                             |  |
| correction              | The change in position command is too large.   |                      | Reduce the electron                                                | onic gear ratio.                           | Adjust the electronic gear ratio so that the changes in the position command are not too large.                                                                        |                                                                             |  |
|                         | The backlash compensation amount is too large. |                      | Reduce the backlash compensation amount.                           |                                            | Adjust the backlash compensation amount so that the changes in the position command are not too large.                                                                 |                                                                             |  |
| Attached information    | None                                           |                      |                                                                    |                                            |                                                                                                    |                                                                             |  |
| Precautions/<br>Remarks | "27" is displayed o                            | n the Servo Drive fr | ont panel and F427 i                                               | is given as the Alarm                      | Code (4001 hex)                                                                                                    |                                                                             |  |

| Event name              | Command Genera                                                                                                    | tion Error                                                                                     |                                                                                                    | Event code                              | 38420000 hex                                                                                              |                                  |  |  |  |
|-------------------------|----------------------------------------------------------------------------------------------------|------------------------------------------------------------------------------------------------|----------------------------------------------------------------------------------------------------|-----------------------------------------|----------------------------------------------------------------------------------------------------|----------------------------------|--|--|--|
| Meaning                 | During position cor                                                                                                    | mmand processing,                                                                              | an error such as a c                                                                                       | alculation range erro                   | or occurred.                                                                                              |                                  |  |  |  |
| Source                  | EtherCAT Master                                                                                                    | Function Module                                                                                | Source details                                                                                             | Slave                                   | Detection timing                                                                                          | Continuously                     |  |  |  |
| Error attributes        | Level                                                                                                    | Minor fault                                                                                    | Recovery                                                                                                   | Error reset (after cycling slave power) | Log category                                                                                              | System                           |  |  |  |
| Effects                 | User program                                                                                                    | Continues.                                                                                     | Operation                                                                                                  | Power drive circuit                     | is OFF for relevant                                                                                       | slave.                           |  |  |  |
| Indicators              | EtherCAT NET RU                                                                                                    | JN                                                                                             | EtherCAT NET EF                                                                                            | RR                                      | EtherCAT LINK/AG                                                                                          | СТ                               |  |  |  |
|                         |                                                                                                    |                                                                                                |                                                                                                    |                                         |                                                                                                    |                                  |  |  |  |
| System-defined          | d Variable                                                                                                    |                                                                                                | Data type                                                                                                  |                                         | Name                                                                                                    |                                  |  |  |  |
| variables               | None                                                                                                    |                                                                                                |                                                                                                    |                                         |                                                                                                    |                                  |  |  |  |
| Cause and               | Assumed cause                                                                                                    |                                                                                                | Remedy                                                                                                    |                                         | Prevention                                                                                                |                                  |  |  |  |
| correction              | During position command processing, an error such as a calculation range error occurred.                                                 |                                                                                                | Check whether the ratio and accelerat rate are within the any necessary cor                                | tion/deceleration<br>limits and make    | Set the electronic acceleration rate, a rate to meet the re                                               | and deceleration                 |  |  |  |
| Attached information    | None                                                                                                    | None                                                                                           |                                                                                                    |                                         |                                                                                                    |                                  |  |  |  |
| Precautions/<br>Remarks | "27" is displayed o                                                                                                    | "27" is displayed on the Servo Drive front panel and F527 is given as the AlarmCode (4001 hex) |                                                                                                    |                                         |                                                                                                    |                                  |  |  |  |
|                         |                                                                                                    |                                                                                                |                                                                                                    |                                         |                                                                                                    |                                  |  |  |  |
| Event name              | Error Counter Ove                                                                                                    | rflow 1                                                                                        |                                                                                                    | Event code                              | 38430000 hex                                                                                              |                                  |  |  |  |
| Meaning                 | The absolute enco                                                                                                    | der (absolute scale)                                                                           | position in pulses d                                                                                       | ivided by the electro                   | nic gear ratio excee                                                                                      | ded ±2 <sup>31</sup>             |  |  |  |
| Source                  | EtherCAT Master                                                                                                    | Function Module                                                                                | Source details                                                                                             | Slave                                   | Detection timing                                                                                          | While power is supplied to motor |  |  |  |
| Error attributes        | Level                                                                                                    | Minor fault                                                                                    | Recovery                                                                                                   | Error reset (after cycling slave power) | Log category                                                                                              | System                           |  |  |  |
| Effects                 | User program                                                                                                    | Continues.                                                                                     | Operation                                                                                                  | Power drive circuit                     | is OFF for relevant                                                                                       | slave.                           |  |  |  |
| Indicators              | EtherCAT NET RU                                                                                                    | JN .                                                                                           | EtherCAT NET EF                                                                                            | RR                                      | EtherCAT LINK/AG                                                                                          | СТ                               |  |  |  |
|                         |                                                                                                    |                                                                                                |                                                                                                    |                                         |                                                                                                    |                                  |  |  |  |
| System-defined          | Variable                                                                                                    |                                                                                                | Data type                                                                                                  |                                         | Name                                                                                                    |                                  |  |  |  |
| variables               | None                                                                                                    |                                                                                                |                                                                                                    |                                         |                                                                                                    |                                  |  |  |  |
| Cause and               | Assumed cause                                                                                                    |                                                                                                | Remedy                                                                                                    |                                         | Prevention                                                                                                |                                  |  |  |  |
| correction              | The absolute encoder (absolute scale) position in pulses divided by the electronic gear ratio exceeded ±2 <sup>31</sup> (2,147,483,648). |                                                                                                | Check the operation range of the absolute external encoder position and correct the electronic gear ratio. |                                         | Check the operation range of the absolute external encoder position and adjust the electronic gear ratio. |                                  |  |  |  |
| Attached information    | None                                                                                                    |                                                                                                |                                                                                                    |                                         |                                                                                                    |                                  |  |  |  |
| Precautions/<br>Remarks | "29" is displayed o                                                                                                    | n the Servo Drive fro                                                                          | ont panel and F129 i                                                                                       | s given as the Alarm                    | Code (4001 hex)                                                                                           |                                  |  |  |  |

| Event name              | Error Counter Ove                | erflow 2                                                                                                    |                                                               | Event code                                                                                                    | 38440000 hex        |                                  |  |  |  |
|-------------------------|----------------------------------|----------------------------------------------------------------------------------------------------|---------------------------------------------------------------|----------------------------------------------------------------------------------------------------|---------------------|----------------------------------|--|--|--|
| Meaning                 | 1                                | The position following error in pulses exceeded $\pm 2^{29}$ (536,870,912). Or, the position following error in command units exceeded $\pm 2^{30}$ (1,073,741,824). |                                                               |                                                                                                    |                     |                                  |  |  |  |
| Source                  | EtherCAT Master Function Module  |                                                                                                    | Source details                                                | Slave                                                                                                    | Detection timing    | While power is supplied to motor |  |  |  |
| Error attributes        | Level                            | Minor fault                                                                                                    | Recovery                                                      | Error reset (after cycling slave power)                                                                                                    | Log category        | System                           |  |  |  |
| Effects                 | User program                     | Continues.                                                                                                    | Operation                                                     | Power drive circuit                                                                                                    | is OFF for relevant | slave.                           |  |  |  |
| Indicators              | EtherCAT NET RUN                 |                                                                                                    | EtherCAT NET E                                                | RR                                                                                                    | EtherCAT LINK/A     | СТ                               |  |  |  |
|                         |                                  |                                                                                                    |                                                               |                                                                                                    |                     |                                  |  |  |  |
| System-defined          | Variable                         |                                                                                                    | Data type                                                     | Data type                                                                                                    |                     | Name                             |  |  |  |
| variables               | None                             |                                                                                                    |                                                               |                                                                                                    |                     |                                  |  |  |  |
| Cause and               | Assumed cause                    |                                                                                                    | Remedy                                                        | Remedy                                                                                                    |                     |                                  |  |  |  |
| correction              | There is insufficient torque.    |                                                                                                    | saturated on the t<br>the torque limit ob<br>60E1 hex, 3013 h | Lighten the load if the output torque is saturated on the torque monitor. Set the torque limit objects (60E0 hex, 60E1 hex, 3013 hex, 3522 hex, 3525 hex, and 3526 hex) to the maximum settings. |                     | nd torque limits.                |  |  |  |
|                         | There is insufficie              | nt gain.                                                                                                    | Increase the gain                                             |                                                                                                    |                     |                                  |  |  |  |
|                         | The encoder wiring is incorrect. |                                                                                                    |                                                               | Wire the encoder correctly as shown in the wiring diagram.                                                                                                    |                     | correctly as shown<br>am.        |  |  |  |
| Attached information    | None                             |                                                                                                    |                                                               |                                                                                                    |                     |                                  |  |  |  |
| Precautions/<br>Remarks | "29" is displayed o              | on the Servo Drive for                                                                                                    | ront panel and F229                                           | is given as the Alarm                                                                                                    | nCode (4001 hex).   |                                  |  |  |  |

| Event name              | Interface Input Dup             | olicate Allocation En                                                                           | ror 1                  | Event code                                                                                 | 38450000 hex        |                                                                                                    |  |  |
|-------------------------|---------------------------------|-------------------------------------------------------------------------------------------------|------------------------|--------------------------------------------------------------------------------------------|---------------------|----------------------------------------------------------------------------------------------------|--|--|
| Meaning                 | There is a duplicat             | e setting in the inpu                                                                           | t signal (IN1, IN2, IN | 3, and IN4) function                                                                       | allocations.        |                                                                                                    |  |  |
| Source                  | EtherCAT Master Function Module |                                                                                                 | Source details         | Slave                                                                                      | Detection<br>timing | When establishing communications after turning ON power to the slave or when transferring EtherCAT Configuration Setup |  |  |
| Error attributes        | Level                           | Minor fault                                                                                     | Recovery               | Error reset (after cycling slave power)                                                    | Log category        | System                                                                                                    |  |  |
| Effects                 | User program                    | Continues.                                                                                      | Operation              | Power drive circuit                                                                        | is OFF for relevant | is OFF for relevant slave.                                                                                             |  |  |
| Indicators              | EtherCAT NET RUN                |                                                                                                 | EtherCAT NET ERR       |                                                                                            | EtherCAT LINK/ACT   |                                                                                                    |  |  |
|                         |                                 |                                                                                                 |                        |                                                                                            |                     |                                                                                                    |  |  |
| System-defined          | Variable                        |                                                                                                 | Data type              |                                                                                            | Name                | Name                                                                                                    |  |  |
| variables               | None                            |                                                                                                 |                        |                                                                                            |                     |                                                                                                    |  |  |
| Cause and               | Assumed cause                   |                                                                                                 | Remedy                 |                                                                                            | Prevention          |                                                                                                    |  |  |
| correction              | input signal (IN1, I            | There is a duplicate setting in the input signal (IN1, IN2, IN3, and IN4) function allocations. |                        | Allocate the functions to the connector pins so that each function is allocated only once. |                     | Allocate the functions to the connector pins so that each function is allocated only once.                             |  |  |
| Attached information    | None                            |                                                                                                 | !                      |                                                                                            |                     |                                                                                                    |  |  |
| Precautions/<br>Remarks | "33" is displayed o             | "33" is displayed on the Servo Drive front panel and F033 is given as the AlarmCode (4001 hex). |                        |                                                                                            |                     |                                                                                                    |  |  |

| Event name              | Interface Input Dup                                                                             | olicate Allocation Err                                                                          | or 2                                                                                       | Event code                              | 38460000 hex                                                                               |                                                                                                    |  |  |  |
|-------------------------|-------------------------------------------------------------------------------------------------|-------------------------------------------------------------------------------------------------|--------------------------------------------------------------------------------------------|-----------------------------------------|--------------------------------------------------------------------------------------------|----------------------------------------------------------------------------------------------------|--|--|--|
| Meaning                 | There is a duplicat                                                                             | There is a duplicate setting in the input signal (IN5, IN6, IN7, and IN8) function allocations. |                                                                                            |                                         |                                                                                            |                                                                                                    |  |  |  |
| Source                  | EtherCAT Master Function Module                                                                 |                                                                                                 | Source details                                                                             | Slave                                   | Detection<br>timing                                                                        | When establishing communications after turning ON power to the slave or when transferring EtherCAT Configuration Setup |  |  |  |
| Error attributes        | Level                                                                                           | Minor fault                                                                                     | Recovery                                                                                   | Error reset (after cycling slave power) | Log category                                                                               | System                                                                                                    |  |  |  |
| Effects                 | User program                                                                                    | Continues.                                                                                      | Operation                                                                                  | Power drive circuit                     | is OFF for relevant                                                                        | slave.                                                                                                    |  |  |  |
| Indicators              | EtherCAT NET RUN                                                                                |                                                                                                 | EtherCAT NET ERR                                                                           |                                         | EtherCAT LINK/AG                                                                           | CT                                                                                                    |  |  |  |
|                         |                                                                                                 |                                                                                                 |                                                                                            |                                         |                                                                                            |                                                                                                    |  |  |  |
| System-defined          | Variable                                                                                        |                                                                                                 | Data type                                                                                  |                                         | Name                                                                                       |                                                                                                    |  |  |  |
| variables               | None                                                                                            |                                                                                                 |                                                                                            |                                         |                                                                                            |                                                                                                    |  |  |  |
| Cause and               | Assumed cause                                                                                   |                                                                                                 | Remedy                                                                                     | Remedy                                  |                                                                                            | Prevention                                                                                                    |  |  |  |
| correction              | There is a duplicate setting in the input signal (IN5, IN6, IN7, and IN8) function allocations. |                                                                                                 | Allocate the functions to the connector pins so that each function is allocated only once. |                                         | Allocate the functions to the connector pins so that each function is allocated only once. |                                                                                                    |  |  |  |
| Attached information    | None                                                                                            |                                                                                                 | •                                                                                          |                                         | •                                                                                          |                                                                                                    |  |  |  |
| Precautions/<br>Remarks | "33" is displayed o                                                                             | n the Servo Drive fro                                                                           | ont panel and F133 i                                                                       | s given as the Alarm                    | Code (4001 hex).                                                                           |                                                                                                    |  |  |  |

| Event name              | Interface Input Fur                                                                                                    | nction Number Error                                                                                                    | 1                      | Event code                                                                            | 38470000 hex          |                                                                                                    |  |
|-------------------------|----------------------------------------------------------------------------------------------------|----------------------------------------------------------------------------------------------------|------------------------|---------------------------------------------------------------------------------------|-----------------------|----------------------------------------------------------------------------------------------------|--|
| Meaning                 | There is an undefine setting error was defined as the setting error was defined as the setting erro | •                                                                                                    | ation in the input siç | gnal (IN1, IN2, IN3, a                                                                | nd IN4) function allo | ocations. Or, a logic                                                                                                  |  |
| Source                  | EtherCAT Master Function Module                                                                                                    |                                                                                                    | Source details         | Slave                                                                                 | Detection<br>timing   | When establishing communications after turning ON power to the slave or when transferring EtherCAT Configuration Setup |  |
| Error attributes        | Level                                                                                                    | Minor fault                                                                                                    | Recovery               | Error reset (after cycling slave power)                                               | Log category          | System                                                                                                    |  |
| Effects                 | User program                                                                                                    | Continues.                                                                                                    | Operation              | Power drive circuit                                                                   | is OFF for relevant   | slave.                                                                                                    |  |
| Indicators              | EtherCAT NET RUN                                                                                                    |                                                                                                    | EtherCAT NET EF        | RR                                                                                    | EtherCAT LINK/A       | СТ                                                                                                    |  |
|                         |                                                                                                    |                                                                                                    |                        |                                                                                       |                       |                                                                                                    |  |
| System-defined          | Variable                                                                                                    | Variable                                                                                                    |                        | Data type                                                                             |                       | Name                                                                                                    |  |
| variables               | None                                                                                                    |                                                                                                    |                        |                                                                                       |                       |                                                                                                    |  |
| Cause and               | Assumed cause                                                                                                    |                                                                                                    | Remedy                 |                                                                                       | Prevention            |                                                                                                    |  |
| correction              | specification in the                                                                                                    | There is an undefined number specification in the input signal (IN1, IN2, IN3, and IN4) function allocations.           |                        | Allocate the functions to the connector pins using only the numbers that are defined. |                       | Allocate the functions to the connector pins using only the numbers that are defined.                                  |  |
|                         | function in the fund                                                                                                    | Different logic is set for the same function in the function assignments of the input signals (IN1, IN2, IN3, and IN4). |                        | Correct the settings so that the same logic is used for the same function.            |                       | Use the same logic for the same function.                                                                              |  |
| Attached information    | None                                                                                                    |                                                                                                    |                        |                                                                                       |                       |                                                                                                    |  |
| Precautions/<br>Remarks | "33" is displayed o                                                                                                    | n the Servo Drive fro                                                                                                   | ont panel and F233     | is given as the Alarm                                                                 | Code (4001 hex).      |                                                                                                    |  |

| Event name              | Interface Input Fur                                                                                                    | nction Number Error                                                                                           | 2                                                                          | Event code                                                                            | 38480000 hex                              |                                                                                                    |  |
|-------------------------|----------------------------------------------------------------------------------------------------|----------------------------------------------------------------------------------------------------|----------------------------------------------------------------------------|---------------------------------------------------------------------------------------|-------------------------------------------|----------------------------------------------------------------------------------------------------|--|
| Meaning                 | There is an undefi                                                                                                    | •                                                                                                    | ation in the input sig                                                     | ınal (IN5, IN6, IN7, a                                                                | nd IN8) function allo                     | ocations. Or, a logic                                                                                                  |  |
| Source                  | EtherCAT Master Function Module                                                                                         |                                                                                                    | Source details                                                             | Slave                                                                                 | Detection<br>timing                       | When establishing communications after turning ON power to the slave or when transferring EtherCAT Configuration Setup |  |
| Error attributes        | Level                                                                                                    | Minor fault                                                                                                   | Recovery                                                                   | Error reset (after cycling slave power)                                               | Log category                              | System                                                                                                    |  |
| Effects                 | User program                                                                                                    | Continues.                                                                                                    | Operation                                                                  | Power drive circuit                                                                   | is OFF for relevant                       | slave.                                                                                                    |  |
| Indicators              | EtherCAT NET RU                                                                                                    | JN                                                                                                    | EtherCAT NET ERR                                                           |                                                                                       | EtherCAT LINK/ACT                         |                                                                                                    |  |
|                         |                                                                                                    |                                                                                                    |                                                                            |                                                                                       |                                           |                                                                                                    |  |
| System-defined          | Variable                                                                                                    |                                                                                                    | Data type                                                                  |                                                                                       | Name                                      |                                                                                                    |  |
| variables               | None                                                                                                    |                                                                                                    |                                                                            |                                                                                       |                                           |                                                                                                    |  |
| Cause and               | Assumed cause                                                                                                    |                                                                                                    | Remedy                                                                     |                                                                                       | Prevention                                |                                                                                                    |  |
| correction              | specification in the                                                                                                    | There is an undefined number specification in the input signal (IN5, IN6, IN7, and IN8) function allocations. |                                                                            | Allocate the functions to the connector pins using only the numbers that are defined. |                                           | Allocate the functions to the connector pins using only the numbers that are defined.                                  |  |
|                         | Different logic is set for the same function in the function assignments of the input signals (IN5, IN6, IN7, and IN8). |                                                                                                    | Correct the settings so that the same logic is used for the same function. |                                                                                       | Use the same logic for the same function. |                                                                                                    |  |
| Attached information    | None                                                                                                    |                                                                                                    | •                                                                          |                                                                                       |                                           |                                                                                                    |  |
| Precautions/<br>Remarks | "33" is displayed o                                                                                                    | n the Servo Drive fro                                                                                         | ont panel and F333                                                         | is given as the Alarm                                                                 | Code (4001 hex).                          |                                                                                                    |  |

| Event name              | Interface Output F              | unction Number Err                                                                           | or 1                    | Event code                                                                            | 38490000 hex          |                                                                                                    |  |
|-------------------------|---------------------------------|----------------------------------------------------------------------------------------------|-------------------------|---------------------------------------------------------------------------------------|-----------------------|----------------------------------------------------------------------------------------------------|--|
| Meaning                 | There is an undefin             | ned number specific                                                                          | cation in the output si | ignal (OUTM1) funct                                                                   | ion allocation.       |                                                                                                    |  |
| Source                  | EtherCAT Master Function Module |                                                                                              | Source details          | Slave                                                                                 | Detection<br>timing   | When establishing communications after turning ON power to the slave or when transferring EtherCAT Configuration Setup |  |
| Error attributes        | Level                           | Minor fault                                                                                  | Recovery                | Error reset (after cycling slave power)                                               | Log category          | System                                                                                                    |  |
| Effects                 | User program                    | Continues.                                                                                   | Operation               | Power drive circuit                                                                   | t is OFF for relevant | slave.                                                                                                    |  |
| Indicators              | EtherCAT NET RU                 | EtherCAT NET RUN                                                                             |                         | EtherCAT NET ERR                                                                      |                       | EtherCAT LINK/ACT                                                                                                    |  |
|                         |                                 |                                                                                              |                         |                                                                                       |                       |                                                                                                    |  |
| System-defined          | Variable                        |                                                                                              | Data type               | Data type                                                                             |                       | Name                                                                                                    |  |
| variables               | None                            |                                                                                              |                         |                                                                                       |                       |                                                                                                    |  |
| Cause and               | Assumed cause                   |                                                                                              | Remedy                  | Remedy                                                                                |                       | Prevention                                                                                                    |  |
| correction              | specification in the            | There is an undefined number specification in the output signal (OUTM1) function allocation. |                         | Allocate the functions to the connector pins using only the numbers that are defined. |                       | Allocate the functions to the connector pins using only the numbers that are defined.                                  |  |
| Attached information    | None                            |                                                                                              |                         |                                                                                       |                       |                                                                                                    |  |
| Precautions/<br>Remarks | "33" is displayed o             | n the Servo Drive fr                                                                         | ont panel and F433 i    | is given as the Alarn                                                                 | nCode (4001 hex).     |                                                                                                    |  |

| Event name              | Interface Output F              | unction Number Er                                                                               | ror 2                                          | Event code                                                                            | 384A0000 hex         |                                                                                                    |  |  |
|-------------------------|---------------------------------|-------------------------------------------------------------------------------------------------|------------------------------------------------|---------------------------------------------------------------------------------------|----------------------|----------------------------------------------------------------------------------------------------|--|--|
| Meaning                 | There is an undefi              | ned number specifi                                                                              | cation in the output                           | ion in the output signal (OUTM2) function allocation.                                 |                      |                                                                                                    |  |  |
| Source                  | EtherCAT Master Function Module |                                                                                                 | EtherCAT Master Function Module Source details |                                                                                       | Detection<br>timing  | When establishing communications after turning ON power to the slave or when transferring EtherCAT Configuration Setup |  |  |
| Error attributes        | Level                           | Minor fault                                                                                     | Recovery                                       | Error reset (after cycling slave power)                                               | Log category         | System                                                                                                    |  |  |
| Effects                 | User program                    | Continues.                                                                                      | Operation                                      | Power drive circuit                                                                   | t is OFF for relevar | nt slave.                                                                                                    |  |  |
| Indicators              | EtherCAT NET RUN                |                                                                                                 | EtherCAT NET E                                 | EtherCAT NET ERR                                                                      |                      | EtherCAT LINK/ACT                                                                                                    |  |  |
|                         |                                 |                                                                                                 |                                                |                                                                                       |                      |                                                                                                    |  |  |
| System-defined          | Variable                        |                                                                                                 | Data type                                      |                                                                                       | Name                 |                                                                                                    |  |  |
| variables               | None                            |                                                                                                 |                                                |                                                                                       |                      |                                                                                                    |  |  |
| Cause and               | Assumed cause                   |                                                                                                 | Remedy                                         | Remedy                                                                                |                      | Prevention                                                                                                    |  |  |
| correction              | specification in the            | There is an undefined number specification in the output signal (OUTM2) function allocation.    |                                                | Allocate the functions to the connector pins using only the numbers that are defined. |                      | Allocate the functions to the connector pins using only the numbers that are defined.                                  |  |  |
| Attached information    | None                            |                                                                                                 | •                                              |                                                                                       | •                    |                                                                                                    |  |  |
| Precautions/<br>Remarks | "33" is displayed o             | "33" is displayed on the Servo Drive front panel and F533 is given as the AlarmCode (4001 hex). |                                                |                                                                                       |                      |                                                                                                    |  |  |

| Event name               | External Latch Inp                                                         | ut Allocation Error    |                                                                                                    | Event code                                                          | 384B0000 hex                             |                                                                                                    |  |
|--------------------------|----------------------------------------------------------------------------|------------------------|----------------------------------------------------------------------------------------------------|---------------------------------------------------------------------|------------------------------------------|----------------------------------------------------------------------------------------------------|--|
| Meaning                  | There is an error in                                                       | n the latch input fund | tion allocation.                                                                                       |                                                                     |                                          |                                                                                                    |  |
| Source                   | EtherCAT Master                                                            | Function Module        | Source details                                                                                         | Slave                                                               | Detection<br>timing                      | When establishing communications after turning ON power to the slave or when transferring EtherCAT Configuration Setup |  |
| Error attributes         | Level                                                                      | Minor fault            | Recovery                                                                                               | Error reset (after cycling slave power)                             | Log category                             | System                                                                                                    |  |
| Effects                  | User program                                                               | Continues.             | Operation                                                                                              | Power drive circuit                                                 | is OFF for relevant                      | slave.                                                                                                    |  |
| Indicators               | EtherCAT NET RU                                                            | JN                     | EtherCAT NET EF                                                                                        | RR                                                                  | EtherCAT LINK/A                          | СТ                                                                                                    |  |
|                          |                                                                            |                        |                                                                                                    |                                                                     |                                          |                                                                                                    |  |
| System-defined           | Variable                                                                   |                        | Data type                                                                                              |                                                                     | Name                                     |                                                                                                    |  |
| variables                | None                                                                       |                        |                                                                                                    |                                                                     |                                          |                                                                                                    |  |
| Cause and correction     | Assumed cause                                                              |                        | Remedy                                                                                                 |                                                                     | Prevention                               |                                                                                                    |  |
| correction               | The latch input wa input signal other t IN7.                               |                        |                                                                                                    | Allocate the latch input to input signals IN5, IN6, or IN7.         |                                          | nput to input<br>r IN7.                                                                                                |  |
|                          | A latch input is assignal.                                                 | signed to an NC        | Assign a latch inpu                                                                                    | Assign a latch input to an NO signal.                               |                                          | Assign a latch input to an NO signal.                                                                                  |  |
|                          | The same latch input is not assigned to the same pin in all Control Modes. |                        | Assign the same la Control Modes.                                                                      | atch input in all                                                   | Assign the same la<br>same pin in all Co | •                                                                                                    |  |
| Attached information     | None                                                                       |                        |                                                                                                    |                                                                     |                                          |                                                                                                    |  |
| Precautions/<br>Remarks  | "33" is displayed o                                                        | n the Servo Drive fro  | ont panel and F833 i                                                                                   | is given as the Alarm                                               | nCode (4001 hex).                        |                                                                                                    |  |
|                          |                                                                            |                        |                                                                                                    |                                                                     |                                          |                                                                                                    |  |
| Event name               | Overrun Limit Erro                                                         | r                      |                                                                                                    | Event code 384C0000 hex                                             |                                          |                                                                                                    |  |
| Meaning                  | The Servomotor exposition command                                          |                        | le operating range s                                                                                   | et in the Overrun Lim                                               | nit Setting (3514 hex)                   | with respect to the                                                                                                    |  |
| Source                   | EtherCAT Master                                                            | Function Module        | Source details                                                                                         | Slave                                                               | Detection timing                         | While power is supplied to motor                                                                                       |  |
| Error attributes         | Level                                                                      | Minor fault            | Recovery                                                                                               | Error reset (after resetting slave errors)                          | Log category                             | System                                                                                                    |  |
| Effects                  | User program                                                               | Continues.             | Operation                                                                                              | Power drive circuit                                                 | is OFF for relevant                      | slave.                                                                                                    |  |
| Indicators               | EtherCAT NET RU                                                            | JN                     | EtherCAT NET EF                                                                                        | RR                                                                  | EtherCAT LINK/A                          | СТ                                                                                                    |  |
|                          |                                                                            |                        |                                                                                                    |                                                                     |                                          |                                                                                                    |  |
| System-defined variables | Variable                                                                   |                        | Data type                                                                                              |                                                                     | Name                                     |                                                                                                    |  |
|                          | None                                                                       |                        |                                                                                                    |                                                                     |                                          |                                                                                                    |  |
| Cause and correction     | Assumed cause                                                              |                        | Remedy                                                                                                 | - halasas I                                                         | Prevention                               | to at all out                                                                                                    |  |
|                          | The gain or inertial ratio is not suitable.                                |                        | Adjust the gain (the balance between position loop gain and velocity loop gain) and the inertia ratio. |                                                                     | Adjust the gain or inertial ratio.       |                                                                                                    |  |
|                          | The set value of the Setting (3514 hex)                                    |                        | Limit Setting (3514                                                                                    | alue of the Overrun<br>4 hex). Disable the<br>if it is unnecessary. | Limit Setting (3514                      | set value of the Overrun (3514 hex). Disable the action if it is unnecessary.                                          |  |
| Attached information     | None                                                                       |                        |                                                                                                    |                                                                     |                                          |                                                                                                    |  |
| Precautions/<br>Remarks  | "34" is displayed o                                                        | n the Servo Drive fro  | ont panel and F034 i                                                                                   | is given as the Alarm                                               | nCode (4001 hex).                        |                                                                                                    |  |

| Event name              | Absolute Encoder                                                                                                    | System Down Error                                                                                                    |                                                                                                | Event code                                 | 384D0000 hex        |              |  |  |
|-------------------------|----------------------------------------------------------------------------------------------------|----------------------------------------------------------------------------------------------------|------------------------------------------------------------------------------------------------|--------------------------------------------|---------------------|--------------|--|--|
| Meaning                 |                                                                                                    | The voltage of the built-in capacitor dropped below the specified value because the power supply to the encoder or the battery power supply was down. |                                                                                                |                                            |                     |              |  |  |
| Source                  | EtherCAT Master                                                                                                    | Function Module                                                                                                    | Source details                                                                                 | Source details Slave                       |                     | Continuously |  |  |
| Error attributes        | Level                                                                                                    | Minor fault                                                                                                    | Recovery                                                                                       | Error reset (after resetting slave errors) | Log category        | System       |  |  |
| Effects                 | User program                                                                                                    | Continues.                                                                                                    | Operation                                                                                      | Power drive circuit                        | t is OFF for releva | nt slave.    |  |  |
| Indicators              | EtherCAT NET RUN                                                                                                    |                                                                                                    | EtherCAT NET ERR                                                                               |                                            | EtherCAT LINK/ACT   |              |  |  |
|                         |                                                                                                    |                                                                                                    |                                                                                                |                                            |                     |              |  |  |
| System-defined          | Variable                                                                                                    |                                                                                                    | Data type                                                                                      |                                            | Name                |              |  |  |
| variables               | None                                                                                                    |                                                                                                    |                                                                                                |                                            |                     |              |  |  |
| Cause and               | Assumed cause                                                                                                    | Assumed cause                                                                                                    |                                                                                                | Remedy                                     |                     | Prevention   |  |  |
| correction              | The voltage of the built-in capacitor dropped below the specified value because the power supply to the encoder or the battery power supply was down. |                                                                                                    | Reset the power supply to the encoder and to the battery, and then clear the absolute encoder. |                                            | None                |              |  |  |
| Attached information    | None                                                                                                    |                                                                                                    |                                                                                                |                                            |                     |              |  |  |
| Precautions/<br>Remarks | "40" is displayed                                                                                                    | "40" is displayed on the Servo Drive front panel and F040 is given as the AlarmCode (4001 hex).                                                       |                                                                                                |                                            |                     |              |  |  |

| Event name              | Absolute Encoder                                                              | Counter Overflow En                                                                             | ror                                                                                                    | Event code                              | 384E0000 hex                                                                                    |              |  |  |
|-------------------------|-------------------------------------------------------------------------------|-------------------------------------------------------------------------------------------------|----------------------------------------------------------------------------------------------------|-----------------------------------------|-------------------------------------------------------------------------------------------------|--------------|--|--|
| Meaning                 | The multi-rotation                                                            | The multi-rotation counter of the encoder exceeded the specified value.                         |                                                                                                    |                                         |                                                                                                 |              |  |  |
| Source                  | EtherCAT Master                                                               | Function Module                                                                                 | Source details                                                                                                | Source details Slave t                  |                                                                                                 | Continuously |  |  |
| Error attributes        | Level                                                                         | Minor fault                                                                                     | Recovery                                                                                                    | Error reset (after cycling slave power) | Log category                                                                                    | System       |  |  |
| Effects                 | User program                                                                  | Continues.                                                                                      | Operation                                                                                                    | Power drive circuit                     | is OFF for relevan                                                                              | slave.       |  |  |
| Indicators              | EtherCAT NET RUN                                                              |                                                                                                 | EtherCAT NET E                                                                                                | RR                                      | EtherCAT LINK/A                                                                                 | .CT          |  |  |
|                         |                                                                               |                                                                                                 |                                                                                                    |                                         |                                                                                                 |              |  |  |
| System-defined          | Variable                                                                      |                                                                                                 | Data type                                                                                                    |                                         | Name                                                                                            |              |  |  |
| variables               | None                                                                          |                                                                                                 |                                                                                                    |                                         |                                                                                                 |              |  |  |
| Cause and               | Assumed cause                                                                 |                                                                                                 | Remedy                                                                                                    |                                         | Prevention                                                                                      |              |  |  |
| correction              | The set value for switching operation with the absolute encoder is too large. |                                                                                                 | Correct the Operation Switch when Using Absolute Encoder (3015 hex) to a small value.                         |                                         | Set the Operation Switch when Using Absolute Encoder (3015 hex) to a small value.               |              |  |  |
|                         | The traveling distance from home of the machine exceeded 32,767 revolutions.  |                                                                                                 | Correct the traveling distance from the home of the machine so that there is no more than 32,767 revolutions. |                                         | Correct the traveling distance from the home of the machine is no more than 32,767 revolutions. |              |  |  |
| Attached information    | None                                                                          |                                                                                                 |                                                                                                    |                                         |                                                                                                 |              |  |  |
| Precautions/<br>Remarks | "41" is displayed o                                                           | "41" is displayed on the Servo Drive front panel and F041 is given as the AlarmCode (4001 hex). |                                                                                                    |                                         |                                                                                                 |              |  |  |

| Event name              | Object Setting Error 1                                  |                                                                                                 |                                                                 | Event code                              | 384F0000 hex                                                |        |  |  |
|-------------------------|---------------------------------------------------------|-------------------------------------------------------------------------------------------------|-----------------------------------------------------------------|-----------------------------------------|-------------------------------------------------------------|--------|--|--|
| Meaning                 | The electronic ge                                       | The electronic gear ratio exceeded the allowable range.                                         |                                                                 |                                         |                                                             |        |  |  |
| Source                  | EtherCAT Master Function Module Source details          |                                                                                                 | Slave                                                           | Detection timing                        | Continuously                                                |        |  |  |
| Error attributes        | Level                                                   | Minor fault                                                                                     | Recovery                                                        | Error reset (after cycling slave power) | Log category                                                | System |  |  |
| Effects                 | User program                                            | Continues.                                                                                      | Operation                                                       | Power drive circuit                     | is OFF for relevant slave.                                  |        |  |  |
| Indicators              | EtherCAT NET RUN                                        |                                                                                                 | EtherCAT NET ERR                                                |                                         | EtherCAT LINK/ACT                                           |        |  |  |
|                         |                                                         |                                                                                                 |                                                                 |                                         |                                                             |        |  |  |
| System-defined          | Variable                                                |                                                                                                 | Data type                                                       | Data type                               |                                                             | Name   |  |  |
| variables               | None                                                    |                                                                                                 |                                                                 |                                         |                                                             |        |  |  |
| Cause and               | Assumed cause                                           |                                                                                                 | Remedy                                                          |                                         | Prevention                                                  |        |  |  |
| correction              | The electronic gear ratio exceeded the allowable range. |                                                                                                 | Correct the electronic gear ratio to between 1/1,000 and 1,000. |                                         | Set the electronic gear ratio to between 1/1,000 and 1,000. |        |  |  |
| Attached information    | None                                                    |                                                                                                 |                                                                 |                                         |                                                             |        |  |  |
| Precautions/<br>Remarks | "93" is displayed                                       | "93" is displayed on the Servo Drive front panel and F093 is given as the AlarmCode (4001 hex). |                                                                 |                                         |                                                             |        |  |  |

| Event name              | Object Setting Error 2                               |                                                     |                                                             | Event code                              | 38500000 hex                                            |                            |  |
|-------------------------|------------------------------------------------------|-----------------------------------------------------|-------------------------------------------------------------|-----------------------------------------|---------------------------------------------------------|----------------------------|--|
| Meaning                 | External encoder ratio exceeded the allowable range. |                                                     |                                                             |                                         |                                                         |                            |  |
| Source                  | EtherCAT Master                                      | EtherCAT Master Function Module Source details Slav |                                                             | Slave                                   | Detection timing                                        | Continuously               |  |
| Error attributes        | Level                                                | Minor fault                                         | Recovery                                                    | Error reset (after cycling slave power) | Log category                                            | System                     |  |
| Effects                 | User program                                         | Continues.                                          | Operation                                                   | ration Power drive circuit              |                                                         | is OFF for relevant slave. |  |
| Indicators              | EtherCAT NET RUN                                     |                                                     | EtherCAT NET ERR                                            |                                         | EtherCAT LINK/ACT                                       |                            |  |
|                         |                                                      |                                                     |                                                             |                                         |                                                         |                            |  |
| System-defined          | Variable                                             |                                                     | Data type                                                   |                                         | Name                                                    |                            |  |
| variables               | None                                                 |                                                     |                                                             |                                         |                                                         |                            |  |
| Cause and               | Assumed cause                                        |                                                     | Remedy                                                      |                                         | Prevention                                              |                            |  |
| correction              | External encoder ratio exceeded the allowable range. |                                                     | Correct the external encoder ratio to between 1/40 and 160. |                                         | Set the external encoder ratio to between 1/40 and 160. |                            |  |
| Attached information    | None                                                 |                                                     | •                                                           |                                         | •                                                       |                            |  |
| Precautions/<br>Remarks | "93" is displayed                                    | on the Servo Drive fr                               | ont panel and F293                                          | is given as the Alarn                   | nCode (4001 hex).                                       |                            |  |

| Event name              | External Encoder                                                                                                    | Connection Error                                                                                                    |                                                                                                    | Event code                              | 38510000 hex                                                                                                    |              |  |
|-------------------------|----------------------------------------------------------------------------------------------------|----------------------------------------------------------------------------------------------------|----------------------------------------------------------------------------------------------------|-----------------------------------------|----------------------------------------------------------------------------------------------------|--------------|--|
| Meaning                 |                                                                                                    | The set value of the External Feedback Pulse Type Selection (3323 hex) differs from the external encoder type that is connected for serial communications. |                                                                                                    |                                         |                                                                                                    |              |  |
| Source                  | EtherCAT Master                                                                                                    | Function Module                                                                                                    | Source details                                                                                                    | Source details Slave                    |                                                                                                    | Continuously |  |
| Error attributes        | Level                                                                                                    | Minor fault                                                                                                    | Recovery                                                                                                    | Error reset (after cycling slave power) | Log category                                                                                                    | System       |  |
| Effects                 | User program                                                                                                    | Continues.                                                                                                    | Operation Power drive circuit is OFF for relevant slave.                                                             |                                         | nt slave.                                                                                                    |              |  |
| Indicators              | EtherCAT NET RUN                                                                                                    |                                                                                                    | EtherCAT NET ERR                                                                                                    |                                         | EtherCAT LINK/ACT                                                                                                    |              |  |
|                         |                                                                                                    |                                                                                                    |                                                                                                    |                                         |                                                                                                    |              |  |
| System-defined          | Variable                                                                                                    |                                                                                                    | Data type                                                                                                    |                                         | Name                                                                                                    |              |  |
| variables               | None                                                                                                    |                                                                                                    |                                                                                                    |                                         |                                                                                                    |              |  |
| Cause and               | Assumed cause                                                                                                    |                                                                                                    | Remedy                                                                                                    |                                         | Prevention                                                                                                    |              |  |
| correction              | The set value of the External Feedback Pulse Type Selection (3323 hex) differs from the external encoder type that is connected for serial communications. |                                                                                                    | Set the External Feedback Pulse<br>Type Selection (3323 hex) according<br>to the connected external encoder<br>type. |                                         | Set the External Feedback Pulse<br>Type Selection (3323 hex) according<br>to the connected external encoder<br>type. |              |  |
| Attached information    | None                                                                                                    |                                                                                                    |                                                                                                    |                                         |                                                                                                    |              |  |
| Precautions/<br>Remarks | "93" is displayed o                                                                                                    | on the Servo Drive fro                                                                                                    | ont panel and F393                                                                                                   | is given as the Alarm                   | Code (4001 hex).                                                                                                    |              |  |

| Event name              | Function Setting E                                                                                                    | rror                                                                                                    |                                                                                                    | Event code                                 | 38520000 hex                                                                                                    |                                             |
|-------------------------|----------------------------------------------------------------------------------------------------|----------------------------------------------------------------------------------------------------|----------------------------------------------------------------------------------------------------|--------------------------------------------|----------------------------------------------------------------------------------------------------|---------------------------------------------|
| Meaning                 | The function that w                                                                                                    | as set does not sup                                                                                                    | port the communica                                                                                                    | ations period.                             |                                                                                                    |                                             |
| Source                  | EtherCAT Master I                                                                                                    | Function Module                                                                                                    | Source details                                                                                                    | Slave                                      | Detection timing                                                                                                    | Continuously                                |
| Error attributes        | Level                                                                                                    | Minor fault                                                                                                    | Recovery                                                                                                    | Error reset (after resetting slave errors) | Log category                                                                                                    | System                                      |
| Effects                 | User program                                                                                                    | Continues.                                                                                                    | Operation                                                                                                    | Power drive circuit                        | is OFF for relevant                                                                                                    | slave.                                      |
| Indicators              | EtherCAT NET RU                                                                                                    | IN                                                                                                    | EtherCAT NET EF                                                                                                    | RR                                         | EtherCAT LINK/A                                                                                                    | СТ                                          |
|                         |                                                                                                    |                                                                                                    |                                                                                                    |                                            |                                                                                                    |                                             |
| System-defined          | Variable                                                                                                    |                                                                                                    | Data type                                                                                                    |                                            | Name                                                                                                    |                                             |
| variables               | None                                                                                                    |                                                                                                    |                                                                                                    |                                            |                                                                                                    |                                             |
| Cause and               | Assumed cause                                                                                                    |                                                                                                    | Remedy                                                                                                    |                                            | Prevention                                                                                                    |                                             |
| correction              | The electronic gea<br>not 1:1 when the c<br>period was set to 2<br>Fully-closed Contr<br>selected for a com-<br>setting of 250 μs. | ommunications<br>250 or 500 µs.                                                                                                    | the causes and co Communications Electronic gear Objects that set                                                     | object                                     | Check the following the causes to make problems do not control to the communication of the communication of the control to the control to the | se sure that occur. s period setting object |
|                         | Modes of operation (6060 hex) was set to pp or hm when the communications period was set to 250 or 500 μs.                         |                                                                                                    | <ul><li>Control Mode</li><li>Number of mapped bytes</li><li>Number of mapped objects</li><li>Mapped objects</li></ul> |                                            | Objects that set the Control Mode     Control Mode     Number of mapped bytes     Number of mapped objects     Mapped objects                                                                                                    |                                             |
|                         | More than 20 bytes were mapped for RxPDO when the communications period was set to 250 μs.                                         |                                                                                                    |                                                                                                    |                                            | wapped objects                                                                                                    |                                             |
|                         | More than 12 bytes were mapped for RxPDO in Fully-closed Control Mode.                                                             |                                                                                                    |                                                                                                    |                                            |                                                                                                    |                                             |
|                         | set to pp or hm in F<br>Mode when the co<br>period was set to 1                                                                    | Modes of operation (6060 hex) was set to pp or hm in Fully-closed Control Mode when the communications period was set to 1 ms and the electronic gear parameter ratio was not set to 1:1 |                                                                                                    |                                            |                                                                                                    |                                             |
|                         | No bytes (i.e., no o                                                                                                    | • '                                                                                                    |                                                                                                    |                                            |                                                                                                    |                                             |
|                         | More than 10 object for RxPDO.                                                                                                    | cts were mapped                                                                                                    |                                                                                                    |                                            |                                                                                                    |                                             |
|                         | More than 11 object for TxPDO.                                                                                                    | cts were mapped                                                                                                    |                                                                                                    |                                            |                                                                                                    |                                             |
|                         | CSP Switching Re (4020 hex) was may when the communiset to 250 or 500 µ electronic gear obj set to 1:1.                            | apped for TxPDO<br>cations period was<br>as or when the                                                                                                    |                                                                                                    |                                            |                                                                                                    |                                             |
| Attached information    | None                                                                                                    |                                                                                                    |                                                                                                    |                                            |                                                                                                    |                                             |
| Precautions/<br>Remarks | "93" is displayed o                                                                                                    | n the Servo Drive fro                                                                                                    | ont panel and F493                                                                                                    | is given as the Alarm                      | Code (4001 hex).                                                                                                    |                                             |

| Event name              | Drive Prohibition I                                                                                                    | nput Error 1                                                                                    |                                                                                                    | Event code                                 | 64E00000 hex                                                               |              |
|-------------------------|----------------------------------------------------------------------------------------------------|-------------------------------------------------------------------------------------------------|----------------------------------------------------------------------------------------------------|--------------------------------------------|----------------------------------------------------------------------------|--------------|
| Meaning                 | When the Drive Prohibition Input Selection (3504 hex) was set to 0, both the Forward Drive Prohibition Input (POT the Reverse Drive Prohibition Input (NOT) turned ON. Or, when the Drive Prohibition Input Selection (3504 hex) set to 2, either the Forward Drive Prohibition Input (POT) or the Reverse Drive Prohibition Input (NOT) turned ON |                                                                                                 |                                                                                                    |                                            |                                                                            |              |
| Source                  | EtherCAT Master                                                                                                    | Function Module                                                                                 | Course dolaine                                                                                                    |                                            | Detection timing                                                           | Continuously |
| Error attributes        | Level                                                                                                    | Minor fault                                                                                     | Recovery                                                                                                    | Error reset (after resetting slave errors) | Log category                                                               | System       |
| Effects                 | User program                                                                                                    | Continues.                                                                                      | Operation Power drive circuit                                                                                                    |                                            | is OFF for relevant                                                        | slave.       |
| Indicators              | EtherCAT NET RUN                                                                                                    |                                                                                                 | EtherCAT NET ERR                                                                                                    |                                            | EtherCAT LINK/ACT                                                          |              |
|                         |                                                                                                    |                                                                                                 |                                                                                                    |                                            |                                                                            |              |
| System-defined          | Variable                                                                                                    |                                                                                                 | Data type                                                                                                    | Data type                                  |                                                                            |              |
| variables               | None                                                                                                    |                                                                                                 |                                                                                                    |                                            |                                                                            |              |
| Cause and               | Assumed cause                                                                                                    |                                                                                                 | Remedy                                                                                                    |                                            | Prevention                                                                 |              |
| correction              | A problem occurred with the switches, wires, and power supplies that are connected to the Forward Drive Prohibition input or the Reverse Drive Prohibition input.                                                                                                    |                                                                                                 | Remove the problem with the switches, wires, and power supplies that are connected to the Forward Drive Prohibition input or the Reverse Drive Prohibition input. In particular, check to see if the control signal power supply (12 to 24 VDC) turned ON too slowly. |                                            | The goal is to detect the error. (A preventative measure is not required.) |              |
| Attached information    | None                                                                                                    |                                                                                                 |                                                                                                    |                                            |                                                                            |              |
| Precautions/<br>Remarks | "38" is displayed o                                                                                                    | "38" is displayed on the Servo Drive front panel and F038 is given as the AlarmCode (4001 hex). |                                                                                                    |                                            |                                                                            |              |

| Event name              | Drive Prohibition                                                                                                    | nput Error 2                                         |                                                                                                    | Event code                                                                                                    | 64E10000 hex                                                               |                   |  |
|-------------------------|----------------------------------------------------------------------------------------------------|------------------------------------------------------|----------------------------------------------------------------------------------------------------|----------------------------------------------------------------------------------------------------|----------------------------------------------------------------------------|-------------------|--|
| Meaning                 | Selection (3504 h                                                                                                    | ex) was set to 0, Eth                                | erCAT communicat                                                                                                    | FFT) was received from the CX-Drive when the Drive Prohibition Input communications was interrupted, and either POT or NOT was ON. Or, being performed for a CX-Drive operation command. |                                                                            |                   |  |
| Source                  | EtherCAT Master                                                                                                    | EtherCAT Master Function Module Source details Slave |                                                                                                    | Detection timing                                                                                                    | Continuously                                                               |                   |  |
| Error attributes        | Level                                                                                                    | Minor fault                                          | Recovery                                                                                                    | Error reset (after resetting slave errors)                                                                                                    | Log category                                                               | System            |  |
| Effects                 | User program                                                                                                    | Continues.                                           | Operation                                                                                                    | Power drive circui                                                                                                    | t is OFF for relevar                                                       | nt slave.         |  |
| Indicators              | EtherCAT NET R                                                                                                    | UN                                                   | EtherCAT NET E                                                                                                    | EtherCAT NET ERR                                                                                                    |                                                                            | EtherCAT LINK/ACT |  |
|                         |                                                                                                    |                                                      |                                                                                                    |                                                                                                    |                                                                            |                   |  |
| System-defined          | Variable                                                                                                    |                                                      | Data type                                                                                                    |                                                                                                    | Name                                                                       |                   |  |
| variables               | None                                                                                                    |                                                      |                                                                                                    |                                                                                                    |                                                                            |                   |  |
| Cause and               | Assumed cause                                                                                                    |                                                      | Remedy                                                                                                    |                                                                                                    | Prevention                                                                 |                   |  |
| correction              | A problem occurred with the switches, wires, and power supplies that are connected to the Forward Drive Prohibition input or the Reverse Drive Prohibition input. |                                                      | Remove the problem with the switches, wires, and power supplies that are connected to the Forward Drive Prohibition input or the Reverse Drive Prohibition input. In particular, check to see if the control signal power supply (12 to 24 VDC) turned ON too slowly. |                                                                                                    | The goal is to detect the error. (A preventative measure is not required.) |                   |  |
| Attached information    | None                                                                                                    |                                                      | •                                                                                                    |                                                                                                    | •                                                                          |                   |  |
| Precautions/<br>Remarks | "38" is displayed                                                                                                    | on the Servo Drive fr                                | ont panel and F138                                                                                                    | is given as the Alarn                                                                                                    | nCode (4001 hex).                                                          |                   |  |

| Event name              | Immediate Stop In                                    | nput Error             |                                                                           | Event code                                 | 64E20000 hex                                                               |              |
|-------------------------|------------------------------------------------------|------------------------|---------------------------------------------------------------------------|--------------------------------------------|----------------------------------------------------------------------------|--------------|
| Meaning                 | An Immediate Sto                                     | p (STOP) signal was    | input.                                                                    |                                            |                                                                            |              |
| Source                  | EtherCAT Master                                      | Function Module        | Source details                                                            | Slave                                      | Detection timing                                                           | Continuously |
| Error attributes        | Level                                                | Minor fault            | Recovery                                                                  | Error reset (after resetting slave errors) | Log category                                                               | System       |
| Effects                 | User program                                         | Continues.             | Operation                                                                 | Power drive circuit                        | is OFF for relevan                                                         | t slave.     |
| Indicators              | EtherCAT NET R                                       | UN                     | EtherCAT NET ERR                                                          |                                            | EtherCAT LINK/ACT                                                          |              |
|                         |                                                      |                        |                                                                           |                                            |                                                                            |              |
| System-defined          | Variable                                             |                        | Data type                                                                 |                                            | Name                                                                       |              |
| variables               | None                                                 |                        |                                                                           |                                            |                                                                            |              |
| Cause and               | Assumed cause                                        |                        | Remedy                                                                    |                                            | Prevention                                                                 |              |
| correction              | An Immediate Stop (STOP) signal was input.           |                        | Clear the cause of the immediate stop input (STOP).                       |                                            | The goal is to detect the error. (A preventative measure is not required.) |              |
|                         | Incorrect wiring of the immediate stop input (STOP). |                        | Correct the wiring of the immediate stop input (STOP) if it is incorrect. |                                            | Make sure that the immediate stop input (STOP) wiring is incorrect.        |              |
| Attached information    | None                                                 |                        |                                                                           |                                            |                                                                            |              |
| Precautions/<br>Remarks | "87" is displayed o                                  | on the Servo Drive fro | ont panel and F087                                                        | is given as the Alarm                      | Code (4001 hex).                                                           |              |

| Event name              | Command Error                                                                                                    |                                                                                                    |                                              | Event code                                          | 74810000 hex                                 |                                        |
|-------------------------|----------------------------------------------------------------------------------------------------|----------------------------------------------------------------------------------------------------|----------------------------------------------|-----------------------------------------------------|----------------------------------------------|----------------------------------------|
| Meaning                 | A mistake was ma                                                                                                    | de in using a comma                                                                                                    | and.                                         |                                                     |                                              |                                        |
| Source                  | EtherCAT Master I                                                                                                    | Function Module                                                                                                    | Source details                               | Slave                                               | Detection timing                             | Continuously                           |
| Error attributes        | Level                                                                                                    | Minor fault                                                                                                    | Recovery                                     | Recovery Error reset (after resetting slave errors) |                                              | System                                 |
| Effects                 | User program                                                                                                    | Continues.                                                                                                    | Operation                                    | Power drive circuit                                 | t is OFF for relevant                        | slave.                                 |
| Indicators              | EtherCAT NET RU                                                                                                    | IN                                                                                                    | EtherCAT NET El                              | RR                                                  | EtherCAT LINK/AG                             | СТ                                     |
|                         |                                                                                                    |                                                                                                    |                                              |                                                     |                                              |                                        |
| System-defined          | Variable                                                                                                    |                                                                                                    | Data type                                    |                                                     | Name                                         |                                        |
| variables               | None                                                                                                    |                                                                                                    |                                              |                                                     |                                              |                                        |
| Cause and               | Assumed cause                                                                                                    |                                                                                                    | Remedy                                       |                                                     | Prevention                                   |                                        |
| correction              | operational state to An unsupported nu 6060 hex (Operation During Fully-closed csv or cst was set (Operation Mode). The setting of 6060 Mode) was change less than 2 ms. Homing was starte (Homing Method) to other than 8, 12, 12 Data setting warning | hex) was set to 1 Servo Drive was in state (Servo ON), eceived that nunications state of another state al, or Safe-  one of the hex) was set to 0 did was received run status that state from operational, or Preporting that it state.  In Mode).  If Control Mode, for 6060 hex  One (Operation and an interval of or did when 6098 hex was set to a value 9, 20, 33, 34, or 35.  Ings (B0 hex)  usly for the number nings that is set in | Check the comma the host controller command. | and specifications of rand correct the              | Check the comma the host controller command. | nd specifications of<br>to use correct |
| Attached information    | None                                                                                                    |                                                                                                    | 1                                            |                                                     | 1                                            |                                        |
| Precautions/<br>Remarks | "91" is displayed o                                                                                                    | n the Servo Drive fro                                                                                                    | ont panel and F191                           | is given as the Alarn                               | nCode (4001 hex).                            |                                        |

| Event name              | Operation Comma                                                                                                    | and Competition                                 |                                                               | Event code                                                                                                    | 78010000 hex          |                                                                                     |
|-------------------------|----------------------------------------------------------------------------------------------------|-------------------------------------------------|---------------------------------------------------------------|----------------------------------------------------------------------------------------------------|-----------------------|-------------------------------------------------------------------------------------|
| Meaning                 |                                                                                                    | nade to establish Ethe<br>executing an FFT that |                                                               |                                                                                                    |                       | ntroller (enable                                                                    |
| Source                  | EtherCAT Master                                                                                                    | Function Module                                 | Source details                                                | Slave                                                                                                    | Detection timing      | During independent slave operation                                                  |
| Error attributes        | Level                                                                                                    | Minor fault                                     | Recovery                                                      | Error reset (after resetting slave errors)                                                                                                    | Log category          | System                                                                              |
| Effects                 | User program                                                                                                    | Continues.                                      | Operation                                                     | Power drive circuit                                                                                                    | t is OFF for relevant | slave.                                                                              |
| Indicators              | EtherCAT NET R                                                                                                    | UN                                              | EtherCAT NET E                                                | RR                                                                                                    | EtherCAT LINK/A       | СТ                                                                                  |
|                         |                                                                                                    |                                                 |                                                               |                                                                                                    |                       |                                                                                     |
| System-defined          | Variable                                                                                                    |                                                 | Data type                                                     |                                                                                                    | Name                  |                                                                                     |
| variables               | None                                                                                                    |                                                 |                                                               |                                                                                                    |                       |                                                                                     |
| Cause and               | Assumed cause                                                                                                    |                                                 | Remedy                                                        |                                                                                                    | Prevention            |                                                                                     |
| correction              | EtherCAT communications (change from Init to Pre-operational state) was established or an attempt to turn ON the Servo from the Controller (enable operation) was made while executing an FFT that operates with the Servo Drive trial run. |                                                 | communications v<br>trial run is being p<br>turn ON the Servo | Do not establish EtherCAT communications while an FFT or a trial run is being performed. Do not turn ON the Servo (enable operation) while an FFT or a trial run is being performed. |                       | EtherCAT while an FFT or a erformed. Do not o (enable operation) trial run is being |
| Attached information    | None                                                                                                    |                                                 |                                                               |                                                                                                    | •                     |                                                                                     |
| Precautions/<br>Remarks | "27" is displayed o                                                                                                    | on the Servo Drive fro                          | ont panel and F627                                            | is given as the Alarm                                                                                                    | nCode (4001 hex)      |                                                                                     |
| _                       | I                                                                                                    |                                                 |                                                               |                                                                                                    |                       |                                                                                     |
| Event name              | Absolute Encoder                                                                                                    |                                                 | Event code                                                    |                                                                                                    | 78020000 hex          |                                                                                     |
| Meaning                 |                                                                                                    | e encoder was higher                            | -                                                             |                                                                                                    |                       |                                                                                     |
| Source                  | EtherCAT Master                                                                                                    | Function Module                                 | Source details                                                | Slave                                                                                                    | Detection<br>timing   | When establishing communications after turning ON power to the slave                |
| Error attributes        | Level                                                                                                    | Minor fault                                     | Recovery                                                      | Error reset (after cycling slave power)                                                                                                    | Log category          | System                                                                              |
| Effects                 | User program                                                                                                    | Continues.                                      | Operation                                                     | Power drive circuit                                                                                                    | t is OFF for relevant | slave.                                                                              |
| Indicators              | EtherCAT NET R                                                                                                    | UN                                              | EtherCAT NET ER                                               | R                                                                                                    | EtherCAT LINK/A       | СТ                                                                                  |
|                         |                                                                                                    |                                                 |                                                               |                                                                                                    |                       |                                                                                     |
| System-defined          | Variable                                                                                                    |                                                 | Data type                                                     |                                                                                                    | Name                  |                                                                                     |
| variables               | None                                                                                                    |                                                 |                                                               |                                                                                                    |                       |                                                                                     |
| Cause and               | Assumed cause                                                                                                    |                                                 | Remedy                                                        |                                                                                                    | Prevention            |                                                                                     |
| correction              | The rotation of the encoder was higher than the specified value when the power supply was turned ON.                                                                                                    |                                                 |                                                               | Do not let the Servomotor move when the power supply is turned ON.                                                                                                    |                       | omotor move when is turned ON.                                                      |
| Attached information    | None                                                                                                    |                                                 |                                                               |                                                                                                    |                       |                                                                                     |
| Precautions/<br>Remarks | "47" is displayed o                                                                                                    | on the Servo Drive fro                          | ont panel and F047                                            | is given as the Alarm                                                                                                    | nCode (4001 hex).     |                                                                                     |

| Event name              | EtherCAT State Change Error                                                                                         |               |                                                                                                    | Event code                                 | 84B10000 hex                                                                                                    |                            |  |  |
|-------------------------|----------------------------------------------------------------------------------------------------|---------------|----------------------------------------------------------------------------------------------------|--------------------------------------------|----------------------------------------------------------------------------------------------------|----------------------------|--|--|
| Meaning                 | A communications state change command was received for which the current communications state changed.              |               |                                                                                                    |                                            | tate could not be                                                                                                    |                            |  |  |
| Source                  | EtherCAT Master Function Module Source details Slave                                                                |               | Slave                                                                                                    | Detection timing                           | Continuously                                                                                                    |                            |  |  |
| Error attributes        | Level                                                                                                    | Minor fault   | Recovery                                                                                                    | Error reset (after resetting slave errors) | Log category                                                                                                    | System                     |  |  |
| Effects                 | User program                                                                                                    | Continues.    | Operation                                                                                                    | Power drive circuit                        | t is OFF for releva                                                                                                    | is OFF for relevant slave. |  |  |
| Indicators              | EtherCAT NET F                                                                                                    | RUN           | EtherCAT NET ERR                                                                                                    |                                            | EtherCAT LINK/ACT                                                                                                    |                            |  |  |
|                         |                                                                                                    |               | Flashes at 1-s intervals.                                                                                                    |                                            |                                                                                                    |                            |  |  |
| System-defined          | Variable                                                                                                    |               | Data type                                                                                                    |                                            | Name                                                                                                    |                            |  |  |
| variables               | None                                                                                                    |               |                                                                                                    |                                            |                                                                                                    |                            |  |  |
| Cause and               | Assumed cause                                                                                                    | Assumed cause |                                                                                                    | Remedy                                     |                                                                                                    | Prevention                 |  |  |
| correction              | A communications state change command was received for which the current communications state could not be changed. |               | Check the command specifications for communications state transitions in the host controller and correct host controller processing. |                                            | Check the command specifications for communications state transitions in the host controller and program host controller processing. |                            |  |  |
| Attached information    | None                                                                                                    |               |                                                                                                    |                                            | •                                                                                                    |                            |  |  |
| Precautions/<br>Remarks | "83" is displayed on the Servo Drive front panel and F183 is given as the AlarmCode (4001 hex).                     |               |                                                                                                    |                                            |                                                                                                    |                            |  |  |

| Event name              | EtherCAT Illegal State Change Error                            |                                                                |                                                                                                    | Event code                                 | 84B20000 hex                                                                                                    |              |  |
|-------------------------|----------------------------------------------------------------|----------------------------------------------------------------|----------------------------------------------------------------------------------------------------|--------------------------------------------|----------------------------------------------------------------------------------------------------|--------------|--|
| Meaning                 | An undefined com                                               | An undefined communications state change command was received. |                                                                                                    |                                            |                                                                                                    |              |  |
| Source                  | EtherCAT Master                                                | Function Module                                                | Source details                                                                                                    | Slave                                      | Detection timing                                                                                                    | Continuously |  |
| Error attributes        | Level                                                          | Minor fault                                                    | Recovery                                                                                                    | Error reset (after resetting slave errors) | Log category                                                                                                    | System       |  |
| Effects                 | User program                                                   | Continues.                                                     | Operation                                                                                                    | Power drive circuit                        | is OFF for relevant                                                                                                    | slave.       |  |
| Indicators              | EtherCAT NET R                                                 | JN                                                             | EtherCAT NET ERR                                                                                                    |                                            | EtherCAT LINK/ACT                                                                                                    |              |  |
|                         |                                                                |                                                                | Flashes at 1-s intervals.                                                                                                    |                                            |                                                                                                    |              |  |
| System-defined          | Variable                                                       |                                                                | Data type                                                                                                    |                                            | Name                                                                                                    |              |  |
| variables               | None                                                           |                                                                |                                                                                                    |                                            |                                                                                                    |              |  |
| Cause and               | Assumed cause                                                  |                                                                | Remedy                                                                                                    |                                            | Prevention                                                                                                    |              |  |
| correction              | An undefined communications state change command was received. |                                                                | Check the command specifications for communications state transitions in the host controller and correct host controller processing. |                                            | Check the command specifications for communications state transitions in the host controller and program host controller processing. |              |  |
| Attached information    | None                                                           |                                                                |                                                                                                    |                                            |                                                                                                    |              |  |
| Precautions/<br>Remarks | "83" is displayed of                                           | on the Servo Drive fr                                          | ont panel and F283                                                                                                    | is given as the Alarm                      | Code (4001 hex).                                                                                                    |              |  |

| Event name              | Communications S                                     | Synchronization Erro                             | r                                                                                             | Event code                                 | 84B30000 hex                                                                                  |                     |
|-------------------------|------------------------------------------------------|--------------------------------------------------|-----------------------------------------------------------------------------------------------|--------------------------------------------|-----------------------------------------------------------------------------------------------|---------------------|
| Meaning                 |                                                      | nsecutive errors in re<br>ations Error Setting ( |                                                                                               | the communication                          | sync time exceeded                                                                            | the value specified |
| Source                  | EtherCAT Master                                      | Function Module                                  | Source details                                                                                | Slave                                      | Detection timing                                                                              | Continuously        |
| Error attributes        | Level                                                | Minor fault                                      | Recovery                                                                                      | Error reset (after resetting slave errors) | Log category                                                                                  | System              |
| Effects                 | User program                                         | Continues.                                       | Operation                                                                                     | Power drive circuit                        | t is OFF for relevant                                                                         | slave.              |
| Indicators              | EtherCAT NET RU                                      | JN                                               | EtherCAT NET EF                                                                               | RR                                         | EtherCAT LINK/A                                                                               | СТ                  |
|                         |                                                      |                                                  | Flashes at 1-s inte                                                                           | ervals.                                    |                                                                                               |                     |
| System-defined          | Variable                                             |                                                  | Data type                                                                                     |                                            | Name                                                                                          |                     |
| variables               | None                                                 |                                                  |                                                                                               |                                            |                                                                                               |                     |
| Cause and               | Assumed cause                                        |                                                  | Remedy                                                                                        |                                            | Prevention                                                                                    |                     |
| correction              | Power to the host interrupted during communications. |                                                  | This event reports detected when po controller was inte                                       |                                            | If you turn OFF the<br>the host controller<br>power supply to th                              | , also turn OFF the |
|                         | An EtherCAT com is disconnected, br connected.       | munications cable oken, or incorrectly           | Connect the EtherCAT communications cable securely. If the cable is broken, replace it.       |                                            | Connect the EtherCAT communications cable securely.                                           |                     |
|                         | Noise                                                |                                                  | Take noise countermeasures if excessive noise is affecting the EtherCAT communications cable. |                                            | Take noise countermeasures if excessive noise is affecting the EtherCAT communications cable. |                     |
| Attached information    | None                                                 |                                                  |                                                                                               |                                            |                                                                                               |                     |
| Precautions/<br>Remarks | "83" is displayed o                                  | n the Servo Drive fro                            | ont panel and F383                                                                            | is given as the Alarm                      | nCode (4001 hex).                                                                             |                     |
| Front some              | O ab a in a tion. F                                  |                                                  |                                                                                               | Frank and                                  | 04B40000 h                                                                                    |                     |
| Event name              | Synchronization E                                    |                                                  | Event code                                                                                    |                                            | 84B40000 hex                                                                                  |                     |
| Meaning                 | A synchronization                                    |                                                  | Carres dataile                                                                                | Claus                                      | Detection                                                                                     | Cantinuanalu        |
| Source                  | EtherCAT Master                                      |                                                  | Source details                                                                                | Slave                                      | Detection timing                                                                              | Continuously        |
| Error attributes        | Level                                                | Minor fault                                      | Recovery                                                                                      | Error reset (after resetting slave errors) | Log category                                                                                  | System              |
| Effects                 | User program                                         | Continues.                                       | Operation                                                                                     | Power drive circuit                        | is OFF for relevant                                                                           | slave.              |
| Indicators              | EtherCAT NET RU                                      | JN                                               | EtherCAT NET EF                                                                               | RR                                         | EtherCAT LINK/A                                                                               | СТ                  |
|                         |                                                      |                                                  | Flashes at 1-s inte                                                                           | ervals.                                    |                                                                                               |                     |
| System-defined          | Variable                                             |                                                  | Data type                                                                                     |                                            | Name                                                                                          |                     |
| variables               | None                                                 |                                                  |                                                                                               |                                            |                                                                                               |                     |
| Cause and               | Assumed cause                                        |                                                  | Remedy                                                                                        |                                            | Prevention                                                                                    |                     |
| correction              | Noise                                                |                                                  | Take noise countermeasures if excessive noise is affecting the EtherCAT communications cable. |                                            | Take noise countermeasures if excessive noise is affecting the EtherCAT communications cable. |                     |
|                         | Control PCB error                                    |                                                  | Replace the Serve                                                                             | Drive.                                     | None                                                                                          |                     |
| Attached information    | None                                                 |                                                  |                                                                                               |                                            | •                                                                                             |                     |
| Precautions/<br>Remarks | "83" is displayed o                                  | n the Servo Drive fro                            | ont panel and F483                                                                            | is given as the Alarm                      | nCode (4001 hex).                                                                             |                     |

| Event name              | Sync Manager WI                                              | OT Error                                                                    |                                                                                              | Event code                                 | 84B50000 hex                                        |              |  |
|-------------------------|--------------------------------------------------------------|-----------------------------------------------------------------------------|----------------------------------------------------------------------------------------------|--------------------------------------------|-----------------------------------------------------|--------------|--|
| Meaning                 | PDO communicati                                              | PDO communications were stopped for more than the specified period of time. |                                                                                              |                                            |                                                     |              |  |
| Source                  | EtherCAT Master Function Module S                            |                                                                             | Source details                                                                               | Slave                                      | Detection timing                                    | Continuously |  |
| Error attributes        | Level                                                        | Minor fault                                                                 | Recovery                                                                                     | Error reset (after resetting slave errors) | Log category                                        | System       |  |
| Effects                 | User program                                                 | Continues.                                                                  | Operation                                                                                    | Power drive circuit                        | is OFF for relevant                                 | slave.       |  |
| Indicators              | EtherCAT NET RU                                              | N                                                                           | EtherCAT NET ER                                                                              | EtherCAT NET ERR                           |                                                     | CT           |  |
|                         |                                                              |                                                                             | Flashes at 1-s inte                                                                          | Flashes at 1-s intervals.                  |                                                     |              |  |
| System-defined          | Variable                                                     |                                                                             | Data type                                                                                    |                                            | Name                                                |              |  |
| variables               | None                                                         |                                                                             |                                                                                              |                                            |                                                     |              |  |
| Cause and               | Assumed cause                                                |                                                                             | Remedy                                                                                       |                                            | Prevention                                          |              |  |
| correction              | The EtherCAT communications cable is disconnected or broken. |                                                                             | Connect the EtherCAT communications cable securely.                                          |                                            | Connect the EtherCAT communications cable securely. |              |  |
|                         | There is an error in the host controller.                    |                                                                             | Check the operation of the host controller and take appropriate measures if there a problem. |                                            | None                                                |              |  |
| Attached information    | None                                                         |                                                                             | •                                                                                            |                                            | •                                                   |              |  |
| Precautions/<br>Remarks | "83" is displayed o                                          | n the Servo Drive fro                                                       | ont panel and F583 is                                                                        | s given as the Alarm                       | Code (4001 hex).                                    |              |  |

| Event name              | ESC Initialization Error        |                                          |                      | Event code                                     | 84B60000 hex        |                                                                      |  |  |
|-------------------------|---------------------------------|------------------------------------------|----------------------|------------------------------------------------|---------------------|----------------------------------------------------------------------|--|--|
| Meaning                 | An error occurred               | An error occurred in ESC initialization. |                      |                                                |                     |                                                                      |  |  |
| Source                  | EtherCAT Master Function Module |                                          | Source details       | Slave                                          | Detection<br>timing | When establishing communications after turning ON power to the slave |  |  |
| Error attributes        | Level                           | Minor fault                              | Recovery             | Error reset (after cycling slave power)        | Log category        | System                                                               |  |  |
| Effects                 | User program                    | Continues.                               | Operation            | Power drive circuit is OFF for relevant slave. |                     | slave.                                                               |  |  |
| Indicators              | EtherCAT NET RU                 | JN                                       | EtherCAT NET ERR     |                                                | EtherCAT LINK/ACT   |                                                                      |  |  |
|                         |                                 |                                          |                      |                                                |                     |                                                                      |  |  |
| System-defined          | Variable                        |                                          | Data type            |                                                | Name                |                                                                      |  |  |
| variables               | None                            |                                          |                      |                                                |                     |                                                                      |  |  |
| Cause and               | Assumed cause                   |                                          | Remedy               | Remedy                                         |                     | Prevention                                                           |  |  |
| correction              | Control PCB error               |                                          | Replace the Servo    | Replace the Servo Drive.                       |                     | None                                                                 |  |  |
| Attached information    | None                            |                                          |                      |                                                |                     |                                                                      |  |  |
| Precautions/<br>Remarks | "88" is displayed o             | n the Servo Drive fro                    | ont panel and F188 i | s given as the Alarm                           | Code (4001 hex).    |                                                                      |  |  |

| Event name              | Slave Unit Verifica                                                                   | tion Error                                              |                                        | Event code                                                                                                    | 84B70000 hex          |                                                                                                    |  |
|-------------------------|---------------------------------------------------------------------------------------|---------------------------------------------------------|----------------------------------------|----------------------------------------------------------------------------------------------------|-----------------------|----------------------------------------------------------------------------------------------------|--|
| Meaning                 | An error occurred                                                                     | in Slave Unit verific                                   | ation.                                 | 1                                                                                                    |                       |                                                                                                    |  |
| Source                  | EtherCAT Master                                                                       | Function Module                                         | Source details                         | Slave                                                                                                    | Detection<br>timing   | When establishing communications after turning ON power to the slave                                                                  |  |
| Error attributes        | Level                                                                                 | Minor fault                                             | Recovery                               | Error reset (after cycling slave power)                                                                                               | Log category          | System                                                                                                    |  |
| Effects                 | User program                                                                          | Continues.                                              | Operation                              | Power drive circuit                                                                                                    | t is OFF for relevant | slave.                                                                                                    |  |
| Indicators              | EtherCAT NET RU                                                                       | JN                                                      | EtherCAT NET EF                        | RR                                                                                                    | EtherCAT LINK/A       | СТ                                                                                                    |  |
|                         |                                                                                       |                                                         | Flashes at 1-s inte                    | rvals.                                                                                                    |                       |                                                                                                    |  |
| System-defined          | Variable                                                                              |                                                         | Data type                              |                                                                                                    | Name                  |                                                                                                    |  |
| variables               | None                                                                                  |                                                         |                                        |                                                                                                    |                       |                                                                                                    |  |
| Cause and               | Assumed cause                                                                         |                                                         | Remedy                                 |                                                                                                    | Prevention            |                                                                                                    |  |
| correction              | Control PCB error                                                                     |                                                         | Replace the Servo                      | Drive.                                                                                                    | None                  |                                                                                                    |  |
| Attached information    | None                                                                                  |                                                         |                                        |                                                                                                    |                       |                                                                                                    |  |
| Precautions/<br>Remarks | "88" is displayed o                                                                   | n the Servo Drive fr                                    | ont panel and F388 i                   | s given as the Alarn                                                                                                    | nCode (4001 hex).     |                                                                                                    |  |
|                         |                                                                                       |                                                         |                                        |                                                                                                    |                       |                                                                                                    |  |
| Event name              | Communications S                                                                      | Setting Error                                           |                                        | Event code                                                                                                    | 84B80000 hex          |                                                                                                    |  |
| Meaning                 | There is an error in                                                                  | the communication                                       | ns settings.                           |                                                                                                    | •                     |                                                                                                    |  |
| Source                  | EtherCAT Master                                                                       | Function Module                                         | Source details                         | Slave                                                                                                    | Detection timing      | Continuously                                                                                                    |  |
| Error attributes        | Level                                                                                 | Minor fault                                             | Recovery                               | Error reset (after resetting slave errors)                                                                                            | Log category          | System                                                                                                    |  |
| Effects                 | User program                                                                          | Continues.                                              | Operation                              | Power drive circuit                                                                                                    | t is OFF for relevant | slave.                                                                                                    |  |
| Indicators              | EtherCAT NET RU                                                                       | JN                                                      | EtherCAT NET EF                        | RR                                                                                                    | EtherCAT LINK/A       | СТ                                                                                                    |  |
|                         |                                                                                       |                                                         | Flashes at 1-s inte                    | rvals.                                                                                                    |                       |                                                                                                    |  |
| System-defined          | Variable                                                                              |                                                         | Data type                              |                                                                                                    | Name                  |                                                                                                    |  |
| variables               | None                                                                                  |                                                         |                                        |                                                                                                    |                       |                                                                                                    |  |
| Cause and               | Assumed cause                                                                         |                                                         | Remedy                                 |                                                                                                    | Prevention            |                                                                                                    |  |
| correction              | -                                                                                     | An out-of-range value was set from the host controller. |                                        | Set EtherCAT communications parameters so that the synchronous cycle (SYNC0 cycle) and other setting are within the specified ranges. |                       | Set EtherCAT communications parameters so that the synchronous cycle (SYNC0 cycle) and other setting are within the specified ranges. |  |
|                         | A command that changes the communications state to an unsupported state was received. |                                                         | for communication in the host controll | Check the command specifications for communications state transitions in the host controller and correct host controller processing.  |                       | Check the command specifications for communications state transitions in the host controller and program host controller processing.  |  |
| Attached information    | None                                                                                  |                                                         |                                        |                                                                                                    |                       |                                                                                                    |  |
| Precautions/<br>Remarks | "90" is displayed o                                                                   | n the Servo Drive fr                                    | ont panel and F090 i                   | s given as the Alarn                                                                                                    | nCode (4001 hex).     |                                                                                                    |  |

| Event name              | Synchronization   | nterruption Error                              |                           | Event code                              | 84B90000 hex        |                   |  |
|-------------------------|-------------------|------------------------------------------------|---------------------------|-----------------------------------------|---------------------|-------------------|--|
| Meaning                 | A synchronization | A synchronization interruption error occurred. |                           |                                         |                     |                   |  |
| Source                  | EtherCAT Master   | EtherCAT Master Function Module                |                           | Slave                                   | Detection timing    | Continuously      |  |
| Error attributes        | Level             | Minor fault                                    | Recovery                  | Error reset (after cycling slave power) | Log category        | System            |  |
| Effects                 | User program      | Continues.                                     | Operation                 | Power drive circuit                     | is OFF for relevant | slave.            |  |
| Indicators              | EtherCAT NET F    | UN                                             | EtherCAT NET E            | EtherCAT NET ERR                        |                     | EtherCAT LINK/ACT |  |
|                         |                   |                                                | Flashes at 1-s intervals. |                                         |                     |                   |  |
| System-defined          | Variable          |                                                | Data type                 | Data type                               |                     | Name              |  |
| variables               | None              |                                                |                           |                                         |                     |                   |  |
| Cause and               | Assumed cause     |                                                | Remedy                    | Remedy                                  |                     | Prevention        |  |
| correction              | Control PCB erro  | r                                              | Replace the Serv          | Replace the Servo Drive.                |                     | None              |  |
| Attached information    | None              |                                                |                           |                                         |                     |                   |  |
| Precautions/<br>Remarks | "88" is displayed | on the Servo Drive f                           | ront panel and F288       | is given as the Alarm                   | nCode (4001 hex)    |                   |  |

| Event name              | Absolute Value Cl                                                                                          | eared                                                                                               |                                                             | Event code                              | 98010000 hex                                                               |              |
|-------------------------|----------------------------------------------------------------------------------------------------|----------------------------------------------------------------------------------------------------|-------------------------------------------------------------|-----------------------------------------|----------------------------------------------------------------------------|--------------|
| Meaning                 | The multi-rotation                                                                                         | The multi-rotation counter for the absolute encoder was cleared during USB communications by the CX |                                                             |                                         |                                                                            | e CX-Drive.  |
| Source                  | EtherCAT Master                                                                                            | Function Module                                                                                     |                                                             |                                         | Detection timing                                                           | Continuously |
| Error attributes        | Level                                                                                                    | Minor fault                                                                                         | Recovery                                                    | Error reset (after cycling slave power) | Log category                                                               | System       |
| Effects                 | User program                                                                                               | Continues.                                                                                          | Operation                                                   | Power drive circuit                     | is OFF for relevant                                                        | slave.       |
| Indicators              | EtherCAT NET RU                                                                                            | JN                                                                                                  | EtherCAT NET ERR                                            |                                         | EtherCAT LINK/ACT                                                          |              |
|                         |                                                                                                    |                                                                                                    |                                                             |                                         |                                                                            |              |
| System-defined          | Variable                                                                                                   |                                                                                                    | Data type                                                   |                                         | Name                                                                       |              |
| variables               | None                                                                                                    |                                                                                                    |                                                             |                                         |                                                                            |              |
| Cause and               | Assumed cause                                                                                              |                                                                                                    | Remedy                                                      |                                         | Prevention                                                                 |              |
| correction              | The multi-rotation counter for the absolute encoder was cleared during USB communications by the CX-Drive. |                                                                                                    | This operation is performed for safety and is not an error. |                                         | (A preventative measure is not required because this is a safety measure.) |              |
| Attached information    | None                                                                                                    |                                                                                                    |                                                             |                                         |                                                                            |              |
| Precautions/<br>Remarks | "27" is displayed o                                                                                        | n the Servo Drive fro                                                                               | ont panel and F127 i                                        | s given as the Alarm                    | Code (4001 hex)                                                            |              |

| Event name               | Position Data Initialized                                                                                                    |                     |                                                             | Event code                                 | 98020000 hex                                                               |              |
|--------------------------|----------------------------------------------------------------------------------------------------|---------------------|-------------------------------------------------------------|--------------------------------------------|----------------------------------------------------------------------------|--------------|
| Meaning                  | A Config operation was performed or the multi-rotation counter was cleared for the absolute encoder during EtherCA communications.  |                     |                                                             |                                            |                                                                            |              |
| Source                   | EtherCAT Master Function Module                                                                                                    |                     | Source details                                              | Slave                                      | Detection timing                                                           | Continuously |
| Error attributes         | Level                                                                                                    | Minor fault         | Recovery                                                    | Error reset (after resetting slave errors) | Log category                                                               | System       |
| Effects                  | User program                                                                                                    | Continues.          | Operation                                                   | Power drive circuit                        | t is OFF for relevan                                                       | t slave.     |
| Indicators               | EtherCAT NET RUN                                                                                                    |                     | EtherCAT NET ERR                                            |                                            | EtherCAT LINK/ACT                                                          |              |
|                          |                                                                                                    |                     |                                                             |                                            |                                                                            |              |
| System-defined variables | Variable                                                                                                    |                     | Data type                                                   |                                            | Name                                                                       |              |
|                          | None                                                                                                    |                     |                                                             |                                            |                                                                            |              |
| Cause and correction     | Assumed cause                                                                                                    |                     | Remedy                                                      |                                            | Prevention                                                                 |              |
|                          | A Config operation was performed or the multi-rotation counter was cleared for the absolute encoder during EtherCAT communications. |                     | This operation is performed for safety and is not an error. |                                            | (A preventative measure is not required because this is a safety measure.) |              |
| Attached information     | None                                                                                                    |                     |                                                             |                                            |                                                                            |              |
| Precautions/<br>Remarks  | "27" is displayed on the Servo Drive front panel and F727 is given as the AlarmCode (4001 hex)                                      |                     |                                                             |                                            |                                                                            |              |
| Event name               | Battery Warning Event code 0801000                                                                                                  |                     |                                                             |                                            | 08010000 hex                                                               |              |
| Meaning                  | , ,                                                                                                    | ue is 3.2 V or less | Eventedde                                                   |                                            | 00010000 HeX                                                               |              |
| Source                   | The battery voltage is 3.2 V or less.  EtherCAT Master Function Module                                                              |                     | Source details                                              | Slave                                      | Detection timing                                                           | Continuously |
| Error attributes         | Level                                                                                                    | Observation         | Recovery                                                    |                                            | Log category                                                               | System       |
| Effects                  | User program                                                                                                    | Continues.          | Operation                                                   | Not affected.                              |                                                                            | ,            |
| Indicators               | EtherCAT NET RUN                                                                                                    |                     | EtherCAT NET ERR                                            |                                            | EtherCAT LINK/ACT                                                          |              |
|                          |                                                                                                    |                     |                                                             |                                            |                                                                            |              |
| System-defined variables | Variable                                                                                                    |                     | Data type                                                   |                                            | Name                                                                       |              |
|                          | None                                                                                                    |                     |                                                             |                                            |                                                                            |              |
| Cause and correction     | Assumed cause                                                                                                    |                     | Remedy                                                      |                                            | Prevention                                                                 |              |
|                          | The battery voltage is 3.2 V or lower.                                                                                              |                     | Replace the Battery and reset the slave error.              |                                            | Periodically replace the Battery.                                          |              |
| Attached information     | None                                                                                                    |                     |                                                             |                                            |                                                                            |              |
| Precautions/<br>Remarks  | "A2" is displayed on the front panel of the Servo Drive.                                                                            |                     |                                                             |                                            |                                                                            |              |

| Event name              | Fan Warning             |                                            |                                                                              | Event code             | 08020000 hex                                                                                                    |              |  |
|-------------------------|-------------------------|--------------------------------------------|------------------------------------------------------------------------------|------------------------|----------------------------------------------------------------------------------------------------|--------------|--|
| Meaning                 | The fan stop state      | The fan stop state continued for 1 second. |                                                                              |                        |                                                                                                    |              |  |
| Source                  | EtherCAT Master         | Function Module                            | Source details                                                               | Source details Slave I |                                                                                                    | Continuously |  |
| Error attributes        | Level                   | Observation                                | Recovery                                                                     |                        | Log category                                                                                                    | System       |  |
| Effects                 | User program            | Continues.                                 | Operation                                                                    | Not affected.          |                                                                                                    |              |  |
| Indicators              | EtherCAT NET R          | UN                                         | EtherCAT NET E                                                               | RR                     | EtherCAT LINK/A                                                                                                    | СТ           |  |
|                         |                         |                                            |                                                                              |                        |                                                                                                    |              |  |
| System-defined          | Variable                |                                            | Data type                                                                    |                        | Name                                                                                                    |              |  |
| variables               | None                    |                                            |                                                                              |                        |                                                                                                    |              |  |
| Cause and               | Assumed cause           |                                            | Remedy                                                                       | Remedy                 |                                                                                                    |              |  |
| correction              | There is foreign r      | There is foreign matter in the fan.        |                                                                              | matter in the fan,     | Do not use the fan in an area surrounded by excessive foreign matter. Also, do not allow foreign objects to enter. |              |  |
|                         | The Servo Drive failed. |                                            | If the above cause is not the cause of the problem, replace the Servo Drive. |                        | None                                                                                                    |              |  |
| Attached information    | None                    | None                                       |                                                                              |                        |                                                                                                    |              |  |
| Precautions/<br>Remarks | "A3" is displayed       | on the front panel of                      | the Servo Drive.                                                             |                        |                                                                                                    |              |  |

| Event name              | Encoder Commur                                           | nications Warning                                           |                                                                                                    | Event code                                                                                                    | 08030000 hex     |                                                                              |
|-------------------------|----------------------------------------------------------|-------------------------------------------------------------|----------------------------------------------------------------------------------------------------|----------------------------------------------------------------------------------------------------|------------------|------------------------------------------------------------------------------|
| Meaning                 | Encoder commun                                           | ications errors occur                                       | red in series more                                                                                           | frequently than the sp                                                                                                    | ecified value.   |                                                                              |
| Source                  | EtherCAT Master                                          | Function Module                                             | Source details                                                                                               | Slave                                                                                                    | Detection timing | Continuously                                                                 |
| Error attributes        | Level                                                    | Observation                                                 | Recovery                                                                                                    |                                                                                                    | Log category     | System                                                                       |
| Effects                 | User program                                             | Continues.                                                  | Operation                                                                                                    | Not affected.                                                                                                    |                  |                                                                              |
| Indicators              | EtherCAT NET R                                           | UN                                                          | EtherCAT NET E                                                                                               | RR                                                                                                    | EtherCAT LINK/   | ACT                                                                          |
|                         |                                                          |                                                             |                                                                                                    |                                                                                                    |                  |                                                                              |
| System-defined          | Variable                                                 |                                                             | Data type                                                                                                    |                                                                                                    | Name             |                                                                              |
| variables               | None                                                     |                                                             |                                                                                                    |                                                                                                    |                  |                                                                              |
| Cause and               | Assumed cause                                            |                                                             | Remedy                                                                                                    |                                                                                                    | Prevention       |                                                                              |
| correction              |                                                          | There is insufficient power supply voltage for the encoder. |                                                                                                    | Provide the required encoder power supply voltage of 5 VDC ±5% (4.75 to 5.25 V). Be careful especially of voltage drop when the encoder cable is long. |                  | ired encoder power 5 VDC ±5% (4.75 to ful especially of en the encoder cable |
|                         | Noise is entering on the encoder line.                   |                                                             | If the Servomotor cable and the encoder cable are bundled together, separate them. Connect the shield to FG. |                                                                                                    |                  | r cable and the<br>re bundled together,<br>Connect the shield to             |
| Attached information    | None                                                     |                                                             |                                                                                                    |                                                                                                    |                  |                                                                              |
| Precautions/<br>Remarks | "A4" is displayed on the front panel of the Servo Drive. |                                                             |                                                                                                    |                                                                                                    |                  |                                                                              |

| Event name              | Encoder Overheat                                                                     | ing Warning             |                               | Event code    | 08040000 hex                                    |                                  |  |  |
|-------------------------|--------------------------------------------------------------------------------------|-------------------------|-------------------------------|---------------|-------------------------------------------------|----------------------------------|--|--|
| Meaning                 | The encoder temp                                                                     | erature exceeded th     | e specified value.            |               |                                                 |                                  |  |  |
| Source                  | EtherCAT Master                                                                      | Function Module         | Source details                | Slave         | Detection timing                                | Continuously                     |  |  |
| Error attributes        | Level                                                                                | Observation             | Recovery                      |               | Log category                                    | System                           |  |  |
| Effects                 | User program                                                                         | Continues.              | Operation                     | Not affected. |                                                 |                                  |  |  |
| Indicators              | EtherCAT NET RU                                                                      | EtherCAT NET RUN        |                               | RR            | EtherCAT LINK/A                                 | СТ                               |  |  |
|                         |                                                                                      |                         |                               |               |                                                 |                                  |  |  |
| System-defined          | Variable                                                                             |                         | Data type                     |               | Name                                            |                                  |  |  |
| variables               | None                                                                                 |                         |                               |               |                                                 |                                  |  |  |
| Cause and               | Assumed cause                                                                        |                         | Remedy                        |               | Prevention                                      |                                  |  |  |
| correction              | The ambient temp                                                                     | erature is too high.    | Remove the cause overheating. | e of encoder  | Adjust the surrour so that the encode overheat. | nding environment<br>er does not |  |  |
|                         | Servomotor failed.                                                                   |                         | Replace the Serve             | omotor.       | None                                            |                                  |  |  |
| Attached information    | None                                                                                 | None                    |                               |               |                                                 |                                  |  |  |
| Precautions/<br>Remarks | "A5" is displayed o                                                                  | on the front panel of t | the Servo Drive.              |               |                                                 |                                  |  |  |
| Treatment.              | Life Francisco M                                                                     | In main a               |                               | Front and     | 00050000 h                                      |                                  |  |  |
| Event name              | Life Expectancy W                                                                    |                         |                               | Event code    | 08050000 hex                                    |                                  |  |  |
| Meaning                 | •                                                                                    | of the capacitor or th  |                               | · ·           |                                                 | lo                               |  |  |
| Source                  | EtherCAT Master                                                                      | Function Module         | Source details                | Slave         | Detection timing                                | Continuously                     |  |  |
| Error attributes        | Level                                                                                | Observation             | Recovery                      |               | Log category                                    | System                           |  |  |
| Effects                 | User program                                                                         | Continues.              | Operation                     | Not affected. |                                                 |                                  |  |  |
| Indicators              | EtherCAT NET RU                                                                      | JN                      | EtherCAT NET EF               | RR            | EtherCAT LINK/A                                 | СТ                               |  |  |
|                         |                                                                                      |                         |                               |               |                                                 |                                  |  |  |
| System-defined          | Variable                                                                             |                         | Data type                     |               | Name                                            |                                  |  |  |
| variables               | None                                                                                 |                         |                               |               |                                                 |                                  |  |  |
| Cause and               | Assumed cause                                                                        |                         | Remedy                        |               | Prevention                                      |                                  |  |  |
| correction              | The life expectancy of the capacitor or the fan is shorter than the specified value. |                         | Replace the Serve             | o Drive.      | None                                            |                                  |  |  |
| Attached                | None                                                                                 |                         |                               |               |                                                 |                                  |  |  |
| information             |                                                                                      |                         |                               |               |                                                 |                                  |  |  |

| Event name              | External Encoder Error Warning                                       |                      |                                                                           | Event code                                                                                | 08060000 hex                                                              |                                         |
|-------------------------|----------------------------------------------------------------------|----------------------|---------------------------------------------------------------------------|-------------------------------------------------------------------------------------------|---------------------------------------------------------------------------|-----------------------------------------|
| Meaning                 | The external encode                                                  | der detected a warr  | ning.                                                                     |                                                                                           |                                                                           |                                         |
| Source                  | EtherCAT Master I                                                    | Function Module      | Source details                                                            | Slave                                                                                     | Detection timing                                                          | Continuously                            |
| Error attributes        | Level                                                                | Observation          | Recovery                                                                  |                                                                                           | Log category                                                              | System                                  |
| Effects                 | User program                                                         | Continues.           | Operation                                                                 | Not affected.                                                                             |                                                                           |                                         |
| Indicators              | EtherCAT NET RU                                                      | JN                   | EtherCAT NET EF                                                           | RR                                                                                        | EtherCAT LINK/AG                                                          | СТ                                      |
|                         |                                                                      |                      |                                                                           |                                                                                           |                                                                           |                                         |
| System-defined          | Variable                                                             |                      | Data type                                                                 |                                                                                           | Name                                                                      |                                         |
| variables               | None                                                                 |                      |                                                                           |                                                                                           |                                                                           |                                         |
| Cause and               | Assumed cause                                                        |                      | Remedy                                                                    | Remedy                                                                                    |                                                                           |                                         |
| correction              | There is insufficient power supply voltage for the external encoder. |                      | '                                                                         | Provide the required external encoder power supply voltage of 5 VDC ±5% (4.75 to 5.25 V). |                                                                           | ed external encoder<br>age of 5 VDC ±5% |
|                         | Noise is entering on the external encoder connector cable.           |                      | If the Servomotor of external encoder of together, separate shield to FG. |                                                                                           | If the Servomotor of external encoder of together, separate shield to FG. |                                         |
|                         | The external encoder failed.                                         |                      | If none of the above replace the external                                 |                                                                                           | None                                                                      |                                         |
| Attached information    | None                                                                 |                      |                                                                           |                                                                                           |                                                                           |                                         |
| Precautions/<br>Remarks | "A8" is displayed o                                                  | n the front panel of | the Servo Drive.                                                          |                                                                                           |                                                                           |                                         |

| Event name              | External Encoder                                                              | Communications W | arning         | Event code                                                                                | 08070000 hex    |                                                                                           |  |
|-------------------------|-------------------------------------------------------------------------------|------------------|----------------|-------------------------------------------------------------------------------------------|-----------------|-------------------------------------------------------------------------------------------|--|
| Meaning                 | The external encoder had more communications errors than the specified value. |                  |                |                                                                                           |                 |                                                                                           |  |
| Source                  | EtherCAT Master                                                               | Function Module  | Source details | Source details Slave Detection timing                                                     |                 | Continuously                                                                              |  |
| Error attributes        | Level                                                                         | Observation      | Recovery       |                                                                                           | Log category    | System                                                                                    |  |
| Effects                 | User program                                                                  | Continues.       | Operation      | Not affected.                                                                             |                 |                                                                                           |  |
| Indicators              | EtherCAT NET R                                                                | UN               | EtherCAT NET E | RR                                                                                        | EtherCAT LINK/A | CT                                                                                        |  |
|                         |                                                                               |                  |                |                                                                                           |                 |                                                                                           |  |
| System-defined          | Variable D                                                                    |                  | Data type      |                                                                                           | Name            |                                                                                           |  |
| variables               | None                                                                          |                  |                |                                                                                           |                 |                                                                                           |  |
| Cause and               | Assumed cause                                                                 |                  | Remedy         | Remedy                                                                                    |                 | Prevention                                                                                |  |
| correction              | There is insufficient power supply voltage for the external encoder.          |                  |                | Provide the required external encoder power supply voltage of 5 VDC ±5% (4.75 to 5.25 V). |                 | Provide the required external encoder power supply voltage of 5 VDC ±5% (4.75 to 5.25 V). |  |
|                         | Noise is entering on the external encoder connector cable.                    |                  |                | cable and the cable are bundled e them. Connect the                                       |                 | cable and the cable are bundled e them. Connect the                                       |  |
| Attached information    | None                                                                          |                  | 1              |                                                                                           |                 |                                                                                           |  |
| Precautions/<br>Remarks | "A9" is displayed on the front panel of the Servo Drive.                      |                  |                |                                                                                           |                 |                                                                                           |  |

| Event name                                | Data Setting War        | nina                      |                                    | Event code                                                                                                 | 34E00000 hex                                                                            |                                                                                                    |  |
|-------------------------------------------|-------------------------|---------------------------|------------------------------------|----------------------------------------------------------------------------------------------------|-----------------------------------------------------------------------------------------|----------------------------------------------------------------------------------------------------|--|
|                                           |                         | -                         |                                    | Event code                                                                                                 | 34E00000 nex                                                                            |                                                                                                    |  |
| Meaning                                   | An object setting       |                           |                                    |                                                                                                    | I                                                                                       |                                                                                                    |  |
| Source                                    | EtherCAT Master         | Function Module           | Source details                     | Slave                                                                                                    | Detection timing                                                                        | Continuously                                                                                                   |  |
| Error attributes                          | Level                   | Observation               | Recovery                           |                                                                                                    | Log category                                                                            | System                                                                                                    |  |
| Effects                                   | User program            | Continues.                | Operation                          | Not affected.                                                                                              |                                                                                         |                                                                                                    |  |
| Indicators                                | EtherCAT NET R          | UN                        | EtherCAT NET E                     | RR                                                                                                    | EtherCAT LINK/A                                                                         | СТ                                                                                                    |  |
|                                           |                         |                           |                                    |                                                                                                    |                                                                                         |                                                                                                    |  |
| System-defined                            | Variable                |                           | Data type                          |                                                                                                    | Name                                                                                    |                                                                                                    |  |
| variables                                 | None                    |                           |                                    |                                                                                                    |                                                                                         |                                                                                                    |  |
| Cause and                                 | Assumed cause           |                           | Remedy                             |                                                                                                    | Prevention                                                                              |                                                                                                    |  |
| correction                                | An object setting       | is out of range.          | Correct the object                 | et settings so that<br>e specified ranges.                                                                 | Set the object sett<br>are within the spe                                               | •                                                                                                    |  |
| Attached information                      | None                    |                           |                                    |                                                                                                    |                                                                                         |                                                                                                    |  |
| Precautions/<br>Remarks                   | "B0" is displayed       | on the front panel of     | the Servo Drive.                   |                                                                                                    |                                                                                         |                                                                                                    |  |
| Event name                                | Overload Warning        |                           |                                    | Event code                                                                                                 | 383C0000 hex                                                                            |                                                                                                    |  |
|                                           | ·                       | g<br>35% or more of the p | rotection lovel                    | Event code                                                                                                 | Joogood Hex                                                                             |                                                                                                    |  |
| Meaning<br>Source                         | EtherCAT Master         | ·                         | Source details                     | Slave                                                                                                    | Detection                                                                               | While power is                                                                                                 |  |
| Source                                    | EtherCAT Master         | Function Module           | Source details                     | Slave                                                                                                    | timing                                                                                  | supplied to motor                                                                                              |  |
| Error attributes                          | Level                   | Observation               | Recovery                           |                                                                                                    | Log category                                                                            | System                                                                                                    |  |
| Effects                                   | User program            | Continues.                | Operation                          | Not affected.                                                                                              |                                                                                         |                                                                                                    |  |
| Indicators                                | EtherCAT NET R          | UN                        | EtherCAT NET E                     | RR                                                                                                    | EtherCAT LINK/A                                                                         | СТ                                                                                                    |  |
|                                           |                         |                           |                                    |                                                                                                    |                                                                                         |                                                                                                    |  |
| System-defined                            | Variable                |                           | Data type                          |                                                                                                    | Name                                                                                    |                                                                                                    |  |
| variables                                 | None                    |                           |                                    |                                                                                                    |                                                                                         |                                                                                                    |  |
| Cause and                                 | Assumed cause           |                           | Remedy                             |                                                                                                    | Prevention                                                                              |                                                                                                    |  |
| correction                                | Overload                |                           | to the situation.                  | g actions according                                                                                        | Check the items given for correction advance and implement countermeasures as required. |                                                                                                    |  |
|                                           |                         |                           | Drive and the S                    | Servomotor.                                                                                                |                                                                                         |                                                                                                    |  |
|                                           |                         |                           |                                    | eceleration time and                                                                                       |                                                                                         |                                                                                                    |  |
|                                           |                         |                           | Adjust the gain                    |                                                                                                    |                                                                                         |                                                                                                    |  |
|                                           |                         |                           | Remove machi                       |                                                                                                    |                                                                                         |                                                                                                    |  |
|                                           |                         |                           |                                    | oltage at the brake<br>brake is ON, release                                                                |                                                                                         |                                                                                                    |  |
|                                           |                         |                           | Correct the sys                    | Correct the system if torque                                                                               |                                                                                         |                                                                                                    |  |
|                                           |                         |                           | ` '                                | orms oscillate or                                                                                          |                                                                                         |                                                                                                    |  |
|                                           |                         |                           |                                    | cillate vertically<br>output or<br>is.                                                                     |                                                                                         |                                                                                                    |  |
|                                           | There is incorrect      | wiring of the motor       | Connect the Serv                   |                                                                                                    | Connect the Serve                                                                       | omotor cable as                                                                                                |  |
|                                           | line or a broken cable. |                           |                                    | hown in the wiring diagram. If the able is broken, replace it. Connect ne motor line and encoder line that |                                                                                         | shown in the wiring diagram. Connect the motor line and encoder line that are used together to the same motor. |  |
|                                           | line or a broken c      |                           | the motor line an                  | d encoder line that                                                                                        | are used together                                                                       |                                                                                                    |  |
| Attached information                      | None                    |                           | the motor line an                  |                                                                                                    | are used together                                                                       |                                                                                                    |  |
| Attached information Precautions/ Remarks | None                    | on the front panel of     | the motor line an are used togethe | d encoder line that                                                                                        | are used together                                                                       |                                                                                                    |  |

| Event name              | Excessive Rege                                           | neration Warning                                                                                     |                                                             | Event code                                                                                           | 383D0000 hex                                                             |                                                                                     |
|-------------------------|----------------------------------------------------------|----------------------------------------------------------------------------------------------------|-------------------------------------------------------------|----------------------------------------------------------------------------------------------------|--------------------------------------------------------------------------|-------------------------------------------------------------------------------------|
| Meaning                 | The regeneration load ratio is 85% or more of the level. |                                                                                                    |                                                             |                                                                                                    |                                                                          |                                                                                     |
| Source                  | EtherCAT Maste                                           | er Function Module                                                                                   | Source details                                              | Slave                                                                                                | Detection timing                                                         | While power is supplied to motor                                                    |
| Error attributes        | Level                                                    | Observation                                                                                          | Recovery                                                    |                                                                                                    | Log category                                                             | System                                                                              |
| Effects                 | User program                                             | Continues.                                                                                           | Operation                                                   | Not affected.                                                                                        |                                                                          |                                                                                     |
| Indicators              | EtherCAT NET F                                           | RUN                                                                                                  | EtherCAT NET E                                              | RR                                                                                                   | EtherCAT LINK/                                                           | ACT                                                                                 |
|                         |                                                          |                                                                                                    |                                                             |                                                                                                    |                                                                          |                                                                                     |
| System-defined          | Variable                                                 |                                                                                                    | Data type                                                   |                                                                                                    | Name                                                                     |                                                                                     |
| variables               | None                                                     |                                                                                                    |                                                             |                                                                                                    |                                                                          |                                                                                     |
| Cause and               | Assumed cause                                            |                                                                                                    | Remedy                                                      |                                                                                                    | Prevention                                                               |                                                                                     |
| correction              | There is excessi                                         | ve regeneration.                                                                                     | monitor). Check<br>Resistor load rat                        | tion pattern (velocity<br>the Regeneration<br>e and the excessive<br>rning, and perform<br>ordingly. | in advance and countermeasure                                            | given for corrections<br>implement<br>s as required. Or, se<br>n Resistor Selection |
|                         |                                                          |                                                                                                    | Increase the case servomotor are                            | apacities of the<br>od the Servo Drive.                                                              |                                                                          |                                                                                     |
|                         |                                                          |                                                                                                    | Increase the d     Reduce the Se                            | eceleration time.                                                                                    |                                                                          |                                                                                     |
|                         |                                                          |                                                                                                    | speed.  • Use an Extern Resistor.                           | al Regeneration                                                                                      |                                                                          |                                                                                     |
|                         |                                                          |                                                                                                    | Set the Regeneration Resistor<br>Selection (3016 hex) to 2. |                                                                                                    |                                                                          |                                                                                     |
|                         |                                                          | on Resistor cannot be<br>ous regenerative                                                            | This Regeneration used for continuous braking.              | on Resistor cannot be<br>ous regenerative                                                            | Do not use the Regeneration Resisto for continuous regenerative braking. |                                                                                     |
| Attached information    | None                                                     |                                                                                                    | •                                                           |                                                                                                    | 1                                                                        |                                                                                     |
| Precautions/<br>Remarks | "A1" is displayed                                        | on the front panel of                                                                                | the Servo Drive.                                            |                                                                                                    |                                                                          |                                                                                     |
| Front some              | Vihustian Datast                                         | in a Warrain a                                                                                       |                                                             | Frank anda                                                                                           | 00050000 h                                                               |                                                                                     |
| Event name              | Vibration Detect                                         |                                                                                                    |                                                             | Event code                                                                                           | 383E0000 hex                                                             |                                                                                     |
| Meaning<br>Source       | Vibration was de<br>EtherCAT Maste                       | er Function Module                                                                                   | Source details                                              | Slave                                                                                                | Detection                                                                | While power is                                                                      |
| Former established a    | Laval                                                    | Observation                                                                                          | Deserve                                                     |                                                                                                    | timing                                                                   | supplied to moto                                                                    |
| Error attributes        | Level                                                    | Observation                                                                                          | Recovery                                                    |                                                                                                    | Log category                                                             | System                                                                              |
| Effects                 | User program                                             | Continues.                                                                                           | Operation                                                   | Not affected.                                                                                        | FIL OAT LINE                                                             | ACT                                                                                 |
| Indicators              | EtherCAT NET F                                           | RUN                                                                                                  | EtherCAT NET E                                              | :HH                                                                                                  | EtherCAT LINK/                                                           | ACT                                                                                 |
| System-defined          | Variable                                                 |                                                                                                    | Data type                                                   |                                                                                                    | Name                                                                     |                                                                                     |
| variables               | None                                                     |                                                                                                    |                                                             |                                                                                                    |                                                                          |                                                                                     |
| Cause and               | Assumed cause                                            |                                                                                                    | Remedy                                                      |                                                                                                    | Prevention                                                               |                                                                                     |
| correction              | The gain or inert suitable.                              | nertial ratio setting is not Correct the gain (the balance between position loop gain and position I |                                                             |                                                                                                    | the balance betweer<br>n and velocity loop<br>ertial ratio.              |                                                                                     |
| Attached information    | None                                                     |                                                                                                    | 1                                                           |                                                                                                    | 1                                                                        |                                                                                     |
| Precautions/ Remarks    | "A6" is displayed                                        | on the front panel of                                                                                | the Servo Drive.                                            |                                                                                                    |                                                                          |                                                                                     |

| Event name              | Command Warning                                                                                                    | g                                                             |                                                                | Event code    | 74800000 hex     |                   |
|-------------------------|----------------------------------------------------------------------------------------------------|---------------------------------------------------------------|----------------------------------------------------------------|---------------|------------------|-------------------|
| Meaning                 | A command could                                                                                                    | not be executed.                                              |                                                                | 1             | •                |                   |
| Source                  | EtherCAT Master Function Module                                                                                                    |                                                               | Source details                                                 | Slave         | Detection timing | Continuously      |
| Error attributes        | Level                                                                                                    | Observation                                                   | Recovery                                                       |               | Log category     | System            |
| Effects                 | User program                                                                                                    | Continues.                                                    | Operation                                                      | Not affected. |                  |                   |
| Indicators              | EtherCAT NET RU                                                                                                    | JN                                                            | EtherCAT NET EF                                                | RR            | EtherCAT LINK/AG | CT                |
|                         |                                                                                                    |                                                               |                                                                |               |                  |                   |
| System-defined          | Variable                                                                                                    |                                                               | Data type                                                      |               | Name             |                   |
| variables               | None                                                                                                    |                                                               |                                                                |               |                  |                   |
| Cause and               | Assumed cause                                                                                                    |                                                               | Remedy                                                         |               | Prevention       |                   |
| correction              | The absolute multi<br>was cleared when<br>OFF when using a<br>for semi-closed co                                                                                                    | the Servo was not n absolute encoder                          | object's operation<br>the drive prohibitio<br>operation comman |               | '                | conditions. Check |
|                         | A forced brake operation request was sent while the Servo was ON.                                                                                                    |                                                               | accordingly.                                                   |               | accordingly.     |                   |
|                         | A Switch ON command was sent<br>when the main power was OFF.<br>(When 3508 hex = 0)                                                                                                    |                                                               |                                                                |               |                  |                   |
|                         | An Enable Operation command was sent to request turning ON the Servo when the Servomotor was operating at 30 r/min or higher.                                                                                                    |                                                               |                                                                |               |                  |                   |
|                         |                                                                                                    | A latch operation was started under the following conditions. |                                                                |               |                  |                   |
|                         | <ul> <li>An absolute external encoder was used and phase Z was selected as the trigger for fully-closed control.</li> <li>The absolute multi-rotation data was being cleared or the Config operation was being performed.</li> </ul> |                                                               |                                                                |               |                  |                   |
|                         |                                                                                                    |                                                               |                                                                |               |                  |                   |
|                         |                                                                                                    | The Statusword (6041 hex) bit 09<br>(remote) was 0 (local).   |                                                                |               |                  |                   |
|                         | An operation command is given in the prohibited direction after the motor made an immediate stop due to a drive prohibition input.                                                                                                   |                                                               |                                                                |               |                  |                   |
| Attached information    | None                                                                                                    |                                                               |                                                                |               |                  |                   |
| Precautions/<br>Remarks | "B1" is displayed o                                                                                                    | n the front panel of t                                        | the Servo Drive.                                               |               |                  |                   |

| Event name              | EtherCAT Commu                                               | nications Warning    |                                                            | Event code            | 84B00000 hex                                  |                  |
|-------------------------|--------------------------------------------------------------|----------------------|------------------------------------------------------------|-----------------------|-----------------------------------------------|------------------|
| Meaning                 | An EtherCAT com                                              | munications error oc | curred one or more                                         | times.                |                                               |                  |
| Source                  | EtherCAT Master                                              | Function Module      | Source details                                             | Slave                 | Detection timing                              | Continuously     |
| Error attributes        | Level                                                        | Observation          | Recovery                                                   |                       | Log category                                  | System           |
| Effects                 | User program                                                 | Continues.           | Operation                                                  | Not affected.         |                                               |                  |
| Indicators              | EtherCAT NET RU                                              | JN                   | EtherCAT NET E                                             | RR                    | EtherCAT LINK/                                | ACT              |
|                         |                                                              |                      |                                                            |                       |                                               |                  |
| System-defined          | Variable                                                     |                      | Data type                                                  |                       | Name                                          |                  |
| variables               | None                                                         |                      |                                                            |                       |                                               |                  |
| Cause and               | Assumed cause                                                |                      | Remedy                                                     |                       | Prevention                                    |                  |
| correction              | The EtherCAT communications cable is disconnected or broken. |                      | Connect the Ethe communications cable is broken, re        | able securely. If the | Connect the Ethe communications               |                  |
|                         | Noise                                                        |                      | Take noise counter<br>excessive noise is<br>EtherCAT commu | affecting the         | Take noise coun excessive noise EtherCAT comm | is affecting the |
| Attached information    | None                                                         |                      | •                                                          |                       | •                                             |                  |
| Precautions/<br>Remarks | "B2" is displayed on the front panel of the Servo Drive.     |                      |                                                            |                       |                                               |                  |

## A-4 EtherCAT Terminology

Use the following list of EtherCAT terms for reference.

| Term                                      | Abbreviati<br>on | Description                                                                                                    |
|-------------------------------------------|------------------|----------------------------------------------------------------------------------------------------|
| object                                    | -                | Abstract representation of a particular component within a device, which consists of data, parameters, and methods.                                         |
| object dictionary                         | OD               | Data structure addressed by Index and Subindex that contains description of data type objects, communication objects and application objects.               |
| service data object                       | SDO              | CoE asynchronous mailbox communications where all objects in the object dictionary can be read and written.                                                 |
| index                                     | _                | Address of an object within an application process.                                                                                                    |
| subindex                                  | _                | Sub-address of an object within the object dictionary.                                                                                                    |
| process data                              | -                | Collection of application objects designated to be transferred cyclically or acyclically for the purpose of measurement and control.                        |
| process data object                       | PDO              | Structure described by mapping parameters containing one or several process data entities.                                                                  |
| Receive PDO                               | RxPDO            | A process data object received by an EtherCAT slave.                                                                                                    |
| Transmit PDO                              | TxPDO            | A process data object sent from an EtherCAT slave.                                                                                                    |
| sync manager                              | SM               | Collection of control elements to coordinate access to concurrently used objects.                                                                           |
| distributed clock                         | DC               | Method to synchronize slaves and maintain a global time base.                                                                                               |
| device profile                            | -                | Collection of device dependent information and functionality providing consistency between similar devices of the same device type.                         |
| fieldbus memory management unit           | FMMU             | Single element of the fieldbus memory management unit: one correspondence between a coherent logical address space and a coherent physical memory location. |
| physical device internal interface        | PDI              | A series of elements to access data link services from the application layer.                                                                               |
| CAN in Automation                         | CiA              | CiA is the international users' and manufacturers' group that develops and supports higher-layer protocols.                                                 |
| CAN application protocol over<br>EtherCAT | CoE              | A CAN application protocol service implemented on EtherCAT.                                                                                                 |
| EEPROM                                    | EEPROM           | Electrically erasable PROM.                                                                                                    |
| EtherCAT Technology Group                 | ETG              | The ETG is a global organization in which OEM, End Users and Technology Providers join forces to support and promote the further technology development.    |
| EtherCAT slave controller                 | ESC              | A controller for EtherCAT slave communication.                                                                                                    |
| EtherCAT state machine                    | ESM              | An EtherCAT communication state machine.                                                                                                    |
| EtherCAT slave information                | ESI              | An XML file that contains setting information for an EtherCAT slave.                                                                                        |
| Slave Information Interface               | SII              | Slave information stored in the nonvolatile memory of each slave.                                                                                           |
| Power Drive System                        | PDS              | A power drive system consisting of a Servo Drive, an inverter, and other components.                                                                        |

# A-5 Functional Differences among Unit Versions

The following table shows the functional differences among unit versions.

|                     |                                        | Unit version                                                                               |                                                                                                    |  |  |  |
|---------------------|----------------------------------------|--------------------------------------------------------------------------------------------|----------------------------------------------------------------------------------------------------|--|--|--|
|                     | Item                                   | Ver.2.0                                                                                    | Ver.2.1                                                                                                    |  |  |  |
| Servo Drive         | model                                  | R88D-K                                                                                     | N□-ECT                                                                                                    |  |  |  |
| Sysmac              | Sysmac Error Status                    | Not supported                                                                              | Supported                                                                                                    |  |  |  |
| Device              | Saving the Node Address Setting        | Not supported                                                                              | Supported                                                                                                    |  |  |  |
| Features            | Serial Number Display*1                | Not supported                                                                              | Supported                                                                                                    |  |  |  |
|                     | ESI Specification (Version 1.0)        | Not supported                                                                              | Supported                                                                                                    |  |  |  |
|                     | SII Data Check                         | Not supported                                                                              | Supported                                                                                                    |  |  |  |
| Fixed PDO           | mapping                                | Supp                                                                                       | ported                                                                                                    |  |  |  |
| Variable PD         | O mapping (1600 hex, 1A00 hex)         | Not supported                                                                              | Supported                                                                                                    |  |  |  |
| Available operation | csp: Cyclic synchronous position mode  | Supp                                                                                       | ported                                                                                                    |  |  |  |
| modes               | csv: Cyclic synchronous velocity mode  | Supp                                                                                       | ported                                                                                                    |  |  |  |
|                     | cst: Cyclic synchronous torque mode    | Supp                                                                                       | ported                                                                                                    |  |  |  |
|                     | pp: Profile position mode              | Not supported                                                                              | Supported                                                                                                    |  |  |  |
|                     | hm: Homing mode                        | Supp                                                                                       | ported                                                                                                    |  |  |  |
| FIR filter fur      | nction                                 | Supported <sup>*2</sup> (Available when the communications cycle is 1 ms or above)         |                                                                                                    |  |  |  |
| Error               | Excessive Speed Deviation Error        | Supported                                                                                  |                                                                                                    |  |  |  |
| detection function  | Interruptions Error                    | Supported                                                                                  |                                                                                                    |  |  |  |
| Electronic g        | ear function                           | Not supported <sup>*3</sup> (only to 1:1)                                                  | Supported                                                                                                    |  |  |  |
| Fully-closed        | l Control *4                           | Available when the communications cycle is 500 µs or above in csp and 1 ms or above in hm. | csp: Available when the communications cycle is 500 µs or above at an electronic gear ratio of 1:1 and 1 ms or above at a gear ratio other than 1:1.    |  |  |  |
|                     |                                        |                                                                                            | pp, hm: Available when the communications cycle is 1 ms or above at an electronic gear ratio of 1:1 and 2 ms or above at a gear ratio other than 1:1.*5 |  |  |  |
| Torque limit        | objects                                | PDO mapping to 60E                                                                         | 0/60E1 hex is possible.                                                                                                    |  |  |  |
| Positioning         | Completion Range (6067 hex)            | Disabled                                                                                   | Enabled                                                                                                    |  |  |  |
|                     | Position for CSP (4020 hex)            | Not supported                                                                              | Supported                                                                                                    |  |  |  |
|                     | g Warning Detection Setting (3781 hex) | Not supported                                                                              | Supported                                                                                                    |  |  |  |
| DC power in         | · · · · · · · · · · · · · · · · · · ·  | Not supported                                                                              | Supported*6                                                                                                    |  |  |  |
| Reference           | manual                                 | I5                                                                                         | 776                                                                                                    |  |  |  |
|                     |                                        | 1                                                                                          |                                                                                                    |  |  |  |

<sup>\*1</sup> The function to show the serial number controlled by OMRON in 1018h-04 hex.

- R88D-KN75H-ECT
- R88D-KN150H-ECT

<sup>\*2</sup> Setting the communications cycle to 500 μs or less does not enable the FIR filter function, although doing so does not cause any error.

<sup>\*3</sup> Setting this to an electronic gear ratio other than 1:1 simply causes the G5-series AC Servo Drive to operate at 1:1 without any errors.

<sup>\*4</sup> If Fully-closed Control is not available, a Function Setting Error (Error No. 93.4) will occur.

<sup>\*5</sup> This is applicable only when the total size of the objects mapped to RxPDO is 12 bytes or less. For details, refer to *A-1-3 Communications Cycles and Corresponding Modes of Operation*.

<sup>\*6</sup> Only the following Servo Drive models support DC power input:

Appendices

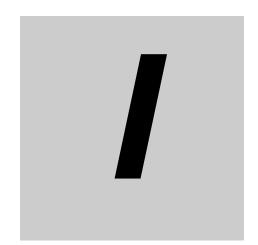

# Index

## Index

| Numerics                                           | B                                                  |        |
|----------------------------------------------------|----------------------------------------------------|--------|
| 1,000-r/min Servomotors                            | backlash compensation                              | 7-13   |
| model table2-14                                    | Backup Battery Inputs (BAT)                        |        |
| rotation speed characteristics3-57                 | basic settings                                     |        |
| Servo Drives2-17                                   | Control Mode Selection (3001 hex)                  | 9-3    |
| 1,500-r/min, 2,000-r/min Servomotors               | External Regeneration Resistor Setting             |        |
| model table2-12                                    | (3017 hex)                                         | 9-6    |
| rotation speed characteristics3-52                 | External Torque Limit 1 (3013 hex)                 | 9-5    |
| Servo Drives2-16                                   | Inertia Ratio (3004 hex)                           | 9-4    |
| 3,000-r/min Servomotors                            | Operation Switch when Using Absolute Encoder       |        |
| model table2-10                                    | (3015 hex)                                         | 9-5    |
| rotation speed characteristics3-43                 | Realtime Autotuning Machine Rigidity Setting       |        |
| Servo Drives2-15                                   | (3003 hex)                                         | 9-4    |
| 7-Segment Display10-5                              | Realtime Autotuning Mode Selection (3002 hex)      | 9-3    |
|                                                    | Regeneration Resistor Selection (3016 hex)         | 9-6    |
| A                                                  | Rotation Direction Switching (3000 hex)            | 9-2    |
|                                                    | Bend Radius of Robot Cable                         | 3-68   |
| absolute encoder                                   | Brake Cable Connector                              | 3-94   |
| backup battery2-27                                 | brake cables (Robot Cable)                         | 2-27   |
| battery cables2-27                                 | brake cables (Standard Cable)                      | 2-24   |
| battery replacement                                | brake interlock                                    | 7-15   |
| setup10-7                                          | Brake Interlock Output (BKIR)                      | 3-25   |
| specifications3-59                                 | brake power supply                                 | 4-49   |
| Accessories1-12                                    |                                                    |        |
| adaptive filter11-26                               | C                                                  |        |
| analog control objects                             |                                                    |        |
| External Feedback Pulse Direction Switching        | CAN application protocol over EtherCAT             | 5-4    |
| (3326 hex)9-29                                     | clamp core                                         |        |
| External Feedback Pulse Dividing Denominator       | communication objects                              |        |
| (3325 hex)9-29                                     | Backup Parameters Mode (10F0 hex)                  |        |
| External Feedback Pulse Dividing Numerator         | Device Type (1000 hex)                             |        |
| (3324 hex)9-29                                     | Diagnosis History (10F3 hex)                       |        |
| External Feedback Pulse Phase-Z Setting            | Error Register (1001 hex)                          |        |
| (3327 hex)9-30                                     | Identity Object (1018 hex)                         |        |
| External Feedback Pulse Type Selection             | Manufacturer Device Name (1008 hex)                |        |
| (3323 hex)9-28                                     | Manufacturer Hardware Version (1009 hex)           |        |
| Hybrid Following Error Counter Overflow Level      | Manufacturer Software Version (100A hex)           |        |
| (3328 hex)9-30                                     | Restore Default Parameters (1011 hex)              |        |
| Hybrid Following Error Counter Reset               | Store Parameters (1010 hex)                        |        |
| (3329 hex)9-30                                     | Completion                                         |        |
| S-curve Acceleration/Deceleration Time Setting     | connectors                                         |        |
| (3314 hex)9-27                                     | model list                                         | 2-28   |
| Soft Start Acceleration Time (3312 hex)9-26        | Connector-terminal Block                           | 2-28   |
| Soft Start Deceleration Time (3313 hex)9-26        | Connector-terminal Block Cables                    | 2-28   |
| Speed Limit Selection (3317 hex)9-27               | Connector-Terminal Block Conversion Unit           | 3-101  |
| Speed Limit Value Setting (3321 hex)9-27           | contactors                                         | 4-53   |
| analog monitor11-2                                 | control cables                                     |        |
| Analog Monitor Cable2-27, 3-98                     | model list                                         | 2-28   |
| analog monitor connector specifications (CN5) 3-31 | control circuit connector specifications (CNC)3-13 | , 4-28 |
| applicable standards1-17                           | Control effort (60FA hex)                          |        |
|                                                    | control I/O connector specifications               |        |

| control I/O signal                                        | 04AB0000 hex     | A-95, A-112                |
|-----------------------------------------------------------|------------------|----------------------------|
| connections and external signal processing 3-             | 18 04AC0000 hex  | A-95, A-113                |
| connectors 3-                                             | 20 04AD0000 hex  | A-96, A-114                |
| control input table 3-                                    | 19 04AE0000 hex  | A-96, A-115                |
| control output table 3-                                   | 19 04AF0000 hex  | A-96, A-115                |
| pin arrangement 3-                                        | 20 04B00000 hex  | A-96, A-116                |
| control input circuits3-                                  | 21 04B10000 hex  | A-96, A-116                |
| control output circuits3-                                 | 23 08010000 hex  | A-106, A-160               |
| control output sequence3-                                 | 24 08020000 hex  | A-106, A-161               |
| control panel structure4-                                 | 45 08030000 hex  | A-106, A-161               |
| Cyclic synchronous position mode6                         | 6-2 08040000 hex | A-106, A-162               |
| Cyclic synchronous torque mode6                           | 6-8 08050000 hex | A-106, A-162               |
| Cyclic synchronous velocity mode6                         | 6-5 08060000 hex | A-106, A-163               |
| _                                                         | 08070000 hex     | A-106, A-163               |
| D                                                         | 08080000 hex     | A-96, A-117                |
|                                                           | — 08090000 hex   | A-96, A-117                |
| damping control11-                                        | <del>-</del> *   | A-96, A-118                |
| Data Setting Warning Detection Setting9-                  | 57 080B0000 hex  | A-96, A-118                |
| DC Power input4-                                          | 66 080C0000 hex  | A-97, A-119                |
| decelerator                                               | 080D0000 hex     | A-97, A-119                |
| installation conditions                                   | • •              | A-97, A-120                |
| distributed clock (DC)5-                                  | . •              | A-97, A-120                |
| disturbance observer function11-                          | <del>-</del>     | A-97, A-121                |
|                                                           |                  | A-97, A-121                |
| E                                                         |                  | A-97, A-122                |
|                                                           |                  | A-97, A-122                |
| EC Directives1-                                           | 17               | A-97, A-123                |
| EDM output                                                | <i>,</i>         | A-97, A-123                |
| EDM output circuit 3-                                     | 0-7              | A-97, A-124                |
| electronic gear function7-                                | <u> </u>         | A-98, A-124                |
| emergency messages5-                                      | 17               | A-98, A-125                |
| encoder                                                   |                  |                            |
| specifications 3-                                         |                  |                            |
| encoder cable                                             |                  |                            |
| noise resistance 4-                                       |                  |                            |
| encoder cable specifications 3-                           | 14AD0000 la      |                            |
| encoder cables (Robot Cable)2-                            | 4000000          |                            |
| encoder cables (Standard Cable)2-21, 3-                   | 10010000 5       | A-98, A-128                |
| encoder connector specifications (CN2) 3-                 | 1000000 have     | A-98, A-129                |
| encoder connectors                                        | 4000000 5        | A-98, A-129<br>A-98, A-130 |
| Error Clear Attribute Output (ALM-ATB)                    | 0.4000000        | A-98, A-130                |
| error list                                                | 0                |                            |
| Error Output (/ALM)                                       | 0.40.4.0000 ls   |                            |
| ESI (V1.0)                                                | 04000000 have    |                            |
| EtherCAT                                                  | 0.4000000 1      |                            |
| command coding                                            | 0.4500000        | A-106, A-164               |
| communications cable2-                                    | 0.454.0000 ls    |                            |
| communications cycle                                      | 0.4500000        |                            |
| communications specifications                             | 0.4500000        |                            |
| Cyclic synchronous position mode                          | 0.45.40000.1     |                            |
| state coding                                              | 0.4550000        | A-100, A-137               |
| state descriptions                                        | 0.4500000        |                            |
| terminology                                               | 0000000 have     | A-106, A-164               |
| EtherCAT Slave Information file<br>EtherCAT State Machine | , <u>_</u>       |                            |
| Event code                                                | , 0              |                            |
| 04A80000 hex A-94, A-1                                    | 000E0000 have    | A-100, A-138               |
| 04A90000 hex A-94, A-1                                    | 00               | A-100, A-139               |
| 04AA0000 hex A-94, A-1                                    | 00410000 have    | A-100, A-139               |
| 5 0 10000 Hox                                             | • •              | •                          |

| 38420000 hex A-100, A-140                            | External Latch Input Signals                            |
|------------------------------------------------------|---------------------------------------------------------|
| 38430000 hex A-100, A-140                            | (EXT1, EXT2 and EXT3)3-22                               |
| 38440000 hexA-101, A-141                             | External Regeneration Resistor4-61                      |
| 38450000 hex A-101, A-141                            | combining4-63                                           |
| 38460000 hex A-101, A-142                            | connecting4-62                                          |
| 38470000 hex A-101, A-143                            | dimensions2-90                                          |
| 38480000 hex A-101, A-144                            | model list2-28                                          |
| 38490000 hex A-101, A-145                            | specifications3-105                                     |
| 384A0000 hexA-101, A-145                             | External Regeneration Resistor connector specifications |
| 384B0000 hex                                         | (CNC)3-9, 4-24                                          |
| 384C0000 hex                                         | External Regeneration Resistor connector specifications |
| 384D0000 hex                                         | (CND)3-13, 4-28                                         |
| 384E0000 hex                                         | External Torque Limit Input (NCL)3-23                   |
| 384F0000 hex                                         | External Forque Elithic Imput (1702)                    |
| 38500000 hex                                         | F                                                       |
|                                                      | •                                                       |
| 38510000 hex                                         |                                                         |
| 38520000 hex                                         | feed-forward function                                   |
| 64E00000 hex                                         | fixed PDO mapping5-7                                    |
| 64E10000 hex                                         | forward drive prohibition function7-8                   |
| 64E20000 hex                                         | Forward Drive Prohibition Input (POT)3-22               |
| 74800000 hex A-107, A-166                            | Forward External Torque Limit Input (PCL)3-23           |
| 74810000 hexA-104, A-153                             | friction torque compensation function11-34              |
| 78010000 hexA-105, A-154                             | fully-closed control6-16                                |
| 78020000 hex A-105, A-154                            | supported external encoders6-18                         |
| 84B00000 hexA-107, A-167                             | fully-closed mode adjustment11-16                       |
| 84B10000 hexA-105, A-155                             |                                                         |
| 84B20000 hexA-105, A-155                             | G                                                       |
| 84B30000 hexA-105, A-156                             |                                                         |
| 84B40000 hexA-105, A-156                             | gain adjustment11-5                                     |
| 84B50000 hexA-105, A-157                             | gain settings                                           |
| 84B60000 hexA-105, A-157                             | Gain Switching Delay Time in Position Control           |
| 84B70000 hexA-105, A-158                             | (3116 hex)9-13                                          |
| 84B80000 hexA-105, A-158                             | Gain Switching Delay Time in Speed Control              |
| 84B90000 hexA-106, A-159                             | (3121 hex)9-16                                          |
| 98010000 hex A-106, A-159                            | Gain Switching Delay Time in Torque Control             |
| 98020000 hex A-106, A-160                            | (3125 hex)9-18                                          |
| extended objects                                     | Gain Switching Hysteresis in Position Control           |
| Control Input Signal Read Setting (3515 hex) 9-44    | (3118 hex)9-13                                          |
| Drive Prohibition Input Selection (3504 hex) 9-41    | Gain Switching Hysteresis in Speed Control              |
| External Torque Limit 2 (3522 hex)9-46               | (3123 hex)9-17                                          |
| Forward External Torque Limit (3525 hex) 9-46        | Gain Switching Hysteresis in Torque Control             |
| Immediate Stop Torque (3511 hex)9-43                 |                                                         |
| Momentary Hold Time (3509 hex)9-43                   | (3127 hex)                                              |
| Overload Detection Level Setting (3512 hex) 9-43     | Gain Switching Input Operating Mode Selection           |
| Overrun Limit Setting (3514 hex)9-43                 | (3114 hex)9-11                                          |
| Overspeed Detection Level Setting (3513 hex) 9-43    | Gain Switching Level in Position Control                |
| Position Setting Unit Selection (3520 hex)9-44       | (3117 hex)9-13                                          |
| Reverse External Torque Limit (3526 hex)9-46         | Gain Switching Level in Speed Control                   |
| Stop Selection for Drive Prohibition Input           | (3122 hex)9-16                                          |
| (3505 hex)9-42                                       | Gain Switching Level in Torque Control                  |
|                                                      | (3126 hex)9-18                                          |
| Torque Limit Selection (3521 hex)                    | Position Gain Switching Time (3119 hex)9-14             |
| Undervoltage Error Selection (3508 hex)9-42          | Position Loop Gain 1 (3100 hex)9-7                      |
| external device monitor (EDM) output signal8-4       | Position Loop Gain 2 (3105 hex)9-9                      |
| external encoder                                     | Speed Feedback Filter Time Constant 1                   |
| example of connection                                | (3103 hex)9-9                                           |
| input signal table                                   | Speed Feedback Filter Time Constant 2                   |
| External Encoder Connector                           | (3108 hex)9-9                                           |
| external encoder connector specifications (CN4) 3-28 | Speed Feed-forward Command Filter                       |
| External Feedback Pulse Dividing Ratio Setting 6-20  | (3111 hex)9-10                                          |

| Speed Feed-forward Gain (3110 hex)                                                                    | Speed Conformity Detection Range (3435 hex) 9-37 Warning Output Selection 1 (3440 hex) 9-40 Warning Output Selection 2 (3441 hex) 9-40 Zero Speed Detection (3434 hex) 9-36 |
|----------------------------------------------------------------------------------------------------|----------------------------------------------------------------------------------------------------|
| Switching Mode in Torque Control (3124 hex) 9-17 Torque Command Filter Time Constant 1 (3104 hex) 9-9 | leakage breaker                                                                                                    |
| Torque Command Filter Time Constant 2 (3109 hex)9-10                                                  | M                                                                                                    |
| Torque Feed-forward Command Filter (3113 hex)9-10                                                     | Main circuit connector specifications (CNA)                                                                                                    |
| Torque Feed-forward Gain (3112 hex) 9-10                                                              | Main circuit terminal block specifications 3-10, 3-14                                                                                                    |
| gain switching 3 function 7-38                                                                        | maintenance                                                                                                    |
| pain switching function7-28                                                                           | manual tuning                                                                                                    |
| peneral-purpose inputs                                                                                | manufacturer specific objects                                                                                                    |
| General-purpose Outputs (OUTM1 and OUTM2) 3-25                                                        | Absolute Encoder Setup (4102 hex)                                                                                                    |
| , , , , , , , , , , , , , , , , , , , ,                                                               |                                                                                                    |
| H                                                                                                    | Communications Error Setting (2200 hex)A-50                                                                                                    |
|                                                                                                    | Config (4100 hex)                                                                                                    |
| narmonic current measures 4-55                                                                        | Coordinate System Setting Mode (4103 hex) A-54                                                                                                    |
|                                                                                                    | Coordinate System Setting Position (4104 hex) A-54                                                                                                    |
| Homing mode                                                                                           | Error History Clear (2100 hex)                                                                                                    |
| ybrid vibration suppression function 11-36                                                            | Statusword 1 (4000 hex)                                                                                                    |
| •                                                                                                    | Sub Error Code (4001 hex)                                                                                                    |
|                                                                                                    | Sync Not Received Timeout Setting (2201 hex) A-50                                                                                                    |
|                                                                                                    | monitor inputs (MON0, MON1, and MON2) 3-23                                                                                                    |
| mmediate stop operation at errors 12-12                                                               | monitor output circuit                                                                                                    |
| mproving control I/O signal noise resistance 4-55                                                     | monitor output signal table 3-31                                                                                                    |
| ncremental encoder                                                                                    | Motor connector specifications (CNB)                                                                                                    |
| specifications 3-59                                                                                   |                                                                                                    |
| nstantaneous speed observer function 11-40                                                            | motor power cable specifications                                                                                                    |
| nterface monitor settings                                                                             | motor power cables (Robot Cable)2-26                                                                                                    |
| Analog Monitor 1 Scale Setting (3417 hex) 9-33                                                        | motor power cables (Standard Cable)2-23                                                                                                    |
| Analog Monitor 1 Selection (3416 hex) 9-33                                                            | Motor Rotation Speed Detection Output (TGON) 3-25                                                                                                    |
| Analog Monitor 2 Scale Setting (3419 hex) 9-34                                                        | mounting brackets (L-brackets for rack mounting) 2-29                                                                                                    |
| Analog Monitor 2 Selection (3418 hex) 9-34                                                            | dimensions2-95                                                                                                    |
| Analog Monitor Output Selection (3421 hex) 9-34                                                       | Multiple PDO Mapping5-10                                                                                                    |
| Brake Threshold Speed During Operation                                                                | The state of                                                                                                    |
| (3439 hex)                                                                                            | N                                                                                                    |
| Brake Timing During Operation (3438 hex) 9-39                                                         |                                                                                                    |
| Brake Timing when Stopped (3437 hex) 9-38                                                             | node address setting5-2                                                                                                    |
| Input Signal Selection 1 (3400 hex)9-31                                                               | no-fuse breaker (NFB)4-46                                                                                                    |
| Input Signal Selection 2 (3401 hex)                                                                   |                                                                                                    |
| Input Signal Selection 3 (3402 hex)                                                                   | noise filter for power supply input                                                                                                    |
| Input Signal Selection 3 (3402 nex)                                                                   | noise filter for the brake power supply                                                                                                    |
|                                                                                                    | noise filters                                                                                                    |
| Input Signal Selection 5 (3404 hex)                                                                   | noise filters for motor output                                                                                                    |
| Input Signal Selection 6 (3405 hex)                                                                   | notch filter                                                                                                    |
| Input Signal Selection 7 (3406 hex)                                                                   | width and depth11-30, 11-31                                                                                                    |
| Input Signal Selection 8 (3407 hex)                                                                   | •                                                                                                    |
| Output Signal Selection 1 (3410 hex)                                                                  | 0                                                                                                    |
| Output Signal Selection 2 (3411 hex)                                                                  |                                                                                                    |
| Positioning Completion Condition Selection                                                            | object description formatA-23                                                                                                    |
| (3432 hex)                                                                                            | object dictionary1-3                                                                                                    |
| Positioning Completion Hold Time (3433 hex) 9-36                                                      | areaA-22                                                                                                    |
| Positioning Completion Range 2 (3442 hex) 9-40                                                        | data typesA-22                                                                                                    |
| Rotation Speed for Motor Rotation Detection                                                           | object list                                                                                                    |
| (3436 hex)                                                                                            | operational procedure10-2                                                                                                    |

| Origin Proximity Input (DEC)3-22                             | rotation speed characteristics                |         |
|--------------------------------------------------------------|-----------------------------------------------|---------|
| overload characteristics (electronic thermal function) .3-35 | 1,000-r/min Servomotors                       | 3-57    |
| overrun protection7-11                                       | 1,500-r/min, 2,000-r/min Servomotors          | 3-52    |
|                                                              | 3,000-r/min Servomotors                       | 3-43    |
| P                                                            |                                               |         |
|                                                              | S                                             |         |
| PDO mapping5-6                                               | ( ) OFF ( )                                   |         |
| PDO mapping for position control5-8, 5-9                     | safe torque OFF function                      |         |
| PDO mapping objectsA-31                                      | safety connector specifications (CN8)         |         |
| 1st receive PDO Mapping (1600 hex)A-31                       | Safety I/O Signal Connector                   |         |
| 1st transmit PDO Mapping (1A00 hex)A-38                      | safety I/O signal table                       |         |
| 258th receive PDO Mapping (1701 hex)                         | safety I/O signals                            |         |
| 258th transmit PDO Mapping (1B01 hex)A-40                    | safety input circuit                          |         |
| 259th receive PDO Mapping (1702 hex)A-34                     | safety input signals                          |         |
| 259th transmit PDO Mapping (1B02 hex)A-41                    | Saving the Node Address Setting               |         |
| 260th receive PDO Mapping (1703 hex)A-35                     | SEMI F47                                      | 1-18    |
| 260th transmit PDO Mapping (1B03 hex)                        | sequence I/O signal                           |         |
| 261th receive PDO Mapping (1704 hex)A-36                     | input signals                                 |         |
| 261th transmit PDO Mapping (1B04 hex)A-43                    | output signals                                |         |
| 262th receive PDO Mapping (1705 hex)A-37                     | sequence outputs                              |         |
| 512th transmit PDO Mapping (1BFF hex)A-44                    | Serial Number Display                         |         |
| PDO Mapping Settings5-6                                      | service data objects (SDOs)                   | 5-12    |
| periodic maintenance12-36                                    | Servo Drive                                   |         |
| peripheral equipment connection examples4-13                 | characteristics                               |         |
| position control mode adjustment11-16                        | 100-VAC input models                          | 3-3     |
| Positioning Completion Output 2 (INP2)                       | 200-VAC input models                          | 3-4     |
| Power Cable Connector3-94                                    | 400-VAC input models                          | 3-6     |
| Power Cables with Brakes (Robot Cable)3-86                   | dimensions                                    | 2-30    |
| Power Cables with Brakes (Standard Cable)3-83                | general specifications                        | 3-2     |
| power cables without brakes (Robot Cable)3-80                | installation conditions                       | 4-2     |
| power cables without brakes (Standard Cable) 3-76            | life expectancy                               | . 12-37 |
| preparing for operation10-3                                  | model number                                  | 2-4     |
| process data objects (PDOs)5-6                               | model table                                   | 2-9     |
| Profile Position Mode6-11                                    | replacing                                     | 12-4    |
|                                                              | Servo Drive and Servomotor combination tables | 2-15    |
| R                                                            | Servo Drive profile objects                   | A-55    |
|                                                              | Controlword (6040 hex)                        |         |
| radio noise filter4-50                                       | Digital inputs (60FD hex)                     |         |
| Reactor                                                      | Digital outputs (60FE hex)                    |         |
| Dimensions2-91                                               | Disable operation option code (605C hex)      |         |
| model list2-29                                               | Error code (603F hex)                         |         |
| Reactor Specifications3-107                                  | Fault reaction option code (605E hex)         |         |
| reactor to reduce harmonic current4-55                       | Following error actual value (60F4 hex)       |         |
| reactors                                                     | Following error window (6065 hex)             |         |
| realtime autotuning11-7                                      | Gear ratio (6091 hex)                         |         |
| Reduction Gear                                               | Halt option code (605D hex)                   |         |
| 15 Arcminutes Max2-7                                         | Home offset (607C hex)                        |         |
| For 3,000-r/min Servomotors                                  | Homing method (6098hex)                       |         |
|                                                              | Homing speeds (6099 hex)                      |         |
| 3 Arcminutes Max2-6, 2-17                                    | Max profile velocity (607F hex)               |         |
| For 1,000-r/min Servomotors2-20, 3-65                        | Max torque (6072 hex)                         |         |
| For 2,000-r/min Servomotors2-19, 3-63                        | Modes of operation (6060 hex)                 |         |
| For 3,000-r/min Servomotors2-17, 3-60                        | Modes of operation (6000 flex)                |         |
| Reference Position for CSP                                   |                                               |         |
| regeneration absorption capacity                             | Motor type (6402 box)                         |         |
| regenerative energy absorption                               | Motor type (6402 hex)                         |         |
| Remote Outputs (R-OUT1 and R-OUT2)3-27                       | Negative torque limit value (60E1 hex)        |         |
| reverse drive prohibition function                           | Position actual value (6063 hex)              |         |
| Reverse Drive Prohibition Input (NOT)                        | Position actual value (6064 hex)              |         |
| Reverse External Torque Limit Input (NCL)                    | Position demand internal value (60FC hex)     | A-/2    |

| Position demand value (6062 hex)A-61                | Gain 3 Ratio Setting (3606 hex)                      |
|-----------------------------------------------------|------------------------------------------------------|
| Position offset (60B0 hex)A-68                      | Hybrid Vibration Suppression Filter (3635 hex) 9-52  |
| Position window (6067 hex)A-62                      | Hybrid Vibration Suppression Gain (3634 hex) 9-52    |
| Positive torque limit value (60E0 hex)              | Origin Range (3803 hex)9-59                          |
| Profile acceleration (6083 hex)A-65                 | Overspeed Detection Level Setting at Immediate Stop  |
| Profile deceleration (6084 hex)A-65                 | (3615 hex)                                           |
| Profile velocity (6081 hex)A-64                     | Position Command FIR Filter Time Constant            |
| Shutdown option code (605B hex)A-58                 | (3818 hex)                                           |
| Software position limit (607D hex)A-64              | Power ON Address Display Duration Setting            |
| Statusword (6041 hex)A-56                           | (3701 hex)9-55                                       |
| Supported drive modes (6502 hex)A-76                | Power Supply ON Initialization Time (3618 hex) 9-49  |
| Supported homing method(60E3 hex)A-71               | Realtime Autotuning Estimated Speed Selection        |
| Target position (607A hex)A-63                      | (3631 hex)                                           |
| Target torque (6071 hex)                            | Reserved (3822 hex)                                  |
| Target velocity (60FF hex)A-75                      | Reverse Direction Torque Offset (3609 hex) 9-47      |
| Torque actual value (6077 hex)A-63                  | Torque Command Value Offset (3607 hex) 9-47          |
| Torque demand (6074 hex)                            | Torque Limit Flag Output Setting (3703 hex) 9-55     |
| Torque offset (60B2 hex)A-68                        | Vibration Detection Threshold (3637 hex) 9-52        |
| Touch probe function (60B8 hex)A-69                 | Warning Hold Selection (3759 hex) 9-56               |
| Touch probe pos1 pos value (60BA hex)               | Warning Mask Setting (3638 hex) 9-53                 |
| Touch probe pos2 pos value (60BC hex)               | Speed Conformity Output (VCMP) 3-26                  |
| Touch probe status (60B9 hex)A-70                   | status indicators                                    |
| Velocity actual value (606C hex)                    | surge absorber                                       |
| Velocity offset (60B1 hex)                          | surge suppressor                                     |
| Servo Ready Completed Output (READY)                | Sync Manager5-7                                      |
| Servomotor                                          | Sync Manager Communication Objects                   |
| characteristics                                     | Sync Manager 0 PDO Assignment (1C10 hex) A-45        |
| 1,000-r/min Servomotors 3-55                        | Sync Manager 1 PDO Assignment (1C11 hex) A-45        |
| 1,500-r/min, 2,000-r/min Servomotors 3-47           | Sync Manager 2 PDO Assignment (1C12 hex) A-45        |
| 3,000-r/min Servomotors                             | Sync Manager 3 PDO Assignment (1C13 hex) A-46        |
| dimensions                                          | Sync Manager Communication Type (1C00 hex) .A-44     |
| 1,000-r/min Servomotors 2-64                        | Sync Manager Synchronization (1C32 hex) A-47         |
| 1,500-r/min, 2,000-r/min Servomotors 2-55           | Sync Manager3 synchronization (1C33 hex) A-48        |
| 3,000-r/min Servomotors                             | Sync Not Received Timeout Setting (2201 hex)A-50     |
| general specifications                              | Sysmac Device                                        |
| installation conditions4-3                          | Sysmac Error                                         |
|                                                     | Sysmac Error Status                                  |
| life expectancy                                     | -                                                    |
|                                                     | Sysmac Products Features                             |
| model tables                                        | system block diagram                                 |
| replacing                                           | system configuration1-4, 2-2                         |
| Servo Drive and Servomotor combination tables 2-15  | Т                                                    |
| SII Data Check                                      | 1                                                    |
| Soft Start                                          |                                                      |
| special objects                                     | terminal block                                       |
| Backlash Compensation Amount (3705 hex) 9-55        | wiring procedure4-35                                 |
| Backlash Compensation Selection (3704 hex) 9-55     | Terminal block specifications3-10, 3-11, 3-12, 3-15, |
| Backlash Compensation Time Constant                 | 3-16, 4-25, 4-26, 4-27, 4-29, 4-30, 4-31             |
| (3706 hex)                                          | terminal block wire sizes 4-32                       |
| Communications Control (3800 hex) 9-57              | Torque Limit Output (TLIMT)3-26                      |
| Disturbance Observer Filter Setting (3624 hex) 9-50 | torque limit switching                               |
| Disturbance Torque Compensation Gain                | Touch probe function                                 |
| (3623 hex)                                          | trial operation 10-8                                 |
| Electric Current Response Setting (3611 hex) 9-49   | troubleshooting12-2, 12-14                           |
| Error Detection Allowable Time Setting              | troubleshooting using the operation state 12-30      |
| (3614 hex) 9-49                                     | troubleshooting with error displays 12-14            |
| Excessive Speed Error Setting (3602 hex) 9-47       |                                                      |
| Forward Direction Torque Offset (3608 hex) 9-47     |                                                      |
| Function Expansion Setting (3610 hex) 9-48          |                                                      |
| Gain 3 Effective Time (3605 hex) 9-47               |                                                      |

| <u> </u>                             |      |
|--------------------------------------|------|
| UL and cUL standards                 | 1-17 |
| USB connector specifications (CN7)   | 3-32 |
| V                                    |      |
| vibration suppression settings       |      |
| Adaptive Filter Selection (3200 hex) | 9-20 |
| Damping Filter 1 Setting (3215 hex)  | 9-23 |
| Damping Filter 2 Setting (3217 hex)  | 9-24 |
| Damping Filter 3 Setting (3219 hex)  | 9-24 |
| Damping Filter 4 Setting (3221 hex)  | 9-24 |
| Damping Filter Selection (3213 hex)  | 9-23 |
| Damping Frequency 1 (3214 hex)       | 9-23 |
| Damping Frequency 2 (3216 hex)       | 9-23 |
| Damping Frequency 3 (3218 hex)       | 9-24 |
| Damping Frequency 4 (3220 hex)       | 9-24 |
| Notch 1 Depth Setting (3203 hex)     | 9-20 |
| Notch 1 Frequency Setting (3201 hex) | 9-20 |
| Notch 1 Width Setting (3202 hex)     | 9-20 |
| Notch 2 Depth Setting (3206 hex)     |      |
| Notch 2 Frequency Setting (3204 hex) | 9-21 |
| Notch 2 Width Setting (3205 hex)     | 9-21 |
| Notch 3 Depth Setting (3209 hex)     | 9-22 |

### W

| warning list                        | 12-6 |
|-------------------------------------|------|
| Warning Outputs (WARN1 and WARN2)   | 3-27 |
| wiring conforming to EMC Directives | 4-37 |

Position Command Filter Time Constant

 Notch 3 Frequency Setting (3207 hex)
 9-21

 Notch 3 Width Setting (3208 hex)
 9-21

 Notch 4 Depth Setting (3212 hex)
 9-22

 Notch 4 Frequency Setting (3210 hex)
 9-22

 Notch 4 Width Setting (3211 hex)
 9-22

(3222 hex) ......9-25

#### Ζ

Zero Speed Detection Output (ZSP) ......3-26

**OMRON Corporation Industrial Automation Company** 

Kyoto, JAPAN

Contact: www.ia.omron.com

Regional Headquarters
OMRON EUROPE B.V.

Wegalaan 67-69, 2132 JD Hoofddorp The Netherlands Tel: (31)2356-81-300/Fax: (31)2356-81-388

OMRON ASIA PACIFIC PTE. LTD.
No. 438A Alexandra Road # 05-05/08 (Lobby 2),
Alexandra Technopark,
Singapore 119967
Tel: (65) 6835-3011/Fax: (65) 6835-2711

**OMRON ELECTRONICS LLC** 

2895 Greenspoint Parkway, Suite 200 Hoffman Estates, IL 60169 U.S.A. Tel: (1) 847-843-7900/Fax: (1) 847-843-7787

OMRON (CHINA) CO., LTD.
Room 2211, Bank of China Tower,
200 Yin Cheng Zhong Road,
PuDong New Area, Shanghai, 200120, China
Tel: (86) 21-5037-2222/Fax: (86) 21-5037-2200

**Authorized Distributor:** 

© OMRON Corporation 2011-2019 All Rights Reserved. In the interest of product improvement, specifications are subject to change without notice.

Cat. No. I576-E1-05

0919

## **X-ON Electronics**

Largest Supplier of Electrical and Electronic Components

Click to view similar products for I/O Connectors category:

Click to view products by Omron manufacturer:

Other Similar products are found below:

571763P 58098-0628 61-168618-12P D38999/20FJ29SB L/C 72.250.1628.2 72.250.2428.2 74720-0505 747680210 76.350.0729.0 768711403 FCN-244F080-G/1 FCN-260A9920 FCN-268D024-G/2F#10X-R10 MP-5T180MUNNA-005 MP-5XRJ45UNNB-003 PCS-E50FA

PCS-XE26LKA PCS-XE26MA+ PCS-XES68MS+ G38A71314B 91-569719-35R 9776-18-6 DX40-50P(55) 1571250010 157-22500-3

MS3471L14-19P L/C 171224-6031 1888020-8 91-569786-35H 91-569786-35M 91-644626-35P 172501-4002 172501-6002 FCN-260C008A/L0 FCN-260C024-AL0 FCN-261Z008 FCN-268D008-G/1K 2000314-1 200331-1 2007498-2 PCR-E28LMDAG1+ PCR-E36FC+ PCSE28FS+ PCS-XE26SLFD+ PCS-XE26SLFDT+ G38A71214B HDRA-E68W1LFDTC-SL+ HDR-E14MSG1+ R88A-CNK81S CRT1ATT02